# Programmable Controller SYSMAC CS-series CS1W-MCH71

## **Motion Control Unit**

## **OPERATION MANUAL**

**OMRON** 

## **CS1W-MCH71 Motion Control Unit**

## **Operation Manual**

Revised September 2004

#### Notice:

OMRON products are manufactured for use according to proper procedures by a qualified operator and only for the purposes described in this manual.

The following conventions are used to indicate and classify precautions in this manual. Always heed the information provided with them. Failure to heed precautions can result in injury to people or damage to property.

/!\ DANGER

Indicates an imminently hazardous situation which, if not avoided, will result in death or serious injury.

∕!\ WARNING

Indicates a potentially hazardous situation which, if not avoided, could result in death or serious injury.

Indicates a potentially hazardous situation which, if not avoided, may result in minor or moderate injury, or property damage.

#### **OMRON Product References**

All OMRON products are capitalized in this manual. The word "Unit" is also capitalized when it refers to an OMRON product, regardless of whether or not it appears in the proper name of the product.

The abbreviation "Ch," which appears in some displays and on some OMRON products, often means "word" and is abbreviated "Wd" in documentation in this sense.

The abbreviation "PLC" means Programmable Controller. "PC" is used, however, in some Programming Device displays to mean Programmable Controller.

#### Visual Aids

The following headings appear in the left column of the manual to help you locate different types of information.

**Note** Indicates information of particular interest for efficient and convenient operation of the product.

1,2,3... 1. Indicates lists of one sort or another, such as procedures, checklists, etc.

#### © OMRON, 2003

All rights reserved. No part of this publication may be reproduced, stored in a retrieval system, or transmitted, in any form, or by any means, mechanical, electronic, photocopying, recording, or otherwise, without the prior written permission of OMRON.

No patent liability is assumed with respect to the use of the information contained herein. Moreover, because OMRON is constantly striving to improve its high-quality products, the information contained in this manual is subject to change without notice. Every precaution has been taken in the preparation of this manual. Nevertheless, OMRON assumes no responsibility for errors or omissions. Neither is any liability assumed for damages resulting from the use of the information contained in this publication.

#### Introduction

We are flattered that you have purchased OMRON SYSMAC CS-series advanced Motion Control Unit. Motion control Unit CS1W-MCH71 (the abbreviation "MC Unit" is in this mean) is a high performance CPU unit of the programmable controller SYSMAC CS-series that has been produced by OMRON's advanced technology for control and abundant experience.

This instruction manual describes MC Unit's specifications and procedures for operation.

Please read each section in its entirety and be sure you understand the information provided in the section and relate sections before attempting any of the procedures or operation given.

## Unit Versions of CS-series Advanced Motion Control Units

#### **Unit Versions**

A "Unit version" has been introduced to manage Advanced Motion Control Units (MC Units) in the CS Series according to differences in functionality accompanying Unit upgrades.

## Notation of Unit Versions on Products

The unit version is given to the right of the lot number on the nameplate of the applicable CS-series Advanced Motion Control Units, as shown below.

CS-series Advanced Motion Control Unit

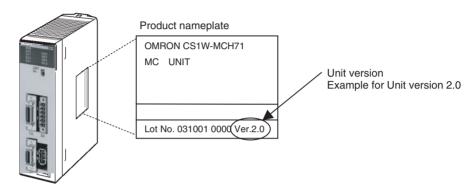

The unit version of the Advanced Motion Control Units begins at version 2.0.

#### **Identifying Unit Versions**

A unit version label is provided with the Advanced Motion Control Unit. This label can be attached to the front of the Motion Control Unit to differentiate between Motion Control Units of different Unit versions.

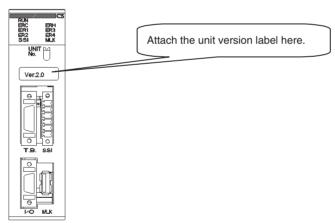

## Confirming Unit Versions with Support Software

The unit version cannot be confirmed in *Unit Manufacturing Information* of CX-Programmer version 4.0 or higher.

Use the MC-Miel for MCH Support Tool for Motion Control Units to confirm the unit version, as shown in the following table.

| Method for confirming the internal system software version | Confirm in the device information under the Tools Menu in the MC-Miel for MCH. |                                  |
|------------------------------------------------------------|--------------------------------------------------------------------------------|----------------------------------|
| Corresponds to the unit                                    |                                                                                | Internal system software version |
| version                                                    | Pre-Ver. 2.0:                                                                  | 1.00xxxx to 1.04xxxx             |
|                                                            | Unit Ver. 2.0:                                                                 | 1.05xxxx                         |

#### **Unit Version Notation**

In this manual, the unit version of a Motion Control Unit is given as shown in the following table.

| Product nameplate                                             | Notation used in this manual                              | Special remarks                                                                 |
|---------------------------------------------------------------|-----------------------------------------------------------|---------------------------------------------------------------------------------|
| Ver. 2.0 or later number shown to the right of the lot number | CS-series Advanced Motion Control Unit Ver. 2.0 or later. | Information without reference to specific Unit versions applies to all versions |
| Blank to the right of lot number                              | Pre-Ver. 2.0 CS-series Advanced Motion Control Unit       | of the Unit.                                                                    |

#### **Functions Supported by Advanced Motion Control Unit Ver. 2.0**

| Unit Version                                         | Pre-Ver. 2.0 Motion Control Unit    | Motion Control Unit Ver. 2.0         |
|------------------------------------------------------|-------------------------------------|--------------------------------------|
| Internal system software version                     | 1.00 to 1.04                        | 1.05                                 |
| CS-series Advanced Motion Control Unit model numbers | CS1W-MCH71                          | CS1W-MCH71                           |
| Jogging                                              | Not supported                       | Supported                            |
| Communications levels                                | Not supported                       | Supported                            |
| Communications cycle/Unit cycle                      | Not supported                       | Supported                            |
| LATCH command processing time                        | Not supported                       | Supported                            |
| Latch status refresh time                            | Not supported                       | Supported                            |
| Using interpolation commands during pass operation   | Not supported                       | Supported                            |
| Acceleration/deceleration time during pass operation | Not supported                       | Supported                            |
| Deceleration time during pass operation              | Not supported                       | Supported                            |
| Torque to position switching                         | Not supported                       | Supported                            |
| Speed to position switching                          | Not supported                       | Supported                            |
| Support Software                                     | MC-Miel for MCH Ver. 1.5.7 or lower | MC-Miel for MCH Ver. 1.5.8 or higher |

#### **Unit Versions and Lot Numbers**

| Туре         | Model                        |            | Date of m                         | nanufacture                                  |
|--------------|------------------------------|------------|-----------------------------------|----------------------------------------------|
|              |                              |            | June 2004 or earlier              | July 2004 or later                           |
| CPU Bus Unit | Advanced Motion Control Unit | CS1W-MCH71 | No version code<br>(pre-Ver. 2.0) | Unit Ver. 2.0.<br>(Lot No.: 040715 or later) |

## Version Upgrade Information

The following tables outline changes made for the most recent version upgrade for SYSMAC CS-Series Advanced Motion Control Units.

#### **Jogging**

| Previous versions                                                                                                    | Present version (unit Ver. 2.0 or later)                                                                                                    |
|----------------------------------------------------------------------------------------------------|----------------------------------------------------------------------------------------------------|
| The following procedure was required to set or reverse the jogging direction.                                                                                                    | • The following setting/reversal method has been added.                                                                                                    |
| • Specify the feed direction using the JOG/STEP Direction Bit.                                                                                                    | • Specify the feed direction using the JOG/STEP Direction Bit.                                                                                                    |
| Turn ON The JOG Operation Bit.                                                                                                    | Turn ON the JOG Operation Bit.                                                                                                    |
| <ul> <li>Turn OFF the JOG Operation Bit to reverse the feed direction.</li> <li>Reverse the JOG/STEP Direction Bit after the axis has stopped.</li> <li>Turn ON the JOG Operation Bit.</li> <li>The jogging direction will then be reversed.</li> </ul> | <ul> <li>Leave the JOG Operation Bit turned ON and simply reverse the JOG/STEP Direction Bit setting to reverse the feed direction.</li> <li>Use the following parameter to switch between the previous function and the new function. Parameter No.: P00004 Bit: 05</li> </ul> |
|                                                                                                    | O: Default setting. Same functionality as previous versions. This bit was previously reserved (default setting 0).  Selects new function supported with this version.                                                                                                    |

#### **Network Levels**

| Previous versions                                                                         | Present version (unit Ver. 2.0 or later)                                                                                                    |
|-------------------------------------------------------------------------------------------|----------------------------------------------------------------------------------------------------|
| Motion Control Units could be used to control communications across three network levels. | Motion Control Units now support communications across eight network levels, the same as CPU Units. CPU Units with unit Ver. 2.0 or later support eight network levels. |

#### **Communications Cycle/Unit Cycle**

| Previous versions                                                                                                    | Present version (unit Ver. 2.0 or later)                                                                                                    |
|----------------------------------------------------------------------------------------------------|----------------------------------------------------------------------------------------------------|
| The communications cycle and Unit cycle were as follows:  Communications cycle: 1 ms, 2 ms, or 4 ms Unit cycle: 1 ms, 2 ms, 4 ms, or 8 ms | A 3-ms communications cycle is now supported, enabling higher-precision performance. Communications cycle: 1 ms, 2 ms, 3 ms, or 4 ms Unit cycle: 1 ms, 2 ms, 3 ms, 4 ms, 6 ms, or 8 ms  Use the following parameter to switch between the previous function and the new function. Parameter No.: P00004 Bit: 03  O: Default setting. Same functionality as previous versions. This bit was previously reserved (default setting 0).  1: Enables 3-ms cycle provided with this version. |

#### **LATCH Command Processing Time**

| Previous versions                                                                            | Present version (unit Ver. 2.0 or later)                                                                                                    |
|----------------------------------------------------------------------------------------------|----------------------------------------------------------------------------------------------------|
| after the LATCH command is executed was as follows: Receiving latch signals at any position: | The required time has been shortened for receiving latch signals at any position, as follows: Receiving latch signals at any position: 3 ms to 24 ms (improved) Receiving only those latch signals within a specific positioning range: 105 ms to 232 ms (same) |

#### **Latch Status Refresh Time**

| Previous versions | Present version (unit Ver. 2.0 or later)                           |
|-------------------|--------------------------------------------------------------------|
|                   | The required time has been shortened as follows: 7.5 ms to 37.5 ms |

## **Using Interpolation Commands in Pass Operations**

| Previous versions                                                                                                    | Present version (unit Ver. 2.0 or later)                                                                                                    |
|----------------------------------------------------------------------------------------------------|----------------------------------------------------------------------------------------------------|
| To execute a pass operation when the axis was stopped required two interpolation commands just for the first movement.  Example:  PASSMODE;  MOVEL [J01]100 F10000;  MOVEL [J02]400 F10000;  WHILE #MW0000==0;  INC MOVEL [J02]100 F1000;  WEND; | A pass operation can be executed when the axis is stopped using a single interpolation command.  Example:  PASSMODE;  WHILE #MW0000==0; INC MOVEL [J02]100 F1000; WEND; etc. |
| etc.                                                                                                    |                                                                                                    |

## **Acceleration/Deceleration Time During Pass Operation**

| •                                                                                                    |                                                                                                    |  |
|----------------------------------------------------------------------------------------------------|----------------------------------------------------------------------------------------------------|--|
| Previous versions                                                                                                    | Present version (unit Ver. 2.0 or later)                                                                                                    |  |
| Parallel processing had to be executed using the PAR-ALLEL command to change the acceleration/deceleration time during a pass operation, making changes at user-specified timing difficult. | The acceleration/deceleration time can be changed during pass operation.  The acceleration/deceleration time can be easily switched using the newly added parameter, as follows:  MOVEL [J01]1000 F1000  #IW0A00 = 2; [The pass operation will be performed to the next position using the time set in bank 2.]  MOVEL [J01]5000 F1000 |  |
|                                                                                                    | The following ten new parameters have been added and use the area previously allocated for task parameters.  The setting range is 0 to 60,000 ms.  No.  P00M11 Interpolation feed acceleration/deceleration time (Bank 1) to  P00M20 Interpolation feed acceleration/deceleration time (Bank 10)                                       |  |

#### **Deceleration Time During Pass Operation**

#### **Previous versions** Present version (unit Ver. 2.0 or later) • The interpolation time used for the pass operation The interpolation feed deceleration time was used to (interpolation feed acceleration time or deceleration decelerate to a stop during pass operation. time) is used to decelerate to a stop during pass oper-Example: ation. Pass Mode Select P00M06 = 0 Interpolation feed acceleration time Ta=P0MM02 Example: Interpolation feed deceleration time Td=P00M03 Pass Mode Select P00M06 = 0 Interpolation feed acceleration time Ta=P0MM02 Program: PASSMODE: Interpolation feed deceleration time Td=P00M03 INC MOVEL [J01]1000 F100000; Program: INC MOVEL [J01]1000 F100000; PASSMODE; END; INC MOVEL [J01]1000 F100000; INC MOVEL [J01]1000 F100000; Speed END; Speed ► Time Td ▶ Time • To decelerate to a stop using the interpolation feed deceleration time in the same way as previous versions, add STOPMODE before the final interpolation command before stopping. PASSMODE: INC MOVEL [J01]1000 F100000; **STOPMODE** INC MOVEL [J01]1000 F100000; END; Speed Time Td

#### **Switching from Torque to Position Control**

| Previous versions                                                                                                    | Present version (unit Ver. 2.0 or later)                                                                                                    |  |
|----------------------------------------------------------------------------------------------------|----------------------------------------------------------------------------------------------------|--|
| Torque control switched could be switched to position control using the TORQUR command only after the axis feedback speed reached 0. | TORQUR command when the axis feedback speed reaches the speed specified in the specified parameter (specified as a percentage of the rated speed).                                                              |  |
|                                                                                                    | The following new parameter uses an area previously reserved in the axis parameter area.     Parameter No.: P3AA09     Parameter name: Position Control Switching Speed Setting range: 0 to 32767 (unit: 0.01%) |  |

## **Switching from Speed to Position Control**

| Previous versions                                                                                                    | Present version (unit Ver. 2.0 or later)                                                                                                    |
|----------------------------------------------------------------------------------------------------|----------------------------------------------------------------------------------------------------|
| Speed control switched could be switched to position control using the SPEEDR command only after the axis feedback speed reached 0. | <ul> <li>Speed control can be switched to position control using the SPEEDR command when the axis feedback speed reaches the speed specified in the specified parameter (specified as a percentage of the rated speed).</li> <li>The following new parameter uses an area previously reserved in the axis parameter area Parameter No.: P3AA09 Parameter name: Position Control Switching Speed Setting range: 0 to 32767 (unit: 0.01%)</li> </ul> |

| PRF   | ECAUTIONS                                           |
|-------|-----------------------------------------------------|
| 1     | Intended Audience                                   |
| 2     | General Precautions                                 |
| 3     | Safety Precautions                                  |
| 4     | Application Precautions                             |
| 5     | Operating Environment Precautions                   |
| 6     | Conformance to EC Directives                        |
| SEC   | CTION 1                                             |
| Feat  | tures and System Configuration                      |
| 1-1   | Features                                            |
| 1-2   | System Configuration                                |
| 1-3   | Basic Operations                                    |
| 1-4   | Control System Configuration and Principles         |
| 1-5   | Performance Specifications                          |
| 1-6   | Command List                                        |
| 1-7   | Performance                                         |
|       |                                                     |
| SEC   | CTION 2                                             |
| Basi  | c Procedures                                        |
| 2-1   | Basic Operation Flow                                |
| 2-2   | Overview and Operating Procedure of MC-Miel         |
|       |                                                     |
| SEC   | CTION 3                                             |
| Insta | allation and Wiring                                 |
| 3-1   | Nomenclature and Functions                          |
| 3-2   | Installation                                        |
| 3-3   | External I/O Circuitry                              |
| 3-4   | Wiring                                              |
| 3-5   | Connecting MECHATROLINK Devices.                    |
|       |                                                     |
| SEC   | CTION 4                                             |
| MC    | <b>Unit Internal Data Configuration and Setting</b> |
| 4-1   | Data Configuration                                  |
| 4-2   | System Parameters                                   |
| 4-3   | Variables                                           |
| 4-4   | Position Data                                       |
| 4-5   | System Variables                                    |
| 4-6   | I/O Variables                                       |
| 4-7   | Present Position Preset.                            |
| 4-8   | Servo Parameter.                                    |
| 4-9   | CAM Data                                            |

| <b>SEC</b> | TION 5                                   |
|------------|------------------------------------------|
| Data       | Transfer and Storage                     |
| 5-1        | Data Transfer and Storage                |
| 5-2        | IOWR Instruction to Transfer Data        |
| 5-3        | IORD Instruction to Transfer Data        |
| 5-4        | Saving Data                              |
| SEC        | TION 6                                   |
| Prog       | ramming                                  |
| 6-1        | Program and Task Configuration           |
| 6-2        | Command Overview                         |
| 6-3        | Command Details                          |
| SEC        | TION 7                                   |
|            | nterface Area                            |
|            |                                          |
| 7-1        | Overview                                 |
| 7-2        | Operating Mode.                          |
| 7-3        | Allocations for the CPU Unit             |
| 7-4        | Interface Specifics                      |
| SEC        | TION 8                                   |
| Esta       | blishing the Origin                      |
| 8-1        | Overview                                 |
| 8-2        | Input Signals Required for Origin search |
| 8-3        | Origin Search Methods and Parameters     |
| 8-4        | Origin Search Operations                 |
| 8-5        | Absolute (ABS) Encoders                  |
| 8-6        | ABS Encoder Origin Setting               |
| SEC        | TION 9                                   |
|            | er Operations                            |
| 9-1        | Teaching                                 |
| 9-2        | Debugging the Program.                   |
| 9-3        | Coordinate System.                       |
| 9-3<br>9-4 | Backup and Restore Function              |
| 9-4        | Backup and Restore Function              |
|            | TION 10                                  |
| Prog       | ram Example                              |
| 10-1       | Program Example                          |
| 10-2       | Slave Modules                            |
| 10.2       | Others                                   |

| SECTION 11                           |            |
|--------------------------------------|------------|
| Troubleshooting                      | 58         |
| 11-1 Troubleshooting                 | 5          |
| 11-2 Countermeasures                 | 5          |
| 11-3 Error Indicators                | 5          |
| 11-4 Unit-related Alarm Codes        | 5          |
| 11-5 Motion Task-related Alarm Codes | 5          |
| 11-6 Axis-related Alarm Codes        | 6          |
| 11-7 MLK Device Alarm Codes          | 6          |
| 11-8 Servo Driver Warnings           | 6          |
| 11-9 Error Log                       | $\epsilon$ |
| SECTION 12                           |            |
| Maintenance and Inspection           | <b>6</b> ] |
| 12-1 Routine Inspection              | 6          |
| Pavision History                     | 6          |

#### About this Manual:

This manual describes the installation and operation of the CS1W-MCH71 Motion Control Unit (MC Unit) and includes the sections described below.

Please read this manual carefully and be sure you understand the information provided before attempting to install or operate the MC Unit. Be sure to read the precautions provided in the following section.

**Precautions** provides general precautions for using the Motion Control Unit, Programmable Controller, and related devices.

**Section 1** introduces the features and system configuration of the CS1W-MCH71 CS-series Motion Control Unit. It also describes product operating principles and provides product specifications

**Section 2** provides an overview of the basic procedures required to use the CS1W-MCH71 Motion Control Unit.

**Section 3** describes the names of Unit parts and how to install and wire the CS1W-MCH71 Motion Control Unit.

**Section 4** describes the data configuration uses to set up, operate, and monitor the CS1W-MCH71 Motion Control Unit and related devices.

**Section 5** describes how to transfer data between the CPU Unit and the CS1W-MCH71 Motion Control Unit and how data is stored.

**Section 6** describes how to program CS1W-MCH71 Motion Control Unit operation, including the program configuration and the specific commands used in programming.

**Section 7** describes the interface area in the CPU Unit used to control and monitor the CS1W-MCH71 Motion Control Unit.

**Section 8** describes how to establish the origin in the positioning system.

**Section 9** describes special operations for the CS1W-MCH71 Motion Control Unit, including teaching, program debugging, coordinate systems, and backup functions.

**Section 10** provides a programming example to demonstrate how the CS1W-MCH71 Motion Control Unit can be used.

**Section 11** describes how to troubleshoot problems that may occur when using the CS1W-MCH71 Motion Control Unit.

**Section 12** describes the maintenance and inspection procedures required to keep the CS1W-MCH71 Motion Control Unit in optimum condition.

WARNING Failure to read and understand the information provided in this manual may result in personal injury or death, damage to the product, or product failure. Please read each section in its entirety and be sure you understand the information provided in the section and related sections before attempting any of the procedures or operations given.

## **PRECAUTIONS**

This section provides general precautions for using the CS1W-MCH71 Motion Control Unit and related devices.

The information contained in this section is important for the safe and reliable application of the CS1W-MCH71 Motion Control Unit. You must read this section and understand the information contained before attempting to set up or operate a CS1W-MCH71 Motion Control Unit.

| 1 | Intende  | d Audience                        | XX    |
|---|----------|-----------------------------------|-------|
| 2 | General  | Precautions                       | XX    |
| 3 | Safety I | Precautions                       | xxi   |
| 4 | Applica  | tion Precautions                  | xxii  |
| 5 | Operati  | ng Environment Precautions        | xxiii |
| 6 | Conform  | nance to EC Directives            | xxiv  |
|   | 6-1      | Applicable Directives             | xxiv  |
|   | 6-2      | Concepts                          | xxiv  |
|   | 6-3      | Conformance to EC Directives      | xxiv  |
|   | 6-4      | Installation within Control Panel | xxiv  |

Intended Audience 1

#### **Intended Audience** 1

This manual is intended for the following personnel, who must also have knowledge of electrical systems (an electrical engineer or the equivalent).

- Personnel in charge of installing FA systems.
- Personnel in charge of designing FA systems.
- Personnel in charge of managing FA systems and facilities.

#### **General Precautions** 2

The user must operate the product according to the performance specifications described in the operation manuals.

Before using the product under conditions which are not described in the manual or applying the product to nuclear control systems, railroad systems, aviation systems, vehicles, combustion systems, medical equipment, amusement machines, safety equipment, and other systems, machines, and equipment that may have a serious influence on lives and property if used improperly, consult your OMRON representative.

Make sure that the ratings and performance characteristics of the product are sufficient for the systems, machines, and equipment, and be sure to provide the systems, machines, and equipment with double safety mechanisms.

This manual provides information for programming and operating the Unit. Be sure to read this manual before attempting to use the Unit and keep this manual close at hand for reference during operation.

/! WARNING It is extremely important that a PLC and all PLC Units be used for the specified purpose and under the specified conditions, especially in applications that can directly or indirectly affect human life. You must consult with your OMRON representative before applying a PLC System to the above-mentioned applications.

Safety Precautions 3

### 3 Safety Precautions

#### **⚠ DANGER**

Never attempt to disassemble any Units while power is being supplied.

Doing so may result in serious electronic shock.

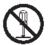

Never touch any of the terminals while power is being supplied.

Doing so may result in serious electronic shock.

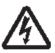

Provide safety measures in external circuits (i.e., not in the Programmable Controller or MC Unit) to ensure safety in the system if an abnormality occurs due to malfunction of the PLC or MC unit. Not providing sufficient safety measures may result in serious accidents.

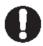

- Emergency- stop circuits, interlock circuits, limit circuits, and similar safety measures must be provided in external control circuits.
- The PLC will turn OFF all outputs when its self-diagnosis function detects—any error or when a severe failure alarm (FALS) instruction is executed. As a countermeasure for such errors, external safety measures must be provided to ensure safety in the system.
- The PLC or MC Unit outputs may remain ON or OFF due to deposits on or burning of the output relays, or destruction of the output transistors. As a countermeasure for such problems, external safety measures must be provided to ensure safety in the system.
- When the 24-VDC (service power supply to the PLC) is overloaded or short-circuited, the voltage may drop result in the outputs being turned OFF. As a countermeasure for such problems, external safety measures must be provided to ensure safety in the system.
- Provide safety measures in external circuits to ensure safety in system if an abnormality occurs due to malfunction of MC Unit connectors.

#### **⚠ WARNING**

Execute online edit only after confirming that the cycle time extension will not cause any adverse effects. Some input signals may not be read if the cycle time is extended.

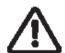

Confirm the safety of the destination node before transferring program to the node or changing the contents of I/O memory. Doing either of these without confirming safety may result in injury.

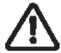

Do not save data into the flash memory during memory operation or while the motor is running. Otherwise, unexpected operation may be caused.

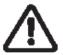

Do not reverse the polarity of the 24-V power supply. The polarity

Must be correct. Otherwise, the motor may start running unexpectedly and may not stop.

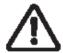

When positioning is performed using Teaching function, positioning specification in the motion program must be [Absolute specification].

If [Incremental specification] is specified, positioning will be executed at the different point from where Teaching conducted.

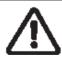

### 4 Application Precautions

Observe the following precautions when using the MC Unit or the PLC.

- Install external breakers and take other safety measures against short-circuiting in external wiring.
   Insufficient safety measures against short-circuiting may result in burning.
- Always turn off after power supply to the Unit before attempting any of the following. Not turning OFF the power supply may result in malfunction or electric shock.
  - Mounting or dismounting the MC Unit or any other unit.
  - Assembling the Units.
  - · Setting Rotary switches.
  - Connecting Cables or wiring the system.
  - Connecting or disconnecting the connectors.
- Confirming that no adverse effect will occur in the system before attempting any of the following. Not doing so may result in an unexpected operation.
  - Changing the operation mode of the PLC (including the setting of the startup operating mode).
  - Changing the present value of any word or any set value in memory.
  - Force-setting /force-resetting any bit in memory.
- Always connect to a ground of  $100\Omega$  or less when installing the Units. Not connecting to a ground of  $100\Omega$  or less may result in electric shock.
- Before touching the Unit, be sure to first touch a grounded metallic object in order to discharge any static built-up. Not doing so may result in malfunction or damage.
- Be sure that all the mounting screws, terminal screws, and cable connector screws are tightened to the torque specified in this manual. Incorrect tightening torque may result in malfunction.
- Tighten the mounting screws at the bottom of the Unit to a torque of 0.4 N⋅m.
   Incorrect tightening torque may result in malfunction.
- Perform wiring according to specified procedures.
- Leave the label attached to the Unit when wiring. Removing the label may result in malfunction if foreign matter enters the Unit.
- Remove the label after the completion of wiring to ensure proper heat dissipation. Leaving the label attached may result in malfunction.
- Check the pin numbers before wiring the connectors.
- Use crimp terminals for wiring. Do not connect bare stranded wires directly to terminals. Connection of bare stranded wires may result in burning.
- Be sure that the connectors, terminal blocks, I/O cables, cables between drivers, and other items with locking devices are properly locked into place. Improper locking may result in malfunction.
- Always use the power supply voltage specified in this manual. An incorrect voltage may result in malfunction or burning.
- Take appropriate measures to ensure that the specified power with the rated voltage and frequency is supplied. Be particularly careful in places where the power supply is unstable. An in correct power supply may result in malfunction.
- Do not apply voltages to the Input Units in excess of the rated input voltage. Excess voltage may result in burning.
- Do not apply voltages or connect loads to the Output Units in excess of the maximum switching capacity. Excess voltages or loads may result in burning.
- Check carefully all wiring and switch setting before turning ON the power supply. Incorrect wiring may result in burning.
- Separate the line ground terminal (LG) from the functional ground terminal (GR) on the Power Supply Unit before performing withstand voltage tests or insulation resistance tests. Not doing so may result in burning.
- Do not place objects on the top of the cables or other wiring lines.
   Doing either of these may break the cables.

- Do not pull on the cables or bend the cables beyond their natural limit. Doing so may break the cables.
- Do not turn off the power supply to the Unit while data is being written to flash memory. Doing so may cause problems with flash memory.
- Confirm that user program for proper execution before actually running it on the Unit. Not checking the program may result in an unexpected operation.
- Check the user program for proper execution before actually running it on the Unit. Not checking the program may result in an unexpected operation.
- Resume operation only after transferring to the new MC Unit the contents of the parameters, position data, and other data required for resuming operation.
   Not doing so may result in an unexpected operation.
- Resume operation only after transferring to the new CPU Unit the contents of the DM Area, HR Area, and other data required for resuming operation. Not doing so may result in an unexpected operation.
- After transferring the system parameters, servo parameters, programs, position data, and CAM data
  to the MC Unit, be sure to save the data in flash memory within the MC Unit (using the data save
  command from support tool or CPU Unit) before turning OFF the power supply to the Unit. Transferring the data to the MC Unit will simply save the data in the internal memory (S-RAM) of the MC Unit
  and this data will be deleted when the power supply to the Unit is turned OFF.
- After transferring the system parameter data to the MC Unit and saving the data to flash memory, be sure to reset the power supply to the unit or restart the Unit. Otherwise, some of the unit parameters and machine parameters will not be changed.
- The Machine lock function is enabled in each axis, for the effects on the operations with multiple axes such as interpolation operation be sure to machine lock all of relative axes in order to prevent the interference with other axes or devices.
- If axes are stopped during a synchronized operation, however, the synchronization of the master axis and slave axes positions will be cancelled. For that reason, be aware of the interference with other axes or devices when restarting up.
- When the load OFF status is occurred in the CPU Unit during manual operation such as JOG, which
  is performed by operating input variables from the MC Unit's program, the operation will be continued
  for one-cycle of the Unit. Using the WHILE command to repeat until given condition is satisfied, however, it continues to operate even load-OFF has occurred, be aware of the interference with other
  axes or devices.
- Parameters and programs for MC Units with unit version 2.0 or later can be transferred to pre-Ver. 2.0 MC Units, but the new and upgraded functions for unit Ver. 2.0 will be disabled.
- Do not attempt to take any Units apart, to repair any Units, or to modify any Units in anyway.

#### 5 Operating Environment Precautions

- The installation must be conducted correctly.
- Do not operate the control system in the following places.
  - · Locations subject to direct sunlight
  - · Locations subject to temperatures or humidity outside the range specified in the specifications
  - Locations subject to condensation as the result of severe changes in temperature.
  - Locations subject to corrosive or flammable gases.
  - Locations subject to dust (especially iron dust) or salts.
  - Locations subject to exposure to water, oil, or chemicals.
  - Locations subject to shock or vibration.
- Take appropriate and sufficient countermeasures when installing systems in the following locations. Inappropriate and insufficient measures may result in malfunction.
  - Locations subject to static electricity or other sources of noise.
  - Locations subject to strong electromagnetic fields.
  - Locations subject to possible exposure to radioactivity.
  - Locations close to power supplies.

#### 6 Conformance to EC Directives

#### 6-1 Applicable Directives

**EMC Directives** 

#### 6-2 Concepts

#### **EMC Directives**

OMRON devices that comply with EC Directives also conform to the related EMC standards to that they can be more easily built into other devices or machines. The actual products have been checked for conformity to EMC standards (see the following note). The customer, however, must check whether the products conform to the standard in the system used by the customer.

EMC related performance of the OMRON devices that comply with EC Directives would vary depending on the configuration, wiring, and other conditions of the equipment or control panel in which the OMRON devices are installed.

The customer must, therefore, perform final checks to confirm that devices and the overall machine conform to EMC standards.

**Note** Applicable EMC (Electro-Magnetic Compatibility) standards are as follows:

EMS (Electro-Magnetic Susceptibility): EN61000-6-2,

EMI (Electro-Magnetic Interference): EN55011

EN55011 Radiated emission 10-m regulations

#### 6-3 Conformance to EC Directives

The CS1W-MCH71 "MC Unit" comply with EC Directives. To ensure that the machine or device in which an MC Unit is used complies with EC Directives, the MC Unit must be installed as directed below:

- The MC Unit must be installed within a control panel.
   Use a control panel like SA20-712 (Nitto Electronics) or similar to this.
- 2. Reinforced insulation or double insulation must be used for the DC power supplies used for the communications and I/O power supplies.
- 3. MC Units complying with EC Directives also conform to the Common Emission Standard (EN50081-2). With regard to the radiated emission (10-m regulations), countermeasures will vary depending on the devices connected to the control panel, wiring, the configuration of the system, and other conditions. The customer must, therefore, perform final checks to confirm that devices and the overall machine conform to EC Directions.

#### 6-4 Installation within Control Panel

Unnecessary clearance in cable inlet or outlet ports, operation panel mounting holes, or in the control panel door may cause electromagnetic wave leakage or interference. In this case, the product may fail to meet EC Directives. In order to prevent such interference, fill clearances in the control panel with conductive packing. (In places where conductive packing comes in contact with the control panel, ensure electrical conductivity by removing the paint coating or masking these parts when painting.)

## **SECTION 1 Features and System Configuration**

The section introduces the features and system configuration of the CS1W-MCH71 CS-series Motion Control Unit. It also describes product operating principles and provides product specifications.

| 1-1 | Feature | es                                             | 2  |
|-----|---------|------------------------------------------------|----|
|     | 1-1-1   | Overview                                       | 2  |
|     | 1-1-2   | Features                                       | 3  |
| 1-2 | System  | Configuration                                  | 4  |
|     | 1-2-1   | System Configuration Example                   | 4  |
|     | 1-2-2   | Peripheral Devices (Models and Specifications) | 5  |
| 1-3 | Basic ( | Operations                                     | 6  |
|     | 1-3-1   | Applicable Machines                            | 6  |
|     | 1-3-2   | Position Control                               | 6  |
|     | 1-3-3   | Speed Control                                  | 8  |
|     | 1-3-4   | Torque Control                                 | 8  |
|     | 1-3-5   | Synchronous Control                            | 8  |
|     | 1-3-6   | Other Functions                                | 10 |
| 1-4 | Contro  | l System Configuration and Principles          | 10 |
|     | 1-4-1   | Control System Configuration                   | 10 |
|     | 1-4-2   | Control System Principles                      | 11 |
|     | 1-4-3   | Feedback Pulse                                 | 11 |
| 1-5 | Perform | mance Specifications                           | 11 |
|     | 1-5-1   | General Specifications                         | 11 |
|     | 1-5-2   | Functions and Performance Specifications       | 12 |
| 1-6 | Comm    | and List                                       | 16 |
| 1-7 | Perforr | mance                                          | 18 |

Features Section 1-1

#### 1-1 Features

#### 1-1-1 Overview

The CS1W-MCH71 model is a CS-series Motion Control Unit that can control thirty axes. An internal motion language programming is mounted, so that it can perform the advanced motion control operations.

#### 1. Position Control

- Point-to-Point Control: With point-to-point (PTP) control, positioning is controlled independently for each axis. The pathway varies according to the travel distances, the feed rates, and so on.
- Continuous Path Control:With continuous path (CP) control, not only the start position and target position are controlled but also the path between those points. Functions such as linear interpolation, circular interpolation, helical circular interpolation, and traverse can be performed.

#### 2. Speed Control

It makes the motor run at the specified speed, it also specifies the rate of speed change.

#### 3. Torque Control

It generates specified Torque and specifies the rate of Torque change.

#### 4. Synchronous Control

- Electronic Shaft: Functions the same as for the rolls connected to the gearbox with a gearshift.
- Electronic Cam: Functions the same as for the Machine CAM.

The MC Unit has been developed for use in simple positioning applications using servomotors. Applicable machines are as follows:

- Conveyor Systems: X/Y tables, palletizers/depalletizers, loaders/unloaders, etc. (Palletizers and depalletizers are devices used for loading goods onto pallets or for unloading them from pallets. Loaders and unloaders are devices that have shelves corresponding with the steps of a multi-step press and used for inserting or removing all the materials at one time.)
- Assembling Systems: Simple robots (including orthogonal robots), simple automated assembling machines (such as coil winding, polishing, hole punching), etc.

Note The MC Unit is not designed to perform the interpolation movement like a linear interpolation, a circular interpolation, or a helical circular interpolation with horizontal articulated robots or cylindrical robots, because it does not support coordinate conversions (cylindrical coordinate rotation function). The MC Unit can, however, perform PTP control with these robots.

Features Section 1-1

#### 1-1-2 Features

#### Simple System Architecture

- Independent control of multiple axes (Up to 30 physical axes; including virtual axes total is 32)
- Each axis can be set as either a physical or virtual axis.
- · Additional unit is not required.

#### Easiest Information Management

- High-speed channel with servo driver enables parameters' setting of servo driver, status monitoring.
   These functions are possible from computer support tool or PT.
- · Backup using Memory Card in CPU Unit.

#### Various motion controls ~Distributed control system~

- Besides CPU Unit of PLC, executes motion program for motion control.
- Regarding to motion task, up to 8 motion programs can be simultaneously executed. In each of these 8 programs, programs can be executed in parallel.

#### High-speed and flexibility

- It is possible to realize variety of applications because of its availability for Synchronous Controls (Electric Shaft, Electronic cam, Trailing Synchronization), Speed Control, Torque Control, and Position Control.
- The minimum length of servo communication cycle is 1 ms.
- It is possible to switch position, speed, and Torque command during axis movement (there are few restrictions).
- The accurate controls of MC Unit and Servo driver or dispersion module are possible conducting a completely synchronized processing at fixed intervals.

## Combination of basic functions makes variety of synchronizations possible

- Electronic Shaft function
- Electronic cam function (Time, position)
- · Virtual axis function
- Axis movement function for superimposed axis, ADDAX
- Resist function (with present position hardware latch and window function).
- Electronic link operation
- Trailing synchronization
- Target position change function
- Speed command
- Torque command
- · Time-fixed positioning

System Configuration Section 1-2

## 1-2 System Configuration

#### 1-2-1 System Configuration Example

The MC Unit is adopted a high-speed communication pathway to simplify its wiring. It makes it possible to have up to 30 axes for controls.

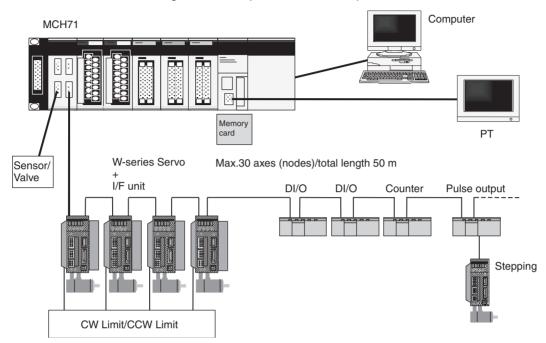

#### Note

- (1) The MECHATROLINK is registered trademark of YASKAWA ELECTRIC CORPORATION.
- (2) W-series servo driver requires YASKAWA MECHATROLINK-II I/F unit model JUSP-NS115.
- (3) Each of the products of the following version can be used. The version name is identified on the nameplates of each product.

  W-series servo driver: VER.39 or Later
  - I/F unit: VER \*\*\*03 Later, or Equal
- (4) When MECHATROLINK-II devices are connected up to 16 nodes (within 30 m) or 15 nodes (within 50 m), a repeater unit is not required. A repeater unit is required to connect MECHATROLINK-II devices more than the cases above.
- (5) Attach a terminator to the termination slave of MECHATROLINK devices.

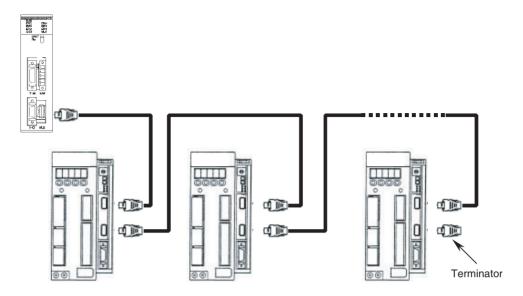

#### 1-2-2 Peripheral Devices (Models and Specifications)

#### **Support Tool**

| Name                                                 | Cat. No.   | Specification Overview                         |
|------------------------------------------------------|------------|------------------------------------------------|
| Support Tool for Motion Control Unit MC-Miel for MCH | SBCE-023B  | Support Tool for computers<br>Japanese version |
| Support Tool for Motion Control Unit MC-Miel for MCH | I809-E1-02 | Support tool for computers<br>English version  |

Note

When ordering support tools, please contact our sales representatives indicating the Cat. No.

#### **MECHATROLINK-II Devices and Cables**

| Name                                        | YASKAWA Model  | OMRON Model  | Specification Overview    |
|---------------------------------------------|----------------|--------------|---------------------------|
| MECHATROLINK-II I/F Unit                    | JUSP-NS115     | FNY-NS115    | For W-series servo driver |
| DC24V I/O Module                            | JEPMC-IO2310   | FNY-IO2310   | Input: 64<br>Output: 64   |
| Counter Module                              | JEPMC-PL2900   | FNY-PL2900   | Reversing Counter 2CH     |
| Pulse Output module                         | JEPMC-PL2910   | FNY-PL2910   | Pulse Positioning         |
| MECHATROLINK-II Cables for W-Series         | JEPMC-W6003-A5 | FNY-W6003-A5 | 0.5 m                     |
| (With USB connectors and Ring Core)         | JEPMC-W6003-01 | FNY-W6003-01 | 1.0 m                     |
|                                             | JEPMC-W6003-03 | FNY-W6003-03 | 3.0 m                     |
|                                             | JEPMC-W6003-05 | FNY-W6003-05 | 5.0 m                     |
|                                             | JEPMC-W6003-10 | FNY-W6003-10 | 10.0 m                    |
|                                             | JEPMC-W6003-20 | FNY-W6003-20 | 20.0 m                    |
|                                             | JEPMC-W6003-30 | FNY-W6003-30 | 30.0 m                    |
| Terminating resistance for MECHA-TROLINK-II | JEPMC-W6022    | FNY-W6022    | Terminating resistance    |
| Repeater for MECHATROLINK-II                | JEPMC-REP2000  | FNY-REP2000  | Repeater                  |

Note

MECHATROLINK-related products are manufactured by YASKAWA ELECTRIC CORPORATION.

We, OMRON, can take orders for them. When ordering them through OMRON, follow OMRON's ordering format. (The delivered products will be of YASKAWA BRAND.)

Ask our sales representatives about the price at when ordering them through OMRON.

#### 1-3 Basic Operations

#### 1-3-1 Applicable Machines

The MC Unit was developed for the purpose of motion control using servomotors.

Even though it depends on the machine accuracy, use an encoder, which is capable to detect 5-10 times more accurate than the machine accuracy.

Applicable machines

#### 1,2,3... 1. Assembling Systems

Simple robots, package machinery (horizontal type forming and vertical type forming), filling machine, grinder, drilling machinery, simple automated assembling machines, etc.

2. Conveyor Systems
XY tables, palletizers/depalletizers, loaders/unloaders, etc.

Note

The MC Unit is not designed to perform linear interpolation, circular interpolation, or helical circular interpolation with horizontal articulated robots or cylindrical robots, because it does not support coordinate conversions. The MC Unit can, however, perform PTP control with these robots.

#### 1-3-2 Position Control

The MC Unit offers the following three types of motion control:

- PTP Control
- CP Control (linear interpolation and circular interpolation)
- Interrupt Feeding

Control programs are created in the Motion language.

**PTP Control** 

PTP control is used to control each axis (J01 and J02 axis) independently. Positioning time depends on the travel distance and speed of each axis.

**Example:** Moving from the origin to the J01-axis coordinate of 100 and J02-axis coordinate of 50 at the same speed.

Positioning is executed separately for each axis, so travel between the two points is carried out as shown in the diagram below:

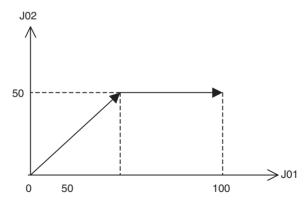

#### **CP Control**

CP Control is used to position by designing not only the starting point and the target point, but also the path between these two points. Both linear interpolation and circular interpolation are possible.

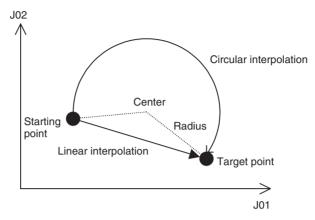

If [axis name 3] is added, helical interpolation is added to the linear interpolation. (The linear interpolation portion for multiple revolutions specifies the total travel distance.)

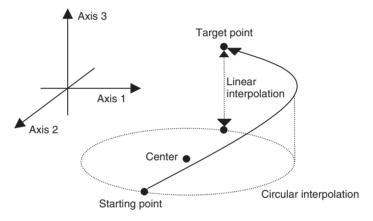

#### **Interrupt Feeding**

Interrupt feeding is used to perform position control for a fixed distance when the external signal is input.

Positioning with no interrupt signal is also possible.

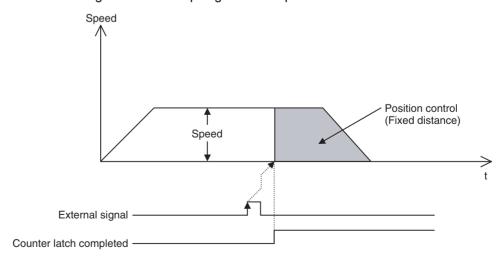

#### 1-3-3 Speed Control

Make the motor run at a specified speed. It is also possible to specify the speed change rate.

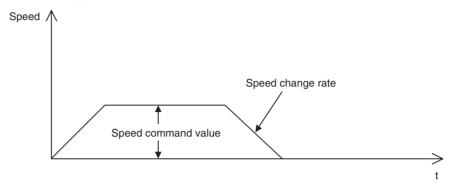

#### 1-3-4 Torque Control

The designated torque can be generated. It is also possible to specify the torque change rate.

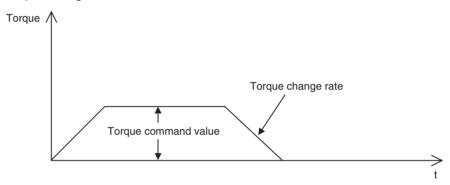

#### 1-3-5 Synchronous Control

Listed below are the synchronous controls of this unit.

- Electronic Shaft
- Electronic cam
- · Linking motions
- Trailing synchronization
- Super position control

Each of above controls is programmed by motion language.

Electronic Shaft This function can be used like rolls connected to gearbox with gearshift.

The slave axis synchronizes with the master axis at a specified ratio.

**Electronic cam** This function can be used like the cam mechanism of a machine.

The slave axis synchronizes with the master axis according to the cam table.

#### Link operation

This function can be used like the link mechanism of a machine.

The slave axis synchronizes with the master axis following the specified acceleration, constant speed, and deceleration areas.

(In the diagram below, vertical and horizontal axes indicate speed and time respectively.)

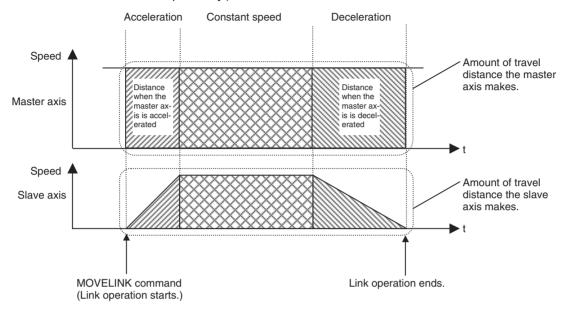

#### **Trailing Synchronization**

Trailing is started when the slave axis is standing by and the marker sensor is turned ON. Once it catches up with the master axis, synchronous operation is initiated.

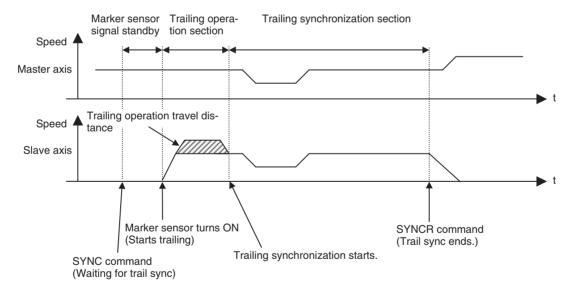

Travel Distance Superimpose The travel distance of the master axis is superimposed on the slave axis.

This function can be used like the differential gear of a machine.

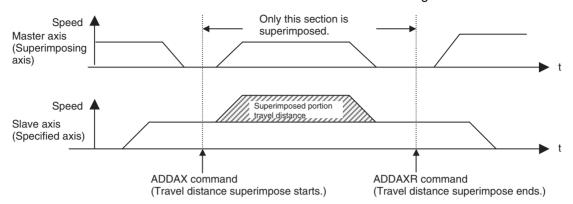

#### 1-3-6 Other Functions

**Origin Search** Establishes the origin for a specified axis.

**Jogging** Starts and stops a specified axis at a specified speed.

Error Counter Reset Forcibly resets the error counter to zero and stops axis operation after com-

pleting a deceleration command.

**Present Position Preset** Changes the present position to specified position data.

**Teaching** Obtains the present position to create position data.

Override (Real-time Speed

Change)

Changes the speed during PTP, linear interpolation, or circular interpolation

operations.

**Backlash Correction** Compensates errors caused by faulty meshing in the mechanical system.

Unlimited Feeding Controls axes such as turntables and conveyors that are fed only in one direc-

tion unlimitedly.

**Debugging** It is possible to execute just one line of a program through single block opera-

tion. It is also possible to run programs without operating the machine system

through Machine Lock.

**Data Storage**Backups and restores data using PLC memory cards.

**Arithmetical Operation** 

Command

Performs Simple arithmetic operation, Functions, and Logic Operations.

#### 1-4 Control System Configuration and Principles

The servo system used by and the internal operations of the MC Unit are briefly described below.

#### 1-4-1 Control System Configuration

Semi-closed Loop System The MC unit uses the servo system called the semi-closed loop system.

This system is designed to detect actual machine travel distance for a command value using rotations of the motor and the detected value is fed back to the MC unit. The unit computes and compensates the error between the command value and actual travel distance to make it zero.

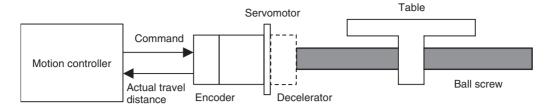

The semi-closed loop system is the mainstream in modern servo systems applied to positioning devices for industrial applications.

#### 1-4-2 Control System Principles

#### **Internal Operations of the MC Unit**

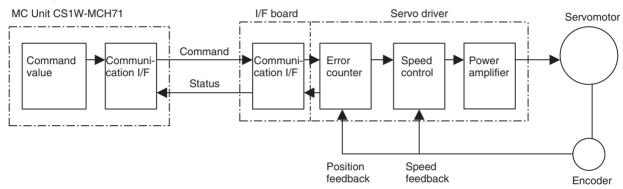

#### 1-4-3 Feedback Pulse

Normal rotation/Counter rotation of a motor

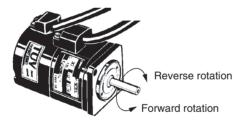

(CCW) is the forward rotation and (CW) is the reverse rotation when viewed from the output shaft side of the motor.

## 1-5 Performance Specifications

#### 1-5-1 General Specifications

| Item                          | Specifications                            |
|-------------------------------|-------------------------------------------|
| Model                         | CS1W-MCH71                                |
| Power supply voltage          | DC 5V (from Backplane)                    |
|                               | DC24V (from external power supply)        |
| Voltage fluctuation tolerance | DC4.75-5.25V (from Backplane)             |
|                               | DC21.6-26.4V (from external power supply) |
| Internal current consumption  | DC5V 0.8A or less                         |
|                               | DC24V 0.3A or less                        |
| Weight (Connectors excluded)  | 300g or less                              |
| Dimensions                    | 130 (H) × 35 (H) × 100.5 (D) (single)     |
| Altitude                      | At 2,000m elevation or lower.             |

Specifications other than those shown above conform to the general specifications for the SYSMAC CS series.

## 1-5-2 Functions and Performance Specifications

| Item                           |                           | Specifications                                                                                                    |  |  |  |
|--------------------------------|---------------------------|----------------------------------------------------------------------------------------------------|--|--|--|
| Model                          |                           | CS1W-MCH71                                                                                                    |  |  |  |
| Applicable PLC                 |                           | CS series New Version (CS1□-CPU□□H)                                                                                                    |  |  |  |
| Type of Unit                   |                           | CS series CPU Bus Unit                                                                                                    |  |  |  |
| Mounting                       |                           | CPU unit or CS series expansion rack                                                                                                    |  |  |  |
| Method for                     | CIO Area for CPU          | Occupies the area for 1 unit (25 words)                                                                                                    |  |  |  |
| data trans-                    | Bus Unit                  | For units and tasks: 11 to 25 words (Depending on the number of motion tasks)                                                                                                    |  |  |  |
| fer with<br>CPU Unit           | DM Area for CPU           | Occupies the area for 1 unit (100 words)                                                                                                    |  |  |  |
|                                | Bus Unit                  | For units and tasks: 32 to 74 words (Depending on the number of motion tasks)                                                                                                    |  |  |  |
|                                | Custom Bit Area           | For axes: 0-64 words (Depending on the greatest number of the axis used)                                                                                                    |  |  |  |
|                                | Custom Data Area          | For axes: 0-128 words (Depending on the greatest number of the axis used)                                                                                                    |  |  |  |
|                                | Custom Data Area          | For General I/O: 0-1280 words (Depending on setting)                                                                                                    |  |  |  |
| Controlled D                   | evices                    | MECHATROLINK-II below supported                                                                                                    |  |  |  |
|                                |                           | W-series Servo Driver (OMRON) + I/F Unit (YASKAWA)                                                                                                    |  |  |  |
|                                |                           | Various I/O units (YASKAWA)                                                                                                    |  |  |  |
|                                |                           | Up to 30 nodes                                                                                                    |  |  |  |
|                                |                           | * When MECHATROLINK-II devices are connected up to 16 nodes (within 30m) or 15 nodes (within 50m), a repeater unit is not required. A repeater unit is required to connect MECHATROLINK-II devices more than the cases described above. |  |  |  |
| Built-in prog                  | ram language              | Dedicated motion control language                                                                                                    |  |  |  |
| Control                        | Control method            | MECHATROLINK-II                                                                                                    |  |  |  |
|                                |                           | Position commands, Speed commands, Torque commands                                                                                                    |  |  |  |
|                                | Number of controlled axes | 32 axes max. Physical axes/Virtual axes: 30 axes max. (Either can be selected for each axis) Dedicated for virtual axes: 2 axes                                                                                                    |  |  |  |
| Operating m                    | odes                      | RUN mode, CPU mode, Tool mode/System (Depending on the tool)                                                                                                    |  |  |  |
| Automatic/M                    | anual Mode                | Automatic mode: Executing built-in programs of MC Unit controls motion.                                                                                                    |  |  |  |
|                                |                           | Manual mode: Executing commands from CPU Unit (PC interface area) controls motion.                                                                                                    |  |  |  |
|                                |                           | Note The Automatic or Manual Mode is set according to the PC Interface area of the CPU Unit.                                                                                                    |  |  |  |
| Control unit Minimum setting u |                           | 1, 0.1, 0.01, 0.001, 0.0001                                                                                                    |  |  |  |
|                                | Units                     | mm, inch, deg, pulse                                                                                                    |  |  |  |
| Maximum position command value |                           | -2147483648 to 2147483647 pulses (signed 32-bit) Mode for unlimited axes feeding is possible.                                                                                                    |  |  |  |
|                                |                           | Example: With 16-bit encoder (65536 pulse/rev), Minimum setting unit: 0.001mm, 10mm/rev, the position command value range will be from –327679999 to 327679999 command units.                                                           |  |  |  |

| Item                                   |                                 | Specifications                                                                                                    |  |  |
|----------------------------------------|---------------------------------|----------------------------------------------------------------------------------------------------|--|--|
| Control                                | Servo lock/unlock               | Executes Servo driver lock or unlock                                                                                                    |  |  |
| operations<br>based on<br>commands     | Jogging                         | Executes continuous feeding independently for each axis, by means of speed set in system parameter x override.                                                                                                    |  |  |
| from the                               | STEP operation                  | Feeds a specified distance for a specified axis.                                                                                                    |  |  |
| CPU Unit                               | Origin search                   | Defines the machines origin according to the search method set in the system parameters.                                                                                                    |  |  |
|                                        | Forced origin                   | Forcibly sets the present position to 0 to establish it as the origin.                                                                                                    |  |  |
|                                        | Absolute origin set-<br>ting    | Sets the origin when an absolute encoder is used. Offset value: Signed 32-bit (pulses)                                                                                                    |  |  |
|                                        | Error counter reset             | Forcibly resets the error counter to 0.                                                                                                    |  |  |
|                                        | Machine lock                    | Prohibits the output of motion commands to the axes.                                                                                                    |  |  |
|                                        | Single block                    | Executes the motion program one block at a time.                                                                                                    |  |  |
|                                        | Auto/manual change              | Switches between auto mode and manual mode.                                                                                                    |  |  |
| Control Operations according to motion | Positioning (PTP)               | Executes positioning independently for each axis at the speed set in the system parameters.  Simultaneous specification: 8 axes max. /block Simultaneous execution: 32 blocks max. /unit                            |  |  |
| program                                | Linear interpolation            | Executes linear interpolation for up to 8 axes simultaneously at the specified interpolation speed.  Simultaneous specification: 8 axes max. /block Simultaneous execution: 32 blocks max. /system                  |  |  |
|                                        | Circular interpolation          | Executes clockwise or counterclockwise circular interpolation for two axes at their specified interpolation speed. Simultaneous specification: 2 or 3 axes/block Simultaneous execution: 16 blocks max. /system     |  |  |
|                                        | Origin search                   | Defines the machine origin according to the search method set in the system parameters.  An offset can be specified for the position after the origin search.  The absolute encoder can also execute origin search. |  |  |
|                                        | Interrupt feeding               | By means of inputs to the servo driver, moves a specified axis for a specified travel distance to perform positioning.                                                                                              |  |  |
|                                        | Time-specified Positioning      | Executes positioning with time specified.                                                                                                    |  |  |
|                                        | Traverse function               | Performs winding operation (traverse control) with two specified axes.                                                                                                    |  |  |
|                                        | Electronic Cam, Single Axis     | Execute cam operation according to the specified cam table data with reference to elapse of time.                                                                                                    |  |  |
|                                        | Synchronous Elec-<br>tronic cam | Executes cam operation according to the specified cam table data with reference to the position of the specified axis.                                                                                              |  |  |
|                                        | Link operation                  | Executes link operation according to set conditions with reference to the position of the specified axis.                                                                                                    |  |  |
|                                        | Electronic Shaft                | Executes synchronous operation at a speed calculated with the speed of the specified axis and gear ratio.                                                                                                    |  |  |
|                                        | Trailing synchronous operation  | Executes trailing + synchronous operations with reference to the position of the specified axis.                                                                                                    |  |  |
|                                        | Speed command                   | Outputs speed commands to the specified axis.                                                                                                    |  |  |
|                                        | Torque command                  | Outputs torque commands to the specified axis.                                                                                                    |  |  |
| Acceleration                           | /deceleration curve             | Trapezoidal or S-shape                                                                                                    |  |  |
| Accelera-<br>tion/ decel-              | Acceleration/ deceleration time | 60000ms max.                                                                                                    |  |  |
| eration time                           | S-shape time constant           | 30000ms max.                                                                                                    |  |  |
|                                        |                                 |                                                                                                    |  |  |

|                          | Item                                   | Specifications                                                                                                    |  |  |  |  |  |  |
|--------------------------|----------------------------------------|----------------------------------------------------------------------------------------------------|--|--|--|--|--|--|
| External I/O             | For high-speed servo communication bus | One port for MECHATROLINK-II                                                                                                    |  |  |  |  |  |  |
|                          | Servo encoder                          | Incremental rotary encoder Absolute rotary encoder (Unlimited length ABS supported with some conditions)                                                                                                    |  |  |  |  |  |  |
|                          | I/O                                    | Deceleration stop input: 1pt<br>General input: 2pts<br>General output: 2pts                                                                                                    |  |  |  |  |  |  |
|                          | External power supply for I/O          | 24V                                                                                                    |  |  |  |  |  |  |
| Feed rate                | Rapid feed rate                        | 1 to 2147483647 [Command unit/min]                                                                                                    |  |  |  |  |  |  |
|                          | Interpolation feed rate                | 1 to 2147483647 [Command unit/min]                                                                                                    |  |  |  |  |  |  |
|                          | Override                               | Changes the operation speed by applying a given factor to the speed specified by the system parameters or the motion program. 0.00 to 327.67% (Setting unit: 0.01%, can be specified for each axis or task) |  |  |  |  |  |  |
| Axis control             | Backlash compensation                  | Compensates mechanical backlash (the mechanical play between driving and driven axes) with a value registered in advance.  This function uses a parameter in the servo driver.                              |  |  |  |  |  |  |
|                          | In-position                            | This function is used whether a positioning is completed or not.  This function uses a parameter in the servo driver.                                                                                       |  |  |  |  |  |  |
|                          | Position loop gain                     | This is the position loop gain of the servo driver. This function uses a parameter in the servo driver.                                                                                                    |  |  |  |  |  |  |
|                          | Feed forward gain                      | The command values created in the MC Unit are multiplied by this feed forward gain. This function uses a parameter in the MC Unit.                                                                          |  |  |  |  |  |  |
| Program                  | Number of tasks                        | Motion task: 8 tasks max.                                                                                                    |  |  |  |  |  |  |
|                          | Parallel branching in task             | Motion task: 8 branches max.                                                                                                    |  |  |  |  |  |  |
|                          | Number of programs                     | 256 programs max. /unit<br>The program Nos. used for programs are from 0000 to 0999.                                                                                                    |  |  |  |  |  |  |
|                          | Program numbers                        | 0000 to 0499: Main programs for motion tasks<br>0500 to 0999: Sub-programs for motion tasks                                                                                                    |  |  |  |  |  |  |
|                          | Program capacity                       | 2 Mbytes<br>8000 blocks max. /unit by motion program conversion.                                                                                                    |  |  |  |  |  |  |
|                          | Number of blocks                       | 800 blocks/program                                                                                                    |  |  |  |  |  |  |
|                          | Position data capacity                 | 10240 points/unit                                                                                                    |  |  |  |  |  |  |
|                          | Sub-program nesting                    | 5 levels max.                                                                                                    |  |  |  |  |  |  |
|                          | Start                                  | Starts program operation from program (of another task)                                                                                                    |  |  |  |  |  |  |
|                          | Start mode                             | Motion task: Initial, continue, next                                                                                                    |  |  |  |  |  |  |
|                          | Deceleration stop                      | Motion task: Executes deceleration stop regardless of block                                                                                                    |  |  |  |  |  |  |
|                          | Block stop                             | Motion task: Executes deceleration stop at the end of the block currently being executed.                                                                                                    |  |  |  |  |  |  |
|                          | Single-block mode                      | Motion task: the program is executed one block at a time.                                                                                                    |  |  |  |  |  |  |
| Saving program data      | MC Unit                                | Flash memory backup                                                                                                    |  |  |  |  |  |  |
| Self-diagnostic function |                                        | Watchdog, FLASH-ROM check, RAM check, etc.                                                                                                    |  |  |  |  |  |  |
| Error detection          | on function                            | Deceleration stop input, unit number error, CPU Unit error, software limit over errors, etc.                                                                                                    |  |  |  |  |  |  |
| Error log fund           | ction                                  | The error log is to be read from the CPU Unit by means of the IORD instructions as needed.                                                                                                    |  |  |  |  |  |  |
| Alarm reset              |                                        | Alarm reset                                                                                                    |  |  |  |  |  |  |

Note

(1) To determine the number of MC Units that can be mounted under one CPU Unit, examine the followings:

- Maximum number of CPU Bus Units that can be allocated words in the CPU Unit being used
- The capacity of the power supply unit used for each rack (CPU Unit and Expansion Rack) and the current consumption of the units mounted on the racks. (Refer to the CPU Unit's operation manual for details on calculation methods.)
- (2) The user must prepare the required power supply.
- (3) The service life for the flash memory is 100,000 writing operations.
- (4) The model CS1□-CPU□□H is the CPU Unit in which the IOWR/IORD instructions can be used. However, the version of the Unit decides whether the Unit has the function or not. See below:
  - (a) CPU Units before Jan. 7, 2002 (Lot. 020107) They do not have the function.
  - (b) CPU Units after April 18, 2003 (Lot. 030418) They have the function.

The maximum command values and software limit values will be as shown in the following table corresponding to the position command decimal point position.

|        | on command decimal point tting value for P5AA02) | Setting ranges              |
|--------|--------------------------------------------------|-----------------------------|
| 1      | (0)                                              | -2147483648 to 2147483647   |
| 0.1    | (1)                                              | -214748364.8 to 214748364.7 |
| 0.01   | (2)                                              | -21474836.48 to 21474836.47 |
| 0.001  | (.3)                                             | -2147483.648 to 2147483.647 |
| 0.0001 | (4)                                              | -214748.3648 to 214748.3647 |

The actual ranges that can be set may be smaller than those shown above depending on the pulse rate. The setting values must satisfy the following conditions:

#### **With INC Specification:**

Minimum value: -2147483648 Maximum value: 2147483647

#### With Limited Length Axis ABS Specification:

Minimum value: –(P5AA04  $\times$  P5AA06  $\times$  2147483647)/(Encoder resolution  $\times$ 

P5AA05)

Maximum value: (P5AA04  $\times$  P5AA06  $\times$  2147483647)/(Encoder resolution  $\times$ 

P5AA05)

#### With Unlimited Length Axis ABS Specification:

Minimum value: -(P5AA04 - 1) Maximum value: P5AA04 - 1

P5AA04: Command unit/1 machine rotation P5AA05: Gear ratio 1 (Motor rotation speed) P5AA06: Gear ratio 2 (Machine rotation speed)

Example: With Limited length axis ABS specification, 1mm/rev, 16384 pulses/rev with multiplication factor, and Minimum setting unit: 0.0001mm:

The value will be from -131072000 to 131071999.

Additionally, the present positions that can be displayed on support tools are to be within the range described in the above table.

Command List Section 1-6

The basic concept for immediate value:

There are integer and decimal immediate values; the applicable numeric value range for the MC Unit is shown below:

Integer: Numeric value without decimal point

Minimum value: -2147483648 Maximum value: 2147483647

Decimal: Numeric value with decimal point

Minimum value: -2147483648. Maximum value: 2147483647.

Maximum number of decimals: 30 digits

Maximum number of digits excluding zero: 10 digits

(Negative definite: 2147483648, Positive definite: 2147483647)

<Example> Maximum number of decimals

| Number of decimals                   |   |   |     | 1 |    | 2 | 3 | 4 | 5 | 6 | 7 | 8 | 9 | 10 | 11 | 12 | 13   | 14  | 15 | 16 | 17 | 18 | 19 | 20 | 21 | 22 | 23 | 24 | 25   | 26   | 27 | 28 | 29 | 30 |
|--------------------------------------|---|---|-----|---|----|---|---|---|---|---|---|---|---|----|----|----|------|-----|----|----|----|----|----|----|----|----|----|----|------|------|----|----|----|----|
| Negative definite                    | - | 0 | ) . | 0 | С  | ) | 0 | 0 | 0 | 0 | 0 | 0 | 0 | 0  | 0  | 0  | 0    | 0   | 0  | 0  | 0  | 0  | 0  | 0  | 2  | 1  | 4  | 7  | 4    | 8    | 3  | 6  | 4  | 8  |
| Positive definite                    | + | 0 | ) . | 0 | С  | ) | 0 | 0 | 0 | 0 | 0 | 0 | 0 | 0  | 0  | 0  | 0    | 0   | 0  | 0  | 0  | 0  | 0  | 0  | 2  | 1  | 4  | 7  | 4    | 8    | 3  | 6  | 4  | 7  |
| Maximum number of digits excluding 0 |   |   |     |   |    |   |   |   |   |   |   |   |   |    |    |    |      |     |    |    |    |    |    |    | <- |    |    |    | 10 d | ight | s  |    |    | -> |
| Maximum number of decimals           |   |   |     |   | ≪- |   |   |   |   |   |   |   |   |    |    | 30 | digi | hts |    |    |    |    |    |    |    |    |    |    |      |      |    |    | >  | >  |

## 1-6 Command List

|                | Item                         | Contents                                                                                                    | Page |  |  |  |  |
|----------------|------------------------------|----------------------------------------------------------------------------------------------------|------|--|--|--|--|
| Operating mode | es                           | The following 2 modes are provided:                                                                                                    |      |  |  |  |  |
|                |                              | Manual Modes: Operation according to commands from CPU Unit PC interface area.                                                                                      | 469  |  |  |  |  |
|                |                              | Automatic Mode: Operation according to commands in program.                                                                                                    |      |  |  |  |  |
| Manual mode    | Jogging                      | Moves axes continuously by manual operation.                                                                                                    | 436  |  |  |  |  |
| JOG<br>STEP    | Deceleration stop<br>(Axis)  | Decelerates manual mode operations (Jogging, STEP, Origin search) and stop.                                                                                         | 432  |  |  |  |  |
| Origin Search  | STEP operation               | Feeds a specified axis for a specified distance.                                                                                                    | 440  |  |  |  |  |
| 3              | Manual origin search         | Searches for the machine origin (Possible with either Incremental or Absolute encoder)                                                                              | 444  |  |  |  |  |
|                | Manual origin return         | Moves the axis to the origin in the reference coordinate system.                                                                                                    | 448  |  |  |  |  |
|                | Forced origin                | Forcibly sets the present position to 0 to establish it as the origin. (In the absolute encoder system, only the present position of the MC Unit will be set to 0.) | 457  |  |  |  |  |
|                |                              | Note To preset the preset position to any given value, IOWR instruction is used.                                                                                    |      |  |  |  |  |
|                | Absolute origin set-<br>ting | Sets the origin for an absolute encoder.                                                                                                    | 459  |  |  |  |  |

Command List Section 1-6

|           | Item                                            | Contents                                                                                                    | Page              |
|-----------|-------------------------------------------------|----------------------------------------------------------------------------------------------------|-------------------|
| Automatic | Positioning (PTP)                               | Execute positioning independently for each axis at the specified speed or the speed set in the system parameters.                                                                       | 271               |
|           | Positioning with lin-<br>ear interpolation      | Executes linear interpolation at the specified interpolation feed rate for up to 8 axes simultaneously                                                                                  | 273               |
|           | Positioning with circular interpolation         | Executes clockwise or counterclockwise 2-axis circular interpolation at the specified interpolation feed rate.                                                                          | 274               |
|           | Positioning with helical circular interpolation | Executes clockwise or counterclockwise 2-axis circular interpolation and 1-axis linear interpolation (i.e., helical interpolation) at the specified interpolation feed rate.            | 274               |
|           | Origin search                                   | Defines the machine origin according to the search method set in the system parameters.                                                                                                 | 278               |
|           | Interrupt feeding                               | Moves a specified axis for a specified distance when a general input is turned ON.                                                                                                    | 281               |
|           | Time-specified positioning                      | Executes positioning to a specified position with time specified.                                                                                                    | 282               |
|           | Target position change                          | Changes target position of an operating axis to a specified position.                                                                                                    | 305               |
|           | Traverse                                        | Execute winding (traverse) function.                                                                                                    | 284               |
|           | Electronic Shaft function                       | Executes synchronous operation at a speed calculated with the speed of the specified master axis and a specified gear ratio.                                                            | 296               |
|           | Electronic cam (Single axis)                    | Executes cam operation in a specified time period using a specified cam table.                                                                                                    | 286               |
|           | Electronic cam (Syn-<br>chronous)               | Synchronizes the slave axis to the master axis using cam table.                                                                                                    | 292               |
|           | Link operation                                  | Synchronizes the slave axis to the master axis with specified acceleration, constant speed, and deceleration areas.                                                                     | 289               |
|           | Trailing synchronization                        | Slave axis starts trailing master axis at the rise of marker sensor when standing by. Once it catches up with master, synchronization starts.                                           | 297               |
|           | Travel distance superimpose                     | Superimposes travel distance of the master axis on the slave axis. It functions like the differential gear.                                                                             | 298               |
|           | Speed control                                   | Rotates the motor at the specified speed. Speed change rate can also be specified.                                                                                                    | 300               |
|           | Torque control                                  | Generates the specified torque. Torque change rate can also be specified.                                                                                                    | 303               |
|           | Virtual axis                                    | This is an axis without an actual axis. It is used as a master axis to perform an ideal operation.                                                                                      | 256               |
|           | Counter latch                                   | The present position of an axis can be stored in hardware.                                                                                                    | 311               |
|           | Switching to Pass<br>Mode                       | Changes to Pass Mode, in which operations are executed continuously with no deceleration stop.                                                                                          | 308               |
|           | Dwell timer                                     | Pauses positioning for a specified time.                                                                                                    | 316               |
|           | Arithmetic command                              | Performs arithmetic, function, and logic operations.                                                                                                    | 327<br>329<br>331 |
|           | Program start                                   | Executes a program from the beginning block, resumes a program execution from the block where it was stopped, or resumes a program from the next block to the one where it was stopped. | 404               |
|           | Single block                                    | Executes programs one block at a time.                                                                                                    | 419               |
|           | Block stop                                      | Stops program execution at the end of the block being executed.                                                                                                    | 414               |

|                             | Item                                                               | Contents                                                                                                    | Page       |
|-----------------------------|--------------------------------------------------------------------|----------------------------------------------------------------------------------------------------|------------|
| Automatic/ Man-<br>ual mode | Backlash compensation                                              | Compensates mechanical backlash (mechanical play between driving and driven axes) with the value registered in advance. (This is a function of the servo driver.) | 183        |
|                             | Error counter reset                                                | Forcibly resets the error counter to 0, and stops axis operation. (Enabled when no speed reference is given to the servo driver)                                  | 452        |
|                             | Unlimited feed<br>mode/ Unlimited<br>present position dis-<br>play | Moves the axis with no limit. In this mode, data range for updating the present position can be specified.                                                        | 515        |
|                             | Present position pre-<br>set                                       | Changes the present position to the specified position data.                                                                                                    | 50         |
|                             | Trapezoid/S-curve acceleration and deceleration                    | Either trapezoid or S-curve acceleration / deceleration can be specified for starting and stopping each axis.                                                     | 228        |
|                             | Axis alarm reset                                                   | Resets alarms occurring on axes.                                                                                                    | 474        |
|                             | Unit alarm reset                                                   | Resets alarms occurring on units.                                                                                                    | 381        |
|                             | Task alarm reset                                                   | Resets alarms occurring on tasks.                                                                                                    | 426        |
|                             | Teaching                                                           | Creates position data for the specified axis.                                                                                                    | 504        |
|                             | Deceleration stop<br>(Task)                                        | Decelerates each task to a stop.                                                                                                    | 409        |
|                             | Override                                                           | Changes the operating speed by applying a specified percentage to the speed specified in the system parameters or programs.                                       | 423<br>462 |
|                             | Servo-lock                                                         | Establishes the position loop and turns ON the RUN command output to the servo driver.                                                                            | 434        |
|                             | Servo-unlock                                                       | Releases the position loop and turns OFF the RUN command output to the servo driver.                                                                              | 434        |
|                             | Machine lock                                                       | Updates the position display without moving control axes. This is used for debugging program.                                                                     | 465        |
| Data transfer and storage   | Data transfer                                                      | Transfer data from the CPU to the MC Unit and vice versa in a short period of time using IOWR/IORD instruction in the ladder program.                             | 50<br>203  |
|                             | Data link                                                          | Custom data can be exchanged during I/O refresh by setting custom I/O area in the words allocated in the DM area of CPU Unit.                                     | 343<br>364 |
|                             | Saving data                                                        | Stores programs, CAM data, parameters, position data, etc. in the MC Unit's flash memory.                                                                         | 195        |
|                             | Backup and restore                                                 | Backs up or restores all the data in the MC Unit using the easy backup function of the CPU Unit.                                                                  | 522        |

## 1-7 Performance

| Item                   | Performance data                                               | Description                                                                                                    |
|------------------------|----------------------------------------------------------------|----------------------------------------------------------------------------------------------------|
| Power ON startup time  | Approximately (13+0.1×No. of axes) seconds                     | Time from turning ON the power until the MC Unit becomes ready to accept manual operation commands.                                                 |
| PLC scan time          | Тс                                                             | Scan time of the PLC                                                                                                    |
| Unit cycle             | Tm                                                             | This is the time required to execute a motion task when there is only one motion task. Refer to Calculation Method for Unit Cycle on page 19.       |
| Communications cycle   | Ts                                                             | Communications cycle of MECHATROLINK-II.<br>Refer to <i>Calculation Method for Communications</i><br><i>Cycle</i> on page 20.                       |
| Operation startup time | When Tc < Tm:<br>2Ts+Tm+0.625ms+Tc~2Ts+<br>Tm+Ts+0.625ms+Tm+Tm | This is the time from enabling the start signal allocated to the input unit of PLC until the operation command is output to the control loop of the |
|                        | When Tc > Tm:<br>2Ts+Tm+0.625ms+Tc~2Ts+<br>Tm+Ts+0.625ms+Tm+Tc | servo driver when there is only one motion task and all the axes are operated simultaneously.                                                       |

|                              | Item                                       | Performance data                                                                                        | Description                                                                                                    |  |  |  |
|------------------------------|--------------------------------------------|----------------------------------------------------------------------------------------------------|----------------------------------------------------------------------------------------------------|--|--|--|
| Time lag per axi             | s (Interpolation)                          | 0                                                                                                    | Time delay caused when interpolation is performed with one motion task. No delay between axes.                                           |  |  |  |
| Time lag per axi tion)       | s (Independent opera-                      | 0                                                                                                    | Time delay caused when every motion task with one axis is started simultaneously. No delay between axes.                                 |  |  |  |
| Minimum operat               | ion time                                   | Tm                                                                                                    | Minimum operation time required to stay in Pass Mode. The same as the Unit Cycle.                                                        |  |  |  |
| Minimum travers              | se reversal time                           | Tm                                                                                                    | Minimum time required for reversal operation of traverse command. The same as the Unit cycle.                                            |  |  |  |
| External input response time | Unit Built-in general input                | Tm or less                                                                                              | Time from accepting the Unit built-in general input until it is reflected to input variables. It is the same or less than Unit cycle.    |  |  |  |
|                              | Unit Built-in deceler-<br>ation stop input | 2Ts+Tm+0.625ms~2Ts+Tm+<br>Ts+0.625ms+Tm                                                                 | Time from receiving deceleration stop input until<br>the operation command is output to the control<br>loop of the servo driver          |  |  |  |
|                              | CW/CCW limit origin proximity input        | 4Ts+Tm+0.625ms~4Ts+Tm+<br>Ts+0.625ms+Tm                                                                 | Time from when the servo driver recognizes the input until the operation command is output to the control loop of the servo driver.      |  |  |  |
| Synchroniza-<br>tion delay   | MECHATROLINK slaves                        | 4Ts+Tm+0.625ms~4Ts+Tm+<br>Ts+0.625ms+Tm                                                                 | Time from when the slave recognizes the input until the operation command is output to the control loop of the servo driver.             |  |  |  |
| Counter latch startup time   | W + NS115                                  | [(20ms/Tm) ×5+5] ×Tm+<br>Ts×3+4ms~[(20ms/Tm) ×8+5]<br>×Tm+Ts×3+4ms                                      | Time taken by the MC unit to become able to execute the counter latch after issuing a LATCH command. Refer to Calculation Method for the |  |  |  |
|                              |                                            | Unit Ver. 2.0 or Later When the starting and target positions are not specified: Tm × 3 + Ts × 3 + 4 ms | Counter Latch Startup Time on page 20.                                                                                                   |  |  |  |

## Processing Cycle of MC Unit

The MC Unit holds Control Cycle for the entire Unit and Communication Control Cycle.

The system software calculates each control cycle, and it operates when "Unit cycle: Communications cycle" is "1:1" or "2:1".

Calculation methods for each control cycle are as follows:

- · Calculates the Unit Cycle
- Calculates the Communication Cycle
- Adjusts and matches the Unit Cycle and Communications Cycle.

## Calculation Method for Unit Cycle

Basic formula for calculating Unit Cycle is shown below:

Unit Cycle [ $\mu$ s] = (115.0 × No. of axes)+(165.0 × No. of motion tasks × No. of parallel branches) + (0.3 × No. of general allocated words) + 350.0 --- (1)

- No. of axes: No. of axes allocated in [P1AA01:Physical axis setting] (Sum of virtual and actual axes)
- No. of Motion tasks: P00001 [No. of Motion tasks]
- No. of parallel branches: P00002 [No. of parallel branches]
- No. of general allocated words:
   No. of Allocated words to be used as general purpose I/O (Sum of inputs and outputs)

### Note for P00003 [Unit Scan time]

When P00003 [Unit Scan time] is greater than the result of the formula (1), the formula (2) below is to be used.

Unit Cycle [ $\mu$ s] = P00003 × 1000 ---(2)

#### **Determining Unit Cycle**

The Unit Cycle can be determined by rounding up the Unit Cycle [us] that was found by the formula (1) or (2) to 1ms/2ms/3ms/4ms/6ms/8ms.

## **Calculation Method for Communications Cycle**

Basic formula for calculating Communications Cycle is shown below:

Communications Cycle [ $\mu$ s]= ((No. of allocated nodes + No. of Retries)  $\times$  133.3 + 26.2)  $\times$  1.1 ---(3)

- No. of Allocated Node: No. of MECHATROLINK-II slaves (only physical axes) allocated in [P1AA01: Physical Axis Setting]
- No. of Retries: No. of retries specified in [P00009: MECHATROLINK No. of retrial nodes setting] (= 0-7).

#### **Note for W-series Servo Driver**

When a W-series Servo Driver and NS115 communications module are allocated as slaves, Minimum communications cycle of MECHATROLINK-II will be 1ms. If the Communications cycle that was found by the formula (3) was less than 1ms, the formula (4) below is to be used.

Communications cycle [ $\mu$ s] = 1000 ---(4)

#### **Determining Communications Cycle**

The Communications Cycle can be determined by rounding up the Communications Cycle [ $\mu$ s] that was found by the formula (3) or (4) to 1ms/2ms/3ms/4ms.

#### Adjusting and Matching Unit Cycle and Communications Cycle

Determine the combination of the Unit Cycle and Communications Cycle using the following table:

| Control cycle relations           | Adjusting/matching method                                                                                                    |
|-----------------------------------|----------------------------------------------------------------------------------------------------|
| Unit Cycle < Communications Cycle | Communications Cycle remains the same, and Unit Cycle is adjusted so that it is the same as Communications Cycle.                                                                                                    |
| Unit Cycle = Communications Cycle | Used as they are.                                                                                                    |
| Unit Cycle > Communications Cycle | When Unit Cycle is 8ms: The Communications Cycle is 4ms.                                                                                                    |
|                                   | Other cases: When Unit Cycle/Communications Cycle = 2 or less: The Unit Cycle remains the same, and the Communications Cycle will be the half of the Unit Cycle. Besides the above case: The Unit Cycle remains the same, but the Communications Cycle will be the same as the Unit Cycle. |

#### Calculation Method for the Counter Latch Startup Time

Basic formula for calculating the counter latch startup time is shown below:

### Pre-Ver. 2.0 MC Units or When Latch Starting and Target Positions Are Specified

When Unit Cycle = 1ms or 2ms:

 $[(20\text{ms/Tm}) \times 5 + 5] \times \text{Tm} + \text{Ts} \times 3 + 4\text{ms} \sim [(20\text{ms/Tm}) \times 6 + 5] \times \text{Tm} + \text{Ts} \times 3 + 4\text{ms}$ 

When Unit Cycle = 3ms, 4ms, 6ms, or 8ms:

 $[(20\text{ms/Tm}) \times 7 + 5] \times \text{Tm} + \text{Ts} \times 3 + 4\text{ms} \sim [(20\text{ms/Tm}) \times 8 + 5] \times \text{Tm} + \text{Ts} \times 3 + 4\text{ms}$ 

**Note** Round up the figures below the decimal place of the value found by calculations.

According to the calculation methods above, the counter latch startup time will be as follows:

```
• Unit Cycle = 1ms: Communication Cycle = 1ms
                                                  112 ms ~ 132 ms
• Unit Cycle = 2ms: Communication Cycle = 1ms
                                                  117 ms ~ 137 ms
• Unit Cycle = 2ms: Communication Cycle = 2ms
                                                  120 ms ~ 140 ms
• Unit Cycle = 3ms: Communication Cycle = 3ms
                                                  175 ms ~ 196 ms
• Unit Cycle = 4ms: Communication Cycle = 2ms
                                                  170 ms ~ 190 ms
                                                  176 ms ~ 196 ms
• Unit Cycle = 4ms: Communication Cycle = 4ms
• Unit Cycle = 6ms: Communication Cycle = 3ms
                                                  211 ms ~ 235 ms
• Unit Cycle = 8ms: Communication Cycle = 4ms
                                                  224 ms ~ 248 ms
• Unit Cycle = 8ms: Communication Cycle = 8ms
                                                  236 ms ~ 260 ms
```

## 2. Ver. 2.0 MC Units or When Latch Starting and Target Positions Are Not Specified

 $Tm \times 3 + Ts \times 3 + 4ms$ 

**Note** Round up the figures below the decimal place of the value found by calculations.

According to the calculation methods above, the counter latch startup time will be as follows:

| • Unit Cycle = 1ms: Communication Cycle = 1ms | 10 ms |
|-----------------------------------------------|-------|
| • Unit Cycle = 2ms: Communication Cycle = 1ms | 13 ms |
| • Unit Cycle = 2ms: Communication Cycle = 2ms | 16 ms |
| • Unit Cycle = 3ms: Communication Cycle = 3ms | 22 ms |
| • Unit Cycle = 4ms: Communication Cycle = 2ms | 22 ms |
| • Unit Cycle = 4ms: Communication Cycle = 4ms | 28 ms |
| • Unit Cycle = 6ms: Communication Cycle = 3ms | 31 ms |
| • Unit Cycle = 8ms: Communication Cycle = 4ms | 40 ms |

# **SECTION 2 Basic Procedures**

This section provides an overview of the basic procedures required to use the CS1W-MCH71 Motion Control Unit.

| 2-1 | Basic ( | Basic Operation Flow                  |    |  |  |  |
|-----|---------|---------------------------------------|----|--|--|--|
| 2-2 | Overvi  | ew and Operating Procedure of MC-Miel | 26 |  |  |  |
|     | 2-2-1   | Overview and features                 | 26 |  |  |  |
|     | 2-2-2   | MC-Miel Function List                 | 26 |  |  |  |
|     | 2-2-3   | Installing and Uninstalling MC-Miel   | 27 |  |  |  |
|     | 2-2-4   | MC-Miel Operation Flow                | 27 |  |  |  |

## 2-1 Basic Operation Flow

This Section gives an overview of the procedures required to use CS1W-MCH71.

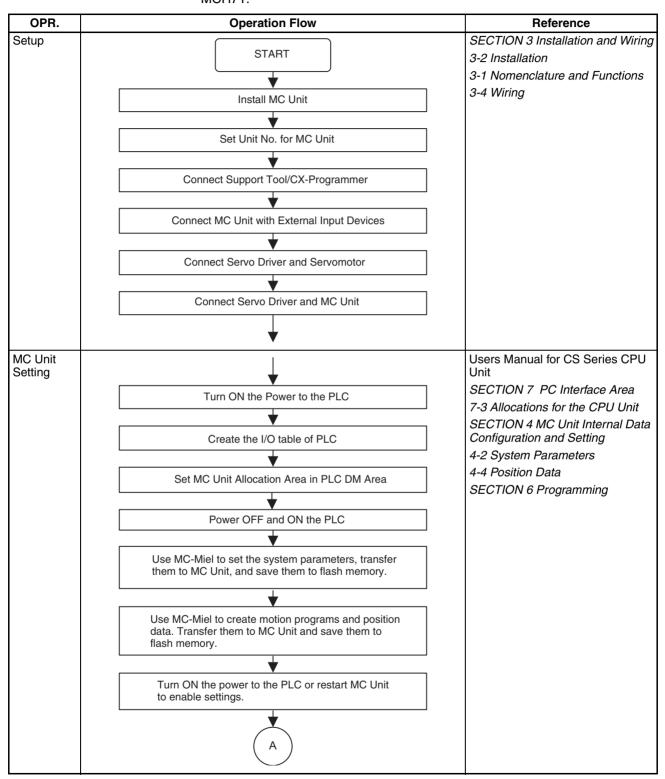

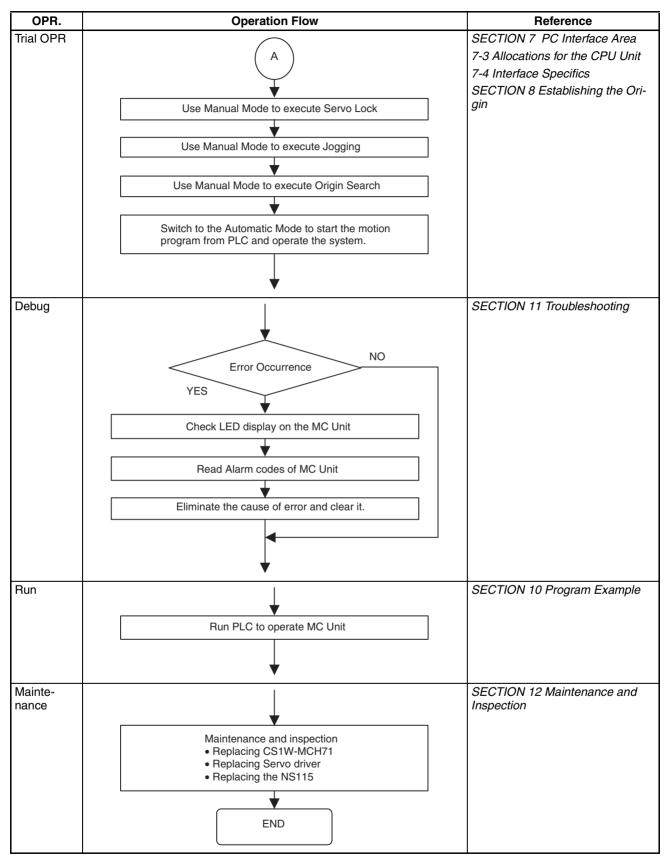

**Note** For details of the procedure, refer to HELP of the Support Tool.

## 2-2 Overview and Operating Procedure of MC-Miel

This section explains the overview, features, and operating procedure of the support tool, MC-Miel for MCH (MC-Miel hereinafter). MC-Miel helps to set various parameters and data for CS1W-MCH71.

For detailed information on the performance and operating procedure, refer to MC-Miel Online Help.

### 2-2-1 Overview and features

MC-Miel is the software that can help to create various data used on the MC Unit model CS1W-MCH71, (MC Unit hereinafter) and to monitor the status of the MC Unit. Its features are as follows:

Supports eight layers of network Using MC-Miel with OMRON's Communication Unit will enable communications with the MC Unit over eight layers of network.

Easy communication settings

When communicating with MC Unit, it is required only to set the network address and communication speed. Setting data length, stop bit, etc. is not necessary.

Unitary management of data

MC Unit handles various data such as parameters, position data, programs, etc. MC-Miel manages these data unitarily, i.e. on the basis of one file for one MC Unit.

Possible to edit parameters of servo drivers and motors

With MC-Miel, it is possible to edit not only the parameters of MC Unit, but also the ones related to the servo drivers and motors on the same network.

Backing up and restoring the data all at once

Easy operation will make the data of MC Unit backed up and restored all at once.

Tying up with application software on the market

Using "Copy and Paste" of the application on the market (Excel) will make it easy to create the position data and parameters.

### 2-2-2 MC-Miel Function List

Overview of the MC-Miel functions is listed below:

| Function classification | Function             | Description                                                                                                    |
|-------------------------|----------------------|----------------------------------------------------------------------------------------------------|
| Basic function          | Create               | Creates new MCH data.                                                                                                    |
|                         |                      | Note Contents of MCH data are as follows: Parameters, Position data, Programs, and Cam data                                             |
|                         | Read                 | Reads the MCH data stored in external memory device.                                                                                    |
|                         | Save                 | Saves the MCH data that was read or is being edited to external memory device.                                                          |
|                         | Transfer all at once | Transfers various data in MC Unit to personal computer all at once. Transfers various data in personal computer to MC Unit all at once. |
|                         | Print                | Prints out parameters, position data, and programs.                                                                                     |
|                         | Network setting      | Helps various settings to establish communication with MC Unit.                                                                         |
|                         | Help                 | Explains the operation method of MC-Miel.                                                                                               |
|                         | Version display      | Displays the version of MC-Miel.                                                                                                    |

| Function classification | Function                  | Description                                                                 |  |  |
|-------------------------|---------------------------|-----------------------------------------------------------------------------|--|--|
| Edit function           | Parameter edit            | Creates, edits, and transfers parameters.                                   |  |  |
|                         | Program edit              | Creates, edits, and transfers programs.                                     |  |  |
|                         | Position data edit        | Creates, edits, and transfers position data.                                |  |  |
|                         | Cam data edit             | Creates, edits, and transfers cam data.                                     |  |  |
|                         | Factory default setting   | Brings the dragged portion of MCH data back to its factory default setting. |  |  |
|                         | Copy and paste            | Copies the dragged portion of MCH data to clipboard.                        |  |  |
|                         |                           | Pastes the data in clipboard to the dragged area of MCH data.               |  |  |
| MC unit sup-            | Flash memory save         | Saves various data in MC unit to F-ROM of MC Unit.                          |  |  |
| porting function        |                           | Saves parameters of servo driver in MC Unit to EEP-ROM of servo driver.     |  |  |
|                         | Memory initialization     | Initializes various data in MC Unit.                                        |  |  |
|                         | Error log                 | Displays or initializes error log in MC Unit.                               |  |  |
|                         | Device information        | Reads information (model, software version) of MC Unit.                     |  |  |
| Tool function           | Present position/alarm    | Monitors present position and alarm information of each axis.               |  |  |
|                         | monitor                   | Monitors program No. being executed by each task.                           |  |  |
|                         | Variables monitor/setting | Monitors and sets different types of variables in MC Unit.                  |  |  |

## 2-2-3 Installing and Uninstalling MC-Miel

#### **Installing Procedure**

- 1,2,3... 1. Start Windows.
  - 2. Insert MC-Miel (CD-ROM) into CD-ROM drive.
  - 3. Installer will start automatically. Follow the instruction on the screen to install.

Installing MC-Miel completed

**Note** To see the operating manual

To see the operating manual of MC Unit provided in the CD-ROM, Acrobat Reader is required.

- Double-click "AcroReader51\_ENU.exe" in Acrobat\Reader to install Adobe Acrobat Reader 5.1.
  - 2. After installation, open the operating manual.

#### **Uninstalling Procedure**

Start "add/delete application" following the operation below:
 Select Start button → Setting → Control Panel.
 Then, start "Add/delete application".

Delete "MC-Miel for MCH" after having found it with search.
 Uninstalling MC-Miel completed

## 2-2-4 MC-Miel Operation Flow

When using motion control system (MC System hereinafter), settings for PLC, MC Unit, and Peripherals are required.

The explanation below is provided on the assumption that all the devices required for MC System are prepared. (For details, refer to the MC-Miel Online Help.)

### **Operating Procedure**

- *1,2,3...* 1. Connect a personal computer to PLC with MC Unit not mounted yet.
  - 2. Turn ON the personal computer.

- 3. Turn ON PLC.
- 4. Set allocation area in DM area corresponding to the unit No. (UNIT No.) of the MC Unit using CX-programmer or the Programming Console of PLC.
- 5. Turn OFF PLC.
- 6. Mount MC Unit on PLC.
- 7. Set unit No. (UNIT No.) of MC Unit.
- Connect various peripherals (servo driver, motor, etc.) including the Communication I/F Board to MC Unit.
- 9. Set Communication I/F Board.
- 10. Turn ON peripherals.
- 11. Turn ON PLC.
- Create I/O table using CX-Programmer or the Programming Console of PLC. When finished creating I/O table, end CX-Programmer or set it Offline.
- 13. Start MC-Miel.
- 14. Set and save parameters that have to be set with MC-Miel.
  - · Allocate an axis to MC Unit.
  - After the allocation, save parameters to F-ROM of MC Unit.
  - After saving, turn OFF PLC once, then ON again.
- 15. Set the initial values of the following parameters and transfer them to MC Unit and servo driver.
  - · Set parameters of the servo driver.
  - Set parameters of the motor.
- 16. After transferring the parameters, save them into F-ROM of MC Unit and EEP-ROM of servo driver.
- 17. Turn OFF the peripherals including the servo driver once, and then turn OFF PLC.
- 18. Turn ON PLC, and then turn ON peripherals including the servo driver.
- 19. Create and edit other parameters and data.
  - Parameters
  - Programs
  - Position data
  - · Cam data
- Transfer and save the parameters and data above to MC Unit and the servo driver.
- 21. At last, save all the data into the personal computer.
- 22. End MC-Miel.

**Note** CX-Programmer and MC-Miel cannot use the same communication port at the same time.

To use the same communication port, set one Off-line and the other On-line.

## SECTION 3 Installation and Wiring

This section describes the names of Unit parts and how to install and wire the CS1W-MCH71 Motion Control Unit.

| 3-1 | Nomen    | nclature and Functions                    | 30 |
|-----|----------|-------------------------------------------|----|
|     | 3-1-1    | Nomenclature                              | 30 |
|     | 3-1-2    | Area Allocations                          | 31 |
| 3-2 | Installa | ation                                     | 32 |
|     | 3-2-1    | System Configuration Precautions          | 32 |
|     | 3-2-2    | Mounting to the Backplane                 | 33 |
|     | 3-2-3    | Unit Handling Precautions                 | 34 |
|     | 3-2-4    | Dimensions                                | 34 |
| 3-3 | Externa  | al I/O Circuitry                          | 35 |
|     | 3-3-1    | MECHATROLINK-II Connector                 | 35 |
|     | 3-3-2    | I/O Connectors                            | 35 |
|     | 3-3-3    | Wiring Connectors                         | 35 |
|     | 3-3-4    | I/O Circuitry                             | 36 |
| 3-4 | Wiring   |                                           | 37 |
|     | 3-4-1    | Wiring Precautions                        | 37 |
| 3-5 | Connec   | cting MECHATROLINK Devices                | 38 |
|     | 3-5-1    | Method of Connecting MECHATROLINK Devices | 38 |
|     | 3-5-2    | W-series Servo Driver                     | 39 |
|     | 3-5-3    | 24VDC I/O Module                          | 42 |
|     | 3-5-4    | Counter Module, Pulse Output Module       | 46 |

## 3-1 Nomenclature and Functions

## 3-1-1 Nomenclature

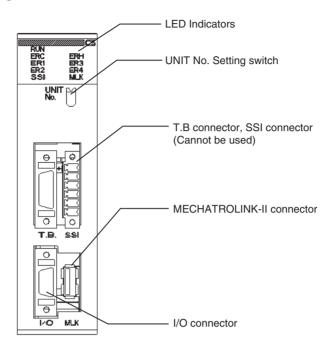

#### **LED Indicators**

| Name                    | Color  | Status  | Content                                      |
|-------------------------|--------|---------|----------------------------------------------|
| RUN                     | Green  | Lit     | Motion Control Unit is operating normally.   |
| (RUN)                   |        | Not lit | Not recognized by PLC, or MC Unit is broken. |
| ERC                     | Red    | Lit     | An error has occurred in the MC Unit.        |
| (MC Unit Error)         |        | Not lit | MC Unit is operating normally.               |
| ERH                     | Red    | Lit     | An error has occurred in the CPU Unit.       |
| (CPU Unit Error)        |        | Not lit | CPU Unit is operating normally.              |
| ER1 (See note.)         | Yellow | Lit     | An internal error has occurred.              |
| (Internal error status) |        | Not lit | MC Unit is operating normally.               |
| ER2 (See note.)         | Yellow | Lit     | An internal error has occurred.              |
| (Internal error status) |        | Not lit | MC Unit is operating normally.               |
| ER3 (See note.)         | Yellow | Lit     | An internal error has occurred.              |
| (Internal error status) |        | Not lit | MC Unit is operating normally.               |
| ER4 (See note.)         | Yellow | Lit     | An internal error has occurred.              |
| (Internal error status) |        | Not lit | MC Unit is operating normally.               |
| SSI                     | Yellow | Lit     | Not used.                                    |
|                         |        | Not lit | Not used.                                    |
| MLK                     | Yellow | Lit     | MLK is operating normally.                   |
| (MECHATROLINK-II)       |        | Not lit | An error has occurred in the MLK.            |

**Note** When the ERC or ERH indicator is lit, these four indicators show the internal error status.

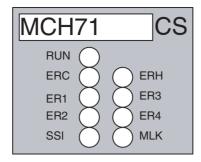

#### **Unit Number Setting Switch**

Several MC Units can be mounted on one CS series PLC.

It is necessary to set the unit numbers to identify these units when several MC or CPU Bus Units are mounted.

The rotary switch located on the forehead of MC Unit can set the unit num-

(Examples)

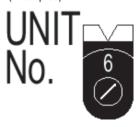

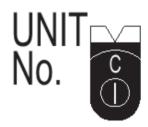

Unit Number: 6

Unit Number: 12 (Hexadecimal)

A maximum of 16 MC Units or other CPU Bus Units can be mounted on one PLC. Therefore, the setting range for the unit number is between 0 to F in hexadecimal.

The same unit number cannot be used in one PLC.

Caution Please check if the power is OFF when you start the settings.

#### Piano Switch On the Back Panel of the Unit

These switches are used for special purposes like shipping inspection mode. etc. Therefore, do not operate them.

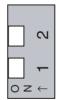

| 1   | 2   | Status                                                              |
|-----|-----|---------------------------------------------------------------------|
| OFF | OFF | Normal operation                                                    |
| ON  | OFF | Reserved for shipping inspection by OMRON (Do not set.)             |
| OFF | ON  | Reserved for shipping inspection by OMRON (Do not set.)             |
| ON  | ON  | Reserved for shipping inspection by OMRON (Do not set.) (See note.) |

Note

If the power is turned ON under this setting, the MC Unit will be started after various user settings are set beck to their factory default values.

#### 3-1-2 **Area Allocations**

**Word Allocations Using Unit Numbers** 

The bit and DM areas used by the MC Unit are allocated based on the unit number.

**CPU Bus Unit Allocated Bit Area** 

The bit area is allocated 25 words for each unit number starting from the word 1500.

Installation Section 3-2

| Unit number | Bit area        | Unit number | Bit area        |
|-------------|-----------------|-------------|-----------------|
| 0           | Words 1500-1524 | 8           | Words 1700-1724 |
| 1           | Words 1525-1549 | 9           | Words 1725-1749 |
| 2           | Words 1550-1574 | 10          | Words 1750-1774 |
| 3           | Words 1575-1599 | 11          | Words 1775-1799 |
| 4           | Words 1600-1624 | 12          | Words 1800-1824 |
| 5           | Words 1625-1649 | 13          | Words 1825-1849 |
| 6           | Words 1650-1674 | 14          | Words 1850-1874 |
| 7           | Words 1675-1699 | 15          | Words 1875-1899 |

The following table describes the allocations.

CPU Bus Unit Allocated DM Area (DM Parameter Area)

The DM area is allocated 100 words for each unit number starting from the words D30000.

The following table describes the allocations.

| Unit number | DM area           | Unit number | DM area           |
|-------------|-------------------|-------------|-------------------|
| 0           | Words 30000-30099 | 8           | Words 30800-30899 |
| 1           | Words 30100-30199 | 9           | Words 30900-30999 |
| 2           | Words 30200-30299 | 10          | Words 31000-31099 |
| 3           | Words 30300-30399 | 11          | Words 31100-31199 |
| 4           | Words 30400-30499 | 12          | Words 31200-31299 |
| 5           | Words 30500-30599 | 13          | Words 31300-31399 |
| 6           | Words 30600-30699 | 14          | Words 31400-31499 |
| 7           | Words 30700-30799 | 15          | Words 31500-31599 |

## 3-2 Installation

## 3-2-1 System Configuration Precautions

I/O bit numbers of the CPU Bus Unit are allocated based on the setting of the Unit Number Setting Switch on the front panel of the Unit, not on the slot number to which the Unit has been mounted.

MC Units can be mounted on the CPU Backplanes model CS1W-BC $\square$ 3 or CS1W-BC $\square$ 2 and the Expansion Backplanes model CS1W-BI $\square$ 3 or CS1W-BI $\square$ 2.

When mounting a relay output unit on the very left of the MC Unit, make sure to use the surge absorber for the relay output line.

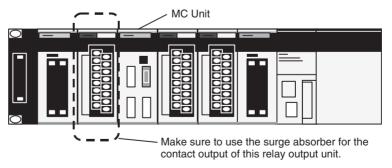

When MECHATROLINK-II devices are connected up to 16 nodes (within 30m) or 15 nodes (within 50m), no repeater unit is required. A repeater unit is required to connect MECHATROLINK-II devices more than the cases above.

Installation Section 3-2

## 3-2-2 Mounting to the Backplane

Use the following steps to mount or remove MC Units.

 Mount the Unit on the Backplane by hooking the top of the unit into the slot on the Backplane and rotating the Unit downwards.

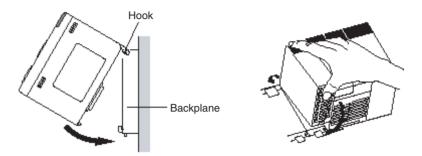

- 2. Make sure that the connector on the back of the Unit is property inserted into the connector on the Backplane.
- 3. Use a Phillips screwdriver to tighten the screw on the bottom of the Unit. The screwdriver must be held at a slight angle, so be sure to leave enough space below the rack.

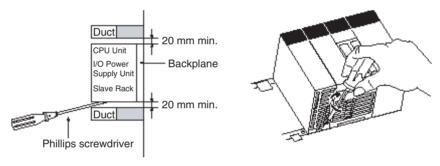

**Note** Tighten the screw to a torque of 0.4N-m.

To remove the Unit, loosen the screw with a Phillips screwdriver, rotate the Unit upwards, and then remove it.

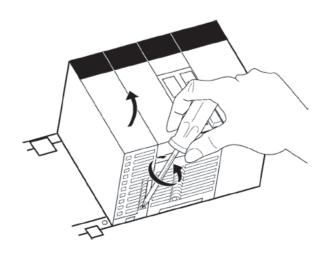

Installation Section 3-2

## 3-2-3 Unit Handling Precautions

Always turn OFF the CPU Unit before mounting or removing a MC Unit or connecting or disconnecting cables to or from the MC Unit.

Place the port connecting cables in a different duct from those for high-voltage lines or power lines to prevent the effects of electrical noise from these lines.

Do not remove the protective label from the top of the unit until wiring has been completed. This label prevents wire strands and other foreign matter from entering the Unit during wiring. Remove the label after wiring has been completed to allow air circulation needed for cooling.

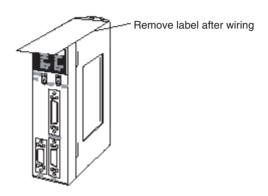

## 3-2-4 Dimensions

#### CS1W-MCH71

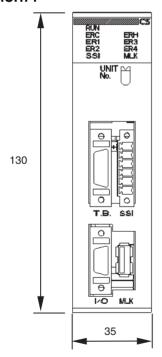

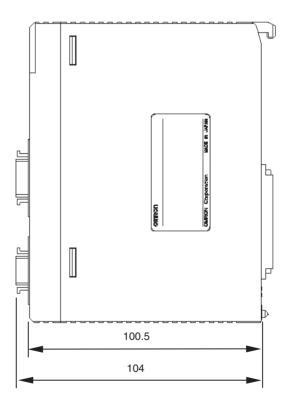

## 3-3 External I/O Circuitry

## 3-3-1 MECHATROLINK-II Connector

| Item                 |    | Description |       |          |                                   |  |  |
|----------------------|----|-------------|-------|----------|-----------------------------------|--|--|
| Connector name       | CI | <b>V</b> 1  |       | MECHATRO | MECHATROLINK-II connector         |  |  |
| Applicable connector | US | SB conne    | ector | DUSB-ARA | DUSB-ARA41-T11 (DDK)              |  |  |
| Mating connector     | US | SB conne    | ector | DUSB-APA | 41-B1-C50 (DDK) *Including shell. |  |  |
| Pin arrangement      |    |             |       |          |                                   |  |  |
|                      |    | No. Signal  |       | I/O      | Description                       |  |  |
|                      |    | 1           | (NC)  |          |                                   |  |  |
|                      |    | 2           | SRD-  | I/O      | Send/Receive Data (-)             |  |  |
|                      |    | 3           | SRD+  | I/O      | Send/Receive Data (+)             |  |  |
|                      |    | 4           | SLD   |          | Shield Ground                     |  |  |
|                      |    |             | •     | •        |                                   |  |  |

MECHATROLINK-II Standard Cable

USB connectors on both ends: JEPMC-W6003-\*\*

## 3-3-2 I/O Connectors

| Item                 |                      | Classi | fication                                     | Component and Maker |                                          |     |        |      |                        |
|----------------------|----------------------|--------|----------------------------------------------|---------------------|------------------------------------------|-----|--------|------|------------------------|
| Connector name       | CN2                  |        | I/O con                                      | I/O connector       |                                          |     |        |      |                        |
| Applicable connector | MDR connector        |        | 10214-                                       | 10214-52A2JL (3M)   |                                          |     |        |      |                        |
| Mating connector     | Connector<br>Housing |        |                                              |                     | 10114-3000VE (3M)<br>10314-52F0-008 (3M) |     |        |      |                        |
| Pin arrangement      |                      |        |                                              |                     |                                          |     |        |      |                        |
|                      |                      | No.    | Signal                                       | I/O                 | Description                              | No. | Signal | I/O  | Description            |
|                      |                      | 1      | DI_24V                                       | Р                   | DI common                                | 8   | DI_24V | Р    | DI common              |
|                      |                      | 2      | DI_00                                        | I                   | DI input (Deceleration stop)             | 9   | DI_01  | I    | DI input<br>(Reserved) |
|                      |                      | 3      | DI_02                                        | I                   | DI input 1                               | 10  | DI_03  | I    | DI input 2             |
|                      |                      | 4      |                                              |                     |                                          | 11  |        |      |                        |
|                      |                      | 5      | DO_24V                                       | Р                   |                                          | 12  | DO_24V | Р    |                        |
|                      |                      | 6      | DO_COM                                       | Р                   | DO common                                | 13  | DO_COM | Р    | DO common              |
|                      |                      | 7      | DO_00                                        | O.C.                | DO00 output                              | 14  | DO_01  | O.C. | DO01 output            |
|                      |                      | I: In  | ower supply i<br>put signal<br>pen collector | •                   |                                          |     |        |      |                        |

## 3-3-3 Wiring Connectors

Instruction:

1,2,3... 1. Pass each wire through heat-shrink tubing.

- 2. Spot-solder the wires and connector terminals
- 3. Solder the wires

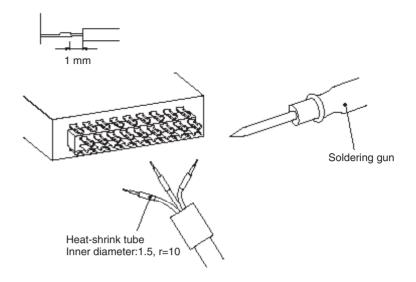

4. Pull the heat-shrink tubing back over the soldered area and heat the tubing to shrink it.

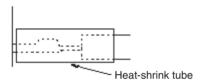

## 3-3-4 I/O Circuitry

## **Connector Interface** Circuits

• 24VDC Digital Output (2 outputs)

| Item                     | Specifications | Circuitry                    |
|--------------------------|----------------|------------------------------|
| Max. Output Cur-<br>rent | 100mA/24VDC    |                              |
| Leakage current          | 1mA or lower   | +V                           |
| Residual Voltage         | 1.5V or lower  | ];                           |
| External Supply Voltage  | 24VDC ±10%     | 33 kΩ                        |
| Number of Common         | 2              | DO_01<br>Fuse DO_COM  24 VDC |

Wiring Section 3-4

### • 24VDC Digital Input

| Item                     | Specifications          | Circuitry                                             |
|--------------------------|-------------------------|-------------------------------------------------------|
| Rated Input Voltage      | 24VDC ±10%              |                                                       |
| Rated Input Cur-<br>rent | 4.06~4.48mA<br>ι24VDC φ | DI_00! 2.7 kΩ 1 kΩ                                    |
| ON Voltage               | Min. ≅9.5V              |                                                       |
| OFF Current              | Max. ≅4.5V              | 0.01 μF <del>+</del>                                  |
| ON Response<br>Time      | 1ms or less             | 2.7 kΩ                                                |
| OFF Response<br>Time     | 1ms or less             | $\begin{array}{c ccccccccccccccccccccccccccccccccccc$ |
| Number of commons        | 4                       | 0.01 μF                                               |
|                          |                         | 0.01 μF                                               |
|                          |                         |                                                       |

## 3-4 Wiring

## 3-4-1 Wiring Precautions

Heed the following precautions when wiring the MC Unit to the servo drivers and motors.

Electronically controlled equipment may malfunction because of noise generated by power supply lines or external loads. Such malfunctions are difficult to reproduce; hence, determining the cause often requires a great deal of time.

The following tips should aid in avoiding noise malfunction and improving system reliability.

Use electrical wires or cables of designated sizes as specified in the instruction manual for the servo driver.

Separate power cables (AC power supply lines and motor power supply lines) from control cables (pulse output lines and external input signal lines). Do not group the two types of cable together or place them in the same conduit.

Using the laminated ceramic capacitor of  $1\mu\text{F}$  for the output of 24VDC power supply will improve noise-resistance.

Use shielded cables for control lines.

For inductive loads such as relays or solenoid valves, connect surge absorbers.

The connecting cable for the servo driver must be the specified cable with ring core.

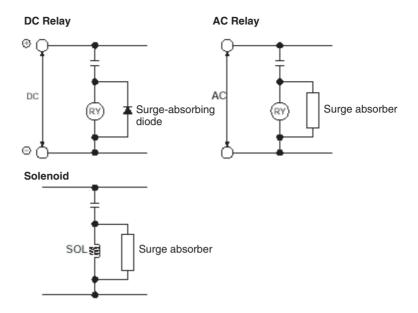

Note

- (1) Connect a surge-absorbing diode or surge absorber close to the relay. Use a surge absorbing diode with a voltage tolerance at least five times greater than the circuit voltage.
- (2) Noise may interfere from the power supply line if the same power supply as the electric welder or spark erosion machine is used for the MC Unit, or if there is a source of high-frequency noise around. If it occurs, insert the noise filter at the input section of the power supply.
- (3) Use the twisted pair-cable for the power line.
- (4) Provide grounding of  $100\Omega$  or less and use the thickest possible wire, greater than 1.25 square mm.

## 3-5 Connecting MECHATROLINK Devices

This section explains the method of connecting the MC Unit to devices with MECHATROLINK-II.

(As for the method of setting parameters, refer to 10-2 Slave Modules (page 560).)

Note

For details, refer to YASKAWA ELECTRIC CORPORATION'S  $\Sigma$ -II SERIES SGDH MECHATROLINK-II APPLICATION MODULE USER'S MANUAL MODEL: JUSP-NS115 (MANUAL NO. SIEPC71080001\*)".

## 3-5-1 Method of Connecting MECHATROLINK Devices

**Connection cable** 

To connect MECHATROLINK devices to MC units, use the connecting cables (sold separately) in the table below.

| Name                                      | Model (OMRON) | Model (YASKAWA) | Length |
|-------------------------------------------|---------------|-----------------|--------|
| MECHATROLINK-II cable                     | FNY-W6003-A5  | JEPMC-W6003-A5  | 0.5m   |
| (For W-series)<br>(With ring core and USB | FNY-W6003-01  | JEPMC-W6003-01  | 1.0m   |
| connector on both ends)                   | FNY-W6003-03  | JEPMC-W6003-03  | 3.0m   |
| ,                                         | FNY-W6003-05  | JEPMC-W6003-05  | 5.0m   |
|                                           | FNY-W6003-10  | JEPMC-W6003-10  | 10.0m  |
|                                           | FNY-W6003-20  | JEPMC-W6003-20  | 20.0m  |
|                                           | FNY-W6003-30  | JEPMC-W6003-30  | 30.0m  |

The terminating resistance (sold separately) in the table below should be connected to the MECHATROLINK-II termination.

| Name                                        | Model (OMRON) | Model (YASKAWA) |
|---------------------------------------------|---------------|-----------------|
| Terminating resistance for MECHA-TROLINK-II | FNY-W6022     | JEPMC-W6022     |

#### Repeater unit

When MECHATROLINK-II devices are connected up to 16 nodes (within 30m) or 15 nodes (within 50m), no repeater unit is required. A repeater unit is required to connect MECHATROLINK-II devices more than the cases above.

| Name                         | Model (OMRON) | Model (YASKAWA) |
|------------------------------|---------------|-----------------|
| Repeater for MECHATROLINK-II | FNY-REP2000   | JEPMC-REP2000   |

## 3-5-2 W-series Servo Driver

W-series Servo Driver requires YASKAWA MECHATROLINK-II I/F Unit model JUSP-NS115.

Each version of the following products can be used. The version name is indicated on the nameplates of each product.

W-series Servo Driver: Ver.39 or later

I/F Unit: VER.\*\*\*03 or later

Note

Using either a W-series Servo Driver or an I/F Unit of older versions can be the cause of abnormal operations. Make sure to use the versions mentioned above.

#### Attaching I/F Unit NS115

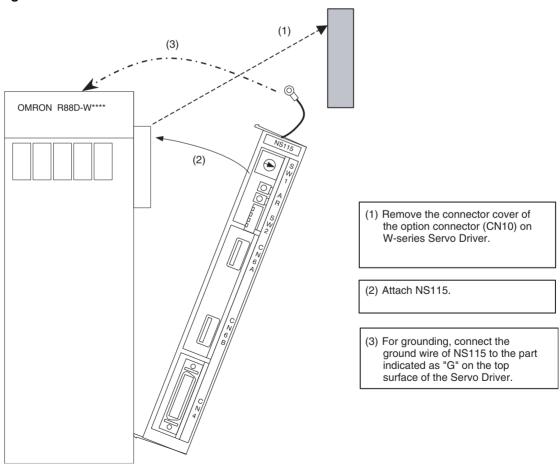

## **Communications setting**

Set MECAHTROLINK communications using SW1and SW2.

## **Transmission setting**

MECHATROLINK communications can be specified using the

DIP switches (SW2). See the table below.

Any change of the settings becomes valid after turning OFF the power once, then ON again.

| SW2   | Name                     | Setting | Content          | Default setting |
|-------|--------------------------|---------|------------------|-----------------|
| Bit 1 | Baud rate                | OFF     | 4 Mbps           | ON (Do not      |
|       |                          | ON      | 10 Mbps          | change.)        |
| Bit 2 | No. of Transmitted bytes | OFF     | 17 bytes         | ON (Do not      |
|       |                          | ON      | 30 bytes         | change.)        |
| Bit 3 | Station address          | OFF     | Refer to Station | OFF             |
|       |                          | ON      | address setting  |                 |
| Bit 4 | Reserved                 | OFF     |                  | OFF             |

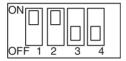

SW2 (Default setting)

### Station address setting

The station address can be set as shown in the table below using the rotary switch (SW1) and piano switch (SW2 bit 3).

The piano switch 3 of SW2 specifies the number of 10s and SW1 specifies the number of units.

Do not change the setting while the power is being supplied.

| Bit 3 of SW2 | SW1    | Station No.           | SW1 default setting |
|--------------|--------|-----------------------|---------------------|
| OFF          | 0      | Do not set.           | 1                   |
|              | 1 to F | 1 to 15 (1 to FH)     |                     |
| ON           | 0 to F | 16 to 30 (10H to 1EH) |                     |

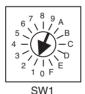

## Example of connecting I/O signals

A typical connecting example with standard settings (default settings) is shown here.

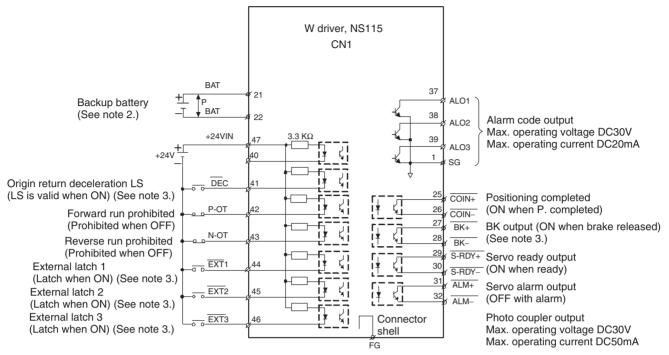

Connect shield to connector shell.

#### Note

- (1) ‡ P indicates twisted-pair wires.
- (2) When using an ABS encoder, connect a backup battery only when there is no battery connected to CN8.
- (3) Allocate signals using user constants.

## **CN1 terminal layout**

CN1 terminal layout

| 2   | SG       | GND         | 1      | SG     | GND              | 2      | /BK+                  | Brake interlock          | 2      | /COIN-                 | Positioning complete output   |
|-----|----------|-------------|--------|--------|------------------|--------|-----------------------|--------------------------|--------|------------------------|-------------------------------|
|     | 30       | GND         | 3      |        |                  | 7      | (See note 3.)         | output                   | 2      | /BK-<br>(See note 3.)  | Brake interlock output        |
| 4   |          |             | 5      |        |                  | 9      | /S-RDY+               | Servo ready output       | 3      | /S-RDY-                | Servo ready                   |
| 6   | SG       | GND         |        |        |                  | 3      | ALM+                  | Servo alarm output       | 0      | 701101                 | output                        |
|     |          |             | 7      |        |                  | 3      |                       |                          | 3 2    | ALM-                   | Servo alarm output            |
| 8   |          |             | 9      |        |                  | 3      |                       |                          | 3      |                        |                               |
| 1 0 | SG       | GND         |        |        |                  | 3<br>5 |                       |                          | 4      |                        |                               |
| 1   |          |             | 1      |        |                  | 3      |                       |                          | 3<br>6 |                        |                               |
| 2   |          |             | 1      |        |                  | 7      | ALO1                  | Alarm code output (Open- | 3      | ALMO2                  | Alarm code                    |
| 1 4 |          |             | 3      |        |                  | 3      | ALO3                  | collector<br>output)     | 8      |                        | output                        |
| 1   |          |             | 1<br>5 |        |                  | 4      |                       | Origin return            | 4<br>0 |                        |                               |
| 6   |          |             | 1      |        |                  | 1      | /DEC<br>(See note 3.) | deceleration<br>LS input | 4      | P-OT                   | Forward run prohibited        |
| 1 8 |          |             | 7      |        |                  | 4      | N-OT                  | Reverse run prohibited   | 2      | 1-01                   | input                         |
|     |          |             | 1<br>9 |        |                  |        | /EXT2                 | input<br>External        | 4      | /EXT1<br>(See note 3.) | External latch signal 1 input |
| 0   |          |             | 2      | DAT(.) | Dotto (1)        | 4<br>5 | (See note 3.)         | latch signal<br>2 input  | 4      | /EXT3                  | External latch                |
| 2   | BAT(-)   | Battery (-) | 1      | BAT(+) | Battery (+)      | 4      | +24VIN                | External power supply    | 6      | (See note 3.)          | signal 3 input                |
| 2   | , ,      |             | 2      |        |                  | 7      |                       | input                    | 4<br>8 |                        |                               |
| 2   |          |             | 2      |        | Positioning      | 4<br>9 |                       |                          | 5      |                        |                               |
|     | <u> </u> |             | 5      | /COIN  | completed output |        | ]                     |                          | 0      |                        |                               |

Note

- (1) Connector shell: Connected to FG (Frame ground)
- (2) Do not use unused terminals for relays.
- (3) Allocate the signal using user constants.
- (4) For details, refer to YASKAWA ELECTRIC CORPORATION's  $\Sigma$ -II SERIES SGDH MECHATROLINK-II APPLICATION MODULE USER'S MANUAL MODEL: JUSP-NS115 (MANUAL NO. SIEPC71080001\*)".

## 3-5-3 24VDC I/O Module

**Communications setting** 

Set MECAHTROLINK communications using SW1 and SW2.

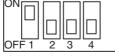

SW1 (Default setting)

### **Transmission settings**

MECHATROLINK communications can be specified using the DIP switch (SW1). See the table below.

Note

Any change of the settings becomes valid after turning OFF the power once, and then ON again.

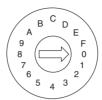

SW2 (Default setting)

| SW1 | Name                     | Setting | Content          | Default setting   |
|-----|--------------------------|---------|------------------|-------------------|
| 1   | Baud rate                | OFF     | 4 Mbps           | ON (Do not set to |
|     |                          | ON      | 10 Mbps          | OFF.)             |
| 2   | No. of Transmitted bytes | OFF     | 17 bytes         | OFF               |
|     |                          | ON      | 30 bytes         |                   |
| 3   | Station address          | OFF     | Refer to Station | OFF               |
|     |                          | ON      | address setting  |                   |
|     | Reserved                 | OFF     |                  | OFF               |

### Station address setting

Station address can be set as shown in the table below using the rotary switch (SW2) and piano switch (SW1 bit 3).

The bit 3 of SW1 specifies the number of 10s while the SW2 specifies the number of units.

Do not change the setting while the power is being supplied.

| Bit 3 of SW1 | SW2    | Station address       | SW2 default setting |
|--------------|--------|-----------------------|---------------------|
| OFF          | 0      | Do not set.           | 0                   |
|              | 1 to F | 1 to 15 (1 to FH)     |                     |
| ON           | 0 to F | 16 to 30 (10H to 1EH) |                     |

## 64-point I/O module (IO2310) connector pin layout, signal names, and wiring example

For details, refer to YASKAWA ELECTRIC CORPORATION'S "Machine Controller MP900 Series MECHATROLINK System USER'S MANUAL (MANUAL NO. SIEZ-C887-5.1\*)".

(IN1 connector)

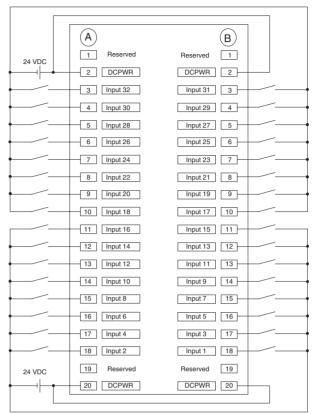

(IN2 connector)

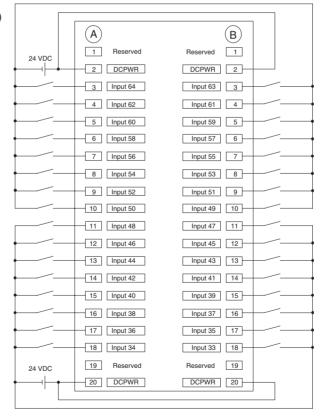

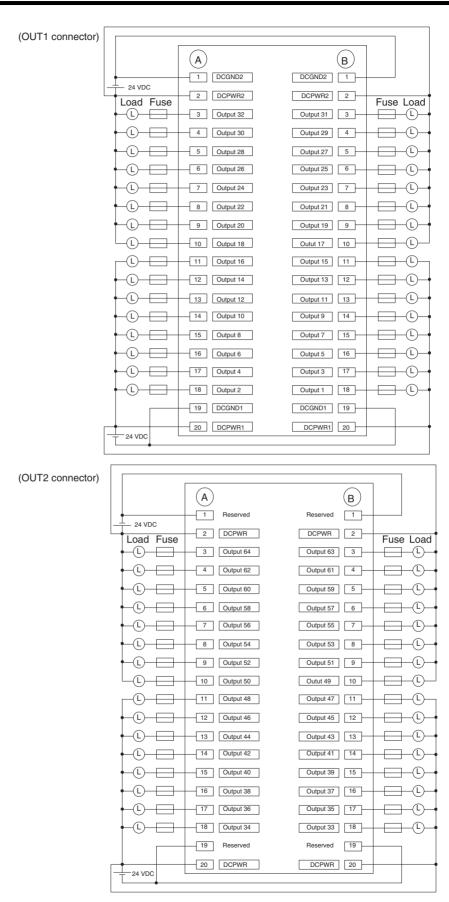

## 3-5-4 Counter Module, Pulse Output Module

### **Communications setting**

For counter modules and pulse output modules, MECHATROLINK communications can be set using the DIP switches.

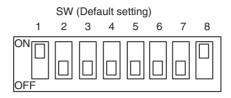

### **Transmission setting**

MECHATROLINK communications can be specified using the DIP switches (SW) 6 to 8.

See the table below.

Any change of the settings becomes valid after turning OFF the power once, then ON again.

| Pin | Name               | Setting | Content          | Default setting         |
|-----|--------------------|---------|------------------|-------------------------|
| 6   | Baud rate          | OFF     | 4Mbps            | OFF                     |
|     |                    | ON      | 10Mbps           |                         |
| 7   | Transmission bytes | OFF     | 17byte           | OFF                     |
|     |                    | ON      | 30byte           |                         |
| 8   | Station address    | OFF     | Refer to Station | ON (Do not set to OFF.) |
|     |                    | ON      | address setting  |                         |

### **Station address setting**

Station address can be set as shown in the table below using the DIP switch 1 to 5 (SW).

The bit 5 of SW specifies the number of 10s while the bit 1 to 4 of SW specifies the number of units.

Do not change the setting while the power is being supplied.

|     |     | SW  |     |     | Station address          |
|-----|-----|-----|-----|-----|--------------------------|
| 5   | 4   | 3   | 2   | 1   |                          |
| OFF | OFF | OFF | OFF | OFF | Do not set.              |
| OFF | OFF | OFF | OFF | ON  | 1 (01H): Default setting |
| OFF | OFF | OFF | ON  | OFF | 2 (02H)                  |
| OFF | OFF | OFF | ON  | ON  | 3 (03H)                  |
| ~   |     |     |     |     | ~                        |
| OFF | ON  | ON  | ON  | ON  | 15 (0FH)                 |
| ON  | OFF | OFF | OFF | OFF | 16 (10H)                 |
| ON  | OFF | OFF | OFF | ON  | 17 (11H)                 |
| ON  | OFF | OFF | ON  | OFF | 18 (12H)                 |
| ON  | OFF | OFF | ON  | ON  | 19 (13H)                 |
| ~   |     |     |     |     | ~                        |
| ON  | ON  | ON  | ON  | ON  | Do not set.              |

## Counter module (PL2900) <u>Circuit Configuration and signal connection</u>

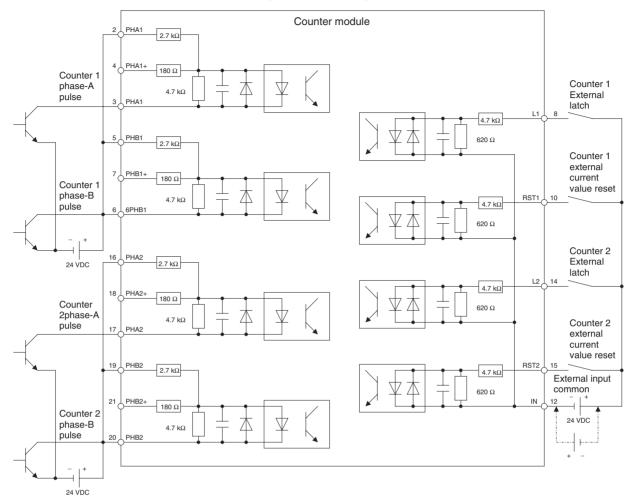

### Signal arrangement of the terminal block

| 1 |         | 3<br>PHA | .1–     | 5<br>PHE | 81      | 7<br>PHB | 1+      | 9<br>N1 |          | 11<br>OUT | <u>.                                    </u> | 13<br>N2 |          | 15<br>RST | 2        | 17<br>PHA | 2-       | 19<br>PHE | 32       | 21<br>PHB | 32+       | 23<br>+24\ | <b>V</b> |
|---|---------|----------|---------|----------|---------|----------|---------|---------|----------|-----------|----------------------------------------------|----------|----------|-----------|----------|-----------|----------|-----------|----------|-----------|-----------|------------|----------|
|   | 2<br>PF | IA1      | 4<br>PH | A1+      | 6<br>PH | IB1–     | 8<br>L1 |         | 10<br>RS | T1        | 12<br>IN-                                    |          | 14<br>L2 |           | 16<br>PH | A2        | 18<br>PH | A2+       | 20<br>PH | IB2-      | 22<br>0(2 | 4V)        |          |

For details, refer to YASKAWA ELECTRIC CORPORATION'S "Machine Controller MP900 Series MECHATROLINK System USER'S MANUAL (MANUAL NO. SIEZ-C887-5.1\*)".

## Pulse output module (PL2910)

## Circuit configuration and signal arrangement

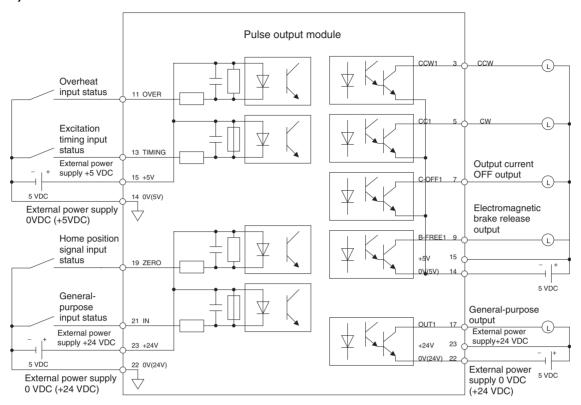

### Signal arrangement of the terminal block

| 1<br>FG |         | 3<br>CCV | V1      | 5<br>CW | 1       | 7<br>COF | =1       | 9<br>BFR | E1       | 11<br>OVE | R1             | 13<br>TIM | <b>G</b> 1 | 15<br>+5V   | , | 17<br>OUT | 1           | 19<br>ZERO | <b>D</b> 1 | 21<br>IN1 |           | 23<br>+24\ | / |
|---------|---------|----------|---------|---------|---------|----------|----------|----------|----------|-----------|----------------|-----------|------------|-------------|---|-----------|-------------|------------|------------|-----------|-----------|------------|---|
|         | 2<br>CC | CW2      | 4<br>CV | /2      | 6<br>CC | )FF2     | 8<br>BFI | RE2      | 10<br>OV | ER2       | 12<br>ER2 TIMO |           | 14<br>0(5  | 14<br>0(5V) |   | JT2       | 18<br>ZERO2 |            | 20<br>IN2  |           | 22<br>0(2 | 24V)       |   |

For details, refer to YASKAWA ELECTRIC CORPORATION's "Machine Controller MP900 Series MECHATROLINK System USER'S MANUAL (MANUAL NO. SIEZ-C887-5.1\*)".

# **SECTION 4 MC Unit Internal Data Configuration and Setting**

This section describes the data configuration uses to set up, operate, and monitor the CS1W-MCH71 Motion Control Unit and related devices.

| 4-1 | Data C  | onfiguration                                           |
|-----|---------|--------------------------------------------------------|
|     | 4-1-1   | DATA                                                   |
|     | 4-1-2   | Data Configuration                                     |
| 4-2 | System  | Parameters                                             |
|     | 4-2-1   | Description of System Parameters                       |
|     | 4-2-2   | System Parameters                                      |
|     | 4-2-3   | Data Configuration and Content of System Parameters    |
|     | 4-2-4   | Concept of Parameters                                  |
|     | 4-2-5   | Timing that Enables Transferred System Parameters      |
| 4-3 | Variabl | les                                                    |
|     | 4-3-1   | Overview of Variables                                  |
| 4-4 | Positio | n Data                                                 |
|     | 4-4-1   | Position Data Address.                                 |
|     | 4-4-2   | Position Data Configuration                            |
|     | 4-4-3   | Indirect Specification                                 |
|     | 4-4-4   | Methods Used to Read, Write and Transfer Position Data |
| 4-5 | System  | variables                                              |
|     | 4-5-1   | System Variables                                       |
| 4-6 | I/O Vai | riables                                                |
|     | 4-6-1   | I/O Variables Overview                                 |
|     | 4-6-2   | List of Input Variables                                |
|     | 4-6-3   | List of Output Variables                               |
| 4-7 | Present | t Position Preset                                      |
| 4-8 | Servo l | Parameter                                              |
|     | 4-8-1   | Servo Parameter Overview                               |
|     | 4-8-2   | Data Configuration and Contents of Servo Parameters    |
|     | 4-8-3   | Motor Parameters                                       |
|     | 4-8-4   | Setting Method Using Combination of W-Series and NS115 |
| 4-9 | CAM I   | Oata                                                   |

Data Configuration Section 4-1

# 4-1 Data Configuration

**Data Type** 

There are five different types of date for MC Unit.

**1,2,3...** 1. System parameter

Unit parameter

Motion task parameter

Axis parameter (Allocation, Speed, Position, Origin, Machine & Reserved)

2. Variables

System variables

Global general variables

Input variables

Output variables

Position data

Task variables

- 3. Present position preset
- 4. Servo parameter axis specification
- 5. Servo parameter

**Note** Neither CAM data nor programs are treated as data. For more details, see *4-9 CAM Data* (page 190) and *SECTION 6 Programming*.

## 4-1-1 DATA

|     | Classification           | IORD/IOWR Control<br>Address | Variables | WORD          | Contents                                                                                                 |
|-----|--------------------------|------------------------------|-----------|---------------|----------------------------------------------------------------------------------------------------|
| Va  | riables                  |                              |           |               |                                                                                                    |
|     | Position data            | 0000h-27FFh                  | PLhhhh    | 10240         | Data indicating positions, Total number is 10240.                                                        |
|     | System variables         | 3000h-33FFh                  | S*hhhh    | 1024          | Statuses such as the operating mode, error log, etc. of MC Unit                                          |
|     | Global general Variables | Nil                          | M*hhhh    | 8192          | Variables that can be accessed from all tasks. Use for data communications between tasks and operations. |
|     | Input variables          | Nil                          | I*hhhh    | 2048          | Input status from CPU Unit or MECHATROLINK-II devices                                                    |
|     | Output variables         | Nil                          | O*hhhh    | 2048          | Executes outputs from programs to CPU Unit or MECHATROLINK-II devices                                    |
|     | Task variables           | Nil                          | D*hhhh    | 128 × 9 tasks | Variables that can be used only in each task. Use as works in operation.                                 |
| Pre | esent position preset    | 4000h-401Fh                  | Nil       | 32            | Sets each axis's preset value for present position.                                                      |

Data Configuration Section 4-1

| Classification                        | IORD/IOWR Control<br>Address | Variables | WORD | Contents                                                  |
|---------------------------------------|------------------------------|-----------|------|-----------------------------------------------------------|
| System parameter                      |                              |           |      |                                                           |
| Unit                                  | 5000h-501Fh                  | Nil       | 4096 | System parameters are consisted                           |
| Motion task                           | 5020h-511Fh                  |           |      | of unit parameters, task parame-                          |
| Reserved                              | 5120h-513Fh                  |           |      | ters and axis parameters.  The system information used by |
| Reserved                              | 5140h-533Fh                  |           |      | the MC Unit, such as number of                            |
| Axis: Allocations                     | 5340h-55BFh                  |           |      | axes and tasks, feed rate, operat-                        |
| Axis: Speed                           | 55C0h-583Fh                  |           |      | ing range etc.                                            |
| Axis: Position                        | 5840h-5ABFh                  |           |      |                                                           |
| Axis: Origin                          | 5AC0h-5D3Fh                  |           |      |                                                           |
| Axis: Machine                         | 5D40h-5FBFh                  |           |      |                                                           |
| Reserved                              | 5FC0h-5FFFh                  |           |      |                                                           |
| Servo parameter axis<br>Specification | 6000h                        | 6000h     | 1    | Specifies the axis to access.                             |
| Servo parameter                       | 7000h-78FFh                  | Nil       | 4096 | Parameters of servo driver.                               |

<sup>\*</sup> The letters to identify data access type, hhhh: 4 digits hexadecimal address

#### **Data Access Method**

The following methods are used to access to each data. For further details, refer to SECTION 5 Data Transfer and Storage (page 194).

#### 1,2,3... 1. Use the support tool (MC-Miel).

- 2. Execute IOWR/IORD instructions (Intelligent I/O Write/Read) from the ladder program.
- 3. Variables can be used in the MC Unit's programs.

"IORD/IOWR Control Address" is the internal address to identify data when IORD/IOWR instructions are executed from the ladder program. Global variables, input variables, output variables, or task variables cannot be accessed. See *4-3 Variables* (page 91) for details.

#### **Basic Data Usage**

System parameters: Created with the support tool (MC-Miel), and transferred

to the MC Unit. Using the IOWR instruction during CPU Unit's operation can change the system parameters as

needed.

Position data: Created with the support tool (MC-Miel), and transferred

to the MC Unit. Using the IOWR instruction during CPU Unit's operation can change the position data as needed. It is possible to change the position data also by using

MC Unit's program.

System variables: Read with the IORD instruction from the ladder program

while the CPU Unit is running.

It is also possible to read it from MC Unit's programs.

Servo parameters: Created with the support tool (MC-Miel), and transferred

to the MC Unit. Using the IOWR instruction during the CPU Unit's operation can change the system parameters as needed. To use the IOWR instruction, the axis whose parameters are to be changed has to be specified in

advance.

Other variables: Global general variables, input variables, output vari-

ables, and task variables can be used in MC Unit's pro-

grams.

# 4-1-2 Data Configuration

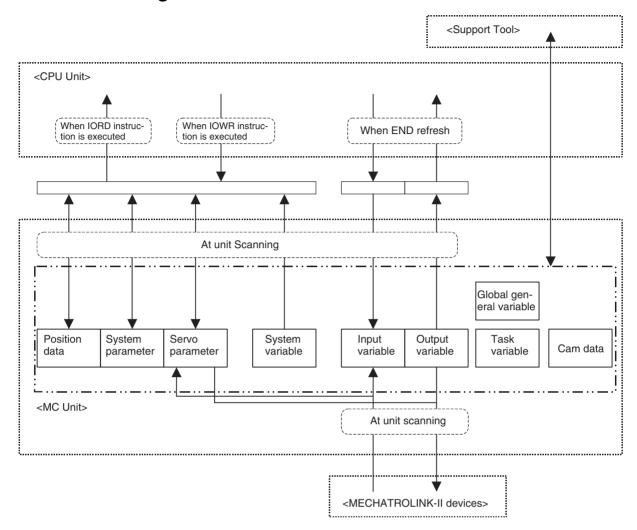

# 4-2 System Parameters

The system parameters are consisted of the following three different parameters.

- · Unit parameters
- Motion task parameters
- Axis parameters (Allocations, Speed, Position, origin, Machine)

# 4-2-1 Description of System Parameters

The following table describes the functions of each parameter group.

| Parameters  | Number                         | IORD/IOWR<br>Addresses (See<br>note 3.) | Functions                                                                                            |
|-------------|--------------------------------|-----------------------------------------|----------------------------------------------------------------------------------------------------|
| Unit        | P00001-P00010                  | 5000h-5009h                             | Specifies information inherent to the Unit, such as the number of axes used and the number of tasks. |
| Motion task | P00M01-P00M20<br>(See note 1.) | 5020h-5113h                             | Specifies usage of each motion task such as max. interpolation feed rate.                            |

| Pa   | rameters    | Number                         | IORD/IOWR<br>Addresses (See<br>note 3.) | Functions                                                                                                    |
|------|-------------|--------------------------------|-----------------------------------------|----------------------------------------------------------------------------------------------------|
| Axes | Allocations | P1AA01-P1AA09<br>(See note 2.) | 5340h-55B4h                             | Specifies axis type and device to be used for each axis.                                                      |
|      | Speed       | P2AA01-P2AA12<br>(See note 2.) | 55C0h-5837h                             | Specifies max. rapid feed rate and type of acceleration and deceleration etc. for each axis.                  |
|      | Position    | P3AA01-P3AA09<br>(See note 2.) | 5840h-5AB4h                             | Specifies the methods regarding to position such as software limit, error counter warning etc. for each axis. |
|      | Origin      | P4AA01-P4AA12<br>(See note 2.) | 5AC0h-5D37h                             | Specifies the method of origin search for each axis.                                                          |
|      | Machine     | P5AA01-P1AA09<br>(See note 2.) | 5D40h-5FB4h                             | Specifies the machine information such as unit systems, gear ratio, etc. to be used for each axis.            |

#### Note

- (1) The task number 1 to 8 is to be inserted in M.
- (2) The axis number 1 to 32 is to be inserted in AA.
- (3) The IORD/IOWR addresses in this table are the actual address range (excluding reserved ones).
- (4) The parameter number is notated in 5-digit decimal in this manual.

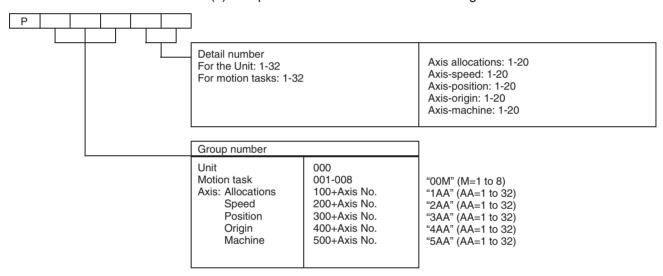

# 4-2-2 System Parameters

#### **Unit Parameters**

| Number | Address | Name                     | Function                                                                                                  | Page |
|--------|---------|--------------------------|----------------------------------------------------------------------------------------------------|------|
| P00001 | 5000h   | No. of motion tasks      | Sets how many motion tasks are to be used.                                                                | 58   |
| P00002 | 5001h   | No. of parallel branches | Specifies the numbers of both parallel branching and simultaneous execution commands in each motion task. | 59   |
| P00003 | 5002h   | Unit scan time           | Specifies the unit scan time.                                                                             | 59   |

| Number | Address | Name                                                                                   | Function                                                                                                    | Page |
|--------|---------|----------------------------------------------------------------------------------------|----------------------------------------------------------------------------------------------------|------|
| P00004 | 5003h   | Unit function select                                                                   | Specifies method of specifying the speed in helical circular interpolation under MOVEC command.                                                                                                    | 59   |
|        |         |                                                                                        | Specifies center-positioning method for MOVEC command                                                                                                    |      |
|        |         |                                                                                        | Specifies the speed command unit for SPEED command/feedback speed.                                                                                                    |      |
|        |         |                                                                                        | Specifies the operation when maximum speed parameter is clamped due to servo driver's specification, whether to activate alarm or to keep operating in clamp status.                                                                             |      |
|        |         |                                                                                        | Select output method for positioning completed / positioning completed 2 signals.                                                                                                    |      |
|        |         |                                                                                        | • Specifies the method for changing the direction for JOG operation.                                                                                                    |      |
|        |         |                                                                                        | Specifies support for 3-ms communications cycle.                                                                                                    |      |
|        |         |                                                                                        | Specifies the type of continuous operation for multi-turn operation for an infinite axis                                                                                                    |      |
|        |         |                                                                                        | Specifies behavior when an overtravel alarm occurs                                                                                                    |      |
| P00005 | 5004h   | Reserved                                                                               |                                                                                                    |      |
| P00006 | 5005h   | General I/O Dis-<br>abled/Enabled                                                      | Specifies general I/O signals disable/enable for MC unit.                                                                                                    | 60   |
| P00007 | 5006h   | Input control 1 from PLC                                                               | Specifies whether input signals from CPU to the Unit or motion tasks are enabled or disabled.                                                                                                    | 61   |
| P00008 | 5007h   | Input control 2 from PLC                                                               | Specifies whether input signals from CPU to axes are enabled or disabled.                                                                                                    | 62   |
| P00009 | 5008h   | Setting for the No. of<br>MECHATROLINK-II<br>Retrial Nodes, With/<br>without C2 master | <ul> <li>No. of retrial nodes: Specifies the number of nodes to be retried within MECHATROLINK-II communication cycle.</li> <li>With/without C2 master: Set this parameter when there is a master unit other than MC unit. (reserved)</li> </ul> | 64   |
| P00010 | 5009h   | MECHATROLINK-II<br>Delay in Communi-<br>cation Start                                   | Specifies the time to make the communication start delayed in order to wait for slave startup.                                                                                                    | 65   |
| P00011 | 500Ah   | Reserved                                                                               |                                                                                                    |      |
| P00032 | 501Fh   |                                                                                        |                                                                                                    |      |

# **Motion Task Parameters**

Note Abbreviation in the No. column: M=1-8 (motion task number) Abbreviation in the address column: M=0-7 (motion task number-1)

| No.<br>M=1-8 | Address<br>M=0-7     | Name                                                 | Function                                                                                                    | Page |
|--------------|----------------------|------------------------------------------------------|----------------------------------------------------------------------------------------------------|------|
| P00M01       | 5020h +<br>(M * 20h) | Max. interpolation feed rate                         | Sets the maximum feed rate (F command) in interpolation operation                                                  | 65   |
| P00M02       | 5021h +<br>(M * 20h) | Interpolation feed acceleration time                 | Sets the time required to accelerate from zero to max. interpolation feed rate.                                    | 66   |
| P00M03       | 5022h +<br>(M * 20h) | Interpolation feed deceleration time                 | Sets the time required to decelerate from max. interpolation feed rate to zero in interpolation.                   | 66   |
| P00M04       | 5023h +<br>(M * 20h) | Interpolation S-curve filter enabled                 | Select enable /disable of S-curve filter at the interpolation feed rate.                                           | 67   |
| P00M05       | 5024h +<br>(M * 20h) | Interpolation S-curve time constant                  | Sets the S-curve filter time constant at the interpolation feed rate.                                              | 67   |
| P00M06       | 5025h +<br>(M * 20h) | Pass mode select                                     | Sets the combination of the interpolation Accel/decel time and Pass mode with fixed acceleration disabled/enabled. | 67   |
| P00M07       | 5026h +<br>(M * 20h) | Initial modal data 1<br>MOVE command<br>value select | Specifies the initial value if ABL/INC specification has been omitted in a motion program.                         | 68   |

| No.<br>M=1-8          | Address<br>M=0-7                                  | Name                                                                                                    | Function                                                                                                    | Page |
|-----------------------|---------------------------------------------------|----------------------------------------------------------------------------------------------------|----------------------------------------------------------------------------------------------------|------|
| P00M08                | 5027h +<br>(M * 20h)                              | Initial modal data 2 operating mode select                                                                                       | Specifies the initial value if PASSMODE/STOPMODE specification has been omitted in a motion program.                                                                        | 68   |
| P00M09                | 5028h +<br>(M * 20h)                              | Initial model data 3 interpolation feed rate                                                                                     | Specifies the initial value if interpolation feed rate (F command) has been omitted in a motion program.                                                                    | 68   |
| P00M10                | 5029h +<br>(M * 20h)                              | Interpolation feed decimal point position                                                                                        | Sets the method of interpreting the speed command value specified by an immediate value with a decimal point.                                                               | 69   |
| P00M11<br>-<br>P00M20 | 502Ah +<br>(M * 20h)<br>-<br>5033h +<br>(M * 20h) | Interpolation feed<br>acceleration/deceler-<br>ation bank 1<br>-<br>Interpolation feed<br>acceleration/deceler-<br>ation bank 10 | Specify the acceleration/deceleration times to use during interpolation. Banks are used to enable quickly switching acceleration/deceleration times with the PARAM command. | 69   |
| P00M21<br>-<br>P00M32 | 5034h +<br>(M * 20h)<br>-<br>503Fh +<br>(M * 20h) | Reserved                                                                                                    |                                                                                                    |      |

## **Axis-Allocation Parameters**

**Note** Abbreviation in the No. column: AA=1-32 (axis number) Abbreviation in the address column: AA=0-31 (axis number-1)

| No.<br>AA=1-32        | Address<br>AA=0-31                                  | Name                                           | Function                                                                                                    | Page |
|-----------------------|-----------------------------------------------------|------------------------------------------------|----------------------------------------------------------------------------------------------------|------|
| P1AA01                | 5340h +<br>(AA * 14h)                               | Physical axis setting                          | Specifies the usage of physical axis.                                                                                             | 70   |
| P1AA02                | 5341h +<br>(AA * 14h)                               | MECHATROLINK-II device classification          | Sets classification of devices connected as MECHA-TROLINK-II slave nodes.                                                         | 71   |
| P1AA03                | 5342h +<br>(AA * 14h)                               | Input allocation points                        | Specifies the No. of points for input signals of MECHA-TROLINK-II slave nodes allocated to input variables of MC Unit.            | 71   |
| P1AA04                | 5343h +<br>(AA * 14h)                               | Output allocation points                       | Specifies the No. of points for output signals of MECHA-TROLINK-II slave nodes allocated to output variables of MC Unit.          | 71   |
| P1AA05                | 5344h +<br>(AA * 14h)                               | Axis allocation first address                  | This is the setting for the counter input/pulse output count values of MECHATROLINK-II output to the present position of MC Unit. | 72   |
| P1AA06                | 5345h +<br>(AA * 14h)                               | MECHATROLINK-II communications error detection | Sets the No. of allowable times of communications errors on MECHATROLINK-II device.                                               | 72   |
| P1AA07                | 5346h +<br>(AA * 14h)                               | Reserved                                       |                                                                                                    |      |
| P1AA08                | 5347h +<br>(AA * 14h)                               | Reserved                                       |                                                                                                    |      |
| P1AA09                | 5348h +<br>(AA * 14h)                               | Reserved                                       |                                                                                                    |      |
| P1AA10<br>-<br>P1AA20 | 5349h +<br>(AA * 14h)<br>-<br>5353h +<br>(AA * 14h) | Reserved                                       |                                                                                                    |      |

# **Axis-Speed Parameters**

**Note** Abbreviation in the No. column: AA=1-32 (axis number)
Abbreviation in the address column: AA=0-31 (axis number-1)

| No.<br>AA=1-32        | Address<br>AA=0-31                                  | Name                               | Function                                                                    | Page |
|-----------------------|-----------------------------------------------------|------------------------------------|-----------------------------------------------------------------------------|------|
| P2AA01                | 55C0h +<br>(AA * 14h)                               | Max. rapid feed rate               | Sets the maximum speed on machine's side for MOVE Command, etc.             | 73   |
| P2AA02                | 55C1h +<br>(AA * 14h)                               | Max. manual feed rate              | Sets maximum speed on machine's side in JOG, STEP, DATUM operations.        | 73   |
| P2AA03                | 55C2h +<br>(AA * 14h)                               | Rapid feed rate                    | Sets the speed on machine's side for MOVE command, etc.                     | 74   |
| P2AA04                | 55C3h +<br>(AA * 14h)                               | Manual feed rate                   | Sets the speed on machine's side in JOG, STEP operations.                   | 74   |
| P2AA05                | 55C4h +<br>(AA * 14h)                               | Rapid feed accelera-<br>tion time  | Sets the time required to accelerate from zero to max. rapid feed rate.     | 74   |
| P2AA06                | 55C5h +<br>(AA * 14h)                               | Rapid feed decelera-<br>tion time  | Sets the time required to decelerate from the max. rapid feed rate to zero. | 74   |
| P2AA07                | 55C6h +<br>(AA * 14h)                               | Manual feed acceleration time      | Sets the time required to accelerate from zero to maximum manual feed rate  | 75   |
| P2AA08                | 55C7h +<br>(AA * 14h)                               | Manual feed deceleration time      | Sets the time required to decelerate from max. manual feed rate to zero.    | 75   |
| P2AA09                | 55C8h +<br>(AA * 14h)                               | Rapid feed S-curve filter enabled  | Select the S-curve filter enable/ disable at rapid feed rate.               | 75   |
| P2AA10                | 55C9h +<br>(AA * 14h)                               | Manual feed S-curve filter enabled | Select the S-curve filter enable/ disable at manual feed rate.              | 76   |
| P2AA11                | 55CAh +<br>(AA * 14h)                               | Rapid feed S-curve time constant   | Sets the S-curve filter time constant at raid feed rate.                    | 76   |
| P2AA12                | 55CBh +<br>(AA * 14h)                               | Manual feed S-curve time constant  | Sets the S-curve filter time constant at manual feed rate.                  | 76   |
| P2AA13<br>-<br>P2AA20 | 55CCh +<br>(AA * 14h)<br>-<br>55D3h +<br>(AA * 14h) | Reserved                           |                                                                             |      |

## **Axis-Position Parameters**

Note Abbreviation in the No. column: AA=1-32 (axis number)
Abbreviation in the address column: AA=0-31 (axis number-1)

| No.<br>AA=1-32 | Address<br>AA=0-31    | Name                                 | Function                                                                                           | Page |
|----------------|-----------------------|--------------------------------------|----------------------------------------------------------------------------------------------------|------|
| P3AA01         | 5840h +<br>(AA * 14h) | STEP operation travel distance       | Sets travel distance for STEP operation.                                                           | 76   |
| P3AA02         | 5841h +<br>(AA * 14h) | Positive direction software limit    | Sets positive direction software limit value.                                                      | 77   |
| P3AA03         | 5842h +<br>(AA * 14h) | Negative direction software limit    | Sets negative direction software limit value.                                                      | 77   |
| P3AA04         | 5843h +<br>(AA * 14h) | Software limit enabled/disabled      | Sets whether software Limit is enabled/disabled.                                                   | 78   |
| P3AA05         | 5844h +<br>(AA * 14h) | Error warning value                  | Sets enabled/disabled of warning and the No. of error pulses that causes warning.                  | 78   |
| P3AA06         | 5845h +<br>(AA * 14h) | Position error alarm detection value | Sets enabled/disabled of alarm and the No. of error pulses that causes alarm.                      | 78   |
| P3AA07         | 5846h +<br>(AA * 14h) | No. 2 in-position range              | Sets the range for turning ON the positioning completed signal of interpolation feed in Stop mode. | 78   |

**56** 

| No.<br>AA=1-32        | Address<br>AA=0-31                                  | Name                               | Function                                                                                                    | Page |
|-----------------------|-----------------------------------------------------|------------------------------------|----------------------------------------------------------------------------------------------------|------|
| P3AA08                | 5847h +<br>(AA * 14h)                               | Feed forward gain enabled/disabled | Sets enabled/disabled of feed forward gain specified with input variable.                                                                           | 79   |
| P3AA09                | 5848h +<br>(AA * 14h)                               | Position control switching speed   | Specifies the speed to switch from torque control to position control or from speed control to position control as a percentage of the rated speed. | 79   |
| P3AA10<br>-<br>P3AA20 | 5849h +<br>(AA * 14h)<br>-<br>5853h +<br>(AA * 14h) | Reserved                           |                                                                                                    |      |

# **Axis-Origin Parameters**

**Note** Abbreviation in the No. column: AA=1-32 (axis number) Abbreviation in the address column: AA=0-31 (axis number-1)

| No.<br>AA=1-32        | Address<br>AA=0-31                                  | Name                                  | Function                                                                                                    | Page |
|-----------------------|-----------------------------------------------------|---------------------------------------|----------------------------------------------------------------------------------------------------|------|
| P4AA01                | 5AC0h +<br>(AA * 14h)                               | Origin search method                  | Sets the origin search method.                                                                                                    | 80   |
| P4AA02                | 5AC1h +<br>(AA * 14h)                               | Origin search start direction         | Sets origin search start direction for origin search method "1".                                                                     | 80   |
| P4AA03                | 5AC2h +<br>(AA * 14h)                               | Phase-Z (Phase-C) detection direction | Sets phase-Z (phase-C) detection direction for origin search methods "1, 2, and 3".                                                  | 81   |
| P4AA04                | 5AC3h +<br>(AA * 14h)                               | Origin deceleration method            | Sets whether to use origin proximity or limit input signal as origin deceleration input signal for origin search method "1" and "3". | 81   |
| P4AA05                | 5AC4h +<br>(AA * 14h)                               | Reserved                              |                                                                                                    |      |
| P4AA06                | 5AC5h +<br>(AA * 14h)                               | Origin determine sig-<br>nal          | Specifies signal to determine (latch) an origin.                                                                                     | 81   |
| P4AA07                | 5AC6h +<br>(AA * 14h)                               | Origin search feed rate               | Sets the speed of the 1st level for 3-level speed origin search.                                                                     | 82   |
| P4AA08                | 5AC7h +<br>(AA * 14h)                               | Origin search approach speed          | Sets the speed of the 2nd level for 3-level speed origin search, or sets the speed of the 1st level for 2-level speed origin search. | 82   |
| P4AA09                | 5AC8h +<br>(AA * 14h)                               | Origin search creep speed             | Sets the speed of the 3rd level for 3-level speed origin search, or sets the speed of the 2nd level for 2-level speed origin search. | 82   |
| P4AA10                | 5AC9h +<br>(AA * 14h)                               | Reference (Machine) origin offset     | Sets the offset amount (except for DATUM command) in origin search.                                                                  | 82   |
| P4AA11                | 5ACAh +<br>(AA * 14h)                               | Origin search final travel distance   | Sets the additional travel distance starting from the origin signal input position towards the detection direction.                  | 83   |
| P4AA12                | 5ACBh + (AA * 14h)                                  | ABS origin offset                     | Sets offset amount for ABS origin setting.                                                                                           | 83   |
| P4AA13<br>-<br>P4AA20 | 5ACCh +<br>(AA * 14h)<br>-<br>5AD3h +<br>(AA * 14h) | Reserved                              |                                                                                                    |      |

#### **Axis-Machine Parameters**

Note Abbreviation in the No. column: AA=1-32 (axis number)
Abbreviation in the address column: AA=0-31 (axis number-1)

| No.<br>AA=1-32        | Address<br>AA=0-31                                  | Name                                        | Function                                                                                                    | Page |
|-----------------------|-----------------------------------------------------|---------------------------------------------|----------------------------------------------------------------------------------------------------|------|
| P5AA01                | 5D40h +<br>(AA * 14h)                               | Units                                       | Sets the units for present positions.                                                                                                    | 83   |
| P5AA02                | 5D41h +<br>(AA * 14h)                               | Position command decimal point position     | Sets the method of interpreting the position command specified by an immediate value with decimal point.                                                                                                    | 84   |
| P5AA03                | 5D42h +<br>(AA * 14h)                               | Speed command decimal point position        | Sets the method of interpreting the speed command specified by an immediate value with a decimal point.                                                                                                    | 85   |
| P5AA04                | 5D43h +<br>(AA * 14h)                               | Command unit/one machine rotation           | Sets the command unit (travel distance) per one machine rotation.                                                                                                    | 85   |
| P5AA05                | 5D44h +<br>(AA * 14h)                               | Gear ratio 1 (Motor rotation speed)         | Sets the No. of motor rotations related to the gear ratio between motor and machine.                                                                                                    | 86   |
| P5AA06                | 5D45h +<br>(AA * 14h)                               | Gear ratio 2<br>(Machine rotation<br>speed) | Sets the No. of machine rotations related to the gear ratio between motor and machine.                                                                                                    | 86   |
| P5AA07                | 5D46h +<br>(AA * 14h)                               | Axis feed mode                              | Sets whether a concerned axis is operated as limited length or unlimited length.                                                                                                    | 87   |
| P5AA08                | 5D47h +<br>(AA * 14h)                               | External input signal select 1              | Sets the latch input signal for MOVEI command (interrupt feeding).     Sets the latch input signal for MOVELINK command (link operation start).     Sets the latch input signal for CAMBOX command (electronic cam synchronous start).     Sets the latch input signal for SYNC command (trail synchronization start). | 87   |
| P5AA09                | 5D48h +<br>(AA * 14h)                               | External input signal select 2              | Sets the latch input signal for LATCH command (present position latch).                                                                                                    | 88   |
| P5AA10                | 5D49h +<br>(AA * 14h)                               | Reserved                                    |                                                                                                    |      |
| P5AA11                | 5D4Ah +<br>(AA * 14h)                               | Reserved                                    |                                                                                                    |      |
| P5AA12<br>-<br>P5AA20 | 5D4Bh +<br>(AA * 14h)<br>-<br>5D53h +<br>(AA * 14h) | Reserved                                    |                                                                                                    |      |

# 4-2-3 Data Configuration and Content of System Parameters

Parameters with "Yes" in "Immediate updating" column are updated without switching OFF the Unit once, and then ON again.

In the setting range and initial value columns, the upper value is in hexadecimal while the lower value in parenthesis is in decimal.

#### **Unit Parameters**

| No.                 | Address in MC<br>Unit | Name                                 | Туре | Unit | Immediate updating |
|---------------------|-----------------------|--------------------------------------|------|------|--------------------|
| P00001              | 5000h                 | No. of motion tasks                  | Data | Task | No                 |
| Data configu        | ıration               | Setting ran                          |      |      | Initial value      |
| 31                  |                       | 00000001 to 00000008 Hex<br>(1 to 8) |      |      | 0000001 (1)        |
| No. of motion tasks |                       | (1100)                               |      |      |                    |

#### Explanation

Specifies the upper limit for No. of tasks to be used. Task No. up to the value set here can be used.

Note

This setting closely relates to the Unit's processing time. For details, see 1-7 Performance Calculation Method for Unit Cycle on page 19.

| No.                | Address in MC<br>Unit | Name                        | Туре      | Unit          | Immediate updating |
|--------------------|-----------------------|-----------------------------|-----------|---------------|--------------------|
| P00002             | 5001h                 | No. of parallel branches    | Data      |               | No                 |
| Data configuration |                       | Setting range               |           | Initial value |                    |
|                    |                       | 00000001 to 000<br>(1 to 8) | 00008 Hex |               | 00000001 (4)       |

#### Explanation

Specifies the numbers of both parallel branching and simultaneous execution commands in each motion task.

This setting affects the maximum number of branches for PARALLEL (parallel execution) command. (It is limited by the value set here.) When the number of parallel branches in a motion program is smaller than the value set in this parameter, the value obtained from dividing the value in the parameter by the actual number of branches becomes the number of commands that can be executed simultaneously for each row of each branched program.

The number of multiple execution commands in each unit cycle is applied to the simultaneous execution.

(For details, see 6-1-3 Advancement of the Motion Program (page 222))

Note

This setting closely relates to the Unit's processing time. For details, see 1-7 Performance Calculation Method for Unit Cycle on page 19.

| No.                | Address in MC<br>Unit | Name                                  | Туре | Unit          | Immediate updating |
|--------------------|-----------------------|---------------------------------------|------|---------------|--------------------|
| P00003             | 5002h                 | Unit scan time                        | Data | ms            | No                 |
| Data configuration |                       | Setting rang                          |      | Initial value |                    |
| 31                 |                       | 00000001 to 00000010 Hex<br>(0 to 16) |      |               | 0000000 (0)        |
| U                  | Unit scan time        | (0 to 10)                             |      |               |                    |

#### Explanation

- Sets the unit scan time.
- Only setting the longer time than the time set automatically is valid.
- The time set automatically will be reflected in the system variable SW0000. (See *4-5 System Variables* for details.)

For details of the enabling condition, see 1-7 Performance Calculation Method for Unit Cycle on page 19.

| No.          | Address in MC<br>Unit | Name                                |  | Туре | Unit | Immediate updating |
|--------------|-----------------------|-------------------------------------|--|------|------|--------------------|
| P00004       | 5003h                 | Unit function select                |  | Bit  |      | No                 |
| Data configu | uration               |                                     |  |      |      | Initial value      |
| 31 2         | <del></del>           | 20 16 12<br>0 0 0 0 0 0 0 0 0 0 0 0 |  | 0 0  | 4 00 | (0)                |

# Explanation

This parameter is used for setting the following functions. Set the bits corresponding to each function.

| Bit         | Function and explanation                                                                                                    |
|-------------|----------------------------------------------------------------------------------------------------|
| 00          | Helical circular interpolation speed (Sets the method for specifying the speed in helical circular interpolation executed with MOVEC command.)  0: Speed on the circumference 1: Tangential speed                                                                                                    |
| 01          | Circular interpolation center position (Sets the method for specifying the center position for MOVEC command.) Refer to the description of the MOVEC command for details.  0: Always specify relative positions.  1: Specify relative or absolute positions.                                                                                                    |
| 02          | Speed command value (Specifies the speed command unit for SPEED command and the unit for feedback speed 2 in present value monitoring.) 0: Rated % specified 1: r/min specified                                                                                                    |
| 03          | Communications cycle support (Unit Ver. 2.0 or later only) Specifies the communications cycle. Normally set this parameter to 1. A setting of 0 is provided for compatibility with Pre-Ver. 2.0 Units. 0: Support 1 ms, 2 ms, and 4 ms communications cycles. 1: Support 1 ms, 2 ms, 3 ms, and 4 ms communications cycles.                                                                                                    |
| 04          | Positioning completed signal select (Specifies the condition for turning OFF the positioning completed signal.) 0: Turns OFF when starting the position command output 1: Turns OFF when moving out of the in-position range                                                                                                    |
| 05          | Direction switching method for JOG operation (Unit Ver. 2.0 or later only)  Specifies the direction for switching the direction for the JOG operation. Refer to <i>JOG Operation</i> on page 436 for details.  0: Switch direction when stopped using the JOG/STEP direction bit.  1: Switch direction when stopped or when moving using the JOG/STEP direction bit.                                                                                                    |
| 06          | Continuing operation for multi-turn operation with infinite axis (Supported by MC Units manufactured 2 February 2004 or later (Lot No. 040202xxxx or later).  Specifies the behavior when continuing operation after is has been stopped for an infinite length axis with a command position greater than 1 turn. Refer to When a program is stopped in the middle of a block for an infinite length axis on page 350 for details.  This function is effective for three commands: MOVE, MOVEL, and MOVET.  0: Cancel part of operation greater than one turn and continue operation to a position within one turn.  1: Continue operation toward command position. |
| 07          | Behavior for overtravel (Supported by MC Units manufactured 2 February 2004 or later (Lot No. 040202xxxx or later).  Specifies the behavior for when overtravel is detected during axis operation.  0: Stop according to Pn001.1 in the Servo Driver.  1: Stop according to Pn001.0 in the Servo Driver and then turn OFF the servo.  If this parameter is set to 1 and Pn001.0 is set to 2, the motor will be placed in free-run status and then the servo will be turned OFF. Caution is required when using these settings because the braking distance may increase.                                                                                            |
| 08 to<br>31 | Reserved                                                                                                    |

| No.          | Address in MC<br>Unit | Name              |              |         | Туре    | Unit | Immediate updating |
|--------------|-----------------------|-------------------|--------------|---------|---------|------|--------------------|
| P00006       | 5005h                 | General I/O disal | oled/enabled |         | Bit     |      | No                 |
| Data configu | ration                |                   |              |         |         |      | Initial value      |
| 31 28        | 3 24                  | 20                | 16           | 12 0    | 0.0     | 4 00 | 00000000           |
| 0 0 0 0      | 0 0 0 0 0             | 0 0 0 0 0         | 0 0 0        | 0 0 0 0 | 0 0 0 0 | 0    | (0)                |

# Explanation

Sets whether the general I/O of MC Unit is enabled or disabled. Set the bits corresponding to each input or output.

| Bit         | Function and explanation                                                                                           |
|-------------|----------------------------------------------------------------------------------------------------|
| 00          | Deceleration stop input Sets whether deceleration stop input signal is enabled or disabled. 0: Disabled 1: Enabled |
| 01          | Reserved                                                                                                    |
| 02          | General input 1 Sets whether general input 1 signal is enabled or disabled. 0: Disabled 1: Enabled                 |
| 03          | General input 2 Sets whether general input 2 signal is enabled or disabled. 0: Disabled 1: Enabled                 |
| 04 to<br>15 | Not used                                                                                                    |
| 16          | General output 1 Sets whether general output 1 signal is enabled or disabled. 0: Disabled 1: Enabled               |
| 17          | General output 2 Sets whether general output 2 signal is enabled or disabled. 0: Disabled 1: Enabled               |
| 18 to<br>31 | Not used                                                                                                    |

| No.          | Address in MC<br>Unit | Name                |        |           | Туре      | Unit  | Immediate updating |
|--------------|-----------------------|---------------------|--------|-----------|-----------|-------|--------------------|
| P00007       | 5006h                 | Input control 1 for | om PLC |           | Bit       |       | No                 |
| Data configu | ıration               |                     |        |           |           |       | Initial value      |
| 31 28        | 3 24                  | 20                  | 16     | 12        | 08 0      | 4 00  | 00000000           |
| 0 0 0 0      | 0 0 0 0               | Motion task setting | 0 0    | 0 0 0 0 0 | 0 0 0 0 0 | 0 0 0 | (0)                |

### Explanation

Sets whether the input from CPU to MC Unit is enabled or disabled. By setting 1 (ignored), no input from CPU can be accepted by the area. Set the bits corresponding to the Unit or each motion task.

| Bit         | Function and explanation                                                                                                    |  |  |  |  |  |  |
|-------------|----------------------------------------------------------------------------------------------------|--|--|--|--|--|--|
| 00          | Unit Sets whether the input to the Unit control bit area (n+0 to n+2) and the Unit control data area (m+20) are enabled or disabled.  0: Normal 1: Ignored                       |  |  |  |  |  |  |
| 01          | Reserved                                                                                                    |  |  |  |  |  |  |
| 02 to<br>15 | Not used                                                                                                    |  |  |  |  |  |  |
| 16          | Motion task 1 Sets whether the input to the Motion task 1 control area (n+4) and the Motion task 1 control data area (m+22 to 23) are enabled or disabled.  0: Normal 1: Ignored |  |  |  |  |  |  |

| Bit         | Function and explanation                                                                                                    |
|-------------|----------------------------------------------------------------------------------------------------|
| 17          | Motion task 2 Sets whether the input to the Motion task 2 control area (n+5) and the Motion task 2 control data area (m+24 to 25) are enabled or disabled.  0: Normal 1: Ignored  |
| 18          | Motion task 3 Sets whether the input to the Motion task 3 control area (n+6) and the Motion task 3 control data area (m+26 to 27) are enabled or disabled.  0: Normal 1: Ignored  |
| 19          | Motion task 4 Sets whether the input to the Motion task 4 control area (n+7) and the Motion task 4 control data area (m+28 to 29) are enabled or disabled.  0: Normal 1: Ignored  |
| 20          | Motion task 5 Sets whether the input to the Motion task 5 control area (n+8) and the Motion task 5 control data area (m+30 to 31) are enabled or disabled.  0: Normal 1: Ignored  |
| 21          | Motion task 6 Sets whether the input to the Motion task 6 control area (n+9) and the Motion task 6 control data area (m+32 to 33) are enabled or disabled.  0: Normal 1: Ignored  |
| 22          | Motion task 7 Sets whether the input to the Motion task 7 control area (n+10) and the Motion task 7 control data area (m+34 to 35) are enabled or disabled.  0: Normal 1: Ignored |
| 23          | Motion task 8 Sets whether the input to the Motion task 8 control area (n+11) and the Motion task 8 control data area (m+36 to 37) are enabled or disabled.  0: Normal 1: Ignored |
| 24 to<br>31 | Not used                                                                                                    |

| No.          | Address in MC<br>Unit | Name                     |      | Туре  | Unit | Immediate updating |
|--------------|-----------------------|--------------------------|------|-------|------|--------------------|
| P00008       | 5007h                 | Input control 2 from PLC |      | Bit   |      | No                 |
| Data configu | ıration               |                          |      |       |      | Initial value      |
| 31 28        | 3 24                  | 20 16                    | 12 ( | 08 04 | 4 00 | 00000000           |

## Explanation

Sets whether the input from CPU to MC Unit is enabled or disabled. By setting 1 (Ignored), no input from CPU can be accepted by the area. Set the bits corresponding to each axis.

| Bit | Function and explanation                                                                                                    | Bit | Function and explanation                                                                                                    |
|-----|----------------------------------------------------------------------------------------------------|-----|----------------------------------------------------------------------------------------------------|
| 00  | Axis 1 Sets whether input to Axis 1 control bit area (x+0) and Axis 1 control data area (d+0) are enabled or disabled.  0: Normal 1: Ignored   | 16  | Axis 17 Sets whether input to Axis 17 control bit area (x+16) and Axis 17 control data area (d+16) are enabled or disabled.  0: Normal 1: Ignored |
| 01  | Axis 2 Sets whether input to Axis 2 control bit area (x+1) and Axis 2 control data area (d+1) are enabled or disabled. 0: Normal 1: Ignored    | 17  | Axis 18 Sets whether input to Axis 18 control bit area (x+17) and Axis 18 control data area (d+17) are enabled or disabled.  0: Normal 1: Ignored |
| 02  | Axis 3 Sets whether input to Axis 3 control bit area (x+2) and Axis 3 control data area (d+2) are enabled or disabled.  0: Normal 1: Ignored   | 18  | Axis 19 Sets whether input to Axis 19 control bit area (x+18) and Axis 19 control data area (d+18) are enabled or disabled. 0: Normal 1: Ignored  |
| 03  | Axis 4 Sets whether input to Axis 4 control bit area (x+3) and Axis 4 control data area (d+3) are enabled or disabled.  0: Normal 1: Ignored   | 19  | Axis 20 Sets whether input to Axis 20 control bit area (x+19) and Axis 20 control data area (d+19) are enabled or disabled. 0: Normal 1: Ignored  |
| 04  | Axis 5 Sets whether input to Axis 5 control bit area (x+4) and Axis 5 control data area (d+4) are enabled or disabled.  0: Normal 1: Ignored   | 20  | Axis 21 Sets whether input to Axis 21 control bit area (x+20) and Axis 21 control data area (d+20) are enabled or disabled.  0: Normal 1: Ignored |
| 05  | Axis 6 Sets whether input to Axis 6 control bit area (x+5) and Axis 6 control data area (d+5) are enabled or disabled.  0: Normal 1: Ignored   | 21  | Axis 22 Sets whether input to Axis 22 control bit area (x+21) and Axis 22 control data area (d+21) are enabled or disabled.  0: Normal 1: Ignored |
| 06  | Axis 7 Sets whether input to Axis 7 control bit area (x+6) and Axis 7 control data area (d+6) are enabled or disabled. 0: Normal 1: Ignored    | 22  | Axis 23 Sets whether input to Axis 23 control bit area (x+22) and Axis 23 control data area (d+22) are enabled or disabled. 0: Normal 1: Ignored  |
| 07  | Axis 8 Sets whether input to Axis 8 control bit area (x+7) and Axis 8 control data area (d+7) are enabled or disabled. 0: Normal 1: Ignored    | 23  | Axis 24 Sets whether input to Axis 24 control bit area (x+23) and Axis 24 control data area (d+23) are enabled or disabled. 0: Normal 1: Ignored  |
| 08  | Axis 9 Sets whether input to Axis 9 control bit area (x+8) and Axis 9 control data area (d+8) are enabled or disabled. 0: Normal 1: Ignored    | 24  | Axis 25 Sets whether input to Axis 25 control bit area (x+24) and Axis 25 control data area (d+24) are enabled or disabled. 0: Normal 1: Ignored  |
| 09  | Axis 10 Sets whether input to Axis 10 control bit area (x+9) and Axis 10 control data area (d+9) are enabled or disabled. 0: Normal 1: Ignored | 25  | Axis 26 Sets whether input to Axis 26 control bit area (x+25) and Axis 26 control data area (d+25) are enabled or disabled. 0: Normal 1: Ignored  |

| Bit | Function and explanation                                                                                                    | Bit | Function and explanation                                                                                                    |
|-----|----------------------------------------------------------------------------------------------------|-----|----------------------------------------------------------------------------------------------------|
| 10  | Axis 11 Sets whether input to Axis 11 control bit area (x+10) and Axis 11 control data area (d+10) are enabled or disabled. 0: Normal 1: Ignored  | 26  | Axis 27 Sets whether input to Axis 27 control bit area (x+26) and Axis 27 control data area (d+26) are enabled or disabled.  0: Normal 1: Ignored |
| 11  | Axis 12 Sets whether input to Axis 12 control bit area (x+11) and Axis 12 control data area (d+11) are enabled or disabled.  0: Normal 1: Ignored | 27  | Axis 28 Sets whether input to Axis 28 control bit area (x+27) and Axis 28 control data area (d+27) are enabled or disabled.  0: Normal 1: Ignored |
| 12  | Axis 13 Sets whether input to Axis 13 control bit area (x+12) and Axis 13 control data area (d+12) are enabled or disabled.  0: Normal 1: Ignored | 28  | Axis 29 Sets whether input to Axis 29 control bit area (x+28) and Axis 29 control data area (d+28) are enabled or disabled.  0: Normal 1: Ignored |
| 13  | Axis 14 Sets whether input to Axis 14 control bit area (x+13) and Axis 14 control data area (d+13) are enabled or disabled. 0: Normal 1: Ignored  | 29  | Axis 30 Sets whether input to Axis 30 control bit area (x+29) and Axis 30 control data area (d+29) are enabled or disabled.  0: Normal 1: Ignored |
| 14  | Axis 15 Sets whether input to Axis 15 control bit area (x+14) and Axis 15 control data area (d+14) are enabled or disabled. 0: Normal 1: Ignored  | 30  | Axis 31 Sets whether input to Axis 31 control bit area (x+30) and Axis 31 control data area (d+30) are enabled or disabled.  0: Normal 1: Ignored |
| 15  | Axis 16 Sets whether input to Axis 16 control bit area (x+15) and Axis 16 control data area (d+15) are enabled or disabled. 0: Normal 1: Ignored  | 31  | Axis 32 Sets whether input to Axis 32 control bit area (x+31) and Axis 32 control data area (d+31) are enabled or disabled.  0: Normal 1: Ignored |

| No.          | Address in MC<br>Unit | Name                                                      | Туре | Unit | Immediate updating |  |
|--------------|-----------------------|-----------------------------------------------------------|------|------|--------------------|--|
| P00009       | 5008h                 | Setting for the No. of MECHA-<br>TROLINK-II retrial nodes | Data |      | No                 |  |
| Data configu | Data configuration    |                                                           |      |      |                    |  |
| 31 0 0 0     | 00000000 (0)          |                                                           |      |      |                    |  |

# Explanation

| Bit         | Function and explanation                                                                                                    |  |  |  |  |  |
|-------------|----------------------------------------------------------------------------------------------------|--|--|--|--|--|
| 00 to<br>15 | Not used                                                                                                    |  |  |  |  |  |
| 16 to<br>19 | No. of retrial nodes This setting decides how many retries are performed within a communication cycle in the case of a MECHATROLINK-II communications error. (Not for each and every node, but for a maximum of 7 nodes in a system) 0 to 7 Hex (0 to 7) |  |  |  |  |  |
| 20 to<br>31 | Not used                                                                                                    |  |  |  |  |  |

• Operation with the number of retrial nodes set

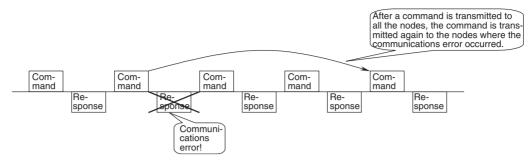

Note

- (1) Setting the number of retrial nodes makes MC Unit reserve the time in the cycle time for the specified number of retries. (Even without any communications error or retries, the processing time for them is added to the cycle time.)
- (2) This setting closely relates to the communications cycle. For details, see 1-7 Performance Calculation Method for Communications Cycle on page 20.

| No.            | Address in MC<br>Unit | Name                                         | Туре       | Unit | Immediate updating |
|----------------|-----------------------|----------------------------------------------|------------|------|--------------------|
| P00010         | 5009h                 | MECHATROLINK-II delay in communication start | Data       |      | No                 |
| Data configu   | Data configuration    |                                              |            |      | Initial value      |
| 31<br>Delay in | communications sta    | 000000000 to 000<br>rt (0 to 60000)          | 00EA60 Hex |      | 00000000 (0)       |

#### Explanation

- Specifies the time to make the communication start delayed in order to wait for slave startup.
- A period of time set here is waited for after the MC Unit has started up, and then starts communications with the slaves.

#### **Motion Task Parameters**

Note Abbreviation in the No. column:

M=1-8 (motion task number)

Abbreviation in the address column: M=0-7 (motion task number-1)

| No.                                | Address in MC<br>Unit | Name                         | Туре          | Unit                 | Immediate updating |
|------------------------------------|-----------------------|------------------------------|---------------|----------------------|--------------------|
| P00M01                             | 5020h +<br>(M * 20h)  | Max. interpolation feed rate | Data          | Command unit/<br>min | Yes                |
| Data configu                       | Data configuration    |                              | Setting range |                      |                    |
| 31 00 Max. interpolation feed rate |                       | <u> </u>                     |               |                      | 00002710 (10000)   |

#### Explanation

This parameter sets the max. interpolation feed rate. (Operand F)
 The max speed is limited by (32767 command unit/unit scan).

P00M01 [command unit/min] ≤ 1966020000/Ts [ms]

Ts [s]: Unit scan time

This indicates the unit cycle time of MC Unit determined by the numbers of tasks, axes, parallel branches, and refreshed words.

#### 1966020000:

The upper limit of speed resolution is 32767 [command unit/unit scan]. The value 1966020000 is obtained by converting 32767 [command unit/unit scan] to the unit of minutes  $(32767 \times 60 \times 1000)$ .

**Note** The setting of this parameter limits the speed changed with override and the speed specified with Operand F.

| No.                     | Address in MC<br>Unit | Name                                 | Туре          | Unit | Immediate updating |
|-------------------------|-----------------------|--------------------------------------|---------------|------|--------------------|
| P00M02                  | 5021h +<br>(M * 20h)  | Interpolation feed acceleration time | Data          | ms   | Yes                |
| Data configu            | Data configuration    |                                      | Setting range |      |                    |
| 31 00 Acceleration time |                       | 00000000 to 000<br>(0 to 60000)      | 00EA60 Hex    |      | 00000064 (100)     |

#### Explanation

- Pass Mode (P00M06) = 0 or 1
   Sets the time required to accelerate from zero to the feed rate specified in the interpolation command.
- Pass Mode (P00M06) = 2 or 3
   Sets the time required to accelerate from zero to the maximum interpolation feed rate (P00M06).

#### Note

- (1) Enabling S-curve filter causes the delay for the S-curve time constant.
- (2) This parameter cannot be changed during operation.
- (3) For details of Accel/decel patterns, see *6-1-5 Axis Movement Operation* (page 228).

| No.                      | Address in MC<br>Unit | Name                                 | Туре          | Unit | Immediate updating |
|--------------------------|-----------------------|--------------------------------------|---------------|------|--------------------|
| P00M03                   | 5022h +<br>(M * 20h)  | Interpolation feed deceleration time | Data          | ms   | Yes                |
| Data configu             | Data configuration    |                                      | Setting range |      |                    |
| 31 00  Deceleration time |                       | 00000000 to 000<br>(0 to 60000)      | 00EA60 Hex    |      | 00000064 (100)     |

#### Explanation

- Pass Mode (P00M06) = 0 or 1
   Sets the time required to decelerate from the feed rate specified in the interpolation command to zero.
- Pass Mode (P00M06) = 2 or 3
   Sets the time required to decelerate from the maximum interpolation feed rate (P00M06) to zero.

#### Note

- (1) Enabling S-curve filter causes the delay for the S-curve time constant.
- (2) This parameter cannot be changed during operation.
- (3) For details of Accel/decel patterns, see *6-1-5 Axis Movement Operation* (page 228).

| No.                          | Address in MC<br>Unit | Name                                 | Туре      | Unit | Immediate updating |
|------------------------------|-----------------------|--------------------------------------|-----------|------|--------------------|
| P00M04                       | 5023h +<br>(M * 20h)  | Interpolation S-curve filter enabled | Data      |      | Yes                |
| Data configu                 | ıration               | Setting range                        |           |      | Initial value      |
| 31 00 S-curve filter enabled |                       | 000000000 to 000<br>(0 to 1)         | 00001 Hex |      | 00000000 (0)       |

#### Explanation

Select enabled/disabled of S-curve filter at the interpolation feed rate.

- 0: Disabled (Symmetrical)
- 1: Enabled (S-curve)

Note

For details of Accel/decel patterns, see 6-1-5 Axis Movement Operation (page 228).

| No.                         | Address in MC<br>Unit | Name                                | Туре          | Unit | Immediate updating |
|-----------------------------|-----------------------|-------------------------------------|---------------|------|--------------------|
| P00M05                      | 5024h +<br>(M * 20h)  | Interpolation S-curve time constant | Data          | ms   | Yes                |
| Data configuration          |                       | Setting range                       | Setting range |      | Initial value      |
| 31 00 S-curve time constant |                       | 00000000 to 000<br>(0 to 30000)     | 07530 Hex     |      | 00000064 (100)     |

#### Explanation

Sets the S-curve filter time constant at the interpolation feed rate.

| No.                    | Address in MC<br>Unit | Name                 | Туре            | Unit | Immediate updating |
|------------------------|-----------------------|----------------------|-----------------|------|--------------------|
| P00M06                 | 5025h +<br>(M * 20h)  | Pass mode select     | Data            |      | No                 |
| Data config            | Data configuration    |                      | inge            |      | Initial value      |
| 31 00 Pass mode select |                       | 00000000<br>(0 to 3) | to 00000003 Hex |      | 00000000 (0)       |

#### Explanation

Sets the combination of the interpolation Accel/decel time and Pass mode with fixed acceleration enabled/disabled.

- 0: Interpolation acceleration time + Pass mode with fixed acceleration disabled
- Interpolation deceleration time + Pass mode with fixed acceleration disabled
- 2: Interpolation acceleration time + Pass mode with fixed acceleration enabled
- 3: Interpolation deceleration time + Pass mode with fixed acceleration enabled

Note

- (1) 2 and 3 are enabled when specifying only 1 axis with MOVEL command.
- (2) Interpolation override in Pass mode with fixed acceleration is disabled during deceleration caused by insufficient remaining travel distance.
- (3) Pass mode with fixed acceleration cannot complete the passing operation under the following condition. After a deceleration stop, the next operation is executed.

Distance required for deceleration stop from current speed > Travel distance of the next block

(4) There are several acceleration/deceleration times that can be used in the pass operation. For details, see *6-1-5 Axis Movement Operation* (page 228).

| No.          | Address in MC<br>Unit | Name                                           | Туре        | Unit | Immediate updating |
|--------------|-----------------------|------------------------------------------------|-------------|------|--------------------|
| P00M07       | 5026h +<br>(M * 20h)  | Initial modal data 1 MOVE command value select | Data        |      | No                 |
| Data configu | ıration               | Setting range                                  |             |      | Initial value      |
| 31 MOVE      | command value selec   | 000000000 to 00 (0 to 1)                       | 0000001 Hex |      | 00000000 (0)       |

#### Explanation

Specifies the initial value if ABS/INC specification has been omitted in a motion program.

- 0: ABL (Operation is executed defining the target position as the absolute position.)
- 1: INC (Operation is executed defining the target position as the relative position.)

| No.                   | Address in MC<br>Unit | Name                                       | Туре        | Unit | Immediate updating |
|-----------------------|-----------------------|--------------------------------------------|-------------|------|--------------------|
| P00M08                | 5027h +<br>(M * 20h)  | Initial modal data 2 Operating mode select | Data        |      | No                 |
| Data configu          | ıration               | Setting range                              |             |      | Initial value      |
| Operating mode select |                       | 000000000 to 00 (0 to 1)                   | 0000001 Hex |      | 00000000 (0)       |

#### Explanation

Specifies the initial value if PASSMODE/STOPMODE specification has been omitted in a motion program.

- 0: Operation is executed in Pass mode.
- 1: Operation is executed in Stop mode.

| No.                        | Address in MC<br>Unit | Name                                         | Туре | Unit                 | Immediate updating |
|----------------------------|-----------------------|----------------------------------------------|------|----------------------|--------------------|
| P00M09                     | 5028h +<br>(M * 20h)  | Initial modal data 3 Interpolation feed rate | Data | Command unit/<br>min | No                 |
| Data configu               | ıration               | Setting range                                |      |                      | Initial value      |
| 31 Interpolation feed rate |                       | 00000001 to 7FF<br>00 (1 to 214748364        |      |                      | 00002710 (10000)   |

#### Explanation

• Specifies the initial value if interpolation feed rate (F command) has been omitted in a motion program.

The max speed is limited by (32767 command unit/unit scan).

P00M09 [command unit/min] ≤ 1966020000/Ts [ms]

Ts[s]: Unit scan time

This indicates the unit cycle time of MC Unit determined by the numbers of tasks, axes, parallel branches, and refreshed words.

#### 1966020000:

The upper limit of speed resolution is 32767 [command unit/unit scan]. The value 1966020000 is obtained by converting 32767 [command unit/unit scan] to the unit of minutes  $(32767 \times 60 \times 1000)$ .

| No.                 | Address in MC<br>Unit  | Name                                      | Туре       | Unit | Immediate updating |
|---------------------|------------------------|-------------------------------------------|------------|------|--------------------|
| P00M10              | 5029h +<br>(M * 20h)   | Interpolation feed decimal point position | Data       |      | No                 |
| Data configu        | ration                 | Setting range                             | •          | •    | Initial value      |
| 31<br>Interpolation | feed decimal point pos | 00 00000000 to 00 (0 to 4)                | 000004 Hex |      | 00000000 (0)       |

### Explanation

Sets the method of interpreting the speed command value specified by an immediate value with a decimal point.

 $0: \times 1$ 

1: ×10

2: ×100

3: ×1000

4: ×10000

Ex) When controlling X-axis with task 1 and selecting ×10 of interpolation feed decimal point position (P00M10) for task 1,

MOVEL [J01]100.00 F100.;

is processed as,

MOVEL [J01]100.00 F1000;

Note

The following notations have the same meaning when Interpolation feed decimal point position (P00M10) is  $\times 10$ .

Please note that they are treated differently from position command values.

MOVEL [J01]100.00 F1000;

MOVEL [J01]100.00 F100.;

MOVEL [J01]100.00 F100.0;

| No.                                                             | Address in MC<br>Unit                           | Name                                                                                                    |                             | Туре      | Unit | Immediate updating |
|-----------------------------------------------------------------|-------------------------------------------------|----------------------------------------------------------------------------------------------------|-----------------------------|-----------|------|--------------------|
| P00M11 to<br>P00M20                                             | 502Ah +<br>(M * 20h) to<br>5033h +<br>(M * 20h) | Interpolation feed acceleration/<br>deceleration bank 1 to Interpola-<br>tion feed acceleration/decelera-<br>tion bank 10 |                             | Data      | ms   | Yes                |
| Data configu                                                    | ration                                          |                                                                                                    | tting range                 |           |      | Initial value      |
| 31 00 Interpolation feed acceleration/deceleration bank 1 to 10 |                                                 | 00 (0                                                                                                    | 000000 to 0000<br>to 60000) | DEA60 Hex |      | 00000064 (100)     |

# Explanation

These parameters are supported by unit version 2.0 or later.

They set the acceleration/deceleration times for interpolation feeding (MOVEL, MOVEC, and MOVETRAV).

The following variables are provided and the bank number for each task can be specified by substituting it for the variable to switch the acceleration/deceleration time to be used.

| Variable | Bits     | Name                                                                          |
|----------|----------|-------------------------------------------------------------------------------|
| IW0A00   | 00 to 15 | Acceleration/deceleration bank selection for motion task 1 (initial value: 0) |
| IW0A01   | 00 to 15 | Acceleration/deceleration bank selection for motion task 2 (initial value: 0) |
| IW0A02   | 00 to 15 | Acceleration/deceleration bank selection for motion task 3 (initial value: 0) |

| Variable | Bits     | Name                                                                          |
|----------|----------|-------------------------------------------------------------------------------|
| IW0A03   | 00 to 15 | Acceleration/deceleration bank selection for motion task 4 (initial value: 0) |
| IW0A04   | 00 to 15 | Acceleration/deceleration bank selection for motion task 5 (initial value: 0) |
| IW0A05   | 00 to 15 | Acceleration/deceleration bank selection for motion task 6 (initial value: 0) |
| IW0A06   | 00 to 15 | Acceleration/deceleration bank selection for motion task 7 (initial value: 0) |
| IW0A07   | 00 to 15 | Acceleration/deceleration bank selection for motion task 8 (initial value: 0) |

Setting range for acceleration/deceleration bank selections:

1 to 10: Select the acceleration/deceleration time in banks 1 to 10. Other: Selects P00M02 (interpolation feed acceleration time) and P00M03 (interpolation feed deceleration time).

The setting of system parameter P00M06 (pass mode select) determines whether the value is used as the acceleration time or as the deceleration time.

P00M06 = 0 or 2: Used as acceleration time.

P00M06 = 1 or 3: Used as deceleration time.

Refer to *Operating Mode* under *6-1 Program and Task Configuration* (page 232) for details.

#### **Axis-Allocation Parameters**

Note

Abbreviation in the No. column: AA=1-32 (axis number)
Abbreviation in the address column: AA=0-31 (axis number-1)

| No.                         | Address in MC<br>Unit | Name                                          | Туре          | Unit | Immediate updating |
|-----------------------------|-----------------------|-----------------------------------------------|---------------|------|--------------------|
| P1AA01                      | 5340h +<br>(AA * 14h) | Physical axis setting                         | Data          |      | No                 |
| Data configu                | ration                |                                               | Setting range |      | Initial value      |
| 31 00 Physical axis setting |                       | 00000000 to 00000000 to 000000000 to 00000000 | 00000020 Hex  |      | 00000000 (0)       |

#### Explanation

Sets the usage of the physical axes (J01 to J32) to be used with MCH.

| Setting                                 | Description                                                                                                    |
|-----------------------------------------|----------------------------------------------------------------------------------------------------|
| 00000000 Hex (0)                        | Not used as physical axes.                                                                                                    |
| 00000001<br>to0000001E Hex (1<br>to 30) | These axes are used as real axes.  MECHATROLINK-II devices are used for real axes.  Sets the node addresses of MECHATROLINK-II devices.  Node addresses of MECHATROLINK-II devices 1 to 30 correspond to the setting values 1 to 30. |
| 00000020 Hex (32)                       | This axis is used as a virtual axis.                                                                                                    |
| Other than the above                    | Reserved Do not set.                                                                                                    |

#### Note

- (1) For details of the differences between the virtual axis and the actual axis, see *6-1-13 Virtual Axis* (page 256).
- (2) This setting relates to the unit cycle and communications cycle. For details, see 1-7 Performance Calculation Method for Unit Cycle, Calculation Method for Communications Cycle on page 20.

| No.          | Address in MC<br>Unit | Name                                  | Туре          | Unit | Immediate updating |
|--------------|-----------------------|---------------------------------------|---------------|------|--------------------|
| P1AA02       | 5341h +<br>(AA * 14h) | MECHATROLINK-II device classification | Data          |      | No                 |
| Data configu | ıration               | Setting range                         | Setting range |      | Initial value      |
| 31 00        |                       | 00000000, 0000<br>(0, 100)            | 0064 Hex      |      | 0000000 (0)        |
|              | Classification        | (0, 100)                              |               |      |                    |

### Explanation

Sets the types of devices connected as MECHATROLINK-II slaves.

| Setting              | Explanation                                                     |
|----------------------|-----------------------------------------------------------------|
| 00000000 Hex (0)     | W-series Driver is used with NS115 as the option.               |
| 00000064 Hex (100)   | I/O, counter, and pulse output modules are used as an I/O axis. |
| Other than the above | Reserved Do not set.                                            |

Note

For details of differences between axes allocated as I/O and servo axes, see *6-1-14 I/O Axis* (page 257).

| No.                           | Address in MC<br>Unit | Name                                   | Туре        | Unit             | Immediate updating |
|-------------------------------|-----------------------|----------------------------------------|-------------|------------------|--------------------|
| P1AA03                        | 5342h +<br>(AA * 14h) | Input allocation points (No. of words) | Data        | 16 points (word) | No                 |
| Data configu                  | ration                | Setting range                          |             |                  | Initial value      |
| 31 00 Input allocation points |                       | 00000000 to 0<br>(0 to 15)             | 000000F Hex |                  | 00000000 (0)       |

#### Explanation

00 to 03 bit: Specifies the No. of points (words) for input signals of MECHATROLINK-II slave nodes allocated to input variables of MC Unit.

Note

With only 1 axis, words for the No. of words specified in the input variable IW0010 are allocated and they link with the inputs of MECHATROLINK-II slave nodes.

| No.                          | Address in MC<br>Unit | Name                                    | Туре        | Unit             | Immediate updating |
|------------------------------|-----------------------|-----------------------------------------|-------------|------------------|--------------------|
| P1AA04                       | 5343h +<br>(AA * 14h) | Output allocation points (No. of words) | Data        | 16 points (word) | No                 |
| Data configu                 | ration                | Setting range                           |             |                  | Initial value      |
| 31  Output allocation points |                       | 000000000 to 0<br>(0 to 15)             | 000000F Hex |                  | 00000000 (0)       |

#### Explanation

00 to 03 bit: Specifies the No. of points (words) for output signals of MECHATROLINK-II slave nodes allocated to output variables of MC Unit.

Note

With only 1 axis, words for the No. of words specified in the output variable OW0010 are allocated and they link with the outputs of MECHATROLINK-II slave nodes.

| No.            | Address in MC<br>Unit | Name                          | Туре | Unit | Immediate updating |
|----------------|-----------------------|-------------------------------|------|------|--------------------|
| P1AA05         | 5344h +<br>(AA * 14h) | Axis allocation first address | Data |      | No                 |
| Data configu   | ration                |                               |      |      | Initial value      |
| 31<br>Variable | 00000000 (0)          |                               |      |      |                    |

#### Explanation

- When using MECHATROLINK-II counter module or pulse output module as a physical axis, the present position of these counters can be output to the present position of the applicable physical axis. Some modules have 2 counters, however, only 1 counter can be specified.
- Sets the address of the "Counter present position" to be output to the present position.
- The "Counter present position" is stored in the input variable area allocated in "Input allocation points".

| Bit      | Explanation                                                                                                    |
|----------|----------------------------------------------------------------------------------------------------|
| 00 to 15 | Specifies the first address. 0000 to 0FFF Hex (0 to 4095)                                                                                                    |
| 16 to 31 | Specifies whether the present position is imported or not. 0000 Hex (0): Counter's present positions are not imported into the physical axes. 0001 Hex (1): Counter's present positions are imported. |

| No.          | Address in MC<br>Unit  | Name                                           | Туре      | Unit | Immediate updating |
|--------------|------------------------|------------------------------------------------|-----------|------|--------------------|
| P1AA06       | 5345h +<br>(AA * 14h)  | MECHATROLINK-II communications error detection | Data      |      | No                 |
| Data configu | ration                 | Setting range                                  |           |      | Initial value      |
| 31<br>Commun | ications error detecti | 000000000 to 0000 (0 to 5)                     | 00005 Hex |      | 00000000 (0)       |

#### Explanation

Sets the No. of allowable times of communications errors on MECHATROLINK-II device.

The setting of this parameter is valid only for "I/O" (specified in "P1AA02: MECHATROLINK-II device classification").

When the allowable times set here are exceeded, [300Bh: Communications alarm] will occur.

| No.          | Address in MC<br>Unit | Name     | Туре | Unit | Immediate updating |  |
|--------------|-----------------------|----------|------|------|--------------------|--|
| P1AA07       | 5346h +<br>(AA * 14h) | Reserved | Data |      | No                 |  |
| Data configu | ration                |          |      |      | Initial value      |  |
| 31           | 31 00<br>Reserved     |          |      |      |                    |  |

Explanation Reserved

#### **Axis-Speed Parameters**

**Note** Abbreviation in the No. column: AA=1-32 (axis number)
Abbreviation in the address column: AA=0-31 (axis number-1)

| No.                         | Address in MC<br>Unit | Name                               | Туре          | Unit                 | Immediate updating |
|-----------------------------|-----------------------|------------------------------------|---------------|----------------------|--------------------|
| P2AA01                      | 55C0h +<br>(AA * 14h) | Max. rapid feed rate               | Data          | Command unit/<br>min | Yes                |
| Data configu                | ration                | Setting range                      | Setting range |                      |                    |
| 31 00  Max. rapid feed rate |                       | 00000001 to 7FF<br>(1 to 214748364 | _             |                      | 00002710 (10000)   |

#### Explanation

 Sets the maximum speed on machine's side for when operating with commands, such as MOVE, MOVEL commands, etc., that include interpolation.

The maximum rapid feed rate can be set using the following calculation formula:

P2AA01 [command unit/min]= P5AA04 [command unit/1 machine rotation]  $\times$  Max. No. of motor rotations [rotation/min]  $\times$  P5AA06 [machine rotation speed]/P5AA05 [motor rotation speed]

The maximum speed is limited by (32767 command unit/unit scan). P2AA01 [command unit/min]  $\leq$  1966020000/Ts [ms]

Ts[s]: Unit scan time

This indicates the unit cycle time of MC Unit determined by the numbers of tasks, axes, parallel branches, and refreshed words.

1966020000:

The upper limit of speed resolution is 32767 [command unit/unit scan]. The value 1966020000 is obtained by converting 32767 [command unit/unit scan] to the unit of minutes  $(32767 \times 60 \times 1000)$ .

Note

The setting of this parameter limits the speed changed by override, the speed specified by Operand V of MOVEI command, the speed changed by override in MOVET command.

| No.          | Address in MC<br>Unit | Name                  | Туре            | Unit                 | Immediate updating |
|--------------|-----------------------|-----------------------|-----------------|----------------------|--------------------|
| P2AA02       | 55C1h +<br>(AA * 14h) | Max. manual feed rate | Data            | Command unit/<br>min | Yes                |
| Data configu | ration                | Setting range         |                 |                      | Initial value      |
| 31 Max       |                       |                       | FFFFF Hex<br>7) |                      | 00002710 (10000)   |

### Explanation

Sets the maximum speed on machine's side when operating with JOG, STEP operations, and DATUM command.

The max speed is limited by (32767 command unit/unit scan).

**Note** The setting of this parameter limits the speed changed by override.

| No.                   | Address in MC<br>Unit | Name            | -                               | Туре    | Unit                 | Immediate updating |
|-----------------------|-----------------------|-----------------|---------------------------------|---------|----------------------|--------------------|
| P2AA03                | 55C2h +<br>(AA * 14h) | Rapid feed rate | Data                            |         | Command unit/<br>min | Yes                |
| Data configu          | ıration               |                 | Setting range                   |         |                      | Initial value      |
| 31 00 Rapid feed rate |                       | 00              | 00001 to 7FFFFFF<br>2147483647) | FFF Hex |                      | 00002710 (10000)   |

#### Explanation

Sets the speed (a value with override 100%) on machine's side for when operating with MOVE, MOVEI commands.

The max speed is limited by (32767 command unit/unit scan).

**Note** Speed can be changed during operation using override.

| No.                    | Address in MC<br>Unit | Nam              | пе                                  | Туре | Unit                 | Immediate updating |
|------------------------|-----------------------|------------------|-------------------------------------|------|----------------------|--------------------|
| P2AA04                 | 55C3h +<br>(AA * 14h) | Manual feed rate |                                     | Data | Command unit/<br>min | Yes                |
| Data configu           | ration                |                  | Setting range                       |      |                      | Initial value      |
| 31 00 Manual feed rate |                       | 00               | 00000001 to 7FF<br>(1 to 2147483647 | _    |                      | 00002710 (10000)   |

#### Explanation

Sets the speed (a value with override 100%) on machine's side for when performing JOG and STEP operations.

The max speed is limited by (32767 command unit/unit scan).

**Note** Speed can be changed during operation using override.

| No.                     | Address in MC<br>Unit | Name                             | Туре       | Unit | Immediate updating |
|-------------------------|-----------------------|----------------------------------|------------|------|--------------------|
| P2AA05                  | 55C4h +<br>(AA * 14h) | Rapid feed acceleration time     | Data       | ms   | Yes                |
| Data configu            | iration               | Setting range                    |            |      | Initial value      |
| 31 00 Acceleration time |                       | 000000000 to 000<br>(0 to 60000) | 00EA60 Hex |      | 00000064 (100)     |

#### Explanation

Sets the time required to accelerate from zero to max. rapid feed rate.

Note

- (1) Enabling S-curve filter causes the delay for the S-curve time constant.
- (2) This parameter cannot be changed during operation.

| No.                     | Address in MC<br>Unit | Name                             | Туре       | Unit | Immediate updating |
|-------------------------|-----------------------|----------------------------------|------------|------|--------------------|
| P2AA06                  | 55C5h +<br>(AA * 14h) | Rapid feed deceleration time     | Data       | ms   | Yes                |
| Data configu            | iration               | Setting range                    |            |      | Initial value      |
| 31 00 Deceleration time |                       | 000000000 to 000<br>(0 to 60000) | 00EA60 Hex |      | 00000064 (100)     |

#### Explanation

Sets the time required to decelerate from max. rapid feed rate to zero.

**Note** (1) Enabling S-curve filter causes the delay for the S-curve time constant.

(2) This parameter cannot be changed during operation.

| No.                     | Address in MC<br>Unit | Name                          | Туре          | Unit | Immediate updating |
|-------------------------|-----------------------|-------------------------------|---------------|------|--------------------|
| P2AA07                  | 55C6h +<br>(AA * 14h) | Manual feed acceleration time | Data          | ms   | Yes                |
| Data config             | uration               |                               | Setting range |      | Initial value      |
| 31 00 Acceleration time |                       | 000000000 to (0 to 60000)     | 0000EA60 Hex  |      | 00000064 (100)     |

#### Explanation

Sets the time required to accelerate from zero to max. manual feed rate.

#### Note

- (1) Enabling S-curve filter causes the delay for the S-curve time constant.
- (2) This parameter cannot be changed during operation.
- (3) For details of Accel/decel patterns, see *6-1-5 Axis Movement Operation* (page 228).

| No.               | Address in MC<br>Unit | Name                            | Туре        | Unit          | Immediate updating |
|-------------------|-----------------------|---------------------------------|-------------|---------------|--------------------|
| P2AA08            | 55C7h +<br>(AA * 14h) | Manual feed deceleration time   | Data        | ms            | Yes                |
| Data configu      | ration                | Setting range                   |             | Initial value |                    |
| 31                |                       | 00000000 to 000<br>(0 to 60000) | 0EA60 Hex   |               | 0000064 (100)      |
| Deceleration time |                       | (6 to 6666)                     | (0.10.0000) |               |                    |

#### Explanation

Sets the time required to decelerate from max. manual feed rate to zero.

#### Note

- (1) Enabling S-curve filter causes the delay for the S-curve time constant.
- (2) This parameter cannot be changed during operation.
- (3) For details of Accel/decel patterns, see *6-1-5 Axis Movement Operation* (page 228).

| No.                       | Address in MC<br>Unit | Name                              | Туре          | Unit | Immediate updating |
|---------------------------|-----------------------|-----------------------------------|---------------|------|--------------------|
| P2AA09                    | 55C8h +<br>(AA * 14h) | Rapid feed S-curve filter enabled | Data          |      | No                 |
| Data configu              | ıration               | Setting range                     | Setting range |      |                    |
| 31 S-curve filter enabled |                       | 00000000 to 00<br>(0 to 1)        | 000001 Hex    |      | 00000000 (0)       |

#### Explanation

Selects the S-curve filter enable/disable at rapid feed rate.

0: Disabled

1: Enabled

**Note** For details of Accel/decel patterns, see *6-1-5 Axis Movement Operation* (page 228).

| No.                          | Address in MC<br>Unit | Name                               | Туре      | Unit | Immediate updating |
|------------------------------|-----------------------|------------------------------------|-----------|------|--------------------|
| P2AA10                       | 55C9h +<br>(AA * 14h) | Manual feed S-curve filter enabled | Data      |      | Yes                |
| Data configu                 | iration               | Setting range                      |           |      | Initial value      |
| 31 00 S-curve filter enabled |                       | 000000000 to 000<br>(0 to 1)       | 00001 Hex |      | 00000000 (0)       |

Explanation

Selects the S-curve filter enable/disable at manual feed rate.

0: Disabled

1: Enabled

Note

For details of Accel/decel patterns, see *6-1-5 Axis Movement Operation* (page 228).

| No.                         | Address in MC<br>Unit | Name                             | Туре      | Unit | Immediate updating |
|-----------------------------|-----------------------|----------------------------------|-----------|------|--------------------|
| P2AA11                      | 55CAh +<br>(AA * 14h) | Rapid feed S-curve time constant | Data      | ms   | Yes                |
| Data configu                | ration                | Setting range                    |           |      | Initial value      |
| 31 00 S-curve time constant |                       | 000000000 to 000<br>(0 to 30000) | 07530 Hex |      | 00000064 (100)     |

Explanation

Sets the S-curve filter time constant at rapid feed rate.

**Note** For details of Accel/decel patterns, see *6-1-5 Axis Movement Operation* (page 228).

| No.          | Address in MC<br>Unit | Name                              | Туре      | Unit | Immediate updating |
|--------------|-----------------------|-----------------------------------|-----------|------|--------------------|
| P2AA12       | 55CBh +<br>(AA * 14h) | Manual feed S-curve time constant | Data      | ms   | Yes                |
| Data configu | ration                | Setting range                     |           |      | Initial value      |
| •            |                       | 00000000 to 0000<br>(0 to 30000)  | 07530 Hex |      | 00000064 (100)     |

Explanation

Sets the S-curve filter time constant at manual feed rate.

Note For details of Accel/decel patterns, see 6-1-5 Axis Movement Operation

(page 228).

#### **Axis-Position Parameters**

**Note** Abbreviation in the No. column: AA=1-32 (axis number) Abbreviation in the address column: AA=0-31 (axis number-1)

| No.          | Address in MC<br>Unit | Name                                  | Туре              | Unit         | Immediate updating |
|--------------|-----------------------|---------------------------------------|-------------------|--------------|--------------------|
| P3AA01       | 5840h +<br>(AA * 14h) | STEP operation travel distance        | Data              | Command unit | Yes                |
| Data configu | ration                | Setting range                         |                   |              | Initial value      |
| 31           |                       | 00000000 to 7FF<br>00 (0 to 214748364 | _                 |              | 000003E8 (1000)    |
| 7            | Fravel distance       | (0 to 214740304                       | (0 (0 2147403047) |              |                    |

#### Explanation

Sets the travel distance for STEP operation.

| No.                              | Address in MC<br>Unit | Name                                  | Туре | Unit         | Immediate updating      |
|----------------------------------|-----------------------|---------------------------------------|------|--------------|-------------------------|
| P3AA02                           | 5841h +<br>(AA * 14h) | Positive direction software limit     | Data | Command unit | No                      |
| Data configu                     | ıration               | Setting range                         |      |              |                         |
| 31 00 + direction software limit |                       | 80000000 to 7FF<br>00 (–2147483648 to |      |              | 7FFFFFF<br>(2147483647) |

#### Explanation

Sets the software limit value in the positive direction.

An error will occur when the command value created in every unit scan exceeds this software limit.

The value has to satisfy the following conditions:

P3AA02 [command unit] = + direction upper limit/minimum setting unit P3AA03 [command unit] = - direction upper limit/minimum setting unit P3AA03 < P3AA02

Ex) When positioning X-axis (ball screw) in 0.01mm unit (P5AA01, P5AA2) within -100 to 100mm, the following values are to be set:

P3AA02 = 100mm/0.01mm = 10000 [command unit] P3AA03 = -100mm/0.01mm = -10000 [command unit]

**Note** The setting of this parameter is ignored in the following cases:

- When Software limit enabled/disabled (P3AA04) is set to either "0" or "2".
- When an origin has not been defined.
- When Axis feed mode (P5AA07) is set to 0010h (unlimited length).

| No.                               | Address in MC<br>Unit | Name                                  | Туре | Unit         | Immediate updating        |
|-----------------------------------|-----------------------|---------------------------------------|------|--------------|---------------------------|
| P3AA03                            | 5842h +<br>(AA * 14h) | Negative direction software limit     | Data | Command unit | No                        |
| Data configu                      | ration                | Setting range                         |      |              |                           |
| 31 00  - direction software limit |                       | 80000000 to 7FF<br>00 (–2147483648 to |      |              | 80000000<br>(-2147483648) |

#### Explanation

Sets the software limit value in the negative direction.

An error will occur when the command value created in every unit scan is smaller than this software limit.

(See the setting example of *P3AA02: + direction software limit* on page 77.)

**Note** The setting of this parameter is ignored in the following cases:

- When Software limit enabled/disabled (P3AA04) is set to either "0" or "2".
- · When an origin has not been defined.
- When Axis feed mode (P5AA07) is set to 0010h (unlimited length).

| No.                                   | Address in MC<br>Unit | Name                            | Туре         | Unit | Immediate updating |
|---------------------------------------|-----------------------|---------------------------------|--------------|------|--------------------|
| P3AA04                                | 5843h +<br>(AA * 14h) | Software limit enabled/disabled | Data         |      | No                 |
| Data configu                          | uration               | Setting range                   |              |      | Initial value      |
| 31 00 Software limit enabled/disabled |                       | (0 to 3)                        | 00000003 Hex |      | 00000000 (0)       |

#### Explanation

Sets whether software limit is enabled or disabled.

- 0: Disabled in both directions, + and -
- 1: Enabled only in + direction
- 2: Enabled only in direction
- 3: Enabled in both directions, + and -

**Note** For details of software limit, see *9-3 Coordinate System* (page 514).

| No.                 | Address in MC<br>Unit | Name                                | Туре          | Unit  | Immediate updating      |
|---------------------|-----------------------|-------------------------------------|---------------|-------|-------------------------|
| P3AA05              | 5844h +<br>(AA * 14h) | Error warning value                 | Data          | Pulse | Yes                     |
| Data configu        | ration                | Setting range                       | Setting range |       | Initial value           |
| 31 00 Warning value |                       | 000000000 to 7FI<br>(0 to 214748364 |               |       | 7FFFFFF<br>(2147483647) |

#### Explanation

Sets the No. of error pulses that causes warning.

The error counter warning bit will turn ON if the position error exceeds the value set in this parameter.

**Note** Setting this parameter to 0 disables warning detection.

| No.                          | Address in MC<br>Unit | Name                                 | Туре          | Unit  | Immediate updating      |
|------------------------------|-----------------------|--------------------------------------|---------------|-------|-------------------------|
| P3AA06                       | 5845h +<br>(AA * 14h) | Position error alarm detection value | Data          | Pulse | Yes                     |
| Data configu                 | ıration               | Setting range                        | Setting range |       | Initial value           |
| 31 00  Alarm detection value |                       | 00000000 to 7FI<br>(0 to 214748364   |               |       | 7FFFFFF<br>(2147483647) |

#### Explanation

Sets the No. of error pulses that causes alarm.

**Note** Setting this parameter to 0 disables alarm detection.

| No.                         | Address in MC<br>Unit      | Name                                           | Туре         | Unit  | Immediate updating                |
|-----------------------------|----------------------------|------------------------------------------------|--------------|-------|-----------------------------------|
| P3AA07                      | 5846h +<br>(AA * 14h)      | No. 2 in-position range                        | Data         | Pulse | Yes                               |
| Data configu<br>31<br>No. 2 | ration 2 in-position range | Setting rang<br>00000000 to<br>00 (0 to 65535) | 0000FFFF Hex |       | Initial value<br>0000FFFF (65535) |

Explanation

Sets the range for turning ON the positioning completed signal of interpolation feed in Stop mode.

**Note** For details, see *6-1-5 Axis Movement Operation* (page 228).

| No.                         | Address in MC<br>Unit | Name                               | Туре       | Unit | Immediate updating |
|-----------------------------|-----------------------|------------------------------------|------------|------|--------------------|
| P3AA08                      | 5847h +<br>(AA * 14h) | Feed forward gain enabled/disabled | Data       |      | No                 |
| Data configu                | ıration               | Setting range                      |            |      |                    |
| 31 00 Gain enabled/disabled |                       | 000000000 to 000<br>(0 to 1)       | 000001 Hex |      | 00000000 (0)       |

#### Explanation

Sets enabled/disabled of feed forward gain specified with input variable.

0: Enabled 1: Disabled

**Note** When disabled, the input variable is ignored to set feed forward gain to 0.00%.

| No.               | Address in MC<br>Unit | Name                                | Туре      | Unit  | Immediate updating |
|-------------------|-----------------------|-------------------------------------|-----------|-------|--------------------|
| P3AA09            | 5848h +<br>(AA * 14h) | Position control switching speed    | Data      | 0.01% | Yes                |
| Data configu      | iration               | Setting range                       |           |       | Initial value      |
| 31<br>Position of | control switching spe | 000000000 to 000<br>ed (0 to 32767) | 07FFF Hex |       | 00000000 (0)       |

#### Explanation

This parameter is supported by unit version 2.0 or later.

For torque control, specifies the feedback speed at which to return from torque control to position control (when using the TORQUR command) as a percentage of the motor's rated speed.

For speed control, specifies the feedback speed at which to return from speed control to position control (when using the SPEEDR command) as a percentage of the motor's rated speed.

If 0 is set, operation will be the same as for Pre-Ver. 2.0, i.e., position control will be returned to at a feedback speed of 0.

#### Ex) Torque Control

The following example is for a motor rated speed of 3,000 r/min and a position control switching speed of 1000 (in increments of 0.01%, i.e., 10%).

TORQUE [J01] 100 T100; : TORQUER [J01] T100; ← Outputs from a torque of 100% to a MOVE [J01] 10000; torque of 0%. : Switches to position control mode when

the motor speed reaches 300 r/min or lower (i.e., 3,000 r/min  $\times$  10%). After returning to position mode, the system waits for the positioning complete flag to turn ON. When the positioning completed flag turns ON, the next command (MOVE) is executed.

# **Axis-Origin Parameters**

**Note** Abbreviation in the No. column: AA=1-32 (axis number) Abbreviation in the address column: AA=0-31 (axis number-1)

| No.                     | Address in MC<br>Unit | Name                    | Туре            | Unit | Immediate updating |
|-------------------------|-----------------------|-------------------------|-----------------|------|--------------------|
| P4AA01                  | 5AC0h +<br>(AA * 14h) | Origin search method    | Data            |      | No                 |
| Data configu            | ration                | Setting range           | •               |      | Initial value      |
| 31 Origin search method |                       | 000000000 t<br>(0 to 3) | to 00000003 Hex |      | 00000001 (1)       |

# Explanation

Sets the origin search method.

| Setting | Explanation                                                                                                    |
|---------|----------------------------------------------------------------------------------------------------|
| 0       | Origin at power ON The motor position at powering ON is automatically defined as the origin. If an origin search is performed in this mode, the starting position of the origin search is defined as an origin.                                                                                                    |
| 1       | Limit reversal Input of the limit input signal during an origin search reverses the operation. After starting an origin search in the origin search start direction at the origin search feed rate, the speed is changed to the origin search approach speed at the rise of the origin proximity input signal (Normally Open contact). At the rise of the origin determine signal after the fall of the origin proximity input signal, the speed changes to the origin search creep speed to travel for the final interval and finally an origin is determined.                                                                                           |
| 2       | 2-level speed in 1 direction Origin search is executed only in 1 direction. After starting an origin search in the phase-Z detection direction at the origin search approach speed, the speed changes to the origin search creep speed at the rise of the origin determine signal input to travel for the final interval and an origin is determined. Inputting the limit input signal before inputting the origin determine input signal activates the alarm.                                                                                                    |
| 3       | 3-level speed in 1 direction Origin search is executed only in 1 direction. After starting an origin search in the phase-Z detection direction at the origin search feed rate, the speed is changed to the origin search approach speed at the rise of the origin proximity input signal (Normally Open contact). At the rise of the origin determine signal input after the fall of the origin proximity signal input, the speed changes to the origin search creep speed to travel for the final interval and finally an origin is determined. Inputting the limit input signal before inputting the origin proximity input signal activates the alarm. |

#### Note

For details of origin search operations, see *SECTION 8 Establishing the Origin* (page 490).

| No.            | No. Address in MC Name Unit |                               | Туре           | Unit | Immediate updating |
|----------------|-----------------------------|-------------------------------|----------------|------|--------------------|
| P4AA02         | 5AC1h +<br>(AA * 14h)       | Origin search start direction | Data           |      | No                 |
| Data configu   | ıration                     | Setting rang                  |                |      | Initial value      |
| 31<br>Origin s | search start direction      | (0 to 1)                      | o 00000001 Hex |      | 00000000 (0)       |

#### Explanation

Sets the origin search start direction for the origin search method "1" (Limit reversal).

0: Same as the phase-Z detection direction

1: Opposite to the phase-Z detection direction

**Note** The setting of this parameter is ignored in other origin search methods.

| No.                                         | Address in MC<br>Unit | Name                                  | Туре          | Unit | Immediate updating |
|---------------------------------------------|-----------------------|---------------------------------------|---------------|------|--------------------|
| P4AA03                                      | 5AC2h +<br>(AA * 14h) | Phase-Z (Phase-C) detection direction | Data          |      | No                 |
| Data configu                                | ration                | Setting range                         | Setting range |      |                    |
| 31 00 Phase-Z (Phase-C) detection direction |                       | (0 to 1)                              | 000001 Hex    |      | 00000000 (0)       |

#### Explanation

Sets the phase-Z (phase-C) detection direction for origin search methods "1", "2", and "3" (other than "0:Origin at power ON)".

0: + direction

1: - direction

Note

The setting of this parameter is ignored in the origin search method "0: Origin at power ON".

| No.                              | Address in MC<br>Unit |               | Name                       | Туре        | Unit | Immediate updating |
|----------------------------------|-----------------------|---------------|----------------------------|-------------|------|--------------------|
| P4AA04                           | 5AC3h +<br>(AA * 14h) | Origin decele | Origin deceleration method |             |      | No                 |
| Data config                      | uration               |               | Setting range              |             |      | Initial value      |
| 31 00 Origin deceleration method |                       |               | 00000000 to 00<br>(0 to 1) | 0000001 Hex |      | 00000000 (0)       |

#### Explanation

Sets whether to use the origin proximity input signal or the limit input signal as the origin deceleration signal for origin search methods "1: Limit reversal" and "3: 3-level speed in 1 direction".

0: Uses the origin proximity input signal as the origin deceleration signal.

1: Uses CW and CCW as the origin deceleration signal.

Note

The setting of this parameter is ignored in origin search methods "0: Origin at power ON" and "2: 2-level speed in 1 direction".

| No.                                             | Address in MC<br>Unit | Name                                 | Туре        | Unit | Immediate updating            |
|-------------------------------------------------|-----------------------|--------------------------------------|-------------|------|-------------------------------|
| P4AA06                                          | 5AC5h +<br>(AA * 14h) | Origin determine signal              | Data        |      | No                            |
| Data configuration  31  Origin determine signal |                       | Setting range 00000000 to 0 (0 to 3) | 0000003 Hex |      | Initial value<br>00000000 (0) |

#### Explanation

Specifies the signal to determine (latch) an origin.

- 0: Defines the phase-Z (phase-C) as an origin
- 1: Defines the external input signal 1 as an origin
- 2: Defines the external input signal 2 as an origin
- 3: Defines the external input signal 3 as an origin

Note

The setting of this parameter is ignored in the origin search method "0: Origin at power ON".

| No.          | Address in MC<br>Unit | Name                              | Туре                  | Unit                 | Immediate updating |
|--------------|-----------------------|-----------------------------------|-----------------------|----------------------|--------------------|
| P4AA07       | 5AC6h +<br>(AA * 14h) | Origin search feed rate           | Data                  | Command unit/<br>min | Yes                |
| Data configu | ıration               | Setting range                     |                       |                      | Initial value      |
| 31 Feed rate |                       | 00000001 to 2<br>00 (1 to 2147483 | 7FFFFFFF Hex<br>(647) |                      | 00002710 (10000)   |

#### Explanation-

Sets the speed of the 1st level for 3-level speed origin search.

The maximum speed is limited by (32767 command unit/unit scan).

| No.                  | Address in MC<br>Unit | Name                               | Туре | Unit                 | Immediate updating |
|----------------------|-----------------------|------------------------------------|------|----------------------|--------------------|
| P4AA08               | 5AC7h +<br>(AA * 14h) | Origin search approach speed       | Data | Command unit/<br>min | Yes                |
| Data configu         | ration                | Setting range                      |      |                      | Initial value      |
| 31 00 Approach speed |                       | 00000001 to 7FF<br>(1 to 214748364 |      |                      | 000003E8 (1000)    |

#### Explanation

Sets the speed of the 2nd level for 3-level speed origin search, or sets the speed of the 1st level for 2-level speed origin search.

The maximum speed is limited by (32767 command unit/unit scan).

| No.            | Address in MC<br>Unit | Name                              | Туре | Unit                 | Immediate updating |
|----------------|-----------------------|-----------------------------------|------|----------------------|--------------------|
| P4AA09         | 5AC8h +<br>(AA * 14h) | Origin search creep speed         | Data | Command unit/<br>min | Yes                |
| Data configu   | uration               | Setting range                     |      | Initial value        |                    |
| 31 Creep speed |                       | 00000001 to 7F<br>(1 to 214748364 |      |                      | 00000064 (100)     |

#### **Explanation**

Sets the speed of the 3rd level for 3-level speed origin search, or sets the speed of the 2nd level for 2-level speed origin search.

The maximum speed is limited by (32767 command unit/unit scan).

| No.          | Address in MC<br>Unit | Name                                  | Туре          | Unit                 | Immediate updating |
|--------------|-----------------------|---------------------------------------|---------------|----------------------|--------------------|
| P4AA10       | 5AC9h +<br>(AA * 14h) | Reference (Machine) origin offset     | Data          | Command unit/<br>min | Yes                |
| Data configu | ration                | Setting range                         | Initial value |                      |                    |
|              |                       | 80000000 to 7FF<br>00 (-2147483648 to |               |                      | 00000000 (0)       |

#### Explanation

Sets the offset amount (except for DATUM command) in an origin search. (The present position after an origin search is recognized as the position (the value) preset in this parameter.)

Note

In the origin search with DATUM command, the setting of this parameter is ignored. Instead, the operand (offset value) in the command is used.

| No.                | Address in MC<br>Unit | Name                                   | Type | Unit                 | Immediate updating |
|--------------------|-----------------------|----------------------------------------|------|----------------------|--------------------|
| P4AA11             | 5ACAh +<br>(AA * 14h) | Origin search final travel distance    | Data | Command unit/<br>min | Yes                |
| Data configuration |                       | Setting range                          |      |                      | Initial value      |
| 31 Travel distance |                       | 00000000 to 7FF<br>00 (0 to 214748364) |      |                      | 00000000 (0)       |

#### Explanation

Sets the final travel distance in origin searches.

After the rise of the origin determine signal, the axis travels in the direction specified in P4AA03: Phase-Z (Phase-C) detection direction for the distance specified in this parameter.

Note

This is the travel distance after the rise of the origin determine signal. Therefore, make sure that the final travel distance does not exceed the positions of limit input signals. (Otherwise, the alarm [3010h: Over travel reverse alarm] will occur.)

| No.           | Address in MC<br>Unit | Name                                                   |                 | Туре         | Unit         | Immediate updating |
|---------------|-----------------------|--------------------------------------------------------|-----------------|--------------|--------------|--------------------|
| P4AA12        | 5ACBh +<br>(AA * 14h) | ABS origin offset                                      |                 | Data         | Command unit | Yes                |
| Data configu  | ration                | Setting range                                          |                 |              |              | Initial value      |
| 31            |                       | 80000000 to 7FFFFFF Hex<br>(-2147483648 to 2147483647) |                 | 00000000 (0) |              |                    |
| Offset amount |                       |                                                        | 17 1000 10 10 2 |              |              |                    |

#### Explanation

Sets the offset amount for ABS origin setting.

When the "ABS origin setting" bit is turned ON, the compensation value of the absolute encoder is saved to the F-ROM in MC Unit. Simultaneously, the present position on the machine coordinate system is preset to the setting value in this parameter.

#### **Axis-Machine Parameters**

Note

Abbreviation in the No. column: AA=1-32 (axis number)
Abbreviation in the address column: AA=0-31 (axis number-1)

| No.                              | Address in MC<br>Unit |       | Name                                 | Туре | Unit          | Immediate updating |
|----------------------------------|-----------------------|-------|--------------------------------------|------|---------------|--------------------|
| P5AA01                           | 5D40h +<br>(AA * 14h) | Units |                                      | Data |               | No                 |
| Data configuration Setting range |                       |       |                                      |      | Initial value |                    |
| 31 00                            |                       | 00    | 00000000 to 00000003 Hex<br>(0 to 3) |      |               | 0000000 (0)        |
| Units                            |                       |       | (0 t0 3)                             |      |               |                    |

#### Explanation

Sets the unit for displaying present positions.

0: mm

1: inch

2: dea

3: pulse

Units for positioning are specified in the parameters P5AA01 and P5AA02.

Ex) Positioning X-axis (ball screw) in 0.01mm unit.

Positioning Y-axis (turn table) in 0.01deg unit.

| No.             | Address in MC<br>Unit  | Name                                    | Туре      | Unit | Immediate updating |
|-----------------|------------------------|-----------------------------------------|-----------|------|--------------------|
| P5AA02          | 5D41h +<br>(AA * 14h)  | Position command decimal point position | Data      |      | No                 |
| Data configu    | ration                 | Setting range                           |           |      |                    |
| 31 Position com | mand decimal point pos | 000000000 to 0000 (0 to 4)              | 00004 Hex |      | 00000003 (3)       |

#### Explanation

Sets the method of interpreting the position command specified by an immediate value with a decimal point.

0: 1

1: 0.1

2: 0.01

3: 0.001

4: 0.0001

**Note** When "pulse" is selected for the unit, this parameter is treated as "0".

- When a position command value has a decimal point, processing is as follows:
  - Ex 1) When the decimal point position of the position command value for X-axis is 1:

MOVE [J01]100.0;

is processed as,

MOVE [J01]100;

Ex 2) When the decimal point position of the X-axis position command value for X-axis is 0.01:

MOVE [J01]100.0;

is processed as,

MOVE [J01]10000;

**Note** The following notations have the same meaning.

MOVE [J01]100.00;

MOVE [J01]100.000;

MOVE [J01]100.;

If there is no decimal point in the position command value, it is used unaltered.

 When specifying a position command value with a variable using real data of the data access size, the decimal point position set in this parameter is used for processing.

Ex) When the decimal point position of the position command value for X-axis is 0.01:

MF1000 = 123.4567;

MOVE [J01]MF1000;

is processed as,

MOVE [J01]12345;

| No.                                        | Address in MC<br>Unit | Name                                 | Туре       | Unit | Immediate updating |
|--------------------------------------------|-----------------------|--------------------------------------|------------|------|--------------------|
| P5AA03                                     | 5D42h +<br>(AA * 14h) | Speed command decimal point position | Data       |      | No                 |
| Data configu                               | ration                | Setting range                        |            |      |                    |
| 31 00 Speed command decimal point position |                       | (U to 4)                             | 000004 Hex |      | 00000000 (0)       |

### Explanation

Sets the method of interpreting the speed command specified by an immediate value with a decimal point.

 $0: \times 1$ 

1: ×10

2: ×100

3: ×1000

4: ×10000

Ex) When controlling X-axis with task 1 and the speed command decimal point position (P5AA03) for task 1 is ×10:

MOVEI [J01]100.00 D2000.0 V100.;

is processed as,

MOVEI [J01]100.00 D2000.0 V1000;

#### Note

The following notations have the same meaning when Speed command decimal point position (P5AA03) is  $\times 10$ .

Please note that they are treated differently from position command values.

MOVEI [J01]100.00 D2000.0 V1000;

MOVEI [J01]100.00 D2000.0 V100.;

MOVEI [J01]100.00 D2000.0 V100.0;

| No.          | Address in MC<br>Unit   | Name                            | Туре                                     | Unit         | Immediate updating |
|--------------|-------------------------|---------------------------------|------------------------------------------|--------------|--------------------|
| P5AA04       | 5D43h +<br>(AA * 14h)   | Command unit/1 machine rotation | Data                                     | Command unit | No                 |
| Data config  | juration                | Setting range                   | Setting range<br>00000001 to 7FFFFFF Hex |              | Initial value      |
| 31<br>Comman | nd unit/1 machine rotat | (1 to 214748364                 |                                          |              | 00002710 (10000)   |

#### Explanation

Sets the resolution of a command for 1 machine rotation.

(The value set here is treated as "command unit".)

- Ex) When positioning X-axis (ball screw with the lead of 10mm) in 0.01mm unit (P5AA01, P5AA02), the resolution is,
  - 10mm/0.01mm = 1000 [command unit/1 machine rotation]
- Ex) When positioning Y-axis (turn table of 360deg per rotation) in 0.01deg unit (P5AA01, P5AA02), the resolution is,

360deg/0.01deg = 36000 [command unit/1 machine rotation]

#### Note

(1) When "pulse" is selected for the unit, the setting of this parameter is ignored.

- (2) When "deg" is selected for the unit, set the value that can be obtained by  $(360 \times 10^{position command decimal point position})$ .
- (3) When the following formula is not satisfied, the alarm [3040h: Gear ratio range error] will occur.

 $1/2147483647 \le (P5AA04 \times P5AA06)/(value in the parameter 9001h \times P5AA05) \le 2147483647$ 

| No.             | Address in MC<br>Unit | Name                                | Туре      | Unit     | Immediate updating |
|-----------------|-----------------------|-------------------------------------|-----------|----------|--------------------|
| P5AA05          | 5D44h +<br>(AA * 14h) | Gear ratio 1 (Motor rotation speed) | Data      | Rotation | No                 |
| Data configu    | ration                | Setting range                       |           |          | Initial value      |
| 31 Gear ratio 1 |                       | 00000001 to 009<br>(1 to 10000000)  | 89680 Hex |          | 00000001 (1)       |

### Explanation

Sets the No. of motor rotations related to the gear ratio between motor and machine.

#### Note

- (1) When "pulse" is selected for the unit, the setting of this parameter is ignored.
- (2) When the following formula is not satisfied, the alarm "3040h: Gear ratio range error" will occur.  $1/2147483647 \le (P5AA04 \times P5AA06)/(value in the parameter 9001h \times P5AA05) \le 2147483647$
- (3) For details of the concept of setting gear ratio, see *4-2-4 Concept of Parameters* (page 88).

| No.          | Address in MC<br>Unit | Name                                  | Туре       | Unit     | Immediate updating |
|--------------|-----------------------|---------------------------------------|------------|----------|--------------------|
| P5AA06       | 5D45h +<br>(AA * 14h) | Gear ratio 2 (Machine rotation speed) | Data       | Rotation | No                 |
| Data configu | ration                | Setting range                         |            |          | Initial value      |
| 3 <u>1</u>   |                       | 00000001 to 009<br>(1 to 10000000)    | 189680 Hex |          | 00000001 (1)       |
| Gear ratio 2 |                       | (1 to 1000000)                        |            |          |                    |

#### Explanation

Sets the No. of machine rotations related to the gear ratio between motor and machine.

#### Note

- (1) When "pulse" is selected for the unit, the setting of this parameter is ignored.
- (2) When the following formula is not satisfied, the alarm "3040h: Gear ratio range error" will occur.  $1/2147483647 \le (P5AA04 \times P5AA06)/(value \ in \ the \ parameter \ 9001h \times P5AA05) \le 2147483647$
- (3) For details of the concept of setting gear ratio, see *4-2-4 Concept of Parameters* (page 88).

| No.                       | Address in MC<br>Unit | Name           | Туре | Unit | Immediate updating |
|---------------------------|-----------------------|----------------|------|------|--------------------|
| P5AA07 5D46h + (AA * 14h) |                       | Axis feed mode | Data |      | No                 |
| Data configuration        |                       |                |      |      | Initial value      |
| 31 07 04                  |                       | 00             |      |      | 00000000 (0)       |

## Explanation

| Bit      | Function and explanation                                                                                                    |
|----------|----------------------------------------------------------------------------------------------------|
| 00 to 03 | Reserved                                                                                                    |
| 04 to 07 | Sets the method of managing the coordinate system for position commands.  0: Limited length (On the mechanical configuration, the axis has traveling limits.)  1: Unlimited length (On the mechanical configuration, the axis does not have traveling limits.) |
| 08 to 31 | Reserved                                                                                                    |

**Note** For details of coordinate systems corresponding to modes, see *9-3 Coordinate System* (page 514).

| No. Address in MC Unit |                       | Name                           | Туре | Unit | Immediate updating |
|------------------------|-----------------------|--------------------------------|------|------|--------------------|
| P5AA08                 | 5D47h +<br>(AA * 14h) | External input signal select 1 | Data |      | Yes                |
| Data configu           | ration                |                                |      |      | Initial value      |
| 31 24 16 08 W X Y Z    |                       | 00<br>Z                        |      |      | 00000000 (0)       |

## Explanation

• Specifies the external input signal for each function at a latch request.

| Bit      | Function and explanation                                                            |
|----------|-------------------------------------------------------------------------------------|
| 00 to 07 | Z: Specifies the latch input signal for MOVEI command (Interrupt feeding).          |
| 08 to 15 | Y: Specifies the latch input signal for MOVELINK command (Link operation start).    |
| 16 to 23 | X: Specifies the latch input signal for CAMBOX command (Cam synchronous start).     |
| 24 to 31 | W: Specifies the latch input signal for SYNC command (Trail synchronization start). |

• Setting range: 00 to 03 Hex (0 to 3)

00 Hex (0): Phase-Z (Phase-C) signal is used as the latch request signal.

01 Hex (1): External input signal 1 is used as the latch request signal.

02 Hex (2): External input signal 2 is used as the latch request signal.

03 Hex (3): External input signal 3 is used as the latch request signal.

Note

To set this parameter, the input terminal has to be enabled in the servo parameter Pn511.

(It is allocated according to the initial setting; however, it will require special attention when the user has customized the setting of the parameter.)

| No.                       | Address in MC<br>Unit | Name                           | Туре | Unit | Immediate updating |
|---------------------------|-----------------------|--------------------------------|------|------|--------------------|
| P5AA09 5D48h + (AA * 14h) |                       | External input signal select 2 | Data |      | Yes                |
| Data configu              | uration               |                                | •    |      | Initial value      |
| 31 07 0 0 0 0 0 0 0 X     |                       | 00<br>X                        |      |      | 00000000 (0)       |

#### Explanation

• Specifies the external input signal for each function at a latch request.

| Bit      | Function and explanation                                                        |
|----------|---------------------------------------------------------------------------------|
| 00 to 07 | X: Specifies the latch input signal for LATCH command (Present position latch). |
| 08 to 31 | Reserved                                                                        |

• Setting range: 00 to 03 Hex (0 to 3)

00 Hex (0): Phase-Z (Phase-C) signal is used as the latch request signal.

01 Hex (1): External input signal 1 is used as the latch request signal.

02 Hex (2): External input signal 2 is used as the latch request signal.

03 Hex (3): External input signal 3 is used as the latch request signal.

Note

To set this parameter, the input terminal has to be enabled in the servo parameter Pn511.

(It is allocated according to the initial setting; however, it will require special attention when the user has customized the setting of the parameter.)

## 4-2-4 Concept of Parameters

### **Gear Ratio**

This section explains the concept of the gear ratio.

#### In case of position command:

In a machine configuration where the motor axis rotation (m) results in the machine axis rotation (n), set the gear ratio as shown below:

[P5AA05: Gear ratio 1 (Motor rotation speed)] = m

[P5AA06: Gear ratio 2 (Machine rotation speed) = n

Example)

If P5AA05 = 2 and P5AA06 = 1, giving a command to rotate the machine axis at 1000r/min will make the motor axis rotate at 2000r/min.

## In cases of Speed Command and Torque Command:

Only the SPEED and TORQUE commands can control speed and torque respectively. These commands are for the motor axes, so there is no need to set the gear ratio.

Example)

Even when P5AA05 = 2 and P5AA06 = 1 are set, giving a command to rotate at 1000r/min with the SPEED command will make the motor axis rotate at 1000r/min.

Section 4-2 System Parameters

### Relations between **Command Unit and Pulses**

The relations between the command unit on the machine side and pulses on the motor side can be described by the following formulas:

Pulses [on Motor] = Command unit [on Machine] ×

Command unit [on Machine] = Pulses [on Motor] ×

9001h [No. of encoder pulses/ One motor rotation] × P5AA05 [on Motor] P5AA04 [Command unit/One machine rotation]

× P5AA06 [on Machine]

P5AA04 [Command unit/One machine rotation]

× P5AA06 [on Machine]

9001h [No. of encoder pulses/

One motor rotation] × P5AA05[on Motor]

If the following formula cannot be satisfied, the alarm [3040h: Gear ratio range error] will occur.

 $1/2147483647 \le (P5AA04 \times P5AA06)/(9001h \times P5AA05)$  (fraction to be reduced)  $\leq 2147483647$ 

#### Command unit limit:

The maximum value of the command unit system has to satisfy the following formula because pulse command system is described with the range in 32-bit:

Command unit limit ≤ Command unit position ≤ Command unit limit

P5AA04 [Command unit/One machine rotation]

9001h [No. of encoder pulses/

One motor rotation] × P5AA05[on Motor]

Command unit limit[on machine] = 2147483647[on  $\times P5AA06$  [on Machine] Motor] ×

> When specifying a position exceeding the value obtained by the above formula in a program, the alarm [2009h: Position specification error] will occur. Additionally, the upper limit of the [Command unit limit], 2147483647, will limit

the exceeding value.

Speed

The speed unit for the position command is the Command unit/min at machine axes.

The overview of the relations between the machine axis speed [command unit/min] and motor axis rotations [r/min] can be described by the following formula.

Motor axis speed [Motor rev/min] =

Machine axis speed [Command unit/min]

P5AA05 [on Motor]

P5AA04 [Command unit/One machine rotation]

P5AA06 [on Machine]

## Minimum speed to avoid intermittent output:

Minimum speed command is 1 command unit/unit scan. When outputting slower speed than this, the output will be intermittent on the waveform.

Minimum speed [Command unit/min] = 1 [Command unit/ms] × 60 [sec/min] × 1000 [ms/sec] × unit scan time [ms]

#### Precision of feedback speed 1 and 2:

Precision of feedback speed 1 and 2 output to the system variable is as follows:

Precision of feedback speed 1

Feedback speed, based on the unit [pulse/ms], is ultimately converted into the divisions of the "minimum speed" mentioned above, and will be output.

Therefore, the "minimum speed" will be the resolution of the feedback speed 1.

Ex) When the unit cycle is 4 [ms]:

```
Minimum speed [command unit/min] = 1 \times 60 \times 1000 \times 4
= 24000 [command unit/min]
```

From the above, the feedback speed 1 will change in the unit of 24000 [command unit/min].

• Precision of feedback speed 2

Precision of feedback speed [r/min] = 1[pulse/1ms]  $\times$  1000  $\times$  60/(encoder resolution [pulse/r]  $\times$  4)/unit cycle [ms]

Ex) When encoder resolution is 16384 [pulse/r] and unit cycle is 4 [ms]:

```
Precision of feedback speed [r/min] = 1 \times 1000 \times 60/(16384 \times 4)/4
= 0.228 [r/min] = 0.22 [r/min]
```

From the above, the feedback speed 2 will change in the unit of 0.22 [r/min].

Setting rated 1000 [r/min] when the unit is [%], it will be in the unit of 0.22/1000 = 0.02%.

# Speed indication for not causing [A94] when inputting the limit sensor signal:

When the limit sensor signal is input to the servo driver during rotations, the warning [A94: Data Setting Warning] may occur on NS115 due to communications delay. There is no deviation in positioning, yet the speed that causes the alarm is to be explained in the following:

Speed that causes A94 [Command unit/min] = Speed command MAX [Pulse]/ delay in Communications cycle [ms]  $\times$  gear reverse conversion [Command unit/ pulse]  $\times$  60 [sec/min]  $\times$  1000 [ms/sec]

- Speed command MAX: In case of NS115, it is fixed at 32767[pulse].
- $\bullet$  Delay in Communications cycle: No. of times until MC Unit detects the limit sensor signal input (to be converted to Communications cycle)  $\times$  communications cycle
  - When Communications cycle: Unit Cycle = 1:1, 9 scans
  - When Communications cycle: Unit Cycle = 1:2, 11 scans

**Note** The delay of the NS115, 2 scans for the uplink and 1 scan for the downlink, is added to the value showed in *1-7 Performance*.

 Gear reverse conversion: Previous "Pulse a Command" unit conversion formula

Example)

When Communications cycle = 1ms, Unit Cycle = 2ms (1:2), No. of encoder pulses = 65536

Command unit/One machine rotation = 10000, and gear ratio 1 = gear ratio 2 = 1:

The speed that causes A94 =  $32767/11*(10000/65536) \times 60 \times 1000 = \text{Approximately } 27271895 \text{ [Command unit/min]}$ 

Variables Section 4-3

## 4-2-5 Timing that Enables Transferred System Parameters

Note

Make sure to turn the MC Unit power OFF once, and then ON again after system parameters have been transferred. The unit parameters and machine parameters will not change unless the power is turned back ON.

The parameters that are marked 'Yes' on the immediate updating columns can be changed without the power OFF/ON.

- · A part of motion task parameters
- Axis speed parameters
- A part of Axis position parameters
- A part of Axis machine parameters

## 4-3 Variables

There are six types of MC Unit variables as shown below:

- · System variables
- · Global general variables
- · Input variables
- · Output variables
- · Position data
- Task variables

## 4-3-1 Overview of Variables

|    | Name                                                                                                    | Purpose                                                                           | Size                               | Backup to FLASH ROM | R/W      |
|----|----------------------------------------------------------------------------------------------------|-----------------------------------------------------------------------------------|------------------------------------|---------------------|----------|
| Gl | obal variables                                                                                                    |                                                                                   |                                    |                     |          |
|    |                                                                                                    |                                                                                   | 10240 positions<br>(40960byte)     | YES                 | R/W      |
|    | System vari-<br>ables                                                                                                    | Status of MC Unit such as operating modes, error logs, etc.                       | 2048 words<br>(4096byte)           | NO                  | R        |
|    | Global general variables  Can be accessed from all the tasks, and used for Communicating data between operations and tasks.  Input variables  Status of the input from CPU Unit or MECHATROLINK-II devices. |                                                                                   | 8192 words<br>(16384byte)          | NO                  | R/W      |
|    |                                                                                                    |                                                                                   | 4096 words<br>(8192byte)           | NO                  | R/W      |
|    | Output variables                                                                                                    | Outputs for CPU Unit or MECHATROLINK-II are executed from a program.              | 4096 words<br>(8192byte)           | NO                  | R or R/W |
| Va | riables exclusively                                                                                                    | for tasks                                                                         |                                    |                     |          |
|    | Task variables                                                                                                    | Can be used only in each task, and are used as workspace, etc. during operations. | 128words ×<br>8tasks<br>(2048byte) | NO                  | R/W      |

Note

- (1) For Position Data, see 4-4 Position Data (page 93).
- (2) For System variables, see 4-5 System Variables (page 96).
- (3) For Input variables and Output variables, see 4-6 I/O Variables (page 143).
- (4) CAM Data will not be treated as a variable.

Rules for Writing Variables

Use the following format to write variables.

Put "#" in front of variables.

| # | V | Т | hhhh | [b] |
|---|---|---|------|-----|

Variables Section 4-3

V: Variable type

T: Data access type

hhhh: Addresses of Data (in hexadecimal)

b: Bit number for bit-type data access (in hexadecimal)

Example)

#PL0000 = 10000; MOVE\_[J01]#PL0000;

Variable Type and Address Range

Use 4-digit hexadecimal notation for data addresses.

Data addresses indicate the first address of integer data regardless of the access type.

| Туре                     | Notation | Address range   |
|--------------------------|----------|-----------------|
| Position Data            | PLhhhh   | PL0000 - PL27FF |
| System variables         | S*hhhh   | SW0000 - SW07FF |
| Global general variables | M*hhhh   | MW0000 - MW1FFF |
| Input variables          | I*hhhh   | IW0000 - IW0FFF |
| Output variables         | O*hhhh   | OW0000 - OW0FFF |
| Task variables           | D*hhhh   | DW0000 - DW007F |

Note

Task variables can use 128 words in each task.

## **Data Access Type**

There are four data access types as shown in the following table.

## **Data Access Type Table**

| Туре                       | Notation | Numerical range                                             | Remark                                           |
|----------------------------|----------|-------------------------------------------------------------|--------------------------------------------------|
| Bit type                   | В        | 1 (ON), 0 (OFF)                                             |                                                  |
| Integer type               | W        | -32768 to +32767<br>(8000 Hex to 7FFF Hex)                  | Signed word data (16-bit)                        |
| Double-length integer type | L        | -2147483648 to +2147483647<br>(80000000 Hex to 7FFFFFF Hex) | Signed double-length data (32-bit)               |
| Real number type           | F        | ±(1.175E-38 to 3.402E+38), 0                                | Single-precision floating decimal point (32-bit) |

Precautions When Accessing the Same Address with Different Access Type

The variables at the same address share the same physical space.

The beginning of the global general variable

| Bit type | Integer type | Double-<br>length<br>integer type | Real number type |
|----------|--------------|-----------------------------------|------------------|
| MB0000b  | MW0000       | ML0000                            | MF0000           |
| MB0001b  | MW0001       |                                   |                  |
| MB0002b  | MW0002       | ML0002                            | MF0002           |
| MB0003b  | MW0003       |                                   |                  |

Note

Odd-number addresses cannot be specified with Double-length integer type or Real number type. Make sure to specify even-number addresses.

Followings are the examples:

- (1) ML0000 = 1234 --- Write 1234 in the Double-length integer type.
- (2) MF0000 = 1234 --- Write 1234 in the real number type.

Position Data Section 4-4

The variables of the same address share the same physical space even though the types are different. Therefore, the memory image after execution of (1) and (2) will be as described in the table below. If the same address is accessed using a different access type, a different value will be read. So it needs special attention.

| Case | Original value | In hexadecimal | Display in different type        |  |
|------|----------------|----------------|----------------------------------|--|
| (1)  | 1234           | 000004D2hex    | 1.729202E-042 (Real number type) |  |
| (2)  | 1.234000E+003  | 449A4000hex    | 1150959616 (Integer type)        |  |

## **Bit Specification**

If the bit type is selected for data access, the bit position in 16-bit word data needs to be specified with "Bit No.".

Example) "MB10002" indicates the second bit of MW1000.

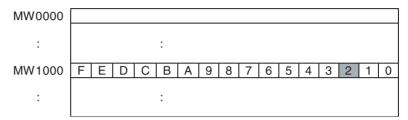

## 4-4 Position Data

There are 10240 of position data that can be used. In a motion program, positioning is executed by specifying a position directly or by specifying a position in the position data (indirect specification). Position data is transferred between an MC Unit and the support tool by using a support tool (MC-Miel) or IOWR/IORD instructions.

## 4-4-1 Position Data Address

Specify position data at the following addresses in MC Unit memory. Specify the addresses in hexadecimal when using IOWR/IORD instructions.

| Data          | IORD/IOWR control Address range | No. of transferred words                                                        |
|---------------|---------------------------------|---------------------------------------------------------------------------------|
| Position Data |                                 | 1 word: 0002 Hex, 2 words:<br>0004 Hex, 3 words: 0006 Hex, 4<br>words: 0008 Hex |

In MC Unit programming, the position data address is specified as a type of variable as shown below:

PL<Address No.>: Specify 0000 to 27FF as the address No. (Example)
MOVE\_[J1]#PL01FF

## 4-4-2 Position Data Configuration

Each position data is comprised of two words (4 bytes). Though the position data of the MC Unit does not have a decimal point decimal, however, a decimal point is added to the data based on the setting of "Position command decimal point position (P5AA02)" in Axis-machine parameters.

Position Data Section 4-4

## **Data Range**

-2147483648 to +2147483647 (80000000 Hex to 7FFFFFF Hex)

|     | 15                                           | 00 |
|-----|----------------------------------------------|----|
| j+0 | Position Data (Signed 32-bit, lower 16 bits) |    |
| j+1 | Position Data (Signed 32-bit, upper 16 bits) |    |

Example 1: Position data 12345 (00003039 Hex)

|     | 15 12 | 11 08 | 07 04 | 03 00 |
|-----|-------|-------|-------|-------|
| j+0 | 3     | 0     | 3     | 9     |
| j+1 | 0     | 0     | 0     | 0     |

When "Units (P5AA01)" of Axis-machine parameters is "0: mm" and "Position command decimal point position (P5AA02)" is "3: 0.001", the position data 12345 is handled as 12.345mm.

Example 2: Position data -12345 (FFFCFC7 Hex)

|     | 15 12 | 2 11 08 | 07 04 | 03 00 |
|-----|-------|---------|-------|-------|
| j+0 | С     | F       | С     | 7     |
| j+1 | F     | F       | F     | F     |

When "Units (P5AA01)" of Axis-machine parameters is "1: inch" and "Position command decimal point position (P5AA02)" is "2: 0.01", the position data - 12345 is handled as -123.45inch.

## 4-4-3 Indirect Specification

Indirect specification can be used only for position data.

- Add the symbol @ in front of position data. The stored data at the address specified with the position data with @ is the address of the stored data to be used.
  - As shown below, @PL0001 specifies the stored data 0012 of the position data PL0100.

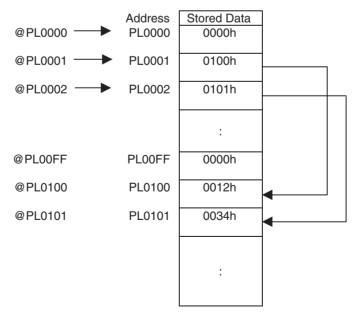

- 2. Indirect specification can be also used as an operand of a command. MOVE\_[J1] @PL0100 (= MOVE\_[J1]#PL0012)
- 3. Indirect specification can be used only for reading, not for writing.

Position Data Section 4-4

```
@PL0001 = 0001 \rightarrow Not possible 

@PL0001 = #PL0100 + 00000001 \rightarrow Not possible 

#PL0001 = #PL00FF \rightarrow Possible 

MOVE_[J1]@PL0001 (The same as MOVE_[J1]#PL0100) \rightarrow Possible 

(The same as #PL0012 + 00000001)
```

4. The address range check is performed when executing the command. If the specified address is outside of the range, the alarm [2003h: Variable address error] will occur and the program will be stopped.

## 4-4-4 Methods Used to Read, Write and Transfer Position Data

Position data is created or transferred with the following methods.

| No. | Method                                                               | Range             |
|-----|----------------------------------------------------------------------|-------------------|
| 1   | Position data is read or written using the IORD or IOWR instruction. | Individual        |
| 2   | Data can be loaded and saved using the support tool.                 | All or individual |

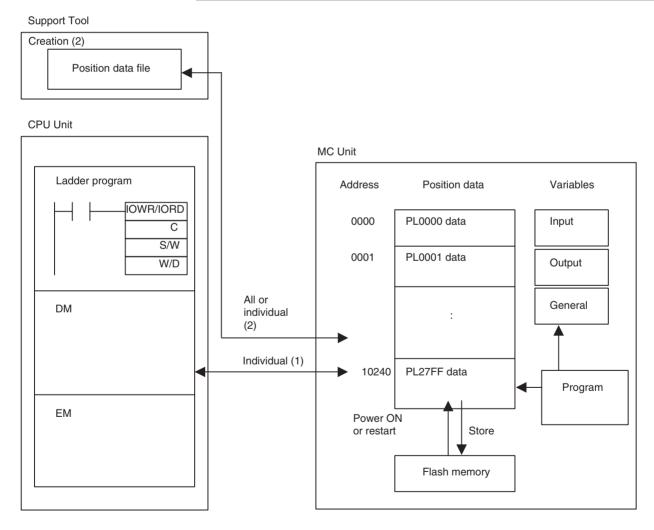

## 4-5 System Variables

## 4-5-1 System Variables

System variables are all in read-only area; they cannot be written.

When reading with the IORD instruction, the size is always two words (4 bytes).

| Variable<br>Address | IORD<br>Address | Group | Name                                                           | Description                                                                                                    | Unit     | Update timing                  |
|---------------------|-----------------|-------|----------------------------------------------------------------|----------------------------------------------------------------------------------------------------|----------|--------------------------------|
| SW0000              | 3000            | Unit  | Unit Scan Cycle                                                | Outputs Unit Scan Cycle (SH4)                                                                                                    | 0.5ms    | When power is turned ON        |
| SW0001              |                 | Unit  | MECHATROLINK-II<br>Communication Cycle                         | Outputs the MECHATROLINK-II Communication Cycle                                                                                                    | 0.5ms    | When power is turned ON        |
| SW0002              | 3001            | Unit  | Operation Mode                                                 | Outputs the MC Unit operation mode 0: RUN mode 1: CPU mode 2: Tool mode                                                                                  | Nil      | When operation mode is changed |
| SW0003              |                 |       | Reserved                                                       | Reserved                                                                                                    | Reserved | Reserved                       |
| SW0004              | 3002            | Unit  | Forced Stop Request<br>from the Tool: Detail of<br>the request | Indicates forced stop request from the tool. Bit00: Axis: task stop Bit01: Axis, task stop cancel Bit06: Cam Data buffer copy Bit07: Program buffer copy | Nil      | FINS: Task Control setting     |
| SW0005              |                 |       | Forced Stop Request from the Tool: Object 1                    | Indicates forced stop request from the tool. Bit00-07: 0/1 Motion task 1-8With/without forced stop request Bit08: 0/1 Reserved                           | Nil      | FINS: Task Control Setting     |
| SW0006<br>SW0007    | 3003            |       | Forced Stop Request from the Tool: Object 2                    | Indicates forced stop request from the tool. Bit00-31: 0/1 Axis 1-32With/without forced stop request                                                     | Nil      | FINS: Task Control Setting     |
| SW0008              | 3004            |       | Reserved                                                       | Reserved                                                                                                    | Reserved | Reserved                       |
| SW0009              |                 |       | Status of Forced Stop<br>from the Tool: Object 1               | Indicates status of forced stop from the tool. Bit00-07: 0/1 Motion task 1-8in progress/being stopped Bit08: 0/1 Reserved                                | Nil      | Unit Scan                      |
| SW000A              | 3005            |       | Status of Forced Stop                                          | Indicates status of forced stop from the                                                                                                    | Nil      | Unit Scan                      |
| SW000B              |                 |       | from the Tool: Object 2                                        | tool. Bit00-31: 0/1 Axis 1-32in progress/being stopped                                                                                                   |          |                                |
| SW000C              | 3006            | Unit  | No. of Unit Scan Exe-                                          | Indicates the No. of system scan execu-                                                                                                    | Time     | Unit Scan                      |
| SW000D              | 1               |       | cutions                                                        | tions.                                                                                                    |          |                                |
| SW000E              | 3007            | Unit  | No. of Self-diagnosis                                          | Indicates the No. of self-diagnosis exe-                                                                                                    | Time     | When executing                 |
| SW000F              |                 |       | executions                                                     | cutions in background.                                                                                                    |          | Self-diagnosis                 |
| SW0010              | 3008            | Unit  | Error log: No. of stored records                               | Outputs No. of error logs after the power has been turned ON. (For FINS responses 0-20                                                                   | Record   | Error occurrence               |
| SW0011              |                 |       | Error log: No. of actual records                               | Outputs No. of error logs after the power has been turned ON. (For system management 0-64000                                                             | Record   | Error occurrence               |

| Variable<br>Address        | IORD<br>Address | Group   | Name                                | Description                                                   | Unit                               | Update timing              |
|----------------------------|-----------------|---------|-------------------------------------|---------------------------------------------------------------|------------------------------------|----------------------------|
| SW0012                     | 3009            | Unit    | Error log 1: Error code             | Outputs error code of the Error log                           | Nil                                | Error occurrence           |
| SW0013                     |                 |         | Error log 1: Detailed Information   | Outputs detailed information of Error log                     | Nil                                | Error occurrence           |
| SW0014                     | 300A            | -       | Error log 1: Minute,<br>Second      | Outputs the time when error occurred (Minute, Second)         | Minute, Sec-<br>ond (BCD)          | Error occurrence           |
| SW0015                     |                 |         | Error log 1: Day of the Month, Hour | Outputs the time when error occurred (Day of the Month, Hour) | Day of the<br>Month, Hour<br>(BCD) | Error occurrence           |
| SW0016                     | 300B            |         | Error log 1: Year, Month            | Outputs the time when error occurred (Year, Month)            | Year, Month (BCD)                  | Error occurrence           |
| SW0017                     |                 |         | Reserved                            | Reserved                                                      | Reserved                           | Reserved                   |
| SW0018                     | 300C            | Unit    | Error log 2:                        | Same as for Error log 1                                       | Same as for                        | Same as for Error          |
| SW0019                     |                 |         |                                     |                                                               | Error log 1                        | Log 1                      |
| SW001A                     | 300D            |         |                                     |                                                               |                                    |                            |
| SW001B                     |                 |         |                                     |                                                               |                                    |                            |
| SW001C                     | 300E            |         |                                     |                                                               |                                    |                            |
| SW001D                     |                 |         | Reserved                            | Reserved                                                      | Reserved                           | Reserved                   |
| SW001E                     | 300F            | Unit    | Error log 3:                        | Same as for Error log 1                                       | Same as for<br>Error log 1         | Same as for Error log 1    |
| SW001F                     |                 |         |                                     |                                                               | Enoring                            | log i                      |
| SW0020                     | 3010            |         |                                     |                                                               |                                    |                            |
| SW0021                     |                 |         |                                     |                                                               |                                    |                            |
| SW0022                     | 3011            |         |                                     |                                                               |                                    |                            |
| SW0023                     |                 |         | Reserved                            | Reserved                                                      | Reserved                           | Reserved                   |
| SW0024                     | 3012            | Unit    | Error log 4:                        | Same as for Error log 1                                       | Same as for<br>Error log 1         | Same as for Error log 1    |
| SW0025                     |                 |         |                                     |                                                               | Littor log 1                       | log i                      |
| SW0026                     | 3013            |         |                                     |                                                               |                                    |                            |
| SW0027                     |                 |         |                                     |                                                               |                                    |                            |
| SW0028                     | 3014            |         |                                     |                                                               |                                    |                            |
| SW0029                     |                 |         | Reserved                            | Reserved                                                      | Reserved                           | Reserved                   |
| SW002A                     | 3015            | Unit    | Error log 5:                        | Same as for Error log 1                                       | Same as for<br>Error log 1         | Same as for Error log 1    |
| SW002B                     | 2012            |         |                                     |                                                               |                                    |                            |
| SW002C                     | 3016            |         |                                     |                                                               |                                    |                            |
| SW002D                     | 0017            |         |                                     |                                                               |                                    |                            |
| SW002E                     | 3017            |         | December                            | Description                                                   | D                                  | D                          |
| SW002F                     | 3018            | I Incia | Reserved                            | Reserved                                                      | Reserved                           | Reserved                   |
| SW0030                     | 3018            | Unit    | Error log 6:                        | Same as for Error log 1                                       | Same as for<br>Error log 1         | Same as for Error log 1    |
| SW0031                     | 0010            |         |                                     |                                                               |                                    |                            |
| SW0032                     | 3019            |         |                                     |                                                               |                                    |                            |
| SW0033<br>SW0034           | 201 4           |         |                                     |                                                               |                                    |                            |
|                            | 301A            |         | Pagaryad                            | Pagaryad                                                      | Pagaryad                           | Pagaryad                   |
| SW0035<br>SW0036           | 301B            | Unit    | Reserved                            | Reserved Same as for Error log 1                              | Reserved<br>Same as for            | Reserved Same as for Error |
| SW0036<br>SW0037           | 0010            | Jill    | Error log 7:                        | Jame as for Entri log 1                                       | Error log 1                        | log 1                      |
| SW0037<br>SW0038           | 301C            | -       |                                     |                                                               |                                    |                            |
| SW0038                     | 5010            |         |                                     |                                                               |                                    |                            |
| SW0039<br>SW003A           | 301D            | -       |                                     |                                                               |                                    |                            |
| SW003A<br>SW003B           | טוט             |         | Reserved                            | Reserved                                                      | Reserved                           | Reserved                   |
| SW003B<br>SW003C           | 301E            | Unit    | Error log 8:                        | Same as for Error log 1                                       | Same as for                        | Same as for Error          |
| SW003C<br>SW003D           | 501L            | Jill    | Ending 6.                           | Came as for Entri log 1                                       | Error log 1                        | log 1                      |
|                            | 301F            | -       |                                     |                                                               |                                    |                            |
| らいいしつっこ                    |                 | 1       | 1                                   |                                                               |                                    | 1                          |
| SW003E                     | 3017            |         |                                     |                                                               |                                    |                            |
| SW003E<br>SW003F<br>SW0040 | 3020            |         |                                     |                                                               |                                    |                            |

| Variable<br>Address                                                                                                    | IORD<br>Address                                              | Group | Name                   | Description                                                          | Unit                                                                                                 | Update timing                                                                                        |
|----------------------------------------------------------------------------------------------------|--------------------------------------------------------------|-------|------------------------|----------------------------------------------------------------------|----------------------------------------------------------------------------------------------------|----------------------------------------------------------------------------------------------------|
| SW0042                                                                                                    | 3021                                                         | Unit  | Error log 9:           | Same as for Error log 1                                              | Same as for                                                                                          | Same as for Error                                                                                    |
| SW0043                                                                                                    |                                                              |       |                        |                                                                      | Error log 1                                                                                          | log 1                                                                                                |
| SW0044                                                                                                    | 3022                                                         |       |                        |                                                                      |                                                                                                    |                                                                                                    |
| SW0045                                                                                                    |                                                              |       |                        |                                                                      |                                                                                                    |                                                                                                    |
| SW0046                                                                                                    | 3023                                                         |       |                        |                                                                      |                                                                                                    |                                                                                                    |
| SW0047                                                                                                    |                                                              |       | Reserved               | Reserved                                                             | Reserved                                                                                             | Reserved                                                                                             |
| SW0048                                                                                                    | 3024                                                         | Unit  | Error log 10:          | Same as Error log 1                                                  | Same as for                                                                                          | Same as for Error                                                                                    |
| SW0049                                                                                                    |                                                              |       |                        |                                                                      | Error log 1                                                                                          | log 1                                                                                                |
| SW004A                                                                                                    | 3025                                                         |       |                        |                                                                      |                                                                                                    |                                                                                                    |
| SW004B                                                                                                    |                                                              |       |                        |                                                                      |                                                                                                    |                                                                                                    |
| SW004C                                                                                                    | 3026                                                         |       |                        |                                                                      |                                                                                                    |                                                                                                    |
| SW004D                                                                                                    |                                                              |       | Reserved               | Reserved                                                             | Reserved                                                                                             | Reserved                                                                                             |
| SW004E                                                                                                    | 3027                                                         | Unit  | Error log 11:          | Same as Error log 1                                                  | Same as for                                                                                          | Same as for Error                                                                                    |
| SW004F                                                                                                    |                                                              |       |                        |                                                                      | Error log 1                                                                                          | log 1                                                                                                |
| SW0050                                                                                                    | 3028                                                         |       |                        |                                                                      |                                                                                                    |                                                                                                    |
| SW0051                                                                                                    |                                                              |       |                        |                                                                      |                                                                                                    |                                                                                                    |
| SW0052                                                                                                    | 3029                                                         |       |                        |                                                                      |                                                                                                    |                                                                                                    |
| SW0053                                                                                                    |                                                              |       | Reserved               | Reserved                                                             | Reserved                                                                                             | Reserved                                                                                             |
| SW0054                                                                                                    | 302A                                                         | Unit  | Error log 12:          | Same as for Error log 1                                              | Same as for                                                                                          | Same as for Error                                                                                    |
| SW0055                                                                                                    |                                                              |       |                        |                                                                      | Error log 1                                                                                          | log 1                                                                                                |
| SW0056                                                                                                    | 302B                                                         |       |                        |                                                                      |                                                                                                    |                                                                                                    |
| SW0057                                                                                                    |                                                              |       |                        |                                                                      |                                                                                                    |                                                                                                    |
| SW0058                                                                                                    | 302C                                                         |       |                        |                                                                      |                                                                                                    |                                                                                                    |
| SW0059                                                                                                    |                                                              |       | Reserved               | Reserved                                                             | Reserved                                                                                             | Reserved                                                                                             |
| SW005A                                                                                                    | 302D                                                         | Unit  | Error log 13:          | Same as for Error log 1                                              | Same as for                                                                                          | Same as for Error                                                                                    |
|                                                                                                    |                                                              |       |                        |                                                                      |                                                                                                    |                                                                                                    |
| SW005B                                                                                                    |                                                              |       |                        |                                                                      | Error log 1                                                                                          | log 1                                                                                                |
| SW005B<br>SW005C                                                                                                    | 302E                                                         |       |                        |                                                                      | Error log 1                                                                                          | log 1                                                                                                |
|                                                                                                    | 302E                                                         |       |                        |                                                                      | Error log 1                                                                                          | log 1                                                                                                |
| SW005C                                                                                                    | 302E<br>302F                                                 |       |                        |                                                                      | Error log 1                                                                                          | log 1                                                                                                |
| SW005C<br>SW005D                                                                                                    | •                                                            |       | Reserved               | Reserved                                                             | Error log 1  Reserved                                                                                | Reserved                                                                                             |
| SW005C<br>SW005D<br>SW005E                                                                                                    | •                                                            | Unit  | Reserved Error log 14: | Reserved Same as for Error log 1                                     | Reserved Same as for                                                                                 | Reserved Same as for Error                                                                           |
| SW005C<br>SW005D<br>SW005E<br>SW005F                                                                                                    | 302F                                                         | Unit  |                        |                                                                      | Reserved                                                                                             | Reserved                                                                                             |
| SW005C<br>SW005D<br>SW005E<br>SW005F<br>SW0060                                                                                                    | 302F                                                         | Unit  |                        |                                                                      | Reserved Same as for                                                                                 | Reserved Same as for Error                                                                           |
| SW005C<br>SW005D<br>SW005E<br>SW005F<br>SW0060<br>SW0061                                                                                                    | 302F<br>3030                                                 | Unit  |                        |                                                                      | Reserved Same as for                                                                                 | Reserved Same as for Error                                                                           |
| SW005C<br>SW005D<br>SW005E<br>SW005F<br>SW0060<br>SW0061<br>SW0062                                                                                                    | 302F<br>3030                                                 | Unit  |                        |                                                                      | Reserved Same as for                                                                                 | Reserved Same as for Error                                                                           |
| SW005C<br>SW005D<br>SW005E<br>SW005F<br>SW0060<br>SW0061<br>SW0062<br>SW0063                                                                                                    | 302F<br>3030<br>3031                                         | Unit  |                        |                                                                      | Reserved Same as for                                                                                 | Reserved Same as for Error                                                                           |
| SW005C<br>SW005D<br>SW005E<br>SW005F<br>SW0060<br>SW0061<br>SW0062<br>SW0063<br>SW0064                                                                                           | 302F<br>3030<br>3031                                         | Unit  | Error log 14:          | Same as for Error log 1                                              | Reserved Same as for Error log 1  Reserved Same as for                                               | Reserved Same as for Error log 1  Reserved Same as for Error                                         |
| SW005C<br>SW005D<br>SW005E<br>SW005F<br>SW0060<br>SW0061<br>SW0062<br>SW0063<br>SW0064<br>SW0065                                                                                 | 302F<br>3030<br>3031<br>3032                                 |       | Error log 14:          | Same as for Error log 1  Reserved                                    | Reserved Same as for Error log 1                                                                     | Reserved Same as for Error log 1 Reserved                                                            |
| SW005C<br>SW005D<br>SW005E<br>SW005F<br>SW0060<br>SW0061<br>SW0062<br>SW0063<br>SW0064<br>SW0065<br>SW0066                                                                       | 302F<br>3030<br>3031<br>3032                                 |       | Error log 14:          | Same as for Error log 1  Reserved                                    | Reserved Same as for Error log 1  Reserved Same as for                                               | Reserved Same as for Error log 1  Reserved Same as for Error                                         |
| SW005C<br>SW005D<br>SW005E<br>SW005F<br>SW0060<br>SW0061<br>SW0062<br>SW0063<br>SW0064<br>SW0065<br>SW0066<br>SW0067                                                             | 302F<br>3030<br>3031<br>3032<br>3033                         |       | Error log 14:          | Same as for Error log 1  Reserved                                    | Reserved Same as for Error log 1  Reserved Same as for                                               | Reserved Same as for Error log 1  Reserved Same as for Error                                         |
| SW005C<br>SW005D<br>SW005E<br>SW005F<br>SW0060<br>SW0061<br>SW0062<br>SW0063<br>SW0064<br>SW0065<br>SW0066<br>SW0067<br>SW0068                                                   | 302F<br>3030<br>3031<br>3032<br>3033                         |       | Error log 14:          | Same as for Error log 1  Reserved                                    | Reserved Same as for Error log 1  Reserved Same as for                                               | Reserved Same as for Error log 1  Reserved Same as for Error                                         |
| SW005C<br>SW005D<br>SW005E<br>SW0060<br>SW0060<br>SW0061<br>SW0062<br>SW0063<br>SW0064<br>SW0065<br>SW0066<br>SW0067<br>SW0068<br>SW0069                                         | 302F<br>3030<br>3031<br>3032<br>3033<br>3034                 |       | Error log 14:          | Same as for Error log 1  Reserved                                    | Reserved Same as for Error log 1  Reserved Same as for                                               | Reserved Same as for Error log 1  Reserved Same as for Error                                         |
| SW005C<br>SW005D<br>SW005E<br>SW005F<br>SW0060<br>SW0061<br>SW0062<br>SW0063<br>SW0064<br>SW0065<br>SW0066<br>SW0067<br>SW0068<br>SW0069<br>SW006A                               | 302F<br>3030<br>3031<br>3032<br>3033<br>3034                 |       | Reserved Error log 15: | Same as for Error log 1  Reserved  Same as for Error log 1           | Reserved Same as for Error log 1  Reserved Same as for Error log 1  Reserved Same as for Error log 1 | Reserved Same as for Error log 1  Reserved Same as for Error log 1  Reserved Same as for Error log 1 |
| SW005C<br>SW005D<br>SW005E<br>SW005F<br>SW0060<br>SW0061<br>SW0062<br>SW0063<br>SW0064<br>SW0065<br>SW0066<br>SW0067<br>SW0068<br>SW0069<br>SW0069                               | 302F<br>3030<br>3031<br>3032<br>3033<br>3034<br>3035         | Unit  | Reserved Error log 15: | Same as for Error log 1  Reserved  Same as for Error log 1  Reserved | Reserved Same as for Error log 1  Reserved Same as for Error log 1                                   | Reserved Same as for Error log 1  Reserved Same as for Error log 1  Reserved                         |
| SW005C<br>SW005D<br>SW005E<br>SW005F<br>SW0060<br>SW0061<br>SW0062<br>SW0063<br>SW0064<br>SW0065<br>SW0066<br>SW0067<br>SW0068<br>SW0069<br>SW006A<br>SW006B<br>SW006C           | 302F<br>3030<br>3031<br>3032<br>3033<br>3034<br>3035         | Unit  | Reserved Error log 15: | Same as for Error log 1  Reserved  Same as for Error log 1  Reserved | Reserved Same as for Error log 1  Reserved Same as for Error log 1  Reserved Same as for Error log 1 | Reserved Same as for Error log 1  Reserved Same as for Error log 1  Reserved Same as for Error log 1 |
| SW005C<br>SW005D<br>SW005E<br>SW005F<br>SW0060<br>SW0061<br>SW0062<br>SW0063<br>SW0064<br>SW0065<br>SW0066<br>SW0067<br>SW0068<br>SW0069<br>SW006A<br>SW006B<br>SW006C<br>SW006D | 302F<br>3030<br>3031<br>3032<br>3033<br>3034<br>3035<br>3036 | Unit  | Reserved Error log 15: | Same as for Error log 1  Reserved  Same as for Error log 1  Reserved | Reserved Same as for Error log 1  Reserved Same as for Error log 1  Reserved Same as for Error log 1 | Reserved Same as for Error log 1  Reserved Same as for Error log 1  Reserved Same as for Error log 1 |
| SW005C SW005D SW005E SW005F SW0060 SW0061 SW0062 SW0063 SW0064 SW0065 SW0066 SW0067 SW0068 SW0069 SW006A SW006B SW006C SW006C SW006E                                             | 302F<br>3030<br>3031<br>3032<br>3033<br>3034<br>3035<br>3036 | Unit  | Reserved Error log 15: | Same as for Error log 1  Reserved  Same as for Error log 1  Reserved | Reserved Same as for Error log 1  Reserved Same as for Error log 1  Reserved Same as for Error log 1 | Reserved Same as for Error log 1  Reserved Same as for Error log 1  Reserved Same as for Error log 1 |

| Variable<br>Address | IORD<br>Address | Group | Name                                                                                       | Description                                                                                                    | Unit                                                     | Update timing                                              |  |
|---------------------|-----------------|-------|--------------------------------------------------------------------------------------------|----------------------------------------------------------------------------------------------------|----------------------------------------------------------|------------------------------------------------------------|--|
| SW0072              | 3039            | Unit  | Error log 17:                                                                              | Same as for Error log 1                                                                                                    | Same as for                                              | Same as for Error                                          |  |
| SW0073              |                 |       |                                                                                            |                                                                                                    | Error log 1                                              | log 1                                                      |  |
| SW0074              | 303A            |       |                                                                                            |                                                                                                    |                                                          |                                                            |  |
| SW0075              |                 |       |                                                                                            |                                                                                                    |                                                          |                                                            |  |
| SW0076              | 303B            |       |                                                                                            |                                                                                                    |                                                          |                                                            |  |
| SW0077              |                 |       | Reserved                                                                                   | Reserved                                                                                                    | Reserved                                                 | Reserved                                                   |  |
| SW0078              | 303C            | Unit  | Error log 18:                                                                              | Same as for Error log 1                                                                                                    | Same as for                                              | Same as for Error                                          |  |
| SW0079              |                 |       |                                                                                            |                                                                                                    | Error log 1                                              | log 1                                                      |  |
| SW007A              | 303D            |       |                                                                                            |                                                                                                    |                                                          |                                                            |  |
| SW007B              |                 |       |                                                                                            |                                                                                                    |                                                          |                                                            |  |
| SW007C              | 303E            |       |                                                                                            |                                                                                                    |                                                          |                                                            |  |
| SW007D              |                 |       | Reserved                                                                                   | Reserved                                                                                                    | Reserved                                                 | Reserved                                                   |  |
| SW007E              | 303F            | Unit  | Error log 19:                                                                              | Same as for Error log 1                                                                                                    | Same as for                                              | Same as for Error                                          |  |
| SW007F              |                 |       |                                                                                            |                                                                                                    | Error log 1                                              | log 1                                                      |  |
| SW0080              | 3040            |       |                                                                                            |                                                                                                    |                                                          |                                                            |  |
| SW0081              |                 |       |                                                                                            |                                                                                                    |                                                          |                                                            |  |
| SW0082              | 3041            |       |                                                                                            |                                                                                                    |                                                          |                                                            |  |
| SW0083              |                 |       | Reserved                                                                                   | Reserved                                                                                                    | Reserved                                                 | Reserved                                                   |  |
| SW0084              | 3042            | Unit  | Error log 20:                                                                              | Same as for Error log 1                                                                                                    | Same as for                                              | Same as for Error                                          |  |
| SW0085              |                 |       |                                                                                            |                                                                                                    | Error log 1                                              | log 1                                                      |  |
| SW0086              | 3043            |       |                                                                                            |                                                                                                    |                                                          |                                                            |  |
| SW0087              |                 |       |                                                                                            |                                                                                                    |                                                          |                                                            |  |
| SW0088              | 3044            |       |                                                                                            |                                                                                                    |                                                          |                                                            |  |
| SW0089              |                 |       | Reserved                                                                                   | Reserved                                                                                                    | Reserved                                                 | Reserved                                                   |  |
| SW008A              | 3045            | Unit  | Reserved                                                                                   | Reserved                                                                                                    | Reserved                                                 | Reserved                                                   |  |
| SW008B              |                 |       |                                                                                            |                                                                                                    |                                                          |                                                            |  |
| SW008C              | 3046            |       |                                                                                            |                                                                                                    |                                                          |                                                            |  |
| SW008D              |                 |       |                                                                                            |                                                                                                    |                                                          |                                                            |  |
| SW008E              | 3047            |       |                                                                                            |                                                                                                    |                                                          |                                                            |  |
| SW008F              |                 |       |                                                                                            |                                                                                                    |                                                          |                                                            |  |
| SW0090              | 3048            | Unit  | Clock Data: Minute,<br>Second                                                              | Outputs the clock Data (Minute, Second) received from CPU.                                                                                   | Minute, Second (BCD)                                     | In the process of cyclic service                           |  |
| SW0091              |                 | Unit  | Clock Data: Day of the Month, Hour                                                         | Outputs the clock Data (Day of the Month, Hour) received from CPU.                                                                           | Day of the<br>Month, Hour<br>(BCD)                       | In the process of cyclic service                           |  |
| SW0092              | 3049            | Unit  | Clock Data: Year,<br>Month                                                                 | Outputs the clock Data (Year, Hour) received from CPU.                                                                                       | Year, Month (BCD)                                        | In the process of cyclic service                           |  |
| SW0093              |                 | Unit  | Day of the week                                                                            | Outputs the Clock Data (Day of the Week) received from CPU.                                                                                  | Day of the week (BCD)                                    | In the process of cyclic service                           |  |
| SW0094              | 304A            |       | Reserved                                                                                   | Reserved                                                                                                    |                                                          |                                                            |  |
| SW0095              |                 |       | Reserved                                                                                   | Reserved                                                                                                    |                                                          |                                                            |  |
| SW0096              | 304B            | Unit  | Reserved                                                                                   | Reserved                                                                                                    | Reserved                                                 | Reserved                                                   |  |
| SW0097              |                 |       |                                                                                            |                                                                                                    |                                                          |                                                            |  |
| SW0098              | 304C            | Unit  | Release date: Main                                                                         | Displays the system release date                                                                                                    | Month, day                                               | When power is                                              |  |
| SW0099              |                 |       | side: Month, Day<br>Release date: Main<br>side: Year, Tracking<br>code                     | (month and day) on the main side.  Displays the system release date (year and Tracking code) on the main side.                               | (BCD)<br>Year, Track-<br>ing code<br>(BCD)               | turned ON.<br>When power is<br>turned ON.                  |  |
| SW009A<br>SW009B    | 304D            | Unit  | Release date: Sub<br>side: month, day<br>Release date: Sub<br>side: Year, Tracking<br>code | Displays the system release date (month and day) on the sub side. Displays the system release date (year and Tracking code) on the sub side. | Month, day<br>(BCD)<br>Year, Track-<br>ing code<br>(BCD) | When power is<br>turned ON.<br>When power is<br>turned ON. |  |

| Variable<br>Address | IORD<br>Address | Group   | Name                             | Description                                                                    | Unit     | Update timing |
|---------------------|-----------------|---------|----------------------------------|--------------------------------------------------------------------------------|----------|---------------|
| SW009C              | 304E            | Unit    | Reserved                         | Reserved                                                                       | Reserved | Reserved      |
| SW009D              | 304F<br>3050    |         |                                  |                                                                                |          |               |
| SW009E              |                 |         |                                  |                                                                                |          |               |
| SW009F              |                 |         |                                  |                                                                                |          |               |
| SW00A0              |                 |         |                                  |                                                                                |          |               |
| SW00A1              |                 |         |                                  |                                                                                |          |               |
| SW00A2              | 3051            | 51 Unit | Total No. of programs            | Outputs total No. of programs<br>256                                           | Program  | Always        |
| SW00A3              |                 |         | Remaining No. of programs        | Outputs the remaining No. of programs that can be saved 0-256                  | Program  | Always        |
| SW00A4              | 3052            |         | Total memory capacity            | Outputs total memory capacity of the                                           | Byte     | Always        |
| SW00A5              |                 |         | of the program area              | program area<br>2,097,152 (2MB)                                                |          |               |
| SW00A6              | 3053            |         | Remaining memory                 | Outputs remaining memory capacity of                                           | Byte     | Always        |
| SW00A7              |                 |         | capacity of the program area     | the program area<br>0-2,097,152 (2MB)                                          |          |               |
| SW00A8              | 3054            |         | Total quantities of Cam<br>Data  | Outputs the total quantities of Cam Data 32                                    | Set      | Always        |
| SW00A9              |                 |         | Remaining Quantities of Cam Data | Outputs the remaining quantities of Cam Data that can be stored 0-32           | Set      | Always        |
| SW00AA              | 3055            |         | Total memory capacity            | Outputs the whole memory capacity of                                           | Byte     | Always        |
| SW00AB              |                 |         | of Cam Data area                 | Cam Data area<br>131,072 (128KB)                                               |          |               |
| SW00AC              | 3056            | 1       | Remaining memory                 | Outputs the remaining memory capacity                                          | Byte     | Always        |
| SW00AD              |                 |         | capacity of Cam Data area        | of Cam Data area<br>0-131,072 (128KB)                                          |          |               |
| SW00AE              | 3057            | Unit    | Allocation valid axis            | Indicates the axis whose allocation is                                         | Nil      | When power is |
| SW00AF              |                 |         |                                  | valid and recognized by MC Unit. 0-31bit: 1st to 32nd axis 0: invalid/1: valid |          | turned ON     |

## **Motion Tasks**

| Variable<br>Address | IORD<br>Address | Group          | Name                                                 | Description                                                                                           | Unit  | Update timing                                    |
|---------------------|-----------------|----------------|------------------------------------------------------|----------------------------------------------------------------------------------------------------|-------|--------------------------------------------------|
| SW00B0              | 3058            | Motion<br>Task | Task status 1: Main program No.                      | Outputs the program No. of the Main<br>Program currently being executed<br>0-499, 2000                | No.   | When a program is started                        |
| SW00B1              |                 |                | Task status 1: Sub-program No.                       | Outputs the program No. of the Sub-<br>program currently being executed<br>500-999                    | No.   | When GOSUB command is being executed             |
| SW00B2              | 3059            |                | Task status 1: Single execution command block No.1   | Outputs the block No. of single execution command currently being executed 0 (Not executing), 1-800   | Block | When single execution command is stepping        |
| SW00B3              |                 |                | Task status 1: Multiple execution command block No.1 | Outputs the block No. of multiple execution command currently being executed 0 (Not executing), 1-800 | Block | When multiple execution com-<br>mand is stepping |
| SW00B4              | 305A            |                | Task status 1: Single execution command block No.2   | Outputs the block No. of single execution command in each parallel branch (Not executing), 1-800      | Block | When single execution command is stepping        |
| SW00B5              |                 |                | Task status 1: Multiple execution command block No.2 | Outputs the block No. of multiple execution command in each parallel branch 0 (Not executing), 1-800  | Block | When multiple execution command is stepping      |
| SW00B6              | 305B            |                | Task status 1: Single execution command block No.3   | Outputs the block No. of single execution command in each parallel branch 0 (Not executing), 1-800    | Block | When single execution command is stepping        |
| SW00B7              |                 |                | Task status 1: Multiple execution command block No.3 | Outputs the block No. of multiple execution command in each parallel branch 0 (not executing), 1-800  | Block | When multiple execution command is stepping      |
| SW00B8              | 305C            |                | Task status 1: Single execution command block No.4   | Outputs the block No. of single execution command in each parallel branch 0 (Not executing), 1-800    | Block | When single execution command is stepping        |
| SW00B9              |                 |                | Task status 1: Multiple execution command block No.4 | Outputs the block No. of multiple execution command in each parallel branch 0 (Not executing), 1-800  | Block | When multiple execution command is stepping      |
| SW00BA              | 305D            |                | Task status 1: Single execution command block No.5   | Outputs the block No. of single execution command in each parallel branch 0 (Not executing), 1-800    | Block | When single execution command is stepping        |
| SW00BB              |                 |                | Task status 1: Multiple execution command block No.5 | Outputs the block No. of multiple execution command in each parallel branch 0 (Not executing), 1-800  | Block | When multiple execution command is stepping      |
| SW00BC              | 305E            |                | Task status 1: Single execution command block No.6   | Outputs the block No. of single execution command in each parallel branch 0 (Not executing), 1-800    | Block | When single executing command is stepping        |
| SW00BD              |                 |                | Task status 1: Multiple execution command block No.6 | Outputs the block No. of multiple execution command in each parallel branch 0 (Not executing), 1-800  | Block | When multiple execution command is stepping      |
| SW00BE              | 305F            |                | Task status 1: Single execution command block No7    | Outputs the block No. of single execution command in each parallel branch 0 (Not executing), 1-800    | Block | When single execution command is stepping        |
| SW00BF              |                 |                | Task status1: Multiple execution command block No.7  | Outputs the block No. of multiple execution command in each parallel branch 0 (Not executing), 1-800  | Block | When multiple execution command is stepping      |
| SW00C0              | 3060            |                | Task status 1: Single execution command block No.8   | Outputs the block No. of single execution command in each parallel branch 0 (Not executing), 1-800    | Block | When single execution command is stepping        |
| SW00C1              |                 |                | Task status1: Multiple execution command block No.8  | Outputs the block No. of multiple execution command in each parallel branch 0 (Not executing), 1-800  | Block | When multiple execution command is stepping      |
| SW00C2              | 3061            | ]              | Reserved                                             | Reserved                                                                                              |       |                                                  |
| SW00C3              |                 |                | Reserved                                             | Reserved                                                                                              |       |                                                  |

| Variable<br>Address | IORD<br>Address | Group  | Name           | Description               | Unit          | Update timing    |
|---------------------|-----------------|--------|----------------|---------------------------|---------------|------------------|
| SW00C4              | 3062            |        | Reserved       | Reserved                  | Reserved      | Reserved         |
| SW00C5              |                 |        |                |                           |               |                  |
| SW00C6              | 3063            |        |                |                           |               |                  |
| SW00C7              |                 |        |                |                           |               |                  |
| SW00C8              | 3064            |        |                |                           |               |                  |
| SW00C9              |                 |        |                |                           |               |                  |
| SW00CA              | 3065            |        |                |                           |               |                  |
| SW00CB              |                 |        |                |                           |               |                  |
| SW00CC              | 3066            |        |                |                           |               |                  |
| SW00CD              |                 |        |                |                           |               |                  |
| SW00CE              | 3067            |        |                |                           |               |                  |
| SW00CF              |                 |        |                |                           |               |                  |
| SW00D0              | 3068            | Motion | Task status 2: | Same as for Task status 1 | Same as for   | Same as for Task |
| SW00D1              |                 | task   |                |                           | Task status 1 | status 1         |
| SW00D2              | 3069            |        |                |                           |               |                  |
| SW00D3              |                 |        |                |                           |               |                  |
| SW00D4              | 306A            |        |                |                           |               |                  |
| SW00D5              |                 |        |                |                           |               |                  |
| SW00D6              | 306B            |        |                |                           |               |                  |
| SW00D7              |                 |        |                |                           |               |                  |
| SW00D8              | 306C            |        |                |                           |               |                  |
| SW00D9              | 1               |        |                |                           |               |                  |
| SW00DA              | 306D            |        |                |                           |               |                  |
| SW00DB              |                 |        |                |                           |               |                  |
| SW00DC              | 306E            |        |                |                           |               |                  |
| SW00DD              |                 |        |                |                           |               |                  |
| SW00DE              | 306F            |        |                |                           |               |                  |
| SW00DF              |                 |        |                |                           |               |                  |
| SW00E0              | 3070            |        |                |                           |               |                  |
| SW00E1              |                 |        |                |                           |               |                  |
| SW00E2              | 3071            |        |                |                           |               |                  |
| SW00E3              |                 |        |                |                           |               |                  |
| SW00E4              | 3072            |        | Reserved       | Reserved                  | Reserved      | Reserved         |
| SW00E5              |                 |        |                |                           |               |                  |
| SW00E6              | 3073            |        |                |                           |               |                  |
| SW00E7              |                 |        |                |                           |               |                  |
| SW00E8              | 3074            |        |                |                           |               |                  |
| SW00E9              |                 |        |                |                           |               |                  |
| SW00EA              | 3075            |        |                |                           |               |                  |
| SW00EB              |                 |        |                |                           |               |                  |
| SW00EC              | 3076            |        |                |                           |               |                  |
| SW00ED              |                 |        |                |                           |               |                  |
| SW00EE              | 3077            |        |                |                           |               |                  |
| SW00EF              |                 |        |                |                           |               |                  |

| Variable<br>Address | IORD<br>Address | Group  | Name           | Description                | Unit          | Update timing    |
|---------------------|-----------------|--------|----------------|----------------------------|---------------|------------------|
| SW00F0              | 3078            | Motion | Task status 3: | Same as for Task status 1: | Same as for   | Same as for Task |
| SW00F1              |                 | task   |                |                            | Task status 1 | status 1         |
| SW00F2              | 3079            |        |                |                            |               |                  |
| SW00F3              |                 |        |                |                            |               |                  |
| SW00F4              | 307A            |        |                |                            |               |                  |
| SW00F5              |                 |        |                |                            |               |                  |
| SW00F6              | 307B            |        |                |                            |               |                  |
| SW00F7              |                 |        |                |                            |               |                  |
| SW00F8              | 307C            |        |                |                            |               |                  |
| SW00F9              |                 |        |                |                            |               |                  |
| SW00FA              | 307D            |        |                |                            |               |                  |
| SW00FB              |                 |        |                |                            |               |                  |
| SW00FC              | 307E            |        |                |                            |               |                  |
| SW00FD              |                 |        |                |                            |               |                  |
| SW00FE              | 307F            |        |                |                            |               |                  |
| SW00FF              |                 |        |                |                            |               |                  |
| SW0100              | 3080            |        |                |                            |               |                  |
| SW0101              |                 |        |                |                            |               |                  |
| SW0102              | 3081            |        |                |                            |               |                  |
| SW0103              | 2000            |        | D .            |                            | 5             | <b>D</b>         |
| SW0104              | 3082            |        | Reserved       | Reserved                   | Reserved      | Reserved         |
| SW0105              | 0000            |        |                |                            |               |                  |
| SW0106              | 3083            |        |                |                            |               |                  |
| SW0107              | 0004            |        |                |                            |               |                  |
| SW0108              | 3084            |        |                |                            |               |                  |
| SW0109<br>SW010A    | 3085            |        |                |                            |               |                  |
| SW010A              | 3003            |        |                |                            |               |                  |
| SW010B              | 3086            |        |                |                            |               |                  |
| SW010D              | 0000            |        |                |                            |               |                  |
| SW010E              | 3087            | 1      |                |                            |               |                  |
| SW010F              | 1000.           |        |                |                            |               |                  |
| SW0110              | 3088            | Motion | Task status 4: | Same as for Task status 1: | Same as for   | Same as for Task |
| SW0111              |                 | task   |                |                            | Task status 1 | status 1         |
| SW0112              | 3089            | 1      |                |                            |               |                  |
| SW0113              |                 |        |                |                            |               |                  |
| SW0114              | 308A            |        |                |                            |               |                  |
| SW0115              | 1               |        |                |                            |               |                  |
| SW0116              | 308B            | 1      |                |                            |               |                  |
| SW0117              | 1               |        |                |                            |               |                  |
| SW0118              | 308C            |        |                |                            |               |                  |
| SW0119              |                 |        |                |                            |               |                  |
| SW011A              | 308D            |        |                |                            |               |                  |
| SW011B              |                 |        |                |                            |               |                  |
| SW011C              | 308E            | 1 !    |                |                            |               |                  |
| SW011D              |                 | ]      |                |                            |               |                  |
| SW011E              | 308F            |        |                |                            |               |                  |
| SW011F              |                 |        |                |                            |               |                  |
| SW0120              | 3090            |        |                |                            |               |                  |
| SW0121              |                 | ]      |                |                            |               |                  |
| SW0122              | 3091            |        |                |                            |               |                  |
| SW0123              |                 | j      |                |                            |               |                  |

| Variable<br>Address | IORD<br>Address | Group  | Name           | Description                | Unit          | Update timing    |
|---------------------|-----------------|--------|----------------|----------------------------|---------------|------------------|
| SW0124              | 3092            |        | Reserved       | Reserved                   | Reserved      | Reserved         |
| SW0125              |                 |        |                |                            |               |                  |
| SW0126              | 3093            |        |                |                            |               |                  |
| SW0127              |                 |        |                |                            |               |                  |
| SW0128              | 3094            |        |                |                            |               |                  |
| SW0129              |                 |        |                |                            |               |                  |
| SW012A              | 3095            |        |                |                            |               |                  |
| SW012B              |                 |        |                |                            |               |                  |
| SW012C              | 3096            |        |                |                            |               |                  |
| SW012D              |                 |        |                |                            |               |                  |
| SW012E              | 3097            |        |                |                            |               |                  |
| SW012F              |                 |        |                |                            |               |                  |
| SW0130              | 3098            | Motion | Task status 5: | Same as for Task status 1: | Same as for   | Same as for Task |
| SW0131              |                 | task   |                |                            | Task status 1 | status 1         |
| SW0132              | 3099            | 1      |                |                            |               |                  |
| SW0133              | 1               |        |                |                            |               |                  |
| SW0134              | 309A            | 1      |                |                            |               |                  |
| SW0135              |                 |        |                |                            |               |                  |
| SW0136              | 309B            | 1      |                |                            |               |                  |
| SW0137              | 1               |        |                |                            |               |                  |
| SW0138              | 309C            |        |                |                            |               |                  |
| SW0139              | 1               |        |                |                            |               |                  |
| SW013A              | 309D            | 1      |                |                            |               |                  |
| SW013B              |                 |        |                |                            |               |                  |
| SW013C              | 309E            |        |                |                            |               |                  |
| SW013D              |                 |        |                |                            |               |                  |
| SW013E              | 309F            |        |                |                            |               |                  |
| SW013F              |                 |        |                |                            |               |                  |
| SW0140              | 30A0            |        |                |                            |               |                  |
| SW0141              |                 |        |                |                            |               |                  |
| SW0142              | 30A1            |        |                |                            |               |                  |
| SW0143              |                 |        |                |                            |               |                  |
| SW0144              | 30A2            |        | Reserved       | Reserved                   | Reserved      | Reserved         |
| SW0145              |                 |        |                |                            |               |                  |
| SW0146              | 30A3            |        |                |                            |               |                  |
| SW0147              |                 |        |                |                            |               |                  |
| SW0148              | 30A4            | 1      |                |                            |               |                  |
| SW0149              |                 | 1      |                |                            |               |                  |
| SW014A              | 30A5            | 1      |                |                            |               |                  |
| SW014B              |                 | 1      |                |                            |               |                  |
| SW014C              | 30A6            | 1      |                |                            |               |                  |
| SW014D              |                 | 1      |                |                            |               |                  |
| SW014E              | 30A7            | 1      |                |                            |               |                  |
| SW014F              |                 | 1      |                |                            |               |                  |

| SW0150   SW0150   S                                                                                                    | Variable<br>Address | IORD<br>Address | Group | Name           | Description                | Unit          | Update timing    |
|----------------------------------------------------------------------------------------------------|---------------------|-----------------|-------|----------------|----------------------------|---------------|------------------|
| SW0152   SW0153   SW0154   SW0155   SW0155   SW0155   SW0155   SW0156   SW0156   S                                                                                                    | SW0150              | 30A8            |       | Task status 6: | Same as for Task status 1: | Same as for   | Same as for Task |
| SW0154   30A                                                                                                    | SW0151              |                 | task  |                |                            | lask status 1 | status 1         |
| SW0154                                                                                                    | SW0152              | 30A9            |       |                |                            |               |                  |
| SW0156   SW0157   SW0158   SW0159   SW0159   SW0159   SW0150   SW0150   SW0150   SW0150   SW0150   SW0150   SW0150   SW0150   SW0150   SW0150   SW0150   SW0160   SW0160   S                                                                                                    | SW0153              |                 |       |                |                            |               |                  |
| SW0156<br>SW0159<br>SW0150<br>SW0150<br>SW0150<br>SW0150<br>SW0150<br>SW0150<br>SW0150<br>SW0150<br>SW0150<br>SW0150<br>SW0160<br>SW0160  | SW0154              | 30AA            |       |                |                            |               |                  |
| SW01567   SW0150   SW0150   SW0150   SW0150   SW0150   SW0150   SW0150   SW0150   SW0150   SW0150   SW0150   SW0150   SW0150   SW0150   SW0150   SW0150   SW0150   SW0160   SW0160                                                                                                    | SW0155              |                 |       |                |                            |               |                  |
| SW0158 SW0159 SW0150 SW0150 SW0150 SW0150 SW0150 SW0150 SW0150 SW0150 SW0150 SW0160 SW0160 SW0161 SW0160 SW0161 SW0160 SW0161 SW0160 SW0161 SW0160 SW0161 SW0160 SW0161 SW0160 SW0160                                                                                                    | SW0156              | 30AB            |       |                |                            |               |                  |
| SW0159   SW015D   SW015C   SW015D   SW015E   SW015D   SW015D   SW015D   SW015D   SW016D   SW016D                                                                                                    | SW0157              |                 |       |                |                            |               |                  |
| SW015A<br>SW015B<br>SW015C<br>SW015D<br>SW0162<br>SW0163<br>SW0163<br>SW0163<br>SW0164<br>SW0166<br>SW0166<br>SW0166<br>SW0166<br>SW0166<br>SW0160<br>SW0160  | SW0158              | 30AC            |       |                |                            |               |                  |
| SW015B0 SW015C SW015D SW015F SW015F SW015F SW016D SW016D SW016                                                                                                    | SW0159              |                 |       |                |                            |               |                  |
| SW015CD<br>SW015D<br>SW015F<br>SW0160<br>SW0161<br>SW0162<br>SW0163<br>SW0162<br>SW0166<br>SW0166<br>SW0166<br>SW0168<br>SW0168<br>SW0168<br>SW0160<br>SW0160<br>SW0160<br>SW0160<br>SW0171<br>SW0171<br>SW0172<br>SW0173<br>SW0174<br>SW0177<br>SW0176<br>SW0177<br>SW0177<br>SW0177<br>SW0177<br>SW0177<br>SW0177<br>SW0177<br>SW0177<br>SW0178<br>SW0177<br>SW0178<br>SW0179<br>SW0170<br>SW0170<br>SW0170<br>SW0170<br>SW0171<br>SW0170<br>SW0171<br>SW0171<br>SW0172<br>SW0173<br>SW0174<br>SW0175<br>SW0176<br>SW0177<br>SW0177<br>SW0177<br>SW0177<br>SW0177<br>SW0177<br>SW0178<br>SW0178<br>SW0179<br>SW0170<br>SW0170<br>SW0170<br>SW0170<br>SW0171<br>SW0170<br>SW0171<br>SW0170<br>SW0171<br>SW0171<br>SW0172<br>SW0172<br>SW0173<br>SW0174<br>SW0175<br>SW0176<br>SW0177<br>SW0177<br>SW0177<br>SW0177<br>SW0178<br>SW0178<br>SW0188<br>SW0188 | SW015A              | 30AD            |       |                |                            |               |                  |
| SW015D         OMD         SW015F         30AF         SW015F         SW0160         SW0161         SW0160         SW0161         SW0162         SW0162         SW0162         SW0163         SW0163         SW0164         SW0163         SW0164         SW0165         SW0166         SW0167         SW0160         SW0163         SW0164         SW0163         SW0164         SW0164         SW0164         SW0168         SW0169         SW0168         SW0169         SW0168         SW0169         SW0160         SW0160         SW0160         SW0160         SW0160         SW0160         SW0166         SW0170         SW0170                                                                                                    | SW015B              |                 |       |                |                            |               |                  |
| SW015E                                                                                                    | SW015C              | 30AE            |       |                |                            |               |                  |
| SW015F<br>SW0160<br>SW0163<br>SW0164<br>SW0164<br>SW0166<br>SW0166<br>SW0166<br>SW0168<br>SW0169<br>SW0160<br>SW0160<br>SW0160<br>SW0160<br>SW0160<br>SW0160<br>SW0160<br>SW0160<br>SW0160<br>SW0160<br>SW0160<br>SW0160<br>SW0160<br>SW0160<br>SW0160<br>SW0160<br>SW0160<br>SW0170<br>SW0173<br>SW0173<br>SW0174<br>SW0175<br>SW0176<br>SW0176<br>SW0176<br>SW0177<br>SW0177<br>SW0177<br>SW0177<br>SW0177<br>SW0177<br>SW0178<br>SW0178<br>SW0177<br>SW0178<br>SW0179<br>SW0170<br>SW0170<br>SW0171<br>SW0171<br>SW0171<br>SW0171<br>SW0172<br>SW0173<br>SW0173<br>SW0174<br>SW0175<br>SW0176<br>SW0177<br>SW0177<br>SW0170<br>SW0171<br>SW0170<br>SW0171<br>SW0171<br>SW0172<br>SW0173<br>SW0173<br>SW0174<br>SW0175<br>SW0176<br>SW0177<br>SW0178<br>SW0177<br>SW0178<br>SW0178<br>SW0178<br>SW0178<br>SW0170<br>SW0170<br>SW0170<br>SW0171<br>SW0171<br>SW0172<br>SW0173<br>SW0173<br>SW0173<br>SW0174<br>SW0175<br>SW0176<br>SW0176<br>SW0177<br>SW0178<br>SW0177<br>SW0178<br>SW0178<br>SW0182<br>SW0178<br>SW0182<br>SW0178<br>SW0182<br>SW0178<br>SW0182<br>SW0178<br>SW0178  | SW015D              |                 |       |                |                            |               |                  |
| SW0160   SW0161   SW0162   SW0163   SW0164   SW0165   SW0166   SW0166   SW0166   SW0166   SW0166   SW0166   SW0166   SW0166   SW0168   SW0168   SW0168   SW0168   SW0166   SW0166   SW0166   SW0166   SW0166   SW0166   SW0167   SW0174   SW0170   SW0174   SW0170   SW0170   S                                                                                                    | SW015E              | 30AF            |       |                |                            |               |                  |
| SW0162   SW0163   SW0164   SW0165   SW0166   SW0166   SW0166   SW0166   SW0166   SW0166   SW0166   SW0166   SW0166   SW0166   SW0166   SW0166   SW0166   SW0166   SW0166   SW0166   SW0166   SW0168   SW0168   SW0168   SW0168   SW0168   SW0168   SW0168   SW0167   SW0174   SW0174   SW0174   SW0176   SW0176   S                                                                                                    | SW015F              |                 |       |                |                            |               |                  |
| SW0162 SW0163 SW0164 SW0165 SW0166 SW0166 SW0168 SW0167 SW0168 SW0168 SW0168 SW0168 SW0168 SW0168 SW0168 SW0168 SW0168 SW0168 SW0168 SW0168 SW0168 SW0168 SW0168 SW0168 SW0168 SW0168 SW0168 SW0168 SW0168 SW0168 SW0168 SW0168 SW0168 SW0168 SW0168 SW0168 SW0168 SW0168 SW0168 SW0168 SW0168 SW0168 SW0168 SW0168 SW0168 SW0168 SW0168 SW0168 SW0168 SW0168 SW0174 SW0171 SW0173 SW0175 SW0176 SW0176 SW0176 SW0176 SW0176 SW0176 SW0176 SW0176 SW0178 SW0178                                                                                                    | SW0160              | 30B0            |       |                |                            |               |                  |
| SW0163   SW0165   SW0165   SW0165   SW0166   SW0166   SW0166   SW0166   SW0166   SW0166   SW0166   SW0166   SW0166   SW0166   SW0166   SW0166   SW0166   SW0166   SW0166   SW0167   SW0172   SW0174   SW0174   SW0174   SW0176   SW0176   S                                                                                                    | SW0161              |                 |       |                |                            |               |                  |
| SW0164   SW0165   SW0166   SW0166   SW0166   SW0167   SW0167   SW0167   SW0177   SW0177   SW0177   SW0177   SW0178   SW0178   S                                                                                                    | SW0162              | 30B1            | 1     |                |                            |               |                  |
| SW0165   SW0166   SW0167   SW0168   SW0168   SW0168   SW0168   SW0168   SW0168   SW0168   SW0168   SW0168   SW0168   SW0168   SW0166   SW0166   SW0166   SW0167   SW0179   SW0171   SW0179   SW0173   SW0173   SW0173   SW0173   SW0173   SW0173   SW0173   SW0173   SW0173   SW0173   SW0173   SW0173   SW0173   SW0173   SW0173   SW0174   SW0175   SW0175   SW0175   SW0176   SW0177   SW0176   SW0177   SW0176   SW0177   SW0176   SW0177   SW0176   SW0177   SW0178   SW0176   SW0177   SW0176   SW0177   SW0176   SW0177   SW0178   SW0176   SW0177   SW0178   SW0176   SW0176   S                                                                                                    | SW0163              |                 |       |                |                            |               |                  |
| Sw0166   Sw0167   Sw0168   Sw0169   Sw0169   Sw0169   Sw0160   Sw0160   Sw0160   Sw0160   Sw0160   Sw0160   Sw0160   Sw0160   Sw0160   Sw0160   Sw0160   Sw0160   Sw0160   Sw0170   Sw0171   Sw0172   Sw0172   Sw0173   Sw0174   Sw0176   Sw0176   Sw0176   Sw0176   Sw0178   Sw0178   Sw0178   Sw0178   Sw0178   Sw0178   Sw0179   Sw0178   Sw0179   Sw0170   Sw0170   S                                                                                                    | SW0164              | 30B2            | 1     | Reserved       | Reserved                   | Reserved      | Reserved         |
| SW0167   SW0168   SW0169   SW0160   SW0160   SW0160   SW0160   SW0160   SW0160   SW0160   SW0160   SW0167   SW0170   SW0170   S                                                                                                    | SW0165              |                 |       |                |                            |               |                  |
| SW0168   SW0169   SW0166   SW0166   SW0160   SW0160   SW0160   SW0166   SW0166   SW0167   SW0170   SW0170   SW0173   SW0174   SW0175   SW0176   SW0177   SW0177   SW0178   SW0179   SW0178   SW0170   SW0170   S                                                                                                    | SW0166              | 30B3            |       |                |                            |               |                  |
| SW0169   SW016B   SW016B   SW016C   SW016C   SW016E   SW016D   SW016F   SW0170   SW0171   SW0173   SW0175   SW0175   SW0177   SW0178   SW0179   SW0179   SW0179   SW0170   SW0170   S                                                                                                    | SW0167              |                 |       |                |                            |               |                  |
| SW016A   SW016B   SW016C   SW016C   SW016E   SW016E   SW016E   SW016E   SW016E   SW016F   SW0170   SW0171   SW0172   SW0173   SW0174   SW0175   SW0176   SW0177   SW0177   SW0178   SW0177   SW0179   SW0170   SW0170   SW0180   SW0180   S                                                                                                    | SW0168              | 30B4            | 1     |                |                            |               |                  |
| SW016B   SW016C   SW016D   SW016E   SW016E   SW0170   SW0170   SW0170   SW0172   SW0173   SW0174   SW0175   SW0177   SW0177   SW0177   SW0178   SW0179   SW0178   SW0170   SW0170   SW0170   SW0170   SW0170   SW0170   SW0170   SW0170   SW0170   SW0170   SW0170   SW0170   SW0170   SW0170   SW0170   SW0170   SW0170   SW0176   SW0176   SW0176   SW0178   SW0178   SW0178   SW0178   SW0176   SW0176   S                                                                                                    | SW0169              |                 |       |                |                            |               |                  |
| SW016C   SW016D   SW016E   SW016E   SW0170   SW0170   SW0171   SW0171   SW0172   SW0172   SW0173   SW0174   SW0175   SW0176   SW0177   SW0178   SW0178   SW0178   SW0170   SW0170   SW0170   SW0170   SW0170   SW0170   SW0170   SW0170   SW0170   SW0170   SW0170   SW0170   SW0176   SW0176   S                                                                                                    | SW016A              | 30B5            |       |                |                            |               |                  |
| SW016D   SW016E   SW016F   SW0170   SW0171   SW0172   SW0173   SW0175   SW0176   SW0177   SW0176   SW0177   SW0178   SW0179   SW0179   SW0170   SW017D   SW017D   SW017D   SW017D   SW017D   SW017D   SW017D   SW017D   SW017D   SW017F   SW017F   SW017F   SW017F   SW017F   SW017F   SW017F   SW017F   SW017F   SW017F   SW017F   SW017F   SW017F   SW017F   SW017F   SW017F   SW0180   SW017F   SW0180   SW0170   SW0181   SW0182   S0C1   SW0181   SW0182   SW0180   SW0180   SW0                                                                                                    | SW016B              |                 |       |                |                            |               |                  |
| SW016E         3087           SW0170         3088         Motion Task status 1:         Same as for Task status 1:         Same as for Task status 1                                                                                                    | SW016C              | 30B6            |       |                |                            |               |                  |
| SW0170   SW0171   SW0172   SW0173   SW0176   SW0176   SW0177   SW0178   SW0170   SW0170   SW0170   SW0171   SW0170   SW0170   SW0180   SW0180   S                                                                                                    | SW016D              |                 |       |                |                            |               |                  |
| SW0170         30B8         Motion task         Task status 7:         Same as for Task status 1:         Same as for Task status 1:         Same as for Task status                                                                                                    | SW016E              | 30B7            |       |                |                            |               |                  |
| SW0171                                                                                                    | SW016F              |                 |       |                |                            |               |                  |
| SW0172 30B9 SW0173 30BA SW0174 30BA SW0175 SW0176 30BB SW0177 SW0178 30BC SW0179 SW0179 SW017A 30BD SW017B SW017C 30BE SW017C 30BE SW017D SW017E SW017E 30BF SW017E SW0181 30C0 SW0181 SW0182 30C1                                                                                                    | SW0170              | 30B8            |       | Task status 7: | Same as for Task status 1: | Same as for   |                  |
| SW0173         30BA           SW0174         30BA           SW0176         30BB           SW0177         30BC           SW0178         30BC           SW0179         SW017A           SW017B         30BE           SW017C         30BE           SW017D         SW017E           SW017F         SW0180           SW0180         30C0           SW0181         30C1                                                                                                    | SW0171              |                 | task  |                |                            | lask status 1 | status 1         |
| SW0174       30BA         SW0175       30BB         SW0176       30BB         SW0177       30BC         SW0178       30BD         SW017B       30BE         SW017C       30BE         SW017B       30BF         SW017F       30BF         SW0180       30C0         SW0181       30C1                                                                                                    | SW0172              | 30B9            |       |                |                            |               |                  |
| SW0175       SW0176       30BB         SW0177       30BC       SW0178         SW0179       30BD       SW017A         SW017B       30BE       SW017C         SW017D       30BF       SW017F         SW017F       SW0180       30C0         SW0181       SW0182       30C1                                                                                                    | SW0173              |                 |       |                |                            |               |                  |
| SW0176         30BB           SW0177         30BC           SW0178         30BD           SW017B         SW017C           SW017D         30BE           SW017E         30BF           SW017F         SW0180           SW0181         30C1           SW0182         30C1                                                                                                    | SW0174              | 30BA            |       |                |                            |               |                  |
| SW0177         SW0178         30BC           SW0179         SW017A         30BD           SW017B         SW017C         30BE           SW017D         SW017E         30BF           SW017F         SW0180         30C0           SW0181         SW0182         30C1                                                                                                    | SW0175              |                 |       |                |                            |               |                  |
| SW0178     30BC       SW0179     30BD       SW017A     30BD       SW017B     30BE       SW017C     30BE       SW017D     30BF       SW017F     SW0180       SW0181     30C1                                                                                                    | SW0176              | 30BB            |       |                |                            |               |                  |
| SW0179       SW017A         SW017B       30BD         SW017C       30BE         SW017D       SW017E         SW017F       SW0180         SW0181       30C1                                                                                                    | SW0177              |                 | ]     |                |                            |               |                  |
| SW017A     30BD       SW017B     30BE       SW017C     30BE       SW017D     30BF       SW017F     SW0180       SW0181     30C0       SW0182     30C1                                                                                                    | SW0178              | 30BC            |       |                |                            |               |                  |
| SW017B       SW017C     30BE       SW017D     SW017E       SW017F     30BF       SW0180     30C0       SW0181     SW0182                                                                                                    | SW0179              |                 | ]     |                |                            |               |                  |
| SW017C     30BE       SW017D     SW017E       SW017F     30BF       SW0180     30C0       SW0181     SW0182                                                                                                    | SW017A              | 30BD            | ]     |                |                            |               |                  |
| SW017D       SW017E     30BF       SW017F     SW0180       SW0181     30C0       SW0182     30C1                                                                                                    | SW017B              |                 | _     |                |                            |               |                  |
| SW017E     30BF       SW017F     SW0180       SW0181     30C0       SW0182     30C1                                                                                                    | SW017C              | 30BE            |       |                |                            |               |                  |
| SW017F       SW0180       SW0181       SW0182       30C1                                                                                                    | SW017D              |                 |       |                |                            |               |                  |
| SW0180         30C0           SW0181         SW0182                                                                                                    | SW017E              | 30BF            | ]     |                |                            |               |                  |
| SW0181         SW0182         30C1                                                                                                    | SW017F              | 1               |       |                |                            |               |                  |
| SW0182 30C1                                                                                                    | SW0180              | 30C0            | 1     |                |                            |               |                  |
|                                                                                                    |                     |                 |       |                |                            |               |                  |
|                                                                                                    |                     | 30C1            | 1     |                |                            |               |                  |
|                                                                                                    | SW0183              | 1               |       |                |                            |               |                  |

| Variable<br>Address | IORD<br>Address | Group  | Name           | Description                | Unit          | Update timing    |
|---------------------|-----------------|--------|----------------|----------------------------|---------------|------------------|
| SW0184              | 30C2            |        | Reserved       | Reserved                   | Reserved      | Reserved         |
| SW0185              | 0002            |        | Tieserveu      | Tieserveu                  | rieserved     | 1 legel ved      |
| SW0186              | 30C3            |        |                |                            |               |                  |
| SW0187              | 0000            |        |                |                            |               |                  |
| SW0188              | 30C4            |        |                |                            |               |                  |
| SW0189              | 3004            |        |                |                            |               |                  |
| SW018A              | 30C5            |        |                |                            |               |                  |
| SW018B              | 10000           |        |                |                            |               |                  |
| SW018C              | 30C6            |        |                |                            |               |                  |
| SW018D              | 3000            |        |                |                            |               |                  |
| SW018E              | 30C7            |        |                |                            |               |                  |
| SW018F              | 3007            |        |                |                            |               |                  |
| SW0190              | 30C8            | Motion | Task status 8: | Same as for Task status 1: | Same as for   | Same as for Task |
| SW0190              | 3000            | task   | Task Status 6. | Same as for fask status 1. | Task status 1 | status 1         |
| SW0191              | 30C9            |        |                |                            |               |                  |
| SW0192              | 3009            |        |                |                            |               |                  |
| SW0193              | 30CA            |        |                |                            |               |                  |
| SW0194<br>SW0195    | 30CA            |        |                |                            |               |                  |
| SW0195              | 30CB            |        |                |                            |               |                  |
|                     | 3006            |        |                |                            |               |                  |
| SW0197              | 30CC            |        |                |                            |               |                  |
| SW0198              | 3000            |        |                |                            |               |                  |
| SW0199              | 2000            |        |                |                            |               |                  |
| SW019A              | 30CD            |        |                |                            |               |                  |
| SW019B              | 2005            |        |                |                            |               |                  |
| SW019C              | 30CE            |        |                |                            |               |                  |
| SW019D              | 30CF            |        |                |                            |               |                  |
| SW019E              | 30CF            |        |                |                            |               |                  |
| SW019F              | 30D0            |        |                |                            |               |                  |
| SW01A0<br>SW01A1    | 3000            |        |                |                            |               |                  |
| SW01A1              | 30D1            |        |                |                            |               |                  |
| SW01A3              | 3001            |        |                |                            |               |                  |
| SW01A3              | 30D2            |        | Reserved       | Reserved                   | Reserved      | Reserved         |
| SW01A5              | 3002            |        | i leserveu     | Tieserveu                  | i leserveu    | i lesei veu      |
|                     | 30D3            |        |                |                            |               |                  |
| SW01A6<br>SW01A7    | 3003            |        |                |                            |               |                  |
| SW01A7              | 30D4            |        |                |                            |               |                  |
| SW01A9              | 3004            |        |                |                            |               |                  |
| SW01A9              | 30D5            |        |                |                            |               |                  |
| SW01AB              | 3003            |        |                |                            |               |                  |
| SW01AC              | 30D6            |        |                |                            |               |                  |
| SW01AD              | 3000            |        |                |                            |               |                  |
| SW01AE              | 30D7            |        |                |                            |               |                  |
| SW01AF              | 3007            |        |                |                            |               |                  |
| SW01B0              | 30D8            |        | Reserved       | Reserved                   |               |                  |
| SW01B0              | 3020            |        | 110001 VOU     | 110001 VOU                 |               |                  |
| SW01B1              | 30D9            |        | Reserved       | Reserved                   |               |                  |
| SW01B2              | 3003            |        | 1 logor vou    | Tiosof vou                 |               |                  |
| SW01B3              | 30DA            |        | Reserved       | Reserved                   |               |                  |
| SW01B4              | JUDA            |        | 1 lesel veu    | 1 10301 VGU                |               |                  |
| SW01B6              | 30DB            |        | Reserved       | Reserved                   |               |                  |
| SW01B0              | 0000            |        | 110301 VGG     | Tioodi vou                 |               |                  |
| 3410107             |                 |        |                |                            |               |                  |

| Variable<br>Address | IORD<br>Address | Group | Name     | Description | Unit     | Update timing |
|---------------------|-----------------|-------|----------|-------------|----------|---------------|
| SW01B8              | 30DC            |       | Reserved | Reserved    |          |               |
| SW01B9              |                 |       |          |             |          |               |
| SW01BA              | 30DD            |       | Reserved | Reserved    |          |               |
| SW01BB              |                 |       |          |             |          |               |
| SW01BC              | 30DE            |       | Reserved | Reserved    |          |               |
| SW01BD              |                 |       |          |             |          |               |
| SW01BE              | 30DF            |       | Reserved | Reserved    |          |               |
| SW01BF              |                 |       |          |             |          |               |
| SW01C0              | 30E0            |       | Reserved | Reserved    |          |               |
| SW01C1              |                 |       |          |             |          |               |
| SW01C2              | 30E1            |       | Reserved | Reserved    |          |               |
| SW01C3              |                 |       |          |             |          |               |
| SW01C4              | 30E2            |       | Reserved | Reserved    |          |               |
| SW01C5              |                 |       |          |             |          |               |
| SW01C6              | 30E3            |       | Reserved | Reserved    |          |               |
| SW01C7              |                 |       |          |             |          |               |
| SW01C8              | 30E4            |       | Reserved | Reserved    |          |               |
| SW01C9              |                 |       |          |             |          |               |
| SW01CA              | 30E5            |       | Reserved | Reserved    |          |               |
| SW01CB              |                 |       |          |             |          |               |
| SW01CC              | 30E6            |       | Reserved | Reserved    |          |               |
| SW01CD              |                 |       |          |             |          |               |
| SW01CE              | 30E7            |       | Reserved | Reserved    |          |               |
| SW01CF              |                 |       |          |             |          |               |
| SW01D0              | 30E8            |       | Reserved | Reserved    | Reserved | Reserved      |
| SW01D1              |                 |       |          |             |          |               |
| SW01D2              | 30E9            |       |          |             |          |               |
| SW01D3              |                 |       |          |             |          |               |
| SW01D4              | 30EA            |       |          |             |          |               |
| SW01D5              |                 |       |          |             |          |               |
| SW01D6              | 30EB            |       |          |             |          |               |
| SW01D7              |                 |       |          |             |          |               |
| SW01D8              | 30EC            |       |          |             |          |               |
| SW01D9              |                 |       |          |             |          |               |
| SW01DA              | 30ED            |       |          |             |          |               |
| SW01DB              |                 |       |          |             |          |               |
| SW01DC              | 30EE            |       |          |             |          |               |
| SW01DD              |                 |       |          |             |          |               |
| SW01DE              | 30EF            |       |          |             |          |               |
| SW01DF              | 0050            |       |          |             |          |               |
| SW01E0              | 30F0            |       |          |             |          |               |
| SW01E1              | 0054            |       |          |             |          |               |
| SW01E2              | 30F1            |       |          |             |          |               |
| SW01E3              | 2050            |       |          |             |          |               |
| SW01E4              | 30F2            |       |          |             |          |               |
| SW01E5              | 2052            |       |          |             |          |               |
| SW01E6              | 30F3            |       |          |             |          |               |
| SW01E7              | 20E4            |       |          |             |          |               |
| SW01E8<br>SW01E9    | 30F4            |       |          |             |          |               |
| SW01E9<br>SW01EA    | 30F5            |       |          |             |          |               |
| SW01EB              | 301 3           |       |          |             |          |               |
| SWOTED              |                 |       |          |             |          |               |

| Variable<br>Address | IORD<br>Address | Group | Name     | Description | Unit     | Update timing |
|---------------------|-----------------|-------|----------|-------------|----------|---------------|
| SW01EC              | 30F6            |       | Reserved | Reserved    | Reserved | Reserved      |
| SW01ED              |                 |       |          |             |          |               |
| SW01EE              | 30F7            |       |          |             |          |               |
| SW01EF              |                 |       |          |             |          |               |
| SW01F0              | 30F8            |       |          |             |          |               |
| SW01F1              |                 |       |          |             |          |               |
| SW01F2              | 30F9            |       |          |             |          |               |
| SW01F3              |                 |       |          |             |          |               |
| SW01F4              | 30FA            |       |          |             |          |               |
| SW01F5              |                 |       |          |             |          |               |
| SW01F6              | 30FB            |       |          |             |          |               |
| SW01F7              |                 |       |          |             |          |               |
| SW01F8              | 30FC            |       |          |             |          |               |
| SW01F9              |                 |       |          |             |          |               |
| SW01FA              | 30FD            |       |          |             |          |               |
| SW01FB              |                 |       |          |             |          |               |
| SW01FC              | 30FE            |       |          |             |          |               |
| SW01FD              |                 |       |          |             |          |               |
| SW01FE              | 30FF            |       |          |             |          |               |
| SW01FF              |                 |       |          |             |          |               |

## Axis

| Variable<br>Address | IORD<br>Address | Group               | Name                                                                 | Description                                                                                                    | Unit         | Update timing    |
|---------------------|-----------------|---------------------|----------------------------------------------------------------------|----------------------------------------------------------------------------------------------------|--------------|------------------|
| SW0200<br>SW0201    | 3100            | Axis                | Axis 1 status: Current<br>Coordinate System FB<br>position           | Outputs the FB position on coordinate system currently being selected –2147483648 to 2147483647                                                                                                    | Command unit | Unit scan        |
|                     |                 |                     |                                                                      | When "I/O" is specified in the parameter "P1AA02: MECHATROLINK-II device classification" and an address is specified in the parameter "P1AA05: Axis allocation first address", the content of I/O variables specified in P1AA05 is reflected in the data area with variable addresses SW0200 and SW0201. |              |                  |
| SW0202              | 3101            |                     | Axis 1 status: Machine<br>Coordinate System FB                       | Outputs the FB position on machine coordinate system                                                                                                    | Command unit | Unit scan        |
| SW0203              |                 |                     | position                                                             | -2147483648 to 2147483647                                                                                                    | uriit        |                  |
|                     |                 |                     |                                                                      | When "I/O" is specified in the parameter "P1AA02: MECHATROLINK-II device classification" and an address is specified in the parameter "P1AA05: Axis allocation first address", the content of I/O variables specified in P1AA05 is reflected in the data area with variable addresses SW0202 and SW0203. |              |                  |
| SW0204<br>SW0205    | 3102            |                     | Axis 1 status: Current<br>Coordinate System<br>Command position      | Outputs the command position on coordinate system currently being selected –2147483648 to 2147483647                                                                                                    | Command unit | Unit scan        |
| SW0206              | 3103            |                     | Axis 1 status: Machine                                               | Outputs the command position on                                                                                                    | Command      | Unit scan        |
| SW0207              | •               |                     | Coordinate System<br>Command position                                | machine coordinate system<br>-2147483648 to 2147483647                                                                                                    | unit         |                  |
| SW0208              | 3104            |                     | Axis 1 status: Counter                                               | Outputs the counter latch position on                                                                                                    | Command      | At latch comple- |
| SW0209              | 3105            |                     | latch position                                                       | machine coordinate system<br>-2147483648 to 2147483647                                                                                                    | unit         | tion             |
| SW020A              |                 |                     | Axis 1 status: Feed                                                  | Outputs the FB speed                                                                                                    | Command      | Unit scan        |
| SW020B              |                 | back Speed 1        |                                                                      | unit/min                                                                                                    |              |                  |
| SW020C              | 3106            | Axis 1 status: Feed | Outputs the FB speed (% specification of motor rated speed or r/min) | 0.01% of motor rated                                                                                                    | Unit scan    |                  |
| SW020D              |                 | Back Speed 2        | of motor rated speed of f/milit)                                     | speed, or 0.01r/min                                                                                                    |              |                  |

| Variable<br>Address | IORD<br>Address | Group | Name                                                                                     | Description                                                                                                    | Unit                                                                                                    | Update timing                                                      |                                                           |     |           |
|---------------------|-----------------|-------|------------------------------------------------------------------------------------------|----------------------------------------------------------------------------------------------------|----------------------------------------------------------------------------------------------------|--------------------------------------------------------------------|-----------------------------------------------------------|-----|-----------|
| SW020E<br>SW020F    | 3107            | Axis  | Axis 1 status: Com-<br>mand Speed 1                                                      | Outputs command speed                                                                                                    | Command unit/min                                                                                                    | Unit scan                                                          |                                                           |     |           |
| SW0210<br>SW0211    | 3108            |       | Axis 1 status: Command Speed 2                                                           | Outputs the command speed (% specification of motor rated speed or r/min)                                                                                                    | 0.01% of<br>motor rated<br>speed, or<br>0.01r/min                                                                                                    | Unit scan                                                          |                                                           |     |           |
| SW0212<br>SW0213    | 3109            |       | Axis 1 status: Errors                                                                    | Outputs Errors                                                                                                    | Pulse                                                                                                    | Unit scan                                                          |                                                           |     |           |
| SW0214<br>SW0215    | 310A            |       | Axis 1 Status: Torque command value                                                      | Outputs Torque command value  * There are some cases where this parameter cannot be read.                                                                                                    | 0.01% of<br>Max. motor<br>torque (when<br>Torque com-<br>mand in<br>progress) or,<br>0.01% of<br>motor rated<br>torque.<br>(When posi-<br>tion/speed In<br>progress) | Unit scan                                                          |                                                           |     |           |
| SW0216<br>SW0217    | 310B            |       | Axis 1 status: Work-<br>piece origin shift<br>amount                                     | Outputs the workpiece origin shift amount –2147483648 to 2147483647                                                                                                    | Command unit                                                                                                    | When coordinate system is selected                                 |                                                           |     |           |
| SW0218<br>SW0219    | 310C            |       | Axis 1 status: Origin margin in pulses                                                   | Outputs the distance between the final change position of the deceleration LS and origin determine signal (phase Z or origin LS).  If deceleration LS is not used, outputs 0. –2147483648-2147483647                                                                                                    | Command unit                                                                                                    | When origin<br>search is com-<br>pleted                            |                                                           |     |           |
| SW021A<br>SW021B    | 310D            |       | Axis 1 status: Number of multi-turns                                                     | Outputs the number of times upper and lower limits on the machine coordinate system are exceeded.  ABS encoder: Cleared to 0 at origin setting completion  *If Movement exceeding the multi-turns limit is executed it is not guaranteed.  INC encoder: Clear to 0 at origin search completion  -2147483648 to 2147483647 | Turn                                                                                                    | Unit scan                                                          |                                                           |     |           |
| SW021C              | 310E            | 310E  | 310E                                                                                     | 310E                                                                                                    |                                                                                                    | Axis 1 status: MECHA-<br>TROLINK-II Servo sta-                     | Servo status: Reflects the MECHA-TROLINK-II servo status. | Nil | Unit scan |
| SW021D              |                 |       | tus                                                                                      | I/O monitor: Reflects the MECHA-<br>TROLINK-II I/O monitor                                                                                                    |                                                                                                    |                                                                    |                                                           |     |           |
| SW021E<br>SW021F    | 310F            |       | Axis 1 status: ABS position setting value 1Multi-turns value                             | ABS encoder multi-turns value at the origin setting.                                                                                                    | Turn                                                                                                    | When the power is<br>turned ON When<br>ABS setting is<br>completed |                                                           |     |           |
| SW0220<br>SW0221    | 3110            |       | Axis 1 status: ABS<br>position setting value 2<br>No. of Initial incremen-<br>tal pulses | No. of Initial incremental pulses of ABS encoder at the origin setting.                                                                                                    | Pulse                                                                                                    | When the power is<br>turned ON When<br>ABS setting is<br>complete  |                                                           |     |           |
| SW0222<br>SW0223    | 3111            |       | Reserved                                                                                 | Reserved                                                                                                    | Reserved                                                                                                    | Reserved                                                           |                                                           |     |           |
| SW0224<br>SW0225    | 3112            |       |                                                                                          |                                                                                                    |                                                                                                    |                                                                    |                                                           |     |           |
| SW0226<br>SW0227    | 3113            |       |                                                                                          |                                                                                                    |                                                                                                    |                                                                    |                                                           |     |           |

| Variable<br>Address | IORD<br>Address | Group | Name                                                 | Description                                                                                                    | Unit     | Update timing |
|---------------------|-----------------|-------|------------------------------------------------------|----------------------------------------------------------------------------------------------------|----------|---------------|
| SW0228              | 3114            | Axis  | Axis 1 status: Com-<br>mand execution status         | Outputs the latest command No.<br>See Command Code in Command Exe-<br>cution Status on page 142                                                                                                    | Nil      | Unit scan     |
| SW0229              |                 |       | Axis 1 status: Accelera-<br>tion/deceleration status | Outputs acceleration/deceleration status in relations to real-time target speed including override 0:Others (Not moving, during Synchronization, etc.) 1: Accelerating 2: At Constant speed 3: Decelerating4: Passing                                                                        | Nil      | Unit scan     |
| SW022A              | 3115            |       | Axis 1 status: Latch status                          | Outputs counter latch status 0: No latch request 1: Parameter being overwritten 2: Latch being requested 3: Latch completed (next request: disabled) 4: Latch completed (next request: enabled) This status has the following influence on OW0440 bit10 0: SW022A = 0, 1, 2 1: SW022A = 3, 4 | Nil      | Unit scan     |
| SW022B              |                 |       | Reserved                                             | Reserved                                                                                                    | Reserved | Reserved      |
| SW022C<br>SW022D    | 3116            |       | Reserved                                             | Reserved                                                                                                    | Reserved | Reserved      |
| SW022E<br>SW022F    | 3117            |       |                                                      |                                                                                                    |          |               |

| Variable<br>Address | IORD<br>Address | Group | Name          | Description               | Unit                         | Update timing                |
|---------------------|-----------------|-------|---------------|---------------------------|------------------------------|------------------------------|
| SW0230              | 3118            | Axis  | Axis 2 status | Same as for Axis 1 status | Same as for                  | Same as for Axis             |
| SW0231              |                 |       |               |                           | Axis 1 status                | 1 status                     |
| SW0232              | 3119            |       |               |                           |                              |                              |
| SW0233              |                 |       |               |                           |                              |                              |
| SW0234              | 311A            |       |               |                           |                              |                              |
| SW0235              |                 |       |               |                           |                              |                              |
| SW0236              | 311B            |       |               |                           |                              |                              |
| SW0237              |                 |       |               |                           |                              |                              |
| SW0238              | 311C            |       |               |                           |                              |                              |
| SW0239              |                 |       |               |                           |                              |                              |
| SW023A              | 311D            |       |               |                           |                              |                              |
| SW023B              |                 |       |               |                           |                              |                              |
| SW023C              | 311E            |       |               |                           |                              |                              |
| SW023D              |                 |       |               |                           |                              |                              |
| SW023E              | 311F            |       |               |                           |                              |                              |
| SW023F              |                 |       |               |                           |                              |                              |
| SW0240              | 3120            |       |               |                           |                              |                              |
| SW0241              |                 |       |               |                           |                              |                              |
| SW0242              | 3121            |       |               |                           |                              |                              |
| SW0243              |                 |       |               |                           |                              |                              |
| SW0244              | 3122            |       |               |                           |                              |                              |
| SW0245              |                 |       |               |                           |                              |                              |
| SW0246              | 3123            |       |               |                           |                              |                              |
| SW0247              |                 |       |               |                           |                              |                              |
| SW0248              | 3124            |       |               |                           |                              |                              |
| SW0249              |                 |       |               |                           |                              |                              |
| SW024A              | 3125            |       |               |                           |                              |                              |
| SW024B              |                 |       |               |                           |                              |                              |
| SW024C              | 3126            |       |               |                           |                              |                              |
| SW024D              |                 |       |               |                           |                              |                              |
| SW024E              | 3127            |       |               |                           |                              |                              |
| SW024F              |                 |       |               |                           |                              |                              |
| SW0250              | 3128            |       | Reserved      | Reserved                  | Reserved                     | Reserved                     |
| SW0251              |                 |       |               |                           |                              |                              |
| SW0252              | 3129            |       |               |                           |                              |                              |
| SW0253              |                 |       |               |                           |                              |                              |
| SW0254              | 312A            |       |               |                           |                              |                              |
| SW0255              | _               |       |               |                           |                              |                              |
| SW0256              | 312B            |       |               |                           |                              |                              |
| SW0257              |                 |       |               |                           | _                            |                              |
| SW0258              | 312C            |       | Axis 2 status | Same as for Axis 1 status | Same as for<br>Axis 1 status | Same as for Axis<br>1 status |
| SW0259              |                 |       |               |                           | . July . Glada               | . 5.0                        |
| SW025A              | 312D            |       | _             |                           | _                            | _                            |
| SW025B              |                 |       | Reserved      | Reserved                  | Reserved                     | Reserved                     |
| SW025C              | 312E            |       |               |                           |                              |                              |
| SW025D              |                 | 1     |               |                           |                              |                              |
| SW025E              | 312F            |       |               |                           |                              |                              |
| SW025F              |                 |       |               |                           |                              |                              |

| Variable<br>Address | IORD<br>Address | Group | Name          | Description                 | Unit          | Update timing    |
|---------------------|-----------------|-------|---------------|-----------------------------|---------------|------------------|
| SW0260              | 3130            | Axis  | Axis 3 status | Same as for Axis 1 status   | Same as for   | Same as for Axis |
| SW0261              |                 |       |               |                             | Axis 1 status | 1 status         |
| SW0262              | 3131            |       |               |                             |               |                  |
| SW0263              |                 |       |               |                             |               |                  |
| SW0264              | 3132            |       |               |                             |               |                  |
| SW0265              |                 |       |               |                             |               |                  |
| SW0266              | 3133            |       |               |                             |               |                  |
| SW0267              |                 |       |               |                             |               |                  |
| SW0268              | 3134            |       |               |                             |               |                  |
| SW0269              |                 |       |               |                             |               |                  |
| SW026A              | 3135            |       |               |                             |               |                  |
| SW026B              |                 |       |               |                             |               |                  |
| SW026C              | 3136            |       |               |                             |               |                  |
| SW026D              |                 |       |               |                             |               |                  |
| SW026E              | 3137            |       |               |                             |               |                  |
| SW026F              |                 |       |               |                             |               |                  |
| SW0270              | 3138            |       |               |                             |               |                  |
| SW0271              |                 |       |               |                             |               |                  |
| SW0272              | 3139            |       |               |                             |               |                  |
| SW0273              |                 |       |               |                             |               |                  |
| SW0274              | 313A            |       |               |                             |               |                  |
| SW0275              |                 |       |               |                             |               |                  |
| SW0276              | 313B            |       |               |                             |               |                  |
| SW0277              | _               |       |               |                             |               |                  |
| SW0278              | 313C            |       |               |                             |               |                  |
| SW0279              |                 |       |               |                             |               |                  |
| SW027A              | 313D            |       |               |                             |               |                  |
| SW027B              | 0405            |       |               |                             |               |                  |
| SW027C              | 313E            |       |               |                             |               |                  |
| SW027D              | 0405            |       |               |                             |               |                  |
| SW027E              | 313F            |       |               |                             |               |                  |
| SW027F              | 0140            |       | Desembed      | Deserved                    | Decembed      | Desembed         |
| SW0280              | 3140            |       | Reserved      | Reserved                    | Reserved      | Reserved         |
| SW0281              | 01.11           |       |               |                             |               |                  |
| SW0282              | 3141            |       |               |                             |               |                  |
| SW0283              | 0140            |       |               |                             |               |                  |
| SW0284<br>SW0285    | 3142            |       |               |                             |               |                  |
| SW0285<br>SW0286    | 3143            |       |               |                             |               |                  |
| SW0287              | 0140            |       |               |                             |               |                  |
| SW0287              | 3144            | }     | Axis 3 status | Same as for Axis 1 status   | Same as for   | Same as for Axis |
| SW0288              | 0144            |       | ANIS O SIGIUS | Carrie as for Axis 1 Status | Axis 1 status | 1 status         |
| SW0289<br>SW028A    | 3145            | -     |               |                             |               |                  |
| SW028B              | 0140            |       | Reserved      | Reserved                    | Reserved      | Reserved         |
| SW028C              | 3146            | -     | 110301 VOU    | Tiosof vou                  | 1 losel veu   | 1 logor vou      |
| SW028D              | 3140            |       |               |                             |               |                  |
| SW028E              | 3147            | }     |               |                             |               |                  |
| SW028F              | 3.77            |       |               |                             |               |                  |
| 3110201             |                 |       |               |                             |               |                  |

| Variable<br>Address | IORD<br>Address | Group | Name          | Description               | Unit                         | Update timing                |
|---------------------|-----------------|-------|---------------|---------------------------|------------------------------|------------------------------|
| SW0290              | 3148            | Axis  | Axis 4 status | Same as for Axis 1 status | Same as for                  | Same as for Axis             |
| SW0291              |                 |       |               |                           | Axis 1 status                | 1 status                     |
| SW0292              | 3149            |       |               |                           |                              |                              |
| SW0293              |                 |       |               |                           |                              |                              |
| SW0294              | 314A            |       |               |                           |                              |                              |
| SW0295              |                 |       |               |                           |                              |                              |
| SW0296              | 314B            |       |               |                           |                              |                              |
| SW0297              |                 |       |               |                           |                              |                              |
| SW0298              | 314C            |       |               |                           |                              |                              |
| SW0299              |                 |       |               |                           |                              |                              |
| SW029A              | 314D            |       |               |                           |                              |                              |
| SW029B              |                 |       |               |                           |                              |                              |
| SW029C              | 314E            |       |               |                           |                              |                              |
| SW029D              |                 |       |               |                           |                              |                              |
| SW029E              | 314F            |       |               |                           |                              |                              |
| SW029F              |                 |       |               |                           |                              |                              |
| SW02A0              | 3150            |       |               |                           |                              |                              |
| SW02A1              |                 |       |               |                           |                              |                              |
| SW02A2              | 3151            |       |               |                           |                              |                              |
| SW02A3              |                 |       |               |                           |                              |                              |
| SW02A4              | 3152            |       |               |                           |                              |                              |
| SW02A5              |                 |       |               |                           |                              |                              |
| SW02A6              | 3153            |       |               |                           |                              |                              |
| SW02A7              |                 |       |               |                           |                              |                              |
| SW02A8              | 3154            |       |               |                           |                              |                              |
| SW02A9              |                 |       |               |                           |                              |                              |
| SW02AA              | 3155            |       |               |                           |                              |                              |
| SW02AB              |                 |       |               |                           |                              |                              |
| SW02AC              | 3156            |       |               |                           |                              |                              |
| SW02AD              |                 |       |               |                           |                              |                              |
| SW02AE              | 3157            |       |               |                           |                              |                              |
| SW02AF              |                 |       |               |                           |                              |                              |
| SW02B0              | 3158            |       | Reserved      | Reserved                  | Reserved                     | Reserved                     |
| SW02B1              |                 |       |               |                           |                              |                              |
| SW02B2              | 3159            |       |               |                           |                              |                              |
| SW02B3              |                 |       |               |                           |                              |                              |
| SW02B4              | 315A            |       |               |                           |                              |                              |
| SW02B5              |                 |       |               |                           |                              |                              |
| SW02B6              | 315B            |       |               |                           |                              |                              |
| SW02B7              |                 |       |               |                           |                              |                              |
| SW02B8              | 315C            |       | Axis 4 status | Same as for Axis 1 status | Same as for<br>Axis 1 status | Same as for Axis<br>1 status |
| SW02B9              |                 |       |               |                           | Axis i status                | 1 Status                     |
| SW02BA              | 315D            |       |               |                           |                              |                              |
| SW02BB              |                 |       | Reserved      | Reserved                  | Reserved                     | Reserved                     |
| SW02BC              | 315E            |       |               |                           |                              |                              |
| SW02BD              |                 |       |               |                           |                              |                              |
| SW02BE              | 315F            |       |               |                           |                              |                              |
| SW02BF              |                 |       |               |                           |                              |                              |

| Variable<br>Address | IORD<br>Address | Group | Name          | Description               | Unit                         | Update timing                |
|---------------------|-----------------|-------|---------------|---------------------------|------------------------------|------------------------------|
| SW02C0              | 3160            | Axis  | Axis 5 status | Same as for Axis 1 status | Same as for                  | Same as for Axis             |
| SW02C1              |                 |       |               |                           | Axis 1 status                | 1 status                     |
| SW02C2              | 3161            |       |               |                           |                              |                              |
| SW02C3              |                 |       |               |                           |                              |                              |
| SW02C4              | 3162            | 1     |               |                           |                              |                              |
| SW02C5              |                 |       |               |                           |                              |                              |
| SW02C6              | 3163            | 1     |               |                           |                              |                              |
| SW02C7              |                 |       |               |                           |                              |                              |
| SW02C8              | 3164            |       |               |                           |                              |                              |
| SW02C9              |                 |       |               |                           |                              |                              |
| SW02CA              | 3165            |       |               |                           |                              |                              |
| SW02CB              |                 |       |               |                           |                              |                              |
| SW02CC              | 3166            |       |               |                           |                              |                              |
| SW02CD              |                 |       |               |                           |                              |                              |
| SW02CE              | 3167            |       |               |                           |                              |                              |
| SW02CF              |                 |       |               |                           |                              |                              |
| SW02D0              | 3168            |       |               |                           |                              |                              |
| SW02D1              |                 |       |               |                           |                              |                              |
| SW02D2              | 3169            |       |               |                           |                              |                              |
| SW02D3              |                 |       |               |                           |                              |                              |
| SW02D4              | 316A            |       |               |                           |                              |                              |
| SW02D5              |                 |       |               |                           |                              |                              |
| SW02D6              | 316B            |       |               |                           |                              |                              |
| SW02D7              |                 |       |               |                           |                              |                              |
| SW02D8              | 316C            |       |               |                           |                              |                              |
| SW02D9              |                 |       |               |                           |                              |                              |
| SW02DA              | 316D            |       |               |                           |                              |                              |
| SW02DB              |                 |       |               |                           |                              |                              |
| SW02DC              | 316E            |       |               |                           |                              |                              |
| SW02DD              |                 |       |               |                           |                              |                              |
| SW02DE              | 316F            |       |               |                           |                              |                              |
| SW02DF              |                 |       |               |                           |                              |                              |
| SW02E0              | 3170            |       | Reserved      | Reserved                  | Reserved                     | Reserved                     |
| SW02E1              |                 |       |               |                           |                              |                              |
| SW02E2              | 3171            |       |               |                           |                              |                              |
| SW02E3              |                 |       |               |                           |                              |                              |
| SW02E4              | 3172            |       |               |                           |                              |                              |
| SW02E5              |                 |       |               |                           |                              |                              |
| SW02E6              | 3173            |       |               |                           |                              |                              |
| SW02E7              |                 |       |               |                           |                              |                              |
| SW02E8              | 3174            | 1     | Axis 5 status | Same as for Axis 1 status | Same as for<br>Axis 1 status | Same as for Axis<br>1 status |
| SW02E9              |                 |       |               |                           | ANIS I SIGIUS                | i siaius                     |
| SW02EA              | 3175            | 1     |               |                           |                              |                              |
| SW02EB              |                 | ]     | Reserved      | Reserved                  | Reserved                     | Reserved                     |
| SW02EC              | 3176            | 1     |               |                           |                              |                              |
| SW02ED              |                 |       |               |                           |                              |                              |
| SW02EE              | 3177            | 1     |               |                           |                              |                              |
| SW02EF              |                 |       |               |                           |                              |                              |

|                                                                                                    | ame as for Axis<br>status |
|----------------------------------------------------------------------------------------------------|---------------------------|
| SW02F1       SW02F2       3179         SW02F3       SW02F4       317A         SW02F5       SW02F6       317B         SW02F7       SW02F8       317C         SW02F9       SW02FA       317D         SW02FB       SW02FC       317E         SW02FD       SW02FE       317F         SW02FF       SW0300       3180                                                                                                    | status                    |
| SW02F3       SW02F4       317A         SW02F5       SW02F6       317B         SW02F7       SW02F8       317C         SW02F9       SW02F9       SW02FA         SW02FB       SW02FC       317E         SW02FD       SW02FE       317F         SW02FF       SW0300       3180                                                                                                    |                           |
| SW02F4       317A         SW02F5       317B         SW02F7       SW02F8         SW02F9       SW02FA         SW02FA       317D         SW02FB       SW02FC         SW02FD       SW02FD         SW02FF       SW02FF         SW0300       3180                                                                                                    |                           |
| SW02F5         SW02F6       317B         SW02F7         SW02F8       317C         SW02F9         SW02FA       317D         SW02FB         SW02FC       317E         SW02FD         SW02FF         SW02FF         SW0300       3180                                                                                                    |                           |
| SW02F6       317B         SW02F7       317C         SW02F8       317C         SW02F9       317D         SW02FB       SW02FC         SW02FC       317E         SW02FD       SW02FF         SW02FF       SW0300                                                                                                    |                           |
| SW02F7         SW02F8       317C         SW02F9         SW02FA       317D         SW02FB         SW02FC       317E         SW02FD         SW02FE       317F         SW02FF         SW0300       3180                                                                                                    |                           |
| SW02F8       317C         SW02F9       317D         SW02FA       317D         SW02FB       317E         SW02FD       SW02FD         SW02FE       317F         SW02FF       SW0300                                                                                                    |                           |
| SW02F9       SW02FA     317D       SW02FB     317E       SW02FC     317E       SW02FD     SW02FE       SW02FF     317F       SW0300     3180                                                                                                    |                           |
| SW02FA       317D         SW02FB       317E         SW02FC       317E         SW02FD       SW02FE         SW02FF       317F         SW0300       3180                                                                                                    |                           |
| SW02FB         SW02FC       317E         SW02FD         SW02FE       317F         SW02FF       SW0300                                                                                                    |                           |
| SW02FC     317E       SW02FD     SW02FE       SW02FF     SW0300       3180                                                                                                    |                           |
| SW02FD       SW02FE     317F       SW02FF     SW0300                                                                                                    |                           |
| SW02FE     317F       SW02FF     3180                                                                                                    |                           |
| SW02FF   SW0300   3180                                                                                                    |                           |
| SW0300 3180                                                                                                    |                           |
|                                                                                                    |                           |
| LSW0301                                                                                                    |                           |
|                                                                                                    |                           |
| SW0302 3181                                                                                                    |                           |
| SW0303                                                                                                    |                           |
| SW0304 3182                                                                                                    |                           |
| SW0305                                                                                                    |                           |
| SW0306 3183                                                                                                    |                           |
| SW0307                                                                                                    |                           |
| SW0308 3184                                                                                                    |                           |
| SW0309                                                                                                    |                           |
| SW030A 3185                                                                                                    |                           |
| SW030B                                                                                                    |                           |
| SW030C 3186                                                                                                    |                           |
| SW030D                                                                                                    |                           |
| SW030E   3187                                                                                                    |                           |
|                                                                                                    | leserved                  |
| SW0310 S100 neserved neserved | eserveu                   |
| SW0312 3189                                                                                                    |                           |
| SW0312 3169<br>SW0313                                                                                                    |                           |
| SW0314 318A                                                                                                    |                           |
| SW0315                                                                                                    |                           |
| SW0316 318B                                                                                                    |                           |
| SW0317 SW0317                                                                                                    |                           |
|                                                                                                    | ame as for Axis           |
|                                                                                                    | status                    |
| SW031A 318D                                                                                                    |                           |
|                                                                                                    | Reserved                  |
| SW031C 318E                                                                                                    |                           |
| SW031D                                                                                                    |                           |
| SW031E 318F                                                                                                    |                           |
| SW031F                                                                                                    |                           |

| Variable<br>Address | IORD<br>Address | Group | Name          | Description               | Unit          | Update timing    |
|---------------------|-----------------|-------|---------------|---------------------------|---------------|------------------|
| SW0320              | 3190            | Axis  | Axis 7 status | Same as for Axis 1 status | Same as for   | Same as for Axis |
| SW0321              | 1               |       |               |                           | Axis 1 status | 1 status         |
| SW0322              | 3191            |       |               |                           |               |                  |
| SW0323              |                 |       |               |                           |               |                  |
| SW0324              | 3192            |       |               |                           |               |                  |
| SW0325              |                 |       |               |                           |               |                  |
| SW0326              | 3193            |       |               |                           |               |                  |
| SW0327              |                 |       |               |                           |               |                  |
| SW0328              | 3194            |       |               |                           |               |                  |
| SW0329              |                 |       |               |                           |               |                  |
| SW032A              | 3195            |       |               |                           |               |                  |
| SW032B              |                 |       |               |                           |               |                  |
| SW032C              | 3196            |       |               |                           |               |                  |
| SW032D              |                 |       |               |                           |               |                  |
| SW032E              | 3197            |       |               |                           |               |                  |
| SW032F              |                 |       |               |                           |               |                  |
| SW0330              | 3198            |       |               |                           |               |                  |
| SW0331              |                 |       |               |                           |               |                  |
| SW0332              | 3199            |       |               |                           |               |                  |
| SW0333              |                 |       |               |                           |               |                  |
| SW0334              | 319A            |       |               |                           |               |                  |
| SW0335              |                 |       |               |                           |               |                  |
| SW0336              | 319B            |       |               |                           |               |                  |
| SW0337              |                 |       |               |                           |               |                  |
| SW0338              | 319C            |       |               |                           |               |                  |
| SW0339              |                 |       |               |                           |               |                  |
| SW033A              | 319D            |       |               |                           |               |                  |
| SW033B              |                 |       |               |                           |               |                  |
| SW033C              | 319E            |       |               |                           |               |                  |
| SW033D              |                 |       |               |                           |               |                  |
| SW033E              | 319F            |       |               |                           |               |                  |
| SW033F              |                 |       |               |                           |               |                  |
| SW0340              | 31A0            |       | Reserved      | Reserved                  | Reserved      | Reserved         |
| SW0341              |                 |       |               |                           |               |                  |
| SW0342              | 31A1            |       |               |                           |               |                  |
| SW0343              |                 |       |               |                           |               |                  |
| SW0344              | 31A2            |       |               |                           |               |                  |
| SW0345              |                 |       |               |                           |               |                  |
| SW0346              | 31A3            |       |               |                           |               |                  |
| SW0347              |                 |       |               |                           |               |                  |
| SW0348              | 31A4            |       | Axis 7 status | Same as for Axis 1 status | Same as for   | Same as for Axis |
| SW0349              |                 |       |               |                           | Axis 1 status | 1 status         |
| SW034A              | 31A5            |       |               |                           |               |                  |
| SW034B              |                 |       | Reserved      | Reserved                  | Reserved      | Reserved         |
| SW034C              | 31A6            |       |               |                           |               |                  |
| SW034D              |                 |       |               |                           |               |                  |
| SW034E              | 31A7            |       |               |                           |               |                  |
| SW034F              |                 |       |               |                           |               |                  |

| Variable<br>Address | IORD<br>Address | Group | Name          | Description               | Unit                         | Update timing                |
|---------------------|-----------------|-------|---------------|---------------------------|------------------------------|------------------------------|
| SW0350              | 31A8            | Axis  | Axis 8 status | Same as for Axis 1 status | Same as for                  | Same as for Axis             |
| SW0351              |                 |       |               |                           | Axis 1 status                | 1 status                     |
| SW0352              | 31A9            |       |               |                           |                              |                              |
| SW0353              |                 |       |               |                           |                              |                              |
| SW0354              | 31AA            |       |               |                           |                              |                              |
| SW0355              |                 |       |               |                           |                              |                              |
| SW0356              | 31AB            |       |               |                           |                              |                              |
| SW0357              |                 |       |               |                           |                              |                              |
| SW0358              | 31AC            |       |               |                           |                              |                              |
| SW0359              |                 |       |               |                           |                              |                              |
| SW035A              | 31AD            |       |               |                           |                              |                              |
| SW035B              |                 |       |               |                           |                              |                              |
| SW035C              | 31AE            |       |               |                           |                              |                              |
| SW035D              |                 |       |               |                           |                              |                              |
| SW035E              | 31AF            |       |               |                           |                              |                              |
| SW035F              |                 |       |               |                           |                              |                              |
| SW0360              | 31B0            |       |               |                           |                              |                              |
| SW0361              |                 |       |               |                           |                              |                              |
| SW0362              | 31B1            |       |               |                           |                              |                              |
| SW0363              |                 |       |               |                           |                              |                              |
| SW0364              | 31B2            |       |               |                           |                              |                              |
| SW0365              |                 |       |               |                           |                              |                              |
| SW0366              | 31B3            |       |               |                           |                              |                              |
| SW0367              |                 |       |               |                           |                              |                              |
| SW0368              | 31B4            |       |               |                           |                              |                              |
| SW0369              |                 |       |               |                           |                              |                              |
| SW036A              | 31B5            |       |               |                           |                              |                              |
| SW036B              |                 |       |               |                           |                              |                              |
| SW036C              | 31B6            |       |               |                           |                              |                              |
| SW036D              |                 |       |               |                           |                              |                              |
| SW036E              | 31B7            |       |               |                           |                              |                              |
| SW036F              |                 |       |               |                           |                              |                              |
| SW0370              | 31B8            |       | Reserved      | Reserved                  | Reserved                     | Reserved                     |
| SW0371              |                 |       |               |                           |                              |                              |
| SW0372              | 31B9            |       |               |                           |                              |                              |
| SW0373              |                 |       |               |                           |                              |                              |
| SW0374              | 31BA            |       |               |                           |                              |                              |
| SW0375              |                 |       |               |                           |                              |                              |
| SW0376              | 31BB            |       |               |                           |                              |                              |
| SW0377              |                 |       |               |                           |                              |                              |
| SW0378              | 31BC            |       | Axis 8 status | Same as for Axis 1 status | Same as for<br>Axis 1 status | Same as for Axis<br>1 status |
| SW0379              |                 |       |               |                           | AXIS I Status                | 1 Status                     |
| SW037A              | 31BD            |       |               |                           |                              |                              |
| SW037B              |                 |       | Reserved      | Reserved                  | Reserved                     | Reserved                     |
| SW037C              | 31BE            |       |               |                           |                              |                              |
| SW037D              |                 |       |               |                           |                              |                              |
| SW037E              | 31BF            |       |               |                           |                              |                              |
| SW037F              |                 |       |               |                           |                              |                              |

| Variable<br>Address | IORD<br>Address | Group | Name          | Description               | Unit          | Update timing    |
|---------------------|-----------------|-------|---------------|---------------------------|---------------|------------------|
| SW0380              | 31C0            | Axis  | Axis 9 status | Same as for Axis 1 status | Same as for   | Same as for Axis |
| SW0381              | 1               |       |               |                           | Axis 1 status | 1 status         |
| SW0382              | 31C1            | 1     |               |                           |               |                  |
| SW0383              |                 |       |               |                           |               |                  |
| SW0384              | 31C2            |       |               |                           |               |                  |
| SW0385              |                 |       |               |                           |               |                  |
| SW0386              | 31C3            |       |               |                           |               |                  |
| SW0387              |                 |       |               |                           |               |                  |
| SW0388              | 31C4            |       |               |                           |               |                  |
| SW0389              |                 |       |               |                           |               |                  |
| SW038A              | 31C5            |       |               |                           |               |                  |
| SW038B              |                 |       |               |                           |               |                  |
| SW038C              | 31C6            |       |               |                           |               |                  |
| SW038D              |                 |       |               |                           |               |                  |
| SW038E              | 31C7            |       |               |                           |               |                  |
| SW038F              |                 |       |               |                           |               |                  |
| SW0390              | 31C8            |       |               |                           |               |                  |
| SW0391              |                 |       |               |                           |               |                  |
| SW0392              | 31C9            |       |               |                           |               |                  |
| SW0393              |                 |       |               |                           |               |                  |
| SW0394              | 31CA            |       |               |                           |               |                  |
| SW0395              |                 |       |               |                           |               |                  |
| SW0396              | 31CB            |       |               |                           |               |                  |
| SW0397              |                 |       |               |                           |               |                  |
| SW0398              | 31CC            |       |               |                           |               |                  |
| SW0399              |                 |       |               |                           |               |                  |
| SW039A              | 31CD            |       |               |                           |               |                  |
| SW039B              |                 |       |               |                           |               |                  |
| SW039C              | 31CE            |       |               |                           |               |                  |
| SW039D              |                 |       |               |                           |               |                  |
| SW039E              | 31CF            |       |               |                           |               |                  |
| SW039F              |                 |       |               |                           |               |                  |
| SW03A0              | 31D0            |       | Reserved      | Reserved                  | Reserved      | Reserved         |
| SW03A1              |                 |       |               |                           |               |                  |
| SW03A2              | 31D1            |       |               |                           |               |                  |
| SW03A3              |                 |       |               |                           |               |                  |
| SW03A4              | 31D2            |       |               |                           |               |                  |
| SW03A5              |                 |       |               |                           |               |                  |
| SW03A6              | 31D3            | 1     |               |                           |               |                  |
| SW03A7              |                 | ]     |               |                           |               |                  |
| SW03A8              | 31D4            |       | Axis 9 status | Same as for Axis 1 status | Same as for   | Same as for Axis |
| SW03A9              |                 |       |               |                           | Axis 1 status | 1 status         |
| SW03AA              | 31D5            |       |               |                           |               |                  |
| SW03AB              |                 | ]     | Reserved      | Reserved                  | Reserved      | Reserved         |
| SW03AC              | 31D6            | 1     |               |                           |               |                  |
| SW03AD              |                 |       |               |                           |               |                  |
| SW03AE              | 31D7            | 1     |               |                           |               |                  |
| SW03AF              |                 |       |               |                           |               |                  |

| Variable<br>Address | IORD<br>Address | Group | Name           | Description               | Unit          | Update timing    |
|---------------------|-----------------|-------|----------------|---------------------------|---------------|------------------|
| SW03B0              | 31D8            | Axis  | Axis 10 status | Same as for Axis 1 status | Same as for   | Same as for Axis |
| SW03B1              |                 |       |                |                           | Axis 1 status | 1 status         |
| SW03B2              | 31D9            |       |                |                           |               |                  |
| SW03B3              |                 |       |                |                           |               |                  |
| SW03B4              | 31DA            |       |                |                           |               |                  |
| SW03B5              |                 |       |                |                           |               |                  |
| SW03B6              | 31DB            |       |                |                           |               |                  |
| SW03B7              |                 |       |                |                           |               |                  |
| SW03B8              | 31DC            |       |                |                           |               |                  |
| SW03B9              |                 |       |                |                           |               |                  |
| SW03BA              | 31DD            |       |                |                           |               |                  |
| SW03BB              |                 |       |                |                           |               |                  |
| SW03BC              | 31DE            |       |                |                           |               |                  |
| SW03BD              |                 |       |                |                           |               |                  |
| SW03BE              | 31DF            |       |                |                           |               |                  |
| SW03BF              |                 |       |                |                           |               |                  |
| SW03C0              | 31E0            |       |                |                           |               |                  |
| SW03C1              |                 |       |                |                           |               |                  |
| SW03C2              | 31E1            |       |                |                           |               |                  |
| SW03C3              |                 |       |                |                           |               |                  |
| SW03C4              | 31E2            |       |                |                           |               |                  |
| SW03C5              |                 |       |                |                           |               |                  |
| SW03C6              | 31E3            |       |                |                           |               |                  |
| SW03C7              |                 |       |                |                           |               |                  |
| SW03C8              | 31E4            |       |                |                           |               |                  |
| SW03C9              |                 |       |                |                           |               |                  |
| SW03CA              | 31E5            |       |                |                           |               |                  |
| SW03CB              |                 |       |                |                           |               |                  |
| SW03CC              | 31E6            |       |                |                           |               |                  |
| SW03CD              |                 |       |                |                           |               |                  |
| SW03CE              | 31E7            |       |                |                           |               |                  |
| SW03CF              |                 |       |                |                           |               |                  |
| SW03D0              | 31E8            |       | Reserved       | Reserved                  | Reserved      | Reserved         |
| SW03D1              |                 |       |                |                           |               |                  |
| SW03D2              | 31E9            |       |                |                           |               |                  |
| SW03D3              |                 |       |                |                           |               |                  |
| SW03D4              | 31EA            |       |                |                           |               |                  |
| SW03D5              |                 |       |                |                           |               |                  |
| SW03D6              | 31EB            |       |                |                           |               |                  |
| SW03D7              |                 |       |                |                           |               |                  |
| SW03D8              | 31EC            |       | Axis 10 status | Same as for Axis 1 status | Same as for   | Same as for Axis |
| SW03D9              |                 |       |                |                           | Axis 1 status | 1 status         |
| SW03DA              | 31ED            |       |                |                           |               | <u> </u>         |
| SW03DB              |                 |       | Reserved       | Reserved                  | Reserved      | Reserved         |
| SW03DC              | 31EE            | 1     |                |                           |               |                  |
| SW03DD              |                 |       |                |                           |               |                  |
| SW03DE              | 31EF            |       |                |                           |               |                  |
| SW03DF              |                 |       |                |                           |               |                  |

| Variable<br>Address | IORD<br>Address | Group | Name           | Description               | Unit          | Update timing    |
|---------------------|-----------------|-------|----------------|---------------------------|---------------|------------------|
| SW03E0              | 31F0            | Axis  | Axis 11 status | Same as for Axis 1 status | Same as for   | Same as for Axis |
| SW03E1              |                 |       |                |                           | Axis 1 status | 1 status         |
| SW03E2              | 31F1            |       |                |                           |               |                  |
| SW03E3              |                 |       |                |                           |               |                  |
| SW03E4              | 31F2            |       |                |                           |               |                  |
| SW03E5              |                 |       |                |                           |               |                  |
| SW03E6              | 31F3            |       |                |                           |               |                  |
| SW03E7              |                 |       |                |                           |               |                  |
| SW03E8              | 31F4            |       |                |                           |               |                  |
| SW03E9              |                 |       |                |                           |               |                  |
| SW03EA              | 31F5            |       |                |                           |               |                  |
| SW03EB              |                 |       |                |                           |               |                  |
| SW03EC              | 31F6            |       |                |                           |               |                  |
| SW03ED              |                 |       |                |                           |               |                  |
| SW03EE              | 31F7            |       |                |                           |               |                  |
| SW03EF              |                 |       |                |                           |               |                  |
| SW03F0              | 31F8            |       |                |                           |               |                  |
| SW03F1              |                 |       |                |                           |               |                  |
| SW03F2              | 31F9            |       |                |                           |               |                  |
| SW03F3              |                 |       |                |                           |               |                  |
| SW03F4              | 31FA            |       |                |                           |               |                  |
| SW03F5              |                 |       |                |                           |               |                  |
| SW03F6              | 31FB            |       |                |                           |               |                  |
| SW03F7              |                 |       |                |                           |               |                  |
| SW03F8              | 31FC            |       |                |                           |               |                  |
| SW03F9              |                 |       |                |                           |               |                  |
| SW03FA              | 31FD            |       |                |                           |               |                  |
| SW03FB              |                 |       |                |                           |               |                  |
| SW03FC              | 31FE            |       |                |                           |               |                  |
| SW03FD              |                 |       |                |                           |               |                  |
| SW03FE              | 31FF            |       |                |                           |               |                  |
| SW03FF              |                 |       |                |                           |               |                  |
| SW0400              | 3200            |       | Reserved       | Reserved                  | Reserved      | Reserved         |
| SW0401              |                 |       |                |                           |               |                  |
| SW0402              | 3201            |       |                |                           |               |                  |
| SW0403              |                 |       |                |                           |               |                  |
| SW0404              | 3202            |       |                |                           |               |                  |
| SW0405              |                 |       |                |                           |               |                  |
| SW0406              | 3203            |       |                |                           |               |                  |
| SW0407              |                 |       |                |                           |               |                  |
| SW0408              | 3204            |       | Axis 11 status | Same as for Axis 1 status | Same as for   | Same as for Axis |
| SW0409              |                 |       |                |                           | Axis 1 status | 1 status         |
| SW040A              | 3205            |       |                |                           |               |                  |
| SW040B              |                 |       | Reserved       | Reserved                  | Reserved      | Reserved         |
| SW040C              | 3206            | 1     |                |                           |               |                  |
| SW040D              |                 |       |                |                           |               |                  |
| SW040E              | 3207            |       |                |                           |               |                  |
| SW040F              |                 |       |                |                           |               |                  |

| Variable<br>Address | IORD<br>Address | Group | Name           | Description               | Unit                         | Update timing                |
|---------------------|-----------------|-------|----------------|---------------------------|------------------------------|------------------------------|
| SW0410              | 3208            | Axis  | Axis 12 status | Same as for Axis 1 status | Same as for                  | Same as for Axis             |
| SW0411              |                 |       |                |                           | Axis 1 status                | 1 status                     |
| SW0412              | 3209            |       |                |                           |                              |                              |
| SW0413              |                 |       |                |                           |                              |                              |
| SW0414              | 320A            |       |                |                           |                              |                              |
| SW0415              |                 |       |                |                           |                              |                              |
| SW0416              | 320B            |       |                |                           |                              |                              |
| SW0417              |                 |       |                |                           |                              |                              |
| SW0418              | 320C            |       |                |                           |                              |                              |
| SW0419              |                 |       |                |                           |                              |                              |
| SW041A              | 320D            |       |                |                           |                              |                              |
| SW041B              |                 |       |                |                           |                              |                              |
| SW041C              | 320E            |       |                |                           |                              |                              |
| SW041D              |                 |       |                |                           |                              |                              |
| SW041E              | 320F            |       |                |                           |                              |                              |
| SW041F              |                 |       |                |                           |                              |                              |
| SW0420              | 3210            |       |                |                           |                              |                              |
| SW0421              |                 |       |                |                           |                              |                              |
| SW0422              | 3211            |       |                |                           |                              |                              |
| SW0423              |                 |       |                |                           |                              |                              |
| SW0424              | 3212            |       |                |                           |                              |                              |
| SW0425              |                 |       |                |                           |                              |                              |
| SW0426              | 3213            |       |                |                           |                              |                              |
| SW0427              |                 |       |                |                           |                              |                              |
| SW0428              | 3214            |       |                |                           |                              |                              |
| SW0429              |                 |       |                |                           |                              |                              |
| SW042A              | 3215            |       |                |                           |                              |                              |
| SW042B              |                 |       |                |                           |                              |                              |
| SW042C              | 3216            |       |                |                           |                              |                              |
| SW042D              |                 |       |                |                           |                              |                              |
| SW042E              | 3217            |       |                |                           |                              |                              |
| SW042F              |                 |       |                |                           |                              |                              |
| SW0430              | 3218            |       | Reserved       | Reserved                  | Reserved                     | Reserved                     |
| SW0431              |                 |       |                |                           |                              |                              |
| SW0432              | 3219            |       |                |                           |                              |                              |
| SW0433              |                 |       |                |                           |                              |                              |
| SW0434              | 321A            |       |                |                           |                              |                              |
| SW0435              |                 | 1     |                |                           |                              |                              |
| SW0436              | 321B            |       |                |                           |                              |                              |
| SW0437              |                 | 1     |                |                           |                              | _                            |
| SW0438              | 321C            |       | Axis 12 status | Same as for Axis 1 status | Same as for<br>Axis 1 status | Same as for Axis<br>1 status |
| SW0439              |                 | 1     |                |                           | י אוט ו סומוטס               | . 314140                     |
| SW043A              | 321D            |       |                |                           |                              |                              |
| SW043B              |                 |       | Reserved       | Reserved                  | Reserved                     | Reserved                     |
| SW043C              | 321E            |       |                |                           |                              |                              |
| SW043D              |                 | 1     |                |                           |                              |                              |
| SW043E              | 321F            |       |                |                           |                              |                              |
| SW043F              |                 |       |                |                           |                              |                              |

| Variable<br>Address | IORD<br>Address | Group    | Name           | Description               | Unit          | Update timing    |
|---------------------|-----------------|----------|----------------|---------------------------|---------------|------------------|
| SW0440              | 3220            | Axis     | Axis 13 status | Same as for Axis 1 status | Same as for   | Same as for Axis |
| SW0441              |                 |          |                |                           | Axis 1 status | 1 status         |
| SW0442              | 3221            |          |                |                           |               |                  |
| SW0443              |                 |          |                |                           |               |                  |
| SW0444              | 3222            |          |                |                           |               |                  |
| SW0445              |                 |          |                |                           |               |                  |
| SW0446              | 3223            |          |                |                           |               |                  |
| SW0447              |                 |          |                |                           |               |                  |
| SW0448              | 3224            |          |                |                           |               |                  |
| SW0449              |                 |          |                |                           |               |                  |
| SW044A              | 3225            |          |                |                           |               |                  |
| SW044B              |                 |          |                |                           |               |                  |
| SW044C              | 3226            |          |                |                           |               |                  |
| SW044D              |                 |          |                |                           |               |                  |
| SW044E              | 3227            |          |                |                           |               |                  |
| SW044F              |                 |          |                |                           |               |                  |
| SW0450              | 3228            |          |                |                           |               |                  |
| SW0451              |                 |          |                |                           |               |                  |
| SW0452              | 3229            |          |                |                           |               |                  |
| SW0453              |                 |          |                |                           |               |                  |
| SW0454              | 322A            |          |                |                           |               |                  |
| SW0455              |                 |          |                |                           |               |                  |
| SW0456              | 322B            |          |                |                           |               |                  |
| SW0457              |                 |          |                |                           |               |                  |
| SW0458              | 322C            |          |                |                           |               |                  |
| SW0459              |                 |          |                |                           |               |                  |
| SW045A              | 322D            |          |                |                           |               |                  |
| SW045B              |                 |          |                |                           |               |                  |
| SW045C              | 322E            |          |                |                           |               |                  |
| SW045D              |                 |          |                |                           |               |                  |
| SW045E              | 322F            |          |                |                           |               |                  |
| SW045F              |                 |          |                |                           |               |                  |
| SW0460              | 3230            |          | Reserved       | Reserved                  | Reserved      | Reserved         |
| SW0461              |                 |          |                |                           |               |                  |
| SW0462              | 3231            |          |                |                           |               |                  |
| SW0463              |                 |          |                |                           |               |                  |
| SW0464              | 3232            |          |                |                           |               |                  |
| SW0465              |                 |          |                |                           |               |                  |
| SW0466              | 3233            | ]        |                |                           |               |                  |
| SW0467              |                 | ]        |                |                           |               |                  |
| SW0468              | 3234            | ]        | Axis 13 status | Same as for Axis 1 status | Same as for   | Same as for Axis |
| SW0469              |                 | ]        |                |                           | Axis 1 status | 1 status         |
| SW046A              | 3235            | ]        |                |                           |               |                  |
| SW046B              |                 |          | Reserved       | Reserved                  | Reserved      | Reserved         |
| SW046C              | 3236            | 1        |                |                           |               |                  |
| SW046D              |                 | 1        |                |                           |               |                  |
| SW046E              | 3237            |          |                |                           |               |                  |
| SW046F              |                 | <u> </u> |                |                           |               |                  |

| Variable<br>Address | IORD<br>Address | Group | Name           | Description               | Unit                         | Update timing                |
|---------------------|-----------------|-------|----------------|---------------------------|------------------------------|------------------------------|
| SW0470              | 3238            | Axis  | Axis 14 status | Same as for Axis 1 status | Same as for                  | Same as for Axis             |
| SW0471              |                 |       |                |                           | Axis 1 status                | 1 status                     |
| SW0472              | 3239            |       |                |                           |                              |                              |
| SW0473              |                 |       |                |                           |                              |                              |
| SW0474              | 323A            |       |                |                           |                              |                              |
| SW0475              |                 |       |                |                           |                              |                              |
| SW0476              | 323B            |       |                |                           |                              |                              |
| SW0477              |                 |       |                |                           |                              |                              |
| SW0478              | 323C            |       |                |                           |                              |                              |
| SW0479              |                 |       |                |                           |                              |                              |
| SW047A              | 323D            |       |                |                           |                              |                              |
| SW047B              |                 |       |                |                           |                              |                              |
| SW047C              | 323E            |       |                |                           |                              |                              |
| SW047D              |                 |       |                |                           |                              |                              |
| SW047E              | 323F            |       |                |                           |                              |                              |
| SW047F              |                 |       |                |                           |                              |                              |
| SW0480              | 3240            |       |                |                           |                              |                              |
| SW0481              |                 |       |                |                           |                              |                              |
| SW0482              | 3241            |       |                |                           |                              |                              |
| SW0483              |                 |       |                |                           |                              |                              |
| SW0484              | 3242            |       |                |                           |                              |                              |
| SW0485              |                 |       |                |                           |                              |                              |
| SW0486              | 3243            |       |                |                           |                              |                              |
| SW0487              |                 |       |                |                           |                              |                              |
| SW0488              | 3244            |       |                |                           |                              |                              |
| SW0489              |                 |       |                |                           |                              |                              |
| SW048A              | 3245            |       |                |                           |                              |                              |
| SW048B              |                 |       |                |                           |                              |                              |
| SW048C              | 3246            |       |                |                           |                              |                              |
| SW048D              |                 |       |                |                           |                              |                              |
| SW048E              | 3247            |       |                |                           |                              |                              |
| SW048F              |                 |       |                |                           |                              |                              |
| SW0490              | 3248            |       | Reserved       | Reserved                  | Reserved                     | Reserved                     |
| SW0491              |                 |       |                |                           |                              |                              |
| SW0492              | 3249            |       |                |                           |                              |                              |
| SW0493              |                 |       |                |                           |                              |                              |
| SW0494              | 324A            |       |                |                           |                              |                              |
| SW0495              |                 |       |                |                           |                              |                              |
| SW0496              | 324B            |       |                |                           |                              |                              |
| SW0497              |                 |       |                |                           |                              |                              |
| SW0498              | 324C            |       | Axis 14 status | Same as for Axis 1 status | Same as for<br>Axis 1 status | Same as for Axis<br>1 status |
| SW0499              |                 |       |                |                           | ו אואס ו אומועס              | , status                     |
| SW049A              | 324D            |       |                |                           |                              |                              |
| SW049B              |                 |       | Reserved       | Reserved                  | Reserved                     | Reserved                     |
| SW049C              | 324E            |       |                |                           |                              |                              |
| SW049D              |                 |       |                |                           |                              |                              |
| SW049E              | 324F            |       |                |                           |                              |                              |
| SW049F              |                 |       |                |                           |                              |                              |

| Variable<br>Address | IORD<br>Address | Group | Name           | Description               | Unit                         | Update timing    |
|---------------------|-----------------|-------|----------------|---------------------------|------------------------------|------------------|
| SW04A0              | 3250            | Axis  | Axis 15 status | Same as for Axis 1 status | Same as for                  | Same as for Axis |
| SW04A1              |                 |       |                |                           | Axis 1 status                | 1 status         |
| SW04A2              | 3251            |       |                |                           |                              |                  |
| SW04A3              |                 |       |                |                           |                              |                  |
| SW04A4              | 3252            |       |                |                           |                              |                  |
| SW04A5              |                 |       |                |                           |                              |                  |
| SW04A6              | 3253            |       |                |                           |                              |                  |
| SW04A7              |                 |       |                |                           |                              |                  |
| SW04A8              | 3254            |       |                |                           |                              |                  |
| SW04A9              |                 |       |                |                           |                              |                  |
| SW04AA              | 3255            |       |                |                           |                              |                  |
| SW04AB              |                 |       |                |                           |                              |                  |
| SW04AC              | 3256            |       |                |                           |                              |                  |
| SW04AD              |                 |       |                |                           |                              |                  |
| SW04AE              | 3257            |       |                |                           |                              |                  |
| SW04AF              |                 |       |                |                           |                              |                  |
| SW04B0              | 3258            |       |                |                           |                              |                  |
| SW04B1              |                 |       |                |                           |                              |                  |
| SW04B2              | 3259            |       |                |                           |                              |                  |
| SW04B3              |                 |       |                |                           |                              |                  |
| SW04B4              | 325A            |       |                |                           |                              |                  |
| SW04B5              |                 |       |                |                           |                              |                  |
| SW04B6              | 325B            |       |                |                           |                              |                  |
| SW04B7              |                 |       |                |                           |                              |                  |
| SW04B8              | 325C            |       |                |                           |                              |                  |
| SW04B9              |                 |       |                |                           |                              |                  |
| SW04BA              | 325D            |       |                |                           |                              |                  |
| SW04BB              |                 |       |                |                           |                              |                  |
| SW04BC              | 325E            |       |                |                           |                              |                  |
| SW04BD              |                 |       |                |                           |                              |                  |
| SW04BE              | 325F            |       |                |                           |                              |                  |
| SW04BF              |                 |       |                |                           |                              |                  |
| SW04C0              | 3260            |       | Reserved       | Reserved                  | Reserved                     | Reserved         |
| SW04C1              |                 |       |                |                           |                              |                  |
| SW04C2              | 3261            |       |                |                           |                              |                  |
| SW04C3              |                 |       |                |                           |                              |                  |
| SW04C4              | 3262            |       |                |                           |                              |                  |
| SW04C5              |                 |       |                |                           |                              |                  |
| SW04C6              | 3263            |       |                |                           |                              |                  |
| SW04C7              |                 |       |                |                           |                              |                  |
| SW04C8              | 3264            |       | Axis 15 status | Same as for Axis 1 status | Same as for<br>Axis 1 status | Same as for Axis |
| SW04C9              |                 |       |                |                           | AXIS I STATUS                | 1 status         |
| SW04CA              | 3265            |       |                |                           |                              |                  |
| SW04CB              |                 |       | Reserved       | Reserved                  | Reserved                     | Reserved         |
| SW04CC              | 3266            |       |                |                           |                              |                  |
| SW04CD              |                 |       |                |                           |                              |                  |
| SW04CE              | 3267            |       |                |                           |                              |                  |
| SW04CF              |                 |       |                |                           |                              |                  |

| Variable<br>Address | IORD<br>Address | Group | Name           | Description               | Unit                         | Update timing                |
|---------------------|-----------------|-------|----------------|---------------------------|------------------------------|------------------------------|
| SW04D0              | 3268            | Axis  | Axis 16 status | Same as for Axis 1 status | Same as for                  | Same as for Axis             |
| SW04D1              |                 |       |                |                           | Axis 1 status                | 1 status                     |
| SW04D2              | 3269            |       |                |                           |                              |                              |
| SW04D3              |                 |       |                |                           |                              |                              |
| SW04D4              | 326A            |       |                |                           |                              |                              |
| SW04D5              |                 |       |                |                           |                              |                              |
| SW04D6              | 326B            |       |                |                           |                              |                              |
| SW04D7              |                 |       |                |                           |                              |                              |
| SW04D8              | 326C            |       |                |                           |                              |                              |
| SW04D9              |                 |       |                |                           |                              |                              |
| SW04DA              | 326D            |       |                |                           |                              |                              |
| SW04DB              |                 |       |                |                           |                              |                              |
| SW04DC              | 326E            |       |                |                           |                              |                              |
| SW04DD              |                 |       |                |                           |                              |                              |
| SW04DE              | 326F            |       |                |                           |                              |                              |
| SW04DF              |                 |       |                |                           |                              |                              |
| SW04E0              | 3270            |       |                |                           |                              |                              |
| SW04E1              |                 |       |                |                           |                              |                              |
| SW04E2              | 3271            |       |                |                           |                              |                              |
| SW04E3              |                 |       |                |                           |                              |                              |
| SW04E4              | 3272            |       |                |                           |                              |                              |
| SW04E5              |                 |       |                |                           |                              |                              |
| SW04E6              | 3273            |       |                |                           |                              |                              |
| SW04E7              |                 |       |                |                           |                              |                              |
| SW04E8              | 3274            |       |                |                           |                              |                              |
| SW04E9              |                 |       |                |                           |                              |                              |
| SW04EA              | 3275            |       |                |                           |                              |                              |
| SW04EB              |                 |       |                |                           |                              |                              |
| SW04EC              | 3276            |       |                |                           |                              |                              |
| SW04ED              |                 |       |                |                           |                              |                              |
| SW04EE              | 3277            |       |                |                           |                              |                              |
| SW04EF              |                 |       |                |                           |                              |                              |
| SW04F0              | 3278            |       | Reserved       | Reserved                  | Reserved                     | Reserved                     |
| SW04F1              |                 |       |                |                           |                              |                              |
| SW04F2              | 3279            |       |                |                           |                              |                              |
| SW04F3              |                 |       |                |                           |                              |                              |
| SW04F4              | 327A            |       |                |                           |                              |                              |
| SW04F5              |                 |       |                |                           |                              |                              |
| SW04F6              | 327B            |       |                |                           |                              |                              |
| SW04F7              | 2076            |       | A : 40         |                           | 0 1                          |                              |
| SW04F8              | 327C            |       | Axis 16 status | Same as for Axis 1 status | Same as for<br>Axis 1 status | Same as for Axis<br>1 status |
| SW04F9              | 2075            |       |                |                           |                              |                              |
| SW04FA              | 327D            |       |                |                           |                              |                              |
| SW04FB              | 0075            |       | Reserved       | Reserved                  | Reserved                     | Reserved                     |
| SW04FC              | 327E            |       |                |                           |                              |                              |
| SW04FD              | 0075            |       |                |                           |                              |                              |
| SW04FE              | 327F            |       |                |                           |                              |                              |
| SW04FF              |                 |       |                |                           |                              |                              |

| Variable<br>Address | IORD<br>Address | Group | Name           | Description               | Unit          | Update timing    |
|---------------------|-----------------|-------|----------------|---------------------------|---------------|------------------|
| SW0500              | 3280            | Axis  | Axis 17 status | Same as for Axis 1 status | Same as for   | Same as for Axis |
| SW0501              | 1               |       |                |                           | Axis 1 status | 1 status         |
| SW0502              | 3281            | 1     |                |                           |               |                  |
| SW0503              |                 |       |                |                           |               |                  |
| SW0504              | 3282            |       |                |                           |               |                  |
| SW0505              |                 |       |                |                           |               |                  |
| SW0506              | 3283            |       |                |                           |               |                  |
| SW0507              |                 |       |                |                           |               |                  |
| SW0508              | 3284            |       |                |                           |               |                  |
| SW0509              |                 |       |                |                           |               |                  |
| SW050A              | 3285            |       |                |                           |               |                  |
| SW050B              |                 |       |                |                           |               |                  |
| SW050C              | 3286            |       |                |                           |               |                  |
| SW050D              |                 |       |                |                           |               |                  |
| SW050E              | 3287            | 1     |                |                           |               |                  |
| SW050F              |                 |       |                |                           |               |                  |
| SW0510              | 3288            |       |                |                           |               |                  |
| SW0511              |                 |       |                |                           |               |                  |
| SW0512              | 3289            |       |                |                           |               |                  |
| SW0513              |                 |       |                |                           |               |                  |
| SW0514              | 328A            |       |                |                           |               |                  |
| SW0515              |                 |       |                |                           |               |                  |
| SW0516              | 328B            |       |                |                           |               |                  |
| SW0517              |                 |       |                |                           |               |                  |
| SW0518              | 328C            |       |                |                           |               |                  |
| SW0519              |                 |       |                |                           |               |                  |
| SW051A              | 328D            |       |                |                           |               |                  |
| SW051B              |                 |       |                |                           |               |                  |
| SW051C              | 328E            |       |                |                           |               |                  |
| SW051D              |                 |       |                |                           |               |                  |
| SW051E              | 328F            |       |                |                           |               |                  |
| SW051F              |                 |       |                |                           |               |                  |
| SW0520              | 3290            |       | Reserved       | Reserved                  | Reserved      | Reserved         |
| SW0521              |                 |       |                |                           |               |                  |
| SW0522              | 3291            |       |                |                           |               |                  |
| SW0523              |                 |       |                |                           |               |                  |
| SW0524              | 3292            | 1     |                |                           |               |                  |
| SW0525              |                 |       |                |                           |               |                  |
| SW0526              | 3293            |       |                |                           |               |                  |
| SW0527              |                 |       |                |                           |               |                  |
| SW0528              | 3294            | 1     | Axis 17 status | Same as for Axis 1 status | Same as for   | Same as for Axis |
| SW0529              |                 | ]     |                |                           | Axis 1 status | 1 status         |
| SW052A              | 3295            |       |                |                           |               |                  |
| SW052B              |                 |       | Reserved       | Reserved                  | Reserved      | Reserved         |
| SW052C              | 3296            | 1     |                |                           |               |                  |
| SW052D              |                 |       |                |                           |               |                  |
| SW052E              | 3297            | 1     |                |                           |               |                  |
| SW052F              |                 |       |                |                           |               |                  |

| Variable<br>Address | IORD<br>Address | Group | Name           | Description               | Unit          | Update timing    |
|---------------------|-----------------|-------|----------------|---------------------------|---------------|------------------|
| SW0530              | 3298            | Axis  | Axis 18 status | Same as for Axis 1 status | Same as for   | Same as for Axis |
| SW0531              |                 |       |                |                           | Axis 1 status | 1 status         |
| SW0532              | 3299            |       |                |                           |               |                  |
| SW0533              |                 |       |                |                           |               |                  |
| SW0534              | 329A            |       |                |                           |               |                  |
| SW0535              |                 |       |                |                           |               |                  |
| SW0536              | 329B            |       |                |                           |               |                  |
| SW0537              |                 |       |                |                           |               |                  |
| SW0538              | 329C            |       |                |                           |               |                  |
| SW0539              |                 |       |                |                           |               |                  |
| SW053A              | 329D            |       |                |                           |               |                  |
| SW053B              |                 |       |                |                           |               |                  |
| SW053C              | 329E            |       |                |                           |               |                  |
| SW053D              |                 |       |                |                           |               |                  |
| SW053E              | 329F            |       |                |                           |               |                  |
| SW053F              |                 |       |                |                           |               |                  |
| SW0540              | 32A0            |       |                |                           |               |                  |
| SW0541              |                 |       |                |                           |               |                  |
| SW0542              | 32A1            |       |                |                           |               |                  |
| SW0543              |                 |       |                |                           |               |                  |
| SW0544              | 32A2            |       |                |                           |               |                  |
| SW0545              |                 |       |                |                           |               |                  |
| SW0546              | 32A3            |       |                |                           |               |                  |
| SW0547              |                 |       |                |                           |               |                  |
| SW0548              | 32A4            |       |                |                           |               |                  |
| SW0549              |                 |       |                |                           |               |                  |
| SW054A              | 32A5            |       |                |                           |               |                  |
| SW054B              |                 |       |                |                           |               |                  |
| SW054C              | 32A6            |       |                |                           |               |                  |
| SW054D              |                 |       |                |                           |               |                  |
| SW054E              | 32A7            |       |                |                           |               |                  |
| SW054F              |                 |       |                |                           |               |                  |
| SW0550              | 32A8            |       | Reserved       | Reserved                  | Reserved      | Reserved         |
| SW0551              |                 |       |                |                           |               |                  |
| SW0552              | 32A9            |       |                |                           |               |                  |
| SW0553              |                 |       |                |                           |               |                  |
| SW0554              | 32AA            |       |                |                           |               |                  |
| SW0555              |                 |       |                |                           |               |                  |
| SW0556              | 32AB            |       |                |                           |               |                  |
| SW0557              |                 |       |                |                           |               |                  |
| SW0558              | 32AC            |       | Axis 18 status | Same as for Axis 1 status | Same as for   | Same as for Axis |
| SW0559              |                 |       |                |                           | Axis 1 status | 1 status         |
| SW055A              | 32AD            |       |                |                           |               |                  |
| SW055B              |                 |       | Reserved       | Reserved                  | Reserved      | Reserved         |
| SW055C              | 32AE            |       |                |                           |               |                  |
| SW055D              |                 |       |                |                           |               |                  |
| SW055E              | 32AF            |       |                |                           |               |                  |
| SW055F              |                 |       |                |                           |               |                  |

| Variable<br>Address | IORD<br>Address | Group | Name           | Description               | Unit          | Update timing    |
|---------------------|-----------------|-------|----------------|---------------------------|---------------|------------------|
| SW0560              | 32B0            | Axis  | Axis 19 status | Same as for Axis 1 status | Same as for   | Same as for Axis |
| SW0561              |                 |       |                |                           | Axis 1 status | 1 status         |
| SW0562              | 32B1            |       |                |                           |               |                  |
| SW0563              |                 |       |                |                           |               |                  |
| SW0564              | 32B2            |       |                |                           |               |                  |
| SW0565              |                 |       |                |                           |               |                  |
| SW0566              | 32B3            |       |                |                           |               |                  |
| SW0567              |                 |       |                |                           |               |                  |
| SW0568              | 32B4            |       |                |                           |               |                  |
| SW0569              |                 |       |                |                           |               |                  |
| SW056A              | 32B5            |       |                |                           |               |                  |
| SW056B              |                 |       |                |                           |               |                  |
| SW056C              | 32B6            |       |                |                           |               |                  |
| SW056D              |                 |       |                |                           |               |                  |
| SW056E              | 32B7            |       |                |                           |               |                  |
| SW056F              |                 |       |                |                           |               |                  |
| SW0570              | 32B8            |       |                |                           |               |                  |
| SW0571              |                 |       |                |                           |               |                  |
| SW0572              | 32B9            |       |                |                           |               |                  |
| SW0573              |                 |       |                |                           |               |                  |
| SW0574              | 32BA            |       |                |                           |               |                  |
| SW0575              |                 |       |                |                           |               |                  |
| SW0576              | 32BB            |       |                |                           |               |                  |
| SW0577              |                 |       |                |                           |               |                  |
| SW0578              | 32BC            |       |                |                           |               |                  |
| SW0579              |                 |       |                |                           |               |                  |
| SW057A              | 32BD            |       |                |                           |               |                  |
| SW057B              |                 |       |                |                           |               |                  |
| SW057C              | 32BE            |       |                |                           |               |                  |
| SW057D              |                 |       |                |                           |               |                  |
| SW057E              | 32BF            |       |                |                           |               |                  |
| SW057F              | 0000            |       | December       | Barrand                   | December      | December         |
| SW0580              | 32C0            |       | Reserved       | Reserved                  | Reserved      | Reserved         |
| SW0581              | 0004            |       |                |                           |               |                  |
| SW0582              | 32C1            |       |                |                           |               |                  |
| SW0583              | 2000            |       |                |                           |               |                  |
| SW0584<br>SW0585    | 32C2            |       |                |                           |               |                  |
|                     | 2002            |       |                |                           |               |                  |
| SW0586<br>SW0587    | 32C3            |       |                |                           |               |                  |
| SW0587<br>SW0588    | 32C4            |       | Axis 19 status | Same as for Axis 1 status | Same as for   | Same as for Axis |
| SW0588<br>SW0589    | 3204            |       | AXIS 13 STATUS | Same as ioi Axis i Status | Axis 1 status | 1 status         |
| SW0589<br>SW058A    | 32C5            | -     |                |                           |               |                  |
| SW058A<br>SW058B    | 3203            |       | Reserved       | Reserved                  | Reserved      | Reserved         |
| SW058C              | 32C6            | -     | i iesei veu    | 1 leser veu               | i iesei veu   | i lesei veu      |
| SW058D              | 3200            |       |                |                           |               |                  |
| SW058E              | 32C7            | -     |                |                           |               |                  |
| SW058F              | 3207            |       |                |                           |               |                  |
| 3440301             |                 |       |                |                           |               |                  |

| Variable<br>Address | IORD<br>Address | Group | Name           | Description               | Unit          | Update timing    |
|---------------------|-----------------|-------|----------------|---------------------------|---------------|------------------|
| SW0590              | 32C8            | Axis  | Axis 20 status | Same as for Axis 1 status | Same as for   | Same as for Axis |
| SW0591              |                 |       |                |                           | Axis 1 status | 1 status         |
| SW0592              | 32C9            |       |                |                           |               |                  |
| SW0593              |                 |       |                |                           |               |                  |
| SW0594              | 32CA            |       |                |                           |               |                  |
| SW0595              | 1               |       |                |                           |               |                  |
| SW0596              | 32CB            |       |                |                           |               |                  |
| SW0597              | 1               |       |                |                           |               |                  |
| SW0598              | 32CC            |       |                |                           |               |                  |
| SW0599              | 1               |       |                |                           |               |                  |
| SW059A              | 32CD            |       |                |                           |               |                  |
| SW059B              | 1               |       |                |                           |               |                  |
| SW059C              | 32CE            |       |                |                           |               |                  |
| SW059D              | 1               |       |                |                           |               |                  |
| SW059E              | 32CF            |       |                |                           |               |                  |
| SW059F              | 1               |       |                |                           |               |                  |
| SW05A0              | 32D0            |       |                |                           |               |                  |
| SW05A1              | 1               |       |                |                           |               |                  |
| SW05A2              | 32D1            |       |                |                           |               |                  |
| SW05A3              | 1               |       |                |                           |               |                  |
| SW05A4              | 32D2            |       |                |                           |               |                  |
| SW05A5              | 1               |       |                |                           |               |                  |
| SW05A6              | 32D3            |       |                |                           |               |                  |
| SW05A7              | 1               |       |                |                           |               |                  |
| SW05A8              | 32D4            |       |                |                           |               |                  |
| SW05A9              | 1               |       |                |                           |               |                  |
| SW05AA              | 32D5            |       |                |                           |               |                  |
| SW05AB              |                 |       |                |                           |               |                  |
| SW05AC              | 32D6            |       |                |                           |               |                  |
| SW05AD              |                 |       |                |                           |               |                  |
| SW05AE              | 32D7            |       |                |                           |               |                  |
| SW05AF              |                 |       |                |                           |               |                  |
| SW05B0              | 32D8            |       | Reserved       | Reserved                  | Reserved      | Reserved         |
| SW05B1              |                 |       |                |                           |               |                  |
| SW05B2              | 32D9            |       |                |                           |               |                  |
| SW05B3              |                 |       |                |                           |               |                  |
| SW05B4              | 32DA            |       |                |                           |               |                  |
| SW05B5              |                 |       |                |                           |               |                  |
| SW05B6              | 32DB            |       |                |                           |               |                  |
| SW05B7              |                 |       |                |                           |               |                  |
| SW05B8              | 32DC            | 1     | Axis 20 status | Same as for Axis 1 status | Same as for   | Same as for Axis |
| SW05B9              | 1               |       |                |                           | Axis 1 status | 1 status         |
| SW05BA              | 32DD            | 1     |                |                           |               |                  |
| SW05BB              |                 |       | Reserved       | Reserved                  | Reserved      | Reserved         |
| SW05BC              | 32DE            |       |                |                           |               |                  |
| SW05BD              |                 |       |                |                           |               |                  |
| SW05BE              | 32DF            | 1     |                |                           |               |                  |
| SW05BF              |                 |       |                |                           |               |                  |

| Variable<br>Address | IORD<br>Address | Group | Name           | Description               | Unit          | Update timing    |
|---------------------|-----------------|-------|----------------|---------------------------|---------------|------------------|
| SW05C0              | 32E0            | Axis  | Axis 21 status | Same as for Axis 1 status | Same as for   | Same as for Axis |
| SW05C1              | 1               |       |                |                           | Axis 1 status | 1 status         |
| SW05C2              | 32E1            | 1     |                |                           |               |                  |
| SW05C3              |                 |       |                |                           |               |                  |
| SW05C4              | 32E2            |       |                |                           |               |                  |
| SW05C5              |                 |       |                |                           |               |                  |
| SW05C6              | 32E3            |       |                |                           |               |                  |
| SW05C7              |                 |       |                |                           |               |                  |
| SW05C8              | 32E4            |       |                |                           |               |                  |
| SW05C9              |                 |       |                |                           |               |                  |
| SW05CA              | 32E5            |       |                |                           |               |                  |
| SW05CB              |                 |       |                |                           |               |                  |
| SW05CC              | 32E6            |       |                |                           |               |                  |
| SW05CD              |                 |       |                |                           |               |                  |
| SW05CE              | 32E7            |       |                |                           |               |                  |
| SW05CF              |                 |       |                |                           |               |                  |
| SW05D0              | 32E8            |       |                |                           |               |                  |
| SW05D1              |                 |       |                |                           |               |                  |
| SW05D2              | 32E9            |       |                |                           |               |                  |
| SW05D3              |                 |       |                |                           |               |                  |
| SW05D4              | 32EA            |       |                |                           |               |                  |
| SW05D5              |                 |       |                |                           |               |                  |
| SW05D6              | 32EB            |       |                |                           |               |                  |
| SW05D7              |                 |       |                |                           |               |                  |
| SW05D8              | 32EC            |       |                |                           |               |                  |
| SW05D9              |                 |       |                |                           |               |                  |
| SW05DA              | 32ED            |       |                |                           |               |                  |
| SW05DB              |                 |       |                |                           |               |                  |
| SW05DC              | 32EE            |       |                |                           |               |                  |
| SW05DD              |                 |       |                |                           |               |                  |
| SW05DE              | 32EF            |       |                |                           |               |                  |
| SW05DF              |                 |       |                |                           |               |                  |
| SW05E0              | 32F0            |       | Reserved       | Reserved                  | Reserved      | Reserved         |
| SW05E1              |                 |       |                |                           |               |                  |
| SW05E2              | 32F1            |       |                |                           |               |                  |
| SW05E3              |                 |       |                |                           |               |                  |
| SW05E4              | 32F2            |       |                |                           |               |                  |
| SW05E5              |                 |       |                |                           |               |                  |
| SW05E6              | 32F3            | 1     |                |                           |               |                  |
| SW05E7              |                 | ]     |                |                           |               |                  |
| SW05E8              | 32F4            |       | Axis 21 status | Same as for Axis 1 status | Same as for   | Same as for Axis |
| SW05E9              |                 |       |                |                           | Axis 1 status | 1 status         |
| SW05EA              | 32F5            |       |                |                           |               |                  |
| SW05EB              |                 | ]     | Reserved       | Reserved                  | Reserved      | Reserved         |
| SW05EC              | 32F6            | 1     |                |                           |               |                  |
| SW05ED              |                 |       |                |                           |               |                  |
| SW05EE              | 32F7            | 1     |                |                           |               |                  |
| SW05EF              |                 |       |                |                           |               |                  |

| Variable<br>Address | IORD<br>Address | Group | Name           | Description               | Unit                         | Update timing                |
|---------------------|-----------------|-------|----------------|---------------------------|------------------------------|------------------------------|
| SW05F0              | 32F8            | Axis  | Axis 22 status | Same as for Axis 1 status | Same as for                  | Same as for Axis             |
| SW05F1              |                 |       |                |                           | Axis 1 status                | 1 status                     |
| SW05F2              | 32F9            |       |                |                           |                              |                              |
| SW05F3              |                 |       |                |                           |                              |                              |
| SW05F4              | 32FA            |       |                |                           |                              |                              |
| SW05F5              |                 |       |                |                           |                              |                              |
| SW05F6              | 32FB            |       |                |                           |                              |                              |
| SW05F7              |                 |       |                |                           |                              |                              |
| SW05F8              | 32FC            |       |                |                           |                              |                              |
| SW05F9              |                 |       |                |                           |                              |                              |
| SW05FA              | 32FD            |       |                |                           |                              |                              |
| SW05FB              |                 |       |                |                           |                              |                              |
| SW05FC              | 32FE            |       |                |                           |                              |                              |
| SW05FD              |                 |       |                |                           |                              |                              |
| SW05FE              | 32FF            |       |                |                           |                              |                              |
| SW05FF              |                 |       |                |                           |                              |                              |
| SW0600              | 3300            |       |                |                           |                              |                              |
| SW0601              |                 |       |                |                           |                              |                              |
| SW0602              | 3301            |       |                |                           |                              |                              |
| SW0603              |                 |       |                |                           |                              |                              |
| SW0604              | 3302            |       |                |                           |                              |                              |
| SW0605              |                 |       |                |                           |                              |                              |
| SW0606              | 3303            |       |                |                           |                              |                              |
| SW0607              |                 |       |                |                           |                              |                              |
| SW0608              | 3304            |       |                |                           |                              |                              |
| SW0609              |                 |       |                |                           |                              |                              |
| SW060A              | 3305            |       |                |                           |                              |                              |
| SW060B              |                 |       |                |                           |                              |                              |
| SW060C              | 3306            |       |                |                           |                              |                              |
| SW060D              |                 |       |                |                           |                              |                              |
| SW060E              | 3307            |       |                |                           |                              |                              |
| SW060F              |                 |       |                |                           |                              |                              |
| SW0610              | 3308            |       | Reserved       | Reserved                  | Reserved                     | Reserved                     |
| SW0611              |                 |       |                |                           |                              |                              |
| SW0612              | 3309            |       |                |                           |                              |                              |
| SW0613              |                 |       |                |                           |                              |                              |
| SW0614              | 330A            |       |                |                           |                              |                              |
| SW0615              |                 |       |                |                           |                              |                              |
| SW0616              | 330B            |       |                |                           |                              |                              |
| SW0617              |                 |       |                |                           | _                            |                              |
| SW0618              | 330C            |       | Axis 22 status | Same as for Axis 1 status | Same as for<br>Axis 1 status | Same as for Axis<br>1 status |
| SW0619              |                 |       |                |                           |                              | . 3.0.00                     |
| SW061A              | 330D            |       | _              |                           | _                            | _                            |
| SW061B              |                 |       | Reserved       | Reserved                  | Reserved                     | Reserved                     |
| SW061C              | 330E            |       |                |                           |                              |                              |
| SW061D              |                 |       |                |                           |                              |                              |
| SW061E              | 330F            |       |                |                           |                              |                              |
| SW061F              |                 |       |                |                           |                              |                              |

| Variable<br>Address | IORD<br>Address | Group | Name           | Description               | Unit          | Update timing    |
|---------------------|-----------------|-------|----------------|---------------------------|---------------|------------------|
| SW0620              | 3310            | Axis  | Axis 23 status | Same as for Axis 1 status | Same as for   | Same as for Axis |
| SW0621              | 1               |       |                |                           | Axis 1 status | 1 status         |
| SW0622              | 3311            | 1     |                |                           |               |                  |
| SW0623              |                 |       |                |                           |               |                  |
| SW0624              | 3312            |       |                |                           |               |                  |
| SW0625              |                 |       |                |                           |               |                  |
| SW0626              | 3313            |       |                |                           |               |                  |
| SW0627              |                 |       |                |                           |               |                  |
| SW0628              | 3314            |       |                |                           |               |                  |
| SW0629              |                 |       |                |                           |               |                  |
| SW062A              | 3315            |       |                |                           |               |                  |
| SW062B              |                 |       |                |                           |               |                  |
| SW062C              | 3316            |       |                |                           |               |                  |
| SW062D              |                 |       |                |                           |               |                  |
| SW062E              | 3317            |       |                |                           |               |                  |
| SW062F              |                 |       |                |                           |               |                  |
| SW0630              | 3318            |       |                |                           |               |                  |
| SW0631              |                 |       |                |                           |               |                  |
| SW0632              | 3319            |       |                |                           |               |                  |
| SW0633              |                 |       |                |                           |               |                  |
| SW0634              | 331A            |       |                |                           |               |                  |
| SW0635              |                 |       |                |                           |               |                  |
| SW0636              | 331B            |       |                |                           |               |                  |
| SW0637              |                 |       |                |                           |               |                  |
| SW0638              | 331C            |       |                |                           |               |                  |
| SW0639              |                 |       |                |                           |               |                  |
| SW063A              | 331D            |       |                |                           |               |                  |
| SW063B              |                 |       |                |                           |               |                  |
| SW063C              | 331E            |       |                |                           |               |                  |
| SW063D              |                 |       |                |                           |               |                  |
| SW063E              | 331F            |       |                |                           |               |                  |
| SW063F              |                 |       |                |                           |               |                  |
| SW0640              | 3320            |       | Reserved       | Reserved                  | Reserved      | Reserved         |
| SW0641              |                 |       |                |                           |               |                  |
| SW0642              | 3321            |       |                |                           |               |                  |
| SW0643              |                 |       |                |                           |               |                  |
| SW0644              | 3322            |       |                |                           |               |                  |
| SW0645              |                 |       |                |                           |               |                  |
| SW0646              | 3323            | 1     |                |                           |               |                  |
| SW0647              |                 | ]     |                |                           |               |                  |
| SW0648              | 3324            |       | Axis 23 status | Same as for Axis 1 status | Same as for   | Same as for Axis |
| SW0649              |                 |       |                |                           | Axis 1 status | 1 status         |
| SW064A              | 3325            |       |                |                           |               |                  |
| SW064B              |                 |       | Reserved       | Reserved                  | Reserved      | Reserved         |
| SW064C              | 3326            |       |                |                           |               |                  |
| SW064D              |                 | ]     |                |                           |               |                  |
| SW064E              | 3327            |       |                |                           |               |                  |
| SW064F              |                 |       |                |                           |               |                  |

| Variable<br>Address | IORD<br>Address | Group | Name            | Description               | Unit          | Update timing    |
|---------------------|-----------------|-------|-----------------|---------------------------|---------------|------------------|
| SW0650              | 3328            | Axis  | Axis 24 status  | Same as for Axis 1 status | Same as for   | Same as for Axis |
| SW0651              |                 |       |                 |                           | Axis 1 status | 1 status         |
| SW0652              | 3329            |       |                 |                           |               |                  |
| SW0653              |                 |       |                 |                           |               |                  |
| SW0654              | 332A            |       |                 |                           |               |                  |
| SW0655              |                 |       |                 |                           |               |                  |
| SW0656              | 332B            |       |                 |                           |               |                  |
| SW0657              |                 |       |                 |                           |               |                  |
| SW0658              | 332C            |       |                 |                           |               |                  |
| SW0659              |                 |       |                 |                           |               |                  |
| SW065A              | 332D            |       |                 |                           |               |                  |
| SW065B              |                 |       |                 |                           |               |                  |
| SW065C              | 332E            |       |                 |                           |               |                  |
| SW065D              |                 |       |                 |                           |               |                  |
| SW065E              | 332F            |       |                 |                           |               |                  |
| SW065F              |                 |       |                 |                           |               |                  |
| SW0660              | 3330            |       |                 |                           |               |                  |
| SW0661              |                 |       |                 |                           |               |                  |
| SW0662              | 3331            |       |                 |                           |               |                  |
| SW0663              |                 |       |                 |                           |               |                  |
| SW0664              | 3332            |       |                 |                           |               |                  |
| SW0665              |                 |       |                 |                           |               |                  |
| SW0666              | 3333            |       |                 |                           |               |                  |
| SW0667              |                 |       |                 |                           |               |                  |
| SW0668              | 3334            |       |                 |                           |               |                  |
| SW0669              |                 |       |                 |                           |               |                  |
| SW066A              | 3335            |       |                 |                           |               |                  |
| SW066B              |                 |       |                 |                           |               |                  |
| SW066C              | 3336            |       |                 |                           |               |                  |
| SW066D              |                 |       |                 |                           |               |                  |
| SW066E              | 3337            |       |                 |                           |               |                  |
| SW066F              | 2000            |       | D 1             |                           |               |                  |
| SW0670              | 3338            |       | Reserved        | Reserved                  | Reserved      | Reserved         |
| SW0671              | 0000            |       |                 |                           |               |                  |
| SW0672              | 3339            |       |                 |                           |               |                  |
| SW0673              | 2224            |       |                 |                           |               |                  |
| SW0674              | 333A            |       |                 |                           |               |                  |
| SW0675              | 222P            |       |                 |                           |               |                  |
| SW0676<br>SW0677    | 333B            |       |                 |                           |               |                  |
| SW0677              | 333C            | -     | Axis 24 status  | Same as for Axis 1 status | Same as for   | Same as for Axis |
| SW0678              | 3330            |       | האוט בין טומועט | Same as for Axis 1 Status | Axis 1 status | 1 status         |
| SW0679<br>SW067A    | 333D            | -     |                 |                           |               |                  |
| SW067A<br>SW067B    | 3330            |       | Reserved        | Reserved                  | Reserved      | Reserved         |
| SW067C              | 333E            | -     | i iosei veu     | 1 losor veu               | i iesei veu   | i iesei veu      |
| SW067D              | 000L            |       |                 |                           |               |                  |
| SW067E              | 333F            | -     |                 |                           |               |                  |
| SW067E              | 0001            |       |                 |                           |               |                  |
| 3W00/F              |                 | ļ     |                 |                           |               |                  |

| Variable<br>Address | IORD<br>Address | Group | Name           | Description               | Unit          | Update timing    |
|---------------------|-----------------|-------|----------------|---------------------------|---------------|------------------|
| SW0680              | 3340            | Axis  | Axis 25 status | Same as for Axis 1 status | Same as for   | Same as for Axis |
| SW0681              |                 |       |                |                           | Axis 1 status | 1 status         |
| SW0682              | 3341            |       |                |                           |               |                  |
| SW0683              |                 |       |                |                           |               |                  |
| SW0684              | 3342            |       |                |                           |               |                  |
| SW0685              |                 |       |                |                           |               |                  |
| SW0686              | 3343            |       |                |                           |               |                  |
| SW0687              |                 |       |                |                           |               |                  |
| SW0688              | 3344            |       |                |                           |               |                  |
| SW0689              |                 |       |                |                           |               |                  |
| SW068A              | 3345            |       |                |                           |               |                  |
| SW068B              |                 |       |                |                           |               |                  |
| SW068C              | 3346            |       |                |                           |               |                  |
| SW068D              |                 |       |                |                           |               |                  |
| SW068E              | 3347            |       |                |                           |               |                  |
| SW068F              |                 |       |                |                           |               |                  |
| SW0690              | 3348            |       |                |                           |               |                  |
| SW0691              |                 |       |                |                           |               |                  |
| SW0692              | 3349            |       |                |                           |               |                  |
| SW0693              |                 |       |                |                           |               |                  |
| SW0694              | 334A            |       |                |                           |               |                  |
| SW0695              |                 |       |                |                           |               |                  |
| SW0696              | 334B            |       |                |                           |               |                  |
| SW0697              |                 |       |                |                           |               |                  |
| SW0698              | 334C            |       |                |                           |               |                  |
| SW0699              |                 |       |                |                           |               |                  |
| SW069A              | 334D            |       |                |                           |               |                  |
| SW069B              |                 |       |                |                           |               |                  |
| SW069C              | 334E            |       |                |                           |               |                  |
| SW069D              |                 |       |                |                           |               |                  |
| SW069E              | 334F            |       |                |                           |               |                  |
| SW069F              |                 |       |                |                           |               |                  |
| SW06A0              | 3350            |       | Reserved       | Reserved                  | Reserved      | Reserved         |
| SW06A1              |                 |       |                |                           |               |                  |
| SW06A2              | 3351            |       |                |                           |               |                  |
| SW06A3              |                 |       |                |                           |               |                  |
| SW06A4              | 3352            |       |                |                           |               |                  |
| SW06A5              |                 |       |                |                           |               |                  |
| SW06A6              | 3353            |       |                |                           |               |                  |
| SW06A7              |                 |       |                |                           |               |                  |
| SW06A8              | 3354            |       | Axis 25 status | Same as for Axis 1 status | Same as for   | Same as for Axis |
| SW06A9              |                 |       |                |                           | Axis 1 status | 1 status         |
| SW06AA              | 3355            |       |                |                           |               |                  |
| SW06AB              |                 |       | Reserved       | Reserved                  | Reserved      | Reserved         |
| SW06AC              | 3356            | 1     |                |                           |               |                  |
| SW06AD              |                 |       |                |                           |               |                  |
| SW06AE              | 3357            |       |                |                           |               |                  |
| SW06AF              |                 |       |                |                           |               |                  |

| Variable<br>Address | IORD<br>Address | Group | Name           | Description                | Unit          | Update timing    |
|---------------------|-----------------|-------|----------------|----------------------------|---------------|------------------|
| SW06B0              | 3358            | Axis  | Axis 26 status | Same as for Axis 1 Ostatus | Same as for   | Same as for Axis |
| SW06B1              |                 |       |                |                            | Axis 1 status | 1 status         |
| SW06B2              | 3359            | 1     |                |                            |               |                  |
| SW06B3              |                 |       |                |                            |               |                  |
| SW06B4              | 335A            |       |                |                            |               |                  |
| SW06B5              |                 |       |                |                            |               |                  |
| SW06B6              | 335B            |       |                |                            |               |                  |
| SW06B7              |                 |       |                |                            |               |                  |
| SW06B8              | 335C            |       |                |                            |               |                  |
| SW06B9              |                 |       |                |                            |               |                  |
| SW06BA              | 335D            |       |                |                            |               |                  |
| SW06BB              |                 |       |                |                            |               |                  |
| SW06BC              | 335E            |       |                |                            |               |                  |
| SW06BD              |                 |       |                |                            |               |                  |
| SW06BE              | 335F            |       |                |                            |               |                  |
| SW06BF              |                 |       |                |                            |               |                  |
| SW06C0              | 3360            |       |                |                            |               |                  |
| SW06C1              |                 |       |                |                            |               |                  |
| SW06C2              | 3361            |       |                |                            |               |                  |
| SW06C3              |                 |       |                |                            |               |                  |
| SW06C4              | 3362            |       |                |                            |               |                  |
| SW06C5              |                 |       |                |                            |               |                  |
| SW06C6              | 3363            |       |                |                            |               |                  |
| SW06C7              |                 |       |                |                            |               |                  |
| SW06C8              | 3364            |       |                |                            |               |                  |
| SW06C9              |                 |       |                |                            |               |                  |
| SW06CA              | 3365            |       |                |                            |               |                  |
| SW06CB              |                 |       |                |                            |               |                  |
| SW06CC              | 3366            |       |                |                            |               |                  |
| SW06CD              |                 |       |                |                            |               |                  |
| SW06CE              | 3367            |       |                |                            |               |                  |
| SW06CF              |                 |       |                |                            |               |                  |
| SW06D0              | 3368            |       | Reserved       | Reserved                   | Reserved      | Reserved         |
| SW06D1              |                 |       |                |                            |               |                  |
| SW06D2              | 3369            |       |                |                            |               |                  |
| SW06D3              |                 |       |                |                            |               |                  |
| SW06D4              | 336A            | 1     |                |                            |               |                  |
| SW06D5              |                 |       |                |                            |               |                  |
| SW06D6              | 336B            |       |                |                            |               |                  |
| SW06D7              |                 |       |                |                            |               |                  |
| SW06D8              | 336C            | 1     | Axis 26 status | Same as for Axis 1 status  | Same as for   | Same as for Axis |
| SW06D9              |                 |       |                |                            | Axis 1 status | 1 status         |
| SW06DA              | 336D            | 1     |                |                            |               |                  |
| SW06DB              |                 | ]     | Reserved       | Reserved                   | Reserved      | Reserved         |
| SW06DC              | 336E            | ]     |                |                            |               |                  |
| SW06DD              |                 |       |                |                            |               |                  |
| SW06DE              | 336F            | ]     |                |                            |               |                  |
| SW06DF              |                 |       |                |                            |               |                  |

| Variable<br>Address | IORD<br>Address | Group | Name           | Description               | Unit          | Update timing    |
|---------------------|-----------------|-------|----------------|---------------------------|---------------|------------------|
| SW06E0              | 3370            | Axis  | Axis 27 status | Same as for Axis 1 status | Same as for   | Same as for Axis |
| SW06E1              | 1               |       |                |                           | Axis 1 status | 1 status         |
| SW06E2              | 3371            | 1     |                |                           |               |                  |
| SW06E3              |                 |       |                |                           |               |                  |
| SW06E4              | 3372            |       |                |                           |               |                  |
| SW06E5              |                 |       |                |                           |               |                  |
| SW06E6              | 3373            |       |                |                           |               |                  |
| SW06E7              |                 |       |                |                           |               |                  |
| SW06E8              | 3374            |       |                |                           |               |                  |
| SW06E9              |                 |       |                |                           |               |                  |
| SW06EA              | 3375            |       |                |                           |               |                  |
| SW06EB              |                 |       |                |                           |               |                  |
| SW06EC              | 3376            |       |                |                           |               |                  |
| SW06ED              |                 |       |                |                           |               |                  |
| SW06EE              | 3377            |       |                |                           |               |                  |
| SW06EF              |                 |       |                |                           |               |                  |
| SW06F0              | 3378            |       |                |                           |               |                  |
| SW06F1              |                 |       |                |                           |               |                  |
| SW06F2              | 3379            |       |                |                           |               |                  |
| SW06F3              |                 |       |                |                           |               |                  |
| SW06F4              | 337A            |       |                |                           |               |                  |
| SW06F5              |                 |       |                |                           |               |                  |
| SW06F6              | 337B            |       |                |                           |               |                  |
| SW06F7              |                 |       |                |                           |               |                  |
| SW06F8              | 337C            |       |                |                           |               |                  |
| SW06F9              |                 |       |                |                           |               |                  |
| SW06FA              | 337D            |       |                |                           |               |                  |
| SW06FB              |                 |       |                |                           |               |                  |
| SW06FC              | 337E            |       |                |                           |               |                  |
| SW06FD              |                 |       |                |                           |               |                  |
| SW06FE              | 337F            |       |                |                           |               |                  |
| SW06FF              |                 |       |                |                           |               |                  |
| SW0700              | 3380            |       | Reserved       | Reserved                  | Reserved      | Reserved         |
| SW0701              |                 |       |                |                           |               |                  |
| SW0702              | 3381            |       |                |                           |               |                  |
| SW0703              |                 |       |                |                           |               |                  |
| SW0704              | 3382            |       |                |                           |               |                  |
| SW0705              |                 |       |                |                           |               |                  |
| SW0706              | 3383            | 1     |                |                           |               |                  |
| SW0707              |                 | ]     |                |                           |               |                  |
| SW0708              | 3384            | 1     | Axis 27 status | Same as for Axis 1 status | Same as for   | Same as for Axis |
| SW0709              |                 | ]     |                |                           | Axis 1 status | 1 status         |
| SW070A              | 3385            | 1     |                |                           |               |                  |
| SW070B              |                 |       | Reserved       | Reserved                  | Reserved      | Reserved         |
| SW070C              | 3386            |       |                |                           |               |                  |
| SW070D              |                 | ]     |                |                           |               |                  |
| SW070E              | 3387            |       |                |                           |               |                  |
| SW070F              |                 |       |                |                           |               |                  |

| Variable<br>Address | IORD<br>Address | Group | Name           | Description               | Unit                         | Update timing                |
|---------------------|-----------------|-------|----------------|---------------------------|------------------------------|------------------------------|
| SW0710              | 3388            | Axis  | Axis 28 status | Same as for Axis 1 status | Same as for                  | Same as for Axis             |
| SW0711              | 1               |       |                |                           | Axis 1 status                | 1 status                     |
| SW0712              | 3389            | 1     |                |                           |                              |                              |
| SW0713              |                 |       |                |                           |                              |                              |
| SW0714              | 338A            |       |                |                           |                              |                              |
| SW0715              |                 |       |                |                           |                              |                              |
| SW0716              | 338B            |       |                |                           |                              |                              |
| SW0717              |                 |       |                |                           |                              |                              |
| SW0718              | 338C            |       |                |                           |                              |                              |
| SW0719              |                 |       |                |                           |                              |                              |
| SW071A              | 338D            |       |                |                           |                              |                              |
| SW071B              |                 |       |                |                           |                              |                              |
| SW071C              | 338E            |       |                |                           |                              |                              |
| SW071D              |                 |       |                |                           |                              |                              |
| SW071E              | 338F            |       |                |                           |                              |                              |
| SW071F              |                 |       |                |                           |                              |                              |
| SW0720              | 3390            |       |                |                           |                              |                              |
| SW0721              |                 |       |                |                           |                              |                              |
| SW0722              | 3391            |       |                |                           |                              |                              |
| SW0723              |                 |       |                |                           |                              |                              |
| SW0724              | 3392            |       |                |                           |                              |                              |
| SW0725              |                 |       |                |                           |                              |                              |
| SW0726              | 3393            |       |                |                           |                              |                              |
| SW0727              |                 |       |                |                           |                              |                              |
| SW0728              | 3394            |       |                |                           |                              |                              |
| SW0729              |                 |       |                |                           |                              |                              |
| SW072A              | 3395            |       |                |                           |                              |                              |
| SW072B              |                 |       |                |                           |                              |                              |
| SW072C              | 3396            |       |                |                           |                              |                              |
| SW072D              |                 |       |                |                           |                              |                              |
| SW072E              | 3397            |       |                |                           |                              |                              |
| SW072F              |                 |       |                |                           |                              |                              |
| SW0730              | 3398            |       | Reserved       | Reserved                  | Reserved                     | Reserved                     |
| SW0731              |                 |       |                |                           |                              |                              |
| SW0732              | 3399            |       |                |                           |                              |                              |
| SW0733              |                 |       |                |                           |                              |                              |
| SW0734              | 339A            | 1     |                |                           |                              |                              |
| SW0735              |                 |       |                |                           |                              |                              |
| SW0736              | 339B            |       |                |                           |                              |                              |
| SW0737              |                 |       |                |                           |                              |                              |
| SW0738              | 339C            |       | Axis 28 status | Same as for Axis 1 status | Same as for<br>Axis 1 status | Same as for Axis<br>1 status |
| SW0739              |                 | ]     |                |                           | י אוט ו טומוט                | · status                     |
| SW073A              | 339D            |       |                |                           |                              |                              |
| SW073B              |                 |       | Reserved       | Reserved                  | Reserved                     | Reserved                     |
| SW073C              | 339E            | 1     |                |                           |                              |                              |
| SW073D              |                 | ]     |                |                           |                              |                              |
| SW073E              | 339F            | 1     |                |                           |                              |                              |
| SW073F              |                 |       |                |                           |                              |                              |

| Variable<br>Address | IORD<br>Address | Group | Name           | Description               | Unit          | Update timing    |
|---------------------|-----------------|-------|----------------|---------------------------|---------------|------------------|
| SW0740              | 33A0            | Axis  | Axis 29 status | Same as for Axis 1 status | Same as for   | Same as for Axis |
| SW0741              | 1               |       |                |                           | Axis 1 status | 1 status         |
| SW0742              | 33A1            |       |                |                           |               |                  |
| SW0743              |                 |       |                |                           |               |                  |
| SW0744              | 33A2            |       |                |                           |               |                  |
| SW0745              |                 |       |                |                           |               |                  |
| SW0746              | 33A3            |       |                |                           |               |                  |
| SW0747              |                 |       |                |                           |               |                  |
| SW0748              | 33A4            |       |                |                           |               |                  |
| SW0749              |                 |       |                |                           |               |                  |
| SW074A              | 33A5            |       |                |                           |               |                  |
| SW074B              |                 |       |                |                           |               |                  |
| SW074C              | 33A6            |       |                |                           |               |                  |
| SW074D              |                 |       |                |                           |               |                  |
| SW074E              | 33A7            |       |                |                           |               |                  |
| SW074F              |                 |       |                |                           |               |                  |
| SW0750              | 33A8            |       |                |                           |               |                  |
| SW0751              |                 |       |                |                           |               |                  |
| SW0752              | 33A9            |       |                |                           |               |                  |
| SW0753              |                 |       |                |                           |               |                  |
| SW0754              | 33AA            |       |                |                           |               |                  |
| SW0755              |                 |       |                |                           |               |                  |
| SW0756              | 33AB            |       |                |                           |               |                  |
| SW0757              |                 |       |                |                           |               |                  |
| SW0758              | 33AC            |       |                |                           |               |                  |
| SW0759              |                 |       |                |                           |               |                  |
| SW075A              | 33AD            |       |                |                           |               |                  |
| SW075B              |                 |       |                |                           |               |                  |
| SW075C              | 33AE            |       |                |                           |               |                  |
| SW075D              |                 |       |                |                           |               |                  |
| SW075E              | 33AF            |       |                |                           |               |                  |
| SW075F              |                 |       |                |                           |               |                  |
| SW0760              | 33B0            |       | Reserved       | Reserved                  | Reserved      | Reserved         |
| SW0761              |                 |       |                |                           |               |                  |
| SW0762              | 33B1            |       |                |                           |               |                  |
| SW0763              |                 |       |                |                           |               |                  |
| SW0764              | 33B2            |       |                |                           |               |                  |
| SW0765              |                 |       |                |                           |               |                  |
| SW0766              | 33B3            |       |                |                           |               |                  |
| SW0767              |                 |       |                |                           |               |                  |
| SW0768              | 33B4            |       | Axis 29 status | Same as for Axis 1 status | Same as for   | Same as for Axis |
| SW0769              |                 | ]     |                |                           | Axis 1 status | 1 status         |
| SW076A              | 33B5            |       |                |                           |               |                  |
| SW076B              |                 |       | Reserved       | Reserved                  | Reserved      | Reserved         |
| SW076C              | 33B6            |       |                |                           |               |                  |
| SW076D              |                 |       |                |                           |               |                  |
| SW076E              | 33B7            |       |                |                           |               |                  |
| SW076F              |                 |       |                |                           |               |                  |

| Variable<br>Address | IORD<br>Address | Group | Name           | Description               | Unit          | Update timing    |
|---------------------|-----------------|-------|----------------|---------------------------|---------------|------------------|
| SW0770              | 33B8            | Axis  | Axis 30 status | Same as for Axis 1 status | Same as for   | Same as for Axis |
| SW0771              |                 |       |                |                           | Axis 1 status | 1 status         |
| SW0772              | 33B9            |       |                |                           |               |                  |
| SW0773              |                 |       |                |                           |               |                  |
| SW0774              | 33BA            |       |                |                           |               |                  |
| SW0775              |                 |       |                |                           |               |                  |
| SW0776              | 33BB            |       |                |                           |               |                  |
| SW0777              |                 |       |                |                           |               |                  |
| SW0778              | 33BC            |       |                |                           |               |                  |
| SW0779              |                 |       |                |                           |               |                  |
| SW077A              | 33BD            |       |                |                           |               |                  |
| SW077B              |                 |       |                |                           |               |                  |
| SW077C              | 33BE            |       |                |                           |               |                  |
| SW077D              |                 |       |                |                           |               |                  |
| SW077E              | 33BF            |       |                |                           |               |                  |
| SW077F              |                 |       |                |                           |               |                  |
| SW0780              | 33C0            |       |                |                           |               |                  |
| SW0781              |                 |       |                |                           |               |                  |
| SW0782              | 33C1            |       |                |                           |               |                  |
| SW0783              |                 |       |                |                           |               |                  |
| SW0784              | 33C2            |       |                |                           |               |                  |
| SW0785              |                 |       |                |                           |               |                  |
| SW0786              | 33C3            |       |                |                           |               |                  |
| SW0787              |                 |       |                |                           |               |                  |
| SW0788              | 33C4            |       |                |                           |               |                  |
| SW0789              |                 |       |                |                           |               |                  |
| SW078A              | 33C5            |       |                |                           |               |                  |
| SW078B              |                 |       |                |                           |               |                  |
| SW078C              | 33C6            |       |                |                           |               |                  |
| SW078D              |                 |       |                |                           |               |                  |
| SW078E              | 33C7            |       |                |                           |               |                  |
| SW078F              |                 |       |                |                           |               |                  |
| SW0790              | 33C8            |       | Reserved       | Reserved                  | Reserved      | Reserved         |
| SW0791              |                 |       |                |                           |               |                  |
| SW0792              | 33C9            |       |                |                           |               |                  |
| SW0793              |                 |       |                |                           |               |                  |
| SW0794              | 33CA            |       |                |                           |               |                  |
| SW0795              |                 |       |                |                           |               |                  |
| SW0796              | 33CB            |       |                |                           |               |                  |
| SW0797              |                 |       |                |                           |               |                  |
| SW0798              | 33CC            |       | Axis 30 status | Same as for Axis 1 status | Same as for   | Same as for Axis |
| SW0799              |                 |       |                |                           | Axis 1 status | 1 status         |
| SW079A              | 33CD            |       |                |                           |               |                  |
| SW079B              |                 |       | Reserved       | Reserved                  | Reserved      | Reserved         |
| SW079C              | 33CE            |       |                |                           |               |                  |
| SW079D              |                 |       |                |                           |               |                  |
| SW079E              | 33CF            |       |                |                           |               |                  |
| SW079F              |                 |       |                |                           |               |                  |

| Variable<br>Address | IORD<br>Address | Group | Name           | Description               | Unit          | Update timing    |
|---------------------|-----------------|-------|----------------|---------------------------|---------------|------------------|
| SW07A0              | 33D0            | Axis  | Axis 31 status | Same as for Axis 1 status | Same as for   | Same as for Axis |
| SW07A1              |                 |       |                |                           | Axis 1 status | 1 status         |
| SW07A2              | 33D1            |       |                |                           |               |                  |
| SW07A3              |                 |       |                |                           |               |                  |
| SW07A4              | 33D2            |       |                |                           |               |                  |
| SW07A5              |                 |       |                |                           |               |                  |
| SW07A6              | 33D3            |       |                |                           |               |                  |
| SW07A7              |                 |       |                |                           |               |                  |
| SW07A8              | 33D4            |       |                |                           |               |                  |
| SW07A9              |                 |       |                |                           |               |                  |
| SW07AA              | 33D5            |       |                |                           |               |                  |
| SW07AB              |                 |       |                |                           |               |                  |
| SW07AC              | 33D6            |       |                |                           |               |                  |
| SW07AD              |                 |       |                |                           |               |                  |
| SW07AE              | 33D7            |       |                |                           |               |                  |
| SW07AF              |                 |       |                |                           |               |                  |
| SW07B0              | 33D8            |       |                |                           |               |                  |
| SW07B1              |                 |       |                |                           |               |                  |
| SW07B2              | 33D9            |       |                |                           |               |                  |
| SW07B3              |                 |       |                |                           |               |                  |
| SW07B4              | 33DA            |       |                |                           |               |                  |
| SW07B5              |                 |       |                |                           |               |                  |
| SW07B6              | 33DB            |       |                |                           |               |                  |
| SW07B7              |                 |       |                |                           |               |                  |
| SW07B8              | 33DC            |       |                |                           |               |                  |
| SW07B9              |                 |       |                |                           |               |                  |
| SW07BA              | 33DD            |       |                |                           |               |                  |
| SW07BB              |                 |       |                |                           |               |                  |
| SW07BC              | 33DE            |       |                |                           |               |                  |
| SW07BD              |                 |       |                |                           |               |                  |
| SW07BE              | 33DF            |       |                |                           |               |                  |
| SW07BF              |                 |       |                |                           |               |                  |
| SW07C0              | 33E0            |       | Reserved       | Reserved                  | Reserved      | Reserved         |
| SW07C1              |                 |       |                |                           |               |                  |
| SW07C2              | 33E1            |       |                |                           |               |                  |
| SW07C3              |                 |       |                |                           |               |                  |
| SW07C4              | 33E2            |       |                |                           |               |                  |
| SW07C5              |                 |       |                |                           |               |                  |
| SW07C6              | 33E3            |       |                |                           |               |                  |
| SW07C7              |                 |       |                |                           |               |                  |
| SW07C8              | 33E4            |       | Axis 31 status | Same as for Axis 1 status | Same as for   | Same as for Axis |
| SW07C9              |                 |       |                |                           | Axis 1 status | 1 status         |
| SW07CA              | 33E5            |       |                |                           |               |                  |
| SW07CB              |                 |       | Reserved       | Reserved                  | Reserved      | Reserved         |
| SW07CC              | 33E6            |       |                |                           |               |                  |
| SW07CD              |                 |       |                |                           |               |                  |
| SW07CE              | 33E7            |       |                |                           |               |                  |
| SW07CF              |                 |       |                |                           |               |                  |

| Variable<br>Address | IORD<br>Address | Group | Name           | Description               | Unit          | Update timing    |
|---------------------|-----------------|-------|----------------|---------------------------|---------------|------------------|
| SW07D0              | 33E8            | Axis  | Axis 32 status | Same as for Axis 1 status | Same as for   | Same as for Axis |
| SW07D1              |                 |       |                |                           | Axis 1 status | 1 status         |
| SW07D2              | 33E9            |       |                |                           |               |                  |
| SW07D3              |                 |       |                |                           |               |                  |
| SW07D4              | 33EA            |       |                |                           |               |                  |
| SW07D5              |                 |       |                |                           |               |                  |
| SW07D6              | 33EB            |       |                |                           |               |                  |
| SW07D7              |                 |       |                |                           |               |                  |
| SW07D8              | 33EC            |       |                |                           |               |                  |
| SW07D9              |                 |       |                |                           |               |                  |
| SW07DA              | 33ED            |       |                |                           |               |                  |
| SW07DB              |                 |       |                |                           |               |                  |
| SW07DC              | 33EE            |       |                |                           |               |                  |
| SW07DD              |                 |       |                |                           |               |                  |
| SW07DE              | 33EF            |       |                |                           |               |                  |
| SW07DF              |                 |       |                |                           |               |                  |
| SW07E0              | 33F0            |       |                |                           |               |                  |
| SW07E1              |                 |       |                |                           |               |                  |
| SW07E2              | 33F1            |       |                |                           |               |                  |
| SW07E3              |                 |       |                |                           |               |                  |
| SW07E4              | 33F2            |       |                |                           |               |                  |
| SW07E5              |                 |       |                |                           |               |                  |
| SW07E6              | 33F3            |       |                |                           |               |                  |
| SW07E7              |                 |       |                |                           |               |                  |
| SW07E8              | 33F4            |       |                |                           |               |                  |
| SW07E9              |                 |       |                |                           |               |                  |
| SW07EA              | 33F5            |       |                |                           |               |                  |
| SW07EB              |                 |       |                |                           |               |                  |
| SW07EC              | 33F6            |       |                |                           |               |                  |
| SW07ED              |                 |       |                |                           |               |                  |
| SW07EE              | 33F7            |       |                |                           |               |                  |
| SW07EF              |                 |       |                |                           |               |                  |
| SW07F0              | 33F8            |       | Reserved       | Reserved                  | Reserved      | Reserved         |
| SW07F1              |                 |       |                |                           |               |                  |
| SW07F2              | 33F9            |       |                |                           |               |                  |
| SW07F3              |                 |       |                |                           |               |                  |
| SW07F4              | 33FA            |       |                |                           |               |                  |
| SW07F5              |                 |       |                |                           |               |                  |
| SW07F6              | 33FB            |       |                |                           |               |                  |
| SW07F7              |                 |       |                |                           |               |                  |
| SW07F8              | 33FC            |       | Axis 32 status | Same as for Axis 1 status | Same as for   | Same as for Axis |
| SW07F9              |                 |       |                |                           | Axis 1 status | 1 status         |
| SW07FA              | 33FD            |       |                |                           |               |                  |
| SW07FB              |                 |       | Reserved       | Reserved                  | Reserved      | Reserved         |
| SW07FC              | 33FE            |       |                |                           |               |                  |
| SW07FD              |                 |       |                |                           |               |                  |
| SW07FE              | 33FF            |       |                |                           |               |                  |
| SW07FF              |                 |       |                |                           |               |                  |

# Command Code in Command Execution Status

In the system parameter "Command execution status (SW0228 for axis 1)", one of the command codes in the table below will be displayed.

They are used to monitor the execution status of the operation in the program.

| Classification     | Command name                | Command  | Code  | Remark                                                                                                |
|--------------------|-----------------------------|----------|-------|----------------------------------------------------------------------------------------------------|
| No operation       | Not executing               |          | 0000h |                                                                                                    |
| Axis movement      | Positioning                 | MOVE     | 0001h |                                                                                                    |
|                    | Linear interpolation        | MOVEL    | 0002h |                                                                                                    |
|                    | Circular interpolation      | MOVEC    | 0003h |                                                                                                    |
|                    | Origin search               | DATUM    | 0004h |                                                                                                    |
|                    | Interrupt feeding           | MOVEI    | 0005h |                                                                                                    |
|                    | Time-specified positioning  | MOVET    | 0006h |                                                                                                    |
|                    | Traverse                    | MOVETRAV | 0007h |                                                                                                    |
|                    | Electronic CAM single axis  | CAM      | 0008h |                                                                                                    |
| Axis operation     | Link operation              | MOVELINK | 0015h |                                                                                                    |
|                    | Electronic CAM Synchronous  | CAMBOX   | 0016h |                                                                                                    |
|                    | Electronic shaft            | CONNECT  | 0017h |                                                                                                    |
|                    | Trailing synchronization    | SYNC     | 0018h |                                                                                                    |
|                    | Travel distance superimpose | ADDAX    | 0019h |                                                                                                    |
|                    | Speed command               | SPEED    | 001Ah |                                                                                                    |
|                    | Torque command              | TORQUE   | 001Bh |                                                                                                    |
| Axis operation end | Synchronization end         | SYNCR    | 0029h | If there is no travel distance specification, the code of the synchronous command code is maintained. |

Note

With Target Position Change command (MOVEMODI), the command code of MOVE or MOVEL in the previous block is maintained.

## MECHATROLINK-II Serve Status

The system parameter "MECHATROLINK-II servo status (SW021C, SW021D for axis 1)" shows the status of the servo driver.

| Address | Bit    | Abbreviation | Name                                            | ON/OFF                                           |
|---------|--------|--------------|-------------------------------------------------|--------------------------------------------------|
| SW021C  | D00-03 |              |                                                 | Always at 0                                      |
|         | D04    | PON          | Main power ON                                   | 0: Main power OFF                                |
|         |        |              |                                                 | 1: Main power ON                                 |
|         | D05-08 |              |                                                 | Always at 0                                      |
|         | D09    | T_LIM        | Torque control                                  | 0: Not controlling torque                        |
|         |        |              |                                                 | 1: Controlling torque                            |
|         | D10    |              |                                                 | Always at 0                                      |
|         | D11    | NEAR         | Positioning proximity: In position control mode | 0: Outside of the range of positioning proximity |
|         |        |              |                                                 | 1: Within the range of positioning proximity     |
|         |        | V_LIM        | Speed control: In torque control mode           | 0: Speed limit has not been detected.            |
|         |        |              |                                                 | 1: Speed limit has been detected.                |
|         | D12-13 |              |                                                 | Always be 0                                      |
|         | D14-15 |              | Reserved                                        |                                                  |

| Address | Bit    | Abbreviation | Name                                    | ON/OFF       |
|---------|--------|--------------|-----------------------------------------|--------------|
| SW021D  | D00    | P_OT         | Forward rotation drive prohibit Input   | 0: OFF       |
|         |        |              |                                         | 1: ON        |
|         | D01    | N_OT         | Reverse rotation drive prohibit Input   | 0: OFF       |
|         |        |              |                                         | 1: ON        |
|         | D02    | DEC          | Origin search deceleration limit switch | 0: OFF       |
|         |        |              | input                                   | 1: ON        |
|         | D03    | PA           | Encoder phase-A input                   | 0: OFF       |
|         |        |              |                                         | 1: ON        |
|         | D04    | PB           | Encoder phase-B input                   | 0: OFF       |
|         |        |              |                                         | 1: ON        |
|         | D05    | PC           | Encoder phase-C input                   | 0: OFF       |
|         |        |              |                                         | 1: ON        |
|         | D06    | EXT1         | No. 1 external latch input              | 0: OFF       |
|         |        |              |                                         | 1: ON        |
|         | D07    | EXT2         | No. 2 external latch input              | 0: OFF       |
|         |        |              |                                         | 1: ON        |
|         | D08    | EXT3         | No. 3 external latch input              | 0: OFF       |
|         |        |              |                                         | 1: ON        |
|         | D09    | BRK          | Brake output                            | 0: Cancelled |
|         |        |              |                                         | 1: Locked    |
|         | D10-11 |              | Reserved                                |              |
|         | D12    | IO12         | CN1 input signal selected in Pn81E.0.   | 0: OFF       |
|         |        |              |                                         | 1: ON        |
|         | D13    | IO13         | CN1 input signal selected in Pn81E.1.   | 0: OFF       |
|         |        |              |                                         | 1: ON        |
|         | D14    | 1014         | CN1 input signal selected in Pn81E.2.   | 0: OFF       |
|         |        |              |                                         | 1: ON        |
|         | D15    | IO15         | CN1 input signal selected in Pn81E.3.   | 0: OFF       |
|         |        |              |                                         | 1: ON        |

## 4-6 I/O Variables

On the MC Unit, the following signals can be used as I/O variables; I/O connector signals of the MC Unit, the bit areas/data areas between the CPU Unit and the MC Unit, and I/O signals between MECHATROLINK-II devices and the MC Unit.

#### 4-6-1 I/O Variables Overview

**CPU Unit** 

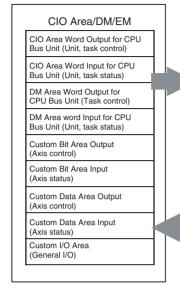

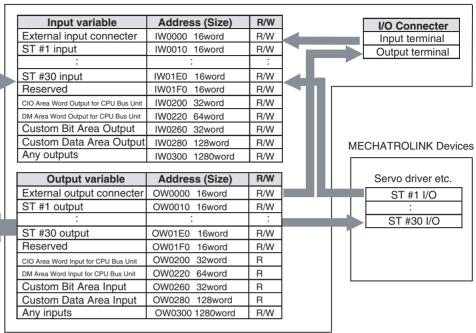

The R/W columns indicate the restriction on reading and writing from a program in the MC Unit. Of the output variables, the status output area cannot be written from the user program.

Writing data from a program in the MC Unit to the input variables linked to bit areas/data areas between the CPU Unit and the MC Unit enables the MC Unit to control the Unit, tasks, and axes.

Writing data from a program in the MC Unit to the output variables linked to the output signals of the MC Unit's I/O connector or MECHATROLINK-II output devices enables the MC Unit to control output signals.

### 4-6-2 List of Input Variables

#### **Input Variables**

| Input variable | Size | PC21 Bus<br>Cyclic area | Classification                  | Access |
|----------------|------|-------------------------|---------------------------------|--------|
| IW0000         | 1    |                         | MC Unit external input terminal | R/W    |
| IW0001-IW000F  | 15   |                         | Reserved                        | R/W    |
| IW0010-IW020F  | 512  |                         | MECHATROLINK-II input Axis 1-32 | R/W    |
| IW0210-IW02FF  | 240  |                         | Reserved                        | R/W    |
| IW0300-IW0302  | 3    | n – n+2                 | Unit control bit                | R/W    |
| IW0303-IW030F  | 13   |                         | Reserved                        | R/W    |
| IW0310         | 1    | m+20                    | Unit control data               | R/W    |
| IW0311-IW031F  | 15   |                         | Reserved                        | R/W    |
| IW0320         | 1    | n+3                     | Reserved                        | R/W    |
| IW0321-IW032F  | 15   |                         | Reserved                        | R/W    |
| IW0330         | 1    | m+21                    | Reserved                        | R/W    |
| IW0331-IW033F  | 15   |                         | Reserved                        | R/W    |
| IW0340-IW0347  | 8    | n+4 – n+11              | Motion task 1-8 Control bit     | R/W    |
| IW0348-IW035F  | 24   |                         | Reserved                        | R/W    |

| Input variable | Size | PC21 Bus<br>Cyclic area | Classification                                        | Access |
|----------------|------|-------------------------|-------------------------------------------------------|--------|
| IW0360-IW036F  | 16   | m+22 - m+37             | Motion task 1-8 Control data                          | R/W    |
| IW0370-IW043F  | 208  |                         | Reserved                                              | R/W    |
| IW0440-IW045F  | 32   | x - x+31                | Axis 1-32 Control bit                                 | R/W    |
| IW0460-IW047F  | 32   |                         | Reserved                                              | R/W    |
| IW0480-IW049F  | 32   | d – d+31                | Axis1-32 Control Data                                 | R/W    |
| IW04A0-IW04BF  | 32   |                         | Reserved                                              | R/W    |
| IW04C0-IW04DF  | 32   |                         | Axis1-32 Feed forward correction                      | R/W    |
| IW04E0-IW09FF  | 1312 |                         | Reserved                                              | R/W    |
| IW0A00-IW0A07  | 8    |                         | Acceleration/deceleration bank for motion task 1 to 8 | R/W    |
| IW0A08-IW0A3F  | 56   |                         | Reserved                                              | R/W    |
| IW0A40-IW0AFF  | 192  |                         | Reserved                                              | R/W    |
| IW0B00-IW0FFF  | 1280 | Custom area             | General I/O A-H                                       | R/W    |

The column "Access" indicate the restriction on both read/ write from motion programs. Of the output variables, the status output area cannot be written from the user program.

Writing data from motion programs to the input variables allocated to the PLC bit area enables the MC Unit to control the Unit, tasks, and axes.

Writing data from motion programs to the output variables allocated to the MECHATROLINK-II output devices and the MC Unit external output terminals enables the MC Unit to control the signal outputs.

#### **Details of Input Variables**

Input variables indicate the data, which will be input to the MC Unit.

| Variable Address<br>R: ■<br>R/W: ■ | bit   | Size | CPU<br>Unit<br>Word | Classification                   | Name                             | Specifications                                                         |
|------------------------------------|-------|------|---------------------|----------------------------------|----------------------------------|------------------------------------------------------------------------|
| IW0000                             | 00    | 1    |                     | MC Unit External Input Terminals | External deceleration stop input | Reflects the input from the external deceleration stop input terminal. |
|                                    | 01    |      |                     |                                  | Reserved                         | Reserved                                                               |
|                                    | 02    |      |                     |                                  | External general input 1         | Reflects the input from the external general input 1 terminal.         |
|                                    | 03    |      |                     |                                  | External general input 2         | Reflects the input from the external general input 2 terminal.         |
|                                    | 04-15 |      |                     |                                  | Reserved                         | Reserved                                                               |
| IW0001                             | 00-15 | 15   |                     | Reserved                         | Reserved                         | Reserved                                                               |
| IW000F                             |       |      |                     |                                  |                                  |                                                                        |

| IW0010 00-<br>IW0011 IW0012 IW0013 | -15 | 16 | <br>MECHATROLINIZ                    |                                              |                                         |
|------------------------------------|-----|----|--------------------------------------|----------------------------------------------|-----------------------------------------|
| IW0012                             |     |    | MECHATROLINK-<br>II Input Axis 1     | MECHATROLINK-II Input<br>Axis1 CH1           | MECHATROLINK-II Input Axis1 CH1         |
|                                    |     |    |                                      | MECHATROLINK-II Input<br>Axis1 CH2           | MECHATROLINK-II Input Axis1<br>CH2      |
| IW0013                             |     |    |                                      | MECHATROLINK-II Input<br>Axis1 CH3           | MECHATROLINK-II Input Axis1<br>CH3      |
|                                    |     |    |                                      | MECHATROLINK-II Input<br>Axis1 CH4           | MECHATROLINK-II Input Axis1<br>CH4      |
| IW0014                             |     |    | ·                                    | MECHATROLINK-II Input<br>Axis1 CH5           | MECHATROLINK-II Input Axis1<br>CH5      |
| IW0015                             |     |    |                                      | MECHATROLINK-II Input<br>Axis1 CH6           | MECHATROLINK-II Input Axis1<br>CH6      |
| IW0016                             |     |    |                                      | MECHATROLINK-II Input<br>Axis1 CH7           | MECHATROLINK-II Input Axis1<br>CH7      |
| IW0017                             |     |    |                                      | MECHATROLINK-II Input<br>Axis1 CH8           | MECHATROLINK-II Input Axis1<br>CH8      |
| IW0018                             |     |    |                                      | MECHATROLINK-II Input<br>Axis1 CH9           | MECHATROLINK-II Input Axis1<br>CH9      |
| IW0019                             |     |    |                                      | MECHATROLINK-II Input<br>Axis1 CH10          | MECHATROLINK-II Input Axis1<br>CH10     |
| IW001A                             |     |    |                                      | MECHATROLINK-II Input<br>Axis1 CH11          | MECHATROLINK-II Input Axis1<br>CH11     |
| IW001B                             |     |    |                                      | MECHATROLINK-II Input<br>Axis1 CH12          | MECHATROLINK-II Input Axis1<br>CH12     |
| IW001C                             |     |    |                                      | MECHATROLINK-II Input<br>Axis1 CH13          | MECHATROLINK-II Input Axis1<br>CH13     |
| IW001D                             |     |    |                                      | MECHATROLINK-II Input<br>Axis1 CH14          | MECHATROLINK-II Input Axis1<br>CH14     |
| IW001E                             |     |    |                                      | MECHATROLINK-II Input<br>Axis1 CH15          | MECHATROLINK-II Input Axis1<br>CH15     |
| IW001F                             |     |    |                                      | MECHATROLINK-II Input<br>Axis1 CH16          | MECHATROLINK-II Input Axis1<br>CH16     |
| IW0020 00-                         | -15 | 16 | <br>MECHATROLINK-<br>II Input Axis 2 | Same as for MECHA-<br>TROLINK-II Input Axis1 | Same as for MECHATROLINK-II Input Axis1 |
| IW002F                             |     |    | II IIIput 71xio 2                    |                                              | THE PART OF                             |
| IW0030 00-                         | -15 | 16 | <br>MECHATROLINK-<br>II InputAxis3   | Same as for MECHA-<br>TROLINK-II Input Axis1 | Same as for MECHATROLINK-II Input Axis1 |
| IW003F                             |     |    | II IIIputAxiss                       | THOLINK-II IIIput Axis I                     | Input Axis i                            |
| IW0040 00-                         | -15 | 16 | <br>MECHATROLINK-                    | Same as for MECHA-                           | Same as for MECHATROLINK-II             |
| IW004F                             |     |    | II InputAxis4                        | TROLINK-II Input Axis1                       | Input Axis1                             |
| IW0050 00-                         | -15 | 16 |                                      | Same as for MECHA-                           | Same as for MECHATROLINK-II             |
| IW005F                             |     |    | II InputAxis5                        | TROLINK-II Input Axis1                       | Input Axis1                             |
| IW0060 00-                         | -15 | 16 | <br>MECHATROLINK-                    | Same as for MECHA-                           | Same as for MECHATROLINK-II             |
| IW006F                             |     |    | II InputAxis6                        | TROLINK-II Input Axis1                       | Input Axis1                             |
| IW0070 00-                         | -15 | 16 | <br>MECHATROLINK-                    | Same as for MECHA-                           | Same as for MECHATROLINK-II             |
| IW007F                             |     |    | <br>II InputAxis7                    | TROLINK-II Input Axis1                       | Input Axis1                             |
| IW0080 00-                         | -15 | 16 | <br>MECHATROLINK-                    | Same as for MECHA-                           | Same as for MECHATROLINK-II             |
| IW008F                             |     |    | II InputAxis8                        | TROLINK-II Input Axis1                       | Input Axis1                             |
| IW0090 00-                         | -15 | 16 | <br>MECHATROLINK-                    | Same as for MECHA-                           | Same as for MECHATROLINK-II             |
| IW009F                             |     |    | <br>II InputAxis9                    | TROLINK-II Input Axis1                       | Input Axis1                             |
| IW00A0 00-                         | -15 | 16 | <br>MECHATROLINK-                    | Same as for MECHA-                           | Same as for MECHATROLINK-II             |
| IW00AF                             |     |    | II InputAxis10                       | TROLINK-II Input Axis1                       | Input Axis1                             |
| IW00B0 00-                         | -15 | 16 | <br>MECHATROLINK-                    | Same as for MECHA-                           | Same as for MECHATROLINK-II             |
| IW00BF                             |     |    | II InputAxis11                       | TROLINK-II Input Axis1                       | Input Axis1                             |
| IW00C0 00-                         | -15 | 16 | <br>MECHATROLINK-                    | Same as for MECHA-                           | Same as for MECHATROLINK-II             |
| IW00CF                             |     |    | II InputAxis12                       | TROLINK-II Input Axis1                       | Input Axis1                             |
| IW00D0 00-                         | -15 | 16 | <br>MECHATROLINK-                    | Same as for MECHA-                           | Same as for MECHATROLINK-II             |
| IW00DF                             |     |    | II InputAxis13                       | TROLINK-II Input Axis1                       | Input Axis1                             |

| Variable Address<br>R: ■<br>R/W: ■ | bit      | Size   | CPU<br>Unit<br>Word | Classification                  | Name                                         | Specifications                          |
|------------------------------------|----------|--------|---------------------|---------------------------------|----------------------------------------------|-----------------------------------------|
| IW00E0                             | 00-15    | 16     |                     | MECHATROLINK-                   | Same as for MECHA-                           | Same as for MECHATROLINK-II             |
| IW00EF                             |          |        |                     | II InputAxis14                  | TROLINK-II Input Axis1                       | Input Axis1                             |
| IW00F0                             | 00-15    | 16     |                     |                                 |                                              | Same as for MECHATROLINK-II             |
| IW00FF                             |          |        |                     | II InputAxis15                  | TROLINK-II Input Axis1                       | Input Axis1                             |
| IW0100                             | 00-15    | 16     |                     | MECHATROLINK-                   | Same as for MECHA-                           | Same as for MECHATROLINK-II             |
| IW010F                             |          |        |                     | II InputAxis16                  | TROLINK-II Input Axis1                       | Input Axis1                             |
| IW0110                             | 00-15    | 16     |                     | MECHATROLINK-                   | Same as for MECHA-                           | Same as for MECHATROLINK-II             |
| IW011F                             |          |        |                     | II InputAxis17                  | TROLINK-II Input Axis1                       | Input Axis1                             |
| IW0120                             | 00-15    | 16     |                     | MECHATROLINK-                   | Same as for MECHA-                           | Same as for MECHATROLINK-II             |
| IW012F                             |          |        |                     | II InputAxis18                  | TROLINK-II Input Axis1                       | Input Axis1                             |
| IW0130                             | 00-15    | 16     |                     | MECHATROLINK-                   | Same as for MECHA-                           | Same as for MECHATROLINK-II             |
| IW013F                             |          |        |                     | II InputAxis19                  | TROLINK-II Input Axis1                       | Input Axis1                             |
| IW0140                             | 00-15    | 16     |                     | MECHATROLINK-                   | Same as for MECHA-                           | Same as for MECHATROLINK-II             |
| IW014F                             |          |        |                     | II InputAxis20                  | TROLINK-II Input Axis1                       | Input Axis1                             |
| IW0150                             | 00-15 1  | 16     |                     | MECHATROLINK-                   | Same as for MECHA-                           | Same as for MECHATROLINK-II             |
| IW015F                             |          |        |                     | II InputAxis21                  | TROLINK-II Input Axis1                       | Input Axis1                             |
| IW0160                             | 00-15    | 16     |                     | MECHATROLINK-                   | Same as for MECHA-                           | Same as for MECHATROLINK-II             |
| IW016F                             |          |        |                     | II InputAxis22                  | TROLINK-II Input Axis1                       | Input Axis1                             |
| IW0170                             | 00-15    | 16     |                     | MECHATROLINK-                   | Same as for MECHA-                           | Same as for MECHATROLINK-II             |
| IW017F                             |          |        |                     | II InputAxis23                  | TROLINK-II Input Axis1                       | Input Axis1                             |
| IW0180                             | 00-15    | 16     |                     | II InputAxis24                  | Same as for MECHA-                           | Same as for MECHATROLINK-II             |
| IW018F                             |          |        |                     |                                 | TROLINK-II Input Axis1                       | Input Axis1                             |
| IW0190                             | 00-15    | -15 16 | )-15 16             |                                 | Same as for MECHA-<br>TROLINK-II Input Axis1 | Same as for MECHATROLINK-II             |
| IW019F                             |          |        |                     | II InputAxis25                  | THOLINK-II IIIput Axis I                     | Input Axis1                             |
| IW01A0                             | 00-15    | 16     |                     | MECHATROLINK-                   | Same as for MECHA-                           | Same as for MECHATROLINK-II             |
| IW01AF                             |          |        |                     | II InputAxis26                  | TROLINK-II Input Axis1                       | Input Axis1                             |
| IW01B0                             | 00-15    | 16     |                     | MECHATROLINK-                   | Same as for MECHA-<br>TROLINK-II Input Axis1 | Same as for MECHATROLINK-II Input Axis1 |
| IW01BF                             |          |        |                     | II InputAxis27                  | THOLINK-II IIIput Axis I                     | Iliput Axis I                           |
| IW01C0                             | 00-15    | 16     |                     | MECHATROLINK-<br>II InputAxis28 | Same as for MECHA-<br>TROLINK-II Input Axis1 | Same as for MECHATROLINK-II Input Axis1 |
| IW01CF                             |          |        |                     | II IIIputAxi526                 | THOLINK-II IIIput Axis I                     | Input Axis i                            |
| IW01D0                             | 00-15    | 16     |                     | MECHATROLINK-<br>II InputAxis29 | Same as for MECHA-<br>TROLINK-II Input Axis1 | Same as for MECHATROLINK-II Input Axis1 |
| IW01DF                             |          |        |                     | II IIIputAxis29                 | THOLINK-II IIIput Axis I                     | Iliput Axis I                           |
| IW01E0                             | 00-15    | 16     |                     | MECHATROLINK-                   | Same as for MECHA-                           | Same as for MECHATROLINK-II             |
| IW01EF                             |          |        |                     | II InputAxis30                  | TROLINK-II Input Axis1                       | Input Axis1                             |
| IW01F0                             | 00-15    | 16     |                     | MECHATROLINK-                   | Same as for MECHA-                           | Same as for MECHATROLINK-II             |
| IW01FF                             |          |        |                     | II InputAxis31                  | TROLINK-II Input Axis1                       | Input Axis1                             |
| IW0200                             | 00-15 16 | 16     |                     | MECHATROLINK-                   | Same as for MECHA-<br>TROLINK-II Input Axis1 | Same as for MECHATROLINK-II Input Axis1 |
| IW020F                             |          |        |                     | II InputAxis32                  | I HOLINK-II INPULAXIST                       | Input Axis i                            |
| IW0210                             | 00-15    | 240    |                     | Reserved                        | Reserved                                     | Reserved                                |
| IW02FF                             |          |        |                     |                                 |                                              |                                         |

| Variable Address<br>R: ■<br>R/W: ■ | bit   | Size         | CPU<br>Unit<br>Word | Classification    | Name                            | Specifications                                                                                                    |                                                                                  |                                                                                            |  |    |               |                                                                      |
|------------------------------------|-------|--------------|---------------------|-------------------|---------------------------------|----------------------------------------------------------------------------------------------------|----------------------------------------------------------------------------------|--------------------------------------------------------------------------------------------|--|----|---------------|----------------------------------------------------------------------|
| IW0300                             | 00    | 1            | n+0                 | Unit Control Bits | Unit alarm reset                | 0: No 1: Does not turn ON Unit alarm bit ↑: Clears the alarm occurring on the unit level : No                                                                                                    |                                                                                  |                                                                                            |  |    |               |                                                                      |
|                                    | 01    |              |                     |                   | System Parameter Save           | 0: No 1: No 1: Saves system parameters in MC Unit's Flash ROM/ servo parameters in Flash ROM and EEPROM of servo driver : No                                                                                                    |                                                                                  |                                                                                            |  |    |               |                                                                      |
|                                    | 02    |              |                     |                   | Position Data Save              | 0: No<br>1: No<br>↑: Saves position data in Flash<br>ROM<br>↓: No                                                                                                    |                                                                                  |                                                                                            |  |    |               |                                                                      |
|                                    | 03    |              |                     |                   | Teaching Condition Setting      | 0: No 1: No ↑: Sets teaching axis, reads teaching address ↓: No                                                                                                    |                                                                                  |                                                                                            |  |    |               |                                                                      |
|                                    | 04    |              |                     |                   |                                 |                                                                                                    |                                                                                  |                                                                                            |  | Te | Teaching Type | 0: Feedback present position 1: Command present position ↑: No ↓: No |
|                                    | 05    |              |                     |                   |                                 |                                                                                                    | Teaching Execution                                                               | 0: No 1: No ↑: Writes present positions in position data according to teaching type  ↓: No |  |    |               |                                                                      |
|                                    | 06    | Servo parame |                     |                   |                                 | Servo parameter Save                                                                                                    | 0: No 1: No 1: Saves servo parameter to Flash ROM/ EEPROM in servo driver  ↓: No |                                                                                            |  |    |               |                                                                      |
|                                    | 07-11 |              |                     |                   | Reserved                        | Reserved                                                                                                    |                                                                                  |                                                                                            |  |    |               |                                                                      |
|                                    | 12-15 |              |                     |                   | Present Value Monitor<br>Select | Selects Data to be output to present value monitor  0: Zero output  1: FB position (selected coordinate system)  2: FB position (machine coordinate system)  3: Command position (selected coordinate system)  4:Command position (machine coordinate system)  5: FB speed 1 (speed command unit)  6: FB speed 2 (by parameters)  7: Command speed1 (Speed Command Unit)  8: Command speed 2 (depends on parameters)  9: Errors  10: Torque command  11-15: Reserved for system |                                                                                  |                                                                                            |  |    |               |                                                                      |

| Variable Address<br>R: ■<br>R/W: ■ | bit   | Size | CPU<br>Unit<br>Word | Classification    | Name                        | Specifications                                             |
|------------------------------------|-------|------|---------------------|-------------------|-----------------------------|------------------------------------------------------------|
| IW0301                             | 00-15 | 1    | n+1                 | Unit Control Bits | Teaching Axis Setting 1-16  | 0: No 1: Specifies the axis as teaching object ↑: No ↓: No |
| IW0302                             | 00-15 | 1    | n+2                 |                   | Teaching Axis Setting 17-32 | 0: No 1: Specifies the axis as teaching object ↑: No ↓: No |
| IW0303                             | 00-15 | 13   |                     | Reserved          | Reserved                    | Reserved                                                   |
| IW030F                             |       |      |                     |                   |                             |                                                            |
| IW0310                             | 00-15 | 1    | m+20                | Unit Control Data | Teaching Address            | Specifies the teaching start address 0-10239               |
| IW0311                             | 00-15 | 15   | 15                  | Reserved          | Reserved                    | Reserved                                                   |
| IW031F                             |       |      |                     |                   |                             |                                                            |
| IW0320                             | 00    | 1    | n+3                 | Reserved          |                             |                                                            |
|                                    | 01    |      |                     |                   |                             |                                                            |
|                                    | 02    |      |                     |                   |                             |                                                            |
|                                    | 03-15 |      |                     |                   | Reserved                    | Reserved                                                   |
| IW0321                             | 00-15 | 15   |                     | Reserved          | Reserved                    | Reserved                                                   |
| IW032F                             |       |      |                     |                   |                             |                                                            |
| IW0330                             | 00-15 | 1    | m+21                | Reserved          | Reserved                    | Reserved                                                   |
| IW0331                             | 00-15 | 15   |                     | Reserved          | Reserved                    | Reserved                                                   |
| IW033F                             |       |      |                     |                   |                             |                                                            |

| Variable Address<br>R: ■<br>R/W: ■ | bit   | Size | CPU<br>Unit<br>Word | Classification           | Name                           | Specifications                                                                                                    |
|------------------------------------|-------|------|---------------------|--------------------------|--------------------------------|----------------------------------------------------------------------------------------------------|
| IW0340                             | 00    | 1    | n+4                 | Motion Task 1<br>Control | Motion Task Alarm Reset        | 0: No 1: Does not turn ON Motion task alarm bit ↑: Clears alarm occurring on motion task level ↓ No                                                                                                    |
|                                    | 01    |      |                     |                          | Motion Program Start           | 0: No 1: No ↑: Starts motion program according to specified Start mode ↓: No                                                                                                    |
|                                    | 02-03 |      |                     |                          | Start Mode                     | 0,3: Reads program No. and executes program from top 1: Resumes program execution from middle of the block whose No. is being displayed as the running block No. 2: Resumes program execution from the next block to the one whose No. is being displayed as running block No. |
|                                    | 04    |      |                     |                          | Deceleration Stop              | 0: No 1: Prohibits motion program start ↑: Executes deceleration stop regardless of the block ↓: No                                                                                                    |
|                                    | 05    |      |                     |                          | Block Stop                     | 0: No 1: Prohibits motion program start ↑: Executes deceleration stop at the end of the block currently being executed ↓: No                                                                                                    |
|                                    | 06    |      |                     |                          | Single Block Operating<br>Mode | 0: Turns OFF single-block operating mode 1: Turns On single-block operating mode ↑: No ↓: No                                                                                                    |
|                                    | 07    |      |                     |                          | Task Override Enable           | 0: Disables task override value (Override: 100%) 1: Enables task override value ↑: No ↓: No                                                                                                    |
|                                    | 08-15 |      |                     |                          | Reserved                       | Reserved                                                                                                    |
| IW0341                             | 00-15 | 7    | n+5                 | Motion Task 2<br>Control | Same as for Motion Task 1      | Same as for Motion Task 1                                                                                                    |
| IW0342                             |       |      | n+6                 | Motion Task 3<br>Control | Same as for Motion Task 1      | Same as for Motion Task 1                                                                                                    |
| IW0343                             |       |      | n+7                 | Motion Task 4<br>Control | Same as for Motion Task 1      | Same as for Motion Task 1                                                                                                    |
| IW0344                             |       |      | n+8                 | Motion Task 5<br>Control | Same as for Motion Task 1      | Same as for Motion Task 1                                                                                                    |
| IW0345                             |       |      | n+9                 | Motion Task 6<br>Control | Same as for Motion Task 1      | Same as for Motion Task 1                                                                                                    |
| IW0346                             |       |      | n+10                | Motion Task 7<br>Control | Same as for Motion Task 1      | Same as for Motion Task 1                                                                                                    |
| IW0347                             |       |      | n+11                | Motion Task 8<br>Control | Same as for Motion Task 1      | Same as for Motion Task 1                                                                                                    |
| IW0348<br>IW035F                   | 00-15 | 24   |                     | Reserved                 | Reserved                       | Reserved                                                                                                    |

| Variable Address<br>R: ■<br>R/W: ■ | bit   | Size   | CPU<br>Unit<br>Word                | Classification            | Name                                                      | Specifications                                                                    |
|------------------------------------|-------|--------|------------------------------------|---------------------------|-----------------------------------------------------------|-----------------------------------------------------------------------------------|
| IW0360                             | 00-15 | 1      | m+22 Motion Task 1<br>Control Data | Motion Task 1 Program No. | Specifies program No. to be executed by Motion Task 0-499 |                                                                                   |
| IW0361                             | 00-15 | 1      | m+23                               | 1                         | Motion Task 1 Override                                    | Sets override value to be used in motion program 0.00 to 327.67 [%] (unit: 0.01%) |
| IW0362                             | 00-15 | 2      | m+24                               | Motion Task 2             | Same as for Motion Task 1                                 | Same as for Motion Task 1                                                         |
| IW0363                             |       |        | m+25                               | Control Data              |                                                           |                                                                                   |
| IW0364                             | 00-15 | 2      | m+26                               | Motion Task 3             | Same as for Motion Task 1                                 | Same as for Motion Task 1                                                         |
| IW0365                             |       |        | m+27                               | Control Data              |                                                           |                                                                                   |
| IW0366                             | 00-15 | 2 m+28 | Motion Task 4                      | Same as for Motion Task 1 | Same as for Motion Task 1                                 |                                                                                   |
| IW0367                             |       |        | m+29 Control Data                  |                           |                                                           |                                                                                   |
| IW0368                             | 00-15 | 2      | m+30                               | Motion Task 5             | Same as for Motion Task 1                                 | Same as for Motion Task 1                                                         |
| IW0369                             |       |        | m+31                               | Control Data              |                                                           |                                                                                   |
| IW036A                             | 00-15 | 2      | m+32                               | Motion Task 6             | Same as for Motion Task 1                                 | Same as for Motion Task 1                                                         |
| IW036B                             |       |        | m+33                               | Control Data              |                                                           |                                                                                   |
| IW036C                             | 00-15 | 2      | m+34                               | Motion Task 7             | Same as for Motion Task 1                                 | Same as for Motion Task 1                                                         |
| IW036D                             |       |        | m+35                               | Control Data              |                                                           |                                                                                   |
| IW036E                             | 00-15 | 2      | m+36                               | Motion Task 8             | Same as for Motion Task 1                                 | Same as for Motion Task 1                                                         |
| IW036F                             |       |        | m+37                               | Control Data              |                                                           |                                                                                   |
| IW0370                             | 00-15 | 208    |                                    | Reserved                  | Reserved                                                  | Reserved                                                                          |
| IW043F                             |       |        |                                    |                           |                                                           |                                                                                   |

| Variable Address<br>R: ■<br>R/W: ■ | bit | Size | CPU<br>Unit<br>Word | Classification      | Name                  | Specifications                                                                                                    |
|------------------------------------|-----|------|---------------------|---------------------|-----------------------|----------------------------------------------------------------------------------------------------|
| IW0440                             | 00  | 1    | x+0                 | Axis 1 Control Bits | Axis Alarm Reset      | 0: No 1: Does not turn ON Axis alarm bit ↑: Clears alarm occurring on axis level, and clears alarm at MECHATROLINK-II slaves ↓: No                                     |
|                                    | 01  |      |                     |                     | Deceleration Stop     | 0: No 1: Prohibits JOG, STEP, Origin search, and Machine origin return in manual mode 1: Deceleration stop (JOG, STEP, Origin search, and Machine origin return) 1: No |
|                                    | 02  |      |                     |                     | Servo Lock            | 0: No<br>1: No<br>↑: Starts servo-lock<br>↓: No                                                                                                    |
|                                    | 03  |      |                     |                     | Servo Unlock          | 0: No 1: Prohibits servo-lock ↑: Cancels servo-lock status ↓: No                                                                                                    |
|                                    | 04  |      |                     |                     | JOG                   | 0: No 1: Continues JOG operation ↑: Starts JOG operation ↓: Stops JOG operation                                                                                        |
|                                    | 05  |      |                     |                     | STEP                  | 0: No 1: Continues STEP operation ↑: Starts STEP operation ↓: Stops STEP operation                                                                                     |
|                                    | 06  |      |                     |                     | Origin Search         | 0: No 1: Continues origin search ↑: Starts origin search ↓: Stops origin search                                                                                        |
|                                    | 07  |      |                     |                     | Machine Origin Return | 0: No 1: Continues Machine origin return (PTP) 1: Starts Machine origin return (PTP) 2: Stops Machine origin return (PTP)                                              |
|                                    | 08  |      |                     |                     | Error Counter Reset   | 0: No 1: No ↑: Resets error counter *Command position = present position ↓: No                                                                                         |
|                                    | 09  |      |                     |                     | Forced Origin         | 0: No 1: No 1: Forces to set the present position to 0 to establish it as the origin (not during axis movement)  : No                                                  |
|                                    | 10  |      |                     |                     | ABS Origin Setting    | 0: No<br>1: No<br>↑: Sets the ABS encoder origin<br>↓: No                                                                                                    |
|                                    | 11  |      |                     |                     | Axis Override Enable  | 0: Disables axis override value (Override: 100%) 1: Enables axis override value ↑: No ↓: No                                                                            |

| Variable Address<br>R: ■<br>R/W: ■ | bit | Size | CPU<br>Unit<br>Word | Classification      | Name                  | Specifications                                                                                                    |
|------------------------------------|-----|------|---------------------|---------------------|-----------------------|----------------------------------------------------------------------------------------------------|
| IW0440                             | 12  | 1    | x+0                 | Axis 1 Control Bits | JOG/STEP Direction    | 0: JOG and STEP operation in + direction 1: JOG and STEP operation in - direction ↑: No ↓: No                                                                 |
|                                    | 13  |      |                     |                     | Axis Machine Lock     | 0: Cancels axis machine lock<br>mode<br>1: Axis machine lock mode<br>↑: No<br>↓: No                                                                           |
|                                    | 14  |      |                     |                     | Reserved              | Reserved                                                                                                    |
|                                    | 15  |      |                     |                     | Manual/Automatic Mode | 0: Manual mode 1: Automatic mode ↑: Stops manual operation in progress with deceleration stop ↓: Stops automatic operation in progress with deceleration stop |

| Variable Address<br>R: ■<br>R/W: ■ | bit   | Size | CPU<br>Unit<br>Word | Classification          | Name               | Specifications                                                           |
|------------------------------------|-------|------|---------------------|-------------------------|--------------------|--------------------------------------------------------------------------|
| IW0441                             | 00-15 | 31   | x+1                 | Axis 2 Control Bits     | Same as for Axis 1 | Same as for Axis 1                                                       |
| IW0442                             |       |      | x+2                 | Axis 3 Control Bits     | Same as for Axis 1 | Same as for Axis 1                                                       |
| IW0443                             |       |      | x+3                 | Axis 4 Control Bits     | Same as for Axis 1 | Same as for Axis 1                                                       |
| IW0444                             |       |      | x+4                 | Axis 5 Control Bits     | Same as for Axis 1 | Same as for Axis 1                                                       |
| IW0445                             |       |      | x+5                 | Axis 6 Control Bits     | Same as for Axis 1 | Same as for Axis 1                                                       |
| IW0446                             |       |      | x+6                 | Axis 7 Control Bits     | Same as for Axis 1 | Same as for Axis 1                                                       |
| IW0447                             |       |      | x+7                 | Axis 8 Control Bits     | Same as for Axis 1 | Same as for Axis 1                                                       |
| IW0448                             |       |      | x+8                 | Axis 9 Control Bits     | Same as for Axis 1 | Same as for Axis 1                                                       |
| IW0449                             |       |      | x+9                 | Axis 10 Control<br>Bits | Same as for Axis 1 | Same as for Axis 1                                                       |
| IW044A                             |       |      | x+10                | Axis 11 Control<br>Bits | Same as for Axis 1 | Same as for Axis 1                                                       |
| IW044B                             |       |      | x+11                | Axis 12 Control<br>Bits | Same as for Axis 1 | Same as for Axis 1                                                       |
| IW044C                             |       |      | x+12                | Axis 13 Control<br>Bits | Same as for Axis 1 | Same as for Axis 1                                                       |
| IW044D                             |       |      | x+13                | Axis 14 Control<br>Bits | Same as for Axis 1 | Same as for Axis 1                                                       |
| IW044E                             |       |      | x+14                | Axis 15 Control<br>Bits | Same as for Axis 1 | Same as for Axis 1                                                       |
| IW044F                             |       |      | x+15                | Axis 16 Control<br>Bits | Same as for Axis 1 | Same as for Axis 1                                                       |
| IW0450                             |       |      | x+16                | Axis 17 Control<br>Bits | Same as for Axis 1 | Same as for Axis 1                                                       |
| IW0451                             |       |      | x+17                | Axis 18 Control<br>Bits | Same as for Axis 1 | Same as for Axis 1                                                       |
| IW0452                             |       |      | x+18                | Axis 19 Control<br>Bits | Same as for Axis 1 | Same as for Axis 1                                                       |
| IW0453                             |       |      | x+19                | Axis 20 Control<br>Bits | Same as for Axis 1 | Same as for Axis 1                                                       |
| IW0454                             |       |      | x+20                | Axis 21 Control<br>Bits | Same as for Axis 1 | Same as for Axis 1                                                       |
| IW0455                             |       |      | x+21                | Axis 22 Control<br>Bits | Same as for Axis 1 | Same as for Axis 1                                                       |
| IW0456                             |       |      | x+22                | Axis 23 Control<br>Bits | Same as for Axis 1 | Same as for Axis 1                                                       |
| IW0457                             |       |      | x+23                | Axis 24 Control<br>Bits | Same as for Axis 1 | Same as for Axis 1                                                       |
| IW0458                             |       |      | x+24                | Axis 25 Control<br>Bits | Same as for Axis 1 | Same as for Axis 1                                                       |
| IW0459                             |       |      | x+25                | Axis 26 Control<br>Bits | Same as for Axis 1 | Same as for Axis 1                                                       |
| IW045A                             |       |      | x+26                | Axis 27 Control<br>Bits | Same as for Axis 1 | Same as for Axis 1                                                       |
| IW045B                             |       |      | x+27                | Axis 28 Control<br>Bits | Same as for Axis 1 | Same as for Axis 1                                                       |
| IW045C                             |       |      | x+28                | Axis 29 Control<br>Bits | Same as for Axis 1 | Same as for Axis 1                                                       |
| IW045D                             |       |      | x+29                | Axis 30 Control<br>Bits | Same as for Axis 1 | Same as for Axis 1                                                       |
| IW045E                             |       |      | x+30                | Axis 31 Control<br>Bits | Same as for Axis 1 | Same as for Axis 1                                                       |
| IW045F                             |       |      | x+31                | Axis 32 Control<br>Bits | Same as for Axis 1 | Same as for Axis 1                                                       |
| IW0460                             | 00-15 | 32   |                     | Reserved                | Reserved           | Reserved                                                                 |
| IW047F                             |       |      |                     |                         |                    |                                                                          |
| IW0480                             | 00-15 | 1    | d+0                 | Axis 1 Control<br>Data  | Axis 1 Override    | Sets override value to be used for axis 0.00 to 327.67 [%] (unit: 0.01%) |

| Variable Address<br>R: ■<br>R/W: ■ | bit   | Size | CPU<br>Unit<br>Word | Classification          | Name             | Specifications     |  |  |  |  |  |  |      |                         |                  |                    |
|------------------------------------|-------|------|---------------------|-------------------------|------------------|--------------------|--|--|--|--|--|--|------|-------------------------|------------------|--------------------|
| IW0481                             | 00-15 | 31   | d+1                 | Axis 2 Control<br>Data  | Axis 2 Override  | Same as for Axis 1 |  |  |  |  |  |  |      |                         |                  |                    |
| IW0482                             |       |      | d+2                 | Axis 3 Control<br>Data  | Axis 3 Override  | Same as for Axis 1 |  |  |  |  |  |  |      |                         |                  |                    |
| IW0483                             |       |      | d+3                 | Axis 4 Control<br>Data  | Axis 4 Override  | Same as for Axis 1 |  |  |  |  |  |  |      |                         |                  |                    |
| IW0484                             |       |      | d+4                 | Axis 5 Control<br>Data  | Axis 5 Override  | Same as for Axis 1 |  |  |  |  |  |  |      |                         |                  |                    |
| IW0485                             |       |      | d+5                 | Axis 6 Control<br>Data  | Axis 6 Override  | Same as for Axis 1 |  |  |  |  |  |  |      |                         |                  |                    |
| IW0486                             |       |      | d+6                 | Axis 7 Control<br>Data  | Axis 7 Override  | Same as for Axis 1 |  |  |  |  |  |  |      |                         |                  |                    |
| IW0487                             |       |      | d+7                 | Axis 8 Control<br>Data  | Axis 8 Override  | Same as for Axis 1 |  |  |  |  |  |  |      |                         |                  |                    |
| IW0488                             |       |      | d+8                 | Axis 9 Control<br>Data  | Axis 9 Override  | Same as for Axis 1 |  |  |  |  |  |  |      |                         |                  |                    |
| IW0489                             |       |      | d+9                 | Axis 10 Control<br>Data | Axis 10 Override | Same as for Axis 1 |  |  |  |  |  |  |      |                         |                  |                    |
| IW048A                             |       |      | d+10                | Axis 11 Control<br>Data | Axis 11 Override | Same as for Axis 1 |  |  |  |  |  |  |      |                         |                  |                    |
| IW048B                             |       |      | d+11                | Axis 12 Control<br>Data | Axis 12 Override | Same as for Axis 1 |  |  |  |  |  |  |      |                         |                  |                    |
| IW048C                             |       |      | d+12                | Axis 13 Control<br>Data | Axis 13 Override | Same as for Axis 1 |  |  |  |  |  |  |      |                         |                  |                    |
| IW048D                             |       |      | d+13                | Axis 14 Control<br>Data | Axis 14 Override | Same as for Axis 1 |  |  |  |  |  |  |      |                         |                  |                    |
| IW048E                             |       |      | d+14                | Axis 15 Control<br>Data | Axis 15 Override | Same as for Axis 1 |  |  |  |  |  |  |      |                         |                  |                    |
| IW048F                             |       |      | d+15                | Axis 16 Control<br>Data | Axis 16 Override | Same as for Axis 1 |  |  |  |  |  |  |      |                         |                  |                    |
| IW0490                             |       |      | d+16                | Axis 17 Control<br>Data | Axis 17 Override | Same as for Axis 1 |  |  |  |  |  |  |      |                         |                  |                    |
| IW0491                             |       |      | d+17                | Axis 18 Control<br>Data | Axis 18 Override | Same as for Axis 1 |  |  |  |  |  |  |      |                         |                  |                    |
| IW0492                             |       |      | d+18                | Axis 19 Control<br>Data | Axis 19 Override | Same as for Axis 1 |  |  |  |  |  |  |      |                         |                  |                    |
| IW0493                             |       |      | d+19                | Axis 20 Control<br>Data | Axis 20 Override | Same as for Axis 1 |  |  |  |  |  |  |      |                         |                  |                    |
| IW0494                             |       |      | d+20                | Axis 21 Control<br>Data | Axis 21 Override | Same as for Axis 1 |  |  |  |  |  |  |      |                         |                  |                    |
| IW0495                             |       |      | d+21                | Axis 22 Control<br>Data | Axis 22 Override | Same as for Axis 1 |  |  |  |  |  |  |      |                         |                  |                    |
| IW0496                             |       |      | d+22                | Axis 23 Control<br>Data | Axis 23 Override | Same as for Axis 1 |  |  |  |  |  |  |      |                         |                  |                    |
| IW0497                             |       |      | l                   |                         |                  |                    |  |  |  |  |  |  | d+23 | Axis 24 Control<br>Data | Axis 24 Override | Same as for Axis 1 |
| IW0498                             |       |      | d+24                | Axis 25 Control<br>Data | Axis 25 Override | Same as for Axis 1 |  |  |  |  |  |  |      |                         |                  |                    |
| IW0499                             |       |      | d+25                | Axis 26 Control<br>Data | Axis 26 Override | Same as for Axis 1 |  |  |  |  |  |  |      |                         |                  |                    |
| IW049A                             |       |      | d+26                | Axis 27 Control<br>Data | Axis 27 Override | Same as for Axis 1 |  |  |  |  |  |  |      |                         |                  |                    |
| IW049B                             |       |      | d+27                | Axis 28 Control<br>Data | Axis 28 Override | Same as for Axis 1 |  |  |  |  |  |  |      |                         |                  |                    |
| IW049C                             | ]     |      | d+28                | Axis 29 Control<br>Data | Axis 29 Override | Same as for Axis 1 |  |  |  |  |  |  |      |                         |                  |                    |
| IW049D                             | ]     |      | d+29                | Axis 30 Control<br>Data | Axis 30 Override | Same as for Axis 1 |  |  |  |  |  |  |      |                         |                  |                    |
| IW049E                             |       |      | d+30                | Axis 31 Control<br>Data | Axis 31 Override | Same as for Axis 1 |  |  |  |  |  |  |      |                         |                  |                    |
| IW049F                             |       |      | d+31                | Axis 32 Control<br>Data | Axis 32 Override | Same as for Axis 1 |  |  |  |  |  |  |      |                         |                  |                    |

| Variable Address<br>R: ■<br>R/W: ■ | bit   | Size | CPU<br>Unit<br>Word | Classification          | Name     | Specifications |
|------------------------------------|-------|------|---------------------|-------------------------|----------|----------------|
| IW04A0                             | 00-15 | 1    |                     | Axis 1 Control<br>Data  | Reserved | Reserved       |
| IW04A1                             | 00-15 | 31   |                     | Axis 2 Control<br>Data  | Reserved | Reserved       |
| IW04A2                             |       |      |                     | Axis 3 Control<br>Data  | Reserved | Reserved       |
| IW04A3                             |       |      |                     | Axis 4 Control<br>Data  | Reserved | Reserved       |
| IW04A4                             |       |      |                     | Axis 5 Control<br>Data  | Reserved | Reserved       |
| IW04A5                             |       |      |                     | Axis 6 Control<br>Data  | Reserved | Reserved       |
| IW04A6                             |       |      |                     | Axis 7 Control<br>Data  | Reserved | Reserved       |
| IW04A7                             |       |      |                     | Axis 8 Control<br>Data  | Reserved | Reserved       |
| IW04A8                             |       |      |                     | Axis 9 Control<br>Data  | Reserved | Reserved       |
| IW04A9                             |       |      |                     | Axis 10 Control<br>Data | Reserved | Reserved       |
| IW04AA                             |       |      |                     | Axis 11 Control<br>Data | Reserved | Reserved       |
| IW04AB                             |       |      |                     | Axis 12 Control<br>Data | Reserved | Reserved       |
| IW04AC                             |       |      |                     | Axis 13 Control<br>Data | Reserved | Reserved       |
| IW04AD                             |       |      |                     | Axis 14 Control<br>Data | Reserved | Reserved       |
| IW04AE                             |       |      |                     | Axis 15 Control<br>Data | Reserved | Reserved       |
| IW04AF                             |       |      |                     | Axis 16 Control<br>Data | Reserved | Reserved       |
| IW04B0                             |       |      |                     | Axis 17 Control<br>Data | Reserved | Reserved       |
| IW04B1                             |       |      |                     | Axis 18 Control<br>Data | Reserved | Reserved       |
| IW04B2                             |       |      |                     | Axis 19 Control<br>Data | Reserved | Reserved       |
| IW04B3                             |       |      |                     | Axis 20 Control<br>Data | Reserved | Reserved       |
| IW04B4                             |       |      |                     | Axis 21 Control<br>Data | Reserved | Reserved       |
| IW04B5                             |       |      |                     | Axis 22 Control<br>Data | Reserved | Reserved       |
| IW04B6                             |       |      |                     | Axis 23 Control<br>Data | Reserved | Reserved       |
| IW04B7                             |       |      |                     | Axis 24 Control<br>Data | Reserved | Reserved       |
| IW04B8                             |       |      |                     | Axis 25 Control<br>Data | Reserved | Reserved       |
| IW04B9                             |       |      |                     | Axis 26 Control<br>Data | Reserved | Reserved       |
| IW04BA                             |       |      |                     | Axis 27 Control<br>Data | Reserved | Reserved       |
| IW04BB                             |       |      |                     | Axis 28 Control<br>Data | Reserved | Reserved       |
| IW04BC                             |       |      |                     | Axis 29 Control<br>Data | Reserved | Reserved       |
| IW04BD                             |       |      |                     | Axis 30 Control<br>Data | Reserved | Reserved       |
| IW04BE                             |       |      |                     | Axis 31 Control<br>Data | Reserved | Reserved       |

| Variable Address<br>R: ■<br>R/W: ■ | bit   | Size | CPU<br>Unit<br>Word | Classification          | Name                            | Specifications                                                                                                    |
|------------------------------------|-------|------|---------------------|-------------------------|---------------------------------|----------------------------------------------------------------------------------------------------|
| IW04BF                             | 00-15 | 31   |                     | Axis 32 Control<br>Data | Reserved                        | Reserved                                                                                                    |
| IW04C0                             | 00-15 | 1    |                     | Axis 1 Control<br>Data  | Feed forward Correction         | Sets feed forward correction<br>value to be used in phase control<br>(unit: 0.01%, % to correction<br>value 100%) |
| IW04C1                             | 00-15 | 31   |                     | Axis 2 Control<br>Data  | Axis 2 Feed forward Correction  | Same as for Axis 1                                                                                                |
| IW04C2                             |       |      |                     | Axis 3 Control<br>Data  | Axis 3 Feed forward Correction  | Same as for Axis 1                                                                                                |
| IW04C3                             |       |      |                     | Axis 4 Control<br>Data  | Axis 4 Feed forward Correction  | Same as for Axis 1                                                                                                |
| IW04C4                             |       |      |                     | Axis 5 Control<br>Data  | Axis 5 Feed forward Correction  | Same as for Axis 1                                                                                                |
| IW04C5                             |       |      |                     | Axis 6 Control<br>Data  | Axis 6 Feed forward Correction  | Same as for Axis 1                                                                                                |
| IW04C6                             |       |      |                     | Axis 7 Control<br>Data  | Axis 7 Feed forward Correction  | Same as for Axis 1                                                                                                |
| IW04C7                             |       |      |                     | Axis 8 Control<br>Data  | Axis 8 Feed forward Correction  | Same as for Axis 1                                                                                                |
| IW04C8                             |       |      |                     | Axis 9 Control<br>Data  | Axis 9 Feed forward Correction  | Same as for Axis 1                                                                                                |
| IW04C9                             |       |      |                     | Axis 10 Control<br>Data | Axis 10 Feed forward Correction | Same as for Axis 1                                                                                                |
| IW04CA                             |       |      |                     | Axis 11 Control<br>Data | Axis 11 Feed forward Correction | Same as for Axis 1                                                                                                |
| IW04CB                             |       |      |                     | Axis 12 Control<br>Data | Axis 12 Feed forward Correction | Same as for Axis 1                                                                                                |
| IW04CC                             |       |      |                     | Axis 13 Control<br>Data | Axis 13 Feed forward Correction | Same as for Axis 1                                                                                                |
| IW04CD                             |       |      |                     | Axis 14 Control<br>Data | Axis 14 Feed forward Correction | Same as for Axis 1                                                                                                |
| IW04CE                             |       |      |                     | Axis 15 Control<br>Data | Axis 15 Feed forward Correction | Same as for Axis 1                                                                                                |
| IW04CF                             |       |      |                     | Axis 16 Control<br>Data | Axis 16 Feed forward Correction | Same as for Axis 1                                                                                                |
| IW04D0                             |       |      |                     | Axis 17 Control<br>Data | Axis 17 Feed forward Correction | Same as for Axis 1                                                                                                |
| IW04D1                             |       |      |                     | Axis 18 Control<br>Data | Axis 18 Feed forward Correction | Same as for Axis 1                                                                                                |
| IW04D2                             |       |      |                     | Axis 19 Control<br>Data | Axis 19 Feed forward Correction | Same as for Axis 1                                                                                                |
| IW04D3                             |       |      |                     | Axis 20 Control<br>Data | Axis 20 Feed forward Correction | Same as for Axis 1                                                                                                |
| IW04D4                             |       |      |                     | Axis 21 Control<br>Data | Axis 21 Feed forward Correction | Same as for Axis 1                                                                                                |
| IW04D5                             |       |      |                     | Axis 22 Control<br>Data | Axis 22 Feed forward Correction | Same as for Axis 1                                                                                                |
| IW04D6                             |       |      |                     | Axis 23 Control<br>Data | Axis 23 Feed forward Correction | Same as for Axis 1                                                                                                |
| IW04D7                             |       |      |                     | Axis 24 Control<br>Data | Axis 24 Feed forward Correction | Same as for Axis 1                                                                                                |
| IW04D8                             |       |      |                     | Axis 25 Control<br>Data | Axis 25 Feed forward Correction | Same as for Axis 1                                                                                                |
| IW04D9                             |       |      |                     | Axis 26 Control<br>Data | Axis 26 Feed forward Correction | Same as for Axis 1                                                                                                |
| IW04DA                             |       |      |                     | Axis 27 Control<br>Data | Axis 27 Feed forward Correction | Same as for Axis 1                                                                                                |
| IW04DB                             |       |      |                     | Axis 28 Control<br>Data | Axis 28 Feed forward Correction | Same as for Axis 1                                                                                                |
| IW04DC                             |       |      |                     | Axis 29 Control<br>Data | Axis 29 Feed forward Correction | Same as for Axis 1                                                                                                |

| Variable Address<br>R: ■<br>R/W: ■ | bit   | Size | CPU<br>Unit<br>Word | Classification                  | Name                                                | Specifications                                                                                                    |
|------------------------------------|-------|------|---------------------|---------------------------------|-----------------------------------------------------|----------------------------------------------------------------------------------------------------|
| IW04DD                             | 00-15 | 31   |                     | Axis 30 Control<br>Data         | Axis 30 Feed forward Correction                     | Same as for Axis 1                                                                                                    |
| IW04DE                             |       |      |                     | Axis 31 Control<br>Data         | Axis 31 Feed forward Correction                     | Same as for Axis 1                                                                                                    |
| IW04DF                             |       |      |                     | Axis 32 Control<br>Data         | Axis 32 Feed forward Correction                     | Same as for Axis 1                                                                                                    |
| IW04E0                             | 00-15 | 1376 |                     | Reserved                        | Reserved                                            | Reserved                                                                                                    |
| IW09FF                             |       |      |                     |                                 |                                                     |                                                                                                    |
| IW0A00                             | 00-15 | 1    |                     | Motion task 1 control data      | Acceleration/deceleration<br>bank for motion task 1 | Selects the system parameter to use for the interpolation feed acceleration/deceleration time.  1 to 10: Use P00M11 to P00M20 as the interpolation feed acceleration/deceleration time. Other value: Use P00M002 (interpolation feed acceleration time) or P00M003 (interpolation feed deceleration time). |
| IW0A01                             | 00-15 | 7    |                     | Motion task 2 con-<br>trol data | Same as for motion task 1                           | Same as for motion task 1                                                                                                    |
| IW0A02                             |       |      |                     | Motion task 3 con-<br>trol data | Same as for motion task 1                           | Same as for motion task 1                                                                                                    |
| IW0A03                             |       |      |                     | Motion task 4 con-<br>trol data | Same as for motion task 1                           | Same as for motion task 1                                                                                                    |
| IW0A04                             |       |      |                     | Motion task 5 con-<br>trol data | Same as for motion task 1                           | Same as for motion task 1                                                                                                    |
| IW0A05                             |       |      |                     | Motion task 6 con-<br>trol data | Same as for motion task 1                           | Same as for motion task 1                                                                                                    |
| IW0A06                             |       |      |                     | Motion task 7 control data      | Same as for motion task 1                           | Same as for motion task 1                                                                                                    |
| IW0A07                             |       |      |                     | Motion task 8 con-<br>trol data | Same as for motion task 1                           | Same as for motion task 1                                                                                                    |
| IW0A08                             | 00-15 | 56   |                     | Reserved                        | Reserved                                            | Reserved                                                                                                    |
| IW0A3F                             |       |      |                     |                                 |                                                     |                                                                                                    |
| IW0A40                             | 00-15 | 192  |                     | Reserved                        | Reserved                                            | Reserved                                                                                                    |
| IW0AFF                             |       |      |                     |                                 |                                                     |                                                                                                    |
| IW0B00                             | 00-15 | 160  | a_A                 | General I/O A                   | General I/O A CH1-160                               | Reflects data from General I/O A                                                                                                    |
| IW0B9F                             |       |      |                     |                                 |                                                     | (CPU to MC Unit)                                                                                                    |
| IW0BA0                             | 00-15 | 160  | a_B                 | General I/O B                   | General I/O B CH1-160                               | Same as for General I/O A                                                                                                    |
| IW0C3F                             |       |      |                     |                                 |                                                     |                                                                                                    |
| IW0C40                             | 00-15 | 160  | a_C                 | General I/O C                   | General I/O C CH1-160                               | Same as for General I/O A                                                                                                    |
| IW0CDF                             |       |      |                     |                                 |                                                     |                                                                                                    |
| IW0CE0                             | 00-15 | 160  | a_D                 | General I/O D                   | General I/O D CH1-160                               | Same as for General I/O A                                                                                                    |
| IW0D7F                             |       |      |                     |                                 |                                                     |                                                                                                    |
| IW0D80                             | 00-15 | 160  | a_E                 | General I/O E                   | General I/O E CH1-160                               | Same as for General I/O A                                                                                                    |
| IW0E1F                             | 1     |      |                     |                                 |                                                     |                                                                                                    |
| IW0E20                             | 00-15 | 160  | a_F                 | General I/O F                   | General I/O F CH1-160                               | Same as for General I/O A                                                                                                    |
| IW0EBF                             | 1     |      |                     |                                 |                                                     |                                                                                                    |
| IW0EC0                             | 00-15 | 160  | a_G                 | General I/O G                   | General I/O G CH1-160                               | Same as for General I/O A                                                                                                    |
| IW0F5F                             | 1     |      |                     |                                 |                                                     |                                                                                                    |
| IW0F60                             | 00-15 | 160  | a_H                 | General I/O H                   | General I/O H CH1-160                               | Same as for General I/O A                                                                                                    |
| IW0FFF                             |       |      |                     |                                 |                                                     |                                                                                                    |

# 4-6-3 List of Output Variables

### **Output variables**

| Input variable | Size | PC21 Bus<br>Cyclic area | Classification                   | Access |
|----------------|------|-------------------------|----------------------------------|--------|
| OW0000         | 1    |                         | MC Unit external output terminal | R/W    |
| OW0001-OW000F  | 15   |                         | Reserved                         | R/W    |
| OW0010-OW020F  | 512  |                         | MECHATROLINK-II output Axis 1-32 | R/W    |
| OW0210-OW02FF  | 240  |                         | Reserved                         | R/W    |
| OW0300-OW0303  | 4    | n+12 – n+15             | Unit status bits                 | R      |
| OW0304-OW030F  | 12   |                         | Reserved                         | R      |
| OW0310-OW0311  | 2    | m+38 – m+39             | Unit status data                 | R      |
| OW0312-OW031F  | 14   |                         | Reserved                         | R      |
| OW0320         | 1    | n+3                     | Reserved                         | R      |
| OW0321-OW032F  | 15   |                         | Reserved                         | R      |
| OW0330-OW0331  | 1    | m+21                    | Reserved                         | R      |
| OW0332-OW033F  | 15   |                         | Reserved                         | R      |
| OW0340-OW0347  | 8    | n+17 – n+24             | Motion task 1-8 Status bits      | R      |
| OW0348-OW035F  | 24   |                         | Reserved                         | R      |
| OW0360-OW037F  | 32   | m+42 – m+73             | Motion task 1-8 Status data      | R      |
| OW0380-OW043F  | 192  |                         | Reserved                         | R      |
| OW0440-OW045F  | 32   | x+32 - x+63             | Axis 1-32 Status bits            | R      |
| OW0460-OW047F  | 32   |                         | Reserved                         | R      |
| OW0480-OW04DF  | 96   | d+32 - d+127            | Axis1-32 Status data             | R      |
| OW04E0-OW0AFF  | 1568 |                         | Reserved                         | R      |
| OW0B00-OW0FFF  | 1280 | Custom area             | General I/O A-H                  | R/W    |

The column "Access" in the above table indicate the restrictions for Reading and Writing from motion programs. It is prohibited to write from a user's program in the status output area.

Writing data from motion programs to the input variables allocated to the bit area in the PLC enables the MC Unit to control the Unit, tasks and axes.

Writing data from motion programs to the output variables allocated to MECHATROLINK-II output devices and the MC Unit external output terminals enables the MC Unit to control the signal outputs.

# Details of Output Variables

Output variables indicate the data that is output from the MC Unit.

| Variable Address<br>R: ■<br>R/W: ■ | bit   | Size | CPU<br>Unit<br>Word | Classification                      | Name                      | Specifications                                     |
|------------------------------------|-------|------|---------------------|-------------------------------------|---------------------------|----------------------------------------------------|
| OW0000                             | 00    | 1    |                     | MC Unit External<br>Output Terminal | External General Output 1 | Sets output to external general output 1 terminal. |
|                                    | 01    |      |                     |                                     | External General Output 2 | Sets output to external general output 2 terminal. |
|                                    | 02-15 |      |                     |                                     | Reserved                  | Reserved                                           |
| OW0001                             | 00-15 | 15   |                     | Reserved                            | Reserved                  | Reserved                                           |
| OW000F                             |       |      |                     |                                     |                           |                                                    |

| Variable Address<br>R: ■<br>R/W: ■ | bit   | Size | CPU<br>Unit<br>Word | Classification              | Name                                           | Specifications                            |
|------------------------------------|-------|------|---------------------|-----------------------------|------------------------------------------------|-------------------------------------------|
| OW0010                             | 00-15 | 16   |                     | MECHATROLINK-               | MECHATROLINK-II Output<br>Axis 1 CH1           | MECHATROLINK-II Output Axis 1<br>CH1      |
| OW0011                             |       |      |                     | Output Axis 1               | MECHATROLINK-II Output<br>Axis 1 CH2           | MECHATROLINK-II Output Axis 1<br>CH2      |
| OW0012                             |       |      |                     |                             | MECHATROLINK-II Output<br>Axis 1 CH3           | MECHATROLINK-II Output Axis 1<br>CH3      |
| OW0013                             |       |      |                     |                             | MECHATROLINK-II Output<br>Axis 1 CH4           | MECHATROLINK-II Output Axis 1<br>CH4      |
| OW0014                             |       |      |                     |                             | MECHATROLINK-II Output<br>Axis 1 CH5           | MECHATROLINK-II Output Axis 1<br>CH5      |
| OW0015                             |       |      |                     |                             | MECHATROLINK-II Output<br>Axis 1 CH6           | MECHATROLINK-II Output Axis 1<br>CH6      |
| OW0016                             |       |      |                     |                             | MECHATROLINK-II Output<br>Axis 1 CH7           | MECHATROLINK-II Output Axis 1<br>CH7      |
| OW0017                             |       |      |                     |                             | MECHATROLINK-II Output<br>Axis 1 CH8           | MECHATROLINK-II Output Axis 1<br>CH8      |
| OW0018                             |       |      |                     |                             | MECHATROLINK-II Output<br>Axis 1 CH9           | MECHATROLINK-II Output Axis 1<br>CH9      |
| OW0019                             |       |      |                     |                             | MECHATROLINK-II Output<br>Axis 1 CH10          | MECHATROLINK-II Output Axis 1<br>CH10     |
| OW001A                             |       |      |                     |                             | MECHATROLINK-II Output<br>Axis 1 CH11          | MECHATROLINK-II Output Axis 1<br>CH11     |
| OW001B                             |       |      |                     |                             | MECHATROLINK-II Output<br>Axis 1 CH12          | MECHATROLINK-II Output Axis 1<br>CH12     |
| OW001C                             |       |      |                     |                             | MECHATROLINK-II Output<br>Axis 1 CH13          | MECHATROLINK-II Output Axis 1<br>CH13     |
| OW001D                             |       |      |                     |                             | MECHATROLINK-II Output<br>Axis 1 CH14          | MECHATROLINK-II Output Axis 1<br>CH14     |
| OW001E                             |       |      |                     |                             | MECHATROLINK-II Output<br>Axis 1 CH15          | MECHATROLINK-II Output Axis 1<br>CH15     |
| OW001F                             |       |      |                     |                             | MECHATROLINK-II Output<br>Axis 1 CH16          | MECHATROLINK-II Output Axis 1<br>CH16     |
| OW0020                             | 00-15 | 16   |                     | MECHATROLINK-               | Same as for MECHA-<br>TROLINK-II Output Axis 1 | Same as for MECHATROLINK-II Output Axis 1 |
| OW002F                             |       |      |                     | Output Axis 1 CH2           | THOEINICH Output Axis 1                        | Output Axis 1                             |
| OW0030                             | 00-15 | 16   |                     | MECHATROLINK-               | Same as for MECHA-                             | Same as for MECHATROLINK-II               |
| OW003F                             |       |      |                     | II<br>Output Axis 1 CH3     | TROLINK-II Output Axis 1                       | Output Axis 1                             |
| OW0040                             | 00-15 | 16   |                     | MECHATROLINK-               | Same as for MECHA-                             | Same as for MECHATROLINK-II               |
| OW004F                             |       |      |                     | II<br>Output Axis 1 CH4     | TROLINK-II Output Axis 1                       | Output Axis 1                             |
| OW0050                             | 00-15 | 16   |                     | MECHATROLINK-               | Same as for MECHA-                             | Same as for MECHATROLINK-II               |
| OW005F                             |       |      |                     | II<br>Output Axis 1 CH5     | TROLINK-II Output Axis 1                       | Output Axis 1                             |
| OW0060                             | 00-15 | 16   |                     | MECHATROLINK-               | Same as for MECHA-                             | Same as for MECHATROLINK-II               |
| OW006F                             |       |      |                     | II<br>Output Axis 1 CH6     | TROLINK-II Output Axis 1                       | Output Axis 1                             |
| OW0070                             | 00-15 | 16   |                     | MECHATROLINK-               | Same as for MECHA-                             | Same as for MECHATROLINK-II               |
| OW007F                             |       |      |                     | II<br>Output Axis 1 CH7     | TROLINK-II Output Axis 1                       | Output Axis 1                             |
| OW0080                             | 00-15 | 16   |                     | MECHATROLINK-               | Same as for MECHA-                             | Same as for MECHATROLINK-II               |
| OW008F                             | 12.10 |      |                     | II<br>Output Axis 1 CH8     | TROLINK-II Output Axis 1                       | Output Axis 1                             |
| OW0090                             | 00-15 | 16   |                     | MECHATROLINK-               | Same as for MECHA-                             | Same as for MECHATROLINK-II               |
| OW009F                             | 30 10 |      |                     | II<br>Output Axis 1 CH9     | TROLINK-II Output Axis 1                       | Output Axis 1                             |
| OW00A0                             | 00-15 | 16   |                     | MECHATROLINK-               | Same as for MECHA-                             | Same as for MECHATROLINK-II               |
| OW00AF                             | 00-10 | 10   |                     | II                          | TROLINK-II Output Axis 1                       | Output Axis 1                             |
| 57100711                           |       |      |                     | Output Axis 1<br>CH10       |                                                |                                           |
| OW00B0                             | 00-15 | 16   |                     | MECHATROLINK-               | Same as for MECHA-                             | Same as for MECHATROLINK-II               |
| OW00BF                             |       |      |                     | II<br>Output Axis 1<br>CH11 | TROLINK-II Output Axis 1                       | Output Axis 1                             |

| Variable Address<br>R: ■<br>R/W: ■ | bit   | Size | CPU<br>Unit<br>Word | Classification                               | Name                                           | Specifications                               |
|------------------------------------|-------|------|---------------------|----------------------------------------------|------------------------------------------------|----------------------------------------------|
| OW00C0<br>OW00CF                   | 00-15 | 16   |                     | MECHATROLINK-<br>II<br>Output Axis 1<br>CH12 | Same as for MECHA-<br>TROLINK-II Output Axis 1 | Same as for MECHATROLINK-II<br>Output Axis 1 |
| OW00D0<br>OW00DF                   | 00-15 | 16   |                     | MECHATROLINK-<br>II<br>Output Axis 1<br>CH13 | Same as for MECHA-<br>TROLINK-II Output Axis 1 | Same as for MECHATROLINK-II<br>Output Axis 1 |
| OW00E0<br>OW00EF                   | 00-15 | 16   |                     | MECHATROLINK-<br>II<br>Output Axis 1<br>CH14 | Same as for MECHA-<br>TROLINK-II Output Axis 1 | Same as for MECHATROLINK-II<br>Output Axis 1 |
| OW00F0<br>OW00FF                   | 00-15 | 16   |                     | MECHATROLINK-<br>II<br>Output Axis 1<br>CH15 | Same as for MECHA-<br>TROLINK-II Output Axis 1 | Same as for MECHATROLINK-II<br>Output Axis 1 |
| OW0100<br>OW010F                   | 00-15 | 16   |                     | MECHATROLINK-<br>II<br>Output Axis 1<br>CH16 | Same as for MECHA-<br>TROLINK-II Output Axis 1 | Same as for MECHATROLINK-II<br>Output Axis 1 |
| OW0110<br>OW011F                   | 00-15 | 16   |                     | MECHATROLINK-<br>II<br>Output Axis 1<br>CH17 | Same as for MECHA-<br>TROLINK-II Output Axis 1 | Same as for MECHATROLINK-II<br>Output Axis 1 |
| OW0120<br>OW012F                   | 00-15 | 16   |                     | MECHATROLINK-<br>II<br>Output Axis 1<br>CH18 | Same as for MECHA-<br>TROLINK-II Output Axis 1 | Same as for MECHATROLINK-II<br>Output Axis 1 |
| OW0130<br>OW013F                   | 00-15 | 16   |                     | MECHATROLINK-<br>II<br>Output Axis 1<br>CH19 | Same as for MECHA-<br>TROLINK-II Output Axis 1 | Same as for MECHATROLINK-II<br>Output Axis 1 |
| OW0140<br>OW014F                   | 00-15 | 16   |                     | MECHATROLINK-<br>II<br>Output Axis 1<br>CH20 | Same as for MECHA-<br>TROLINK-II Output Axis 1 | Same as for MECHATROLINK-II<br>Output Axis 1 |
| OW0150<br>OW015F                   | 00-15 | 16   |                     | MECHATROLINK-<br>II<br>Output Axis 1<br>CH21 | Same as for MECHA-<br>TROLINK-II Output Axis 1 | Same as for MECHATROLINK-II<br>Output Axis 1 |
| OW0160<br>OW016F                   | 00-15 | 16   |                     | MECHATROLINK-<br>II<br>Output Axis 1<br>CH22 | Same as for MECHA-<br>TROLINK-II Output Axis 1 | Same as for MECHATROLINK-II<br>Output Axis 1 |
| OW0170<br>OW017F                   | 00-15 | 16   |                     | MECHATROLINK-<br>II<br>Output Axis 1<br>CH23 | Same as for MECHA-<br>TROLINK-II Output Axis 1 | Same as for MECHATROLINK-II<br>Output Axis 1 |
| OW0180<br>OW018F                   | 00-15 | 16   |                     | MECHATROLINK-<br>II<br>Output Axis 1<br>CH24 | Same as for MECHA-<br>TROLINK-II Output Axis 1 | Same as for MECHATROLINK-II<br>Output Axis 1 |
| OW0190<br>OW019F                   | 00-15 | 16   |                     | MECHATROLINK-<br>II<br>Output Axis 1<br>CH25 | Same as for MECHA-<br>TROLINK-II Output Axis 1 | Same as for MECHATROLINK-II<br>Output Axis 1 |
| OW01A0<br>OW01AF                   | 00-15 | 16   |                     | MECHATROLINK-<br>II<br>Output Axis 1<br>CH26 | Same as for MECHA-<br>TROLINK-II Output Axis 1 | Same as for MECHATROLINK-II<br>Output Axis 1 |
| OW01B0<br>OW01BF                   | 00-15 | 16   |                     | MECHATROLINK-<br>II<br>Output Axis 1<br>CH27 | Same as for MECHA-<br>TROLINK-II Output Axis 1 | Same as for MECHATROLINK-II<br>Output Axis 1 |
| OW01C0<br>OW01CF                   | 00-15 | 16   |                     | MECHATROLINK-<br>II<br>Output Axis 1<br>CH28 | Same as for MECHA-<br>TROLINK-II Output Axis 1 | Same as for MECHATROLINK-II<br>Output Axis 1 |

| Variable Address<br>R: ■<br>R/W: ■ | bit   | Size | CPU<br>Unit<br>Word | Classification              | Name                            | Specifications                                                               |
|------------------------------------|-------|------|---------------------|-----------------------------|---------------------------------|------------------------------------------------------------------------------|
| OW01D0                             | 00-15 | 16   |                     | MECHATROLINK-               | Same as for MECHA-              | Same as for MECHATROLINK-II                                                  |
| OW01DF                             |       |      |                     | II<br>Output Axis 1<br>CH29 | TROLINK-II Output Axis 1        | Output Axis 1                                                                |
| OW01E0                             | 00-15 | 16   |                     | MECHATROLINK-               | Same as for MECHA-              | Same as for MECHATROLINK-II                                                  |
| OW01EF                             |       |      |                     | Output Axis 1<br>CH30       | TROLINK-II Output Axis 1        | Output Axis 1                                                                |
| OW01F0                             | 00-15 | 16   |                     | MECHATROLINK-               | Same as for MECHA-              | Same as for MECHATROLINK-II                                                  |
| OW01FF                             |       |      |                     | Output Axis 1<br>CH31       | TROLINK-II Output Axis 1        | Output Axis 1                                                                |
| OW0200                             | 00-15 | 16   |                     | MECHATROLINK-               | Same as for MECHA-              | Same as for MECHATROLINK-II                                                  |
| OW020F                             |       |      |                     | Output Axis 1<br>CH32       | TROLINK-II Output Axis 1        | Output Axis 1                                                                |
| OW0210                             | 00-15 | 240  |                     | Reserved                    | Reserved                        | Reserved                                                                     |
| OW02FF                             |       |      |                     |                             |                                 |                                                                              |
| OW0300                             | 00    | 1    | n+12                | Alarm Identification        | Alarm Occurring                 | 0: No alarm<br>1: An alarm occurred on MC Unit<br>(linked to ERC indicator). |
|                                    | 01    |      |                     |                             | Unit Alarm Occurring            | 0: No alarm 1: An alarm occurred on Unit level                               |
|                                    | 02    |      |                     |                             | Reserved                        |                                                                              |
|                                    | 03-10 |      |                     |                             | Motion Task Alarm Occurring 1-8 | 0: No alarm<br>1: An alarm occurred on motion<br>task level                  |
|                                    | 11-15 |      |                     |                             | Reserved                        | Reserved                                                                     |
| OW0301                             | 00-15 | 1    | n+13                |                             | Axis Alarm Occurring 1-16       | 0: No alarm 1: An alarm occurred on axis                                     |
| OW0302                             | 00-15 | 1    | n+14                |                             | Axis Alarm Occurring 17-32      | 0: No alarm 1: An alarm occurred on axis                                     |

| Variable Address<br>R: ■<br>R/W: ■ | bit   | Size | CPU<br>Unit<br>Word | Classification | Name                                       | Specifications                                                                                                    |
|------------------------------------|-------|------|---------------------|----------------|--------------------------------------------|----------------------------------------------------------------------------------------------------|
| OW0303                             | 00    | 1    | n+15                | Unit Status    | Unit Ready                                 | Unit is not ready to receive commands     Unit is ready to receive commands                                                                                                    |
|                                    | 01    |      |                     |                | Unit Alarm                                 | 0: No alarm<br>1: An alarm occurred on Unit level                                                                                                    |
|                                    | 02    |      |                     |                | F-ROM Save Completed                       | O: Saving neither parameters nor position data has been completed 1: Saving either parameters or position data has been completed (error completion included)                                                                                                    |
|                                    | 03    |      |                     |                | Teaching Warning                           | Teaching condition setting and execution completed normally     Condition error, Command disabled, No origin, or address overflow                                                                                                    |
|                                    | 04    |      |                     |                | Teaching Condition Setting Completed       | When Teaching condition setting is OFF     Teaching condition setting completed (error completion included)                                                                                                    |
|                                    | 05    |      |                     |                | Teaching Execution Completed               | O: When teaching execution is OFF  1: Teaching execution completed (error completed included)                                                                                                    |
|                                    | 06    |      |                     |                | MECHATROLINK-II Device<br>Search Execution | Normal status     Started MECHATROLINK-II device search                                                                                                    |
|                                    | 07    |      |                     |                | External Forced Stop<br>Request            | O: No external forced stop request from FINS, etc. (not from input variable)  1: External forced stop requested from FINS, etc. (not from input variable)                                                                                                    |
|                                    | 08    |      |                     |                | External Forced Stop Status                | No forced stop request, or processing for stopping     Stopped by forced stop request                                                                                                    |
|                                    | 09    |      |                     |                | Reserved                                   | Reserved                                                                                                    |
|                                    | 10    |      |                     |                | Reserved                                   | Reserved                                                                                                    |
|                                    | 11    |      |                     |                | Reserved                                   | Reserved                                                                                                    |
|                                    | 12-15 |      |                     |                | Present Value Monitor Status               | Displays the present value monitoring output status  0: Zero output  1: FB position (selected coordinate system)  2: FB position (machine coordinate system)  3: Command position (selected coordinate system)  4: Command position (machine coordinate system)  5: FB speed 1 (speed command unit)  6: FB speed 2 (depends on parameters)  7: Command speed 1 (speed command unit)  8: Command speed 2 (depends on parameters)  9: Error  10: Torque command  11-15: Reserved for system |
| OW0304                             | 00-15 | 12   |                     | Reserved       | Reserved                                   | Reserved                                                                                                    |
| OW030F                             |       |      |                     |                |                                            |                                                                                                    |

| Variable Address<br>R: ■<br>R/W: ■ | bit   | Size | CPU<br>Unit<br>Word | Classification            | Name                                  | Specifications                                                                                                    |
|------------------------------------|-------|------|---------------------|---------------------------|---------------------------------------|----------------------------------------------------------------------------------------------------|
| OW0310                             | 00-15 | 1    | m+38                | Unit Status Data          | Unit Alarm Code                       | Outputs the alarm code for alarm occurring on Unit level                                                                                        |
| OW0311                             | 00-15 | 1    | m+39                |                           | Teaching Address Monitoring           | Outputs an address currently being the teaching object                                                                                          |
| OW0312                             | 00-15 | 14   |                     | Reserved                  | Reserved                              | Reserved                                                                                                    |
| OW031F                             |       |      |                     |                           |                                       |                                                                                                    |
| OW0320                             | 00    | 1    | n+16                | Reserved                  |                                       |                                                                                                    |
|                                    | 01    |      |                     |                           |                                       |                                                                                                    |
|                                    | 02-15 |      |                     |                           | Reserved                              | Reserved                                                                                                    |
| OW0321                             | 00-15 | 15   |                     | Reserved                  | Reserved                              | Reserved                                                                                                    |
| OW032F                             |       |      |                     |                           |                                       |                                                                                                    |
| OW0330                             | 00-15 | 1    | m+40                | Reserved                  |                                       |                                                                                                    |
| OW0331                             | 00-15 | 1    | m+41                |                           |                                       |                                                                                                    |
| OW0332                             | 00-15 | 14   |                     | Reserved                  | Reserved                              | Reserved                                                                                                    |
| OW033F                             |       |      |                     |                           |                                       |                                                                                                    |
| OW0340                             | 00    | 1    | n+17                | Motion Task 1 Status      | Motion Task Alarm                     | 0: No alarm occurring on motion task level                                                                                                    |
|                                    |       |      |                     |                           |                                       | 1: An alarm occurred on motion task level                                                                                                    |
|                                    | 01    |      |                     |                           | Motion Program Operating              | O: Motion task is not executing motion program  1: Motion task is in program operation (Turned OFF after completion of deceleration/block stop) |
|                                    | 02    | -    |                     |                           | Motion Program Operation<br>Completed | When program operation is started     Executed END command                                                                                      |
|                                    | 03    |      |                     |                           | In Block Stop                         | 0: Block not stopped<br>1: Block stopped                                                                                                    |
|                                    | 04    |      |                     |                           | Speed Clamp Warning                   | 0: Speed not clamped 1: Speed clamped due to maximum speed limit                                                                                |
|                                    | 05    |      |                     |                           | Start Warning                         | O: Motion program operation started  1: Motion program operation could not be started (Axis declaration, Axis mode)                             |
|                                    | 06-15 |      |                     |                           | Reserved                              | Reserved                                                                                                    |
| OW0341                             | 00-15 | 7    | n+18                | Motion Task 2 Status      | Same as for Motion Task 1<br>Status   | Same as for Motion Task 1 Status                                                                                                    |
| OW0342                             |       |      | n+19                | Motion Task 3 Status      | Same as for Motion Task 1<br>Status   | Same as for Motion Task 1 Status                                                                                                    |
| OW0343                             |       |      | n+20                | Motion Task 4 Sta-<br>tus | Same as for Motion Task 1<br>Status   | Same as for Motion Task 1 Status                                                                                                    |
| OW0344                             |       |      | n+21                | Motion Task 5 Status      | Same as for Motion Task 1<br>Status   | Same as for Motion Task 1 Status                                                                                                    |
| OW0345                             |       |      | n+22                | Motion Task 6 Status      | Same as for Motion Task 1<br>Status   | Same as for Motion Task 1 Status                                                                                                    |
| OW0346                             |       |      | n+23                | Motion Task 7 Status      | Same as for Motion Task 1<br>Status   | Same as for Motion Task 1 Status                                                                                                    |
| OW0347                             |       |      | n+24                | Motion Task 8 Status      | Same as for Motion Task 1<br>Status   | Same as for Motion Task 1 Status                                                                                                    |
| OW0348<br>OW035F                   | 00-15 | 24   |                     | Reserved                  | Reserved                              | Reserved                                                                                                    |

| Variable Address<br>R: ■<br>R/W: ■ | bit   | Size | CPU<br>Unit<br>Word | Classification                 | Name                                                       | Specifications                                                                                                    |
|------------------------------------|-------|------|---------------------|--------------------------------|------------------------------------------------------------|----------------------------------------------------------------------------------------------------|
| OW0360                             | 00-15 | 1    | m+42                | Motion Task 1 Sta-<br>tus Data | Motion Task Alarm Code                                     | Outputs the alarm code for alarm occurring on motion task level                                                                                                    |
| OW0361                             | 00-15 | 1    | m+43                |                                | Executing Motion Program No.                               | The program No. of the program currently being executed by a motion task, or temporarily stopped is output                                                                                                    |
| OW0362                             | 00-15 | 1    | m+44                |                                | Executing Motion Block No. (Single execution command)      | The block No. of the single execution command currently being executed by a motion task, or temporarily stopped, is output.During execution of parallel branching, the block No. of the leftmost block is output    |
| OW0363                             | 00-15 | 1    | m+45                |                                | Executing Motion Block No.<br>(Multiple execution command) | The block No. of the multiple execution command currently being executed by a motion task, or temporarily stopped is output. During execution of parallel branching, the block No. of the leftmost block is output. |
| OW0364                             | 00-15 | 28   | m+46                | Motion task 2 Sta-             | Same as for Motion Task 1                                  | Same as for Motion Task 1 Status                                                                                                    |
| OW0365                             |       |      | m+47                | tus Data                       | Status Data                                                | Data                                                                                                    |
| OW0366                             |       |      | m+48                |                                |                                                            |                                                                                                    |
| OW0367                             |       |      | m+49                |                                |                                                            |                                                                                                    |
| OW0368                             |       |      | m+50                | Motion task 3 Status Data      | Same as for Motion Task 1<br>Status Data                   | Same as for Motion Task 1 Status<br>Data                                                                                                    |
| OW0369                             |       |      | m+51                |                                | Status Data                                                | Data                                                                                                    |
| OW036A                             |       |      | m+52                |                                |                                                            |                                                                                                    |
| OW036B                             |       |      | m+53                |                                |                                                            |                                                                                                    |
| OW036C                             |       |      | m+54                | Motion task 4 Sta-<br>tus Data | Same as for Motion Task 1<br>Status Data                   | Same as for Motion Task 1 Status<br>Data                                                                                                    |
| OW036D                             |       |      | m+55                | - luo Bala                     |                                                            | Bala                                                                                                    |
| OW036E                             |       |      | m+56                |                                |                                                            |                                                                                                    |
| OW036F                             |       |      | m+57                | 11                             | Company for Mation Tools 1                                 |                                                                                                    |
| OW0370                             |       |      | m+58                | Motion task 5 Sta-<br>tus Data | Same as for Motion Task 1 Status Data                      | Same as for Motion Task 1 Status<br>Data                                                                                                    |
| OW0371<br>OW0372                   |       |      | m+59<br>m+60        | -                              |                                                            |                                                                                                    |
| OW0372<br>OW0373                   |       |      | m+61                | -                              |                                                            |                                                                                                    |
| OW0373                             |       |      | m+62                | Motion task 6 Sta-             | Same as for Motion Task 1                                  | Same as for Motion Task 1 Status                                                                                                    |
| OW0375                             |       |      | m+63                | tus Data                       | Status Data                                                | Data                                                                                                    |
| OW0376                             |       |      | m+64                | -                              |                                                            |                                                                                                    |
| OW0377                             |       |      | m+65                | 1                              |                                                            |                                                                                                    |
| OW0378                             |       |      | m+66                | Motion task 7 Sta-             | Same as for Motion Task 1                                  | Same as for Motion Task 1 Status                                                                                                    |
| OW0379                             |       |      | m+67                | tus Data                       | Status Data                                                | Data                                                                                                    |
| OW037A                             |       |      | m+68                |                                |                                                            |                                                                                                    |
| OW037B                             |       |      | m+69                |                                |                                                            |                                                                                                    |
| OW037C                             | 1     |      | m+70                | Motion task 8 Sta-             | Same as for Motion Task 1                                  | Same as for Motion Task 1 Status                                                                                                    |
| OW037D                             | 1     |      | m+71                | tus Data                       | Status Data                                                | Data                                                                                                    |
| OW037E                             | 1     |      | m+72                | 1                              |                                                            |                                                                                                    |
| OW037F                             |       |      | m+73                | 1                              |                                                            |                                                                                                    |
| OW0380                             | 00-15 | 192  |                     | Reserved                       | Reserved                                                   | Reserved                                                                                                    |
| OW043F                             |       |      |                     |                                |                                                            |                                                                                                    |

| Variable Address<br>R: ■<br>R/W: ■ | bit | Size | CPU<br>Unit<br>Word | Classification     | Name                     | Specifications                                                                                                    |                                                                                                    |   |   |  |                              |                                                                                                    |  |  |  |  |  |  |  |  |  |  |  |  |  |  |  |  |  |  |                      |                                                                                                    |
|------------------------------------|-----|------|---------------------|--------------------|--------------------------|----------------------------------------------------------------------------------------------------|----------------------------------------------------------------------------------------------------|---|---|--|------------------------------|----------------------------------------------------------------------------------------------------|--|--|--|--|--|--|--|--|--|--|--|--|--|--|--|--|--|--|----------------------|----------------------------------------------------------------------------------------------------|
| OW0440                             | 00  | 1    | x+32                | Axis 1 Status Bits | Axis Alarm               | 0: No alarm on axis or MECHA-<br>TROLINK-II slave                                                                                                    |                                                                                                    |   |   |  |                              |                                                                                                    |  |  |  |  |  |  |  |  |  |  |  |  |  |  |  |  |  |  |                      |                                                                                                    |
|                                    |     |      |                     |                    |                          | 1: An alarm occurred on axis or MECHATROLINK-II slave                                                                                                    |                                                                                                    |   |   |  |                              |                                                                                                    |  |  |  |  |  |  |  |  |  |  |  |  |  |  |  |  |  |  |                      |                                                                                                    |
|                                    | 01  |      |                     |                    | Machine Origin           | O: Machine coordinate system FB position is outside of origin inposition range  1: Machine coordinate system FB                                                                                                    |                                                                                                    |   |   |  |                              |                                                                                                    |  |  |  |  |  |  |  |  |  |  |  |  |  |  |  |  |  |  |                      |                                                                                                    |
|                                    |     |      |                     |                    |                          | position is within origin position in-<br>position range                                                                                                    |                                                                                                    |   |   |  |                              |                                                                                                    |  |  |  |  |  |  |  |  |  |  |  |  |  |  |  |  |  |  |                      |                                                                                                    |
|                                    | 02  |      |                     |                    | Busy                     | O: None of the functions listed below is being executed  1: One of the functions listed below is being executed or command is ON (JOG, STEP, Origin search, Machine origin return, Error counter reset, Forced origin, or ABS origin setting) |                                                                                                    |   |   |  |                              |                                                                                                    |  |  |  |  |  |  |  |  |  |  |  |  |  |  |  |  |  |  |                      |                                                                                                    |
|                                    | 03  |      |                     |                    | In Servo Lock            | 0: In Servo-lock<br>1: In Servo-unlock                                                                                                    |                                                                                                    |   |   |  |                              |                                                                                                    |  |  |  |  |  |  |  |  |  |  |  |  |  |  |  |  |  |  |                      |                                                                                                    |
|                                    | 04  |      |                     |                    | No Origin                | O: Origin on machine coordinate system is determined     1: Origin on machine coordinate system is not determined                                                                                                    |                                                                                                    |   |   |  |                              |                                                                                                    |  |  |  |  |  |  |  |  |  |  |  |  |  |  |  |  |  |  |                      |                                                                                                    |
|                                    | 05  |      |                     |                    | Axis Operating           | No axis operating command     Axis operating command being output                                                                                                    |                                                                                                    |   |   |  |                              |                                                                                                    |  |  |  |  |  |  |  |  |  |  |  |  |  |  |  |  |  |  |                      |                                                                                                    |
|                                    | 06  |      |                     |                    | Positioning Completed    | 0: Command value being output<br>or outside of in-position range<br>1: Command value not being out-<br>put and within in-position range                                                                                                    |                                                                                                    |   |   |  |                              |                                                                                                    |  |  |  |  |  |  |  |  |  |  |  |  |  |  |  |  |  |  |                      |                                                                                                    |
|                                    | 07  |      |                     |                    |                          |                                                                                                    |                                                                                                    |   |   |  | Positioning Completed (No.2) | O: Command value being output or outside of NO.2 in-position range  1: Command value not being output and within No.2 in-position range |  |  |  |  |  |  |  |  |  |  |  |  |  |  |  |  |  |  |                      |                                                                                                    |
|                                    | 08  |      |                     |                    |                          | Error Counter Warning                                                                                                    | O: Error amount is within the range of error counter warning value  1: Error amount is outside (exceeded) of the range of error counter warning value |   |   |  |                              |                                                                                                    |  |  |  |  |  |  |  |  |  |  |  |  |  |  |  |  |  |  |                      |                                                                                                    |
|                                    | 09  |      |                     |                    | Axis Machine Lock Status | 0: Cancels axis machine lock<br>mode<br>1: In axis machine lock mode                                                                                                    |                                                                                                    |   |   |  |                              |                                                                                                    |  |  |  |  |  |  |  |  |  |  |  |  |  |  |  |  |  |  |                      |                                                                                                    |
|                                    | 10  |      |                     |                    | Counter Latch Completed  | 0: Counter latch not completed 1: Counter latch completed                                                                                                    |                                                                                                    |   |   |  |                              |                                                                                                    |  |  |  |  |  |  |  |  |  |  |  |  |  |  |  |  |  |  |                      |                                                                                                    |
|                                    | 11  |      |                     |                    |                          |                                                                                                    |                                                                                                    | N | M |  | N                            | N                                                                                                    |  |  |  |  |  |  |  |  |  |  |  |  |  |  |  |  |  |  | MECHATROLINK Warning | 0: No warning detected on<br>MECHATROLINK-II device<br>1: Warning detected on MECHA-<br>TROLINK-II device |
|                                    | 12  |      |                     |                    | Reserved                 | Reserved                                                                                                    |                                                                                                    |   |   |  |                              |                                                                                                    |  |  |  |  |  |  |  |  |  |  |  |  |  |  |  |  |  |  |                      |                                                                                                    |
|                                    | 13  |      |                     |                    | Command Disabled/Enabled | Not allocated or implemented     : Allocated and implemented     (always "1" for virtual axis)                                                                                                    |                                                                                                    |   |   |  |                              |                                                                                                    |  |  |  |  |  |  |  |  |  |  |  |  |  |  |  |  |  |  |                      |                                                                                                    |
|                                    | 14  |      |                     |                    | Axis Not Used/Used       | 0: Axis not used 1: Axis in use (Manual: During JOG execution, etc., Automatic: Axis declared in a running program)                                                                                                    |                                                                                                    |   |   |  |                              |                                                                                                    |  |  |  |  |  |  |  |  |  |  |  |  |  |  |  |  |  |  |                      |                                                                                                    |
|                                    | 15  |      |                     |                    | In Manual/Automatic Mode | 0: In manual mode 1: In automatic mode                                                                                                    |                                                                                                    |   |   |  |                              |                                                                                                    |  |  |  |  |  |  |  |  |  |  |  |  |  |  |  |  |  |  |                      |                                                                                                    |

| Variable Address<br>R: ■<br>R/W: ■ | bit   | Size | CPU<br>Unit<br>Word | Classification      | Name                              | Specifications                 |
|------------------------------------|-------|------|---------------------|---------------------|-----------------------------------|--------------------------------|
| OW0441                             | 00-15 | 31   | x+33                | Axis 2 Status Bits  | Same as for Axis 1 Status<br>Bits | Same as for Axis 1 Status Bits |
| OW0442                             |       |      | x+34                | Axis 3 Status Bits  | Same as for Axis 1 Status<br>Bits | Same as for Axis 1 Status Bits |
| OW0443                             |       |      | x+35                | Axis 4 Status Bits  | Same as for Axis 1 Status<br>Bits | Same as for Axis 1 Status Bits |
| OW0444                             |       |      | x+36                | Axis 5 Status Bits  | Same as for Axis 1 Status<br>Bits | Same as for Axis 1 Status Bits |
| OW0445                             |       |      | x+37                | Axis 6 Status Bits  | Same as for Axis 1 Status<br>Bits | Same as for Axis 1 Status Bits |
| OW0446                             |       |      | x+38                | Axis 7 Status Bits  | Same as for Axis 1 Status<br>Bits | Same as for Axis 1 Status Bits |
| OW0447                             |       |      | x+39                | Axis 8 Status Bits  | Same as for Axis 1 Status<br>Bits | Same as for Axis 1 Status Bits |
| OW0448                             |       |      | x+40                | Axis 9 Status Bits  | Same as for Axis 1 Status<br>Bits | Same as for Axis 1 Status Bits |
| OW0449                             |       |      | x+41                | Axis 10 Status Bits | Same as for Axis 1 Status<br>Bits | Same as for Axis 1 Status Bits |
| OW044A                             |       |      | x+42                | Axis 11 Status Bits | Same as for Axis 1 Status<br>Bits | Same as for Axis 1 Status Bits |
| OW044B                             |       |      | x+43                | Axis 12 Status Bits | Same as for Axis 1 Status<br>Bits | Same as for Axis 1 Status Bits |
| OW044C                             |       |      | x+44                | Axis 13 Status Bits | Same as for Axis 1 Status<br>Bits | Same as for Axis 1 Status Bits |
| OW044D                             |       |      | x+45                | Axis 14 Status Bits | Same as for Axis 1 Status<br>Bits | Same as for Axis 1 Status Bits |
| OW044E                             |       |      | x+46                | Axis 15 Status Bits | Same as for Axis 1 Status<br>Bits | Same as for Axis 1 Status Bits |
| OW044F                             |       |      | x+47                | Axis 16 Status Bits | Same as for Axis 1 Status<br>Bits | Same as for Axis 1 Status Bits |
| OW0450                             |       |      | x+48                | Axis 17 Status Bits | Same as for Axis 1 Status<br>Bits | Same as for Axis 1 Status Bits |
| OW0451                             |       |      | x+49                | Axis 18 Status Bits | Same as for Axis 1 Status<br>Bits | Same as for Axis 1 Status Bits |
| OW0452                             |       |      | x+50                | Axis 19 Status Bits | Same as for Axis 1 Status<br>Bits | Same as for Axis 1 Status Bits |
| OW0453                             |       |      | x+51                | Axis 20 Status Bits | Same as for Axis 1 Status<br>Bits | Same as for Axis 1 Status Bits |
| OW0454                             |       |      | x+52                | Axis 21 Status Bits | Same as for Axis 1 Status<br>Bits | Same as for Axis 1 Status Bits |
| OW0455                             |       |      | x+53                | Axis 22 Status Bits | Same as for Axis 1 Status<br>Bits | Same as for Axis 1 Status Bits |
| OW0456                             |       |      | x+54                | Axis 23 Status Bits | Same as for Axis 1 Status<br>Bits | Same as for Axis 1 Status Bits |
| OW0457                             |       |      | x+55                | Axis 24 Status Bits | Same as for Axis 1 Status<br>Bits | Same as for Axis 1 Status Bits |
| OW0458                             |       |      | x+56                | Axis 25 Status Bits | Same as for Axis 1 Status<br>Bits | Same as for Axis 1 Status Bits |
| OW0459                             |       |      | x+57                | Axis 26 Status Bits | Same as for Axis 1 Status<br>Bits | Same as for Axis 1 Status Bits |
| OW045A                             |       |      | x+58                | Axis 27 Status Bits | Same as for Axis 1 Status<br>Bits | Same as for Axis 1 Status Bits |
| OW045B                             |       |      | x+59                | Axis 28 Status Bits | Same as for Axis 1 Status<br>Bits | Same as for Axis 1 Status Bits |
| OW045C                             | ]     |      | x+60                | Axis 29 Status Bits | Same as for Axis 1 Status<br>Bits | Same as for Axis 1 Status Bits |
| OW045D                             |       |      | x+61                | Axis 30 Status Bits | Same as for Axis 1 Status<br>Bits | Same as for Axis 1 Status Bits |
| OW045E                             |       |      | x+62                | Axis 31 Status Bits | Same as for Axis 1 Status<br>Bits | Same as for Axis 1 Status Bits |
| OW045F                             |       |      | x+63                | Axis 32 Status Bits | Same as for Axis 1 Status<br>Bits | Same as for Axis 1 Status Bits |

| OW0481                                                                                                    | Variable Address<br>R: ■<br>R/W: ■ | bit   | Size | CPU<br>Unit<br>Word | Classification     | Name                      | Specifications                                                                                                    |
|----------------------------------------------------------------------------------------------------|------------------------------------|-------|------|---------------------|--------------------|---------------------------|----------------------------------------------------------------------------------------------------|
| OW0481                                                                                                    | OW0460                             | 00-15 | 32   |                     | Reserved           | Reserved                  | Reserved                                                                                                    |
| OW0481                                                                                                    | OW047F                             |       |      |                     |                    |                           |                                                                                                    |
| DW0482                                                                                                    | OW0480                             | 00-15 | 1    | d+32                | Axis 1 Status Data | Axis Alarm Code           | Output the alarm code for alarm occurring on axis or MECHA-TROLINK-II slave                                                                                                    |
| 1: FB position (selected coor nate system)   2: FB position (selected coor nate system)   3: Command position (mechocoordinate system)   4: Command position (mechocoordinate system)   4: Command position (mechocoordinate system)   5: FB speed   6: Command speed   7: Error   8: Torque Command   6: Command speed   7: Error   8: Torque Command   6: Command speed   7: Error   8: Torque Command   6: Command speed   7: Error   8: Torque Command   6: Command speed   7: Error   8: Torque Command   6: Command speed   7: Error   8: Torque Command   7: Error   8: Torque Command   7: Error      | OW0481                             | 00-15 | 2    | d+33                |                    | Present Value Monitor     | Selected from the following 8                                                                                                    |
| OW0484         Data         Data           OW0485         d+36         d+37           OW0486         d+38         Axis 3 Status Data         Same as for Axis 1 Status         Same as for Axis 1 Status           OW0487         d+40         d+40         Data         Same as for Axis 1 Status         Same as for Axis 1 Status           OW0488         d+44         Data         Same as for Axis 1 Status         Same as for Axis 1 Status           OW048B         d+44         Axis 5 Status Data         Same as for Axis 1 Status         Same as for Axis 1 Status           OW048D         d+44         Axis 5 Status Data         Same as for Axis 1 Status         Same as for Axis 1 Status Data           OW048D         d+445         Axis 6 Status Data         Same as for Axis 1 Status         Same as for Axis 1 Status Data           OW049F         d+464         Axis 7 Status Data         Same as for Axis 1 Status         Same as for Axis 1 Status Data           OW0493         d+50         Axis 7 Status Data         Same as for Axis 1 Status         Same as for Axis 1 Status Data           OW0496         d+52         Axis 8 Status Data         Same as for Axis 1 Status         Same as for Axis 1 Status Data           OW0499         d+56         Axis 9 Status Data         Same as for Axis 1 Status         Same as for Axis 1 S                                                                                                    | OW0482                             |       |      | d+34                |                    |                           | 1: FB position (selected coordinate system) 2: FB position (machine coordinate system) 3: Command position (selected coordinate system) 4: Command position (machine coordinate system) 5: FB speed 6: Command speed 7: Error |
| CW0484                                                                                                    | OW0483                             | 00-15 | 93   | d+35                | Axis 2 Status Data | Same as for Axis 1 Status | Same as for Axis 1 Status Data                                                                                                    |
| OW0486         d+38         Axis 3 Status Data d+39         Same as for Axis 1 Status Data Data         Same as for Axis 1 Status Data Data         Same as for Axis 1 Status Data         Same as for Axis 1 Status Data         Same as for Axis 1 Status Data                                                                                                    | OW0484                             |       |      | d+36                |                    | Data                      |                                                                                                    |
| OW0487         OW0488         d+39         Data           OW0488         d+40         d+41         Axis 4 Status Data         Same as for Axis 1 Status         Same as for Axis 1 Status Data         Same as for Axis 1 Status Data                                                                                                    | OW0485                             |       |      | d+37                | +                  |                           |                                                                                                    |
| GW0487   GH-39   GH-40   GH-41   Axis 4 Status Data   Same as for Axis 1 Status Data   Data   Data   Same as for Axis 1 Status Data   Data     | OW0486                             | 1     |      | d+38                |                    |                           | Same as for Axis 1 Status Data                                                                                                    |
| OW0489         d+41         Axis 4 Status Data         Same as for Axis 1 Status         Same as for Axis 1 Status Data           OW048B         d+43         Axis 5 Status Data         Same as for Axis 1 Status         Same as for Axis 1 Status Data           OW048D         d+445         Axis 5 Status Data         Same as for Axis 1 Status Data         Same as for Axis 1 Status Data           OW048F         d+46         Axis 6 Status Data         Same as for Axis 1 Status Data         Same as for Axis 1 Status Data           OW0490         d+49         Axis 7 Status Data         Same as for Axis 1 Status Data         Same as for Axis 1 Status Data           OW0493         d+50         Axis 7 Status Data         Same as for Axis 1 Status Data         Same as for Axis 1 Status Data           OW0496         d+51         Axis 8 Status Data         Same as for Axis 1 Status Data         Same as for Axis 1 Status Data           OW0496         d+55         Axis 9 Status Data         Same as for Axis 1 Status Data         Same as for Axis 1 Status Data           OW0499         d+56         Axis 10 Status Data         Same as for Axis 1 Status Data         Same as for Axis 1 Status Data           OW049B         d+60         Data         Data         Same as for Axis 1 Status Data           OW049F         DW044A         Data         Data         Same as f                                                                                                    | OW0487                             |       |      | d+39                |                    |                           |                                                                                                    |
| Data                                                                                                    | OW0488                             | -     |      | d+40                |                    |                           |                                                                                                    |
| OW048B         0H42           OW048C         0H44         Axis 5 Status Data         Same as for Axis 1 Status         Same as for Axis 1 Status </td <td>OW0489</td> <td></td> <td>d+41</td> <td></td> <td>Same as for Axis 1 Status Data</td>                                                                                                    | OW0489                             |       |      | d+41                |                    |                           | Same as for Axis 1 Status Data                                                                                                    |
| OW048C         d+44         Axis 5 Status Data         Same as for Axis 1 Status Data         Same as for Axis 1 Status Data           OW048E         d+46         d+46         Same as for Axis 1 Status Data         Same as for Axis 1 Status Data           OW049B         d+47         Axis 6 Status Data         Same as for Axis 1 Status Data         Same as for Axis 1 Status Data           OW0491         d+50         Axis 7 Status Data         Same as for Axis 1 Status Data         Same as for Axis 1 Status Data           OW0495         d+51         Axis 8 Status Data         Same as for Axis 1 Status Data         Same as for Axis 1 Status Data           OW0496         d+53         Axis 8 Status Data         Same as for Axis 1 Status Data         Same as for Axis 1 Status Data           OW0497         d+56         Axis 9 Status Data         Same as for Axis 1 Status Data         Same as for Axis 1 Status Data           OW0498         d+57         Axis 10 Status Data         Same as for Axis 1 Status Data         Same as for Axis 1 Status Data           OW049B         d+60         Data         Same as for Axis 1 Status Data         Same as for Axis 1 Status Data           OW049F         DAW04P         Data         Same as for Axis 1 Status Data         Same as for Axis 1 Status Data           OW04A1         DAW04A2         DAW04A3         Same as for Axis 1                                                                                                    | OW048A                             |       |      | d+42                |                    | Data                      |                                                                                                    |
| OW048D         d+45         Data         Data           OW048F         d+46         Axis 6 Status Data         Same as for Axis 1 Status         Same as for Axis 1 Status Data           OW0490         d+48         d+49         Same as for Axis 1 Status         Same as for Axis 1 Status Data           OW0492         d+50         Axis 7 Status Data         Same as for Axis 1 Status Data         Same as for Axis 1 Status Data           OW0493         d+51         d+53         Axis 8 Status Data         Same as for Axis 1 Status Data           OW0496         d+53         Axis 8 Status Data         Same as for Axis 1 Status Data           OW0497         d+55         Axis 9 Status Data         Same as for Axis 1 Status Data           OW0499         d+56         Axis 9 Status Data         Same as for Axis 1 Status Data           OW0498         d+59         Axis 10 Status Data         Same as for Axis 1 Status Data           OW049B         d+60         Data         Data           OW049F         d+62         Axis 11 Status Data         Same as for Axis 1 Status Data           OW04A0         Data         Data         Same as for Axis 1 Status Data           OW04A1         Data         Data         Same as for Axis 1 Status Data                                                                                                    | OW048B                             |       |      | d+43                |                    |                           |                                                                                                    |
| OW048B         0H445           OW049F         0H446           OW0490         0H446           OW0490         0H448           OW0491         0H49           OW0492         0H50           OW0493         0H50           OW0494         0H50           OW0495         0H50           OW0496         0H50           OW0497         0H52           OW0498         0H56           OW0499         0H56           OW0499         0H56           OW0499         0H58           OW0499         0H59           OW049A         0H59           OW049B         0H56           OW049B         0H56           OW049C         0H60           OW049C         0H60           OW049F         0H61           OW049F         0H62           OW04A0         0H64           OW04A1         0H64           OW04A2         0H66           OW04A3         0H67          Same as for Axis 1 Status  Same as for Axis 1 Status  Same as for Axis 1 Status  Same as for Axis 1 Status  Same as for Axis 1 Status  Same as for Axis 1 Status  Same as for Axis 1 Status  Same as for Axis 1 Status  Same as for Axis 1 Status  Same as for Axis 1 Status                                                                                                    | OW048C                             |       |      | d+44                | Axis 5 Status Data |                           | Same as for Axis 1 Status Data                                                                                                    |
| OW048F         OW0490         d+47         Axis 6 Status Data         Same as for Axis 1 Status Data         Same as for Axis 1 Status Data         <                                                                                                    | OW048D                             |       |      | d+45                |                    | Data                      |                                                                                                    |
| OW0490         d+48         Data         Data         Same as for Axis 1 Status Data         Same as for Axis 1 Status Data         Same as for A                                                                                                    | OW048E                             |       |      | d+46                |                    |                           |                                                                                                    |
| OW0490         0W0491         d+49         Axis 7 Status Data         Same as for Axis 1 Status         Same as for Axis 1 Status Data         Same as for Axis 1 Status Data         Sa                                                                                                    | OW048F                             |       |      | d+47                | Axis 6 Status Data |                           | Same as for Axis 1 Status Data                                                                                                    |
| OW0492         d+50         Axis 7 Status Data         Same as for Axis 1 Status Data         Same as for Axis 1 Status Data           OW0494         d+51         d+52         Same as for Axis 1 Status Data         Same as for Axis 1 Status Data           OW0495         d+53         Axis 8 Status Data         Same as for Axis 1 Status Data         Same as for Axis 1 Status Data           OW0497         d+55         Axis 9 Status Data         Same as for Axis 1 Status Data         Same as for Axis 1 Status Data           OW0499         d+56         Axis 9 Status Data         Same as for Axis 1 Status Data         Same as for Axis 1 Status Data           OW049B         d+59         Axis 10 Status Data         Same as for Axis 1 Status Data         Same as for Axis 1 Status Data           OW049D         d+60         Data         Data         Same as for Axis 1 Status Data           OW049F         d+63         Data         Data         Same as for Axis 1 Status Data           OW04A0         d+64         Data         Same as for Axis 1 Status Data         Same as for Axis 1 Status Data           OW04A2         Data         Data         Same as for Axis 1 Status Data         Same as for Axis 1 Status Data                                                                                                    | OW0490                             |       |      | d+48                |                    | Data                      |                                                                                                    |
| OW0493         Data           OW0494         Data           OW0495         Data           OW0496         Data           OW0497         Data           OW0498         Data           OW0499         Data           OW0499         Data           OW049A         Data           OW049B         Data           OW049C         Data           OW049D         Data           OW049E         Data           OW049F         Data           OW04A0         Data           OW04A1         Data           OW04A2         Data           OW04A3         Data    Data  Data  Same as for Axis 1 Status Data  Same as for Axis 1 Status Data  Same as for Axis 1 S                                                                                                    | OW0491                             |       |      | d+49                |                    |                           |                                                                                                    |
| OW0494         d+51           OW0495         d+52           OW0496         d+53           OW0497         d+54           OW0498         d+55           OW0499         d+56           OW0499         d+57           OW049A         d+58           OW049B         d+59           OW049C         d+60           OW049B         d+61           OW049F         d+62           OW049F         d+63           OW04A0         d+64           OW04A1         d+66           OW04A2         d+66           OW04A3         d+67    Axis 8 Status Data  Same as for Axis 1 Status  Same as for Axis 1 Status  Same as for Axis 1                                                                                                    | OW0492                             |       |      | d+50                | Axis 7 Status Data |                           | Same as for Axis 1 Status Data                                                                                                    |
| OW0495         d+53         Axis 8 Status Data         Same as for Axis 1 Status Data         Same as for Axis 1 Status Data           OW0497         d+54         d+55         Same as for Axis 1 Status Data         Same as for Axis 1 Status Data           OW0498         d+56         Axis 9 Status Data         Same as for Axis 1 Status Data         Same as for Axis 1 Status Data           OW0499         d+57         d+58         Same as for Axis 1 Status Data         Same as for Axis 1 Status Data           OW049B         d+60         Data         Same as for Axis 1 Status Data         Same as for Axis 1 Status Data           OW049C         d+61         Data         Same as for Axis 1 Status Data         Same as for Axis 1 Status Data           OW049F         Downstan         Data         Same as for Axis 1 Status Data         Same as for Axis 1 Status Data           OW04A1         Downstan         Data         Same as for Axis 1 Status Data         Same as for Axis 1 Status Data           OW04A2         Data         Data         Data         Same as for Axis 1 Status Data                                                                                                    | OW0493                             |       |      | d+51                |                    | Data                      |                                                                                                    |
| OW0496         Data           OW0497         Data           OW0498         Data           OW0499         Data           OW0499         Data           OW049A         Data           OW049B         Data           OW049C         Data           OW049D         Data           OW049E         Data           OW049F         Data           OW04A0         Data           OW04A1         Data           OW04A2         Data           OW04A3         Data                                                                                                    | OW0494                             |       |      | d+52                |                    |                           |                                                                                                    |
| OW0496         d+54           OW0498         d+56         Axis 9 Status Data         Same as for Axis 1 Status Data           OW0499         d+57         Data         Same as for Axis 1 Status Data           OW049A         d+58         Same as for Axis 1 Status Data         Same as for Axis 1 Status Data           OW049C         d+60         Data         Data         Same as for Axis 1 Status Data           OW049B         d+61         Same as for Axis 1 Status Data         Same as for Axis 1 Status Data           OW049F         d+63         Data         Same as for Axis 1 Status Data           OW04A1         d+65         Axis 12 Status Data         Data           OW04A2         d+66         Data         Data                                                                                                    | OW0495                             |       |      | d+53                | Axis 8 Status Data |                           | Same as for Axis 1 Status Data                                                                                                    |
| OW0498         d+56         Axis 9 Status Data         Same as for Axis 1 Status Data         Same as for Axis 1 Status Data           OW0499         d+57         d+58         Same as for Axis 1 Status Data         Same as for Axis 1 Status Data           OW049B         d+59         Axis 10 Status Data         Same as for Axis 1 Status Data         Same as for Axis 1 Status Data           OW049D         d+61         Data         Same as for Axis 1 Status Data         Same as for Axis 1 Status Data           OW049F         d+63         Data         Data         Same as for Axis 1 Status Data           OW04A0         d+64         Data         Same as for Axis 1 Status Data         Same as for Axis 1 Status Data           OW04A2         d+66         Data         Data         Data         Same as for Axis 1 Status Data                                                                                                    | OW0496                             |       |      | d+54                |                    | Data                      |                                                                                                    |
| OW0499         Data           OW049A         d+58           OW049B         d+59         Axis 10 Status Data         Same as for Axis 1 Status Data           OW049C         d+60         Data         Same as for Axis 1 Status Data           OW049B         d+61         Axis 11 Status Data         Same as for Axis 1 Status Data           OW049F         Data         Data         Same as for Axis 1 Status Data           OW04A0         d+64         Axis 12 Status Data         Same as for Axis 1 Status Data           OW04A2         d+66         Data         Data                                                                                                    | OW0497                             |       |      | d+55                |                    |                           |                                                                                                    |
| OW0499         d+57           OW049B         d+59         Axis 10 Status Data         Same as for Axis 1 Status Data           OW049C         d+60         Data         Same as for Axis 1 Status Data           OW049B         d+61         Axis 11 Status Data         Same as for Axis 1 Status Data           OW049F         d+63         Data         Data           OW04A0         d+64         Same as for Axis 1 Status Data           OW04A1         d+65         Axis 12 Status Data           OW04A2         d+66         Data    Same as for Axis 1 Status Data  Same as for Axis 1 Status Data  OW04A3                                                                                                    |                                    |       |      |                     | Axis 9 Status Data |                           | Same as for Axis 1 Status Data                                                                                                    |
| OW049B         d+59         Axis 10 Status Data         Same as for Axis 1 Status Data         Same as for Axis 1 Status Data           OW049C         d+60         d+61         Data         Same as for Axis 1 Status Data           OW049E         d+62         Axis 11 Status Data         Same as for Axis 1 Status Data           OW04A0         d+63         Data         Data           OW04A1         d+65         Axis 12 Status Data         Same as for Axis 1 Status Data           OW04A2         d+66         Data         Data                                                                                                    |                                    |       |      |                     |                    | Data                      |                                                                                                    |
| OW049C         d+60         Data         Data           OW049D         d+61         Data         Same as for Axis 1 Status Data           OW049E         d+62         Axis 11 Status Data         Same as for Axis 1 Status Data           OW04A0         d+63         Data         Same as for Axis 1 Status Data           OW04A1         d+65         Axis 12 Status Data         Same as for Axis 1 Status Data           OW04A2         d+66         Data         Data                                                                                                    |                                    |       |      | -                   |                    |                           |                                                                                                    |
| OW049C         d+60           OW049D         d+61           OW049E         d+62         Axis 11 Status         Same as for Axis 1 Status         Same as for Axis 1 Status           OW049F         d+63         Data         Data         Same as for Axis 1 Status         Same as for Axis 1 Status           OW04A1         d+65         Axis 12 Status         Same as for Axis 1 Status         Same as for Axis 1 Status           OW04A2         d+66         Data         Data         Data                                                                                                    |                                    |       |      |                     |                    |                           | Same as for Axis 1 Status Data                                                                                                    |
| OW049E         d+62         Axis 11 Status Data         Same as for Axis 1 Status Data         Same as for Axis 1 Status Data           OW049F         d+63         d+64         Data         Same as for Axis 1 Status Data           OW04A1         d+65         Axis 12 Status Data         Same as for Axis 1 Status Data           OW04A2         d+66         Data         Data                                                                                                    |                                    |       |      |                     | -                  | Duta                      |                                                                                                    |
| OW049F         d+63         Data         Data           OW04A0         d+64         Data         Same as for Axis 1 Status Data           OW04A1         d+65         Axis 12 Status Data         Same as for Axis 1 Status Data           OW04A2         d+66         Data                                                                                                    |                                    |       |      |                     |                    |                           |                                                                                                    |
| OW04A0         d+64           OW04A1         d+65         Axis 12 Status Data         Same as for Axis 1 Status Data           OW04A2         d+66         d+67         Data         Data                                                                                                    |                                    |       |      |                     |                    |                           | Same as for Axis 1 Status Data                                                                                                    |
| OW04A1 OW04A2 OW04A3  d+65 d+66 d+67  Axis 12 Status Data  Same as for Axis 1 Status Data  Same as for Axis 1 Status Data                                                                                                    |                                    |       |      |                     | -                  |                           |                                                                                                    |
| OW04A2         d+66         Data         Data           OW04A3         d+67         Data         Data                                                                                                    |                                    |       |      |                     | Avia 10 Status     | Samo as for Avis 1 Ctatus | Samo as for Avia 1 Status Data                                                                                                    |
| OW04A3 d+67                                                                                                    |                                    |       |      | -                   |                    |                           | Same as for Axis 1 Status Data                                                                                                    |
|                                                                                                    |                                    |       |      |                     | -                  |                           |                                                                                                    |
| TOWNERS IN THE PROPERTY OF AN AUTOMOTOR OF AN AUTOMOTOR OF AUTOMOTOR OF AUTOMOTOR O |                                    |       |      | -                   | Avic 13 Status     | Same as for Avis 1 Status | Same as for Axis 1 Status Data                                                                                                    |
| OW04A5 Data Data Data                                                                                                    |                                    |       |      |                     |                    |                           | Game as ioi Axis i Status Data                                                                                                    |
| OW04A5                                                                                                    |                                    |       |      |                     | 1                  |                           |                                                                                                    |

| Variable Address<br>R: ■<br>R/W: ■ | bit   | Size | CPU<br>Unit<br>Word | Classification | Name                      | Specifications                 |
|------------------------------------|-------|------|---------------------|----------------|---------------------------|--------------------------------|
| OW04A7                             | 00-15 | 93   | d+71                | Axis 14 Status | Same as for Axis 1 Status | Same as for Axis 1 Status Data |
| OW04A8                             |       |      | d+72                | Data           | Data                      |                                |
| OW04A9                             |       |      | d+73                |                |                           |                                |
| OW04AA                             |       |      | d+74                | Axis 15 Status | Same as for Axis 1 Status | Same as for Axis 1 Status Data |
| OW04AB                             |       |      | d+75                | Data           | Data                      |                                |
| OW04AC                             |       |      | d+76                |                |                           |                                |
| OW04AD                             |       |      | d+77                | Axis 16 Status | Same as for Axis 1 Status | Same as for Axis 1 Status Data |
| OW04AE                             |       |      | d+78                | Data           | Data                      |                                |
| OW04AF                             |       |      | d+79                |                |                           |                                |
| OW04B0                             |       |      | d+80                | Axis 17 Status | Same as for Axis 1 Status | Same as for Axis 1 Status Data |
| OW04B1                             |       |      | d+81                | Data           | Data                      |                                |
| OW04B2                             |       |      | d+82                |                |                           |                                |
| OW04B3                             |       |      | d+83                | Axis 18 Status | Same as for Axis 1 Status | Same as for Axis 1 Status Data |
| OW04B4                             |       |      | d+84                | Data           | Data                      |                                |
| OW04B5                             |       |      | d+85                |                |                           |                                |
| OW04B6                             |       |      | d+86                | Axis 19 Status | Same as for Axis 1 Status | Same as for Axis 1 Status Data |
| OW04B7                             |       |      | d+87                | Data           | Data                      |                                |
| OW04B8                             |       |      | d+88                |                |                           |                                |
| OW04B9                             |       |      | d+89                | Axis 20 Status | Same as for Axis 1 Status | Same as for Axis 1 Status Data |
| OW04BA                             |       |      | d+90                | Data           | Data                      |                                |
| OW04BB                             |       |      | d+91                | 1              |                           |                                |
| OW04BC                             |       |      | d+92                | Axis 21 Status | Same as for Axis 1 Status | Same as for Axis 1 Status Data |
| OW04BD                             |       |      | d+93                | Data           | Data                      |                                |
| OW04BE                             |       |      | d+94                | 1              |                           |                                |
| OW04BF                             |       |      | d+95                | Axis 22 Status | Same as for Axis 1 Status | Same as for Axis 1 Status Data |
| OW04C0                             |       |      | d+96                | Data           | Data                      |                                |
| OW04C1                             |       |      | d+97                | 1              |                           |                                |
| OW04C2                             |       |      | d+98                | Axis 23 Status | Same as for Axis 1 Status | Same as for Axis 1 Status Data |
| OW04C3                             |       |      | d+99                | Data           | Data                      |                                |
| OW04C4                             |       |      | d+100               | 1              |                           |                                |
| OW04C5                             |       |      | d+101               | Axis 24 Status | Same as for Axis 1 Status | Same as for Axis 1 Status Data |
| OW04C6                             |       |      | d+102               | Data           | Data                      |                                |
| OW04C7                             |       |      | d+103               | 1              |                           |                                |
| OW04C8                             |       |      | d+104               | Axis 25 Status | Same as for Axis 1 Status | Same as for Axis 1 Status Data |
| OW04C9                             |       |      | d+105               | Data           | Data                      |                                |
| OW04CA                             |       |      | d+106               | 1              |                           |                                |
| OW04CB                             |       |      | d+107               | Axis 26 Status | Same as for Axis 1 Status | Same as for Axis 1 Status Data |
| OW04CC                             |       |      | d+108               | Data           | Data                      |                                |
| OW04CD                             |       |      | d+109               |                |                           |                                |
| OW04CE                             |       |      | d+110               | Axis 27 Status | Same as for Axis 1 Status | Same as for Axis 1 Status Data |
| OW04CF                             |       |      | d+111               | Data           | Data                      |                                |
| OW04D0                             |       |      | d+112               | 1              |                           |                                |
| OW04D1                             | 1     |      | d+113               | Axis 28 Status | Same as for Axis 1 Status | Same as for Axis 1 Status Data |
| OW04D2                             |       |      | d+114               | Data           | Data                      |                                |
| OW04D3                             | 1     |      | d+115               | 1              |                           |                                |
| OW04D4                             | 1     |      | d+116               | Axis 29 Status | Same as for Axis 1 Status | Same as for Axis 1 Status Data |
| OW04D5                             | 1     |      | d+117               | Data           | Data                      |                                |
| OW04D6                             | 1     |      | d+118               | 1              |                           |                                |
| OW04D7                             |       |      | d+119               | Axis 30 Status | Same as for Axis 1 Status | Same as for Axis 1 Status Data |
| OW04D8                             |       |      | d+120               | Data           | Data                      | 1.11.11                        |
| OW04D9                             | 1     |      | d+121               | 1              |                           |                                |

Present Position Preset Section 4-7

| Variable Address<br>R: ■<br>R/W: ■ | bit   | Size | CPU<br>Unit<br>Word | Classification | Name                      | Specifications                    |
|------------------------------------|-------|------|---------------------|----------------|---------------------------|-----------------------------------|
| OW04DA                             | 00-15 | 93   | d+122               | Axis 31 Status | Same as for Axis 1 Status | Same as for Axis 1 Status Data    |
| OW04DB                             |       |      | d+123               | Data           | Data                      |                                   |
| OW04DC                             |       |      | d+124               |                |                           |                                   |
| OW04DD                             |       |      | d+125               | Axis 32 Status | Same as for Axis 1 Status | Same as for Axis 1 Status Data    |
| OW04DE                             |       |      | d+126               | Data           | Data                      |                                   |
| OW04DF                             |       |      | d+127               |                |                           |                                   |
| OW04E0                             | 00-15 | 1568 |                     | Reserved       | Reserved                  | Reserved                          |
| OW0AFF                             |       |      |                     |                |                           |                                   |
| OW0B00                             | 00-15 | 160  | a_A                 | General I/O A  | General I/O A CH1-160     | Sets Data to be output to general |
| OW0B9F                             |       |      |                     |                |                           | I/O A<br>(MC Unit to CPU)         |
| OW0BA0                             | 00-15 | 160  | a_B                 | General I/O B  | General I/O B CH1-160     | Same as for General I/O A         |
| OW0C3F                             |       |      |                     |                |                           |                                   |
| OW0C40                             | 00-15 | 160  | a_C                 | General I/O C  | General I/O C CH1-160     | Same as for General I/O A         |
| OW0CDF                             |       |      |                     |                |                           |                                   |
| OW0CE0                             | 00-15 | 160  | a_D                 | General I/O D  | General I/O D CH1-160     | Same as for General I/O A         |
| OW0D7F                             |       |      |                     |                |                           |                                   |
| OW0D80                             | 00-15 | 160  | a_E                 | General I/O E  | General I/O E CH1-160     | Same as for General I/O A         |
| OW0E1F                             |       |      |                     |                |                           |                                   |
| OW0E20                             | 00-15 | 160  | a_F                 | General I/O F  | General I/O F CH1-160     | Same as for General I/O A         |
| OW0EBF                             |       |      |                     |                |                           |                                   |
| OW0EC0                             | 00-15 | 160  | a_G                 | General I/O G  | General I/O G CH1-160     | Same as for General I/O A         |
| OW0F5F                             |       |      |                     |                |                           |                                   |
| OW0F60                             | 00-15 | 160  | a_H                 | General I/O H  | General I/O H CH1-160     | Same as for General I/O A         |
| OW0FFF                             |       |      |                     |                |                           |                                   |

# 4-7 Present Position Preset

Using the IOWR instruction of the CPU unit, the present position can be preset to the desired value.

As for the IOWR instruction, refer to 5-2 IOWR Instruction to Transfer Data (page 203).

### **Address of Present Position Preset**

| Axis No. | Address |
|----------|---------|
| 1        | 4000    |
| 2        | 4001    |
| :        | :       |
| 31       | 401E    |
| 32       | 401F    |

### **Ladder Diagram Example**

- The following shows the ladder diagram that executes the present position preset.
- MC Unit having the unit No. 0, the present position of Axis 1 is modified to the preset values in DM100 and 101.

Section 4-8 Servo Parameter

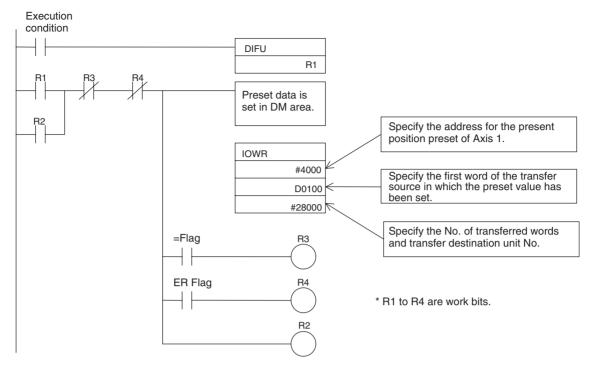

### **Setting Content [DM]**

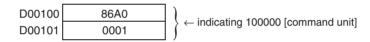

/ Caution Executing the present position preset of a master axis during execution of synchronization with "Feedback value" specified in the master axis classification causes the MC Unit to operate the slave axis misconceiving that the master axis moved from the position before the preset to the one after the preset.

#### 4-8 Servo Parameter

#### 4-8-1 **Servo Parameter Overview**

Parameters in the servo driver can be edited using the support tool for MC Unit. It is also possible to read or write data from or to the servo driver using IORD/IOWR instructions of the CPU Unit.

These functions enable the PLC to manage the parameters of the servo driver.

Refer to the servo driver's manual for more details.

Note

Servo parameters operate with the setting saved in the servo driver. Therefore, it will be required to setup parameters of a driver when the driver is replaced.

### **Basic Procedures for Using Support Tool (MC-Miel)**

- 1,2,3... 1. Connect the servo driver and MC Unit together.
  - 2. Select the axis to edit, then press the button marked "Servo driver a PC". Servo parameter data inside of the servo driver will be read. Pressing the "Parameter Initialize" button will bring the parameters in the edit window back to their default values.

3. To edit the parameters offline, read "MCH data file" stored in the personal computer.

- 4. If servo driver parameters are saved in the MC Unit, press the "Unit a PC" button to read the parameters from the Unit.
- 5. Press the "PC a Unit" button to save the edited parameters in the MC Unit and the servo driver.

### Transfer Using IORD/ IOWR Instructions

Specify the address (7000 Hex - 78FF Hex) corresponding to the parameter No. (Pn000 - Pn8FF) of the serve driver. The three rightmost digits of the MC Unit address should match with the parameter No.

| Parameter No. | MC Unit Address |
|---------------|-----------------|
| Pn000         | 7000 Hex        |
| Pn001         | 7001 Hex        |
| :             | :               |
| Pn8FF         | 78FFHex         |

Note

For details on IORD/IOWR instructions, refer to 5-2 IOWR Instruction to Transfer Data (page 203) and 5-3 IORD Instruction to Transfer Data (page 210).

# 4-8-2 Data Configuration and Contents of Servo Parameters

The parameters with the combination of W-series servo driver and NS115 are classified as shown below.

| Classification                                 | Shade in the list |
|------------------------------------------------|-------------------|
| Parameters exclusively for the linear motor    |                   |
| Parameters of unused functions                 |                   |
| Parameters to be overwritten by the MC Unit    |                   |
| Parameters that operate only with fixed values | Fixed value       |

### <User's constant No.>

S: System reserved constant

R: Reserved constant (Do not change the setting.)

N: Disable constant (Do not change the setting because nothing will be changed.)

### <Enable condition>

•: Always enabled (Called Online User Constant)

O: Enable when DEN=1 (Do not change when DEN=0. If changed, proper operations are not guaranteed.) (Called Online User Constant)

Δ: Restoring the power/CONFIG is required. (Called Offline User Constant)

| Туре | Use<br>constan |   | Name                            |                                 |                        | Size                                | Unit        | Lower<br>limit | Upper<br>limit | Support tool initial value | En-<br>able |
|------|----------------|---|---------------------------------|---------------------------------|------------------------|-------------------------------------|-------------|----------------|----------------|----------------------------|-------------|
|      | Pn000          |   | Basic function selection switch |                                 | 2                      |                                     | 0000H       | 1FF1H          | 0000H          | Δ                          |             |
|      |                | 0 | Rotation direction select       | Rotation direction select 0 CCW |                        | direction                           | as forward  |                | 0              | Δ                          |             |
|      |                |   |                                 | 1 CW di                         |                        | direction as                        | s forward r |                |                | Δ                          |             |
|      |                | 1 | Control method                  | 0-B                             | Settir                 | ng has no                           | effect. Do  | not set.       |                | 0                          | Δ           |
|      |                | 2 | Axis address                    | 0-F                             | Sets                   | ets an axis address for servo pack. |             |                |                | 0                          | Δ           |
|      |                | 3 |                                 |                                 | arts as a rotary type. |                                     |             |                | 0              | Δ                          |             |
|      |                |   | select<br>(Without an encoder)  | 1                               | Starts                 | s as a linea                        | ar type.    |                |                |                            |             |

| Туре |       | User Name constant No. |                                               |           |                                                                                                    | Size                                        | Unit                    | Lower<br>limit              | Upper<br>limit        | Support tool initial value | En-<br>able |
|------|-------|------------------------|-----------------------------------------------|-----------|----------------------------------------------------------------------------------------------------|---------------------------------------------|-------------------------|-----------------------------|-----------------------|----------------------------|-------------|
|      | Pn001 |                        | Advanced function select                      | ion switc | h 1                                                                                                    | 2                                           |                         | 0000H                       | 1122H                 | 0000H                      | Δ           |
|      |       | 0                      | Stopping method in case of servo-OFF or servo | 0         | Stop:<br>(DB)                                                                                                    | s the moto                                  | r using the             | dynamic                     | brake                 | 0                          | Δ           |
|      |       |                        | alarm]                                        | 1         |                                                                                                    | s the moto<br>, and then                    |                         |                             | brake                 |                            |             |
|      |       |                        |                                               | 2         | 2 Makes the motor free-run status without using DB.                                                                                                    |                                             |                         |                             |                       |                            |             |
|      |       | 1                      | Stop method in case of                        | 0         | The                                                                                                    | same stop                                   | ping metho              | od as for P                 | n001.0.               | 0                          | Δ           |
|      |       |                        | Over travel (OT)                              | 1         | torqu                                                                                                    | es the moto<br>le set in Pr<br>notor will b | 1406 as ma              | aximum to                   | rque, and             |                            |             |
|      |       |                        |                                               | 2         | torqu                                                                                                    | es the moto<br>le set in Pr<br>notor will b | 1406 as ma              | aximum to                   |                       |                            |             |
|      |       | 2                      | AC/DC power supply input select               | 0         | DC p                                                                                                    | ower supp                                   | oly input no            | ot supporte<br>2, (or L3) t | ed: Input<br>erminal. | 0                          | Δ           |
|      |       |                        |                                               | 1         |                                                                                                    | ower supper supply to                       |                         |                             | nput DC               |                            |             |
|      |       | 3                      | Warning code output select                    | 0         | ALO1, ALO2, and ALO3 output only alarm codes.  ALO1, ALO2, and ALO3 output both alarm codes and warning codes. When outputting the warning codes, the ALM signal output stays ON (Normal). |                                             |                         |                             |                       | Δ                          | Δ           |
|      |       |                        |                                               | 1         |                                                                                                    |                                             |                         |                             |                       |                            |             |
|      | Pn002 |                        | Advanced function select                      | ion switc | h 2                                                                                                    | 2                                           |                         | 0000H                       | 4113H                 | 0000H                      | Δ           |
|      |       | 0                      | Speed/position control                        | 0         | Nil                                                                                                    |                                             |                         |                             |                       | 0                          | Δ           |
|      |       |                        | option (T-REF alloca-<br>tion)                | 1         | Uses                                                                                                    | T-REF as                                    | external to             | orque limit                 | input.                |                            |             |
|      |       |                        | ,                                             | 2         | Uses                                                                                                    | T-REF as                                    | torque fee              | d forward                   | input.                |                            |             |
|      |       |                        |                                               | 3         | Uses                                                                                                    | T-REF ter<br>when P-C                       | minal as e<br>L and N-C | external to<br>L are ena    | rque limit<br>bled.   |                            |             |
|      |       | 1                      | Torque control option (V-                     | 0         | Nil                                                                                                    |                                             |                         |                             |                       | 0                          | Δ           |
|      |       |                        | REF allocation)                               | 1         | Uses                                                                                                    | V-REF as                                    | external s              | speed limit                 | input.                |                            |             |
|      |       | 2                      | Absolute encoder usage                        | 0         | Uses an absolute encoder as an absolute encoder.  Uses an absolute encoder as an incremental encoder.                                                                                      |                                             |                         |                             |                       | 0                          | Δ           |
|      |       |                        |                                               | 1         |                                                                                                    |                                             |                         |                             |                       |                            |             |
|      |       | 3                      | Fully-closed PG pulse                         | 0         |                                                                                                    |                                             |                         |                             |                       | 0                          | Δ           |
|      |       |                        | usage                                         | 1         | Uses without phase-C.                                                                                                    |                                             |                         |                             |                       |                            |             |
|      |       |                        | 2 Uses with phase-C.                          |           |                                                                                                    |                                             |                         |                             | ·                     |                            |             |
|      |       |                        |                                               | 3         | Uses<br>C.                                                                                                    | in reverse                                  | rotation n              | node witho                  | ut phase-             |                            |             |
|      |       |                        |                                               | 4         | Use                                                                                                    | as reverse                                  | rotation m              | ode with p                  | hase-C.               |                            |             |

| User constant No. |                | Name                          |                |            | Size                  | Unit              | Lower<br>limit | Upper<br>limit | Support tool initial value | En-<br>able |
|-------------------|----------------|-------------------------------|----------------|------------|-----------------------|-------------------|----------------|----------------|----------------------------|-------------|
| Pn003             |                | Advanced function selecti     | ion switc      | h 3        | 2                     |                   | 0000H          | 00FFH          | 0002H                      | •           |
|                   | 0              | Analog monitor 1              | 0              |            |                       |                   | ary: 1V/10     | 00r/min,       | 2                          | •           |
|                   |                |                               | 4              |            |                       |                   |                |                |                            |             |
|                   |                |                               | 1              | ear:       | ed commai<br>1V/1000m | na Hotary:<br>m/s | 1 V/1000r/     | min, Lin-      |                            |             |
|                   |                |                               | 2              | Torq       | ue/thrust c           | ommand:           | 1V/100%        |                |                            |             |
|                   |                |                               | 3              | Posit      | tion error:           | 0.05V/1 co        | mmand u        | nit            |                            |             |
|                   |                |                               | 4              | Posit      | tion error:           | 0.05V/100         | command        | l unit         |                            |             |
|                   |                |                               | 5              |            |                       |                   |                |                |                            |             |
|                   |                |                               |                |            |                       | 0r/min, Lir       | near: 1V/10    | 000mm/s        |                            |             |
|                   |                |                               | 6              | Moto       | or rotation s         | speed             |                |                |                            |             |
|                   |                |                               |                | $\times 4$ | Rotary: 1\            | //250r/min        |                |                |                            |             |
|                   |                |                               | 7              |            |                       |                   |                |                |                            |             |
|                   |                |                               | <b>'</b>       | $\times$ 8 | Rotary: 1             | V∕125r/mir        | า              |                |                            |             |
|                   |                |                               |                |            |                       | V/10mm/s          | i              |                | _                          |             |
|                   |                |                               |                | Rese       | erved                 |                   |                |                |                            |             |
|                   |                |                               | 9 <sup>R</sup> | Rese       | erved                 |                   |                |                |                            |             |
|                   |                |                               | A <sup>R</sup> | Rese       | erved                 |                   |                |                |                            |             |
|                   |                |                               | в <sup>R</sup> | Rese       | erved                 |                   |                |                |                            |             |
|                   |                |                               | C R            | Rese       | erved                 |                   |                |                |                            |             |
|                   |                |                               |                | Rese       | erved                 |                   |                |                | _                          |             |
|                   |                |                               |                |            |                       |                   |                |                | <u> </u>                   |             |
|                   |                |                               |                |            |                       |                   |                |                |                            |             |
|                   |                |                               |                |            |                       |                   |                |                |                            |             |
| 1 2               | ļ.,            | -                             | 0-F            | Sam        | e as above            | 9                 |                |                | <u> </u>                   | •           |
|                   |                |                               |                |            | +                     |                   |                |                |                            |             |
|                   |                |                               |                |            | 1_                    |                   | T : :          |                | 1                          |             |
| Pn004             |                |                               | 1              | 1          | 2                     |                   | 0000H          | 1210H          |                            | Δ           |
|                   | -              |                               |                |            |                       |                   |                |                | -                          |             |
|                   | 1 <sup>R</sup> | Reserved constant             |                |            |                       |                   |                |                | _  0                       | $\Delta$    |
|                   |                | December 1                    | ļ              |            |                       |                   |                |                |                            |             |
|                   | 2 <sup>H</sup> |                               | -              |            |                       |                   |                |                |                            | $\Delta$    |
|                   |                |                               |                |            |                       |                   |                |                | set to 2                   |             |
|                   | 3 <sup>R</sup> | Reserved constant             |                |            |                       |                   |                |                | 0                          | Δ           |
|                   |                |                               | 1              |            | 1                     |                   |                |                |                            |             |
| Pn005             |                |                               |                |            |                       |                   | L              | 0001H          |                            | Δ           |
|                   | 0              | Brake control function select |                |            |                       |                   |                |                | 0                          | $\Delta$    |
|                   | 4              |                               | 1              |            | rois the br           | аке by cor        | itroller.      |                |                            |             |
|                   |                |                               |                |            |                       |                   |                |                | <u> </u>                   |             |
|                   |                |                               |                | -          |                       |                   |                |                | +                          |             |
| Dnnen             | 3              |                               | n cwitch       | <u> </u>   | 2                     | I                 | 0000           | 00114          | -                          | Δ           |
| FIIUOU            | 0              |                               |                |            | <u> </u>              | 1                 | ООООП          | 1001111        |                            | Δ           |
|                   | J              | TOTO SOLISOF SOLECT           |                |            |                       |                   |                |                |                            | Δ           |
|                   | 1              | Motor rotation direction      |                |            |                       | ces in dire       | ection orde    | er of          | 0                          | Δ           |
|                   |                | select                        |                |            |                       |                   | otion orac     | 1 01           |                            |             |
|                   |                |                               | 1              | Phas       | se B advar            | ices in dire      | ction orde     | r of           |                            |             |
| 2                 | 0              | Decembed                      |                |            | ses U, V, ar          | nd VV.            |                |                |                            |             |
|                   | 2              | Reserved                      |                |            |                       |                   |                |                | 0                          |             |
|                   |                |                               |                |            |                       |                   |                |                | 10                         |             |
| Dn100             | 3              | Reserved                      |                |            | T <sub>2</sub>        | lu-               | 1              | 2000           | 0                          |             |
| Pn100<br>Pn101    |                |                               | no const       |            | 2                     | Hz<br>0.01ms      | 1              | 2000           | 0<br>40<br>2000            | •           |
|                   | constar        | Pn003   0                     | Pn003          | Pn003      | Pn003                 | Pn003             | Pn003          | Pn003          | Pn003                      | Pn003       |

| Туре   | Use<br>constan                    |                | Name                        |                           |          | Size                      | Unit                     | Lower<br>limit | Upper<br>limit | Support tool initial value | En-<br>able |
|--------|-----------------------------------|----------------|-----------------------------|---------------------------|----------|---------------------------|--------------------------|----------------|----------------|----------------------------|-------------|
|        | Pn103                             |                | Inertia ratio               |                           |          | 2                         | %                        | 0              | 10000          | 0                          | •           |
|        | Pn104                             |                | Speed loop gain 2           |                           |          | 2                         | Hz                       | 1              | 2000           | 40                         | •           |
|        | Pn105                             |                | Speed loop integration tir  | ne const                  | tant 2   | 2                         | 0.01ms                   | 15             | 51200          | 2000                       | •           |
|        | Pn106                             |                | Position loop gain 2        |                           |          | 2                         | 1/s                      | 1              | 2000           | 40                         | •           |
| Rotary | Pn107                             |                | Bias                        |                           |          | 2                         | r/min                    | 0              | 10000          | 0                          | •           |
|        | Pn108                             |                | Bias additional width       |                           |          | 2                         | Pulse                    | 0              | 250            | 7                          | •           |
|        | Pn109                             |                | Feed forward                |                           |          | 2                         | %                        | 0              | 100            | 0                          | •           |
|        | Pn10A                             |                | Feed forward filter time co | onstant                   |          | 2                         | 0.01ms                   | 0              | 6400           | 0                          | •           |
|        | Pn10B                             |                | Advanced gain-related sv    | vitch                     |          | 2                         |                          |                |                | 0000H                      | •           |
|        |                                   | 0              | Mode switch select          | ode switch select 0 Inte  |          | ition.(Leve               | command<br>el setting: F | Pn10C)         |                | 0                          | •           |
|        |                                   |                |                             | 1                         | tion.(   | Level sett                | nd is the sing: Pn10[    | 0)             |                |                            |             |
|        |                                   |                |                             | 2                         | tion.(   | Level setti               | the switch<br>ing: Pn10E | E)             |                |                            |             |
|        | 1 Speed loop control              |                | 3                           | settir                    | g: Pn10F |                           |                          | n.(Level       |                |                            |             |
|        |                                   |                | 4                           | No m                      |          | hing functi               | on                       |                | 0              |                            |             |
|        |                                   | ı              | method                      |                           |          |                           |                          |                |                | 10                         | •           |
|        |                                   | 2              | Reserved                    | eserved                   |          |                           |                          |                |                | 0                          |             |
|        |                                   | 3 <sup>R</sup> | Reserved                    |                           |          |                           |                          |                |                | 0                          |             |
|        |                                   | Ŭ              |                             | 1                         |          |                           |                          |                |                |                            |             |
|        |                                   |                |                             | 2 switch (Torque command) |          |                           |                          |                |                | -                          |             |
|        | Pn10C                             |                | Mode switch (Torque com     |                           |          | 2                         | %                        | 0              | 800            | 200                        | •           |
| Rotary | Pn10D                             |                | Mode switch (Speed com      |                           |          | 2                         | r/min                    | 0              | 10000          | 0                          | •           |
| ,      | Pn10E                             |                | Mode switch (Acceleratio    | n)                        |          | 2                         | 10r/min/                 | 0              | 3000           | 0                          | •           |
|        | Pn10F                             |                | Mode switch (Error pulse    | 2                         | Pulse    | 0                         | 10000                    | 0              | •              |                            |             |
|        | Pn110                             |                | Real-time auto tuning-rela  | ated swit                 | tch      | 2                         |                          | 0000H          | 3212H          | 0010H                      | •           |
|        |                                   | 0              | Online auto tuning          | 0                         | Tunin    | ng just at b              | eginning o               | ation.         | 0              | •                          |             |
|        |                                   |                | method                      | 1 Alwa                    |          | ys tuning                 |                          |                |                |                            |             |
|        |                                   |                |                             | 2                         | No a     | uto tuning                |                          |                |                |                            |             |
|        |                                   | 1              | Speed FB compensation       | 0                         | With     | Vith                      |                          |                |                | 1                          | •           |
|        |                                   |                | function select             | 1                         | Without  |                           |                          |                |                |                            |             |
|        |                                   | 2              | Viscous friction compen-    | 0 Fricti                  |          | on compe                  | nsation: N               |                | 0              | •                          |             |
|        |                                   |                | sation function select      | 1                         | Fricti   | ction compensation: Small |                          |                |                |                            |             |
|        |                                   |                |                             | 2                         | Fricti   | on compe                  | nsation: La              | arge           |                |                            |             |
|        |                                   | 3 <sup>R</sup> | Reserved                    | 0                         |          |                           |                          |                |                | 0                          | •           |
|        |                                   |                |                             | 1                         |          |                           |                          |                |                |                            |             |
|        |                                   |                |                             | 2                         |          |                           |                          |                |                |                            |             |
|        |                                   |                |                             | 3                         |          | 1                         | Т                        | 1              | 1              |                            |             |
|        | Pn111                             |                | Speed FB compensation       |                           |          | 2                         |                          | 1              | 100            | 100                        | •           |
|        | Pn112                             | R              | Reserved                    |                           |          | 2                         | %                        | 0              | 1000           | 100                        | •           |
|        | Pn113                             | R              | Reserved                    |                           |          | 2                         | 0.1Hz                    | 0              | 10000          | 1000                       | •           |
|        | Pn114                             | R              | Reserved                    |                           |          | 2                         |                          | 0              | 400            | 200                        | •           |
|        | Pn115 R Reserved Pn116 R Reserved |                |                             |                           | 2        | 0.1ms                     | 0                        | 1000           | 32             | •                          |             |
|        |                                   |                |                             |                           | 2        | 0.1ms                     | 0                        | 1000           | 16             | •                          |             |
|        | Pn117                             | R              | Reserved                    |                           |          | 2                         | %                        | 20             | 100            | 100                        | •           |
|        | Pn118                             | R              | Reserved                    |                           |          | 2                         | %                        | 50             | 100            | 100                        | •           |
|        | Pn119                             | R              | Reserved                    |                           |          | 2                         | 1/s                      | 1              | 2000           | 60                         | •           |
|        | Pn11A                             | R              | Reserved                    |                           |          | 2                         | 0.1%                     | 1              | 2000           | 1000                       | •           |
|        | Pn11B                             | R              | Reserved                    |                           |          |                           | Hz                       | 1              | 150            | 50                         | •           |
|        | Pn11C                             | R              | Reserved                    |                           |          | 2                         | Hz                       | 1              | 150            | 70                         | •           |

| Туре       | Use<br>constan |                | Name                            |                                           |      | Size                                   | Unit                      | Lower<br>limit | Upper<br>limit | Support tool initial value | En-<br>able       |
|------------|----------------|----------------|---------------------------------|-------------------------------------------|------|----------------------------------------|---------------------------|----------------|----------------|----------------------------|-------------------|
|            | Pn11D          | R              | Reserved                        |                                           |      | 2                                      | %                         | 0              | 150            | 100                        | •                 |
|            | Pn11E          | R              | Reserved                        |                                           |      | 2                                      | %                         | 0              | 150            | 100                        | •                 |
|            | Pn11F          |                | Position integration time of    | constant                                  |      | 2                                      | ms                        | 0              | 2000           | 0                          | •                 |
|            | Pn120          | R              | Reserved                        |                                           |      | 2                                      | 0.01ms                    | 0              | 51200          | 0                          | •                 |
|            | Pn121          | R              | Reserved                        |                                           |      | 2                                      | Hz                        | 1              | 250            | 50                         | •                 |
|            | Pn122          | R              | Reserved                        |                                           |      | 2                                      | Hz                        | 0              | 250            | 0                          | •                 |
|            | Pn123          | R              | Reserved                        |                                           |      | 2                                      | %                         | 0              | 100            | 0                          | •                 |
| Linear     | Pn180          |                | Bias                            |                                           |      | 2                                      | mm/s                      | 0              | 450            | 0                          | •                 |
| Linear     | Pn181          |                | Mode switch (Speed Com          | nmand)                                    |      | 2                                      | mm/s                      | 0              | 5000           | 0                          | •                 |
| Linear     | Pn182          |                | Mode switch (Acceleratio        | ode switch (Acceleration rate)            |      | 2                                      | mm/s <sup>2</sup>         | 0              | 3000           | 0                          | •                 |
|            | Pn200          | S              | Position control command switch | osition control command mode select witch |      |                                        |                           | 0000H          | 1239H          | 0100H                      | Δ                 |
|            |                | 0 <sup>N</sup> | Command pulse mode              | mand pulse mode 0-9 Disab                 |      | bled                                   |                           |                |                | 0                          | Δ                 |
|            |                | 1 <sup>N</sup> | Clear signal mode               | 0-3                                       | Disa | bled                                   |                           |                |                | 0                          | Δ                 |
|            |                | 2 <sup>S</sup> | Clear operation                 | 1                                         | Does | s not clear                            | the error o               | counter (C     | eared          | 0                          | Δ                 |
|            |                | 2              |                                 | only v                                    |      | with the C                             | LR signal)                | `              |                | Automatically set to 1     |                   |
|            |                | 3 <sup>N</sup> | Filter select                   | 0-1                                       | Disa | •                                      | is automati               | cally set it   | , 1.)          | 0                          | Δ                 |
| <b>.</b> . | D 004          |                | 1                               |                                           |      | 1                                      |                           | 140            | 10001          |                            |                   |
| Rotary     | Pn201          |                | lividing ratio                  |                                           |      | 2                                      |                           | 16             | 16384          | 16384                      | Δ                 |
|            | Pn202          | <b>!</b>       | tronic gear ratio (numerator    | ,                                         |      | 2                                      |                           | 1              | 65535          | 1                          | Δ                 |
|            | Pn203          | +              | tronic gear ratio (denomina     | tor)                                      |      | 2                                      |                           | 1              | 65535          | 1                          | Δ                 |
| <b>.</b> . | Pn204          | Rese           |                                 |                                           |      | 2                                      | 0.01ms                    | 0              | 6400           | 0                          | •                 |
| Rotary     | Pn205          | +              | -turns limit setting *1         |                                           |      | 2                                      | rev                       | 0              | 65535          | 65535                      | Δ                 |
| Rotary     | Pn206          | +              | of full-closed pulses           |                                           |      | 2                                      | P/R                       | 25             | 65535          | 16384                      | Δ                 |
|            | Pn207          | S              | Position command function       |                                           | 1    | 2                                      |                           | 0000H          | 0011H          | 0010H                      | Δ                 |
|            |                | 0              | Reserved                        | 0                                         |      |                                        |                           | 0              | Δ              |                            |                   |
|            |                |                | Desition control aution         | 1                                         |      | . V DEE -                              |                           |                | 4              |                            |                   |
|            |                | 1 <sup>S</sup> | Position control option         |                                           |      |                                        | s the spee                |                | 1              | Δ                          |                   |
|            |                | 2-3            | Reserved                        | 0                                         |      | ot set. (It is automatically set to 1. |                           |                |                | 0                          |                   |
|            | Pn208          | 2-3            | Reserved                        |                                           |      | 2                                      | 0.01ms                    | 0              | 6400           | 0                          |                   |
| Linear     | Pn280          |                | Linear scale pitch              |                                           |      | 2                                      |                           | 0              | 65535          | 0                          | Α                 |
| Linear     | Pn281          |                | Encoder output resolution       |                                           |      | 2                                      | um<br>Pulse/              | 1              | 256            | 20                         | $\Delta$ $\Delta$ |
| Lilleal    | FIIZOI         |                | Encoder output resolution       | 1                                         |      | ۷                                      | Scale<br>pitch<br>(Pn280) | 1              | 230            | 20                         | Δ                 |
|            | Pn300          | N              | Speed command input ga          | ain                                       |      | 2                                      | 0.01V/<br>Rated<br>speed  | 15             | 3000           | 600                        | •                 |
| Rotary     | Pn301          | N              | Internal speed setting 1        |                                           |      | 2                                      | r/min                     | 0              | 10000          | 100                        | •                 |
| Rotary     | Pn302          | N              | Internal speed setting 2        |                                           |      | 2                                      | r/min                     | 0              | 10000          | 200                        | •                 |
| Rotary     | Pn303          | N              | Internal speed setting 3        |                                           |      | 2                                      | r/min                     | 0              | 10000          | 300                        | •                 |
| Rotary     | Pn304          |                | JOG speed                       |                                           |      | 2                                      | r/min                     | 0              | 10000          | 500                        | •                 |
|            | Pn305          |                | Soft start acceleration time    | ne                                        |      | 2                                      | ms                        | 0              | 10000          | 0                          | •                 |
|            | Pn306          |                | Soft start deceleration time    | те                                        |      | 2                                      | ms                        | 0              | 10000          | 0                          | •                 |
|            | Pn307          |                | Speed command filter tim        | ne const                                  | ant  | 2                                      | 0.01ms                    | 0              | 65535          | 40                         | •                 |
|            | Pn308          |                | Speed FB filter time cons       | tant                                      |      | 2                                      | 0.01ms                    | 0              | 65535          | 0                          | •                 |
| Linear     | Pn380          | N              | Internal speed setting 1        |                                           |      | 2                                      | mm/s                      | 0              | 5000           | 10                         | •                 |
| Linear     | Pn381          | N              | Internal speed setting 2        |                                           |      | 2                                      | mm/s                      | 0              | 5000           | 20                         | •                 |
| Linear     | Pn382          | N              | Internal speed setting 3        |                                           |      | 2                                      | mm/s                      | 0              | 5000           | 30                         | •                 |
| Linear     | Pn383          |                | JOG speed                       |                                           |      | 2                                      | mm/s                      | 0              | 5000           | 50                         | •                 |
|            | Pn400          | N              | Torque/Thrust gain              |                                           |      | 2                                      | 0.1V/<br>Rated<br>torque  | 10             | 100            | 30                         | •                 |

| Туре   | Use   |   | Name                                    |                            |        | Size      | Unit                                                       | Lower<br>limit | Upper<br>limit | Support tool initial value | En-<br>able |
|--------|-------|---|-----------------------------------------|----------------------------|--------|-----------|------------------------------------------------------------|----------------|----------------|----------------------------|-------------|
|        | Pn401 |   | Torque/Thrust filter time of            | onstant                    |        | 2         | 0.01ms                                                     | 0              | 65535          | 100                        | •           |
| Rotary | Pn402 |   | Forward torque limit                    |                            |        | 2         | %                                                          | 0              | 800            | 800                        | •           |
| Rotary | Pn403 |   | Reverse torque limit                    |                            |        | 2         | %                                                          | 0              | 800            | 800                        | •           |
|        | Pn404 |   | External input forward tor-             | que/Thru                   | ust    | 2         | %                                                          | 0              | 800            | 100                        | •           |
|        | Pn405 |   | External input reverse tor-             |                            |        | 2         | %                                                          | 0              | 800            | 100                        | •           |
|        | Pn406 |   | Emergency stop torque/T                 | ergency stop torque/Thrust |        | 2         | %                                                          | 0              | 800            | 800                        | •           |
| Rotary | Pn407 |   | Speed limit in torque cont              | trol                       |        | 2         | r/min                                                      | 0              | 10000          | 10000                      | •           |
|        | Pn408 |   | Torque/Thrust control fund              | ction swi                  | itch   | 2         |                                                            | 0000H          | 0001H          | 0000H                      | •           |
|        |       | 0 | Notch filter function                   | 0                          | Nil    |           | 1                                                          |                |                | 0                          | •           |
|        |       |   | select                                  | 1                          | 1      | the notch | n filter for to                                            | oraue com      | mand.          | 1                          |             |
|        |       | 1 | Reserved                                |                            |        |           |                                                            | 1 1 1 1 1 1 1  |                | 0                          |             |
|        |       | 2 | Reserved                                |                            |        |           |                                                            |                |                | 0                          |             |
|        |       | 3 | Reserved                                |                            |        |           |                                                            |                |                | 0                          |             |
|        | Pn409 |   | Notch filter frequency                  |                            |        | 2         | Hz                                                         | 50             | 2000           | 2000                       | •           |
| Linear | Pn480 |   | Speed limit during thrust               | control                    |        | 2         | mm/s                                                       | 0              | 5000           | 5000                       |             |
| Linear | Pn481 |   | Magnetic pole detection s               |                            | ор     | 2         | Hz                                                         | 1              | 2000           | 40                         | •           |
| Linear | Pn482 |   | Magnetic pole detection s integral time | speed loo                  | ор     | 2         | 0.01ms                                                     | 15             | 51200          | 3000                       | •           |
| Linear | Pn483 |   | Forward rotation thrust lin             | nit                        |        | 2         | %                                                          | 0              | 800            | 30                         | •           |
| Linear | Pn484 |   | Reverse rotation thrust lin             | nit                        |        | 2         | %                                                          | 0              | 800            | 30                         | •           |
|        | Pn500 |   | Positioning completed wid               | dth                        |        | 2         | Command unit (pulse for / COIN output)                     | 0              | 250            | 7                          | •           |
| Rotary | Pn501 |   | Clamp at zero level                     |                            |        | 2         | r/min                                                      | 0              | 10000          | 10                         | •           |
| Rotary | Pn502 |   | Rotation detection level                |                            |        | 2         | r/min                                                      | 1              | 10000          | 20                         | •           |
| Rotary | Pn503 |   | Speed conformity signal o               | detection                  | 1      | 2         | r/min                                                      | 0              | 100            | 10                         | •           |
|        | Pn504 |   | NEAR signal width                       | ignal width                |        | 2         | Com-<br>mand<br>unit<br>(pulse<br>for /<br>NEAR<br>output) | 1              | 250            | 7                          | •           |
|        | Pn505 |   | Error counter overflow lev              | /el                        |        | 2         | 256<br>pulse                                               | 1              | 32767          | 1024                       | •           |
| _      | Pn506 |   | Brake command-Servo O                   | FF delay                   | y time | 2         | 10ms                                                       | 0              | 50             | 0                          | •           |
| Rotary | Pn507 |   | Brake command output s                  | peed lev                   | el     | 2         | r/min                                                      | 0              | 10000          | 100                        | •           |
|        | Pn508 |   | Servo OFF-Brake comma                   | and wait                   | time   | 2         | 10ms                                                       | 10             | 100            | 50                         | •           |
|        | Pn509 |   | Temporary power interrup                | tion hold                  | d time | 2         | ms                                                         | 20             | 1000           | 20                         | •           |

| Туре                  | Use<br>constan |                                        | Name                         |        |                                         | Size                                                                                     | Unit                     | Lower<br>limit | Upper<br>limit | Support tool initial value | En-<br>able |
|-----------------------|----------------|----------------------------------------|------------------------------|--------|-----------------------------------------|------------------------------------------------------------------------------------------|--------------------------|----------------|----------------|----------------------------|-------------|
| Sequence              | Pn50A          | S                                      | Input signal select 1        |        | 2                                       |                                                                                          |                          | 0000H          | FFFFH          | 2881H                      | Δ           |
| related con-<br>stant |                | 0 <sup>S</sup>                         | Input signal allocation      | 1      | Custom                                  | setting                                                                                  |                          |                |                | 1                          |             |
|                       |                |                                        | mode                         | 0      |                                         |                                                                                          | s automati               |                |                |                            |             |
|                       |                | 1 <sup>S</sup>                         | /S-ON signal mapping         | 8      | Do not                                  | set. (It is                                                                              | s automati               | cally set to   | o 8.)          | 8                          |             |
|                       |                | 2 <sup>S</sup>                         | /P-CON signal mapping        | 8      | Do not                                  | set. (It is                                                                              | s automati               | cally set to   | o 8.)          | 8                          |             |
|                       |                | 3                                      | POT signal mapping           | 0      | Input fro                               | om SIO (                                                                                 | (CN1-40) i               | nput term      | inal.          | 2                          | Δ           |
|                       |                |                                        |                              | 1      | Input from SI1 (CN1-41) input terminal. |                                                                                          |                          |                |                | 1                          |             |
|                       |                |                                        |                              | 2      | Input fro                               |                                                                                          | _                        |                |                |                            |             |
|                       |                |                                        |                              | 3      | <del></del>                             |                                                                                          | (CN1-43) i               | <u> </u>       |                | 1                          |             |
|                       |                |                                        |                              | 4      | -                                       |                                                                                          | (CN1-44) i<br>(CN1-45) i | •              |                | -                          |             |
|                       |                |                                        |                              | 5<br>6 | Input fro                               |                                                                                          | -                        |                |                |                            |             |
|                       |                |                                        |                              | 7      | Fixed at                                |                                                                                          | 1                        |                |                |                            |             |
|                       |                |                                        |                              | 8      |                                         |                                                                                          | e" the sign              |                |                | -                          |             |
|                       |                |                                        |                              | 9      |                                         | verse si                                                                                 | gnal from                |                | -40) input     | -                          |             |
|                       |                |                                        |                              | Α      | Input re<br>termina                     |                                                                                          | ignal from               | SI1 (CN1-      | -41) input     | 1                          |             |
| İ                     |                |                                        |                              | В      | Input re<br>termina                     |                                                                                          | ignal from               | SI2 (CN1-      | -42) input     | 1                          |             |
|                       |                |                                        |                              | С      | Input re<br>termina                     | l.                                                                                       |                          |                |                |                            |             |
|                       |                |                                        |                              | D      | Input re<br>termina                     | verse si<br>I.                                                                           | gnal from                | SI4 (CN1-      | -44) input     |                            |             |
|                       |                |                                        |                              | E      | Input re<br>termina                     |                                                                                          | gnal from                | SI5 (CN1-      | -45) input     | _                          |             |
|                       |                |                                        |                              | F      | termina                                 | l.                                                                                       | gnal from                | ,              |                |                            |             |
|                       | Pn50B          | S                                      | Input signal select 2        | I . =  | 1                                       | 2 0000H FFFFH                                                                            |                          |                |                | 8883H                      | Δ           |
|                       |                | 0 <sup>S</sup>                         | N-OT signal mapping          | 0-F    |                                         | Same as above.  Same as above. Do not set. (It is automatically set to 8.  Same as above |                          |                | 3              | Δ                          |             |
|                       |                | 1 <sup>S</sup>                         | /ALM-RST signal map-<br>ping | 8      |                                         |                                                                                          |                          |                | utomati-       | 8                          |             |
|                       |                | 2 <sup>S</sup>                         | /P-CL signal mapping         | 0-F    | Same a                                  |                                                                                          |                          |                |                | 8                          | Δ           |
|                       |                | 3 <sup>S</sup>                         | /N-CL signal mapping         | 0-F    | Same a                                  | s above                                                                                  | )                        |                |                | 8                          | Δ           |
|                       | Pn50C          | S                                      | Input signal select 3        |        | 2                                       |                                                                                          |                          | 0000H          | FFFFH          | 8888H                      |             |
|                       |                | 0 <sup>S</sup>                         | /SPD-D signal mapping        | 8      | Same a cally se                         |                                                                                          | e. Do not s              | et. (It is a   | utomati-       | 8                          |             |
|                       |                | 1 <sup>S</sup>                         | /SPD-A signal mapping        | 8      | Same a cally se                         |                                                                                          | e. Do not s              | et. (It is aı  | utomati-       | 8                          |             |
|                       |                | 2 <sup>S</sup>                         | /SPD-B signal mapping        | 8      | Same a cally se                         |                                                                                          | e. Do not s              | et. (It is a   | utomati-       | 8                          |             |
|                       |                | 3 <sup>S</sup>                         | /C-SEL signal mapping        | 8      | cally se                                | t to 8.)                                                                                 | e. Do not s              |                |                | 8                          |             |
|                       | Pn50D          | S                                      | Input signal select 4        |        | 2                                       |                                                                                          |                          | 0000H          | FFFFH          | 8888H                      |             |
|                       |                | 0 <sup>S</sup>                         | /ZCLAMP) signal map-<br>ping | 8      | Same a cally se                         |                                                                                          | e. Do not s              | et. (It is aı  | utomati-       | 8                          |             |
|                       |                | 1 <sup>S</sup> /INHIBIT signal mapping |                              |        | Same a cally se                         |                                                                                          | e. Do not s              | et. (It is a   | utomati-       | 8                          |             |
|                       |                | 2 <sup>S</sup>                         | /G-SEL signal mapping        | 8      | Same a cally se                         |                                                                                          | e. Do not s              | et. (It is aı  | utomati-       | 8                          |             |
|                       |                | 3 <sup>S</sup>                         | P-DET signal mapping         | 8      | Same a cally se                         |                                                                                          | e. Do not s              | et. (It is aı  | utomati-       | 8                          |             |

| Type                  | Use<br>constar |   | Name                                     |     |                                              |            | Unit      | Lower<br>limit | Upper<br>limit | Support tool initial value | En-<br>able |
|-----------------------|----------------|---|------------------------------------------|-----|----------------------------------------------|------------|-----------|----------------|----------------|----------------------------|-------------|
| Sequence              | Pn50E          |   | Output signal select 1                   |     |                                              | 2          |           | 0000H          | 3333H          | 3001H                      | Δ           |
| related con-<br>stant |                | 0 | /COIN signal mapping                     | 0   | Not u                                        | ısed       |           |                |                | 1                          | Δ           |
|                       |                |   |                                          | 1   | Outp<br>nal.                                 | ut from SC | 01 (CN-25 | ]              |                |                            |             |
|                       |                |   |                                          | 2   | Outp<br>nal.                                 | ut from SC | D2 (CN-27 | ut termi-      | ]              |                            |             |
|                       |                |   |                                          | 3   | Output from SO3 (CN-29, 30) output terminal. |            |           |                |                | ]                          |             |
|                       |                | 1 | /V-CMP signal mapping 0-3 Same as above. |     |                                              |            | 0         | Δ              |                |                            |             |
|                       |                | 2 | /TGON signal mapping                     | 0-3 | Same as above.                               |            |           |                |                | 0                          | Δ           |
|                       |                | 3 | /S-RDY signal mapping                    | 0-3 | Same as above.                               |            |           |                | 3              | Δ                          |             |
|                       | Pn50F          |   | Output signal select 2                   |     |                                              | 2          |           | 0000H          | 3333H          | 0200H                      | Δ           |
|                       |                | 0 | /CLT signal mapping                      | 0-3 | Same as above.                               |            |           |                |                | 0                          | Δ           |
|                       |                | 1 | /VLT signal mapping                      | 0-3 | Sam                                          | e as above | €.        |                |                | 0                          | Δ           |
|                       |                | 2 | /BK signal mapping                       | 0-3 | Sam                                          | e as above | €.        |                |                | 2                          | Δ           |
|                       |                | 3 | /WARN signal mapping                     | 0-3 | Sam                                          | e as above | €.        |                |                | 0                          | Δ           |
|                       | Pn510          |   | Output signal select 3                   |     |                                              | 2          |           | 0000H          | 0033H          | 0000H                      | Δ           |
|                       |                | 0 | /NEAR signal mapping                     | 0-3 | Sam                                          | e as above | €.        |                |                | 0                          | Δ           |
|                       |                | 1 | /C-PHASE signal map-<br>ping             | 0-3 | Same as above.                               |            |           |                | 0              | Δ                          |             |
|                       |                | 2 | Reserved                                 | 0   |                                              |            |           |                |                | 0                          |             |
|                       |                | 3 | Reserved                                 | 0   |                                              |            | _         |                |                | 0                          |             |

| Туре                  | Use<br>constan                                         |   | Name                                                |                                                        |                                                        | Size                           | Unit         | Lower<br>limit | Upper<br>limit | Support tool initial value | En-<br>able |
|-----------------------|--------------------------------------------------------|---|-----------------------------------------------------|--------------------------------------------------------|--------------------------------------------------------|--------------------------------|--------------|----------------|----------------|----------------------------|-------------|
| Sequence              | Pn511                                                  |   | Output signal select 5                              |                                                        |                                                        | 2                              |              | 0000H          | FFFFH          | 6541H                      | Δ           |
| related con-<br>stant |                                                        | 0 | /DEC signal mapping                                 | 0                                                      | Input                                                  | from SI0                       | (CN1-40)     | input termi    | nal.           | 1                          | Δ           |
|                       |                                                        |   |                                                     | 1                                                      | Input                                                  | from SI1                       | (CN1-41)     | input termi    | nal.           |                            |             |
|                       |                                                        |   |                                                     | 2                                                      | Input                                                  | from SI2                       | (CN1-42)     | input termi    | nal.           |                            |             |
|                       |                                                        |   |                                                     | 3                                                      | Input from SI3 (CN1-43) input terminal.                |                                |              |                |                |                            |             |
|                       |                                                        |   |                                                     | 4                                                      | Input from SI4 (CN1-44) input terminal.                |                                |              |                |                |                            |             |
|                       |                                                        |   |                                                     | 5                                                      | Input                                                  | from SI5                       | (CN1-45)     | input termi    | nal.           |                            |             |
|                       |                                                        |   |                                                     | 6                                                      | Input                                                  | from SI6                       | (CN1-46)     | input termi    | nal.           |                            |             |
|                       |                                                        |   |                                                     | 7                                                      | Fixed                                                  | d at "enabl                    | e" the sigr  | nal.           |                |                            |             |
|                       |                                                        |   |                                                     | 8                                                      | Fixed                                                  | d at "disab                    | le" the sig  | nal.           |                |                            |             |
|                       |                                                        |   |                                                     | 9                                                      | Input<br>termi                                         |                                | ignal from   | SI0 (CN1-      | 40) input      |                            |             |
|                       |                                                        |   | Α                                                   | Input<br>termi                                         |                                                        | ignal from                     | SI1 (CN1-    | 41) input      |                |                            |             |
|                       |                                                        |   |                                                     | В                                                      | Input<br>termi                                         |                                | ignal from   | SI2 (CN1-      | 42) input      |                            |             |
|                       |                                                        |   | С                                                   | Input<br>termi                                         |                                                        | ignal from                     | SI3 (CN1-    | 43) input      |                |                            |             |
|                       |                                                        |   |                                                     | D                                                      | Input<br>termi                                         |                                | ignal from   | SI4 (CN1-      | 44) input      |                            |             |
|                       | E Input reverse signal from SI5 (CN1-45) inputerminal. |   |                                                     |                                                        |                                                        |                                | 45) input    |                |                |                            |             |
|                       |                                                        |   |                                                     | F                                                      | Input<br>termi                                         |                                | ignal from   | SI6 (CN1-      | 46) input      |                            |             |
|                       |                                                        | 1 | /EXT1 signal mapping                                | 4                                                      | Input from SI4 (CN1-44) input terminal.                |                                |              |                |                | 4                          | Δ           |
|                       |                                                        |   |                                                     | 5                                                      | Input                                                  | from SI5                       | (CN1-45)     | input termi    | nal.           |                            |             |
|                       |                                                        |   |                                                     | 6                                                      | Input                                                  | from SI6                       | (CN1-46)     | input termi    | nal.           |                            |             |
|                       |                                                        |   |                                                     | 7                                                      | Fix th                                                 | ne signal 'e                   | enable'.     |                |                |                            |             |
|                       |                                                        |   |                                                     | 8                                                      | Fix the signal 'disable'.                              |                                |              |                |                |                            |             |
|                       |                                                        |   | D                                                   | Input reverse signal from SI4 (CN1-44) input terminal. |                                                        |                                |              |                |                |                            |             |
|                       |                                                        |   |                                                     | E                                                      | Input<br>termi                                         |                                | ignal from   | SI5 (CN1-      | 45) input      | ]                          |             |
|                       |                                                        |   |                                                     | F                                                      | Input reverse signal from SI6 (CN1-46) input terminal. |                                |              |                |                | ]                          |             |
|                       |                                                        |   |                                                     | 0-3<br>9-F                                             | Fixed                                                  | Fixed at "disable" the signal. |              |                |                |                            |             |
|                       |                                                        | 2 | /EXT2 signal mapping                                | 0-F                                                    | Sam                                                    | e as above                     | Э.           |                |                | 5                          | Δ           |
|                       |                                                        | 3 | /EXT3 signal mapping                                | 0-F                                                    | Sam                                                    | e as above                     | Э.           |                |                | 6                          | Δ           |
|                       | Pn512                                                  |   | Output signal reverse                               |                                                        |                                                        | 2                              |              | 0000H          | 0111H          | 0000H                      | Δ           |
|                       |                                                        | 0 | Output signal reverse for                           | 0                                                      | Not r                                                  | eversed                        |              |                |                | 0                          | Δ           |
|                       |                                                        | 1 | SO1 (CN1-25, 26)  Output signal reverse for         | 1 0,1                                                  | Reve                                                   | ersed<br>e as above            |              |                |                | 0                          | Δ           |
|                       |                                                        | 2 | SO1 (CN1-27, 28) Output signal reverse for          | 0,1                                                    |                                                        | e as above                     |              |                |                | 0                          | Δ           |
|                       |                                                        | 3 | SO1 (CN1-29, 30) Reserved                           | 0,1                                                    |                                                        | - 45 45076                     |              |                |                | 0                          |             |
| Rotary                | Pn51A                                                  | 3 | Motor-load deviation level                          |                                                        | l .                                                    | 2                              | Pulse        | 1              | 32767          | 10                         | Δ           |
| , iotal y             | Pn51E                                                  |   | positions  Deviation counter overflow               |                                                        |                                                        | 2                              | %            | 0              | 100            | 100                        | •           |
| Linoar                |                                                        |   | detection level                                     | v waiiii                                               | iy                                                     | 2                              |              | 0              |                | 100                        | •           |
| Linear                | Pn580                                                  |   | Clamp level at zero.                                |                                                        |                                                        |                                | mm/s         | 1              | 5000           | -                          |             |
| Linear<br>Linear      | Pn581<br>Pn582                                         |   | Rotation detection level Speed conformity signal of | detection                                              | 1                                                      | 2                              | mm/s<br>mm/s | 0              | 100            | 10                         | •           |
| 12                    | D. 565                                                 |   | width                                               |                                                        |                                                        |                                |              |                | 5000           | 100                        |             |
| Linear                | Pn583                                                  |   | Brake command output s                              | peed lev                                               | el                                                     | 2                              | mm/s         | 0              | 5000           | 100                        | •           |

| Туре                                           | Use<br>constar                                             |   | Name                                                                      |           |                | Size                    | Unit                  | Lower<br>limit      | Upper<br>limit     | Support tool initial value | En-<br>able |
|------------------------------------------------|------------------------------------------------------------|---|---------------------------------------------------------------------------|-----------|----------------|-------------------------|-----------------------|---------------------|--------------------|----------------------------|-------------|
|                                                | Pn600                                                      |   | Regenerative resistor cap capacity when connecting regenerative resistor) |           |                | 2                       | 10W                   | 0                   | 1000               | 0                          | •           |
|                                                | Pn601                                                      | R | Reserved constant                                                         |           |                | 2                       |                       | 0                   | 1000               | 0                          | •           |
| Communica-                                     | Pn800                                                      |   | Communication control                                                     |           |                | 2                       |                       | 0000H               | 0F73H              | 0000H                      | •           |
| tions                                          |                                                            | 0 | MECHATROLINK-II                                                           | 0         | Norn           | nal                     | 1                     |                     |                    | 0                          | •           |
|                                                |                                                            |   | communications check mask                                                 | 1         | Com            | municatio               | n error (A.           | E6) ignore          | d.                 | _                          |             |
|                                                |                                                            |   | (For debugging)                                                           | 2         | WDT            | error (A.               | E5) ignore            | d                   |                    |                            |             |
|                                                |                                                            |   |                                                                           | 3         | Com<br>(A.E    | municatio<br>5) both ig | n error (A.<br>nored. | E6) and W           | DT error           | -                          |             |
|                                                |                                                            | 1 | Warning check mask                                                        | 0         | Norn           | nal                     |                       |                     |                    | 0                          | •           |
|                                                |                                                            |   | (For debugging)                                                           | 1         | Data           | setting w               | arning (A.            | 94) ignored         | l                  |                            |             |
|                                                | 2 Command warning (A.95) ignored. 3 A.94 and A.95 ignored. |   |                                                                           |           |                |                         |                       |                     |                    |                            |             |
|                                                |                                                            |   |                                                                           |           |                |                         |                       |                     |                    |                            |             |
|                                                |                                                            |   |                                                                           | 4         | Com            | municatio               | n error (A.           | 96) ignored         | d.                 |                            |             |
|                                                |                                                            |   |                                                                           | 5         | A.94           | and A.96                | ignored.              |                     |                    |                            |             |
|                                                |                                                            |   |                                                                           | 6         | A.95           | and A.96                | ignored.              |                     |                    |                            |             |
|                                                |                                                            |   |                                                                           | 7         |                |                         | d A96 igno            |                     |                    |                            |             |
| 2 Communication error count when single trans- |                                                            |   |                                                                           |           |                | 0                       | •                     |                     |                    |                            |             |
|                                                |                                                            | 3 | Reserved                                                                  | 0         |                |                         |                       |                     |                    | 0                          |             |
| Sequence                                       | Pn801                                                      |   | Advanced function select                                                  | 6 (Soft I | _S)            | 2                       |                       | 0000H               | 0113H              | 0003H                      | •           |
| elations                                       |                                                            | 0 | Software limit function                                                   | 0         | Softv          | vare limit              | enabled               |                     |                    | 3                          | •           |
|                                                |                                                            |   |                                                                           | ard softw | are limit di   | sabled                  |                       |                     |                    |                            |             |
|                                                |                                                            |   |                                                                           | 2         | Reve           | erse softw              | are limit di          | sabled              |                    |                            |             |
|                                                |                                                            |   |                                                                           | 3         | Both<br>abled  |                         | reverse so            | ftware limit        | s dis-             |                            |             |
|                                                |                                                            | 1 | Reserved                                                                  | 0         |                |                         |                       |                     |                    | 0                          | •           |
|                                                |                                                            | 2 | Software limit checked                                                    | 0         | No s           | oftware lir             | mit check b           | y comman            | ids.               | 0                          | •           |
|                                                |                                                            |   | by commands.                                                              | 1         | Softv<br>ducte |                         | check by a            | command             | l is con-          |                            |             |
|                                                |                                                            | 3 | Reserved                                                                  | 0         |                |                         | •                     |                     |                    | 0                          |             |
|                                                | Pn802                                                      |   | Reserved constant                                                         | 1         |                | 2                       |                       | 0000H               | 0000H              | 0000H                      | Δ           |
|                                                |                                                            | 0 | Reserved                                                                  | 0         |                |                         |                       |                     |                    | 0                          | Δ           |
|                                                |                                                            | 1 | Reserved                                                                  | 0         |                |                         |                       |                     |                    | 0                          | Δ           |
|                                                |                                                            | 2 | Reserved                                                                  | 0         |                |                         |                       |                     |                    | 0                          |             |
|                                                |                                                            | 3 | Reserved                                                                  | 0         |                |                         |                       |                     |                    | 0                          |             |
|                                                | Pn803                                                      |   | Origin position range                                                     |           |                | 2                       | Com-<br>mand<br>unit  | 0                   | 250                | 10                         | •           |
| Position rela-<br>tions                        |                                                            |   | ue                                                                        |           | 4              | Com-<br>mand<br>unit    | -2 <sup>30</sup> +1   | 2 <sup>30</sup> –1  | 8192*99999         | •                          |             |
|                                                | Pn806<br>Pn807                                             |   | Negative software limit va                                                | llue      |                | 4                       | Com-<br>mand<br>unit  | -2 <sup>30</sup> +1 | 2 <sup>30</sup> –1 | -8192*99999                | •           |
|                                                | Pn808<br>Pn809                                             |   | ABS PG origin position Offset *5                                          |           |                | 4                       | Com-<br>mand<br>unit  | -2 <sup>30</sup> +1 | 2 <sup>30</sup> –1 | 0                          | •           |

| Туре                                        | Use<br>constan | r<br>It No. | Name                                        |                                            | S                                          | ize     | Unit                                          | Lower<br>limit | Upper<br>limit | Support tool initial value | En-<br>able |
|---------------------------------------------|----------------|-------------|---------------------------------------------|--------------------------------------------|--------------------------------------------|---------|-----------------------------------------------|----------------|----------------|----------------------------|-------------|
| Accelera-<br>tion/ deceler-<br>ation        | Pn80A          |             | First-stop linear accelera                  | tion consta                                | ant. 2                                     |         | 10000<br>Com-<br>mand<br>unit /s <sup>2</sup> | 1              | 65535          | 100                        | 0           |
|                                             | Pn80B          |             | Second-stop linear accel stant.             | eration co                                 | n- 2                                       |         | 10000<br>Com-<br>mand<br>unit /s <sup>2</sup> | 1              | 65535          | 100                        | 0           |
|                                             | Pn80C          |             | Acceleration rate switching                 | ng speed                                   | 2                                          |         | 100<br>Com-<br>mand<br>unit /s <sup>2</sup>   | 0              | 65535          | 0                          | 0           |
|                                             | Pn80D          |             | First-stop linear decelera                  | st-stop linear deceleration constant.      |                                            |         | 10000<br>Com-<br>mand<br>unit /s <sup>2</sup> | 1              | 65535          | 100                        | 0           |
|                                             | Pn80E          |             | Second-stop linear decel stant.             | cond-stop linear deceleration con-<br>ant. |                                            |         | 10000<br>Com-<br>mand<br>unit /s <sup>2</sup> | 1              | 65535          | 100                        | 0           |
|                                             | Pn80F          |             | Deceleration rate switching                 | Deceleration rate switching speed.         |                                            |         | 100<br>Com-<br>mand<br>unit /s <sup>2</sup>   | 0              | 65535          | 0                          | 0           |
| Accelera-<br>tion/ deceler-<br>ation filter | Pn810          |             | Exponential acceleration tion bias.         | / decelera                                 | ı- 2                                       |         | Com-<br>mand<br>unit /s <sup>2</sup>          | 0              | 32767          | 0                          | 0           |
|                                             | Pn811          |             | Exponential acceleration tion time constant | / decelera                                 | ı- 2                                       |         | 0.1ms                                         | 0              | 5100           | 0                          | 0           |
|                                             | Pn812          |             | Moving average time                         |                                            | 2                                          |         | 0.1ms                                         | 0              | 5100           | 0                          | 0           |
| Monitor                                     | Pn813          |             | Option monitor                              |                                            | 2                                          |         |                                               | 0000H          | 0099H          | 0032H                      | •           |
|                                             |                | 0           | Option monitor 1 select                     | 0                                          | Follows th                                 | ne ana  | log monit                                     | or 1 (Pn00     | 3.0)           | 2                          | •           |
|                                             |                |             |                                             | 1                                          | Follows th                                 | ne ana  | log monit                                     | or 1 (Pn00     | 3.1)           | -                          |             |
|                                             |                |             |                                             | 2                                          | Initial mul                                | ti-turn | s data (IN                                    | ITDATA)        | -              |                            |             |
|                                             |                |             |                                             |                                            | Encoder o                                  |         |                                               | ie (PGCN       | Γ: after       |                            |             |
|                                             |                |             |                                             | 4                                          | Motor PG                                   | initial | multi-turr                                    | ns data dir    | ect value.     | -                          |             |
|                                             |                |             |                                             | 5                                          | Motor PG                                   | coun    | ter direct                                    | value.         |                | -                          |             |
|                                             |                |             | 6 Moto<br>7 Rese                            |                                            |                                            | coun    | t latch dire                                  | ect value.     |                |                            |             |
|                                             |                |             |                                             |                                            |                                            |         |                                               |                |                | -                          |             |
|                                             |                | 8 Full-     |                                             | Full-closed PG counter direct value.       |                                            |         |                                               |                |                |                            |             |
|                                             | 1              |             |                                             | 9                                          | Full-closed PG counter latch direct value. |         |                                               |                |                |                            |             |
|                                             |                | 1           | Option monitor 2 select                     | 0-9                                        | 9 Same as above.                           |         |                                               |                | 3              | •                          |             |
|                                             | 1              | 2           | Reserved                                    | 0 -                                        |                                            |         |                                               |                | 0              |                            |             |
|                                             | 3 Reserved 0   |             |                                             |                                            |                                            |         |                                               | 0              |                |                            |             |

| Туре               | Use<br>constar                              |   | Name                                |                                 |      | Size                        | Unit                                      | Lower<br>limit      | Upper<br>limit     | Support tool initial value | En-<br>able |
|--------------------|---------------------------------------------|---|-------------------------------------|---------------------------------|------|-----------------------------|-------------------------------------------|---------------------|--------------------|----------------------------|-------------|
| Command supplement | Pn814<br>Pn815                              |   | Final travel distance for e tioning | xternal p                       | osi- | 4                           | Com-<br>mand<br>unit                      | -2 <sup>30</sup> +1 | 2 <sup>30</sup> –1 | 100                        | 0           |
|                    | Pn816                                       |   | Origin return mode settin           | g                               |      | 2                           |                                           | 0000H               | 0001H              | 0000H                      | 0           |
|                    |                                             | 0 | Origin return direction             | 0                               | Forw | ard rotatio                 | n direction                               | 1                   |                    | 0                          | 0           |
|                    |                                             |   |                                     | 1                               | Reve | everse rotation direction   |                                           |                     |                    |                            |             |
|                    |                                             | 1 | Reserved                            | 0                               |      |                             |                                           |                     |                    | 0                          |             |
|                    |                                             | 2 | Reserved                            | 0                               |      |                             |                                           |                     |                    | 0                          |             |
|                    |                                             | 3 | Reserved                            | 0                               |      |                             |                                           |                     |                    | 0                          |             |
| Pn817              |                                             |   | Origin return approach sp           | peed 1                          |      | 2                           | 100<br>Com-<br>mand<br>unit/ <sup>s</sup> | 0                   | 65535              | 50                         | 0           |
|                    | Pn818                                       |   | Origin return approach sp           |                                 |      |                             |                                           | 5                   | 0                  |                            |             |
|                    | Pn819<br>Pn81A                              |   | Origin return final travel of       | in return final travel distance |      | 4                           | Com-<br>mand<br>unit                      | -2 <sup>30</sup> +1 | 2 <sup>30</sup> –1 | 100                        | 0           |
|                    | Pn81B Backlash compensation ar              |   | amount                              |                                 | 2    | 0.1<br>Com-<br>mand<br>unit | -32768                                    | 32767               | 0000H              | •                          |             |
|                    | Pn81C                                       |   | Reserved                            |                                 |      | 2                           |                                           | •                   | •                  | 0000H                      |             |
|                    | Pn81D                                       |   | Compensation function s             | elect                           |      | 2                           |                                           | 0000H               | 0001H              | 0000H                      | Δ           |
|                    | Pn81E                                       |   | Input signal monitor selec          | ct                              |      | 2                           |                                           | 0000H               | 7777H              | 0000H                      | •           |
|                    |                                             | 0 | IO12 mapping                        | 0                               | No a | llocations                  |                                           |                     |                    | 0                          | •           |
|                    |                                             |   |                                     | 1                               | Moni | tors SI0 (C                 | CN1-40) in                                | put termin          | al.                |                            |             |
|                    |                                             |   |                                     | 2                               | Moni | tors SI1 (C                 | CN1-41) in                                | put termin          | al.                |                            |             |
|                    |                                             |   |                                     | 3                               | Moni | tors SI2 (C                 | CN1-42) in                                | put termin          | al.                |                            |             |
|                    |                                             |   |                                     | 4                               | Moni | tors SI3 (C                 | CN1-43) in                                | put termin          | al.                |                            |             |
|                    |                                             |   |                                     | 5                               | Moni | tors SI4 (C                 | CN1-44) in                                | put termin          | al.                |                            |             |
|                    |                                             |   |                                     | 6                               | Moni | tors SI5 (C                 | CN1-45) in                                | put termin          | al.                |                            |             |
|                    |                                             |   |                                     | 7                               | Moni | tors SI6 (C                 | CN1-46) in                                | put termin          | al.                |                            |             |
|                    |                                             | 1 | IO13 mapping                        | 0-7                             | Sam  | e as above                  | €.                                        |                     |                    | 0                          | •           |
|                    |                                             | 2 | IO14 mapping                        | 0-7                             |      | e as above                  |                                           |                     |                    | 0                          | •           |
|                    | 1                                           | 3 | IO15 mapping                        | 0-7                             | Sam  | e as above                  |                                           |                     |                    | 0                          | •           |
|                    | Pn81F                                       |   | Reserved                            |                                 |      | 2                           |                                           |                     |                    | 0000H                      |             |
|                    | Pn820<br>Pn821 Forward latch possible range |   | inge                                |                                 | 4    | Com-<br>mand<br>unit        | -2 <sup>31</sup>                          | 2 <sup>31</sup> –1  | 00000000H          | •                          |             |
|                    | Pn822<br>Pn823                              |   | Reverse latch possible ra           | sible range                     |      | 4                           | Com-<br>mand<br>unit                      | -2 <sup>31</sup>    | 2 <sup>31</sup> –1 | 00000000H                  | •           |

### 4-8-3 Motor Parameters

The values for the following parameters are automatically set when the motor model is selected on the support tool. Some of the parameters need to be adjusted in the following cases.

- When using an absolute encoder as an incremental encoder (related parameter: 9003h)
- When using the axis as an infinite length axis in the system with an absolute encoder (related parameter: 900Ch)

In the initial value column, the upper value is in hexadecimal and the lower value in parenthesis is in decimal.

| No.  | Name                   | Configuration and explanation                                                                                                    | Туре | Initial<br>value | Unit     | Immediate updating |
|------|------------------------|----------------------------------------------------------------------------------------------------|------|------------------|----------|--------------------|
| 9001 | No. of encoder pulses  | 31 00  No. of encoder pulses  • Sets the No. of encoder pulses for 1 motor rotation.  (Ex) With 13-bit encoder: 8192 pulses = 2000 Hex With 16-bit encoder: 65536 pulses = 10000 Hex  Note Selecting the motor model automatically sets this parameter.                                                                                                    | Bit  | 00000000         |          | No                 |
| 9002 | Encoder type           | Sets the encoder type.     000 Hex: Incremental encoder     0100 Hex: Absolute encoder      Note Selecting the motor model automatically sets this parameter.  Note Entering numerical value cannot change this parameter.                                                                                                    | Bit  | 0000 (0)         |          | No                 |
| 9003 | Absolute encoder usage | Sets the usage of an absolute encoder. 0000 Hex: Use it as an absolute encoder 0001 Hex: Use it as an incremental encoder Supplementary: When using an absolute encoder as an incremental encoder, the present position does not show 0 at switching ON the MC Unit. This is a normal condition because the MC Unit is counting the initial incremental pulses of the absolute encoder. | Bit  | 0000 (0)         |          | No                 |
| 9004 | Rated rotation speed   | 15 00  Motor rated speed  • Sets the motor rated speed.  Note Selecting the motor model automatically sets this parameter.  Note Entering numerical value cannot change this parameter.                                                                                                    | Data | 0000 (0)         | 100r/min | No                 |
| 9005 | Rated speed index      | 15 00 Speed index  • Sets the unit system for the rated speed.  Note Make sure to set this parameter to 0000 Hex.                                                                                                    | Data | 0000 (0)         |          | No                 |

| No.  | Name                    | Configuration and explanation                                            | Туре | Initial<br>value | Unit      | Immediate updating |
|------|-------------------------|--------------------------------------------------------------------------|------|------------------|-----------|--------------------|
| 9006 | Max. rapid<br>speed     | 15 00<br>Max. speed                                                      | Data | 0000 (0)         | 100r/min  | No                 |
|      |                         | Sets the max. speed of the motor.                                        |      |                  |           |                    |
|      |                         | <b>Note</b> Selecting the motor model automatically sets this parameter. |      |                  |           |                    |
|      |                         | Note Entering numerical value cannot change this parameter.              |      |                  |           |                    |
| 9007 | Max. rapid speed index  | 15 00<br>Max. speed unit                                                 | Data | 0000 (0)         |           | No                 |
|      |                         | • Sets the unit system for the max. speed.                               |      |                  |           |                    |
|      |                         | Note Make sure to set this parameter to 0000 Hex.                        |      |                  |           |                    |
| 9008 | Rated torque (reserved) | 31 00 Rated torque                                                       | Data | 00000000         | 0.0001N·m |                    |
|      |                         | Sets the rated torque of the motor.                                      |      |                  |           |                    |
|      |                         | <b>Note</b> Selecting the motor model automatically sets this parameter. |      |                  |           |                    |
|      |                         | Note Entering numerical value cannot change this parameter.              |      |                  |           |                    |
| 9009 | Max. torque (reserved)  | 31 00<br>Max. torque                                                     | Data | 00000000         | 0.0001N·m |                    |
|      |                         | Sets the max. torque of the motor.                                       |      |                  |           |                    |
|      |                         | <b>Note</b> Selecting the motor model automatically sets this parameter. |      |                  |           |                    |
|      |                         | Note Entering numerical value cannot change this parameter.              |      |                  |           |                    |
| 900A | Latch range (+)<br>No.  | 15 00 + Latch range                                                      | Data | 0000 (0)         |           | No                 |
|      |                         | • This is the address of + Latch range.                                  |      |                  |           |                    |
|      |                         | <b>Note</b> Selecting the motor model automatically sets this parameter. |      |                  |           |                    |
|      |                         | Note Entering numerical value cannot change this parameter.              |      |                  |           |                    |
| 900B | Latch range (–)<br>No.  | 15 00 — Latch range                                                      | Data | 0000 (0)         |           | No                 |
|      |                         | • This is the address of – Latch range.                                  |      |                  |           |                    |
|      |                         | Note Selecting the motor model automatically sets this parameter.        |      |                  |           |                    |
|      |                         | Note Entering numerical value cannot change this parameter.              |      |                  |           |                    |

| No.  | Name                          | Configuration and explanation                                                                                                    | Туре | Initial<br>value | Unit | Immediate updating |
|------|-------------------------------|----------------------------------------------------------------------------------------------------|------|------------------|------|--------------------|
| 900C | Multi-turn limit              | Multi-turn      Sets the No. of multi-turns of an absolute encoder.     When using an axis as an infinite length axis, make sure to set the same value set in Pn205 of the servo driver.      Setting range 0 to FFFF Hex (0 to 65535) | Data | FFFF<br>(65535)  |      | No                 |
| 900D | Position loop<br>gain address | 15 00     Position loop gain address      This is the address of the position loop gain.      Note Selecting the motor model automatically sets this parameter.      Note Entering numerical value cannot change this parameter.       | Data | 0000 (0)         |      | No                 |
| 900E | Position loop<br>gain index   | 15 00     Position loop gain index      Sets the unit system for the position loop gain.  Note Selecting the motor model automatically sets this parameter.  Note Entering numerical value cannot change this parameter.               | Data | 0000 (0)         |      | No                 |

# 4-8-4 Setting Method Using Combination of W-Series and NS115

This section explains the servo driver's parameter setting method with combination of W-series servo driver and NS115.

The following user constants are expressed as restricted constant, determined constant, expansion constant, and disabled constant.

Determined constant: To be reset to the settings in the following table if the value is outside of the setting value when the power is turned ON.

Approximately three seconds will be added during the re-setting.

Expansion constant: This is the parameter to expand a function when installing the NS115.

Disabled constant: Neither alarm nor warning occurs even when changed.

| User constant<br>No. | Name                                                                 | Content                       | Setting | Remark              |
|----------------------|----------------------------------------------------------------------|-------------------------------|---------|---------------------|
| Pn004.1              | Electronic gear conversion of the feedback count in position control | No conversion                 | 0       | Determined constant |
| Pn004.2              | Control mode switch                                                  | Execute                       | 1       | Determined constant |
| Pn004.3              | Access cycle S-shape filter                                          | Disable                       | 0       | Determined constant |
| Pn200.2              | Clear operation                                                      | Clears only with CLR command. | 1       | Determined constant |
| Pn207.1              | Position control option                                              | Speed feed forward on V-REF   | 1       | Determined constant |
| Pn50A.0              | Input allocation                                                     | Input signal custom setting   | 1       | Determined constant |
| Pn50A.1              | /SVON                                                                | Disable                       | 8       | Determined constant |
| Pn50B.1              | /ALMRST                                                              | Disable                       | 8       | Determined constant |
| Pn50C                | /SPD-D, -A, -B, /C-SEL                                               | Disable                       | 8888    | Determined constant |

| User constant<br>No. | Name                              | Content | Setting | Remark              |
|----------------------|-----------------------------------|---------|---------|---------------------|
| Pn50D                | /ZCLAMP, /INH, /G-SEL, /P-DET     | Disable | 8888    | Determined constant |
|                      |                                   |         |         |                     |
| Pn002.3              | Full-closed encoder usage         |         |         | Expansion constant  |
| Pn005                | Advanced function select switch 5 |         |         | Expansion constant  |
| Pn206                | No. of Full-closed encoder pulses |         |         | Expansion constant  |
| Pn511                | Input signal select 5             |         |         | Expansion constant  |
|                      |                                   |         |         |                     |
| Pn200.0              | Command pulse mode                |         | 0       | Disabled constant   |
| Pn200.1              | Clear signal mode                 |         | 0       | Disabled constant   |
| Pn200.3              | Filter select                     |         | 0       | Disabled constant   |
| Pn300                | Speed command input gain          |         |         | Disabled constant   |
| Pn301,2,3            | Internal setting speed 1, 2, 3    |         |         | Disabled constant   |
| Pn400                | Torque command input gain         |         |         | Disabled constant   |

# I/O Signal (W-series CN1) Setting

The standard setting of I/O signals (CN1) when the NS115 is mounted is described below.

Make sure that it has been changed to the standard setting prior to use.

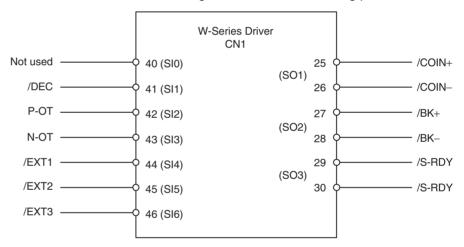

| User's constant No. | Content                | W-series default setting | Default setting with NS115 mounted | Support tool initial value |
|---------------------|------------------------|--------------------------|------------------------------------|----------------------------|
| Pn50A               | Input signal select 1  | 8100H                    | 8881H                              | 2881H                      |
| Pn50B               | Input signal select 2  | 6548H                    | 6588H                              | 8883H                      |
| Pn511               | Input signal select 5  | 8888H                    | 8888H                              | 6541H                      |
| Pn50E               | Output signal select 1 | 3211H                    | 3211H                              | 3001H                      |
| Pn50F               | Output signal select 2 | 0000H                    | 0000H                              | 0200H                      |
| Pn510               | Output signal select 3 | 0000H                    | 0000H                              | 0000H                      |

### **Expanded Function**

The following functions will become available by mounting NS115.

1,2,3... 1. Full-closed control

2. Input signal select

### **Full-closed Control**

The full-closed control setting can be performed using the following user constants.

| Туре                    | User<br>constan | - | Name                              |   | Size         | Unit                                             | Lower<br>limit | Upper<br>limit | Support tool initial value | En-<br>able |   |
|-------------------------|-----------------|---|-----------------------------------|---|--------------|--------------------------------------------------|----------------|----------------|----------------------------|-------------|---|
| Function                | Pn002           |   | Advanced function select switch 2 |   | 2            |                                                  | 0000H          | 4112H          | 0000H                      | Δ           |   |
| select con-<br>stant    |                 | 3 | Full-closed encoder               | 0 | Not u        | sed                                              |                |                |                            | 0           | Δ |
|                         |                 |   | usage 1 Used                      |   | l without p  | hase-C                                           |                |                |                            |             |   |
|                         |                 |   |                                   | 2 | Used         | with phas                                        | e-C            |                |                            |             |   |
|                         |                 |   |                                   | 3 |              | Jsed in reverse rotation mode without<br>bhase-C |                |                | out                        |             |   |
|                         |                 |   | 4 Used                            |   | l in reverse | rotation r                                       | node with      | phase-C        | ]                          |             |   |
| Position rela-<br>tions | Pn206           |   | No. of full-closed encoder pulses |   | 2            | P/R (×1)                                         | 512            | 65535          | 16384                      | Δ           |   |

### Related user's constant

| Pn202 | Electronic gear (numerator)   |
|-------|-------------------------------|
| Pn203 | Electronic gear (denominator) |

### < Full-closed System Specifications >

- Full-closed encoder pulse mode
   5V differential line driver output (EIA Standard RS-422A compliance)
- Full-closed encoder pulse signal mode
   Two pulses with phase difference of 90 degree: Phase-A, Phase-B
   Latch pulse (origin pulse): Phase-C (can be used)
   Maximum receivable frequency: 1Mbps (per one phase)

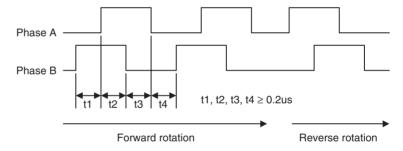

### <No. of Full-closed Encoder Pulses Setting>

- Set the No. of full-closed encoder pulses per one motor rotation with the value (x1 multiplication).
- If an integer cannot be obtained, set the closest integer.
- There will be deviations in the speed monitors of position loop gain, feed forward, and command pulse, but no position deviation should result.

### <Position Management>

- The full-closed control does not support an absolute position encoder, but an incremental encoder.
- If the encoder that is attached on the motor is an absolute encoder, the usage is the same as for an incremental encoder.

### **Setting for Reverse Rotations**

| Motor rotation direction<br>seen from the load side<br>during forward rotation<br>command | Phase relations of the full-closed PG input during forward rotation | Pn000.0 setting | Pn002.3 setting | Full-closed PG input phase<br>relations during CCW<br>direction rotation seen from<br>the load side |
|-------------------------------------------------------------------------------------------|---------------------------------------------------------------------|-----------------|-----------------|----------------------------------------------------------------------------------------------------|
| CCW direction                                                                             | Diagram 8.3                                                         | 0               | 1,2             | Diagram 8.3                                                                                         |
|                                                                                           | Diagram 8.4                                                         |                 | 3,4             | Diagram 8.4                                                                                         |
| CW direction                                                                              | Diagram 8.3                                                         | 1               | 1,2             | Diagram 8.4                                                                                         |
|                                                                                           | Diagram 8.4                                                         |                 | 3,4             | Diagram 8.3                                                                                         |
|                                                                                           | Full-closed PG input                                                |                 | Full-closed P   | 'G input                                                                                            |
| Pł                                                                                        | Pha                                                                 | se A            |                 |                                                                                                    |
| Phase B  Time  Diagram 8.3                                                                |                                                                     | Pha             | se B            |                                                                                                    |
|                                                                                           |                                                                     |                 | Time            | <b></b>                                                                                             |
|                                                                                           |                                                                     |                 | Diagram         | 8.4                                                                                                 |

### Electronic gear

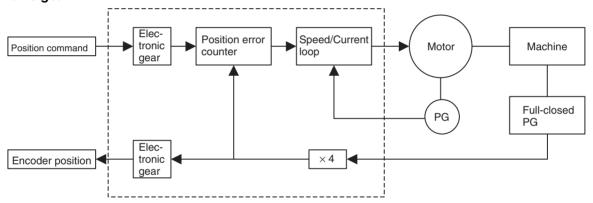

CAM Data Section 4-9

### **Input Signal Select 5**

Through the following user constants setting, it is possible to allocate the signals in the table below to the CN1 input signals.

| Туре | User<br>constan |   | Name                  |            |                 | Size               | Unit        | Lower<br>limit | Upper<br>limit | Support tool initial value | En-<br>able |
|------|-----------------|---|-----------------------|------------|-----------------|--------------------|-------------|----------------|----------------|----------------------------|-------------|
|      | Pn511           |   | Input signal select 5 |            |                 | 2                  |             | 0000H          | FFFFH          | 6541H                      | Δ           |
|      |                 | 0 | /DEC signal mapping   | 0          | Input           | from SI0 (         | (CN1-40) i  | nput termi     | nal            | 1                          | Δ           |
|      |                 |   |                       | 1          | Input           | from SI1 (         | (CN1-41) i  | nput termi     | nal            |                            |             |
|      |                 |   |                       | 2          |                 |                    | (CN1-42) i  | •              |                |                            |             |
|      |                 |   |                       | 3          | Input           | from SI3 (         | (CN1-43) i  | nput termi     | nal            |                            |             |
|      |                 |   |                       | 4          | Input           | from SI4 (         | (CN1-44) i  | nput termi     | nal            |                            |             |
|      |                 |   |                       | 5          | Input           | from SI5 (         | (CN1-45) i  | nput termi     | nal            |                            |             |
|      |                 |   |                       | 6          |                 |                    | (CN1-46) i  | •              | nal            |                            |             |
|      |                 |   |                       | 7          | Fixed           | at "enable         | ed" the sig | nal.           |                |                            |             |
|      |                 |   |                       | 8          |                 |                    | ed" the sig |                |                |                            |             |
|      |                 |   |                       | 9          | Input<br>termir |                    | gnal from   | SI0 (CN1-      | 40) input      |                            |             |
|      |                 |   |                       | Α          | Input<br>termir |                    | gnal from   | SI1 (CN1-      | 41) input      |                            |             |
|      |                 |   |                       | В          | Input<br>termir |                    | gnal from   | SI2 (CN1-      | 42) input      |                            |             |
|      |                 |   |                       | С          | Input<br>termin | reverse si<br>nal. | gnal from   | SI3 (CN1-      | 43) input      |                            |             |
|      |                 |   |                       | D          | Input<br>termin |                    | gnal from   | SI4 (CN1-      | 44) input      |                            |             |
|      |                 |   |                       | E          | Input<br>termir |                    | gnal from   | SI5 (CN1-      | 45) input      |                            |             |
|      |                 |   |                       | F          | Input<br>termir | reverse si<br>nal. | gnal from   | SI6 (CN1-      | 46) input      |                            |             |
|      |                 | 1 | /EXT1 signal mapping  | 4          | Input           | from SI4 (         | (CN1-44) i  | nput termi     | nal.           | 4                          | Δ           |
|      |                 |   |                       | 5          | Input           | from SI5 (         | (CN1-45) i  | nput termi     | nal.           | ]                          |             |
|      |                 |   |                       | 6          | Input           | from SI6 (         | (CN1-46) i  | nput termi     | nal.           |                            |             |
|      |                 |   |                       | 7          | Fixed           | at "enable         | ed" the sig | nal.           |                |                            |             |
|      |                 |   |                       | 8          | Fixed           | at "disabl         | ed" the sig | nal.           |                |                            |             |
|      |                 |   |                       | D          | Input<br>termir |                    | gnal from   | SI4 (CN1-      | 44) input      |                            |             |
|      |                 |   |                       | E          | Input<br>termir |                    | gnal from   | SI5 (CN1-      | 45) input      |                            |             |
|      |                 |   |                       | F          | Input<br>termir | reverse si<br>nal. | gnal from   | SI6 (CN1-      | 46) input      |                            |             |
|      |                 |   |                       | 0-3<br>9-C | Fixed           | at "disabl         | ed" the sig | nal.           |                |                            |             |
|      |                 | 2 | /EXT2 signal mapping  | 0-F        | Same            | as above           | ).          |                |                | 5                          | Δ           |
|      |                 | 3 | /EXT3 signal mapping  | 0-F        | Same            | as above           | ).          |                |                | 6                          | Δ           |

# 4-9 CAM Data

CAM data indicates the entire CAM tables used in the commands CAM (Electronic Cam, Single axis) and CAMBOX (Electronic Cam, Synchronous). The CAM tables are used either separately or all at once from a motion program.

### **Cam Data Configuration**

The tables below describe the data configuration of CAM data.

| Item                                   | Data       |
|----------------------------------------|------------|
| Total capacity                         | 128k byte  |
| No. of Cam tables                      | 1-32       |
| Maximum No. of data sets per CAM table | 16000 sets |

CAM Data Section 4-9

| Data                   | Size             | Range                                         | Length          |
|------------------------|------------------|-----------------------------------------------|-----------------|
| Cam table No.          | 2 byte           | 1-32                                          | Fixed           |
| No. of data sets       | 2 byte           | 1-16,000                                      | length          |
| Title                  | 64 byte          | ASCII                                         |                 |
| Password               | 8 byte           | ASCII                                         |                 |
| CAM data size          | 4 byte           | 12-128,004<br>(Byte size below decimal point) |                 |
| Decimal point position | 2 byte           | 0-65535                                       |                 |
| Reserved               | 2 byte           |                                               |                 |
| Phase                  | 4 byte (integer  | -2147483648-+2147483647                       | Flexible length |
| Displacement           | 4 byte (integer) | -2147483648-+2147483647                       |                 |
| :                      |                  | :                                             |                 |
| Phase                  | 4 byte (integer) | -2147483648-+2147483647                       |                 |
| Displacement           | 4 byte (integer) | -2147483648-+2147483647                       |                 |

### Methods to Create/Write/Read

| No. | Method                                     | Range           |
|-----|--------------------------------------------|-----------------|
| 1   | Create/load/save from MC Unit support tool | Individual, All |

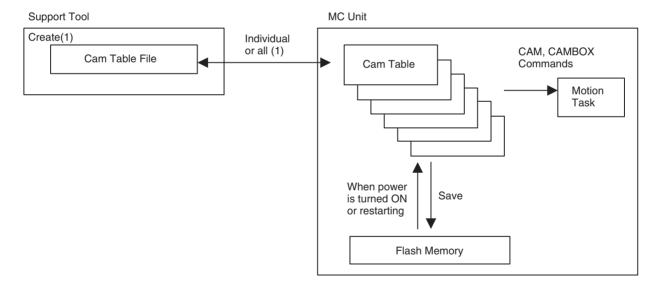

CAM Data Section 4-9

# **SECTION 5 Data Transfer and Storage**

This section describes how to transfer data between the CPU Unit and the CS1W-MCH71 Motion Control Unit and how data is stored.

| 5-1 | Data Transfer and Storage         |                                                                              |     |  |  |
|-----|-----------------------------------|------------------------------------------------------------------------------|-----|--|--|
|     | 5-1-1                             | Data Transfer Overview                                                       | 194 |  |  |
|     | 5-1-2                             | Data Storage Overview                                                        | 195 |  |  |
|     | 5-1-3                             | Types of Data for Transfer and Storage                                       | 195 |  |  |
|     | 5-1-4                             | Transfer and Storage of Servo Parameters                                     | 197 |  |  |
| 5-2 | IOWR Instruction to Transfer Data |                                                                              |     |  |  |
|     | 5-2-1                             | Overview                                                                     | 203 |  |  |
|     | 5-2-2                             | IOWR: Intelligent I/O Write                                                  | 204 |  |  |
|     | 5-2-3                             | Flags                                                                        | 205 |  |  |
|     | 5-2-4                             | Precautions When Using IOWR                                                  | 205 |  |  |
|     | 5-2-5                             | IOWR Program Example                                                         | 205 |  |  |
| 5-3 | IORD Instruction to Transfer Data |                                                                              |     |  |  |
|     | 5-3-1                             | Overview                                                                     | 210 |  |  |
|     | 5-3-2                             | IORD: Intelligent I/O Read                                                   | 210 |  |  |
|     | 5-3-3                             | Flags                                                                        | 212 |  |  |
|     | 5-3-4                             | Precautions when Executing IORD Instruction                                  | 212 |  |  |
|     | 5-3-5                             | IORD Program Example                                                         | 212 |  |  |
| 5-4 | Saving Data                       |                                                                              |     |  |  |
|     | 5-4-1                             | Flash Memory                                                                 | 216 |  |  |
|     | 5-4-2                             | Data Saving Procedure                                                        | 217 |  |  |
|     | 5-4-3                             | Ladder Program Example of Saving the Data Transferred Using IOWR Instruction | 217 |  |  |

## 5-1 Data Transfer and Storage

#### 5-1-1 Data Transfer Overview

The following methods are available for transferring data between CPU and MC Units.

1,2,3... 1. Download or upload data from Support tool

Programs, system parameters, servo parameters, position data, Cam data created with Support tool, can be downloaded to or uploaded from the MC Unit.

The system parameters, servo parameters, and position data in the MC Unit can be uploaded to MC-Miel. Servo parameters can be transferred to the memory in the servo driver.

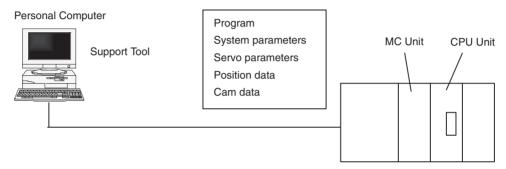

2. Read and write data in the MC Unit directly using IOWR/IORD instructions in the ladder program

The IOWR/IORD instructions can be used to read or write data while the CPU Unit is running.

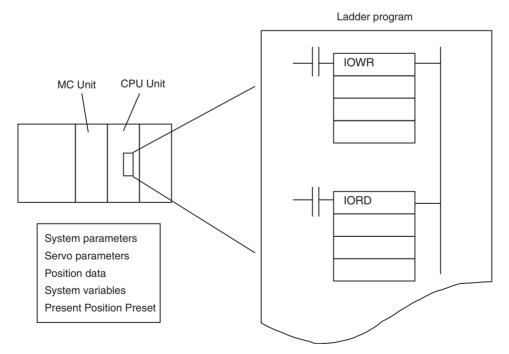

**Note** Make sure that parameters and data are appropriate to operate.

#### 5-1-2 Data Storage Overview

Transferred data and parameters are written to the internal memory of the MC Unit where they will be used for operation, but they will be lost if the MC Unit is turned OFF or the MC Unit is restarted from the CPU Unit. The data must be saved in the flash memory using the bit area to keep the data in the MC Unit.

Refer to *5-4 Saving Data* (page 216) for more details on storing data in flash memory.

Once data has been saved, it is stored in the flash memory of the MC Unit. The data will be available from the next time the MC Unit is turned ON or the MC Unit is restarted.

These data simply transferred without being saved will be lost when the MC Unit is turned OFF or the Unit is restarted.

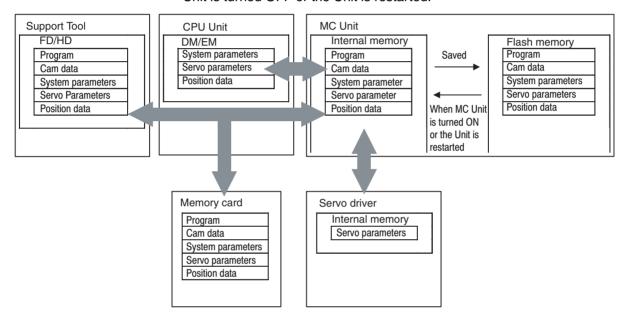

#### Note

- (1) Data that has been saved in the flash memory will be automatically read to the internal memory when the MC Unit is turned ON or the Unit is restarted.
- (2) Do not turn OFF the MC Unit or restart the Unit while data is being saved. Doing so may damage the flash memory in the MC Unit. It may take up to 30 seconds to save data.
- (3) Data cannot be saved while data is being transferred or the Unit is busy.
- (4) Flash memory has a limited service life. Data can be written up to 100,000 times.

## 5-1-3 Types of Data for Transfer and Storage

The following types of data can be transferred using MC-Miel, or directly by executing IOWR/IORD instructions.

Refer to SECTION 4 MC Unit Internal Data Configuration and Setting (page 50) for details on the data and addresses.

Yes: Possible No: Not possible Save: Saved in Flash Memory

| Data                                                 | Content                                                             | Data config-         | Read/Write/Save |                                     |      |      |       |             |
|------------------------------------------------------|---------------------------------------------------------------------|----------------------|-----------------|-------------------------------------|------|------|-------|-------------|
|                                                      |                                                                     | uration              | Suppor          | Support Tool (See note 1.) IOWR/IOR |      |      | RD    |             |
|                                                      |                                                                     |                      | Read            | Write                               | Save | Read | Write | Save        |
| Programs                                             | Programs Programs for MC Unit                                       |                      | Yes             | Yes                                 | Yes  | No   | No    | No          |
| Cam data                                             | Data for Electronic Cam                                             | -                    | Yes             | Yes                                 | Yes  | No   | No    | No          |
| Variables                                            |                                                                     | •                    | •               |                                     |      |      | 1     | •           |
| Position data                                        | Data indicating positions                                           | 2 words/<br>position | Yes             | Yes                                 | Yes  | Yes  | Yes   | See note 2. |
| System variable                                      | Status for MC Unit                                                  | 2 words/<br>position | No              | No                                  | No   | Yes  | No    | No          |
| Global general variable                              | These variables can be accessed from all tasks                      | -                    | No              | No                                  | No   | No   | No    | No          |
| Input variable                                       | Input status from CPU Unit,<br>MECHATROLINK-II<br>devices           | -                    | No              | No                                  | No   | No   | No    | No          |
| Output variable                                      | Output from programs to<br>CPU Unit or MECHA-<br>TROLINK-II devices | -                    | See*3           | No                                  | No   | No   | No    | No          |
| Task variable                                        | These variables can be used only in each task                       | -                    | No              | No                                  | No   | No   | No    | No          |
| Present position preset                              | Sets present position preset value for each axis                    | 2 words/<br>position | No              | No                                  | No   | No   | Yes   | No          |
| System parameters                                    |                                                                     |                      |                 |                                     |      |      |       |             |
| Unit                                                 | System parameters are:                                              | 2 words/             | Yes             | Yes                                 | Yes  | Yes  | Yes   | See note    |
| Motion task                                          | Unit parameters,                                                    | position             |                 |                                     |      |      |       | 2.          |
| Axis: allocations                                    | Task parameters,                                                    |                      |                 |                                     |      |      |       |             |
| Axis: speed                                          | Axis-parameters,                                                    |                      |                 |                                     |      |      |       |             |
| Axis: position                                       | Number of axes to use,                                              |                      |                 |                                     |      |      |       |             |
| Axis: origin                                         | number of tasks, feed rate, operation range, and etc.               |                      |                 |                                     |      |      |       |             |
| Axis: machine                                        | data for the system is                                              |                      |                 |                                     |      |      |       |             |
| Reserved                                             | stored.                                                             |                      |                 |                                     |      |      |       |             |
| Axis specification for servo parameter (See note 4.) | Specify axis to be accessed                                         | 2 words/<br>position | No              | No                                  | No   | Yes  | Yes   | No          |
| Servo parameter                                      | Parameters for servo driver                                         | 2 words/<br>position | Yes             | Yes                                 | Yes  | Yes  | Yes   | See note 2. |

#### Note

- (1) From MC-Miel, all the data are read or written at the same time. The data cannot be read or written partially.
- (2) Turn ON either the bit "Parameter Save" or "Position Data Save" in PC Interface Area to save in Flash Memory.
- (3) Alarm codes can be read.
- (4) To read/write servo parameters, specify the axis in advance.
- (5) Parameters changed with MC Unit programs cannot be saved.

## 5-1-4 Transfer and Storage of Servo Parameters

The following table shows the methods for transferring and saving servo parameters.

| No. | Trigger                          | Operation | Object                                                  |
|-----|----------------------------------|-----------|---------------------------------------------------------|
| 1   | Support tool                     | Read      | RAM of the servo driver                                 |
| 2   |                                  |           | RAM of the MC Unit                                      |
| 3   | IORD instruction of the CPU Unit |           | RAM of the servo driver                                 |
| 4   | Support tool                     | Write     | RAMs of the servo driver and the MC Unit                |
| 5   | IOWR instruction of the CPU Unit |           | RAMs of the servo driver and the MC Unit                |
| 6   | PARAM instruction of the MC Unit |           | RAM of the servo driver                                 |
| 7   | Support tool                     | Save      | EEPROM of the servo driver and Flash ROM of the MC Unit |
| 8   | The "Parameter Save" bit         |           | EEPROM of the servo driver and Flash ROM of the MC Unit |

#### **Overview of Operation and Data**

1,2,3...
 Reading from Servo Driver Using Support Tool
 Servo parameters are read from the servo driver. The servo parameters in the MC Unit will not be affected.

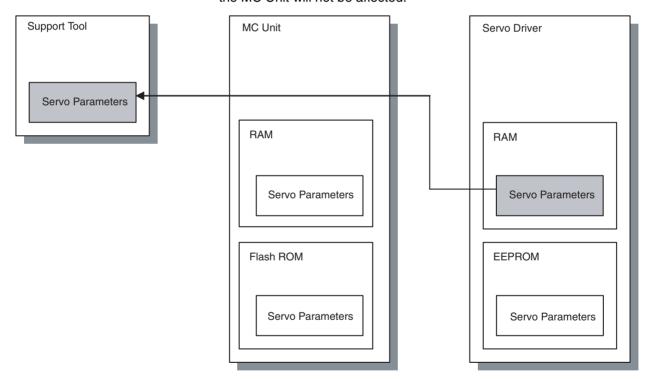

2. Reading from MC Unit Using FINS Commands
The servo parameters are read from the RAM of the MC Unit.

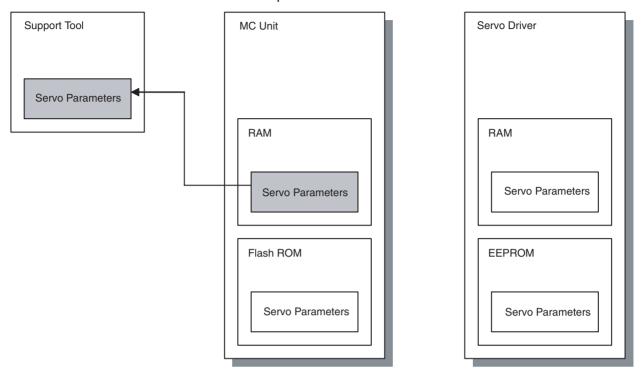

3. Reading by IORD Instruction

Servo parameters are read from the servo driver. The servo parameters in the MC Unit will not be affected.

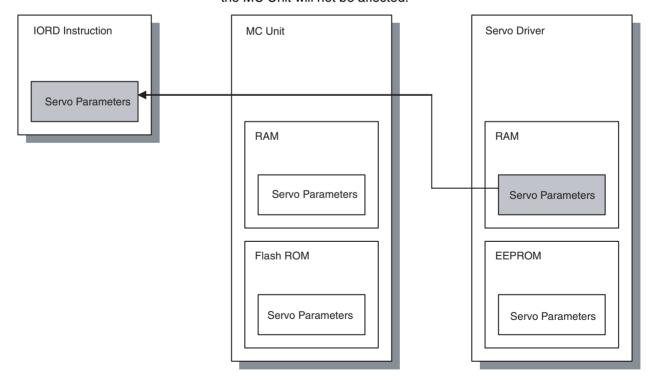

- 4. Writing by Support Tool
  - The servo parameters will be written in both the MC Unit and servo driver.
  - The written servo parameters will be the object of Flash ROM save.
  - Writing is executed regardless of whether it is immediately enabled or enabled when the power is turned ON.

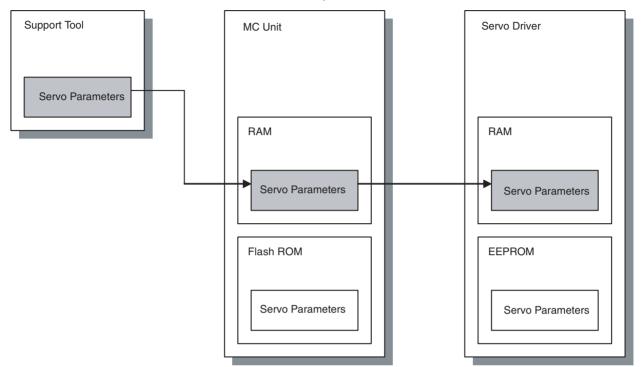

- 5. Writing by IOWR Instruction
  - The servo parameters are written in the RAMs of both the MC Unit and the servo driver.
  - Writing is executed regardless of whether it is immediately enabled or enabled when the power is turned ON.

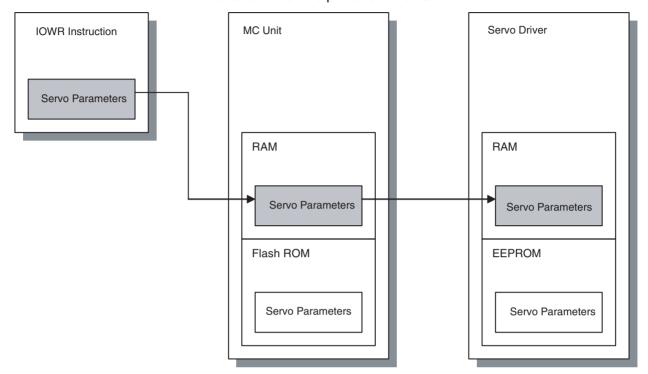

- 6. Writing by PARAM Command
  - This is just a temporary writing, so it will not be the object of Flash ROM save.
  - Only the servo parameters in the RAM of the servo driver will be overwritten.
  - Writing is executed regardless of whether it is immediately enabled or enabled when the power is turned ON.

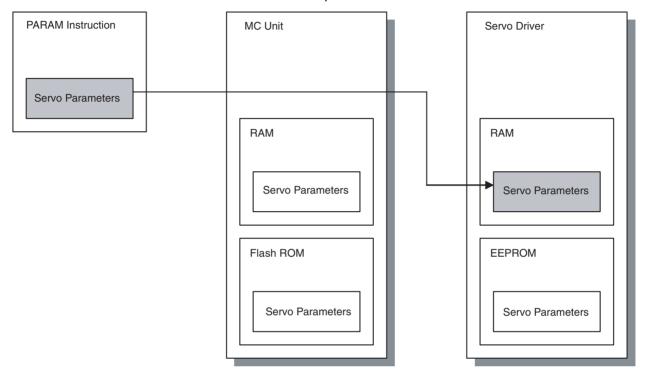

- Contents of EEPROM and RAM in the servo driver will be identical with each other. (They are not identical while change is in process, however, they will be identical after writing.)
- When a servo parameter that is not immediately enabled is changed, the parameter that was written would be different from the one having been read.
- 7. Saving by Support Tool

8. Saving by Allocated IF Area Saves the servo parameters of the MC Unit to servo driver's EEPROM and MC Unit's Flash ROM.

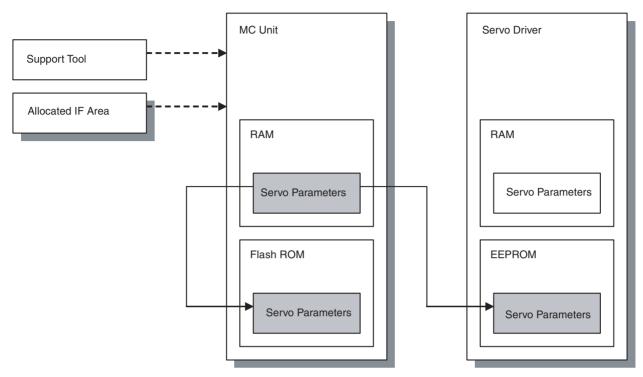

Precautions when Replacing a Servo Driver

Servo parameters stored in the servo driver are used for actual operations. For that reason, make sure to read the servo parameters before the replacement, and restore them into the newly replaced servo driver.

#### 5-2 IOWR Instruction to Transfer Data

#### 5-2-1 Overview

Position data, system parameters, and servo parameters can be written to the MC Unit by executing the CPU Unit's IOWR instruction. Present position preset is also executed by IOWR instruction.

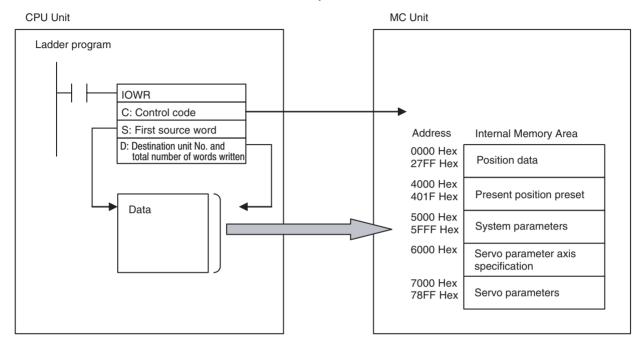

#### **Procedure for Writing Data**

1) IOWR Instruction Setting
C: Indicates the first destination address in the MC Unit memory area for data storage
S: Indicates the first word No. of the CPU Unit area where data has been set
D: Indicates the destination MC Unit No. and total number of words of data to be written

2) Data Setting
Sets the data to the area specified with S

3) Data Writing
Execute the IOWR instruction

## 5-2-2 IOWR: Intelligent I/O Write

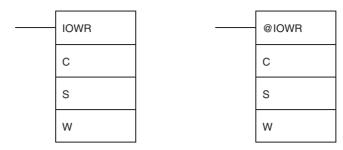

| Operand                               | Des                                                                                                    | scription                                     |  |
|---------------------------------------|----------------------------------------------------------------------------------------------------|-----------------------------------------------|--|
| C: Control code                       | MC Unit address (Hex)                                                                                                    |                                               |  |
|                                       | ine erin address (i ioxi)                                                                                                    |                                               |  |
|                                       | Specifies the first address in the MC Unit wh                                                                                                    | ere data will be written (in hexadecimal).    |  |
| S: First source word                  | First source word                                                                                                    |                                               |  |
|                                       | Specifies the first word in the CPU Unit from manual for each word detail.                                                                       | which data is to be transferred. Refer to CS1 |  |
|                                       | Area                                                                                                    | Value used for specification                  |  |
|                                       | C/O Area (I/O bits, etc.)                                                                                                    | 0000-6143                                     |  |
|                                       | Work Area                                                                                                    | W000-511                                      |  |
|                                       | Holding Bit area                                                                                                    | H000-511                                      |  |
|                                       | Auxiliary area                                                                                                    | A000-959                                      |  |
|                                       | Timer Area                                                                                                    | T0000-4095                                    |  |
|                                       | Counter Area                                                                                                    | C0000-4095                                    |  |
|                                       | DM Area                                                                                                    | D00000-32767                                  |  |
|                                       | EM Area                                                                                                    | E00000-32767                                  |  |
|                                       | DM Area with bank designation                                                                                                    | En_00000-32767 (n=0 to C)                     |  |
|                                       | Indirect DM/EM (BIN)                                                                                                    | @ D00000-32767                                |  |
|                                       |                                                                                                    | @ E00000-32767                                |  |
|                                       |                                                                                                    | @En_00000-32767 (n=0 to C)                    |  |
|                                       | Indirect DM/EM (BCD)                                                                                                    | *D00000–32767                                 |  |
|                                       |                                                                                                    | *E00000-32767                                 |  |
|                                       |                                                                                                    | *En_00000-32767 (n=0 to C)                    |  |
| D: Destination unit num-              | I I Total number of words transferred (Hex) I I Destination Unit number (Hex) I                                                                  |                                               |  |
| ber and total number of words written |                                                                                                    |                                               |  |
| Words without                         | Total number of words transferred (Hex) Destination unit number (Hex)                                                                            |                                               |  |
|                                       | Specifies the total number of transferred words (No. of transferred words) and unit number of data transfer destination (destination unit No.).  |                                               |  |
|                                       | Total number of words to transfer: 0002 to 0008Hex (8 Words)                                                                                     |                                               |  |
|                                       | • System parameter: 0002 Hex                                                                                                    |                                               |  |
|                                       | • Servo parameter axis specification:0002 Hex                                                                                                    |                                               |  |
|                                       | • Servo parameter: 0002 Hex                                                                                                    |                                               |  |
|                                       | Position data: 0002, 0004, 0006, 0008 Hex<br>(Up to 4 synchronous writing is possible)                                                           |                                               |  |
|                                       | Present position preset: 0002 Hex                                                                                                    |                                               |  |
|                                       | Destination unit number                                                                                                    |                                               |  |
|                                       | • 8000-800F Hex                                                                                                    |                                               |  |
|                                       | Example)                                                                                                    |                                               |  |
|                                       | Transferring three of position data (6words) to unit number 3: #00068003 (total number of words transferred: 0006 [6words], unit No.8003 [No.3]) |                                               |  |

#### 5-2-3 Flags

| Name        | Symbol | ON                                                                                                    | OFF                                                      |
|-------------|--------|----------------------------------------------------------------------------------------------------|----------------------------------------------------------|
| Error Flag  | ER     | • The total No. of words transferred in D is not between 0000 and 0008 Hex.                                                                     | The conditions other than the ones described on the left |
|             |        | • The unit No. in D is not between 8000 and 800F Hex.                                                                                           |                                                          |
|             |        | • The specified CPU Bus Unit does not support the IOWR instruction.                                                                             |                                                          |
|             |        | • The specified CPU Bus Unit has a setting error or Unit error.                                                                                 |                                                          |
|             |        | An error has occurred.                                                                                                    |                                                          |
|             |        | • Position data to be transferred was not in the specified format or not within acceptable range.                                               |                                                          |
|             |        | • The specified address does not exist in the MC Unit.                                                                                          |                                                          |
|             |        | Data in the specified MC Unit address is read-<br>only data.                                                                                    |                                                          |
|             |        | • The specified No. of position data words to be transferred was not a multiple of two.                                                         |                                                          |
|             |        | The No. of system parameter words to be transferred was not two.                                                                                |                                                          |
|             |        | The value of the MC Unit address plus the<br>number of words transferred divided by 2<br>exceeded 27FFHex (upper position data limit<br>10240). |                                                          |
|             |        | More than 8 words were specified for position data transfer.                                                                                    |                                                          |
| Equals Flag | =      | The IOWR was completed successfully.                                                                                                    | The IOWR was not completed normally.                     |
|             |        |                                                                                                    | • A previous transfer has not been completed.            |

## 5-2-4 Precautions When Using IOWR

When transferring data by IOWR instruction, make sure to transfer the data with the total number of transferred words (2 to 8words). Do not start or end transferring in the middle of the data. Doing so will turn ON the ER flag.

## 5-2-5 IOWR Program Example

This section provides a detailed example of data transfer when the MC Unit is mounted on a CS-series PLC and the unit number is set to zero. In this example, it is assumed that operands in the IOWR and the transferred data are correct.

When debugging, create a ladder program that refers to the ER flag or the [Alarm] bit (n+12 words bit 00).

Example 1) Transfer four of position data to the data addresses PL0456 Hex to PL0459 Hex in the MC Unit.

| Position data to | be transferred | Destination addresses |
|------------------|----------------|-----------------------|
| 34567890         | $\rightarrow$  | PL0456                |
| 12345678         | $\rightarrow$  | PL0457                |
| -38765432        | $\rightarrow$  | PL0458                |
| 123456           | $\rightarrow$  | PL0459                |

#### **Ladder Program Example**

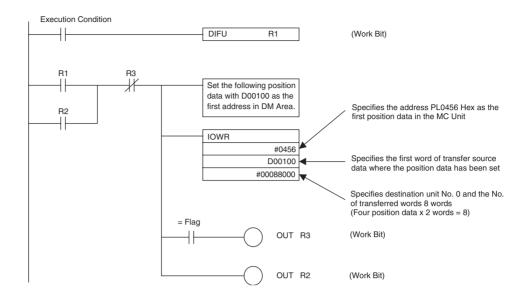

#### Data Settings [DM]

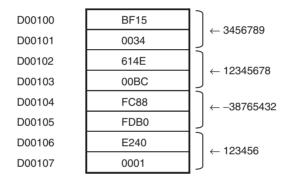

Example 2) Change the manual feed acceleration time to 500 [ms]

#### **Ladder Program Example**

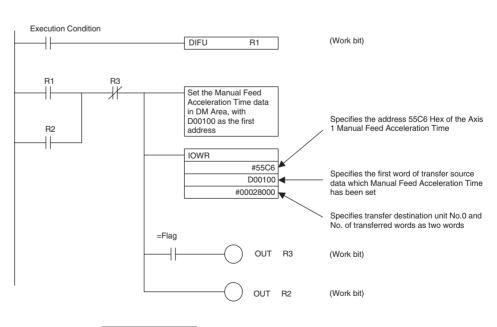

#### **Data Settings [DM]**

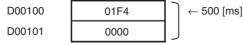

Example 3) Write the servo parameters using IOWR instruction

- To write the servo parameters, the servo parameter axis has to be specified in advance. Write the axis No. in 6000h of IORD/IOWR control code (address in the MC Unit).
- The setting value for the servo parameter axis specification is to be [Axis No. 1] as shown below:

| Axis No. | Setting value for specifying axis |
|----------|-----------------------------------|
| 1        | 0h                                |
| 2        | 1h                                |
| 3        | 2h                                |
| :        | :                                 |
| 30       | 1Dh                               |
| 31       | 1Eh                               |
| 32       | 1Fh                               |

• IORD/IOWR control addresses (address in MC Unit) corresponding to the parameter Nos. of the servo driver (Pn000 to Pn8FF) are as shown below:

| Parameter No. | Address in MC Unit |
|---------------|--------------------|
| Pn000         | 7000h              |
| Pn001         | 7001h              |
| Pn002         | 7002h              |
| :             | :                  |
| Pn8FD         | 78FDh              |
| Pn8FE         | 78FEh              |
| Pn8FF         | 78FFh              |

#### **Procedure**

- 1,2,3... 1. Set the data in the data area of the transfer source.
  - 2. Specify the servo parameter axis.
  - 3. Transfer the parameter setting values for the number needed.

#### **Ladder Program Example**

The parameter axis for the servo driver is set to the values in D0100 and D0101. 2-word data in D0110 and D0111 are written in the servo driver parameter No. Pn000.

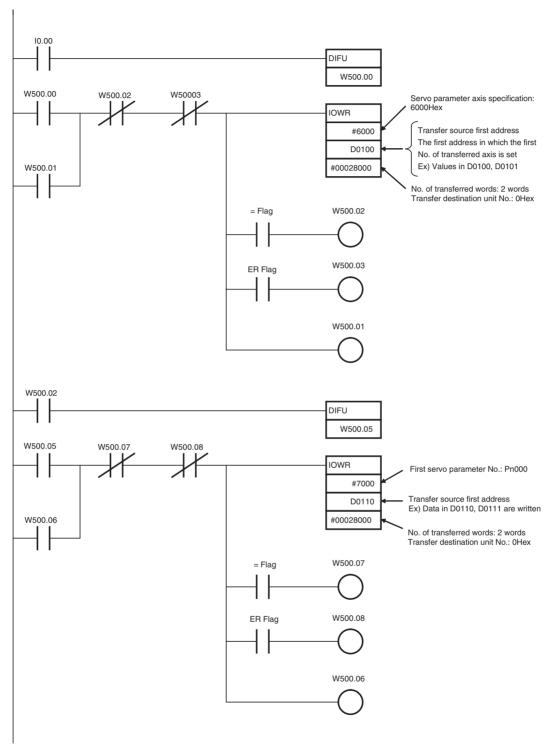

Timing Chart in Executing IOWR Instruction (Address Specification)

The following describes the timing and processing when IOWR instruction is executed.

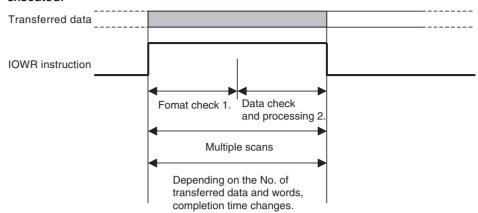

- **1,2,3...** 1. At first, on the CPU Unit, check if specifications of IOWR instruction's operands are correct.
  - (Format check) If they are not correct, the ER Flag will turn ON to interrupt the IOWR instruction.
  - 2. And then, on the MC Unit, check if the data in operands is applicable for processing in the MC Unit. (Data check)
    - If the data is applicable for processing, the =Flag will turn ON.
    - If the data is not applicable for processing, the =Flag will not turn ON and the instruction will be interrupted.
    - Transfer should be completed by the rise of the =Flag.

#### 5-3 IORD Instruction to Transfer Data

#### 5-3-1 Overview

Position data, system variables, system parameters, and servo parameters can be read by executing the CPU Unit's IORD instruction.

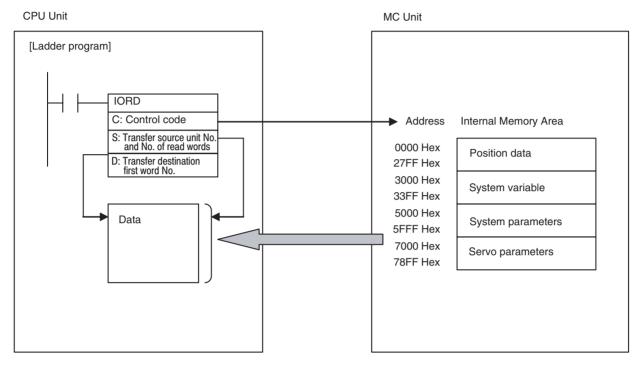

Note: To read servo parameters, it is necessary to specify the servo parameter axis in advance.

#### **Procedure for Reading Data**

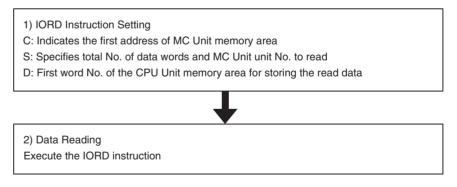

## 5-3-2 IORD: Intelligent I/O Read

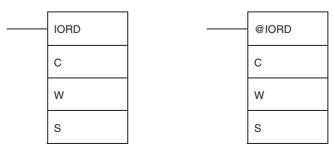

| Operand                            | [                                                                                                    | Description                                                                                  |  |
|------------------------------------|----------------------------------------------------------------------------------------------------|----------------------------------------------------------------------------------------------|--|
| C: Control code                    | MC Unit address (Hex)                                                                                                    |                                                                                              |  |
|                                    |                                                                                                    | II. MOLL III. I                                                                              |  |
|                                    | Specifies the first address of the data in the MC Unit to be read.                                                                           |                                                                                              |  |
| D: No. of transferred words/       | W+1                                                                                                    | W                                                                                            |  |
| Transfer source unit No.           | No. of transferred words (Hex) Transfer source unit No. (Hex)                                                                                |                                                                                              |  |
|                                    | Specifies the total No. of transferred words (No. of transferred words) and unit number of data transfer destination (destination unit No.). |                                                                                              |  |
|                                    | No. of transferred words: 0002 to 0008                                                                                                    | Hex (8 words)                                                                                |  |
|                                    | System parameter:0002 Hex                                                                                                    |                                                                                              |  |
|                                    | • Servo parameter axis specification:00                                                                                                    | 02 Hex                                                                                       |  |
|                                    | • Servo parameter:0002 Hex                                                                                                    |                                                                                              |  |
|                                    | <ul> <li>Position data:0002, 0004. 0006, 0008<br/>(Up to 4 position data can be read sim</li> </ul>                                          |                                                                                              |  |
|                                    | • System variables:0002, 0004, 0006, 0 (Up to 4 position data can be read sim                                                                |                                                                                              |  |
|                                    | Transfer source unit No.:                                                                                                    |                                                                                              |  |
|                                    | • 8000-800F Hex                                                                                                    |                                                                                              |  |
|                                    | shown below:                                                                                                    | ords) from the unit No.3, set as the operand as<br>ds: 0006 [6 words], unit No. 8003 [No.3]) |  |
| S: Transfer destination first word | Transfer destination first word No.                                                                                                    |                                                                                              |  |
|                                    | Transfer destination first word No.                                                                                                    |                                                                                              |  |
|                                    | Specifies the first word of the CPU Unit Refer to the CS1 manuals for more details                                                           | in which the data to be transferred has been set.                                            |  |
|                                    | Area                                                                                                    | Value used for specification                                                                 |  |
|                                    | CIO Area                                                                                                    | 0000-6143                                                                                    |  |
|                                    | Work Area                                                                                                    | W000-511                                                                                     |  |
|                                    | Holding Bit area                                                                                                    | H000-511                                                                                     |  |
|                                    | Auxiliary area                                                                                                    | A000-959                                                                                     |  |
|                                    | Timer Area                                                                                                    | T0000-4095                                                                                   |  |
|                                    | Counter Area                                                                                                    | C0000-4095                                                                                   |  |
|                                    | DM Area                                                                                                    | D00000-32767                                                                                 |  |
|                                    | EM Area                                                                                                    | E00000-32767                                                                                 |  |
|                                    | DM Area with bank designation                                                                                                    | En_00000-32767 (n=0to C)                                                                     |  |
|                                    | Indirect DM/EM (BIN)                                                                                                    | @ D00000-32767                                                                               |  |
|                                    |                                                                                                    | @ E00000-32767                                                                               |  |
|                                    |                                                                                                    | @En_00000-32767 (n=0 to C)                                                                   |  |
|                                    | Indirect DM/EM (BCD)                                                                                                    | *D00000–32767                                                                                |  |
|                                    |                                                                                                    | *E00000-32767                                                                                |  |
|                                    |                                                                                                    | *En_00000-32767 (n=0 to C)                                                                   |  |

#### 5-3-3 Flags

| Name        | Symbol | ON                                                                                                    | OFF                                                         |
|-------------|--------|----------------------------------------------------------------------------------------------------|-------------------------------------------------------------|
| Error Flag  | ER     | The No. of transferred words in D is not<br>between 0000 and 0008 Hex.                                                                    | • The conditions other than the ones described on the left. |
|             |        | • The unit number data in D is not between 8000 and 800F Hex.                                                                             |                                                             |
|             |        | • The specified CPU Bus Unit does not support the IORD instruction.                                                                       |                                                             |
|             |        | The specified Unit has a setting error or unit error.                                                                                     |                                                             |
|             |        | • The read position data was not in the specified format or not within acceptable range.                                                  |                                                             |
|             |        | • The specified MC Unit address does not exist.                                                                                           |                                                             |
|             |        | • The specified No. of position data words transferred was not a multiple of two.                                                         |                                                             |
|             |        | • The specified No. of system parameter words transferred was not a multiple of two.                                                      |                                                             |
|             |        | • The value of the MC Unit address plus the number of transferred words divided by 2 exceeded 27FF Hex (upper position data limit 10240). |                                                             |
|             |        | More than 8 words were specified for position data transfer.                                                                              |                                                             |
| Equals Flag | =      | • The IORD instruction was completed successfully.                                                                                        | The IORD instruction was not completed normally.            |
|             |        |                                                                                                    | • A previous transfer has not been completed.               |

## 5-3-4 Precautions when Executing IORD Instruction

When transferring the data by IORD instruction, make sure to transfer the data with the total number of transferred words (2 to 8 words). Do not start or end transferring the data in the middle of the data. Doing so will turn ON the ER flag.

## 5-3-5 IORD Program Example

This section provides a detailed example of data transfer when the MC Unit is mounted on a CS-series PLC and the unit number is set to zero. In this example, it is assumed that operands in the IORD and the transferred data are correct.

When debugging, create a ladder program that refers to the ER flag or the [Alarm] bit (n+12 words bit 00).

Example 1) Read four position data (PL0456 to PL0459 Hex) in the MC Unit to the D00100 toD00107.

| Position data to be read |           |               | Destination address |
|--------------------------|-----------|---------------|---------------------|
| PL0456                   | 4567890   | $\rightarrow$ | D00100 to D00101    |
| PL0457                   | 12345678  | $\rightarrow$ | D00102 to D00103    |
| PL0458                   | -38765432 | $\rightarrow$ | D00104 to D00105    |
| PL0459                   | 123456    | $\rightarrow$ | D00106 to D00107    |

#### **Ladder Program Example**

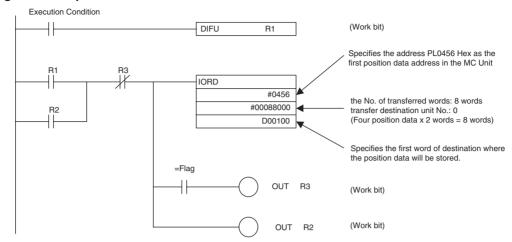

#### Data after Reading [DM]

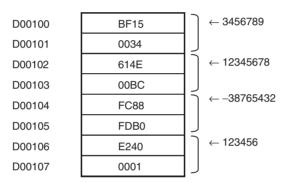

Example 2) Read the Axis 1 Manual Feed Acceleration Time (500[ms]) to D00100 to D00101.

#### **Ladder Program Example**

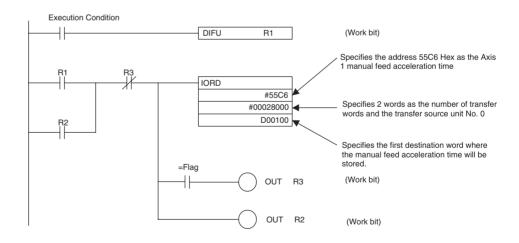

#### Data after Reading [DM]

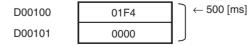

Example 3) Read the servo parameters using IORD instruction

• To read the servo parameters, the servo parameter axis has to be specified for the IOWR instruction in advance. Write the axis No. in 6000h of IORD/IOWR control code (address in the MC Unit).

Setting values for specifying the servo parameter axis are to be [Axis No.
1] as shown below:

| Axis No. | Setting value for axis specification |
|----------|--------------------------------------|
| 1        | Oh                                   |
| 2        | 1h                                   |
| 3        | 2h                                   |
| :        | :                                    |
| 30       | 1Dh                                  |
| 31       | 1Eh                                  |
| 32       | 1Fh                                  |

• IORD/IOWR control addresses (addresses in the MC Unit) corresponding to the parameter Nos. (Pn000 to Pn8FF) of the servo driver are as shown below:

| Parameter No. | Address in MC Unit |
|---------------|--------------------|
| Pn000         | 7000h              |
| Pn001         | 7001h              |
| Pn002         | 7002h              |
| :             | :                  |
| Pn8FD         | 78FDh              |
| Pn8FE         | 78FEh              |
| Pn8FF         | 78FFh              |

#### **Procedure**

- 1,2,3... 1. Set the data in the data area of the transfer source.
  - 2. Specify the servo parameter axis.
  - 3. Read the parameter setting values for the number needed.

#### **Ladder Program Example**

The parameter axis of the servo driver is set to the values in D0100 and D0101. The value in the parameter Pn000 of the servo driver is read and stored in D0110 and D0111.

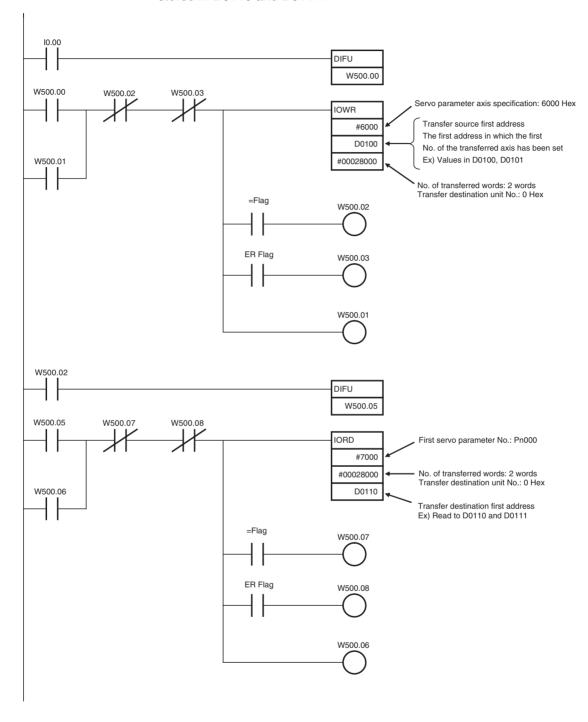

Saving Data Section 5-4

# Timing Chart in Executing IORD Instruction (Address specification)

The following describes the timing and processing when executing IORD instruction.

Transferred data

IORD instruction

Format check 1. Data check 2. Data Processing 3.

Multiple scans

At first, on the CPU Unit, check if IORD instruction's operands specifications are correct. (Format check) If they are not correct, the ER Flag turns ON to interrupt the IORD instruction.

- And then, on the MC Unit, check the data specified with the operands is applicable for processing in the MC Unit. (Data check)
   If the data is not applicable for processing, the =Flag will not turn ON and the instruction will be interrupted.
- 3. Finally, transfer the specified data from the MC Unit to the CPU Unit. When transfer is completed, the =Flag will be turned ON.

## 5-4 Saving Data

Data transferred to the MC Unit will be erased either when the power is turned OFF or when the MC Unit is restarted from the CPU Unit. To preserve the data that has been transferred, it must be saved to the Flash Memory in the MC Unit. Once it is saved in the Flash Memory, it can be read and used from the next time the power is turned ON or the Unit is restarted. When the data is saved, all the data including parameters existing at that point are saved.

- 1,2,3... (1) Do not turn OFF the power or restart the CPU while data is being saved. It may cause a failure of the Flash Memory in the MC Unit, or cause the MC Unit to operate abnormally.
  - (2) Flash memory has a limited service life. Data can be written up to 100,000 times.
  - (3) Do not save any data during program operations or when motors are operating. Unexpected operation may result.
  - (4) It may take a maximum of 20 seconds to save the data into the Flash Memory.

## 5-4-1 Flash Memory

The data listed below can be saved in the Flash Memory.

- Programs
- Cam data
- System parameters
- Servo parameters
- · Position data

Saving Data Section 5-4

## 5-4-2 Data Saving Procedure

The PC Interface Area (bit area) is used to save the transferred data in MC Unit.

Procedure

Saving parameters: n+0 word Bit 01
Saving position data: n+0 word Bit 02

Status

Flash save completed: n+15 word Bit 02

Refer to SECTION 7 PC Interface Area (page 339) for details.

## 5-4-3 Ladder Program Example of Saving the Data Transferred Using IOWR Instruction

In this example, Position data is transferred to the position data address in the MC Unit using the IOWR instruction. The transferred position data is then saved in the Flash Memory.

#### **Ladder Program Example**

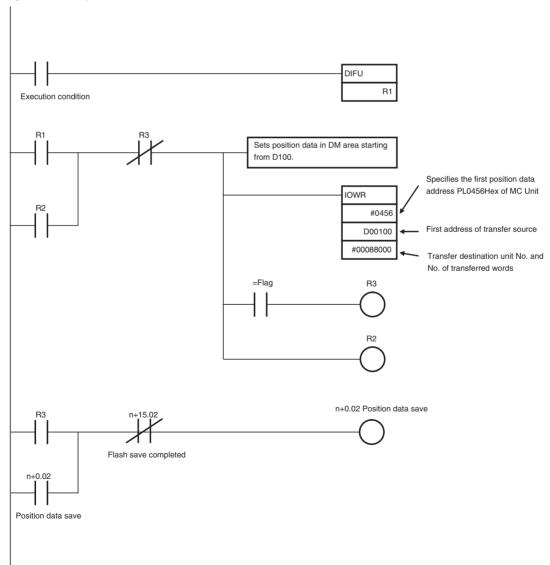

Saving Data Section 5-4

# **SECTION 6 Programming**

This section describes how to program CS1W-MCH71 Motion Control Unit operation, including the program configuration and the specific commands used in programming.

| 6-1 | Progran | n and Task Configuration                      | 220 |
|-----|---------|-----------------------------------------------|-----|
|     | 6-1-1   | Program and Task Configuration                | 220 |
|     | 6-1-2   | Task Execution Format                         | 221 |
|     | 6-1-3   | Advancement of the Motion Program             | 222 |
|     | 6-1-4   | Program System                                | 227 |
|     | 6-1-5   | Axis Movement Operation                       | 228 |
|     | 6-1-6   | Synchronous Command                           | 246 |
|     | 6-1-7   | Modal Data                                    | 250 |
|     | 6-1-8   | Nesting                                       | 250 |
|     | 6-1-9   | Unit for Time                                 | 250 |
|     | 6-1-10  | Conditional Expression.                       | 251 |
|     | 6-1-11  | Arithmetic Command                            | 251 |
|     | 6-1-12  | Data Used for Operand                         | 255 |
|     | 6-1-13  | Virtual Axis.                                 | 256 |
|     | 6-1-14  | I/O Axis                                      | 257 |
|     | 6-1-15  | Parameters having Influence on Axis Operation | 258 |
|     | 6-1-16  | Coordinate System                             | 259 |
| 6-2 | Comma   | nd Overview                                   | 260 |
|     | 6-2-1   | Command List                                  | 260 |
|     | 6-2-2   | Command Format                                | 263 |
|     | 6-2-3   | Command List (Operand List)                   | 268 |
|     | 6-2-4   | Program Number and Axis Declaration           | 270 |
|     | 6-2-5   | Default Mode and Coordinate System            | 270 |
| 6-3 | Comma   | nd Details                                    | 271 |
|     | 6-3-1   | Expression in This Section                    | 271 |
|     | 6-3-2   | Axis Movement.                                | 271 |
|     | 6-3-3   | Command for Axis Operations/Operation Cancel  | 289 |
|     | 6-3-4   | Setting Command                               | 305 |
|     | 6-3-5   | Control Command                               | 313 |
|     | 6-3-6   | Simple Arithmetic Operation                   | 327 |
|     | 6-3-7   | Logic Operation                               | 329 |
|     | 6-3-8   | Function                                      | 331 |
|     | 6-3-9   | Bit Operation                                 | 333 |
|     | 6-3-10  | Data Operation                                | 334 |

## 6-1 Program and Task Configuration

### 6-1-1 Program and Task Configuration

The "programs" are written by the user to control the application using the MC Unit. The "tasks" are units for work to execute the programs. The MC Unit can have up to 8 motion tasks for axis control.

The motion tasks are primarily used to execute operations related to axis movement and through declaring axes to be used by the motion program, a motion task can have 1 to 32 axes. Note that the same one axis cannot be shared among several motion tasks simultaneously.

There is no need to use the motion tasks in the applications that use only the allocation bit area of the CPU Unit to operate, i.e. applications that do not require the motion program.

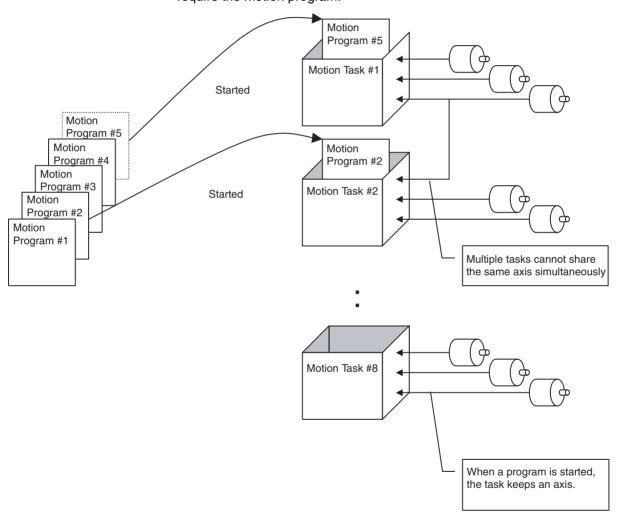

## **Exchanging Data Between Tasks**

It is possible to exchange data between tasks through the global general variable. Since exchanging data between motion tasks is also possible through the global general variable, a simplified interlock can be provided.

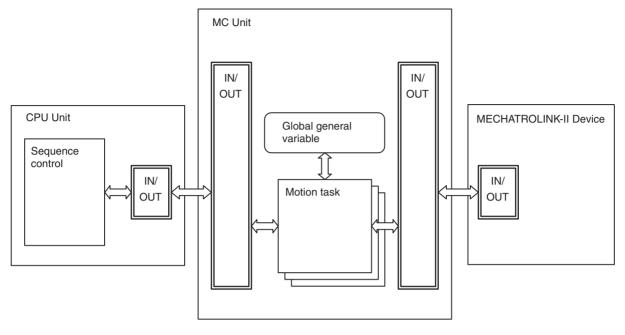

**Programming Language** 

Motion tasks are described with the common language.

#### 6-1-2 Task Execution Format

Motion tasks are executed stepwise, and a maximum of 8 tasks can be executed individually in parallel.

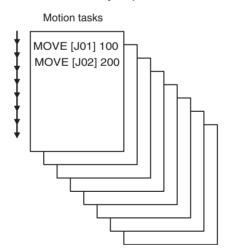

The Unit Scan cycle is to be integral multiple of the MECHATROLINK-II (MLK) communications cycle. All of the running motion tasks are executed in task-number order in each Unit Scan cycle.

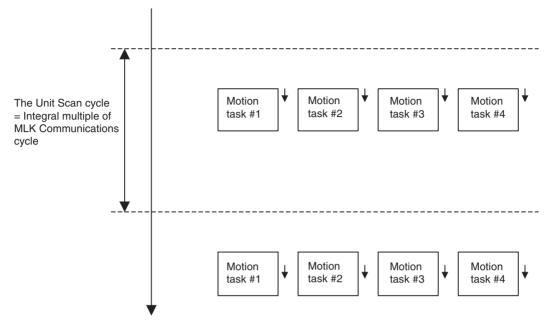

MECHATROLINK-II (MLK) communication cycle and the Unit Scan cycle are determined automatically based on the number of axes, tasks, etc.

#### 6-1-3 Advancement of the Motion Program

This section describes how execution of respective blocks advances (stepping or steps for processing). Each program is executed by a motion task separately, so the stepping of respective blocks can be considered independent as well.

#### **Basic Concept**

1,2,3...

The maximum number of branches for the Parallel Command is determined by the system parameter [No. of parallel branches (P00002)]. The parameter sets the upper limit on the number of commands that can be executed at one time, so this value restricts the maximum No. of parallel branches as well.

When the number of parallel branches written in a motion program is smaller than the value in P00002, the value in P00002 is divided by the actual number of parallel branches to calculate the number of commands that can be executed simultaneously in each branch.

Contrary to above, if the No. of parallel branches written in a motion program is greater, the alarm [200D:Rotation specification error] will occur during execution. Applicable setting value is the range of 1 to 8, and it is common in all motion tasks.

- 2. The number of motion commands that can be executed simultaneously in one Unit Scan is to be the same as the value explained in 1).
- 3. The commands used in motion tasks can be classified into two groups: [Single execution command] and [Multiple execution command].

• Single Execution Command

In a motion task, two single execution commands cannot be executed simultaneously in one Unit Cycle. However, it is possible to execute it along with a multiple execution command or to execute it in another branch during parallel branch execution.

Commands related to axis movements, etc. that takes time to finish the processing are usually of this type.

Multiple Execution Command

In a motion task, two or more multiple execution commands can be executed simultaneously in one Unit Cycle. A command of this type can be executed along with a single execution command or other multiple execution commands. Commands related to operations (arithmetic, logic, etc.) are usually of this type.

In the respective tables in this section, the word 'SINGLE' is used to indicate the [Single execution command], and 'MULTI' to indicate the [Multiple execution command].

Refer to the 6-2-1 Command List (page 260) for the type of each command.

- 4. Multiple execution commands are executed under the following conditions:
  - When there are no commands being executed.
  - When a single execution command, which has a lower block number than that of the multiple execution command, is being executed. (A multiple execution command is not executed before any earlier single command not executed yet.)

#### Stepping in the Stop Mode

In the stop mode, the motion program advances following the 'Basic Concept' in the previous page.

Nevertheless, in the 'Single Block Operation Mode', regardless of SINGLE/MULTI, one block is executed at a time.

#### Operation image:

It takes three cycles to execute one single execution command and the maximum number of simultaneous executions is set to four. No parallel branching.

| No. | Command |   |   |   |   | Cycle | Э |   |   |   | Comments                                                                                            |  |  |  |  |
|-----|---------|---|---|---|---|-------|---|---|---|---|----------------------------------------------------------------------------------------------------|--|--|--|--|
|     |         | 1 | 2 | 3 | 4 | 5     | 6 | 7 | 8 | 9 |                                                                                                    |  |  |  |  |
| 1   | SINGLE  |   |   |   |   |       |   |   |   |   | SINGLE execution                                                                                    |  |  |  |  |
| 2   | SINGLE  |   |   |   |   |       |   |   |   |   | This is SINGLE, so execution begins after command No.1 is completed.                                |  |  |  |  |
| 3   | MULTI   |   |   |   |   |       |   |   |   |   | This is MULTI, so it is executed along with command No.2.                                           |  |  |  |  |
| 4   | MULTI   |   |   |   |   |       |   |   |   |   | This is MULTI, so it is executed along with command No.2.                                           |  |  |  |  |
| 5   | MULTI   |   |   |   |   |       |   |   |   |   | This is MULTI, so it is executed along with command No.2. (The 4th command executed simultaneously) |  |  |  |  |
| 6   | MULTI   |   |   |   |   |       |   |   |   |   | This is MULTI, so it is executed along with command No.2.                                           |  |  |  |  |
| 7   | MULTI   |   |   |   |   |       |   |   |   |   | This is MULTI, so it is executed along with command No.2.                                           |  |  |  |  |
| 8   | MULTI   |   |   |   |   |       |   |   |   |   | This is MULTI, so it is executed along with command No.2. (The 4th command executed simultaneously) |  |  |  |  |
| 9   | MULTI   |   |   |   |   |       |   |   |   |   |                                                                                                    |  |  |  |  |
| 10  | MULTI   |   |   |   |   |       |   |   |   |   |                                                                                                    |  |  |  |  |
| 11  | MULTI   |   |   |   |   |       |   |   |   |   |                                                                                                    |  |  |  |  |
| 12  | SINGLE  |   |   |   |   |       |   | - |   | - | This is SINGLE, so execution begins after command No.2 is completed.                                |  |  |  |  |
| 13  | MULTI   |   |   |   |   |       |   |   |   |   | This is MULTI, so it is executed along with command No. 12.                                         |  |  |  |  |

The diagram below is the operation image of the above table if 3 single execution commands are axis movement commands for Axis 1, 2, and 3 and all the multiple execution commands are operation-related (arithmetic, logic, etc.) commands.

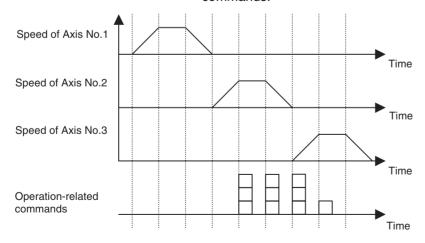

#### Stepping in Pass Mode

When a movement command is being executed in Pass Mode, execution of the next block starts when deceleration starts for the current block. Even with single execution commands, two blocks will be executed simultaneously in one cycle. Other single or multiple execution commands (besides the movement commands) operate just as they do in the Stop Mode

In the 'Single Block Operation Mode', regardless of SINGLE/MULTI, one block is executed at a time, so executions do not overlap even in a movement command.

#### Operation image:

It takes three cycles to execute one single execution command and the maximum number of simultaneous executions is set to four. No Parallel Branching.

| No. | Command                       |   |   |   |   |   | Comments |   |   |   |    |    |    |                                                         |
|-----|-------------------------------|---|---|---|---|---|----------|---|---|---|----|----|----|---------------------------------------------------------|
|     |                               | 1 | 2 | 3 | 4 | 5 | 6        | 7 | 8 | 9 | 10 | 11 | 12 |                                                         |
| 1   | SINGLE<br>(Not axis movement) |   |   |   |   |   |          |   |   |   |    |    |    | It does not overlap with No.2.                          |
| 2   | SINGLE<br>(Axis movement)     |   |   |   |   |   |          |   |   |   |    |    |    | Execution starts after command No.1 is completed.       |
| 3   | SINGLE<br>(Axis movement)     |   |   |   |   |   |          |   |   |   |    |    |    | Execution starts when command No.2 starts deceleration. |
| 4   | MULTI                         |   |   |   |   |   |          |   |   |   |    |    |    | Executed during execution of command No.3.              |
| 5   | MULTI                         |   |   |   |   |   |          |   |   |   |    |    |    | Executed during execution of command No.3.              |
| 6   | SINGLE<br>(Axis movement)     |   |   |   |   |   |          |   |   |   |    |    |    | Execution starts when command No.3 starts deceleration. |
| 7   | MULTI                         |   |   |   |   |   |          |   |   |   |    |    |    | Executed during execution of command No.6.              |
| 8   | MULTI                         |   |   |   |   |   |          |   |   |   |    |    |    | Executed during execution of command No.6.              |
| 9   | SINGLE<br>(Axis movement)     |   |   |   |   |   |          |   |   |   |    |    |    | Execution starts when command No.6 starts deceleration. |

The diagram below is the operation image of the above table if 4 single execution commands (No.2, 3, 6, and 9) are axis movement commands for Axis 1, 2, 3, and 4 and all the multiple execution commands are operation-related (arithmetic, logic, etc.) commands.

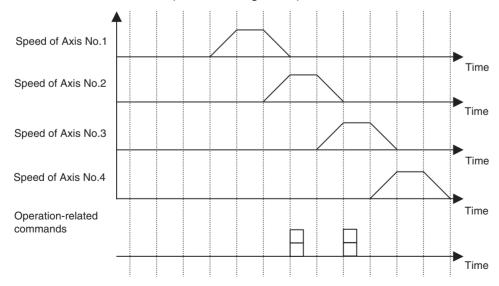

## Stepping When Parallel Branch is executed

When parallel branch is executed, the branched program steps per sequence.

The execution of commands within the same scan is restricted by system parameters just as it is in the Stop Mode. When the number of parallel branches written in the motion program is smaller than the maximum number of simultaneous executions, the number of commands that can be executed simultaneously in a sequence can be obtained by dividing the maximum number of simultaneous executions by the number of parallel branches (the remainder to be omitted).

In the 'Single Block Operation Mode', regardless of SINGLE/MULTI, one block is executed at a time.

#### Operation image 1:

It takes three cycles to execute one single execution command and the maximum number of simultaneous executions is set to two. The number of parallel Branches is set to two. (In this case, the number of simultaneous executions per branch is one.)

| No. | Command  |        |   | Cycle |   |   |   |   |   |   | Cycle |   |   |   |   |   |   |   |   |   |
|-----|----------|--------|---|-------|---|---|---|---|---|---|-------|---|---|---|---|---|---|---|---|---|
|     |          | nd     | 1 | 2     | 3 | 4 | 5 | 6 | 7 | 8 | 9     | 1 | 2 | 3 | 4 | 5 | 6 | 7 | 8 | 9 |
| 1   | PARALLEL |        |   |       |   |   |   |   |   |   |       |   |   |   |   |   |   |   |   |   |
| 2   | SINGLE   | MULTI  |   |       |   |   |   |   |   |   |       |   |   |   |   |   |   |   |   |   |
| 3   | MULTI    | MULTI  |   |       |   |   |   |   |   |   |       |   |   |   |   |   |   |   |   |   |
| 4   | MULTI    | MULTI  |   |       |   |   |   |   |   |   |       |   |   |   |   |   |   |   |   |   |
| 5   | MULTI    | SINGLE |   |       |   |   |   |   |   |   |       |   |   |   |   |   |   |   |   |   |
| 6   | JOINT    | JOINT  |   |       |   |   |   |   |   |   |       |   |   |   |   |   |   |   |   |   |
| 7   | JWAIT    |        |   |       |   |   |   |   |   |   |       |   |   |   |   |   |   |   |   |   |

The following diagram can be applicable as for an operation image if the single execution commands moving axes 1 and 2 while the multiple execution commands perform calculations.

The diagram below is the operation image of the above table if 2 single execution commands are axis movement commands for Axis 1 and 2 and all the multiple execution commands are operation-related (arithmetic, logic, etc.) commands.

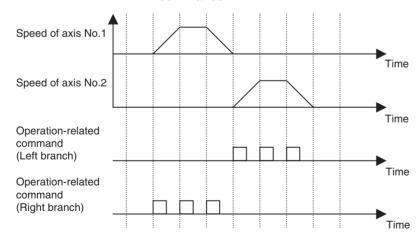

#### Operation Image (2):

It takes three cycles to execute one single execution command and the maximum number of simultaneous executions is set to four. The number of parallel branches is set to two. (In this case, the number of simultaneous executions per branch is two.)

| No. | Command  | Command |   |   |   | C | ycle |   |   |   |   |   |   |   | Cycle |   |   |   |   |   |  |
|-----|----------|---------|---|---|---|---|------|---|---|---|---|---|---|---|-------|---|---|---|---|---|--|
|     |          |         | 1 | 2 | 3 | 4 | 5    | 6 | 7 | 8 | 9 | 1 | 2 | 3 | 4     | 5 | 6 | 7 | 8 | 9 |  |
| 1   | PARALLEL |         |   |   |   |   |      |   |   |   |   |   |   |   |       |   |   |   |   |   |  |
| 2   | SINGLE   | MULTI   |   |   |   |   |      |   |   |   |   |   |   |   |       |   |   |   |   |   |  |
| 3   | MULTI    | MULTI   |   |   |   |   |      |   |   |   |   |   |   |   |       |   |   |   |   |   |  |
| 4   | MULTI    | MULTI   |   |   |   |   |      |   |   |   |   |   |   |   |       |   |   |   |   |   |  |
| 5   | MULTI    | SINGLE  |   |   |   |   |      |   |   |   |   |   |   |   |       |   |   |   |   |   |  |
| 6   | JOINT    | JOINT   |   |   |   |   |      |   |   |   |   |   |   |   |       |   |   |   |   |   |  |
| 7   | JWAIT    |         |   |   |   |   |      |   |   |   |   |   |   |   |       |   |   |   |   |   |  |

The diagram below is the operation image of the above table if 2 single execution commands are axis movement commands for Axis 1 and 2 and all the multiple execution commands are operation-related (arithmetic, logic, etc.) commands.

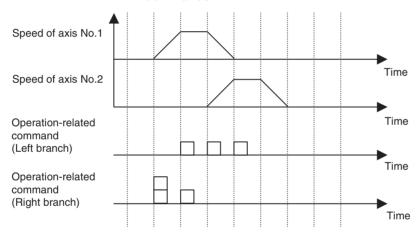

Note

- (1) JOINT command is treated as a single execution command because it always waits for completion of the previous block execution.
- (2) JWAIT command is treated as a single execution command because it always waits for completion of JOINT command's execution in each sequence.

## 6-1-4 Program System

This section explains the program of the MC Unit.

• Programs are composed of the motion task main programs and motion task sub-programs.

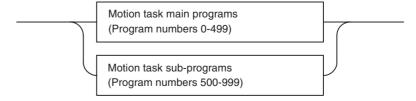

• A program can contain up to 800 blocks.

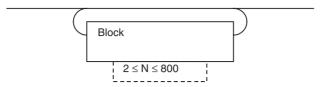

 A block contains a command, a semi-colon, and a comment (this may be omitted).

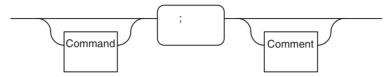

 An NSTOP command, and an ABL/INC command, can be added at the beginning of a block.

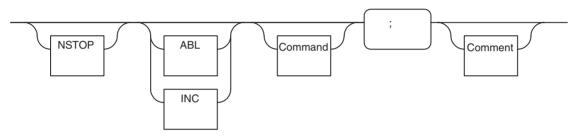

## 6-1-5 Axis Movement Operation

Acceleration/Deceleration Pattern

- Setting acceleration/deceleration patterns with the following system parameters makes it possible to select symmetrical/asymmetrical acceleration/deceleration patterns.
- Acceleration/deceleration time cannot be changed during axis movement.

| No.    | Name                                 | Usage                                                           |
|--------|--------------------------------------|-----------------------------------------------------------------|
| P00M02 | Interpolation feed acceleration time | Motion commands:<br>MOVEL/MOVEC/MOVETRAV                        |
| P00M03 | Interpolation feed deceleration time | (Operand F sets the speed.)                                     |
| P2AA05 | Rapid feed acceleration time         | Motion commands:<br>MOVE/MOVEI/DATUM/MOVET                      |
| P2AA06 | Rapid feed deceleration time         | (Factors other than Operand F (parameters, etc.) set the speed) |
| P2AA07 | Manual feed acceleration time        | Axis control bits:<br>JOG/STEP/Machine origin return/Origin     |
| P2AA08 | Manual feed deceleration time        | search                                                          |

• S-curve acceleration/deceleration can be realized by multiplying movement averaging filter and trapezoidal acceleration/deceleration.

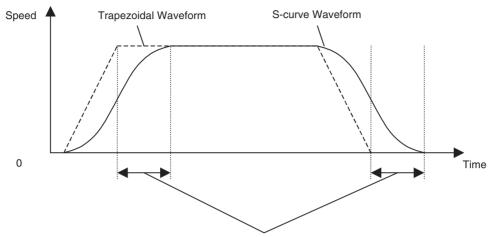

S-curve time constant = Delay until operation reaches the intended speed

• Enable/disable or S-curve time constant for S-shape acceleration/deceleration can be set using the following system parameters:

| No.    | Name                                         | Usage                                                           |
|--------|----------------------------------------------|-----------------------------------------------------------------|
| P00M04 | Interpolation feed S-<br>curve filter enable | Motion commands:<br>MOVEL/MOVEC                                 |
| P00M05 | Interpolation S-curve time constant          | (Operand F sets the speed.)                                     |
| P2AA09 | Rapid feed S-curve filter enable             | Motion commands:<br>MOVE/MOVEI/MOVET                            |
| P2AA11 | Rapid feed time constant                     | (Factors other than Operand F (parameters, etc.) set the speed) |
| P2AA10 | Rapid feed S-curve filter enable             | Axis control bits:<br>JOG/STEP                                  |
| P2AA12 | Manual feed time constant                    |                                                                 |

• If the travel time is less than the acceleration time plus the deceleration time, a triangular curve will be created, as shown below.

#### Case 1:

PTP Operation Commands (MOVE, MOVEI, DATUM, and MOVET) The rates of acceleration and deceleration will be maintained while moving

in a triangular curve.
P2AA01: Maximum rapid feed rate
P2AA05: Rapid feed acceleration time
P2AA06: Rapid feed deceleration time

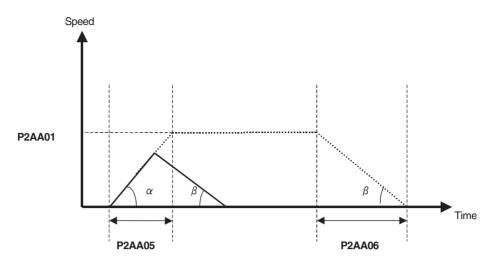

Case 2:

Interpolation Commands (MOVEL, MOVEC, and MOVETRAV)

1) P00M06 (pass mode) = 0 or 1

The rates of acceleration and deceleration will be maintained while moving in a triangular curve.

F speed: Speed specified in the interpolation command

P00M02: Interpolation feed acceleration time P00M03: Interpolation feed deceleration time

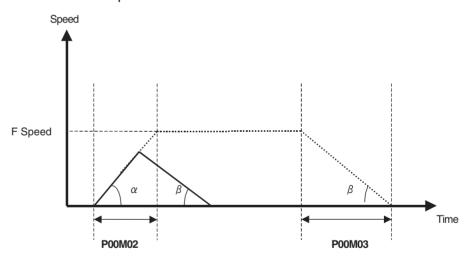

2) P00M06 (pass mode) = 2 or 3

The rates of acceleration and deceleration will be maintained while moving in a triangular curve.

This setting differs from P00M06 (pass mode) = 0 or 1 in that the maximum interpolation feed rate is used when calculating the acceleration and deceleration times.

P00M01: Maximum interpolation feed rate P00M02: Interpolation feed acceleration time P00M03: Interpolation feed deceleration time

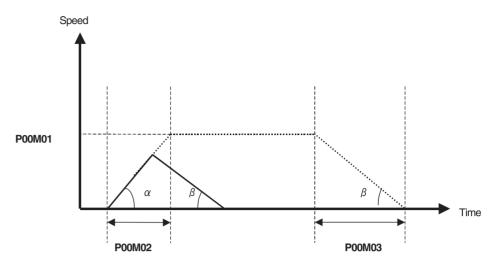

• Relations between Axis Operation Function and Acceleration/Deceleration

| Classifica-<br>tion | Function | Acceleration time                                                                                                    | Deceleration time                                                                                                    | Time or<br>Acceleration /<br>Deceleration                                              | S-curve filter select<br>S-curve filter time<br>constant                                             |
|---------------------|----------|----------------------------------------------------------------------------------------------------|----------------------------------------------------------------------------------------------------|----------------------------------------------------------------------------------------|----------------------------------------------------------------------------------------------------|
| Axis move-<br>ment  | MOVE     | P2AA05: Rapid feed acceleration time                                                                                         | P2AA06: Rapid feed deceleration time                                                                                         | Acceleration/deceleration                                                              | P2AA09: Rapid feed<br>S-curve filter enable<br>P2AA11: Rapid feed<br>S-curve filter time<br>constant |
|                     | MOVEL    | P00M02: Interpolation feed acceleration time Refer to Acceleration/ Deceleration Times and Pass Mode (page 234) for details. | P00M03: Interpolation feed deceleration time Refer to Acceleration/ Deceleration Times and Pass Mode (page 234) for details. | Normally: time<br>Pass Mode with fixed<br>acceleration: Acceler-<br>ation/deceleration | P00M04: Interpolation feed S-curve filter enable P00M05: Interpolation feed S-curve time constant    |
|                     | MOVEC    | P00M02: Interpolation feed acceleration time Refer to Acceleration/ Deceleration Times and Pass Mode (page 234) for details. | P00M03: Interpolation feed deceleration time Refer to Acceleration/ Deceleration Times and Pass Mode (page 234) for details. | Time                                                                                   | P00M04: Interpolation feed S-curve filter enable P00M05: Interpolation feed S-curve time constant    |
|                     | DATUM    | P2AA05: Rapid feed acceleration time                                                                                         | <b>←</b>                                                                                                    | Acceleration/deceleration                                                              |                                                                                                    |
|                     | MOVEI    | P2AA05: Rapid feed acceleration time                                                                                         | <b>←</b>                                                                                                    | Acceleration/deceler-<br>ation                                                         | P2AA09: Rapid feed<br>S-curve filter enable<br>P2AA11: Rapid feed<br>S-curve time constant           |
|                     | MOVET    | P2AA05: Rapid feed acceleration time                                                                                         | <b>←</b>                                                                                                    | Acceleration/deceleration                                                              | P2AA09: Rapid feed<br>S-curve filter enable<br>P2AA11: Rapid feed<br>S-curve time constant           |
|                     | MOVETRAV | P00M02: Interpolation feed acceleration time Refer to Acceleration/ Deceleration Times and Pass Mode (page 234) for details. | P00M03: Interpolation feed deceleration time Refer to Acceleration/ Deceleration Times and Pass Mode (page 234) for details. | Time                                                                                   |                                                                                                    |
|                     | CAM      | Depending on the CAM table                                                                                                   | Depending on the CAM table                                                                                                   | Depending on the CAM table                                                             |                                                                                                    |

| Classifica-<br>tion       | Function                   | Acceleration time                                    | Deceleration time                                            | Time or<br>Acceleration /<br>Deceleration      | S-curve filter select<br>S-curve filter time<br>constant                                     |
|---------------------------|----------------------------|------------------------------------------------------|--------------------------------------------------------------|------------------------------------------------|----------------------------------------------------------------------------------------------|
| Axis opera-<br>tion start | MOVELINK                   | Calculated with operand A and other travel distances | Calculated with oper-<br>and D and other travel<br>distances | Depending on the travel distance. (Time image) |                                                                                              |
|                           | CAMBOX                     | Depending on the CAM table                           | Depending on the CAM table                                   | Depending on the CAM table                     |                                                                                              |
|                           | CONNECT                    |                                                      |                                                              |                                                |                                                                                              |
|                           | SYNC                       | P2AA05: Rapid feed acceleration time                 | <b>←</b>                                                     | Acceleration/deceleration                      |                                                                                              |
|                           |                            | Note When trailing                                   |                                                              | Note When trailing                             |                                                                                              |
|                           | ADDAX                      |                                                      |                                                              |                                                |                                                                                              |
|                           | SPEED                      | Specified by operand T                               | Specified by operand T                                       | Time                                           |                                                                                              |
|                           | TORQUE                     | Specified by operand T                               | Specified by operand T                                       | Time                                           |                                                                                              |
| Axis opera-<br>tion end   | SYNCR                      | P2AA05: Rapid feed acceleration time                 | P2AA06: Rapid feed deceleration time                         | Acceleration/deceleration                      |                                                                                              |
|                           | ADDAXR                     |                                                      |                                                              |                                                |                                                                                              |
|                           | SPEEDR                     |                                                      | Specified by operand T                                       | Acceleration/deceleration                      |                                                                                              |
|                           | TORQUER                    |                                                      | Specified by operand T                                       | Acceleration/deceleration                      |                                                                                              |
| Axis con-<br>trol bits    | JOG                        | P2AA07: Manual feed acceleration time                | P2AA08: Manual feed deceleration time                        | Acceleration/deceleration                      | P2AA10: Manual feed<br>S-curve filter enable<br>P2AA12: Manual feed<br>S-curve time constant |
|                           | STEP                       | P2AA07: Manual feed acceleration time                | P2AA08: Manual feed deceleration time                        | Acceleration/deceleration                      | P2AA10: Manual feed<br>S-curve filter enable<br>P2AA12: Manual feed<br>S-curve time constant |
|                           | Origin<br>search           | P2AA07: Manual feed acceleration time                | <b>←</b>                                                     | Acceleration/deceler-<br>ation                 |                                                                                              |
|                           | Machine ori-<br>gin return | P2AA07: Manual feed acceleration time                | P2AA08: Manual feed deceleration time                        | Acceleration/deceleration                      |                                                                                              |

#### **Operating Mode**

Axis movement commands can be executed in either of two operating modes; one is Pass Mode and the other is Stop Mode. They can be changed using PASSMODE or STOPMODE command in a program.

#### Pass Mode:

In Pass Mode, when a consecutive operation has been specified, the program proceeds smoothly to the next operation without confirming completion of positioning.

Note that there are some commands that are always executed in Stop Mode.

#### Stop Mode:

In Stop Mode, when a consecutive operation has been specified, the program always confirms completion of positioning (in-position). Once positioning has been completed, the next operation is started.

For confirming positioning completion, either in-position range (set in the servo parameter) or No. 2 in-position range (set in system parameter) is used. Which range is to be used depends on each command.

The following table shows the relations between each command and operating modes.

| Command  | Function                    | Stop Mode | Pass Mode | Remark                                                                                        |
|----------|-----------------------------|-----------|-----------|-----------------------------------------------------------------------------------------------|
| MOVE     | POSITIONING                 | 0         | ×         |                                                                                               |
| MOVEL    | LINEAR INTERPOLATION        |           | 0         |                                                                                               |
| MOVEC    | CIRCULAR INTERPOLATION      |           | 0         |                                                                                               |
| DATUM    | ORIGIN SEARCH               | 0         | ×         |                                                                                               |
| MOVEI    | INTERRUPT FEEDING           | 0         | ×         |                                                                                               |
| MOVET    | TIME-SPECIFIED POSITIONING  | 0         | ×         |                                                                                               |
| MOVETRAV | TRAVERSE                    |           | O or □    | Stop Mode for linked traverse                                                                 |
| CAM      | ELECTRONIC CAM, SINGLE AXIS | 0         | ×         | Acceleration/deceleration time is not known, so this command cannot be executed in Pass Mode. |

- O: Executed according to the selected mode.
- ×: Always executed in Stop Mode.
- ☐: The No. 2 in-position range is used.

Explanation of Pass Mode with fixed acceleration:

• The Pass Mode operation is usually performed based on acceleration or deceleration time, however, the Pass Mode with fixed acceleration can be used when the parameter [P00M06: Pass Mode select] is set to 2 or 3, and the MOVEL command is executed with only one axis specified.

| Parameter No. | Name                | Value                                                                                       |
|---------------|---------------------|---------------------------------------------------------------------------------------------|
| P00M06        | Pass Mode<br>Select | 0: Based on interpolation acceleration time + Pass<br>Mode with fixed acceleration disabled |
|               |                     | 1: Based on interpolation deceleration time + Pass<br>Mode with fixed acceleration disabled |
|               |                     | 2: Based on interpolation acceleration time + Pass<br>Mode with fixed acceleration enabled  |
|               |                     | 3: Based on interpolation deceleration time + Pass<br>Mode with fixed acceleration enabled  |

- Interpolation override in Pass Mode with fixed acceleration will be disabled during deceleration due to shortage of remaining travel distance. (The very last value will be held.)
- Under the following conditions in Pass Mode with fixed acceleration, the passing operation cannot be performed. The operation is stopped with deceleration once (does not wait for No.2 in-position, so it is not a Stop Mode operation), and proceeds to the next operation.

Distance required for deceleration stop from current speed > Travel distance of the next block

# Restrictions and Conditions for Pass Mode

The following setting and programming conditions must be met to enable continuous axis operation without stopping in pass mode.

- 1. The number of parallel branches (P00002) divided by the number of parallel branches in the program must be 2 or higher.
  - Ex) If P00002 is set to 4 and there are no parallel branches used in the program (i.e., if the number of branches in the program is 1), 4 divided by 1 equal 4, so this condition would be met.
  - 2. Interpolation commands (MOVE, MOVEC, and MOVETRAV) must be used continuously.

```
Ex) Correct Notation

MOVEL [J01] 100 [J02] 200;

MOVEL [J01] 200 [J02] 300;

#IWOA00=1;

Not an interpolation command, so operation will not be continuous.

MOVEL [J01] 300 [J02] 400;

MOVEL [J01] 100 [J02] 200;
```

#### Pre-Ver. 2.0 MC Units

If the following conditions are met, multiple execution commands can be used between interpolation commands.

- The pass mode (P00M06) is set to 0 or 1.
- The operation begins with two consecutive interpolation commands.
- The operation time of one of the interpolation commands is longer than the processing time for the multiple execution command.

```
Ex) PASSMODE;

MOVEL [J01] 100 F10000;

MOVEL [J02] 400 F10000:

WHILE #MW0000==0;

INC MOVEL [J02] 100 F1000;

WEND;
```

#### MC Units with Ver. 2.0 or Later

If the following conditions are met, multiple execution commands can be used between interpolation commands. The only difference between the conditions here and those for Pre-Ver. 2.0 MC Unit is that the operation does not have to begin with two consecutive interpolation commands.

- The pass mode (P00M06) is set to 0 or 1.
- The operation time of one of the interpolation commands is longer than the processing time for the multiple execution command.

```
Ex) PASSMODE;
WHILE #MW0000==0;
INC MOVEL [J02] 100 F1000;
WEND;
```

Acceleration/Deceleration Times and Pass Mode for Pre-Ver. 2.0 MC Units The following acceleration/deceleration times are used in pass mode.

```
Programming Example
PASSMODE;
MOVE [J01] 10000 F100000;
MOVE [J01] 20000 F200000;
END:
```

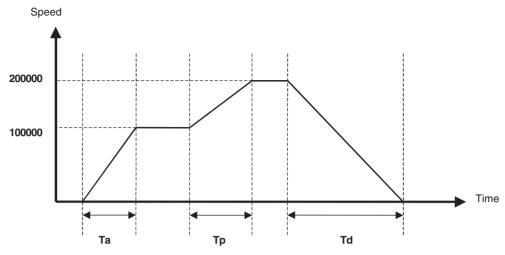

|       | P00M06                                                                       |           | Passing time (Tp)                         | Deceleration |
|-------|------------------------------------------------------------------------------|-----------|-------------------------------------------|--------------|
| Value | Meaning                                                                      | time (Ta) |                                           | time (Td)    |
| 0     | Interpolation acceleration time + Pass mode with fixed acceleration disabled | P00M02    | P00M02                                    | P00M03       |
| 1     | Interpolation deceleration time + Pass mode with fixed acceleration disabled | P00M02    | P00M03                                    | P00M03       |
| 2     | Interpolation acceleration time + Pass mode with fixed acceleration enabled  | P00M02    | Acceleration: P00M02 Deceleration: P00M03 | P00M03       |
| 3     | Interpolation deceleration time + Pass mode with fixed acceleration enabled  | P00M02    | Acceleration: P00M02 Deceleration: P00M03 | P00M03       |

Note

Acceleration: When the current speed command is faster than the previous speed command

Deceleration: When the current speed command is slower than the previous speed command

Acceleration/Deceleration Times and Pass Mode for MC Units with Ver. 2.0 or Later The acceleration/deceleration times for MC Units with Ver. 2.0 or later can be changed as required during pass operation. (This is not possible for Pre-Ver. 2.0 MC Units.)

Specifically, the numbers of the parameters where the acceleration/deceleration times are set are substituted for input variables to specify acceleration/deceleration times. This called bank selection. Bank selection is possible not only in pass mode, but also in stop mode.

PRGRAM P000 Q00000003:

PARAM P00111=100; Interpolation feed acceleration time bank 1 for task 1

PARAM P00112=200; Interpolation feed acceleration time bank 2 for task 1

PARAM P00120=1000; Interpolation feed acceleration time bank 10 for task 1

PASSMODE;

#IW0A00=1; Selects task 1 bank 1 acceleration/deceleration time MOVE [J01] 1000 F100000; Accelerates using the selected acceleration/deceleration time

#IW0A00=2; Selects task 1 bank 2 acceleration/deceleration time MOVE [J01] 20000 F200000; Passes using the selected acceleration/deceleration time

. END;

**Note** P00111 to P00120 are task parameters. They can be set in advance from personal computer Support Software.

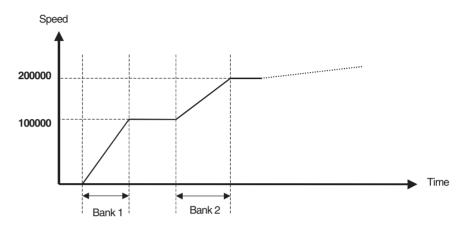

#### Parameters and Variables Used for Bank Selection

The following system parameters and input variables are used for bank selections.

#### **System Parameters**

The following ten parameters are provided for each task.

| No.    | Name                                                      | Setting range | Initial<br>value | Unit |
|--------|-----------------------------------------------------------|---------------|------------------|------|
| P00M11 | Interpolation feed acceleration/deceleration time bank 1  | 0-60000       | 100              | ms   |
| P00M12 | Interpolation feed acceleration/deceleration time bank 2  | 0-60000       | 100              | ms   |
| P00M13 | Interpolation feed acceleration/deceleration time bank 3  | 0-60000       | 100              | ms   |
| P00M14 | Interpolation feed acceleration/deceleration time bank 4  | 0-60000       | 100              | ms   |
| P00M15 | Interpolation feed acceleration/deceleration time bank 5  | 0-60000       | 100              | ms   |
| P00M16 | Interpolation feed acceleration/deceleration time bank 6  | 0-60000       | 100              | ms   |
| P00M17 | Interpolation feed acceleration/deceleration time bank 7  | 0-60000       | 100              | ms   |
| P00M18 | Interpolation feed acceleration/deceleration time bank 8  | 0-60000       | 100              | ms   |
| P00M19 | Interpolation feed acceleration/deceleration time bank 9  | 0-60000       | 100              | ms   |
| P00M20 | Interpolation feed acceleration/deceleration time bank 10 | 0-60000       | 100              | ms   |

### **Input Variables**

The following variables are used to specify banks for each task. If a value not between 0 and 10 is specified, the acceleration and deceleration times in P00M02 and P00M03 will be used.

| No.    | Bits  | Name                                                       | Setting range | Initial<br>value |
|--------|-------|------------------------------------------------------------|---------------|------------------|
| IW0A00 | 00-15 | Acceleration/deceleration bank selection for motion task 1 | 0-10          | 0                |
| IW0A01 | 00-15 | Acceleration/deceleration bank selection for motion task 2 | 0-10          | 0                |
| IW0A02 | 00-15 | Acceleration/deceleration bank selection for motion task 3 | 0-10          | 0                |
| IW0A03 | 00-15 | Acceleration/deceleration bank selection for motion task 4 | 0-10          | 0                |
| IW0A04 | 00-15 | Acceleration/deceleration bank selection for motion task 5 | 0-10          | 0                |
| IW0A05 | 00-15 | Acceleration/deceleration bank selection for motion task 6 | 0-10          | 0                |
| IW0A06 | 00-15 | Acceleration/deceleration bank selection for motion task 7 | 0-10          | 0                |
| IW0A07 | 00-15 | Acceleration/deceleration bank selection for motion task 8 | 0-10          | 0                |

#### **Acceleration/Deceleration Times and Bank Selections**

The acceleration/deceleration times used in pass mode are described below.

Programming Example

PASSMODE;

#IW0A00=X; Selects task 1 bank X acceleration/deceleration time MOVE [J01] 10000 F100000;

#IW0A00=Y; Selects task 1 bank Y acceleration/deceleration time MOVE [J01] 20000 F200000;

END;

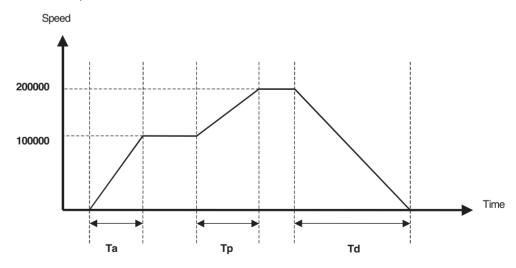

|       | P00M06                                                                       |                          | Passing time (Tp)                      | Deceleration             |  |
|-------|------------------------------------------------------------------------------|--------------------------|----------------------------------------|--------------------------|--|
| Value | Meaning                                                                      | time (Ta)                |                                        | time (Td)                |  |
| 0     | Interpolation acceleration time + Pass mode with fixed acceleration disabled | Previously selected bank | Previously selected bank               | Previously selected bank |  |
| 1     | Interpolation deceleration time + Pass mode with fixed acceleration disabled | P00M02                   | Previously selected bank               | Previously selected bank |  |
| 2     | Interpolation acceleration time + Pass mode with fixed acceleration enabled  | Previously selected bank | Acceleration: Previously selected bank | P00M03                   |  |
|       |                                                                              |                          | Deceleration: P00M03                   |                          |  |
| 3     | Interpolation deceleration time + Pass mode                                  | P00M02                   | Acceleration: P00M02                   | Previously               |  |
|       | with fixed acceleration enabled                                              |                          | Deceleration: Previously selected bank | selected bank            |  |

#### Note

Acceleration: When the current speed command is faster than the previous speed command

Deceleration: When the current speed command is slower than the previous speed command

#### **Rapid Feed Rate**

#### **Rapid Feed Rate**

The feed rate for the axis movement command MOVE and MOVEI can be set in the parameter [P2AA03: Rapid feed rate].

The speed can be changed using the same parameter [P2AA03: Rapid feed rate] before executing positioning.

#### **Upper Limit of Command Value**

The value set in the parameter [P2AA01: Maximum rapid feed rate] limits the speed after override, the speed specified in the operand V of MOVEI command, or the speed after override for MOVET command.

#### **Override**

The speed can be changed during operations by multiplying override to the rapid feed rate.

The axis override is used for rapid feed rate.

Range of the axis override is between 0 and 327.67%. When a value outside of the range is set, the override 0% is used.

For details of the axis override, see 7-4-4 Axis Control Bits, Axis Status Bits (page 432).

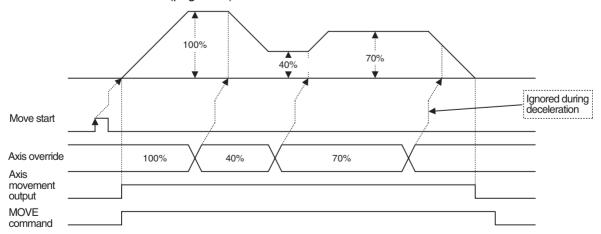

#### **Interpolation Feed Rate**

#### **Interpolation Feed Rate**

The feed rate for the axis movement commands MOVEL, MOVEC, and MOVETRAV can be set in the Operand F in motion programs. Overwriting the value in F can change the feed rate though it is not valid during operations. During motion program execution, the previously specified interpolation speed will be held until the newly set speed is enabled. (Modal data.)

#### **Upper Limit of Command Value**

The value set in the parameter [P00M01: Maximum interpolation feed rate] limits the speed after override, the speed specified in the operand F.

If the speed of axes exceeds the speed specified in the parameter [P2AA01: Maximum rapid feed rate], the speed will be limited as shown in the table below:

| Command  | Speed limit operation                                                                                                    |
|----------|----------------------------------------------------------------------------------------------------|
| MOVEL    | Interpolation feed rate is limited in order to prevent the speed of the axis that has the longest travel distance from exceeding the speed specified in the parameter [P2AA01: Maximum rapid feed rate]. |
| MOVEC    | Speed of axes is not checked.                                                                                                    |
| MOVETRAV | Interpolation feed rate is limited in order to prevent the speed of rotation axis from exceeding the speed specified in the parameter [P2AA01: Maximum rapid feed rate].                                 |

#### Override

Multiplying the override and the interpolation feed rate can change speed of the operation in progress. The task override is used for the interpolation feed rate. Range of the task override is between 0 and 327.67%. When a value outside of the range is set, the override 0% is used. If the distributed interpolation feed rates on the axes exceed the speeds specified in the parameter [P2AA01: Maximum rapid feed rate] for the axes, the maximum speed of the axis that has the longest travel distance (the fastest axis) will be used as the upper limit.

For details on the task override, see 7-4-3 Motion Task Control Bits (page 404).

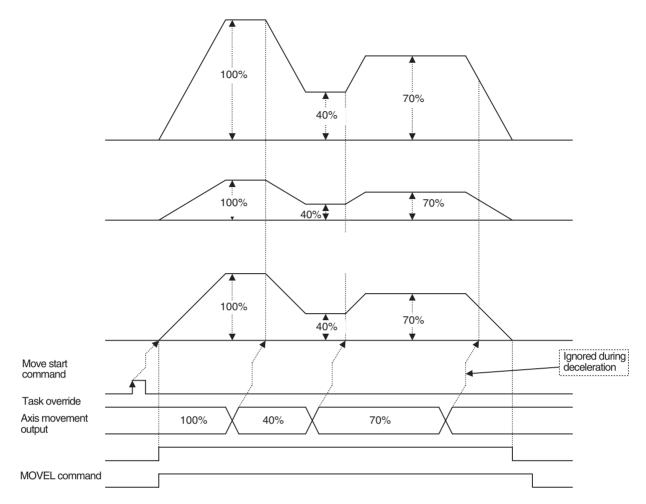

# Commands using the Counter Latch Function

The following six commands use the counter latch function:

| Command                                | Purpose for using counter latch function | Role of latch signal                          |
|----------------------------------------|------------------------------------------|-----------------------------------------------|
| DATUM: Origin search                   | Detects origin                           | The trigger to decide the final stop position |
| MOVEI: Interrupt feeding               | Detects external signal input position   | The trigger to decide the final stop position |
| MOVELINK: Link operation               | Detects link start position              | The trigger to start synchronization          |
| CAMBOX: Electronic<br>Cam, Synchronous | Detects link start position              | The trigger to start synchronization          |
| SYNC: Trailing Synchronization         | Detects position of marker sensor ON.    | The trigger to start synchronization          |
| LATCH: Present position latch          | Detects latch position                   | The trigger to store the latch position       |

With variables in the following table, whether or not the counter latch has been completed can be confirmed:

| Variable                                                                      | Specifications                                                                                                    | Remark                                                                               |
|-------------------------------------------------------------------------------|----------------------------------------------------------------------------------------------------|--------------------------------------------------------------------------------------|
| Output variables:<br>Axis status bits:<br>bit 10 [Counter latch<br>completed] | O: Started to execute function that requires counter latch  1: Completed counter latch                                                                                 | Relation to SW022A<br>0: SW022A = 0, 1, 2<br>1: SW022A = 3, 4                        |
| System variables:<br>SW022A + 30 ×<br>(Axis No. – 1)                          | O: No latch request  1: Parameter being overwritten  2: Latch being requested  3: Latch completed (next request: disabled)  4: Latch completed (next request: enabled) | Only the latch signal input<br>during "latch being<br>requested" can be<br>accepted. |

Counter latch positions are stored in each variable shown in the following table:

| Command: Function                      | Storage                                                            | Content                                                            |
|----------------------------------------|--------------------------------------------------------------------|--------------------------------------------------------------------|
| DATUM: Origin search                   | System                                                             | Counter latch position on                                          |
| MOVEI: Interrupt feeding               | variablesSW0208 + 30 ×<br>(Axis No. – 1)                           | machine coordinate system                                          |
| MOVELINK: Link operation               | (AXIS NO. – 1)                                                     |                                                                    |
| CAMBOX: Electronic<br>Cam, Synchronous |                                                                    |                                                                    |
| SYNC: Trailing Synchro-<br>nization    |                                                                    |                                                                    |
| LATCH: Present position                |                                                                    |                                                                    |
| latch                                  | "Latch position storage<br>address" in the operand<br>of a command | Counter latch position on the currently selected coordinate system |

Latch signals used for counter latch can be set in the following parameters:

| Commands                      | Parameters      | Value: Lat                           | ch signals                 |  |  |  |  |  |  |  |
|-------------------------------|-----------------|--------------------------------------|----------------------------|--|--|--|--|--|--|--|
| DATUM: Origin search          | P4AA06:         | 0: Phase-C (Z)                       |                            |  |  |  |  |  |  |  |
|                               | Origin deter-   | 1: External input signal 1           |                            |  |  |  |  |  |  |  |
|                               | mine signal     | 2: External input signal 2           |                            |  |  |  |  |  |  |  |
|                               |                 | 3: External input signal 3           |                            |  |  |  |  |  |  |  |
| MOVEI: Interrupt feeding      | P5AA08:         | @@%%\$\$##h                          | 0: Phase-C (Z)             |  |  |  |  |  |  |  |
| MOVELINK: Link operation      | External input  | ## (MOVEI: Interrupt feeding)        | 1: External input signal 1 |  |  |  |  |  |  |  |
| CAMBOX: Electronic Cam,       | signal select 1 | \$\$ (MOVELINK: Link operation)      | 2: External input signal 2 |  |  |  |  |  |  |  |
| Synchronous                   |                 | %% (CAMBOX: Electronic cam,          | 3: External input signal 3 |  |  |  |  |  |  |  |
| SYNC: Trailing Synchroniza-   |                 | Synchronous)                         |                            |  |  |  |  |  |  |  |
| tion                          |                 | @ @ (SYNC: Trailing Synchronization) |                            |  |  |  |  |  |  |  |
| LATCH: Present position latch | P5AA09:         | 000000##h                            | 0: Phase Z(C)              |  |  |  |  |  |  |  |
|                               | External input  | ## (LATCH: Present position latch)   | 1: External input signal 1 |  |  |  |  |  |  |  |
|                               | signal select 2 |                                      | 2: External input signal 2 |  |  |  |  |  |  |  |
|                               |                 |                                      | 3: External input signal 3 |  |  |  |  |  |  |  |

### Simultaneous Commands (Overlap) to the Same One Axis

The operations when several commands are executed simultaneously on the same one axis are as follows:

| sir            | nmand executed multaneously      | Classi        | fication                |             |                      | Axis                   | s mo          | ven               | ent                        |          |                             |                |              |                 |            | Axi              | s op        | erat                     | ion      |                              |           |               |                | ď                               | Ax<br>opera<br>can                  | atio                 | n                     |                        | Set                    | ting                                      |                     |
|----------------|----------------------------------|---------------|-------------------------|-------------|----------------------|------------------------|---------------|-------------------|----------------------------|----------|-----------------------------|----------------|--------------|-----------------|------------|------------------|-------------|--------------------------|----------|------------------------------|-----------|---------------|----------------|---------------------------------|-------------------------------------|----------------------|-----------------------|------------------------|------------------------|-------------------------------------------|---------------------|
|                | nmand currently<br>eing Executed | Function      | on/Name                 | Positioning | Linear interpolation | Circular interpolation | Origin search | Interrupt feeding | Time-specified positioning | Traverse | Electronic CAM, Single axis | Link operation |              | Electronic CAM, | Oyliciions | Electronic shaft |             | Trailing synchronization |          | Travel distance super impose |           | Speed control | Torque control | Trailing synchronization cancel | Travel distance super impose cancel | Speed control cancel | Torque control cancel | Target position change | Parameter value change | Workpiece coordinate system OFFSET change | Present value latch |
| Classification | Function/Name                    | Command       | Stepping                | MOVE        | MOVEL                | MOVEC                  | DATUM         | MOVE              | MOVET                      | MOVETRAV | CAM                         | MOVELINK (M)   | MOVELINK (S) | CAMBOX (M)      | CAMBOX (S) | CONNECT (M)      | CONNECT (S) | SYNC (M)                 | SYNC (S) | ADDAX (M)                    | ADDAX (S) | SPEED         | TORQUE         | SYNCR                           | ADDAXR                              | SPEEDR               | TORQUER               | MOVEMODI               | PARAM                  | OFFPOS                                    | LATCH               |
|                | Positioning                      | MOVE          |                         | Е           | Е                    | Е                      | Е             | Е                 | Е                          | Е        | Е                           | Α              | Е            | Α               | Е          | Α                | Е           | Α                        | Е        | Α                            | Α         | D             | D              | В                               | В                                   | В                    | В                     | Α                      | Α                      | Α                                         | Α                   |
|                | Linear interpola-<br>tion        | MOVEL         |                         | Ε           | Ε                    | Е                      | Ε             | Ε                 | Е                          | Е        | Е                           | Α              | Ε            | Α               | Ε          | Α                | Ε           | Α                        | Ε        | Α                            | Α         | D             | D              | В                               | В                                   | В                    | В                     | G                      | Α                      | Α                                         | Α                   |
| nent           | Circular interpolation           | MOVEC         |                         | Е           | Е                    | Е                      | E             | Е                 | Е                          | Е        | Е                           | Α              | Е            | Α               | Е          | Α                | Е           | Α                        | Е        | Α                            | Α         | D             | D              | В                               | В                                   | В                    | В                     | В                      | Α                      | Α                                         | Α                   |
| Axis movement  | Origin search                    | DATUM         |                         | Е           | Е                    | Е                      | Е             | Е                 | Е                          | Е        | Е                           | С              | Е            | С               | Е          | Α                | Е           | С                        | Е        | Α                            | Α         | D             | D              | В                               | В                                   | В                    | В                     | В                      | Α                      | Α                                         | С                   |
| s mc           | Interrupt feeding                | MOVEI         |                         | Е           | Е                    | Е                      | Е             | Е                 | Е                          | Е        | Е                           | С              | Е            | С               | Е          | Α                | Е           | С                        | Е        | Α                            | Α         | D             | D              | В                               | В                                   | В                    | В                     | В                      | Α                      | Α                                         | С                   |
| Axi            | Time-specified positioning       | MOVET         |                         | Е           | Е                    | Е                      | Е             | Е                 | Е                          | Е        | Е                           | Α              | Е            | Α               | Е          | Α                | Е           | Α                        | Е        | Α                            | Α         | D             | D              | В                               | В                                   | В                    | В                     | В                      | Α                      | Α                                         | Α                   |
|                | Traverse                         | MOVETRAV      |                         | Е           | Е                    | Е                      | Е             | Е                 | Е                          | Е        | Е                           | Α              | Е            | Α               | Е          | Α                | Е           | Α                        | Е        | Α                            | Α         | D             | D              | В                               | В                                   | В                    | В                     | В                      | Α                      | Α                                         | Α                   |
|                | Electronic CAM,<br>Single axis   | CAM           |                         | Е           | Е                    | Е                      | Ε             | Ε                 | Ε                          | Е        | Е                           | Α              | Ε            | Α               | Ε          | Α                | Е           | Α                        | Е        | Α                            | Α         | D             | D              | В                               | В                                   | В                    | В                     | В                      | Α                      | Α                                         | Α                   |
|                | Link operation                   | MOVELINK (M   | )                       | Α           | Α                    | Α                      | С             | С                 | Α                          | Α        | Α                           | С              | F            | С               | F          | Α                | F           | С                        | F        | Α                            | Α         | Α             | Α              | В                               | В                                   | I                    | 1                     | В                      | Α                      | Α                                         | С                   |
|                |                                  | MOVELINK      | Q0 Completed            | Е           | Е                    | Е                      | Е             | Е                 | Е                          | Е        | Е                           | Α              | Е            | Α               | Е          | Α                | Е           | Α                        | Е        | Α                            | Α         | D             | D              | Α                               | В                                   | В                    | В                     | В                      | Α                      | Α                                         | Α                   |
|                |                                  | Slave         | Q1 Completed            | Е           | Е                    | Е                      | Е             | Е                 | Е                          | Е        | Е                           | Α              | Α            | Α               | Α          | Α                | Е           | Α                        | Е        | Α                            | Α         | D             | D              | Α                               | В                                   | В                    | В                     | В                      | Α                      | Α                                         | Α                   |
|                |                                  |               | Q2 Completed            | Е           | Е                    | Е                      | Е             | Е                 | Е                          | Е        | Е                           | Α              | Е            | Α               | Е          | Α                | Е           | Α                        | Е        | Α                            | Α         | D             | D              | Α                               | В                                   | В                    | В                     | В                      | Α                      | Α                                         | Α                   |
|                |                                  |               | Q3 Completed            | Е           | Е                    | Е                      | Е             | Е                 | Е                          | Е        | Е                           | Α              | Α            | Α               | Α          | Α                | Е           | Α                        | Е        | Α                            | Α         | D             | D              | Α                               | В                                   | В                    | В                     | В                      | Α                      | Α                                         | Α                   |
|                |                                  |               | Q4 Completed            | Е           | Е                    | Е                      | Е             | Е                 | Е                          | Ε        | Е                           | Α              | Е            | Α               | Е          | Α                | Е           | Α                        | Е        | Α                            | Α         | D             | D              | Α                               | В                                   | В                    | В                     | В                      | Α                      | Α                                         | Α                   |
|                |                                  |               | Q5 Completed            | Е           | Е                    | Е                      | Е             | Ε                 | Ε                          | Ε        | Ε                           | Α              | Α            | Α               | Α          | Α                | Е           | Α                        | Е        | Α                            | Α         | D             | D              | Α                               | В                                   | В                    | В                     | В                      | Α                      | Α                                         | Α                   |
|                | FI : 0444                        | 04440007 (44) | Not completed           | E           | E                    | E                      | E             | E                 | E                          | E        | E                           | Α              | E            | Α               | E          | Α                | E           | Α                        | E        | A                            | A         | D             | D              | Α                               | В                                   | В.                   | B                     | В                      | A                      | A                                         | A                   |
|                | Electronic CAM,<br>Synchronous   | CAMBOX (M)    | Q0 Completed            | A<br>E      | A<br>E               | A<br>E                 | C<br>E        | C<br>E            | A<br>E                     | A<br>E   | A<br>E                      | C<br>A         | F<br>E       | C<br>A          | F<br>E     | A                | F<br>E      | C<br>A                   | F<br>E   | A                            | A<br>A    | A<br>D        | A<br>D         | B<br>A                          | В                                   | В                    | В                     | В                      | A                      | A                                         | C<br>A              |
|                |                                  | slave         | Q1 Completed            | Е           | E                    | E                      | E             | E                 | E                          | E        | E                           | Α              | A            | A               | A          | A                | E           | A                        | E        | Α                            | A         | D             | D              | A                               | В                                   | В                    | В                     | В                      | A                      | A                                         | A                   |
|                |                                  |               | Q2 Completed            | E           | Е                    | E                      | E             | E                 | E                          | Е        | E                           | Α              | E            | Α               | E          | Α                | E           | Α                        | E        | Α                            | Α         | D             | D              | Α                               | В                                   | В                    | В                     | В                      | Α                      | Α                                         | A                   |
|                |                                  |               | Q3 Completed            | E           | E                    | E                      | E             | E                 | E                          | E        | E                           | Α              | A            | Α               | Α          | Α                | E           | Α                        | E        | Α                            | Α         | D             | D              | Α                               | В                                   | В                    | В                     | В                      | Α                      | Α                                         | Α                   |
| Ę.             |                                  |               | Q4 Completed            | Е           | Е                    | Е                      | Е             | Е                 | Е                          | Е        | Е                           | Α              | Е            | Α               | Е          | Α                | Е           | Α                        | Е        | Α                            | Α         | D             | D              | Α                               | В                                   | В                    | В                     | В                      | Α                      | Α                                         | Α                   |
| Axis operation |                                  |               | Q5 Completed            | Е           | Е                    | Е                      | Е             | Е                 | Ε                          | Ε        | Е                           | Α              | Α            | Α               | Α          | Α                | Е           | Α                        | Е        | Α                            | Α         | D             | D              | Α                               | В                                   | В                    | В                     | В                      | Α                      | Α                                         | Α                   |
| obe            |                                  |               | Q8 Completed            | Е           | Е                    | Е                      | Е             | Е                 | Е                          | Е        | Е                           | Α              | Е            | Α               | Е          | Α                | Е           | Α                        | Е        | Α                            | Α         | D             | D              | Α                               | В                                   | В                    | В                     | В                      | Α                      | Α                                         | Α                   |
| Axis           |                                  |               | Q9 Completed            | Е           | Е                    | Е                      | Е             | Е                 | Ε                          | Ε        | Е                           | Α              | Α            | Α               | Α          | Α                | Е           | Α                        | Е        | Α                            | Α         | D             | D              | Α                               | В                                   | В                    | В                     | В                      | Α                      | Α                                         | Α                   |
|                |                                  |               | Q10 Com-<br>pleted      | Е           | Е                    | Е                      | Ε             | Е                 | Е                          | Е        | Е                           | Α              | Е            | Α               | Ε          | Α                | Е           | Α                        | Е        | Α                            | Α         | D             | D              | Α                               | В                                   | В                    | В                     | В                      | Α                      | Α                                         | Α                   |
|                |                                  |               | Q11 Com-<br>pleted      | Е           | Е                    | Е                      | Е             | Е                 | Е                          | Е        | Е                           | Α              | Α            | Α               | Α          | Α                | Е           | Α                        | E        | Α                            | Α         | D             | D              | Α                               | В                                   | В                    | В                     | В                      | Α                      | Α                                         | Α                   |
|                |                                  |               | Q12 Com-<br>pleted      | Е           | Е                    | Ε                      | Ε             | Е                 | Е                          | Е        | Е                           | Α              | Е            | Α               | Е          | Α                | Е           | Α                        | Ε        | Α                            | Α         | D             | D              | Α                               | В                                   | В                    | В                     | В                      | Α                      | Α                                         | Α                   |
|                |                                  |               | Q13 Completed           | Е           | Е                    | Е                      | Е             | Е                 | Е                          | Е        | Е                           | Α              | Α            | Α               | Α          | Α                | Е           | Α                        | E        | Α                            | Α         | D             | D              | Α                               | В                                   | В                    | В                     | В                      | Α                      | Α                                         | Α                   |
|                |                                  | 00111-0-7     | Not Completed           | E           | E                    | E                      | E             | E                 | E                          | E        | E                           | A              | E            | A               | E          | Α                | E           | A                        | E        | A                            | A         | D             | D              | Α                               | В                                   | В.                   | B                     | В                      | A                      | A                                         | A                   |
|                | Electronic shaft                 | CONNECT Ma    | 1                       | Α           | A                    | A                      | A             | A                 | A                          | A        | A                           | A              | F            | A               | F          | Α                | F           | A                        | F        | A                            | A         | A             | A              | В                               | В                                   | I                    | I                     | В                      | A                      | Α                                         | A                   |
|                |                                  | CONNECT slave | Completed Not Completed | E           | E                    | E                      | E             | E                 | E                          | Е        | E                           | Α              | E            | Α               | E          | Α                | A<br>E      | Α                        | E        | Α                            | Α         | D             | D              | Α                               | В                                   | В                    | В                     | В                      | Α                      | Α                                         | Α                   |
|                | Trailing synchro-                | SYNC Master   | Not Completed           | E<br>A      | E<br>A               | E<br>A                 | E<br>C        | E<br>C            | E<br>A                     | E<br>A   | E<br>A                      | A<br>C         | E<br>F       | A<br>C          | E<br>F     | A                | F           | A<br>C                   | E<br>F   | A                            | A<br>A    | D<br>A        | D<br>A         | A<br>B                          | В                                   | В                    | В                     | В                      | A                      | A                                         | A<br>C              |
|                | nization                         | SYNC Master   | Completed               | E           | E                    | E                      | E             | E                 | E                          | E        | E                           | Α              | E            | Α               | E          | A                | Е           | Α                        | E        | Α                            | A         | D             | D              | А                               | В                                   | В                    | В                     | В                      | A                      | A                                         | A                   |
|                |                                  |               | - Jp.J.Cu               | - 1         | _                    | -                      | _             | -                 | _                          | _        | _                           |                |              |                 | -          |                  |             |                          |          |                              |           |               |                |                                 |                                     |                      |                       |                        |                        |                                           |                     |

|                       | mand executed multaneously                        | Class           | ification     | Axis movement |                      |                        |               |                   |                            |          |                             |                |              |                 |             | Axi              | is op       | erat     | tion                                                  |           |           |               |                | (                               | oper                                | cis<br>atio          | n                     |                        | Set                    | tting                                     | ı                   |
|-----------------------|---------------------------------------------------|-----------------|---------------|---------------|----------------------|------------------------|---------------|-------------------|----------------------------|----------|-----------------------------|----------------|--------------|-----------------|-------------|------------------|-------------|----------|-------------------------------------------------------|-----------|-----------|---------------|----------------|---------------------------------|-------------------------------------|----------------------|-----------------------|------------------------|------------------------|-------------------------------------------|---------------------|
|                       | mand currently<br>ing Executed                    | Executed '      |               | Positioning   | Linear interpolation | Circular interpolation | Origin search | Interrupt feeding | Time-specified positioning | Traverse | Electronic CAM, Single axis | Link operation |              | Electronic CAM, | synchronous | Electronic shaft | Trail       |          | Trailing synchronization Travel distance super impose |           |           | Speed control | Torque control | Trailing synchronization cancel | Travel distance super impose cancel | Speed control cancel | Torque control cancel | Target position change | Parameter value change | Workpiece coordinate system OFFSET change | Present value latch |
| Classification        | Function/Name                                     | Command         | Stepping      | MOVE          | MOVEL                | MOVEC                  | DATUM         | MOVEI             | MOVET                      | MOVETRAV | CAM                         | MOVELINK (M)   | MOVELINK (S) | CAMBOX (M)      | CAMBOX (S)  | CONNECT (M)      | CONNECT (S) | SYNC (M) | SYNC (S)                                              | ADDAX (M) | ADDAX (S) | SPEED         | TORQUE         | SYNCR                           | ADDAXR                              | SPEEDR               | TORQUER               | MOVEMODI               | PARAM                  | OFFPOS                                    | ГАТСН               |
|                       | Travel distance                                   | ADDAX Maste     | r             | Α             | Α                    | Α                      | Α             | Α                 | Α                          | Α        | Α                           | Α              | Α            | Α               | Α           | Α                | Α           | Α        | Α                                                     | Α         | Α         | Α             | Α              | В                               | В                                   | Ι                    | Ι                     | В                      | Α                      | Α                                         | Α                   |
| ion                   | superimpose                                       | ADDAX Slave     |               | Α             | Α                    | Α                      | Α             | Α                 | Α                          | Α        | Α                           | Α              | Α            | Α               | Α           | Α                | Α           | Α        | Α                                                     | Α         | Α         | D             | D              | В                               | Α                                   | В                    | В                     | В                      | Α                      | Α                                         | Α                   |
| Axis operation        | Speed control                                     | SPEED           | Completed     | Α             | D                    | D                      | D             | D                 | D                          | D        | D                           | Α              | D            | Α               | D           | Α                | D           | Α        | D                                                     | Α         | D         | Α             | Α              | В                               | В                                   | Α                    | В                     | В                      | Α                      | Α                                         | Α                   |
| o si                  |                                                   |                 | Not Completed | Е             | D                    | D                      | D             | D                 | D                          | D        | D                           | Α              | D            | Α               | D           | Α                | D           | Α        | D                                                     | Α         | D         | Е             | Е              | В                               | В                                   | Α                    | В                     | В                      | Α                      | Α                                         | Α                   |
| Α×                    | Torque control                                    | TORQUE          | Completed     | D             | D                    | D                      | D             | D                 | D                          | D        | D                           | Α              | D            | Α               | D           | Α                | D           | Α        | D                                                     | Α         | D         | D             | Α              | В                               | В                                   | В                    | Α                     | В                      | Α                      | Α                                         | Α                   |
|                       |                                                   |                 | Not Completed | D             | D                    | D                      | D             | D                 | D                          | D        | D                           | Α              | D            | Α               | D           | Α                | D           | Α        | D                                                     | Α         | D         | D             | Е              | В                               | В                                   | В                    | Α                     | В                      | Α                      | Α                                         | Α                   |
| leou                  | Trailing synchro-<br>nization cancel              | SYNCR           |               | Ε             | Ε                    | Е                      | Ε             | Ε                 | Е                          | Ε        | Ε                           | Α              | Е            | Α               | Е           | Α                | Е           | Α        | Е                                                     | Α         | Α         | D             | D              | В                               | В                                   | В                    | В                     | В                      | Α                      | Α                                         | Α                   |
| Axis operation cancel | Travel distance superimpose cancel                | ADDAXR          |               | Α             | Α                    | Α                      | Α             | Α                 | Α                          | Α        | Α                           | Α              | Α            | Α               | Α           | Α                | Α           | Α        | Α                                                     | Α         | Α         | D             | D              | В                               | В                                   | В                    | В                     | В                      | Α                      | Α                                         | Α                   |
| s opera               | Speed control cancel                              | SPEEDR          |               | D             | D                    | D                      | D             | D                 | D                          | D        | D                           | Α              | D            | Α               | D           | Α                | D           | Α        | D                                                     | Α         | D         | D             | D              | В                               | В                                   | В                    | В                     | В                      | Α                      | Α                                         | Α                   |
| Axis                  | Torque control cancel                             | TORQUER         |               | D             | D                    | D                      | D             | D                 | D                          | D        | D                           | Α              | D            | Α               | D           | Α                | D           | Α        | D                                                     | Α         | D         | D             | D              | В                               | В                                   | В                    | В                     | В                      | Α                      | Α                                         | Α                   |
|                       | Target position change                            | MOVEMODI        |               | Α             | Α                    | Α                      | Α             | Α                 | Α                          | Α        | Α                           | Α              | Α            | Α               | Α           | Α                | Α           | Α        | Α                                                     | Α         | Α         | Α             | Α              | Α                               | Α                                   | Α                    | Α                     | Α                      | Α                      | Α                                         | Α                   |
| bu                    | Parameter value change                            | PARAM           |               | Α             | Α                    | Α                      | Α             | Α                 | Α                          | Α        | Α                           | Α              | Α            | Α               | Α           | Α                | Α           | Α        | Α                                                     | Α         | Α         | Α             | Α              | Α                               | Α                                   | Α                    | Α                     | Α                      | Α                      | Α                                         | Α                   |
| Setting               | Workpiece coor-<br>dinate system<br>OFFSET change | OFFPOS          |               | Α             | Α                    | Α                      | Α             | Α                 | Α                          | Α        | Α                           | Α              | Α            | Α               | Α           | Α                | Α           | Α        | Α                                                     | Α         | Α         | Α             | Α              | Α                               | Α                                   | Α                    | Α                     | Α                      | Α                      | Α                                         | Α                   |
|                       | Present value<br>Latch                            | Present value I | Latch         | Α             | Α                    | Α                      | С             | С                 | Α                          | Α        | Α                           | С              | Α            | С               | Α           | Α                | Α           | С        | Α                                                     | Α         | Α         | Α             | Α              | Α                               | Α                                   | Α                    | Α                     | Α                      | Α                      | Α                                         | H                   |

|   | Meaning                                                                                                    |
|---|----------------------------------------------------------------------------------------------------|
| Α | Can be executed.                                                                                                    |
| В | The function executed later will be ignored.                                                                                                    |
| С | Can be executed when no latch is requested. However, when latch is being requested and the function is executed, the alarm [301Ah:Counter latch resource violation] will occur and the program will be interrupted. Also, if the function is executed when writing the latch range parameters, the alarm [2016h: Same axis specification multiplicity] will occur, and the program will be interrupted. |
| D | Alarm [2014h: Control mode error] will occur, and the program will be interrupted.                                                                                                    |
| E | Alarm [2016h: Same axis specification multiplicity] will occur, and the program will be interrupted.                                                                                                    |
| F | Alarm [2018h: Synchronous slave axis specification error] will occur, and the program will be interrupted.                                                                                                    |
| G | Only MOVEMODI during MOVEL:<br>Can be executed if a single axis is specified for each command. Otherwise, the function executed later will be ignored.                                                                                                    |

|   | Meaning                                                                                                    |
|---|----------------------------------------------------------------------------------------------------|
| Н | Only latch cancel can be executed. Other cases will be as follows: When executed in parallel, the alarm [2016: Same axis specification multiplicity] will occur and the program will be interrupted.  When executed in series, the alarm [301A: Counter latch resource violation] will occur and the program will be interrupted.  When executed continuously, the alarm [2016: Same axis specification multiplicity] will occur and the program will be interrupted. |
| I | Only SPEEDR/TORQUER for the master axis: The function executed later will be ignored. Note that, however, if the master axis is under speed or torque control, SPEEDR/TORQUER will be executed to end the operation.                                                                                                    |

### **Changing Control Mode**

There are three different types of control mode for the MC Unit; [Position control mode], [Speed control mode], and [Torque control mode].

Switching method and the behaviors are as shown below:

| Mode before switch | Mode after switch | Switching method                                                                                                    | Behavior                                                                                                    |
|--------------------|-------------------|----------------------------------------------------------------------------------------------------|----------------------------------------------------------------------------------------------------|
| Position           | Speed             | Execute SPEED command when the axis is being stopped.                                                                    | When executing SPEED command during axis movement, the alarm [2014: Control mode error] will occur.                                                                                        |
| Position           | Torque            | Execute TORQUE command when<br>the axis is being stopped.                                                                | When executing TORQUE command during axis movement, the alarm [2014: Control mode error] will occur.                                                                                       |
| Speed              | Position          | Execute a command for position control mode after SPEEDR command was executed to switch to the position control mode.    | When executing a command for position control mode without executing SPEEDR command first, the alarm [2014: Control mode error] will occur.                                                |
|                    |                   | Execute MOVE command.                                                                                                    | When executing MOVE command without executing SPEEDR command, the speed of the operation changes smoothly.                                                                                 |
| Speed              | Torque            | Execute TORQUE command after SPEEDR command was executed to switch to position control mode.     Execute TORQUE command. | When executing TORQUE command without executing SPEEDR command first, the torque command 0 is used after the switch because the torque command value in the speed control mode is unknown. |
|                    |                   |                                                                                                    | To change torque smoothly, monitor the torque in speed control mode, and execute the block with torque command value that was monitored in TORQUE command of 0 torque change rate.         |
| Torque             | Position          | Execute TORQUER command                                                                                                  | When executing a command (MOVE, etc.) for position control mode in torque control mode, the alarm [2014: Control mode error] will occur.                                                   |
| Torque             | Speed             | Execute SPEED command after<br>TORQUER command was executed<br>to switch to position control mode.                       | When executing SPEED command in torque control mode, the alarm [2014: Control mode error] will occur.                                                                                      |

To stop axis (speed=0) in speed control mode started by SPEED command, execute the SPEEDR command (speed control cancel).

The waveform at this point (i.e. when stopping) will follow the speed change rate specified in SPEEDR command.

Similarly, to stop axis (torque=0) in torque control mode started by TORQUE command, execute the TORQUER command (torque control cancel).

The waveform at this point (i.e. when stopping) will follow the torque change rate specified in TORQUER command.

#### Note

As in the following cases, however, the operation is stopped (or started) without executing SPEEDR or TORQUER command. Therefore, the speed change rate or torque change rate specified in the previous SPEED or TORQUE command is used.

- · When an alarm occurred
- When a program ended
- When a program was interrupted
- When a program was restarted after interruption.

## S-curve Filter & Stop Mode/Pass Mode

Movement averaging filter is used for the S-curve acceleration/deceleration of the MC Unit.

A command of the next block can be executed during S-curve deceleration. However, if the command is to be executed after completion of the previous command's output (as it should be for CAM, etc.), STOPMODE or PASS-MODE command can be used to control the execution.

#### When MOVELaMOVE command was executed in Pass Mode:

Program example:

PROG P0001 Q00000001;

PASSMODE:

INC MOVEL [J01] 10000 F100000; Interpolation feed S-curve filter enable INC MOVE [J01] 10000; Rapid feed S-curve filter disable END;

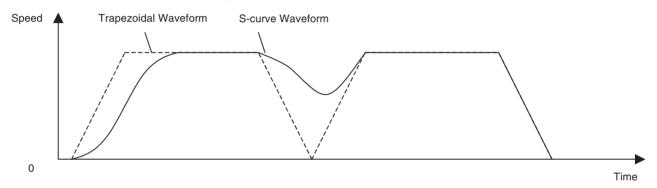

#### When MOVELaMOVE command was executed in Stop Mode:

Program example:

PROG P0001 Q00000001;

STOPMODE:

INC MOVEL [J01] 10000 F100000;

INC MOVE [J01] 10000;

END;

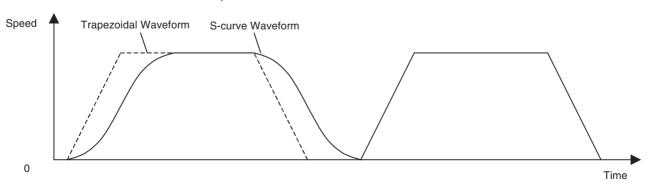

## 6-1-6 Synchronous Command

There are five different types of synchronous commands.

MOVELINK: Link operation start

• CAMBOX: Electronic cam, synchronous

• CONNECT: Electronic shaft

SYNC: Trailing synchronizationADDAX: Travel distance superimpose

**Master Axis** 

- Any MC Unit axis can be used as a master axis. Axis declaration by PROG command (program start) is not required for the axes to be used only as master axes.
- Whether to use the specified speed of the master axis or the feedback speed can be selected using the operand of each synchronous command.
- If a master axis is the virtual axis, feedback speed = specified speed.
- For the counter axis, specified speed = feedback speed.
- There is no limit on the number of slave axes per one master axis.
- The axis that is already operating as a slave axis can be specified as a master axis for another synchronous command.

**Slave Axis** 

- Only the axes that are declared by PROG command (program start) can be used as slave axes.
- A master axis that is already operating cannot be specified as a slave axis for another synchronous command, except for that the master axis of ADDAX (Travel distance superimpose) command can be specified as a slave axis of another synchronous command.
- When a slave axis already in synchronization is specified as a slave axis for another master axis, the alarm [2016h: Same axis specification multiplicity] will occur. In the cases below, however, the alarm will not occur and a new synchronous operation will be established.

| Operating axis      | Overlapping command | Operation                                    |
|---------------------|---------------------|----------------------------------------------|
| MOVELINK slave axis | MOVELINK slave axis | Interrupts the current                       |
|                     | CAMBOX slave axis   | synchronization and establish a new synchro- |
| CAMBOX slave axis   | MOVELINK slave axis | nization.                                    |
|                     | CAMBOX slave axis   |                                              |
| CONNECT slave axis  | CONNECT slave axis  |                                              |

**Program Restart** 

When a program is stopped after establishing synchronization and resumed, the following operations will be as described below depending on the command.

#### **MOVELINK, CAMBOX:**

The latest interrupted synchronization is re-executed. Whether the condition for starting the synchronization is met or not met will be reflected when it is restarted.

#### **CONNECT:**

The latest interrupted synchronization is re-executed.

#### SYNC

There is no re-execution after interruption.

#### ADDAX:

The latest interrupted synchronization is re-executed.

#### Note

While a program is being stopped, synchronization is also being stopped. Therefore, there will be some position deviation between axes if the axis is moved.

# Precautions in Using Synchronous Commands

The precautions are as follows:

1,2,3...

1. Start the master axis of a synchronous command only after all the slave axes have recognized and processed the command.

Especially when the master and slave axes are in different tasks, or in different blocks of parallel branching, provide interlocking, etc. so that the master axis starts operating only after all the slave axes have recognized and processed the command.

#### Program example

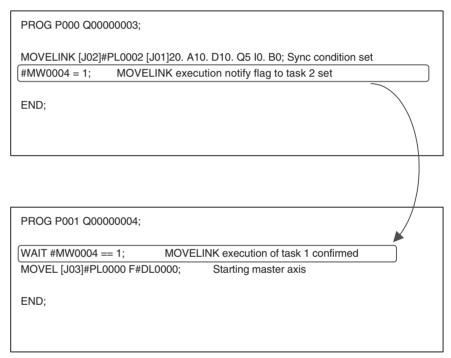

2. Set the resolution for the master axis of the synchronous command higher than the one of slave axes.

Since slave axes cannot operate with the unit system smaller than the one of the master axis, setting a larger travel distance for slave axes than the travel distance "1" of the master axis causes off-and-on operations. Make sure to set parameters so that "Master axis travel distance > Slave axes travel distance" is true.

In this case, the problem lies not in the resolution for 1 motor rotation on each motor, but in the relations on travel distances between the master and slave axes in synchronization.

|                 | Para   | ameter setting value                    | [J01] | [J02]  |
|-----------------|--------|-----------------------------------------|-------|--------|
| Axis parameter  | P5AA02 | Position command decimal point position | 2     | 4      |
|                 | P5AA04 | Command unit/1 machine rotation         | 36000 | 100000 |
|                 | P5AA05 | Gear ratio 1 (motor rotation speed)     | 5     | 1      |
|                 | P5AA06 | Gear ratio 2 (machine rotation speed)   | 1     | 1      |
| Motor parameter | 9001h  | No. of encoder pulses (×4)              | 65536 | 65536  |

An example is shown using the following parameters.

#### **Program**

MOVELINK [J02]6000 [J01]100. A50. D50. Q5 I0. B0;

According to the conditions mentioned above, the travel distance (pulse) of each axis for linking distance will be as follows:

 $Pulse [on motor] = \begin{bmatrix} Command & unit \\ [on machine] \times \end{bmatrix} \times \frac{9001h [No. of encoder pulses/1 motor rotation] \times P5AA05 [on motor]}{P5AA04 [command unit/1 machine rotation] \times P5AA06 [on machine]} --- (1)$ 

No. of pulses for the linking distance of the master axis [J01]:
 When 100. of [J01] is converted from the immediate value to the command unit.

Command unit = 100. / 0.01 (unit of P5AA02) = 10000 [on machine]

Put the result in the formula (1):

Pulse [on motor] =10000 [on machine]  $\times$  (65536  $\times$  5) / (36000  $\times$  1) = 91022.22 = 91022 [pulse] --- (2)

• No. of pulses for the linking distance of the slave axis [J02]: Pulse [on motor] = 6000 [on machine]  $\times$  ( $65536 \times 1$ ) / ( $36000 \times 1$ ) = 10922.6 = 10922 [pulse] --- (3)

According to the results (2) and (3), the relations between the master axis [J01] and the slave axis [J02] on the travel distance (pulse) within the linking distance is:

Master axis [J01] Slave axis [J02] 91022 [pulse] > 10922 [pulse]

In this case, the travel distance of the master axis is larger than the one of the slave axis. Thus, the condition "Master axis travel distance > Slave axis travel distance" is satisfied.

Processing Required When the Command Execution Completion for MOVELINK, CAMBOX Is Set to "At the Same Time with the Command Start" By setting the link option of the synchronous commands MOVELINK and CAMBOX to "At the same time with the command start" for the command execution completion, the program can execute a single execution command (axis movement, etc.) on a slave axis different from the one previously used.

However, when a new single execution command such as axis movement, etc. is to be executed after completion of the previous synchronous operation, the operation of the new command is started (specifying the same slave axis as the one previously, or currently being used causes an alarm.) before the synchronous operation is completed unless a program that monitors completion of the synchronous operation is arranged. The following is the program example.

#### **Program**

Task 1

PROG P0001 Q00000005; Declaration of the program

(1)MOVELINK [J01]2000 [J02]1000 A200 D200 Q1; Synchronizes J01 with J02

(2)#MW0000 = 0055; Writes "55" to global variable 0000

(3)MOVE [J03]1500; Moves J03 to the position 1500

(4)WAIT #SW0228 == 0000; Stops stepping till J01 not being executed

(5)MOVE [J01]3000; Moves J01 to the position 3000

END;

Task 2

PROG P0001 Q00000002; Declaration of the program

(2)WAIT #MW0000 == 0055; Stops stepping till global variable 0000 becomes "55"

#MW0000 = 0; Writes "0" to global variable 0000 (6)MOVE [J02]2000; Moves J02 to the position 2000 END:

#### **Timing chart**

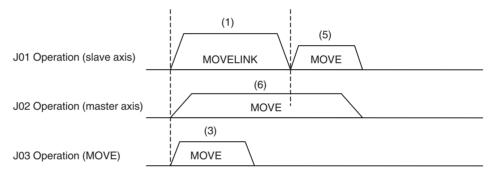

#### **Explanation**

- 1,2,3...

   Having J02 as a master axis with the travel distance of 1000, J01 is moved to the position of 2000 through synchronization. In this operation, the acceleration interval of the slave axis is specified between the synchronization start position and 200 of the master axis travel distance while the deceleration interval is specified between the synchronization end position and 200 of the master axis travel distance. The program advances with the link option set to "1" (link operation is started at the same time as the command execution start, the command execution is completed at the same time as the command execution start).
  - 2. Using the global variable #MW0000, the program notifies task 2 that MOVELINK block has been executed. (It is used as interlocking for the master axis.) As the response, task 2 resets the content of the global variable (#MW0000 = 0;), and then executes the command for (6).
  - 3. J03 is executed simultaneously during the operation of J01.
  - Monitoring the command execution status of the system variable #SW0228 (for Axis 1), the advancement of task 1 is held until the command code becomes "0000" (no axis movement).
  - 5. J01 is finished with the MOVELINK command of (1) after (4), another single execution command can be executed.

## 6-1-7 Modal Data

Data that is selected by the following commands, and that can be omitted later in the program, is called modal data.

| Group | Command               | Description                                                                                                    |
|-------|-----------------------|----------------------------------------------------------------------------------------------------|
| 1     | ABL/INC               | Interprets the specified position either as an absolute value specification or as an incremental value specification. |
| 2     | PASSMODE/<br>STOPMODE | Sets the axis movement command operating mode to either Pass Mode or Stop Mode                                        |
| 3     | Operand F             | Sets the speed command value of the interpolation command in Operand F                                                |

#### Initializing

When power is turned ON or when program execution is started in Start Mode 0 without executing END command, initialization is executed according to the default settings of the parameters. Default setting parameter is maintained for each task.

| Group | Command               | Default value | Parameter No.    |
|-------|-----------------------|---------------|------------------|
| 1     | ABL/INC               | ABL           | P00M07 (M = 1-8) |
| 2     | PASSMODE/<br>STOPMODE | PASSMODE      | P00M08 (M = 1-8) |
| 3     | Operand F             | F=0           | P00M09 (M = 1-8) |

#### **Calling Sub-program**

If a sub-program has been called using the GOSUB command, all modal data is inherited. Also, when the operation returns to the main program from sub-program, all modal data is inherited.

#### **Parallel Branching**

If parallel branching has been executed using the PARALLEL command, modal data for all the branches is inherited.

Modal data that has been changed during each branch will not affect other branches.

When branches join together again, the modal data of the leftmost branch is inherited to subsequent blocks.

#### **END Command Execution**

The execution of END command does not initialize modal data.

## 6-1-8 Nesting

Nesting levels for nest-able commands are as follows:

| Command      | Motion task |
|--------------|-------------|
| GOSUB        | 5 layers    |
| WHILE-WEND   | 10 layers   |
| FOR-NEXT     | 10 layers   |
| IF-ELS-ENDIF | 10 layers   |

### 6-1-9 Unit for Time

The unit for time used for the following commands is [msec].

The minimum command unit is 1msec, however, the actual resolution is determined based on the system scan cycle (remainder to be omitted).

| Command | Time               |
|---------|--------------------|
| MOVET   | Positioning time   |
| CAM     | Cam execution time |
| DWELL   | Dwell time         |

## 6-1-10 Conditional Expression

Conditional expressions can be used for the following commands.

| Command | Function                     |
|---------|------------------------------|
| WAIT    | Wait for Condition to be Met |
| STOPOP  | Optional End                 |
| IF      | Conditional Branching        |
| WHILE   | Repeat While                 |

Conditional expressions are shown in the following table. Immediate values or variables are the only the objects of comparison. If other data types are used, the program cannot be downloaded.

| Conditional<br>Expression | Format                                                       |
|---------------------------|--------------------------------------------------------------|
| Equal to                  | (Immediate value or Variable)==(Immediate value or Variable) |
| Not equal to              | (Immediate value or Variable)<>(Immediate value or Variable) |
| Greater than              | (Immediate value or Variable)>(Immediate value or Variable)  |
| Less than                 | (Immediate value or Variable)<(Immediate value or Variable)  |
| Equal to or greater than  | (Immediate value or Variable)>=(Immediate value or Variable  |
| Equal to or less than     | (Immediate value or Variable)<=(Immediate value or Variable) |

## 6-1-11 Arithmetic Command

#### Data type

#### Bit Type

- For the operation using data of bit type, every operand in the operation must be bit type.
- Integer immediate value [0] and [1] are treated as the bit type.

#### **Other Types:**

- Besides bit type, all other types observe the priority sequence described below.
  - Real-number type > Long type > Word type
- Operation is performed with the type of the highest priority, and the operation result is converted to the type on the left and stored.
- Integer immediate value is treated as long type, and decimal immediate value is treated as real-number type.

B: Bit type, W: Word type, L: Long type, F: Real-number type, @: Indirect specification

| Classifi-<br>cation | Function | Com-<br>mand | Notation example | Operand  | Range                                              |              | ediate<br>lue         |       |     | Varia | ble |     |     |
|---------------------|----------|--------------|------------------|----------|----------------------------------------------------|--------------|-----------------------|-------|-----|-------|-----|-----|-----|
|                     |          |              |                  |          |                                                    | Inte-<br>ger | Deci-<br>mal<br>point | R/W   | В   | W     | L   | F   | @   |
| Simple              | Assign   | =            | #MW- = #MW-      | 1st Term |                                                    | No           | No                    | Write | Yes | Yes   | Yes | Yes | No  |
| Arithmetic          |          |              | ,                | 2nd Term | Within the operation numerical value range         | Yes          | Yes                   | Read  | Yes | Yes   | Yes | Yes | Yes |
|                     | Add      | +            | #MW-=#MW-        | 1st Term |                                                    | No           | No                    | Write | No  | Yes   | Yes | Yes | No  |
|                     |          |              | + #MW-;          | 2nd Term | Within the opera-<br>tion numerical<br>value range | Yes          | Yes                   | Read  | No  | Yes   | Yes | Yes | Yes |
|                     |          |              |                  | 3rd Term | Within the operation numerical value range         | Yes          | Yes                   | Read  | No  | Yes   | Yes | Yes | Yes |
|                     | Subtract | _            | #MW-=#MW-        | 1st Term |                                                    | No           | No                    | Write | No  | Yes   | Yes | Yes | No  |
|                     |          |              | - #MW-;          | 2nd Term | Within the opera-<br>tion numerical<br>value range | Yes          | Yes                   | Read  | No  | Yes   | Yes | Yes | Yes |
|                     |          |              |                  | 3rd Term | Within the opera-<br>tion numerical<br>value range | Yes          | Yes                   | Read  | No  | Yes   | Yes | Yes | Yes |
|                     | Multiply | ×            | #MW-=#MW-        | 1st Term |                                                    | No           | No                    | Write | No  | Yes   | Yes | Yes | No  |
|                     |          |              | * #MW-;          | 2nd Term | Within the operation numerical value range         | Yes          | Yes                   | Read  | No  | Yes   | Yes | Yes | Yes |
|                     |          |              |                  | 3rd Term | Within the operation numerical value range         | Yes          | Yes                   | Read  | No  | Yes   | Yes | Yes | Yes |
|                     | Divide   | /            | #MW-=#MW-        | 1st Term |                                                    | No           | No                    | Write | No  | Yes   | Yes | Yes | No  |
|                     |          |              | / #MW-;          | 2nd Term | Within the opera-<br>tion numerical<br>value range | Yes          | Yes                   | Read  | No  | Yes   | Yes | Yes | Yes |
|                     |          |              |                  | 3rd Term | Within the opera-<br>tion numerical<br>value range | Yes          | Yes                   | Read  | No  | Yes   | Yes | Yes | Yes |
|                     | Quotient | %            | #MW-=#MW-        | 1st Term |                                                    | No           | No                    | Write | No  | Yes   | Yes | Yes | No  |
|                     |          |              | % #MW-;          | 2nd Term | Within the operation numerical value range         | Yes          | Yes                   | Read  | No  | Yes   | Yes | Yes | Yes |
|                     |          |              |                  | 3rd Term | Within the opera-<br>tion numerical<br>value range | Yes          | Yes                   | Read  | No  | Yes   | Yes | Yes | Yes |
|                     | Exponent | ٨            | #MW- = #MW-      | 1st Term |                                                    | No           | No                    | Write | No  | Yes   | Yes | Yes | No  |
|                     |          |              | ^ #MW-;          | 2nd Term | Within the operation numerical value range         | Yes          | Yes                   | Read  | No  | Yes   | Yes | Yes | Yes |
|                     |          |              |                  | 3rd Term | Within the opera-<br>tion numerical<br>value range | Yes          | Yes                   | Read  | No  | Yes   | Yes | Yes | Yes |

| Classifi-<br>cation | Function           | Com-<br>mand | Notation example                                                                                                    | Operand  | Range                                              |              | ediate<br>lue         |       |     | Varia | able | Variable |     |  |  |  |  |  |  |
|---------------------|--------------------|--------------|----------------------------------------------------------------------------------------------------|----------|----------------------------------------------------|--------------|-----------------------|-------|-----|-------|------|----------|-----|--|--|--|--|--|--|
|                     |                    |              |                                                                                                    |          |                                                    | Inte-<br>ger | Deci-<br>mal<br>point | R/W   | В   | W     | L    | F        | @   |  |  |  |  |  |  |
| Logic               | OR                 |              | #MW-=#MW-                                                                                                    | 1st Term |                                                    | No           | No                    | Write | Yes | Yes   | Yes  | No       | No  |  |  |  |  |  |  |
| opera-<br>tions     | (Logical<br>OR)    |              |                                                                                                    | 2nd Term | LONGMIN-<br>LONGMAX                                | Yes          | Inte-<br>ger          | Read  | Yes | Yes   | Yes  | No       | Yes |  |  |  |  |  |  |
|                     |                    |              |                                                                                                    | 3rd Term | LONGMIN-<br>LONGMAX                                | Yes          | Inte-<br>ger          | Read  | Yes | Yes   | Yes  | No       | Yes |  |  |  |  |  |  |
|                     | XOR<br>(Logical    | ~            | #MW- = #MW-<br>~ #MW-;                                                                                                    | 1st Term |                                                    | No           | No                    | Write | No  | Yes   | Yes  | No       | No  |  |  |  |  |  |  |
|                     | exclusive<br>OR)   |              | ~ #10100-,                                                                                                    | 2nd Term | LONGMIN-<br>LONGMAX                                | Yes          | Inte-<br>ger          | Read  | No  | Yes   | Yes  | No       | Yes |  |  |  |  |  |  |
|                     |                    |              |                                                                                                    | 3rd Term | LONGMIN-<br>LONGMAX                                | Yes          | Inte-<br>ger          | Read  | No  | Yes   | Yes  | No       | Yes |  |  |  |  |  |  |
|                     | AND<br>(Logical    | &            | #MW- = #MW-<br>& #MW-;                                                                                                    | 1st Term |                                                    | No           | No                    | Write | Yes | Yes   | Yes  | No       | No  |  |  |  |  |  |  |
|                     | AND)               |              | a minor ,                                                                                                    | 2nd Term | LONGMIN-<br>LONGMAX                                | Yes          | Inte-<br>ger          | Read  | Yes | Yes   | Yes  | No       | Yes |  |  |  |  |  |  |
|                     |                    |              |                                                                                                    | 3rd Term | LONGMIN-<br>LONGMAX                                | Yes          | Inte-<br>ger          | Read  | Yes | Yes   | Yes  | No       | Yes |  |  |  |  |  |  |
|                     | NOT<br>(Reverse)   | !            | #MW- =<br>!#MW-;                                                                                                    | 1st Term |                                                    | No           | No<br>                | Write | Yes | Yes   | Yes  | No       | No  |  |  |  |  |  |  |
|                     | ,                  |              | ,                                                                                                    | 2nd Term | LONGMIN-<br>LONGMAX                                | Yes          | Inte-<br>ger          | Read  | Yes | Yes   | Yes  | No       | Yes |  |  |  |  |  |  |
| Functions           | Absolute value     | ABS          | #MF- =<br>ABS#MF-:                                                                                                    | 1st Term |                                                    | No           | No                    | Write | No  | Yes   | Yes  | Yes      | No  |  |  |  |  |  |  |
|                     | value              |              | , and the second second | 2nd Term | Within the opera-<br>tion numerical<br>value range | Yes          | Yes                   | Read  | No  | Yes   | Yes  | Yes      | Yes |  |  |  |  |  |  |
|                     | Sine               | SIN          | #MF- =                                                                                                    | 1st Term |                                                    | No           | No                    | Write | No  | Yes   | No   | Yes      | No  |  |  |  |  |  |  |
|                     |                    |              | SIN#MF-;                                                                                                    | 2nd Term | Within the operation numerical value range         | Yes          | Yes                   | Read  | No  | Yes   | No   | Yes      | No  |  |  |  |  |  |  |
|                     | Cosine             | cos          | #MF- =                                                                                                    | 1st Term |                                                    | No           | No                    | Write | No  | Yes   | No   | Yes      | No  |  |  |  |  |  |  |
|                     |                    |              | COS#MF-;                                                                                                    | 2nd Term | Within the operation numerical value range         | Yes          | Yes                   | Read  | No  | Yes   | No   | Yes      | No  |  |  |  |  |  |  |
|                     | Tangent            | TAN          | #MF- =                                                                                                    | 1st Term |                                                    | No           | No                    | Write | No  | No    | No   | Yes      | No  |  |  |  |  |  |  |
|                     |                    |              | TAN#MF-;                                                                                                    | 2nd Term | Within the operation numerical value range         | Yes          | Yes                   | Read  | No  | No    | No   | Yes      | No  |  |  |  |  |  |  |
|                     | ARC Sine           | ASIN         | #MF- =                                                                                                    | 1st Term |                                                    | No           | No                    | Write | No  | No    | No   | Yes      | No  |  |  |  |  |  |  |
|                     |                    |              | ASIN#MF-;                                                                                                    | 2nd Term | Within the operation numerical value range         | Yes          | Yes                   | Read  | No  | No    | No   | Yes      | No  |  |  |  |  |  |  |
|                     | ARC                | ACOS         | #MF- =                                                                                                    | 1st Term |                                                    | No           | No                    | Write | No  | No    | No   | Yes      | No  |  |  |  |  |  |  |
|                     | Cosine             |              | ACOS#MF-;                                                                                                    | 2nd Term | Within the opera-<br>tion numerical<br>value range | Yes          | Yes                   | Read  | No  | No    | No   | Yes      | No  |  |  |  |  |  |  |
|                     | ARC Tan-           | ATAN         | #MF- =                                                                                                    | 1st Term |                                                    | No           | No                    | Write | No  | Yes   | No   | Yes      | No  |  |  |  |  |  |  |
|                     | gent               |              | ATAN#MF-;                                                                                                    | 2nd Term | Within the opera-<br>tion numerical<br>value range | Yes          | Yes                   | Read  | No  | Yes   | No   | Yes      | No  |  |  |  |  |  |  |
|                     | Square             | SQR          | #MF- =                                                                                                    | 1st Term |                                                    | No           | No                    | Write | No  | Yes   | No   | Yes      | No  |  |  |  |  |  |  |
|                     | root               |              | SQR#MF-;                                                                                                    | 2nd Term | Within the operation numerical value range         | Yes          | Yes                   | Read  | No  | Yes   | No   | Yes      | No  |  |  |  |  |  |  |
|                     | Normal             | EXP          | #MF- =                                                                                                    | 1st Term |                                                    | No           | No                    | Write | No  | Yes   | No   | Yes      | No  |  |  |  |  |  |  |
|                     | logarithm EX       |              | EXP#MF-;                                                                                                    | 2nd Term | Within the operation numerical value range         | Yes          | Yes                   | Read  | No  | Yes   | No   | Yes      | No  |  |  |  |  |  |  |
|                     | Natural            | LOG          | #MF- =                                                                                                    | 1st Term |                                                    | No           | No                    | Write | No  | Yes   | No   | Yes      | No  |  |  |  |  |  |  |
|                     | logarithm LOG#MF-; |              | LUG#MF-;                                                                                                    | 2nd Term | Within the operation numerical value range         | Yes          | Yes                   | Read  | No  | Yes   | No   | Yes      | No  |  |  |  |  |  |  |

| Classifi-<br>cation | Function    | Com-<br>mand | Notation example     | Operand                               | Range                                                                                                    |              | ediate<br>lue         |       |     | Varia | ble |     |     |
|---------------------|-------------|--------------|----------------------|---------------------------------------|----------------------------------------------------------------------------------------------------|--------------|-----------------------|-------|-----|-------|-----|-----|-----|
|                     |             |              |                      |                                       |                                                                                                    | Inte-<br>ger | Deci-<br>mal<br>point | R/W   | В   | W     | L   | F   | @   |
| Functions           | Decimal     | FRAC         | #MF- =               | 1st Term                              |                                                                                                    | No           | No                    | Write | No  | No    | No  | Yes | No  |
|                     |             |              | FRAC#MF-;            | 2nd Term                              | Within the opera-<br>tion numerical<br>value range                                                         | Yes          | Yes                   | Read  | No  | No    | No  | Yes | No  |
|                     | Sign        | SGN          | #MF- =               | 1st Term                              |                                                                                                    | No           | No                    | Write | No  | Yes   | Yes | Yes | No  |
|                     |             |              | SGN#MF-;             | 2nd Term                              | Within the opera-<br>tion numerical<br>value range                                                         | Yes          | Yes                   | Read  | No  | Yes   | Yes | Yes | Yes |
| Bit opera-          | Specified   | SET          | #MB- =               | 1st Term                              |                                                                                                    | No           | No                    | Write | Yes | No    | No  | No  | No  |
| tions               | bit ON      |              | SET#MB- &<br>#MB-;   | Logic<br>operation<br>expres-<br>sion |                                                                                                    |              |                       |       |     |       |     |     |     |
|                     | Specified   | RESET        | #MB- =               | 1st Term                              |                                                                                                    | No           | No                    | Write | Yes | No    | No  | No  | No  |
|                     | bit OFF     |              | RESET#MB-<br>& #MB-; | Logic<br>operation<br>expres-<br>sion |                                                                                                    |              |                       |       |     |       |     |     |     |
|                     | Shift right | SFTR         | SFTR #MB-<br>N-;     | Object to be shifted                  |                                                                                                    | No           | No                    | Write | No  | Yes   | Yes | No  | No  |
|                     |             |              |                      | Shift<br>amount                       | Object to be<br>shifted is the<br>word type:1 to 16<br>Object to be<br>shifted is the long<br>type:1 to 32 | Yes          | No                    | Read  | No  | Yes   | No  | No  | No  |
|                     | Shift left  | SFTL         | SFTL #MB-<br>N-;     | Object to be shifted                  |                                                                                                    | No           | No                    | Write | No  | Yes   | Yes | No  | No  |
|                     |             |              |                      | Shift<br>amount                       | Object to be<br>shifted is the<br>word type:1 to 16<br>Object to be<br>shifted is the long<br>type:1 to 32 | Yes          | No                    | Read  | No  | Yes   | No  | No  | No  |

| Classifi-<br>cation | Function          | Com-<br>mand | Notation example     | Operand                                           | Range                                                                                                    |              | ediate<br>lue         |       |          | Varia | ble |    |     |
|---------------------|-------------------|--------------|----------------------|---------------------------------------------------|----------------------------------------------------------------------------------------------------|--------------|-----------------------|-------|----------|-------|-----|----|-----|
|                     |                   |              |                      |                                                   |                                                                                                    | Inte-<br>ger | Deci-<br>mal<br>point | R/W   | В        | W     | L   | F  | @   |
| Data                | BCD→BIN           | BIN          | #MW- =               | 1st Term                                          |                                                                                                    | No           | No                    | Write | No       | Yes   | Yes | No | No  |
| Opera-<br>tions     |                   |              | BIN#MW-;             | 2nd Term                                          | In BCD format,<br>Word type: 0 to<br>9999<br>Long type: 0 to<br>99999999                                                                                                    | Yes          | Inte-<br>ger          | Read  | No       | Yes   | Yes | No | Yes |
|                     | BIN→BCD           | BCD          | #MW- =               | 1st Term                                          |                                                                                                    | No           | No                    | Write | No       | Yes   | Yes | No | No  |
|                     |                   |              | BCD#MW-;             | 2nd Term                                          | In BCD format,<br>Word type: 0 to<br>9999<br>Long type: 0 to<br>99999999                                                                                                    | Yes          | Inte-<br>ger          | Read  | No       | Yes   | Yes | No | Yes |
|                     | Block<br>transfer | XFER         | XFER #MW-<br>#MW- N- | Begin-<br>ning of<br>transfer<br>source           |                                                                                                    | No           | No                    | Read  | No       | Yes   | No  | No | No  |
|                     |                   |              |                      | Begin-<br>ning of<br>transfer<br>destina-<br>tion |                                                                                                    | No           | No                    | Write | No       | Yes   | No  | No | No  |
|                     |                   |              |                      | No. of<br>transfers                               | Both transfer source and destination are, System variable: 1 to (2048 - address) Global general variable: 1 to (8192 - address) Input variable: 1 to (4096 - address) Output variable: 1 to (4096 - address) Task variable: 1 to (128 - address) | Yes          | No                    | Read  | No       | Yes   | No  | No | No  |
|                     | Clear             | CLEAR        | CLEAR #MW-<br>N-     | Begin-<br>ning of<br>clear                        |                                                                                                    | No           | No                    | Write | No       | Yes   | No  | No | No  |
|                     |                   |              |                      | No. of clears                                     | Global general variable: 1 to (8192 - address) Input variable: 1 to (4096 - address) Output variable: 1 to (4096 - address) Tasks variable: 1 to (128 - address)                                                                                 |              | Yes                   | No    | Rea<br>d | No    | Yes | No | No  |

## 6-1-12 Data Used for Operand

**Immediate Value** 

There are two kinds of immediate values; integer and decimal number.

The ranges for each immediate value are listed below.

 Integer: Value without decimal point Minimum value: -2147483648 Maximum value: 2147483647 • Decimal number: Value with decimal point

Minimum value: -2147483648. Maximum value: 2147483647.

Maximum number of decimals: 30 digits

Maximum number of digits excluding 0: 10 digits

(Negative value: 2147483648, Positive value: 2147483647)

<Example> The decimal number with the greatest No. decimals is shown in the following table.

| Number of digits after the decimal point         |   |   |   | 1 | 2 | 3 | 4 | 5 | 6 | 7 | 8 | 9 | 10 | 11 | 12 | 13 | 14 | 15   | 16   | 17 | 18 | 19 | 20 | 21 | 22 | 23 | 3 24 | 25 | 26   | 27   | 28 | 29 | 30 |
|--------------------------------------------------|---|---|---|---|---|---|---|---|---|---|---|---|----|----|----|----|----|------|------|----|----|----|----|----|----|----|------|----|------|------|----|----|----|
| Negative value                                   | - | 0 | ŀ | 0 | 0 | 0 | 0 | 0 | 0 | 0 | 0 | 0 | 0  | 0  | 0  | 0  | 0  | 0    | 0    | 0  | 0  | 0  | 0  | 2  | 1  | 4  | 7    | 4  | 8    | 3    | 6  | 4  | 8  |
| Positive value                                   | + | 0 | Ī | 0 | 0 | 0 | 0 | 0 | 0 | 0 | 0 | 0 | 0  | 0  | 0  | 0  | 0  | 0    | 0    | 0  | 0  | 0  | 0  | 2  | 1  | 4  | 7    | 4  | 8    | 3    | 6  | 4  | 7  |
| Maximum number of digits excluding 0             |   |   |   |   |   |   |   |   |   |   |   |   |    |    |    |    |    |      |      |    |    |    |    | •  |    |    |      | 10 | ) di | gits |    |    |    |
| Maximum number of digits after the decimal point |   |   |   | • |   |   |   |   |   |   |   |   |    |    |    |    | 30 | ) di | gits |    |    |    |    |    |    |    |      |    |      |      |    | →  |    |

#### **Variable**

Depending on the operand, variables can be specified instead of immediate values.

Refer to 6-3 Command Details (page 271).

### 6-1-13 Virtual Axis

The following table describes the differences between virtual axes and real axes.

| Function item                                 |                                                                                                    | Specifications                                                                                                    |  |  |  |  |  |  |
|-----------------------------------------------|----------------------------------------------------------------------------------------------------|----------------------------------------------------------------------------------------------------|--|--|--|--|--|--|
| Device type                                   | Virtual axis = Virtual S                                                                                                    | Servo axis only.                                                                                                    |  |  |  |  |  |  |
| Servo lock/unlock                             | Required as well as the                                                                                                    | ne real axis.                                                                                                    |  |  |  |  |  |  |
| ABS origin setting                            | Ignored                                                                                                    |                                                                                                    |  |  |  |  |  |  |
| Axis machine lock                             | Ignored                                                                                                    |                                                                                                    |  |  |  |  |  |  |
| IORD/IOWR of Servo parameters                 | PARAM command                                                                                                    | Alarm [2019h: Parameter setting error] will occur and the program is stopped.                                                                                  |  |  |  |  |  |  |
|                                               | IORD/IOWR Error completion                                                                                                    |                                                                                                    |  |  |  |  |  |  |
|                                               | Support tool                                                                                                    | Required as well as the real axis, Only writing into MC Unit possible.                                                                                         |  |  |  |  |  |  |
| Origin search                                 | Same operation as m                                                                                                    | achine origin return. (Positioning to the origin)                                                                                                    |  |  |  |  |  |  |
| Hardware OT                                   | Does not operate bec                                                                                                    | oes not operate because external input cannot be input.                                                                                                    |  |  |  |  |  |  |
| DATUM command                                 | Same operation as execution of the following programs. (Same as when origin search is property formed by control bits.)  ORIGIN;  Machine coordinate system select  ABL MOVE [Jxx]0; Positioning to machine coordinate system origin. |                                                                                                    |  |  |  |  |  |  |
| MOVEI command                                 | Alarm [3015h: Axis cla                                                                                                    | assification error] occurs and the program is stopped.                                                                                                    |  |  |  |  |  |  |
| Master axis of SYNC command                   | Alarm [3015h: Axis cla                                                                                                    | assification error] occurs and the program is stopped.                                                                                                    |  |  |  |  |  |  |
| Link option requiring latch                   | Alarm [3015h: Axis cla                                                                                                    | assification error] occurs and the program is stopped.                                                                                                    |  |  |  |  |  |  |
| SPEED/SPEEDR command (Speed control)          | Command is enabled                                                                                                    | as well as for the real axis.                                                                                                    |  |  |  |  |  |  |
| TORQUE/TORQUER command (Torque control)       | Alarm [3015h: Axis classification error] occurs and the program is stopped.                                                                                                    |                                                                                                    |  |  |  |  |  |  |
| LATCH command                                 | Alarm [3015h: Axis cla                                                                                                    | assification error] occurs and the program is stopped.                                                                                                    |  |  |  |  |  |  |
| Establishing machine coordinate system origin | (Operates in [Origin a                                                                                                    | ower is turned ON is determined as machine coordinate system origin. t power ON] mode.) nine a user-specified position as an origin using the axis control bit |  |  |  |  |  |  |

| Function item                                                           | Specifications                             |                                              |  |  |  |  |  |  |  |  |
|-------------------------------------------------------------------------|--------------------------------------------|----------------------------------------------|--|--|--|--|--|--|--|--|
| Present value monitor                                                   | Present coordinate system FB position      | = Present coordinate system command position |  |  |  |  |  |  |  |  |
|                                                                         | Machine coordinate system FB position      | = Machine coordinate system command position |  |  |  |  |  |  |  |  |
|                                                                         | Present coordinate system command position | Same as for the real axis                    |  |  |  |  |  |  |  |  |
|                                                                         | Machine coordinate system command position | Same as for the real axis                    |  |  |  |  |  |  |  |  |
|                                                                         | Counter latch position                     | Always 0                                     |  |  |  |  |  |  |  |  |
|                                                                         | Feedback speed 1                           | = Command speed 1                            |  |  |  |  |  |  |  |  |
|                                                                         | Feedback speed 2                           | Always 0                                     |  |  |  |  |  |  |  |  |
|                                                                         | Command speed 1                            | Same as for the real axis                    |  |  |  |  |  |  |  |  |
|                                                                         | Command speed 2                            | Always 0                                     |  |  |  |  |  |  |  |  |
|                                                                         | Error                                      | Always 0                                     |  |  |  |  |  |  |  |  |
|                                                                         | Torque command value                       | Always 0                                     |  |  |  |  |  |  |  |  |
|                                                                         | Workpiece origin shift amount              | Same as for the real axis                    |  |  |  |  |  |  |  |  |
|                                                                         | Origin margin                              | Always 0                                     |  |  |  |  |  |  |  |  |
|                                                                         | No. of multi-turns                         | Same as for the real axis                    |  |  |  |  |  |  |  |  |
|                                                                         | MECHATROLINK servo status                  | Always 0                                     |  |  |  |  |  |  |  |  |
|                                                                         | Absolute position setting value            | Always 0                                     |  |  |  |  |  |  |  |  |
| Error on the communication path (Synchronous communication error, etc.) | Does not occur.                            |                                              |  |  |  |  |  |  |  |  |

## 6-1-14 I/O Axis

The following table describes the differences between axes allocated as I/O and as servo.

| Function item         |                                                                                                    | Spe                                    | cifications                             |  |  |  |  |
|-----------------------|----------------------------------------------------------------------------------------------------|----------------------------------------|-----------------------------------------|--|--|--|--|
| Axis control bits     | All disa                                                                                                    | bled except for "bit00: Axis alarm res | set".                                   |  |  |  |  |
| Axis status bits      | bit                                                                                                    | Name                                   | ON/OFF status                           |  |  |  |  |
|                       | 00                                                                                                    | Axis alarm                             | As usual, turns ON/OFF.                 |  |  |  |  |
|                       | 01                                                                                                    | Machine origin                         | Always OFF.                             |  |  |  |  |
|                       | 02                                                                                                    | Busy                                   | Always OFF.                             |  |  |  |  |
|                       | 03                                                                                                    | Servo lock                             | Always OFF.                             |  |  |  |  |
|                       | 04                                                                                                    | No origin                              | Always OFF.                             |  |  |  |  |
|                       | 05                                                                                                    | Axis started                           | Always OFF.                             |  |  |  |  |
|                       | 06                                                                                                    | Positioning completed                  | Always OFF.                             |  |  |  |  |
|                       | 07                                                                                                    | Positioning completed (No.2)           | Always OFF.                             |  |  |  |  |
|                       | 08                                                                                                    | Error counter warning                  | Always OFF.                             |  |  |  |  |
|                       | 09                                                                                                    | Axis machine lock status               | Always OFF.                             |  |  |  |  |
|                       | 10                                                                                                    | Counter latch completed                | Always OFF.                             |  |  |  |  |
|                       | 11                                                                                                    | M-10 Warning                           | Intelligent I/O turns ON/OFF, as usual. |  |  |  |  |
|                       | 12                                                                                                    | Reserved                               | Always OFF.                             |  |  |  |  |
|                       | 13                                                                                                    | Command disabled/enabled               | As usual, turns ON/OFF.                 |  |  |  |  |
|                       | 14                                                                                                    | Axis not used/used                     | Always OFF.                             |  |  |  |  |
|                       | 15                                                                                                    | In manual/automatic mode               | Always OFF.                             |  |  |  |  |
| Present value monitor | Always                                                                                                    | 0                                      |                                         |  |  |  |  |
| PROG axis declaration | If speci                                                                                                    | fied, the alarm [201Ah: Axis declarate | tion error] will occur.                 |  |  |  |  |
| Usage in each command | If axis No. is specified on axes other than the synchronous master axis, the alarm [2007h: Axis reservation disable] will occur. |                                        |                                         |  |  |  |  |

| Function item                   |                   | Specifications                                                                                |
|---------------------------------|-------------------|-----------------------------------------------------------------------------------------------|
| IORD/IOWR of Servo parameters   | PARAM command     | Alarm [2019h: Parameter setting error] will occur and the program is stopped.                 |
|                                 | IORD/IOWR command | Error completion                                                                              |
|                                 | Support tool      | Same as for axes without allocation, only reading from the MC Unit can be performed normally. |
| Present value preset with IOWR  | Error completion  |                                                                                               |
| Error on the communication path | Occurs.           |                                                                                               |

## 6-1-15 Parameters having Influence on Axis Operation

The list below shows the parameters that affect the axis operation executed by program.

| Section         | No.    | Name                                                 |
|-----------------|--------|------------------------------------------------------|
| Unit            | P00002 | No. of Parallel Branches                             |
| Unit            | P00004 | Unit Function Select                                 |
| M task          | P00M01 | Maximum Interpolation Feed rate                      |
| M task          | P00M02 | Interpolation Feed Acceleration Time                 |
| M task          | P00M03 | Interpolation Feed Deceleration Time                 |
| M task          | P00M04 | Interpolation S-curve filter enable                  |
| M task          | P00M05 | Interpolation S-curve Time Constant                  |
| M task          | P00M06 | Pass Mode Select                                     |
| M task          | P00M07 | Modal Data Initial Value 1 Move Command Value Select |
| M task          | P00M08 | Modal Data Initial Value 2 Operating Mode Select     |
| M task          | P00M09 | Modal Data Initial Value 3 Interpolation Feed rate   |
| M task          | P00M10 | Interpolation Speed Multiplier with Decimal Point    |
| Axis allocation | P1AA01 | Physical axis setting                                |
| Axis speed      | P2AA01 | Maximum Rapid Feed rate                              |
| Axis speed      | P2AA03 | Rapid Feed rate                                      |
| Axis speed      | P2AA05 | Rapid Feed Acceleration Time                         |
| Axis speed      | P2AA06 | Rapid Feed Deceleration Time                         |
| Axis speed      | P2AA09 | Rapid feed S-curve filter enable.                    |
| Axis speed      | P2AA11 | Rapid feed S-curve time constant                     |
| Axis position   | P3AA07 | No.2 In-position Range                               |
| Axis position   | P3AA08 | Feed Forward Gain Enabled/Disabled                   |
| Axis origin     | P4AA01 | Origin Search Method                                 |
| Axis origin     | P4AA02 | Origin Search Start Direction                        |
| Axis origin     | P4AA03 | Phase-Z (C) Detection Direction                      |
| Axis origin     | P4AA04 | Origin Deceleration Method                           |
| Axis origin     | P4AA06 | Origin Determine Signal                              |
| Axis origin     | P4AA07 | Origin Search Feed rate                              |
| Axis origin     | P4AA08 | Origin Search Approach Speed                         |
| Axis origin     | P4AA09 | Origin Search Creep Speed                            |
| Axis origin     | P4AA11 | Origin Search Final Travel Distance                  |
| Axis origin     | P5AA01 | Units                                                |
| Axis machine    | P5AA02 | Position Command Decimal Point Position              |
| Axis machine    | P5AA03 | Speed Multiplier with Decimal Point                  |
| Axis machine    | P5AA04 | Command unit/One Machine Rotation                    |
| Axis machine    | P5AA05 | Gear Ratio 1 (Motor Rotation Speed)                  |

| Section      | No.    | Name                                  |
|--------------|--------|---------------------------------------|
| Axis machine | P5AA06 | Gear Ratio 2 (Machine Rotation Speed) |
| Axis machine | P5AA07 | Axis Feed Mode                        |
| Axis machine | P5AA08 | External Input Signal Select 1        |
| Axis machine | P5AA09 | External Input Signal Select 2        |

## 6-1-16 Coordinate System

There are two types of coordinate systems.

Machine coordinate system: Coordinate system determined by the origin

search and origin setting. It is fixed for the sys-

tem.

Workpiece coordinate system:Coordinate system determined by adding the offset to the machine coordinate system. It is unique to the work and there are 3 for each axis

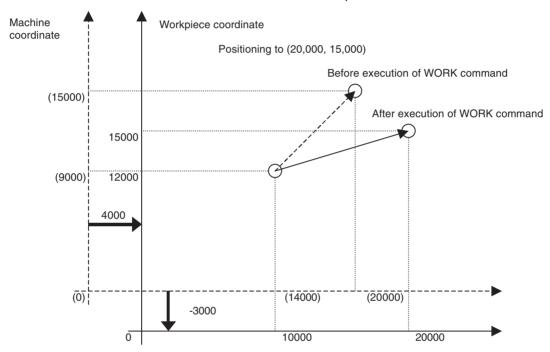

Machine Coordinate System and Workpiece Coordinate System

#### **Basics**

- Offset for the workpiece coordinate system is set when the OFFPOS command is executed, and it is switched to the workpiece coordinate system by executing WORK command.
- Offset value (offset amount set by OFFPOS command) is the data for each axis. It has nothing to do with either motion programs or motion tasks.
- The coordinate system select (coordinate system type and No. that have been set by ORIGIN/ WORK command) is the data for each motion program. It has nothing to do with axes or motion tasks.

# Starting a New Program Operation

If a new main program is started (the first execution after power is turned ON, or execution in the Start Mode = 0 or 3), the machine coordinate system is always used. Although the offset value is inherited from the previous program, the coordinate system select is not inherited.

#### **Calling Sub-Program**

When a sub-program is called, the offset value and coordinate system select are inherited to the sub-program.

When returning to the main program from the sub-program, all the modal data is inherited.

**Parallel Branching** 

If parallel branching has been executed using the PARALLEL command, the offset value and coordinate system select for all the branches are inherited. The offset value and coordinate system select that have been changed in a

branch will affect other branches as well.

**Executing End Command** 

If a program is ended using the END command, neither the offset value nor coordinate system select are initialized.

## 6-2 Command Overview

#### 6-2-1 Command List

There are two types of commands for the MC Unit.

Single Execution Command:

In a motion task, two or more commands of this type cannot be executed together in one scan. It can be executed simultaneously, however, with multiple execution commands or with another single execution command in another branch of parallel branches.

Commands related to movement are usually of this type.

Multiple Execution Command:

In a motion task, several commands of this type can be executed together in one scan. It can be executed simultaneously with a single execution command or other multiple execution commands in the same scan.

Commands related to operation (arithmetic, logical, etc.) are usually of this type.

The meanings of the symbols in the motion task column are as follows:

| Symbol | Meaning                                           |
|--------|---------------------------------------------------|
| S      | Single Execution Command                          |
| М      | Multiple Execution Command                        |
| Х      | Not executed as an independent command (no type). |

Commands that can be used in the motion program are listed below:

| Classifica-<br>tion | Command/func-<br>tion name     | Code     | Applicable task | Summary                                            | Completion condition (Proceed to  |
|---------------------|--------------------------------|----------|-----------------|----------------------------------------------------|-----------------------------------|
|                     |                                |          | Motion          |                                                    | next block)                       |
| Axis move-          | POSITIONING                    | MOVE     | @ S             | Moves each axis independently.                     | In-position                       |
| ment                | LINEAR INTERPO-<br>LATION      | MOVEL    | @ S             | Moves axes with linear interpolation.              | Travel distance output completed. |
|                     | CIRCULAR INTER-<br>POLATION    | MOVEC    | @ S             | Moves axes with circular interpolation.            | Travel distance output completed. |
|                     | ORIGIN SEARCH                  | DATUM    | @ S             | Finds machine origin according to input signals.   | In-position                       |
|                     | INTERRUPT FEED-ING             | MOVEI    | @ S             | Changes target position by means of input signals. | In-position                       |
|                     | TIME-SPECIFIED POSITIONING     | MOVET    | @ S             | Performs positioning with specified time period.   | In-position                       |
|                     | TRAVERSE                       | MOVETRAV | @ S             | Executes winding (traverse) function of winder.    | Travel distance output completed. |
|                     | ELECTRONIC CAM,<br>SINGLE AXIS | CAM      | @ S             | Executes cam operation according to cam table.     | In-position                       |

| Classifica-<br>tion        | Command/func-<br>tion name                           | Code     | Applicable task | Summary                                                                                                    | Completion condition (Proceed to          |
|----------------------------|------------------------------------------------------|----------|-----------------|----------------------------------------------------------------------------------------------------|-------------------------------------------|
|                            |                                                      |          | Motion          |                                                                                                    | next block)                               |
| Axis operation             | LINK OPERATION                                       | MOVELINK | @ S             | Synchronizes the slave to the master based on travel distance of the master in acceleration and deceleration. | Depends on the link option.               |
|                            | ELECTRONIC CAM,<br>SYNCHRONOUS                       | CAMBOX   | @ S             | Executes cam operation according to cam table and master axis.                                                | Depends on the link option.               |
|                            | ELECTRONIC<br>SHAFT                                  | CONNECT  | @ S             | Synchronizes the slave to the master in a fixed ratio to the master axis.                                     | Synchronization established.              |
|                            | TRAILING SYN-<br>CHRONIZATION                        | SYNC     | @ S             | Executes trailing + synchronizes the slave to the master axis.                                                | Synchronization established.              |
|                            | TRAVEL DISTANCE SUPERIMPOSE                          | ADDAX    | @ S             | Superimposes travel distance between axes.                                                                    | Synchronization established.              |
|                            | SPEED CONTROL                                        | SPEED    | @ S             | Outputs speed commands.                                                                                       | Specified speed reached.                  |
|                            | TORQUE CON-<br>TROL                                  | TORQUE   | @ S             | Outputs torque commands.                                                                                      | Specified torque reached.                 |
| Axis opera-<br>tion cancel | SYNCHRONIZING<br>END                                 | SYNCR    | @ S             | Cancels MOVELINK, CAMBOX, CONNECT, or SYNC.                                                                   | In-position                               |
|                            | TRAVEL AMOUNT<br>SUPERIMPOSE<br>CANCEL               | ADDAXR   | @ S             | Cancels travel distance superimpose.                                                                          | Synchronization cancelled.                |
|                            | SPEED CONTROL<br>CANCEL                              | SPEEDR   | @ S             | Cancels speed control                                                                                         | Switch to position control mode completed |
|                            | TORQUE CON-<br>TROL CANCEL                           | TORQUER  | @ S             | Cancels torque control                                                                                        | Switch to position control mode completed |
| Settings                   | TARGET POSITION CHANGE                               | MOVEMODI | @ M             | Changes target position of an operating axis.                                                                 | Target position change completed.         |
|                            | ABSOLUTE SPECI-<br>FICATION                          | ABL      | @ M             | Treats coordinate values as absolute values.                                                                  | Coordinate mode changed.                  |
|                            | INCREMENTAL SPECIFICATION                            | INC      | @ M             | Treats coordinate values as incremental values.                                                               | Coordinate mode changed.                  |
|                            | CHANGE PARAME-<br>TER VALUE                          | PARAM    | @ S             | Temporarily changes parameter values.                                                                         | Parameter change completed.               |
|                            | PASS MODE                                            | PASSMODE | @ M             | Connects interpolation blocks smoothly.                                                                       | Mode change completed.                    |
|                            | STOP MODE                                            | STOPMODE | @ M             | Waits for in-position in each interpolation block.                                                            | Mode change completed.                    |
|                            | MACHINE COORDI-<br>NATE SYSTEM<br>SELECT             | ORIGIN   | @ S             | Sets coordinate system to machine coordinate system.                                                          | Coordinate system change completed.       |
|                            | WORKPIECE<br>COORDINATE SYS-<br>TEM SELECT           | WORK     | @ S             | Sets coordinate system to work-<br>piece coordinate system.                                                   | Coordinate system change completed.       |
|                            | WORKPIECE<br>COORDINATE SYS-<br>TEM OFFSET<br>CHANGE | OFFPOS   | @ M             | Changes workpiece coordinate system offset values.                                                            | Offset value change completed.            |
|                            | PRESENT POSI-<br>TION LATCH                          | LATCH    | @ S             | Latches the present position.                                                                                 | Latch request reception completed.        |
|                            | SINGLE BLOCK<br>IGNORED                              | NSTOP    | @ X             | Ignores single block mode.                                                                                    |                                           |

| Classifica-<br>tion | Command/func-<br>tion name        | Code     | Applicable task | Summary                                                                       | Completion condition (Proceed to     |
|---------------------|-----------------------------------|----------|-----------------|-------------------------------------------------------------------------------|--------------------------------------|
|                     |                                   |          | Motion          |                                                                               | next block)                          |
| Control             | PROGRAM START                     | PROG     | @ M             | Indicates the start of program.                                               | Program start processing completed.  |
|                     | PROGRAM END                       | END      | @ S             | Indicates the end of program.                                                 | Program end processing completed.    |
|                     | SUB-PROGRAM<br>CALL               | GOSUB    | @ S             | Calls sub-programs.                                                           | Sub-program call completed.          |
|                     | SUB-PROGRAM<br>END                | RETURN   | @ S             | Ends sub-program, and returns to point where sub-program was called.          | Return completed.                    |
|                     | DWELL TIME                        | DWELL    | @ S             | Waits for specified period of time, and then executes next block.             | Dwell time elapsed.                  |
|                     | WAIT FOR CONDI-<br>TION TO BE MET | WAIT     | @ M             | Waits for condition to be satisfied and executes the next block.              | Condition satisfied.                 |
|                     | OPTIONAL END                      | STOPOP   | @ S             | Aborts next block when condition is satisfied.                                | Condition setting completed.         |
|                     | CONDITIONAL<br>BRANCHING          | IF       | @ M             | Branches depending on conditions.                                             | Condition check completed.           |
|                     |                                   | ELS      | @ M             |                                                                               |                                      |
|                     |                                   | ENDIF    | @ M             |                                                                               | No block being executed.             |
|                     | REPEAT WHILE                      | WHILE    | @ M             | Repeats until a given condition is satisfied.                                 | Condition check completed.           |
|                     |                                   | WEND     | @ M             |                                                                               | No block being executed.             |
|                     | REPEAT FOR                        | FOR      | @ M             | Repeats for a given number of times (variable, constant, or immediate value). | Condition check completed.           |
|                     |                                   | NEXT     | @ M             |                                                                               | No block being executed.             |
|                     | PARALLEL EXECU-<br>TION           | PARALLEL | @ S             | Executes specified sections in parallel.                                      |                                      |
|                     |                                   | JOINT    | @ S             |                                                                               | No block being executed (in branch). |
|                     |                                   | JWAIT    | @ S             |                                                                               | All JOINT execution completed.       |
|                     | SELECTIVE EXE-<br>CUTION          | SWITCH   | @ M             | Executes specified sections selectively depending on condi-                   | Condition check completed.           |
|                     |                                   | CASE     | @ M             | tions.                                                                        |                                      |
|                     |                                   | BREAK    | @ M             |                                                                               | No block being executed.             |
|                     |                                   | DEFAULT  | @ M             |                                                                               |                                      |
|                     |                                   | SEND     | @ M             |                                                                               | No block being executed.             |
|                     | NO OPERATION (SINGLE)             | NOPS     | @ S             | No operation (as a single execution command).                                 |                                      |
|                     | NO OPERATION<br>(MULTIPLE)        | NOPM     | @ M             | No operation (as a multiple execution command).                               |                                      |

| Classifica-<br>tion   | Command/func-<br>tion name    | Code  | Applicable task | Summary                                                 | Completion condition (Proceed to |
|-----------------------|-------------------------------|-------|-----------------|---------------------------------------------------------|----------------------------------|
|                       |                               |       | Motion          |                                                         | next block)                      |
| Simple                | ASSIGN                        | =     | @ M             | Assigns values to variables.                            | Result assigned.                 |
| arithmetic operations | ADD                           | +     | @ x             | Performs addition.                                      | Result assigned.                 |
| operations            | SUBTRACT                      | _     | @ x             | Performs subtraction.                                   | Result assigned.                 |
|                       | MULTIPLY                      | *     | @ x             | Performs multiplication                                 | Result assigned.                 |
|                       | DIVIDE                        | /     | @ x             | Performs division.                                      | Result assigned.                 |
|                       | REMAINDER                     | %     | @ x             | Finds the remainder of a division operation.            | Result assigned.                 |
|                       | EXPONENT                      | ^     | @ x             | Applies exponents.                                      | Result assigned.                 |
| Logic oper-           | OR (LOGICAL OR)               | 1     | @ x             | Calculates logical OR.                                  | Result assigned.                 |
| ations                | XOR (LOGICAL<br>EXCLUSIVE OR) | ~     | @ x             | Calculates logical exclusive OR.                        | Result assigned.                 |
|                       | AND (LOGICAL<br>AND)          | &     | @ x             | Calculates logical AND.                                 | Result assigned.                 |
|                       | NOT (REVERSE)                 | !     | @ x             | Reverses bits.                                          | Result assigned.                 |
| Functions             | ABSOLUTE VALUE                | ABS   | @ x             | Finds the absolute value.                               | Result assigned.                 |
|                       | SINE                          | SIN   | @ x             | Finds the sine.                                         | Result assigned.                 |
|                       | COSINE                        | cos   | @ x             | Finds the cosine.                                       | Result assigned.                 |
|                       | TANGENT                       | TAN   | @ x             | Finds the tangent.                                      | Result assigned.                 |
|                       | ARC SINE                      | ASIN  | @ x             | Finds the arc sine.                                     | Result assigned.                 |
|                       | ARC COSINE                    | ACOS  | @ x             | Finds the arc cosine.                                   | Result assigned.                 |
|                       | ARC TANGENT                   | ATAN  | @ x             | Finds the arc tangent.                                  | Result assigned.                 |
|                       | SQUARE ROOT                   | SQR   | @ x             | Finds the square root.                                  | Result assigned.                 |
|                       | EXPONENT                      | EXP   | @ x             | Finds the exponent.                                     | Result assigned.                 |
|                       | NATURAL LOGA-<br>RITHM        | LOG   | @ x             | Finds the natural logarithm.                            | Result assigned.                 |
|                       | DECIMAL                       | FRAC  | @ x             | Finds the decimal portion.                              | Result assigned.                 |
|                       | SIGN                          | SGN   | @ x             | Returns 1 for 0 or greater, and -1 for negative values. | Result assigned.                 |
| Bit opera-<br>tions   | SPECIFIED BIT ON              | SET   | @ x             | Turns ON specified bits.                                | Bit operation completed.         |
|                       | SPECIFIED BIT OFF             | RESET | @ x             | Turns OFF specified bits.                               | Bit operation completed.         |
|                       | SHIFT RIGHT                   | SFTR  | @ M             | Shifts to right for specified amount.                   | Shift completed.                 |
|                       | SHIFT LEFT                    | SFTL  | @ M             | Shifts to left for specified amount.                    | Shift completed.                 |
| Data opera-           | BCD-TO-BIN                    | BIN   | @ x             | Converts BCD data to BIN data.                          | Result assigned.                 |
| tions                 | BIN-TO-BCD                    | BCD   | @ x             | Converts BIN data to BCD data.                          | Result assigned.                 |
|                       | BLOCK TRANSFER                | XFER  | @ M             | Transfers data block.                                   | All data transferred.            |
|                       | CLEAR                         | CLEAR | @ M             | Clears data block to zero.                              | All data cleared.                |

## 6-2-2 Command Format

The following notation is used for the format.

| Symbol | Meaning                                                   |  |
|--------|-----------------------------------------------------------|--|
| <>     | Indicates the content, data                               |  |
| {}     | Optional operand, omissible                               |  |
| N      | The operand that can be specified up to the number shown. |  |
| _      | Required en quad                                          |  |

| Classifica-<br>tion        | Name                               | Format                                                                                                    |  |  |  |
|----------------------------|------------------------------------|----------------------------------------------------------------------------------------------------|--|--|--|
| Axis move-                 | Positioning                        | MOVE_[ <axis name="">]<position command="" value="">8</position></axis>                                                                                                    |  |  |  |
| ment                       | Linear interpolation               | MOVEL_[ <axis name="">]<position command="" value="">8{F<interpolation feed="" rate="">};</interpolation></position></axis>                                                                                                    |  |  |  |
|                            | Circular interpolation             | Center position specification:  MOVEC_Q <rotation direction=""> [<horizontal axis="" name="">]<horizontal axis="" command="" position="" value="">[<vertical axis="" name="">]<vertical axis="" command="" position="" value=""> I<horizontal axis="" center="" command=""> J<vertical axis="" center="" command=""> {[<li>axis center command&gt; {[<li>axis center command&gt; }{E</li></li></vertical></horizontal></vertical></vertical></horizontal></horizontal></rotation> |  |  |  |
|                            |                                    | Radius specification:  MOVEC_Q <rotation direction="">[<horizontal axis="" name="">]<horizontal axis="" command="" position="" value="">[<vertical axis="" name="">]<vertical axis="" command="" position="" value=""> R<radius> {[linear axis name&gt;]<li>linear axis command value&gt;}{F<interpolation feed="" rate="">};</interpolation></li></radius></vertical></vertical></horizontal></horizontal></rotation>                                                            |  |  |  |
|                            | Origin search                      | DATUM_[ <axis name="">]<offset value="">8;</offset></axis>                                                                                                    |  |  |  |
|                            | Interrupt feeding                  | MOVEI_[ <axis name="">]<pre>position command value&gt; D<fixed amount="" feed="">V<speed after="" input="" signal="">;</speed></fixed></pre></axis>                                                                                                    |  |  |  |
|                            | Time-specified positioning         | MOVET_[ <axis name="">]<position command="" value="">8T<positioning time="">;</positioning></position></axis>                                                                                                    |  |  |  |
|                            | Traverse                           | MOVETRAV_Q <operating mode="">[<winding axis="" name="">]<winding axis="" rotations=""> [<traverse axis="" name="">]<traverse axis="" width="" winding=""> L<number layers="" of=""> {[<rotations at="" edge="" starting="">]}{J<rotations at="" edge="" ending="">}{F<winding axis="" speed="">};</winding></rotations></rotations></number></traverse></traverse></winding></winding></operating>                                                                               |  |  |  |
|                            | Electronic cam, sin-<br>gle axis   | CAM_[ <axis name="">]<cam number="" table="">K<displacement data="" multiplier="">T<execution time=""> {S<starting data="" number="">}{E<ending data="" number="">};</ending></starting></execution></displacement></cam></axis>                                                                                                    |  |  |  |
| Axis operation             | Link operation                     | MOVELINK_[ <slave axis="" name="">]<slave axis="" distance="" travel="">[<master axis="" name="">]<master axis="" distance="" travel="">A<master acceleration="" axis="" distance="" in="" travel=""> D<master axis="" deceleration="" distance="" in="" travel="">{Q<link option=""/>{I<link position="" start=""/>} {B<master axis="" classification="">};</master></master></master></master></master></slave></slave>                                                         |  |  |  |
|                            | Electronic cam, syn-<br>chronous   | CAMBOX_[ <slave axis="" name="">]<cam number="" table="">[<master axis="" name="">]<link distance=""/> K<displacement data="" multiplier="">{S<starting data="" number="">}{E<ending data="" number="">} {Q<link option=""/>}{[I<link position="" start=""/>]{B<master axis="" classification="">};</master></ending></starting></displacement></master></cam></slave>                                                                                                    |  |  |  |
|                            | Electronic shaft                   | CONNECT_[ <slave axis="" name="">]<gear numerator="" ratio="">8[<master axis="" name="">]<gear denominator="" ratio=""> {B<master axis="" classification="">};</master></gear></master></gear></slave>                                                                                                    |  |  |  |
|                            | Trailing synchronization           | SYNC_[ <slave axis="" name="">]<catch-up offset="" position="">[<master axis="" name="">]<marker on="" position="" sensor="">{B<master axis="" classification="">};</master></marker></master></catch-up></slave>                                                                                                    |  |  |  |
|                            | Travel distance superimpose        | ADDAX_[ <slave axis="" name="">][<master axis="" name="">] {B<master axis="" classification="">};</master></master></slave>                                                                                                    |  |  |  |
|                            | Speed control                      | SPEED_[ <axis name="">]<speed command="" value="">8T <speed change="" rate="">;</speed></speed></axis>                                                                                                    |  |  |  |
|                            | Torque control                     | TORQUE_[ <axis name="">]<torque command="" value="">8T <torque change="" rate="">;</torque></torque></axis>                                                                                                    |  |  |  |
| Axis opera-<br>tion cancel | Synchronization can-<br>cel        | SYNCR_[ <slave axis="" name="">]{<travel deceleration="" distance="" for="" stop="">}8;</travel></slave>                                                                                                    |  |  |  |
|                            | Travel distance superimpose cancel | ADDAXR_{[ <slave axis="" name="">]8};</slave>                                                                                                    |  |  |  |
|                            | Speed control cancel               | SPEEDR_[ <axis name="">]8 T<speed change="" rate="">;</speed></axis>                                                                                                    |  |  |  |
|                            | Torque control can-<br>cel         | TORQUER_[ <axis name="">]8 T<torque change="" rate="">;</torque></axis>                                                                                                    |  |  |  |

| Classifica-<br>tion | Name                                              | Format                                                                                                    |
|---------------------|---------------------------------------------------|----------------------------------------------------------------------------------------------------|
| Setting             | Target position change                            | MOVEMODI_[ <axis name="">]<changed position="" target="">8;</changed></axis>                                                                                                    |
|                     | Absolute specification                            | ABL; ABL_ <other command="">;</other>                                                                                                    |
|                     | Incremental specification                         | INC;<br>INC_ <other command="">;</other>                                                                                                    |
|                     | Parameter value set-<br>ting                      | PARAM_P <parameter number="">=<parameter setting="" value="">;<br/>PARAM_[<axis name="">]<servo number="" parameter="">=<parameter setting="" value="">;</parameter></servo></axis></parameter></parameter> |
|                     | Pass Mode                                         | PASSMODE;                                                                                                    |
|                     | Stop Mode                                         | STOPMODE;                                                                                                    |
|                     | Machine coordinate system select                  | ORIGIN;                                                                                                    |
|                     | Workpiece coordi-<br>nate system select           | WORK_C <workpiece coordinate="" number="" system="">;</workpiece>                                                                                                    |
|                     | Workpiece coordi-<br>nate system offset<br>change | OFFPOS_C <workpiece coordinate="" number="" system="">[<axis name="">] <workpiece amount="" coordinate="" offset="" system="">8;</workpiece></axis></workpiece>                                             |
|                     | Present position latch                            | LATCH_[ <axis name="">]<latch position="" storing="" variable=""> {I<latch check="" position="" start="">}{J<latch check="" end="" position.};<="" td=""></latch></latch></latch></axis>                    |
|                     | Single block ignored                              | NSTOP_ <other command="">;</other>                                                                                                    |

| Classifica-<br>tion  | Name                         | Format                                                                                                    |  |  |  |  |  |
|----------------------|------------------------------|----------------------------------------------------------------------------------------------------|--|--|--|--|--|
| Control              | Program start                | PROG_P <pre>program number&gt; Q<axis declaration="">;</axis></pre>                                                                                                    |  |  |  |  |  |
|                      | Program end                  | END;                                                                                                    |  |  |  |  |  |
|                      | Sub-program call             | GOSUB_P <sub-program number="">;</sub-program>                                                                                                    |  |  |  |  |  |
|                      | Sub-program End              | RETURN;                                                                                                    |  |  |  |  |  |
|                      | Dwell time                   | DWELL_T <dwell time="">;</dwell>                                                                                                    |  |  |  |  |  |
|                      | Wait for condition to be met | WAIT_ <conditional expression="">;</conditional>                                                                                                    |  |  |  |  |  |
|                      | Optional end                 | STOPOP_ <conditional expression="">;</conditional>                                                                                                    |  |  |  |  |  |
|                      | Conditional branching        | IF_ <conditional expression="">; <pre><pre><pre><pre><pre><pre><pre><pre></pre></pre></pre></pre></pre></pre></pre></pre></conditional>                                                                                        |  |  |  |  |  |
|                      | Repeat WHILE                 | WHILE_ <conditional expression="">; <pre><pre><pre><pre>WEND;</pre></pre></pre></pre></conditional>                                                                                                    |  |  |  |  |  |
|                      | Repeat FOR                   | FOR_W <work count="" for="" register="" repeat=""> L<repeat end="" value="">S<number increment="" of="" steps="">; <pre><pre><pre><pre><pre><pre><pre>NEXT;</pre></pre></pre></pre></pre></pre></pre></number></repeat></work> |  |  |  |  |  |
|                      | Parallel execution           | PARALLEL_N <number branches="" of="">; <pre><pre><pre><pre><pre><pre><pre><pre></pre></pre></pre></pre></pre></pre></pre></pre></number>                                                                                       |  |  |  |  |  |
|                      | Selective execution          | JWAIT; SWITCH_ <conditional variable="">;</conditional>                                                                                                    |  |  |  |  |  |
|                      | Colocuto Oxecution           | {CASE_ <conditional constant="">; <pre><pre><pre><pre><pre><pre><pre><pre></pre></pre></pre></pre></pre></pre></pre></pre></conditional>                                                                                       |  |  |  |  |  |
|                      | No operation (single)        | NOPS;                                                                                                    |  |  |  |  |  |
|                      | No operation (multiple)      | NOPM;                                                                                                    |  |  |  |  |  |
| Simple               | Assign                       | <variable>= <numerical value="">;</numerical></variable>                                                                                                    |  |  |  |  |  |
| arithmetic operation | Add                          | <variable>= <numerical value="">+<numerical value="">;</numerical></numerical></variable>                                                                                                    |  |  |  |  |  |
| operation            | Subtract                     | <variable>= <numerical value="">-<numerical value="">;</numerical></numerical></variable>                                                                                                    |  |  |  |  |  |
|                      | Multiply                     | <variable>= <numerical value="">*<numerical value="">;</numerical></numerical></variable>                                                                                                    |  |  |  |  |  |
|                      | Divide                       | <variable>= <numerical value="">/<numerical value="">;</numerical></numerical></variable>                                                                                                    |  |  |  |  |  |
|                      | Reminder                     | <variable>= <numerical value="">%<numerical value="">;</numerical></numerical></variable>                                                                                                    |  |  |  |  |  |
|                      | Exponent                     | <variable>= <numerical value="">^<numerical value="">;</numerical></numerical></variable>                                                                                                    |  |  |  |  |  |
| Logic oper-          | OR (logical OR)              | <variable>=<numerical value="">   <numerical value="">;</numerical></numerical></variable>                                                                                                    |  |  |  |  |  |
| ation                | XOR (logical exclusive OR)   | <variable>=<numerical value=""> ~ &lt; numerical value&gt;;</numerical></variable>                                                                                                    |  |  |  |  |  |
|                      | AND (logical AND)            | <variable>=<numerical value=""> &amp; <numerical value="">;</numerical></numerical></variable>                                                                                                    |  |  |  |  |  |
|                      | NOT (reverse)                | <pre><variable>=<numerical value=""> =! <numerical value="">;</numerical></numerical></variable></pre>                                                                                                    |  |  |  |  |  |

| Classifica-<br>tion | Name              | Format                                                                                                    |  |  |  |
|---------------------|-------------------|----------------------------------------------------------------------------------------------------|--|--|--|
| Functions           | Absolute value    | <variable>= ABS<numerical value="">;</numerical></variable>                                                                                                  |  |  |  |
|                     | Sine              | <variable>= SIN<numerical value="">;</numerical></variable>                                                                                                  |  |  |  |
|                     | Cosine            | <variable>= COS<numerical value="">;</numerical></variable>                                                                                                  |  |  |  |
|                     | Tangent           | <variable>= TAN<numerical value="">;</numerical></variable>                                                                                                  |  |  |  |
|                     | ARC Sine          | <variable>= ASINE<numerical value="">;</numerical></variable>                                                                                                |  |  |  |
|                     | ARC Cosine        | <variable>= ACOS<numerical value="">;</numerical></variable>                                                                                                 |  |  |  |
|                     | ARC Tangent       | <variable>= ATAN<numerical value="">;</numerical></variable>                                                                                                 |  |  |  |
|                     | Square root       | <variable>= SQR<numerical value="">;</numerical></variable>                                                                                                  |  |  |  |
|                     | Exponent          | <variable>= EXP<numerical value="">;</numerical></variable>                                                                                                  |  |  |  |
|                     | Natural logarithm | <variable>= LOG<numerical value="">;</numerical></variable>                                                                                                  |  |  |  |
|                     | Decimal           | <variable>= FRAC<numerical value="">;</numerical></variable>                                                                                                 |  |  |  |
|                     | Sign              | <variable>= SGN<numerical value="">;</numerical></variable>                                                                                                  |  |  |  |
| Bit opera-          | Specified bit ON  | <pre><variable>= SET<logic expression="" operation="">;</logic></variable></pre>                                                                             |  |  |  |
| tions               | Specified bit OFF | <variable>= RESET<logic expression="" operation="">;</logic></variable>                                                                                      |  |  |  |
|                     | Shift right       | SFTR <shift object="" variable="">_N<shift amount="">;</shift></shift>                                                                                       |  |  |  |
|                     | Shift left        | SFTL <shift object="" variable="">_N<shift amount="">;</shift></shift>                                                                                       |  |  |  |
| Data opera-         | BCD→BIN           | <variable>= BIN<numerical value="">;</numerical></variable>                                                                                                  |  |  |  |
| tions               | BIN→BCD           | <variable>= BCD<numerical value="">;</numerical></variable>                                                                                                  |  |  |  |
|                     | Block transfer    | XFER <transfer data="" first="" source="">_<transfer data="" destination="" first="">_N<number data="" of="" transferred="">;</number></transfer></transfer> |  |  |  |
|                     | Clear             | CLEAR <first cleared="" data="">_N<number cleared="" data="" of="">;</number></first>                                                                        |  |  |  |

# 6-2-3 Command List (Operand List)

The following table describes the operands that are used in commands.

| Operand   | Command: Meaning of the value                         | Remark                                             |
|-----------|-------------------------------------------------------|----------------------------------------------------|
| Axis name | MOVE: Position command value                          | These operands require distinction of axis         |
|           | MOVEL: Position command value                         | names.                                             |
|           | MOVEC: Position command value                         |                                                    |
|           | DATUM: Origin offset                                  |                                                    |
|           | MOVEI: Position command value                         |                                                    |
|           | MOVET: Position command value                         |                                                    |
|           | MOVETRAV: Winding axis rotations                      |                                                    |
|           | MOVETRAV: Traverse axis winding width                 |                                                    |
|           | MOVELINK: Slave axis travel distance                  |                                                    |
|           | MOVELINK: Master axis travel distance                 |                                                    |
|           | CAM: Cam table number                                 |                                                    |
|           | CAMBOX: Cam table number                              |                                                    |
|           | CAMBOX: Master axis linking distance                  |                                                    |
|           | CONNECT: Gear ratio numerator                         |                                                    |
|           | CONNECT: Gear ratio denominator                       |                                                    |
|           | SYNCR: Travel distance for deceleration stop          |                                                    |
|           | ADDAX: <no numerical="" specified="" value=""></no>   |                                                    |
|           | SYNC: Catch-up position offset                        |                                                    |
|           | SYNC: Marker sensor ON position                       |                                                    |
|           | SPEED: Specified speed                                |                                                    |
|           | SPEEDR: <no numerical="" specified="" value=""></no>  |                                                    |
|           | TORQUE: Specified torque                              |                                                    |
|           | TORQUER: <no numerical="" specified="" value=""></no> |                                                    |
|           | MOVEMODI: Changed target position                     |                                                    |
|           | PARAM: Servo parameter number                         |                                                    |
|           | OFFPOS: Workpiece coordinate system offset amount     |                                                    |
|           | LATCH: Latch position storing variable                |                                                    |
| Α         | MOVELINK: Master axis travel distance at acceleration | Travel distance at acceleration.                   |
| В         | MOVELINK: Master axis classification                  | Indicates the master axis classification in syn-   |
|           | CAMBOX: Master axis classification                    | chronization.                                      |
|           | CONNECT: Master axis classification                   |                                                    |
|           | SYNC: Master axis classification                      |                                                    |
|           | ADDAX: Master axis classification                     |                                                    |
| С         | WORK: Workpiece coordinate system number              | Indicates coordinate system number.                |
|           | OFFPOS: Workpiece coordinate system number            | <u> </u>                                           |
| D         | MOVEI: Fixed feed amount                              | Indicates the travel distance for deceleration and |
|           | MOVELINK: Master axis travel distance at deceleration | incremental travel distance.                       |
| E         | CAM: Ending data number                               | Indicates the ending data number.                  |
|           | CAMBOX: Ending data number                            | 1                                                  |
| F         | MOVEL: Interpolation feed rate                        | Indicates interpolation feed rate.                 |
|           | MOVEC: Interpolation feed rate                        | ,                                                  |
|           | MOVETRAV: Winding axis speed                          |                                                    |

| Operand    | Command: Meaning of the value                     | Remark                                            |  |  |
|------------|---------------------------------------------------|---------------------------------------------------|--|--|
| I          | MOVEC: Horizontal axis center position            | Indicates the first auxiliary position command.   |  |  |
|            | MOVETRAV: Rotations at starting edge              |                                                   |  |  |
|            | MOVELINK: Link start position                     |                                                   |  |  |
|            | CAMBOX: Link start position                       |                                                   |  |  |
|            | LATCH: Latch check start position                 |                                                   |  |  |
| J          | MOVEC: Vertical axis center position              | Indicates the second auxiliary position com-      |  |  |
|            | MOVETRAV: Rotations at ending edge                | mand.                                             |  |  |
|            | LATCH: Latch check end position                   |                                                   |  |  |
| K          | CAM: Displacement data multiplier                 | Indicates coefficient like multiplier.            |  |  |
|            | CAMBOX: Displacement data multiplier              |                                                   |  |  |
| L          | MOVEC: Number of turns                            | Indicates the number of repetitions.              |  |  |
|            | MOVETRAV: Number of layers                        |                                                   |  |  |
|            | FOR: Repeat end value                             |                                                   |  |  |
| N          | PARALLEL: Number of branches                      | Indicates numerical values.                       |  |  |
|            | SFTR: Shift amount                                |                                                   |  |  |
|            | SFTL: Shift amount                                |                                                   |  |  |
|            | XFER: Number of transferred data                  |                                                   |  |  |
|            | CLEAR: Number of cleared data                     |                                                   |  |  |
| P          | PARAM: Parameter number = parameter setting value | Indicates the parameter number and program        |  |  |
|            | PROG: Program number                              | number.                                           |  |  |
|            | GOSUB: Sub-program number                         |                                                   |  |  |
| Q          | MOVEC: Rotation direction specification           | Indicates option items.                           |  |  |
|            | MOVETRAV: Operating mode                          |                                                   |  |  |
|            | MOVELINK: Link option                             |                                                   |  |  |
|            | CAMBOX: Link option                               |                                                   |  |  |
|            | PROG: Axis declaration                            |                                                   |  |  |
| R          | MOVEC: Radius                                     | Indicates radius.                                 |  |  |
| S          | CAM: Starting data number                         | Indicates the start number and number of steps.   |  |  |
|            | CAMBOX: Starting data number                      | _                                                 |  |  |
|            | FOR: Number of increment steps                    |                                                   |  |  |
| T          | MOVET: Positioning time                           | Indicates various times.                          |  |  |
|            | CAM: Execution time                               |                                                   |  |  |
|            | SPEED: Speed change rate                          |                                                   |  |  |
|            | SPEEDR: Speed change rate                         | _                                                 |  |  |
|            | TORQUE: Torque change rate                        |                                                   |  |  |
|            | TORQUER: Torque change rate                       | _                                                 |  |  |
|            | DWELL: Dwell time                                 | _                                                 |  |  |
| V          | MOVEI: Speed after signal input                   | Indicates axis feed rate.                         |  |  |
| W          | FOR: Work register for repeat count               | Indicates work register.                          |  |  |
| Expression | WAIT: Conditional expression                      | Indicates expressions                             |  |  |
|            | STOPOP: Conditional expression                    |                                                   |  |  |
|            | IF: Conditional expression                        | -                                                 |  |  |
|            | WHILE: Conditional expression                     | $\dashv$                                          |  |  |
| Variables, | SWITCH: Conditional variable                      | Fach variable and constant have specific mean-    |  |  |
| Constants  | CASE: Conditional constant                        | Each variable and constant have specific meaning. |  |  |
|            | Various operational commands: Various             |                                                   |  |  |
|            | various operational commanus. Various             |                                                   |  |  |

# 6-2-4 Program Number and Axis Declaration

The program number and axes to be used in the program are specified in PROG command (Program Start). Refer to *Program Start (PROG)* on page 313.

Format PROG P < Program Number > {Q < Axis Declaration > };

Program Number

The table below shows the relations between the program number and main

program/sub-program for motion tasks.

| Program No. | Program                       |
|-------------|-------------------------------|
| 0000-0499   | Main program for motion tasks |
| 0500-0999   | Sub-program for motion tasks  |

Axis Declaration In "Axis Declaration", axes to be used in the program are specified with the bit

train (32-bit) in hexadecimal corresponding to the physical axis numbers.

**Program Example**When using the physical axes (numbers J02, J03, J04, J12, and J14) in the motion task main program "0000", the bit train for the axes to be used will be

as shown below:

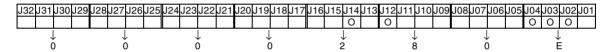

Therefore, in the PROG command, the following description is used: PROG P000 Q0000280E;

# 6-2-5 Default Mode and Coordinate System

Various modes and coordinate systems can be used when executing commands.

The following table shows the default settings for these.

| Coor                  | dinate system               | General description                                                                                                  |  |  |  |
|-----------------------|-----------------------------|----------------------------------------------------------------------------------------------------|--|--|--|
| Coordinate system     | Machine coordinate system   | Positioning is performed on the reference (machine) coordinate system (Default setting)                              |  |  |  |
|                       | Workpiece coordinate system | Positioning is performed on the workpiece coordinate system.                                                         |  |  |  |
| Travel distance spec- | Absolute specification      | Positioning is performed with absolute positions. (Default setting)                                                  |  |  |  |
| ification             | Incremental specification   | Positioning is performed with relative positions.                                                                    |  |  |  |
| Operating mode        | Stop Mode                   | For interpolation operations, the next operation is performed only after positioning is completed. (Default setting) |  |  |  |
|                       | Pass Mode                   | For interpolation operations, the next operation is performed without waiting for positioning to be completed.       |  |  |  |

## 6-3 Command Details

# 6-3-1 Expression in This Section

This section provides detailed descriptions of the commands. Command formats, operands and application are described and programming examples are provided.

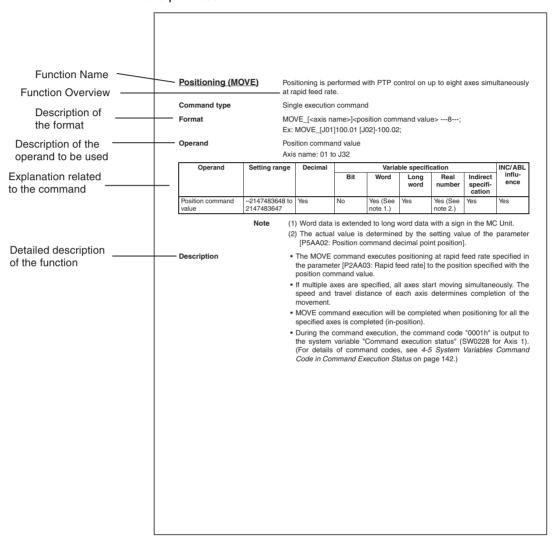

The following notation is used for the format.

| Note | Description                                               |  |  |  |  |  |
|------|-----------------------------------------------------------|--|--|--|--|--|
| <>   | Indicates the content, data                               |  |  |  |  |  |
| {}   | Optional operand, omissible                               |  |  |  |  |  |
| N    | The operand that can be specified up to the number shown. |  |  |  |  |  |
| _    | Required en quad                                          |  |  |  |  |  |

## 6-3-2 Axis Movement

This section describes the details of each command.

**Positioning (MOVE)** Positioning is performed with PTP control on up to eight axes simultaneously

at rapid feed rate.

Command type Single execution command

**Format** MOVE\_[<axis name>]<position command value> ---8---;

Ex: MOVE\_[J01]100.01 [J02]-100.02;

**Operand** Position command value

Axis name: 01 to J32

| Operand                | Setting range Decimal     |     | Variable specification |                   |              |                   |                                | INC/ABL        |
|------------------------|---------------------------|-----|------------------------|-------------------|--------------|-------------------|--------------------------------|----------------|
|                        |                           |     | Bit                    | Word              | Long<br>word | Real<br>number    | Indirect<br>specifi-<br>cation | influ-<br>ence |
| Position command value | -2147483648 to 2147483647 | Yes | No                     | Yes (See note 1.) | Yes          | Yes (See note 2.) | Yes                            | Yes            |

Note

- (1) Word data is extended to long word data with a sign in the MC Unit.
- (2) The actual value is determined by the setting value of the parameter [P5AA02: Position command decimal point position].

- The MOVE command executes positioning at rapid feed rate specified in the parameter [P2AA03: Rapid feed rate] to the position specified with the position command value.
- If multiple axes are specified, all axes start moving simultaneously. The speed and travel distance of each axis determines completion of the movement.
- MOVE command execution will be completed when positioning for all the specified axes is completed (in-position).
- During the command execution, the command code "0001h" is output to the system variable "Command execution status" (SW0228 for Axis 1). (For details of command codes, see 4-5 System Variables Command Code in Command Execution Status on page 142.)

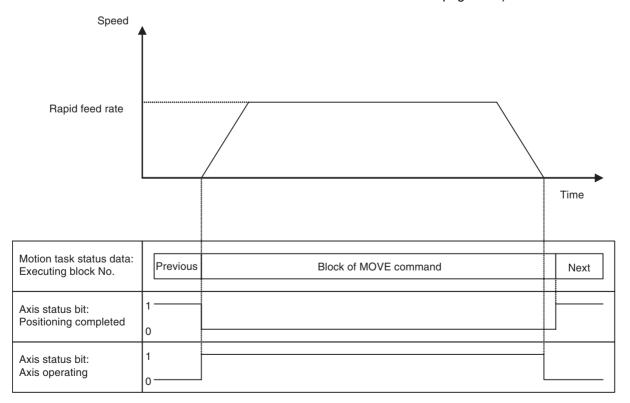

<u>Linear Interpolation</u>

(MOVEL)

Positioning is performed on up to eight axes with linear interpolation at the

specified interpolation feed rate.

Command type Single execution command

Format MOVEL\_[<axis name>]<position command value> ---8--- {F<interpolation

feed rate>};

Ex: MOVEL\_[J01]100.01 [J02]-100.02 F10000.25;

Operand Position command value

Axis name: J01 to J32

| Operand                 | Setting range                       | Decimal |     | Varia                | ble specific | cation               |                                | INC/ABL        |
|-------------------------|-------------------------------------|---------|-----|----------------------|--------------|----------------------|--------------------------------|----------------|
|                         |                                     |         | Bit | Word                 | Long<br>word | Real<br>number       | Indirect<br>specifi-<br>cation | influ-<br>ence |
| Position command value  | -2147483648 to 2147483647           | Yes     | No  | Yes (See note 1.)    | Yes          | Yes (See<br>note 2.) | Yes                            | Yes            |
| Interpolation feed rate | 1 to<br>2147483647<br>(See note 3.) | Yes     | No  | Yes (See<br>note 1.) | Yes          | Yes (See<br>note 4.) | Yes                            | No             |

#### Note

- (1) Word data is extended to long word data with a sign in the MC Unit.
- (2) The actual value is determined by the setting value of the parameter [P5AA02: Position command decimal point position].
- (3) The maximum speed in actual operations will be limited by the maximum feed rate of the interpolation or axis.
- (4) The actual value is determined by the setting value of the parameter [P00M10: Interpolation feed decimal point position].

- The MOVEL command executes linear interpolation at the specified interpolation feed rate to the position specified with the position command value.
- The interpolation feed rate indicates the combined speed of all the specified axes.
- The MOVEL command execution will be completed when the travel distance command output for all the specified axes is completed (or No.2 inposition completion).
- During the command execution, the command code "0002h" is output to the system variable "Command execution status" (SW0228 for Axis 1). (For details of command codes, see 4-5 System Variables Command Code in Command Execution Status on page 142.)

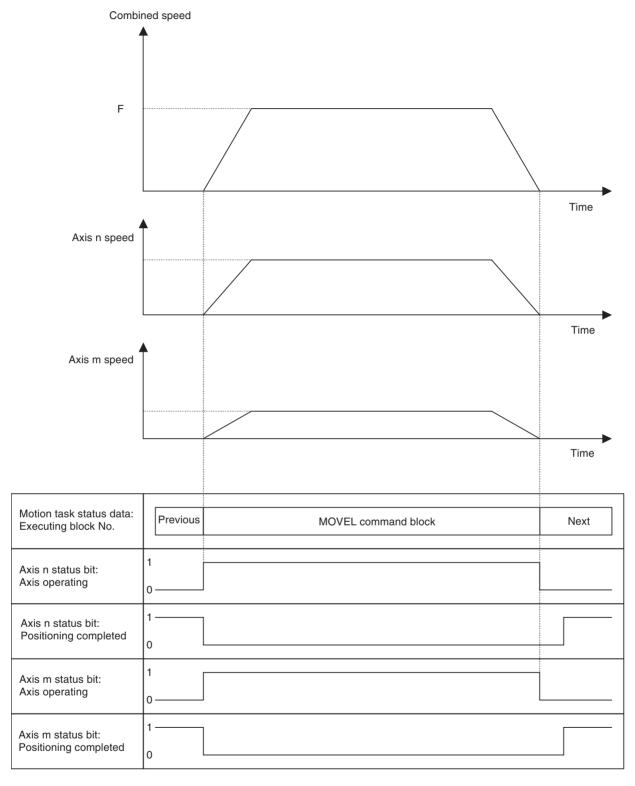

# <u>Circular Interpolation</u> (MOVEC)

This command executes positioning with circular interpolation on two axes at specified interpolation feed rate. Moreover, positioning with helical circular interpolation (2-axis circular interpolation + 1-axis linear interpolation) can be performed. Specifying the number of turns for helical circular interpolation can realize winding operation with multi-turns.

## **Command type**

Single execution command

#### **Format**

## **Center position specification:**

MOVEC\_Q<rotation direction> [<horizontal axis name>]<horizontal axis position command value>

[<vertical axis name>]<vertical axis position command value>

I<horizontal axis center command> J<vertical axis center command>

{[axis name>]axis command value>}{L<number of turns>}{F<interpolation feed rate>};

## **Radius specification:**

MOVEC\_Q<rotation direction>[<horizontal axis name>]<horizontal axis position command value>

[<vertical axis name>]<vertical axis position command value> R<radius> {[<linear axis name>]<linear axis command value>}{F<interpolation feed rate>};

Ex: Center position specification: MOVEC\_Q1 [J01]100.00 [J02]200.00 I0 J0 F20000.00;

Radius specification: MOVEC\_Q1 [J01]100.00 [J02]200.00 R50.00 F20000.00;

#### Operand

Center position specification

Axis name: J01 to J32

| Operand                                | Setting range                                                                       | Decimal |     | Varia                | ble specific | cation               |                                | INC/ABL        |
|----------------------------------------|-------------------------------------------------------------------------------------|---------|-----|----------------------|--------------|----------------------|--------------------------------|----------------|
|                                        |                                                                                     |         | Bit | Word                 | Long<br>word | Real<br>number       | Indirect<br>specifi-<br>cation | influ-<br>ence |
| Rotation direction                     | 1, –1                                                                               | No      | No  | Yes (See note 1.)    | Yes          | Yes (See note 2.)    | Yes                            | No             |
| Horizontal axis position command value | -2147483648 to 2147483647                                                           | Yes     | No  | Yes (See note 1.)    | Yes          | Yes (See note 3.)    | Yes                            | Yes            |
| Vertical axis position command value   | -2147483648 to 2147483647                                                           | Yes     | No  | Yes (See note 1.)    | Yes          | Yes (See note 3.)    | Yes                            | Yes            |
| Horizontal axis center command         | -2147483648 to 2147483647                                                           | Yes     | No  | Yes (See note 1.)    | Yes          | Yes (See note 3.)    | Yes                            | See note 5.    |
| Vertical axis center command           | -2147483648 to 2147483647                                                           | Yes     | No  | Yes (See note 1.)    | Yes          | Yes (See note 3.)    | Yes                            | See note 5.    |
| Linear axis com-<br>mand value         | -2147483648 to 2147483647                                                           | Yes     | No  | Yes (See note 1.)    | Yes          | Yes (See note 3.)    | Yes                            | Yes            |
| Number of turns                        | 1 to<br>2147483647/2πr<br>–1 (Figures<br>below decimal<br>point to be omit-<br>ted) | No      | No  | Yes (See<br>note 1.) | Yes          | Yes (See<br>note 2.) | Yes                            | No             |
| Interpolation feed rate                | 1 to<br>2147483647                                                                  | Yes     | No  | Yes (See note 1.)    | Yes          | Yes (See note 4.)    | Yes                            | No             |

#### Note

- (1) Word data is extended to long word data with a sign in the MC Unit.
- (2) Figures below the decimal point are to be omitted.
- (3) The actual value is determined by the setting value of the parameter [P5AA02: Position command decimal point position].
- (4) The actual value is determined by the setting value of the parameter [P00M10: Interpolation feed decimal point position].
- (5) When P00004 bit01 = 0 (ABL specification disable), there is no influence and INC specification is always used.

Radius Specification Axis name: J01 to J32

| Operand                                | Setting range             | Decimal |     | Varia             | ble specific | cation               |                                | INC/ABL        |
|----------------------------------------|---------------------------|---------|-----|-------------------|--------------|----------------------|--------------------------------|----------------|
|                                        |                           |         | Bit | Word              | Long<br>word | Real<br>number       | Indirect<br>specifi-<br>cation | influ-<br>ence |
| Rotation direction                     | 1, –1                     | No      | No  | Yes (See note 1.) | Yes          | Yes (See note 2.)    | Yes                            | No             |
| Horizontal axis position command value | -2147483648 to 2147483647 | Yes     | No  | Yes (See note 1.) | Yes          | Yes (See note 3.)    | Yes                            | Yes            |
| Vertical axis position command value   | -2147483648 to 2147483647 | Yes     | No  | Yes (See note 1.) | Yes          | Yes (See note 3.)    | Yes                            | Yes            |
| Radius                                 | -2147483648 to 2147483647 | Yes     | No  | Yes (See note 1.) | Yes          | Yes (See<br>note 3.) | Yes                            | Yes            |
| Linear axis com-<br>mand value         | -2147483648 to 2147483647 | Yes     | No  | Yes (See note 1.) | Yes          | Yes (See note 3.)    | Yes                            | Yes            |
| Interpolation feed rate                | 1 to<br>2147483647        | Yes     | No  | Yes (See note 1.) | Yes          | Yes (See<br>note 4.) | Yes                            | No             |

#### Note

- (1) Word data is extended to long word data with a sign in the MC Unit.
- (2) Figures below the decimal point are to be omitted.
- (3) The actual value is determined by the setting value of the parameter [P5AA02: Position command decimal point position].
- (4) The actual value is determined by the setting value of the parameter [P00M10: Interpolation feed decimal point position].

- The MOVEC command executes positioning with circular interpolation at the speed specified with [interpolation feed rate] to the position specified by [horizontal axis position command value] and [vertical axis position command value].
- The rotation direction is clockwise when Q = 1, and counter-clockwise when Q= -1.
- The circular arc center and radius are specified either by the center value or by the radius value.
- For the center position specification, [horizontal axis center command] and [the vertical axis center command] are handled as shown below by the parameter [P00004.bit01: Circular arc interpolation center position].

| P00004.01                       | Handling of I/J                                                                                                    |
|---------------------------------|----------------------------------------------------------------------------------------------------|
| 0: (ABL specification disabled) | The value in I or J is always treated as the travel distance from the present position.                                           |
| 1: (ABL specification enabled)  | The value in I or J is treated as travel distance from specified position or present position depending on ABL/INC specification. |

- When specifying the radius, [radius] is always treated as the distance to be moved from the present position.
- The unit system of the horizontal axis is used for the radius.

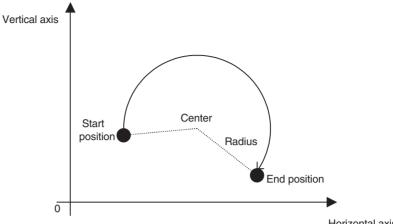

Horizontal axis

- When [Number of turns] is specified, multiple rotations will occur. In addition, multiple rotations can be specified only for center position specification. For radius specification, programs cannot be loaded (because the center position cannot be determined If the start position = the end position for radius specification.)
- The number of rotations excluding the circular arc from the start point to the end point is specified for [Number of turns]. When the start position is not equal to the end position, the travel distance per block will be circular arc of [Number of turns] + a. When the start position is equal to the end position, the travel distance per block will be circular arc of [Number of turns] + 1.
- If [Linear axis name] and [Linear axis command value] are added, helical circular interpolation can be realized. If [Number of turns] is specified to realize multiple rotations for helical circular interpolation, the end position has to be specified.

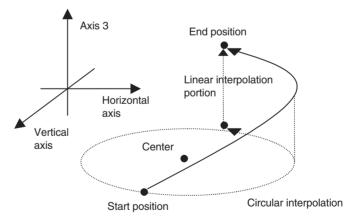

• [Interpolation feed rate] is handled as shown in the table below depending on the interpolation type and the setting of the parameter [P00004.bit00: Helical circular interpolation speed].

| Interpolation type                  | P00004.00                      | Interpolation feed rate                                      |
|-------------------------------------|--------------------------------|--------------------------------------------------------------|
| Circular interpolation              | 0 or 1                         | Combined speed of the horizontal and vertical axes           |
| Helical circular inter-<br>polation | 0 (speed on the circumference) | Combined speed of the horizontal and vertical axes           |
| Helical circular interpolation      | 1 (speed on the tangent)       | Combined speed of the horizontal, vertical, and linear axes. |

• In radius specification, if [Radius] is positive, the center angle will be 180 degrees or smaller. If [Radius] is negative, the center angle will be 180 degrees or greater.

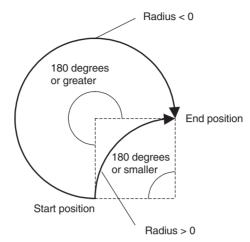

- MOVEC command execution will be completed (or No.2 in-position complete) when the travel distance command output for all specified axes is completed.
- During the command execution, the command code "0003h" is output to the system variable "Command execution status" (SW0228 for Axis 1). (For details of command codes, see *4-5 System Variables Command Code in Command Execution Status* on page 142.)
- When a circular arc cannot be drawn with the specified radius or center
  position, the radius is compensated to draw the arc. Having the radius in
  radius specification or the radius calculated with center specification as
  the initial value, the radius is increased to accomplish the radius at the
  end position along the rotating angle.
- When executing circular interpolation on the axis with S-curve filter setting, an arc larger than the specified arc may be drawn. The greater the S-curve time constant is, the greater the overshoot amount (= Specified arc Actual arc) will be. Operate only after thorough adjustment is made.

# Origin Search (DATUM)

The DATUM command performs an origin search for the specified axis.

Command type Single execution command

Format DATUM\_[<axis name>]<offset value> ---8---;

Ex: DATUM\_[J01]0 [J02]0;

**Operand** Axis name: J01 to J32

| Operand      | Setting range             | Decimal |     | Variable specification |              |                   |                                | INC/ABL          |
|--------------|---------------------------|---------|-----|------------------------|--------------|-------------------|--------------------------------|------------------|
|              |                           |         | Bit | Word                   | Long<br>word | Real<br>number    | Indirect<br>specifi-<br>cation | influ-<br>ence   |
| Offset value | -2147483648 to 2147483647 | Yes     | No  | Yes (See note 1.)      | Yes          | Yes (See note 2.) | Yes                            | No (See note 3.) |

Note

- (1) Word data is extended to long word data with a sign in the MC Unit.
- (2) The actual value is determined by the setting value of the parameter [P5AA02: Position command decimal point position].
- (3) There is no influence. ABL specification is always used.

## **Description**

- DATUM command performs the origin search for the specified axis.
- Specifying the offset will set the origin of the machine coordinate system after an origin search to other than zero. (Specify zero to set it to zero.)

• The operation patterns and speeds are determined by the parameters shown in the table below:

| No.    | Name                                   | Value                                           | Content                                                                                                    |
|--------|----------------------------------------|-------------------------------------------------|----------------------------------------------------------------------------------------------------|
| P4AA01 | Origin search method                   | 0: Origin at power ON 1: Limit reversal         | Sets the origin search method.                                                                                    |
|        |                                        | 2: 2-level speed in one direction               |                                                                                                    |
|        |                                        | 3: 3-level speed in one direction               |                                                                                                    |
| P4AA02 | Origin search start                    | 0: Same as phase-Z detection                    | Sets the origin search start direction for origin                                                                 |
|        | direction                              | 1: Opposite to phase-Z detection                | search method 1.                                                                                                  |
| P4AA03 | Phase-Z (C) detec-                     | 0: Positive direction                           | Sets the phase-Z (C) detection direction for ori-                                                                 |
|        | tion direction                         | 1: Negative direction                           | gin search method 1,2, and 3.                                                                                     |
| P4AA04 | Origin deceleration                    | 0: Uses origin proximity                        | Specifies whether the origin proximity or limit                                                                   |
|        | method                                 | 1: Uses CW and CCW                              | input signal is used as origin proximity input signal for origin search method 1 and 3.                           |
| P4AA06 | Origin determine sig-                  | 0: Phase-Z (C)                                  | Sets the signal to determine (latch) the origin.                                                                  |
|        | nal                                    | 1: External input signal 1                      |                                                                                                    |
|        |                                        | 2: External input signal 2                      |                                                                                                    |
|        |                                        | 3: External input signal 3                      |                                                                                                    |
| P4AA07 | Origin search feed                     | 1 to 2147483647                                 | Specifies the speed for the 1st level of the 3-                                                                   |
|        | rate                                   | *It is limited by 32767 command unit/unit scan. | level speed origin search.                                                                                        |
| P4AA08 | Origin search                          | 1 to 2147483647                                 | Specifies the speed for the 2nd level of the 3-                                                                   |
|        | approach speed                         | *It is limited by 32767 command unit/unit scan. | level speed origin search, or for the 1st level of the 2-level speed origin search.                               |
| P4AA09 | Origin search creep                    | 1 to 2147483647                                 | Specifies the speed for the 3rd level of the 3-                                                                   |
|        | speed                                  | *It is limited by 32767 command unit/unit scan. | level speed origin search, or for the 2nd level of the 2-level speed origin search.                               |
| P4AA10 | Machine coordinate origin offset       | -2147483648 to 2147483647                       | Axis control bit: Offset for origin search Not used for DATUM command                                             |
| P4AA11 | Final travel distance in origin search | 0 to 2147483647                                 | Sets the final travel distance in origin search. This is added to the travel distance in the traveling direction. |

 Operation patterns are specified in the parameter [P4AA01: Origin search method], and there are four different origin search methods as shown below:

| Origin search method         | Function                                                                                                    |
|------------------------------|----------------------------------------------------------------------------------------------------|
| Origin at power ON           | The position when the power is turned ON is defined as the origin. When DATUM is executed, the present position becomes the origin. There is no axis movement.                                     |
| Limit reversal               | It is durable even if the relations between the present position and the origin are not constant.                                                                                                  |
|                              | Operation start: The operation is started in the origin search start direction at the origin search feed rate.                                                                                     |
|                              | CW/CCW input: The operation direction is reversed.                                                                                                    |
|                              | Origin proximity signal input ON: Changes the speed to the origin search approach speed.                                                                                                    |
|                              | Origin determine signal input ON after Origin proximity signal input OFF: Changes the speed to the origin search creep speed to travel for the final travel distance, and then defines the origin. |
| 2-level speed in 1 direction | The relations between the present position and the origin must be constant.                                                                                                    |
|                              | Operation start: The operation is started in the phase-Z detection direction at the origin search approach speed.                                                                                  |
|                              | Origin determine signal input: Changes the speed to the origin search creep speed to travel for the final travel distance, and then defines the origin.                                            |
| 3-level speed in 1 direction | The relations between the present position and the origin must be constant.                                                                                                    |
|                              | Operation start: The operation is started in the phase-Z detection direction at the origin search feed rate.                                                                                       |
|                              | Origin proximity signal input ON: Changes the speed to the origin search approach speed.                                                                                                    |
|                              | Origin determine signal input ON after Origin proximity signal input OFF: Changes the speed to the origin search creep speed to travel for the final travel distance, and then defines an origin.  |

- The machine coordinate origin is defined externally using the signal specified in the parameter [P4AA06: Origin determine signal] (Expect for the origin search method 0: Origin at power ON).
- After origin search completion, following settings are not canceled. The status before execution is maintained.
  - The workpiece coordinate system offset specified using OFFPOS command
  - The coordinate system number specified using ORIGIN or WORK command
- For the origin search executed for an axis using the absolute encoder, the machine coordinate origin is defined using an external signal as well.
- DATUM command execution will be completed when origin detection for all the specified axes is completed.
- During the command execution, the command code "0004h" is output to the system variable "Command execution status" (SW0228 for Axis 1). (For details of command codes, see 4-5 System Variables Command Code in Command Execution Status on page 142.)

Interrupt feeding (MOVEI)

When the signal specified in the parameter [P5AA08: External Input signal select 1] is turned ON, positioning is performed moving the specified axis for

the specified feed amount.

**Command type** 

Single execution command

**Format** 

MOVEI\_[<axis name>]<position command value> D<fixed feed amount>

V<speed after signal input>;

Ex: MOVEI\_[J01]1000.00 D2000.00 V50000.00;

**Operand** 

Axis name: J01 to J32

| Operand                  | Setting range                   | Decimal |     | Variable specification |              |                      |                                | INC/ABL          |
|--------------------------|---------------------------------|---------|-----|------------------------|--------------|----------------------|--------------------------------|------------------|
|                          |                                 |         | Bit | Word                   | Long<br>word | Real<br>number       | Indirect<br>specifi-<br>cation | influ-<br>ence   |
| Position command value   | -2147483648 to 2147483647       | Yes     | No  | Yes (See note 1.)      | Yes          | Yes (See<br>note 2.) | Yes                            | Yes              |
| Fixed feed amount        | -2147483648 to 2147483647       | Yes     | No  | Yes (See note 1.)      | Yes          | Yes (See<br>note 2.) | Yes                            | No (See note 3.) |
| Speed after signal input | 1 to 147483647<br>(See note 4.) | Yes     | No  | Yes (See note 1.)      | Yes          | Yes (See note 5.)    | Yes                            | No               |

Note

- (1) Word data is extended to long word data with a sign in the MC Unit.
- (2) The actual value is determined by the setting value of the parameter [P5AA02: Position command decimal point position].
- (3) There is no influence. INC specification is always used.
- (4) The maximum speed in actual operations will be limited by the maximum feed rate of the interpolation or axis.
- (5) Figures below the decimal point are to be omitted.

- Positioning is executed to the position specified with the position command value at the speed specified in the parameter [P2AA03: Rapid feed rate].
- If a signal specified in the parameter [P5AA08: External input signal select 1] is input during positioning, positioning is executed at the speed specified with Speed after signal input and for the distance specified with Fixed feed amount.

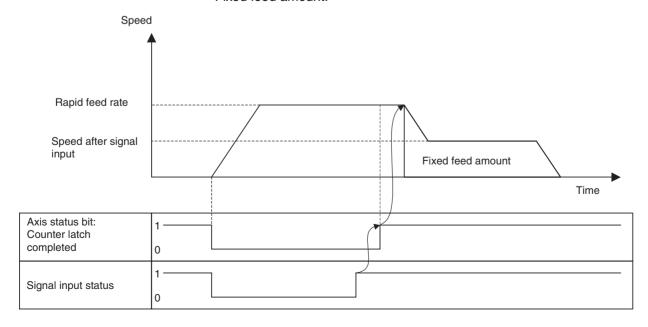

 If the Fixed feed amount specified is smaller than the distance required from the signal input to the stop after deceleration, return operation is performed for the excessive distance after completion of deceleration stop.

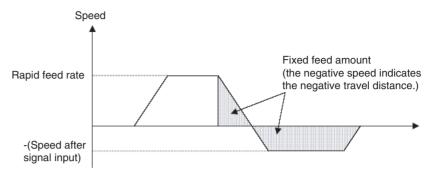

- Only one axis can be specified in one block.
- MOVEI command execution will be completed when positioning for all the specified axes is completed (in-position).
- During the command execution, the command code "0005h" is output to the system variable "Command execution status" (SW0228 for Axis 1). (For details of command codes, see 4-5 System Variables Command Code in Command Execution Status on page 142.)

# <u>Time-Specified</u> <u>Positioning (MOVET)</u>

Positioning is executed to the specified position within the specified time period.

**Command type** 

Single execution command

**Format** 

MOVET\_[<axis name>]<position command value> ---8--- T<positioning time>; Ex: MOVET [J01]1000.00 [J02]2000.00 T100.00;

**Operand** Axis name: J01 to J32

| Operand                | Setting range             | Decimal |     | Variable specification |              |                      |                                |                |
|------------------------|---------------------------|---------|-----|------------------------|--------------|----------------------|--------------------------------|----------------|
|                        |                           |         | Bit | Word                   | Long<br>word | Real<br>number       | Indirect<br>specifi-<br>cation | influ-<br>ence |
| Position command value | -2147483648 to 2147483647 | Yes     | No  | Yes (See note 1.)      | Yes          | Yes (See<br>note 2.) | Yes                            | Yes            |
| Positioning time       | 0 to 3600000              | No      | No  | Yes (See note 1.)      | Yes          | No                   | Yes                            | No             |

Note

- (1) Word data is extended to long word data with a sign in the MC Unit.
- (2) The actual value is determined by the setting value of the parameter [P5AA02: Position command decimal point position].

- Positioning is performed to the position specified with the position command value within the time period specified with the positioning time.
- Speed of each axis is determined by the following expression: [Speed of each axis] = Travel distance of each axis/positioning time
- When the speed determined by the expression above exceeds the speed specified in the parameter [P2AA01: Maximum rapid feed rate], the alarm [200B: Time specification error] will occur before the operation. The speed after override during an operation is limited by the speed specified in the parameter as well.

The actual positioning time can be found using the following expression:
 [Actual positioning time] = Positioning time + [P2AA05: Rapid feed acceleration time] × [Speed of each axis]/[P2AA03: Rapid feed rate]

- In specifying deceleration, the parameter [P2AA06: Rapid feed deceleration time] is ignored. Instead, the parameter [P2AA05: Rapid feed acceleration time] is used. (Symmetric linear acceleration/deceleration is always performed.)
- The parameter [P2AA03: Rapid feed rate] is ignored.
- If the override is not 100.00%, the positioning time specified cannot be kept.
- Positioning time does not include the time required for completing in-position check.
- MOVET command execution will be completed when positioning for all the specified axes is completed (in-position).
- During the command execution, the command code "0006h" is output to the system variable "Command execution status" (SW0228 for axis 1). (For details of command codes, see 4-5 System Variables Command Code in Command Execution Status on page 142.)

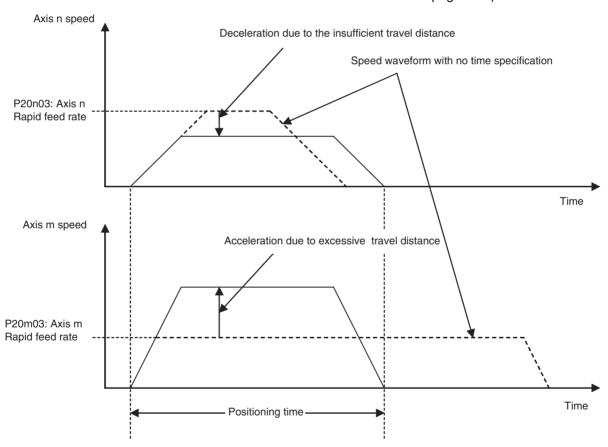

<u>Traverse</u> (MOVETRAV) This command is provided for traverse, winding machine operations.

Command type

Single execution command

**Format** 

MOVETRAV\_Q<operating mode> [<winding axis name>]<winding axis rota-

tions>

[<traverse axis name>]<traverse axis winding width> L<number of layers> {l<rotations at starting edge>}{J<rotations at ending edge>}{F<winding axis

speed>};

Ex: MOVETRV\_Q1 [J01]36000.00 [J02]40.00 L10 F2000.00;

**Operand** Axis name: J01 to J32

| Operand                          | Setting range                                                                                                    | Decimal | mal Variable specification |                      |                      |                      |                                |                  |
|----------------------------------|----------------------------------------------------------------------------------------------------|---------|----------------------------|----------------------|----------------------|----------------------|--------------------------------|------------------|
|                                  |                                                                                                    |         | Bit                        | Word                 | Long<br>word         | Real<br>number       | Indirect<br>specifi-<br>cation | influ-<br>ence   |
| Operating mode                   | 1,2,3, or 4                                                                                                    | No      | No                         | Yes (See note 1.)    | Yes                  | Yes (See note 2.)    | Yes                            | No               |
| Winding axis rota-<br>tions      | -2147483648 to 2147483647                                                                                           | Yes     | No                         | Yes (See note 1.)    | Yes                  | Yes (See note 3.)    | Yes                            | No (see note 4.) |
| Traverse axis wind-<br>ing width | -2147483648 to 2147483647                                                                                           | Yes     | No                         | Yes (See note 1.)    | Yes                  | Yes (See<br>note 2.) | Yes                            | No (see note 4.) |
| Number of layers                 | 2147483647/<br>360 × 10 P5AA02<br>(See note 7.)<br>Figures below<br>decimal point to<br>be omitted (See<br>note 3.) | No      | No                         | Yes (See<br>note 1.) | Yes                  | Yes (See<br>note 2.) | Yes                            | No               |
| Rotations at starting edge       | 0 to<br>2147483647                                                                                                  | Yes     | No                         | Yes (See note 1.)    | Yes                  | Yes (See note 3.)    | Yes                            | No (see note 4.) |
| Rotations at ending edge         | 0 to<br>2147483647                                                                                                  | Yes     | No                         | Yes (See<br>note 1.) | Yes                  | Yes (See note 3.)    | Yes                            | No (see note 4.) |
| Winding axis speed               | 1 to<br>2147483647<br>(See note 5.)                                                                                 | Yes     | No                         | Yes (See<br>note 1.) | Yes (see<br>note 6.) | Yes (See<br>note 3.) | Yes                            | No               |

#### Note

- (1) Word data is extended to long word data with a sign in the MC Unit.
- (2) Figures below the decimal point are to be omitted.
- (3) The actual value is determined by the setting value of the parameter [P5AA02: Position command decimal point position.
- (4) There is no influence. INC specification is always used.
- (5) The maximum speed in actual operations is limited by the maximum feed rate of the interpolation or axis.
- (6) The actual value is determined by the setting value of the parameter [P00M10: Interpolation feed decimal point position].
- (7) Position command decimal point position

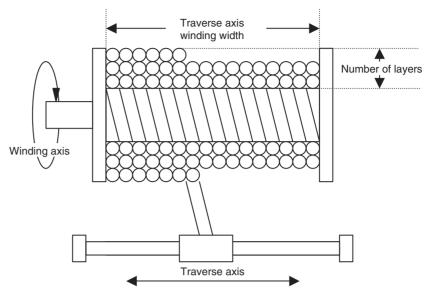

- Description of Operating mode is shown below. It cannot be specified with variables. When linked traverse is specified, only the blocks in the same operating mode can be linked.
  - 1: (Normal traverse, winding axis rotations = Rotations specification)
  - 2: (Normal traverse, winding axis rotations = Pitch specification)
  - 3: (Linked traverse, winding axis rotations = Rotations specification)
  - 4: (Linked traverse, winding axis rotations = Pitch specification)
- Winding axis rotations vary depending on operation mode.
  - Rotations specification: Winding axis rotations per layer. Unit is [deg].
  - Pitch specification: Traverse axis travel distance per winding axis rotation
    - Unit is [command unit/rev].
  - When winding axis rotations = 0, the alarm [2009h: Position specification error] will occur.
- A positive or negative value specified in Winding axis rotations corresponds to the rotation direction CCW or CW respectively.
  - Note The winding axis should be operated in the unlimited feed mode. (If it is operated in the limited feed mode, the alarm [3015h: Axis classification error] will occur.)
- $\bullet$  Traverse axis winding width specifies the traverse width ([No. of winds per layer]  $\times$  [No. of pitches]). Unit is [command unit].
- When Traverse axis winding width = 0, the alarm [2009h: Position specification error] will occur.
- Rotations at starting edge and Rotations at ending edge specify the amount of winding at starting and ending edges. Unit is [deg].
- Without specifying Rotations at starting edge and Rotations at ending edge, there will be no winding at the edges.
- The linked traverse allows up to 100 linked blocks, and the operation as a whole is executed in Stop Mode.
- The blocks, which were linked using the linked traverse function, are treated as one block.

• In the linked traverse, up to 5 blocks are interpreted per unit scan. If more than 5 blocks are linked, the time [(No. of linked blocks/5) × Unit scan] will be required for the interpretation (i.e. from completion of executing the previous block to start of the linked traverse operation. (It will take longer to start execution. The operation does not stop during the linked traverse.)

- Linked traverse always operates at the speed specified for the 1st traverse.
- MOVETRAV command execution will be completed when travel distance command output for all the specified axes is completed.
- During the command execution, the command code "0007h" is output to the system variable "Command execution status" (SW0228 for Axis 1). (For details of command codes, see 4-5 System Variables Command Code in Command Execution Status on page 142.)

## Electronic Cam, Single Axis (CAM)

Positioning is performed within a specified execution time according to the specified CAM data.

**Command type** 

Single execution command

**Format** 

CAM\_[<axis name>]<cam table number> K<displacement data multiplier>

T<execution time>

{S<starting data number>}{E<ending data number>};

Ex: CAM\_[J01]1 K100.00 T500;

Operand

Axis name: J01 to J32

| Operand                      | Setting range      | Decimal |     | Variable specification |              |                      |                                | INC/ABL        |
|------------------------------|--------------------|---------|-----|------------------------|--------------|----------------------|--------------------------------|----------------|
|                              |                    |         | Bit | Word                   | Long<br>word | Real<br>number       | Indirect<br>specifi-<br>cation | influ-<br>ence |
| CAM table number             | ±(1 to 32,100,200) | No      | No  | Yes (See note 1.)      | Yes          | Yes (See<br>note 2.) | Yes                            | No             |
| Displacement data multiplier | -20000 to<br>20000 | Yes     | No  | Yes (See note 1.)      | Yes          | Yes (See<br>note 3.) | Yes                            | No             |
| Execution time               | 0 to 3600000ms     | No      | No  | Yes (See note 1.)      | Yes          | No                   | Yes                            | No             |
| Starting data number         | 0 to note 4        | No      | No  | Yes (See note 1.)      | Yes          | Yes (See note 2.)    | Yes                            | No             |
| Ending data number           | 0 to note 4        | No      | No  | Yes (See note 1.)      | Yes          | Yes (See<br>note 2.) | Yes                            | No             |

## Note

- (1) Word data is extended to long word data with a sign in the MC Unit.
- (2) Figures below the decimal point are to be omitted.
- (3) The minimum command unit is 0.01%.
- (4) When CAM table is specified: The greatest CAM data number in CAM table

When specifying with global variable: 8188 (1FFC Hex) When specifying with position data: 10238 (27FE Hex)

- Timed CAM operation is performed according to the CAM table specified with CAM table number.
- Select CAM table to be used in CAM table number.
  - 1-32: Selects the CAM table of the specified number from CAM data.
  - 100: Selects the global general variable as CAM table.
  - 200: Selects the position data as CAM table.

• If either the global variable or position data is used for CAM table, phase and displacement are to be specified as double-length integer type data.

|                                           | Global general variable  |  | Position data |
|-------------------------------------------|--------------------------|--|---------------|
| Starting data number $\rightarrow$ = mmmm | MLmmmm<br>Phase          |  | PLmmmm        |
|                                           | MLmmmm+2<br>Displacement |  | PLmmmm+1      |
|                                           |                          |  |               |
| Ending data number → = nnnn               | MLnnnn<br>Phase          |  | PLnnnn        |
|                                           | MLnnnn+2<br>Displacement |  | PLnnnn+1      |

- If a minus sign is added to the CAM table number, the CAM data is read tracing the data numbers in the reverse order.
- The range of Displacement data multiplier is from -200.00 to 200.0% (0.01% unit, limited to the values that can be obtained from the internal processing).
- When "0" is specified in Displacement data multiplier, the operation proceeds to the next block without any axis movement after Execution time specified in T elapses.
- If Starting data number specification is omitted, the starting data number will be 0.
- If Ending data number specification is omitted, the ending data number is the greatest data number in that table.
- If the specifications of [Starting data number] = [Ending data number] are made, the alarm [200Ch: Number specification error] will occur.
- The CAM operation from the starting position to the ending position is executed within the execution time specified in T (Execution time).
- When either of the following conditions is met, the phase will return to 0 (i.e. to the beginning or end of the table) and data is read.

| Data reading direction | Data number                                   |
|------------------------|-----------------------------------------------|
| Forward                | (Starting data number) > (Ending data number) |
| Reverse                | (Starting data number) < (Ending data number) |

Note that this operation is executed only when the CAM data is used as the CAM table. If the specifications described above are made when the global general variable or position data is used as the CAM table, the alarm [200Ch: Number specification error] will occur.

- The data reading period is to be one cycle or less.
- The word "Displacement" means the increased value from the CAM command start point.

| Data No. | Phase | Displacement |
|----------|-------|--------------|
| 1        | 0     | 0            |
| 2        | 500   | 400          |
| 3        | 1000  | 1600         |
| 4        | 1500  | 3600         |
| 5        | 2000  | 6400         |
| 6        | 2500  | 10000        |

| Data No. | Phase | Displacement |
|----------|-------|--------------|
| 7        | 3000  | 13600        |
| 8        | 3500  | 16400        |
| 9        | 4000  | 18400        |
| 10       | 4500  | 19600        |
| 11       | 5000  | 20000        |
| 12       | 5500  | 19600        |
| 13       | 6000  | 18400        |
| 14       | 6500  | 16400        |
| 15       | 7000  | 13600        |
| 16       | 7500  | 10000        |
| 17       | 8000  | 6400         |
| 18       | 8500  | 3600         |
| 19       | 9000  | 1600         |
| 20       | 9500  | 400          |
| 21       | 10000 | 0            |

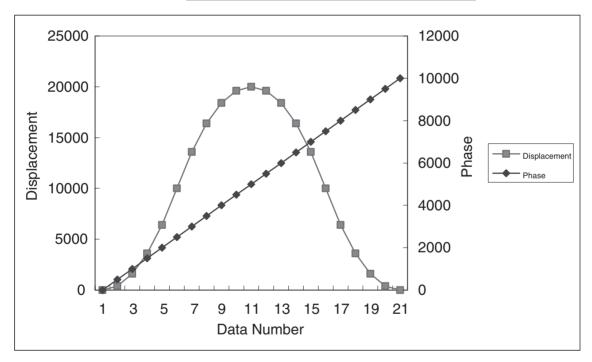

- CAM command execution will be completed when the command output for all the specified CAM data is completed.
- During the command execution, the command code "0008h" is output to the system variable "Command execution status" (SW0228 for Axis 1). (For details of command codes, see 4-5 System Variables Command Code in Command Execution Status on page 142.)

# Phase and Displacement of CAM Data

## Restriction on phase:

• To use the CAM data for "CAM (Electronic cam, single axis)" and "CAM-BOX (Electronic cam, synchronous)" commands, the phase data should be arranged in an ascending order (i.e. the greater the data number is, the larger the phase will be).

• When specifying the starting and ending points, the restriction varies depending on the used data as shown below:

| Data                                  | Restriction                                                                                                    |
|---------------------------------------|----------------------------------------------------------------------------------------------------|
| CAM data                              | Even with the starting and ending points specified, the other data will not be ignored. Therefore, the conditions mentioned above have to be met even for the unused area. |
| Position data/global general variable | The data other than the starting and ending points specified will be ignored. Therefore, the conditions mentioned above do not have to be met for the unused area.         |

 When these conditions are not met, "CAM (Electronic cam, single axis)" and "CAMBOX (Electronic cam, synchronous)" commands may cause the axis to stop operating, or to operate in an unexpected way. To avoid accidents, make sure that the conditions are met.

Note

The position data and global general variable can be used while being overwritten real-time. Therefore, the MC unit does not internally check the conditions for the restrictions mentioned above. (This also applies to the cam data.)

Restriction on the displacement:

Set it so that the value is within the setting range.

# 6-3-3 Command for Axis Operations/Operation Cancel

Link Operation (MOVELINK)

Positioning is performed synchronizing the slave axis to the specified master

axis.

Command type

Single execution command

**Format** 

MOVELINK [<slave axis name>]<slave axis travel distance> [<master axis

name>1

<master axis travel distance> A<master axis travel distance in acceleration >
D<master axis travel distance in deceleration> {Q<link option>}{I<link start</pre>

position >}

{B<master axis classification>};

Ex: MOVELINK\_[J02]2000.00 [J01]100000.00 A2000.00 D2000.00;

**Operand** Axis name: J01 to J32

| Operand                                     | Setting range             | Setting range Decimal |     |                      | Variable specification |                      |                                |                     |  |
|---------------------------------------------|---------------------------|-----------------------|-----|----------------------|------------------------|----------------------|--------------------------------|---------------------|--|
|                                             |                           |                       | Bit | Word                 | Long<br>word           | Real<br>number       | Indirect<br>specifi-<br>cation | influ-<br>ence      |  |
| Slave axis travel distance                  | -2147483648 to 2147483647 | Yes                   | No  | Yes (See<br>note 1.) | Yes                    | Yes (See<br>note 2.) | Yes                            | No (See<br>note 4.) |  |
| Master axis travel distance                 | 0 to<br>2147483647        | Yes                   | No  | Yes (See<br>note 1.) | Yes                    | Yes (See<br>note 2.) | Yes                            | No (See<br>note 4.) |  |
| Master axis travel distance in acceleration | 0 to<br>2147483647        | Yes                   | No  | Yes (See<br>note 1.) | Yes                    | Yes (See<br>note 2.) | Yes                            | No (See<br>note 4.) |  |
| Master axis travel distance in deceleration | 0 to<br>2147483647        | Yes                   | No  | Yes (See<br>note 1.) | Yes                    | Yes (See<br>note 2.) | Yes                            | No (See<br>note 4.) |  |
| Link option                                 | 0 to 5                    | No                    | No  | Yes (See note 1.)    | Yes                    | Yes (See note 3.)    | Yes                            | No                  |  |

| Operand                    | Setting range             | Decimal | nal Variable specification |                   |              |                      |                                | INC/ABL             |
|----------------------------|---------------------------|---------|----------------------------|-------------------|--------------|----------------------|--------------------------------|---------------------|
|                            |                           |         | Bit                        | Word              | Long<br>word | Real<br>number       | Indirect<br>specifi-<br>cation | influ-<br>ence      |
| Link start position        | -2147483648 to 2147483647 | Yes     | No                         | Yes (See note 1.) | Yes          | Yes (See<br>note 2.) | Yes                            | No (See<br>note 5.) |
| Master axis classification | 0 or 1                    | No      | No                         | Yes (See note 1.) | Yes          | Yes (See<br>note 3.) | Yes                            | No                  |

## Note

- (1) Word data is extended to long word data with a sign in the MC Unit.
- (2) The actual value is determined by the setting value of the parameter [P5AA02: Position command decimal point position].
- (3) Figures below the decimal point are to be omitted.
- (4) There is no influence. INC specification is always used.
- (5) There is no influence. ABL specification is always used.

## **Description**

• Synchronous operation is performed with the specifications of acceleration at the beginning of synchronization, ratio in synchronization, and deceleration at synchronization completion.

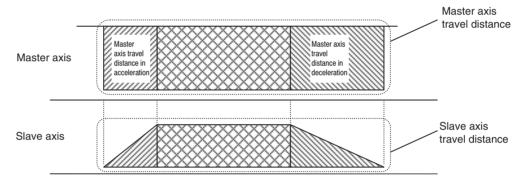

• The travel distances of the master and slave axes for each interval is determined according to the Slave axis travel distance, Master axis travel distance, Master axis travel distance in acceleration, and Master axis travel distance in deceleration as shown in the table below:

| Interval  | Master axis           | Slave axis         |                                                     |                                     |                                                     |  |  |  |
|-----------|-----------------------|--------------------|-----------------------------------------------------|-------------------------------------|-----------------------------------------------------|--|--|--|
| Accelera- |                       |                    | [Master axis travel distance in acceleration]       |                                     |                                                     |  |  |  |
| tion      | distance in accelera- | [Slave axis travel | Slave axis travel                                   |                                     |                                                     |  |  |  |
|           |                       | distance] ×        | [Master axis<br>travel distance<br>in acceleration] | + Master axis<br>travel distance at | [Master axis<br>travel distance<br>in deceleration] |  |  |  |
|           |                       |                    | 2                                                   | constant speed +                    | 2                                                   |  |  |  |

| Interval          | Master axis                                                                                                    |                                                                                                    | Slave axis                                          |                                               |                                                     |  |  |
|-------------------|----------------------------------------------------------------------------------------------------|----------------------------------------------------------------------------------------------------|-----------------------------------------------------|-----------------------------------------------|-----------------------------------------------------|--|--|
| Constant<br>speed | Master axis travel<br>distance- Master<br>axis travel distance<br>in acceleration- Mas-<br>ter axis travel dis-<br>tance in deceleration | [Slave axis travel distance]- Slave axis travel distance in acceleration - Slave axis travel distance in deceleration |                                                     |                                               |                                                     |  |  |
| Decelera-<br>tion | Master axis travel distance in deceleration                                                                                              | [Slave axis travel                                                                                                    | [Master axis                                        | [Master axis travel distance in deceleration] |                                                     |  |  |
|                   |                                                                                                    | distance] ×                                                                                                    | [Master axis<br>travel distance<br>in acceleration] | + Master axis<br>_ travel distance at         | [Master axis<br>travel distance<br>in deceleration] |  |  |
|                   |                                                                                                    |                                                                                                    | 2                                                   | constant speed +                              | 2                                                   |  |  |

When [Master axis travel distance] < [Master axis travel distance in acceleration] + [Master axis travel distance in acceleration], the actual master axis travel distance in acceleration + the actual master axis travel distance in deceleration = [Master axis travel distance] while maintaining the ratio between the acceleration and deceleration intervals. In this case, the master axis travel distance at constant speed is 0.

- Master axis input ignores signs, and it is treated as the absolute travel distance. Therefore, only the signs of [Slave axis travel distance] determine the direction of the slave axis operation. For example, if the master axis travel direction is reversed during synchronization, the slave axis travel direction will not change.
- The link option influences the following operations depending on the setting value.

| Link option  | Command execution completion                        | Link operation start                         |
|--------------|-----------------------------------------------------|----------------------------------------------|
| 0 or omitted | When slave axis travel distance output is completed | When command execution is started            |
| 1            | When command execution is started                   | When command execution is started            |
| 2            | When slave axis travel distance output is completed | When latch for master axis is detected       |
| 3            | When command execution is started                   | When latch for master axis is detected       |
| 4            | When slave axis travel distance output is completed | When master axis reaches Link start position |
| 5            | When command execution is started                   | When master axis reaches Link start position |

## **Note** The bit image shown below:

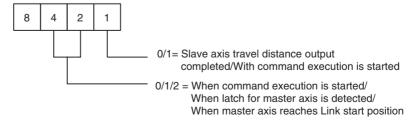

• [Master axis classification] determines whether to synchronize the slave axis with the master axis command value or feedback value.

| Master axis classification | Master axis value to synchronize with |
|----------------------------|---------------------------------------|
| 0 or omitted               | Command value                         |
| 1                          | Feedback value                        |

- Completion of command execution varies depending on the link option.
- During the command execution, the command code "0015h" is output to the system variable "Command execution status" (SW0228 for Axis 1). (For details of command codes, see 4-5 System Variables Command Code in Command Execution Status on page 142.)

Electronic Cam, Synchronous (CAMBOX)

The operation is executed based on the CAM table synchronizing the slave axis to the specified master axis.

**Command type** 

Single execution command

**Format** 

CAMBOX\_[<slave axis name>]<cam table number> [<master axis

name>]<link distance>

K<displacement data multiplier> {S<starting data number>}{E<ending data

number>}[Q<link option>]

Axis name: J01 to J32

{I<link start position>}{B<master axis classification>;

Ex: CAMBOX\_[J02]1 [J01]100.00 K100.00;

Operand

Link start position

Master axis classifi-

cation

INC/ABL Operand Setting range **Decimal** Variable specification influ-Bit Word Real Indirect Long ence word number specification Yes No CAM table number ±(1 to 32, 100, No No Yes (See Yes (See Yes 200) note 1.) note 2.) Link distance 0 to Yes No Yes (See Yes Yes (See Yes No (See 2147483647 note 1.) note 3.) note 4.) Yes (See Displacement data -20000 to No Yes (See Yes No Yes Yes multiplier 20000 note 1.) note 5.) Starting data number 0 to note 6 Nο Nο Yes (See Yes Yes (See Yes Nο note 1.) note 2.) Ending data number 0 to note 6 No No Yes (See Yes Yes (See Yes No note 1.) note 2.) Link option 1 to 5, 8 to 13 No No Yes (See Yes Yes (See Yes No note 1.) note 2.)

No

No

Note

0 or 1

-2147483648 to

2147483647

Yes

No

- (1) Word data is extended to long word data with a sign in the MC Unit.
- (2) Figures below the decimal point are to be omitted.
- (3) The actual value is determined by the setting value of the parameter [P5AA02: Position command decimal point position].

Yes

Yes

Yes (See

Yes (See

note 3.)

note 2.)

Yes

Yes

No (See

note 7.)

No

(4) There is no influence. INC specification is always used.

Yes (See

Yes (See

note 1.)

note 1.)

(5) The minimum command unit is 0.01%.

Real value = ((Value with decimal point or Variable of real number type)

 $\times$  102)

as CAM command.

Figures below the decimal point are to be omitted.

(6) When CAM table is specified: The greatest CAM data number in CAM table

When specified with the global variable: 8188 (1FFC Hex) When specified with the position data: 10238 (27FE Hex)

(7) There is no influence. ABL specification is always used.

## **Description**

- There is no initidence. ADL specification is always used.
- with CAM table number.
  The operands, CAM table number, Displacement data multiplier, Starting data number, and Ending data number are handled in the same manner

• The synchronous operation is executed based on the CAM table specified

- Link distance specifies the master axis travel distance per phase cycle.
- Link option influences the following operations depending on the setting value:

| Link<br>option | Command execution completion                        | Link operation start                         | Repeat                                                     |
|----------------|-----------------------------------------------------|----------------------------------------------|------------------------------------------------------------|
| 0 or omitted   | When slave axis travel distance output is completed | When command execution is started            | Repeat                                                     |
| 1              | When command execution is started                   | When command execution is started            | Repeat                                                     |
| 2              | When slave axis travel distance output is completed | When latch for master axis is detected       | Repeat                                                     |
| 3              | When command execution is started                   | When latch for master axis is detected       | Repeat                                                     |
| 4              | When slave axis travel distance output is completed | When master axis reaches Link start position | Repeat                                                     |
| 5              | When command execution is started                   | When master axis reaches Link start position | Repeat                                                     |
| 8              | When slave axis travel distance output is completed | When command execution is started            | Only for one cycle from the starting to ending data number |
| 9              | When command execution is started                   | When command execution is started            | Only for one cycle from the starting to ending data number |
| 10             | When slave axis travel distance output is completed | When latch for master axis is detected       | Only for one cycle from the starting to ending data number |
| 11             | When command execution is started                   | When latch for master axis is detected       | Only for one cycle from the starting to ending data number |
| 12             | When slave axis travel distance output is completed | When master axis reaches Link start position | Only for one cycle from the starting to ending data number |
| 13             | When command execution is started                   | When master axis reaches Link start position | Only for one cycle from the starting to ending data number |

## **Note** The bit image is shown below:

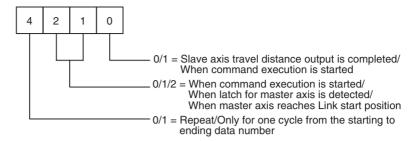

- When the master axis is in reverse rotation, the CAM data is read tracing the data numbers in the reverse order.
- When Link option is one of 8 to 13 (Only for one cycle from the starting to ending data number), the synchronization will be completed once the master axis travels for Link distance in + or – direction from the synchronization start position.
- But if the master axis reciprocates within the ranges of +Link distance] or -{Link distance}, the slave axis continues to move.
- The position of the master axis at link start can be specified with Link start position.
- Master axis classification determines whether to synchronize the slave axis with the master axis command value or feedback value.

| Master axis classification | Master axis value to synchronize with |
|----------------------------|---------------------------------------|
| 0 or omitted               | Command value                         |
| 1                          | Feedback value                        |

- Command execution completion varies depending on the link option.
- During the command execution, the command code "0016h" is output to the system variable "Command execution status" (SW0228 for Axis 1). (For details of command codes, see 4-5 System Variables Command Code in Command Execution Status on page 142.)

# Phase and Displacement of CAM Data

### Restriction on phase:

- To use the CAM data for "CAM (Electronic cam, single axis)" and "CAM-BOX (Electronic cam, synchronous)" commands, the phase data should be arranged in an ascending order (i.e. the greater the data number is, the larger the phase will be).
- When specifying the starting and ending points, the restriction varies depending on the used data as shown below.

| Data                                  | Restriction                                                                                                    |
|---------------------------------------|----------------------------------------------------------------------------------------------------|
| CAM data                              | Even with the starting and ending points specified, the other data will not be ignored. Therefore, the conditions mentioned above have to be met even for the unused area. |
| Position data/Global general variable | The data other than the starting and ending points specified will be ignored. Therefore, the conditions mentioned above do not have to be met for the unused area.         |

 When these conditions are not met, "CAM (Electronic cam, single axis)" and "CAMBOX (Electronic cam, synchronous)" commands may cause the axis to stop operating, or to operate in an unexpected way. To avoid accidents, make sure that the conditions are met.

Note

The position data and global general variable can be used while being overwritten real-time. Therefore, the MC unit does not internally check the conditions for the restrictions mentioned above. (This also applies to the cam data.)

Restriction on the displacement:

Set it so that the value is within the setting range.

Electronic Shaft (CONNECT)

Positioning is performed synchronizing the slave axis to the specified master

axis based on the specified gear ratio.

**Command type** 

Single execution command

**Format** 

CONNECT\_[<slave axis name>]<gear ratio numerator> ---8--- [<master axis

name>]<gear ratio denominator> {B<master axis classification>};

Ex: CONNECT\_[J02]1 [J03]2 [J04]3 [J01]100;

Operand

Axis name: J01 to J32

| Operand                     | Setting range      | Decimal | Variable specification |                   |              |                      |                                | INC/ABL        |
|-----------------------------|--------------------|---------|------------------------|-------------------|--------------|----------------------|--------------------------------|----------------|
|                             |                    |         | Bit                    | Word              | Long<br>word | Real<br>number       | Indirect<br>specifi-<br>cation | influ-<br>ence |
| Gear ratio numerator        | -10000 to<br>10000 | No      | No                     | Yes (See note 1.) | Yes          | Yes (See<br>note 2.) | Yes                            | No             |
| Gear ratio denomi-<br>nator | 1 to 10000         | No      | No                     | Yes (See note 1.) | Yes          | Yes (See note 2.)    | Yes                            | No             |
| Master axis classification  | 0 or 1             | No      | No                     | Yes (See note 1.) | Yes          | Yes (See<br>note 2.) | Yes                            | No             |

Note

- (1) Word data is extended to long word data with a sign in the MC Unit.
- (2) Figures below the decimal point are to be omitted.

- Synchronous operation is performed in the ratio Gear ratio numerator/ Gear ratio denominator.
- The value in Gear ratio denominator is common for all the slave axes. If there are different ratios within one block, they are to be reduced to a common denominator to set the ratios.
- A negative value can also be set for Gear ratio numerator, which can make the travel directions of the master and slave axes opposite.
- Master axis classification determines whether to synchronize the slave axis with the master axis command value or feedback value.

| Master axis classification | Master axis value to synchronize with |
|----------------------------|---------------------------------------|
| 0 or omitted               | Command value                         |
| 1                          | Feedback value                        |

- If the speed obtained by multiplying the master axis speed and the gear ratio exceeds the speed specified in the parameter [P2AA01: Maximum rapid feed rate], the alarm [3011h: Synchronizing slave axis excessive speed] will occur.
- CONNECT command execution will be completed when the electronic shaft synchronization for all the specified axes are established.

 During the command execution, the command code "0017h" is output to the system variable "Command execution status" (SW0228 for Axis 1). (For details of command codes, see 4-5 System Variables Command Code in Command Execution Status on page 142.)

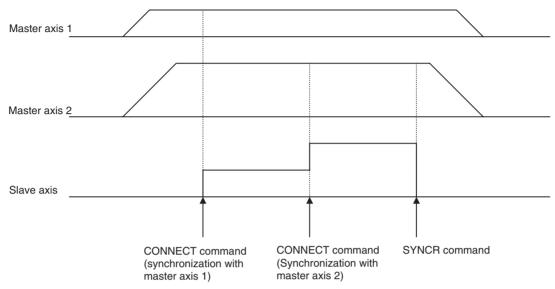

Trailing
Synchronization
(SYNC)

The Trailing Synchronization (SYNC) command performs trailing synchronization operation with a specified master axis.

**Command type** 

Single execution command

**Format** 

SYNC\_[<slave axis name>]<catch-up position offset> [<master axis name>]<marker sensor ON position> {B<master axis classification>;

Ex: SYNC\_[J02]100.00 [J01]20.0;

**Operand** Axis name: J01 to J32

| Operand                         | Setting range             | Decimal |     | INC/ABL           |              |                      |                                |                     |
|---------------------------------|---------------------------|---------|-----|-------------------|--------------|----------------------|--------------------------------|---------------------|
|                                 |                           |         | Bit | Word              | Long<br>word | Real<br>number       | Indirect<br>specifi-<br>cation | influ-<br>ence      |
| Catch-up position offset        | -2147483648 to 2147483647 | Yes     | No  | Yes (See note 1.) | Yes          | Yes (See<br>note 2.) | Yes                            | No (See<br>note 3.) |
| Marker sensor ON position       | -2147483648 to 2147483647 | Yes     | No  | Yes (See note 1.) | Yes          | Yes (See<br>note 2.) | Yes                            | No (See<br>note 5.) |
| Master axis classifi-<br>cation | 0 or 1                    | No      | No  | Yes (See note 1.) | Yes          | Yes (See<br>note 4.) | Yes                            | No                  |

Note

- (1) Word data is extended to long word data with a sign in the MC Unit.
- (2) The actual value is determined by the setting value of the parameter [P5AA02: Position command decimal point position].
- (3) There is no influence. INC specification is always used.
- (4) Figures below the decimal point are to be omitted.
- (5) There is no influence. ABL specification is always used.

- Synchronization proceeds in the order described below:
  - 1. The slave axis will wait for the marker sensor signal after the execution is started. (It waits for the marker sensor signal input to the master axis.)

2. The slave axis will start trailing operation when the marker sensor signal is input. The trailing operation will be completed once the slave axis synchronizes with the position of the master axis (Marker sensor ON position + catch-up position offset).

- 3. The slave axis is operated synchronizing with the master axis in the ratio of 1 to 1.
- Catch-up position offset is specified as the distance from Marker sensor ON position on the coordinate system of the slave axis.
- Marker sensor ON position is specified as the position on the coordinate system of the slave axis.
- If the speed in synchronization exceeds the speed specified in the parameter [P2AA01: Maximum rapid feed rate], the alarm [3011h: Synchronizing slave axis excessive speed] will occur.
- Master axis classification determines whether to synchronize the slave axis with the master axis command value or feedback value.

| Master axis classification | Master axis value to synchronize with |
|----------------------------|---------------------------------------|
| 0 or omitted               | Command value                         |
| 1                          | Feedback value                        |

- SYNC command execution will be completed when the trailing operation is completed and the synchronization is established.
- During the command execution, the command code "0018h" is output to the system variable "Command execution status" (SW0228 for Axis 1). (For details of command codes, see 4-5 System Variables Command Code in Command Execution Status on page 142.)

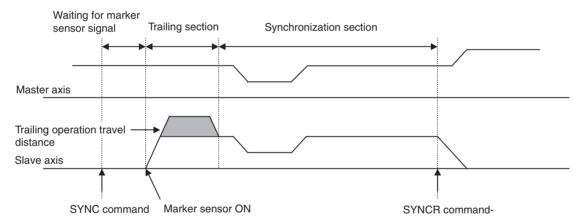

Synchronization Cancel (SYNCR)

Synchronous operation executed with the synchronous command is cancelled.

**Command type** 

Single execution command

**Format** 

SYNCR\_[<slave axis name>]{<travel distance for deceleration stop>} ---8---; Ex: SYNCR\_[J02];

Operand

Axis name: J01 to J32

| Operand                               | Setting range      | Decimal |     | INC/ABL           |              |                      |                                |                  |
|---------------------------------------|--------------------|---------|-----|-------------------|--------------|----------------------|--------------------------------|------------------|
|                                       |                    |         | Bit | Word              | Long<br>word | Real<br>number       | Indirect<br>specifi-<br>cation | influ-<br>ence   |
| Travel distance for deceleration stop | 0 to<br>2147483647 | Yes     | No  | Yes (See note 1.) | Yes          | Yes (See<br>note 2.) | Yes                            | No (See note 3.) |

Note

- (1) Word data is extended to long word data with a sign in the MC Unit.
- (2) The actual value is determined by the setting value of the parameter [P5AA02: Position command decimal point position].
- (3) There is no influence. INC specification is always used.

**Description** 

- Synchronization started with MOVELINK, CAMBOX, CONNECT, or SYNC command is canceled with deceleration stop.
- The slave axis not performing synchronous operation is ignored.
- The speed for deceleration stop follows the speed specified in the parameter [P2AA03: Rapid feed rate]. So, acceleration or deceleration may occur depending on the speed at the start of command execution.
- The deceleration for deceleration stop observes the speed determined by the setting values in the parameter [P2AA03: Maximum rapid feed rate] and [P2AA06: Rapid feed deceleration time].
- When Travel distance for deceleration stop is not specified, behavior will vary depending on the command.

| Command  | Behavior                                          |  |  |  |  |
|----------|---------------------------------------------------|--|--|--|--|
| MOVELINK | Immediate stop                                    |  |  |  |  |
| CAMBOX   | Immediate stop                                    |  |  |  |  |
| CONNECT  | Immediate stop                                    |  |  |  |  |
| SYNC     | Deceleration stop with the specified deceleration |  |  |  |  |

- If Travel distance for deceleration stop is smaller than the distance required for deceleration stop from the current speed (speed of the previous scan), return operation is performed after the deceleration stop.
- SYNCR command execution will be completed when positioning (including the return operation) for all the specified axes are completed (in-position).
- During the command execution, the command code "0029h" is output to the system variable "Command execution status" (SW0228 for Axis 1). However, when the travel distance specification is omitted, the command code of the corresponding synchronous command is held. (For details of command codes, see 4-5 System Variables Command Code in Command Execution Status on page 142.)

Travel Distance
Superimpose/Travel
Distance
Superimpose Cancel
(ADDAX/ADDAXR)

The travel distance of the specified master axis is superimposed onto the slave axis operation.

**Command type** 

Single execution command

**Format** 

ADDAX\_[<slave axis name>] [<master axis name>] {B<master axis classification>}:

ADDAXR\_{[<slave axis name>] ---8---};

Ex: ADDAX\_[J02] [J01]; ADDAXR\_[J02];

## **Operand** Axis name: J01 to J32

| Operand                         | Setting range | Decimal |     | INC/ABL           |              |                   |                                |                |
|---------------------------------|---------------|---------|-----|-------------------|--------------|-------------------|--------------------------------|----------------|
|                                 |               |         | Bit | Word              | Long<br>word | Real<br>number    | Indirect<br>specifi-<br>cation | influ-<br>ence |
| Master axis classifi-<br>cation | 0 or 1        | No      | No  | Yes (See note 1.) | Yes          | Yes (See note 2.) | Yes                            | No             |

#### Note

- (1) Word data is extended to long word data with a sign in the MC Unit.
- (2) Figures below the decimal point are to be omitted.

### **Description**

- The travel distance of the specified master axis is superimposed onto the slave axis operation.
- Master axis classification determines whether to synchronize the slave axis with the master axis command value or feedback value.

| Master axis classification | Master axis value to<br>synchronize with |
|----------------------------|------------------------------------------|
| 0 or omitted               | Command value                            |
| 1                          | Feedback value                           |

- Executing another ADDAX command on the axis that is already in superimposing operation can establish new superimposing relations (overwritten).
- If the speed in superimposition exceeds the speed specified in the parameter [P2AA01: Maximum rapid feed rate], the alarm [3011h: Synchronizing slave axis excessive speed] will occur.
- ADDAX command execution will be completed when superimposition is established.
- If Slave axis name is omitted in ADDAXR command, all the superimposition being executed in the same motion task will be cancelled.
- ADDAXR command execution will be completed when superimposition is cancelled.
- During the command execution, the command code "0019h" is output to the system variable "Command execution status" (SW0228 for Axis 1). (For details of command codes, see 4-5 System Variables Command Code in Command Execution Status on page 142.)

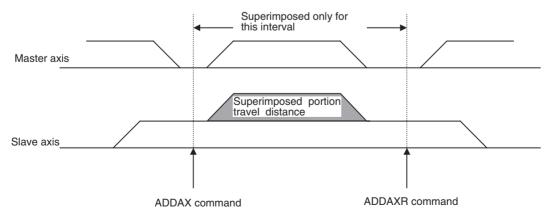

#### Caution

When a command that has waiting conditions such as Stop Mode is executed on the slave axis, the waiting conditions may not be satisfied in some cases.

See the following example:

Ex:

...

ADDAX [J02] [J01]; PARALLEL N2; MOVE [J01]1000.;

JOINT:

MOVE [J02] 500;

. . .

← J02 is the slave axis in the superimposition. Positioning only up to 500. is not sufficient for in-position, which means that the MOVE command cannot be completed. Practically, it will be completed after the movement of [J01] (2 lines before) is completed. To avoid waiting for completion of [J01], it is necessary to replace use MOVEL in Pass Mode, etc.

## Speed Control/Speed Control Cancel (SPEED/SPEEDR)

The speed of the axis is controlled in the speed control mode.

Command type

Single execution command

**Format** 

SPEED\_[<axis name>]<speed command value> ---8--- T< speed change

rate>;

SPEEDR\_[<axis name>] ---8--- T<speed change rate>;

Ex: SPEED\_[J01]100.00 [J02]100.00 T100;

SPEEDR\_[J01] [J02] T100;

Operand

Axis Name: J01 to J32

| Operand             | Setting range | Decimal |     | INC/ABL              |              |                   |                                |                  |
|---------------------|---------------|---------|-----|----------------------|--------------|-------------------|--------------------------------|------------------|
|                     |               |         | Bit | Word                 | Long<br>word | Real<br>number    | Indirect<br>specifi-<br>cation | influ-<br>ence   |
| Speed command value | See note 1.   | Yes     | No  | Yes (See<br>note 2.) | Yes          | Yes (See note 3.) | Yes                            | No (See note 4.) |
| Speed change rate   | 0 to 60000ms  | No      | No  | Yes (See<br>note 2.) | Yes          | Yes               | Yes                            | No               |

### Note

(1) With Rated % specification (P00004 bit2=0):

This is the % specification for the motor rated rotations in the unit of 0.01%. The setting range is -500000 to 500000.

If the value 10000 is set, it is interpreted as 100% of the rated rotations.

The maximum speed in actual operations is limited by the maximum rotation speed of the motor.

With r/min specification (P00004 bit2=1):

This is the specification of rotations (r/min) in the unit of 0.01%. Setting range is –10000000 to 10000000.

If the value 300000 is set, it is interpreted as 3000r/min.

The maximum speed in actual operations is limited by the maximum rotation speed of the motor.

- (2) Word data is extended to long word data with a sign in the MC Unit.
- (3) With Rated % specification (P00004 bit2=0)

The minimum command unit is 0.01%.

The actual value = (Decimal immediate value or Variable of real number type)  $\times$  10<sup>2</sup>)

Figures below the decimal point are to be omitted. In case of r/min specification (P00004 bt2=1)

The minimum command unit is 0.01%.

The actual value = ((Decimal immediate value or Variable of real number type)  $\times$  10<sup>2</sup>)

Figures below the decimal point are to be omitted.

- (4) There is no influence. ABL specification is always used.
- The speed command is output to the specified axis.
- The speed command unit is specified in the parameter [P00004.bit02: Unit function select, Speed command value]
   [P00004.bit02] = 0 [0.01% of the rated speed]
   [P00004.bit02] = 1 [0.01r/min]
- If Speed change rate is set to 0, the specified speed is output instantly. (If the mode is switched from other mode to the speed control mode, this value can be used as the output speed default value.)
- The Speed change rate is enabled for all the specified axes.
- SPEED command execution will be completed when the speed command for all the specified axes reaches Speed command value.
- The SPEEDR command is processed as follows:
  - (1) The speed command is decelerated for all specified axes according to the speed change rate and the speed command is output as 0.
  - (2) The system waits until the feedback speed is 0.
  - (3) The mode is switched to positioning control mode and the system waits for the completion of positioning.
  - (4) Command execution is completed.

For MC Units with Ver. 2.0 or Later, step (2) is as follows:

- (2) The system waits until the feedback speed is below the value set in P3AA09.
- During the command execution, the command code "001Ah" is output to the system variable "Command execution status" (SW0228 for Axis 1). (For details of command codes, see 4-5 System Variables Command Code in Command Execution Status on page 142.)

Caution

**Description** 

The maximum time required from starting SPEED command to completing the command is 136ms + (Actual acceleration time/unit cycle).

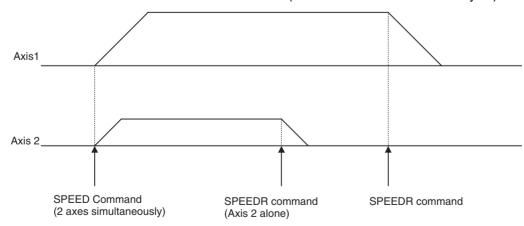

 If MOVE command is executed without SPEEDR command, the mode can be switched from the speed control mode to the position control mode. To change the speed of SPEED command being executed to the rapid feed rate of MOVE command smoothly, the system automatically reads the position loop gain before starting execution of SPEED command except for the following cases:

- When the position loop gain before execution of SPEED command is different from the position loop gain right after transition to the MOVE command.
- 2) When the position loop gain could not be read successfully due to incorrect setting of the servo reading parameter.

In order to prevent shock, follow the instructions below:

- Do not use MOVE command right after acceleration or deceleration.
- Set the unit cycle and communication cycle to be the same.
- Decrease the speed specified in SPEED command.
- The Speed change rate of SPEED/SPEEDR specifies the time to reach the motor rated speed from zero.

Program Image

SPEED [J01]<V1> T<T1>; Speed control started
:
SPEED [J01]<V2> T<T2>; Speed changed
SPEED [J01]<V3> T<T3>; Speed and direction changed
:
SPEEDR [J01] T<T4>; Speed control completed

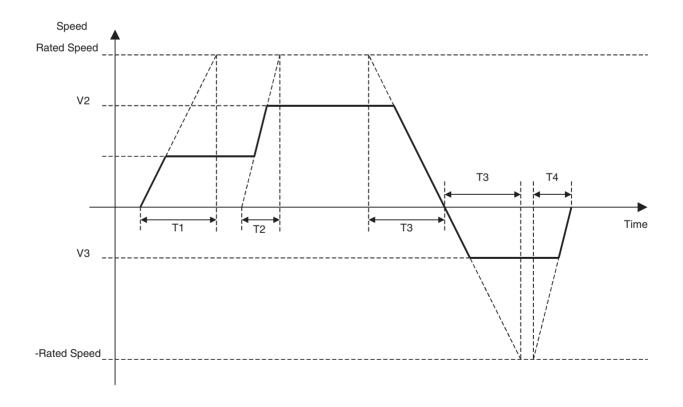

# Torque Control/ Torque Control cancel (TORQUE/TORQUER)

The axes Torque can be controlled in Torque Control mode.

## Command type

Single execution command

**Format** 

TORQUE\_[<axis name>]<torque command value> ---8--- T<torque change

rate>;

TORQUER\_[<axis name>] ---8--- T<torque change rate>;

Ex: TORQUE [J01]100.00 [J02]100.00 T100;

TORQUER\_[J01] [J02] T100;

Operand

Axis name: J01 to J32

| Operand              | Setting range                       | Decimal Variable specification |     |                      |              |                      | INC/ABL                        |                     |
|----------------------|-------------------------------------|--------------------------------|-----|----------------------|--------------|----------------------|--------------------------------|---------------------|
|                      |                                     |                                | Bit | Word                 | Long<br>word | Real<br>number       | Indirect<br>specifi-<br>cation | influ-<br>ence      |
| Torque command value | -10000 to<br>10000 (See note<br>1.) | No                             | No  | Yes (See<br>note 2.) | Yes          | Yes (See<br>note 3.) | Yes                            | No (See<br>note 4.) |
| Torque change rate   | 0 to 60000ms                        | Yes                            | No  | Yes (See<br>note 2.) | Yes          | No                   | Yes                            | No                  |

#### Note

- (1) This is the % specification for the maximum motor torque in the unit of 0.01%. When the value I0000 is set, it is interpreted as 100% of the maximum torque. The maximum motor torque limits the maximum torque in actual operations.
- (2) Word data is extended to long word data with a sign in the MC Unit.
- (3) The minimum command unit is 0.01%.

Real value = (Decimal immediate value or Variable of real number type)  $\times 10^2$ )

Figures below the decimal point are to be omitted.

(4) There is no influence. ABL specification is always used.

## **Description**

- The torque command is output to the specified axis. (Torque value on the motor axis is controlled.)
- The torque command unit is fixed at 0.01% of the maximum torque.
- If Torque change rate is set to 0, the specified torque is output instantly (If the mode is switched from other mode to the torque control mode, this value can be used as the output torque default value.)
- Torque change rate is enabled for all the specified axes.
- TORQUE command execution will be completed when the torque command for all the specified axes reaches Torque command value.
- The TORQUER command is processed as follows:
  - (1) The torque command is deceleration for all specified axes according to the torque change rate and the torque command is output as 0.
  - (2) The system waits until the feedback speed is 0.
  - (3) The mode is switched to positioning control mode and the system waits for the completion of positioning.
  - (4) Command execution is completed.

For MC Units with Ver. 2.0 or Later, step (2) is as follows:

(2) The system waits until the feedback speed is below the value set in P3AA09.

• During the command execution, the command code "001Bh" is output to the system variable "Command execution status" (SW0228 for Axis 1). (For details of command codes, see 4-5 System Variables Command Code in Command Execution Status on page 142.)

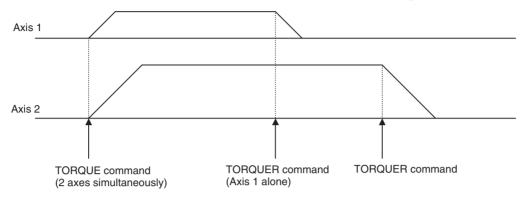

• Torque change rate of TORQUE/TORQUER specifies the time to reach the motor maximum torque from 0.

Program image

TORQUE [J01]<Tq1> T<T1>; Torque control started
:
TORQUE [J01]<Tq2> T<T2>; Torque changed
:
TORQUE [J01]<Tq3> T<T3>; Torque and direction changed
:
TORQUER [J01] T<T4>; Torque control completed

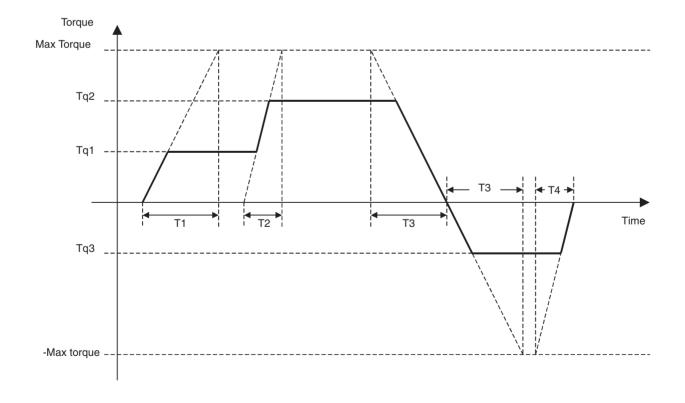

# 6-3-4 Setting Command

<u>Target Position</u> <u>Change (MOVEMODI)</u> The target position of the positioning command currently being executed is

changed.

Command type

Multiple execution command

**Format** 

MOVEMODI\_[<axis name>]<changed target position> --8--;

Ex: MOVEMODI\_[J01]100.00 [J02]200.00;

**Operand** Axis name: J01 to J32

| Operand                 | Setting range             | Decimal |     | Variable specification |              |                      |                                |                  |
|-------------------------|---------------------------|---------|-----|------------------------|--------------|----------------------|--------------------------------|------------------|
|                         |                           |         | Bit | Word                   | Long<br>word | Real<br>number       | Indirect<br>specifi-<br>cation | influ-<br>ence   |
| Changed target position | -2147483648 to 2147483647 | Yes     | No  | Yes (See note 1.)      | Yes          | Yes (See<br>note 2.) | Yes                            | No (See note 3.) |

# Note

- (1) Word data is extended to long word data with a sign in the MC Unit.
- (2) The actual value is determined by the setting value of the parameter [P5AA02: Position command decimal point position].
- (3) There is no influence. ABL specification is always used.

### **Description**

- The target position of the axis being operated with MOVE command or MOVEL command of 1 axis specification in Stop Mode is changed to Changed target position.
- MOVEMODI command is ignored during execution of commands other than the above or when it is executed for the axis not operating.
- Changed target position is treated as the absolute position on the coordinate system currently being selected.
- If Changed target position has already been passed, return operation is performed.
- The relations between the remaining travel distance and acceleration/ deceleration on the axis of MOVEMODI object are as shown in the table below:

| Speed status                                                          | Remaining travel distance                   |                                                                                                    |  |  |  |
|-----------------------------------------------------------------------|---------------------------------------------|----------------------------------------------------------------------------------------------------|--|--|--|
|                                                                       | When remaining travel distance is increased | When remaining travel distance is decreased                                                                                                    |  |  |  |
| In acceleration                                                       | Keeps accelerating                          | If there is still sufficient travel distance left, acceleration is maintained. If there is not sufficient travel distance, deceleration stop is executed and return operation is performed.   |  |  |  |
| At constant speed                                                     | Stays at constant speed                     | If there is still sufficient travel distance left, constant speed is maintained. If there is not sufficient travel distance, deceleration stop is executed and return operation is performed. |  |  |  |
| In deceleration<br>(Due to insufficient<br>remaining travel distance) | Stops decelerating and accelerates again    | Deceleration stop is executed and return operation is performed.                                                                                                    |  |  |  |

• MOVEMODI command execution is completed when the target position is changed internally and completed successfully. There is no influence of the operation status of the axis whose target position has been changed.

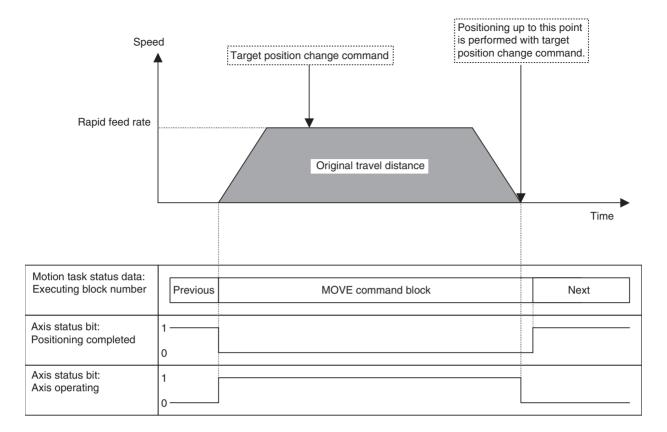

Absolute Specification (ABL) In axis operations, positioning is performed with absolute specification on

each coordinate system.

Command type Multiple execution command

Format ABL;

ABL\_<other command>;

Ex: ABL\_MOVE [J01]1000.00 [J02]2000.00;

**Operand** Nil

**Description** Command values after ABL command are interpreted as absolute (target

value) specification.

Incremental Specification (INC)

In axis operations, positioning is performed with relative specification.

Command type Multiple execution command

Format INC;

INC\_<other command>;

Ex: INC\_MOVE [J01]1000.00 [J02]2000.00;

**Operand** Nil

**Description** Command values after INC command are interpreted as incremental (incre-

mental value) specification.

<u>Change Parameter</u> <u>Value (PARAM)</u> The setting of the specified parameter is changed.

Command type

Single execution command

**Format** 

PARAM\_P<parameter number> = <parameter setting value>;

PARAM\_[<axis name>]<servo parameter number> = <parameter setting

value>:

Ex: PARAM P1=2:

Operand

Axis name: J01 to J32

| Operand                 | Setting range             | Decimal |     | Variable specification |              |                      |                                |                |
|-------------------------|---------------------------|---------|-----|------------------------|--------------|----------------------|--------------------------------|----------------|
|                         |                           |         | Bit | Word                   | Long<br>word | Real<br>number       | Indirect<br>specifi-<br>cation | influ-<br>ence |
| Parameter number        | 0 to 65535                | No      | No  | Yes (See note 1.)      | Yes          | Yes (See<br>note 2.) | Yes                            | No             |
| Parameter setting value | -2147483648 to 2147483647 | No      | No  | Yes (See note 1.)      | Yes          | Yes (See<br>note 2.) | Yes                            | No             |
| Servo parameter number  | 000 to 8FF [Hex]          | No      | No  | Yes (See note 1.)      | Yes          | Yes (See<br>note 2.) | Yes                            | No             |

#### Note

- (1) Word data is extended to long word data with a sign in the MC Unit.
- (2) The actual value is determined by the setting value of the parameter [P5AA02: Position command decimal point position].

# **Description**

- System parameters or servo parameters are changed.
- Only one parameter can be changed per command.
- From a motion task, only system parameters related to the motion task itself and only system parameters or servo parameters related to the axis reserved by axis declaration can be changed.
- The parameters that can be changed using PARAM command are the ones that can be changed after power is turned ON (i.e. the parameters that can be changed without turning OFF the power once, then ON again). If a parameter that cannot be changed is changed, the alarm [2019h: Parameter setting error] will occur.
- Parameters changed using PARAM command remains enabled until any one of the following is executed:
  - 1. Power is turned ON or Unit is restarted.
  - 2. PARAM command is executed.
  - 3. Parameter is changed using IOWR instruction.
  - 4. Parameter is downloaded from a support tool.
- PARAM command execution will be completed when the parameter is overwritten successfully.

#### Caution

The following time is required from when the PARAM command execution starts until execution is completed.

| Parameter type          | Unit cycle Tm (ms)                    | Execution time (ms                                                                  |
|-------------------------|---------------------------------------|-------------------------------------------------------------------------------------|
| Servo driver parameters | 1 ms, 2 ms                            | $\{(20/Tm) \times 3 + 2\} \times Tm \text{ to } \{(20/Tm) \times 4 + 2\} \times Tm$ |
|                         | 3 ms, 4 ms, 6 ms, or 8 ms             | $\{(20/Tm) \times 4 + 2\} \times Tm \text{ to } \{(20/Tm) \times 5 + 2\} \times Tm$ |
| Other parameters        | 1 ms, 2 ms, 3 ms, 4 ms, 6 ms, or 8 ms | $\{(20/Tm) \times 1 + 2\} \times Tm \text{ to } \{(20/Tm) \times 2 + 2\} \times Tm$ |

For example, when changing the interpolation feed speed for motion task parameters with a unit cycle of 2 ms, the execution time will be 24 to 44 ms.

Pass Mode (PASSMODE)

The operating mode is switched to Pass Mode.

Command type Multiple execution command

Format PASSMODE;

Ex: PASSMODE;

**Operand** Nil

**Description** • Interpolation blocks (MOVEL/MOVEC/MOVETRAV) after PASSMODE

command are executed in Pass Mode.

Interpolation 1 Interpolation 2 Interpolation 3

• There are four modes for linking speeds, one of which can be selected in the parameter [P00M06: Pass mode select].

| P00M06 | Name                                                    | Operation                                                                                                    |
|--------|---------------------------------------------------------|----------------------------------------------------------------------------------------------------|
| 0      | Interpolation acceleration time + Acceleration disabled | Operation proceeds to the next using interpolation acceleration time of the previous block.                                                                                           |
| 1      | Interpolation deceleration time+ Acceleration disabled  | Operation proceeds to the next using interpolation deceleration time of the previous block.                                                                                           |
| 2      | Interpolation acceleration time+ Acceleration enabled   | Operation proceeds to the next using interpolation acceleration time of the previous block. For 1-axis linear interpolation, speeds are changed with fixed acceleration/deceleration. |
| 3      | Interpolation deceleration time+ Acceleration enabled   | Operation proceeds to the next using interpolation deceleration time of the previous block. For 1-axis linear interpolation, speeds are changed with fixed acceleration/deceleration. |

# Stop Mode (STOPMODE)

The operating mode is switched to Stop Mode.

Command type Multiple execution command

Format STOPMODE;

Ex: STOPMODE;

**Operand** Nil

Description Interpolation blocks (MOVEL/MOVEC/MOVETRAV) following STOPMODE

command proceeds to the next block after entering No. 2 in-position range specified in the parameter [P3AA07: No.2 in-position range]. (Interpolation for the next block will start after speed decreases to 0 and positioning enters No.2

in-position range.)

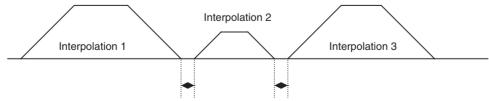

Interpolation for the next block will be executed after the previous block enters No.2 in-position

range.

Machine Coordinate
System Select
(ORIGIN)

Coordinate system is switched to the machine coordinate system.

**Command type** 

Single execution command

**Format** 

ORIGIN;

Ex: ORIGIN;

**Operand** 

Nil

**Description** 

• Coordinate values after ORIGIN command are treated as values on the machine coordinate system.

**Note** Defining an origin using origin search, etc. sets the machine coordinate system.

- All the axes that are declared with the previous PROG command (main PROG for main programs, sub PROG for subprograms) are the objects of ORIGIN command.
- The selected coordinate system will stay enabled until ORIGIN/WORK commands are executed, or until a new program execution is started.

Workpiece Coordinate System Select (WORK)

Coordinate system is switched to the workpiece coordinate system.

Command type

Single execution command

**Format** 

WORK\_C<workpiece coordinate system number>;

Ex: WORK\_C1;

### **Operand**

| Operand                                 | Setting range               | Decimal |     | Variable specification |              |                      |                                |                |
|-----------------------------------------|-----------------------------|---------|-----|------------------------|--------------|----------------------|--------------------------------|----------------|
|                                         |                             |         | Bit | Word                   | Long<br>word | Real<br>number       | Indirect<br>specifi-<br>cation | influ-<br>ence |
| Workpiece coordi-<br>nate system number | 1, 2, or 3<br>(See note 3.) | No      | No  | Yes (See note 1.)      | Yes          | Yes (See<br>note 2.) | Yes                            | No             |

Note

- (1) Word data is extended to long word data with a sign in the MC Unit.
- (2) Figures below the decimal point are to be omitted.
- (3) There are three workpiece coordinate systems for each axis.

- Coordinate values after WORK command are treated as values on the workpiece coordinate system.
- There are three workpiece coordinate systems for each axis, and they are specified using coordinate system numbers.
- All the axes that are declared with the previous PROG command (main PROG for main programs, sub PROG for subprograms) are the objects of WORK command.
- Workpiece coordinate system will stay enabled until ORIGIN/WORK is executed, or until a new program execution is started.
- Offsets for the workpiece coordinate systems against the machine coordinate system are set with OFFPOS command.

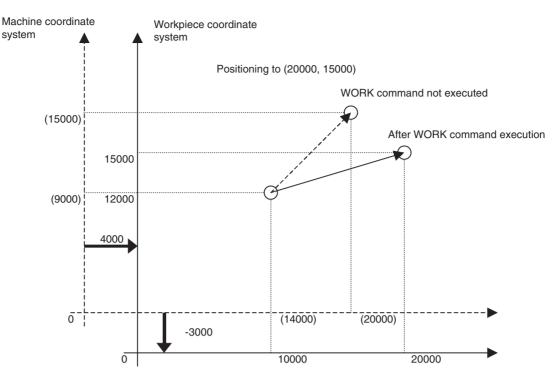

Workpiece Coordinate
System Offset
Change (OFFPOS)

The offset value of the workpiece coordinate system is changed.

**Command type** 

Multiple execution command

**Format** 

OFFPOS\_C<workpiece coordinate system number> [<axis name>]<workpiece coordinate system offset value> ---8---;

Ex: OFFPOS\_C1 [J01]10.00 [J02]-100.00;

#### Operand

| Operand                                  | Setting range                | Decimal |     | Varia                | ble specifi  | cation               |        | INC/ABL<br>influ-<br>ence |
|------------------------------------------|------------------------------|---------|-----|----------------------|--------------|----------------------|--------|---------------------------|
|                                          |                              |         | Bit | Word                 | Long<br>word | Real<br>number       | cation |                           |
| Workpiece coordi-<br>nate system number  | 1, 2, or 3                   | No      | No  | Yes (See note 1.)    | Yes          | Yes (See note 2.)    | Yes    | No                        |
| Workpiece coordinate system offset value | -2147483648 to<br>2147483647 | Yes     | No  | Yes (See<br>note 1.) | Yes          | Yes (See<br>note 3.) | Yes    | No (See<br>note 3.)       |

Note

- (1) Word data is extended to long word data with a sign in the MC Unit.
- (2) Figures below the decimal point are to be omitted.
- (3) The actual value is determined by the setting value of the parameter [P5AA02: Position command decimal point position].
- (4) There is no influence. INC specification is always used.

- Offset value of the workpiece coordinate system is changed.
- The offset amount between the machine coordinate system origin and the workpiece coordinate system origin is specified in Workpiece coordinate system offset value.

 The workpiece coordinate system offset value specified will be enabled when WORK command is executed. It means that the offset value will not be reflected in the operation until WORK command is executed again when using the coordinate system specified with Workpiece coordinate system number.

• Workpiece coordinate system offset value specified will stay enabled until OFFPOS command is executed again.

# Present Position Latch (LATCH)

The present position of the specified axis is stored.

Command type

Single execution command

**Format** 

LATCH\_[<axis name>]<latch position storing variable>{I<latch check start

position>}
{J<latch check end position>};

Ex: LATCH\_[J01]#DL0000;

**Operand** Axis name: J01 to J32

| Operand                              | Setting range             | Decimal |     | INC/ABL           |              |                      |                                |                  |
|--------------------------------------|---------------------------|---------|-----|-------------------|--------------|----------------------|--------------------------------|------------------|
|                                      |                           |         | Bit | Word              | Long<br>word | Real<br>number       | Indirect<br>specifi-<br>cation | influ-<br>ence   |
| Latch position stor-<br>ing variable | R/W variable address      | No      | No  | No                | Yes          | No                   | No                             | No               |
| Latch check start position           | -2147483648 to 2147483647 | Yes     | No  | Yes (See note 1.) | Yes          | Yes (See note 2.)    | Yes                            | No (See note 3.) |
| Latch check end position             | -2147483648 to 2147483647 | Yes     | No  | Yes (See note 1.) | Yes          | Yes (See<br>note 2.) | Yes                            | No (See note 3.) |

# Note

- (1) Word data is extended to long word data with a sign in the MC Unit.
- (2) The actual value is determined by the setting value of the parameter [P5AA02: Position command decimal point position].
- (3) There is no influence. ABL specification is always used.

- The position of the specified axis is stored.
- The latched position is assigned in Latch position storing variable.
- Latch signal is accepted only in the sections specified in Latch check start position and Latch check end position.
- The latch position assigned in Latch position storing variable, Latch check start position, and Latch check end position are values on the coordinate system currently being selected.
- Present position latch is performed as shown below depending on the relations between Latch check start position and Latch check end position.

| Specification             |                                     | Operation             |             |  |  |  |
|---------------------------|-------------------------------------|-----------------------|-------------|--|--|--|
| Both start position and   | Accepting section is not specified. |                       |             |  |  |  |
| end position are omitted  | Lower limit                         |                       | Upper limit |  |  |  |
| Start position is omitted | Accepting section: Star             | rt position and after |             |  |  |  |
|                           | Lower limit                         | Start position        | Upper limit |  |  |  |

| Specification                                                                                                    |                          | Operation                                                            |                      |             |  |  |  |  |
|----------------------------------------------------------------------------------------------------|--------------------------|----------------------------------------------------------------------|----------------------|-------------|--|--|--|--|
| End position is omitted                                                                                                    | Accepting section        | : End position and befo                                              | ore                  |             |  |  |  |  |
|                                                                                                    | Lower limit End position |                                                                      | sition               | Upper limit |  |  |  |  |
|                                                                                                    |                          |                                                                      |                      | 1           |  |  |  |  |
| Start position <end posi-<="" td=""><td>Accepting section</td><td>: Start position and afte</td><td>er, End position and</td><td>before</td><td></td></end> | Accepting section        | : Start position and afte                                            | er, End position and | before      |  |  |  |  |
| tion                                                                                                    | Lower limit              | Start position                                                       | End position         | Upper limit |  |  |  |  |
|                                                                                                    |                          |                                                                      |                      |             |  |  |  |  |
| Start position>End posi-                                                                                                    | Accepting section        | Accepting section: End position and before, Start position and after |                      |             |  |  |  |  |
| tion                                                                                                    | Lower limit              | End position                                                         | Start position       | Upper limit |  |  |  |  |
|                                                                                                    |                          |                                                                      |                      |             |  |  |  |  |
| Start position=End posi-                                                                                                    | Ends latch check         | operation being execut                                               | ed                   |             |  |  |  |  |
| tion                                                                                                    | Lower limit              |                                                                      |                      | Upper limit |  |  |  |  |
|                                                                                                    |                          |                                                                      |                      |             |  |  |  |  |

Note

Both lower and upper limits indicate the lower and upper limits of each coordinate system.

- The latch check operation is ended by one of the following operations:
  - 1. LATCH command is executed as Latch check start position = Latch check end position
  - 2. END Command execution
- LATCH command execution will be completed when latch check operation is started.
- It may take 260ms max. (Latch startup time) until the MC Unit becomes able to actually accept the latch signal after starting LATCH command.

**Note** For details, see 1-7 Performance Calculation Method for the Counter Latch Startup Time on page 20.

- As shown below, it takes the following time periods until the MC Unit becomes able to accept another LATCH command after completion of a LATCH command:
  - When Unit cycle: Communication cycle = 1 : 1  $6 \times$  Unit cycle
  - When Unit cycle: Communication cycle = 2 : 1  $4 \times$  Unit cycle
- Do not restart the MC Unit, or restore power only to the MC unit (including temporary power interruption) when the Unit is waiting for a latch signal after executing LATCH command in which the latch check position has been specified. When Latch check start/end positions are specified in LATCH command, the motor parameters [900A: Latch range (+) No.] and [900B: Latch range (-) No.] in the servo driver will be automatically updated. Restarting the MC Unit or restoring power only to the MC unit (including temporary power interruption) at this point will not bring back the parameter settings before being updated. In addition, executing an origin search, etc. using a latch signal under this condition may cause the axis to operate in an unexpected way since the latch signal input outside of the latch check range cannot be detected.

Caution

• Especially, be cautious of temporary power interruption since it is impossible to know when it happens. Should it happen on the MC unit, make sure to clear the latch check range by setting the servo driver so that its power is also restored when it happens, or by using the following programs when restarting the MC Unit:

## *1,2,3...* 1. Execute the program that only clears the latch check range:

Execute LATCH command to clear the range (Example 1)

PROG Pxxx Qxxxxxxxx; Program started

LATCH [Jxx] #xxxxxx; Latch range cleared (Latch resource acquired)

END; Program completed (Latch resource released)

Execute PARAM command to clear the range (Example 2)

PROG Pxxx Qxxxxxxxx; Program started

PARAM [Jxx]820 = 0; Servo parameter positive latch possible range cleared

PARAM [Jxx]822 = 0; Servo parameter negative latch possible range cleared

END; Program completed

2. Add a command that intentionally clears the range before executing origin search, etc.:

Execute LATCH command to clear the range (Example 3)

LATCH [Jxx] #xxxxxx; Latch range cleared (latch resource acquired)

LATCH [Jxx] #xxxxxx I0 J0; Latch resource released

DATUM [Jxx]; Origin search

Execute PARAM command to clear the range (Example 4)

PARAM [Jxx]820 = 0; Servo parameter positive latch possible range cleared

PARAM [Jxx]822 = 0; Servo parameter negative latch possible range

cleared

DATUM [Jxx]; Origin search

# Single Block Ignored (NSTOP)

In single block mode, the block specified with NSTOP command does not stop at the end of the block and proceeds to the next block.

**Command type**Not executed as an independent command (no type).

Format NSTOP <other command>:

Ex: NSTOP\_MOVE [J01]100.00 [J02]-300.00;

**Operand** Nil

• In single block mode, the block with NSTOP command at the beginning

does not stop at the end of the block and proceeds to the next block.

 When the motion task control bit [Block stop] is turned ON, stopping the operation is prioritized and the block is stopped regardless of this command's influence.

# 6-3-5 Control Command

**Program Start (PROG)** The Program Start (PROG) command declares axes to be used in the pro-

gram.

Command type Multiple execution command

**Format** PROG\_PProgram number> {Q<axis declaration>};

Ex: PROG\_P1000 Q0000000F;

## Operand

| Operand          | Setting range                | Decimal |     | Variable specification |              |                |                                |                |
|------------------|------------------------------|---------|-----|------------------------|--------------|----------------|--------------------------------|----------------|
|                  |                              |         | Bit | Word                   | Long<br>word | Real<br>number | Indirect<br>specifi-<br>cation | influ-<br>ence |
| Program number   | 0 to 1999                    | No      | No  | No                     | No           | No             | No                             | No             |
| Axis declaration | 00000000 to<br>FFFFFFF [hex] | No      | No  | No                     | No           | No             | No                             | No             |

# **Description**

- Program is started and axes to be used in the program are declared.
- If this command is omitted, programs cannot be loaded.
- Axis declaration describes the 32-bit string in hexadecimal corresponding to the physical axis numbers.

Example: If physical axes J02, J03, J04, J12, and J14 are used, program [PROG P000 Q0000280E;].

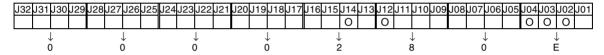

- The commands to axes are valid only if they have been issued to the declared axes (no restriction on the commands using I/O variables).
- There is no restriction on referencing the axis in such case where an axis is used as a master axis in synchronization.
- If PROG command is not present at the beginning of a program, the program cannot be loaded.
- If the declared axis cannot be reserved due to the following reasons when motion main program is started, a warning will occur, and the motion program status bit: Start warning is turned ON.
  - Axis status bit: Command disabled/enabled is OFF.
  - Axis status bit: Axis not used/used is ON.
  - Axis status bit: Manual/Automatic mode is OFF.
- If the axis declared in a sub-program cannot be reserved when calling a
  motion sub-program (when the axis is used in the main program, or in the
  sub-program called by the same main program), the alarm [2007h: Axis
  reservation disable] will occur.
- The axis declared in a sub-program cannot be used for the main program that called the sub-program. The alarm [2007h: Axis reservation disable] will occur.

# **Program End (END)**

The END command ends the main program.

Command type

Single execution command

**Format** 

END;

Ex: END;

Operand

Nil

- END command ends the main program.
- If END command is not present in the main program, the program cannot be loaded.

- END command cancels axis operation commands (MOVELINK/CAM-BOX/CONNECT/ADDAX/SYNC/ SPEED/TORQUE) being executed.
- In execution of axis operation commands other than the above, END command execution will be completed after the axis status bits [Positioning completed] (x+32, bit06 for Axis 1) for all the axes operated with the program are turned ON (1).
- Modal data is initialized according to the default setting (motion task).
- All the axes reserved by axis declaration are released.
- End command execution will be completed when all the processing above is completed.

# Sub-Program Call (GOSUB)

The specified sub-program is called.

Command type Single execution command

Format GOSUB\_P<sub-program number>

Ex: GOSUB\_P500;

### **Operand**

| Operand                 | Setting range              | Decimal |     | Variable specification |              |                   |                                |                |  |
|-------------------------|----------------------------|---------|-----|------------------------|--------------|-------------------|--------------------------------|----------------|--|
|                         |                            |         | Bit | Word                   | Long<br>word | Real<br>number    | Indirect<br>specifi-<br>cation | influ-<br>ence |  |
| Sub-program num-<br>ber | 500 to 999<br>1500 to 1999 | No      | No  | Yes (See note 1.)      | Yes          | Yes (See note 2.) | Yes                            | No             |  |

Note

- (1) Word data is extended to long word data with a sign in the MC Unit.
- (2) Figures below the decimal point are to be omitted.

- Sub-programs are executed.
- Sub-programs can be nested up to 5 levels.
- If the nesting limit is exceeded, the alarm [2002h: Sub-program nesting error] will occur.
- GOSUB command execution will be completed when the operation moves to the sub-program successfully.

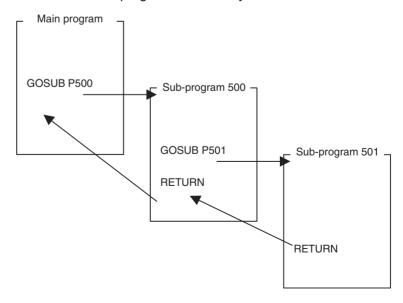

**Sub-Program End** (RETURN)

Sub-program is ended.

**Command type** 

Single execution command

**Format** 

RETURN:

Ex: RETURN;

Operand

Nil

**Description** 

· Sub-program is ended and the operation returns to the program that called the sub-program.

• If RETURN command is not present in a sub-program, the program cannot be loaded.

 All the axes reserved by axis declaration are returned to the main program.

• RETURN command execution will be completed when the operation returns the program that called the sub-program.

# **Dwell Time (DWELL)**

The operation waits for the specified time period.

Command type

Single execution command

**Format** 

DWELL T<dwell time>;

Ex: DWELL T100;

## Operand

| Operand    | Setting range | Decimal |     | Variable specification |              |                |                                | INC/ABL        |
|------------|---------------|---------|-----|------------------------|--------------|----------------|--------------------------------|----------------|
|            |               |         | Bit | Word                   | Long<br>word | Real<br>number | Indirect<br>specifi-<br>cation | influ-<br>ence |
| Dwell time | 0 to 60000    | No      | No  | Yes (See note.)        | Yes          | No             | Yes                            | No             |

Word data is extended to long word data with a sign in the MC Unit. Note

# **Description**

- The operation waits for the time period specified in Dwell time. The unit is in [ms].
- During DWELL command execution, if the motion program is stopped (except for block stop), waiting will be cancelled. When the program is resumed with the motion task control bit: [Start Mode] = 1 (resume from where the operation was stopped), waiting will be resumed for the remaining time.
- DWELL command is not an axis movement command, however, it is the cancel object of STOPOP command. When it is cancelled, waiting will be immediately cancelled and the command execution is completed.
- DWELL command execution will be completed when the specified waiting time period elapses.

# Wait for Condition to be Met (WAIT)

The next block will not be executed until the conditional expression is satisfied.

**Command type** Multiple execution command

**Format** WAIT\_<conditional expression>

Ex: WAIT #DW0001 == 1;

The formats of conditional expressions are shown in the following table. Immediate values and variables are the only comparison objects. If a different data type is used, an alarm will occur in pre-analysis.

| Conditional<br>Expression | Format                                                       |
|---------------------------|--------------------------------------------------------------|
| Equal to                  | (Immediate value or Variable)==(Immediate value or Variable) |
| Not equal to              | (Immediate value or Variable)<>(Immediate value or Variable) |
| Greater than              | (Immediate value or Variable)>(Immediate value or Variable)  |
| Less than                 | (Immediate value or Variable)<(Immediate value or Variable)  |
| Equal to or greater than  | (Immediate value or Variable)>=(Immediate value or Variable) |
| Equal to or less than     | (Immediate value or Variable)<=(Immediate value or Variable) |

Operand

**Description** 

Nil

- The next block will not be executed until Conditional expression is satisfied
- If the motion program is stopped (except for block stop) during WAIT command execution, waiting for condition to be satisfied is cancelled and the command execution is completed. It means that waiting will not be resumed even if it is re-started with the motion task control bit: [Start Mode] = 1 (resume from where the operation was stopped).
- DWELL command is not an axis movement command, however, it is the cancel object of STOPOP command. When it is cancelled, waiting for condition to be satisfied will be immediately cancelled and the command execution is completed.
- WAIT command execution will be completed when the conditional expression is satisfied.

Optional End (STOPOP)

**Command type** 

**Format** 

If the conditional expression is satisfied, execution of the next block will be interrupted and then the block after the interrupted block will be executed.

Single execution command

STOPOP\_<conditional expression>;

Ex: STOPOP #DW0001 == 1;

The formats of conditional expressions are shown in the following table. Immediate values and variables are the only comparison objects. If a different data type is used, an alarm will occur in pre-analysis.

| Conditional<br>Expression | Format                                                       |
|---------------------------|--------------------------------------------------------------|
| Equal to                  | (Immediate value or Variable)==(Immediate value or Variable) |
| Not equal to              | (Immediate value or Variable)<>(Immediate value or Variable) |
| Greater than              | (Immediate value or Variable)>(Immediate value or Variable)  |
| Less than                 | (Immediate value or Variable)<(Immediate value or Variable)  |
| Equal to or greater than  | (Immediate value or Variable)>=(Immediate value or Variable) |
| Equal to or less than     | (Immediate value or Variable)<=(Immediate value or Variable) |

Operand

**Description** 

Nil

• If the conditional expression is satisfied, execution of the next block is interrupted.

- Checking the conditional expression will be completed when execution of [Block to end the operation midway] is completed.
- Commands that can be interrupted are all the axis movement commands, DWELL command, and WAIT command.
- STOPOP command execution will be completed when condition settings are completed inside the system.

```
Ex:STOPOP_#DW0001 == 1;

MOVE [J01] 10000; Axis travel command

#DW0002 = 1;
```

If #DW0001 becomes 1 during execution of MOVE, MOVE is interrupted, #DW0002 is set to 1 and then the next block is executed.

# Conditional Branching (IF•••ELSE•••ENDIF)

If the conditional expression is satisfied, processing 1 will be executed.

If the conditional expression is not satisfied, processing 2 will be executed.

# **Command type**

IF: Multiple execution command ELSE: Multiple execution command ENDIF: Multiple execution command

#### **Format**

IF\_<conditional expression>;

cprocessing 1>

{ELSE;

cprocessing 2>}

**ENDIF:** 

Ex: IF #DW0001 == 1;

MOVE [J01]100.00 [J02]200.00;

ELSE;

MOVE [J03]-100.00 [J04]-10.00;

ENDIF;

The formats of conditional expressions are shown in the following table. Immediate values and variables are the only comparison objects. If a different data type is used, an alarm will occur in pre-analysis.

| Conditional<br>Expression | Format                                                       |
|---------------------------|--------------------------------------------------------------|
| Equal to                  | (Immediate value or Variable)==(Immediate value or Variable) |
| Not equal to              | (Immediate value or Variable)<>(Immediate value or Variable) |
| Greater than              | (Immediate value or Variable)>(Immediate value or Variable)  |
| Less than                 | (Immediate value or Variable)<(Immediate value or Variable)  |
| Equal to or greater than  | (Immediate value or Variable)>=(Immediate value or Variable) |
| Equal to or less than     | (Immediate value or Variable)<=(Immediate value or Variable) |

#### Operand

#### Nil

- If the conditional expression is satisfied, processing 1 will be executed. If the conditional expression is not satisfied, processing 2 will be executed.
- Processing 1 is described between IF and ELSE (can be described over multiple lines).
- Processing 2 is described between ELSE and ENDIF (can be described over multiple lines).
- ELSE and processing 2 can be omitted.

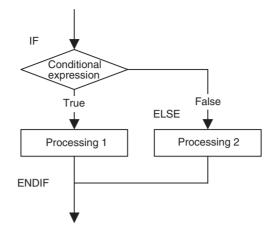

# Repeat While (WHILE...WEND)

While the conditional expression is being satisfied, processing between WHILE and WEND is repeatedly executed.

**Command type** 

WHILE: Multiple execution command WEND: Multiple execution command

**Format** 

WHILE\_<conditional expression>;

WEND;

Ex:  $WHILE_\#DW0001 == 1$ ;

INC MOVE [J01]100.00 [J02]200.00;

WEND;

The formats of conditional expressions are shown in the following table. Immediate values and variables are the only comparison objects. If a different data type is used, an alarm will occur in pre-analysis.

| Conditional<br>Expression | Format                                                       |
|---------------------------|--------------------------------------------------------------|
| Equal to                  | (Immediate value or Variable)==(Immediate value or Variable) |
| Not equal to              | (Immediate value or Variable)<>(Immediate value or Variable) |
| Greater than              | (Immediate value or Variable)>(Immediate value or Variable)  |
| Less than                 | (Immediate value or Variable)<(Immediate value or Variable)  |
| Equal to or greater than  | (Immediate value or Variable)>=(Immediate value or Variable) |
| Equal to or less than     | (Immediate value or Variable)<=(Immediate value or Variable) |

# Operand

#### Nil

- As long as the conditional expression is being satisfied, processing between WHILE and WEND is repeatedly executed.
- Processing can be described over multiple lines.

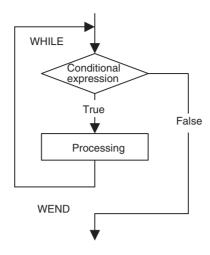

# Repeat FOR (FOR...NEXT)

Processing is repeated for the specified number of times.

Command type FOR: Multiple execution command

NEXT: Multiple execution command

**Format** < Default value setting> ( $\leftarrow$  can be omitted)

FOR\_W<work registers for repeat count> L<repeat end value> S<number of

increment steps>;
cprocessing>

NEXT;

Ex: FOR W#DL0002 L1000 S1;

INC MOVE [J01]100.00 [J02]200.00;

NEXT;

#### Operand

| Operand So                      | Setting range             | Decimal |     |                   | INC/ABL      |                      |                                |                |
|---------------------------------|---------------------------|---------|-----|-------------------|--------------|----------------------|--------------------------------|----------------|
|                                 |                           |         | Bit | Word              | Long<br>word | Real<br>number       | Indirect<br>specifi-<br>cation | influ-<br>ence |
| Work registers for repeat count | Variable                  | No      | No  | No                | Yes          | No                   | No                             | No             |
| Repeat end value                | 1 to<br>2147483647        | No      | No  | Yes (See note 1.) | Yes          | Yes (See note 2.)    | Yes                            | No             |
| Number of increment steps       | -2147483648 to 2147483647 | No      | No  | Yes (See note 1.) | Yes          | Yes (See<br>note 2.) | Yes                            | No             |

Note

- (1) Word data is extended to long word data with a sign in the MC Unit.
- (2) Figures below the decimal point are to be omitted.

- Processing between FOR and NEXT will be repeatedly executed until Work resisters for repeat count becomes equal to or greater than Repeat end value.
- When decrementing (when No. of increment steps is signed "minus"), the condition will be until Repeat end value becomes equal to or greater than Work register for repeat count.
- Number of increment steps specifies the incrementing amount of Work resisters for repeat count. If negative value is set, it will be the decrementing amount.

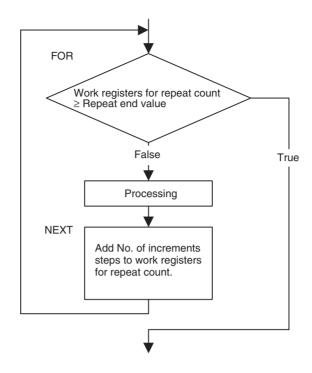

# **Parallel Execution** (PARALLEL...JOINT... JWAIT)

Processing is branched and executed in parallel.

**Command type** 

PARALLEL: Single execution command Single execution command JOINT: JWAIT: Single execution command

**Format** 

PARALLEL \_N<number of branches>;

cprocessing 1> {JOINT; cprocessing 2>

JOINT;

cprocessing N>}

JWAIT;

Ex: PARALLEL\_N2;

INC MOVE [J01]100.00 [J02]200.00;

JOINT;

ABL MOVE [J03]-100.00 [J04]-50.00;

JWAIT;

# Operand

| Operand            | Setting range | Decimal |     | Variable specification |              |                |                                | INC/ABL        |
|--------------------|---------------|---------|-----|------------------------|--------------|----------------|--------------------------------|----------------|
|                    |               |         | Bit | Word                   | Long<br>word | Real<br>number | Indirect<br>specifi-<br>cation | influ-<br>ence |
| Number of branches | 1 to 8        | No      | No  | No                     | No           | No             | No                             | No             |

- Processing for the number of branches specified in PARALLEL command is executed in parallel.
- The parallel branches queue at JWAIT command and parallel branching is completed.

 The number of parallel branches can be specified with Number of branches. The maximum number of branches for the Unit is specified in the parameter [P00002: Number of parallel branches].
 If Number of branches exceeds the parameter setting, the alarm [200Dh: Count specification error] will occur.

- PARALLEL command cannot be used in sub-programs. If used, the program cannot be loaded.
- END and PARALLEL commands cannot be used within processing 1, 2, and N (program end and parallel branch nesting cannot be executed inside parallel branching).
- Each of processing 1, 2, and N can be described over multiple lines.
- The following sequence is fixed when commands are executed in the order, processing 1, processing 2, and processing N.
- When using "PARALLEL\_N1", JOINT command cannot be described.

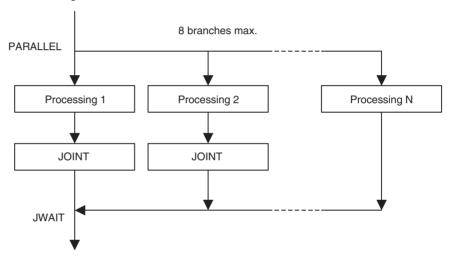

# Selective Execution (SWITCH...CASE...BR EAK...SEND)

Processing is selected and executed depending on the value of the conditional variable.

**Command type** 

SWITCH: Multiple execution command CASE: Multiple execution command BREAK: Multiple execution command DEFAULT: Multiple execution command SEND: Multiple execution command

Format

SWITCH\_<conditional variable>;
{CASE\_<conditional constant>;
<processing 1>
BREAK;
CASE\_<conditional constant>;
<processing 2>
BREAK;
---}
{DEFAULT;}
<processing N>
SEND;

EX: SWITCH #DW0000;

CASE 0:

ABL MOVE [J03]-100.00 [J04]-50.00;

BREAK; CASE 1:

INC MOVE [J01]-200.00 [J02]50.00;

BREAK; DEFAULT;

INC MOVE [J01]0.00 [J02]0.00 [J03]0.00 [J04]0.00;

SEND:

#### Operand

| Operand              | Setting range                   | Decimal | Decimal Variable specification |                    |              |                |                                | INC/ABL        |
|----------------------|---------------------------------|---------|--------------------------------|--------------------|--------------|----------------|--------------------------------|----------------|
|                      |                                 |         | Bit                            | Word               | Long<br>word | Real<br>number | Indirect<br>specifi-<br>cation | influ-<br>ence |
| Conditional Variable | Variable                        | No      | No                             | Yes (See note.)    | Yes          | No             | No                             | No             |
| Conditional constant | Operation numerical value range | Yes     | No                             | Yes (See<br>note.) | Yes          | No             | No                             | No             |

**Note** Word data is extended to long word data with a sign in the MC Unit.

- If Conditional variable specified in SWITCH command matches Conditional constant specified in CASE command, only processing between CASE command with the matching constant and BREAK command will be executed.
- If Conditional variable does not match Conditional constant in any of CASE commands, processing between DEFAULT and SEND commands will be executed. If DEFAULT block is omitted, nothing will be executed.
- CASE command within processing 1, 2, and N is ignored, which means that the same processing can be executed under a different condition.
- There is no limit on the number of CASE commands (actually, the number of blocks per program limits it).
- SWITCH command cannot be used within processing 1, 2, and N (selective branches can not be nested).
- Processing 1, 2, and N can be described over multiple lines.

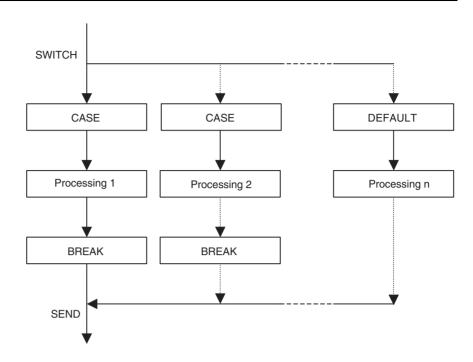

# No Operation (Single) (NOPS)

No processing will occur.

**Command type** 

Single execution command

**Format** 

NOPS;

Ex: NOPS;

Operand

Nil

**Description** 

- No processing will occur, however, NOPS command functions as a single execution command.
- NOPS command is used when motion program stepping has to be coordinated.

#### **Example of Use**

In positioning processes, NOPS is used when outputting data such as providing interlocking for external devices, etc. External devices indicate devices that are directly connected to the PLC or the general-purpose output of the MC unit.

The program example is shown below:

#### **Program**

PROG P0001 Q00000001; Program declared.

MOVE [J01]200000; J01 moved to the position 200000

NOPS; Block stopped till completion of single execution command MOVE #IW0B00 = 0055; Value output in Unit Cycle of MC unit next to the one where MOVE [J01]300000; single execution command NOPS was executed

NOPS; J01 moved to the position 300000

#IW0B00 = 0000; Block stopped till completion of single execution command MOVE

END; Value output in Unit Cycle of MC unit next to the one where single execution command NOPS was executed.

# **Timing chart**

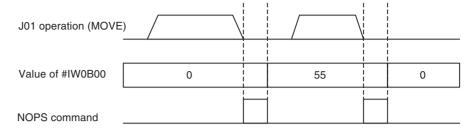

Note

Without NOPS command, the value of #IW0B00 changes on the timing described below:

# **Program**

PROG P0001 Q00000001; Program declared

MOVE [J01]200000; J01 moved to the position 200000

#IW0B00 = 0055; Value output in Unit Cycle of MC unit next to the one where MOVE [J01]300000; single execution command MOVE was executed. (See note.)

#IW0B00 = 0000; J01 moved to the position 300000

END; Value output in Unit Cycle of MC unit next to the one where Single execution command MOVE was executed. (See note.)

Note

Being a multiple execution command, they are output without waiting for completion of the single execution command MOVE.

## **Timing chart**

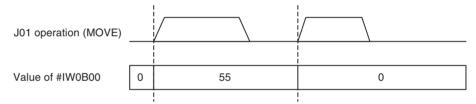

# No Operation (Multiple) (NOPM)

No processing will occur.

**Command type** 

Multiple execution command

**Format** 

NOPM;

Ex: NOPM;

**Operand** 

Nil

**Description** 

- No processing will occur, however, NOPM command functions as a multiple execution command.
- NOPM command is used when motion program stepping has to be coordinated.

# **Example of Use**

With parallel execution command, etc., NOPM command is used to match (or delayed) the timing as in starting operations of axes in the same Unit Scan, etc.

The program example is shown below:

### **Program**

PROG P0001 Q00000001; Program declared PARALLEL N2;

#PL0000 = #IL0B00 \* 1000; Result of (IL0B00 x 1000) assigned to PL0000 #PL0001 = #IL0B02 \* 500; Result of (IL0B02 x 500) assigned to PL0001 MOVEL [J01]#PL0000 = #PL0001; J01 moved to the position PL0000 at the speed PL0001

JOINT:

#PL0002 = #IL0B02 \* 1000; Result of (IL0B02 x 1000) assigned to PL0002 NOPM; Stepping Adjusted for simultaneous start of [J01], [J02]

MOVEL [J02]#PL0000 F#PL0002; J02 moved to the position PL0000 at the speed PL0002

JWAIT;

END;

#### **Timing chart**

A: Assignment expression

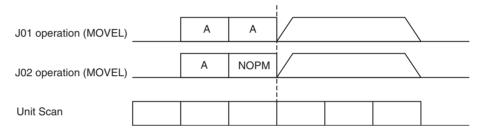

**Note** Without NOPM command, [J01] and [J02] are started on the timing described below:

### **Program**

PROG P0001 Q00000001; Program declared PARALLEL N2;

 $\label{eq:ploon} $$\#PL0000 = \#IL0B00 * 1000; Result of (IL0B00 x 1000) assigned to PL0000 $$\#PL0001 = \#IL0B02 * 500; Result of (IL0B02 x 500) assigned to PL0001 $$MOVEL [J01] #PL0000 F #PL0001; J01 moved to the position PL0000 at the speed PL0001 $$$ 

JOINT:

#PL0002 = #IL0B02 \* 1000; Result of (IL0B02 x 1000) assigned to PL0002 MOVEL [J02]#PL0000 F#PL0002; J02 moved to the position PL0000 at the speed PL0002

JWAIT;

END;

# **Timing chart**

A: Assignment expression

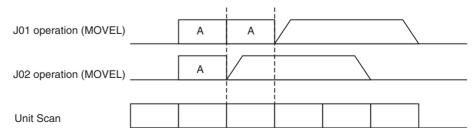

# 6-3-6 Simple Arithmetic Operation

**ASSIGN (=)** Values are assigned for the specified variable.

Command type Multiple execution command

**Format** <First term> = <Second term>;

Ex: #MF1000 = 123.45;

### Operand

| Operand     | Setting range                                        | Decimal |     | Variable specification |              |                |                                | INC/ABL        |
|-------------|------------------------------------------------------|---------|-----|------------------------|--------------|----------------|--------------------------------|----------------|
|             |                                                      |         | Bit | Word                   | Long<br>word | Real<br>number | Indirect<br>specifi-<br>cation | influ-<br>ence |
| First term  | Variable                                             | No      | Yes | Yes                    | Yes          | Yes            | No                             | No             |
| Second term | Operation<br>numerical value<br>range (See<br>note.) | Yes     | Yes | Yes                    | Yes          | Yes            | Yes                            | No             |

Note

Both immediate values and variables can use the values within the ranges defined for each type.

- Integer immediate value: -2147483648 to 2147483647
- Decimal immediate value: -2147483648. to 2147483647.
- Bit type: 0, 1
- Word type: -32768 to 32767
- Long word type: –2147483648 to 2147483647
- Real number type: ±(1.175E-38 to 3.402E+38), 0
- Indirect specification type: 0 to 10239

# **Description**

- The value in the second term is assigned to the first term.
- If the types are different on both sides, the type on the right is converted to that of the left.
- If the value on the right side cannot be stored in the left side, the alarm [2005h: Operation overflow] will occur.

### **Precaution for Handling the Data Types**

### **1,2,3...** 1. Bit type

- When the bit type is used, all the operands must be the bit type.
- The integer immediate values 0 and 1 are treated as the bit type.
- 2. Types other than the bit type
  - Types other than the bit type are prioritized in the following order Real number type > Long word type > Word type
  - Operation is performed in the type of the highest priority, and the operation result will be stored after being converted to the type on the left.
  - The integer immediate value is treated as long word type, and the decimal immediate value is treated as real number type.

# Simple Arithmetic Operations (+, -, \*, /, %, ^)

This command executes the specified simple arithmetic operations.

**Command type** 

+, -, \*, /, %, and ^: Not executed as an independent command (no type).

**Format** 

<First term> = <Second term> Operator <Third term>;

Ex: #MF1000 = #MF0010 + #MF0012;

### Operand

| Operand     | Setting range                                        | Decimal |     | Varia | able specifi | cation         |                                | INC/ABL        |
|-------------|------------------------------------------------------|---------|-----|-------|--------------|----------------|--------------------------------|----------------|
|             |                                                      |         | Bit | Word  | Long<br>word | Real<br>number | Indirect<br>specifi-<br>cation | influ-<br>ence |
| First term  | Variable                                             | No      | No  | Yes   | Yes          | Yes            | No                             | No             |
| Second term | Operation<br>numerical value<br>range (See<br>note.) | Yes     | No  | Yes   | Yes          | Yes            | Yes                            | No             |
| Third term  | Operation<br>numerical value<br>range (See<br>note.) | Yes     | No  | Yes   | Yes          | Yes            | Yes                            | No             |

Note

Both immediate values and variables can use the values within the ranges defined for each type.

- Integer immediate value: -2147483648 to 2147483647
- Decimal immediate value: -2147483648. to 2147483647.
- Bit type: 0, 1
- Word type: -32768 to 32767
- Long word type: -2147483648 to 2147483647
- Real number type: ±(1.175E-38 to 3.402E+38), 0
- Indirect specification type: 0 to 10239

# **Description**

• The following operators are used in operations.

| Operator | Function | Description                                                                         |
|----------|----------|-------------------------------------------------------------------------------------|
| +        | Add      | Adds the 2nd and 3rd terms, and assigns the result to the 1st term.                 |
| _        | Subtract | Subtracts the 3rd term from the 2nd, and assigns the result to the 1st term.        |
| *        | Multiply | Multiplies the 2nd and 3rd terms, and assigns the result to the 1st term.           |
| /        | Divide   | Divides the 2nd term by the 3rd, and assigns the result for the 1st term.           |
| %        | Reminder | Remainder from the division of the 2nd term by the 3rd is assigned to the 1st term. |
| ^        | Exponent | Raises the 2nd and the 3rd terms, and assigns the result for the 1st.               |

- If the types are different on both sides, the type on the right is converted to that of the left.
- If the value on the right side cannot be stored in the left side, the alarm [2005h: Operation overflow] will occur.

# **Precaution for Handling the Data Types**

- 1,2,3... 1. Bit type
  - When the bit type is used, all the operands must be the bit type.
  - The integer immediate values 0 and 1 are treated as the bit type.
  - 2. Types other than the bit type
    - Types other than the bit type are prioritized in the following order Real number type > Long word type > Word type
    - Operation is performed in the type of the highest priority, and the operation result will be stored after being converted to the type on the left.
    - The integer immediate value is treated as long word type, and the decimal immediate value is treated as real number type.

# 6-3-7 Logic Operation

Logic Operations (|,

This specified logic operation is executed.

<u>&, ~)</u>

**Command type** 

|, &, and ~: Not executed as an independent command (no type).

**Format** 

<First term> = <Second term> Operator <Third term>;

Ex: #MW1000 = #MW0010 & #MW0011;

# Operand

| Operand     | Setting range             | Decimal |                 |      | INC/ABL      |                |                                |                |
|-------------|---------------------------|---------|-----------------|------|--------------|----------------|--------------------------------|----------------|
|             |                           |         | Bit             | Word | Long<br>word | Real<br>number | Indirect<br>specifi-<br>cation | influ-<br>ence |
| First term  | Variable                  | No      | Yes (See note.) | Yes  | Yes          | No             | No                             | No             |
| Second term | -2147483648 to 2147483647 | No      | Yes (See note.) | Yes  | Yes          | No             | Yes                            | No             |
| Third term  | -2147483648 to 2147483647 | No      | Yes (See note.) | Yes  | Yes          | No             | Yes                            | No             |

Note

For XOR (LOGICAL EXCLUSIVE OR) (~), the bit type cannot be used for variables.

# **Description**

• The logic operation is executed with logic operators on each bit corresponding to the second and third terms. The result will be output to the bit corresponding to the first term.

| Logic operator | Function                      | Description                                                                      |
|----------------|-------------------------------|----------------------------------------------------------------------------------|
| 1              | OR (LOGICAL OR)               | Assigns the LOGICAL OR (OR) of the 2nd and 3rd terms to the 1st term.            |
| &              | AND (LOGICAL<br>AND)          | Assigns the LOGICAL AND (AND) of the 2nd and 3rd terms to the 1st term.          |
| ~              | XOR (LOGICAL<br>EXCLUSIVE OR) | Assigns the LOGICAL EXCLUSIVE OR (XOR) of the 2nd and 3rd terms to the 1st term. |

- If the types are different on both sides, the type on the right is converted to that of the left.
- If the value on the right side cannot be stored in the left side, the alarm [2005h: Operation overflow] will occur.

• The table below shows the result of logic operations.

| Second term | Third term | Logical OR<br>(OR) | Logical AND<br>(AND) | Logical exclusive OR (XOR) |
|-------------|------------|--------------------|----------------------|----------------------------|
| 0           | 0          | 0                  | 0                    | 0                          |
| 0           | 1          | 1                  | 0                    | 1                          |
| 1           | 0          | 1                  | 0                    | 1                          |
| 1           | 1          | 1                  | 1                    | 1                          |

# **Precaution for Handling the Data Types**

**1,2,3...** 1. Bit type

- When the bit type is used, all the operands must be the bit type.
- The integer immediate values 0 and 1 are treated as the bit type.
- 2. Types other than the bit type
  - Types other than the bit type are prioritized in the following order Real number type > Long word type > Word type
  - Operation is performed in the type of the highest priority, and the operation result will be stored after being converted to the type on the left.
  - The integer immediate value is treated as long word type, and the decimal immediate value is treated as real number type.

# Logic NOT (REVERSE) (!)

This command reverses bits.

**Command type** 

Not executed as an independent command (no type).

**Format** 

<First term> = ! <Second term>;

Ex: #MW1000 = !#MW0010;

# Operand

| Operand     | Setting range             | Decimal         |     | INC/ABL |              |                |                                |                |
|-------------|---------------------------|-----------------|-----|---------|--------------|----------------|--------------------------------|----------------|
|             |                           |                 | Bit | Word    | Long<br>word | Real<br>number | Indirect<br>specifi-<br>cation | influ-<br>ence |
| First term  | Variable                  | No              | Yes | Yes     | Yes          | No             | No                             | No             |
| Second term | -2147483648 to 2147483647 | Yes (See note.) | Yes | Yes     | Yes          | No             | Yes                            | No             |

**Note** Figures below the decimal point are to be omitted.

### **Description**

- The reversed bits (NOT) on the right side are assigned to the left side.
- If the types are different on both sides, the type on the right is converted to that of the left.
- If the value on the right side cannot be stored in the left side, the alarm [2005h: Operation overflow] will occur.

# **Precaution for Handling the Data Types**

1,2,3... 1. Bit type

- When the bit type is used, all the operands must be the bit type.
- The integer immediate values 0 and 1 are treated as the bit type.
- 2. Types other than the bit type
  - Types other than the bit type are prioritized in the following order Real number type > Long word type > Word type

- Operation is performed in the type of the highest priority, and the operation result will be stored after being converted to the type on the left.
- The integer immediate value is treated as long word type, and the decimal immediate value is treated as real number type.

# 6-3-8 Function

**Functions** The specified function operation is executed.

The following functions can be executed; ABSOLUTE VALUE (ABS), SINE (SIN), COSINE (COS), TANGENT (TAN), ARC SINE (ASIN), ARC COSINE (ACOS), ARC TANGENT (ATAN), SQUARE ROOT (SQR), EXPONENT (EXP), NATURAL LOGARITHM (LOG), DECIMAL (FRAC), and SIGN (SGN).

**Command type** ABS: Not executed as an independent command (no type).

SIN: Not executed as an independent command (no type). COS: Not executed as an independent command (no type). TAN: Not executed as an independent command (no type). ASIN: Not executed as an independent command (no type). ACOS: Not executed as an independent command (no type). ATAN: Not executed as an independent command (no type). SQR: Not executed as an independent command (no type). EXP: Not executed as an independent command (no type). Not executed as an independent command (no type). LOG: FRAC: Not executed as an independent command (no type). SGN: Not executed as an independent command (no type).

**Format** <First term> = Function <Second term>;

Ex: #MF1000 = SIN #MF0010;

Operand ABS (Absolute Value), SGN (Sign)

| Operand     | Setting range                                        | Decimal |     |      | INC/ABL      |                |                                |                |
|-------------|------------------------------------------------------|---------|-----|------|--------------|----------------|--------------------------------|----------------|
|             |                                                      |         | Bit | Word | Long<br>word | Real<br>number | Indirect<br>specifi-<br>cation | influ-<br>ence |
| First term  | Variable                                             | Yes     | No  | Yes  | Yes          | Yes            | No                             | No             |
| Second term | Operation<br>numerical value<br>range (See<br>note.) | No      | No  | Yes  | Yes          | Yes            | Yes                            | No             |

SIN (SINE), COS (COSINE), ATAN (ARC TANGENT), SQR (SQUARE ROOT), EXP (EXPONENT), LOG (NATURAL LOGARITHM)

| Operand     | Setting range                                        | Decimal |     | Variable specification |              |                |                                |                |  |
|-------------|------------------------------------------------------|---------|-----|------------------------|--------------|----------------|--------------------------------|----------------|--|
|             |                                                      |         | Bit | Word                   | Long<br>word | Real<br>number | Indirect<br>specifi-<br>cation | influ-<br>ence |  |
| First term  | Variable                                             | Yes     | No  | Yes                    | No           | Yes            | No                             | No             |  |
| Second term | Operation<br>numerical value<br>range (See<br>note.) | No      | No  | Yes                    | No           | Yes            | No                             | No             |  |

TAN (TANGENT), ASIN (ARC SINE), ACOS (ARC COSINE), FRAC (DECIMAL)

| Operand     | Setting range                                        | Decimal |     |      | INC/ABL      |                |                                |                |
|-------------|------------------------------------------------------|---------|-----|------|--------------|----------------|--------------------------------|----------------|
|             |                                                      |         | Bit | Word | Long<br>word | Real<br>number | Indirect<br>specifi-<br>cation | influ-<br>ence |
| First term  | Variable                                             | Yes     | No  | No   | No           | Yes            | No                             | No             |
| Second term | Operation<br>numerical value<br>range (See<br>note.) | No      | No  | No   | No           | Yes            | No                             | No             |

Note

Both immediate values and variables can use the values within the ranges defined for each type.

- Integer immediate value: -2147483648 to 2147483647
- Decimal immediate value: -2147483648. to 2147483647.
- Bit type: 0, 1
- Word type: -32768 to 32767
- Long word type: -2147483648 to 2147483647
- Real number type: ±(1.175E-38 to 3.402E+38), 0
   Note that the inputs of ASIN, ACOS, and ATAN commands must be 1 or less.
- Indirect specification type: 0 to 10239

# **Description**

• The following functional operations are executed:

| Notation   | Function          | Description                                                                                                    |
|------------|-------------------|----------------------------------------------------------------------------------------------------|
| ABS        | ABSOLUTE<br>VALUE | Finds the absolute value of the specified data.                                                                                                    |
| SIN        | SINE              | If the value on the right side is integer type: Input unit is [0.01deg]. The range of the specified data is -32768 to 32767 [0.01deg]. If input is outside the specified range, the alarm [200Fh: Other operand error] will occur.  If the value on the right side is real number type: Input unit is [deg]. |
|            |                   | If the value on the left side is integer type: The value 10,000 times the actual result is output.                                                                                                    |
|            |                   | If the value on the left side is real number type:<br>The result is output as it is.                                                                                                    |
| COS COSINE |                   | Finds the cosine of the specified data.                                                                                                    |
|            |                   | If the value on the right side is integer type: Input unit is [0.01deg]. The range of the specified data is -32768 to 32767 [0.01deg]. If input is outside the specified range, the alarm [200Fh: Other operand error] will occur.                                                                           |
|            |                   | If the value on the right side is real number type: Input unit is [deg].                                                                                                    |
|            |                   | If the value on the left side is integer type: The value 10,000 times the actual result is output.                                                                                                    |
|            |                   | If the value on the left side is real number type:<br>The result is output as it is.                                                                                                    |
| TAN        | TANGENT           | Finds the tangent of the specified data. The specified data is real number type only.                                                                                                    |
| ASIN       | ARC SINE          | Finds the arc sine of the specified data. (Unit: [deg]) The specified data is real number type only.                                                                                                    |

| Notation | Function               | Description                                                                                                    |
|----------|------------------------|----------------------------------------------------------------------------------------------------|
| ACOS     | ARC COSINE             | Finds the arc cosine of the specified data. (Units: [deg]) The specified data is real number type only.                              |
| ATAN     | ARC TANGENT            | Finds the arc tangent of the specified data. (Units: [deg]) The specified data is real number type only.                             |
| SQR      | SQUARE ROOT            | Finds the square root of the specified data.                                                                                         |
| EXP      | EXPONENT               | Finds the exponent of the specified data.                                                                                            |
| LOG      | NATURAL LOG-<br>ARITHM | Finds the natural logarithm of the specified data. (Base: e)                                                                         |
| FRAC     | DECIMAL                | Extracts the decimal portion of the specified data.                                                                                  |
| SGN      | SIGN                   | Extracts the sign of the specified data. Value of specified data $\geq 0 \rightarrow 1$ Value of specified data $< 0 \rightarrow -1$ |

- If the types are different on both sides, the type on the right is converted to that of the left.
- If the value on the right side cannot be stored in the left side, the alarm [2005h: Operation overflow] will occur.

# **Precaution for Handling the Data Types**

### **1,2,3...** 1. Bit type

- When the bit type is used, all the operands must be the bit type.
- The integer immediate values 0 and 1 are treated as the bit type.
- 2. Types other than the bit type
  - Types other than the bit type are prioritized in the following order Real number type > Long word type > Word type
  - Operation is performed in the type of the highest priority, and the operation result will be stored after being converted to the type on the left.
  - The integer immediate value is treated as long word type, and the decimal immediate value is treated as real number type.

# 6-3-9 Bit Operation

# Specified Bit ON/OFF (SET/RESET)

According to the result of logic operation expression, the SET/RST command turns ON or OFF the specified bit of the specified variable.

**Command type** 

SET: Not executed as an independent command (no type). RESET: Not executed as an independent command (no type).

**Format** 

<First term> = SET <logic operation expression>;
<First term> = RESET <logic operation expression>;
Ex: #MB01000 = SET #MB01001 & #MB01002;

# Operand)

| Operand    | Setting range | Decimal |     | INC/ABL |              |                |                                |                |
|------------|---------------|---------|-----|---------|--------------|----------------|--------------------------------|----------------|
|            |               |         | Bit | Word    | Long<br>word | Real<br>number | Indirect<br>specifi-<br>cation | influ-<br>ence |
| First term | Variable      | No      | Yes | No      | No           | No             | No                             | No             |

- If the logic operation expression on the right side is true, SET command turns ON the bit specified on the left side.
- If the logic operation expression on the right side is true, RESET command turns OFF the bit specified on the left side.

• If the logic operation expression is false, SET or RESET command does not turn ON or OFF the specified bit.

 When the logic operation is executed on each corresponding bit with the logic operator on the right side and if there is any bit having the result of 1, it is considered to be true. On the other hand, if all the bits are 0, it is considered to be false.

Shift Right/Shift Left (SFTR/SFTL)

The Shift Right/ Shift left (SFTR/SFTL) command shifts variables.

**Command type** SFTR: Multiple execution command

SHTL: Multiple execution command

**Format** SFTR<shift object variable>\_N<shift amount>;

SFTL<shift object variable>\_N<shift amount>;

Ex: SFTR #MW1000 N2;

# Operand

| Operand               | Setting range                                                                | Decimal |     | Variable specification |              |                |                                |                |  |
|-----------------------|------------------------------------------------------------------------------|---------|-----|------------------------|--------------|----------------|--------------------------------|----------------|--|
|                       |                                                                              |         | Bit | Word                   | Long<br>word | Real<br>number | Indirect<br>specifi-<br>cation | influ-<br>ence |  |
| Shift object Variable | Variable                                                                     | No      | No  | Yes                    | Yes          | No             | No                             | No             |  |
| Shift amount          | Word type (See<br>note.):1 to 16<br>Long word type<br>(See note.):1 to<br>32 | No      | No  | Yes                    | No           | No             | No                             | No             |  |

**Note** Setting range varies depending on the type of the shift object.

# **Description**

- SFTR command shifts Shift object variable to the right for the amount specified in Shift amount.
- SFTL command shifts Shift object variable to the left for the amount specified in Shift amount.
- SFTR and SFTL commands are executed only inside word or long word type variables.

# 6-3-10 Data Operation

BCD to BIN (BIN)

BCD data is converted into BIN data.

**Command type** Not executed as an independent command (no type).

Format <First term>= BIN<Second term>;

Ex: #MW1000 = BIN #MW1001;

# **Operand**

| Operand     | Setting range                                                     | Decimal |     | INC/ABL |              |                |                                |                |
|-------------|-------------------------------------------------------------------|---------|-----|---------|--------------|----------------|--------------------------------|----------------|
|             |                                                                   |         | Bit | Word    | Long<br>word | Real<br>number | Indirect<br>specifi-<br>cation | influ-<br>ence |
| First term  | Variable                                                          | No      | No  | Yes     | Yes          | No             | No                             | No             |
| Second term | Word type: 0-<br>9999 (See<br>note.)<br>Long type: 0-<br>99999999 | No      | No  | Yes     | Yes          | No             | Yes                            | No             |

**Note** Setting range when viewed as BCD data.

**Description** 

• BIN command converts the specified value (BCD data) into binary (BIN code).

• BIN command can be used only for integer data.

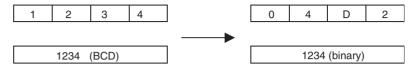

BIN to BCD (BCD)

The BCD command converts the BIN data into the BCD data.

**Command type** Not executed as an independent command (no type).

Format <Variable>= BCD<numerical value>;
Ex: #MW1000 = BCD #MW1001;

# Operand

| Operand     | Setting range                                                     | Decimal | Variable specification |      |              |                |                                | INC/ABL        |
|-------------|-------------------------------------------------------------------|---------|------------------------|------|--------------|----------------|--------------------------------|----------------|
|             |                                                                   |         | Bit                    | Word | Long<br>word | Real<br>number | Indirect<br>specifi-<br>cation | influ-<br>ence |
| First term  | Variable                                                          | No      | No                     | Yes  | Yes          | No             | No                             | No             |
| Second term | Word type: 0-<br>9999 (See<br>note.)<br>Long type: 0-<br>99999999 | No      | No                     | Yes  | Yes          | No             | Yes                            | No             |

**Note** Setting range when viewed as BIN data.

**Description** 

- BCD command converts the specified value (BIN data) to BCD code.
- BCD command can be used only for integer data.

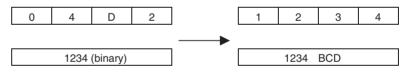

**Block Transfer (XFER)** Data is transferred as a block.

Command type Multiple execution command

**Format** XFER<transfer source first data>\_<transfer destination first data>\_N<number

of transferred data>;

Ex: XFER #MW1000\_#MW1100\_N2;

### Operand

| Operand                    | Setting range | Decimal | Variable specification |      |              |                |                                | INC/ABL        |
|----------------------------|---------------|---------|------------------------|------|--------------|----------------|--------------------------------|----------------|
|                            |               |         | Bit                    | Word | Long<br>word | Real<br>number | Indirect<br>specifi-<br>cation | influ-<br>ence |
| Transfer source first data | Variable      | No      | No                     | Yes  | No           | No             | No                             | No             |

| Operand                         | Setting range                                                                                                    | Decimal |     | INC/ABL |              |                |                                |                |
|---------------------------------|----------------------------------------------------------------------------------------------------|---------|-----|---------|--------------|----------------|--------------------------------|----------------|
|                                 |                                                                                                    |         | Bit | Word    | Long<br>word | Real<br>number | Indirect<br>specifi-<br>cation | influ-<br>ence |
| Transfer destination first data | Variable                                                                                                    | No      | No  | Yes     | No           | No             | No                             | No             |
| Number of transferred data      | System variable:1 to (2048 - address) Global general variable:1 to (8192 - address) Input variable:1 to (4096 - address) Output variable:1 to (4096 - address) Task variable:1 to (128 - address) | No      | No  | Yes     | No           | No             | No                             | No             |

# **Description**

- Data for the number of words specified in Number of transferred words is transferred from the address specified in Transfer source first data to the address specified in Transfer destination first data.
- If the transfer source and destination overlap with each other, the overlap is automatically processed and data is transferred so that it is not corrupted.
- 256 words can be transferred in one scan. If the size exceeds 256 words, it is transferred over several scans.

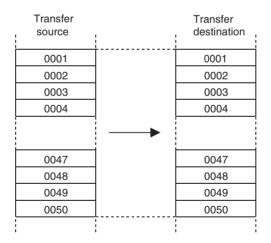

Clear (CLEAR)

The specified data is cleared to 0.

**Command type** 

Multiple execution command

**Format** 

CLEAR<first cleared data>\_N<number of cleared data>;

Ex: CLEAR #MW1000\_N2;

# Operand

| Operand                | Setting range                                                                                                    | Decimal | Variable specification |      |              |                |                                | INC/ABL        |
|------------------------|----------------------------------------------------------------------------------------------------|---------|------------------------|------|--------------|----------------|--------------------------------|----------------|
|                        |                                                                                                    |         | Bit                    | Word | Long<br>word | Real<br>number | Indirect<br>specifi-<br>cation | influ-<br>ence |
| First cleared data     | Variable                                                                                                    | No      | No                     | Yes  | No           | No             | No                             | No             |
| Number of cleared data | Global general<br>variable:1 to<br>(8192- address)<br>Input variable:1<br>to (4096-<br>address)<br>Output vari-<br>able:1 to (4096-<br>address)<br>Task variable: 1<br>to (128-<br>address) | No      | No                     | Yes  | No           | No             | No                             | No             |

- Data for the number of words specified in Number of cleared data is cleared to 0 from the address specified in First cleared data.
- 256 words can be transferred in one scan. If the size exceeds 256 words, it is transferred over several scans.

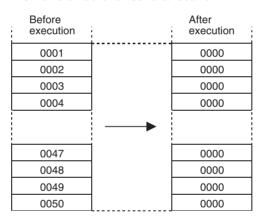

Command Details Section 6-3

# **SECTION 7 PC Interface Area**

This section describes the interface area in the CPU Unit used to control and monitor the CS1W-MCH71 Motion Control Unit.

| Overvi   | ew                                                                                                    | 340                                                                                                    |
|----------|----------------------------------------------------------------------------------------------------|----------------------------------------------------------------------------------------------------|
| 7-1-1    | Data Exchange Area Overview                                                                                  | 340                                                                                                    |
| 7-1-2    | About I/O Refresh                                                                                            | 341                                                                                                    |
| 7-1-3    | Allocated Area List                                                                                          | 341                                                                                                    |
| 7-1-4    | CPU Unit's Influence                                                                                         | 344                                                                                                    |
| Operati  | ing Mode                                                                                                    | 345                                                                                                    |
| 7-2-1    | Manual Mode/Automatic Mode                                                                                   | 345                                                                                                    |
| 7-2-2    | Manual Mode                                                                                                  | 346                                                                                                    |
| 7-2-3    | Automatic Mode                                                                                               | 348                                                                                                    |
| Allocat  | ions for the CPU Unit                                                                                        | 358                                                                                                    |
| 7-3-1    | Allocations for the CPU Unit                                                                                 | 358                                                                                                    |
| 7-3-2    | DM Area Words for Unit (20 Words, CPU Unit_MC Unit)                                                          | 364                                                                                                    |
| 7-3-3    | Custom Bit Area                                                                                              | 372                                                                                                    |
| 7-3-4    | Custom Data Area                                                                                             | 376                                                                                                    |
| Interfac | ce Specifics                                                                                                 | 381                                                                                                    |
| 7-4-1    | Unit Control Bits                                                                                            | 381                                                                                                    |
| 7-4-2    | Unit Status Bits                                                                                             | 401                                                                                                    |
| 7-4-3    | Motion Task Control Bits                                                                                     | 404                                                                                                    |
| 7-4-4    | Axis Control Bits, Axis Status Bits                                                                          | 432                                                                                                    |
|          | 7-1-1 7-1-2 7-1-3 7-1-4 Operati 7-2-1 7-2-2 7-2-3 Allocat 7-3-1 7-3-2 7-3-3 7-3-4 Interfac 7-4-1 7-4-2 7-4-3 | 7-1-1 Data Exchange Area Overview 7-1-2 About I/O Refresh. 7-1-3 Allocated Area List. 7-1-4 CPU Unit's Influence Operating Mode. 7-2-1 Manual Mode/Automatic Mode 7-2-2 Manual Mode 7-2-3 Automatic Mode Allocations for the CPU Unit 7-3-1 Allocations for the CPU Unit 7-3-2 DM Area Words for Unit (20 Words, CPU Unit_MC Unit) 7-3-3 Custom Bit Area 7-3-4 Custom Data Area Interface Specifics 7-4-1 Unit Control Bits 7-4-2 Unit Status Bits 7-4-3 Motion Task Control Bits |

### 7-1 Overview

CPU Unit can control MC Unit with the following three different methods of data I/O.

- 1,2,3... 1. Data exchange with allocated PC area words.
  - 2. Data exchange with allocated DM area words.
  - 3. Data exchange with allocated Custom area words.

### 7-1-1 Data Exchange Area Overview

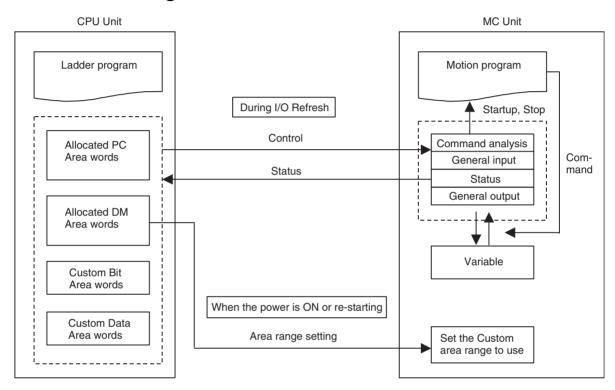

The following table shows the allocated PC interface area to be refreshed cyclically.

The number of motion tasks automatically sets the actual number of transferred words. In addition, [the area range setting] in the allocated DM area and [the physical axis setting] in axis allocation parameters determine the number of Custom area words.

| Area                                   | Brev-<br>ity | Direction | Usage                                | Remark                | No. of words min. | No. of words max. |
|----------------------------------------|--------------|-----------|--------------------------------------|-----------------------|-------------------|-------------------|
| Allocated PC AREA                      | n            | Output    | Control Bit                          | Unit and task control | 5                 | 12                |
| words (25 words)                       |              | Input     | Status Bit                           | Unit and task status  | 6                 | 13                |
| Allocated DM Area<br>words (100 words) | m            | Output    | Area range setting (Initial setting) | Only first time       | 20                | 20                |
|                                        |              | Output    | Control Data                         | Task control          | 4                 | 18                |
|                                        |              | Input     | Status Data                          | Unit and task status  | 8                 | 36                |
| Custom Bit Area                        | х            | Output    | Control Bit                          | Axis control          | 0                 | 32                |
|                                        |              | Input     | Status Bit                           | Axis status           | 0                 | 32                |
| Custom Data Area                       | d            | Output    | Control Data                         | Axis control          | 0                 | 32                |
|                                        |              | Input     | Status Data                          | Axis status           | 0                 | 96                |

| Area            | Brev-<br>ity | Direction | Usage         | Remark      | No. of words min.   | No. of words max.     |
|-----------------|--------------|-----------|---------------|-------------|---------------------|-----------------------|
| Custom I/O Area | a_A          | Setting   | General I/O A | General I/O | 0                   | 160                   |
|                 | a_B          | Setting   | General I/O B | General I/O | 0                   | 160                   |
|                 | a_C          | Setting   | General I/O C | General I/O | 0                   | 160                   |
|                 | a_D          | Setting   | General I/O D | General I/O | 0                   | 160                   |
|                 | a_E          | Setting   | General I/O E | General I/O | 0                   | 160                   |
|                 | a_F          | Setting   | General I/O F | General I/O | 0                   | 160                   |
|                 | a_G          | Setting   | General I/O G | General I/O | 0                   | 160                   |
|                 | a_H          | Setting   | General I/O H | General I/O | 0                   | 160                   |
|                 |              |           |               |             | 23 (See note<br>1.) | 1551 (See<br>note 2.) |

Note

- (1) The total number of words (in a normal operation) when No. of motion tasks = 1, No. of Axes = 1, and without custom area allocations
- (2) The total number of words (in a normal operation) when No. of motion tasks = 8, No. of Axes = 32, and all of general I/O are allocated

### 7-1-2 About I/O Refresh

CPU and MC Units exchange various data mentioned above (allocated bits, allocated DM, custom bit area, etc.) with each other asynchronously. Therefore, the following behaviors may be encountered.

When the CPU Unit's Cycle Time is shorter than the MC Unit's Unit Cycle Data will be notified to the MC Unit after the CPU Unit runs for several cycles. Therefore, it is required to prepare the ladder program to confirm that data has been notified from the CPU Unit to the MC Unit successfully.

Ex: Turn ON the origin search bit and then confirm that the busy flag of the axis is turned ON.

When the CPU Unit's Cycle Time is longer than the MC Unit's Unit Cycle Data will be notified to the MC Unit after the CPU Unit runs for 1 cycle.

When the CPU Unit's Cycle Time and the MC Unit's Unit Cycle are exactly the same There is a possibility that none of data is notified to the MC Unit. In this case, set a longer or shorter Cycle Time for the CPU Unit.

### 7-1-3 Allocated Area List

Word Allocation Based on the Unit Number

The bit area and the range of respective DM areas are allocated based on the unit number of the Unit.

| Brevity codes | Addresses in the CPU unit       |                                    |  |
|---------------|---------------------------------|------------------------------------|--|
| n             | CPU Bus Unit allocated bit area | Word 1500 – 1899                   |  |
|               | words                           | $n = 1500 + 25 \times Unit Number$ |  |
| m             | CPU Bus Unit allocated DM       | D30000 – D31599                    |  |
|               | area words                      | m = D30000 + 100 × Unit Number     |  |

### **CPU Bus Unit Allocated Bit Area Words**

25 words are allocated for each Unit starting from the word 1500. The allocation will be as shown below:

| Unit Number | Bit area       | Unit Number | Bit area       |
|-------------|----------------|-------------|----------------|
| 0           | Word 1500-1524 | 8           | Word 1700-1724 |
| 1           | Word 1525-1549 | 9           | Word 1725-1749 |

| Unit Number | Bit area       | Unit Number | Bit area       |
|-------------|----------------|-------------|----------------|
| 2           | Word 1550-1574 | 10          | Word 1750-1774 |
| 3           | Word 1575-1599 | 11          | Word 1775-1799 |
| 4           | Word 1600-1624 | 12          | Word 1800-1824 |
| 5           | Word 1625-1649 | 13          | Word 1825-1849 |
| 6           | Word 1650-1674 | 14          | Word 1850-1874 |
| 7           | Word 1675-1699 | 15          | Word 1875-1899 |

### **CPU Bus Unit Allocated DM Area Words**

100 words are allocated for each Unit starting from D30000. The allocation will be as show below:

| Unit Number | DM area      | Unit Number | DM area      |
|-------------|--------------|-------------|--------------|
| 0           | D30000-30099 | 8           | D30800-30899 |
| 1           | D30100-30199 | 9           | D30900-30999 |
| 2           | D30200-30299 | 10          | D31000-31099 |
| 3           | D30300-30399 | 11          | D31100-31199 |
| 4           | D30400-30499 | 12          | D31200-31299 |
| 5           | D30500-30599 | 13          | D31300-31399 |
| 6           | D30600-30699 | 14          | D31400-31499 |
| 7           | D30700-30799 | 15          | D31500-31599 |

### **CPU Bus Unit Restart Flag**

When starting CPU Bus Unit, turn it OFF once, and then ON again. It will automatically turn OFF after restart processing is completed. The respective bits correspond to the unit numbers.

| Word No. | Bit No. | Function                  |
|----------|---------|---------------------------|
| A501     | 00-15   | CPU Bus Unit Restart Flag |

### **Standby for Unit Startup**

These bits turn ON when the CPU Bus Unit is in the initial processing.

The respective bits correspond to the unit numbers.

| Word No. | Bit No. | Function                       |
|----------|---------|--------------------------------|
| A302     | 00-15   | CPU Bus Unit Initializing Flag |

### **Custom Area Allocation**

It is possible to allocate custom areas regardless of the unit numbers.

These areas are allocated through [Area range setting] in the allocated DM area words.

The area range setting is used when the power is turned ON for the first time. Therefore, if changed afterwards, it will be ignored. The change will be enabled at the next power ON.

| Area             | Brevity | CPU Unit's Addresses                          |                 |
|------------------|---------|-----------------------------------------------|-----------------|
| Custom bit Area  | x       | Depends on Unit area range setting (m+0, m+1) | CIO, WR         |
| Custom data Area | d       | Depends on Unit area range setting (m+2, m+3) | CIO, WR, DM, EM |

| Area            | Brevity | CPU Unit's Addresses                                   |                 |
|-----------------|---------|--------------------------------------------------------|-----------------|
| Custom I/O Area | a_A     | Depends on General I/O area range setting (m+4, m+5)   | CIO, WR, DM, EM |
|                 | a_B     | Depends on General I/O area range setting (m+6, m+7)   | CIO, WR, DM, EM |
|                 | a_C     | Depends on General I/O area range setting (m+8, m+9)   | CIO, WR, DM, EM |
|                 | a_D     | Depends on General I/O area range setting (m+10, m+11) | CIO, WR, DM, EM |
|                 | a_E     | Depends on General I/O area range setting (m+12, m+13) | CIO, WR, DM, EM |
|                 | a_F     | Depends on General I/O area range setting (m+14, m+15) | CIO, WR, DM, EM |
|                 | a_G     | Depends on General I/O area range setting (m+16, m+17) | CIO, WR, DM, EM |
|                 | a_H     | Depends on General I/O area range setting (m+18, m+19) | CIO, WR, DM, EM |

#### Allocation of Custom Bit Area and Custom Data Area

The Custom bit area (brevity code: x) and Custom data area (brevity code: d) are the areas for controls and statuses related to axes. With [Bit area type (m+0)] and [Data area type (m+2)] of [Unit area range setting] in the allocated DM area words, the area types on the CPU Unit are specified. With [Bit area first address (m+1)] and [Data area first address (m+3)], the first address of each area on the CPU Unit is specified.

Up to the words for the biggest axis number set to other than [0:Unused] in the axis allocation parameter [P1AA01: Physical axis setting] are allocated.

| Name            | Function                                                 |
|-----------------|----------------------------------------------------------|
| Bit area type   | Area type specification on the CPU Unit                  |
|                 | 0: Not used (no transfer)                                |
|                 | 1: CIO                                                   |
|                 | 2: WR                                                    |
|                 | 3 and higher: Reserved for system                        |
| Bit area first  | First address specification on the CPU Unit              |
| address         | ≅0000H-(Upper limit varies depending on bit area type.)  |
| Data area type  | Area type specification on the CPU Unit                  |
|                 | 0: Not used (no transfer)                                |
|                 | 1: CIO                                                   |
|                 | 2: WR                                                    |
|                 | 3: DM                                                    |
|                 | 4: EM (Fix banks at 0 in the EM area)                    |
|                 | 5: and above: Reserved for system.                       |
| Data area first | First address specification on the CPU Unit              |
| address         | ≅0000H-(Upper limit varies depending on data area type.) |

| No.    | Name | Purpose                                                                               |
|--------|------|---------------------------------------------------------------------------------------|
| P1AA01 |      | The greatest axis number that is going to be used determines the number of allocated. |

### **Custom I/O Area Allocation**

Custom I/O Area (brevity code a\_A-H) is the area to exchange custom data between the CPU Unit and MC Unit. In the Custom I/O Area, there are eight general I/O areas A-H, and the size 1-160 words can be specified for each area.

In case of general I/O A, the number of transferred words is specified with [PORT\_A No. of transferred words (bit 00-07 of m+4)] of [General I/O area range setting] in the allocated DM area. The area type on the CPU Unit is specified with [PORT\_A Area type (bit 08-14 of m+4)]. In addition, transfer direction is specified with [PORT\_A Direction]. The first address on the CPU Unit is specified with [PORT\_A First address (m+5)].

On the MC Unit, the custom I/O area can be treated as I/O variables in the motion program.

When transfer direction is [MC Unit \_ CPU]: Output variable

When transfer direction is [CPU\_MC Unit]: Input variable

| Area          | Input variable | Output variable |
|---------------|----------------|-----------------|
| General I/O A | IW0B00         | OW0B00          |
| General I/O B | IW0BA0         | OW0BA0          |
| General I/O C | IW0C40         | OW0C40          |
| General I/O D | IW0CE0         | OW0CE0          |
| General I/O E | IW0D80         | OW0D80          |
| General I/O F | IW0E20         | OW0E20          |
| General I/O G | IW0EC0         | OW0EC0          |
| General I/O H | IW0F60         | OW0F60          |

| Name                 | Function                                                  |
|----------------------|-----------------------------------------------------------|
| Port_A Area type     | CPU Unit area type for General I/O A:                     |
|                      | 0: Not used (no transfer).                                |
|                      | 1: CIO                                                    |
|                      | 2: WR                                                     |
|                      | 3: DM                                                     |
|                      | 4: EM (fixed at bank 0)                                   |
|                      | 5 and higher: Reserved for system.                        |
| Port_A Direction     | Transfer direction for General I/O A:                     |
|                      | 0: MC Unit to CPU Unit                                    |
|                      | 1: CPU Unit to MC Unit                                    |
| Port_A First Address | CPU Unit first address for general I/O A:                 |
|                      | 0000H-(Upper limit varies depending on Port_A Area type.) |

- General I/O area allocation is performed using [PORT\_\* Number of transferred words], [PORT\_\* Area type], [PORT\_\* Direction], and [PORT\_\* First address].
- The destination of allocation in the MC Unit is:
   When [PORT\_\* Direction] is 0 (MC Unit to CPU): Output variable
   When [PORT\_\*Direction] is 1 (CPU to MC Unit): Input variable.
- The above data can be used only for PC21 Bus Initialization. It will be ignored if it is changed after the power is already ON.

Note

- (1) Make sure that values of the data are appropriate for operations.
- (2) Make sure to confirm the safety of devices prior to changing the allocation areas.

### 7-1-4 CPU Unit's Influence

**CPU Unit Operating Mode Change** 

CS-series CPU Units have the following three operating modes:

1,2,3... 1. RUN Mode

Programs can be executed normally.

2. MONITOR Mode

Programs can be executed normally. Data saved in the memory can be modified.

3. PROGRAM mode

Programs cannot be executed. Programming and debugging are possible.

The MC Unit operates as shown in the table below when the operating mode of the CPU Unit is changed:

| CPU Unit operating mode change | MC Unit operation                                                                                                    |
|--------------------------------|----------------------------------------------------------------------------------------------------|
| RUN Mode or MONITOR Mode       | All the axes decelerate and stop.                                                                                                    |
| → PROGRAM Mode                 | *Note that, however, there will be no influence<br>on the MC Unit operation when the MC Unit is in<br>Tool Mode. (The CPU Unit does not control the<br>MC Unit in Tool Mode.) |
| Other than the above           | There is no influence on the MC Unit operation.                                                                                                    |

### **CPU Unit Status**

The MC Unit operates as shown in the table below when the CPU Unit is in the following state:

| CPU Unit status                                                                                | MC Unit operation                                                                                                    |
|------------------------------------------------------------------------------------------------|----------------------------------------------------------------------------------------------------|
| CPU Unit fatal error:                                                                          | When "CPU stopping" is notified, Servo OFF (See note.) is executed.                                                                                                    |
| An error such as memory error occurred during operation and the operation cannot be continued. | This error is stored in the error log.  From this point on, no commands can be accepted from the CPU Unit. Note that, however, various operations can be received from the Support Tool. (Event communications can be used.) |
| Load rejection: Load is rejected from applications in debugging.                               | When "Load rejection" is notified, the MC Unit interprets all the inputs from the CPU Unit as all "0". Due to this, the program operation, the JOG operation, and so on, decelerate and stop.                                |
| Bus error:                                                                                     | <ul> <li>When the Bus error is detected, Servo OFF (See note.) is executed.</li> <li>The error is stored in the error log.</li> <li>From this point on, no commands can be accepted.</li> </ul>                              |
| CPU WDTUP:                                                                                     | When "WDT UP" is detected, the same processing as for CPU Unit fatal error is executed.                                                                                                    |
| Power interruption:                                                                            | <ul> <li>When "Power interruption" is detected, Servo OFF (*1) is executed.</li> <li>From this point on, no commands can be accepted.</li> </ul>                                                                             |
| CPU standby:<br>(When CPU Unit is turned ON)                                                   | • This is ignored because there is no influence on execution of MC Unit functions.                                                                                                    |
| Restarting CPU Bus Unit during operation                                                       | When Restart is detected, Servo OFF is executed on all the tasks and axes.     After that, the same processing as for powering ON is executed.                                                                               |
| User turned ON AR     Routing table transfer (communication unit)                              |                                                                                                    |
| Verification error:<br>When CPU Unit is turned ON                                              | <ul> <li>"Verification error" is notified.</li> <li>The error is stored in the error log.</li> <li>From this point on, no commands can be accepted.</li> </ul>                                                               |

**Note** Output signals will not change even when Servo OFF is executed.

## 7-2 Operating Mode

This section describes the functions that control the MC Unit in Manual Mode and the ladder program of the CPU Unit that controls the MC Unit in Automatic Mode.

### 7-2-1 Manual Mode/Automatic Mode

- There are two types of operating modes for MC Unit; one is Manual Mode and another is Automatic Mode.
- The bit [Manual/Automatic mode] in the allocated bit area switches the mode between Automatic and Manual.

• The mode can be set for each axis. ON (1) is Automatic Mode and OFF (0) is Manual Mode.

- In Manual Mode, operations of the MC Unit are controlled directly from the CPU Unit using the PC interface areas.
- In Automatic Mode, motion programs programmed with the motion language are executed.

### Whether function can or cannot be executed in each operating mode

| Function                | Command method   | Manual<br>Mode | Automatic<br>Mode |
|-------------------------|------------------|----------------|-------------------|
| Axis Alarm Reset        | Axis control bit | Yes            | Yes               |
| Deceleration Stop       | Axis control bit | Yes            | No                |
| Servo Lock              | Axis control bit | Yes            | Yes               |
| Servo Unlock            | Axis control bit | Yes            | Yes               |
| JOG                     | Axis control bit | Yes            | No                |
| STEP                    | Axis control bit | Yes            | No                |
| Origin Search           | Axis control bit | Yes            | No                |
| Machine Origin Return   | Axis control bit | Yes            | No                |
| Error Counter Reset     | Axis control bit | Yes            | Yes               |
| Forced Origin           | Axis control bit | Yes            | No                |
| ABS Origin Setting      | Axis control bit | Yes            | No                |
| Axis Override Enable    | Axis control bit | Yes            | Yes               |
| JOG/STEP Direction      | Axis control bit | Yes            | No                |
| Axis Machine Lock       | Axis control bit | Yes            | Yes               |
| Manual/Automatic Mode   | Axis control bit | Yes            | Yes               |
| Present Position Preset | IOWR instruction | Yes            | No                |

Yes: Can be executed No: Cannot be executed

### 7-2-2 Manual Mode

In Manual Mode, control for each axis is possible and the following functions can be executed.

Each function can be enabled and executed when the corresponding bit is turned ON. If 2 or more bits are turned ON (1) simultaneously, the processing will proceed following the priority shown below:

| Priority | Name of bits                   | Specification                                                                |
|----------|--------------------------------|------------------------------------------------------------------------------|
| High     | Servo Unlock                   | Cancels Servo lock status.                                                   |
| 4        | Deceleration Stop              | Decelerates to stop (JOG, STEP, Origin search, Machine origin return).       |
| ♠        | Axis Alarm Reset               | Clears the alarm occurring on the axis level and MLK slave alarm.            |
|          | Error Counter Reset            | Resets the error counter (Position command value = present position).        |
|          | STEP                           | Starts STEP operation (PTP operation for debugging).                         |
|          | JOG                            | Starts JOG operation.                                                        |
|          | Machine Origin Return          | Starts machine origin return (PTP).                                          |
|          | Origin Search                  | Starts origin search.                                                        |
|          | Forced Origin                  | Defines the present position as the origin on the machine coordinate system. |
| ↓        | Present Position Preset (IOWR) | Change the present position to the specified value.                          |
| •        | ABS Origin Setting             | Sets the origin of the ABS encoder.                                          |
| Low      | Servo Lock                     | Starts the servo lock status.                                                |

The following functions can be executed simultaneously with other functions:

| Name of bits          | Specification                                    |
|-----------------------|--------------------------------------------------|
| Axis Override Enable  | Enables the axis override value.                 |
| JOG/STEP Direction    | Specifies the JOG, and STEP operation direction. |
| Axis Machine Lock     | Starts axis machine lock.                        |
| Manual/Automatic Mode | Switches between Manual and Automatic modes.     |

Whether another function can or cannot be executed during execution of a function

The following table shows whether another function can or cannot be executed when a function listed vertically on the left are being executed:

Yes: Can be executed ≅No: Cannot be executed (Ignored)

|                                   | Func         | tion to           | be ex            | ecuted              | along | with t | he fun                | ction o       | urrent        | ly beir                 | ng exec            | cuted.     |
|-----------------------------------|--------------|-------------------|------------------|---------------------|-------|--------|-----------------------|---------------|---------------|-------------------------|--------------------|------------|
| Function currently being executed | Servo Unlock | Deceleration Stop | Axis Alarm Reset | Error Counter Reset | STEP  | 900    | Machine Origin Return | Origin Search | Forced Origin | Present Position Preset | ABS Origin Setting | Servo Lock |
| Servo Unlock                      |              | No                | Yes              | Yes                 | No    | No     | No                    | No            | No            | No                      | No                 | No         |
| Deceleration Stop                 | Yes          |                   | Yes              | Yes                 | No    | No     | No                    | No            | No            | No                      | No                 | No         |
| Axis Alarm Reset                  | Yes          | No                |                  | Yes                 | No    | No     | No                    | No            | No            | No                      | No                 | No         |
| Error Counter Reset               | Yes          | Yes               | Yes              |                     | No    | No     | No                    | No            | No            | No                      | No                 | No         |
| STEP                              | Yes          | Yes               | Yes              | Yes                 |       | No     | No                    | No            | No            | No                      | No                 | No         |
| JOG                               | Yes          | Yes               | Yes              | Yes                 | No    |        | No                    | No            | No            | No                      | No                 | No         |
| Machine Origin Return             | Yes          | Yes               | Yes              | Yes                 | No    | No     |                       | No            | No            | No                      | No                 | No         |
| Origin Search                     | Yes          | Yes               | Yes              | Yes                 | No    | No     | No                    |               | No            | No                      | No                 | No         |
| Forced Origin                     | Yes          | No                | Yes              | Yes                 | No    | No     | No                    | No            |               | No                      | No                 | No         |
| Present Position Preset (IOWR)    | Yes          | No                | Yes              | Yes                 | No    | No     | No                    | No            | No            |                         | No                 | No         |
| ABS Origin Setting                | Yes          | No                | Yes              | Yes                 | No    | No     | No                    | No            | No            | No                      |                    | No         |
| Servo Lock                        | Yes          | No                | Yes              | Yes                 | No    | No     | No                    | No            | No            | No                      | No                 |            |

During execution of the following functions, the Busy flag will be turned ON. After execution of a function, turn the bit OFF, check if the BUSY flag is OFF, and then execute the other functions.

• Error counter reset, STEP, JOG, Machine origin return, Origin search, Forced origin, and ABS origin setting

The following table shows whether deceleration stop can be executed or not and whether the Busy flag turns ON or stays OFF when the functions listed vertically on the left are being executed. Additionally, whether the functions listed vertically on the left can be executed under various conditions or not is shown:

|                                | Condition                         |     |                                                                        |             |                   |         |                   |              |                      |              |                       |                                                                               |              |                  |                              |
|--------------------------------|-----------------------------------|-----|------------------------------------------------------------------------|-------------|-------------------|---------|-------------------|--------------|----------------------|--------------|-----------------------|-------------------------------------------------------------------------------|--------------|------------------|------------------------------|
|                                | on stop                           |     | Restriction due to status: Yes: Can be executed No: Cannot be executed |             |                   |         |                   |              |                      |              |                       | Restriction due to communications Yes: Can be executed No: Cannot be executed |              |                  |                              |
| Function                       | Interruption by deceleration stop |     | Interruption by deceleration                                           | BUSY ON/OFF | Automatic Mode ON | BUSY ON | Axis Operating ON | No Origin ON | Axis Alarm Occurring | Servo Unlock | Other stop request ON | Positioning Completed OFF                                                     | Virtual axis | Not a Servo axis | Command Disabled/Enabled OFF |
| Axis Alarm Reset               | No                                | OFF | Yes                                                                    | Yes         | Yes               | Yes     | Yes               | Yes          | Yes                  | Yes          | Yes                   | Yes                                                                           | Yes          |                  |                              |
| Deceleration Stop              |                                   | OFF | No                                                                     | Yes         | Yes               | Yes     | Yes               | Yes          | Yes                  | Yes          | Yes                   | No                                                                            | No           |                  |                              |
| Servo Lock                     | No                                | OFF | Yes                                                                    | Yes         | Yes               | Yes     | No                | Yes          | Yes                  | Yes          | Yes                   | No                                                                            | No           |                  |                              |
| Servo Unlock                   | No                                | OFF | Yes                                                                    | Yes         | Yes               | Yes     | Yes               | Yes          | Yes                  | Yes          | Yes                   | No                                                                            | No           |                  |                              |
| JOG                            | Yes                               | ON  | No                                                                     | No          | Yes               | Yes     | No                | No           | No                   | Yes          | Yes                   | No                                                                            | No           |                  |                              |
| STEP                           | Yes                               | ON  | No                                                                     | No          | Yes               | Yes     | No                | No           | No                   | Yes          | Yes                   | No                                                                            | No           |                  |                              |
| Origin Search                  | Yes                               | ON  | No                                                                     | No          | Yes               | Yes     | No                | No           | No                   | Yes          | Yes                   | No                                                                            | No           |                  |                              |
| Machine Origin Return          | Yes                               | ON  | No                                                                     | No          | Yes               | No      | No                | No           | No                   | Yes          | Yes                   | No                                                                            | No           |                  |                              |
| Error Counter Reset            | No                                | ON  | Yes                                                                    | Yes         | Yes               | Yes     | Yes               | Yes          | Yes                  | Yes          | Yes                   | No                                                                            | No           |                  |                              |
| Forced Origin                  | No                                | ON  | No                                                                     | No          | No                | Yes     | No                | Yes          | No                   | No           | Yes                   | No                                                                            | No           |                  |                              |
| ABS Origin Setting             | No                                | ON  | No                                                                     | No          | No                | Yes     | No                | Yes          | No                   | No           | No                    | No                                                                            | No           |                  |                              |
| Axis Override Enable           | No                                | OFF | Yes                                                                    | Yes         | Yes               | Yes     | No                | No           | No                   | Yes          | Yes                   | No                                                                            | No           |                  |                              |
| JOG/STEP Direction             | No                                | OFF | No                                                                     | No          | Yes               | Yes     | No                | No           | No                   | Yes          | Yes                   | No                                                                            | No           |                  |                              |
| Axis Machine Lock              | No                                | OFF | Yes                                                                    | Yes         | Yes               | Yes     | Yes               | Yes          | Yes                  | Yes          | No                    | No                                                                            | No           |                  |                              |
| Manual/Automatic Mode          | No                                | OFF | Yes                                                                    | Yes         | Yes               | Yes     | Yes               | Yes          | Yes                  | Yes          | Yes                   | Yes                                                                           | Yes          |                  |                              |
| Present Position Preset (IOWR) | No                                | OFF | No                                                                     | No          | No                | Yes     | No                | Yes          | No                   | Yes          | Yes                   | No                                                                            | No           |                  |                              |

### 7-2-3 Automatic Mode

- In Automatic Mode, motion programs programmed with the motion language are executed.
- Follow the procedure below to execute the motion program in Automatic Mode.
- In this example, Axis 1 is operated with Motion task 1.
- Set the MC Unit to Automatic Mode.
   To specify the axis to be used in the program, turn ON the axis control bit [Manual/Automatic mode (15 bits of word x+0).

- 2. Specify the program number to be executed.

  Set the program number to be executed in the motion task control data

  [Motion program number (word m+22)] of motion task control data.
- 3. Set the Start Mode for restarting the motion program interrupted in the middle of execution. (See note.)

  Set the mode in the axis control bit [Start Mode (01 and 02 bits of word n+4)].
- Start the program.
   Turn ON the Motion task control bit [Motion program start (01 bit of word n+4)].

**Note** There are three different patterns to stop a motion program:

- Motion task control bit [Deceleration stop] (Interruption):
   Deceleration stop is executed regardless of the block (Stopped in the middle).
  - Motion task control bit [Block stop]:
     Operation is stopped at the end of the block currently being executed (Block stop).
  - 3. END command is executed.

    The method of resuming the interrupted motion program can be selected in the Start Mode as show in the table below.

| Start Mode | Operation                                                                                                    |
|------------|----------------------------------------------------------------------------------------------------|
| 0,3        | Reads the program number and execute the program from the beginning.                                                                                                    |
| 1          | Program is executed from the block indicated by Executing Motion Block No.                                                                                                    |
|            | Operation varies depending on the command or stopping status.                                                                                                    |
|            | Resuming motion program when executing MOVE/MOVEL/MOVEC/MOVEI/MOVET commands:     The program is resumed from where it was stopped.                                                                                                    |
|            | • Resuming motion program when executing MOVETRAV/MOVELINK/CAMBOX (1 cycle) commands: When stopped midway, the program resumes for the remaining travel distance. In case of block stop, the program for the entire travel distance is executed again. |
|            | Resuming motion program when executing commands DATUM/CAM     For both midway stop and block stop, the program for the entire travel distance Is executed again.                                                                                       |
| 2          | Resumes the program from the next block of the block indicated by Executing Motion Block No.                                                                                                    |

Details of resuming motion programs interrupted in midway of MOVE/MOVEL/MOVEC/MOVEI/MOVET command execution (in Start Mode 1 or 2) are explained in the following pages.

When a program is stopped in the middle of a block for a finite length axis The Executing Motion Block No. indicates the block where the motion program was stopped.

### In case of ABL specification

...

ABL MOVE [J1] 2000 [J2] 0;  $\_$  When this block is interrupted ABL MOVE [J1] 3000 [J2] 0;

...

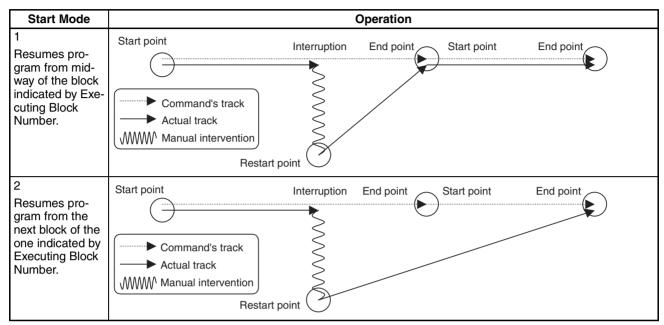

### In case of INC specification

...

INC MOVE [J1] 2000 [J2] 0; \_ When this block is interrupted INC MOVE [J1] 1000 [J2] 0;

...

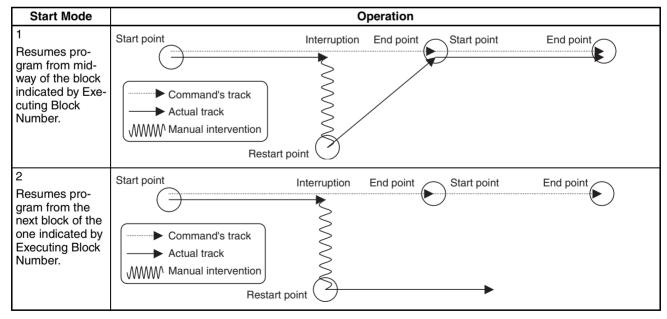

When a program is stopped in the middle of a block for an infinite length axis The Executing Motion Block No. indicates the block where the motion program was stopped. Operation will be as described below when operation is continued in the middle of a block in start mode 1.

### MC Units manufactured before 2 February 2004 (Lot No. 040202xxxx)

- Axis 1 is set to a turntable.
- Axis 1 is set as an infinite length axis.
- The command value for axis 1 is set between 0° and 359°.
- The following command is executed.

MOVE [J01]500

- This command means to turn axis 1 once (360°) and then to position to 140° in the second turn.
- Assume that the above command is executed, but a deceleration stop is executed at 120° in the first turn.
- If operation is continued in start mode 1 after decelerating to a stop, axis 1 will be positioned to 140° in the same turn (i.e., in the first turn in this example).

### MC Units manufactured 2 February 2004 (Lot No. 040202xxxx) or later

The above operating modes can be combined with the MOVE, MOVEL, and MOVET commands with P00004 bit 06 (continuous operation using infinite length axis for multiple rotations) set to 1 to enable positioning to the final target position, as follows.

- Axis 1 is set to a turntable.
- Axis 1 is set as an infinite length axis.
- The command value for axis 1 is set between 0° and 359°.
- · The following command is executed.

MOVE [J01]500

- This command means to turn axis 1 once (360°) and then to position to 140° in the second turn.
- Assume that the above command is executed, but a deceleration stop is executed at 120° in the first turn.
- If operation is continued in start mode 1 after decelerating to a stop, axis 1 will be positioned to the final target position (i.e., to 140° in the second turn in this example).

When a program is stopped at the end of a block

The Executing Motion Block No. indicates the block number where the motion program was stopped.

### In case of ABL specification

...

ABL MOVE [J1] 2000 [J2] 0;  $\_$  When this block is interrupted ABL MOVE [J1] 3000 [J2] 0;

...

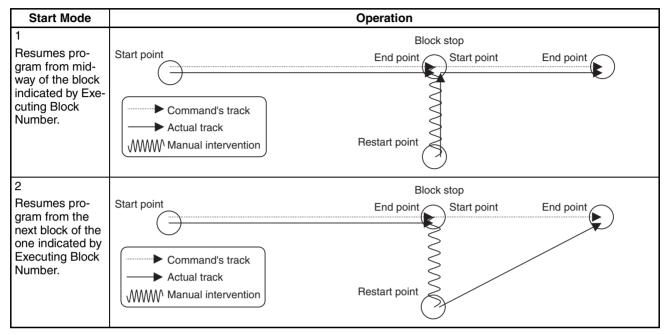

### In case of INC specification

...

INC MOVE [J1] 2000 [J2] 0; \_ When this block is interrupted INC MOVE [J1] 1000 [J2] 0;

...

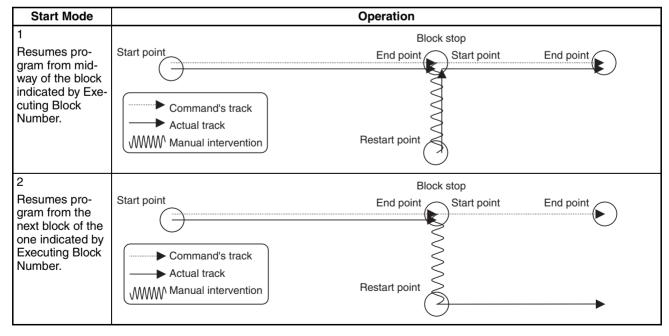

## Ladder program example to execute motion programs

The procedure to execute the motion program is described as a ladder program below.

Note that, however, the following ladder program contains the circuits of only the minimum requirements to execute a motion program. Therefore, it is necessary to add circuits depending on the actual requirement for actual operations.

### **Ladder Program**

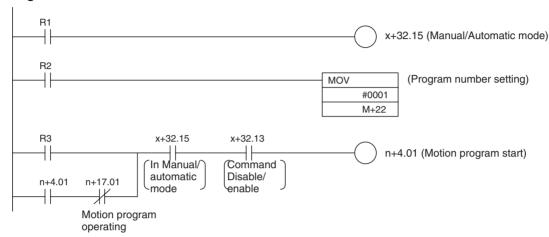

For R1 to R3, use work bits.

In this program, the program [P0001] is executed in motion task 1.

For actual operation, change the axis on which the motion program is to be executed, motion task, and program number as needed.

Turn ON R1 in order to specify Automatic Mode.

Turn ON R2 for the following conditions:

### **1,2,3...** 1.

- 1. Executing a program for the first time after the power is turned ON
- 2. Executing a program from the first block
- 3. When the program number was changed

Turning ON R3 will start the execution.

## Motion Program Operating Bit

The Motion program operating bit turns ON during program execution, and turns OFF when program execution is completed or stopped.

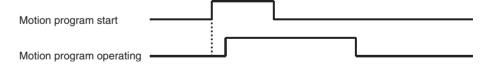

## Motion Program Completed Bit

When a motion program is completed, the motion program completed bit turns ON (turns ON when the END command execution is completed). Even if the motion program start is ON, the motion program operating bit turns OFF simultaneously when the motion program completed bit is turned ON.

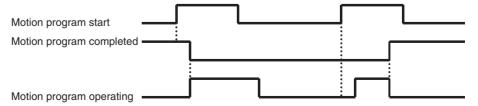

## Related PC Interface Area List

The list below is for the motion task 1. the list for motion tasks 2-8 is the same as motion task 1.

| Classification                | Word | Variable | bit   | Name                            | Specifications                                                                                                    |
|-------------------------------|------|----------|-------|---------------------------------|----------------------------------------------------------------------------------------------------|
| Motion task 1                 | n+4  | IW0340   | 01    | Motion program start            | 0: Nil                                                                                                    |
| Control bit                   |      |          |       |                                 | 1: Nil                                                                                                    |
|                               |      |          |       |                                 | 1: Starts motion program operation following the specified Start Mode.                                                                                                    |
|                               |      |          |       |                                 | ↓: Nil                                                                                                    |
|                               |      |          | 02-03 | Start Mode                      | 0,3: Reads the program number and executes the program from the beginning.                                                                                                    |
|                               |      |          |       |                                 | 1: Executes the program from the block indicated by Executing Motion Block Number. Operation at resuming interrupted programs varies depending on the command used or stopping status. For details, see 7-4-3 Motion Task Control Bits (page 404). |
|                               |      |          |       |                                 | 2: Executes the program continuously from the next block of the block indicated by Executing Motion Block Number.                                                                                                    |
| Motion task 1<br>Control data | m+22 | IW0360   | 00-15 | Motion task 1<br>Program number | Specifies the program number to be executed in motion tasks. 0-499                                                                                                    |
| Axis 1                        | x+0  | IW0440   | 15    | Manual/Automatic                | 0: Manual mode                                                                                                    |
| Control bit                   |      |          |       | mode                            | 1: Automatic mode                                                                                                    |
|                               |      |          |       |                                 | ↑: Decelerates to stop manual operation currently being executed.                                                                                                    |
|                               |      |          |       |                                 | ↓: Decelerates to stop automatic operation currently being executed.                                                                                                    |
| Motion task 1                 | n+17 | OW0340   | 01    | Motion program                  | 0: Motion task is not executing a program operation.                                                                                                    |
| Status bit                    |      |          |       | operating                       | 1: Motion task is executing a program operation. (Turned OFF after deceleration stop/block stop completion)                                                                                                    |
|                               |      |          | 02    | Motion program                  | 0: When program operation is started.                                                                                                    |
|                               |      |          |       | completed                       | 1: END command was executed.                                                                                                    |
|                               |      |          | 03    | Block being stopped             | 0: Block not being stopped                                                                                                    |
|                               |      |          |       |                                 | 1: Block being stopped                                                                                                    |
|                               |      |          | 05    | Start warning                   | 0: Motion program started operating successfully.                                                                                                    |
|                               |      |          |       |                                 | Motion program could not start operating.     (Axis declaration, Axis mode)                                                                                                    |
| Axis 1                        | x+32 | OW0440   | 15    | In Manual/Automatic             | 0: In Manual mode                                                                                                    |
| Status bit                    |      |          |       | mode                            | 1: In Automatic mode                                                                                                    |

Explanation of the table

0: Indicates that the bit is OFF.

1: Indicates that the bit is ON.

1: Indicates turning ON from 0 to 1.

↓: Indicates turning OFF from 1 to 0.

Decimal system is applied to the other values using multiple bits.

When controlling with the rise (or fall) of the bits from the CPU Unit to the MC Unit, the change of bits is processed in the MC Unit, not in the CPU Unit. Therefore, if instructions like DIFU/DIFD are used, the change of bits may not be reflected.

## Ladder Program Example and Timing Chart

Ladder program example and timing chart for the program operation with axis movement (including deceleration stop) are shown below.

In this example, Axes 1 and 2 are operated with motion task 1 and the Motion task 1 Control bit [Deceleration stop] is used for stopping.

In the timing chart, Axes 1 and 2 are operated and they are stopped with deceleration stop in midway. After that, the operation is resumed in Start Mode 1 (Program execution is executed continuously from midway of the block indicated by the Executing Motion Block Number).

### Ladder program

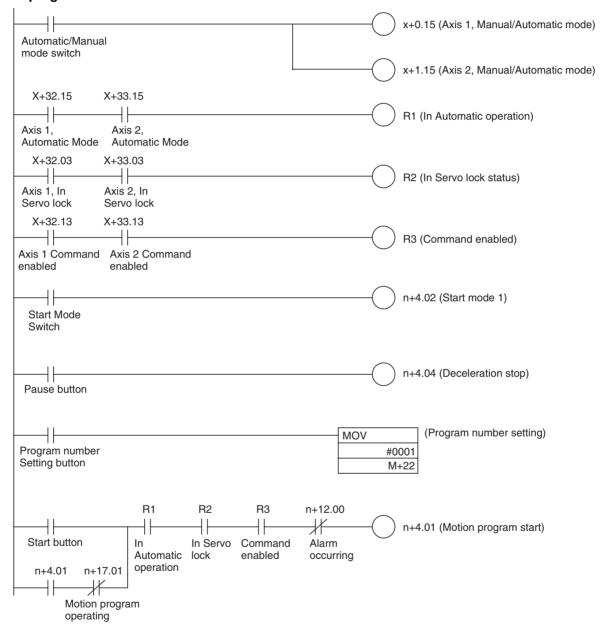

### Note

When executing axis movement commands in a motion program, it is required to execute Servo lock for all the applicable axes (the bit [In Servo Lock] is ON), and to set the operating mode to Automatic Mode (the bit [In Manual/Automatic mode] is ON). Therefore, make sure to insert the conditions R1 and R2 of the above ladder program.

### **Word Allocation Example**

The word allocation for the ladder program above is shown below (Unit number: 0):

| Description in ladder program          | Axis 1             | Axis 2             |
|----------------------------------------|--------------------|--------------------|
| R1 to R3 (Work bit)                    | W50001 to W50003   |                    |
| x+0.15, x+1.15 (Manual/Automatic Mode) | W20015 (See note.) | W20115 (See note.) |
| n+4.02 (Start Mode 1)                  | 150402             |                    |
| n+4.04 (Deceleration Stop)             | 150404             |                    |
| n+4.01 (Motion Program Start)          | 150401             |                    |
| m+22 (Program Number Setting)          | DM30022            |                    |
| x+32.15, x+33.15 (Automatic Mode)      | W23215 (See note.) | W23315 See note.)  |
| x+32.03, x+33.03 (In Servo Lock)       | W23203 (See note.) | W23303 (See note.) |
| x+32.13, x+33.13 (Command Enabled)     | W23205 (See note.) | W23305 (See note.) |
| n+17.01 (Motion Program Operating)     | 151701             | •                  |
| n+12.00 (Alarm Occurring)              | 151200             |                    |
| Automatic/Manual Mode Switch           | 000100             |                    |
| Start Button                           | 000101             |                    |
| Program Number Setting Button          | 000102             |                    |
| Pause Button                           | 000103             |                    |
| Start Mode Switch                      | 000104             | _                  |

Note

When setting the custom bit area from WR200, the area range for the Unit is set as shown below:

| m+0 | Area type specification on the CPU | 0002h | (WR)  |
|-----|------------------------------------|-------|-------|
| m+1 | Bit area first address             | 00C8h | (200) |

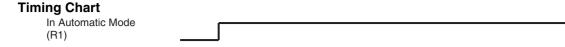

In Servo lock status (R2)

Command enable (R3)

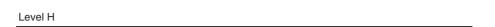

Program setting button

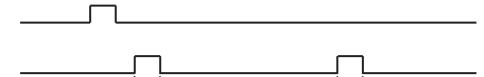

Pause button

Start button

Start Mode 1 (n+4.02)

Motion program start (n+4.01)

Motion program completed (n+17.02)

Motion program operating

## MC Unit and CPU Unit Process Cycle

- Do NOT set the same Cycle Time as the Unit Cycle of the MC Unit or the Cycle Time of [1/ integer] multiple when using the Minimum Cycle Time setting.
  - The CPU Unit and MC Unit exchange data in the asynchronous Bus system via shared memory. When the timings of both Units for accessing the shared memory overlap, the Unit that accessed later will not be able to exchange data in that processing cycle.
  - If he CPU Unit accessed later than the MC Unit, the CPU Unit will be able to access the memory in the next cycle. On the other hand, if the MC Unit accessed later than the CPU Unit and the access timings overlap between them in the next cycle, the MC Unit will not be able to access the memory in the next cycle.
  - MC Unit executes internal processing in a constant Unit Cycle 1ms, 2ms, 3 ms, 4ms, 6 ms, or 8ms depending on the settings such as the number of axes, number of tasks, and number of parallel branches.
  - When using the Minimum Cycle Time setting, the timings of the Units to access the shared memory will overlap in every cycle, which may cause the case where the MC Unit cannot exchange data at all.

- If the output time of the signal output from either Unit (CPU or MC) is shorter than the processing cycle of the other Unit to which the signal is input, the latter Unit may not be able to detect the change of the signal.
  - To notify the change of the signal steadily, which is required when starting the motion program of the MC Unit from the CPU Unit, or in similar cases, it is necessary to make the start signal ON output time longer than the Unit Cycle of the MC Unit. To do so, handshake processing, such as that the start signal will be turned OFF observing the status of the bit [Motion program operating] output from the MC Unit, has to be executed. Note that, however, the status bit [Motion program operating] will be turned OFF when execution of the motion program is completed. Therefore, make sure that the Unit Cycle of the MC Unit is longer than the Cycle Time of the CPU Unit even when the number of commands in a program is small. Dwell Time (DWELL) command can be used in that case, for example.

### 7-3 Allocations for the CPU Unit

### 7-3-1 Allocations for the CPU Unit

CIO Output Area for the Unit (CPU→MC Unit, 12 words)

The symbols in the following tables indicate as below:

- 0: The bit is OFF.
- 1: The bit is ON.
- 1: Rising from 0 to 1.
- $\downarrow$ : Falling from 1 to 0.

Decimal system is applied to the other values using multiple bits.

When controlling with the rise (or fall) of the bits from the CPU Unit to the MC Unit, the change of bits is processed in the MC Unit, not in the CPU Unit. Therefore, if instructions like DIFU/DIFD are used, the change of bits may not be reflected.

| Classification   | Word | Variable | bit                | Name                                                              | Specifications                                                   |
|------------------|------|----------|--------------------|-------------------------------------------------------------------|------------------------------------------------------------------|
| Unit control bit | n+0  | IW0300   | 00                 | Unit Alarm Reset                                                  | 0: Nil                                                           |
|                  |      |          |                    |                                                                   | 1: Does not turn ON the bit [Unit Alarm]                         |
|                  |      |          |                    |                                                                   | 1: Clears the alarm occurring on Unit level                      |
|                  |      |          |                    |                                                                   | ↓: Nil                                                           |
|                  |      |          | 01                 | System Parameter                                                  | 0: Nil                                                           |
|                  |      |          |                    | Save                                                              | 1: Nil                                                           |
|                  |      |          |                    |                                                                   | ↑: Saves system parameters to the Flash ROM                      |
|                  |      |          |                    |                                                                   | ↓: Nil                                                           |
|                  |      |          | 02                 | Position Data Save                                                | 0: Nil                                                           |
|                  |      |          |                    |                                                                   | 1: Nil                                                           |
|                  |      |          |                    |                                                                   | 1: Saves position data to the Flash ROM                          |
|                  |      |          |                    |                                                                   | ↓: Nil                                                           |
|                  |      |          | 03                 | Teaching Condition                                                | 0: Nil                                                           |
|                  |      |          |                    | Setting                                                           | 1: Nil                                                           |
|                  |      |          |                    |                                                                   | 1: Specifies axes for teaching, reads the teaching               |
|                  |      |          |                    |                                                                   | address                                                          |
|                  |      |          |                    |                                                                   | ↓: Nil                                                           |
|                  |      |          | 04                 | Teaching Type                                                     | 0: Feedback present position                                     |
|                  |      |          |                    | 1: Command present position                                       |                                                                  |
|                  |      |          |                    | ↑: Nil                                                            |                                                                  |
|                  |      |          |                    | ↓: Nil                                                            |                                                                  |
|                  |      | 05       | Teaching Execution | 0: Nil                                                            |                                                                  |
|                  |      |          |                    | 1: Nil                                                            |                                                                  |
|                  |      |          |                    |                                                                   | 1: Writes present position specified with teaching               |
|                  |      |          |                    |                                                                   | type to position data                                            |
|                  |      |          |                    |                                                                   |                                                                  |
|                  |      |          | 06                 | Servo Parameter<br>Save                                           | 0: Nil                                                           |
|                  |      |          |                    |                                                                   | 1: Nil                                                           |
|                  |      |          |                    |                                                                   | 1: Saves servo parameters into Flash ROM/ EEPROM in the Servo    |
|                  |      |          |                    |                                                                   | ↓: Nil                                                           |
|                  |      |          | 07-11              | Reserved                                                          | Reserved                                                         |
|                  |      |          | 12-15              | Present Value Monitor Select                                      | Selects data to be output to the present value monitor.          |
|                  |      |          |                    |                                                                   | 0: Zero output                                                   |
|                  |      |          |                    | 1: Feedback position (coordinate system currently being selected) |                                                                  |
|                  |      |          |                    |                                                                   | 2: Feedback position (machine coordinate system)                 |
|                  |      |          |                    |                                                                   | 3: Command position (coordinate system currently being selected) |
|                  |      |          |                    |                                                                   | 4: Command position (machine coordinate system)                  |
|                  |      |          |                    |                                                                   | 5: Feedback speed 1 (command unit/min)                           |
|                  |      |          |                    |                                                                   | 6: Feedback speed 2 (depend on the parameter)                    |
|                  |      |          |                    | 7: Command speed 1 (command unit/min)                             |                                                                  |
|                  |      |          |                    |                                                                   | 8: Command speed 2 (depends on the parameter)                    |
|                  |      |          |                    |                                                                   | 9: Error                                                         |
|                  |      |          |                    |                                                                   | 10: Torque command                                               |
|                  |      |          |                    |                                                                   | 11-15: Reserved for system                                       |

| Classification               | Word | Variable | bit   | Name                         | Specifications                                                                                                    |
|------------------------------|------|----------|-------|------------------------------|----------------------------------------------------------------------------------------------------|
|                              | n+1  | IW0301   | 00-15 | Teaching Axis Set-           | 0: Nil                                                                                                    |
|                              |      |          |       | ting 1-16                    | 1: Specifies axis as teaching object                                                                                                    |
|                              |      |          |       |                              | ↑: Nil                                                                                                    |
|                              |      |          |       |                              | ↓: Nil                                                                                                    |
|                              | n+2  | IW0302   | 00-15 | Teaching Axis Set-           | 0: Nil                                                                                                    |
|                              |      |          |       | ting 17-32                   | 1: Specifies axis as teaching object                                                                                                    |
|                              |      |          |       |                              | ↑: Nil                                                                                                    |
|                              |      |          |       |                              | ↓: Nil                                                                                                    |
| Reserved                     | n+3  | IW0320   | 00    | Reserved                     | Reserved                                                                                                    |
|                              |      |          | 01    | Reserved                     | Reserved                                                                                                    |
|                              |      |          | 02    | Reserved                     | Reserved                                                                                                    |
|                              |      |          | 03-15 | Reserved                     | Reserved                                                                                                    |
| Motion task 1                | n+4  | IW0340   | 00    | Motion Task Alarm            | 0: Nil                                                                                                    |
| Control bit                  |      |          |       | Reset                        | 1: Does not turn ON the bit [Motion Task Alarm]                                                                                                |
|                              |      |          |       |                              | ↑: Clears the alarm occurring on motion task level                                                                                             |
|                              |      |          |       |                              | ↓: Nil                                                                                                    |
|                              |      |          | 01    | Motion Program               | 0: Nil                                                                                                    |
|                              |      |          |       | Start                        | 1: Nil                                                                                                    |
|                              |      |          |       |                              | ↑: Starts the motion program operation following                                                                                               |
|                              |      |          |       |                              | the specified Start Mode?                                                                                                    |
|                              |      |          |       |                              | ↓: Nil                                                                                                    |
|                              |      |          | 02-03 | Start Mode                   | 0, 3: Reads the program number and executes it from top.                                                                                       |
|                              |      |          |       |                              | 1: Executes the program from the block indicated by Executing Motion Block Number. Operation at resuming interrupted programs varies depending |
|                              |      |          |       |                              | on the command used or stopping status. For details, see <i>7-4-3 Motion Task Control Bits</i> (page 404).                                     |
|                              |      |          |       |                              | 2: Executes program continuously from the next block of the one indicated by Executing Motion Block Number.                                    |
|                              |      |          | 04    | Deceleration Stop            | 0: Nil                                                                                                    |
|                              |      |          |       |                              | 1: Prohibits motion program start                                                                                                    |
|                              |      |          |       |                              | 1: Executes deceleration stop regardless of block                                                                                              |
|                              |      |          |       |                              | ↓: Nil                                                                                                    |
|                              |      |          | 05    | Block Stop                   | 0: Nil                                                                                                    |
|                              |      |          |       |                              | 1: Prohibits motion program start?                                                                                                    |
|                              |      |          |       |                              | 1: Executes deceleration stop at the end of the block currently being executed                                                                 |
|                              |      |          |       |                              | ↓: Nil                                                                                                    |
|                              |      |          | 06    | Single-block Opera-          | 0: Single-block operation mode OFF                                                                                                    |
|                              |      |          |       | tion Mode                    | 1: Single-block operation mode ON                                                                                                    |
|                              |      |          |       |                              | ↑: Nil                                                                                                    |
|                              |      |          |       |                              | ↓: Nil                                                                                                    |
|                              |      |          | 07    | Task Override<br>Enable      | 0: Disables task override value (override 100% is used)                                                                                        |
|                              |      |          |       |                              | 1: Enables task override value                                                                                                    |
|                              |      |          |       |                              | ↑: Nil                                                                                                    |
|                              |      |          |       |                              | ↓: Nil                                                                                                    |
|                              |      |          | 08-15 | Reserved                     | Reserved                                                                                                    |
| Motion task 2<br>Control bit | n+5  | IW0341   | 00-15 | Same as for Motion<br>Task 1 | Same as for Motion Task 1                                                                                                    |
|                              | 1    | 1        | Í.    |                              |                                                                                                    |

| Classification               | Word | Variable | bit   | Name                         | Specifications            |
|------------------------------|------|----------|-------|------------------------------|---------------------------|
| Motion task 3<br>Control bit | n+6  | IW0342   | 00-15 | Same as for Motion<br>Task 1 | Same as for Motion Task 1 |
| Motion task 4<br>Control bit | n+7  | IW0343   | 00-15 | Same as for Motion<br>Task 1 | Same as for Motion Task 1 |
| Motion task 5<br>Control bit | n+8  | IW0344   | 00-15 | Same as for Motion<br>Task 1 | Same as for Motion Task 1 |
| Motion task 6<br>Control bit | n+9  | IW0345   | 00-15 | Same as for Motion<br>Task 1 | Same as for Motion Task 1 |
| Motion task 7<br>Control bit | n+10 | IW0346   | 00-15 | Same as for Motion<br>Task 1 | Same as for Motion Task 1 |
| Motion task 8<br>Control bit | n+11 | IW0347   | 00-15 | Same as for Motion<br>Task 1 | Same as for Motion Task 1 |

## CIO Input Area Words for the Unit (MC Unit ightarrow CPU, 13 words)

| Classification    | Word | Variable | bit   | Name                 | Specifications                                                |
|-------------------|------|----------|-------|----------------------|---------------------------------------------------------------|
| Alarm identifica- | n+12 | OW0300   | 00    | Alarm Occurring      | 0: No alarm                                                   |
| tion              |      |          |       |                      | 1: Alarm occurring in MC Unit (linked to LED [ERC] indicator) |
|                   |      |          | 01    | Unit Alarm Occurring | 0: No alarm occurring on Unit level                           |
|                   |      |          |       |                      | 1: Alarm occurring on Unit level                              |
|                   |      |          | 02    | Reserved             | Reserved                                                      |
|                   |      |          | 03-10 | Motion Task Alarm    | 0: No alarm occurring on motion task level                    |
|                   |      |          |       | Occurring 1-8        | 1: Alarm occurring on motion task level                       |
|                   |      |          | 11-15 | Reserved             | Reserved                                                      |
|                   | n+13 | OW0301   | 00-15 | Axis Alarm Occur-    | 0: No alarm occurring on axis                                 |
|                   |      |          |       | ring 1-16            | 1: Alarm occurring on axis                                    |
|                   | n+14 | OW0302   | 00-15 | Axis Alarm Occur-    | 0: No alarm occurring on axis                                 |
|                   |      |          |       | ring 17-32           | 1: Alarm occurring on axis                                    |

| Classification  | Word | Variable | bit               | Name                                                                 | Specifications                                                              |
|-----------------|------|----------|-------------------|----------------------------------------------------------------------|-----------------------------------------------------------------------------|
| Unit status bit | n+15 | OW0303   | 00                | Unit Ready                                                           | 0: Unit is not ready for accepting commands                                 |
|                 |      |          |                   |                                                                      | 1: Unit is ready for accepting commands                                     |
|                 |      |          | 01                | Unit Alarm                                                           | 0: No alarm occurring on Unit level or Unit Alarm Reset is ON               |
|                 |      |          |                   |                                                                      | 1: Alarm occurring on Unit level                                            |
|                 |      |          | 02                | Flash Save Com-<br>pleted                                            | 0: Neither parameter nor position data save is completed                    |
|                 |      |          |                   |                                                                      | Parameter or position data save completed (including error completion)      |
|                 |      |          | 03                | Teaching Warning                                                     | 0: Teaching condition setting, execution completed successfully             |
|                 |      |          |                   |                                                                      | 1: Condition error, Command disabled, No origin, Address overflow           |
|                 |      |          | 04                | Teaching Condition                                                   | 0: When Teaching condition setting bit is OFF                               |
|                 |      |          | Setting Completed | 1: Teaching condition setting completed (including error completion) |                                                                             |
|                 |      |          | 05                | Teaching Execution                                                   | 0: Teaching execution is OFF                                                |
|                 |      |          | Completed         | 1: Teaching execution completed (including error completion)         |                                                                             |
|                 |      |          | 06                | Reserved                                                             | Reserved                                                                    |
|                 |      |          | 07                | External Forced Stop<br>Request                                      | 0: There is no forced stop request from anything other than input variables |
|                 |      |          |                   |                                                                      | There is forced stop request from something other than input variables      |
|                 |      |          | 08                | External Forced Stop<br>Status                                       | 0: No forced stop request, or processing for stop                           |
|                 |      |          |                   |                                                                      | 1: Stop by external forced stop request completed                           |
|                 |      |          | 9-11              | Reserved                                                             | Reserved                                                                    |
|                 |      |          | 12-15             | Present Value Monitor Status                                         | Indicates the present value monitoring output status                        |
|                 |      |          |                   |                                                                      | 0: Zero output                                                              |
|                 |      |          |                   |                                                                      | 1: Feedback position (coordinate system currently being selected)           |
|                 |      |          |                   |                                                                      | 2: Feedback position (machine coordinate system)                            |
|                 |      |          |                   |                                                                      | 3: Command position (coordinate system currently being selected)            |
|                 |      |          |                   |                                                                      | 4: Command position (machine coordinate system)                             |
|                 |      |          |                   |                                                                      | 5: Feedback speed 1 (command unit/min)                                      |
|                 |      |          |                   |                                                                      | 6: Feedback speed 2 (depends on the parameter)                              |
|                 |      |          |                   |                                                                      | 7: Command speed 1 (command unit/min)                                       |
|                 |      |          |                   |                                                                      | 8: Command speed 2 (depends on the parameter)                               |
|                 |      |          |                   |                                                                      | 9: Error                                                                    |
|                 |      |          |                   |                                                                      | 10: Torque command                                                          |
|                 |      | 01146    |                   |                                                                      | 11-15: Reserved for system                                                  |
| Reserved        | n+16 | OW0320   | 00                | Reserved                                                             | Reserved                                                                    |
|                 |      |          | 01                | Reserved                                                             | Reserved                                                                    |
|                 |      |          | 02-15             | Reserved                                                             | Reserved                                                                    |

| Classification              | Word | Variable | bit   | Name                                | Specifications                                                                                        |
|-----------------------------|------|----------|-------|-------------------------------------|----------------------------------------------------------------------------------------------------|
| Motion task 1<br>Status bit | n+17 | OW0340   | 00    | Motion Task Alarm                   | 0: No alarm occurring on motion task level or<br>Motion Task Alarm Reset is ON                        |
|                             |      |          |       |                                     | 1: Alarm occurring on motion task level                                                               |
|                             |      |          | 01    | Motion Program                      | 0: Motion task is not executing program operation                                                     |
|                             |      |          |       | Operating                           | 1: Motion task is executing program operation (turned OFF after deceleration/block stop is completed) |
|                             |      |          | 02    | Motion Program                      | 0: When program operation is started                                                                  |
|                             |      |          |       | Operation completed                 | 1: END command was executed                                                                           |
|                             |      |          | 03    | In Block Stop                       | 0: Not in Block Stop                                                                                  |
|                             |      |          |       |                                     | 1: In Block Stop                                                                                      |
|                             |      |          | 04    | Speed Clamp Warn-                   | 0: Speed not being clamped                                                                            |
|                             |      |          |       | ing                                 | 1: Speed clamped by maximum speed limit                                                               |
|                             |      |          | 05    | Start Warning                       | 0: Motion program started operating successfully                                                      |
|                             |      |          |       |                                     | 1: Motion program could not start operating (Axis declaration, Axis mode)                             |
|                             |      |          | 06-15 | Reserved                            | Reserved                                                                                              |
| Motion task 2<br>Status bit | n+18 | OW0341   | 00-15 | Same as for Motion<br>Task 1 Status | Same as for Motion Task 1 Status                                                                      |
| Motion task 3<br>Status bit | n+19 | OW0342   | 00-15 | Same as for Motion<br>Task 1 Status | Same as for Motion Task 1 Status                                                                      |
| Motion task 4<br>Status bit | n+20 | OW0343   | 00-15 | Same as for Motion<br>Task 1 Status | Same as for Motion Task 1 Status                                                                      |
| Motion task 5<br>Status bit | n+21 | OW0344   | 00-15 | Same as for Motion<br>Task 1 Status | Same as for Motion Task 1 Status                                                                      |
| Motion task 6<br>Status bit | n+22 | OW0345   | 00-15 | Same as for Motion<br>Task 1 Status | Same as for Motion Task 1 Status                                                                      |
| Motion task 7<br>Status bit | n+23 | OW0346   | 00-15 | Same as for Motion<br>Task 1 Status | Same as for Motion Task 1 Status                                                                      |
| Motion task 8<br>Status bit | n+24 | OW0347   | 00-15 | Same as for Motion<br>Task 1 Status | Same as for Motion Task 1 Status                                                                      |

## 7-3-2 DM Area Words for Unit (20 Words, CPU Unit\_MC Unit)

**Default Setting Area** 

DM Output Area for the Unit (CPU→ MC Unit, 20 Words)

| Classification                | Word | Variable | bit Name Specifications                       |                                       |                                                                                                    |
|-------------------------------|------|----------|-----------------------------------------------|---------------------------------------|----------------------------------------------------------------------------------------------------|
| Unit area range               | m    |          | 00-15                                         | Bit Area Type                         | Specifies area type on CPU Unit                                                                    |
| settings                      |      |          |                                               |                                       | 0: Not used (no transfer)                                                                          |
| (First time only)             |      |          |                                               |                                       | 1: CIO                                                                                             |
|                               |      |          |                                               |                                       | 2: WR                                                                                              |
|                               |      |          |                                               |                                       | 3 and above: Reserved for system                                                                   |
|                               | m+1  |          | 00-15                                         | Bit Area First<br>Address             | Specifies the first address on CPU Unit (Allocation for the axis number 1)                         |
|                               |      |          |                                               |                                       | 0000H-(Upper limit varies depending on bit area type.)                                             |
|                               |      |          |                                               |                                       | <b>Note</b> The transfer size is maximum effective axis number x 2 words                           |
|                               | m+2  |          | 00-15                                         | Data Area Type                        | Specifies area type on CPU Unit                                                                    |
|                               |      |          |                                               |                                       | 0: Not used (no transfer)                                                                          |
|                               |      |          |                                               |                                       | 1: CIO                                                                                             |
|                               |      |          |                                               |                                       | 2: WR                                                                                              |
|                               |      |          |                                               |                                       | 3: DM                                                                                              |
|                               |      |          |                                               |                                       | 4: EM (fixed at Bank 0)                                                                            |
|                               |      |          |                                               |                                       | 5 and above: Reserved for system                                                                   |
|                               | m+3  |          | 00-15                                         | Data Area First<br>Address            | Specifies the first address on CPU Unit (Allocation of the axis number 1)                          |
|                               |      |          |                                               |                                       | 0000H-(Upper limit varies depending on bit area type.)                                             |
|                               |      |          |                                               |                                       | <b>Note</b> The transfer size is maximum effective axis number x 4 words)                          |
| General I/O A area range set- | m+4  |          | 00-07                                         | PORT_A Number of<br>Transferred Words | General I/O A Number of Transferred Words<br>1-160 words                                           |
| tings<br>(First time only)    |      |          | 08-14                                         | PORT_A Area Type                      | Specifies area type on CPU Unit                                                                    |
| (i list time only)            |      |          |                                               |                                       | 0: Not used (no transfer)                                                                          |
|                               |      |          |                                               |                                       | 1: CIO                                                                                             |
|                               |      |          |                                               |                                       | 2: WR                                                                                              |
|                               |      |          |                                               |                                       | 3: DM                                                                                              |
|                               |      |          |                                               |                                       | 4: EM (fixed at Bank 0)                                                                            |
|                               |      |          |                                               |                                       | 5 and above: Reserved for system                                                                   |
|                               |      |          | 15                                            | PORT_A Direction                      | General I/O A Transfer Direction                                                                   |
|                               |      |          |                                               |                                       | 0: MC Unit _ CPU                                                                                   |
|                               |      |          |                                               |                                       | 1: CPU _ MC Unit                                                                                   |
|                               | m+5  |          | 0-15                                          | PORT_A First<br>Address               | CPU Unit First Address for General I/O A 0000H-(Upper limit varies depending on PORT_A area type.) |
| General I/O B                 | m+6  |          | Same a                                        | ı<br>s for General I/O A are          |                                                                                                    |
| area range set-               | m+7  |          |                                               |                                       | J J.                                                                                               |
| tings                         |      |          |                                               |                                       |                                                                                                    |
| General I/O C                 | m+8  |          | Same a                                        | s for General I/O A are               | a range settings                                                                                   |
| area range set-<br>tings      | m+9  |          |                                               |                                       |                                                                                                    |
| General I/O D                 | m+10 |          | Same as for General I/O A area range settings |                                       |                                                                                                    |
| area range set-<br>tings      | m+11 |          | Camb as for General 1/O A area range settings |                                       |                                                                                                    |
| General I/O E                 | m+12 |          | Same a                                        | s for General I/O A are               | a range settings                                                                                   |
| area range set-<br>tings      | m+13 |          |                                               |                                       |                                                                                                    |

| Classification           | Word | Variable | bit     | Name                     | Specifications   |
|--------------------------|------|----------|---------|--------------------------|------------------|
| General I/O F            | m+14 |          | Same as | s for General I/O A area | a range settings |
| area range set-<br>tings | m+15 |          |         |                          |                  |
| General I/O G            | m+16 |          | Same as | s for General I/O A area | a range settings |
| area range set-<br>tings | m+17 |          |         |                          |                  |
| General I/O H            | m+18 |          | Same as | s for General I/O A area | a range settings |
| area range set-<br>tings | m+19 |          |         |                          |                  |

### **Default Setting Area**

Details of setting data for default setting area are explained here.

### **Custom Bit Area Settings**

| Word        |                        | Name                         | Timing for enabling the setting      |
|-------------|------------------------|------------------------------|--------------------------------------|
| m           | Bit Area Type          |                              | When the power is turned ON, or when |
| m+1         | Bit Area First Address |                              | MC Unit is restarted                 |
| Data config | uration                | Setting range                |                                      |
| 15          | 00                     | 0000 to 0002 Hex             |                                      |
| m           | Area type              | 0000 to XXXX Hex (XXXX varie | es depending on the bit area type.)  |
| m+1         | First address (Hex)    |                              |                                      |

### Explanation

• Area type specification (word m)

Specifies the memory area of PLC to which the custom bit area is allocated.

00: Does not use the custom bit area

01: CIO area

Specifies CIO area of PLC starting from the specified first address (m+1)

02: WR area

Specifies WR area of PLC starting from the specified first address (m+1)

### Note

When mounting several MC Units on the same PLC, make sure that the operation data areas of the MC Units do not overlap. Since MC Units do not detect the error even if custom bit areas of different Units are overlapping in PLC, a malfunction may result.

First address (word m+1)

When either CIO (0001) or WR (0002) area is specified for the custom bit area in the area type specification (word m), the first address is to be specified.

Set the first address in hexadecimal (Hex). The setting ranges are as follows:

CIO area: 0000 to 17BB Hex (0 to 6075)

WR area: 0000 to 01BB Hex (0 to 443)

When "Does not use the custom bit area (0000)" is specified in area type specification (word m), this setting is not necessary.

### Setting example

#### Ex1:

| m   | 0001 |
|-----|------|
| m+1 | 0064 |

The custom bit area is allocated, as shown below, starting from word 0064Hex (100) of CIO area in PLC.

|         | Control bit | Status bit |
|---------|-------------|------------|
| Axis 01 | 100         | 132        |
| Axis 02 | 101         | 133        |
|         |             |            |
|         |             |            |
|         | •           |            |
| Axis 31 | 130         | 162        |
| Axis 32 | 131         | 163        |

#### Ex2:

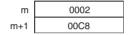

The custom bit area is allocated, as shown below, starting from word 00C8Hex (200) of CIO area in PLC.

|         | Control bit | Status bit |
|---------|-------------|------------|
| Axis 01 | 200         | 232        |
| Axis 02 | 201         | 233        |
|         |             | •          |
|         |             |            |
|         |             | •          |
| Axis 31 | 230         | 262        |
| Axis 32 | 231         | 263        |

#### Note

Custom bit area is allocated for 32 axes starting from the specified first address regardless of the setting of the axis parameter [P1AA01: Physical axis setting].

However, in the addresses corresponding to the axes that are set to "Not used" in the axis parameter [P1AA01: Physical axis setting], data is not transferred between CPU Unit and MC Unit.

### **Custom Data Area Settings**

| Word      | ı                               | Name                                                            |                      |
|-----------|---------------------------------|-----------------------------------------------------------------|----------------------|
| m+2       | Data Area Type                  | Data Area Type                                                  |                      |
| m+3       | Data Area First Address         |                                                                 | MC Unit is restarted |
| Data conf | ata configuration Setting range |                                                                 |                      |
| 15        | 00                              | 0000 to 0004 Hex                                                |                      |
| m+2       | Area type specification         | 0000 to XXXX Hex (XXXX varies depending on the data area type.) |                      |
| m+3       | First address (Hex)             |                                                                 |                      |

### Explanation

• Area type specification (word m+2)

Specifies the memory area of PLC to which the custom data area is allocated.

00: Does not use the custom data area

01: CIO area

Specifies CIO area of PLC starting from the specified first address (m+3).

02: WR area

Specifies WR area of PLC starting from the specified first address (m+3).

03: DM area (custom address)

Specifies DM area of PLC starting from the specified first address (m+3).

04: EM area (custom word)

Specifies EM area of PLC starting from the specified first address (m+3).

When EM area (04) is specified for the operation data area in area type specification (word m+2), EM area is fixed at Bank No.0.

### Note

Do not set the bank No. of the file memory on PLC. Specifying EM area of the file memory bank No. causes the alarm [0044h: CPU memory error].

When mounting several MC Units on the same PLC, make sure that operation data areas do not overlap. Since MC Units do not detect the error even if custom data areas of different Units are overlapping in PLC, a malfunction may result.

For details of bank and file memory of EM area, refer to "SYSMAC CS Series CS1G/H-CPU\_-EV1, CS1G/H-CPU\_H Programmable Controllers Operation Manual (Cat. No. W339-E1-\(\subseteq\)]".

### • First address (word m+3)

When CIO (0001), WR (0002), DM (0003), or EM area (0004) is specified for the operation data area in the area type specification (word m+2), the first address is to be specified.

Set the first address in hexadecimal (Hex). The setting ranges are as follows:

CIO area: 0000 to 177F Hex (0 to 6015) WR area: 0000 to 017F Hex (0 to 383) DM area: 0000 to 7F7F Hex (0 to 32639) EM area: 0000 to 7F7F Hex (0 to 32639)

When "Does not use the custom data area (0000)" is specified in the area type specification (word m+2), this setting is not necessary.

### Setting example

| m+2 | 0003 |
|-----|------|
| m+3 | 7530 |

The custom data area is allocated, as shown below, starting from word 7530Hex (30000) of DM area in PLC.

|         | Control data | Status data    |
|---------|--------------|----------------|
| Axis 01 | 30000        | 30032 to 30034 |
| Axis 02 | 30001        | 30035 to 30037 |
|         |              |                |
|         |              |                |
|         | •            | •              |
| Axis 31 | 30030        | 30122 to 30124 |
| Axis 32 | 30031        | 30125 to 30127 |

### Note

Custom data area is allocated for 32 axes starting from the specified first address regardless of the setting of the axis parameter [P1AA01: Physical axis setting].

However, in the addresses corresponding to the axes that are set to "Not used" in the axis parameter [P1AA01: Physical axis setting], data is not transferred between CPU Unit and MC Unit.

### General I/O Area Settings (with PORT\_A)

| Word                    |                                                                                     | Name                                     | Timing for enabling the setting      |
|-------------------------|-------------------------------------------------------------------------------------|------------------------------------------|--------------------------------------|
| m+4                     | PORT Area Type, No. of Tra                                                          | Insferred Words, Direction Specification |                                      |
| m+5                     | PORT Area First Address                                                             |                                          | MC Unit is restarted                 |
| Data config             | Data configuration Setting range                                                    |                                          |                                      |
| 15                      | $_{15}$ $_{14}$ $_{08}$ $_{00}$ 0000 to XYZZ Hex (X = 0 or 8,                       |                                          | Y = 0  to  4, ZZ = 00  to  A0)       |
| m+4 Direction           | n+4 Direction Area type specification No. of transferred 0000 to XXXX Hex (XXXX var |                                          | es depending on the data area type.) |
| m+5 First address (Hex) |                                                                                     |                                          |                                      |

### Explanation

• No. of transferred words (word m+4 bit00 to 07)

Specifies the No, of words transferred between CPU Unit and MC Unit.

The No. of words specified here starting from the first address specified in (word m+5) is transferred.

Area type specification (word m+4 bit08 to 14)

Specifies the memory area of PLC to which the general I/O area is allocated.

00: Does not use the general I/O area

01: CIO area

Specifies CIO area of PLC starting from the specified first address (m+5).

02: WR area

Specifies WR area of PLC starting from the specified first address (m+5).

03: DM area (custom address)

Specifies DM area of PLC starting from the specified first address (m+5).

04: EM area (custom word)

Specifies EM area of PLC starting from the specified first address (m+5).

• PORT direction (word m+4 bit15)

Specifies the direction of transferring general I/O.

0: MC Unit CPU Unit

Output variables of MC unit (with PORT\_A: from OW0B00 on) for the specified No. of transferred words (word m+4 bit00 to 07) are transferred to the memory area of PLC specified with the area type specification (word m+4 bit08 to 14) and the first address (word m+5).

1: CPU Unit \_ MC Unit

The specified No. of words (word m+4 bit00 to 07) is transferred from the memory area of PLC specified in the area type specification (word m+4 bit08 to 14) and the first address (word m+5) to input variables of MC Unit (with PORT A: from IW0B00 on).

When EM area (04) is specified for the operation data area in the area type specification (word m+4 bit08 to 14), EM area is fixed at Bank No.0.

Note

Do not set the bank No. of the file memory on PLC. Specifying EM area of the file memory bank No. causes the alarm [0044h: CPU memory error].

When mounting several MC Units on the same PLC, make sure that operation data areas do not overlap. Since MC Units do not detect the error even if general I/O areas of different Units are overlapping in PLC, a malfunction may result.

For details of bank and file memory of EM area, refer to "SYSMAC CS Series CS1G/H-CPU\_-EV1, CS1G/H-CPU\_H Programmable Controllers Operation Manual (Cat. No. W339-E1-□□)".

### First address (word m+5)

When CIO (0001), WR (0002), DM (0003), or EM area (0004) is specified for the operation data area in the area type specification (word m+4 bit08 to 14), the first address is to be specified.

Set the first address in hexadecimal (Hex). The setting range varies depending on the setting of the No. of transferred words (word m+4 bit00 to 07).

When setting the No. of transferred words to its maximum "A0 Hex (160)", the setting ranges are as follows:

CIO area: 0000 to 175F Hex (0 to 5983) WR area: 0000 to 015F Hex (0 to 351) DM area: 0000 to 7F5F Hex (0 to 32607) EM area: 0000 to 7F5F Hex (0 to 32607)

When "Does not use the general I/O area (00)" is specified in the area type specification (word m+4 bit 08 to 14), this setting is not necessary.

### Setting example

### Ex1:

| General I/O A | m+4 | 840A |
|---------------|-----|------|
| (PORT_A)      | m+5 | 4E20 |

0Ahex (10) words of the custom I/O area starting from word 4E20Hex (20000) in EM area of PLC are transferred to input variables of MC Unit (IW0B00~).

### PORT A

| On PLC            | Direction     | On MC Unit      |
|-------------------|---------------|-----------------|
| EM 20000 to 20009 | $\rightarrow$ | IW 0B00 to 0B09 |

#### Ex2:

| General I/O A | m+4  | 010A |
|---------------|------|------|
| (PORT_A)      | m+5  | 0000 |
| General I/O B | m+6  | 8164 |
| (PORT_B)      | m+7  | 1388 |
| General I/O C | m+8  | 8205 |
| (PORT_C)      | m+9  | 00C8 |
| General I/O D | m+10 | 84A0 |
| (PORT_D)      | m+11 | 2710 |
| General I/O E | m+12 | 0000 |
| (PORT_E)      | m+13 | 0000 |
| General I/O F | m+14 | 810A |
| (PORT_F)      | m+15 | 000A |
| General I/O G | m+16 | 03A0 |
| (PORT_G)      | +17m | 7D00 |
| General I/O H | m+18 | 0328 |
| (PORT_H)      | m+19 | 7DA0 |
|               |      |      |

The custom I/O area is allocated to the memory area of PLC as shown below:

PORT\_A
PORT\_B
PORT\_C

| On PLC           | Direction     | On MC Unit      |
|------------------|---------------|-----------------|
| CIO 0000 to 0009 | ←             | OW 0B00 to 0B09 |
| CIO 5000 to 5099 | $\rightarrow$ | IW 0BA0 to 0C03 |
| WR 200 to 204    | $\rightarrow$ | IW 0C40 to 0C43 |

|        | On PLC            | Direction     | On MC Unit      |
|--------|-------------------|---------------|-----------------|
| PORT_D | EM 10000 to 10159 | $\rightarrow$ | IW 0CE0 to 0D7F |
| PORT_E | Not used-         |               |                 |
| PORT_F | CIO 0010 to 0019  | $\rightarrow$ | IW 0E20 to 0E29 |
| PORT_G | DM 32000 to 32159 | $\leftarrow$  | OW 0EC0 to 0F5F |
| PORT_H | DM 32160 to 32199 | $\leftarrow$  | OW 0F60 to 0F87 |

### **Data Area**

### DM Output Area Words for the Unit (CPU Unit → MC Unit, 18 words)

| Classification                | Word | Variable | bit   | Name                        | Specifications                                                                 |  |
|-------------------------------|------|----------|-------|-----------------------------|--------------------------------------------------------------------------------|--|
| Unit control data             | m+20 | IW0310   | 00-15 | Teaching Address            | Specifies teaching start address 0-10239                                       |  |
| Reserved                      | m+21 | IW0330   | 00-15 | Reserved                    | Reserved                                                                       |  |
| Motion task 1<br>Control data | m+22 | IW0360   | 00-15 | Motion Task 1 Program No.   | Specifies program No. to be executed with motion task 0-499                    |  |
|                               | m+23 | IW0361   | 00-15 | Motion Task 1 Over-<br>ride | Sets override value to be used in motion program 0.00 to 327.67[%], 0.01% unit |  |
| Motion task 2                 | m+24 | IW0362   | 00-15 | Same as for Motion          | Same as for Motion Task 1                                                      |  |
| Control data                  | m+25 | IW0363   |       | Task 1                      |                                                                                |  |
| Motion task 3                 | m+26 | IW0364   |       |                             | Same as for Motion Task 1                                                      |  |
| Control data                  | m+27 | IW0365   |       | Task 1                      |                                                                                |  |
| Motion task 4                 | m+28 | IW0366   | 00-15 |                             | Same as for Motion Task 1                                                      |  |
| Control data                  | m+29 | IW0367   |       | Task 1                      |                                                                                |  |
| Motion task 5                 | m+30 | IW0368   | 00-15 | Same as for Motion          | Same as for Motion Task 1                                                      |  |
| Control data                  | m+31 | IW0369   |       | Task 1                      |                                                                                |  |
| Motion task 6                 | m+32 | IW036A   | 00-15 | Same as for Motion          | Same as for Motion Task 1                                                      |  |
| Control data                  | m+33 | IW036B   |       | Task 1                      |                                                                                |  |
| Motion task 7                 | m+34 | IW036C   | 00-15 | Same as for Motion          | Same as for Motion Task 1                                                      |  |
| Control data                  | m+35 | IW036D   |       | Task 1                      |                                                                                |  |
| Motion task 8                 | m+36 | IW036E   | 00-15 | Same as for Motion          | Same as for Motion Task 1                                                      |  |
| Control data                  | m+37 | IW036F   |       | Task 1                      |                                                                                |  |

### <u>DM Input Area Words for the Unit (MC Unit → CPU Unit, 36 words)</u>

| Classification   | Word | Variable | bit   | Name                        | Specifications                                         |
|------------------|------|----------|-------|-----------------------------|--------------------------------------------------------|
| Unit Status data | m+38 | OW0310   | 00-15 | Unit Alarm Code             | Outputs the code of the alarm occurring on Unit level. |
|                  | m+39 | OW0311   | 00-15 | Teaching Address<br>Monitor | Outputs address currently being object of teaching     |
| Reserved         | m+40 | OW0330   | 00-15 | Reserved                    | Reserved                                               |
|                  | m+41 | OW0331   | 00-15 | Reserved                    | Reserved                                               |

| Classification               | Word | Variable | bit   | Name                                                          | Specifications                                                                                                    |
|------------------------------|------|----------|-------|---------------------------------------------------------------|----------------------------------------------------------------------------------------------------|
| Motion task 1<br>Status data | m+42 | OW0360   | 00-15 | Motion Task Alarm<br>Code                                     | Outputs the code of the alarm occurring on motion task level.                                                                                                    |
|                              | m+43 | OW0361   | 00-15 | Executing Motion<br>Program No.                               | Outputs the program No. of the program currently being executed by a motion task or temporarily being stopped.                                                                                                    |
|                              | m+44 | OW0362   | 00-15 | Executing Motion<br>Block No. (Single<br>execution command)   | Outputs the block No. of the single execution command currently being executed by a motion task or temporarily being stopped. During execution of parallel branching, the block number of the leftmost block is output.                |
|                              | m+45 | OW0363   | 00-15 | Executing Motion<br>Block No. (Multiple<br>execution command) | Outputs the block number of the multiple execution command currently being executed by a motion task or temporarily being stopped is output. During execution of parallel branching, the block number of the leftmost block is output. |
| Motion task 2                | m+46 | OW0364   | 00-15 | Same as Motion<br>Task 1 Status data                          | Same as Motion Task 1 Status data                                                                                                    |
| Status data                  | m+47 | OW0365   | 00-15 |                                                               |                                                                                                    |
|                              | m+48 | OW0366   | 00-15 |                                                               |                                                                                                    |
|                              | m+49 | OW0367   | 00-15 |                                                               |                                                                                                    |
| Motion task 3                | m+50 | OW0368   | 00-15 | Same as Motion<br>Task 1 Status data                          | Same as Motion Task 1 Status data                                                                                                    |
| Status data                  | m+51 | OW0369   | 00-15 |                                                               |                                                                                                    |
|                              | m+52 | OW036A   | 00-15 |                                                               |                                                                                                    |
|                              | m+53 | OW036B   | 00-15 |                                                               |                                                                                                    |
| Motion task 4                | m+54 | OW036C   | 00-15 | Same as Motion<br>Task 1 Status data                          | Same as Motion Task 1 Status data                                                                                                    |
| Status data                  | m+55 | OW036D   | 00-15 |                                                               |                                                                                                    |
|                              | m+56 | OW036E   | 00-15 |                                                               |                                                                                                    |
|                              | m+57 | OW036F   | 00-15 |                                                               |                                                                                                    |
| Motion task 5                | m+58 | OW0370   | 00-15 | Same as Motion<br>Task 1 Status data                          | Same as Motion Task 1 Status data                                                                                                    |
| Status data                  | m+59 | OW0371   | 00-15 |                                                               |                                                                                                    |
|                              | m+60 | OW0372   | 00-15 |                                                               |                                                                                                    |
|                              | m+61 | OW0373   | 00-15 |                                                               |                                                                                                    |
| Motion task 6                | m+62 | OW0374   | 00-15 | Same as Motion<br>Task 1 Status data                          | Same as Motion Task 1 Status data                                                                                                    |
| Status data                  | m+63 | OW0375   | 00-15 |                                                               |                                                                                                    |
|                              | m+64 | OW0376   | 00-15 |                                                               |                                                                                                    |
|                              | m+65 | OW0377   | 00-15 |                                                               |                                                                                                    |
| Motion task 7<br>Status data | m+66 | OW0378   | 00-15 | Same as Motion<br>Task 1 Status data                          | Same as Motion Task 1 Status data                                                                                                    |
|                              | m+67 | OW0379   | 00-15 |                                                               |                                                                                                    |
|                              | m+68 | OW037A   | 00-15 |                                                               |                                                                                                    |
|                              | m+69 | OW037B   | 00-15 |                                                               |                                                                                                    |
| Motion task 8                | m+70 | OW037C   | 00-15 | Same as Motion<br>Task 1 Status data                          | Same as Motion Task 1 Status data                                                                                                    |
| Status data                  | m+71 | OW037D   | 00-15 |                                                               |                                                                                                    |
|                              | m+72 | OW037E   | 00-15 |                                                               |                                                                                                    |
|                              | m+73 | OW037F   | 00-15 |                                                               |                                                                                                    |

## 7-3-3 Custom Bit Area

Custom Bit Area (CPU→ MC Unit, 32 words)

| Classification      | Word | Variable | bit | Name                | Specifications                                                                                                    |
|---------------------|------|----------|-----|---------------------|----------------------------------------------------------------------------------------------------|
| Axis 1 Control bits | x+0  | IW0440   | 00  | Axis Alarm Reset    | 0: Nil                                                                                                    |
|                     |      |          |     |                     | 1: Does not turn ON the bit [Axis Alarm]                                                                                                    |
|                     |      |          |     |                     | 1: Clears the alarm occurring on axis level and MLK slave alarm                                                                                        |
|                     |      |          |     |                     | ↓: Nil                                                                                                    |
|                     |      |          | 01  | Deceleration Stop   | 0: Nil                                                                                                    |
|                     |      |          |     | ·                   | 1: Prohibits JOG, STEP, Origin Search, Machine Origin Return in manual mode                                                                            |
|                     |      |          |     |                     | 1: Deceleration stop (JOG, STEP, Origin Search, Machine Origin Return)                                                                                 |
|                     |      |          |     |                     | ↓: Nil                                                                                                    |
|                     |      |          | 02  | Servo Lock          | 0: Nil                                                                                                    |
|                     |      |          |     |                     | 1: Nil                                                                                                    |
|                     |      |          |     |                     | ↑: Starts Servo lock                                                                                                    |
|                     |      |          |     |                     | ↓: Nil                                                                                                    |
|                     |      |          | 03  | Servo Unlock        | 0: Nil                                                                                                    |
|                     |      |          |     |                     | 1: Prohibits Servo lock                                                                                                    |
|                     |      |          |     |                     | ↑: Cancels Servo lock state                                                                                                    |
|                     |      |          |     |                     | ↓: Nil                                                                                                    |
|                     |      |          | 04  | JOG                 | 0: Nil                                                                                                    |
|                     |      |          |     |                     | 1: Continues JOG operation                                                                                                    |
|                     |      |          |     |                     | ↑: Starts JOG operation                                                                                                    |
|                     |      |          |     |                     | ↓: Stops JOG operation                                                                                                    |
|                     |      |          | 05  | STEP                | 0:Nil                                                                                                    |
|                     |      |          |     |                     | 1: Continues STEP operation                                                                                                    |
|                     |      |          |     |                     | 1: Starts STEP operation                                                                                                    |
|                     |      |          |     |                     | ↓: Stops STEP operation                                                                                                    |
|                     |      |          | 06  | Origin Search       | 0:Nil                                                                                                    |
|                     |      |          |     |                     | 1: Continues Origin Search                                                                                                    |
|                     |      |          |     |                     | 1: Starts Origin Search                                                                                                    |
|                     |      |          |     |                     | ↓: Stops Origin Search                                                                                                    |
|                     |      |          | 07  | Machine Origin      | 0: Nil                                                                                                    |
|                     |      |          |     | Return              | 1: Continues Machine Origin Return (PTP)                                                                                                    |
|                     |      |          |     |                     | 1: Starts Machine Origin Return (PTP)                                                                                                    |
|                     |      |          |     |                     | ↓: Stops Machine Origin Return (PTP)                                                                                                    |
|                     |      |          | 08  | Error Counter Reset | 0: Nil                                                                                                    |
|                     |      |          |     |                     | 1: Nil                                                                                                    |
|                     |      |          |     |                     | ↑: Resets error counter (Command position = Present position)                                                                                          |
|                     |      |          |     |                     | ↓: Interrupts error counter reset                                                                                                    |
|                     |      |          | 09  | Forced Origin       | 0: Nil                                                                                                    |
|                     |      |          |     |                     | 1: Nil                                                                                                    |
|                     |      |          |     |                     | 1: Defines the present position as the origin on the machine coordinate system (invalid when the axis is moving)                                       |
|                     |      |          |     |                     |                                                                                                    |
|                     |      |          | 09  | Forced Origin       | ↑: Resets error counter (Command pos<br>Present position)  ↓: Interrupts error counter reset  0: Nil  1: Nil  ↑: Defines the present position as the o |

| Classification                             | Word         | Variable         | bit            | Name                                  | Specifications                                             |
|--------------------------------------------|--------------|------------------|----------------|---------------------------------------|------------------------------------------------------------|
| Axis 1 Control bits                        | x+0          | IW0440           | 10             | ABS Origin Setting                    | 0: Nil                                                     |
|                                            |              |                  |                |                                       | 1: Nil                                                     |
|                                            |              |                  |                |                                       | ↑: Sets the absolute encoder origin                        |
|                                            |              |                  |                |                                       | ↓: Nil                                                     |
|                                            |              |                  | 11             | Axis Override Enable                  | 0: Disables axis override value (override 100% is used)    |
|                                            |              |                  |                |                                       | 1: Enables axis override value                             |
|                                            |              |                  |                |                                       | ↑: Nil                                                     |
|                                            |              |                  |                |                                       | ↓: Nil                                                     |
|                                            |              |                  | 12             | JOG/STEP Direction                    | 0: Sets the JOG and STEP operation direction to positive   |
|                                            |              |                  |                |                                       | 1: Sets the JOG and STEP operation direction to negative   |
|                                            |              |                  |                |                                       | ↑: Nil                                                     |
|                                            |              |                  |                |                                       | ↓: Nil                                                     |
|                                            |              |                  | 13             | Axis Machine Lock                     | 0: Not using Axis machine lock mode                        |
|                                            |              |                  |                |                                       | 1: Using Axis machine lock mode                            |
|                                            |              |                  |                |                                       | ↑: Nil                                                     |
|                                            |              |                  |                |                                       | ↓: Nil                                                     |
|                                            |              |                  | 14             | Reserved                              | Reserved                                                   |
|                                            |              |                  | 15             | Manual/Automatic Mode                 | 0: Manual Mode                                             |
|                                            |              |                  |                | Mode                                  | 1: Automatic Mode                                          |
|                                            |              |                  |                |                                       | ↑: Decelerates to stop the manual operation being executed |
|                                            |              |                  |                |                                       | ↓: Decelerates to stop the automatic operation             |
|                                            |              |                  |                |                                       | being executed                                             |
| Axis 2 control bits                        | x+1          | IW0441           | 00-15          | Same as for Axis 1                    | Same as for Axis 1                                         |
| Axis 3 control bits                        | x+2          | IW0442           | 00-15          | Same as for Axis 1                    | Same as for Axis 1                                         |
| Axis 4 control bits                        | x+3          | IW0443           | 00-15          | Same as for Axis 1                    | Same as for Axis 1                                         |
| Axis 5 control bits                        | x+4          | IW0444           | 00-15          | Same as for Axis 1                    | Same as for Axis 1                                         |
| Axis 6 control bits                        | x+5          | IW0445           | 00-15          | Same as for Axis 1                    | Same as for Axis 1                                         |
| Axis 7 control bits                        | x+6          | IW0446           | 00-15          | Same as for Axis 1                    | Same as for Axis 1                                         |
| Axis 8 control bits                        | x+7          | IW0447           | 00-15          | Same as for Axis 1                    | Same as for Axis 1                                         |
| Axis 9 control bits                        | x+8          | IW0448           | 00-15          | Same as for Axis 1                    | Same as for Axis 1                                         |
| Axis 10 control bits                       | x+9          | IW0449           | 00-15          | Same as for Axis 1                    | Same as for Axis 1                                         |
| Axis 12 central bits                       | x+10         | IW044A           | 00-15          | Same as for Axis 1                    | Same as for Axis 1                                         |
| Axis 12 control bits Axis 13 control bits  | x+11<br>x+12 | IW044B<br>IW044C | 00-15<br>00-15 | Same as for Axis 1 Same as for Axis 1 | Same as for Axis 1 Same as for Axis 1                      |
| Axis 13 control bits  Axis 14 control bits | x+12         | IW044C           | 00-15          | Same as for Axis 1                    | Same as for Axis 1                                         |
| Axis 15 control bits                       | x+14         | IW044E           | 00-15          | Same as for Axis 1                    | Same as for Axis 1                                         |
| Axis 16 control bits                       | x+15         | IW044E           | 00-15          | Same as for Axis 1                    | Same as for Axis 1                                         |
| Axis 17 control bits                       | x+16         | IW0450           | 00-15          | Same as for Axis 1                    | Same as for Axis 1                                         |
| Axis 18 control bits                       | x+17         | IW0451           | 00-15          | Same as for Axis 1                    | Same as for Axis 1                                         |
| Axis 19 control bits                       | x+17         | IW0451           | 00-15          | Same as for Axis 1                    | Same as for Axis 1                                         |
| Axis 20 control bits                       | x+19         | IW0452           | 00-15          | Same as for Axis 1                    | Same as for Axis 1                                         |
| Axis 21 control bits                       | x+20         | IW0454           | 00-15          | Same as for Axis 1                    | Same as for Axis 1                                         |
| Axis 22 control bits                       | x+21         | IW0455           | 00-15          | Same as for Axis 1                    | Same as for Axis 1                                         |
| Axis 23 control bits                       | x+22         | IW0456           | 00-15          | Same as for Axis 1                    | Same as for Axis 1                                         |
| Axis 24 control bits                       | x+23         | IW0457           | 00-15          | Same as for Axis 1                    | Same as for Axis 1                                         |
| Axis 25 control bits                       | x+24         | IW0458           | 00-15          | Same as for Axis 1                    | Same as for Axis 1                                         |

| Classification       | Word | Variable | bit   | Name               | Specifications     |
|----------------------|------|----------|-------|--------------------|--------------------|
| Axis 26 control bits | x+25 | IW0459   | 00-15 | Same as for Axis 1 | Same as for Axis 1 |
| Axis 27 control bits | x+26 | IW045A   | 00-15 | Same as for Axis 1 | Same as for Axis 1 |
| Axis 28 control bits | x+27 | IW045B   | 00-15 | Same as for Axis 1 | Same as for Axis 1 |
| Axis 29 control bits | x+28 | IW045C   | 00-15 | Same as for Axis 1 | Same as for Axis 1 |
| Axis 30 control bits | x+29 | IW045D   | 00-15 | Same as for Axis 1 | Same as for Axis 1 |
| Axis 31 control bits | x+30 | IW045E   | 00-15 | Same as for Axis 1 | Same as for Axis 1 |
| Axis 32 control bits | x+31 | IW045F   | 00-15 | Same as for Axis 1 | Same as for Axis 1 |

# Custom Bit Area (MC Unit $\rightarrow$ CPU, 32 words)

| Classification     | Word  | Variable | bit   | Name                         | Specifications                                                                                                    |
|--------------------|-------|----------|-------|------------------------------|----------------------------------------------------------------------------------------------------|
| Axis 1 Status bits | x+32  | OW0440   | 00    | Axis Alarm                   | 0: No alarm occurring on axis or MLK slave or Axis Alarm Reset is ON.                                                                                                    |
|                    |       |          |       |                              | 1: Alarm occurring on axis or MLK slave                                                                                                    |
|                    |       |          | 01    | Machine Origin               | 0: Machine coordinate system FB position is outside of the origin in-position range                                                                                           |
|                    |       |          |       |                              | 1: Machine coordinate system FB position is within the origin in-position range.                                                                                              |
|                    |       |          | 02    | Busy                         | 0: Not executing functions listed below.                                                                                                    |
|                    |       |          |       |                              | 1: Executing the functions listed below or<br>Command is ON JOG, STEP, Origin Search,<br>Machine Origin Return, Error Counter Reset,<br>Forced Origin, and ABS Origin Setting |
|                    |       |          | 03    | In Servo Lock                | 0: In Servo Unlock                                                                                                    |
|                    |       |          |       |                              | 1: In Servo Lock                                                                                                    |
|                    |       |          | 04    | No Origin                    | 0: Origin on machine coordinate system is defined                                                                                                    |
|                    |       |          |       |                              | 1: Origin on machine coordinate system is not                                                                                                    |
|                    |       |          |       |                              | defined (Always OFF for virtual axis and ABS encoder axis whose origin has been already set.)                                                                                 |
|                    |       |          | 05    | Axis Operating               | 0: No axis operating command being output                                                                                                    |
|                    |       |          |       |                              | 1: Axis operating command being output                                                                                                    |
|                    |       |          | 06    | Positioning Completed        | 0: Outputting positioning command, or axis is outside of in-position range                                                                                                    |
|                    |       |          |       |                              | 1: Not outputting positioning command and axis is within in-position range.                                                                                                   |
|                    |       |          | 07    | Positioning Completed (No.2) | 0: Outputting positioning command, or axis is outside of No.2 in-position range.                                                                                              |
|                    |       |          |       |                              | 1: Not outputting positioning command, and axis is within No.2 in-position range.                                                                                             |
|                    |       |          | 08    | Error Counter Warning        | 0: Error amount is within error counter warning range                                                                                                    |
|                    |       |          |       |                              | Error amount exceeded the error counter warning value                                                                                                    |
|                    |       |          | 09    | Axis Machine Lock            | 0: Not in Axis machine lock mode                                                                                                    |
|                    |       |          |       | Status                       | 1: In Axis machine lock mode                                                                                                    |
|                    |       |          | 10    | Counter Latch Com-           | 0: Counter latch not completed                                                                                                    |
|                    |       |          |       | pleted                       | 1: Counter latch completed                                                                                                    |
|                    |       |          | 11    | MECHATROLINK<br>Warning      | 0: Warning is not detected on MECHA-<br>TROLINK-II device                                                                                                    |
|                    |       |          |       |                              | 1: Warning is detected on MECHATROLINK-II device                                                                                                    |
|                    |       |          | 12    | Reserved                     | Reserved                                                                                                    |
|                    |       |          | 13    | Command Disabled/            | 0: Not allocated or not implemented                                                                                                    |
|                    |       |          |       | Enabled                      | Allocated and implemented     (1 for virtual axis unconditionally)                                                                                                    |
|                    |       |          | 14    | Axis Not Used/Used           | 0: Axis is not used                                                                                                    |
|                    |       |          |       |                              | 1: Axis is used<br>(In Manual Mode: JOG, etc. being executed, In<br>Automatic Mode: Axis declared in the program<br>that is operating)                                        |
|                    |       |          | 15    | In Manual/Automatic<br>Mode  | 0: In Manual Mode 1: In Automatic Mode                                                                                                    |
| Avia O Ctatus hits | w. 00 | 0000444  | 00.15 |                              |                                                                                                    |
| Axis 2 Status bits | x+33  | OW0441   | 00-15 | Same as for Axis 1           | Same as for Axis 1                                                                                                    |

| Classification      | Word | Variable | bit   | Name               | Specifications     |
|---------------------|------|----------|-------|--------------------|--------------------|
| Axis 3 Status bits  | x+34 | OW0442   | 00-15 | Same as for Axis 1 | Same as for Axis 1 |
| Axis 4 Status bits  | x+35 | OW0443   | 00-15 | Same as for Axis 1 | Same as for Axis 1 |
| Axis 5 Status bits  | x+36 | OW0444   | 00-15 | Same as for Axis 1 | Same as for Axis 1 |
| Axis 6 Status bits  | x+37 | OW0445   | 00-15 | Same as for Axis 1 | Same as for Axis 1 |
| Axis 7 Status bits  | x+38 | OW0446   | 00-15 | Same as for Axis 1 | Same as for Axis 1 |
| Axis 8 Status bits  | x+39 | OW0447   | 00-15 | Same as for Axis 1 | Same as for Axis 1 |
| Axis 9 Status bits  | x+40 | OW0448   | 00-15 | Same as for Axis 1 | Same as for Axis 1 |
| Axis 10 Status bits | x+41 | OW0449   | 00-15 | Same as for Axis 1 | Same as for Axis 1 |
| Axis 11 Status bits | x+42 | OW044A   | 00-15 | Same as for Axis 1 | Same as for Axis 1 |
| Axis 12 Status bits | x+43 | OW044B   | 00-15 | Same as for Axis 1 | Same as for Axis 1 |
| Axis 13 status bits | x+44 | OW044C   | 00-15 | Same as for Axis 1 | Same as for Axis 1 |
| Axis 14 Status bits | x+45 | OW044D   | 00-15 | Same as for Axis 1 | Same as for Axis 1 |
| Axis 15 Status bits | x+46 | OW044E   | 00-15 | Same as for Axis 1 | Same as for Axis 1 |
| Axis 16 Status bits | x+47 | OW044F   | 00-15 | Same as for Axis 1 | Same as for Axis 1 |
| Axis 17 Status bits | x+48 | OW0450   | 00-15 | Same as for Axis 1 | Same as for Axis 1 |
| Axis 18 Status bits | x+49 | OW0451   | 00-15 | Same as for Axis 1 | Same as for Axis 1 |
| Axis 19 Status bits | x+50 | OW0452   | 00-15 | Same as for Axis 1 | Same as for Axis 1 |
| Axis 20 Status bits | x+51 | OW0453   | 00-15 | Same as for Axis 1 | Same as for Axis 1 |
| Axis 21 Status bits | x+52 | OW0454   | 00-15 | Same as for Axis 1 | Same as for Axis 1 |
| Axis 22 Status bits | x+53 | OW0455   | 00-15 | Same as for Axis 1 | Same as for Axis 1 |
| Axis 23 Status bits | x+54 | OW0456   | 00-15 | Same as for Axis 1 | Same as for Axis 1 |
| Axis 24 Status bits | x+55 | OW0457   | 00-15 | Same as for Axis 1 | Same as for Axis 1 |
| Axis 25 Status bits | x+56 | OW0458   | 00-15 | Same as for Axis 1 | Same as for Axis 1 |
| Axis 26 Status bits | x+57 | OW0459   | 00-15 | Same as for Axis 1 | Same as for Axis 1 |
| Axis 27 Status bits | x+58 | OW045A   | 00-15 | Same as for Axis 1 | Same as for Axis 1 |
| Axis 28 Status bits | x+59 | OW045B   | 00-15 | Same as for Axis 1 | Same as for Axis 1 |
| Axis 29 Status bits | x+60 | OW045C   | 00-15 | Same as for Axis 1 | Same as for Axis 1 |
| Axis 30 Status bits | x+61 | OW045D   | 00-15 | Same as for Axis 1 | Same as for Axis 1 |
| Axis 31 Status bits | x+62 | OW045E   | 00-15 | Same as for Axis 1 | Same as for Axis 1 |
| Axis 32 Status bits | x+63 | OW045F   | 00-15 | Same as for Axis 1 | Same as for Axis 1 |

# 7-3-4 Custom Data Area

# Custom Data Area (CPU $\rightarrow$ MC Unit, 32 words)

| Classification       | Word | Variable | bit   | Name             | Specifications                                   |
|----------------------|------|----------|-------|------------------|--------------------------------------------------|
| Axis 1 Control data  | d+0  | IW0480   | 00-15 | Axis 1 Override  | Sets the override value to be used for the axis. |
|                      |      |          |       |                  | 0.00 to 327.67 [%], 0.01% unit                   |
| Axis 2 Control data  | d+1  | IW0481   | 00-15 | Axis 2 Override  | Same as for Axis 1 Control data                  |
| Axis 3 Control data  | d+2  | IW0482   | 00-15 | Axis 3 Override  | Same as for Axis 1 Control data                  |
| Axis 4 Control data  | d+3  | IW0483   | 00-15 | Axis 4 Override  | Same as for Axis 1 Control data                  |
| Axis 5 Control data  | d+4  | IW0484   | 00-15 | Axis 5 Override  | Same as for Axis 1 Control data                  |
| Axis 6 Control data  | d+5  | IW0485   | 00-15 | Axis 6 Override  | Same as for Axis 1 Control data                  |
| Axis 7 Control data  | d+6  | IW0486   | 00-15 | Axis 7 Override  | Same as for Axis 1 Control data                  |
| Axis 8 Control data  | d+7  | IW0487   | 00-15 | Axis 8 Override  | Same as for Axis 1 Control data                  |
| Axis 9 Control data  | d+8  | IW0488   | 00-15 | Axis 9 Override  | Same as for Axis 1 Control data                  |
| Axis 10 Control data | d+9  | IW0489   | 00-15 | Axis 10 Override | Same as for Axis 1 Control data                  |
| Axis 11 Control data | d+10 | IW048A   | 00-15 | Axis 11 Override | Same as for Axis 1 Control data                  |
| Axis 12 Control data | d+11 | IW048B   | 00-15 | Axis 12 Override | Same as for Axis 1 Control data                  |
| Axis 13 Control data | d+12 | IW048C   | 00-15 | Axis 13 Override | Same as for Axis 1 Control data                  |

| Classification       | Word | Variable | bit   | Name             | Specifications                  |
|----------------------|------|----------|-------|------------------|---------------------------------|
| Axis 14 Control data | d+13 | IW048D   | 00-15 | Axis 14 Override | Same as for Axis 1 Control data |
| Axis 15 Control data | d+14 | IW048E   | 00-15 | Axis 15 Override | Same as for Axis 1 Control data |
| Axis 16 Control data | d+15 | IW048F   | 00-15 | Axis 16 Override | Same as for Axis 1 Control data |
| Axis 17 Control data | d+16 | IW0490   | 00-15 | Axis 17 Override | Same as for Axis 1 Control data |
| Axis 18 Control data | d+17 | IW0491   | 00-15 | Axis 18 Override | Same as for Axis 1 Control data |
| Axis 19 Control data | d+18 | IW0492   | 00-15 | Axis 19 Override | Same as for Axis 1 Control data |
| Axis 20 Control data | d+19 | IW0493   | 00-15 | Axis 20 Override | Same as for Axis 1 Control data |
| Axis 21 Control data | d+20 | IW0494   | 00-15 | Axis 21 Override | Same as for Axis 1 Control data |
| Axis 22 Control data | d+21 | IW0495   | 00-15 | Axis 22 Override | Same as for Axis 1 Control data |
| Axis 23 Control data | d+22 | IW0496   | 00-15 | Axis 23 Override | Same as for Axis 1 Control data |
| Axis 24 Control data | d+23 | IW0497   | 00-15 | Axis 24 Override | Same as for Axis 1 Control data |
| Axis 25 Control data | d+24 | IW0498   | 00-15 | Axis 25 Override | Same as for Axis 1 Control data |
| Axis 26 Control data | d+25 | IW0499   | 00-15 | Axis 26 Override | Same as for Axis 1 Control data |
| Axis 27 Control data | d+26 | IW049A   | 00-15 | Axis 27 Override | Same as for Axis 1 Control data |
| Axis 28 Control data | d+27 | IW049B   | 00-15 | Axis 28 Override | Same as for Axis 1 Control data |
| Axis 29 Control data | d+28 | IW049C   | 00-15 | Axis 29 Override | Same as for Axis 1 Control data |
| Axis 30 Control data | d+29 | IW049D   | 00-15 | Axis 30 Override | Same as for Axis 1 Control data |
| Axis 31 Control data | d+30 | IW049E   | 00-15 | Axis 31 Override | Same as for Axis 1 Control data |
| Axis 32 Control data | d+31 | IW049F   | 00-15 | Axis 32 Override | Same as for Axis 1 Control data |

# Custom Data Area (MC Unit ightarrow CPU, 96 words)

| Classification     | Word | Variable | bit   | Name                  | Specifica                                                                                                    | tions                                          |
|--------------------|------|----------|-------|-----------------------|----------------------------------------------------------------------------------------------------|------------------------------------------------|
| Axis 1 Status data | d+32 | OW0480   | 00-15 | Axis Alarm Code       | Outputs the code of the ala or MECHATROLINK-II slav                                                                      |                                                |
|                    | d+33 | OW0481   | 00-15 | Present Value Monitor | Selects from the following ten items to output.                                                                          | Corresponds to the following system variables. |
|                    | d+34 | OW0482   | 00-15 |                       | Feedback position (coordinate system currently being selected)                                                           | SL0200                                         |
|                    |      |          |       |                       | Feedback position<br>(machine coordinate system)                                                                         | SL0202                                         |
|                    |      |          |       |                       | Command position (coordinate system currently being selected)                                                            | SL0204                                         |
|                    |      |          |       |                       | Command position<br>(machine coordinate system)                                                                          | SL0206                                         |
|                    |      |          |       |                       | <ul> <li>Feedback speed 1</li> </ul>                                                                                     | SL020A                                         |
|                    |      |          |       |                       | • Feedback speed 2                                                                                                    | SL020C                                         |
|                    |      |          |       |                       | <ul> <li>Command speed 1</li> </ul>                                                                                      | SL020E                                         |
|                    |      |          |       |                       | <ul> <li>Command speed 2</li> </ul>                                                                                      | SL0210                                         |
|                    |      |          |       |                       | • Error                                                                                                    | SL0212                                         |
|                    |      |          |       |                       | Torque command                                                                                                    | SL0214                                         |
|                    |      |          |       |                       | Note that however, when [I/<br>the parameter [P1AA02: MI<br>device type], 0 will be alway<br>the settings of [SL0200, SL | ECHATROLINK-II rs output regardless of         |
| Axis 2 Status      | d+35 | OW0483   | 00-15 | Same as for Axis 1    | Same as for Axis 1 Status                                                                                                | data                                           |
| data               | d+36 | OW0484   | 1     | Status data           |                                                                                                    |                                                |
|                    | d+37 | OW0485   |       |                       |                                                                                                    |                                                |

| Classification | Word | Variable | bit   | Name                              | Specifications                 |
|----------------|------|----------|-------|-----------------------------------|--------------------------------|
| Axis 3 Status  | d+38 | OW0486   | 00-15 | Same as for Axis 1                | Same as for Axis 1 Status data |
| data           | d+39 | OW0487   |       | Status data                       |                                |
|                | d+40 | OW0488   |       |                                   |                                |
| Axis 4 Status  | d+41 | OW0489   | 00-15 | Same as for Axis 1                | Same as for Axis 1 Status data |
| data           | d+42 | OW048A   |       | Status data                       |                                |
| data           | d+43 | OW048B   |       |                                   |                                |
| Axis 5 Status  | d+44 | OW048C   | 00-15 | Same as for Axis 1                | Same as for Axis 1 Status data |
| data           | d+45 | OW048D   |       | Status data                       |                                |
|                | d+46 | OW048E   |       |                                   |                                |
| Axis 6 Status  | d+47 | OW048F   | 00-15 | Same as for Axis 1                | Same as for Axis 1 Status data |
| data           | d+48 | OW0490   |       | Status data                       |                                |
|                | d+49 | OW0491   |       |                                   |                                |
| Axis 7 Status  | d+50 | OW0492   | 00-15 | Same as for Axis 1                | Same as for Axis 1 Status data |
| data           | d+51 | OW0493   |       | Status data                       |                                |
|                | d+52 | OW0494   |       |                                   |                                |
| Axis 8 Status  | d+53 | OW0495   | 00-15 | Same as for Axis 1                | Same as for Axis 1 Status data |
| data           | d+54 | OW0496   |       | Status data                       |                                |
|                | d+55 | OW0497   |       |                                   |                                |
| Axis 9 Status  | d+56 | OW0498   | 00-15 | Same as for Axis 1<br>Status data | Same as for Axis 1 Status data |
| data           | d+57 | OW0499   |       |                                   |                                |
|                | d+58 | OW049A   |       |                                   |                                |
| Axis 10 Status | d+59 | OW049B   | 00-15 | Same as for Axis 1<br>Status data | Same as for Axis 1 Status data |
| data           | d+60 | OW049C   |       |                                   |                                |
|                | d+61 | OW049D   |       |                                   |                                |
| Axis 11 Status | d+62 | OW049E   | 00-15 | Same as for Axis 1<br>Status data | Same as for Axis 1 Status data |
| data           | d+63 | OW049F   |       |                                   |                                |
|                | d+64 | OW04A0   |       |                                   |                                |
| Axis 12 Status | d+65 | OW04A1   | 00-15 | Same as for Axis 1<br>Status data | Same as for Axis 1 Status data |
| data           | d+66 | OW04A2   |       |                                   |                                |
|                | d+67 | OW04A3   |       |                                   |                                |
| Axis 13 Status | d+68 | OW04A4   | 00-15 | Same as for Axis 1<br>Status data | Same as for Axis 1 Status data |
| data           | d+69 | OW04A5   |       |                                   |                                |
|                | d+70 | OW04A6   |       |                                   |                                |
| Axis 14 Status | d+71 | OW04A7   | 00-15 | Same as for Axis 1                | Same as for Axis 1 Status data |
| data           | d+72 | OW04A8   |       | Status data                       |                                |
|                | d+73 | OW04A9   |       |                                   |                                |
| Axis 15 Status | d+74 | OW04AA   | 00-15 | Same as for Axis 1                | Same as for Axis 1 Status data |
| data           | d+75 | OW04AB   |       | Status data                       |                                |
|                | d+76 | OW04AC   |       |                                   |                                |
| Axis 16 Status | d+77 | OW04AD   | 00-15 | Same as for Axis 1                | Same as for Axis 1 Status data |
| data           | d+78 | OW04AE   |       | Status data                       |                                |
|                | d+79 | OW04AF   |       |                                   |                                |
| Axis 17 Status | d+80 | OW04B0   | 00-15 | Same as for Axis 1                | Same as for Axis 1 Status data |
| data           | d+81 | OW04B1   |       | Status data                       |                                |
|                | d+82 | OW04B2   |       |                                   |                                |
| Axis 18 Status | d+83 | OW04B3   | 00-15 | Same as for Axis 1                | Same as for Axis 1 Status data |
| data           | d+84 | OW04B4   |       | Status data                       |                                |
|                | d+85 | OW04B5   |       |                                   |                                |

| Classification | Word  | Variable | bit   | Name                              | Specifications                 |
|----------------|-------|----------|-------|-----------------------------------|--------------------------------|
| Axis 19 Status | d+86  | OW04B6   | 00-15 | Same as for Axis 1                | Same as for Axis 1 Status data |
| data           | d+87  | OW04B7   | 1     | Status data                       |                                |
|                | d+88  | OW04B8   | _     |                                   |                                |
| Axis 20 Status | d+89  | OW04B9   | 00-15 | Same as for Axis 1                | Same as for Axis 1 Status data |
| data           | d+90  | OW04BA   | _     | Status data                       |                                |
|                | d+91  | OW04BB   | 1     |                                   |                                |
| Axis 21 Status | d+92  | OW04BC   | 00-15 | Same as for Axis 1                | Same as for Axis 1 Status data |
| data           | d+93  | OW04BD   |       | Status data                       |                                |
|                | d+94  | OW04BE   |       |                                   |                                |
| Axis 22 Status | d+95  | OW04BF   | 00-15 | Same as for Axis 1                | Same as for Axis 1 Status data |
| data           | d+96  | OW04C0   |       | Status data                       |                                |
|                | d+97  | OW04C1   | 1     |                                   |                                |
| Axis 23 Status | d+98  | OW04C2   | 00-15 | Same as for Axis 1                | Same as for Axis 1 Status data |
| data           | d+99  | OW04C3   | _     | Status data                       |                                |
|                | d+100 | OW04C4   | _     |                                   |                                |
| Axis 24 Status | d+101 | OW04C5   | 00-15 | Same as for Axis 1<br>Status data | Same as for Axis 1 Status data |
| data           | d+102 | OW04C6   |       |                                   |                                |
|                | d+103 | OW04C7   |       |                                   |                                |
| Axis 25 Status | d+104 | OW04C8   | 00-15 | Same as for Axis 1<br>Status data | Same as for Axis 1 Status data |
| data           | d+105 | OW04C9   |       |                                   |                                |
|                | d+106 | OW04CA   |       |                                   |                                |
| Axis 26 Status | d+107 | OW04CB   | 00-15 | Same as for Axis 1<br>Status data | Same as for Axis 1 Status data |
| data           | d+108 | OW04CC   |       |                                   |                                |
|                | d+109 | OW04CD   |       |                                   |                                |
| Axis 27 Status | d+110 | OW04CE   | 00-15 | Same as for Axis 1<br>Status data | Same as for Axis 1 Status data |
| data           | d+111 | OW04CF   |       |                                   |                                |
|                | d+112 | OW04D0   |       |                                   |                                |
| Axis 28 Status | d+113 | OW04D1   | 00-15 | Same as for Axis 1                | Same as for Axis 1 Status data |
| data           | d+114 | OW04D2   |       | Status data                       |                                |
|                | d+115 | OW04D3   |       |                                   |                                |
| Axis 29 Status | d+116 | OW04D4   | 00-15 | Same as for Axis 1                | Same as for Axis 1 Status data |
| data           | d+117 | OW04D5   |       | Status data                       |                                |
|                | d+118 | OW04D6   |       |                                   |                                |
| Axis 30 Status | d+119 | OW04D7   | 00-15 | Same as for Axis 1                | Same as for Axis 1 Status data |
| data           | d+120 | OW04D8   |       | Status data                       |                                |
|                | d+121 | OW04D9   |       |                                   |                                |
| Axis 31 Status | d+122 | OW04DA   | 00-15 | Same as for Axis 1                | Same as for Axis 1 Status data |
| data           | d+123 | OW04DB   |       | Status data                       |                                |
|                | d+124 | OW04DC   |       |                                   |                                |
| Axis 32 Status | d+125 | OW04DD   | 00-15 | Same as for Axis 1                | Same as for Axis 1 Status data |
| data           | d+126 | OW04DE   |       | Status data                       |                                |
|                | d+127 | OW04DF   |       |                                   |                                |

# Custom Area (CPU $\leftarrow$ $\rightarrow$ MC Unit, 8 Areas $\times$ 160 words)

| Classification | Word | Variable     | bit   | Name                        | Specifications                                                                          |
|----------------|------|--------------|-------|-----------------------------|-----------------------------------------------------------------------------------------|
|                |      |              |       |                             | -                                                                                       |
| General I/O A  | a_A  | IW0B00<br>-  | 00-15 | General I/O A<br>Word 1-160 | Reflects the data from general output A (CPU_MC Unit), or sets the data to be output to |
|                |      | IW0B9F       |       |                             | general input A (MC Unit_CPU)                                                           |
|                |      | or<br>OW0B00 |       |                             |                                                                                         |
|                |      | OW0B9F       |       |                             |                                                                                         |
| General I/O B  | a_B  | IW0BA0       | 00-15 | General I/O B<br>Word 1-160 | Same as for General I/O A                                                               |
|                |      | IW0C3F       |       | VVOIG 1-160                 |                                                                                         |
|                |      | or<br>OW0BA0 |       |                             |                                                                                         |
|                |      | OW0C3F       |       |                             |                                                                                         |
| General I/O C  | a_C  | IW0C40       | 00-15 | General I/O C               | Same as for General I/O A                                                               |
|                |      | -<br>IW0CDF  |       | Word 1-160                  |                                                                                         |
|                |      | or           |       |                             |                                                                                         |
|                |      | OW0C40<br>-  |       |                             |                                                                                         |
|                |      | OW0CDF       |       |                             |                                                                                         |
| General I/O D  | a_D  | IW0CE0       | 00-15 | General I/O D<br>Word 1-160 | Same as for General I/O A                                                               |
|                |      | IW0D7F       |       | 100                         |                                                                                         |
|                |      | or<br>OW0CE0 |       |                             |                                                                                         |
|                |      | -<br>OW0D7F  |       |                             |                                                                                         |
| General I/O E  | a_E  | IW0D80       | 00-15 | General I/O E               | Same as for General I/O A                                                               |
|                |      | -<br>IW0E1F  |       | Word 1-160                  |                                                                                         |
|                |      | or           |       |                             |                                                                                         |
|                |      | OW0D80<br>-  |       |                             |                                                                                         |
|                |      | OW0E1F       |       |                             |                                                                                         |
| General I/O F  | a_F  | IW0E20       | 00-15 | General I/O F<br>Word 1-160 | Same as for General I/O A                                                               |
|                |      | IW0EBF       |       | 100                         |                                                                                         |
|                |      | or<br>OW0E20 |       |                             |                                                                                         |
|                |      | OW0EBF       |       |                             |                                                                                         |
| General I/O G  | a_G  | IW0EC0       | 00-15 | General I/O G               | Same as for General I/O A                                                               |
|                |      | -<br>IW0F5F  |       | Word 1-160                  |                                                                                         |
|                |      | or           |       |                             |                                                                                         |
|                |      | OW0EC0       |       |                             |                                                                                         |
|                |      | OW0F5F       |       |                             |                                                                                         |
| General I/O H  | a_H  | IW0F60<br>-  | 00-15 | General I/O H<br>Word 1-160 | Same as for General I/O A                                                               |
|                |      | IW0FFF       |       |                             |                                                                                         |
|                |      | or<br>OW0F60 |       |                             |                                                                                         |
|                |      | -<br>OW0FFF  |       |                             |                                                                                         |

# 7-4 Interface Specifics

This section provides detailed information on each bit in the PC IF Area and the functions of data in allocated DM Area.

### **Response Time**

For each bit, description of 'Timing Chart' is provided. [T1] indicates the Unit Scan while [Tu] indicates being not fixed.

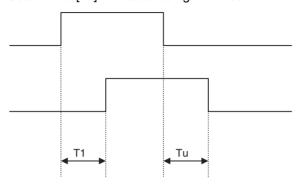

#### Note

The MC Unit supports processing of great amounts of data and varieties of peripheral devices to realize multi-axis applications. Due to the fact, it takes the MC Unit a certain period of time (8 seconds min.) to get ready for operation.

To make the MC Unit receive commands from the PLC without fail, the bit [Unit Ready] is provided. When sending commands from the PLC to the MC Unit, make sure to check the bit [Unit Ready].

For details of the bit [Unit Ready], see page 401.

# 7-4-1 Unit Control Bits

|   | Word | Variable | Bit | Name             | I/O    |
|---|------|----------|-----|------------------|--------|
| Ī | n+0  | IW0300   | 00  | Unit Alarm Reset | Output |

### **Function**

- If an error that requires stopping internal operation of the Unit occurs, it will be detected as an alarm.
- Using Unit Alarm Reset after having removed the cause of the error can clear the alarm.

### **Command and Operation**

| Name             | Specifications                              |
|------------------|---------------------------------------------|
| Unit Alarm Reset | 0: Nil                                      |
|                  | 1: Does not turn ON the bit [Unit Alarm]    |
|                  | ↑: Clears the alarm occurring on Unit level |
|                  | ↓: Nil                                      |

The alarm on Unit level will be cleared when the bit [Unit Alarm Reset] is turned ON.

#### **Status Condition**

| Name                 | Specifications                                          |  |
|----------------------|---------------------------------------------------------|--|
| Alarm Occurring      | orring 0: No alarm occurring                            |  |
|                      | 1: Alarm occurring on MC Unit (linked to ERC indicator) |  |
| Unit Alarm Occurring | 0: No alarm occurring on Unit level                     |  |
|                      | 1: Alarm occurring on Unit level                        |  |

| Name            | Specifications                                                          |  |
|-----------------|-------------------------------------------------------------------------|--|
| Unit Alarm      | 0: No Alarm occurring on Unit level or the bit [Unit Alarm Reset] is ON |  |
|                 | 1: Alarm occurring on unit level                                        |  |
| Unit Alarm Code | Output the code of the alarm occurring on Unit level                    |  |

- When an alarm occurs on the Unit level, the bits [Alarm Occurring], [Unit Alarm Occurring], and [Unit Alarm] turn ON and the alarm code will be stored in the Unit status data [Unit Alarm Code].
- If several alarms occur, only the code of the first alarm will be stored in [Unit Alarm Code].

### **Effect of Other Functions**

Nil

### **Effect on Other Functions**

When an alarm occurs, it affects other functions (operation failure, operation interruption, etc.)

### **System Parameter**

Nil

### **Program Example**

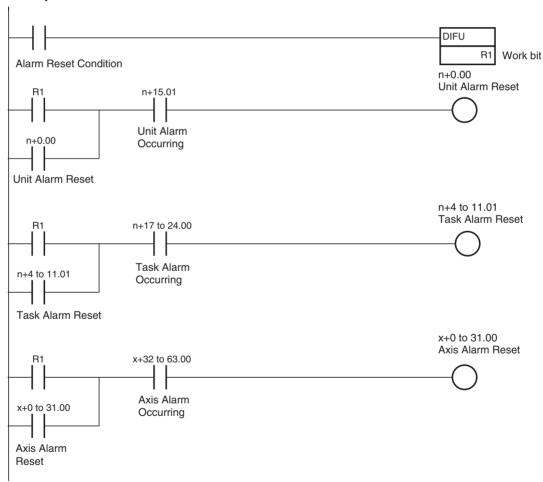

On MC Unit, there are three types of alarms:

- Unit alarm
- Task alarm
- · Axis alarm

Alarms are reset on the basis of each type. Therefore, execute the alarm reset over the Unit, Task, and Axis to clear an alarm occurring on the MC Unit without fail.

# **Timing Chart**

# **Basic operation (Alarm Occurring):**

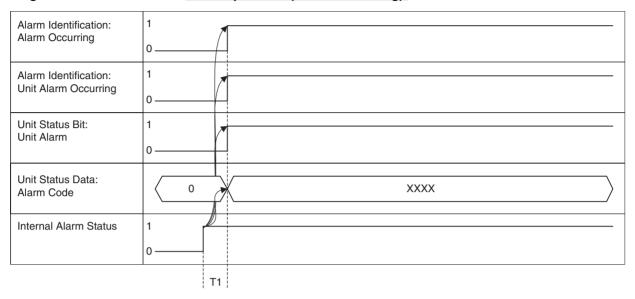

# **Basic operation (Alarm Reset):**

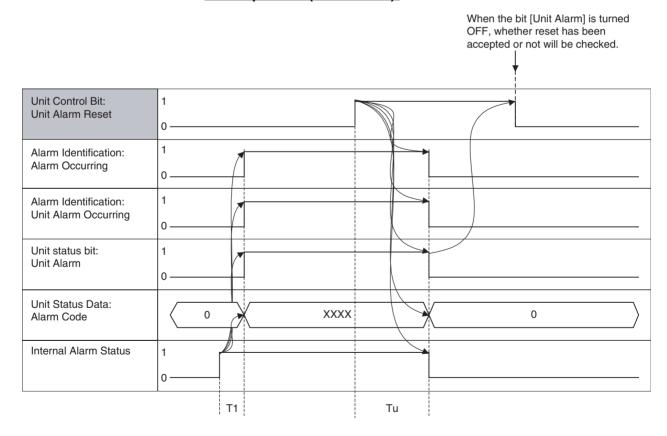

# Alarm that cannot be reset occurs:

When the bit [Unit Alarm] is turned OFF, whether reset has been accepted or not will be checked.

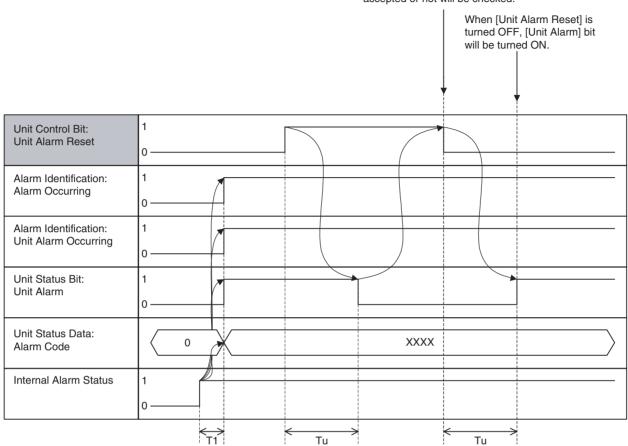

# Alarm occurs when [Unit Alarm Reset] has been ON:

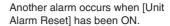

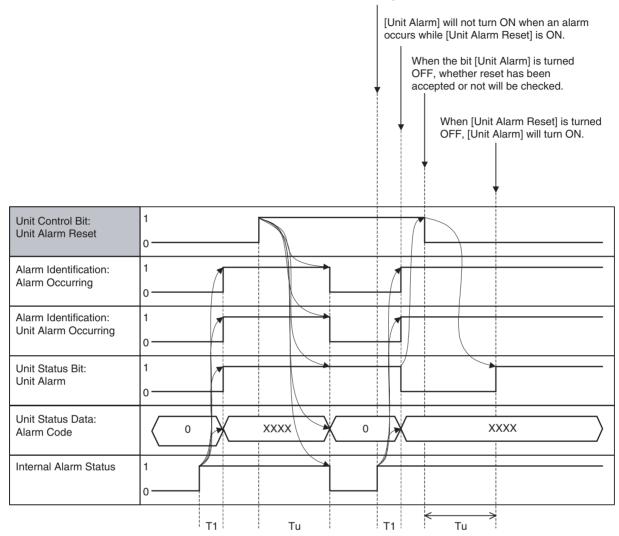

| Word | Variable | Bit | Name                  | I/O    |
|------|----------|-----|-----------------------|--------|
| n+0  | IW0300   | 01  | System Parameter Save | Output |

#### **Function**

With this function, system parameters that have been changed using IOWR instruction in the ladder program can be saved into the Flash ROM of the MC Unit.

### **Command and Operation**

| Name | Specifications                               |
|------|----------------------------------------------|
| - ,  | 0: Nil                                       |
| Save | 1: Nil                                       |
|      | 1: Saves system parameters in the Flash ROM. |
|      | ↓: Nil                                       |

- System parameters will be saved when the bit [System Parameter Save] is turned ON.
- Turning OFF the bit [System Parameter Save] after the command reception will not interrupt the processing.

### **Status Condition**

| Name   | Specifications                                                                                                    |
|--------|----------------------------------------------------------------------------------------------------|
| pleted | Neither parameter nor position data save is completed     Parameter or position data save is completed (including error completion) |

- When saving is completed (normal completion or error completion), the bit [Flash Save Completed] will turn ON.
- The same status bit is used for saving position data. Therefore, it is not recommended to save system parameters simultaneously with position data.

Effect of Other Functions

Nil

**Effect on Other Functions** 

Nil

**System Parameter** 

Nil

# **Program Example**

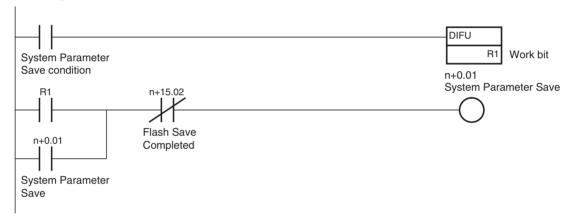

# **Timing Chart**

## **Basic operation:**

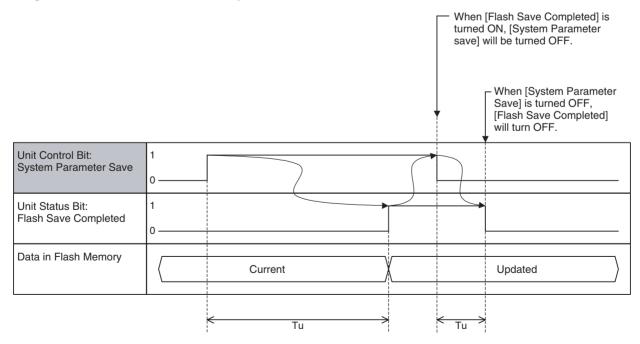

The timing chart will be the same as the above even at error completions. Use the bit [Unit Alarm] to confirm normal completion or error completion. (Confirm with the alarm as it seldom happens.)

### If [System Parameter Save] is turned OFF before completion:

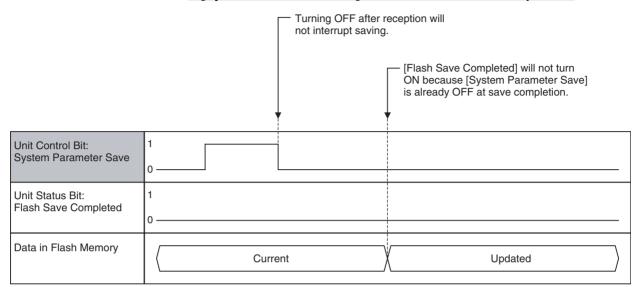

| Word | Variable | Bit | Name               | I/O    |
|------|----------|-----|--------------------|--------|
| n+0  | IW0300   | 02  | Position Data Save | Output |

#### **Function**

With this function, the position data that has been changed using IOWR instruction or teaching function from ladder program is saved into the Flash ROM of the MC Unit.

### **Command and Operation**

| Name               | Specifications                          |
|--------------------|-----------------------------------------|
| Position Data Save | 0: Nil                                  |
|                    | 1: Nil                                  |
|                    | ↑: Saves position data in the Flash ROM |
|                    | ↓: Nil                                  |

- Position data will be saved when the bit [Position Data Save] is turned ON.
- Turning OFF the bit [Position Data Save] after the command reception will not interrupt the processing.

# **Status Condition**

| Name | Specifications                                                               |
|------|------------------------------------------------------------------------------|
|      | 0: Neither parameter nor position data save is completed                     |
|      | 1: Parameter or position data save is completed (including error completion) |

- When saving is completed (normal completion or error completion), the bit [Flash Save Completed] will turn ON.
- The same status bit is used for saving system parameters. Therefore, it is not recommended to save position data simultaneously with system parameters.

### **Effect of Other Functions**

Nil

**Effect on Other Functions** 

Nil

# **System Parameter**

Nil

# **Program Example**

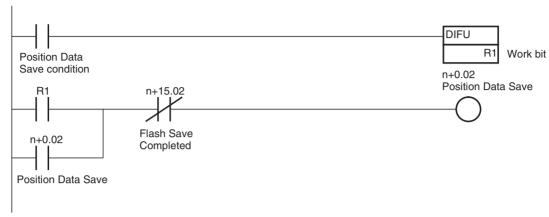

# **Timing Chart**

# **Basic Operation:**

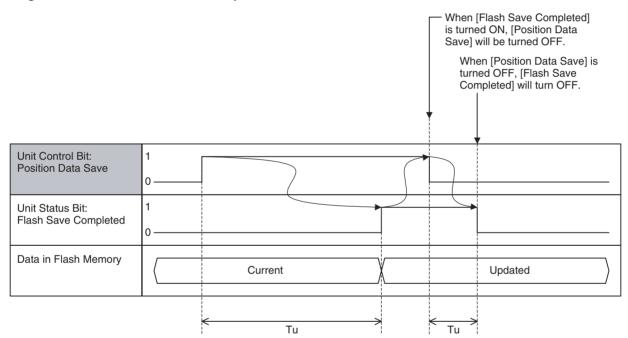

The timing chart will be the same as the above even at error completions. Use the bit [Unit Alarm] to confirm normal completion or error completion. (Confirm with the alarm as it seldom happens.)

| Words | Variables | Bits  | Name                        | I/O    |
|-------|-----------|-------|-----------------------------|--------|
| n+0   | IW0300    | 03    | Teaching Condition Setting  | Output |
| n+0   | IW0300    | 04    | Teaching Type               | Output |
| n+0   | IW0300    | 05    | Teaching Execution          | Output |
| n+1   | IW0301    | 00-15 | Teaching Axis Setting 1-16  | Output |
| n+2   | IW0302    | 00-15 | Teaching Axis Setting 17-32 | Output |

#### **Function**

• To use the actual positions on an application in motion programs as position data, the present positions are stored in position data.

- Generally, there are following 2 operations:
  - Teaching Condition Setting:
     The axis and address of teaching object will be specified when the bit [Teaching Condition Setting] is turned ON.
  - Teaching Execution:
     The present position will be stored in position data when the bit [Teaching Execution] is turned ON.

### **Command and Operation**

| Name                          | Specifications                                                             |
|-------------------------------|----------------------------------------------------------------------------|
| Teaching Condition<br>Setting | 0: Nil<br>1: Nil                                                           |
| 9                             | 1 1 1 1 1 1                                                                |
|                               | 1: Specifies the Teaching axis, reads the Teaching address.                |
|                               | ↓: Nil                                                                     |
| Teaching Type                 | 0: Feedback present position                                               |
|                               | 1: Command present position                                                |
|                               | ↑: Nil                                                                     |
|                               | ↓: Nil                                                                     |
| Teaching Execution            | 0:Nil                                                                      |
|                               | 1:Nil                                                                      |
|                               | 1: Writes present position specified with Teaching type into position data |
|                               | ↓: Nil                                                                     |
| Teaching Axis Set-            | 0: Nil                                                                     |
| ting                          | 1: Specifies the axis as a teaching axis                                   |
| 1-16                          | ↑: Nil                                                                     |
|                               | ↓: Nil                                                                     |
| Teaching Axis Set-            | 0: Nil                                                                     |
| ting                          | 1: Specifies the axis as a teaching axis                                   |
| 17-32                         | ↑: Nil                                                                     |
|                               | ↓: Nil                                                                     |
| Teaching Address              | Specifies the teaching start address 0-10239                               |

- [Teaching Axis Setting 1-16], [Teaching Axis Setting 17-32], and [Teaching Address] will be read when the bit [Teaching Condition Setting] is turned ON, and then, teaching will be ready to be started.
- When the bit [Teaching Execution] is turned ON, the data specified with [Teaching Type] of the axes specified with the bits [Teaching Axis Setting 1-16] and [Teaching Axis Setting 17-32] will be stored in position data.
- The bit [Teaching Type] will be referenced when the bit [Teaching Execution] is turned ON and it cannot be changed during execution of teaching.
- If [Teaching Condition Setting] is omitted after teaching execution, the address of teaching object will be incremented for the number of axes specified with the bits [Teaching Axis Setting 1-16] and [Teaching Axis Setting 17-32].
- Condition setting and execution can be performed simultaneously by turning ON the bits [Teaching Condition Setting] and [Teaching Execution] simultaneously. However, when an error occurred, there is no way to know which operation caused the error. Therefore, it is not recommended.

The bit [Teaching Address] will return to zero if the address after increment in teaching execution exceeds 10239 (27FFh).

#### **Status Condition**

| Name                                    | Specifications                                                       |  |
|-----------------------------------------|----------------------------------------------------------------------|--|
| Teaching Warning                        | 0: Teaching condition setting, execution completed successfully      |  |
|                                         | 1: Condition error, Command disabled, No origin, or Address overflow |  |
| Teaching Condition<br>Setting Completed | 0: When the bit [Teaching Condition Setting] is OFF                  |  |
|                                         | 1: Teaching condition setting completed (including error completion) |  |
| Teaching Execution                      | 0: When the bit [Teaching Execution] is OFF                          |  |
| Completed                               | 1: Teaching execution completed (including error completion)         |  |
| Teaching Address<br>Monitor             | Output the address of current teaching object                        |  |

 The bit [Teaching Warning] indicates the error status of teaching condition setting and teaching execution. It turns ON simultaneously with either of the bits [Teaching Condition Setting Completed] or [Teaching Execution Completed] under the following conditions respectively:

### When Teaching condition setting is executed:

- When [Teaching Axis Setting 1-16] = [Teaching Axis Setting 17-32] = 0
- When there are any non-allocated axes among the axes specified with the bits [Teaching Axis Setting 1-16] and [Teaching Axis Setting 17-32]
- [Teaching Address] is outside of position data range
- When the addition of [Teaching Address] and the addresses for the number of axes specified with the bits [Teaching Axis Setting1-16] and [Teaching Axis Setting 17-32] exceeds the position data range

# When Teaching is executed:

- When [Teaching Execution] was turned ON without teaching condition setting
- When the bits [Command Disabled/Enabled] for the axes specified with [Teaching Axis Setting 1-16] and [Teaching Axis Setting 17-32] are OFF, or when the bits [No Origin] for any of the axes are ON.
- When the addition of [Teaching Address Monitor] and the addresses for the number of teaching-object axes exceeds the position data range
- The bit [Teaching Condition Setting Completed] indicates the completion status (normal or error) of teaching condition setting and it will be turned OFF when the bit [Teaching Condition Setting] is turned OFF.
- The bit [Teaching Execution Completed] indicates the completion status (normal or error) of teaching execution and it will be turned OFF when the bit [Teaching Execution] is turned OFF.
- The bit [Teaching Address Monitor] indicates the address of the teaching object. It will be incremented for the number of axes specified with [Teaching Axis Setting 1-16] and [Teaching Axis Setting 17-32] when teaching execution is completed normally.

# **Effect of Other Functions**

| Classification  | Items                        | Effect                                       |
|-----------------|------------------------------|----------------------------------------------|
| Physical status | Servo axis                   | No effect                                    |
|                 | Virtual axis                 | No effect                                    |
|                 | I/O axis                     | No effect                                    |
|                 | Counter axis                 | No effect                                    |
| Control status  | In Position control          | No effect                                    |
|                 | In Speed control             | No effect                                    |
|                 | In Torque control            | No effect                                    |
| Status bits     | Busy                         | No effect                                    |
|                 | In Servo Lock                | No effect                                    |
|                 | No Origin                    | Cannot execute Teaching if it is turned ON.  |
|                 | Axis Operating               | No effect                                    |
|                 | Positioning Completed        | No effect                                    |
|                 | Positioning Completed (No.2) | No effect                                    |
|                 | Axis Machine Lock Status     | No effect                                    |
|                 | Command Disabled/Enabled     | Cannot execute Teaching if it is turned OFF. |
|                 | Axis Not Used/Used           | No effect                                    |
|                 | In Manual/Automatic Mode     | No effect                                    |

**Effect on Other Functions** 

Nil

**System Parameter** 

Nil

# **Program Example**

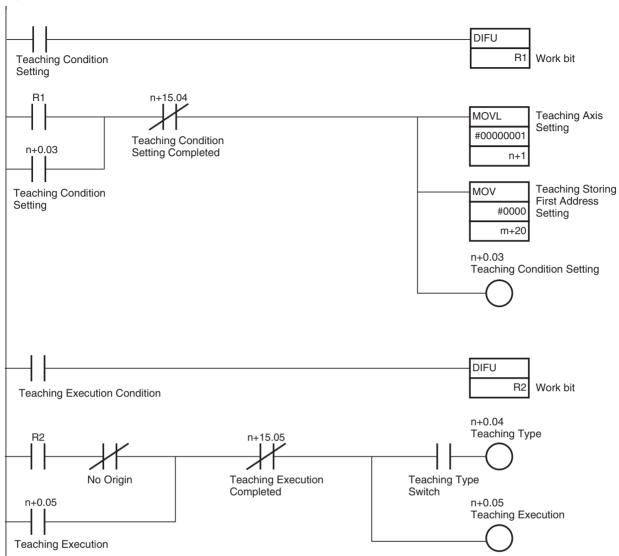

# **Timing Chart**

# **Teaching Condition Setting (Normal completion):**

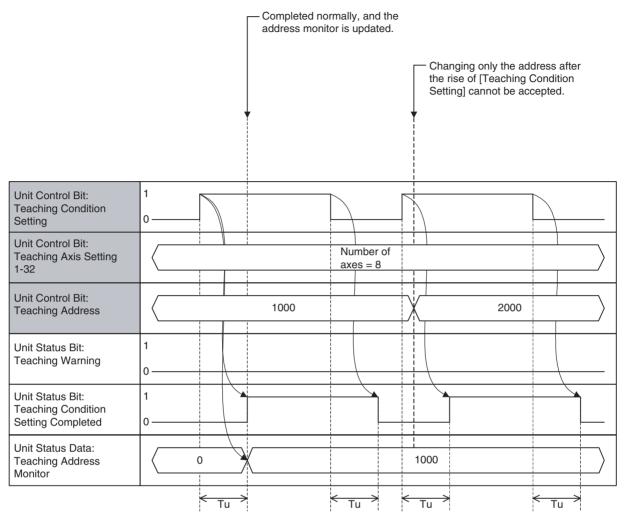

# **Teaching Condition Setting (Error Completion):**

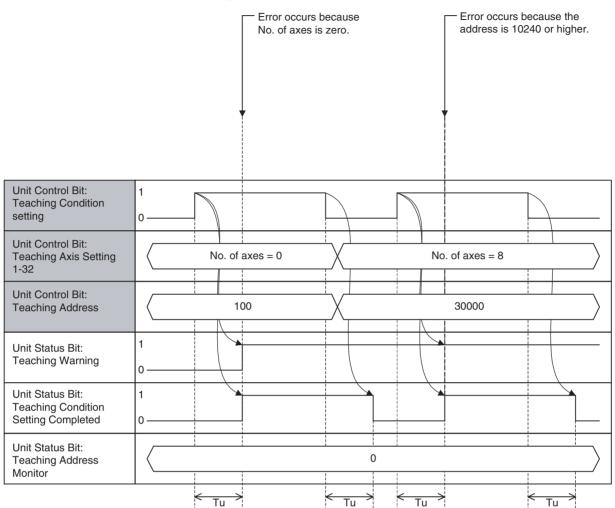

# **Teaching Execution (Normal completion):**

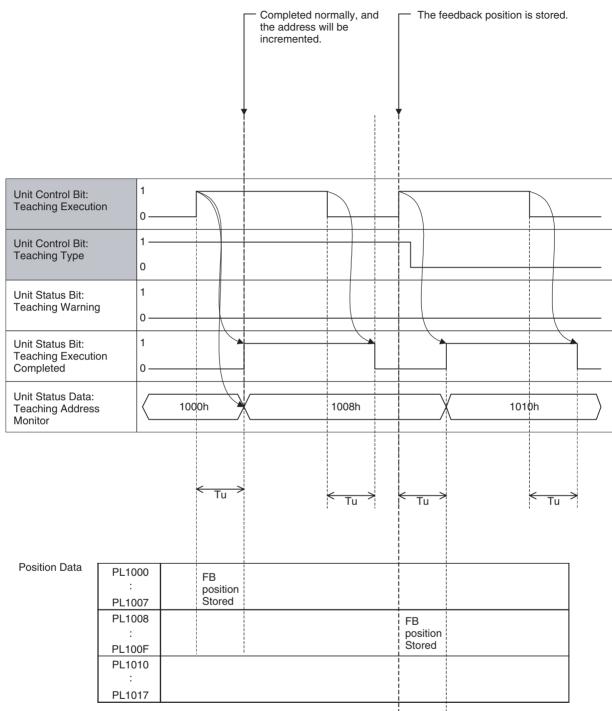

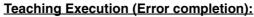

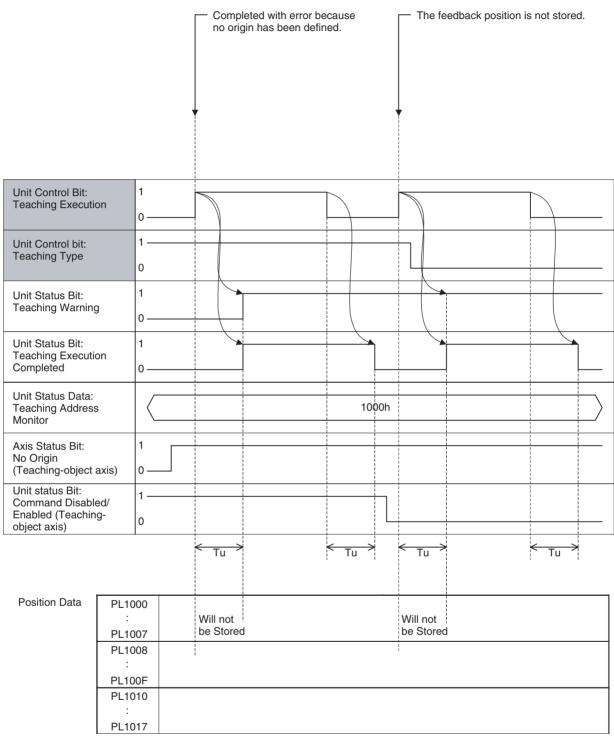

| Word | Variable | Bit | Name                 | I/O    |
|------|----------|-----|----------------------|--------|
| n+0  | IW0300   | 06  | Servo Parameter Save | Output |

# **Function**

With this function, the servo parameters that have been changed using IOWR instruction in the ladder program are saved into both the Flash ROM of the MC Unit and the EEPROM of the Servo.

# **Command and Operation**

| Name            | Specifications                                         |
|-----------------|--------------------------------------------------------|
| Servo Parameter | 0: Nil                                                 |
| Save            | 1: Nil                                                 |
|                 | ↑: Saves servo parameters in the Flash ROM and EEPROM. |
|                 | ↓: Nil                                                 |

- Servo parameters will be saved when the bit [Servo Parameter Save] is turned ON.
- Turning OFF the bit [Servo Parameter Save] after the command reception will not interrupt the processing.

### **Status Condition**

| Name   | Specifications                                                                                                    |  |
|--------|----------------------------------------------------------------------------------------------------|--|
| pleted | Neither parameter nor position data save is completed     Parameter or position data save is completed (including error completion) |  |

- When saving is completed (normal completion or error completion), the bit [Flash Save Completed] will turn ON.
- The same status bit is used for saving position data. Therefore, it is not recommended to save servo parameters simultaneously with position data.

**Effect of Other Functions** 

Nil

**Effect on Other Functions** 

Nil

**System Parameter** 

Nil

### **Program Example**

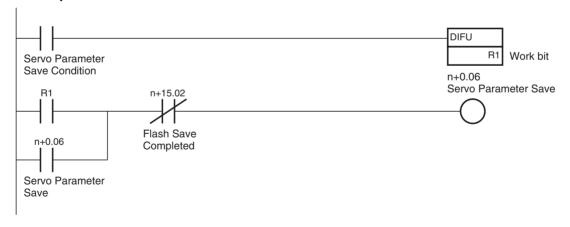

# **Timing Chart**

## **Basic Operation:**

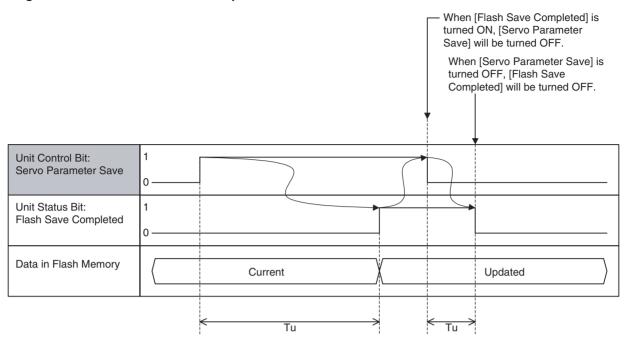

The timing chart will be the same as the above even at error completions. Use the bit [Unit Alarm] to confirm normal completion or error completion. (Confirm with the alarm as it seldom happens.)

# If [Servo Parameter Save] is turned OFF before completion:

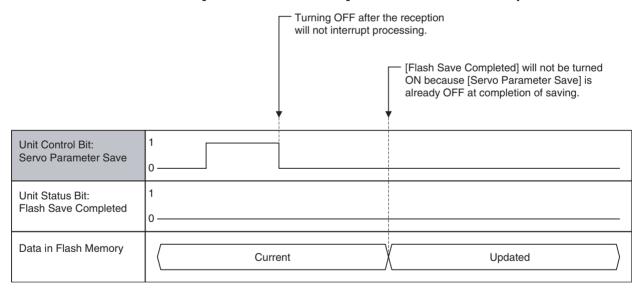

| Word | Variable | Bit   | Name                         | I/O    |
|------|----------|-------|------------------------------|--------|
| n+0  | IW0300   | 12-15 | Present Value Monitor Select | Output |

# **Function**

- The present value of the operation data such as positions, speed, etc. unique to each axis is output as monitor data.
- Though data unique to each axis is handled, selection is made for the Unit. (Monitor data cannot be selected for each axis.)

# **Command and Operation**

| Name                | Function                                                                                                    |
|---------------------|----------------------------------------------------------------------------------------------------|
| Present Value Moni- | Selects data to be output to present value monitor.                                                                             |
| tor Select          | 0: Zero output<br>Outputs 0.                                                                                                    |
|                     | Feedback position (coordinate system currently being selected)     Outputs feedback position on the selected coordinate system. |
|                     | 2: Feedback position (machine coordinate system) Outputs feedback position on the machine coordinate system.                    |
|                     | 3: Command position (coordinate system currently being selected) Outputs command position on the selected coordinate system.    |
|                     | 4: Command position (machine coordinate system) Outputs command position on the machine coordinate system.                      |
|                     | 5: Feedback speed 1 Outputs feedback speed (command unit/min) About the precision, refer to page 90.                            |
|                     | 6: Feedback speed 2 Outputs feedback speed (% or r/min). About the precision, refer to page 90.                                 |
|                     | 7: Command speed 1 Outputs command speed (command unit/min).                                                                    |
|                     | 8: Command speed 2 Outputs command speed (% or r/min).                                                                          |
|                     | 9: Error<br>Outputs error.                                                                                                    |
|                     | 10: Torque Outputs Torque command value.                                                                                        |
|                     | 11 and above: Reserved for system Outputs 0.                                                                                    |

# **Status Condition**

| Name                | Function                                                          |
|---------------------|-------------------------------------------------------------------|
| Present Value Moni- | Indicates the output status of present value monitor.             |
| tor Status          | 0: Zero output                                                    |
|                     | 1: Feedback position (coordinate system currently being selected) |
|                     | 2: Feedback position (machine coordinate system)                  |
|                     | 3: Command position (coordinate system currently being selected)  |
|                     | 4: Command position (machine coordinate system)                   |
|                     | 5: Feedback speed 1                                               |
|                     | 6: Feedback speed 2                                               |
|                     | 7: Command speed 1                                                |
|                     | 8: Command speed 2                                                |
|                     | 9: Error                                                          |
|                     | 10: Torque                                                        |
|                     | 11 and above: Reserved for system.                                |

| Name          | Function                                                                                                    |                      |                        |  |  |  |  |
|---------------|----------------------------------------------------------------------------------------------------|----------------------|------------------------|--|--|--|--|
|               | Servo Axis                                                                                                    | Virtual Axis         | I/O axis, Counter axis |  |  |  |  |
| Present Value | Selects from the following 11 to output                                                                                               |                      | Always zero            |  |  |  |  |
| Monitor       | 0: Zero<br>Value range: 0, Unit: Nil                                                                                                  | <b>←</b>             |                        |  |  |  |  |
|               | 1: Feedback position (selected coordinate system) Value range: -2147483648 to 2147483647, Unit: Command unit                          | Same value as for 3  | •                      |  |  |  |  |
|               | 2: Feedback position (machine coordinate system) Value range: -2147483648 to 2147483647, Unit: Command unit                           | Same value as for 4. |                        |  |  |  |  |
|               | 3: Command position (selected coordinate system) Value range: –2147483648 to 2147483647, Unit: Command unit                           | <b>←</b>             |                        |  |  |  |  |
|               | 4: Command position (machine coordinate system)<br>Value range: –2147483648 to 2147483647,<br>Unit: Command unit                      | <b>←</b>             |                        |  |  |  |  |
|               | 5: Feedback speed 1<br>Value range: –, Unit: Command unit/min                                                                         | Same value as for 7. |                        |  |  |  |  |
|               | 6: Feedback speed 2 Value range: –, Unit: 0.01% (motor rated speed) or 0.01 r/min                                                     | Same value as for 8. |                        |  |  |  |  |
|               | 7: Command speed 1<br>Value range: –, Unit: Command unit/min                                                                          | <b>←</b>             |                        |  |  |  |  |
|               | 8: Command speed 2 Value range: –, Unit: 0.01% (motor rated speed) or 0.01 r/min                                                      | Always zero          |                        |  |  |  |  |
|               | 9: Error<br>Value range: –, Unit: pulse                                                                                               | Always zero          |                        |  |  |  |  |
|               | 10: Torque Value range: -, Unit: 0.01% (In Position/Speed control: motor rated torque) 0.01%(In Torque control: motor maximum torque) | Always zero          |                        |  |  |  |  |

- Output status of [Present Value Monitor] is reflected in the bit [Present Value Monitor Status].
- The operation data such as axis position and speed is output to [Present Value Monitor].
- When [Present Value Monitor Select] is set to "0" or "11" and above, 0 will be output to [Present Value Monitor Status] and [Present Value Monitor].
- When the unit status bit [Command Disabled/Enabled] is OFF, 0 will be output to [Present Value Monitor].

### **Effect of Other Functions**

| Classification  | Item                | Effects                                           |
|-----------------|---------------------|---------------------------------------------------|
| Physical Status | Servo axis          | Refer to the table [Present value monitor] above. |
|                 | Virtual axis        | Refer to the table [Present value monitor] above. |
|                 | I/O axis            | Refer to the table [Present value monitor] above. |
|                 | Counter axis        | Refer to the table [Present value monitor] above. |
| Control Status  | In Position control | No effect                                         |
|                 | In Speed control    | No effect                                         |
|                 | In Torque control   | No effect                                         |

| Classification | Item                         | Effects                               |
|----------------|------------------------------|---------------------------------------|
| Status Bits    | Busy                         | No effect                             |
|                | In Servo Lock                | No effect                             |
|                | No Origin                    | No effect                             |
|                | Axis Operating               | No effect                             |
|                | Positioning Completed        | No effect                             |
|                | Positioning Completed (No.2) | No effect                             |
|                | Axis Machine Lock Status     | No effect                             |
|                | Command Disabled/Enabled     | When OFF: [Present Value Monitor] = 0 |
|                |                              | When ON: No effect                    |
|                | Axis Not Used/Used           | No effect                             |
|                | In Manual/Automatic Mode     | No effect                             |

### **Effect on Other Functions**

Nil

# **System Parameter**

| No.    | Name                 | Purpose                                       |
|--------|----------------------|-----------------------------------------------|
| P00004 | Unit Function Select | Determining the unit for the feedback speed 2 |

# **Program Example**

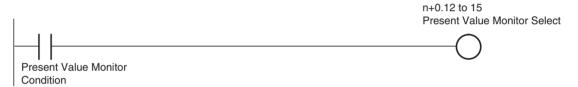

# **Timing Chart**

# **Basic operation:**

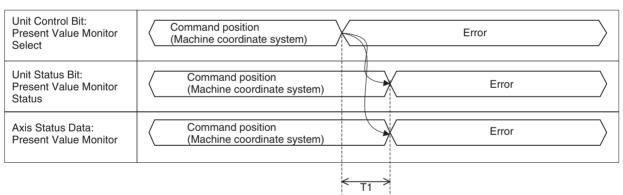

# 7-4-2 Unit Status Bits

| Word | Variable | Bit | Name       | I/O   |
|------|----------|-----|------------|-------|
| n+15 | OW0303   | 00  | Unit Ready | Input |

### **Function**

This bit indicates the status of operation preparation in the Unit.

#### **Status Condition**

| Words | bit | Name       | Specifications                               |
|-------|-----|------------|----------------------------------------------|
| n+15  | 00  | Unit Ready | 0: The Unit is not ready to accept commands. |
|       |     |            | 1: The Unit is ready to accept commands.     |

- The bit [Unit Ready] will be turned ON after the power is turned ON, the initial processing is completed, and the motion task becomes ready to receive commands.
- During normal operations, the bit [Unit Ready] will be turned OFF when an alarm that requires the system stop occurs.

#### **Effect on Other Functions**

- When the bit [Unit Ready] is OFF, all the commands from the cyclic area will be ignored.
- Whether the motion program can be actually executed or not depends on the bit [Command Disabled/Enabled] of the axis declared by PROG command.

### **System Parameters**

Nil

# **Program Example**

The MC Unit supports processing of great amounts of data and varieties of peripheral devices to realize multi-axis applications. Due to the fact, it takes the MC Unit a certain period of time (8 seconds min.) to get ready for operation.

Additionally, the MC Unit and CPU Unit establish communications asynchronously. To make the MC Unit receive instructions from PLC without fail, make sure to send instructions from the CPU Unit to the MC Unit when the bit [Unit Ready] is ON.

### <Example of always using Task 1 and 2 as start tasks>

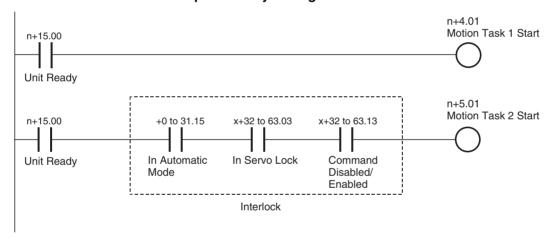

### Note

Programs (for arithmetic operation, etc.) that do not use axes may start motion tasks with the bit [Unit Ready], however, programs that use axes require interlock for the used axes as shown above.

# **Timing Chart**

Nil

| Word | Variable | Bit | Name                         | I/O   |
|------|----------|-----|------------------------------|-------|
| n+15 | OW0303   | 07  | External Forced Stop Request | Input |
|      |          | 08  | External Forced Stop Status  | Input |

### **Function**

The bit [External Forced Stop Request] indicates the occurrence of a forced stop request from something other than the input variable. The bit [External Forced Stop Status] indicates the status of the stop caused by a forced stop request.

### **Status Condition**

| Name                            | Specifications                                                                           |
|---------------------------------|------------------------------------------------------------------------------------------|
| External Forced Stop<br>Request | 0: No forced stop request from something (FINS, etc.) other than input variable          |
|                                 | 1: There is a forced stop request from something (FINS, etc.) other than input variable. |
|                                 | 0: No forced stop request, or processing for the stop                                    |
| Status                          | 1: Stopped with a forced stop request                                                    |

The bit [External Forced Stop Request] is turned ON on the timing starting the stop for all the slaves after receiving [Task Control Setting (axis, task stop)] successfully while it will be turned OFF when it receives [Task Control Setting (axis, task stop cancel)] successfully.

The bit [External Forced Stop Request] will be turned ON when the operating mode of the CPU Unit is switched to Program Mode. After confirming that all the axes and tasks have been stopped, the bit [External Forced Stop Request] will be turned OFF.

The bit [External Forced Stop Status] will be turned ON when processing for each stopping operation is completed after the rise of the bit [External Forced Stop Request].

Details of the above status are stored in the system variables shown below:

| Address | Name                                       | Description                                            |
|---------|--------------------------------------------|--------------------------------------------------------|
| SW0004  | Forced stop request                        | Indicates the forced stop request from tool            |
|         | from tool:<br>Details of the<br>request    | Bit00: Axis, task stop                                 |
|         |                                            | Bit01: Axis, task stop cancel                          |
|         |                                            | Bit06: CAM data buffer copy                            |
|         |                                            | Bit07: Program buffer copy                             |
| SW0005  | Forced stop request                        | Indicates the forced stop request from tool            |
|         | from tool:                                 | Bit00-07:                                              |
|         | Object 1                                   | 0: There is no forced stop request for Motion task 1-8 |
|         |                                            | 1: There is a forced stop request for Motion task 1-8  |
|         |                                            | Bit08: 0/1 Reserved                                    |
| SW0006  | Forced stop request from tool:<br>Object 2 | Indicates the forced stop request from tool            |
| SW0007  |                                            | Bit00-31:                                              |
|         |                                            | 0: There is no forced stop request for Axis 1-32       |
|         |                                            | 1: There is a forced stop request for Axis 1-32        |
| SW0008  | Reserved                                   | Reserved                                               |
| SW0009  | Forced stop status                         | Indicates the forced stop status from tool             |
|         | from tool:<br>Object 1                     | Bit00-07:                                              |
|         |                                            | 0: Motion task 1-8 being executed                      |
|         |                                            | 1: Motion task 1-8 being stopped                       |
|         |                                            | Bit08: 0/1 Reserved                                    |
| SW000A  | Forced stop status                         | Indicates the forced stop status from tool             |
| SW000B  | from tool:<br>Object 2                     | Bit00-31:                                              |
|         | Object 2                                   | 0: Axis 1-32 being operated                            |
|         |                                            | 1: Axis 1-32 being stopped                             |

**Effect on Other Functions** 

While the bit [External Forced Stop Request] is ON, all the commands except for FINS commands are ignored.

System Parameter Nil
Timing Chart Nil

# 7-4-3 Motion Task Control Bits

| Words | Variables | Bits  | Name                          | I/O    |
|-------|-----------|-------|-------------------------------|--------|
| n+4   | IW0340    | 01    | Motion Program Start (Task 1) | Output |
| -     | -         |       | -                             |        |
| n+11  | IW0347    |       | Motion Program Start (Task 8) |        |
|       |           | 02-03 | Start Mode (Task 1)           |        |
|       |           |       | -                             |        |
|       |           |       | Start Mode (Task 8)           |        |

#### **Function**

Specifying a program number and starting the motion task can execute the motion program that was stored in the MC Unit.

# **Command and Operation**

| Name                     | Specifications                                                                                                    |
|--------------------------|----------------------------------------------------------------------------------------------------|
| Motion Program           | 0: Nil                                                                                                    |
| Start                    | 1: Nil                                                                                                    |
|                          | 1: Starts the motion program operation following the specified Start Mode.                                                                                                    |
|                          | ↓: Nil                                                                                                    |
| Start Mode               | 0,3: Reads program number and executes the program from top.                                                                                                    |
|                          | 1: Executes the program from the block indicated by Executing Motion Block Number. Operation at resuming interrupted programs varies depending on the command used or stopping status. |
|                          | 2: Executes the program from the next block of the block indicated by Executing Motion Block Number.                                                                                   |
| Motion Program<br>Number | Specifies program number to be executed in motion task. 0-499                                                                                                    |

- Motion program execution can be started or resumed by turning ON the bit [Motion Program Start].
- Turning ON the bit [Motion Program Start] when a motion program is being executed is ignored.
- If there is an interrupted program ([Executing Motion Block Number] is not 0), the bit [Start Mode] will be referenced to determine the operation at resuming when the bit [Motion Program Start] is turned ON.
- If there is no interrupted program ([Executing Motion Program Number] is 0), the bit [Start Mode] does not have any function, i.e. a program number is read to start the program from the begging.
- After a program was interrupted, if one of the following conditions is met, the bit [Start Mode] will be disabled, i.e. a program number is read to start the program from the beginning:

The program number has been changed.

he program has been changed, deleted, or transferred.

The CAM data has been changed, deleted, or transferred.

(Note that all the programs and CAM data other than the ones being executed are also the objects.)

• If the bit [Start Mode] is 0 or equivalent to 0, [Motion Program Number] will be referenced when [Motion Program Start] is turned ON.

• In [Start Mode] = 1, the operation at resuming an interrupted program varies depending on the command being executed as shown below:

| Command                                | Operation                                                                                                    |
|----------------------------------------|----------------------------------------------------------------------------------------------------|
| MOVE/MOVEL/MOVEC/<br>MOVEI/MOVET       | See 7-2-3 Automatic Mode (page 348).                                                                                                    |
| MOVETRAV/MOVELINK/<br>CAMBOX (1 cycle) | When interrupted midway of a block, resumes to finish the remaining travel distance. When interrupted at the end of a block, the entire program will be executed from the beginning again. |
| DATUM/CAM                              | The entire program is executed again from the beginning regardless of whether it was interrupted midway or at the end.                                                                     |

#### **Status Condition**

| Name                                                                | Specifications                                                                                                    |
|---------------------------------------------------------------------|----------------------------------------------------------------------------------------------------|
| Motion Program<br>Operating                                         | 0: Motion task is not executing program operation.                                                                                      |
|                                                                     | 1: Motion task is executing program operation (turned OFF after deceleration or block stop completion).                                 |
| Motion Program                                                      | 0: When program operation is started                                                                                                    |
| Operation Completed                                                 | 1: END command was executed                                                                                                    |
| Executing Motion<br>Program Number                                  | Outputs the program number of the program currently being executed with motion task or temporarily being stopped.                       |
| Executing Motion<br>Block Number<br>(Single execution<br>command)   | Outputs the block number of the single execution command<br>currently being executed with motion task, or temporarily<br>being stopped. |
|                                                                     | • During execution of parallel branching, the block number of the leftmost block is output.                                             |
| Executing Motion<br>Block Number<br>(Multiple execution<br>command) | Outputs the block number of the multiple execution command currently being executed with motion task, or temporarily being stopped.     |
|                                                                     | During execution of parallel branching, the block number of<br>the leftmost block is output.                                            |

- The bit [Motion Program Operating] indicates the execution status of the motion program. It will be turned ON during program execution, and OFF when deceleration stop or block stop is completed, or when the operation is completed with END command execution.
- The bit [Motion Program Operation Completed] indicates the status of whether the program has been executed to the end or not. It will be turned ON when the operation is completed with END command execution, and it will be turned OFF when the next program operation is started.
- [Executing Program Number] indicates the program number of the program being executed. It will be updated when a new program execution is started. If program operation is interrupted or completed, the value immediately before will be held.
- [Executing Motion Block Number (Single execution command)] indicates the block number of the single execution command currently being executed. It will be updated only when a command execution is started. If program operation is interrupted or completed, the value immediately before will be held, and updated when execution of the next block is started in Pass Mode section.

Note

1-shot output may occur. In that case, depending on the Scan Time of the ladder program and the Unit Scan Time of the MC Unit, the output may not be reflected in the ladder program.

• [Executing Motion Block Number (Multiple execution command)] indicates the block number of the multiple execution command currently being executed. It will be updated only when a command execution is started. If program operation is interrupted or completed, the value immediately before will be held.

Note

When several multiple execution commands are executed in one Unit Scan, regardless of the Scan Time of the ladder program or the Unit Scan Time of the MC Unit, complete execution status cannot be reflected in the ladder program.

### **Effect of Other Functions**

- When the bits [Deceleration Stop] and [Block Stop] are turned ON, motion program execution cannot be started by turning ON the bit [Motion Program Start].
- The axes declared with PROG command of the program to be executed are influenced as shown below. When they could not be started, the bit [Start Warning] is turned ON.

| Classification  | Items                        | Effect                                                             |
|-----------------|------------------------------|--------------------------------------------------------------------|
| Physical Status | Servo axis                   | No effect                                                          |
|                 | Virtual axis                 | No effect                                                          |
|                 | I/O axis                     | If declared, the alarm [201Ah: Axis declaration error] will occur. |
|                 | Counter axis                 | If declared, the alarm [201Ah: Axis declaration error] will occur. |
| Status Bits     | Busy                         | No effect                                                          |
|                 | In Servo Lock                | No effect                                                          |
|                 | No Origin                    | No effect                                                          |
|                 | Axis Operating               | No effect                                                          |
|                 | Positioning Completed        | No effect                                                          |
|                 | Positioning Completed (No.2) | No effect                                                          |
|                 | Axis Machine Lock Status     | No effect                                                          |
|                 | Command Disabled/Enabled     | Cannot be executed when OFF                                        |
|                 | Axis Not Used/Used           | Cannot be executed when ON                                         |
|                 | In Manual/Automatic Mode     | Cannot be executed when OFF                                        |

Effect on Other Function

Nil

**System Parameter** 

Nil

# **Program Example**

# <Example of starting the program (program No. 1) using Axes 1 and 2 with motion task 1>

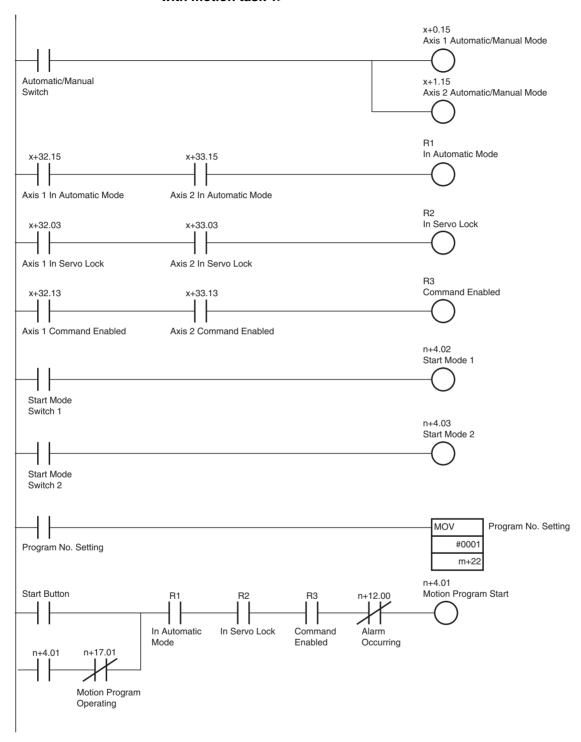

# **Timing Chart**

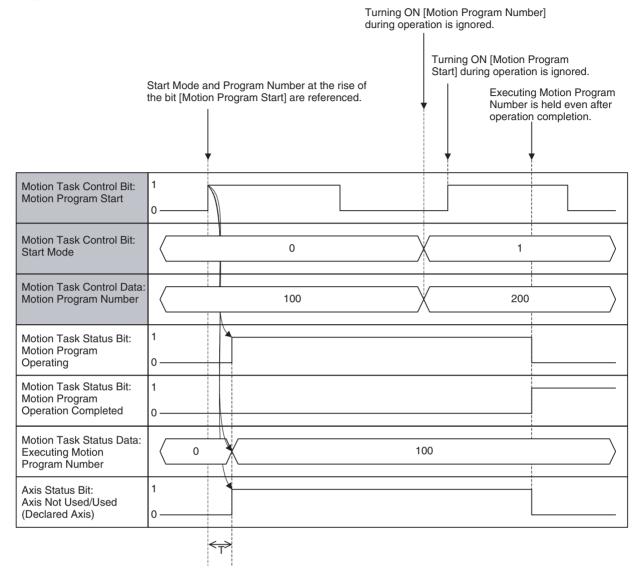

# **Transition of Executing Motion Block Number:**

| Programs to be executed |                                    |   |
|-------------------------|------------------------------------|---|
| Row No.                 |                                    | ] |
| 1                       | PROG P100 Q00000003;               |   |
| 2                       | ABL MOVE [J01]1000 [J02]1000;      |   |
| 3                       | #MW1000 = 1000;                    | ] |
| 4                       | #MW1000 = 2000;                    |   |
| 5                       | #MW1000 = 3000;                    |   |
| 6                       | ABLMOVE [J01]#MW1000 [J02]#MW1000; | ] |
| 7                       | END;                               |   |

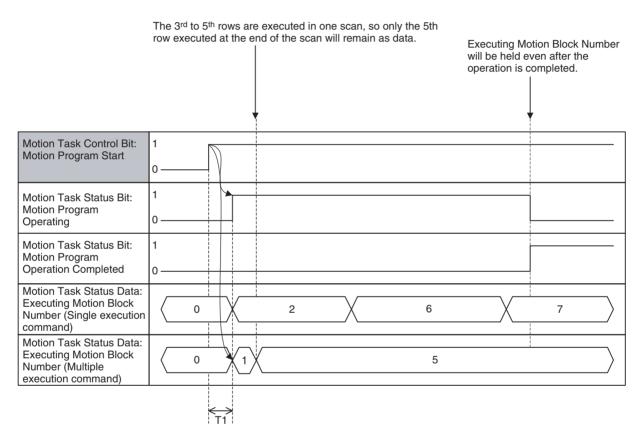

**Note** This is the case where 4 commands can be executed simultaneously in 1 scan.

| Word | Variable | Bit | Name                       | I/O    |
|------|----------|-----|----------------------------|--------|
| n+4  | IW0340   | 04  | Deceleration Stop (Task 1) | Output |
| -    | -        |     | -                          |        |
| n+11 | IW0347   |     | Deceleration Stop (Task 8) |        |

**Function** 

Turn On the bit [Deceleration Stop] to stop the motion program being executed regardless of end of blocks.

## **Command and Operation**

| Name              | Specifications                                                                                                    |  |
|-------------------|----------------------------------------------------------------------------------------------------|--|
| Motion Program    | 0: Nil                                                                                                    |  |
| Start             | 1: Nil                                                                                                    |  |
|                   | 1: Starts the motion program following the specified Start Mode.                                                                                                    |  |
|                   | ↓: No                                                                                                    |  |
| Start Mode        | 0,3: Reads program number and executes the program from top.                                                                                                    |  |
|                   | 1: Executes the program from the block indicated by Executing Motion Block Number. Operation at resuming the interrupted program varies depending on the command used or stopping status. |  |
|                   | 2: Executes the program continuously from the next block of the block indicated by Executing Motion Block Number.                                                                         |  |
| Deceleration Stop | 0: No                                                                                                    |  |
|                   | 1: Prohibits motion program start.                                                                                                    |  |
|                   | ↑: Executes deceleration stop regardless of the blocks.                                                                                                    |  |
|                   | ↓: No                                                                                                    |  |

- The motion program currently being executed will be stopped with deceleration regardless of the ends of blocks when the bit [Deceleration Stop] is turned ON.
- The motion program execution cannot be started when the bit [Deceleration Stop] is ON.
- Turning OFF the bit [Deceleration Stop] after turning it ON once will not interrupt the deceleration.
- Following operations will occur for commands without movement:
  - Single execution commands other than Axis movement, Axis operation start, and Axis operation end:

The operation will not be interrupted and stop at the end of the block.

- Multiple execution commands:
   The operation will stop at the end of the block without waiting for deceleration stop of movement command.
- If the bit [Deceleration Stop] is turned ON after axis operation start command has been executed, operations shown in the table below will occur.

| Command                                  | Operation                                                                                                |
|------------------------------------------|----------------------------------------------------------------------------------------------------|
| MOVELINK:<br>Link Operation              | Before synchronization condition is satisfied:<br>Cancels standing by for synchronization and stops.     |
|                                          | After synchronization condition is satisfied:<br>Cancels synchronization and executes deceleration stop. |
| CAMBOX:<br>Electronic Cam, Syn-          | Before synchronization condition is satisfied:<br>Cancels standing by for synchronization and stops.     |
| chronous                                 | After synchronization condition is satisfied:<br>Cancels synchronization and executes deceleration stop. |
| CONNECT:<br>Electronic Shaft             | Cancels synchronization and executes deceleration stop.                                                  |
| SYNC:<br>Trailing Synchroniza-           | Before synchronization condition is satisfied:<br>Cancels standing by for synchronization and stops.     |
| tion                                     | After synchronization condition is satisfied:<br>Cancels synchronization and executes deceleration stop. |
| ADDAX:<br>Travel Distance<br>Superimpose | Cancels synchronization and executes deceleration stop.                                                  |

| Command                   | Operation                                                                                                    |
|---------------------------|----------------------------------------------------------------------------------------------------|
| SPEED:<br>Speed Control   | Decelerates to zero speed, and switches to Position Control Mode. After position loop is formed, the operation will be stopped. |
| TORQUE:<br>Torque Control | Reduce torque to zero, and switches to Position Control Mode. After position loop is formed, the operation will be stopped.     |

The resuming operation is determined by [Start Mode]. For details, see *Start Mode* on page 404.

#### **Status Condition**

| Name                                                           | Specifications                                                                                                    |  |
|----------------------------------------------------------------|----------------------------------------------------------------------------------------------------|--|
| Motion Program                                                 | 0: Motion task is not executing program operation.                                                                                      |  |
| Operating                                                      | 1: Motion task is executing program operation (turned OFF after deceleration or block stop is completed).                               |  |
| Motion program                                                 | 0: When starting program operation                                                                                                    |  |
| Operation Com-<br>pleted                                       | 1: END command was executed.                                                                                                    |  |
| Motion Program<br>Number                                       | Specifies the program number to be executed in motion tas 0-499                                                                         |  |
| Executing Motion<br>Program Number                             | Outputs the program number of the program currently being executed in motion task or temporarily being stopped.                         |  |
| Executing Motion<br>Block Number (Sin-<br>gle execution com-   | Outputs the block number of the single execution command<br>currently being executed with motion task, or temporarily<br>being stopped. |  |
| mand)                                                          | During execution of parallel branching, the block number of<br>the leftmost block is output.                                            |  |
| Executing Motion<br>Block Number (Multi-<br>ple execution com- | Outputs the block number of the multiple execution command currently being executed with motion task, or temporarily being stopped.     |  |
| mand)                                                          | • During execution of parallel branching, the block number of the leftmost block is output.                                             |  |

For details, see Motion Program Start and Start Mode on page 404.

## **Effect of Other Functions**

Nil

#### **Effect on Other Functions**

When the bit [Deceleration Stop] is turned ON, turning ON the bit [Motion Program Start] will not start the motion program execution.

## **System Parameter**

Nil

#### **Program Example**

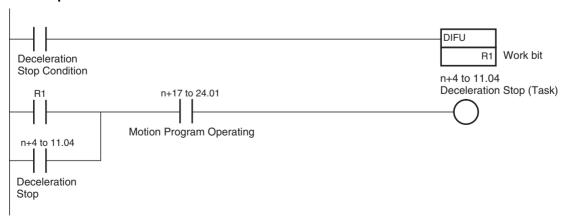

## **Timing Chart**

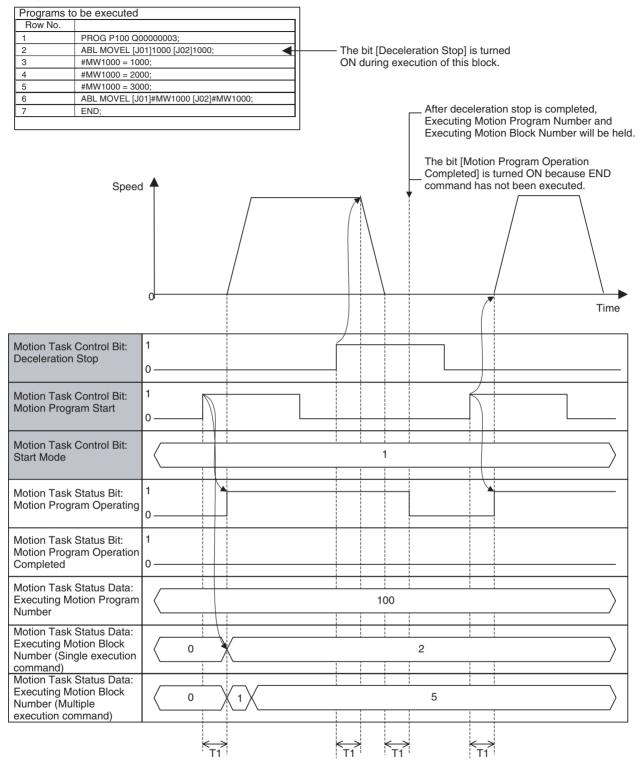

## **Stop in Pass Mode:**

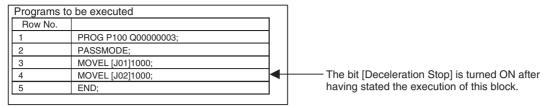

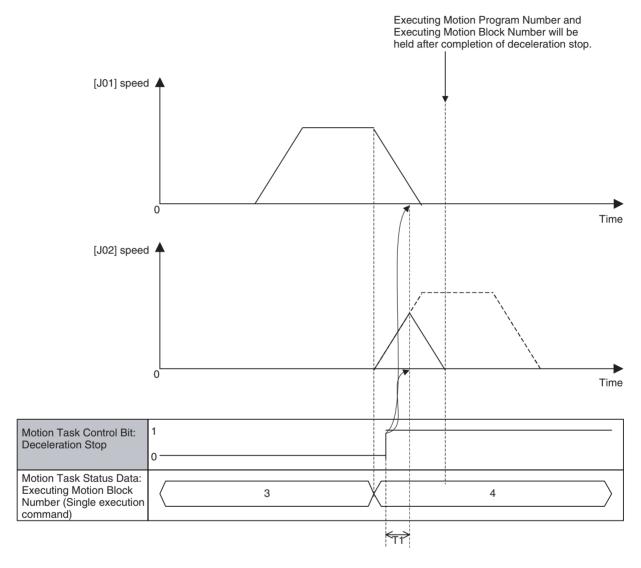

## **Stop in Speed or Torque Control:**

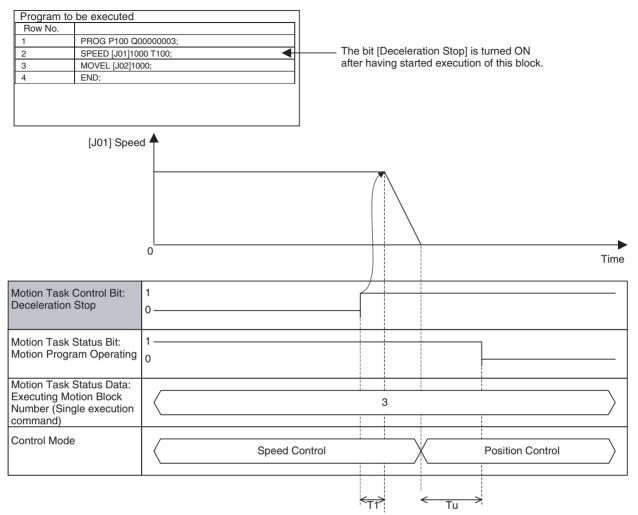

| Word | Variable | Bit | Name                | I/O    |
|------|----------|-----|---------------------|--------|
| n+4  | IW0340   | 05  | Block Stop (Task 1) | Output |
| -    | -        |     | -                   |        |
| n+11 | IW0347   |     | Block Stop (Task 8) |        |

#### **Function**

With this function, the motion program is stopped at the end of the block currently being executed.

## **Command and Operation**

| Name                    | Specifications                                                                |
|-------------------------|-------------------------------------------------------------------------------|
| Motion Program<br>Start | 0: Nil<br>1: Nil                                                              |
|                         | ↑: Starts motion program operation following the specified Start Mode.  ↓: No |

| Name       | Specifications                                                                                                    |  |
|------------|----------------------------------------------------------------------------------------------------|--|
| Start Mode | 0,3: Reads program number and executes the program from top.                                                                                                    |  |
|            | 1: Executes the program from the block indicated by Executing Motion Block Number. Operation at resuming interrupted programs varies depending on the command used or stopping status. |  |
|            | 2: Executes the program from the next block of the block indicated by Executing Motion Block Number.                                                                                   |  |
| Block Stop | 0: Nil                                                                                                    |  |
|            | 1: Prohibits motion program start.                                                                                                    |  |
|            | 1: Executes deceleration stop at the end of the block currently being executed.                                                                                                    |  |
|            | ↓: Nil                                                                                                    |  |

- The motion program currently being executed is stopped at the end of the block by turning ON the bit [Block Stop].
- Motion program execution cannot be started while the bit [Block Stop] is ON.
- Turning OFF the bit [Deceleration Stop] after it has been turned ON will not interrupt the block stop operation.
- When the bit [Block Stop] is turned ON after an axis operation start command has been executed, operations described in the table below will occur:

| Command                                  | Operation                                                                                                    |  |
|------------------------------------------|----------------------------------------------------------------------------------------------------|--|
| MOVELINK:<br>Link Operation              | Before synchronization condition is satisfied:<br>Cancels standing by for synchronization and stops.                            |  |
|                                          | After synchronization condition is satisfied:<br>Cancels synchronization and executes deceleration stop.                        |  |
| CAMBOX:<br>Electronic Cam, Syn-          | Before synchronization condition is satisfied:<br>Cancels standing by for synchronization and stops.                            |  |
| chronous                                 | After synchronization condition is satisfied:<br>Cancels synchronization and executes deceleration stop.                        |  |
| CONNECT:<br>Electronic Shaft             | Cancels synchronization and executes deceleration stop.                                                                         |  |
| SYNC:<br>Trailing Synchroniza-           | Before synchronization condition is satisfied:<br>Cancels standing by for synchronization and stops.                            |  |
| tion                                     | After synchronization condition is satisfied:<br>Cancels synchronization and executes deceleration stop.                        |  |
| ADDAX:<br>Travel Distance<br>Superimpose | Cancels synchronization and executes deceleration stop.                                                                         |  |
| SPEED:<br>Speed Control                  | Decelerates to zero speed, and switches to Position Control Mode. After position loop is formed, the operation will be stopped. |  |
| TORQUE:<br>Torque Control                | Reduce torque to zero, and switches to Position Control Mode. After position loop is formed, the operation will be stopped.     |  |

#### **Status Condition**

| Name                                                    | Specifications                                                                                                    |  |
|---------------------------------------------------------|----------------------------------------------------------------------------------------------------|--|
| Motion Program                                          | 0: Motion task is not executing program operation.                                                                                      |  |
| Operating                                               | Motion task is executing program operation (turned OFF after completion of deceleration or block stop)                                  |  |
| Motion Program                                          | 0: When starting program operation                                                                                                    |  |
| Operation Completed                                     | 1: END command was executed.                                                                                                    |  |
| In Block Stop                                           | 0: Not in Block Stop                                                                                                    |  |
|                                                         | 1: In Block Stop                                                                                                    |  |
| Motion Program<br>Number                                | Specifies program number to be executed in motion task. 0-499                                                                           |  |
| Executing Motion<br>Program Number                      | Outputs the program number of the program currently being executed in motion task or temporarily being stopped.                         |  |
| Executing Motion<br>Block Number<br>(Single execution   | Outputs the block number of the single execution command<br>currently being executed with motion task, or temporarily<br>being stopped. |  |
| command)                                                | During execution of parallel branching, the block number of<br>the leftmost block is output.                                            |  |
| Executing Motion<br>Block Number<br>(Multiple execution | Outputs the block number of the multiple execution command currently being executed with motion task, or temporarily being stopped.     |  |
| command)                                                | • During execution of parallel branching, the block number of the leftmost block is output.                                             |  |

For details, see Motion Program Start and Start Mode on page 404.

#### **Effect of Other Functions**

Block Stop is executed even for blocks with [NSTOP command: Single block ignored] specification (stopping is prioritized).

#### **Effect on Other Functions**

Turning ON the bit [Motion Program Start] will not start motion program execution while the bit [Block Stop] is turned ON.

## **System Parameter**

Nil

#### **Program Example**

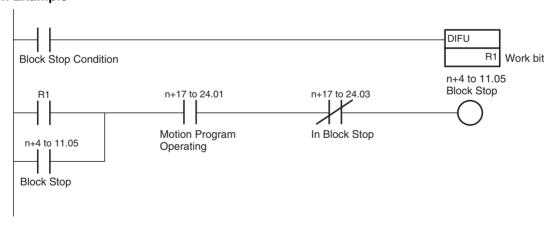

## **Timing Chart**

## **Basic Operation:**

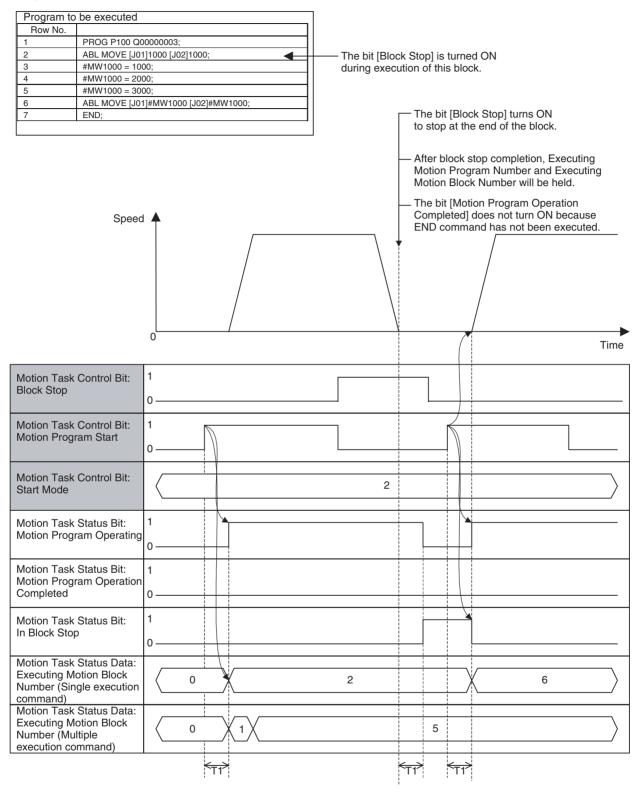

## **Stop in Pass Mode:**

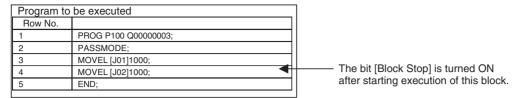

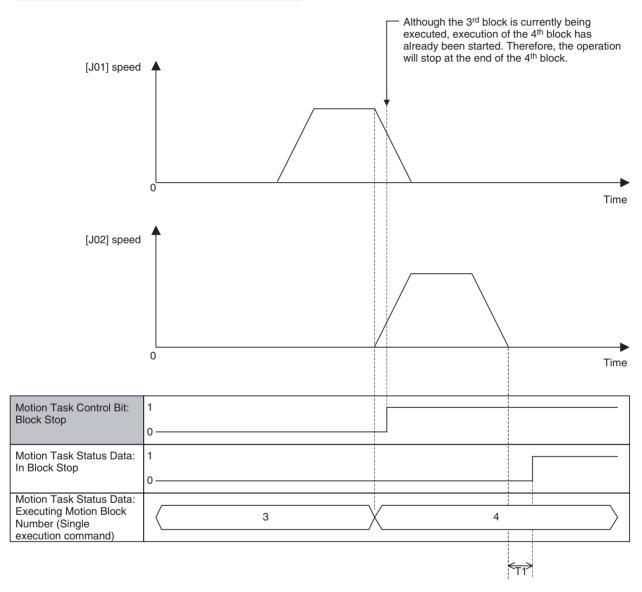

## **Stop in Speed or Torque control mode:**

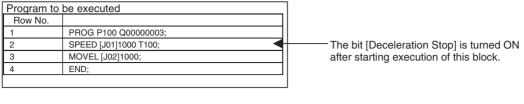

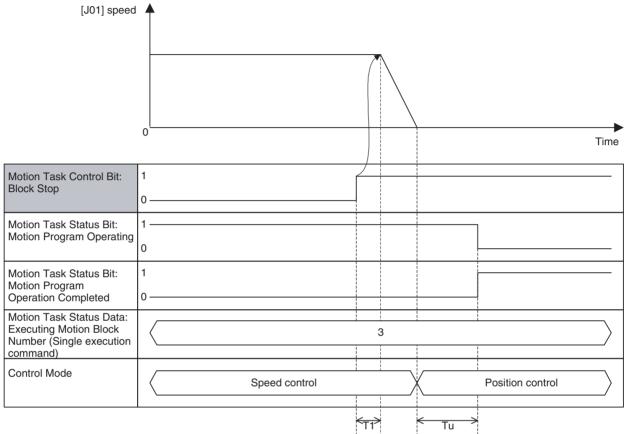

| Word | Variable | Bit | Name                                 | I/O    |
|------|----------|-----|--------------------------------------|--------|
| n+4  | IW0340   | 06  | Single Block Operation Mode (Task 1) | Output |
| -    | -        |     | -                                    |        |
| n+11 | IW0347   |     | Single Block Operation Mode (Task 8) |        |

#### **Function**

- Single block operation mode is used for debugging purpose, etc. to execute the motion program block by block.
- [Block Stop] and [Single Block Operation Mode] are similar from the viewpoint that the operation is stopped at the end of the block, however, following differences can be observed between them:

| Item                              | Block Stop                                                                   | Single Block Operation                                                                     |
|-----------------------------------|------------------------------------------------------------------------------|--------------------------------------------------------------------------------------------|
| Purpose                           | Used to stop the motion program.                                             | Used to debug the motion program.                                                          |
| Influence when starting execution | Motion program execution cannot be started while the bit [Block Stop] is ON. | Motion program execution can be started while the bit [Single Block Operation Mode] is ON. |
| Detection                         | Edge detection                                                               | Level detection                                                                            |
| NSTOP command                     | Operation stops not being affected by NSTOP.                                 | Operation does not stop being affected by NSTOP.                                           |

## **Command and Operation**

| Name                | Specifications                                                                                                    |
|---------------------|----------------------------------------------------------------------------------------------------|
| Motion Program      | 0: Nil                                                                                                    |
| Start               | 1: Nil                                                                                                    |
|                     | 1: Starts motion program operation following the specified Start Mode                                                                                                    |
|                     | ↓: No                                                                                                    |
| Start Mode          | 0,3: Reads program number and executes the program from top.                                                                                                    |
|                     | 1: Executes the program from the block indicated by Executing Motion Block Number. Operation at resuming interrupted programs varies depending on the command used or stopping status. |
|                     | 2: Executes the program continuously from the next block of the block indicated by Executing Motion Block Number.                                                                      |
| Single Block Opera- | 0: Single Block Operation Mode OFF                                                                                                    |
| tion Mode           | 1: Single Block Operation Mode ON                                                                                                    |
|                     | ↑: Nil                                                                                                    |
|                     | ↓: Nil                                                                                                    |

- If motion program execution is started while the bit [Single Block Operation Mode] is ON, only one block will be executed and the operation will be stopped with Block Stop.
- If [Single Block Operation Mode] is turned ON during motion program operation, the same operation as for that of [Block Stop] will occur.
- Different from the bit [Block Stop], the motion program can be executed even when the bit [Single Block Operation Mode] is ON.
- Different from the bit [Block Stop], the bit [Single Block Operation Mode] is checked only at the end of the block. Therefore, the operation will not stop at the end of the block if the bit is turned OFF before program execution reaches the end of the block.
- Turn on the bit [Motion Program Start] to resume the motion program in Block Stop state.
- When the bit [Motion Program Start] is turned ON, the bit [Start Mode] will be checked. The relations between actual debugging operation and Start Mode are described below:

| Debugging Operation                                         | Start Mode        |
|-------------------------------------------------------------|-------------------|
| To proceed to the next block                                | Start Mode = 2    |
| To start over from the top                                  | Start Mode = 0, 3 |
| To execute the same block that has just been executed again | Start Mode = 1    |

#### **Status Condition**

| Name                     | Specifications                                                                                            |
|--------------------------|----------------------------------------------------------------------------------------------------|
| Motion Program           | 0: Motion task is not executing program operation.                                                        |
| Operating                | 1: Motion task is executing program operation (turned OFF after completion of deceleration or block stop) |
| Motion Program           | 0: When starting program operation                                                                        |
| Operation Completed      | 1: END command was executed.                                                                              |
| In Block Stop            | 0: Not in Block Stop                                                                                      |
|                          | 1: In Block Stop                                                                                          |
| Motion Program<br>Number | Specifies program number to be executed in motion task. 0-499                                             |

| Name                                                               | Specifications                                                                                                    |
|--------------------------------------------------------------------|----------------------------------------------------------------------------------------------------|
| Executing Motion<br>Program Number                                 | Outputs the program number of the program currently being executed in motion task or temporarily being stopped.                                                                                                    |
| Executing Motion<br>Block Number<br>(Single execution<br>command)  | <ul> <li>Outputs the block number of the single execution command currently being executed with motion task, or temporarily being stopped.</li> <li>During execution of parallel branching, the block number of the leftmost block is output.</li> </ul>   |
| Executed Motion<br>Block Number<br>(Multiple execution<br>command) | <ul> <li>Outputs the block number of the multiple execution command currently being executed with motion task, or temporarily being stopped.</li> <li>During execution of parallel branching, the block number of the leftmost block is output.</li> </ul> |

For details, see Motion Program Start and Start Mode on page 404.

**Effect of Other Functions** 

Operation does not stop at the end of the block with [NSTOP command: Single block ignored] specification.

**Effect on Other Functions** 

Nil

**System Parameter** 

Nil

**Program Example** 

n+4 to 11.06
Single Block Operation Mode

Single Block
Operation Condition

## **Timing Chart**

## **Basic Operation:**

| Program to be executed |                                     |  |
|------------------------|-------------------------------------|--|
| Row No.                |                                     |  |
| 1                      | PROG P100 Q00000003;                |  |
| 2                      | ABL MOVE [J01]1000 [J02]1000;       |  |
| 3                      | #MW1000 = 1000;                     |  |
| 4                      | #MW1000 = 2000;                     |  |
| 5                      | #MW1000 = 3000;                     |  |
| 6                      | ABL MOVE [J01]#MW1000 [J02]#MW1000; |  |
| 7                      | END;                                |  |
|                        |                                     |  |

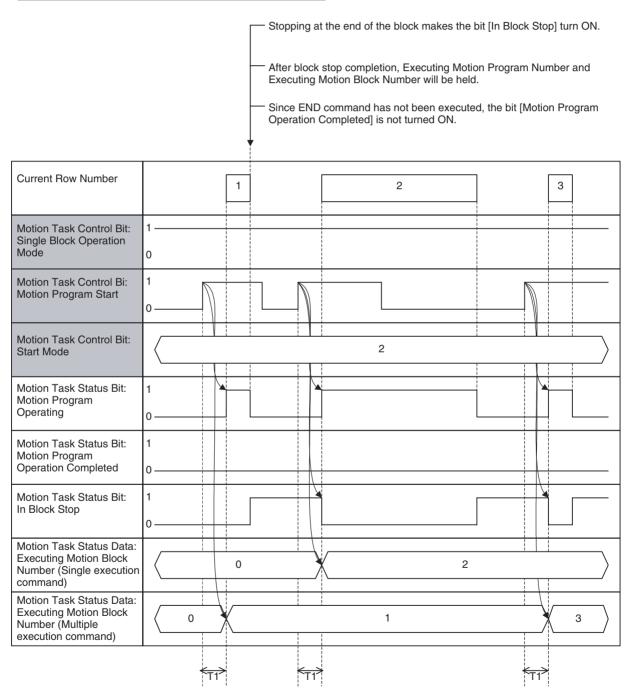

| Word | Variable | Bit | Name                          | I/O    |
|------|----------|-----|-------------------------------|--------|
| n+4  | IW0340   | 07  | Task Override Enable (Task 1) | Output |
| -    | -        |     | -                             |        |
| n+11 | IW0347   |     | Task Override Enable (Task 8) |        |

#### **Function**

- Override is the function to change the feed rate specified in the motion program or parameter to the user-specified speed with % specification.
- There are two types of override functions, [Task Override] and [Axis Override]. One of them is used in motion program execution depending on the speed.
- The task override can be applied to the speed specified by operand F in the motion program.

The relations between each command and override are shown in the table below:

| Classification           | Function/Name                      | Command  | Override      | Remark                                      |
|--------------------------|------------------------------------|----------|---------------|---------------------------------------------|
| Axis Movement            | Positioning                        | MOVE     | Axis Override |                                             |
|                          | Linear Interpolation               | MOVEL    | Task Override |                                             |
|                          | Circular Interpolation             | MOVEC    | Task Override |                                             |
|                          | Origin Search                      | DATUM    | Axis Override | Applicable only for origin search feed rate |
|                          | Interrupt Feeding                  | MOVEI    | Axis Override |                                             |
|                          | Time-specified Positioning         | MOVET    | Axis Override | Specified time period will not be kept.     |
|                          | Traverse                           | MOVETRAV | Task Override |                                             |
|                          | Electronic Cam, Single Axis        | CAM      | Disable       |                                             |
| Axis Operation           | Link Operation                     | MOVELINK | Disable       |                                             |
|                          | Electronic Cam, Synchronous        | CAMBOX   | Disable       |                                             |
|                          | Electronic Shaft                   | CONNECT  | Disable       |                                             |
|                          | Trailing Synchronization           | SYNC     | Disable       |                                             |
|                          | Travel Distance Superimpose        | ADDAX    | Disable       |                                             |
|                          | Speed Control                      | SPEED    | Disable       |                                             |
|                          | Torque Control                     | TORQUE   | Disable       |                                             |
| Axis Operation<br>Cancel | Trailing Synchronous Cancel        | SYNCR    | Disable       |                                             |
|                          | Travel Distance Superimpose Cancel | ADDAXR   | Disable       |                                             |
|                          | Speed Control Cancel               | SPEEDR   | Disable       |                                             |
|                          | Torque Control Cancel              | TORQUER  | Disable       |                                             |

#### **Command and Operation**

| Name                    | Specifications                                           |
|-------------------------|----------------------------------------------------------|
| Task Override<br>Enable | 0: Disables axis override value (override 100% is used.) |
|                         | 1: Enables axis override value                           |
|                         | ↑: Nil                                                   |
|                         | ↓: Nil                                                   |
| Task Override           | 0 to 32767 [0.01%] 0.00% if value out of range is input. |

- The value in [Task Override] is enabled only while the bit [Task Override Enable] is turned ON. When the bit is OFF, override 100.00% is used.
- The bit [Task Override Enable] and data [Task Override] are always referenced.

#### **Status Condition**

**Effect of Other Functions** 

Nil

**Effect on Other Functions** 

Speed of the functions with axis movement is affected.

## **Program Example**

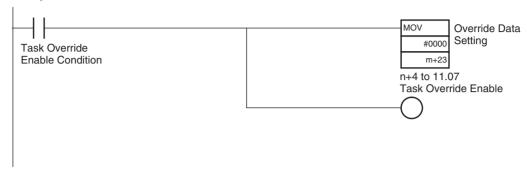

**Timing Chart** 

## **Basic Operation:**

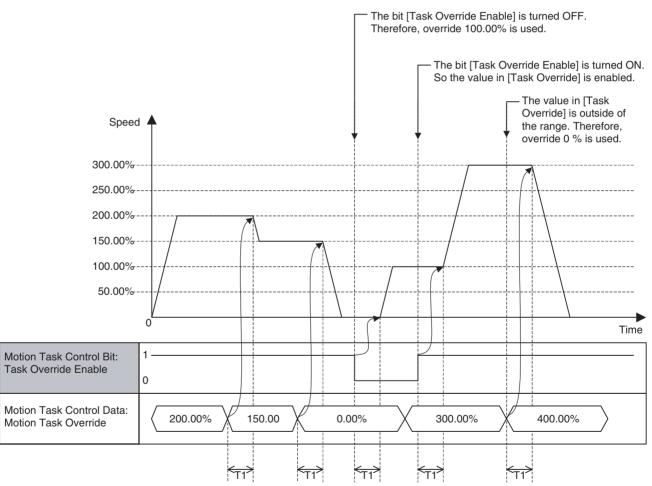

#### **Relation between Task Override and Axis Override:**

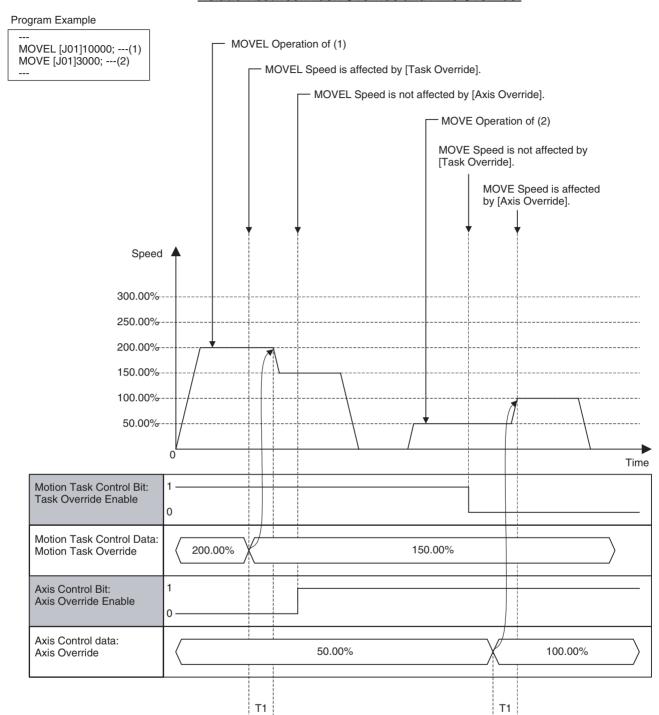

| Word | Variable | Bit | Name                            | I/O    |
|------|----------|-----|---------------------------------|--------|
| n+4  | IW0340   | 00  | Motion Task Alarm Reset (Task1) | Output |
| -    | -        |     | -                               |        |
| n+11 | IW0347   |     | Motion Task Alarm Reset (Task8) |        |

#### **Function**

When an error that requires stopping operation occurs in the MC Unit, it is detected as an alarm.

Removing the cause and executing alarm reset can clear the alarms that occurred, except for some alarms.

## **Command and Operation**

| Name | Specifications                                   |
|------|--------------------------------------------------|
|      | 0: Nil                                           |
|      | 1: Does not turn ON the bit [Motion Task Alarm]. |
|      | ↑: Clears the alarm occurring in motion task.    |
|      | ↓: Nil                                           |

Turning ON the bit [Motion Task Alarm Reset] can reset alarms on the motion task level.

#### **Status Condition**

| Name                      | Specifications                                                                                        |
|---------------------------|----------------------------------------------------------------------------------------------------|
| Alarm Occurring           | 0: No alarm                                                                                           |
|                           | 1: Alarm occurring in MC Unit (linked to ERC indicator)                                               |
| Motion Task Alarm         | 0: No alarm occurring in motion task.                                                                 |
| Occurring 1-8             | 1: Alarm occurring in motion task.                                                                    |
| Motion Task Alarm         | 0: No alarm in motion task, or on the axis level. Otherwise, the bit [Motion Task Alarm Reset] is ON. |
|                           | 1: Alarm occurring in motion task, or on the axis level.                                              |
| Motion Task Alarm<br>Code | Outputs the code of the alarm occurring in motion task.                                               |

- When an alarm occurs on the motion task level, the bits [Alarm Occurring], [Motion Task Alarm Occurring 1-8] and [Motion Task Alarm] will be turned ON, and then the alarm code will be stored in [Motion Task Alarm Code].
- If several alarms occur, the alarm code detected first will be stored in Motion Task Alarm Code.

**Effect of Other Functions** 

Nil

**Effect on Other Functions** 

When an alarm occurs, it affects other functions (operation failure, operation interruption, etc.)

**System Parameter** 

Nil

## **Program Example**

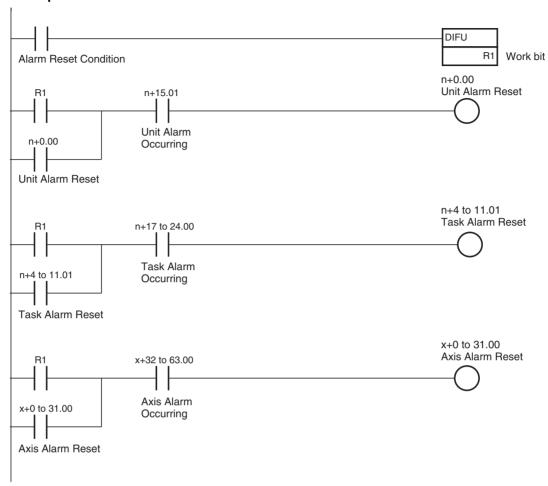

On MC Unit, there are three types of alarms:

- Unit alarm
- Task alarm
- Axis alarm

Alarms are reset on the basis of each type. Therefore, execute the alarm reset over the Unit, Task, and Axis to clear an alarm occurring on the MC Unit without fail.

## **Timing chart**

## **Basic Operation (Alarm Occurring):**

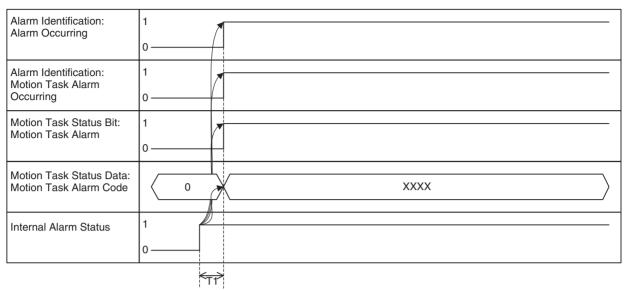

## **Basic Operation (Alarm Reset):**

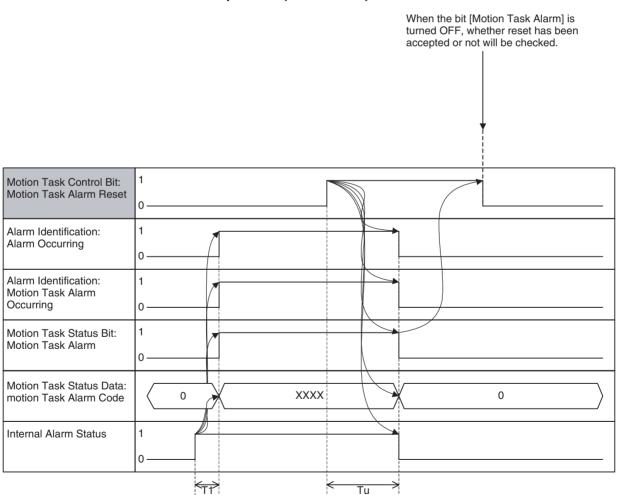

## When an alarm that cannot be reset occurs:

When the bit [Motion Task Alarm] is turned OFF, whether reset has been accepted or not will be checked.

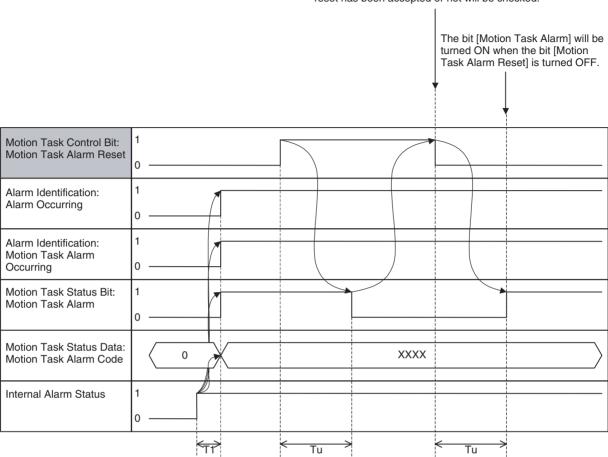

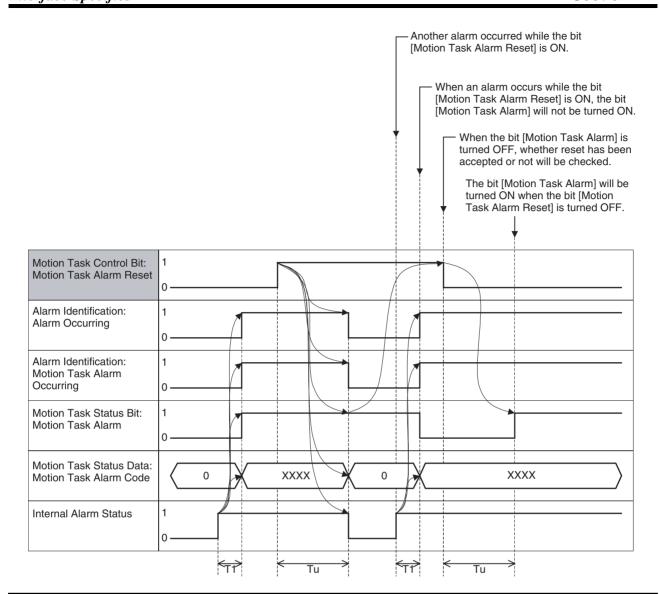

| Word | Variable | Bit | Name                         | I/O   |
|------|----------|-----|------------------------------|-------|
| n+17 | OW0340   | 04  | Speed Clamp Warning (Task 1) | Input |
| -    | -        |     | -                            |       |
| n+24 | OW0347   |     | Speed Clamp Warning (Task 8) |       |

#### **Function**

The bit [Speed Clamp Warning] indicates the status that the speed specified in the motion program and multiplied by an override value was limited and could not be output.

#### **Status Condition**

| Name              | Specifications                                                            |
|-------------------|---------------------------------------------------------------------------|
| Speed Clamp Warn- | 0: Speed not limited                                                      |
| ing               | 1: Speed limited by the maximum speed setting                             |
| Start Warning     | 0: Started motion program operation successfully                          |
|                   | 1: Could not start motion program operation (Axis declaration, Axis mode) |

1-shot output may occur. In that case, depending on the Scan Time of the ladder program and the Unit Scan Time of the MC Unit, the output may not be reflected in the ladder program.

**Effect of Other Functions** 

Nil

**Effect on Other Functions** 

Nil

**System Parameter** 

ON/OFF of the bit [Speed Clamp Warning] is determined by the following system parameters:

| Parameter No. | Name                            |
|---------------|---------------------------------|
| P00M01        | Maximum interpolation feed rate |
| P2AA01        | Maximum rapid feed rate         |

## **Timing Chart**

#### **Basic Operation:**

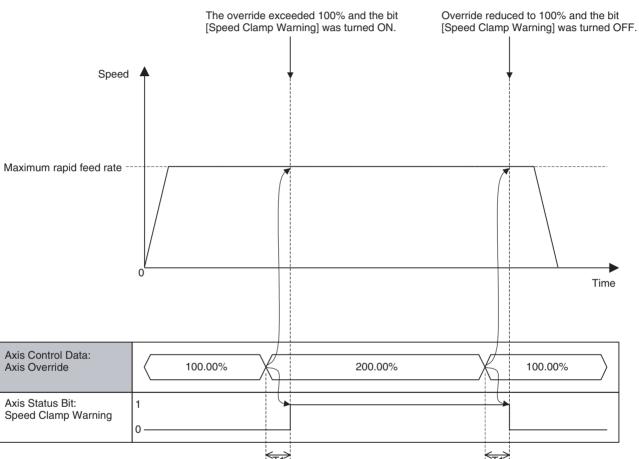

| Word      | Variable    | Bit | Name                     | I/O   |
|-----------|-------------|-----|--------------------------|-------|
| n+17      | OW0340      | 05  | Start Warning (Task 1)   | Input |
| -<br>n+24 | -<br>OW0347 |     | - Start Warning (Tack 9) |       |
| 11+24     | 0000347     |     | Start Warning (Task 8)   |       |

## **Function**

The bit [Start Warning] indicates the status that the execution start condition was not satisfied when starting motion program execution.

#### **Status Condition**

| Name          | Specifications                                                            |  |
|---------------|---------------------------------------------------------------------------|--|
| Start Warning | 0: Started motion program operation successfully.                         |  |
|               | 1: Could not start motion program operation (Axis declaration, Axis mode) |  |

 The bit [Start Warning] is turned ON in the following cases and it will be turned OFF when motion program operation is started successfully.

- The bit [Deceleration Stop] or [Block Stop] is ON.
- [Motion Program Number] is not between 0-499.
- The motion program specified by [Motion Program Number] does not exist (It has not been loaded).
- The bit [Command Disable/Enable] of the axis specified by PROG command is OFF.
- The bit [Axis Not Used/Used] of the axis specified by PROG command is ON
- The bit [Manual/Automatic Mode] of the axis specified by PROG command is OFF.
- A unit alarm, motion task alarm, or an alarm of the axis specified by PROG command is occurring, or the bit [External Forced Stop Request] is ON.

Effect on Other Functions

System Parameter Nil

Nil

#### **Timing Chart**

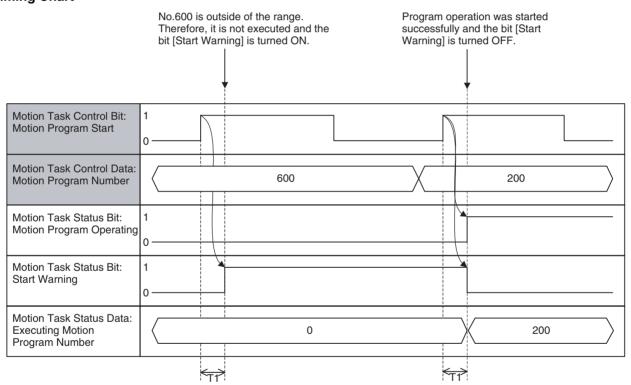

## 7-4-4 Axis Control Bits, Axis Status Bits

| Word | Variable | Bit | Name                        | I/O    |
|------|----------|-----|-----------------------------|--------|
| x+0  | IW0440   | 01  | Deceleration Stop (Axis 1)  | Output |
| -    | -        |     | -                           |        |
| x+31 | IW045F   |     | Deceleration Stop (Axis 32) |        |

#### **Function**

The function is used for each function on the axis level as the interlock by interruption with a deceleration stop or ON state of the bit.

## **Command and Operation**

| Name              | Specifications                                                                                                  |  |
|-------------------|----------------------------------------------------------------------------------------------------|--|
| Deceleration Stop | 0: Nil 1: Prohibits JOG, STEP, and Origin Search in Manual Mode.                                                |  |
|                   | 1: Profibits 30G, STEP, and Origin Search in Maridal Mode.  1: Deceleration stop (JOG, STEP, and Origin Search) |  |
|                   | ↓: Nil                                                                                                    |  |

- When the bit [Deceleration Stop] is turned ON, the operation of each function in the table below will be stopped with deceleration.
- When the bit [Deceleration Stop] is ON, execution of each function in the table below will be prohibited.

| Operation                               | At rising edge      | ON                   |
|-----------------------------------------|---------------------|----------------------|
| Axis Control Bit: JOG                   | Decelerated to stop | Execution prohibited |
| Axis Control Bit: STEP                  | Decelerated to stop | Execution prohibited |
| Axis Control Bit: Origin Search         | Decelerated to stop | Execution prohibited |
| Axis Control Bit: Machine Origin Return | Decelerated to stop | Execution prohibited |
| Axis Control Bit: Forced Origin         | Not influenced      | Execution prohibited |
| Axis Control Bit: ABS Origin Setting    | Not influenced      | Execution prohibited |
| IOWR: Present Position Preset           | Not influenced      | Execution prohibited |

• Turning ON the bit [Deceleration Stop] after having started deceleration stop operation will not interrupt deceleration stop operation.

Status Condition

Effect of Other Functions Nil

Effect on Other Functions Nil

Nil

System parameter Nil

## **Program Example**

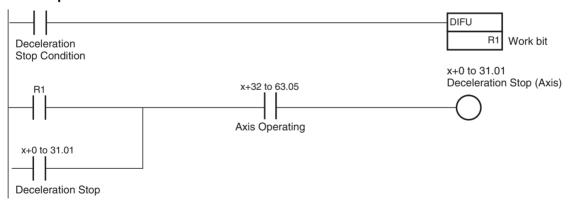

## **Timing Chart**

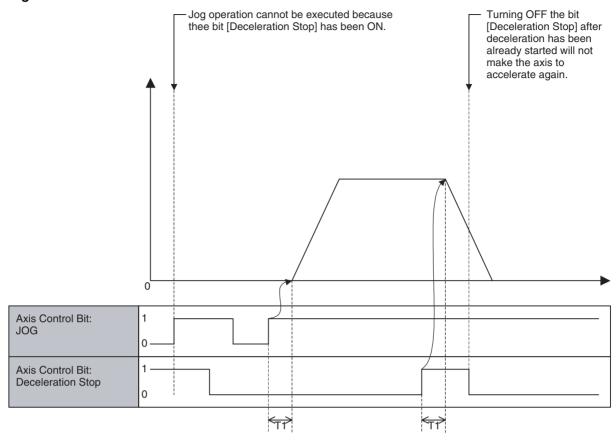

| Word | Variables | Bits | Name                   | I/O    |
|------|-----------|------|------------------------|--------|
| x+0  | IW0440    | 02   | Servo Lock (Axis 1)    | Output |
| -    | -         |      | -                      |        |
| x+31 | IW045F    |      | Servo Lock (Axis 32)   |        |
|      |           | 03   | Servo Unlock (Axis 1)  | Output |
|      |           |      | =                      |        |
|      |           |      | Servo Unlock (Axis 32) |        |

## **Function**

This is the function to lock (Servo ON) or unlock (Servo OFF) the servo.

## **Command and Operation**

| Name         | Specifications              |
|--------------|-----------------------------|
| Servo Lock   | 0: Nil                      |
|              | 1: Nil                      |
|              | ↑: Starts Servo Lock        |
|              | ↓: Nil                      |
| Servo Unlock | 0: Nil                      |
|              | 1: Prohibits Servo Lock     |
|              | ↓: Cancels Servo Lock state |
|              | ↓: Nil                      |

- Servo is locked when the bit [Servo Lock] is turned ON, and Servo is unlocked when the bit [Servo Unlock] is turned ON.
- While the bit [Servo Unlock] is ON, the bit [Servo Lock] is ignored.
- Turning ON the bit [Servo Unlock] after the bit [Servo Lock] has been already turned ON will interrupt the Servo Lock operation to unlock Servo.

• Once the bit [Servo Lock] is turned ON, the processing will not be interrupted (i.e. the bit [In Servo Lock] will turn ON) even if the bit [Servo Lock] is turned OFF before the rise of the bit [In Servo Lock].

• Similarly, once the bit [Servo Unlock] is turned ON, the processing will not be interrupted (i.e. the bit [In Servo Lock] will turn OFF) even if the bit [Servo Unlock] is turned OFF before the rise of the bit [In Servo Lock].

#### **Status Condition**

| Bit | Name          | Specifications           |  |
|-----|---------------|--------------------------|--|
| 03  | In Servo Lock | 0: In Servo Unlock state |  |
|     |               | 1: In Servo Lock state   |  |

Servo Lock status (ON/OFF status) is output to the bit [In Servo Lock].

#### **Effect of Other Functions**

| Classification  | Item                         | Effect                                         |
|-----------------|------------------------------|------------------------------------------------|
| Physical Status | Servo Axis                   | No effect                                      |
|                 | Virtual Axis                 | No effect                                      |
|                 | I/O Axis                     | Ignored                                        |
|                 | Counter Axis                 | Ignored                                        |
| Status Bits     | Busy                         | No effect                                      |
|                 | Servo Lock                   | No effect                                      |
|                 | No Origin                    | No effect                                      |
|                 | Axis Operating               | No effect                                      |
|                 | Positioning Completed        | No effect                                      |
|                 | Positioning Completed (No.2) | No effect                                      |
|                 | Axis Machine Lock Status     | No effect                                      |
|                 | Command Disable/Enable       | Servo Lock/Unlock cannot be executed when OFF. |
|                 | Axis Not Used/Used           | No effect                                      |
|                 | In Manual/Automatic Mode     | No effect                                      |

#### **Effect on Other Functions**

The functions in the following table cannot be executed when the bit [In Servo Lock] is OFF.

| Function                                |
|-----------------------------------------|
| Axis Control Bit: JOG                   |
| Axis Control Bit: STEP                  |
| Axis Control Bit: Origin Search         |
| Axis Control Bit: Machine Origin Return |
| Other commands with axis movement       |

## **System Parameter**

Nil

#### **Program Example**

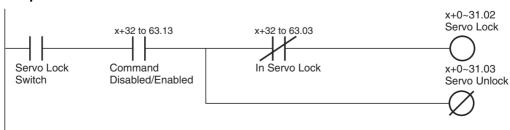

## **Timing Chart**

## **Basic Operation:**

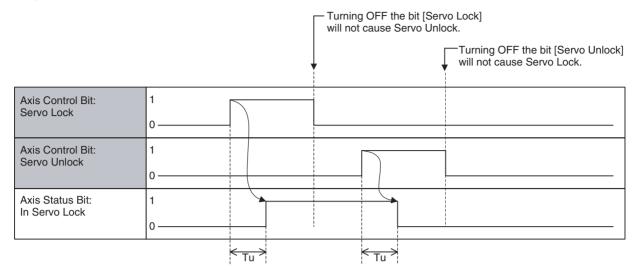

## **Servo Unlock:**

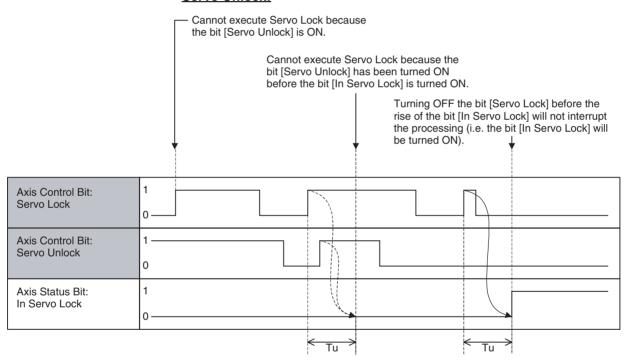

| Word      | Variable    | Bit | Name                    | I/O    |
|-----------|-------------|-----|-------------------------|--------|
| x+0       | IW0440      | 04  | JOG Operation (Axis 1)  | Output |
| -<br>x+31 | -<br>IW045F |     | JOG Operation (Axis 32) |        |

## **Function**

- The axis is moved while the bit [JOG Operation] stays ON.
- [Axis Override] is applied to the speed. For details of timing, etc., see "Relation between Task Override and Axis Override" (page 423).

## **Command and Operation**

| Name               | Specifications                                                        |
|--------------------|-----------------------------------------------------------------------|
| JOG                | 0: Nil                                                                |
|                    | 1: Continues JOG operation                                            |
|                    | 1: Starts JOG operation                                               |
|                    | ↓: Stops JOG operation                                                |
| JOG/STEP Direction | 0: Sets the direction of JOG and STEP operation to positive direction |
|                    | 1: Sets the direction of JOG and STEP operation to negative direction |
|                    | ↑: Nil                                                                |
|                    | ↓: Nil                                                                |

 Acceleration will be started when the bit [JOG Operation] is turned ON, and deceleration will be started when the bit [JOG Operation] is turned OFF.

## **Operation Direction**

• Pre-Ver. 2.0 MC Units:

The bit [JOG/STEP direction] determines the operation direction when the bit [JOG Operation] is turned ON. The direction cannot be changed during operation.

• MC Units with Ver. 2.0 or Later:

The operation direction is changed using the method set in system parameter P00004, bit 05 (unit function selections, direction switching method for JOG operation). Refer to page 59 for details.

#### **Status Condition**

| Name                  | Specifications                                                                                                    |  |
|-----------------------|----------------------------------------------------------------------------------------------------|--|
| Busy                  | 0: Not executing any of the functions listed below.                                                                               |  |
|                       | 1: Executing one of the functions listed below, or the command bit is ON.                                                         |  |
|                       | JOG, STEP, Origin Search, Machine Origin Return, Error<br>Counter Reset, Forced Origin, and ABS Origin Setting                    |  |
| Axis Operating        | 0: No axis operating command                                                                                                    |  |
|                       | 1: Axis operating command being output.                                                                                           |  |
| Positioning Completed | 0: Outputting positioning command, or axis is outside of inposition range.                                                        |  |
|                       | 1: Not outputting positioning command, and axis is within inposition range.                                                       |  |
| Axis Not Used/Used    | 0: Axis is not being used.                                                                                                    |  |
|                       | Axis is being used.     (In Manual Mode: Axis is used for JOG etc., In Automatic Mode: Axis is declared in the operating program) |  |

#### **Effect of Other Functions**

| Classification  | Item         | Effect    |  |
|-----------------|--------------|-----------|--|
| Physical Status | Servo Axis   | No effect |  |
|                 | Virtual Axis | No effect |  |
|                 | I/O Axis     | Ignored   |  |
|                 | Counter Axis | Ignored   |  |

| Classification | Item                         | Effect                           |
|----------------|------------------------------|----------------------------------|
| Status Bits    | Busy                         | JOG cannot be executed when ON.  |
|                | In Servo Lock                | JOG cannot be executed when OFF. |
|                | No Origin                    | No effect                        |
|                | Axis Operating               | JOG cannot be executed when ON.  |
|                | Positioning Completed        | No effect                        |
|                | Positioning Completed (No.2) | No effect                        |
|                | Axis Machine Lock Status     | No effect                        |
|                | Command Disabled/Enabled     | JOG cannot be executed when OFF. |
|                | Axis Not Used/Used           | JOG cannot be executed when ON.  |
|                | In Manual/Automatic Mode     | JOG cannot be executed when ON.  |

## **Effect on Other Functions**

Nil

## **System Parameter**

The settings of the following parameters determines the speed pattern:

| Parameter No. | Name                                       |
|---------------|--------------------------------------------|
| Tarameter No. | Hamo                                       |
| P2AA02        | Maximum manual feed rate                   |
| P2AA04        | Manual feed rate                           |
| P2AA07        | Manual feed acceleration time              |
| P2AA08        | Manual feed deceleration time              |
| P2AA10        | Manual feed acceleration/deceleration type |
| P2AA12        | Manual feed S-curve time constant          |

## **Program Example**

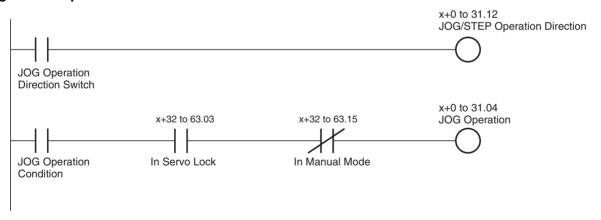

## **Timing Chart**

## ■ Pre-Ver. 2.0 MC Units, or MC Units with Ver. 2.0 or Later with P00004 bit 05 set to 0

## **Basic Operation:**

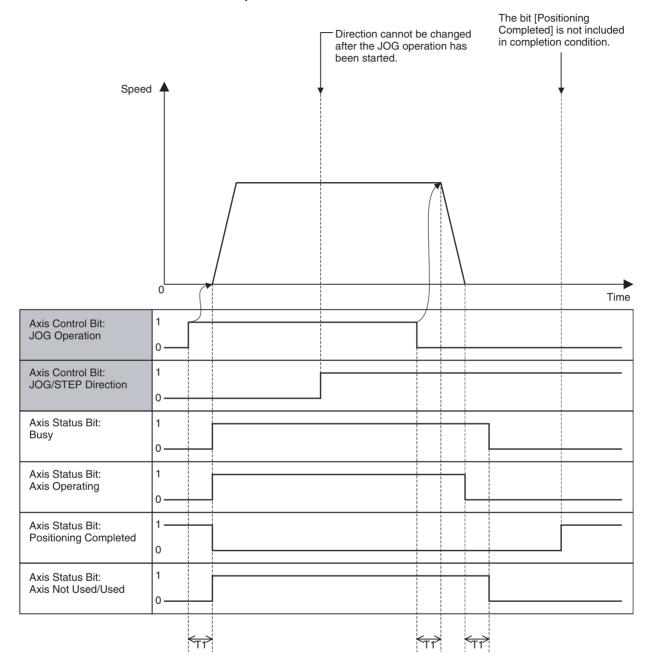

## **Timing Chart**

# ■ MC Units with Ver. 2.0 or Later with P0004 bit 05 set to 1 <u>Basic Operation:</u>

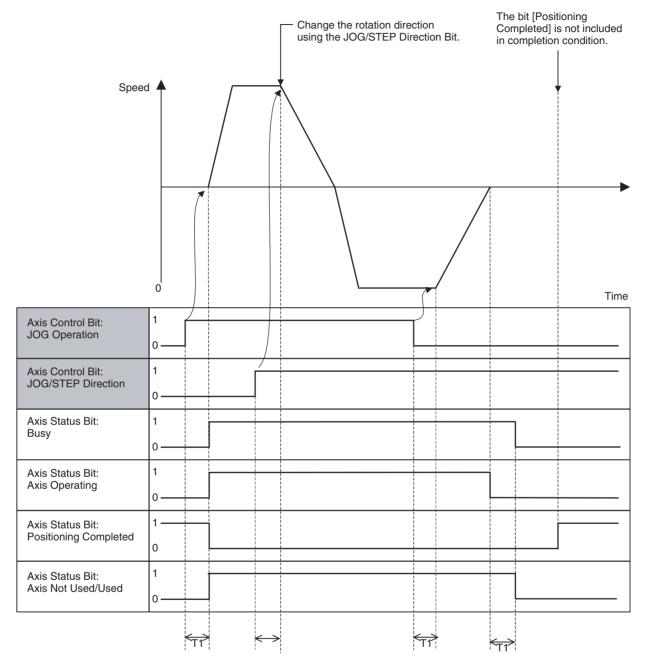

| Word | Variable | Bit | Name                     | I/O    |
|------|----------|-----|--------------------------|--------|
| x+0  | IW0440   | 05  | STEP Operation (Axis 1)  | Output |
| -    | -        |     | -                        |        |
| x+31 | IW045F   |     | STEP Operation (Axis 32) |        |

**Function** 

• The axis will be moved for the specified travel distance when the bit [STEP Operation] is turned ON.

- When the axis completes to move for the specified travel distance, it automatically decelerates to stop.

  (The travel distance for the deceleration stop is included in the credified.)
  - (The travel distance for the deceleration stop is included in the specified travel distance.)
- [Axis Override] is applied to the speed. For details of timing, etc., see "Relation between Task Override and Axis Override" (page 423).

#### **Command and Operation**

| Name               | Specifications                                                         |
|--------------------|------------------------------------------------------------------------|
| STEP               | 0: Nil                                                                 |
|                    | 1: Continues STEP operation                                            |
|                    | 1: Starts STEP operation                                               |
|                    | ↓: Stops STEP operation                                                |
| JOG/STEP Direction | 0: Sets the direction of JOG and STEP operation to positive direction. |
|                    | 1: Sets the direction of JOG and STEP operation to negative direction. |
|                    | ↑: Nil                                                                 |
|                    | ↓: Nil                                                                 |

- Acceleration will be started when the bit [STEP Operation] is turned ON.
   Even if the axis has not moved for the specified travel distance, it decelerates to stop when the bit [STEP Operation] is turned OFF.
- The bit [JOG/STEP Direction] determines the operation direction when the bit [STEP Operation] is turned ON. The operation direction cannot be changed during operation.

#### **Status Condition**

| Name                  | Specifications                                                                                                    |  |
|-----------------------|----------------------------------------------------------------------------------------------------|--|
| Busy                  | 0: Not executing any of the functions listed below.                                                                               |  |
|                       | 1: Executing one of the functions listed below, or the command bit is ON.                                                         |  |
|                       | JOG, STEP, Origin Search, Machine Origin Return, Error<br>Counter Reset, Forced Origin, and ABS Origin Setting                    |  |
| Axis Operating        | 0: No axis operating command                                                                                                    |  |
|                       | 1: Axis operating command being output.                                                                                           |  |
| Positioning Completed | 0: Outputting positioning command, or axis is outside of inposition range.                                                        |  |
|                       | 1: Not outputting positioning command, and axis is within inposition range.                                                       |  |
| Axis Not Used/Used    | 0: Axis is not being used.                                                                                                    |  |
|                       | Axis is being used.     (In Manual Mode: Axis is used for JOG etc., In Automatic Mode: Axis is declared in the operating program) |  |

#### **Effect of Other Functions**

| Classification  | Item         | Effect    |
|-----------------|--------------|-----------|
| Physical Status | Servo Axis   | No effect |
|                 | Virtual Axis | No effect |
|                 | I/O Axis     | Ignored   |
|                 | Counter Axis | Ignored   |

| Classification | Item                         | Effect                            |
|----------------|------------------------------|-----------------------------------|
| Status Bits    | Busy                         | STEP cannot be executed when ON.  |
|                | In Servo Lock                | STEP cannot be executed when OFF. |
|                | No Origin                    | No effect                         |
|                | Axis Operating               | STEP cannot be executed when ON.  |
|                | Positioning Completed        | No effect                         |
|                | Positioning Completed (No.2) | No effect                         |
|                | Axis Machine Lock Status     | No effect                         |
|                | Command Disabled/Enabled     | STEP cannot be executed when OFF. |
|                | Axis Not Used/Used           | STEP cannot be executed when ON.  |
|                | In Manual/Automatic Mode     | STEP cannot be executed when ON.  |

## **Effect on Other Functions**

Nil

## **System Parameter**

The settings of the following system parameters determine the speed pattern and STEP operation travel distance:

| Parameter No. | Name                                       |
|---------------|--------------------------------------------|
| P2AA02        | Maximum manual feed rate                   |
| P2AA04        | Manual feed rate                           |
| P2AA07        | Manual feed acceleration time              |
| P2AA08        | Manual feed deceleration time              |
| P2AA10        | Manual feed acceleration/deceleration type |
| P2AA12        | Manual feed S-curve time constant          |
| P3AA01        | STEP operation travel distance             |

## **Program Example**

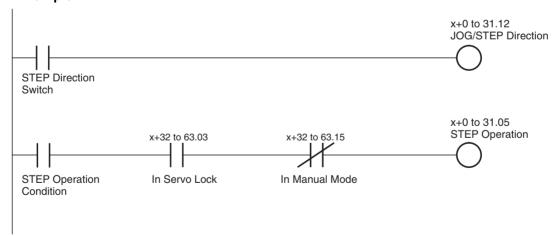

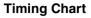

## **Basic Operation:**

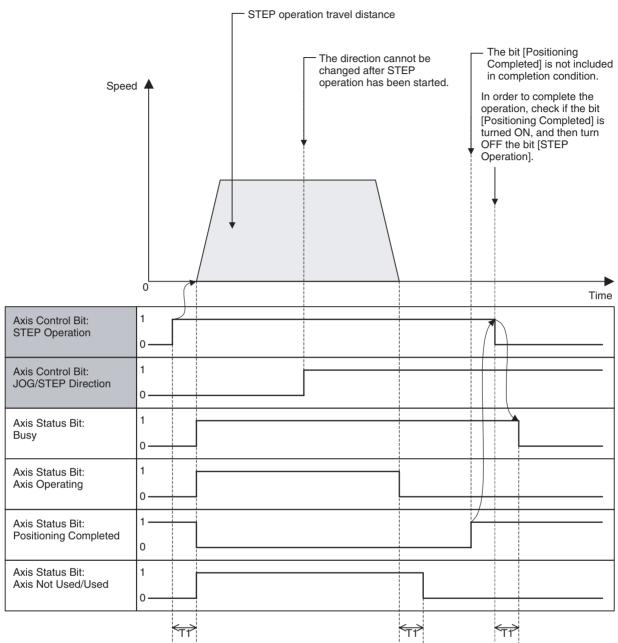

## **Premature completion:**

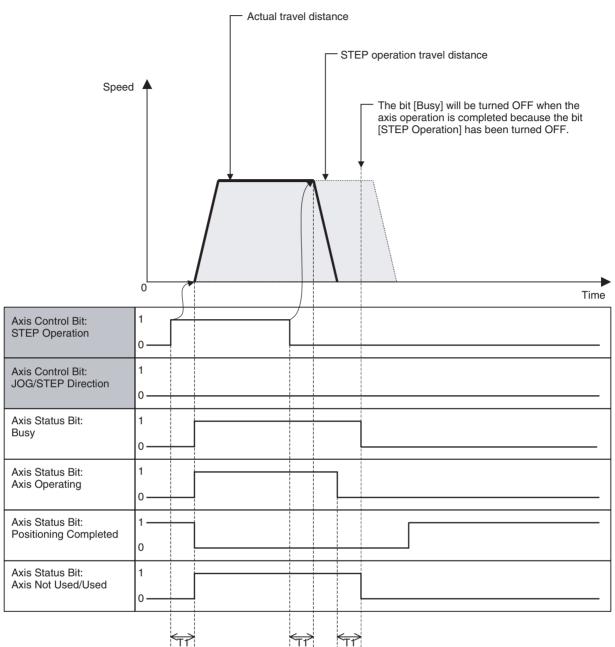

| Word | Variable | Bit | Name                    | I/O    |
|------|----------|-----|-------------------------|--------|
| x+0  | IW0440   | 06  | Origin Search (Axis 1)  | Output |
| -    | -        |     | -                       |        |
| x+31 | IW045F   |     | Origin Search (Axis 32) |        |

#### **Function**

- With this function, the axis searches for the machine origin using the specified external signal or phase-Z.
- When the machine origin is detected, the axis will automatically decelerate to stop. [Axis Override] is applied to the origin search feed rate. For details about timing, etc., see "Relation between Task Override and Axis Override" (page 423).
- Override cannot be used for Origin search approach speed and Origin search creep speed.

## **Command and Operation**

| Name          | Specifications             |  |
|---------------|----------------------------|--|
| Origin Search | 0: Nil                     |  |
|               | 1: Continues Origin search |  |
|               | 1: Starts Origin search    |  |
|               | ↓: Stops Origin search     |  |

Origin search operation will be started when the bit [Origin Search] is turned ON. Even if the machine origin is not detected, the axis decelerates to stop when the bit is turned OFF.

## **Status Condition**

| Name                  | Specifications                                                                                                    |  |
|-----------------------|----------------------------------------------------------------------------------------------------|--|
| Machine Origin        | 0: Machine coordinate system FB position is outside of origin in-position range.                                                                                                    |  |
|                       | 1: Machine coordinate system FB position is within origin in-<br>position range.                                                                                                    |  |
| Busy                  | 0: Not executing any of the functions listed below.                                                                                                    |  |
|                       | 1: Executing one of the functions listed below, or the command bit is ON.  JOG, STEP, Origin Search, Machine Origin Return, Error Counter Reset, Forced Origin, and ABS Origin Setting |  |
| No Origin             | 0: Origin on machine coordinate system is defined.                                                                                                    |  |
|                       | 1: Origin on machine coordinate system is not defined.                                                                                                    |  |
| Axis Operating        | 0: No axis operating command                                                                                                    |  |
|                       | 1: Axis operating command being output.                                                                                                    |  |
| Positioning Completed | 0: Outputting positioning command, or axis is outside of in-<br>position range.                                                                                                    |  |
|                       | 1: Not outputting positioning command, and axis is within inposition range.                                                                                                    |  |
| Axis Not Used/Used    | 0: Axis is not being used.                                                                                                    |  |
|                       | 1: Axis is being used.<br>(In Manual Mode: Axis is used for JOG etc., In Automatic<br>Mode: Axis is declared in the operating program)                                                 |  |

#### **Effect of Other Functions**

| Classification  | Item         | Effect                                                 |
|-----------------|--------------|--------------------------------------------------------|
| Physical Status | Servo Axis   | No effect                                              |
|                 | Virtual Axis | Performs the same operation as [Machine Origin Return] |
|                 | I/O Axis     | Ignored                                                |
|                 | Counter Axis | Ignored                                                |

| Classification | Item                         | Effect                                           |
|----------------|------------------------------|--------------------------------------------------|
| Status Bits    | Busy                         | Origin search cannot be executed when ON.        |
|                | In Servo Lock                | Origin search cannot be executed when OFF.       |
|                | No Origin                    | No effect                                        |
|                | Axis Operating               | Origin search cannot be executed when ON.        |
|                | Positioning Completed        | Being ON is included in the completion condition |
|                | Positioning Completed (No.2) | No effect                                        |
|                | Axis Machine Lock Status     | Immediately completes origin search              |
|                | Command Disabled/Enabled     | Origin search cannot be executed when OFF.       |
|                | Axis Not Used/Used           | Origin search cannot be executed when ON.        |
|                | In Manual/Automatic Mode     | Origin search cannot be executed when ON.        |

## **Effect on Other Functions**

When an origin search operation is started, the bit [No Origin] will be turned ON.

## **System Parameter**

The following system parameters determine the operation pattern and speed:

| Parameter No. | Name                                       | Remark                                                                                          |
|---------------|--------------------------------------------|-------------------------------------------------------------------------------------------------|
| P2AA02        | Maximum manual feed rate                   | For determining acceleration/deceleration                                                       |
| P2AA07        | Manual feed acceleration time              | For determining acceleration/deceleration                                                       |
| P2AA08        | Manual feed deceleration time              | For determining acceleration/deceleration                                                       |
| P2AA10        | Manual feed acceleration/deceleration type | For determining acceleration/deceleration pattern                                               |
| P4AA01        | Origin search method                       | For determining origin search pattern                                                           |
| P4AA02        | Origin search start direction              | For determining origin search pattern                                                           |
| P4AA03        | Phase-Z (phase-C) detection direction      | For determining origin search pattern                                                           |
| P4AA04        | Origin deceleration method                 | For determining origin search pattern                                                           |
| P4AA06        | Origin determine signal                    | For determining origin search pattern                                                           |
| P4AA07        | Origin search feed rate                    | For determining origin search pattern                                                           |
| P4AA08        | Origin search approach speed               | For determining origin search pattern                                                           |
| P4AA09        | Origin search creep speed                  | For determining origin search pattern                                                           |
| P4AA10        | Reference (machine) origin offset          | The position after Forced Origin execution will be the one that is specified in this parameter. |
| P4AA11        | Origin search final travel distance        | For determining origin search pattern                                                           |

## **Program Example**

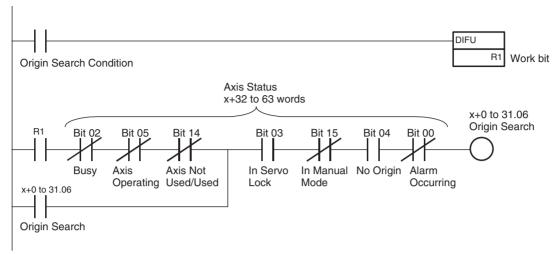

## **Timing Chart**

## **Basic Operation:**

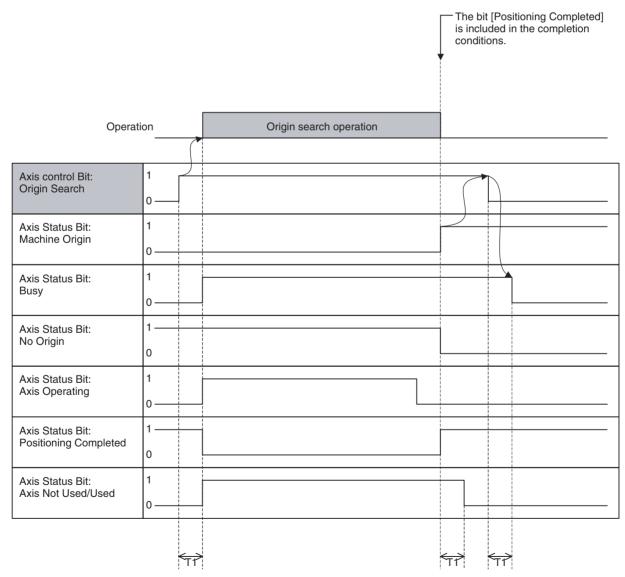

## **Premature completion:**

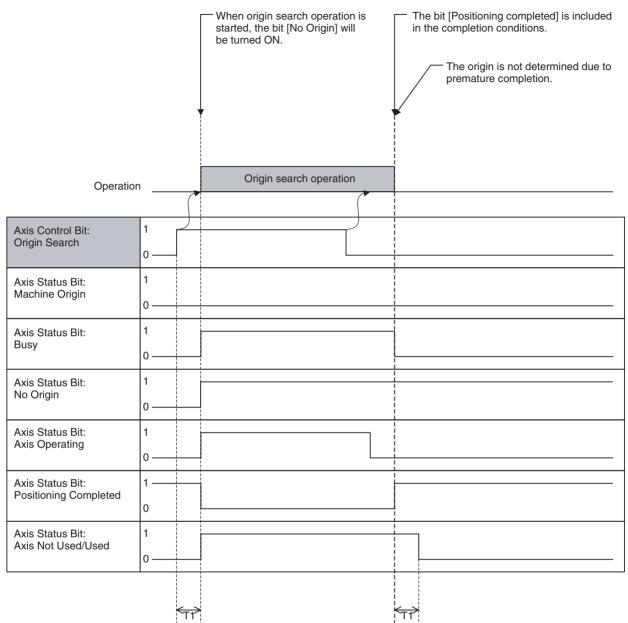

| Word | Variable | Bit | Name                            | I/O    |
|------|----------|-----|---------------------------------|--------|
| x+0  | IW0440   | 07  | Machine Origin Return (Axis 1)  | Output |
| -    | -        |     | -                               |        |
| x+31 | IW045F   |     | Machine Origin Return (Axis 32) |        |

#### **Function**

- With the bit [Machine Origin Return], positioning to the machine origin that has been determined is executed.
- The axis Automatically will decelerate to stop when the bit [Machine Origin] is detected.
- [Axis Override] is applied to the speed. For details on timing, etc., see "Relation between Task Override and Axis Override" (page 423).

## **Command and Operation**

| Name                  | Specifications                           |  |
|-----------------------|------------------------------------------|--|
| Machine Origin Return | 0: Nil                                   |  |
|                       | 1: Continues Machine origin return (PTP) |  |
|                       | ↑: Starts Machine origin return (PTP)    |  |
|                       | ↓: Stops Machine origin return (PTP)     |  |

The machine origin return operation will be started when the bit [Machine Origin Return] is turned ON. Even if the axis has not reached the machine origin, it decelerates to stop when the bit is turned OFF.

## **Status Condition**

| Name                  | Specifications                                                                                                    |
|-----------------------|----------------------------------------------------------------------------------------------------|
| Machine Origin        | 0: Machine coordinate system FB position is outside of origin in-position range.                                                                                                    |
|                       | 1: Machine coordinate system FB position is within origin in-<br>position range.                                                                                                    |
| Busy                  | 0: Not executing any of the functions listed below.                                                                                                    |
|                       | 1: Executing one of the functions listed below, or the command bit is ON.  JOG, STEP, Origin Search, Machine Origin Return, Error Counter Reset, Forced Origin, and ABS Origin Setting |
| No Origin             | 0: Origin on machine coordinate system is defined.                                                                                                    |
|                       | 1: Origin on machine coordinate system is not defined.                                                                                                    |
| Axis Operating        | 0: No axis operating command                                                                                                    |
|                       | 1: Axis operating command being output.                                                                                                    |
| Positioning Completed | 0: Outputting positioning command, or axis is outside of in-<br>position range.                                                                                                    |
|                       | 1: Not outputting positioning command, and axis is within inposition range.                                                                                                    |
| Axis Not Used/Used    | 0: Axis is not being used.                                                                                                    |
|                       | 1: Axis is being used.<br>(In Manual Mode: Axis is used for JOG etc., In Automatic<br>Mode: Axis is declared in the operating program)                                                 |

#### **Effect of Other Functions**

| Classification  | Item         | Effect    |
|-----------------|--------------|-----------|
| Physical Status | Servo Axis   | No effect |
|                 | Virtual Axis | No effect |
|                 | I/O Axis     | Ignored   |
|                 | Counter Axis | Ignored   |

| Classification | Item                         | Effect                                             |
|----------------|------------------------------|----------------------------------------------------|
| Status Bits    | Busy                         | Machine origin return cannot be executed when ON.  |
|                | In Servo Lock                | Machine origin return cannot be executed when OFF. |
|                | No Origin                    | Machine origin return cannot be executed when ON.  |
|                | Axis Operating               | Machine origin return cannot be executed when ON.  |
|                | Positioning Completed        | Being ON is included in the completion conditions. |
|                | Positioning Completed (No.2) | No effect                                          |
|                | Axis Machine Lock Status     | No effect                                          |
|                | Command Disabled/Enabled     | Machine origin return cannot be executed when OFF. |
|                | Axis Not Used/Used           | Machine origin return cannot be executed when ON.  |
|                | In Manual/Automatic Mode     | Machine origin return cannot be executed when ON.  |

## **Effect on Other Functions**

Nil

## **System Parameter**

The following system parameters determine the speed pattern:

| Parameter No. | Name                          |
|---------------|-------------------------------|
| P2AA02        | Maximum manual feed rate      |
| P2AA04        | Manual feed rate              |
| P2AA07        | Manual feed acceleration time |
| P2AA08        | Manual feed deceleration time |

## **Program Example**

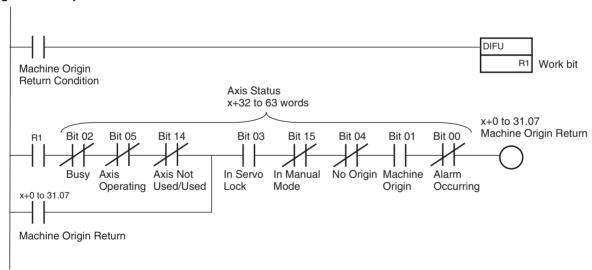

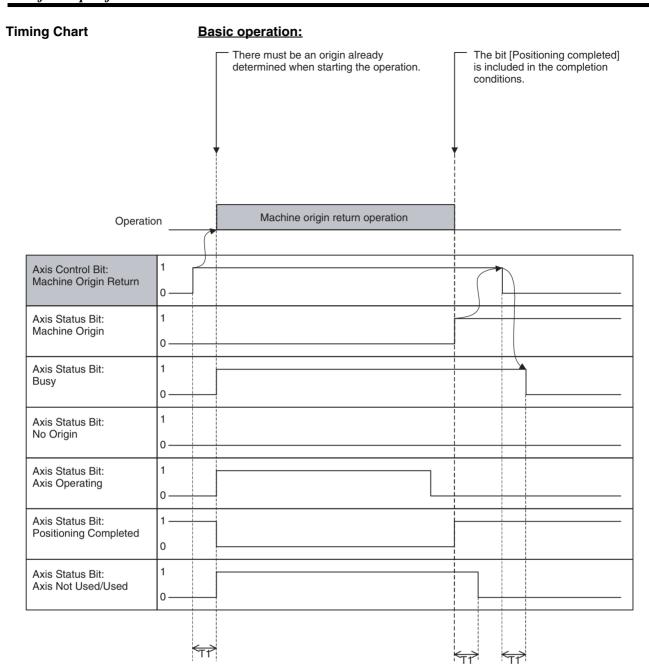

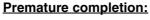

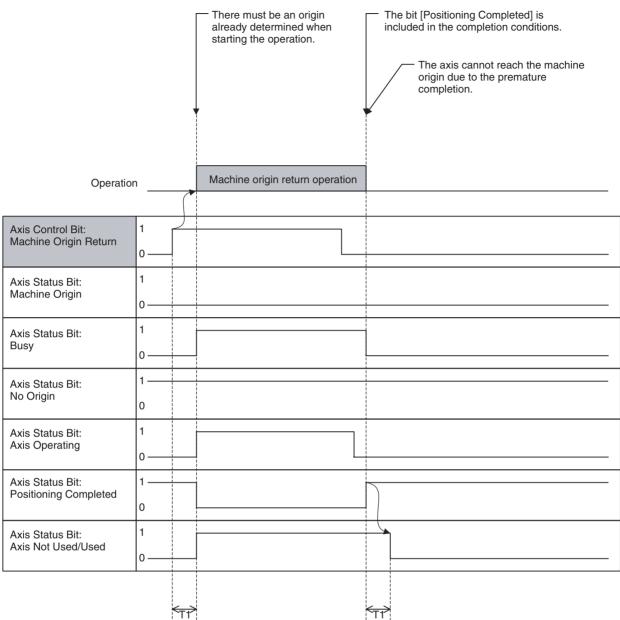

| Word | Variable | Bit | Name                          | I/O    |
|------|----------|-----|-------------------------------|--------|
| x+0  | IW0440   | 08  | Error Counter Reset (Axis 1)  | Output |
| -    | -        |     | -                             |        |
| x+31 | IW045F   |     | Error Counter Reset (Axis 32) |        |

#### **Function**

The error counter pulses that accumulated in a pressing operation, etc. using position control and torque control are forcibly cleared to put the axis into the positioning completed state.

## **Command and Operation**

| Name                | Specifications                    |
|---------------------|-----------------------------------|
| Error Counter Reset | 0: Nil                            |
|                     | 1: Nil                            |
|                     | ↑: Resets error counter           |
|                     | ↓: Interrupts Error counter reset |

• When the bit [In Servo Lock] is OFF:

The error counter reset processing will be executed when the bit [Error Counter Reset] is turned ON.

Note Actually, Errors are not generated.

When the bit [Axis Operating] is OFF:

- The error counter reset processing will be executed when the bit [Error Counter Reset] is turned ON.
- When the bit [Axis Operating] is ON:

When the bit [Axis Operating] is turned OFF after the rising edge of the bit [Error Counter Reset], the error counter reset processing will be executed. If the bit [Error Counter Reset] has been turned OFF before the bit [Axis Operating] is turned OFF, the error counter reset processing will not be executed.

Note

If the MC Unit and MECHATROLINK-II Servo are used together, the position loop is managed on the MECHATROLINK-II Servo. Therefore, depending on error amount, the error counter reset processing may not be executed at once, but may be executed being divided into several communication scans. In this case, the processing to output a position command that resets the error counter to the MECHATROLINK-II Servo is called the "Error counter reset".

#### **Status Condition**

| Name | Specifications                                                                                                    |  |
|------|----------------------------------------------------------------------------------------------------|--|
| Busy | 0: Not executing any of the functions listed below.                                                                                                    |  |
|      | 1: Executing one of the functions listed below, or the command bit is ON. JOG, STEP, Origin Search, Machine Origin Return, Error Counter Reset, Forced Origin, and ABS Origin Setting |  |

# Effect of Other Functions Effect on Other Functions

Error counter reset cannot be executed while the bit [Axis Operating] is ON.

| Classification  | Item                          | Effect                                                                  |
|-----------------|-------------------------------|-------------------------------------------------------------------------|
| Physical Status | Servo Axis                    | No effect                                                               |
|                 | Virtual Axis                  | No effect (Errors are not generated.)                                   |
|                 | I/O Axis                      | Ignored                                                                 |
|                 | Counter Axis                  | Ignored                                                                 |
| Status Bits     | Busy                          | No effect                                                               |
|                 | In Servo Lock                 | No effect                                                               |
|                 | No Origin                     | No effect                                                               |
|                 | Axis Operating                | Error counter reset cannot be executed when ON (wait until turned OFF). |
|                 | Positioning Completed         | No effect                                                               |
|                 | Positioning Completed (No. 2) | No effect                                                               |
|                 | Axis Machine Lock Status      | No effect                                                               |
|                 | Command Disabled/Enabled      | Error counter reset cannot be executed when OFF.                        |
|                 | Axis Not Used/Used            | No effect                                                               |
|                 | In Manual/Automatic Mode      | No effect                                                               |

#### **System Parameter**

Nil

## **Program Example**

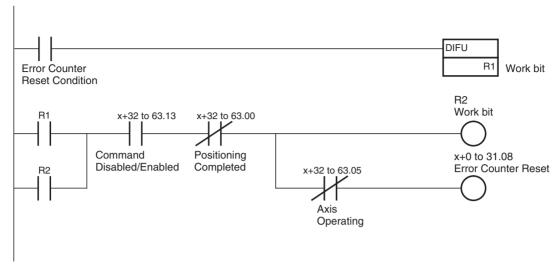

**Timing Chart** 

Basic operation 1 (The bit [Error Counter Reset] is turned OFF after checking the bit [Positioning Completed].):

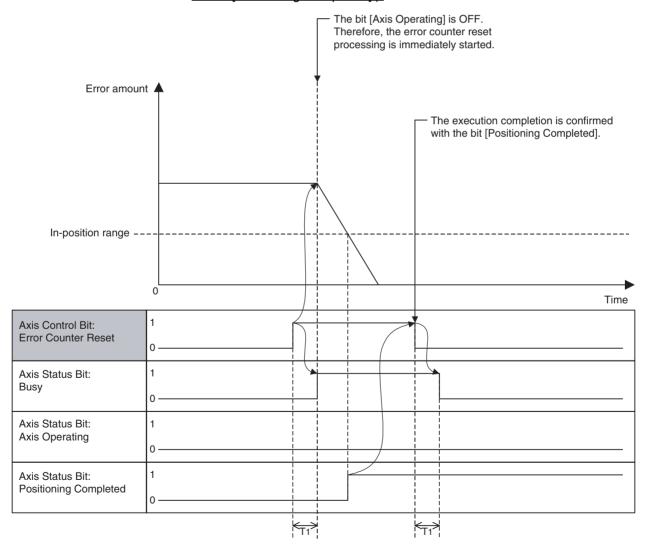

## Basic operation 2 (The bit [Error Counter Reset] is turned OFF without checking the bit [Positioning Completed].):

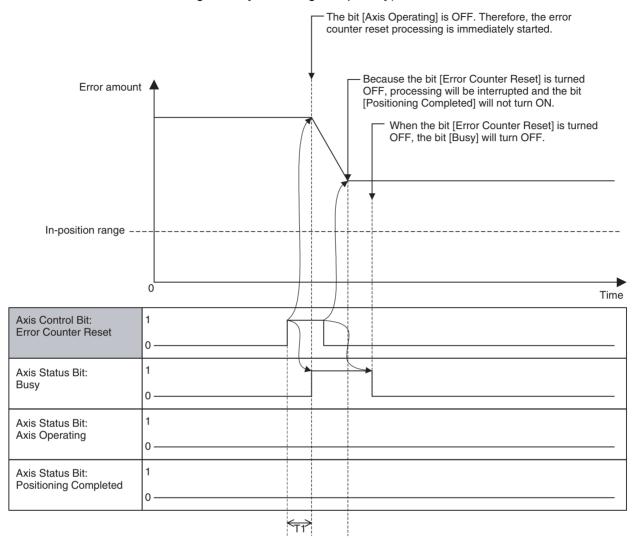

## Execution when the bit [Axis Operating] is ON (in Manual Mode):

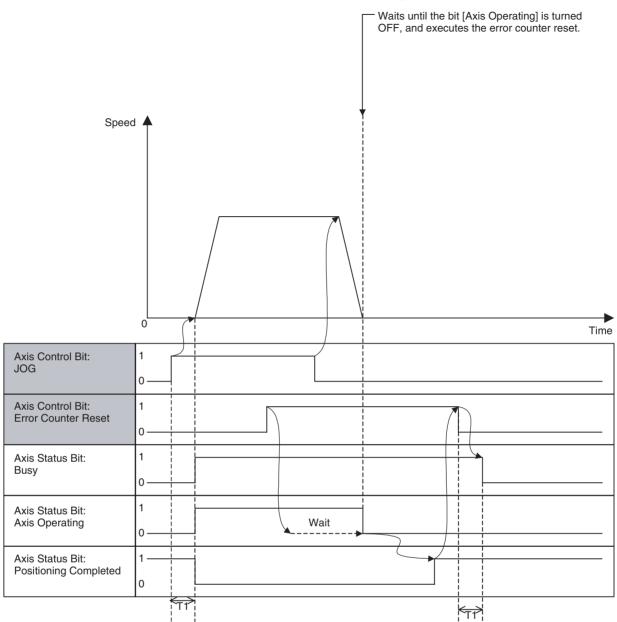

## Execution when the bit [Axis Operating] is ON (in Automatic Mode):

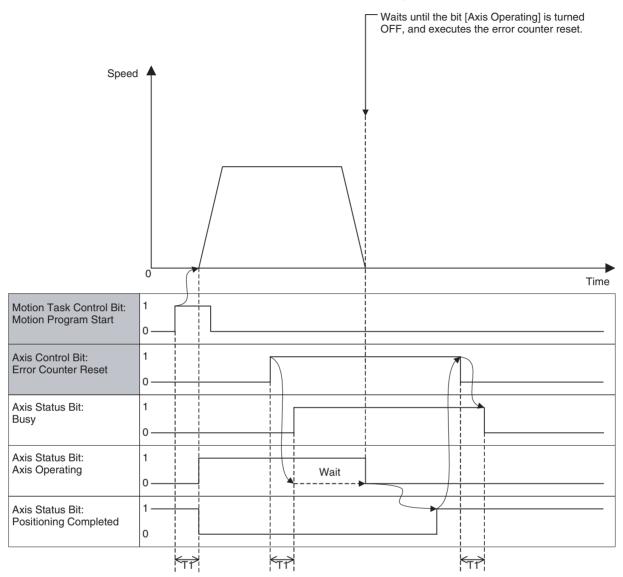

| Word | Variable | Bit | Name                    | I/O    |
|------|----------|-----|-------------------------|--------|
| x+0  | IW0440   | 09  | Forced Origin (Axis 1)  | Output |
| -    | -        |     | -                       |        |
| x+31 | IW045F   |     | Forced Origin (Axis 32) |        |

#### **Function**

With this bit, the present position is defined as the machine origin.

## **Command and Operation**

| Name          | Specifications                                                                                                    |
|---------------|----------------------------------------------------------------------------------------------------|
| Forced Origin | 0: Nil                                                                                                    |
|               | 1: Nil                                                                                                    |
|               | ↑: The present position is defined as the origin on the machine coordinate system (disabled during operation).  ↓: Nil |

The machine origin will be defined when the bit [Forced Origin] is turned ON.

## **Status Condition**

| Name                  | Specifications                                                                                              |
|-----------------------|----------------------------------------------------------------------------------------------------|
| Machine Origin        | 0: Machine coordinate system FB position is outside of origin in-position range.                            |
|                       | 1: Machine coordinate system FB position is within origin inposition range.                                 |
| Busy                  | 0: Not executing any of the functions listed below.                                                         |
|                       | 1: Executing one of the functions listed below, or the command bit is ON.                                   |
|                       | JOG, STEP, Origin Search, Machine Origin Return, Error Counter Reset, Forced Origin, and ABS Origin Setting |
| No Origin             | 0: Origin on machine coordinate system is defined.                                                          |
|                       | 1: Origin on machine coordinate system is not defined.                                                      |
| Axis Operating        | 0: No axis operating command                                                                                |
|                       | 1: Axis operating command being output.                                                                     |
| Positioning Completed | 0: Outputting positioning command, or axis is outside of inposition range.                                  |
|                       | 1: Not outputting positioning command, and axis is within inposition range.                                 |

#### **Effect of Other Functions**

| Classification  | Item                         | Effect                                     |  |
|-----------------|------------------------------|--------------------------------------------|--|
| Physical Status | Servo Axis                   | No effect                                  |  |
|                 | Virtual Axis                 | No effect                                  |  |
|                 | I/O Axis                     | Ignored                                    |  |
|                 | Counter Axis                 | Ignored                                    |  |
| Status Bits     | Busy                         | Forced origin cannot be executed when ON.  |  |
|                 | In Servo Lock                | No effect                                  |  |
|                 | No Origin                    | No effect                                  |  |
|                 | Axis Operating               | Forced origin cannot be executed when ON.  |  |
|                 | Positioning Completed        | Forced origin cannot be executed when OFF. |  |
|                 | Positioning Completed (No.2) | No effect                                  |  |
|                 | Axis Machine Lock Status     | No effect                                  |  |
|                 | Command Disabled/Enabled     | Forced origin cannot be executed when OFF. |  |
|                 | Axis Not Used/Used           | Forced origin cannot be executed when ON.  |  |
|                 | In Manual/Automatic Mode     | Forced origin cannot be executed when ON.  |  |

## **Effect on Other Functions**

Nil

## **System Parameter**

The following parameter determines the position after defining the machine origin:

| Parameter No. | Name       | Remark                                                                                          |
|---------------|------------|-------------------------------------------------------------------------------------------------|
| P4AA10        | gin offset | The position after forced origin execution will be the one that is specified in this parameter. |

## **Program Example**

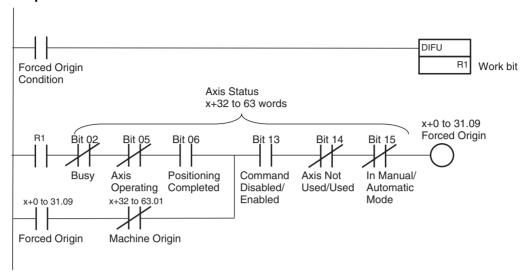

## **Timing Chart**

## **Basic operation:**

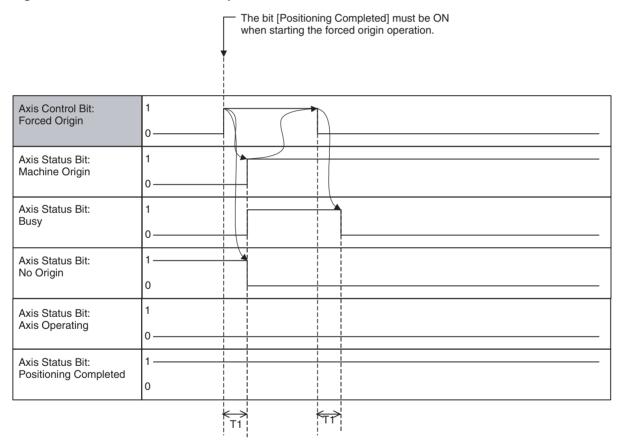

| Word | Variable | Bit | Name                         | I/O    |
|------|----------|-----|------------------------------|--------|
| x+0  | IW0440   | 10  | ABS Origin Setting (Axis 1)  | Output |
| -    | -        |     | -                            |        |
| x+31 | IW045F   |     | ABS Origin Setting (Axis 32) |        |

#### **Function**

The present position will be defined as the machine origin when the bit [ABS Origin Setting] is turned ON and the positional relation between the origin and ABS encoder value is saved into the flash ROM. With this function, the need for origin searches when switching ON the ABS encoder will be eliminated.

## **Command and Operation**

| Name               | Specifications              |
|--------------------|-----------------------------|
| ABS Origin Setting | 0: Nil                      |
|                    | 1: Nil                      |
|                    | ↑: Sets ABS encoder origin. |
|                    | ↓: Nil                      |

#### **Status Condition**

| Name                  | Specifications                                                                                              |
|-----------------------|----------------------------------------------------------------------------------------------------|
| Machine Origin        | 0: Machine coordinate system FB position is outside of origin in-position range.                            |
|                       | 1: Machine coordinate system FB position is within origin inposition range.                                 |
| Busy                  | 0: Not executing any of the functions listed below.                                                         |
|                       | 1: Executing one of the functions listed below, or the command bit is ON.                                   |
|                       | JOG, STEP, Origin Search, Machine Origin Return, Error Counter Reset, Forced Origin, and ABS Origin Setting |
| No Origin             | 0: Origin on machine coordinate system is defined.                                                          |
|                       | 1: Origin on machine coordinate system is not defined.                                                      |
| Axis Operating        | 0: No axis operating command                                                                                |
|                       | 1: Axis operating command being output.                                                                     |
| Positioning Completed | 0: Outputting positioning command, or axis is outside of inposition range.                                  |
|                       | 1: Not outputting positioning command, and axis is within inposition range.                                 |

#### **Effect of Other Functions**

| Classification  | Item         | Effect                                                                                                    |
|-----------------|--------------|----------------------------------------------------------------------------------------------------|
| Physical Status | Servo Axis   | ABS origin setting can be executed only on the ABS encoder axis.     If ABS origin setting is executed on the INC encoder axis, the positional relation between the origin and ABS encoder value will be cleared. |
|                 | Virtual Axis | Ignored                                                                                                    |
|                 | I/O Axis     | Ignored                                                                                                    |
|                 | Counter Axis | Ignored                                                                                                    |

| Classification | Item                         | Effect                                          |
|----------------|------------------------------|-------------------------------------------------|
| Status Bits    | Busy                         | ABS origin setting cannot be executed when ON.  |
|                | In Servo Lock                | No effect                                       |
|                | No Origin                    | No effect                                       |
|                | Axis Operating               | ABS origin setting cannot be executed when ON.  |
|                | Positioning Completed        | ABS origin setting cannot be executed when OFF. |
|                | Positioning Completed (No.2) | No effect                                       |
|                | Axis Machine Lock Status     | No effect                                       |
|                | Command Disabled/Enabled     | ABS origin setting cannot be executed when OFF. |
|                | Axis Not Used/Used           | ABS origin setting cannot be executed when ON.  |
|                | In Manual/Automatic Mode     | ABS origin setting cannot be executed when ON.  |

## **Effect of Other Function**

Nil

#### **System Parameter**

The following system parameter determines the position after ABS origin setting:

| Parameter No. | Name | Remark                                                                                     |
|---------------|------|--------------------------------------------------------------------------------------------|
| P4AA12        |      | The position after ABS origin setting will be the one that is specified in this parameter. |

## **Program Example**

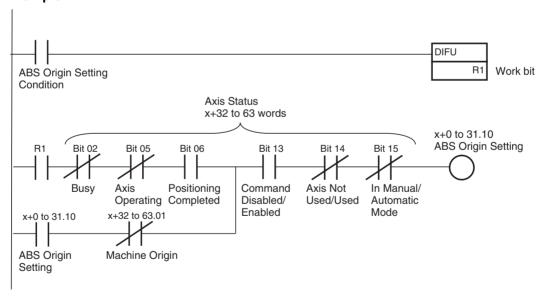

## **Timing Chart**

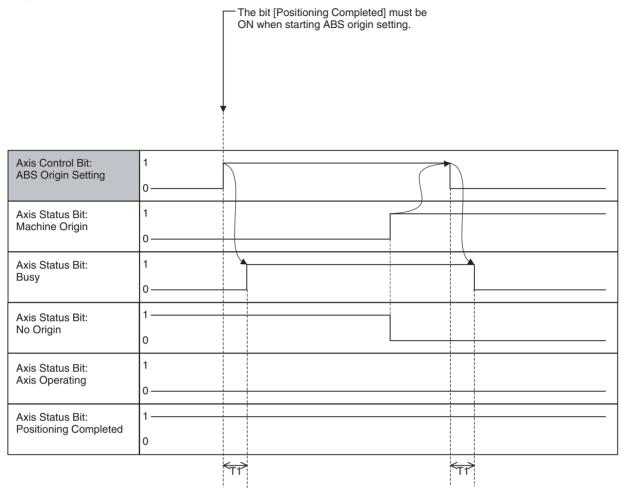

| Word | Variable | Bit | Name                           | I/O    |
|------|----------|-----|--------------------------------|--------|
| x+0  | IW0440   | 11  | Axis Override Enable (Axis 1)  | Output |
| -    | -        |     | -                              |        |
| x+31 | IW045F   |     | Axis Override Enable (Axis 32) |        |

#### **Function**

- Override is the function to change the feed rate specified in the motion program or parameter to the user-specified speed with % specification.
- There are two types of override functions, [Task Override] and [Axis Override]. One of them is used in motion program execution depending on the speed.
- The axis override can be applied to the speed specified by operand V in the motion program or the speed set in the axis parameter.

• The relations between each command and override are shown in the table below:

| Classification           | Function/Name                      | Command  | Override      | Remark                                      |
|--------------------------|------------------------------------|----------|---------------|---------------------------------------------|
| Axis Movement            | Positioning                        | MOVE     | Axis Override |                                             |
|                          | Linear Interpolation               | MOVEL    | Task Override |                                             |
|                          | Circular Interpolation             | MOVEC    | Task Override |                                             |
|                          | Origin Search                      | DATUM    | Axis Override | Applicable only for origin search feed rate |
|                          | Interrupt Feeding                  | MOVEI    | Axis Override |                                             |
|                          | Time-specified Positioning         | MOVET    | Axis Override | Specified time period cannot be kept.       |
|                          | Traverse                           | MOVETRAV | Task Override |                                             |
|                          | Electronic Cam, Single Axis        | CAM      | Disable       |                                             |
| Axis Operation           | Link Operation                     | MOVELINK | Disable       |                                             |
|                          | Electronic Cam, Synchronous        | CAMBOX   | Disable       |                                             |
|                          | Electronic Shaft                   | CONNECT  | Disable       |                                             |
|                          | Trailing Synchronization           | SYNC     | Disable       |                                             |
|                          | Travel Distance Superimpose        | ADDAX    | Disable       |                                             |
|                          | Speed Control                      | SPEED    | Disable       |                                             |
|                          | Torque Control                     | TORQUE   | Disable       |                                             |
| Axis Operation<br>Cancel | Trailing Synchronization Cancel    | SYNCR    | Disable       |                                             |
|                          | Travel Distance Superimpose Cancel | ADDAXR   | Disable       |                                             |
|                          | Speed Control Cancel               | SPEEDR   | Disable       |                                             |
|                          | Torque Control Cancel              | TORQUER  | Disable       |                                             |

## **Command and Operation**

| Name                 | Specifications                                           |  |
|----------------------|----------------------------------------------------------|--|
| Axis Override Enable | 0: Disables axis override value (override 100% is used.) |  |
|                      | 1: Enables axis override value                           |  |
|                      | ↑: Nil                                                   |  |
|                      | ↓: Nil                                                   |  |
| Axis Override        | 0 to 32767 [0.01%]                                       |  |
|                      | 0.00% if value out of range is input.                    |  |

- The value in [Axis Override] is enabled only while the bit [Axis Override Enable] is turned ON. When the bit is OFF, override 100.00% is used.
- The bit [Axis Override Enable] and data [Axis Override] are always referenced.

Status Condition Nil

Effect of Other Functions Nil

**Effect on Other Functions** Speed of the functions with axis movement is affected.

## **Program Example**

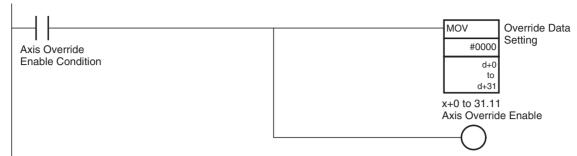

**Timing Chart** 

**Basic Operation:** 

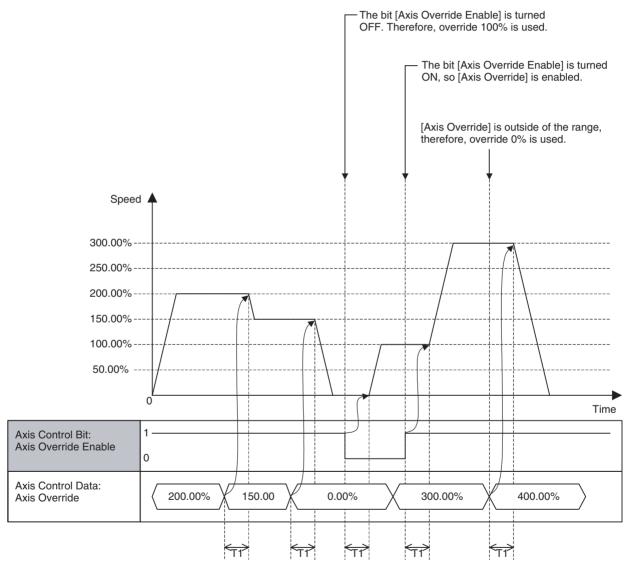

#### **Relation between Task Override and Axis Override:**

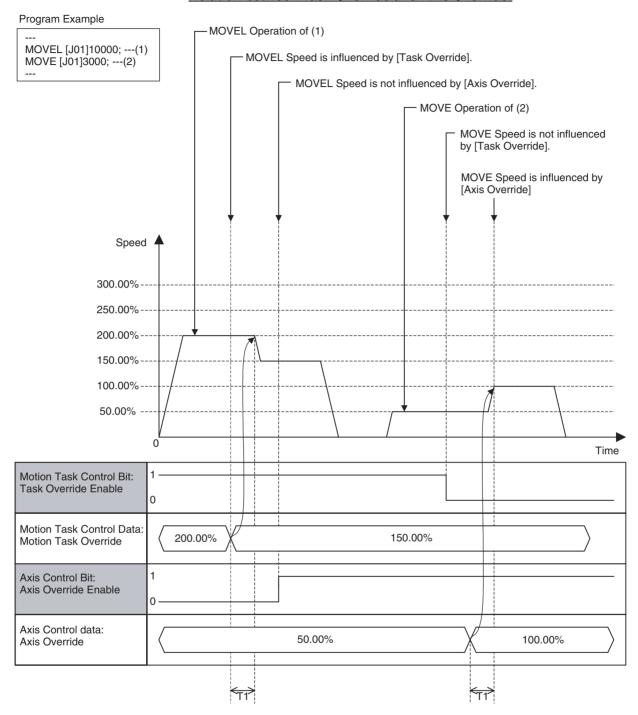

| Word | Variable | Bit | Name                        | I/O    |
|------|----------|-----|-----------------------------|--------|
| x+0  | IW0440   | 13  | Axis Machine Lock (Axis 1)  | Output |
| -    | -        |     | -                           |        |
| x+31 | IW045F   |     | Axis Machine Lock (Axis 32) |        |

#### **Function**

- With Axis machine lock, output for axis movement is stopped to debug the sequences other than the ones for the axis movement.
- Even though command output for axis is stopped, the command position will be updated and signal for the output modules will be output normally.

• When Axis machine lock status is cancelled, the command position returns to the position (Feedback present position) before the machine lock status.

- The Axis machine Lock function works on each axis independently. Therefore, make sure to take caution when the operation (interpolation, etc.) involves multiple axes.
- Even under Axis machine lock state, Servo Lock is required to use functions with axis movement.

## **Command and Operation**

| Name              | Specifications                      |
|-------------------|-------------------------------------|
| Axis Machine Lock | 0: Not using Axis machine lock mode |
|                   | 1: Using Axis machine lock mode     |
|                   | ↑: No                               |
|                   | ↓: No                               |

#### **Status Condition**

| Name                  | Function                                                                                                    |  |
|-----------------------|----------------------------------------------------------------------------------------------------|--|
| Axis Operating        | 0: No axis operating command                                                                                                    |  |
|                       | 1: Axis operating command being output.                                                                                                |  |
| Positioning Completed | 0: Outputting positioning command, or axis is outside of inposition range.                                                             |  |
|                       | 1: Not outputting positioning command, and axis is within inposition range.                                                            |  |
| Axis Machine Lock     | 0: Not in Axis machine lock mode                                                                                                    |  |
| Status                | 1: In Axis machine lock mode                                                                                                    |  |
| Axis Not Used/Used    | 0: Axis is not being used.                                                                                                    |  |
|                       | 1: Axis is being used.<br>(In Manual Mode: Axis is used for JOG etc., In Automatic<br>Mode: Axis is declared in the operating program) |  |

Status of the bit [Axis Machine Lock] is reflected in the bit [Axis Machine Lock Status].

## **Effect of Other Functions**

| Classification  | Item                | Effect                                |
|-----------------|---------------------|---------------------------------------|
| Physical Status | Servo Axis          | No effect                             |
|                 | Virtual Axis        | Ignored                               |
|                 | I/O Axis            | Ignored                               |
|                 | Counter Axis        | Ignored                               |
| Control Status  | In Position control | No effect                             |
|                 | In Speed control    | Output for Speed command not stopped  |
|                 | In Torque control   | Output for Torque command not stopped |

| Classification | Item                         | Effect                                               |
|----------------|------------------------------|------------------------------------------------------|
| Status Bits    | Busy                         | No effect                                            |
|                | In Servo Lock                | No effect                                            |
|                | No Origin                    | No effect                                            |
|                | Axis Operating               | Axis machine lock state will not be changed when ON. |
|                | Positioning Completed        | No effect                                            |
|                | Positioning Completed (No.2) | No effect                                            |
|                | Axis Machine Lock Status     | No effect                                            |
|                | Command Disabled/Enabled     | Axis machine lock state is cancelled when OFF.       |
|                | Axis Not Used/Used           | No effect                                            |
|                | In Manual/Automatic Mode     | No effect                                            |

## **Effect on Other Functions**

In Axis machine lock state, the origin search operations (with DATUM command, Axis Control Bit: Origin Search) will be executed in the same way as the operations with the Axis Control Bit [Forced Origin].

**System Parameter** 

Nil

## **Program Example**

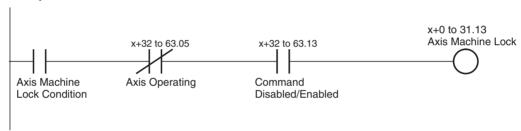

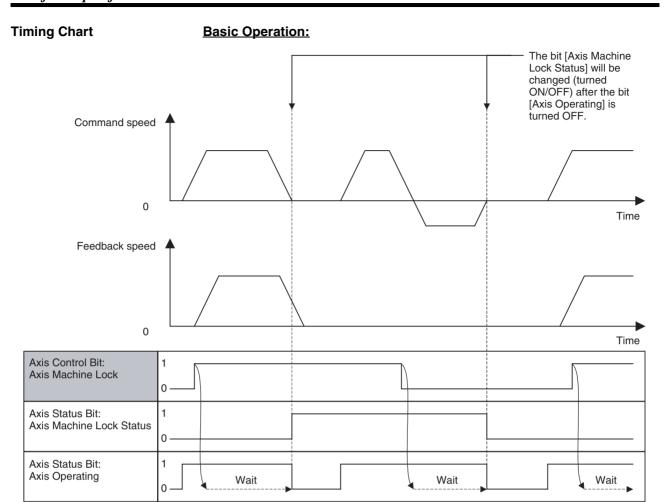

## **Operation in Speed or Torque Control:**

In Speed or Toque Control, it is not guaranteed that the axis will not move when the command output is stopped. Therefore, the bit [Axis Machine Lock Status] is not changed (turned ON/OFF). Due to the same reason, while the bit [Axis Machine Lock Status] is 1 (ON), commands are output not as Speed or Torque command, but as Position command.

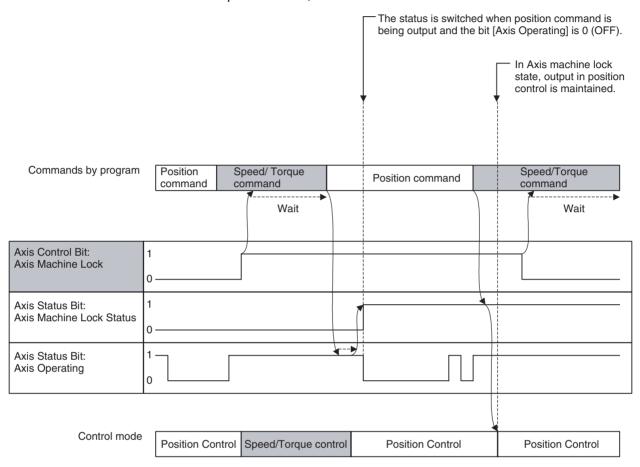

| Word | Variable | Bit | Name                            | I/O    |
|------|----------|-----|---------------------------------|--------|
| x+0  | IW0440   | 15  | Manual/Automatic Mode (Axis 1)  | Output |
|      | -        |     | -                               |        |
| x+31 | IW045F   |     | Manual/Automatic Mode (Axis 32) |        |

#### **Function**

With this bit, the operating mode of the axis is switched.

## **Command and Operation**

| Name | Specifications                                                |
|------|---------------------------------------------------------------|
|      | 0: In Manual Mode                                             |
| Mode | 1: In Automatic Mode                                          |
|      | 1: Decelerates to stop the manual operation being executed    |
|      | ↓: Decelerates to stop the automatic operation being executed |

#### **Status Condition**

| Name                        | Specifications                                                                                                    |  |
|-----------------------------|----------------------------------------------------------------------------------------------------|--|
| Busy                        | 0: Not executing any of the functions listed below.                                                                                                    |  |
|                             | 1: Executing one of the functions listed below, or the command bit is ON. JOG, STEP, Origin Search, Machine Origin Return, Error Counter Reset, Forced Origin, and ABS Origin Setting |  |
| Axis Not Used/Used          | d 0: Axis is not being used.                                                                                                    |  |
|                             | 1: Axis is being used.<br>(In Manual Mode: Axis is used for JOG etc., In Automatic<br>Mode: Axis is declared in the operating program)                                                |  |
| In Manual/Automatic<br>Mode | 0: In Manual Mode (JOG, STEP, and Origin Search can be executed.)                                                                                                    |  |
|                             | 1: In Automatic Mode (Motion programs can be executed.)                                                                                                    |  |

The operating mode status is output to the bit [In Manual/Automatic Mode].

## **Effect of Other Functions**

Conditions for each Axis Status Bit are as shown below:

| Name                         | Condition                                                                                                    |
|------------------------------|----------------------------------------------------------------------------------------------------|
| Busy                         | Does not turn ON                                                                                                    |
|                              | • The bit [Manual/Automatic Mode] can be changed (ON/OFF) in Busy state.                                                                      |
| Servo Lock                   | No effect                                                                                                    |
| No Origin                    | The bit [Manual/Automatic Mode] can be changed<br>regardless of whether the origin for the machine coordinate system has been defined or not. |
| Axis Operating               | Does not turn ON                                                                                                    |
| Positioning Completed        | The bit [Manual/Automatic Mode] cannot be changed when OFF.                                                                                   |
| Axis Machine Lock Status     | No effect                                                                                                    |
| Command Disabled/<br>Enabled | The bit [Manual/Automatic Mode] cannot be changed when OFF.                                                                                   |
| Axis Not Used/Used           | Does not turn ON                                                                                                    |
| In Manual/Automatic<br>Mode  | No effect                                                                                                    |

## **Effect on Other Functions**

The functions on each axis are limited depending on ON/OFF of the bit [In Manual/Automatic Mode] as shown below:

| Function                                | In Manual/Automatic Mode |                    |
|-----------------------------------------|--------------------------|--------------------|
|                                         | OFF (Manual)             | ON (Automatic)     |
| Axis Control Bit: Axis Alarm Reset      | Can be executed          | Can be executed    |
| Axis Control Bit: Deceleration Stop     | Can be executed          | Cannot be executed |
| Axis Control Bit: Servo Lock            | Can be executed          | Can be executed    |
| Axis Control Bit: Servo Unlock          | Can be executed          | Can be executed    |
| Axis Control Bit: JOG                   | Can be executed          | Cannot be executed |
| Axis Control Bit: STEP                  | Can be executed          | Cannot be executed |
| Axis Control Bit: Origin Search         | Can be executed          | Cannot be executed |
| Axis Control Bit: Machine Origin Return | Can be executed          | Cannot be executed |
| Axis Control Bit: Error Counter Reset   | Can be executed          | Can be executed    |
| Axis Control Bit: Forced Origin         | Can be executed          | Cannot be executed |
| Axis Control Bit: ABS Origin Setting    | Can be executed          | Cannot be executed |
| Axis Control Bit: Axis Override Enable  | Can be executed          | Can be executed    |
| Axis Control Bit: JOG/STEP Direction    | Can be executed          | Cannot be executed |
| Axis Control Bit: Axis Machine Lock     | Can be executed          | Can be executed    |

| Function                                | In Manual/Automatic Mode |                    |
|-----------------------------------------|--------------------------|--------------------|
|                                         | OFF (Manual)             | ON (Automatic)     |
| Axis Control Bit: Manual/Automatic Mode | Can be executed          | Can be executed    |
| IOWR: Present Position Preset           | Can be executed          | Cannot be executed |

- When the bit [Manual/Automatic Mode] is turned ON (1) during a manual operation, the manual operation being executed will be interrupted by deceleration stop. The bit [In Manual/Automatic Mode] will be turned ON when the bit [Axis Not Used/Used] is turned OFF after the interruption.
- If the bit [Manual/Automatic Mode] for the axis declared by PROG command in the motion program is turned OFF (0) during an automatic operation, the program operation being executed will be interrupted by deceleration stop. The status bit [In Manual/Automatic Mode] will be turned OFF when the bit [Axis Not Used/Used] is turned OFF after the interruption.
- If the bit [In Manual/Automatic Mode] for the axis declared by PROG command is OFF (0) when starting a motion program, the bit [Start Warning] will be turned ON and the motion program cannot be executed.

#### **System Parameter**

Nil

## **Program Example**

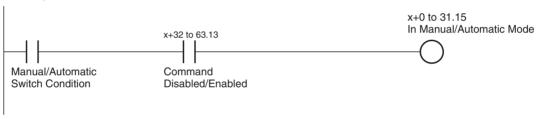

## **Timing chart**

#### **Basic Operation:**

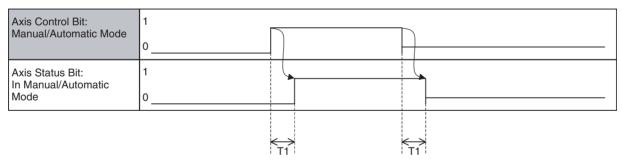

## **Axis operation switch in Manual Mode:**

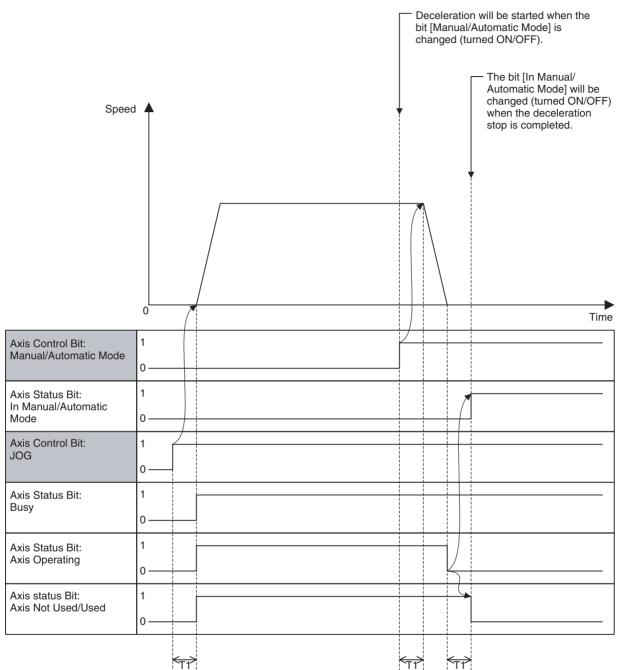

## Switch during program operation in Automatic Mode:

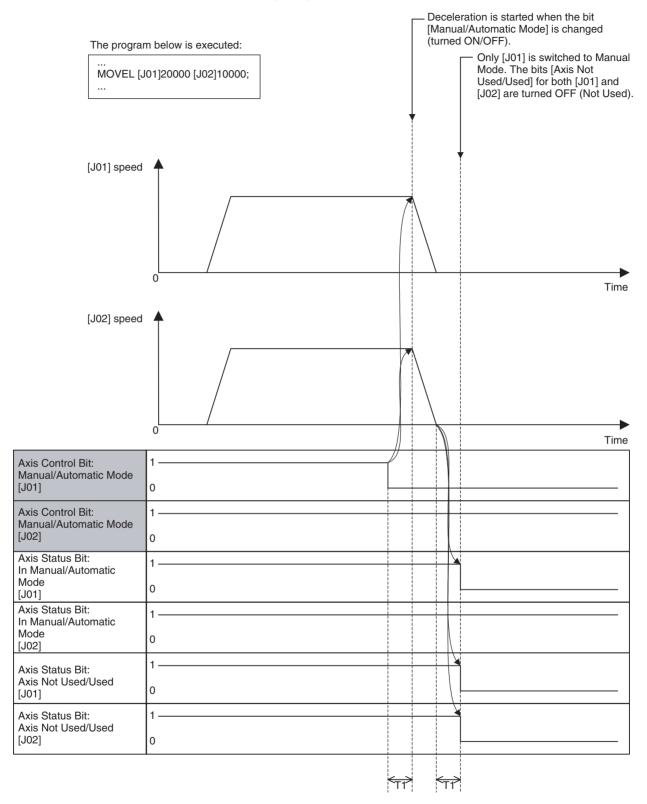

| Word | Variable | Bit | Name                           | I/O    |
|------|----------|-----|--------------------------------|--------|
| x+0  | IW0440   | 00  | Axis Alarm Reset (Axis 1)      | Output |
| -    | -        |     | -                              |        |
| x+31 | IW045F   |     | Axis Alarm Reset (Axis 32)     |        |
| x+32 | OW0440   | 00  | Axis Alarm Occurring (Axis 1)  | Input  |
| -    | -        |     | -                              |        |
| x+63 | OW045F   |     | Axis Alarm Occurring (Axis 32) |        |

#### **Function**

- When an error that requires stopping the operation occurs in the MC Unit or MECHATROLINK-II slaves, it will be detected as an alarm.
- Executing alarm reset after removing the cause can clear alarms (except for some alarms).
- When communications are disconnected during normal operations, the bit [Axis Alarm Reset] will be turned ON to make the concerned axis usable again.

#### **Command and Operation**

| Name             | Specifications                                                |  |
|------------------|---------------------------------------------------------------|--|
| Axis Alarm Reset | 0: Nil                                                        |  |
|                  | 1: Does not turn ON the bit [Axis Alarm Occurring]            |  |
|                  | 1: Clears alarm occurring on axis level and warning on ML-10. |  |
|                  | ↓: Nil                                                        |  |

Alarms on the axis or MECHATROLINK-II slave level will be reset when the bit [Axis Alarm Reset] is turned ON.

| Name              | Specifications                                           |  |  |
|-------------------|----------------------------------------------------------|--|--|
| Axis Alarm Occur- | 0: Alarm not occurring on axis or MECHATROLINK-II slave. |  |  |
| ring              | 1: Alarm occurring on axis or MECHATROLINK-II slave.     |  |  |

#### **Status Condition**

| Name                            | Specifications                                                    |  |
|---------------------------------|-------------------------------------------------------------------|--|
| Alarm Occurring                 | 0: No alarm                                                       |  |
|                                 | 1: Alarm occurring on MC Unit (linked to ERC indicator)           |  |
| Axis Alarm Occur-<br>ring 1-16  | 0: No alarm occurring on axis or the bit [Axis Alarm Reset] is ON |  |
|                                 | 1: Alarm occurring on axis                                        |  |
| Axis Alarm Occur-<br>ring 17-32 | 0: No alarm occurring on axis or the bit [Axis Alarm Reset] is ON |  |
|                                 | 1: Alarm occurring on axis                                        |  |
| Axis Alarm                      | 0: No alarm occurring on axis or MECHATROLINK-II slave            |  |
|                                 | 1: Alarm occurring on axis or MECHATROLINK-II slave               |  |
| Axis Alarm Code                 | Outputs the code of the alarm occurring on axis                   |  |

- If an alarm occurs on an axis or MECHATROLINK-II slave, the bits [Alarm Occurring], [Axis Alarm Occurring 1-32], and [Axis Alarm] will be turned ON, and the alarm code will be stored in [Axis Alarm Code].
- When several alarms occur at the same time, the code of the alarm that was detected first will be stored in [Axis Alarm Code].

**Effect of Other Functions** 

Nil

**Effect on Other Functions** 

When an alarm occurs, various functions will be affected (operation failure, operation interruption etc.).

**System Parameter** 

Nil

## **Program Example**

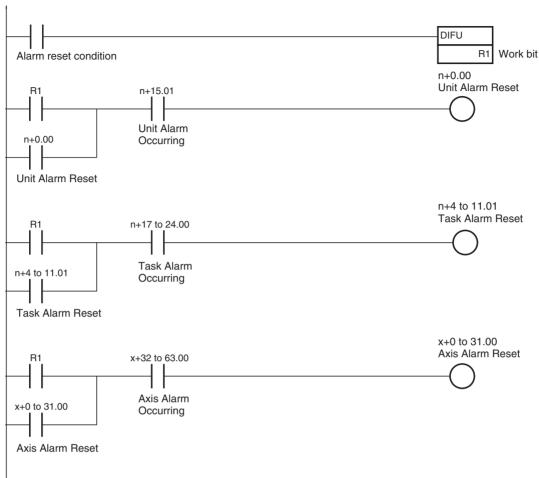

On MC Unit, there are three types of alarms:

- Unit alarm
- Task alarm
- Axis alarm

Alarms are reset on the basis of each type. Therefore, execute the alarm reset over the Unit, Task, and Axis to clear an alarm occurring on the MC Unit without fail.

## **Timing Chart**

## **Basic Operation (Alarm Occurring):**

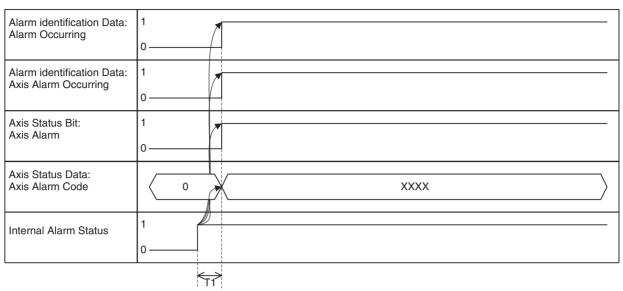

## **Basic Operation (Alarm Reset):**

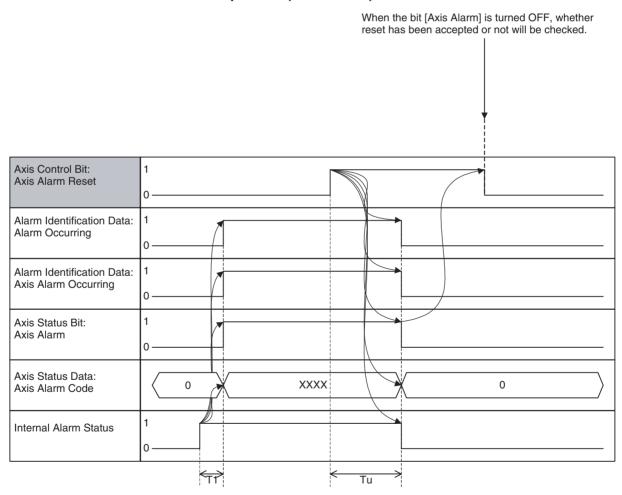

## When an alarm that cannot be reset occurs:

When the bit [Axis Alarm] is turned OFF, whether reset has been accepted or not will be checked.

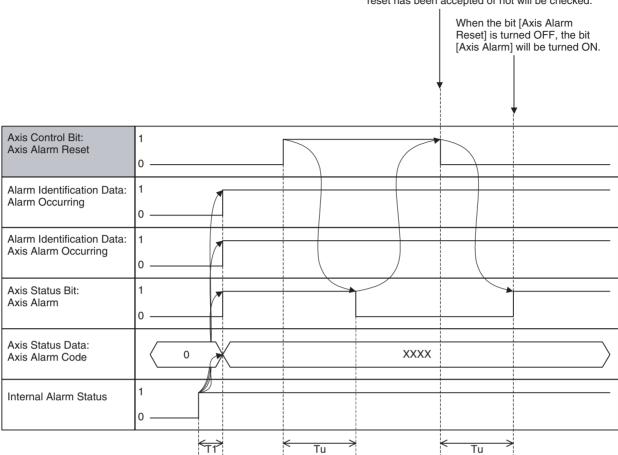

## When an alarm occurs while the bit [Axis Alarm Reset] is ON:

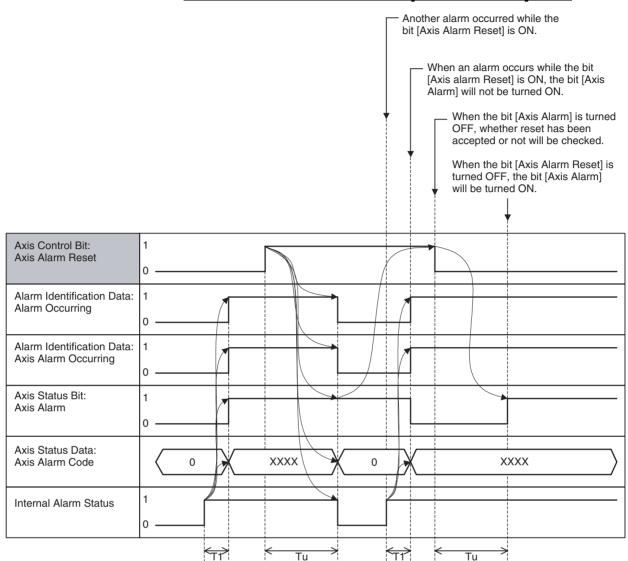

| Word      | Variable    | Bit | Name                          | I/O   |
|-----------|-------------|-----|-------------------------------|-------|
| x+32      | OW0440      | 01  | Machine Origin (Axis 1)       | Input |
| -<br>x+63 | -<br>OW045F |     | -<br>Machine Origin (Axis 32) |       |

#### **Function**

The bit [Machine Origin] indicates the status that the present position is located in the proximity of the origin on the machine coordinate system.

## **Status Condition**

| Name           | Specifications                                                                   |  |
|----------------|----------------------------------------------------------------------------------|--|
| Machine Origin | 0: Machine coordinate system FB position is outside of origin in-position range. |  |
|                | 1: Machine coordinate system FB position is within origin in-<br>position range. |  |

 When the feedback position enters second in-position range (specified by the system parameter) of the machine origin, the bit [Machine Origin] is turned ON regardless of whether the origin has been defined or not.

• 1-shot output may occur. In that case, depending on the Scan Time of the ladder program and the Unit Scan Time of the MC Unit, the output may not be reflected in the ladder program.

#### **Effect on Other Functions**

The bit [Machine Origin] does not affect other functions directly. It can be used as the status to check the completion of the Axis Control Bit [Origin Search], [Machine Origin Return], or [DATUM command].

#### **System Parameter**

The range where the bit is turned ON/OFF is determined by the following system parameter:

| No.    | Name                   |  |
|--------|------------------------|--|
| P3AA07 | No.2 In-position Range |  |

#### **Timing Chart**

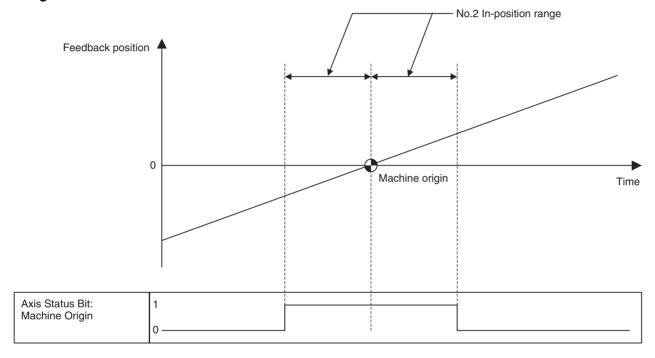

| Word | Variable | Bit | Name           | 1/0   |
|------|----------|-----|----------------|-------|
| x+32 | OW0440   | 02  | Busy (Axis 1)  | Input |
| -    | -        |     | -              |       |
| x+63 | OW045F   |     | Busy (Axis 32) |       |

#### **Function**

The bit [Busy] indicates the status of the execution of each function on the axis level, and it is used to provide interlock among functions in the ladder program.

#### **Status Function**

| Name | Specifications                                                                                              |  |  |
|------|----------------------------------------------------------------------------------------------------|--|--|
| Busy | 0: Not executing any of the functions listed below.                                                         |  |  |
|      | 1: Executing one of the functions listed below, or the command bit is ON.                                   |  |  |
|      | JOG, STEP, Origin Search, Machine Origin Return, Error Counter Reset, Forced Origin, and ABS Origin Setting |  |  |

The bit [Busy] will be turned ON when the execution of the following functions is started after they were accepted, and turned OFF when the execution is completed and the command is turned OFF.

| Function                                |  |  |  |
|-----------------------------------------|--|--|--|
| Axis Control Bit: JOG                   |  |  |  |
| Axis Control Bit: STEP                  |  |  |  |
| Axis Control Bit: Origin Search         |  |  |  |
| Axis Control Bit: Machine Origin Return |  |  |  |
| Axis Control Bit: Error Counter Reset   |  |  |  |
| Axis Control Bit: Forced Origin         |  |  |  |
| Axis Control Bit: ABS Origin Setting    |  |  |  |

#### **Effect on Other Functions**

The following functions will be restricted while the bit [Busy] is ON:

| Function                                | Restriction        |
|-----------------------------------------|--------------------|
| Axis Control Bit: JOG                   | Cannot be executed |
| Axis Control Bit: STEP                  | Cannot be executed |
| Axis Control Bit: Origin Search         | Cannot be executed |
| Axis Control Bit: Machine Origin Return | Cannot be executed |
| Axis Control Bit: Forced Origin         | Cannot be executed |
| Axis Control Bit: ABS Origin Setting    | Cannot be executed |
| Axis Control Bit: JOG/STEP Direction    | Cannot be executed |
| IOWR: Present Position Preset           | Cannot be executed |

#### **System Parameter**

#### Nil

## **Timing Chart**

See "JOG Operation" (page 436), "STEP Operation" (page 440), "Origin Search" (page 444), "Machine Origin Return" (page 448), "Error Counter Reset" (page 452), "Forced Origin" (page 457), and "ABS Origin Setting" (page 459).

| Word      | Variable    | Bit | Name                      | I/O   |
|-----------|-------------|-----|---------------------------|-------|
| x+32      | OW0440      | 04  | No Origin (Axis 1)        | Input |
| -<br>x+63 | -<br>OW045F |     | -<br> No Origin (Axis 32) |       |

#### **Function**

The bit [No Origin] indicates the status of whether the origin on the machine coordinate system is defined or not.

#### **Status Condition**

| Name      | Specifications                                         |  |
|-----------|--------------------------------------------------------|--|
| No Origin | 0: Origin on machine coordinate system is defined.     |  |
|           | 1: Origin on machine coordinate system is not defined. |  |

• When the MC Unit is powered ON, the bit [No Origin] will be turned ON. It will be turned OFF through the operations of the following functions. Executing present position preset using IOWR will not turn OFF the bit.

| Function                           | Remark                                                                                                    |
|------------------------------------|----------------------------------------------------------------------------------------------------|
| Axis Control Bit:                  | The bit [No Origin] will be turned OFF when Origin Search is completed normally.                                                                                 |
| Origin Search                      | If the origin search method is "Origin at power ON", the bit [No Origin] will be turned OFF simultaneously when the bit [Command Disabled/Enabled] is turned ON. |
| Axis Control Bit:<br>Forced Origin | The bit [No Origin] will be turned OFF when Forced Origin is completed normally.                                                                                 |

| Function                                             | Remark                                                                                                    |
|------------------------------------------------------|----------------------------------------------------------------------------------------------------|
| Axis Control Bit:<br>ABS Origin Setting              | The bit [No Origin] will be turned OFF when ABS Control Setting is completed normally.                                                                           |
|                                                      | Subsequently, the bit will be turned OFF simultaneously when the bit [Command Disabled/Enable] is turned ON.                                                     |
| DATUM: Origin Search                                 | The bit [No Origin] will be turned OFF when Origin Search is completed normally.                                                                                 |
|                                                      | If the origin search method is "Origin at power ON", the bit [No Origin] will be turned OFF simultaneously when the bit [Command Disabled/Enabled] is turned ON. |
| Virtual axis or ABS encoder axis with origin setting | Always OFF for Origin Search or any other functions                                                                                                    |

- Conditions for the bit [No Origin] to be turned ON in normal operations are as follows:
  - When an origin search is started (except for when the origin search method is "Origin at power ON").
  - When the bit [Command Disabled/Enabled] is turned OFF.

#### **Effect on Other Functions**

When the bit [No Origin] is ON, the following functions will be restricted. Motion programs can be executed:

| Function                                | Restriction         |
|-----------------------------------------|---------------------|
| Axis Control Bit: Machine Origin Return | Cannot be executed  |
| Software Limit                          | Will not be enabled |

#### **System Parameter**

Nil

#### **Timing Chart**

See "Origin Search" (page 444), "Forced Origin" (page 457), and "ABS Origin Setting" (page 459).

| Word      | Variable    | Bit | Name                          | I/O   |
|-----------|-------------|-----|-------------------------------|-------|
| x+32      | OW0440      | 05  | Axis Operating (Axis 1)       | Input |
| -<br>x+63 | -<br>OW045F |     | -<br>Axis Operating (Axis 32) |       |

#### **Function**

The bit [Axis Operating] indicates the status of the output of operation commands for the axis.

It turns ON even when no command is being output in Axis machine lock mode.

#### **Status Condition**

| Name           | Specifications                          |  |
|----------------|-----------------------------------------|--|
| Axis Operating | 0: No axis operating command            |  |
|                | 1: Axis operating command being output. |  |

- The bit [Axis Operating] changes its state (ON/OFF) for the operating commands in any one of Position, Speed, and Torque controls.
- 1-shot output may occur. In that case, depending on the Scan Time of the ladder program and the Unit Scan Time of the MC Unit, the output may not be reflected in the ladder program.

#### **Effect on Other Functions**

• The bit [Axis Operating] functions as the completion condition of the following axis operations:

| Function                            | Remark       |
|-------------------------------------|--------------|
| Axis Control Bit: JOG               |              |
| Axis Control Bit: STEP              |              |
| MOVEL Command: Linear Interpolation | In Pass Mode |

| Function                              | Remark       |
|---------------------------------------|--------------|
| MOVEC Command: Circular Interpolation | In Pass Mode |
| MOVETRAV Command: Traverse            | In Pass Mode |

• The status (ON/OFF) of Axis machine lock will not be changed while the bit [Axis Operating] is ON.

### **System Parameter**

Nil

### **Timing Chart**

### **Basic Operation:**

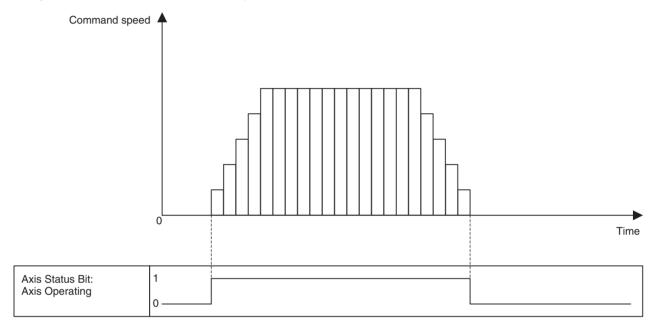

| Word | Variable | Bit | Name                                   | I/O   |
|------|----------|-----|----------------------------------------|-------|
| x+32 | OW0440   | 06  | Positioning Completed (Axis 1)         | Input |
| -    | -        |     | -                                      |       |
| x+63 | OW045F   |     | Positioning Completed (Axis 32)        |       |
| x+32 | OW0440   | 07  | Positioning Completed (NO2.) (Axis 1)  |       |
| -    | -        |     | -                                      |       |
| x+63 | OW045F   |     | Positioning Completed (NO2.) (Axis 32) |       |

### **Function**

The bits [Positioning Completed] and [Positioning Completed (NO.2)] indicate the status of positioning.

### **Status Condition**

| Name                         | Specifications                                                                    |
|------------------------------|-----------------------------------------------------------------------------------|
| Positioning Completed        | 0: Outputting positioning command, or axis is outside of in-<br>position range.   |
|                              | 1: Not outputting positioning command, and axis is within inposition range.       |
| Positioning Completed (NO2.) | 0: Outputting positioning command, or axis is outside of No.2 in-position range   |
|                              | 1: Not outputting positioning command, and axis is within No.2 in-position range. |

 The bit [Positioning Completed] will be turned ON when the difference between the present position and target position enters into the in-position range (specified in the servo parameter) after position command output was completed.

- The bit [Positioning Completed (No.2)] will be turned ON when the difference between the present position and target position enters into the inposition range No.2 (specified in the system parameter) after position command output was completed.
- Both bits [Positioning Completed] and [Positioning Completed (NO.2)] are turned OFF under the conditions described below:
  - Turned OFF simultaneously when the bit [Axis Operating] is turned ON in starting the position command output.
  - When the parameter [P00004 bit04: Positioning completed signal select] is 0:
    - The bits will not be turned OFF until the bit [Axis Operating] is turned ON.
  - When the parameter [P00004 bit04: Positioning completed signal select] is 1:
    - The bits will be turned OFF when moving out of the in-position range.
- In Speed or Torque control, the bits are always OFF because there is no target position.
- 1-shot output may occur. In that case, depending on the Scan Time of the ladder program and the Unit Scan Time of the MC Unit, the output may not be reflected in the ladder program.

### **Effect on Other Functions**

 The bits function as the completion condition of the following axis operations:

| Function                                | Positioning completed/Positioning completed (NO.2) | Remark                                  |
|-----------------------------------------|----------------------------------------------------|-----------------------------------------|
| Axis Control Bit: Origin Search         | Positioning Completed                              |                                         |
| Axis Control Bit: Machine Origin Return | Positioning Completed                              |                                         |
| MOVEL Command: Linear Interpolation     | Positioning completed (NO.2)                       | In Stop Mode                            |
| MOVEC Command: Circular Interpolation   | Positioning Completed (NO.2)                       | In Stop Mode                            |
| MOVETRAV Command: Traverse              | Positioning Completed (NO.2)                       | In Stop Mode                            |
| MOVE: Positioning                       | Positioning Completed                              |                                         |
| DATUM: Origin Search                    | Positioning Completed                              |                                         |
| MOVEI: Interrupt Feeding                | Positioning Completed                              |                                         |
| MOVET: Time-specified Positioning       | Positioning Completed                              |                                         |
| CAM: Electronic CAM, Single Axis        | Positioning Completed                              |                                         |
| SYNCR: Synchronization Cancel           | Positioning Completed                              |                                         |
| SPEEDR: Speed Control Cancel            | Positioning Completed                              | Switch to position control mode checked |
| TORQUER: Torque Control Cancel          | Positioning Completed                              | Switch to position control mode checked |
| MOVELINK: Link Operation                | Positioning Completed                              | Depends on link option                  |
| CAMBOX: Electronic Cam, Synchronous     | Positioning Completed                              | Depends on link option                  |

• The bits also function as the start condition for the following functions:

| Function                             | Start condition                |
|--------------------------------------|--------------------------------|
| Axis Control Bit: Forced Origin      | Cannot be executed when not ON |
| Axis Control Bit: ABS Origin Setting | Cannot be executed when not ON |

### **System Parameter**

The range where the bits are turned ON/OFF is determined by the following system parameter:

| No.    | Name                   |
|--------|------------------------|
| Pn0500 | In-Position Range      |
| P3AA07 | No.2 In-Position Range |

Note

It is generally recommended to set the parameters above so that [Pn0500 = P3AA07] is satisfied for the sake of positioning and interpolation feed accuracy.

### **Timing Chart**

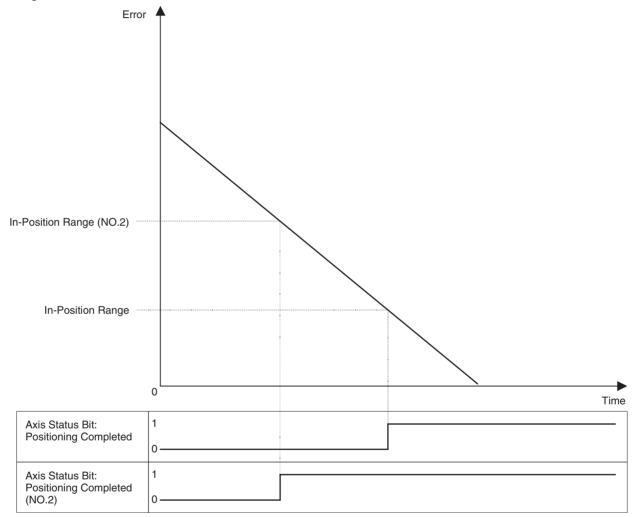

| Word | Variable | Bit | Name                            | I/O   |
|------|----------|-----|---------------------------------|-------|
| x+32 | OW0440   | 08  | Error Counter Warning (Axis 1)  | Input |
| -    | -        |     | -                               |       |
| x+63 | OW045F   |     | Error Counter Warning (Axis 32) |       |

### **Function**

The bit [Error Counter Warning] indicates the status of whether the error amount has exceeded the threshold value or not.

### **Status Condition**

| Name                  | Specifications                                                             |
|-----------------------|----------------------------------------------------------------------------|
| Error Counter Warning | 0: Error amount is within the range of the error counter warning value.    |
|                       | 1: Error amount has exceeded the range of the error counter warning value. |

- The bit [Error Counter Warning] will be turned ON when the error amount exceeds the error counter warning value specified in the system parameter.
- Error amount is checked only during position command output.
- 1-shot output may occur. In that case, depending on the Scan Time of the ladder program and the Unit Scan Time of the MC Unit, the output may not be reflected in the ladder program.

### **Effect on Other Functions**

This bit functions just as a warning, i.e. there is no effect whatsoever on any operations currently being executed.

### **System Parameter**

The range where the bit is turned ON/OFF is determined by the following system parameter:

| NO.    | Name                |
|--------|---------------------|
| P3AA05 | Error Warning Value |

### **Timing Chart**

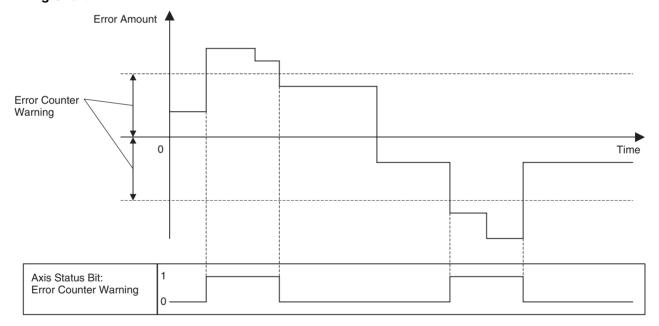

| Word | Variable | Bit | Name                              | I/O   |
|------|----------|-----|-----------------------------------|-------|
| x+32 | OW0440   | 10  | Counter Latch Completed (Axis 1)  | Input |
| -    | -        |     | -                                 |       |
| x+63 | OW045F   |     | Counter Latch Completed (Axis 32) |       |

### **Function**

The bit [Counter Latch Completed] indicates the counter latch status of the axis that has output the latch request through the operation of the following functions:

| Function                 | Purpose of counter latch function       | Role of latch signal                      |
|--------------------------|-----------------------------------------|-------------------------------------------|
| DATUM: Origin Search     | Detects origin.                         | Trigger to decide the final stop position |
| MOVEI: Interrupt Feeding | Detects external signal input position. | Trigger to decide the final stop position |

| Function                               | Purpose of counter latch function  | Role of latch signal                      |
|----------------------------------------|------------------------------------|-------------------------------------------|
| MOVELINK: Link Operation               | Detects link start position.       | Trigger to start synchronization          |
| CAMB0X:<br>Electronic Cam, Synchronous | Detects link start position.       | Trigger to start synchronization          |
| SYNC: Trailing Synchronization         | Detects marker sensor ON position. | Trigger to start synchronization          |
| LATCH: Present Position Latch          | Detects latch position.            | Trigger to store latch position           |
| Axis Control Bit: Origin Search        | Detects origin.                    | Trigger to decide the final stop position |

### **Status Condition**

| Name                    | Specifications                 |
|-------------------------|--------------------------------|
| Counter Latch Completed | 0: Counter Latch not completed |
|                         | 1: Counter Latch completed     |

The bit [Counter Latch Completed] will be turned ON when counter latch is completed, and turned OFF when counter latch is requested through the operation of the functions above.

### **Effect on Other Functions**

The bit functions as the condition to carry forward the operation steps for the functions in the table above.

### **System Parameter**

Nil

### **Timing Chart**

### **Basic Operation (Interrupt Feeding):**

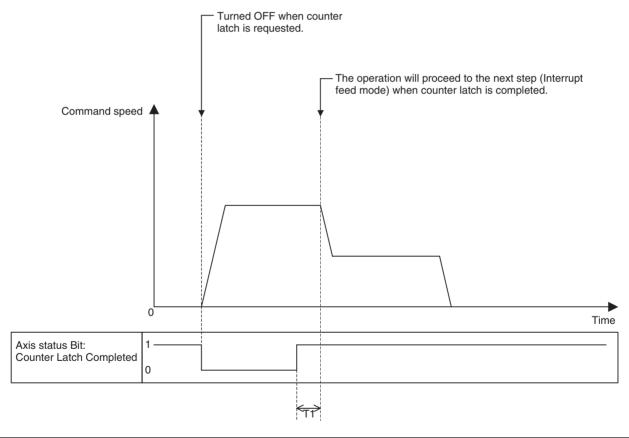

| Warning | Variable   | Bit | Name                           | I/O   |
|---------|------------|-----|--------------------------------|-------|
| x+32    | OW0440 11  |     | MECHATROLINK Warning (Axis 1)  | Input |
| -       | -          |     | -                              |       |
| x+63    | +63 OW045F |     | MECHATROLINK Warning (Axis 32) |       |

### **Function**

The status of the warning occurred on the MECHATROLINK-II slave is reflected in the bit [MECHATROLINK Warning].

### **Status Condition**

| Name               | Specifications                                   |
|--------------------|--------------------------------------------------|
| MECHATROLINK Warn- | 0: No warning detected on MECHATROLINK-II device |
| ing                | 1: Warning detected on MECHATROLINK-II device    |

1-shot output may occur. In that case, depending on the Scan Time of the ladder program and the Unit Scan Time of the MC Unit, the output may not be reflected in the ladder program.

#### **Effect on Other Functions**

- This bit functions just as a warning, i.e. there is no effect whatsoever on any operations currently being executed.
- Even if the bit [MECHATROLINK Warning] is turned ON, the bits [Alarm Occurring], [Axis Alarm Occurring 1-32], and [Axis Alarm] will not be turned ON. No alarm code will be stored in [Axis Alarm Code] neither.

### **System Parameter**

Nil

### **Timing Chart**

Nil

| Word | Variable | Bit | Name                               | I/O   |
|------|----------|-----|------------------------------------|-------|
| x+32 | OW0440   | 13  | Command Disabled/Enabled (Axis 1)  | Input |
| -    | -        |     | -                                  |       |
| x+63 | OW045F   |     | Command Disabled/Enabled (Axis 32) |       |

### **Function**

The bit [Command Disabled/Enabled] indicates the status of whether the axis can accept a command or not.

### **Status Condition**

| Name           | Specifications                                                                                           |
|----------------|----------------------------------------------------------------------------------------------------|
| l <del>-</del> | O: Not allocated or not implemented     : Allocated and implemented (1 for virtual axis unconditionally) |

- The bit for the axis that was allocated as a real axis will be turned ON
  when axis initialization processing is completed after communications
  were established. When disconnection due to communications error
  occurs, it will be turned OFF. Turning ON the bit [Axis Alarm Reset] may
  recover the communications from the disconnection.
- The bit for the axis that was allocated as a virtual axis will be turned ON when axis initialization processing is completed, and keeps the status until the MC Unit is switched OFF.
- Other conditions for the bit [Command Disabled/Enabled] to be turned OFF are as follows:
  - When communications are disconnected
  - During execution of MECHATROLINK device search

### **Effect on Other Functions**

For the axes that were allocated as real axes, the bit [Command Disabled/ Enabled] has effect on execution of all the commands and the status.

### **System Parameter**

Nil

### **Timing Chart**

Nil

| Word | Variable | Bit | Name                         | I/O   |
|------|----------|-----|------------------------------|-------|
| x+32 | OW0440   | 14  | Axis Not Used/Used (Axis 1)  | Input |
| -    | -        |     | -                            |       |
| x+63 | OW045F   |     | Axis Not Used/Used (Axis 32) |       |

### **Function**

The bit [Axis Not Used/Used] indicates the status of whether the concerned axis can be used or not. The bit [Axis Not Used/Used] reflects the execution status as compared to the bit [Busy] will not be turned OFF until the command output is turned OFF. The bit [Busy] does not reflect status in Automatic Mode while the bit [Axis Not Used/Used] reflects status in Automatic Mode.

### **Status Condition**

| Name               | Specifications                                                                                                    |  |
|--------------------|----------------------------------------------------------------------------------------------------|--|
| Axis Not Used/Used | 0: Axis is not being used.                                                                                                    |  |
|                    | Axis is being used.     (In Manual Mode: Axis is used for JOG etc., In Automatic Mode: Axis is declared in the operating program) |  |

• In Manual Mode, the bit [Axis Not Used/Used] is turned ON during execution of the following functions to indicate that the axis is being used in Manual Mode.

| Function                                |  |  |  |  |
|-----------------------------------------|--|--|--|--|
| Axis Control Bit: JOG                   |  |  |  |  |
| Axis Control Bit: STEP                  |  |  |  |  |
| Axis Control Bit: Origin Search         |  |  |  |  |
| Axis Control Bit: Machine Origin Return |  |  |  |  |

- In Automatic Mode, the bit [Axis Not Used/Used] for the axis declared in PROG command will be turned ON when the program is started to indicate that the axis is being used.
- 1-shot output may occur. In that case, depending on the Scan Time of the ladder program and the Unit Scan Time of the MC Unit, the output may not be reflected in the ladder program.

### **Effect on Other Functions**

In Manual Mode

No effect. (The bit [Busy] also has effect on the functions affected by this bit. Duration of the bit [Busy] staying ON is longer than that of the bit [Axis Not Used/Used], which means that the bit [Busy] includes the bit [Axis Not Used/Used] consequentially.

• In Automatic Mode

The axis for which the bit [Axis Not Used/Used] is ON cannot be used in other motion programs. When starting a program that declared an axis already in use, the bit [Start Warning] will be turned ON. Therefore, the motion program cannot be executed.

### **System Parameter**

Nil

**Timing Chart** 

For timing charts in Manual Mode, see "JOG operation" (page 436), "STEP operation" (page 440), "Origin Search" (page 444), and "Machine Origin Return" (page 448). For timing charts in Automatic Mode, see "Motion Program Start" and "Start Mode" (page 404).

# SECTION 8 Establishing the Origin

This section describes how to establish the origin in the positioning system.

| 8-1 | Overview                             |                                         |     |  |  |  |  |  |
|-----|--------------------------------------|-----------------------------------------|-----|--|--|--|--|--|
|     | 8-1-1                                | Using Incremental Encoders              | 490 |  |  |  |  |  |
|     | 8-1-2                                | Using Absolute Encoders                 | 491 |  |  |  |  |  |
| 8-2 | Input S                              | Signals Required for Origin search      | 492 |  |  |  |  |  |
| 8-3 | Origin Search Methods and Parameters |                                         |     |  |  |  |  |  |
|     | 8-3-1                                | Origin Search Methods                   | 492 |  |  |  |  |  |
|     | 8-3-2                                | System Parameters                       | 493 |  |  |  |  |  |
| 8-4 | Origin Search Operations             |                                         |     |  |  |  |  |  |
|     | 8-4-1                                | Overview                                | 494 |  |  |  |  |  |
| 8-5 | Absolu                               | tte (ABS) Encoders                      |     |  |  |  |  |  |
| 8-6 | ABS Encoder Origin Setting           |                                         |     |  |  |  |  |  |
|     | 8-6-1                                | Procedure                               | 498 |  |  |  |  |  |
|     | 8-6-2                                | Setting Up the Related Parameters       | 498 |  |  |  |  |  |
|     | 8-6-3                                | Setting Up the Absolute Encoder         | 499 |  |  |  |  |  |
|     | 8-6-4                                | Supplemental Information for Setting Up | 501 |  |  |  |  |  |
|     | 8-6-5                                | Moving to the Origin                    | 501 |  |  |  |  |  |
|     | 8-6-6                                | Setting the MC Unit ABS Origin          | 501 |  |  |  |  |  |

Overview Section 8-1

### 8-1 Overview

This section describes the method of establishing the origin for motion control systems using either incremental encoders or absolute encoders.

### 8-1-1 Using Incremental Encoders

In motion control systems using incremental encoders, an origin must be established and the bit [No Origin] must be turned OFF after the power is turned ON.

There are two ways to establish the origin using the MC Unit.

| Operation     | Description                                                                                                    |
|---------------|----------------------------------------------------------------------------------------------------|
| Forced Origin | The position where the motor is stopped is defined as an origin.                                                                                                    |
| Origin search | Actually moving the motor and using the limit switches, origin proximity switches, and encoder's phase-Z signal determine an origin.                                                                               |
|               | If the origin search method is set to "Origin at power ON" in<br>the system parameter, the Unit will automatically define the<br>position where the power is turned ON as the origin, without<br>moving the motor. |

### **Forced Origin**

The position where the motor is stopped is determined as the origin (forcibly clear to 0) by turning ON the bit [Forced Origin] in the PC Interface Area. See "Forced Origin" (page 457) in SECTION 7 PC Interface Area for details on the timing chart and other details.

| Word     | Variable    | Bit | Name                    | Description                                                                                                    |
|----------|-------------|-----|-------------------------|----------------------------------------------------------------------------------------------------|
| x+0<br>- | IW0440<br>- | 09  | Forced Origin (Axis 1)  | 0: Nil<br>1: Nil                                                                                                    |
| x+31     | IW045F      |     | Forced Origin (Axis 32) | ↑: The present position is defined as the origin on the machine coordinate system (disabled during operation).  ↓: Nil |

### **Origin Search**

An origin search operation can be performed by turning ON the bit [Origin Search] or by executing DATUM command (Origin Search).

| Word      | Variable    | Bit | Name                         | Description                                                                 |
|-----------|-------------|-----|------------------------------|-----------------------------------------------------------------------------|
| x+0       | IW0440      | 06  | Origin Search (Axis 1)       | 0: Nil                                                                      |
| -<br>x+31 | -<br>IW045F |     | -<br>Origin Search (Axis 32) | 1: Continues origin search  ↑: Starts origin search  ↓: Stops origin search |

### ■ Origin Search in Manual/Automatic Mode

Following the method of determining an origin, use one of the methods depending on the mode of each task as shown below:

Yes: Can be used, No: Cannot be used

| M                                 | ethod | Manual Mode | Automatic Mode |
|-----------------------------------|-------|-------------|----------------|
| Forced Origin bit                 |       | Yes         | No             |
| Origin Search [Origin Search] bit |       | Yes         | No             |
|                                   | DATUM | No          | Yes            |

Overview Section 8-1

### 8-1-2 Using Absolute Encoders

With the ABS encoder, the present position can be defined by reading the absolute value from the encoder when the MC Unit is turned ON if the PLC (MC Unit) or servo driver was turned OFF once. Because of this, there is no need to perform origin searches every time when turning ON the devices. This section explains the set up procedure briefly.

For details, see 8-5 Absolute (ABS) Encoders (page 497).

### **Absolute Encoder Setup**

Absolute encoder data must be reset and the absolute origin for the MC Unit must be set in the following cases:

- When a Servomotor with an absolute encoder is connected for the first time or replaced
- When the battery is replaced.
- When the held absolute data is lost because the encoder cable has been plugged OFF for a long time.

Use the following procedure to set up the absolute encoder:

- 1,2,3... 1. Connect the motor to the machine.
  - 2. Referring to the Servo Driver operation manual, replace the battery.
  - 3. Referring to the Servo Driver operation manual, held values are cleared (data reset). At this point, the origin of the absolute encoder and the machine origin do not match with each other.
  - 4. Execute Servo Lock using the MC Unit.
  - 5. Perform an origin search to move the Servomotor axis to the origin.
  - 6. Turn the absolute encoder OFF and ON in order to save the present value as the origin. The absolute encoder value indicating the machine origin is stored as absolute an origin setting value.

Once the setup is completed, since the present value is decided by automatically subtracting the ABS origin setting value from the value read from the encoder when the power is turned ON, no origin search will be required. For details, see *8-6 ABS Encoder Origin Setting* (page 498).

| Word | Variable | Bit | Name                         | Description                |
|------|----------|-----|------------------------------|----------------------------|
| x+0  | IW0440   | 09  | ABS Origin Setting (Axis 1)  | 0: Nil                     |
| -    | -        |     | -                            | 1: Nil                     |
| x+31 | IW045F   |     | ABS Origin Setting (Axis 32) | ?: Sets ABS encoder origin |
|      |          |     |                              | ?: Nil                     |
| x+0  | IW0440   | 06  | Origin Search (Axis 1)       | 0: Nil                     |
| -    | -        |     | - Cuinin Connell (Anin CO)   | 1: Continues origin search |
| x+31 | IW045F   |     | Origin Search (Axis 32)      | ↑: Starts origin search    |
|      |          |     |                              | ↓: Stops origin search     |

See 7-4 Interface Specifics (page 381) for details on each bit.

# 8-2 Input Signals Required for Origin search

The following input signals and conditions are required to perform the origin search operation.

| Parameter                        | Description                                                                                                    |  |  |  |  |
|----------------------------------|----------------------------------------------------------------------------------------------------|--|--|--|--|
| CW/CCW Limit Signals             | Normally closed switches are required.                                                                                        |  |  |  |  |
| Origin Proximity Signal          | The logic of the input signal can be changed in the parameter, so either Normally closed or Normally open switch can be used. |  |  |  |  |
| Encoder Phase-Z Signal           | Built-in signal of the encoder on the servomotor.                                                                             |  |  |  |  |
| External Input Signal 1,2, and 3 | Normally open switches are used, and connected to the servo driver.                                                           |  |  |  |  |

**CW/CCW Limit Signals** 

These signal inputs indicate the maximum operating range of the work when the motor rotates in the direction of clockwise (CW) or counterclockwise (CCW).

**Origin Proximity Signal** 

This signal input indicates that the axis is near the origin.

**Encoder Phase-Z Signal** 

This signal will be output when the encoder makes one revolution.

The first phase-Z input position after the origin proximity signal input changes from ON to OFF becomes the actual machine origin.

External Input signal 1,2, and 3

Instead of encoder phase-Z signal, one of these signals determines the actual machine origin. The signal to be used can be selected in the system parameter [P4AA06: Origin determine signal].

# 8-3 Origin Search Methods and Parameters

## 8-3-1 Origin Search Methods

There are four possible settings for the origin search methods.

**Origin at Power ON Mode** 

- The position of the motor when the power is turned ON is defined as the origin automatically.
- If an origin search is performed in this mode, the position where the origin search is started will become the origin.

**Limit Reversal Mode** 

- The direction will be reversed if a limit input signal is input during the origin search.
- After starting the operation towards Origin search start direction at Origin search feed rate, when Origin proximity signal input (normally open) is turned ON, the speed will be changed to Origin search approach speed. At the rise of Origin determine signal input after the Origin proximity signal input has been turned OFF, the speed is changed to Origin search creep speed. The axis travels for the final travel distance to define an origin.
- When there is no Origin proximity signal input, a limit signal input can be used instead.

2-level Speed in One Direction Mode

- The origin search is performed only in one direction.
- After starting the operation towards the phase-Z detection direction at Origin search approach speed, the speed will be changed to Origin search creep speed at the rise of the Origin determine signal input and the axis travels for the final travel distance to define an origin. An alarm will occur if a limit signal input is received before the origin proximity signal input.

# 3-level Speed in One Direction Mode

- The origin search is performed only in one direction.
- After starting the operation towards the phase-Z detection direction at Origin search feed rate, the speed will be changed to Origin search approach speed when the Origin proximity signal input (normally open) is turned ON. The speed will be changed to the Origin search creep speed at the rise of the Origin determine signal input after the Origin proximity input signal is turned OFF and the axis travels for the final travel distance to define an origin.
- An alarm will occur if a Limit input signal is input before the Origin proximity input signal.
- When there is no Origin proximity input signal, a limit input signal can be used instead.

### 8-3-2 System Parameters

The following system parameters are required to perform the origin search operation. These system parameters are set using the support tool.

- Except for "Origin at power ON" mode, the origin on the machine coordinate system is determined with the external input signal specified in the parameter [P4AA06: Origin determine signal].
- After completion of an origin search, the following values remain the same as before the execution.
  - The workpiece coordinate system offset set using OFFPOS command
  - The coordinate system No. set in ORIGIN/WORK command
- If an origin search is executed for an axis using an absolute encoder, the origin on the machine coordinate system will be determined using an external input signal.
- By specifying Origin offset value, the origin on the machine coordinate system after an origin search can be set to the value other than zero. (Specify zero if not necessary.)

| Parameter             | No.    | Value                                                                | Description                                                              |  |
|-----------------------|--------|----------------------------------------------------------------------|--------------------------------------------------------------------------|--|
| Origin search         | P4AA01 | 0: Origin at power ON                                                | Sets the origin search method.                                           |  |
| method                |        | 1: Limit reversal                                                    |                                                                          |  |
|                       |        | 2: 2-level speed in one direction                                    |                                                                          |  |
|                       |        | 3: 3-level speed in one direction                                    |                                                                          |  |
| Initial search direc- | P4AA02 | 0: Same as phase-Z detection                                         | Sets the origin search start direction in Limit rever-                   |  |
| tion                  |        | 1: Opposite of phase-Z detection                                     | sal mode (origin search method 1).                                       |  |
| Phase-Z detection     | P4AA03 | 0: + direction                                                       | Sets the phase-Z detection direction in the modes                        |  |
| direction             |        | 1: - direction                                                       | (origin search methods 1,2, and 3) except for Origin at power ON mode.   |  |
| Origin deceleration   | P4AA04 | 0: Uses origin proximity                                             | Sets whether to use origin proximity or limit input                      |  |
| method                |        | 1: Uses CW/CCW                                                       | signal as the origin proximity signal for origin search methods 1 and 3. |  |
| Origin determine sig- | P4AA06 | 0: Phase-Z                                                           | Sets the signal that determines the origin.                              |  |
| nal                   |        | 1: External input signal 1                                           |                                                                          |  |
|                       |        | 2: External input signal 2                                           |                                                                          |  |
|                       |        | 3: External input signal 3                                           |                                                                          |  |
| Origin search feed    | P4AA07 | 1 to 2147483647                                                      | Sets the 1st level speed of the 3-level speed origin                     |  |
| rate                  |        | Note Note that the speed is limited by 32767 command unit/unit scan. | search.                                                                  |  |

| Parameter                           | No.    | Value                                                                                 | Description                                                                                                    |
|-------------------------------------|--------|---------------------------------------------------------------------------------------|----------------------------------------------------------------------------------------------------|
| Origin search approach speed        | P4AA08 | Note Note that the speed is limited by 32767 command unit/unit scan.                  | Sets the 2 <sup>nd</sup> level speed of the 3-level speed origin search, or sets the 1 <sup>st</sup> level speed of the 2-level speed origin search. |
| Origin search creep speed           | P4AA09 | 1 to 2147483647  Note Note that the speed is limited by 32767 command unit/unit scan. | Sets the 3 <sup>rd</sup> level speed of the 3-level speed origin search, or sets the 2 <sup>nd</sup> level speed of the 2-level speed origin search. |
| Reference (machine) origin offset   | P4AA10 | -2147483648 to 2147483647                                                             | Sets the offset amount for the origin search. It is not used for DATUM.                                                                              |
| Origin search final travel distance | P4AA11 | 0 to 2147483647                                                                       | Sets the origin search final travel distance, which is an additional travel distance towards the travel direction.                                   |

# 8-4 Origin Search Operations

### 8-4-1 Overview

This section provides basic examples of origin search patterns for each mode.

**Origin at Power ON Mode** 

The position of the motor when the power is turned ON is automatically defined as the origin. Therefore, there is no origin search operation.

**Limit Reversal Mode** 

With Origin proximity input signal, Phase-Z detection direction: + direction, Origin search start direction: Same as Phase-Z detection

### When the final travel distance is zero:

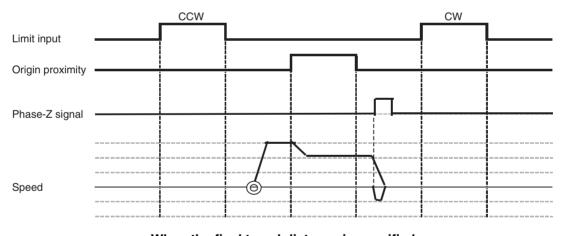

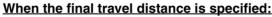

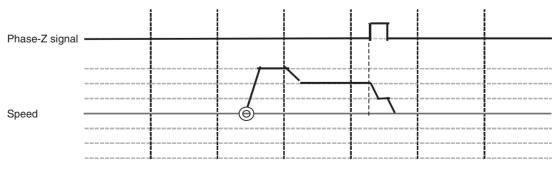

### **Description**

- **1,2,3...** 1. When the origin search is executed, the axis is moved in the specified direction at the specified origin search feed rate.
  - 2. When the origin proximity input signal is input, the speed is changed to the origin search approach speed.
  - 3. After the origin proximity input signal is turned OFF, the speed is reduced at the first rise of phase-Z.
  - 4. The machine origin will be defined after the axis travels back for the excess distance at the origin search creep speed.
    - If the final travel distance has been specified, the machine origin will be defined after the axis travels back for the specified distance.
    - If the reference origin offset value has been set in the system parameter, the specified value will be the machine coordinate of the stopping position.
    - The origin search operation and alarm occurrence will vary depending on the input timings of limit input signal, origin proximity input signal, and phase-Z, origin search start direction, and the position of the work when executing the origin search.

2-level Speed in One Direction Mode

When the phase-Z detection direction is + direction:

### When the final travel distance is zero:

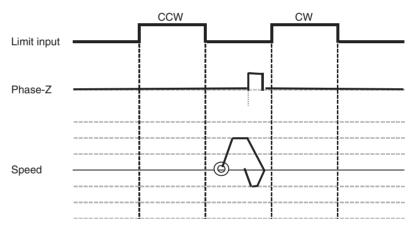

### When the final travel distance is specified:

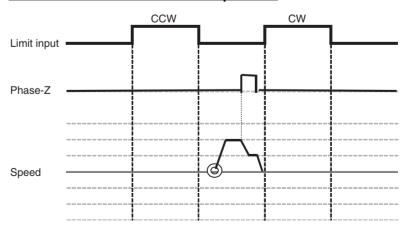

### **Description**

- **1,2,3...** 1. When the origin search is executed, the axis is moved in the phase-Z detection direction at the origin search approach speed.
  - 2. After the origin proximity input signal is turned OFF, the speed is reduced at the first rise of the phase-Z.
  - 3. The machine origin will be defined after the axis travels back for the excess distance at the origin search creep speed.
    - If the final travel distance has been specified, the machine origin will be defined after the axis travels back for the specified distance.
    - If the reference origin offset value has been set in the system parameter, the specified value will be the machine coordinate of the stopping position.
    - The origin search operation and alarm occurrence will vary depending on the input timings of limit input signal, origin proximity input signal, and phase-Z, origin search start direction, and the position of the work when executing the origin search.

# 3-level Speed in One Direction Mode

With Origin proximity input signal, Phase-Z detection direction: + direction

### When the final travel distance is zero:

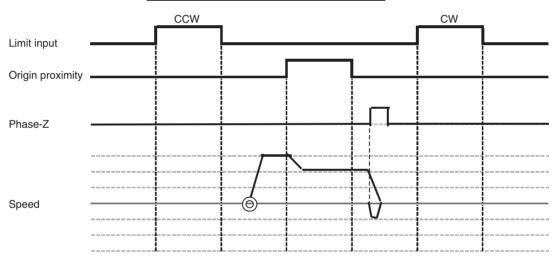

### When the final travel distance is specified:

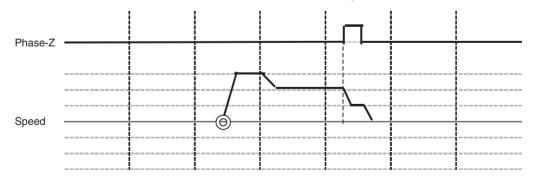

### **Description**

- 1,2,3... 1. When the origin search is executed, the axis is moved in the specified direction at the specified origin search feed rate.
  - 2. When the origin proximity input signal is input, the speed is changed to the origin search approach speed.

- 3. After the origin proximity input signal is turned OFF, the speed is reduced at the first rise of phase-Z.
- 4. The machine origin will be defined after the axis travels back for the excess distance at the origin search creep speed.
  - If the final travel distance has been specified, the machine origin will be defined after the axis travels back for the specified distance.
  - If the reference origin offset value has been set in the system parameter, the specified value will be the machine coordinate of the stopping position.
  - The origin search operation and alarm occurrence will vary depending on the input timings of limit input signal, origin proximity input signal, and phase-Z, origin search start direction, and the position of the work when executing the origin search.

# 8-5 Absolute (ABS) Encoders

Overview

The absolute encoder retains absolute data by using the backup battery when the MC Unit is turned OFF. When PLC (MC Unit) is turned ON again, the absolute data is read from the absolute encoder to determine the present position. Therefore, once an origin is set, no origin search will be required after the power is turned ON (required for INC encoders).

The absolute position can be detected using the absolute encoder on the motor with a semi-closed loop system. The detector is composed of an encoder detecting the absolute position within one rotation and a counter that counts the number of rotations.

The ABS data that is stored in the ABS encoder consists of [the number of rotations from the absolute reference position (M)] and [the position within one encoder rotation (PO)]. This ABS data is read as serial data when the power for the system is turned ON. After that, the operation of an absolute encoder will be the same as that of an incremental encoder.

The absolute position PE can be found using the following expression:

 $PE = M \times R + PO$ 

Number of rotations from the absolute reference position:M

Number of pulses per one encoder rotation:

• The position within one encoder rotation: PO

The ABS encoder constantly holds the ABS data using battery even when the power is OFF. Moreover, it updates the data when there is any data change.

The battery is connected to the battery connector of the Servo Driver.

The Servo Driver reads the absolute data when the power is turned ON. Additionally, the MC Unit reads the same data to calculate the absolute position to set the machine coordinate system automatically.

Applicable Absolute Encoders The following Servomotors with absolute encoders that can be connected to the MC Unit are provided:

| OMRON W Series | (R88M-W□□□□□S  |  |  |
|----------------|----------------|--|--|
|                | (B88M-WDDDDDT) |  |  |

# 8-6 ABS Encoder Origin Setting

### 8-6-1 Procedure

Follow the procedure below to set the ABS encoder origin.

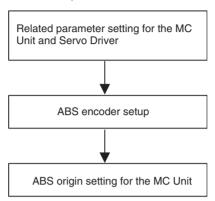

Follow the above procedure in the following cases:

- When starting up the absolute position detection system for the first time
- When the servomotor was replaced
- When alarm related to the absolute encoder occurred

### 8-6-2 Setting Up the Related Parameters

### **Parameters of MC Unit**

| No.    | Name                                     | Value                            | Remark                                                                                           |
|--------|------------------------------------------|----------------------------------|--------------------------------------------------------------------------------------------------|
| P1AA01 | Physical axis setting                    | 0: Not used<br>1~30: MLK devices | Only the MLK slaves can be used as the absolute value detection system.                          |
|        |                                          | 31: Reserved                     | ,                                                                                                |
|        |                                          | 32: Virtual axis                 |                                                                                                  |
| P4AA12 | ABS origin offset                        | -2147483648~2147483647           | Sets the offset amount for the ABS origin setting.                                               |
|        |                                          |                                  | The present position after ABS origin setting execution will be the value set in this parameter. |
| P5AA04 | Command unit/1 machine rotation          | 1~2147483647                     |                                                                                                  |
| P5AA05 | Gear ratio 1<br>(Motor rotation speed)   | 1~10,000,000                     |                                                                                                  |
| P5AA06 | Gear ratio 2<br>(Machine rotation speed) | 1~10,000,000                     |                                                                                                  |
| P5AA07 | Axis feed mode                           | 000000X0h                        | Coordinate system management:                                                                    |
|        |                                          | X (coordinate system management) | Limited length axis and Unlimited length                                                         |
|        |                                          | 0: Limited length                | axis are treated differently.                                                                    |
|        |                                          | 1: Unlimited length              |                                                                                                  |

Note

If the parameters [P5AA04], [P5AA05], and [P5AA06] are changed after ABS origin setting, the alarm [300Dh: ABS encoder error] may occur when the power is turned ON.

### **Parameters of Servo Driver**

| No.     | Name                     | Value                                            | Remark                                                                              |
|---------|--------------------------|--------------------------------------------------|-------------------------------------------------------------------------------------|
| Pn002.2 | Absolute encoder         | 0: Uses absolute encoder as absolute encoder.    | Set 0.                                                                              |
|         | usage                    | 1: Uses absolute encoder as incremental encoder. |                                                                                     |
| Pn205   | Multi-turn limit setting | 0~65535                                          | Limited length axis:<br>65535 (Default value)                                       |
|         |                          |                                                  | Unlimited length axis:<br>Denominator of the deceleration<br>ratio -1 (See note 1.) |
| Pn813.0 | Option monitor 1         | 0: Follows analog monitor 1 (Pn003.0)            | Set 2. (See note 2.)                                                                |
|         | select                   | 1: Follows analog monitor 1 (Pn003.1)            |                                                                                     |
|         |                          | 2: Initial multi-turn data (IMTDATA)             |                                                                                     |
|         |                          | 3: Encoder count direct value (PGCNT: after x4)  |                                                                                     |
|         |                          | 4: Motor PG initial multi-turn data direct value |                                                                                     |
|         |                          | 5: Motor PG counter direct value                 |                                                                                     |
|         |                          | 6: Motor PG counter latch direct value           |                                                                                     |
|         |                          | 7: Reserved                                      |                                                                                     |
|         |                          | 8: Full-closed PG counter direct value           |                                                                                     |
|         |                          | 9: Full-closed PG counter latch direct value     |                                                                                     |
| Pn813.1 | Option monitor 2 select  | Same as above                                    | Set 3. (See note 2.)                                                                |

### Note

- (1) With machines such as turntable whose motor makes m rotations while its load shaft makes n rotations, the present value cannot be displayed correctly unless the multi-turn data from the ABS encoder returns to zero in every m rotations. Setting the value obtained by subtracting 1 from deceleration ratio denominator (m-1) in Pn205 will enable to display the present value correctly.
- (2) Both multi-turn data and initial incremental pulses are read through the option monitor 1/2 when the power is turned ON. Set the parameters Pn813.0 and Pn813.1 appropriately so that the absolute data can be read correctly.

## 8-6-3 Setting Up the Absolute Encoder

### **Purpose**

ABS encoder setup is required when clearing the rotational count data of the encoder to 0, or when the encoder has been left disconnected from the battery for a long period. Along with the ABS encoder setup, ABS origin must be set in the MC Unit. This is for resetting rotational count data of the ABS encoder, which should be accompanied by initialization of the axis present value to 0 in the MC Unit.

### **Setup Procedure**

The following setup procedure is for the ABS encoder on OMRON W-series Servomotor.

Make sure to follow the procedure. Otherwise, errors may occur.

### 1,2,3... 1. Execute ABS encoder setup in the system check mode (Fn008).

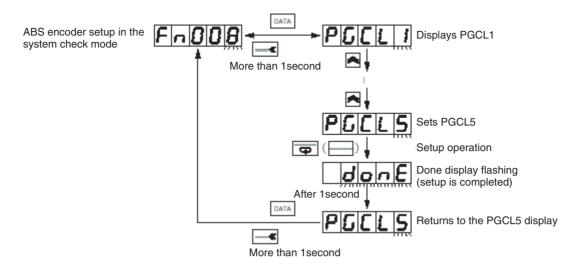

### **Operation procedure**

| PR02W OPR      | Key OPR            | Display | Description                                                                                                    |
|----------------|--------------------|---------|----------------------------------------------------------------------------------------------------|
|                |                    | =A.B I  | Status display mode  Note When the power is turned ON for the first time after connecting the motor with absolute encoder, A.81 (backup error) will be displayed. |
| <b>Q</b>       |                    | FABOD   | ( ) Press the key to select the system check mode.                                                                                                    |
| <b>★</b>       | ×                  | FABOR   | Press the key to select the function No. Fn008.                                                                                                    |
| 28.8           | More than 1 second | PGELL   | (More than 1 second)  Press the key to start the ABS encoder setup function.  "PGCL1" will be displayed.                                                          |
| <b>A</b>       | <b>~</b>           | PGELS   | Press the key to display "PGCL5".                                                                                                    |
| æ              |                    | don E   | The ABS encoder setup will be processed. After completing the setup, "donE" will be displayed and flash for about 1 second.                                       |
| After 1 second |                    | PUELS   | After displaying "donE", "PGCL5" will be displayed again.                                                                                                    |
| DATA           | More than 1second  | Fn008   | ☐ (More than 1 second) Function No. in the system check mode will be displayed again.                                                                             |

2. Turn OFF the power once, and then ON again.

The alarm (A.81) will not be cleared when the setup operation is completed.

The alarm will be cleared after the power is turned OFF once (check the power-indicator goes OFF), and then ON again. If no error occurs after power ON, the setup is completed.

If the alarm (A.81) occurs, start over the setup operation.

### 8-6-4 Supplemental Information for Setting Up

Setup operation explained above is required for operation check (with no load) on a motor and driver alone. When connecting the motor with the mechanical system for trial operation, another setup will be required due to the possibility that the amount of multi-turns in the ABS encoder may be too great.

#### Note

The output range of the ABS encoder multi-turns for OMNUC W Series is between -32768 to +32767. Make sure that the operation range of the machine is within the range of multi-turns output.

# Setting Up for Trial Operation

- If the alarm (A.81) occurs after replacing the battery unit, another setup will be required.
- The multi-turn data after the replacement should be different from that before battery unit replacement. Therefore, another initialization of the MC Unit will be required.

### Note

If the alarm does not occur after battery unit replacement, it is not necessary to initialize the MC Unit. If the battery unit is replaced correctly before its battery drain, no alarm should occur normally.

# Setting Up When Replacing the Battery unit

In case of battery drain, the absolute data in the ABS encoder will be cleared. Therefore, battery unit replacement and setup are required.

# Other Cases Requiring Setup

When disconnecting the encoder cable from the connector (on the driver or motor), the absolute data in the ABS encoder will be cleared. Therefore, setup operation will be required again.

### 8-6-5 Moving to the Origin

Use either of the following methods to move the machine to the position that will be the origin.

- Perform an origin search
- Execute JOG operation without an origin search.

### Performing an Origin Search

1,2,3...

- 1. Set the system in Servo Lock.
- 2. Perform an origin search. See *8-4 Origin Search Operations* (page 494) for details on the origin search.

### Jog Operation Without Performing an Origin Search

1,2,3... 1. Set the system in Servo Lock

2. Move the axis to the position to be the origin by JOG operation.

## 8-6-6 Setting the MC Unit ABS Origin

By setting the ABS origin, while the present position on the machine coordinate system is cleared to zero, the absolute position at that point is stored in the Flash memory.

Execute ABS origin setting after the axis was moved to the origin.

The present position (stopping) is stored in the MC Unit as the absolute origin.

| Execute AE | <u> </u>  |         | :      | 11  | 1- 11 1 | 11  | $\neg$ | 1         | Λ     |
|------------|-----------|---------|--------|-----|---------|-----|--------|-----------|-------|
|            | ≺S Ariain | CATTINA | Heina  | τnΔ | nit in  | Tna | ю.     | INTERTACE | ΔrΔa  |
|            | JO OHUH   | SCILLIA | usiiiu | uic | DIL III | uic |        | michacc   | AICU. |

| Name               | Word | Variable | bit | Name                   | Description                |
|--------------------|------|----------|-----|------------------------|----------------------------|
| Axis 1 Control Bit | x+0  | IW0440   | 10  | Absolute Origin        | 0: Nil                     |
|                    |      |          |     | Setting                | 1: Nil                     |
|                    |      |          |     |                        | ↑: Sets ABS encoder origin |
|                    |      |          |     |                        | ↓: Nil                     |
| Axis 2-32 Control  | x+1  | IW0441   | 10  | The same as for Axis 1 | The same as for Axis 1     |
| Bits               | -    | -        |     |                        |                            |
|                    | x+31 | IW045F   |     |                        |                            |

- The absolute position setting value is stored in the system variable after ABS origin setting is completed. It is possible to transfer the absolute position setting value to another MC Unit through backup/restore operation using the CPU Unit's memory card.
- The absolute position setting value can be referenced using IORD instruction or the support tool. However, they cannot be edited directly. Make sure to set the absolute position setting value using ABS origin setting function.
- The addresses in the table below are for Axis 1:

| Variable address | IORD address | Classi-<br>fication | Name                                                          | Description                                            | Unit     | Update timing                    |
|------------------|--------------|---------------------|---------------------------------------------------------------|--------------------------------------------------------|----------|----------------------------------|
| SW021E           | 310F         | Axis                | Axis 1 Status:                                                | The value of multi-turns of the                        | Rotation | At power ON,                     |
| SW021F           |              |                     | Absolute position setting value 1: Multi-turns                | ABS encoder in ABS origin setting                      |          | At ABS origin setting completion |
| SW0220           | 3110         | Axis                | Axis 1 Status:                                                | The number of initial incre-                           | Pulse    | At power ON,                     |
| SW0221           |              |                     | Absolute position setting value 2: Initial incremental pulses | mental pulses of the ABS encoder in ABS origin setting |          | At ABS origin setting completion |

### Note

- (1) It is recommended to backup the contents of ABS origin setting in the CPU Unit's memory card after ABS origin setting is completed.
- (2) Make sure to set the absolute position setting value correctly. Otherwise, difference in values for positioning will occur between the MC Unit and ABS encoder.
- (3) Do not execute ABS origin setting at least for one second after the main power supply for the Servo Driver or control power supply is turned ON.

# **SECTION 9 Other Operations**

This section describes special operations for the CS1W-MCH71 Motion Control Unit, including teaching, program debugging, coordinate systems, and backup functions.

| 9-1 | Teachi                      | 1g                                            | 504 |  |  |  |  |
|-----|-----------------------------|-----------------------------------------------|-----|--|--|--|--|
|     | 9-1-1                       | Introduction                                  | 504 |  |  |  |  |
|     | 9-1-2                       | Teaching Condition Setting                    | 504 |  |  |  |  |
|     | 9-1-3                       | Teaching Execution                            | 505 |  |  |  |  |
|     | 9-1-4                       | Teaching Status                               | 505 |  |  |  |  |
|     | 9-1-5                       | List of Related Bits                          | 506 |  |  |  |  |
|     | 9-1-6                       | Program Example                               | 507 |  |  |  |  |
|     | 9-1-7                       | Timing Chart                                  | 508 |  |  |  |  |
| 9-2 | Debugging the Program       |                                               |     |  |  |  |  |
|     | 9-2-1                       | Single Block Operation                        | 511 |  |  |  |  |
|     | 9-2-2                       | Machine Lock                                  | 512 |  |  |  |  |
| 9-3 | Coordi                      | nate System                                   | 514 |  |  |  |  |
|     | 9-3-1                       | Machine Coordinates and Workpiece Coordinates | 514 |  |  |  |  |
|     | 9-3-2                       | Limited Length Axis and Unlimited Length Axis | 515 |  |  |  |  |
|     | 9-3-3                       | Software Limit                                | 517 |  |  |  |  |
|     | 9-3-4                       | Absolute Value Detection Function             | 518 |  |  |  |  |
| 9-4 | Backup and Restore Function |                                               |     |  |  |  |  |
|     | 9-4-1                       | Procedures for Backup and Restore             | 523 |  |  |  |  |

# 9-1 Teaching

This section describes the teaching method using the PC Interface Area.

### 9-1-1 Introduction

- After moving the axis to a desired position, the present position can be written into the words for position data. This process is called teaching. The address to which the present position is written is called teaching address.
- Teaching is performed for the entire unit. The axis on which teaching is executed can be specified in "Teaching axis setting".
- When the teaching command is executed, the present position of the specified axes will be stored in the words of the teaching address specified with position data in ascending order of Axis No.
- In Teaching, the present position on the reference coordinate system is always read. Either of the following two formats of the present position can be specified.
  - The target position (present position of the command)
  - The feedback value (actual present position calculated with the encoder feedback value)
- To execute teaching, the bit [Command Disabled/Enabled] has to be ON (Command Enabled) and the bit [No Origin] has to be OFF (Origin is defined).

### 9-1-2 Teaching Condition Setting

- The teaching axes and teaching addresses are determined when the bit [Teaching Condition Setting] is turned ON.
- When the condition setting is completed, the bit [Teaching Condition Setting Completed] will be turned ON, which turns OFF the bit [Teaching Condition Setting]. After that, the bit [Teaching Condition Setting Completed] will be turned OFF.
- In order to check whether teaching was completed normally or not, observe the bit [Teaching Warning] when the bit [Teaching Condition Setting Completed] is turned ON.

**Teaching Axis Setting** 

When executing teaching, the present position of which axis is to be read has to be specified. It can be specified with Teaching axis setting. Teaching axis setting 1-16 is for Axes 1 to 16 and Teaching axis setting 17-32 is for Axes 17 to 32. To make an axis a teaching object, turn ON (1) the bit corresponding to the Axis No.

**Teaching Address** 

Teaching address specifies the address of position data in which the present position of axes is to be stored. Having the specified address as the beginning word, the present positions will be written into the words of position data in ascending order of Axis No. If Teaching condition setting is not executed after teaching execution, the teaching address will be automatically incremented for the number of axes that have been specified in the bits [Teaching Axis Setting 1-16], [Teaching Axis Setting 17-32]. If the incremented teaching addresses exceed 10239 (27FFh), the address will go back down to zero.

# 9-1-3 Teaching Execution

• The bit [Teaching Type] will be read when the bit [Teaching Execution] is turned ON, and the present values will be written into the position data under the conditions specified in the [Teaching Condition Setting].

- When the present position is written successfully, the bit [Teaching Execution Completed] will be turned ON, which turns OFF the bit [Teaching Execution]. After that, the bit [Teaching Execution Completed] will be turned OFF.
- In order to check whether teaching was completed normally or not, observe the bit [Teaching Warning] when the bit [Teaching Condition Setting Completed] is turned ON.
- It is possible to turn ON the bits [Teaching Condition Setting] and [Teaching Execution] simultaneously to execute them together. However, if an error occurs, it will not be possible to know in which operation the error occurred. Therefore, condition setting and execution should be executed separately.

**Teaching Type** 

Either the feedback present position or command present position can be specified for the teaching present value.

### 9-1-4 Teaching Status

### **Teaching Warning**

The bit [Teaching Warning] indicates the error status of the bits [Teaching Condition Setting] and [Teaching Execution]. The bit [Teaching Warning] is turned ON simultaneously with the bits [Teaching Condition Setting] and [Teaching Execution Completed] under the following conditions:

### When Setting Teaching Condition:

- The teaching axes are not set. ([Teaching Axis Setting 1-16] = [Teaching Axis Setting 17-32] = 0)
- There are unallocated axes among the axes being specified in the bits [Teaching Axis Setting 1-16] and [Teaching Axis Setting 17-32].
- The address specified in [Teaching Address] is outside of the position data addresses.
- Adding the number of axes that have been specified in the bits [Teaching Axis Setting 1-16] and [Teaching Axis Setting 17-32] to the address specified in [Teaching Address] exceeds the position data address range.

### When Executing Teaching:

- The bit [Teaching Execution] is turned ON when the teaching condition has not been set
- For any of the axes specified in the bits [Teaching Axis Setting 1-16] and [Teaching Axis Setting 17-32], The bit [Command Disabled/Enabled] is OFF, or the bit [No Origin] is ON.
- Adding the number of teaching axes to the address indicated in [Teaching Address Monitor] exceeds the position data address range.

### Teaching Condition Setting Completed

- The bit [Teaching Condition Setting Completed] indicates completion of teaching condition setting regardless of normal or error completion.
- It will be turned OFF when the bit [Teaching Condition Setting] is turned OFF.

# Teaching Execution Completed

• The bit [Teaching Execution Completed] indicates completion of teaching execution regardless of normal or error completion.

• It will be turned OFF when the bit [Teaching Execution] is turned OFF.

### **Teaching Address Monitor**

- The status [Teaching Address Monitor] indicates the teaching address.
- When teaching is completed normally, the address displayed in [Teaching Address Monitor] will be automatically incremented for the number of axes specified in the bits [Teaching Axis Setting 1-16] and [Teaching Axis Setting 17-32].

### 9-1-5 List of Related Bits

### CIO Area Words for Unit (CPU Unit to MC Unit)

| Classification | Word        | Variable | bit     | Name               | Specifications                                                                       |
|----------------|-------------|----------|---------|--------------------|--------------------------------------------------------------------------------------|
| Unit           | n+0         | IW0300   | 03      | Teaching Condition | 0: Nil                                                                               |
| Control bits   | rol bits Se |          | Setting | 1: Nil             |                                                                                      |
|                |             |          |         |                    | 1: Reads [Teaching Axis Setting] and [Teaching Address].                             |
|                |             |          |         |                    | ↓: Nil                                                                               |
|                |             |          | 04      | Teaching Type      | 0: Feedback present position                                                         |
|                |             |          |         |                    | 1: Command present position                                                          |
|                |             |          |         |                    | ↑: Nil                                                                               |
|                |             |          |         |                    | ↓: Nil                                                                               |
|                |             |          | 05      | Teaching Execution | 0: Nil                                                                               |
|                |             |          |         |                    | 1: Nil                                                                               |
|                |             |          |         |                    | 1: Writes the present position of the selected teaching type into the position data. |
|                |             |          |         |                    | ↓: Nil:                                                                              |
|                | n+1         | IW0301   | 00-15   | Teaching Axis Set- | 0: Nil                                                                               |
|                |             |          |         | ting 1-16          | 1: Specifies the axis as teaching object                                             |
|                |             |          |         |                    | ↑: Nil                                                                               |
|                |             |          |         |                    | ↓: Nil                                                                               |
|                | n+2         | IW0302   | 00-15   | Teaching Axes Set- | 0: Nil                                                                               |
|                |             |          |         | ting 17-32         | 1: Specifies the axis as teaching object                                             |
|                |             |          |         |                    | ↑: Nil                                                                               |
|                |             |          |         |                    | ↓: Nil:                                                                              |

### CIO Area Words for Unit (MC Unit to CPU Unit)

| Classification      | Word      | Variable                                                           | bit | Name                                                                 | Specifications                                                           |
|---------------------|-----------|--------------------------------------------------------------------|-----|----------------------------------------------------------------------|--------------------------------------------------------------------------|
| Unit<br>Status bits | n+15      | OW0303                                                             | 03  | Teaching Warning                                                     | 0: Teaching condition setting, and the execution completed normally      |
| Otatus bits         | DIIS      |                                                                    |     | 1: Condition error, Command disabled, No origin, or address overflow |                                                                          |
|                     |           |                                                                    | 04  | Teaching Condition<br>Setting Completed                              | 0: [Teaching Condition Setting] is OFF.                                  |
|                     |           |                                                                    |     |                                                                      | 1: Teaching condition setting is completed (including error completion). |
|                     |           |                                                                    | 05  | Teaching Execution                                                   | 0: [Teaching Execution] is OFF.                                          |
| Completed           | Completed | 1: [Teaching Execution] is completed (including error completion). |     |                                                                      |                                                                          |

### **DM Area Words for Unit (CPU Unit to MC Unit)**

| Classification   | Word | Variable | bit   | Name             | Specifications                               |
|------------------|------|----------|-------|------------------|----------------------------------------------|
| Unit Control bit | m+20 | IW0310   | 00-15 | Teaching Address | Specifies the teaching start address 0-10239 |

### DM Area Words for Unit (MC Unit to CPU Unit)

| Classification   | Word | Variable | bit   | Name                        | Specifications                                      |
|------------------|------|----------|-------|-----------------------------|-----------------------------------------------------|
| Unit Status data | m+39 | OW0311   | 00-15 | Teaching Address<br>Monitor | Outputs the address of the current teaching object. |

# 9-1-6 Program Example

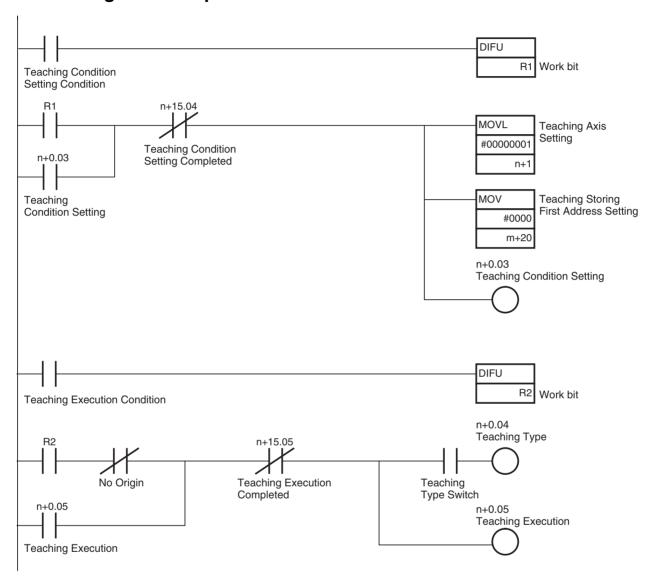

# 9-1-7 Timing Chart

### **Teaching Condition Setting (Normal completion):**

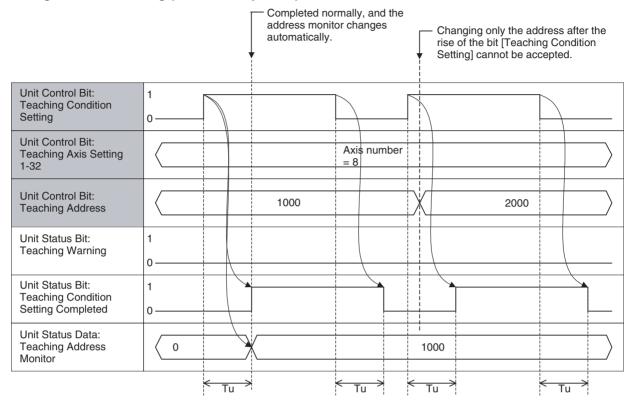

### **Teaching Condition Setting (Error completion):**

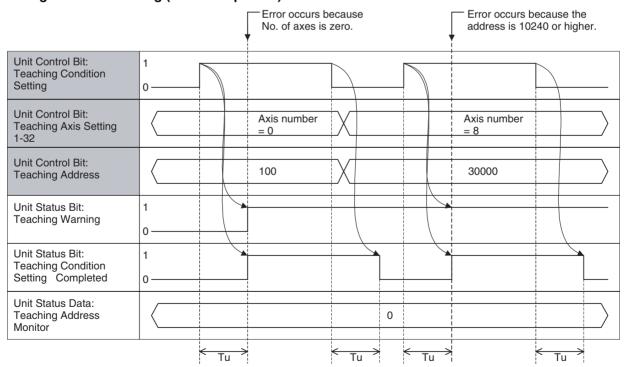

### **Teaching Execution (Normal completion):**

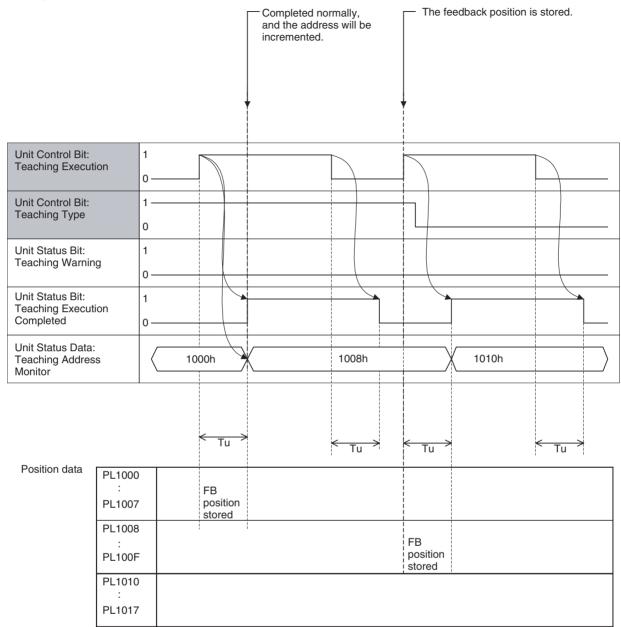

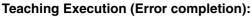

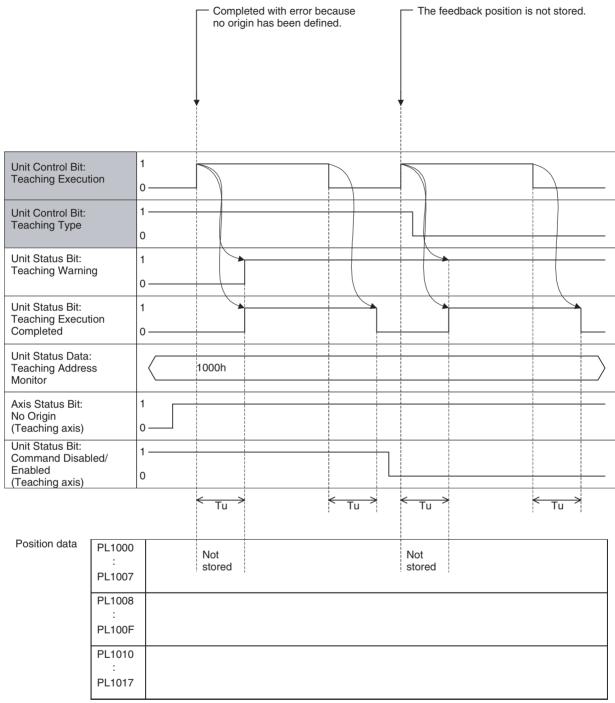

# 9-2 Debugging the Program

The debug function is described here, and the following functions are used for debugging the programs.

| Debug function         | Debugged program | Operation            | Debugging unit |
|------------------------|------------------|----------------------|----------------|
| Single Block Operation | Motion program   | Ladder, Support tool | Motion task    |
| Machine Lock           | Motion program   | Ladder, Support tool | Axis           |

### 9-2-1 Single Block Operation

### **Function**

- Single Block Operation is a motion program-debugging function that executes the motion program in block units so that program execution stops after each block.
- When the bit [Single Block Operation Mode] is ON, blocks not involving operations (program numbers or parallel branching labels) will be stopped.

### Operation

- Single Block Operation can be executed by turning ON/OFF the bit [Single Block Operation Mode] from the ladder program or the support tool.
- Single Block Operation Mode will be started when the bit [Single Block Operation Mode] is turned ON. After a block is stopped, the next block can be executed by turning ON the bit [Motion Program Start].
- The bit [Start Mode] affects the bit [Motion Program Start] in the single block operation mode. Therefore, select Start Mode 2 to execute the program block by block.

| Start Mode | Behavior in the single block operation mode                                                                | Envisioned case                       |
|------------|----------------------------------------------------------------------------------------------------|---------------------------------------|
| 0, 3       | Returns to the top of the program, and stops after executing the first line of the program.                | Reconfirmation of a specified program |
| 1          | Executes the program from the top of the block currently being stopped, and stops at the end of the block. | Confirmation of a specified program   |
| 2          | Executes from the top of the next block, and stops at the end of the block.                                | Confirmation for individual block.    |

### **Timing Chart**

- The Unit checks ON/OFF of the bit [Single Block Operation Mode] between blocks, i.e. timing after end of the current block execution and before start of the next block execution.
- The same timing is used in Pass Mode. The program will be stopped at the end of the current block if the bit [Single Block Operation Mode] is ON before start of the next block execution. The program will not be stopped until the next block ends if execution of the next block has already started before the bit turns ON.

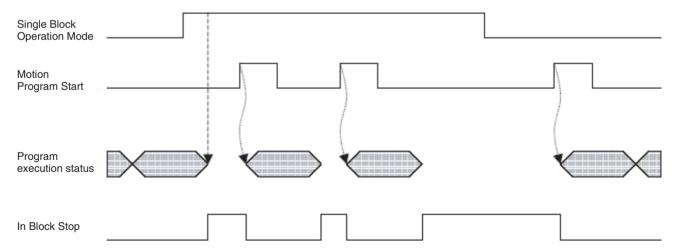

#### **Effect on Other Tasks**

Single Block Operation Mode is a function independent for each task, so there is no effect on other tasks.

# Operation during Parallel Execution

If the bit [Single Block Operation Mode] is already ON before execution of parallel branching, each branch will be executed one block at a time. At the end (JWAIT command) of parallel execution, branches follow execution of the branch with the most blocks.

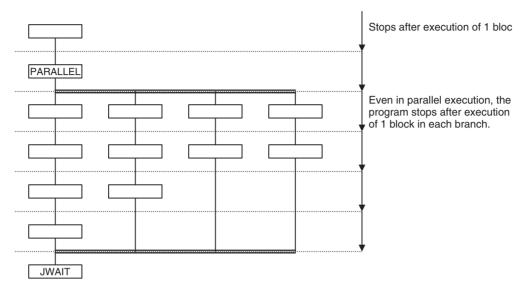

When the bit [Single Block Operation Mode] is turned ON during execution of parallel branching, all the branches will be stopped at the ends of the blocks currently being executed. When each block currently being executed in all the branches is stopped, the bit [In Block Stop] will be turned ON.

# Single Block Ignored (NSTOP Command)

The block with NSTOP command in the motion program will ignore the Single Block Operation Mode. The Single Block Operation Mode will be ignored even when the bit [Single Block Operating Mode] is turned ON during execution of the block with NSTOP command, and execution will stop before the block without NSTOP command.

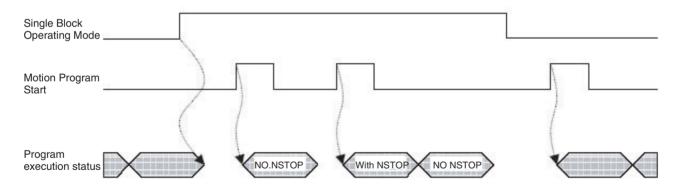

### 9-2-2 Machine Lock

### **Function**

- Machine Lock function prohibits the output of movement commands to the axes so that operation sequences other than axis operations can be debugged.
- Though the output of movement commands to the axes is prohibited, calculations for the movement commands are executed and command position will be updated.
- Machine Lock can be used not only for debugging of the motion programs, but also for debugging of the ladder program in the CPU Unit.

• Signals to the output modules are output normally.

### Operation

- Machine Lock can be executed by turning ON/OFF the bit [Machine Lock] from the ladder program or the support tool.
- When the Machine Lock status is cleared, the command position will be the one before the Machine Lock state.

### **Timing Chart**

The bit [Axis Machine lock] will be checked on the timing when the bit [Axis Operating] is turned OFF, and the Machine Lock status will be changed accordingly.

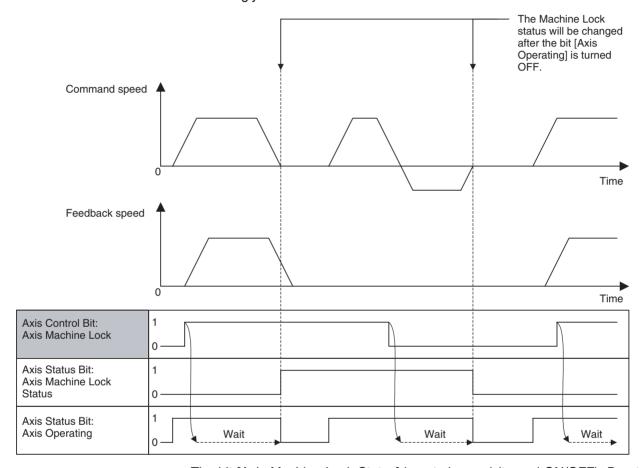

The bit [Axis Machine Lock Status] is not changed (turned ON/OFF). Due to the same reason, while the bit [Axis Machine Lock Status] is 1 (ON), commands are output not as Speed or Torque command, but as Position command. (This is because the present position is not managed in the control modes other than position control mode.)

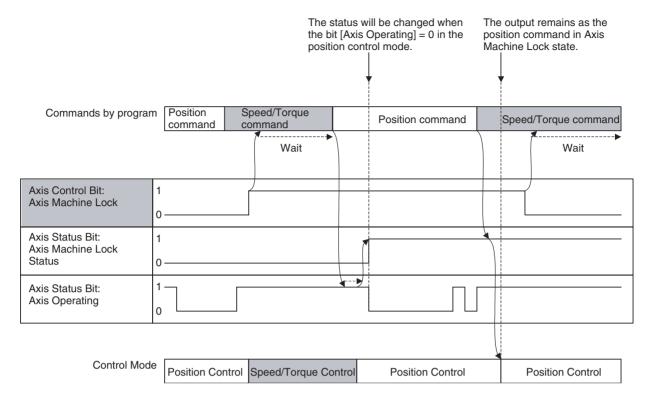

### **Effect**

 Machine Lock is a function independent for each axis, so there is no effect of other axes.

When Machine Lock is executed on some of the axes (not on all the axes) during an operation involving several axes, the mechanical system may operate in an unexpected way.

In Machine Lock state, the origin search operation with DATUM command, Axis Control Bit: Origin Search will be the same as the operation of Axis Control Bit: Forced Origin. (This is to prevent the axis from moving endlessly. It is caused by the fact that the axis does not move at all in Machine Lock state and no external signal will be input.)

# Operation during Parallel Execution

Regardless of parallel branching, Machine Lock status (set or reset) will be changed only in relation to the axis status.

### Servo ON/OFF

Even in Machine Lock state, Servo ON of the concerned axis is required to move the axis.

# 9-3 Coordinate System

## 9-3-1 Machine Coordinates and Workpiece Coordinates

There are two types of coordinate systems:

- Machine coordinate system:
   This is the coordinate system unique to the system that is determined by
- defining an origin.
- Workpiece coordinate system:
   This is the coordinate system unique to the work that is determined by adding an offset to the machine coordinate system. There are 3 of them for each axis. The offset of the workpiece coordinate system is determined by executing OFFPOS command, and executing WORK command enables the workpiece coordinate system.

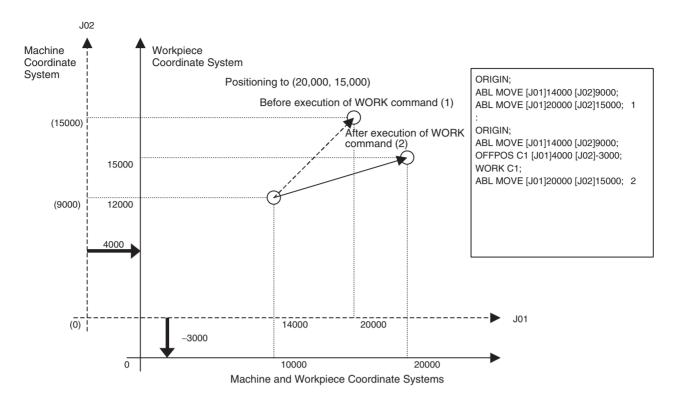

#### **Basic Item**

- The offset value (offset value set in OFFPOS command) is the data for each axis and motion programs or motion tasks do not influence it.
- The coordinate system select (coordinate system type or number set in ORIGIN or WORK command) is the data for each motion program and axes or motion tasks do not influence it.

# When starting New Program Operation

When a new main program operation is started (the first execution after the power is turned ON or execution in Start Mode = 0 or 3), the machine coordinate system will be always used. The offset value of the previously executed program will be used, however, the coordinate system select will not be inherited to the new program.

### When calling a Subprogram

- When a sub-program is called, the offset value and coordinate system select of the main program will be inherited to the sub-program.
- When returning to the main program from the sub-program, the coordinate system select will be inherited.

### When Parallel Branching

- When executing parallel branching using PARALLEL command, the offset value and coordinate system select will be inherited to all the branches.
- The offset value and coordinate system select changed in a branch will influence other branches.

# When executing the END Command

The offset value and coordinate system select will not be initialized at the point when the program is ended by END command.

## 9-3-2 Limited Length Axis and Unlimited Length Axis

Either of the two types of coordinate management can be used, which can be selected in the parameter [P5AA07: Axis feed mode].

Limited length axis:
 Used for the axes with traveling limits such as XY tables.

• Unlimited length axis:

Enables to control axes that move endlessly in one direction (turntable or conveyor). For unlimited feed axes, the range for updating the present position can be set as desired.

### **Limited Length Axis**

- Upper limit of the limited axis = (P5AA04 × P5AA06 × LONGMAX)/(No. of encoder pulses × P5AA05)
- Lower limit of the limited axis = -(P5AA04 × P5AA06 × LONGMAX)/(No. of encoder pulses × P5AA05)

No. of encoder pulses: If the type of encoder is 16-bit, it is 65536 pulses / r = 10000 Hex).

P5AA04: Command unit/1 machine rotation P5AA05: Gear ratio 1 (Motor rotation speed) P5AA06: Gear ratio 2 (Machine rotation speed)

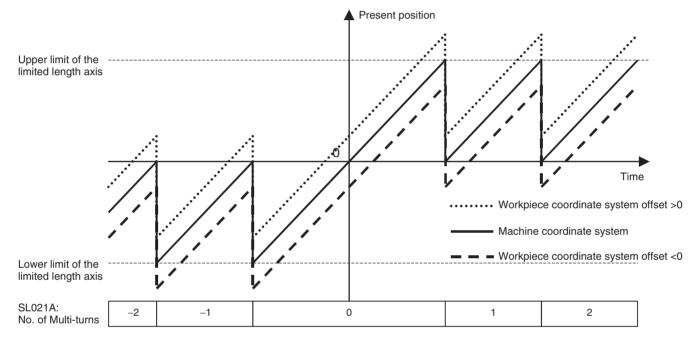

### SL021A:

No. of Multi-turns is a system variable that indicates the number of times of having exceeded the upper and lower limits of the Machine coordinate system. Unless SL021A: No. of Multi-turns is zero, the target position and the reached position will not match. Therefore, make sure to use the limited length axis within the range of the upper and lower limits.

### Example:

Upper limit of the limited length axis = 100,000

Lower limit of the limited length axis = -100,000

SL0206: Machine coordinate system command position = -50,000

SL021A: No. of multi-turns = -1

When executing the following program with the setting above:

PROG P0001 Q00000001:

ABL MOVE [J01]50000;

END;

Travel distance = Target position - Present position = 50000 - (-50000) = 100,000

The present position and the number of multi-turns after the execution will be;

SL0206: Machine coordinate system command position = -50,000

SL021A: No. of Multi-turns = 0

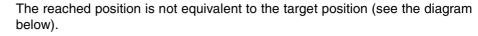

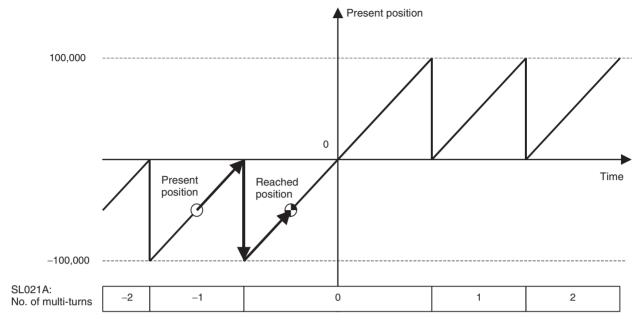

### **Unlimited Length Axis**

- Upper limit of the unlimited length axis = P5AA04 1
- Lower limit of the unlimited length axis = 0

P5AA04: Command unit/1 machine rotation

With the unlimited length axis, even when SL021A: No. of multi-turns is not zero, the target position and reached position will match.

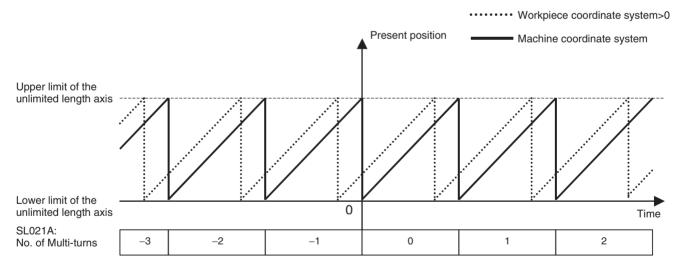

### 9-3-3 Software Limit

This is a function to provide software limit value on the coordinate system to prevent the machine from moving outside of the specified operating range. Normally, the limit value is set before the hardware limit sensor.

- Timing to detect the limit is only during axis movement (command output). It is not checked before operations.
- Before exceeding the limits, the following alarms will occur to stop the axis:
  - 3005h: Positive direction software limit

- 3006h: Negative direction software limit
- The software limit function is not applicable for the unlimited length axis and the axis without an origin.

#### **Related System Parameters**

| No.    | Name                              | Range                                    | Unit         | Description                                          |
|--------|-----------------------------------|------------------------------------------|--------------|------------------------------------------------------|
| P3AA02 | Positive direction software limit | -2147483648~2147483647                   | Command unit | Limit value of the positive direction software limit |
| P3AA03 | Negative direction software limit | -2147483648-2147483647                   | Command unit | Limit value of the negative direction software limit |
| P3AA04 | Software limit enabled/ disabled  | 0: Both + and - software limits disabled |              | Software limit enable/disable                        |
|        |                                   | 1: Only + software limit enabled         |              |                                                      |
|        |                                   | 2: Only – software limit enabled         |              |                                                      |
|        |                                   | 3: Both + and – software limits enabled. |              |                                                      |

#### **Software Limit Range**

| Specification   | Operation (Shaded area is the operating range.)                          |                 |               |     |
|-----------------|--------------------------------------------------------------------------|-----------------|---------------|-----|
| P3AA04 = 0      | The entire area is the operating range.                                  |                 |               |     |
|                 | P3A                                                                      | A03             | P3A           | A02 |
| D04404          | I II I I I I I I I I I I I I I I I I I                                   | P 12 6 12 13    |               |     |
| P3AA04 = 1      | Lower than [P3AA02: + direction software limit] is the operating range.  |                 |               |     |
|                 | P3AA03                                                                   |                 | P3AA02        |     |
|                 |                                                                          |                 | $\rightarrow$ |     |
| P3AA04 = 2      | Higher than [P3AA03: - direction software limit] is the operating range. |                 |               |     |
|                 | P3A                                                                      | A03             | P3A           | A02 |
|                 |                                                                          | ←               |               |     |
| P3AA04 = 3      | The area between [P3AA03] and [P3AA02] is the operating range.           |                 |               |     |
| P3AA03 < P3AA02 | P3AA03                                                                   |                 | P3AA02        |     |
|                 |                                                                          | ←               | $\rightarrow$ |     |
| P3AA04 = 3      | The entire area is the o                                                 | perating range. |               |     |
| P3AA03 = P3AA02 | P3AA02 = P3AA03                                                          |                 |               |     |
|                 |                                                                          |                 |               |     |
| P3AA04 = 3      | The entire area is the operating range.                                  |                 |               |     |
| P3AA03 > P3AA02 | P3A                                                                      | A02             | P3A           | A03 |
|                 |                                                                          |                 |               |     |

Note Meaning of arrows.

- →: The alarm [3005h: Positive direction software limit] occurs.
- ←: The alarm [3006h: Negative direction software limit] occurs.

### 9-3-4 Absolute Value Detection Function

Relation Between Coordinate System and Absolute Value Detection Function

- The absolute encoder stores the multi-turn data in the internal battery backup memory. Therefore, the origin on the coordinate system can be defined without executing an origin search after the power is turned ON.
- In the MC Unit, when the bit [ABS Origin Setting] is turned ON, the relations between the absolute data read from the absolute encoder when communications were established and the coordinate system managed in the Unit will be saved in the Flash memory.

Using as Limited Length Axis

• When using an axis as the limited length axis, make sure to operate the axis within the range where the multi-turn data is not reset.

• When the servo parameter [Pn205: Multi-turn limit setting] is 65535 (default setting), the multi-turn data will change as shown below:

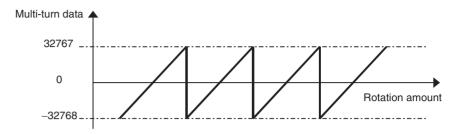

- There will be no problem if the axis is used within the range where the multi-turn data is between -32768 to 32767. However, if the power is turned OFF once, and ON again when the axis is outside of the range, the present position cannot be read correctly. No alarm will occur.
- If origin setting is executed near the limit of the multi-turn data, a slight movement will make the axis exceed the limit. Therefore, always initialize the multi-turn data of the encoder before executing origin setting.
- The operation that the axis is used within the ranges where the multi-turn data is reset or not reset is shown below:

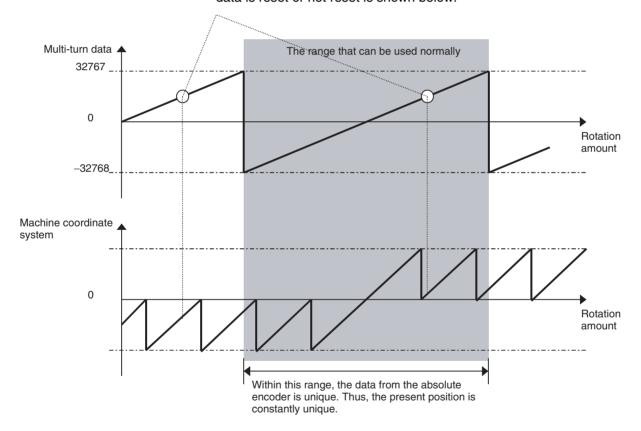

Using as Unlimited Length Axis

Same as the case of limited length axis, to execute the axis operation within the range where the multi-turn data is not reset, use the same setting as the one for the limited length axis. However, to execute the axis operation exceeding the limit of the multi-turn data, it is required to match the reset timing of the coordinate system managed in the MC Unit and the reset timing of the

encoder's multi-turn data. To match the timings appropriately, adjust the setting value of the parameter [Pn205: Multi-turn limit setting]. In the case where the load shaft makes n rotations while the motor makes m rotations, set the value obtained by subtracting 1 from the denominator of deceleration ratio (m-1) in Pn205.

If the value other than 65535 is set in the servo parameter [Pn205: Multi-turn limit setting], the multi-turn data will change as shown below:

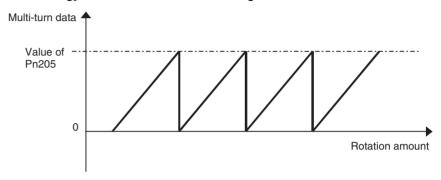

#### When Multi-turn Limit Setting is Adjusted

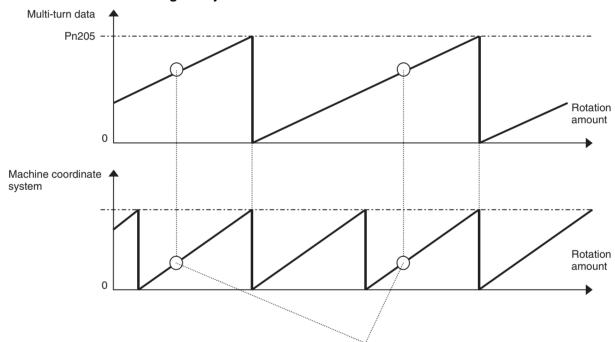

The same present value can be obtained from the same multi-turn data.

Note that, however, there is no guarantee on the value of the number of multiturns (SL021A: Number of multi-turns) on the machine coordinate system.

#### When Multi-turn Limit Setting is not Adjusted

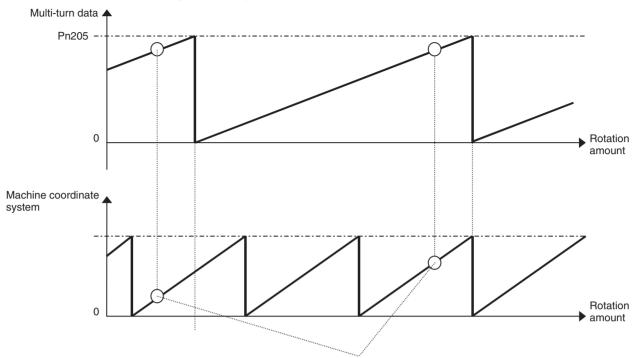

The same present value cannot be obtained from the same multi-turn data.

When Multi-turn Reset Cycle is Shorter than Machine Coordinate System Cycle Similar to the case above, the correct present value cannot be obtained when the reset cycle of the multi-turn data is shorter than the cycle of the machine coordinates system.

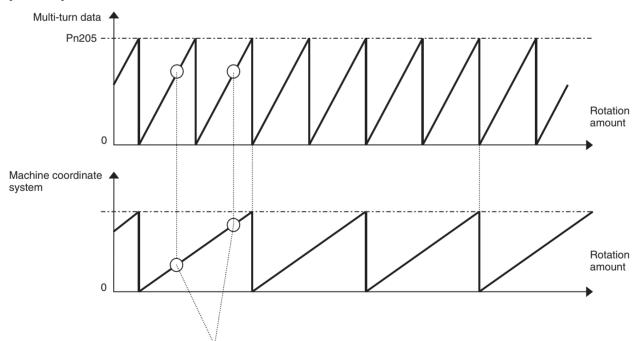

The same present value cannot be obtained from the same multi-turn data.

### 9-4 Backup and Restore Function

When replacing the Unit, etc., all the data in the MC Unit can be saved in the memory card of the CPU Unit at once. The saved settings can be set in another MC Unit using the memory card easily. For details, refer to the applicable CPU Unit operation manual.

- Backup: Flash memory of MC Unit? Memory Card of CPU
- Restore: Memory Card of CPU → Flash memory of MC Unit (After restore, the power has to be turned OFF once and ON again, or the Unit has to be reset.)
- Verify: Memory Card of CPU 

  Flash memory in MC Unit
  (Verify is executed by the CPU Unit, and thus it functions as the backup for the MC Unit.
- The Memory Card capacity required to back up the data from one MC Unit is as follows:

MC Units manufactured on 2 February 2004 (Lot No. 040202xxxx) or later: 4 MB max.

Other MC Units: 8 MB max.

If data from the CPU Unit is also to be backed up, we recommend Memory Cards with even larger capacities.

#### **Applicable Data**

| Data                     | Remark                                                |
|--------------------------|-------------------------------------------------------|
| Unit model, Version info |                                                       |
| Motion programs          | Including text and analysis, internal management data |
| CAM data                 | Including internal management data                    |
| System parameters        |                                                       |
| Servo parameters         | Including servo reading parameters                    |
| Position data            |                                                       |
| ABS origin position data |                                                       |

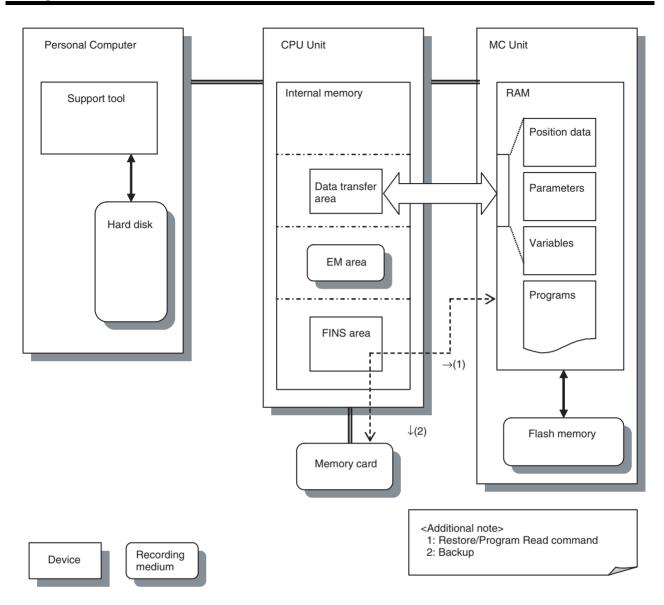

### 9-4-1 Procedures for Backup and Restore

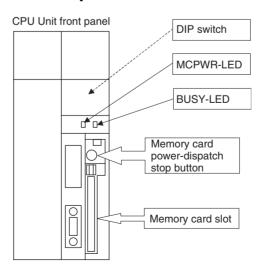

#### **Backup Method**

- Insert the memory card and switch ON.
   (MCPWR-LED on the CPU Unit front panel is lit.)
  - 2. Turn ON the DIP switch SW7 on the front panel.
  - Press down the memory card power-dispatch stop button at least for 3 seconds.

BUSY-LED is lit and writing to the memory card starts. (During the execution, the auxiliary bit [A34313: File Memory Operation Flag] is turned ON.)

4. Backup will be completed when MCPWR/BUSY-LED is turned OFF. (Backup execution time is about 7 to 8 minutes.)

#### **Restore Method**

- 1,2,3... 1. Turn ON the DIP switch SW7 on the CPU Unit front panel.
  - Insert the memory card and switch ON.
     MCPWR/BUSY-LED on the CPU Unit front panel is lit and reading from the
     memory card starts.
     (During the execution, none of the LED indicators on the MC Unit is lit.)
  - 3. The execution will be completed when MCPWR/BUSY-LED is turned OFF. (The restore execution time is about 4 to 5 minutes.)
  - After completion, switch OFF the CPU Unit once. Then, turn OFF the DIP switch SW7. Finally, switch ON the CPU Unit again. (The MC Unit will not start without this operation.)

**Note** For details, refer to "5-2-6 Simple Backup Function" in SYSMAC CS/CJ Series Programmable Controllers PROGRAMMING MANUAL (W394).

### SECTION 10 Program Example

The section provides a programming example to demonstrate how the CS1W-MCH71 Motion Control Unit can be used.

| 10-1 | Program | ı Example                                                                            | 526 |
|------|---------|--------------------------------------------------------------------------------------|-----|
|      | 10-1-1  | Positioning with PTP Control                                                         | 526 |
|      | 10-1-2  | Positioning with Linear Interpolation                                                | 527 |
|      | 10-1-3  | Positioning with Linear and Circular Interpolation                                   | 528 |
|      | 10-1-4  | Positioning with Position Data                                                       | 529 |
|      | 10-1-5  | Positioning with Workpiece Coordinate System with Subprograms                        | 530 |
|      | 10-1-6  | Positioning with Changing Interpolation Acceleration Time Parameter                  | 532 |
|      | 10-1-7  | Positioning with Position Data Calculation                                           | 533 |
|      | 10-1-8  | Stopping a Program with General Input                                                | 535 |
|      | 10-1-9  | Stopping Operation with Optional End Using General Input and Assigning Position Data | 535 |
|      | 10-1-10 | Positioning of Turntable                                                             | 536 |
|      | 10-1-11 | Positioning with Circular Interpolation of Higher Path Accuracy                      | 538 |
|      | 10-1-12 | Starting Peripherals during Axis Movement                                            | 540 |
|      | 10-1-13 | High-speed Positioning                                                               | 541 |
|      | 10-1-14 | Interrupt Feeding (MOVEI)                                                            | 541 |
|      | 10-1-15 | Time-specified Positioning (MOVET)                                                   | 543 |
|      | 10-1-16 | Regular Winding to Rough Winding (MOVETRAV)                                          | 544 |
|      | 10-1-17 | Electronic Cam, Single Axis (CAM)                                                    | 545 |
|      | 10-1-18 | Link Operation (MOVELINK)                                                            | 547 |
|      | 10-1-19 | Electronic Cam, Synchronous (CAMBOX)                                                 | 548 |
|      | 10-1-20 | Electronic Shaft (CONNECT)                                                           | 549 |
|      | 10-1-21 | Trailing Synchronization/Synchronization Cancel (SYNC/SYNCR)                         | 550 |
|      | 10-1-22 | Travel Distance Superimpose/Travel Distance Superimpose Cancel (ADDAX/ADDAXR)        | 551 |
|      | 10-1-23 | Speed Control/Speed Control Cancel (SPEED/SPEEDR)                                    | 553 |
|      | 10-1-24 | Torque Control/Torque Control Cancel (TORQUE/TORQUER)                                | 554 |
|      | 10-1-25 | Target Position Change (MOVEMODI)                                                    | 555 |
|      | 10-1-26 | Present Position Latch (LATCH)                                                       | 556 |
|      | 10-1-27 | Single Block Ignored (NSTOP)                                                         | 557 |
|      | 10-1-28 | Parallel Execution (PARALLEL, JOINT, JWAIT)                                          | 558 |
|      | 10-1-29 | Selective Execution (SWITCH, CASE, BREAK, SEND)                                      | 559 |
| 10-2 | Slave M | odules                                                                               | 560 |
|      | 10-2-1  | Using 64-Point I/O Module                                                            | 560 |
|      | 10-2-2  | Using Counter Module                                                                 | 561 |
|      | 10-2-3  | Using Pulse Output Module                                                            | 565 |
| 10-3 | Others. |                                                                                      | 572 |

### 10-1 Program Example

This section shows several motion programs for different typical application.

### 10-1-1 Positioning with PTP Control

### Explanation of the operation

- Positioning to the 3 points below is executed with PTP control, and the axes returns to the origin ([J01]0, [J02]0).
- When positioning is completed, 1 will be output to CPU unit using the general I/O area.
- **1,2,3...** 1. [J01]10000, [J02]50000 1 is output to the general output (0BA0).
  - 2. [J01]50000, [J02]75000
  - 3. [J01]100000, [J02]100000 1 is output to the general output (0BA1).
  - 4. [J01]0, [J02]0

#### **Program**

The numbers 01) to 15) are used only for the sake of explanation. They are not needed in programming.

- 01) PROG P001 Q00000003;
- 02) MOVE [J01]10000 [J02]50000;
- 03) NOPS:
- 04) #OW0BA0 = 1;
- 05) WAIT #IW0B00 == 1;
- 06) #OW0BA0 = 0;
- 07) MOVE [J01]50000 [J02]75000;
- 08) DWELL T300;
- 09) MOVE [J01]100000 [J02]100000;
- 10) NOPS:
- 11) #OW0BA1 = 1;
- 12) MOVE [J01]0 [J02]0;
- 13) NOPS;
- 14) #OW0BA1 = 0;
- 15) END;

- 01) A program No. and axes to be used are specified.
- 02) Positioning to [J01]10000, [J02]50000 with PTP control is performed.
- 03) NOPS command will hold the program advance till positioning 02) is completed (within in-position range).
- 04) Once positioning is completed, 1 will be output to the general output (OW0BA0).
- 05) The program advance will be held till the general input (IW0B00) becomes 1.
- 06) The program will advance to the next block after the general output from 04) is cleared.
- 07) Positioning to [J01]50000, [J02]75000 with PTP control is performed.
- 08) The program waits for 3 seconds.
- 09) Positioning to [J01]100000, [J02]100000 with PTP control is performed.
- 10) to 14) 1 will be output to the general output (OW0BA1) after positioning is completed and the axes will return to the origin. Once they reach the origin, the general output (OW0BA1) will be reset.

15) The program is completed.

### 10-1-2 Positioning with Linear Interpolation

### Explanation of the operation

- At the rise of the general input (IW0B00), positioning with linear interpolation is performed from the present position to the position [J01]10000, [J02]50000.
- The positioning will be repeated up to 10 times till the content of the general input (IW0B01) becomes 1.

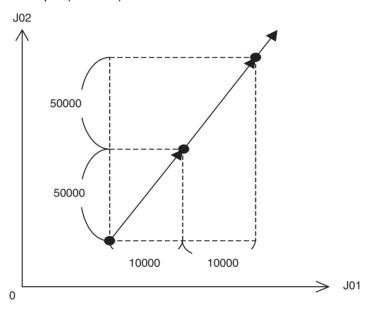

#### **Program**

- 01) PROG P002 Q00000003;
- 02) FOR W#ML0000 L10 S1;
- 03) IF #IW0B00 <> 1;
- 04) WAIT #IW0B01 == 1;
- 05) INC MOVEL [J01]10000 [J02]50000 F500000;
- 06) ENDIF;
- 07) NEXT;
- 08) END;

- 01) A program No. and axes to be used are specified.
- 02) With FOR (Repeat) command, the process through 02) to 07) is repeated 10 times.
- 03) When the general input (IW0B00) is not 1, the program executes the axis operation. When it is 1, the program advances to the next block without any axis operation.
- 04) The program will wait until the general input (IW0B01) becomes 1.
- 05) Positioning with linear interpolation is performed from the present position to the position [J01]10000, [J02]50000.
- 06) This is the end of IF command from 03).
- 07) This is the end of FOR command from 02).
- 08) The program is completed.

### 10-1-3 Positioning with Linear and Circular Interpolation

# Explanation of the operation

Positioning with the path shown below is performed combining linear and circular interpolation.

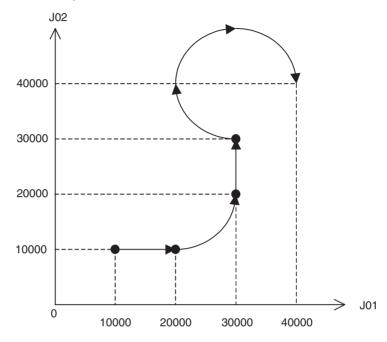

#### **Program**

- 01) PROG P003 Q00000003;
- 02) PASSMODE;
- 03) MOVEL [J01]20000 [J02]10000 F300000;
- 04) MOVEC Q-1 [J01]30000 [J02]20000 R10000;
- 05) MOVEL [J02]30000;
- 06) MOVEC Q1 [J01]40000 [J02]40000 I0 J10000;
- 07) END;

- 01) A program No. and axes to be used are specified.
- 02) Pass Mode is selected.
- 03) The axes move to the position [J01]20000, [J02]10000 with linear interpolation.
- 04) The axes move in CCW direction to the position [J01]30000, [J02]20000 with circular interpolation of radius "10000". (Since a positive value is specified for radius, the center angle is smaller than 180 degrees (a quarter of the circle).)
- 05) The axes move to the position [J01]30000, [J02]30000 with linear interpolation.
- 06) The axes move in CW direction to the position [J01]40000, [J02]40000 with circular interpolation having the position [J01]30000, [J02]40000 as its center.
- 07) The program is completed.

### 10-1-4 Positioning with Position Data

# Explanation of the operation

Positioning is performed using indirectly specified position data.

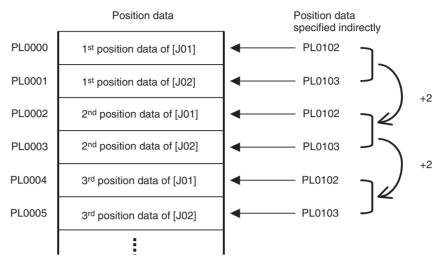

#### **Program**

- 01) PROG P004 Q00000003;
- 02) STOPMODE;
- 03) #ML0000 = 0;
- 04) #PL0102 = 0;
- 05) #PL0103 = 1;
- 06) FOR W#ML0000 L3 S1;
- 07) #PL0100 = #PL0102;
- 08) #PL0101 = #PL0103;
- 09) IF #IW0B00 == 0;
- 10) MOVEL [J01]@PL0100 [J02]@PL0101 F500000;
- 11) ENDIF;
- 12) #PL0102 = #PL0102 + 2;
- 13) #PL0103 = #PL0103 + 2;
- 14) NEXT;
- 15) END;

- 01) A program No. and axes to be used are specified.
- 02) Stop Mode is selected.
- 03) The task variable for counting (ML0000) is reset.
- 04) The position data (PL0102) is set to 0. (The first position data read with indirect specification)
- 05) The position data (PL0103) is set to 1. (The first position data read with indirect specification)
- 06) The process through 06) to 13) is repeated 3 times.
- 07) The position data (PL0102) is assigned to the position data (PL0100).
- 08) The position data (PL0103) is assigned to the position data (PL0101).
- 09) When the general input (IW0B00) is not 0, the program advances to the next block without any axis operation.
- 10) Positioning with linear interpolation is performed reading the position data with indirect specification.
- 11) This is the end of IF command from 09).
- 12) The content of the position data (PL0102) is updated.
- 13) The content of the position data (PL0103) is updated.

- 14) This is the end of FOR command from 06).
- 15) The program is completed.

# 10-1-5 Positioning with Workpiece Coordinate System with Subprograms

Explanation of the operation

Changing coordinate systems and using subprograms, the same operation is executed repeatedly in different positions on the machine coordinate system.

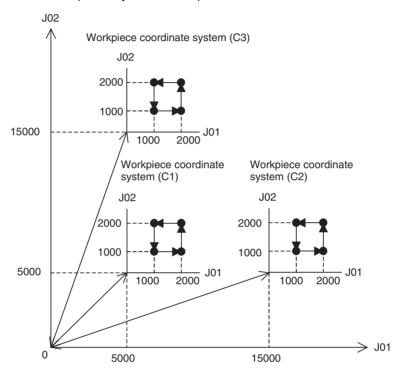

**Program** 

#### Main program

- 01) PROG P005 Q00000003;
- 02) OFFPOS C1 [J01]5000 [J02]5000;
- 03) OFFPOS C2 [J01]15000 [J02]5000;
- 04) OFFPOS C3 [J01]5000 [J02]15000;
- 05) MOVEL [J01]0 [J02]0 F300000;
- 06) WORK C1;
- 07) GOSUB P500;
- 08) ORIGIN;
- 09) MOVEL [J01]0 [J02]0 F500000;
- 10) NOPS;
- 11) #OW0BA0 = 1;
- 12) WAIT #IW0B00 == 1;
- 13) #OW0BA0 = 0;
- 14) WORK C2;
- 15) GOSUB P500;
- 16) ORIGIN;
- 17) MOVEL [J01]0 [J02]0 F500000;
- 18) NOPS;
- 19) #OW0BA0 = 1;
- 20) WAIT #IW0B00 == 1;
- 21) #OW0BA0 = 0;

- 22) WORK C3;
- 23) GOSUB P500:
- 24) ORIGIN;
- 25) MOVEL [J01]0 [J02]0 F500000;
- 26) END;

#### **Subprogram**

- 01) PROG P500 Q00000003:
- 02) MOVEL [J01]0 [J02]0 F500000;
- 03) MOVEL [J01]1000 [J02]1000 F300000;
- 04) MOVEL [J01]2000;
- 05) MOVEL [J02]2000;
- 06) MOVEL [J01]1000;
- 07) MOVEL [J02]1000;
- 08) MOVEL [J01]0 [J02]0;
- 09) RETURN;

# Explanation of the program

#### Main program

- 01) A program No. and axes to be used are specified.
- 02) to 04) Offset values for workpiece coordinate systems C1 to C3 are changed.
- 05) The axes move from the present position to the origin on the machine coordinate system.
- 06) The coordinate system is switched from the machine coordinate to the workpiece coordinate C1.
- 07) The subprogram (P0500) is called and executed.
- 08) The coordinate system is switched back to the machine coordinate.
- 09) The axes return to the origin on the machine coordinate system.
- 10) to 13) After return to the origin, 1 is output to the general output (OW0BA0) and the program will wait until the general input (IW0B00) becomes 1. Once the general input (IW0B00) becomes 1, the general output (OW0BA0) will be reset, and the program will advance to the next block.
- 14) The coordinate system is switched from the machine coordinate to the workpiece coordinate C2.
- 15) The subprogram (P0500) is called and executed.
- 16) The coordinate system is switched back to the machine coordinate.
- 17) The axes return to the origin on the machine coordinate system.
- 18) to 21) After return to the origin, 1 is output to the general output (OW0BA0) and the program will wait until the general input (IW0B00) becomes 1. Once the general input (IW0B00) becomes 1, the general output (OW0BA0) will be reset, and the program will advance to the next block.
- 22) The coordinate system is switched from the machine coordinate to the workpiece coordinate C3.
- 23) The subprogram (P0500) is called and executed.
- 24) The coordinate system is switched back to the machine coordinate.
- 25) The axes return to the origin on the machine coordinate system.
- 26) The program is completed.

#### **Subprogram**

- 01) A subprogram No. and axes to be used are specified.
- 02) The axes move from the present position to the position [J01]0, [J02]0.
- 03) The axes move to the position [J01]1000, [J02]1000.
- 04) The axis moves to the position [J01]2000.
- 05) The axis moves to the position [J02]2000.
- 06) The axis moves to the position [J01]1000.
- 07) The axis moves to the position [J02]1000.
- 08) The axes move to the position [J01]0, [J02]0.
- 09) The subprogram is completed and the main program is resumed.

# 10-1-6 Positioning with Changing Interpolation Acceleration Time Parameter

### Explanation of the operation

Positioning with linear interpolation is performed while changing the interpolation acceleration time parameter.

#### **Program**

- 01) PROG P006 Q00000003;
- 02) PARAM P00102 = 1000;
- 03) MOVEL [J01]10000 [J02]5000 F500000;
- 04) MOVEL [J01]20000 [J02]-10000;
- 05) NOPS;
- 06) #OW0BA0 = 1:
- 07) WAIT #IW0B00 == 1;
- 08) #OW0BA0 = 0;
- 09) PARAM P00102 = 100;
- 10) MOVEL [J01]30000 [J02]10000;
- 11) MOVEL [J01]40000 [J02]20000;
- 12) MOVEL [J01]0 [J02]0;
- 13) END;

- 01) A program No. and axes to be used are specified.
- 02) The parameter [P00102: Interpolation feed acceleration time] is changed to 1000ms.
- 03) The axes move with linear interpolation and acceleration time of 1000ms to the position [J01]10000, [J02]5000.
- 04) The axes move with linear interpolation and acceleration time of 1000ms to the position [J01]20000, [J02] 10000.
- 05) to 06) Once positioning is completed, 1 is output to the general output (OW0BA0).
- 07) to 08) Once the general input (IW0B00) becomes 1, the general output (0BA0) is reset.
- 09) The parameter [P00102: Interpolation feed acceleration time] is changed to 100ms.
- 10) The axes move with linear interpolation and acceleration time of 100ms to the position [J01]30000, [J02]10000.
- 11) The axes move with linear interpolation and acceleration time of 100ms to the position [J01]40000, [J02]20000.
- 12) The axes move with linear interpolation and acceleration time of 100ms to the position [J01]0, [J02]0.
- 13) The program is completed.

### 10-1-7 Positioning with Position Data Calculation

# Explanation of the operation

- After positioning based on the initial values of position data was performed, positioning is repeated 10 times adding 1000 to the position data of [J01] each time. After that, positioning is repeated 5 times adding 5000 to the position data of [J02] each time.
- This positioning operation should look as shown below.

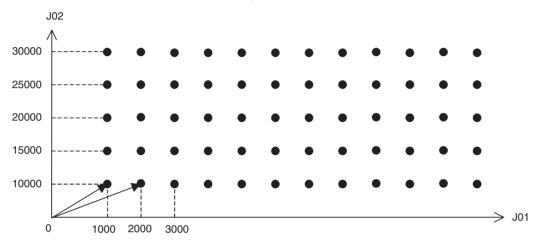

#### **Program**

#### Main program

- 01) PROG P007 Q00000003:
- 02) STOPMODE;
- 03) #DL0000 = 0;
- 04) #PL0011 = 10000;
- 05) FOR W#DL0000 L5 S1;
- 06) #PL0010 = 1000;
- 07) GOSUB P0501;
- 08) #PL0011 = #PL0011 + 5000;
- 09) NEXT;
- 10) END;

#### <u>Subprogram</u>

- 01) PROG P501 Q00000003;
- 02) #DL0002 = 0;
- 03) FOR W#DL0002 L10 S1;
- 04) MOVEL [J01]#PL0010 [J02]#PL0011 F300000;
- 05) MOVEL [J01]0 [J02]0;
- 06) #PL0010 = #PL0010 + 1000;
- 07) NEXT;
- 08) RETURN;

# Explanation of the program

#### Main program

- 01) A program No. and axes to be used are specified.
- 02) Stop Mode is selected.
- 03) The task variable for counting (DL0000) is reset. (For [J02])
- 04) The first travel distance of [J02] is entered into the position data (PL0011).
- 05) With FOR command, the process through 05) to 09) is repeated 5 times.
- 06) The first travel distance of [J01] is entered into the position data (PL0010).
- 07) The subprogram (P0501) is called and executed.
- 08) 5000 is added to the position data (PL0011) of [J02].
- 09) This is the end of FOR command from 05).
- 10) The program is completed.

#### **Subprogram**

- 01) A program No. and axes to be used are specified.
- 02) The task variable for counting (DL0002) is reset. (For [J01])
- 03) With FOR command, the process through 03) to 07) is repeated 10 times.
- 04) The axes [J01] and [J02] move based on the values in the position data (PL0010) and (PL0011) respectively.
- 05) The axes return to the origin.
- 06) 1000 is added to the position data (PL0010) of [J01].
- 07) This is the end of FOR command from 03)
- 08) The subprogram is completed and the main program is resumed.

In the program above, the operations of [J01] and [J02] are repeated using the main and subprograms, however, the same operation can be executed with only one program. See the following program.

#### **Program 2**

- 01) PROG P008 Q00000003;
- 02) STOPMODE;
- 03) #DW0000 = 0;
- 04) #PL0011 = 10000;
- 05) WHILE #DW0000 < 5;
- 06) #DL0002 = 0;
- 07) #PL0010 = 1000;
- 08) FOR W#DL0002 L10 S1;
- 09) MOVEL [J01]#PL0010 [J02]#PL0011 F300000;
- 10) MOVEL [J01]0 [J02]0;
- 11) #PL0010 = #PL0010 + 1000;
- 12) NEXT:
- 13) #DW0000 = #DW0000 + 1;
- 14) #PL0011 = #PL0011 + 5000;
- 15) WEND;
- 16) END;

- 01) A program No. and axes to be used are specified.
- 02) Stop Mode is selected.
- 03) The task variable for counting (DW0000) is reset. (For [J02])
- 04) The first travel distance of [J02] is entered into the position data (PL0011).
- 05) With WHILE command, the process through 05) to 15) is repeated until the conditional expression is satisfied (repeated 5 times).
- 06) The task variable for counting (DL0002) is reset. (For [J01])
- 07) The first travel distance of [J01] is entered into the position data (PL0010).
- 08) With FOR command, the process through 08) to 12) is repeated 10 times.
- 09) The axes [J01] and [J02] move based on the values in the position data (PL0010) and (PL0011) respectively.
- 10) The axes return to the origin.
- 11) 1000 is added to the position data (PL0010) of [J01].
- 12) This is the end of FOR command from 08).
- 13) 1 is added to the task variable for counting (DW0000) of [J02].
- 14) 5000 is added to the position data (PL0011) of [J02].
- 15) This is the end of WHILE command from 05).
- The program is completed.

### 10-1-8 Stopping a Program with General Input

# Explanation of the operation

- The program advance is held while the general input is ON.
- The axis keeps going back and forth between positions 0 and 20000 until IW0B00 becomes 1.

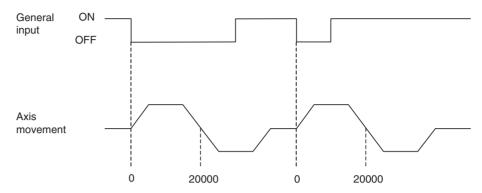

#### **Program**

- 01) PROG P009 Q00000001;
- 02) STOPMODE:
- 03) #IW0B00 = 0;
- 04) WHILE #IW0B00 <> 1;
- 05) WAIT #IW0B01 == 1;
- 06) MOVEL [J01]20000 F300000;
- 07) MOVEL [J01]0;
- 08) WEND;
- 09) END;

### Explanation of the program

- 01) A program No. and axes to be used are specified.
- 02) Stop Mode is selected.
- 03) The general input (IW0B00) is set to 0.
- 04) With WHILE command, the process through 04) to 08) is repeated when the general input (IW0B00) is not 1.
- 05) The program waits until the general input (IW0B01) becomes 1.
- 06) Positioning with linear interpolation is performed to the position [J01]20000.
- 07) The axis returns to the origin.
- 08) This is the end of WHILE command from 04).
- 09) The program is completed.

# 10-1-9 Stopping Operation with Optional End Using General Input and Assigning Position Data

# Explanation of the operation

- Positioning of [J01] to the position 50000 is performed. (A position exceeding the target position)
- Once the axis reaches the target position, the operation will be stopped with optional end after deceleration.
- After the stopping position is assigned to the position data, the axis returns to the origin. After that, positioning is performed based on the assigned position data.
- This program is useful for applications such as the following: There is no
  original target position for positioning. A target position is decided using
  the external input. After a target position is decided, positioning to the target position is performed.

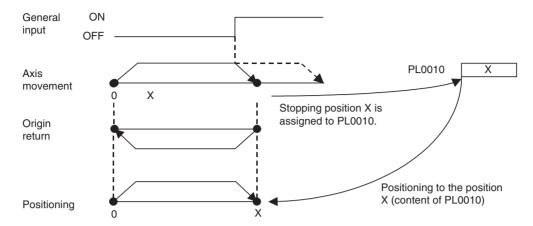

#### **Program**

- 01) PROG P010 Q00000001;
- 02) STOPMODE;
- 03) #PL0010 = 50000;
- 04) #IW0B00 = 0;
- 05) STOPOP #IW0B01 == 1;
- 06) MOVEL [J01]#PL0010 F300000;
- 07) NOPS:
- 08) #PL0010 = #SL0206;
- 09) WHILE #IW0B00 <> 1;
- 10) MOVEL [J01]#PL0010;
- 11) MOVEL [J01]0;
- 12) WEND;
- 13) END;

### Explanation of the program

- 01) A program No. and axes to be used are specified.
- 02 Stop Mode is selected.
- 03) The first travel distance (50000) is entered into the position data. (A position exceeding the target position)
- 04) The general input (IW0B00) is set to 0.
- 05) With STOPOP command, when the general input (IW0B01) becomes 1, the next block will be interrupted midway and ended.
- 06) Positioning of [J01] with linear interpolation to the position specified by the position data (PL0010) is performed.
- 07) The program waits for completion of the axis movement.
- 08) The stopping position is assigned to the position data (PL0010).
- 09) With WHILE command, the process through 09) to 12) is repeated when the general input (IW0B00) is not 1.
- 10) Positioning is performed based on the value in the position data (PL0010).
- 11) The axis returns to the origin.
- 12) This is the end of WHILE command from 09).
- The program is completed.

### 10-1-10 Positioning of Turntable

# Explanation of the operation

- Positioning of a turntable is performed using the unlimited length axis function and various arithmetic operations.
- In positioning to the target position, the travel direction is determined for shorter distance.

- The target position is to be specified within the range of 0 to 360 degrees. Passing the position of 360 (0) degrees clears the present position to 0.
- *1,2,3...* 1. Enter a target position into the position data using IOWR instruction.
  - 2. Execute positioning by turning ON the general input for positioning.
  - 3. 1 is output to the general output once positioning is completed.
  - 4. 0 is output to the general output when the general input for positioning is turned OFF.
  - 5. The process through 1 to 4 is repeated until the general input for repeat is turned ON.

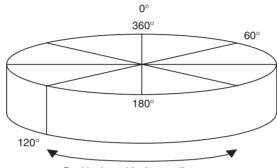

Positioning with shorter distance

#### **Program**

#### Main program

- 01) PROG P011 Q00000001;
- 02) WHILE #IW0B00 <> 1;
- 03) WAIT #IW0B01 == 1;
- 04) #PL0020 = #SL0206;
- 05) #PL0022 = #PL0000 #PL0020;
- 06) GOSUB P502;
- 07) IF #PL0022 < -180;
- 08) #PL0002 = #PL0022 + 360;
- 09) #PL0022 = 360;
- 10) ENDIF;
- 11) IF #PL0022 < 180;
- 12) #PL0002 = #PL0022;
- 13) #PL0022 = 360;
- 14) ENDIF;
- 15) IF #PL0022 < 360;
- 16) #PL0002 = #PL0022 360;
- 17) ENDIF;
- 18) INC MOVEL [J01]#PL0002 F300000;
- 19) NOPS;
- 20) #OW0BA0 = 1;
- 21) WAIT #IW0B01 == 0;
- 22) #OW0BA0 = 0;
- 23) WEND;
- 24) END;

#### **Subprogram**

- 01) PROG P502 Q00000000;
- 02) WHILE #PL0022 >= 360;
- 03) #PL0022 = #PL0022 360;
- 04) WEND;
- 05) RETURN;

# Explanation of the program

#### Main program

- 01) A program No. and axes to be used are specified.
- 02) With WHILE command, the process through 02) to 23) is repeated until the general input (IW0B00) becomes 1.
- 03) With WAIT command, the program advance will be held until the general input (IW0B01) becomes 1.
- 04) The present position is written to the position data (PL0020).
- 05) The travel distance is calculated with the target position (PL0000) and the present position (PL0020), and the result will be entered into the position data (PL0022).
- 06) The subprogram (P502) is called and executed.
- 07) to 17) The rotation direction and the travel distance are calculated and entered into the position data (PL0002).
- 18) Positioning is performed based on the calculated position data.
- 19) The program advance will be held until positioning is completed.
- 20) 1 is output to the general output (OW0BA0).
- 21) The program advance will be held until the general input (IW0B01) becomes 0.
- 22) 0 is output to the general output (OW0BA0).
- 23) This is the end of WHILE command from 02).
- 24) The program is completed.

#### **Subprogram**

- 01) A program No. and axes to be used are specified.
- 02) to 04) When data exceeding 360 degrees is entered into the position data by mistake, the target position is corrected to the value within the range 0 to 360 degrees and the main program is resumed. (When an appropriate target position is entered in the position data, the subprogram does not do anything and the main program is resumed.)
- 05) The program is completed and the main program is resumed.

### 10-1-11 Positioning with Circular Interpolation of Higher Path Accuracy

# Explanation of the operation

- The operation is the same as "\_Positioning with Linear and Circular Interpolation", however, the path accuracy is raised.
- When performing circular interpolation, the faster the feed rate is, the more inside of the expected circular arc the axes tend to travel. To deal with this tendency, setting higher feed forward gain can raise the path accuracy. Generally speaking, setting the feed forward gain of the servo system too high causes overrun (Overshoot) when stopping or reversing at the target position. To prevent this, the feed forward gain of 20% for linear interpolation and 60% for circular interpolation are set in this example.

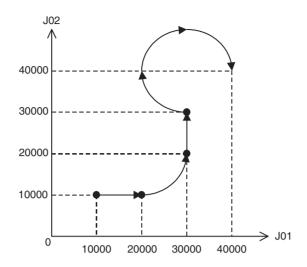

#### **Program**

- 01) PROG P012 Q00000003;
- 02) PASSMODE;
- 03) #IW04C0 = 2000;
- 04) #IW04C1 = 2000;
- 05) MOVEL [J01]20000 [J02]10000 F300000;
- 06) #IW04C0 = 6000;
- 07) #IW04C1 = 6000;
- 08) MOVEC Q-1 [J01]30000 [J02]20000 R10000;
- 09) #IW04C0 = 2000;
- 10) #IW04C1 = 2000;
- 11) MOVEL [J02]30000;
- 12) #IW04C0 = 6000;
- 13) #IW04C1 = 6000;
- 14) MOVEC Q1 [J01]40000 [J02]40000 I0 J10000;
- 15) #IW04C0 = 0;
- 16) #IW04C1 = 0;
- 17) END;

- 01) A program No. and axes to be used are specified.
- 02) Pass Mode is selected.
- 03) to 04) The feed forward gain of 20% is set.
- 05) The axes move to the position [J01]20000, [J02]10000 with linear interpolation.
- 06) to 07) The feed forward gain of 60% is set.
- 08) The axes move in CCW direction to the position [J01]30000, [J02]20000 with circular interpolation of radius "10000".
- 09) to 10) The feed forward gain of 20% is set.
- 11) The axes move to the position [J01]30000, [J02]30000 with linear interpolation.
- 12) to 13) The feed forward gain of 60% is set.
- 14) The axes move in CW direction to the position [J01]40000, [J02]40000 with circular interpolation having the position [J01]30000, [J02]40000 as its center.
- 15) to 16) The feed forward gain of 0% is set.
- 17) The program is completed.

### 10-1-12 Starting Peripherals during Axis Movement

### Explanation of the program

- During axis movement, peripherals can be started at specified positions without stopping the axes.
- This program enables the control of peripherals without stopping the axes; therefore, high-speed synchronous application can be realized.
- This example shows the operation to start peripherals 1, 2, and 3 accordingly when the present position of [J01] reaches 2500, 5000, and 7500 during linear interpolation with 2 axes.

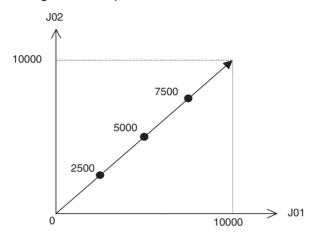

#### **Program**

- 01) PROG P013 Q00000003:
- 02) MOVEL [J01]0 [J02]0 F300000;
- 03) #OW0BA0 = 0;
- 04) #OW0BA1 = 0;
- 05) #OW0BA2 = 0;
- 06) WAIT #IW0B00 == 1;
- 07) MOVEL [J01]10000 [J02]10000;
- 08) WAIT #SL0206 >= 2500;
- 09) #OW0BA0 = 1;
- 10) WAIT #SL0206 >= 5000;
- 11) #OW0BA1 = 1;
- 12) WAIT #SL0206 >= 7500;
- 13) #OW0BA2 = 1;
- 14) END;

- 01) A program No. and axes to be used are specified.
- 02) The axes return to the origin.
- 03) to 05) The general outputs (OW0BA0 to OW0BA2) are reset to 0.
- 06) The program will wait until the general input (IW0B00) becomes 1.
- 07) Positioning with linear interpolation is performed to the position [J01]10000, [J02]10000.
- 08) to 09) When [J01] reaches 2500, 1 will be output to the general output (OW0BA0).
- 10) to 11) When [J01] reaches 5000, 1 will be output to the general output (OW0BA1).
- 12) to 13) When [J01] reaches 7500, 1 will be output to the general output (OW0BA2).
- 14) The program is completed.

Section 10-1 Program Example

### 10-1-13 High-speed Positioning

#### **Explanation of the** operation

- The CPU Unit reads the present position of a work from a visual sensor and writes the compensated value into the MC Unit after calculation. After receiving the value, the MC Unit performs positioning to the position corresponding to the value.
- The CPU Unit transmits 2 of position data to the MC Unit using IOWR instruction and starts the MC Unit immediately.
- In this case, the data transfer to the MC Unit and the command for positioning can be executed within 1 scan.

#### **Program**

- 01) PROG P014 Q0000003;
- 02) WHILE #IW0B00 <> 1;
- 03) MOVEL [J01]0 [J02]0 F300000;
- 04) NOPS;
- 05) #OW0BA0 = 1;
- 06) WAIT #IW0B01 == 1;
- 07) #OW0BA0 = 0;
- 08) MOVEL [J01]#PL0000 [J02]#PL0001;
- 09) NOPS:
- 10) #OW0BA1 = 1;
- 11) WAIT #IW0B02 == 1;
- 12) #OW0BA1 = 0;
- 13) WEND:
- 14) END;

#### **Explanation of the** program

- 01) A program No. and axes to be used are specified.
- 02) With WHILE command, the process through 02) to 13) is repeated when the general input (IW0B00) is not 1.
- 03) The axes return to the origin.
- 04) to 05) After completion of positioning in 03), 1 is output to the general output (OW0BA0).
- 06) The program advance will be held until the general input (IW0B01) becomes 1.
- 07) The general output (OW0BA0) is cleared to 0.
- 08) The axes move to the position read from the CPU Unit using IOWR instruction.
- 09) to 10) After completion of positioning in 08), 1 is output to the general output (OW0BA1).
- 11) The program advance will be held until the general input (IW0B02) becomes 1.
- 12) The general output (OW0BA1) is cleared to 0.
- 13) This is the end of WHILE command from 02).
- 14) The program is completed.

### 10-1-14 Interrupt Feeding (MOVEI)

#### **Explanation of the** operation

Positioning of [J01] to 100000 is performed. (A position exceeding the target position)

Turning ON an external input stops the axis with interrupt feeding.

When positioning of [J01] is completed, other axes start operating. When other axes complete their operations, [J01] returns to the origin and 1 is output to the general output.

When no external input is turned ON, [J01] returns to the origin without operation of other axes.

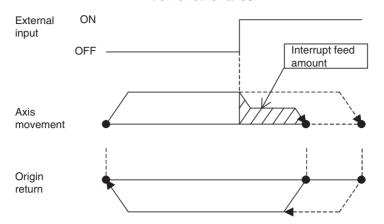

When the external input is turned ON, the axis stops at X, and the axis returns to the origin after other axes complete their operations.

When no external input turns ON, the axis stops at Y and returns to the origin.

#### **Program**

- 01) PROG P018 Q00000003;
- 02) STOPMODE;
- 03) MOVEI [J01]100000 D40000 V300000;
- 04) WAIT #SW022A == 1;
- 05) NOPS:
- 06) IF #SW022A == 2;
- 07) MOVEL [J02]10000 F300000;
- 08) MOVE [J02]0;
- 09) ENDIF;
- 10) MOVE [J01]0;
- 11) NOPS;
- 12) #OW0BA0 = 1;
- 13) WAIT #IW0B00 == 1;
- 14) #OW0BA0 = 0;
- 15) END;

- 01) A program No. and axes to be used are specified.
- 02) Stop Mode is selected.
- 03) The first travel distance (50000) is entered into the position data. (A position exceeding the target position)
- 04) The program will wait until the system variable (SW022A) becomes 1. (Latch being requested)
- 05) The program will wait for completion of positioning.
- 06) When the system variable (SW022A) is 2, the command of 07) is executed. When it is not 2, the program jumps to 10). (Latch completed) (With interrupt feeding, the axis returns to the origin after operations of other axes. Without interrupt feeding, the axis returns to the origin immediately.)
- 07) to 08) Other axes are operated.
- 09) This is the end of IF command from 06).
- 10) The axis returns to the origin.
- 11) to 12) After completion of positioning, 1 is output to the general output (OW0BA0).
- 13) The program advance will be held until the general input (IW0B00) becomes 1.
- 14) The general output (OW0BA0) is cleared to 0.
- 15) The program is completed.

### 10-1-15 Time-specified Positioning (MOVET)

# Explanation of the operation

- This program is used to perform positioning within a specified time period.
- This example shows the following operation; the axes move to the position [J01]10000, [J02]20000 in 3 seconds and 1 is output to the general output. When the general input becomes 1, the general output is cleared to 0. Finally, the axes return to the origin in 6 seconds.

#### **Attention**

- When the speed of the axis exceeds the maximum rapid feed rate (P2AA01), the alarm [200Bh: Time specification error] will occur.
- If override other than 100% is used, the specified time period cannot be kept.

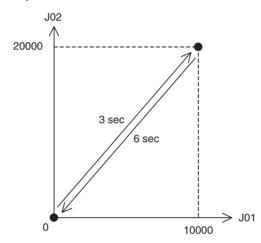

#### **Program**

- 01) PROG P019 Q00000003;
- 02) MOVE [J01]0 [J02]0;
- 03) MOVET [J01]10000 [J02]20000 T3000;
- 04) NOPS:
- 05) #OW0BA0 = 1;
- 06) WAIT #IW0B00 == 1;
- 07) #OW0BA0 = 0;
- 08) MOVET [J01]0 [J02]0 T6000;
- 09) END;

- 01) A program No. and axes to be used are specified.
- 02) The axes return to the origin.
- 03) Positioning is performed to the position [J01]10000, [J02]20000 in 3 seconds.
- 04) to 05) After completion of positioning, 1 is output to the general output (OW0BA0).
- 06) The program advance will be held until the general input (IW0B00) becomes 1.
- 07) The general output (OW0BA0) is cleared to 0.
- 08) With MOVET command, the axes return to the origin in 6 seconds.
- 09) The program is completed.

### 10-1-16 Regular Winding to Rough Winding (MOVETRAV)

Explanation of the operation

This example shows a winder that makes 10 layers of 20 winds, and 10 winds on the 11<sup>th</sup> layer.

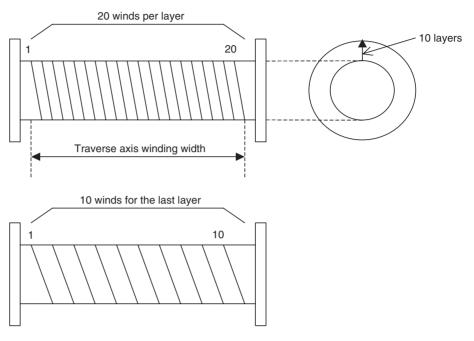

**Program** 

- 01) PROG P015 Q00000003;
- 02) MOVETRAV Q1 [J01]7200 [J02]360 L10 F300000;
- 03) MOVETRAV Q1 [J01]3600 [J02]360 L1;
- 04) END;

Explanation of the program

- 01) A program No. and axes to be used are specified.
- 02) To make 20 winds per layer, the winding axis rotations are set to 7200 deg (360 deg  $\times$  20 winds). Also, to make 10 layers, the number of layers (L) is set to 10.
- 03) To make 10 winds per layer, the winding axis rotations are set to 3600 deg (360 deg  $\times$  10 winds).
- 04) The program is completed.
  - In the program above, the rotations in normal traverse are specified. Changing the mode enables linked traverse or pitch specification.

Mode 1: Normal traverse, Winding axis rotations = Rotations specification

Mode 2: Normal traverse, Winding axis rotations = Pitch specification

Mode 3: Linked traverse, Winding axis rotations = Rotations specification

Mode 4: Linked traverse, Winding axis rotations = Pitch specification

• The example of setting the program above with pitch specification is shown in the next page.

Ex

Calculation method of the operand <Winding axis rotations> for the above program with pitch specification

Pitch = Traverse axis winding width/No. of winds per layer Therefore.

Pitch = 360/20 = 18 [command unit/rev]

The program should be changed as shown below:

- 01) PROG P016 Q00000003;
- 02) MOVETRAV Q2 [J01]18. [J02]360 L10 F300000;
- 03) MOVETRAV Q2 [J01]36. [J02]360 L1;
- 04) END;

#### Note

- (1) For winding axis, unlimited feed mode (P5AA07: 0010h) has to be set.
- (2) In linked traverse, up to 100 blocks can be linked, and the operation is executed in Stop Mode.
- (3) The linked blocks are treated as 1 block.
- (4) In linked traverse, up to 5 blocks are interpreted per Unit Scan. If more than 5 blocks are to be linked, it takes a period of time [(No. of linked blocks/5) x Unit Scan] from execution completion of the last block to operation start. (It will take longer to start execution. The operation does not stop during the linked traverse.)
- (5) Linked traverse is always executed at the speed specified for the 1<sup>st</sup> traverse.
- (6) When the winding axis rotations are set to 0, the alarm [2009h: Position specification error] will occur.
- (7) When the traverse axis winding width is set to 0, the alarm [2009h: Position specification error] will occur.

### 10-1-17 Electronic Cam, Single Axis (CAM)

### Explanation of the operation

- Positioning is performed within the specified time period based on the cam data created in advance.
- This example uses the cam data already appeared in SECTION 6 (page 269) to create the cam table and to operate the axes.
- 1. Positioning is performed with linear interpolation to the position [J01]5000, [J02]5000, and the program will wait until the general input becomes 1.
  - 2. Once the general input becomes 1, [J01] will perform the cam operation in 10 seconds based on the cam data shown below.
  - When the cam operation is completed, 1 will be output to the general output. When the general input is cleared to 0, the axes [J01] and [J02] will return to the origin.

#### Cam data

| Data No. | Phase | Displacement |
|----------|-------|--------------|
| 1        | 0     | 0            |
| 2        | 500   | 400          |
| 3        | 1000  | 1600         |
| 4        | 1500  | 3600         |
| 5        | 2000  | 6400         |
| 6        | 2500  | 10000        |
| 7        | 3000  | 13600        |
| 8        | 3500  | 16400        |
| 9        | 4000  | 18400        |
| 10       | 4500  | 19600        |
| 11       | 5000  | 20000        |
| 12       | 5500  | 19600        |
| 13       | 6000  | 18400        |
| 14       | 6500  | 16400        |
| 15       | 7000  | 13600        |
| 16       | 7500  | 10000        |
| 17       | 8000  | 6400         |
| 18       | 8500  | 3600         |
| 19       | 9000  | 1600         |
| 20       | 9500  | 400          |
| 21       | 10000 | 0            |

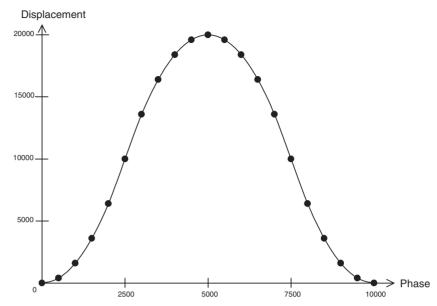

#### **Program**

- 01) PROG P020 Q00000003;
- 02) STOPMODE;
- 03) MOVEL [J01]5000 [J02]5000 F500000;
- 04) WAIT #IW0B00 == 1;
- 05) CAM [J01]1 K100. T10000;
- 06) NOPS:
- 07) #OW0BA0 = 1;
- 08) WAIT #IW0B00 == 0;
- 09) #OW0BA0 = 0;
- 10) MOVEL [J01]0 [J02]0;
- 11) END;

- 01) A program No. and axes to be used are specified.
- 02) Stop Mode is selected.
- 03) Positioning is performed with linear interpolation to the position [J01]5000, [J02]5000.
- 04) The program will wait until the general input (IW0B00) becomes 1.
- 05) [J01] performs the cam operation in 10 seconds based on the cam table 1.
- 06) to 07) After positioning is completed, 1 will be output to the general output (OW0BA0).
- 08) The program advance will be held until the general input (IW0B00) becomes 0.
- 09) The general output (OW0BA0) is cleared to 0.
- 10) The axes return to the origin.
- 11) The program is completed.

### 10-1-18 Link Operation (MOVELINK)

# Explanation of the operation

- Positioning is performed with a slave axis synchronizing to a specified master axis.
- In this example, the master axis will start operating when the general input becomes 1. The slave axis will start synchronization when the master axis reaches the position 15000. In this synchronization, the slave axis travels for 30000 while the master axis travels for 60000. 1 will be output to the general output once the master axis reaches the position 90000. The link operation is repeated with WHILE command.

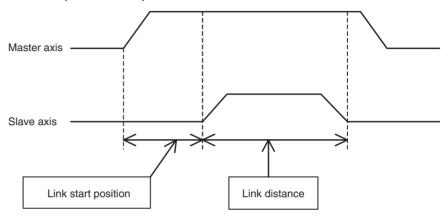

#### **Program**

- 01) PROG P017 Q00000003;
- 02) #PL0010 = 0;
- 03) WHILE #IW0B00 <> 1;
- 04) OFFPOS C1 [J01]#PL0010;
- 05) WORK C1;
- 06) WAIT #IW0B01 == 1;
- 07) MOVELINK [J02]30000 [J01]60000 A1000 D1000 Q5 I5000;
- 08) INC MOVEL [J01]90000 F300000;
- 09) NOPS:
- 10) #OW0BA0 = 1;
- 11) WAIT #IW0B01 == 0;
- 12) #OW0BA0 = 0;
- 13) #PL0010 = #SL0206;
- 14) WEND;
- 15) END;

- 01) A program No. and axes to be used are specified.
- 02) The position data used as a workpiece coordinate is cleared to 0.
- 03) When the general input (IW0B00) is not 1, the process through 03) to 14) is repeated.
- 04) to 05) The workpiece coordinate system (C1) is enabled.
- 06) The program will wait until the general input (IW0B01) becomes 1.
- 07) The link operation, in which the slave axis travels for 30000 while the master travels for 60000, is performed. The link start position is 5000. (The slave starts synchronization once the master reaches the position 15000.)
- 08) The master axis moves from the present position to the position 90000 with linear interpolation.
- 09) to 10) After positioning is completed, 1 will be output to the general output (OW0BA0).

- 11) The program advance will be held until the general input (IW0B01) becomes 0.
- 12) The general output (OW0BA0) is cleared to 0.
- 13) The present position of the master axis is entered into the position data for the workpiece coordinate.
- 14) This is the end of WHILE command from 03).
- 15) The program is completed.

### 10-1-19 Electronic Cam, Synchronous (CAMBOX)

# Explanation of the operation

The slave axis operates based on the cam table while synchronizing to a specified axis (master axis).

In this example, the master axis will start operating when the general input becomes 1. The slave axis will start synchronization when the master reaches the position 5000. The slave performs 1 cycle of the cam operation while the master travels for 60000. 1 will be output to the general output once the master reaches the position 90000. The synchronization is repeated with WHILE command.

The same cam data in 10-1-17 Electronic Cam, Single Axis (CAM) (page 488) is used in this example.

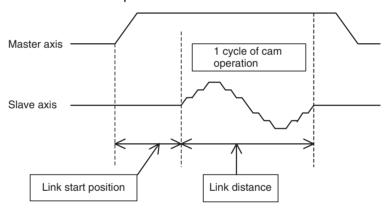

### Program

- 01) PROG P021 Q00000003;
- 02) #PL0010 = 0;
- 03) WHILE #IW0B00 <> 1;
- 04) OFFPOS C1 [J01]#PL0010;
- 05) WORK C1;
- 06) WAIT #IW0B01 == 1;
- 07) CAMBOX [J02]1 [J01]60000 K100. Q13 I5000;
- 08) INC MOVEL [J01]90000 F300000;
- 09) NOPS:
- 10) #OW0BA0 = 1;
- 11) WAIT #IW0B01 == 0;
- 12) #OW0BA0 = 0;
- 13) #PL0010 = #SL0206;
- 14) WEND;
- 15) END;

- 01) A program No. and axes to be used are specified.
- 02) The position data used as a workpiece coordinate is cleared to 0.
- 03) When the general input (IW0B00) is not 1, the process through 03) to 14) is repeated.
- 04) to 05) The workpiece coordinate system (C1) is enabled.

- 06) The program will wait until the general input (IW0B01) becomes 1.
- 07) The slave axis performs 1 cycle of the cam operation based on the cam table 1 while the master travels for 60000.(The slave axis will start cam operation once the master reaches the position 15000.)
- 08) The master axis moves from the present position to the position 90000 with linear interpolation.
- 09) to 10) After positioning is completed, 1 will be output to the general output (OW0BA0).
- 11) The program advance will be held until the general input (IW0B01) becomes 0.
- 12) The general output (OW0BA0) is cleared to 0.
- 13) The present position of the master axis is entered into the position data for the workpiece coordinate.
- 14) This is the end of WHILE command from 03).
- 15) The program is completed.

### 10-1-20 Electronic Shaft (CONNECT)

# Explanation of the operation

- The slave axis operates based on the specified gear ratio while synchronizing to the master axis.
- In this example, the operation of the master axis is divided into 3 intervals.
   The gear ratio for the slave axis against the master axis is changed to 1/2,
   1, and 2 with CONNECT command. The operation is held for 3 seconds between intervals.

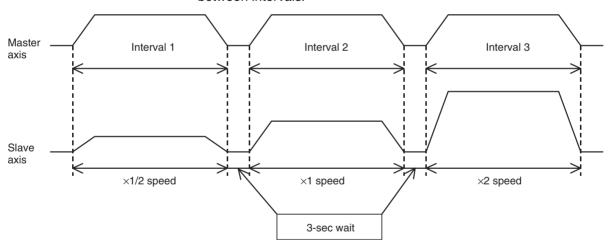

#### **Program**

- 01) PROG P022 Q00000003;
- 02) CONNECT [J02]1 [J01]2;
- 03) MOVEL [J01]50000 F500000;
- 04) DWELL T3000;
- 05) CONNECT [J02]1 [J01]1;
- 06) MOVEL [J01]100000;
- 07) DWELL T3000;
- 08) CONNECT [J02]2 [J01]1;
- 09) MOVEL [J01]150000;
- 10) DWELL T3000;
- 11) SYNCR [J02];
- 12) MOVE [J01]0 [J02]0;
- 13) END;

### Explanation of the program

- 01) A program No. and axes to be used are specified.
- 02) The gear ratio of 1 to 2 is set.
- 03) The master axis moves to the position 50000 at 500rpm. (The slave synchronizes to the master and moves at 250rpm.)
- 04) The operation is held for 3 seconds.
- 05) The gear ratio of 1 to 1 is set.
- 06) The master axis moves to the position 100000 at 500rpm. (The slave synchronizes to the master and moves at 500rpm.)
- 07) The operation is held for 3 seconds.
- 08) The gear ratio of 2 to 1 is set.
- 09) The master axis moves to the position 150000 at 500rpm. (The slave synchronizes to the master and moves at 1000rpm.)
- 10) The operation is held for 3 seconds.
- 11) The synchronization is canceled.
- 12) The axes return to the origin.
- 13) The program is completed.

### 10-1-21 Trailing Synchronization/Synchronization Cancel (SYNC/SYNCR)

## Explanation of the operation

- The slave axis will start trailing the master axis when the marker sensor (external input) turns ON. When it catches up with the master axis, synchronization with the ratio of 1 to 1 will be performed.
- In this example, trailing synchronization is performed with the slave executed by the motion task 1 and the master executed by the motion task 2. (The program starts the slave first, and then the master.)

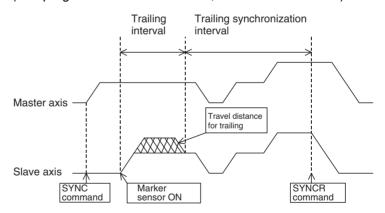

#### Program 1

#### (Slave axis)

- 01) PROG P023 Q00000002;
- 02) SYNC [J02]5000 [J01]10000;
- 03) WAIT #SL0202 >= 80000;
- 04) SYNCR [J02];
- 05) WAIT #ML0000 == 1;
- 06) MOVEL [J02]0 F500000;
- 07) END;

#### (Master axis)

- 01) PROG P024 Q00000001:
- 02) MOVEL [J01]30000 F500000;
- 03) DWELL T5000;
- 04) MOVEL [J01]60000;
- 05) MOVEL [J01]100000 F1000000;
- 06) DWELL T3000:
- 07) #ML0000 = 1;
- 08) MOVEL [J01]0;
- 09) #ML0000 = 0;
- 10) END;

### Explanation of the program

#### (Slave axis)

- 01) A program No. and axes to be used are specified.
- 02) The trailing synchronization with the catch-up position offset of 5000 and the marker sensor ON position of 10000 is executed.
- 03) to 04) The synchronization will be canceled when the present position of the slave exceeds 80000.
- 05) The program will wait until the global general variable (ML0000) becomes 1.
- 06) The slave axis returns to the origin.
- 07) The program is completed.

#### (Master axis)

- 01) A program No. and axes to be used are specified.
- 02) The master axis moves to the position 30000 at 500rpm.
- 03) The operation is held for 5 seconds.
- 04) The master axis moves to the position 60000 at 500rpm.
- 05) The master axis moves to the position 100000 at 1000rpm.
- 06) The operation is held for 3 seconds.
- 07) The global general variable (ML0000) becomes 1.
- 08) The master axis returns to the origin.
- 09) The global general variable (ML0000) becomes 0.
- 10) The program is completed.

# 10-1-22 Travel Distance Superimpose/Travel Distance Superimpose Cancel (ADDAX/ADDAXR)

# Explanation of the operation

- The operation of the specified master axis is superimposed on the slave axis.
- In this example, the operation of the master axis is divided into 3 intervals and the operation of the 2<sup>nd</sup> interval is superimposed on the slave. (The program starts the master and slave simultaneously.)

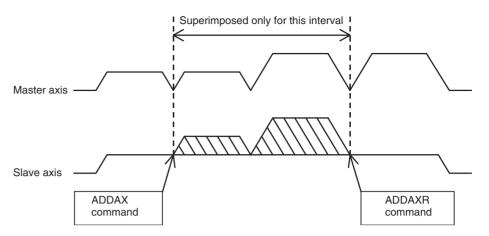

#### **Program**

#### (Master axis)

- 01) PROG P025 Q00000001;
- 02) STOPMODE:
- 03) MOVEL [J01]50000 F500000;
- 04) NOPS:
- 05) #MW0000 = 1;
- 06) MOVEL [J01]100000;
- 07) MOVEL [J01]150000 F1000000;
- 08) NOPS:
- 09) #MW0000 = 0;
- 10) MOVEL [J01]200000;
- 11) DWELL T3000;
- 12) #MW0001 = 1;
- 13) WAIT #MW0002 == 1;
- 14) MOVEL [J01]0;
- 15) #MW0001 = 0;
- 16) END;

#### **Program**

#### (Slave axis)

- 01) PROG P026 Q00000002;
- 02) PARALLEL N2;
- 03) MOVEL [J02]200000 F500000;
- 04) JOINT;
- 05) WAIT #MW0000 == 1;
- 06) ADDAX [J02] [J01];
- 07) WAIT #MW0000 == 0;
- 08) ADDAXR [J02];
- 09) JWAIT;
- 10) DWELL T3000;
- 11) WAIT #MW0001 == 1;
- 12) #MW0002 = 1;
- 13) MOVEL [J02]0 F1000000;
- 14) #MW0002 = 0;
- 15) END;

### Explanation of the program

#### (Master axis)

- 01) A program No. and axes to be used are specified.
- 02) Stop Mode is selected.
- 03) The master axis moves to the position 50000 at 500rpm.
- 04) to 05) After positioning is completed, 1 will be output to the global general variable (MW0000).

- 06) The master axis moves to the position 100000 at 500rpm.
- 07) The master axis moves to the position 150000 at 1000rpm.
- 08) to 09) After positioning is completed, 0 will be output to the global general variable (MW0000).
- 10) The master axis moves to the position 200000 at 1000rpm.
- 11) The operation is held for 3 seconds.
- 12) 1 is output to the global general variable (MW0001).
- 13) The program will wait until the global general variable (MW0002) becomes 1.
- 14) The master axis returns to the origin.
- 15) The global general variable (MW0001) is reset to 0.
- 16) The program is completed.

#### (Slave axis)

- 01) A program No. and axes to be used are specified.
- 02) With PARALLEL command, 03) and the process through 05) to 08) are executed in parallel.
- 03) The slave axis moves to the position 200000 at 500rpm.
- 04) This is the syntax of PARALLEL command from 02).
- 05) to 06) Superimposition will start when the global general variable (MW0000) becomes 1.
- 07) to 08) Superimposition will start when the global general variable (MW0000) becomes 0.
- 09) This is the end of PARALLEL command from 02).
- 10) The operation is held for 3 seconds.
- 11) The program will wait until the global general variable (MW0001) becomes 1.
- 12) 1 is output to the global general variable (MW0002).
- 13) The slave axis returns to the origin.
- 14) The global general variable (MW0002) is reset to 0.
- 15) The program is completed.

### 10-1-23 Speed Control/Speed Control Cancel (SPEED/SPEEDR)

Explanation of the operation

- The speed of a specified axis is controlled in Speed Control Mode.
- In this example, SPEED command will be executed between positions 50000 and 150000 when the axis travels from position 0 to 200000. During execution of SPEED command, 1 is output to the general output (OW0BA0).

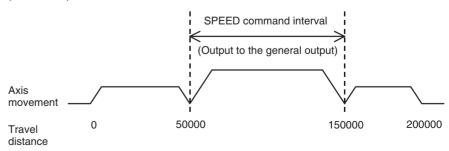

#### **Program**

- 01) PROG P027 Q00000001:
- 02) MOVEL [J01]50000 F500000;
- 03) SPEED [J01]50. T0;
- 04) #OW0BA0 = 1;
- 05) WAIT #SL0204 >= 150000;
- 06) SPEEDR [J01] T0;
- 07) #OW0BA0 = 0;
- 08) MOVEL [J01]200000:
- 09) DWELL T5000;
- 10) MOVEL [J01]0;
- 11) END;

## Explanation of the program

- 01) A program No. and axes to be used are specified.
- 02) The axis moves to the position 50000 with linear interpolation.
- 03) SPEED command operation is started with 50% of the rated speed of the motor.
- 04) 1 is output to the general output (OW0BA0).
- 05) The program will wait until the present position exceeds 150000.
- 06) SPEED command operation is completed.
- 07) The general output (OW0BA0) is reset to 0.
- 08) The axis moves to the position 200000 with linear interpolation.
- 09) The program is held for 5 seconds.
- 10) The axis returns to the origin.
- 11) The program is completed.

### 10-1-24 Torque Control/Torque Control Cancel (TORQUE/TORQUER)

## Explanation of the operation

- The torque of a specified axis is controlled in Torque Control Mode.
- In this example, TORQUE command will be executed between positions 50000 and 150000 when the axis travels from position 0 to 200000. During execution of TORQUE command, 1 is output to the general output (OW0BA0).

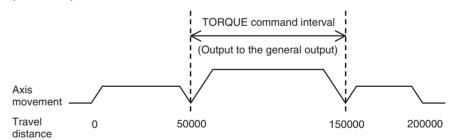

#### **Program**

- 01) PROG P028 Q00000001;
- 02) MOVEL [J01]50000 F500000;
- 03) TORQUE [J01]50. T0;
- 04) #OW0BA0 = 1;
- 05) WAIT #SL0204 >= 150000;
- 06) TORQUER [J01] T0;
- 07) #OW0BA0 = 0;
- 08) MOVEL [J01]200000;
- 09) DWELL T5000;
- 10) MOVEL [J01]0;
- 11) END;

## Explanation of the program

- 01) A program No. and axes to be used are specified.
- 02) The axis moves to the position 50000 with linear interpolation.
- 03) TORQUE command operation is started with 50% of the maximum motor torque.
- 04) 1 is output to the general output (OW0BA0).
- 05) The program will wait until the present position exceeds 150000.
- 06) TORQUE command operation is completed.
- 07) The general output (OW0BA0) is reset to 0.
- 08) The axis moves to the position 200000 with linear interpolation.
- 09) The program is held for 5 seconds.
- 10) The axis returns to the origin.
- 11) The program is completed.

### 10-1-25 Target Position Change (MOVEMODI)

## Explanation of the operation

- A target position is changed during positioning.
- In this example, the axis is moving to the position 20000 with linear interpolation. The target position (20000) will be changed to the position 40000 if the general input is ON when the axis reaches the position 10000. If the general input is OFF, the target position will remain the same (20000).

Note

Target positions can be changed only on the axes operated with MOVE command, or MOVEL command of single axis specification in Stop Mode. (MOVE-MODI during execution of commands other than the ones mentioned above, or for axes not operating is ignored.)

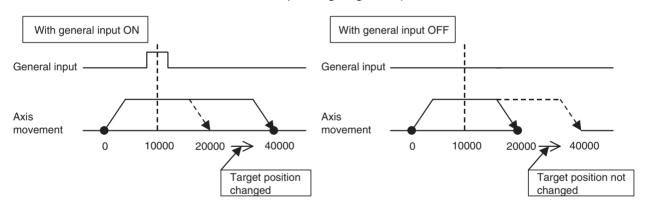

#### **Program**

- 01) PROG P029 Q00000001;
- 02) STOPMODE;
- 03) MOVEL [J01]20000 F500000;
- 04) WAIT #SL0204 >= 10000;
- 05) IF #IW0B00 == 1;
- 06) MOVEMODI [J01]40000;
- 07) ENDIF;
- 08) DWELL T3000;
- 09) MOVE [J01]0;
- 10) END;

## Explanation of the program

- 01) A program No. and axes to be used are specified.
- 02) Stop Mode is selected.
- 03) The axis moves to the position 20000 with linear interpolation.

- 04) to 07) When the present position reaches 10000, if the general input (IW0B00) is 1, the target position will be changed to 40000. If the general input (IW0B00) is not 1, the target position will not be changed.
- 08) The program is held for 3 seconds.
- 09) The axis returns to the origin.
- 10) The program is completed.

### 10-1-26 Present Position Latch (LATCH)

## Explanation of the operation

- The present position of a specified axis is saved to the word for variables.
- In this example, the axis moves to the position 100000 (a position exceeding the target position). When the external input is turned ON in the midway, the position will be assigned to the position data.
- The axis movement is similar to the one of 10-1-9 Stopping Operation with Optional End Using General Input and Assigning Position Data (page 478), however, the axis does not stop midway in the initial operation, moves to the position 100000, and returns to the origin.
- Positioning after execution of LATCH command is performed using the assigned position data. Additionally, if the latch start and end positions are specified, the rise of the external inputs outside of the range will be ignored. This can be useful when the external input turns ON twice or more due to the machine structure.

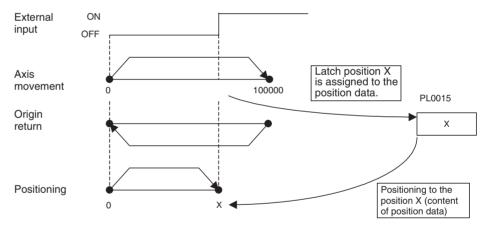

#### **Program**

- 01) PROG P030 Q00000001;
- 02) STOPMODE;
- 03) PARALLEL N2:
- 04) MOVEL [J01]100000 F500000;
- 05) JOINT;
- 06) LATCH [J01]#PL0015 I80000 J90000;
- 07) JWAIT;
- 08) MOVE [J01]0;
- 09) WHILE #IW0B00 <> 1;
- 10) MOVEL [J01]#PL0015;
- 11) MOVE [J01]0;
- 12) WEND;
- 13) END;

## Explanation of the program

- 01) A program No. and axes to be used are specified.
- 02) Stop Mode is selected.
- 03) With PARALLEL command, 04) and 06) are executed in parallel.

- 04) The axis moves to the position 100000 with linear interpolation.
- 05) This is the syntax of PARALLEL command.
- 06) If the external input is turned ON between the start position 80000 and the end position 90000, the ON position will be assigned to the position data (PL0015).
- 07) This is the end of PARALLEL command from 03).
- 08) The axis returns to the origin.
- 09) The process through 09) to 12) is repeated when the general input (IW0B00) is not 1.
- 10) Positioning is performed based on the position data.
- 11) The axis returns to the origin.
- 12) This is the end of WHILE command from 09).
- 13) The program is completed.

### 10-1-27 Single Block Ignored (NSTOP)

## Explanation of the operation

- The block with NSTOP command is not stopped with block stop in Single Block Operation Mode.
- For example, when debugging a program in Single Block Operation Mode, if NSTOP command is put in the blocks not containing axis movement commands, the blocks will not be stopped (other blocks with axis movement commands will be stopped). This will economizes the time and work for debugging.

Note

When debugging a program in Single Block Operation Mode, Start Mode 2 has to be set in advance.

#### **Program**

- 01) PROG P031 Q00000003;
- 02) MOVEL [J01]50000 [J02]50000 F500000;
- 03) NSTOP NOPS;
- 04) NSTOP #PL0000 = #SL0204;
- 05) NSTOP #PL0001 = #PL0000 \* 3;
- 06) NSTOP #PL0002 = #PL0001 + #PL0000;
- 07) NSTOP #PL0003 = #PL0002 / 4;
- 08) NSTOP #PL0004 = #PL0003 + #PL0000;
- 09) MOVEL [J01]#PL0004 [J02]#PL0004;
- 10) NSTOP DWELL T5000:
- 11) MOVEL [J01]0 [J02]0;
- 12) END;

## Explanation of the program

- 01) A program No. and axes to be used are specified.
- 02) The axis moves to the position [J01]50000, [J02]50000 with linear interpolation.
- 03) to 08) Various arithmetic operations are executed. (Not stopped at the end of the block in Single Block Operation Mode)
- 09) Positioning is performed based on the result of the arithmetic operations.
- 10) The program is held for 5 seconds. (Not stopped at the end of the block in Single Block Operation Mode.)
- 11) The axes return to the origin.
- The program is completed.

When executing the above program to END command in Single Block Operation Mode, the start signal will be turned OFF-ON 5 times. Without NSTOP command, the start signal will be turned OFF-ON 12 times.

### 10-1-28 Parallel Execution (PARALLEL, JOINT, JWAIT)

## Explanation of the operation

- The processing is branched and executed in parallel.
- This program is used, for example, when executing interpolation commands simultaneously.
- In this example, 3 axes are operated with linear interpolation and they are simultaneously operated with PARALLEL command.

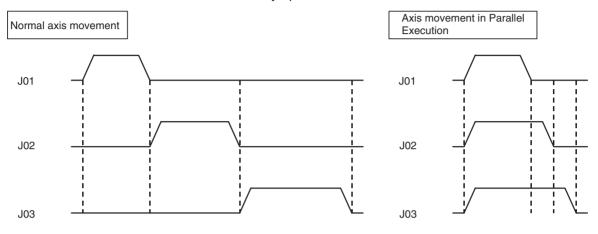

#### **Program**

- 01) PROG P032 Q00000007;
- 02) PARALLEL N3;
- 03) MOVEL [J01]100000 F500000;
- 04) JOINT:
- 05) MOVEL [J02]150000 F500000;
- 06) JOINT;
- 07) MOVEL [J03]200000 F500000;
- 08) JWAIT;
- 09) DWELL T3000;
- 10) MOVE [J01]0 [J02]0 [J03]0;
- 11) END;

## Explanation of the program

- 01) A program No. and axes to be used are specified.
- 02) With PARALLEL command, 03), 05), and 07) are executed in parallel.
- 03) [J01] is moved to the position 100000 with linear interpolation.
- 04) This is the syntax of PARALLEL command. After this block is cessing
- 05) [J02] is moved to the position 150000 with linear interpolation.
- 07) [J03] is moved to the position 200000 with linear interpolation.
- 08) This is the end of PARALLEL command from 02).
- 09) The program is held for 3 seconds.
- 10) The axes return to the origin.
- 11) The program is completed.

### 10-1-29 Selective Execution (SWITCH, CASE, BREAK, SEND)

## Explanation of the operation

- The processing is selectively executed according to the values of conditional variables.
- In this example, different operations are executed depending on the values of the general input at program startup.

| Combination | General input 1<br>(0B01) | General input 2<br>(0B02) | [J01] | [J02] | [J03] |
|-------------|---------------------------|---------------------------|-------|-------|-------|
| 1           | 2                         | 1                         | О     | ×     | ×     |
| 2           | 1                         | 2                         | ×     | 0     | ×     |
| 3           | 2                         | 2                         | 0     | 0     | ×     |
| 4           | 1                         | 1                         | ×     | ×     | О     |

**Note** O indicates that the axis is operated.

#### **Program**

- 01) PROG P033 Q00000007;
- 02) WHILE #IW0B00 == 0;
- 03) #ML0000 = 0;
- 04) #MB00000 = SET #IB0B011 & #IB0B020;
- 05) #MB00001 = SET #IB0B010 & #IB0B021;
- 06) #MB00002 = SET #IB0B011 & #IB0B021;
- 07) WEND;
- 08) SWITCH #ML0000;
- 09) CASE 1;
- 10) MOVE [J01]50000; Processing 1
- 11) BREAK;
- 12) CASE 2:
- 13) MOVE [J02]50000; Processing 2
- 14) BREAK;
- 15) CASE 4;
- 16) MOVE [J01]50000 [J02]50000; Processing 3
- 17) BREAK;
- 18) DEFAULT:
- 19) MOVE [J03]50000; Processing 4
- 20) SEND:
- 21) MOVE [J01]0 [J02]0 [J03]0;
- 22) END;

## Explanation of the program

- 01) A program No. and axes to be used are specified.
- 02) With WHILE command, the process through 02) to 07) will be repeated until the general input (IW0B00) becomes a value other than 0.
- 03) The conditional variable (ML0000) is reset to 0.
- 04) to 06) Depending on the values of the general inputs (IW0B01, IW0B02), the bit of the conditional variable (ML0000) is turned ON.
- 07) This is the end of WHILE command from 02).
- 08) to 20) With SWITCH command, when the conditional variable (ML0000) is 1, 2, or 4, processing 1, 2, or 3 will be executed respectively. Processing 4 will be executed when the conditional variable is not 1, 2, or 4.
  - 09) to 11)Content of processing 1
  - 12) to 14)Content of processing 2
  - 15) to 17)Content of processing 3
  - 18) to 19)Content of processing 4
  - 20) This is the end of SWITCH command.

- 21) The axes return to the origin.
- 22) The program is completed.

### 10-2 Slave Modules

This section describes the parameter settings, the allocation area status, and the program examples for operations when the I/O module is specified as the MECHATROLINK-II device.

Note

For details of functions, etc., refer to YASKAWA ELECTRIC CORPORATION's  $\Sigma$ -II SERIES SGDH MECHATROLINK-II APLLICATION MODULE USER'S MANUAL MODEL: JUSP-NS115 (MANUAL NO. SIEPC71080001\*)".

### 10-2-1 Using 64-Point I/O Module

The parameter settings and the allocation example when I/O modules are connected to the MECHATROLINK device are shown below.

Explanation of the operation

Allocate 64-point I/O module at node 2 to Axis 3 of the MC Unit.

**Parameter settings** 

Set Axis 3 to I/O in the system parameter of the MC Unit.

| No.    | Setting value | Name                                  | Detail                                                                                           |
|--------|---------------|---------------------------------------|--------------------------------------------------------------------------------------------------|
| P1AA01 | 2             | Physical axis setting                 | Set node address to "2".                                                                         |
| P1AA02 | 100           | MLK-II device classification          | I/O                                                                                              |
| P1AA03 | 4             | Input allocation points               | Input - 4 words                                                                                  |
| P1AA04 | 4             | Output allocation points              | Output - 4 words                                                                                 |
| P1AA05 | 0             | Axis allocation first address         | The first address of destination word for storing the count values (Not specified) (See note 3.) |
| P1AA06 | 0             | MLK-II communications error detection | (Default value)                                                                                  |

#### Note

- (1) AA=03 (Axis 3)
- (2) With P1AA02 set to I/O (100), 6 parameters above are valid. (Others are ignored.)
- (3) The contents of the address specified here are reflected in the system variable [Current coordinate system FB position]. (For Axis 3: IL0032h SL0260h) Only 1 word can be monitored.

## I/O variables specifications

The following is the relations between the I/O module with the above parameter settings and I/O variables in the MC Unit. (The addresses are the ones for the I/O module allocated as Axis 3.)

#### Input variables

| Address | Bit     | Symbol | Name                    | Description                                                      |
|---------|---------|--------|-------------------------|------------------------------------------------------------------|
| IW0030  | 0 to 15 | -      | Input (IN1)<br>1 to 16  | Shows status of input signal (connector 1). Input 1 to Input 16  |
| IW0031  | 0 to 15 | -      | Input (IN1)<br>17 to 32 | Shows status of input signal (connector 1). Input 17 to Input 32 |
| IW0032  | 0 to 15 | -      | Input (IN2)<br>1 to 16  | Shows status of input signal (connector 2). Input 1 to Input 16  |
| IW0033  | 0 to 15 | -      | Input (IN2)<br>17 to 32 | Shows status of input signal (connector 2). Input 17 to Input 32 |

#### **Output variables**

| Address | Bit     | Symbol | Name                      | Description                                                           |
|---------|---------|--------|---------------------------|-----------------------------------------------------------------------|
| OW0030  | 0 to 15 | -      | Output (OUT1)<br>1 to 16  | Controls status of output signal (connector 1) Output 1 to output 16  |
| OW0031  | 0 to 15 | -      | Output (OUT1)<br>17 to 32 | Controls status of output signal (connector 1) Output 17 to output 32 |
| OW0032  | 0 to 15 | -      | Output (OUT2)<br>1 to 16  | Controls status of output signal (connector 2) Output 1 to output 16  |
| OW0033  | 0 to 15 | -      | Output (OUT2)<br>17 to 32 | Controls status of output signal (connector 2) Output 17 to output 32 |

- Appropriate parameter settings enable data link between I/O variable addresses of each axis and the I/O module.
- For details of the I/O variable area, see 4-6 I/O Variables (page 138).

### 10-2-2 Using Counter Module

This section describes the parameter settings, the initial module settings, and the allocation examples when the counter module is connected to the MECHATROLINK device.

#### **Explanation of the** operation

Allocate the counter module at node 4 to Axis 5 of the MC Unit.

#### **Parameter settings**

Set Axis 5 to I/O in the system parameter of the MC Unit.

| No.    | Setting value | Name                                  | Detail                                                                                  |
|--------|---------------|---------------------------------------|-----------------------------------------------------------------------------------------|
| P1AA01 | 5             | Physical axis setting                 | Set the address to "5".                                                                 |
| P1AA02 | 100           | MLK-II device classification          | I/O                                                                                     |
| P1AA03 | 5             | Input allocation points               | Input - 5 words                                                                         |
| P1AA04 | 6             | Output allocation points              | Output - 6 words                                                                        |
| P1AA05 | 10051Hex      | Axis allocation first address         | The first address of destination word for storing the count values IW0051 (See note 3.) |
| P1AA06 | 0             | MLK-II communications error detection | (Default value)                                                                         |

#### Note

- (1) AA=05 (Axis 5)
- (2) With P1AA02 set to I/O (100), 6 parameters above are valid. (Others are ignored.)
- (3) The contents of the address specified here are reflected in the system parameter [Current coordinate system FB position]. (For Axis 5: IL0051h SL02C0h) Only 1 word can be monitored.

#### Program for initial setting

When using the counter module with the MC Unit, the initial setting for the counter module has to be performed through the motion program.

```
PROG P000 Q00000000:
;*** Counter module initial setting
#OW0050 = 0;
WAIT \#IW0050 == 1;
\#OW0052 = 0;-----Pulse count setting (Phase A, B, \times 1)
#OB00500 = 1;-----Counter 1 mode setting
WAIT #IB00501 == 1; ---- → Mode setting completed normally
#OB00500 = 0; -----Mode setting reset
WAIT #IB00501 == 0; ----- \rightarrow Mode setting completed normally (Flag OFF
monitored)
```

```
;*** Present position preset 
#0L0052 = 2147483647;---present position setting value 
#0B00502 = 1;-------Present value setting ON 
WAIT #IB00501 == 1; ---- Present position setting completed 
#0L0052 = 0;-------Present position setting value (cleared) 
#0B00502 = 0;-------Present value setting OFF 
WAIT #IB00501 == 0; ---- \rightarrow (Flag OFF monitored) 
#0B00503 = 1; -------Counting enabled 
END;
```

#### Note

- (1) Make sure to create a program to confirm a response for a command.
- (2) After setting is completed, turn ON "Counter 1 count enable (OW0050-3bit)". With the output variable OFF, the present value of the counter on the MC Unit cannot be monitored.
- (3) When executing a synchronous command having the input of the counter module as the master axis, the link option "When master axis is detected" cannot be used to start synchronization (ignored). The link option "When master axis reaches link start position" can be used.
- (4) Executing present position preset on the module during execution of synchronous command makes the MC Unit to recognize (though not true) that the axis was moved from the position before the preset to the one after the preset, which causes the slave axis to operate.

#### I/O variables specification

The following is the relations between the counter module with the above parameter settings and I/O variables in the MC Unit. (The addresses are the ones for the counter module allocated as Axis 5.)

#### **Input variables**

| Address | Bit    | Symbol | Name                   | Description                                                                                                    |
|---------|--------|--------|------------------------|----------------------------------------------------------------------------------------------------|
| IW0050  | 0      | RDY    | Ready                  | Indicates the result of self-diagnosis for the module.                                                         |
|         |        |        |                        | ON: Normal                                                                                                    |
|         |        |        |                        | OFF: Abnormal                                                                                                  |
|         | 1      | ACK    | Setting normal         | Indicates the setting operation was completed normally.                                                        |
|         |        |        |                        | Stays ON while the setting signal is ON.                                                                       |
|         | 2      | ERR    | Setting error          | Indicates the setting operation caused an error.                                                               |
|         |        |        |                        | Stays ON while the setting signal is ON.                                                                       |
|         | 3 to 7 |        | Not used               |                                                                                                    |
|         | 8      | CARY1  | Counter 1, Carry       | Turns ON for 1 scan when counter's current value with incremental pulses exceeded counter's upper limit value. |
|         | 9      | BORW1  | Counter 1, Borrow      | Turns ON for 1 scan when counter's current value with decremental pulses exceeded counter's lower limit value. |
|         | 10     | N1     | Counter 1, Notch out-  | Indicates the status of external Notch output.                                                                 |
|         |        |        | put status             | ON: External Notch being output                                                                                |
|         | 11     | L1     | Counter 1, Latch input | Indicates the status of external Latch input.                                                                  |
|         |        |        | status                 | ON: External Latch being input                                                                                 |
|         | 12     | CARY2  | Counter 2, Carry       | Turns ON for 1 scan when counter's current value with incremental pulses exceeded counter's upper limit value. |
|         | 13     | BORW2  | Counter 2, Borrow      | Turns ON for 1 scan when counter's current value with decremental pulses exceeded counter's lower limit value. |
|         | 14     | N2     | Counter 2, Notch out-  | Indicates the status of external Notch output.                                                                 |
|         |        |        | put status             | ON: External Notch being output                                                                                |
|         | 15     | L2     | Counter 2, Latch input | Indicates the status of external Latch input.                                                                  |
|         |        |        | status                 | ON: External Latch being input                                                                                 |

| Address | Bit     | Symbol | Name    | Description                                                |
|---------|---------|--------|---------|------------------------------------------------------------|
| IW0051  | 0 to 15 |        | Monitor | Content of monitor is to be as follows through the initial |
| IW0052  |         |        |         | setting:                                                   |
| IW0053  | 1       |        |         | Current value                                              |
| IW0054  | -       |        |         | Latch data                                                 |
| 1000034 |         |        |         | Mode settings                                              |
|         |         |        |         | Notch point setting value 1 (counter 1)                    |
|         |         |        |         | Notch point setting value 1 (counter 2)                    |
|         |         |        |         | Current set value                                          |

#### Note Content of monitor

| Monitor type                                    | IW0051                                            | IW0052                                            | IW0053                                            | IW0054                                            |
|-------------------------------------------------|---------------------------------------------------|---------------------------------------------------|---------------------------------------------------|---------------------------------------------------|
| Current value                                   | Counter 1, Current value (Lower byte)             | Counter 1, Current value (Upper byte)             | Counter 2, Current value (Lower byte)             | Counter 2, Current value (Upper byte)             |
| Latch data                                      | Counter 1, Latch data (Lower byte)                | Counter 1, Latch data (Upper byte)                | Counter 2, Latch data (Lower byte)                | Counter 2, Latch data (Upper byte)                |
| Mode setting                                    | Counter 1, Mode                                   |                                                   | Counter 2, Mode                                   |                                                   |
| Notch point set-<br>ting value 1<br>(Counter 1) | Counter 1, Notch point (Lower limit) (Lower byte) | Counter 1, Notch point (Lower limit) (Upper byte) | Counter 1, Notch point (Upper limit) (Lower byte) | Counter 1, Notch point (Upper limit) (Upper byte) |
| Notch point set-<br>ting value 2<br>(Counter 2) | Counter 2, Notch point (Lower limit) (Lower byte) | Counter 2, Notch point (Lower limit) (Upper byte) | Counter 2, Notch point (Upper limit) (Lower byte) | Counter 2, Notch point (Upper limit) (Upper byte) |
| Current set value                               | Counter 1, Current set value (Lower byte)         | Counter 1, Current set value (Upper byte)         | Counter 2, Current set value (Lower byte)         | Counter 2, Current set value (Upper byte)         |

Caution Monitor (IW0051 to IW0054) and Setting values (OW0052 to OW0055) use the same address (register) depending on the mode. Therefore, make sure that the timings of setting and monitor do not overlap.

> In addition, make sure to reset the set values to "0" after the setting is completed. In some mode, data of the setting values (OW0052 to OW0055) is enabled immediately when the mode is set. Therefore, expected operations may not be performed unless the previous settings are reset to "0".

### **Output variables**

| Address | Bit      | Symbol           | Name                                      | Description                                                |
|---------|----------|------------------|-------------------------------------------|------------------------------------------------------------|
| OW0050  | 0        | M-SET1           | Counter 1                                 | The counter mode setting signal                            |
|         |          |                  | Mode set                                  | ON: Mode setting signal is effective                       |
|         | 1        | N-SET1           | Counter 1                                 | The notch point setting preset signal                      |
|         |          |                  | Notch point setting                       | Notch point is set at the rise of the signal (OFF-ON).     |
|         | 2        | P-SET1           | Counter 1                                 | The counter's current value preset signal                  |
|         |          |                  | Current value setting                     | Current value is set at the rise of the signal (OFF-ON).   |
|         | 3        | C-ENB1           | Counter 1                                 | Input pulses can be counted when this is ON.               |
|         |          |                  | Count enable                              | ON: Count enabled                                          |
|         | 4        | N-ENB1           | Counter 1                                 | Notch output can be output when this is ON.                |
|         |          |                  | Notch output enable                       | ON: Notch output enabled                                   |
|         | 5        | P-RES1           | Counter 1                                 | Counter's current value is reset to "0".                   |
|         |          |                  | Current value reset                       | Current value is reset at the rise of the signal (OFF-ON). |
|         | 6        | N-RES1           | Counter 1                                 | Latch status for notch output is reset.                    |
|         |          |                  | Notch output reset                        | Latch status is reset at the rise of the signal (OFF-ON).  |
|         | 7        | L-RES1           | Counter 1                                 | Input status of external latch is reset.                   |
|         |          |                  | Count value reset                         | Input status is reset at the rise of the signal (OFF-ON).  |
|         | 8        | M-SET2 Counter 2 | The counter mode setting signal           |                                                            |
|         |          |                  | Mode set                                  | ON: Mode setting signal is effective                       |
|         | 9        | N-SET2           | Counter 2                                 | The notch point setting preset signal                      |
|         |          |                  | Notch point setting                       | Notch point is set at the rise of the signal (OFF-ON).     |
|         | 10 P-S   | P-SET2           | P-SET2 Counter 2<br>Current value setting | The counter's current value preset signal                  |
|         |          |                  |                                           | Current value is set at the rise of the signal (OFF-ON).   |
|         | 11       | C-ENB2           | Counter 2                                 | Input pulses can be counted when this is ON.               |
|         |          |                  | Count enable                              | ON: Count enabled                                          |
|         | 12       | N-ENB2           | Counter 2                                 | Notch output can be output when this is ON.                |
|         |          |                  | Notch output enable                       | ON: Notch output enabled                                   |
|         | 13       | P-RES2           | Counter 2                                 | Counter's current value is reset to "0".                   |
|         |          |                  | Current value reset                       | Current value is reset at the rise of the signal (OFF-ON). |
|         | 14       | N-RES2           | Counter 2                                 | Latch status for notch output is reset.                    |
|         |          |                  | Notch output reset                        | Latch status is reset at the rise of the signal (OFF-ON).  |
|         | 15       | L-RES2           | Counter 2                                 | Input status of external latch is reset.                   |
|         |          |                  | Count value reset                         | Input status is reset at the rise of the signal (OFF-ON).  |
| OW0051  | 0        | N-ON1            | Counter 1                                 | Notch output is forced ON.                                 |
|         |          |                  | Forced notch output                       | ON: Forced output                                          |
|         | 1        | N-ON2            | Counter 2                                 | Notch output is forced ON.                                 |
|         |          |                  | Forced notch output                       | ON: Forced output                                          |
|         | 2 to 7   |                  | Not used                                  |                                                            |
|         | 8        | MON1             | Monitor 1                                 | Combining the ON/OFF status of Monitor 1 to 3 enables      |
|         | 9        | MON2             | Monitor 2                                 | monitoring of the followings.                              |
|         | 10       | MON3             | Monitor 3                                 | Counter current value     External latch data              |
|         | 11 to 15 |                  | Not used                                  | • Status                                                   |
|         |          |                  |                                           | Mode settings                                              |
|         |          |                  |                                           | Counter 1, Notch point setting value                       |
|         |          |                  |                                           | Counter 2, Notch point setting value                       |
|         |          |                  |                                           | Current set value                                          |

| Address | Bit     | Symbol | Name           | Description                                          |
|---------|---------|--------|----------------|------------------------------------------------------|
| OW0052  | 0 to 15 |        | Setting values | The following 3 counter data settings are available: |
| OW0053  |         |        |                | Mode settings                                        |
| OW0054  |         |        |                | Notch point setting                                  |
| OW0055  |         |        |                | Current value setting                                |

#### **Program example**

With the above settings, the program that makes the slave axis [J04] link to the input of the counter module [J05] as the master axis is shown below (The same specification method as the normal axes can be used):

PROG P001 Q00000009; Link option (Start position)

WAIT #OB00503 == 1;------ Counter, monitor started WHILE #IB03411 == 1;----- Task 2 start switch

MOVELINK [J01]100 [J05]100 A0 D0 Q4 I100 B1;----- Link operation (Start

position) NOPS; WEND:

SYNCR [J05];-----Synchronization completed

END;

Note

Start positions or travel distances for the counter module are processed only with pulses.

### 10-2-3 Using Pulse Output Module

The following shows the parameter settings and the allocation example when the pulse output module is connected to the MECHATROLINK device.

Explanation of the operation

Allocate the pulse output module at node 2 to Axis 3 of the MC Unit.

**Parameter settings** 

Set the Axis 3 to I/O in the system parameter of the MC Unit.

| No.    | Setting value | Name                                  | Detail                                                                                  |
|--------|---------------|---------------------------------------|-----------------------------------------------------------------------------------------|
| P1AA01 | 2             | Physical axis setting                 | Set the address to "2".                                                                 |
| P1AA02 | 100           | MLK-II device classification          | I/O                                                                                     |
| P1AA03 | 6             | Input allocation points               | Input - 6 words                                                                         |
| P1AA04 | 6             | Output allocation points              | Output - 6 words                                                                        |
| P1AA05 | 10032Hex      | Axis allocation first address         | The first address of destination word for storing the count values IW0032 (See note 3.) |
| P1AA06 | 0             | MLK-II communications error detection | (Default value)                                                                         |

Note

- (1) AA=03 (Axis 3)
- (2) With P1AA02 set to I/O (100), 6 parameters above are valid. (Others are ignored.)
- (3) The contents of the address specified here are reflected in the system parameter [Current coordinate system FB position]. (With Axis 3: IL0032h\_SL0260h) Only 1 word can be monitored.

## I/O variables specifications

The following is the relations between the pulse output module with the above parameter settings and I/O variables in the MC Unit. (The addresses are the ones for the pulse output module allocated as Axis 3.)

### Input variables

| Address          | Bit  | Symbol   | Name                                    | Description                                                                                           |
|------------------|------|----------|-----------------------------------------|----------------------------------------------------------------------------------------------------|
| IW0030           | 0    | RDY1     | Ready                                   | Indicates the result of self-diagnosis for the module.                                                |
| Word 1           |      |          | (Word 1)                                | ON: Normal                                                                                            |
|                  |      |          |                                         | OFF: Abnormal                                                                                         |
|                  | 1    | Not used |                                         |                                                                                                    |
|                  | 2    | MONSEL1  | Monitor parameters                      | Indicates that the parameters are being monitored.                                                    |
|                  | 3    | Not used |                                         |                                                                                                    |
|                  | 4    | PACK1    | Parameter settings normal               | Indicates that the setting operation was completed normally. Stays ON while the setting signal is ON. |
|                  | 5    | PNACK1   | Parameter setting error                 | Indicates that the setting operation caused an error. Stays ON while the setting signal is ON.        |
|                  | 6, 7 | Not used |                                         |                                                                                                    |
|                  | 8    | MOV1L    | Positioning                             | Indicates that the positioning operation is being performed.                                          |
|                  | 9    | JOG1L    | JOG operation                           | Indicates that the JOG operation is being performed.                                                  |
|                  | 10   | ZRN1L    | Zero point return                       | Indicates that the zero point return operation is being performed.                                    |
|                  | 11   | Not used |                                         |                                                                                                    |
|                  | 12   | OVER1    | Overheat input status                   | Indicates the status of the external overheat input. (External input terminal)                        |
|                  | 13   | TIMING1  | Magnetic excitation timing input status | Indicates the status of the external magnetic excitation timing input. (External input terminal)      |
|                  | 14   | ZRN1     | Zero point signal input status          | Indicates the status of the external zero point signal input. (External input terminal)               |
|                  | 15   | IN1      | General-purpose input status            | Indicates the status of the external general-purpose input. (External input terminal)                 |
| IW0031<br>Word 2 | 0    | RDY2     | Ready<br>(Word 2)                       | Indicates the result of self-diagnosis for the module. ON: Normal OFF: Abnormal                       |
|                  | 1    | Not used |                                         | OFF. Abhorniai                                                                                        |
|                  |      | MONSEL2  | Manitar naramatara                      | Indicates that the parameters are being manitored                                                     |
|                  | 2    | Not used | Monitor parameters                      | Indicates that the parameters are being monitored.                                                    |
|                  | 3    |          | Dayana atay a attinara                  | Indicates that the costing properties were accomplated to a                                           |
|                  |      | PACK2    | Parameter settings normal               | Indicates that the setting operation was completed normally. Stays ON while the setting signal is ON. |
|                  | 5    | PNACK2   | Parameter setting error                 | Indicates that the setting operation caused an error. Stays ON while the setting signal is ON.        |
|                  | 6, 7 | Not used |                                         |                                                                                                    |
|                  | 8    | MOV2L    | Positioning                             | Indicates that the positioning operation is being performed.                                          |
|                  | 9    | JOG2L    | JOG operation                           | Indicates that the JOG operation is being performed.                                                  |
|                  | 10   | ZRN2L    | Zero point return                       | Indicates that the zero point return operation is being performed.                                    |
|                  | 11   | Not used |                                         |                                                                                                    |
|                  | 12   | OVER2    | Overheat input status                   | Indicates the status of the external overheat input. (External input terminal)                        |
|                  | 13   | TIMING2  | Magnetic excitation timing input status | Indicates the status of the external magnetic excitation timing input. (External input terminal)      |
|                  | 14   | ZRN2     | Zero point signal input status          | Indicates the status of the external zero point signal input. (External input terminal)               |
|                  | 15   | IN2      | General-purpose input status            | Indicates the status of the external general-purpose input. (External input terminal)                 |

| Address | Bit | Symbol | Name             | Description                                                  |
|---------|-----|--------|------------------|--------------------------------------------------------------|
| IW0032  |     |        | Word 1           | Appropriate setting enables monitoring of the following val- |
| IW0033  |     |        | Monitor register | ues of Word 1.                                               |
|         |     |        |                  | Current position                                             |
|         |     |        |                  | Parameter settings                                           |
|         |     |        |                  | Alarm status                                                 |
| IW0034  |     |        | Word 2           | Appropriate setting enables monitoring of the following val- |
| IW0035  |     |        | Monitor register | ues of Word 2.                                               |
|         |     |        |                  | Current position                                             |
|         |     |        |                  | Parameter settings                                           |
|         |     |        |                  | Alarm status                                                 |

## **Output variables**

| Address | Bit    | Symbol            | Name                            | Description                                                                                   |
|---------|--------|-------------------|---------------------------------|-----------------------------------------------------------------------------------------------|
| OW0030  | 0      | ARST1             | Alarm reset                     | This is the alarm-reset command.                                                              |
| Word 1  |        |                   |                                 | Alarm is reset at the rise of the signal (OFF-ON).                                            |
|         | 1      | CAN1              | Cancel                          | This signal cancels axis movement.                                                            |
|         |        |                   |                                 | Axis movement is canceled at the rise of the signal (OFF-ON).                                 |
|         | 2      | MONSEL1           | Monitor selector                | This signal switches the monitor mode.                                                        |
|         |        |                   |                                 | OFF: Current position monitor, ON: Parameter monitor                                          |
|         | 3      | PSET1             | Parameter set/Monitor selector  | This is the signal that sets or monitors parameters.                                          |
|         | 4 to 7 | PRM10 to<br>PRM13 | Parameter No. selector          | Parameter No. is selected using this signal.                                                  |
|         | 8      | MOV1              | Positioning                     | This signal starts positioning operation.                                                     |
|         |        |                   |                                 | Operation is started at the rise of the signal (OFF-ON).                                      |
|         | 9      | JOG1              | JOG operation                   | This signal controls JOG operation.                                                           |
|         |        |                   |                                 | ON: Run OFF: Stop                                                                             |
|         | 10     | ZRN1              | Zero point return               | This signal starts the zero point return operation.                                           |
|         |        |                   |                                 | Operation is started at the rise of the signal (OFF-ON).                                      |
|         | 11     | REV1              | JOG/Zero point return direction | This signal determines the start direction for JOG operation and zero point return operation. |
|         |        |                   |                                 | OFF: Forward ON: Reverse                                                                      |
|         | 12     | Not used          |                                 |                                                                                               |
|         | 13     | COFF1             | Output current OFF              | This signal controls the status of the output current OFF terminal.                           |
|         |        |                   |                                 | OFF: Output current ON ON: Output current OFF                                                 |
|         | 14     | BFREE1            | Electromagnetic brake release   | This signal controls the status of the electromagnetic brake release output terminal.         |
|         |        |                   |                                 | OFF: Electromagnetic brake is used.                                                           |
|         |        |                   |                                 | ON: Electromagnetic brake is released.                                                        |
|         | 15     | OUT1              | General-purpose output          | This signal controls the status of the general-purpose output terminal.                       |
|         |        |                   |                                 | OFF: General-purpose output is OFF.                                                           |
|         |        |                   |                                 | ON: General-purpose output is ON.                                                             |

| Address                    | Bit    | Symbol            | Name                                   | Description                                                                                      |
|----------------------------|--------|-------------------|----------------------------------------|--------------------------------------------------------------------------------------------------|
| OW0031                     | 0      | ARST2             | Alarm reset                            | This is the alarm-reset command.                                                                 |
| Word 2                     |        |                   |                                        | Alarm is reset at the rise of the signal (OFF-ON).                                               |
|                            | 1      | CAN2              | Cancel                                 | This signal cancels axis movement.                                                               |
|                            |        |                   |                                        | Axis movement is canceled at the rise of the signal (OFF-ON).                                    |
| 2 MONSEL2 Monitor selector |        | Monitor selector  | This signal switches the monitor mode. |                                                                                                  |
|                            |        |                   |                                        | OFF: Current position monitor, ON: Parameter monitor                                             |
|                            | 3      | PSET2             | Parameter set/Monitor selector         | This is the signal that sets or monitors parameters.                                             |
|                            | 4 to 7 | PRM20 to<br>PRM23 | Parameter No. selector                 | Parameter No. is selected using this signal.                                                     |
|                            | 8      | MOV2              | Positioning                            | This signal starts positioning operation.                                                        |
|                            |        |                   |                                        | Operation is started at the rise of the signal (OFF-ON).                                         |
|                            | 9      | JOG2              | JOG operation                          | This signal controls JOG operation.                                                              |
|                            |        |                   |                                        | ON: Run OFF: Stop                                                                                |
|                            | 10     | ZRN2              | Zero point return                      | This signal starts the zero point return operation.                                              |
|                            |        |                   |                                        | Operation is started at the rise of the signal (OFF-ON).                                         |
|                            | 11     | REV2              | JOG/Zero point return direction        | This signal determines the starting direction for JOG operation and zero point return operation. |
|                            |        |                   |                                        | OFF: Forward ON: Reverse                                                                         |
|                            | 12     | Not used          |                                        |                                                                                                  |
|                            | 13     | COFF2             | Output current OFF                     | This signal controls the status of the output current OFF terminal.                              |
|                            |        |                   |                                        | OFF: Output current ON ON: Output current OFF                                                    |
|                            |        |                   |                                        | This signal controls the status of the electromagnetic brake release output terminal.            |
|                            |        |                   |                                        | OFF: Electromagnetic brake is used.                                                              |
|                            |        |                   |                                        | ON: Electromagnetic brake is released.                                                           |
|                            | 15     | OUT2              | General-purpose output                 | This signal controls the status of the general-purpose output terminal.                          |
|                            |        |                   |                                        | OFF: General-purpose output is OFF.                                                              |
|                            |        |                   |                                        | ON: General-purpose output is ON.                                                                |
| OW0032<br>OW0033           |        |                   | Word 1 data register                   | Appropriate setting enables setting of the following values of Word 1.                           |
|                            |        |                   |                                        | <ul><li>Target position setting</li><li>Parameter settings</li></ul>                             |
| OW0034<br>OW0035           |        |                   | Word 2 data register                   | Appropriate setting enables setting of the following values of Word 2.                           |
| 3000                       |        |                   |                                        | Target position setting     Parameter settings                                                   |

## Meaning of the parameters No. select and setting value of the pulse output module

| Parameter | Parameter No. setting |       |       | g     | Name                                                  | Setting range (units)                                                        | Initial                       |
|-----------|-----------------------|-------|-------|-------|-------------------------------------------------------|------------------------------------------------------------------------------|-------------------------------|
| No.       | PRMn3                 | PRMn2 | PRMn1 | PRMn0 |                                                       |                                                                              | setting                       |
| 00        | OFF                   | OFF   | OFF   | OFF   | Reserved for system                                   |                                                                              |                               |
| 01        | OFF                   | OFF   | OFF   | ON    | Output mode                                           | 0: CW, CCW pulses<br>1: + signed pulses                                      | 0                             |
| 02        | OFF                   | OFF   | ON    | OFF   | In JOG operation  • JOG speed  • JOG accel/decel time | JOG speed:<br>1 to 50000 (10 pps)<br>Accel/decel time<br>50 to 5000 (100 ms) | Speed:<br>500<br>Time:<br>100 |

| Parameter | Р     | arameter I | No. settin | g     | Name                                                                           | Setting range (units)                                                                  | Initial                        |
|-----------|-------|------------|------------|-------|--------------------------------------------------------------------------------|----------------------------------------------------------------------------------------|--------------------------------|
| No.       | PRMn3 | PRMn2      | PRMn1      | PRMn0 |                                                                                |                                                                                        | setting                        |
| 03        | OFF   | OFF        | ON         | ON    | In zero point return  • Zero point return speed                                | Zero point return speed:<br>1 to 50000 (10 pps)                                        | Speed:<br>500                  |
|           |       |            |            |       | Zero point return Accel/<br>decel time                                         | Zero point return Accel/<br>decel time:<br>50 to 5000 (100 ms)                         | Time:<br>100                   |
| 04        | OFF   | ON         | OFF        | OFF   | In zero point return • Approach speed                                          | Approach speed:<br>1 to 50000 (10 pps)                                                 | Approach: 100                  |
|           |       |            |            |       | Creep speed                                                                    | Creep speed:<br>1 to 50000 (10 pps)                                                    | Creep:<br>50                   |
| 05        | OFF   | ON         | OFF        | ON    | In positioning • Positioning speed                                             | Positioning speed:<br>1 to 50000 (10 pps)                                              | Speed<br>500                   |
|           |       |            |            |       | Positioning Accel/decel time                                                   | Positioning Accel/decel time: 50 to 5000 (100 ms)                                      | Time<br>100                    |
| 06        | OFF   | ON         | ON         | OFF   | Reserved for system                                                            |                                                                                        |                                |
| 07        | OFF   | ON         | ON         | ON    | Reserved for system                                                            |                                                                                        |                                |
| 08        | ON    | OFF        | OFF        | OFF   | Acceleration/deceleration mode                                                 | Single-stage symmetric     Two-stage symmetric     Single-stage asymmetric             | 0                              |
| 09        | ON    | OFF        | OFF        | ON    | In two-stage acceleration/<br>deceleration                                     | Switching speed:<br>1 to 50000 (10 pps)                                                | Speed<br>250                   |
|           |       |            |            |       | Switching speed     Second-stage Accel/     decel time                         | Second-stage Accel/<br>decel time:<br>50 to 5000 (100ms)                               | Time:<br>100                   |
| 10        | ON    | OFF        | ON         | OFF   | In asymmetrical accel/ decel operation • Acceleration time • Deceleration time | Acceleration time:<br>50 to 5000 (100 ms)<br>Deceleration time:<br>50 to 5000 (100 ms) | Accel:<br>100<br>Decel:<br>100 |
| 11        | ON    | OFF        | ON         | ON    | Asymmetrical Accel/decel bias speed                                            | Bias speed:<br>1 to 50000 (10 pps)                                                     | Speed<br>0                     |
|           |       |            |            |       | Note Set smaller value than the positioning speed.                             |                                                                                        |                                |
| 12        | ON    | ON         | OFF        | OFF   | Current position setting                                                       | Current position:<br>-2147483647 to<br>2147483647 (pulse)                              | Current position:              |
| 13        | ON    | ON         | OFF        | ON    | Reserved for system                                                            |                                                                                        |                                |
| 14        | ON    | ON         | ON         | OFF   | Reserved for system                                                            |                                                                                        |                                |
| 15        | ON    | ON         | ON         | ON    | Reserved for system                                                            |                                                                                        |                                |

n = Word No. (1 or 2)

### **Program examples**

- When operating the pulse output module from the MC Unit, the operating conditions have to be set first. After that, start commands can be sent. (When starting operations consecutively under the same operating conditions, sending a start command can start operations if the operating conditions have been already set.)
- This following shows the program examples required for JOG operations and positioning operations.

Caution When operating an axis with the pulse output module, make sure to set the Output Current OFF signal (OW0030 bit13) to "1". If an axis movement command bit is turned ON with the Output Current OFF signal (OW0030 bit13) set to "0", the alarm [03: Move reference when output current is OFF] will occur. (This alarm only occurs on the MECHATROLINK module. It does not occur on the MC Unit.)

#### **JOG** operation

- The settings of the parameter No. 02 (JOG speed, JOG Accel/decel time) for word 1 are changed and JOG operation is performed.
- Controlling the status of the general-purpose I/O area (PORT A) starts and stops the JOG operation.

```
PROG P002 Q00000000; Pulse output module (JOG operation)
WAIT #IB00300 == 1; ----- Pulse unit ready
#OW0030 = 0; ----- Output bit reset
;*** JOG parameter setting***
#OB00304 = 0; Parameter No. specification (02)
#OB00305 = 1; Parameter No. specification (02)

Parameter No. specification (02)
                     Parameter No. specification (02)
\#OB00307 = 0;
#OW0032 = 600; ----- JOG speed data
#OW0033 = 200; ------ Accel/decel time data
#OB00303 = 1; ----- Parameter settings started
WAIT #IB00304 == 1; ----- Parameter setting completed
#OW0030 = 0; ----- Output bit reset
\#OB00304 = 0:
                     Parameter No. specification (00)
                      Parameter No. specification (00)
\#OB00305 = 0;
\#OB00306 = 0;
                     Parameter No. specification (00)
                     Parameter No. specification (00)
\#OB00307 = 0;
:*** JOG start ***
WHILE \#IW0B00 == 1;
#OB0030F = 1;----- Servo ON
#OB0030D = 1;----- Output current OFF signal ON
IF #IW0B01 == 1; --- External input for JOG operation (General-purpose I/O
area: PORT A)
#OB00309 = 1: ----- JOG started
ELSE;
#OB00309 = 0; ----- JOG stopped
ENDIF;
WEND;
#OB0030F = 0; ----- Servo OFF
#OB0030D = 0; ----- Output current OFF signal OFF
END;
```

#### Positioning operation

- The settings of the parameter No. 05 (Positioning speed, Positioning Accel/decel time) for word 1 are changed and positioning is performed.
- Controlling the status of the general-purpose I/O area (PORT\_A) starts and stops positioning operation.

```
PROG P002 Q00000000; Pulse output module (Positioning operation)
WAIT #IB00300 == 1; ----- Pulse unit ready
#OW0030 = 0; ----- Output bit reset
;*** Positioning parameter setting ***
#OB00304 = 1:
                      Parameter No. specification (05)
```

```
#OB00305 = 0;
                      Parameter No. specification (05)
                      Parameter No. specification (05)
#OB00306 = 1;
                      Parameter No. specification (05)
#OB00307 = 0;
#OW0032 = 2000; ----- Positioning speed data
#OW0033 = 100; ----- Positioning Accel/decel time data
#OB00303 = 1; ----- Parameter setting started
WAIT #IB00304 == 1; ----- Parameter setting completed
#OW0030 = 0; ----- Output bit reset
#OB00304 = 0; Parameter No. specification (00)
                      Parameter No. specification (00)
\#OB00305 = 0;
                      Parameter No. specification (00)
#OB00306 = 0;
\#OB00307 = 0:
                      Parameter No. specification (00)
*** Positioning target position setting ***
#OL0032 = #PL0010; ----- Value in Position data (PL0010) substituted
;*** Positioning operation ***
WHILE #IW0B00 == 1;
#PL0010 = #IL0C40;
#OB0030F = 1; ----- Servo ON
#OB0030D = 1; ----- Output current OFF signal ON
IF #IW0B01 == 1; ---- External input for starting positioning (general-purpose
I/O area: PORT A)
#OB00308 = 1; ----- Positioning started
ENDIF:
WAIT #IB00308 == 0; ----- Positioning completed
#OB00308 = 0: ----- Positioning start bit reset
WEND;
#OB0030F = 0; ----- Servo OFF
#OB0030D = 0; ----- Output current OFF signal OFF
END;
```

#### **Monitor parameters**

- When checking the parameters that have been set, users cannot see the data directly. An example of checking methods is shown below.
- The setting of the parameter No. 02 (JOG speed, JOG Accel/decel time) for word 1 is read and assigned to desired variables.

```
#OB00304 = 0; Parameter No. specification (00) 
#OB00305 = 0; Parameter No. specification (00) 
#OB00306 = 0; Parameter No. specification (00) 
#OB00307 = 0; Parameter No. specification (00) 
END:
```

### 10-3 Others

#### **Example 1**

This program may be the automatic operation of a simple 'pick and place' machine (eg., PCB mounting machine). The real machine will need another motion programs as 'homing sequence', 'manual operation' and PC program.

```
PROG P004 Q00000007; Pick & Place
;The application consist on a pick and place operation with high
torque detection
;in the axes to detect mechanical lockings.
:Axes 1 & 2 are an X-Y table and Axis 3 is the vertical axis. Two sen-
sors confirm
;that the vertical axis is in the 'up' or 'down' position.
;The example shows:
; - Simple PTP movements
; - Parallel programming
: - Use of different variables
:Variable initialization
#OB0BA20=0;
#MW0000=0;
ABL;
:Set the axes to RUN
#IB04402=1; AXIS1 on
#IB04412=1; AXIS2 on
#IB04422=1; AXIS3 on
WAIT #OB04403==1; Wait for confirmation AX1
WAIT #OB04413==1; Wait for confirmation AX2
WAIT #OB04423==1; Wait for confirmation AX3
#IB04402=0;
#IB04412=0:
#IB04422=0;
;Infinite operation loop
WHILE 1==1;
 IF #IB0B020==1; Bit0 in Input variable 2 (from PLC) is the 'start' sig-
nal
   #DB00000=0:
   ;In parallel we are checking the current in the drives
   ;and making the movement
   PARALLEL N2;
     WHILE #DB00000==0;
      IF #SL0214>20000; Torque in Axis 1
        #MB00000=1;
      ELSE;
```

#MB00000=0;

```
ENDIF:
      IF #SL0244>20000; Torque in Axis 2
        #MB00001=1;
      ELSE:
        #MB00001=0:
      ENDIF:
      IF #SL0274>20000; Torque in Axis 3
        #MB00002=1;
      ELSE;
        #MB00002=0;
      ENDIF:
      ;If any of the drives has a torque bigger than 200% we set a bit
;in an output variable (for PLC control)
      IF #MW0000>0;
        #OB0BA20=1;
      ENDIF:
     WED:
   JOINT:
     ;Pick and place sequence:
     ; - Go to 'pick piece' position
     MOVEL[J01]500 [J02]300 F200;
     ; - Pick the piece
     MOVE [J03150:
     WAIT #IB0B001==1; Bit for 'Down operation completed'
     MOVE [J03]0;
     WAIT #IB0B002==1; Bit for 'Pick/place operation completed
     ; - Go to 'place piece' position
     MOVEL[J01]0 [J02]0 F100;
     : - Place the piece
     MOVE [J03]50:
     WAIT #IB0B001==1;
     MOVE [J03]0;
     WAIT #IB0B002==1;
     :Flag to indicate that the cycle has finished
     #DB00000=1:
   JWAIT:
 ENDIF;
WEND;
END;
```

#### Example 2

This example is the motion program for a 'Bag making' machine. The machine consist in a feeding roll that feeds the bag plastic film that is soldered and cutted. The program receives two data from the MMI (via the PC backplane): the feed length and the speed in bags/minute. With this data the program calculates, in a sub-program, the suitable profile (acceleration and deceleration ramps and maximum speed). The machine has two operation modes: without mark, that is, making a fixed movement; or with mark, that is, correcting the movement depending on the position of a printed mark. The cutter is activated by the program via a flag (bit).

The program for a real machine will need some modification as windowing of the registration mark, undetected marks alarm counter, etc.

```
PROG P005 Q00000001;Bag making
;------
;Bag making with mark needs to configure a registration input in the servodrive
;it is necessary to set P50108 (eg=xxxxxx03h) and Pn511 (eg=6xxxh)
```

```
as required.
:VARIABLES FROM/TO PLC:
:IW0B00 is bag length
;IW0B01 is speed (bag/min)
;IW0B02 is a bitwise word to give the bits to start (b0) and the confir-
mation
    than the cutter is in the STOP position (b2)
;IW0B03 is the expected distance to move after the mark
:OW0BA0 Gives the START order to the cutter (rising edge)
:OTHER VARIABLES:
;MW0006 is the overflow value of the position, depends on the axis
settings and
    must be higher than the maximum bag length
;MW0005 is the Offset value that must be applied to the workpiece co-
ordinate to
    start from zero position.
;MW0002 is the maximum speed of the bag calculated in the sub-pro-
gram to match
    the cycle.
:The example shows:
; - Use of sub-programs
; - Simple calculation
; - Parameter writing
; - Use of movements with registration
#MW0006=8192;
:Set the axes to RUN
#IB04402=1; AXIS1 on
WAIT #OB04403==1; Wait for confirmation AX1
#IB04402=0;
INC:
GOSUB P550;
WHILE 1==1;
 ;Update the ramps and maximum speed to match the cycle
 only when distance or speed changes
 IF #IW0B00<>#DW0000;
   GOSUB P550:
   #DW0000=#IW0B00;
 ENDIF;
 IF #IW0B01<>#DW0001;
   GOSUB P550;
   #DW0001=#IW0B01;
 ENDIF;
 ;Wait for cutter in STOP position
 WAIT #IB0B022==1;
 IF #IB0B020==0;
 ;Cutting without mark
```

```
MOVE [J01]#IW0B00;
 ELSE:
 ;Cutting with mark
   MOVEI [J01]#IW0B00 D#IW0B03 V#ML0002;
 ENDIF:
 ;Activate bag cutter (rising edge in OB0BA00)
 DWELL T10:
 WAIT #SW0228==0; Check that the movement has finished
 #OB0BA00=1:
 DWELL T20:
 #OB0BA00=0;
WEND;
END;
PROG P550 Q00000000; Bag Making Profile Calculation
;Calculation of maximum speed and ramps
;To make the movement in the desired time
:Considering T/3 acceleration
       T/3 at speed
       T/3 deceleration
#ML0010=60000/#MW0001; Time per bag (ms)
#ML0012=#ML0010/3: Acceleration time (ms)
PARAM P20105= #ML0012;
PARAM P20106= #ML0012;
#ML0002=#MW0000*3;
#ML0002=#ML0002/2;
#ML0002=#ML0002/#ML0010; Maximum speed
PARAM P20103=#ML0002:
PARAM P20101=#ML0002;
RETURN;
```

#### Example 3

This example describes the operation of a flying shear, to cut material to a programmed length on the fly. The example shows the use of a 'counter unit'. This counter unit (PL2900) is a Yaskawa device via Mechatrolink II that allows connecting to the system a line-driver encoder as master encoder.

```
PROG P006 Q00000011; Flying Shear with counter unit
;In this example a counter unit is used to use an incremental line-driv-
;encoder as master axis (axis 5). Then:
: - P10501=5
             (AXIS 5)
; - P10502=100 (I/O remote unit)
; - P10503=5
               Number of input points
               Number of output points
; - P10504=6
; - P10505=10051h First allocation address (corresponds with
IW0051)
:Setting for the counter unit
#OW0050=0;
#OW0052=2; A,B pulses x4 multiplier
#OB00500=1; Counter initialization
```

```
WAIT #IB00501==1; Initialization completed
#OB00500=0;
#OB00503=1; Counter 1 enabled
:Set the axes to RUN
#IB04402=1: AXIS1 on
WAIT #OB04403==1; Wait for confirmation AX1
#IB04402=0:
WHILE 1==1:
 :IW0B01 is the cutting length from the PLC
 #MW0000=#IW0B01-550;
 IF #IB0B000==1; START bit
   MOVELINK [J01]50 [J05]100 A100 D0; Acceleration synchronized
   MOVELINK [J01]200 [J05]200 A0 D0; Following part
   #OB0BA00=1; Activate shear
   MOVELINK [J01]50 [J05]100 A0 D100; Deceleration synchronized
   #OB0BA00=0; Stop shear
   MOVELINK [J01]-300 [J05]400 A100 D100; Return to origin
   MOVELINK [J01]0 [J05]#MW0000 A0 D0; Wait distance
 ENDIF:
WED:
END:
```

#### **Example 4**

This example shows how to handle with the safety and the sequence of other motion programs without the direct management of the PC. This is useful when you want a fast reaction or a local control in the MCH. Depending on the operation maybe it is necessary to disable some automatic data exchange between PC and MCH (P00007 and P00008).

```
PROG P000 Q00000000;SHELL
:--VARIABLES:
:---- OW0BA0=Alarm status
:---- OW0BA2=Shell status
;---- IW0B00=RUN/STOP/RESET from PLC
;---- DW0000=Auxiliary task variable
;---- MW0000=Application program status
#MW0000=0;
#OW0BA2=0; Status= Initial
#DB00000=0; Task variable: Rising edge to start program
GOSUB P500; Initialization
#OW0BA2=1: Status= Stopping programs
GOSUB P501; STOP all programs
#OW0BA2=2; Status= System stopped
WHILE 1==1; Infinite loop
 ;Conditions to generate an alarm or warning
 #OB0BA00=#OB03000; Any alarm active
 #OB0BA01=#IB0B002; Stop active
 #OB0BA02=!#SB021C4; Main power not active in axis 1
 #OB0BA03=!#SB024C4; Main power not active in axis 2
 #OB0BA04=!#SB027C4; Main power not active in axis 3
 #OB0BA05=!#SB02AC4; Main power not active in axis 4
 #OB0BA06=!#SB02DC4; Main power not active in axis 5
```

```
IF #OW0BA0==0; IF NO ALARM
   IF #OW0BA2<>4;
    #OW0BA2=2;System stopped
   ENDIF:
   IF #IB0B001==0;
    #DB00000=1:
   ENDIF;
   IF #IB0B001==1;
    IF #DB00000==1;
      #DB00000=0:
      GOSUB P502:
      #OW0BA2=4; Programs running
    ENDIF;
   ENDIF;
 ELSE:
              IF ALARM
   IF #OW0BA2==4; IF programs running
    #OW0BA2=1; Stopping programs
    GOSUB P501; STOP programs
    #MW0000=0;
   ENDIF:
   #OW0BA2=3; System in Alarm or Warning
   #DB00000=0;
   IF #IB0B000==1; Wait for the reset signal
    #IB03410=1; Task 2 Alarm Reset
    #IB03420=1; Task 3 Alarm Reset
    ;---- RESET FOR OTHER TASKS (if necessary) ----
    #IB04400=1; Axis 1 Alarm Reset
    #IB04410=1; Axis 2 Alarm Reset
    #IB04420=1; Axis 3 Alarm Reset
    #IB04430=1; Axis 4 Alarm Reset
    #IB04440=1; Axis 5 Alarm Reset
    DWELL T10;
    #IB03410=0;
    #IB03420=0:
    #IB04400=0;
    #IB04410=0:
    #IB04420=0;
    #IB04430=0;
    #IB04440=0;
   ENDIF:
 ENDIF:
WEND;
END;
PROG P500 Q00000000;INITIALISATION
;INITIALISATION SUB-PROGRAM
;Put here all the initialization settings
#IB0440F=1; Axis 1 in Automatic
#IB0441F=1; Axis 2 in Automatic
#IB0442F=1; Axis 3 in Automatic
#IB0443F=1; Axis 4 in Automatic
#IB0444F=1; Axis 5 in Automatic
```

```
#IB03417=1; Override Task 1
:Override for the rest of the tasks
#IB0B002=1; STOP is NC
#OW0BA0=0;
;etc.
RETURN;
PROG P501 Q00000000;STOP all Programs
:STOP MOTION PROGRAMS
#IB03414=1; STOP Motion Task 2 immediately;
#IB03424=1; STOP Motion Task 3 immediately;
WAIT #OB03411==0; Wait for confirmation;
WAIT #OB03421==0; Wait for confirmation;
#IB03414=0:
#IB03424=0;
:STOP AXES
#IB04403=1; AXIS1 off
#IB04413=1; AXIS2 off
#IB04423=1; AXIS3 off
#IB04433=1; AXIS4 off
#IB04443=1; AXIS5 off
WAIT #OB04403==0; Wait for confirmation AX1
WAIT #OB04413==0; Wait for confirmation AX2
WAIT #OB04423==0; Wait for confirmation AX3
WAIT #OB04433==0: Wait for confirmation AX4
WAIT #OB04443==0; Wait for confirmation AX5
#IB04403=0:
#IB04413=0;
#IB04423=0;
#IB04433=0;
#IB04443=0;
RETURN;
PROG P502 Q00000000; RUN Application program
;Load the suitable motion programs in its task and run the task 2 and
3
#IW0362=1;
               Load program 1 in TASK 2
#IW0363=10000; Override for task 1 to 100%
#IB03411=0:
DWELL T10;
#IB03411=1;
               Start TASK 2 (Rising edge)
WAIT #OB03411==1; Wait for confirmation
#IB03411=0;
#IW0364=2;
               Load program 2 in TASK 3
#IW0365=10000; Override for task 3 to 100%
#IB03421=0;
DWELL T10;
#IB03421=1;
               Start TASK 3 (Rising edge)
WAIT #OB03421==1; Wait for confirmation
#IB03421=0:
RETURN;
```

## 

# **SECTION 11 Troubleshooting**

This section describes how to troubleshoot problems that may occur when using the CS1W-MCH71 Motion Control Unit.

| 11-1 | Troubleshooting       |                                  |     |  |  |  |
|------|-----------------------|----------------------------------|-----|--|--|--|
|      | 11-1-1                | Items to Check First             | 582 |  |  |  |
|      | 11-1-2                | Problems and Countermeasures     | 582 |  |  |  |
| 11-2 | Counter               | measures                         | 588 |  |  |  |
|      | 11-2-1                | Error Diagnosis Function         | 588 |  |  |  |
| 11-3 | Error In              | dicators                         | 592 |  |  |  |
|      | 11-3-1                | Errors During Initial Processing | 592 |  |  |  |
|      | 11-3-2                | Errors During Normal Operation   | 593 |  |  |  |
| 11-4 | Unit-rel              | ated Alarm Codes                 | 593 |  |  |  |
| 11-5 | Motion                | Task-related Alarm Codes         | 596 |  |  |  |
| 11-6 | Axis-rel              | ated Alarm Codes                 | 602 |  |  |  |
| 11-7 | MLK D                 | evice Alarm Codes                | 607 |  |  |  |
| 11-8 | Servo Driver Warnings |                                  |     |  |  |  |
| 11-9 | Error Lo              | og                               | 610 |  |  |  |
|      | 11-9-1                | Area Configuration               | 610 |  |  |  |

## 11-1 Troubleshooting

This section provides tables to refer to when a particular problem occurs. The tables provide a general description of the nature of various potential problems, the probable cause, items to check, and suggested countermeasures.

For more detailed explanations, refer to "11-2 COUNTERMEASURES" (page 11-9) onwards.

#### 11-1-1 Items to Check First

If a problem occurs, investigate the problem after checking the following items first.

| No. | Category     | Items to check                                                                                                    | Checked |
|-----|--------------|----------------------------------------------------------------------------------------------------|---------|
| 1   | Installation | Is the environment dusty?                                                                                               |         |
| 2   | environment  | Are there any conducting materials (such as metals, carbon, etc.) in the environment that could get into the equipment? |         |
| 3   |              | Is the ambient temperature higher than the level shown in the specifications?                                           |         |
| 4   |              | Is there excessive moisture (from humidity, water usage, etc.)?                                                         |         |
| 5   |              | Are there corrosive materials in the environment (acid, salt, sulfur, etc.)?                                            |         |
| 6   |              | Is there a source of noise nearby (such as a welding machine or inverter)?                                              |         |
| 7   | Wiring       | Viring Are signal lines and power lines placed in separate ducts?                                                       |         |
| 8   |              | Is the proper grounding provided?                                                                                       |         |
| 9   |              | Does the power supply have a noise filter?                                                                              |         |
| 10  | Recent       | Has there been recent construction (involving welding, and so on)?                                                      |         |
| 11  | changes      | Has a power supply been added recently?                                                                                 |         |
| 12  |              | Has there been changes or additions to the system (including programs)?                                                 |         |
| 13  | Accidents    | Was there any lightning nearby?                                                                                         |         |
| 14  |              | Was there any interruption caused by a fuse or breaker?                                                                 |         |
| 15  |              | Is the power OFF?                                                                                                    |         |

#### 11-1-2 Problems and Countermeasures

- If any errors that are not covered in the following tables occur, print out the contents of the PC Interface Area and related DM Area words using the CX-Programmer or other Support Tools and provide them to your OMRON representative.
- If an operation cannot be properly executed, it may be that a program or parameters were not saved when they were transferred. Upload the parameters, programs, or position data from the MC Unit and open the file and check to be sure that the data was transferred and saved properly.
- If an operation cannot be properly executed, there may be an error in data or signal exchange between the ladder program and the MC Unit. Try performing the operation with the Support Tool. If the operation can be performed using the Support Tool, then there may be a problem with the ladder program. Use the CX-Programmer data trace function to check whether the data is being exchanged at the correct timing.

| No. | Problem                                                                                    | Probable causes                                                                                                    | Item to check                                                                                                    | Remedy                                                                                                    |
|-----|--------------------------------------------------------------------------------------------|----------------------------------------------------------------------------------------------------|----------------------------------------------------------------------------------------------------|----------------------------------------------------------------------------------------------------|
| 1   | The CPU Unit's RUN indicator                                                               | Power supply lines are wired incorrectly.                                                                                                 | Check the power supply wiring.                                                                                                    | Correct the power supply wiring.                                                                                                    |
| 2   | does not light<br>when the power<br>is turned ON.                                          | The power supply voltage is low.                                                                                                    | Check the power supply.                                                                                                    | Check the power supply capacity and correct the power supply.                                                                                                    |
| 3   | is turred ON.                                                                              | An internal fuse has blown.                                                                                                    | Check the fuses.                                                                                                    | Replace the fuse and determine what caused it to blow. (Refer to the troubleshooting section in the applicable CPU Unit operation manual).                        |
| 4   |                                                                                            | The power supply is defective.                                                                                                    | Check the power supply.                                                                                                    | Replace the power supply.                                                                                                    |
| 5   | Only the MC<br>Unit's Run indi-<br>cator fails to light<br>when the power<br>is turned ON. | The power supply capacity is insufficient.                                                                                                | Add up the power supply capacity for all of the Units mounted to the same Backplane, including the CPU Unit, and compare that to the power supply capacity of the Power Supply Unit. If the combined capacity of the Units is greater than that of the power Supply Unit, then they cannot be properly used. | <ul> <li>Increase the power supply capacity.</li> <li>Change the configuration so that the power supply capacity at the Backplane is not exceeded.</li> </ul>     |
| 6   |                                                                                            | The MC Unit is defective.                                                                                                    |                                                                                                    | Replace the MC Unit.                                                                                                    |
| 7   | Servo cannot be locked.                                                                    | The MC Unit is not operating.                                                                                                    | Is the RUN indicator lit?                                                                                                    | Check No.5.                                                                                                    |
| 8   |                                                                                            | Instructions cannot be received from the ladder program because the MC Unit's operation mode is in the tool mode.                         | Check the operation mode using the support tool.                                                                                                    | Set the mode to RUN mode or CPU mode.                                                                                                    |
| 9   |                                                                                            | Another axis control bit is ON at the same time.                                                                                          | <ul> <li>Check whether another axis control bit is ON at the same time.</li> <li>Try executing Servo Lock using the support tool.</li> </ul>                                                                                                    | Turn OFF the other axis control<br>bit and turn ON the bit [Servo<br>Lock]. (Change the ladder pro-<br>gram.)                                                     |
| 10  |                                                                                            | The MC Unit is defective.                                                                                                    |                                                                                                    | Replace the MC Unit                                                                                                    |
| 11  | The motor is not turning.                                                                  | The servo is not locked.                                                                                                    | <ul> <li>Check whether the Servo<br/>Driver is operating.</li> <li>Check the MC Unit axis status<br/>to see whether servo is locked.</li> </ul>                                                                                                    | Execute Servo Lock and then turn the motor. (Change the ladder program.)                                                                                          |
| 12  |                                                                                            | The wiring is incorrect between the MC Unit and the Servo Driver.                                                                         | <ul><li>Check the wiring with a tester.</li><li>Change the connecting cables.</li></ul>                                                                                                    | Correct the wiring.                                                                                                    |
| 13  |                                                                                            | A run prohibit input, such as POT or NOT, of W-series Servo Driver is enabled (OFF with default setting) (when Cn-01 bits 2 and 3 are 0). | Check the run prohibit inputs with the Support Tool.                                                                                                    | <ul> <li>Turn OFF the Servo Driver run<br/>prohibit input.</li> <li>Disable (ON with default set-<br/>ting) the Servo Driver run pro-<br/>hibit input.</li> </ul> |
| 14  |                                                                                            | The Servo Driver is in the internally set speed control mode (and is not receiving MC Unit speed reference).                              | Check the Servo Driver setting.                                                                                                    | Correct the Servo Driver setting.                                                                                                    |
| 15  |                                                                                            | A Servo Driver alarm has occurred.                                                                                                    | Check the contents of the Servo Driver alarm.                                                                                                    | If there is an alarm, follow the instructions.                                                                                                    |
| 16  |                                                                                            | The mechanical axis is locked.                                                                                                    | Check whether there is a mechanical limit or lock in effect.                                                                                                    | Manually release the mechanical lock.                                                                                                    |
| 17  |                                                                                            | The MC Unit is defective.                                                                                                    |                                                                                                    | Replace the MC Unit.                                                                                                    |

| No. | Problem                                                        | Probable causes                                                                                                 | Item to check                                                                                                    | Remedy                                                                                                    |
|-----|----------------------------------------------------------------|----------------------------------------------------------------------------------------------------|----------------------------------------------------------------------------------------------------|----------------------------------------------------------------------------------------------------|
| 18  | Origin search cannot be exe-                                   | An error or warning has been generated.                                                                         | Check the contents of the error or warning.                                                                                                    | If there is an error or warning, follow the instructions.                                                                                                    |
| 19  | cuted.                                                         | The Servo Driver's origin proximity input is wired incorrectly.                                                 | Use the Support Tool's input signal monitor function to check whether the sensors are turning ON and OFF normally.                                                                                                    | Correct the wiring.                                                                                                    |
| 20  |                                                                | The communications cable to the Servo Driver is not correctly connected.                                        | Check the communications cable.                                                                                                    | Correct the wiring.                                                                                                    |
| 21  |                                                                | The direction of rotation does not match the direction of the limit input.                                      | If axis rotation is reaching the mechanical limit without reversing direction, use the Support Tool to check whether the limit inputs are turning ON and OFF normally.                                                                                                    | Correct the limit input wiring.                                                                                                    |
| 22  |                                                                | The limit input is wired incorrectly.                                                                           | Check the limit input wiring.                                                                                                    | Correct the limit input wiring.                                                                                                    |
| 23  |                                                                | Origin search cannot be executed because the Unit                                                               | Monitor the bit [Automatic<br>Mode].                                                                                                    | Set the mode to Manual Mode and then execute Origin Search.                                                                                                    |
|     |                                                                | is in Automatic Mode.<br>(Excluding DATUM com-<br>mand)                                                         | Set the mode to Program     Mode and forcibly set only the     bit [Origin Search].                                                                                                    | (Change the ladder program.)                                                                                                    |
| 24  |                                                                | Instructions cannot be received from the ladder program because the operating mode of the MC Unit is Tool Mode. | Check the operating mode with the Support Tool.                                                                                                    | Set the mode to RUN Mode or CPU Mode.                                                                                                    |
| 25  | Origin search cannot be executed.                              | Another axis control bit is ON at the same time.                                                                | <ul> <li>Check whether another axis control bit is ON at the same time.</li> <li>Try executing Origin search using the Support Tool.</li> </ul>                                                                                                    | Turn OFF the other axis control bit and then turn ON the bit [Origin Search]. (Change the ladder program.)                                                                                                    |
| 26  |                                                                | Not entering the in-position range.                                                                             | Is the MC Unit parameter's in-<br>position range too narrow?                                                                                                    | Increase the MC Unit parameter's in-position range.                                                                                                    |
|     |                                                                |                                                                                                    | • Is the Servo Driver gain too low?                                                                                                    | Increase the Servo Driver or<br>MC Unit gain.                                                                                                    |
| 27  |                                                                | The origin search creep speed is too fast.                                                                      | Check the origin search creep speed.                                                                                                    | Decrease the origin search creep speed.                                                                                                    |
| 28  |                                                                | The parameters are set incorrectly.                                                                             | Upload and check the MC Unit parameters with the Support Tool.                                                                                                    | Set the parameters correctly, transfer them to the MC Unit, and write them to flash memory.                                                                                                    |
| 29  |                                                                | The MC Unit is defective.                                                                                       |                                                                                                    | Replace the MC Unit.                                                                                                    |
| 30  | The origin established by the origin search sometimes changes. | There is some looseness in couplings or other mechanical connections.                                           | Check whether there is any deviation from the markings at the couplings between the motor and axes, or at any other connections.                                                                                                    | Tighten up the connections.                                                                                                    |
| 31  |                                                                | There is no origin margin.                                                                                      | Monitor the origin margin using the Support Tool. If the value is near the Servomotor's Encoder resolution x the ratio (1, 2, or 4), or near zero, a deviation of one motor revolution may occur at the time of the origin search due to even a minute change in the timing of sensor inputs. | Remove the motor coupling and adjust it by about a 1/4 turn, so that the origin margin pulses will be about 1/2 of the Servomotor's encoder resolution x the ratio (1, 2, or 4), and then try executing the origin search again. |

| No. | Problem                     | Probable causes                                                                                                    | Item to check                                                                                                    | Remedy                                                                                                    |
|-----|-----------------------------|----------------------------------------------------------------------------------------------------|----------------------------------------------------------------------------------------------------|----------------------------------------------------------------------------------------------------|
| 32  | Motor rotation is unstable. | The parameters are set incorrectly.                                                                                                    | Check the MC Unit parameters with the Support Tool.                                                                                                    | Set the parameters correctly, transfer them to the MC Unit, and write them to flash memory.                                                                   |
| 33  |                             | The Servo Motor power lines and encoder lines are wired incorrectly.                                                                                                    | Check the Servo Motor power lines and encoder lines.                                                                                                    | Correct the wiring.                                                                                                    |
| 34  |                             | There is eccentricity in the couplings connecting the Servomotor axis and the mechanical system. There may be loose screws or load torque fluctuation due to the meshing of pulley gears. | Check the machinery. Try turning the motor with no load (i.e., with the machinery removed from the coupling).                                                                                                    | Adjust the machinery.                                                                                                    |
| 35  |                             | The gain adjustment is insufficient.                                                                                                    |                                                                                                    | <ul> <li>Execute Servomotor auto-tuning.</li> <li>Manually adjust the Servomotor gain.</li> <li>Adjust the servo parameters with the Support Tool.</li> </ul> |
| 36  | Motor rotation is unstable. | The wrong Servomotor is selected (so it cannot be adjusted).                                                                                                    | Check the torque and inertia ratio and select another Servomotor.                                                                                                    | Change to a suitable Servomotor.                                                                                                    |
| 37  |                             | The Servomotor bearings are damaged.                                                                                                    | Turn OFF the Servo Driver power. If the Servomotor has a brake, turn ON the brake power supply and release the brake, and then manually turn the motor's output shaft with the motor's power line disconnected (because the dynamic brake may be applied). | Replace the Servomotor.                                                                                                    |
| 38  |                             | The Servomotor windings are disconnected.                                                                                                    | With a tester, check resistance<br>between the Servomotor's U, V,<br>and W power lines. There<br>should be a proper balance<br>between the line resistances.                                                                                               | Replace the Servomotor.                                                                                                    |
| 39  | Rotation is reversed.       | The Servo Driver is set for reverse rotation.                                                                                                    | Check the System Parameter setting using the Support Tool.                                                                                                    | Correct the setting for the direction of Servo Driver rotation.                                                                                               |
| 40  |                             | During an origin search: The origin proximity sensor polarity does not match the parameter setting (in the MC Unit) for the origin prox- imity input polarity.                            | Check the parameter setting and the sensor polarity.                                                                                                    | Correct the parameter setting.                                                                                                    |
| 41  |                             | During an origin search:<br>The origin proximity input<br>wiring is faulty.                                                                                                    | With the Support Tool, check whether the origin proximity input status is correct.                                                                                                    | Correct the origin proximity input wiring.                                                                                                    |

| No. | Problem                                                                                               | Probable causes                                                                                                    | Item to check                                                                                                    | Remedy                                                                                                    |
|-----|----------------------------------------------------------------------------------------------------|----------------------------------------------------------------------------------------------------|----------------------------------------------------------------------------------------------------|----------------------------------------------------------------------------------------------------|
| 42  | The positioning completed signal is not output or is delayed. (The next operation cannot be started.) | The in-position range set in the MC Unit parameters is too narrow, and the axis is not in the in-position range. (If it is not in the in-position range, the next operation cannot be started because the preceding operation is not completed.) |                                                                                                    | Increase the in-position range set in the MC Unit parameters.                                                                                                    |
| 43  |                                                                                                    | The Servo Driver gain is too low.                                                                                                    |                                                                                                    | Adjust the Servo Driver gain and increase the MC Unit position loop gain.                                                                                                    |
| 44  |                                                                                                    | The axis is not in the in-<br>position range due to exter-<br>nal pressure applied when<br>positioning is stopped.                                                                                                    | With the Support Tool, monitor the error counter and check whether the axis is in the inposition range.                                                                               | If positioning is stopped outside of the in-position range due to external pressure (occurs in pressing application, etc.), Increase the in-position range in the Motion program. |
| 45  | There are unusual noises.                                                                             | The machinery is vibrating.                                                                                                    | Check for foreign objects in the machinery's moving parts, and inspect for damage, deformation, and looseness.                                                                        | Make any necessary repairs.                                                                                                    |
| 46  |                                                                                                    | The speed loop gain is insufficient. (The gain is too high.)                                                                                                    |                                                                                                    | Perform auto-tuning. Manually adjust (decrease) the gain.                                                                                                    |
| 47  |                                                                                                    | The wrong Servomotor is selected (so it cannot be adjusted).                                                                                                    | Check the torque and inertia ratio and select another Servomotor.                                                                                                    | Change to a suitable Servomotor.                                                                                                    |
| 48  |                                                                                                    | There is eccentricity in the couplings connecting the Servomotor axis and the mechanical system.                                                                                                    |                                                                                                    | Adjust the mounting of the Servomotor and machinery.                                                                                                    |
| 49  | Vibration is occurring at the same frequency as the application frequency.                            | Inductive noise is being generated.                                                                                                    | Check whether the Servo     Driver control signal lines are     too long.     Check whether the control signal lines and power lines are     bundled together.                        | Shorten the control signal lines. Separate the control signal lines and the power lines. Use a low-impedance power supply for the control signal lines.                           |
| 50  |                                                                                                    | The control signals are not properly grounded.                                                                                                    | <ul> <li>Check whether the control signal shield is properly grounded at the Servo Driver.</li> <li>Check whether the control signal lines are in contact with the ground.</li> </ul> | Correct the wiring.                                                                                                    |

| No. | Problem                                                                                                    | Probable causes                                                                             | Item to check                                                                                                    | Remedy                                                                            |
|-----|----------------------------------------------------------------------------------------------------|---------------------------------------------------------------------------------------------|----------------------------------------------------------------------------------------------------|-----------------------------------------------------------------------------------|
| 51  | The motor axis is vibrating unsteadily.                                                                      | The gain adjustment is insufficient. (The gain is too low.)                                 |                                                                                                    | Perform auto-tuning.     Manually adjust (increase) the gain.                     |
| 52  |                                                                                                    | The gain cannot be adjusted because the mechanical rigidity is too weak.                    | This particularly tends to occur in systems with vertical axes, scalar robots, palletizers, and so on, which place a torsion load on the axes. | Increase the mechanical rigidity.     Re-adjust the gain.                         |
| 53  |                                                                                                    | The mechanical structure is producing stick slip (high-viscosity static friction).          |                                                                                                    | Perform auto-tuning.     Manually adjust the gain.                                |
| 54  |                                                                                                    | The wrong Servomotor is selected (so it cannot be adjusted).                                | Check the torque and inertia ratio and select another Servomotor.                                                                              | Change to a suitable Servomotor.                                                  |
| 55  |                                                                                                    | The Servomotor or the Servo Driver is defective.                                            |                                                                                                    | Replace the Servomotor or the Servo Driver.                                       |
| 56  | There is slip-<br>page in position-<br>ing.                                                                  | The slippage is not constant.  Malfunction due to noise.                                    | Is specified cable being used?                                                                                                    | Use specified cable.                                                              |
| 57  |                                                                                                    | The shield is not properly grounded at the Servo Driver.                                    | Check the ground wiring.                                                                                                    | Correct the wiring.                                                               |
| 58  |                                                                                                    | The cable between the MC Unit and the Servomotor is too long.                               |                                                                                                    | The maximum cable length is 50 meters.                                            |
| 59  |                                                                                                    | The cable between the MC Unit and the Servo Driver is not separated from other power lines. | Check whether the cable is separated from other power lines.                                                                                   | Separate the cable from other power lines.                                        |
| 60  |                                                                                                    | There is malfunctioning due to noise from a welding machine, inverter, etc.                 | Check whether there is a device such as a welding machine or inverter nearby.                                                                  | Separate the Unit from the noise source.                                          |
| 61  |                                                                                                    | There is slippage in the mechanical system.                                                 | Check for slippage by marking the mechanical connections.                                                                                      | Tighten the connections.                                                          |
| 62  | Communications Alarm is generated.                                                                           | There is incorrect connection of communications cable between the MC Unit and MLK devices.  | Check the communications cable connection and breaking of wire.                                                                                | Correct wiring of the communications cable.     Replace the communications cable. |
| 63  | The MC Unit cannot receive absolute data (when an absolute encoder is used).                                 | The Servo Driver's setup parameters are not correct.                                        |                                                                                                    | W Series:<br>Turn Off (0) Servo Driver parameter Pn002 digit No.2.                |
| 64  | The absolute value read at                                                                                   | There is mechanical slip-<br>page.                                                          | Check whether the motor turns while the power is OFF.                                                                                          |                                                                                   |
| 65  | turning ON is dif-<br>ferent from the<br>one at turning<br>OFF. (when an<br>absolute<br>encoder is<br>used). | The Servo Driver parameter settings are not correct.                                        | Check the Servo Driver parameters.                                                                                                    | Turn Off (0) Servo Driver parameter Pn000 digit No.0 of the W ≘series             |

Countermeasures Section 11-2

| No. | Problem                                                                                                    | Probable causes                                                                                      | Item to check                                                                                                    | Remedy                                                                                                    |
|-----|----------------------------------------------------------------------------------------------------|----------------------------------------------------------------------------------------------------|----------------------------------------------------------------------------------------------------|----------------------------------------------------------------------------------------------------|
| 66  | The speed drops<br>(comes to a tem-<br>porary stop) dur-<br>ing pass<br>(continuous)<br>operations.                                                     |                                                                                                    | Calculate the travel time by dividing the travel distance by the speed, and check whether the minimum pass time is being satisfied. | Calculate the minimum pass time plus the operations in progress, and adjust the target distance and speed so that the travel time will be at least that much.         |
| 67  | When the Motion<br>Program is<br>paused and then<br>restarted, it<br>starts over from<br>the beginning<br>instead of con-<br>tinuing from the<br>pause. | When the bit [Motion Program Start] is turned ON at the restart, the bit [Start Mode] is '0' or '3'. | Check the ladder program or perform a data trace.                                                                                   | To resume program execution from the point where it was paused, make sure the bit [Start Mode] is either '1' or '2' before turning ON the bit [Motion Program Start]. |

### 11-2 Countermeasures

## 11-2-1 Error Diagnosis Function

- The error diagnosis function stops the system if normal operations become difficult due to system hardware or software malfunction, or stops programs and other such operations from operating due to some other cause.
- If an error occurs, LED output is generated, a four-digit hexadecimal alarm code is output to the words allocated in the CIO Area and system variable, and as a general rule, operation is stopped (by System stop, Execution stop, Deceleration stop, Emergency stop, or servo OFF).
- The error that has occurred is stored in the system variable as the error log. But it is not backed up. To save the error log even after a restart, use the IORD instruction to read the error log from the CPU Unit and then it must be saved in the CPU Unit.

#### **Error Classification**

MC Unit errors are classified into two types: Alarms, and warnings. Refer to the following table for explanations of each type.

| Error type | Operation when error occurs                           | Servo OFF | Notification method                                                                                                 | Clearing method                                                                            |
|------------|-------------------------------------------------------|-----------|----------------------------------------------------------------------------------------------------|--------------------------------------------------------------------------------------------|
| Alarm      | System stop<br>Servo OFF                              | Yes       | LED lit  Sets alarm bit and alarm code in the allocated area.                                                       | Alarm reset.     Turn the power supply OFF, then ON again. (Restart)     Replace the Unit. |
|            | Immediate stop<br>Deceleration stop<br>Execution stop | No        | System variable     Error log     Note But if it occurs when the power is turned ON, only method is the LED output. |                                                                                            |
| Warning    | Continues                                             | No        | Sets warning bit in the allocated area.                                                                             | Warning does not have to be reset.     Cleared when the cause is removed.                  |

#### **Alarms**

- The alarm status is output as LED, Alarm bit, Alarm code, and Error log.
- Alarms are categorized depending on the Alarm type and Alarm rank as shown below:

Countermeasures Section 11-2

#### **Alarm types**

Alarms are categorized, depending on where they occurred, as shown below. The alarm code corresponding to the type is to be output:

| Alarm type                | Details                                              | Alarm code    |
|---------------------------|------------------------------------------------------|---------------|
| Unit-related alarm        | Alarm related to the entire MC Unit                  | 0001h – 00FFh |
| Reserved                  |                                                      | 1001h – 10FFh |
| Motion task-related alarm | Alarm related to motion tasks                        | 2001h – 20FFh |
| Axis-related alarm        | Alarm related to axes                                | 3001h – 30FFh |
| MLK Device alarm          | Alarm and warning detected in MECHATROLINK-II device | 4000h – 40FFh |

The lower byte (rightmost two digits) indicates the alarm code for the MECHA-TROLINK-II device. Since there is an alarm code [00h] in the servo driver, [4000h] is considered to be the alarm.

#### **Alarm Ranks**

Alarms are also categorized, depending on what they stop, as shown below:

| Stop Rank   | Generated<br>Area  | Unit status after occurrence                                                                                | Recovery method                                                                                                    |  |  |
|-------------|--------------------|----------------------------------------------------------------------------------------------------|----------------------------------------------------------------------------------------------------|--|--|
| System stop | All                | After Servo OFF (if it is possible), system shuts down.                                                     | Restart, turn power OFF then ON again, or replace the Module.                                                          |  |  |
| Servo OFF   | Unit               | Serve OFF for all the axes.                                                                                 | Remove the cause, and then reset the alarm.                                                                            |  |  |
|             | Motion task        | Servo OFF for all the axes being used in the motion task.                                                   |                                                                                                    |  |  |
|             | Axis<br>MLK device | Servo OFF only for the axis where the alarm was generated.  If the axis is used in a motion task, stops the |                                                                                                    |  |  |
|             |                    | motion task. (Immediately stops the other axes).                                                            |                                                                                                    |  |  |
| Immediate   | Unit               | Immediate stop for all the axes. Remove the cause, and then re                                              |                                                                                                    |  |  |
| stop        | Motion task        | Immediate stop for all the axes being used in the motion task.                                              | alarm.                                                                                                    |  |  |
|             | Axis<br>MLK device | Immediate stop only for the axis where the alarm was generated.                                             |                                                                                                    |  |  |
|             |                    | If the axis is used in a motion task, stops the motion task. (Immediately stops the other axes).            |                                                                                                    |  |  |
| Decelera-   | Unit               | Deceleration stop for all the axes.                                                                         | Remove the cause, and then reset the                                                                                   |  |  |
| tion stop   | Motion task        | Deceleration stop for all the axes being used in the motion task.                                           | alarm.                                                                                                    |  |  |
|             | Axis<br>MLK device | Deceleration stop only for the axis where the alarm is generated.                                           |                                                                                                    |  |  |
|             |                    | If the axis is used in a motion task, stops the motion task. (Deceleration stop for the other axes).        |                                                                                                    |  |  |
| Warning     | All                | The operation is continued.                                                                                 | Remove the cause, and then reset the alarm. Note that, however, the following warnings do not require the alarm reset: |  |  |
|             |                    |                                                                                                    | Teaching warning                                                                                                    |  |  |
|             |                    |                                                                                                    | Speed clamp warning                                                                                                    |  |  |
|             |                    |                                                                                                    | • Start warning                                                                                                    |  |  |
|             |                    |                                                                                                    | Error counter warning                                                                                                  |  |  |

**Note** MLK device stands for the MECHATROLINK-II device.

Countermeasures Section 11-2

#### **Alarm Occurrence Sequence**

When an alarm occurs, it is generated in the following sequence.

#### When a motion task-related alarm occurs:

#### 1,2,3... 1. Task status

The bit [Motion task alarm] is turned ON, and the alarm code is set.

2. Alarm identification data

The hit Mayor Converted in the read ON and the

The bit [Alarm Occurring] is turned ON, and the bit [Motion Task Alarm Occurring] is turned ON.

(Processing Image)

**Note** The following diagram shows the case where an alarm (nesting error) occurs in motion task 2.

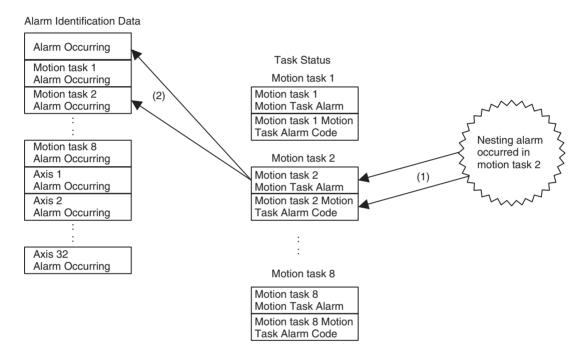

#### When an axis-related alarm occurs:

#### 1,2,3... 1. Axis status

The bit [Axis Alarm] is turned ON, and the alarm code is set.

2. Motion task status

The bit [Motion Task Alarm] is turned ON, and the alarm code [2008h: Axis alarm generated] is set.

3. Alarm identification data:

The bit [Alarm Occurring] is turned ON, the bit [Motion Task Alarm Occurring] is turned ON, and the bit [Axis Alarm Occurring] is turned ON.

(Processing Image)

**Note** The following diagram shows the case where the alarm [3002h: Positive direction over travel] occurs on the physical axis 5 when controlling the physical axes 4 to 6 with motion task 2.

Countermeasures Section 11-2

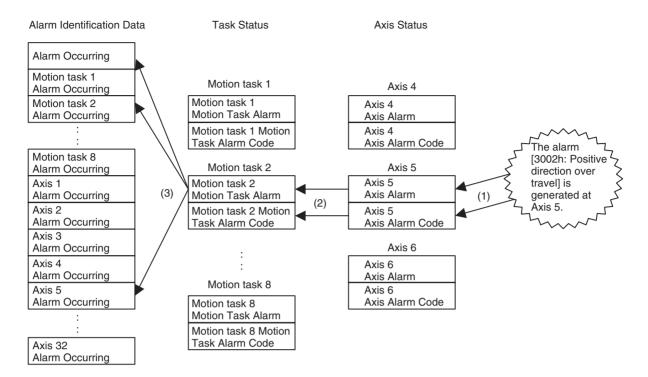

#### Warnings

Warnings, though notified, have no effect on system operations. Warnings are output to the following bits:

| Word             | Name                                       | Probable cause and remedy                                                                                                    |
|------------------|--------------------------------------------|----------------------------------------------------------------------------------------------------|
| n+15             | Teaching Warning                           | If occurred when setting the teaching conditions:                                                                                                    |
| d03              |                                            | • Teaching axes have not been specified. ([Teaching Axis Setting 1-16] = [Teaching Axis Setting 17-32] = 0) Set axes to be teaching objects appropriately.                                                                                                    |
|                  |                                            | • There are axes among the ones specified as teaching objects in [Teaching Axis Setting 1-16] and [Teaching Axis Setting 17-32] that have not been allocated. Check if the specified axes have been allocated correctly.                                                          |
|                  |                                            | • [Teaching Address] specified is outside of the position data range. Set the address within the range of "0 to 10239".                                                                                                    |
|                  |                                            | • Adding the No. of axes specified in [Teaching Axis Setting 1-16] and [Teaching Axis Setting 17-32] to [Teaching Address] exceeds the position data range. Set the address so that it will not exceed "10239" even after the addition.                                           |
|                  |                                            | If occurred when executing teaching:                                                                                                    |
|                  |                                            | • [Teaching Execution] was turned ON without setting teaching conditions. Check if [Teaching Condition Setting Completed] is ON.                                                                                                    |
|                  |                                            | • The bit [Command Disabled/Enabled] for any of the axes specified in [Teaching Axis Setting 1-16] and [Teaching Axis Setting 17-32] is OFF (disabled), or the bit [No Origin] for any of the axes is ON (No origin has been defined). Check the bits and correct them as needed. |
|                  |                                            | Adding the No. of teaching axes to [Teaching Address Monitor] exceeds the position data range. Set the address so that it will not exceed "10239" even after the addition.                                                                                                    |
| n+17<br>d04<br>: | Speed Clamp<br>Warning<br>(For each motion | Executing override to the speed specified in a motion program caused the speed to exceed [P2AA01: Maximum rapid feed rate] of axis parameters; The speed is being limited by the speed set in the parameter. Check if the override value is appropriate, or the                   |
| n+24<br>d04      | task)                                      | setting of the maximum rapid feed rate is correct. (The operation does not stop.)                                                                                                    |

Error Indicators Section 11-3

| Word                            | Name                                        | Probable cause and remedy                                                                                                    |
|---------------------------------|---------------------------------------------|----------------------------------------------------------------------------------------------------|
| n+17<br>d05                     | Start Warning<br>(For each motion           | A motion task was started when the bit [Deceleration Stop] or [Block Stop] had been ON. Check if the bits are OFF.                                                                                                    |
| :<br>n+24                       | task)                                       | • A motion task was started with [Motion Program No.] other than 0 to 499. Check if [Motion Program No.] is within 0 to 499.                                                                                                  |
| d05                             |                                             | <ul> <li>The motion program specified with [Motion Program No.] does not exist. Create and<br/>download an appropriate program using the Support Tool, or check if the specified pro-<br/>gram No. is correct.</li> </ul>     |
|                                 |                                             | • The axis status bit [Command Disabled/Enabled] for the axis specified with PROG command is OFF (Disabled). Check if the axis is in the command enabled state.                                                               |
|                                 |                                             | • The axis status bit [Axis Not Used/Used] for the axis specified with PROG command is ON (Used). Check if the other tasks being executed are using the axis.                                                                 |
|                                 |                                             | • The axis status bit [Manual/Automatic Mode] for the axis specified with PROG command is OFF (Manual). Check if the specified axis is in Automatic Mode.                                                                     |
|                                 |                                             | • An alarm has occurred, or the unit status bit [External Forced Stop Request] is ON. Remove the cause of the alarm and reset the alarm.                                                                                      |
| x+32<br>d08<br>:<br>x+63<br>d08 | Error Counter<br>Warning<br>(For each axis) | The error amount has exceeded the error counter warning value specified in the system parameter. Check if the specified error counter warning value is appropriate for the machine being used. (The operation does not stop.) |
| x+32<br>d11<br>:<br>x+63<br>d11 | MECHATROLINK<br>Warning<br>(For each axis)  | A warning has occurred on a MECHATROLINK slave. Check the applicable slave.                                                                                                    |

# 11-3 Error Indicators

The LED indicator at the top of the MC Unit's front panel indicates the following errors:

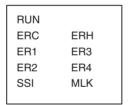

# 11-3-1 Errors During Initial Processing

The following table shows the errors that occur during the MC Unit's initialization processing:

| Status                                     | LI  | ED: ON: Li | t, OFF: No | t lit, -: Not | change, ' | : Custom | ı   |
|--------------------------------------------|-----|------------|------------|---------------|-----------|----------|-----|
|                                            | RUN | ERC        | ERH        | ER1           | ER2       | ER3      | ER4 |
| Watchdog timer timeout error               | OFF | OFF        | OFF        | OFF           | OFF       | OFF      | OFF |
| Unit No. setting error                     | OFF | OFF        | ON         | OFF           | OFF       | OFF      | OFF |
| PLC Unit initial processing error          |     |            |            |               |           |          |     |
| Other CPU error                            |     |            |            |               |           |          |     |
| FINS error during initial processing       |     |            |            |               |           |          |     |
| FINS error during restore                  | OFF | ON         | OFF        | OFF           | OFF       | OFF      | OFF |
| Unit classification error                  | OFF | ON         | ON         | OFF           | OFF       | OFF      | OFF |
| Hardware test error: FLASH error           | OFF | ON         | OFF        | ON            | OFF       | OFF      | OFF |
| Hardware test error: RAM error             | OFF | ON         | OFF        | OFF           | ON        | OFF      | OFF |
| Hardware test error: CPU error             | OFF | ON         | OFF        | OFF           | OFF       | ON       | OFF |
| Hardware test error: System software error | OFF | ON         | OFF        | OFF           | OFF       | OFF      | ON  |

# 11-3-2 Errors During Normal Operation

| Status                                              | l   | ED: ON: | Lit, OFF: No        | t lit, -: Not | change, * | : Custom | ı   |
|-----------------------------------------------------|-----|---------|---------------------|---------------|-----------|----------|-----|
|                                                     | RUN | ERC     | ERH                 | ER1           | ER2       | ER3      | ER4 |
| PLC WDT error                                       | -   | -       | ON                  | OFF           | OFF       | OFF      | OFF |
| PLC cyclic service monitor error                    | -   | -       | ON→OFF<br>(Recover) | -             | -         | -        | -   |
| Bus error (PC21 bus error)                          | -   | -       | ON                  | -             | -         | -        | -   |
| Power failure (power failure prevision)             | -   | -       | -                   | -             | -         | -        | -   |
| CPU fatal error                                     | -   | -       | ON                  | -             | -         | -        | -   |
| CPU non-fatal error                                 | -   | -       | -                   | -             | -         | -        | -   |
| Event transmission warning generated                | -   | -       | -                   | -             | -         | -        | -   |
| Panic generated                                     | *   | *       | -                   | *             | *         | *        | *   |
| Unit level alarm generated                          | -   | ON      | -                   | ON            | -         | -        | -   |
| Motion task level alarm generated                   | -   | ON      | -                   | -             | -         | ON       | -   |
| Axis or MLK device slave node level alarm generated | -   | ON      | -                   | -             | -         | -        | ON  |
| Normal operation                                    | ON  | OFF     | OFF                 | OFF           | OFF       | OFF      | OFF |
| System stop                                         | OFF | -       | -                   | -             | -         | -        | -   |

Refer to the sections 11-4 Unit-related Alarm Codes to 11-6 Axis-related Alarm Codes for details on the alarm codes.

Among these alarm codes, the code of the alarm generated first will be output to n+11 in the allocated bit area.

# 11-4 Unit-related Alarm Codes

Unit-related Alarm Codes (Codes: 0001h to 00FFh)

When a unit-related alarm occurs, the following bits will indicate the status:

| Word    | Address | Name                 |
|---------|---------|----------------------|
| n+12.00 | OB03000 | Alarm Occurring      |
| n+12.01 | OB03001 | Unit Alarm Occurring |
| n+15.01 | OB03031 | Unit Alarm           |
| m+38    | OW0310  | Unit Alarm Code      |

#### **List of Alarm Codes**

| Name                                                      | Erro       | r log       | Alarm | Cause and remedy                                              | Timing   | Rank           | Reset    |
|-----------------------------------------------------------|------------|-------------|-------|---------------------------------------------------------------|----------|----------------|----------|
|                                                           | Error code | Detail code | code  |                                                               |          |                |          |
| Main board code error                                     | 0370h      | 0003h       | 0003h | System code area error on the main board.                     | Any time | System stop    | Disabled |
| Main board RAM error                                      |            | 0004h       | 0004h | RAM error in the main board.                                  | Any time | System stop    | Disabled |
| WDC error<br>between the main<br>board and sub-<br>board. |            | 0005h       | 0005h | WDC error was generated between the main board and sub-board. | Any time | System<br>stop | Disabled |
| Internal HW-WDT error                                     |            | 0006h       | 0006h | Internal HW-WDT error                                         | Any time | System stop    | Disabled |
| Sub- board code error                                     |            | 0013h       | 0013h | System code area error on the subboard.                       | Any time | System stop    | Disabled |
| User program error                                        |            | 0026h       | 0026h | User program area error.                                      | Any time | System stop    | Disabled |
| CAM data error                                            |            | 0027h       | 0027h | CAM data area error                                           | Any time | System stop    | Disabled |

| Name                                  | Erro       | r log                   | Alarm | Cause and remedy                                                                                                    | Timing   | Rank                                   | Reset    |
|---------------------------------------|------------|-------------------------|-------|----------------------------------------------------------------------------------------------------|----------|----------------------------------------|----------|
|                                       | Error code | Detail code             | code  |                                                                                                    |          |                                        |          |
| PLC WDT error                         | 0001h      | 0000h                   | 0030h | WDT error on CPU Unit occurred.                                                                                             | Any time | System                                 | Disabled |
|                                       |            |                         |       | Follow the instructions in the applicable PLC manual.                                                                       |          | stop                                   |          |
| PLC cyclic ser-<br>vice monitor error | 0002h      | Monitor<br>Time<br>[ms] | 0031h | CPU Unit did not execute end refresh processing within cyclic service monitor time.                                         | Any time | Decelera-<br>tion stop                 | Disabled |
|                                       |            |                         |       | Check end refresh prohibition in CPU system setup. If prohibited, cancel it and turn the power OFF once, and then ON again. |          |                                        |          |
|                                       |            |                         |       | Increase CPU Unit cyclic service monitor time and turn the power OFF once, then ON again.                                   |          |                                        |          |
| Bus error<br>(PC21bus error)          | 000Eh      | 0000h                   | 0032h | Bus error occurred between CPU Unit and MC Unit.                                                                            | Any time | System<br>stop<br>(Including<br>event) | Disabled |
| CPU fatal error                       | 0015h      | 0000h                   | 0033h | CPU fatal error occurred.                                                                                                   | Any time | System                                 | Disabled |
|                                       |            |                         |       | Follow the instructions in the applicable PLC manual.                                                                       |          | stop                                   |          |
| CPU non-fatal error                   | 0016h      | 0000h                   |       | Follow the instructions in the applicable PLC manual.                                                                       | Any time |                                        |          |

| Name                   | Erro       | r log       | Alarm | Cause and remedy                                                                                                    | Timing                           | Rank                      | Reset    |
|------------------------|------------|-------------|-------|----------------------------------------------------------------------------------------------------|----------------------------------|---------------------------|----------|
|                        | Error code | Detail code | code  |                                                                                                    |                                  |                           |          |
| Flash memory error     | 0370h      | 0040h       | 0040h | The following data could not be written in the Flash memory.  • Protect data  • ABS origin position data  • System parameters  • Servo parameters  • Position data  • User program  • CAM data  Try to save the data again. Replace MC Unit if this error persists after retrying several times.                                                                                                    | When<br>FLASH<br>saving          | Decelera-<br>tion stop    | Disabled |
| Unit deceleration stop |            | 0041h       | 0041h | Deceleration stop input of MC Unit was turned ON.  After confirming the safety in the surrounding area, turn OFF the bit [Deceleration Stop] and execute [Unit Alarm Reset].                                                                                                    | When deceleration stop is input. | Decelera-<br>tion<br>stop | Enabled  |
| CPU memory<br>error    |            | 0044h       | 0044h | The following error occurred between CPU Unit and MC Unit:  • This error occurs when custom data area or custom I/O area of MC Unit is allocated to CPU's EM area, and when the specified EM areas are overlapping in executing the file memory function of CPU Unit, or when restoring the power after allocating custom data area or custom I/O area to the EM area already specified with the file memory function.  • Release the file memory function of CPU Unit, correct the allocation of the area used for the file memory function so that it does not overlap with the area used for custom I/O area of MC Unit and reset the alarm, or correct the allocation of the area used for custom data area or custom I/O area so that it does not overlap with the area used for the file memory function and restore the power. | Any time                         | Decelera-<br>tion stop    | Enabled  |

#### 11-5 Motion Task-related Alarm Codes

Motion task alarm codes are common for all tasks, but the alarm code output area is different for each task. The following are the alarms that occur in program execution.

Motion Task-related Alarm Code (Code: 2001h to 20FFh) When a Motion task-related alarm occurs, the following bits will indicate the status:

| Word         | Address      | Name                                      |
|--------------|--------------|-------------------------------------------|
| n+12.00      | OB03000      | Alarm Occurring                           |
| n+12.03      | OB03003      | Motion Task Alarm Occurring 1             |
| :<br>n+12.10 | :<br>OB0300A | :<br>Motion Task Alarm Occurring 8        |
| n+17.00      | OB03400      | Motion task 1 Motion Alarm                |
| :<br>n+24.00 | :<br>OB03470 | :<br>Motion task 8 Motion Alarm           |
| m+42         | OW0360       | Motion task 1 Motion Task Alarm Code      |
| :<br>m+70    | :<br>OW037C  | :<br>Motion task 8 Motion Task Alarm Code |

#### **List of Alarm Codes**

| Name                      | Erro                | r log       | Alarm | Cause and remedy                                                                                                    | Timing                                           | Rank                      | Reset    |
|---------------------------|---------------------|-------------|-------|----------------------------------------------------------------------------------------------------|--------------------------------------------------|---------------------------|----------|
|                           | Error code          | Detail code | code  |                                                                                                    |                                                  |                           |          |
| No Program                | 0372h<br>-<br>0379h | 2001h       | 2001h | The sub-program to be executed with GOSUB command does not exist. Create and download an appropriate program with the Support Tool, or check if the program No. specified by GOSUB is correct.                      | When<br>GOSUB is<br>executed.                    | Deceler-<br>ation<br>stop | Enabled  |
| Sub-program nesting error |                     | 2002h       | 2002h | There are six or more sub-program nesting levels. Check the applicable program and correct the nesting to five levels or less.                                                                                      | When<br>GOSUB is<br>executed.                    | Deceler-<br>ation<br>stop | Enabled  |
| Variable<br>address error |                     | 2003h       | 2003h | Attempted to access the addresses other than "PL0000 to PL27FF" when specifying position data indirectly. Check the applicable program and correct the position data area specified indirectly to PL0000 to PL27FF. | When indi-<br>rect specifi-<br>cation is<br>used | Deceler-<br>ation<br>stop | Enabled  |
| Divide-by  -zero alarm    |                     | 2004h       | 2004h | Zero division has occurred in an operation command. Check if the calculation formula or the assigned values are correct.                                                                                            | When operation command is executed.              | Deceler-<br>ation<br>stop | Enabled  |
| Operation overflow        |                     | 2005h       | 2005h | Operation result cannot be stored. Check if the calculation formula or the assigned values are correct.                                                                                                    | When operation command is executed.              | Deceler-<br>ation<br>stop | Enabled  |
| Program<br>error          |                     | 2006h       | 2006h | The program to be executed is corrupted. Download the applicable program with the Support Tool, save it to the F-ROM, and restore the power. The followings can be the causes of the program destruction.           | When a program is executed.                      | Immedi-<br>ate stop       | Disabled |
|                           |                     |             |       | <ul> <li>Destruction of data in memory due to<br/>external noise</li> <li>The power of PLC (MC Unit) was turned<br/>OFF while writing to Flash memory was in<br/>progress.</li> </ul>                               |                                                  |                           |          |

| Name                          | Erro                | r log       | Alarm | Cause and remedy                                                                                                    | Timing                                           | Rank                      | Reset   |
|-------------------------------|---------------------|-------------|-------|----------------------------------------------------------------------------------------------------|--------------------------------------------------|---------------------------|---------|
|                               | Error code          | Detail code | code  |                                                                                                    |                                                  |                           |         |
| Axis reserva-<br>tion disable | 0372h<br>-<br>0379h | 2007h       | 2007h | The axis that was declared in a program could not be reserved.  • The operating mode is set to Manual Mode. Make sure the applicable axis is not in use, and switch to Automatic Mode.  • The axis is used in another program. Wait until the program is completed, or stop the program to start ≡another program.  • Axes to be used in subprogram are not reserved in the main program. Reserve all the axes to be used in the subprogram with PROG in the main program.  • The axis that has not been declared was selected. Check if the axes to be used in the program are specified correctly. If the specification is correct, declare the axes with PROG.  • In parallel execution, etc., a main program tried to use the axis already declared by a subprogram. Correct the program to operate the axis after the subprogram is completed.  • In parallel execution, etc., a subprogram tried to declare the axis already being operated by a main program. Correct the program to call the subprogram after the | When a program is executed.                      | Deceler-<br>ation<br>stop | Enabled |
| Axis alarm generated          |                     | 2008h       | 2008h | An alarm has occurred in an axis controlled by a task. Remove the cause of the axis alarm, and reset the alarm.                                                                                                    | When a program is executed.                      | Deceler-<br>ation<br>stop | Enabled |
| Position specification error  |                     | 2009h       | 2009h | The position specified with axis movement commands (except for CAM), axis operation commands, SYNCR, MOVEMODI, OFF-POS, and LATCH exceeded the allowable position range. Since the range of pulse unit system is expressed in 32-bit, the allowable range has to satisfy the following formula:  -Command unit limit ≤Command unit system position ≤ +Command unit limit  Command unit limit [on machine] ≥ 2147483647 [on motor] ×  P5AA04 [Command unit/1 machine rotation] × P5AA06 [on machine]  9001h [No. of encoder pulses/1 motor rotation] × P5AA05 [on motor]  Correct the applicable position to satisfy the formula above. When specifying with real numbers, check the setting value of the axis parameter [P5AA02: Position command decimal point position].  • With Traverse (MOVETRAV command): This error occurs when the operand "Winding axis rotations" = 0. Correct the program so that "Winding axis rotations" is not 0.                                                                           | When a command including an operand is executed. | Deceleration stop         | Enabled |

| Name                           | Erro                | r log       | Alarm | Cause and remedy                                                                                                    | Timing                                                       | Rank                      | Reset   |
|--------------------------------|---------------------|-------------|-------|----------------------------------------------------------------------------------------------------|--------------------------------------------------------------|---------------------------|---------|
|                                | Error code          | Detail code | code  |                                                                                                    |                                                              |                           |         |
| Speed speci-<br>fication error | 0372h<br>-<br>0379h | 200Ah       | 200Ah | The following operands have exceeded the allowable range: • F (MOVEL, MOVEC, MOVETRAV), V (MOVEI, MOVET), SPEED command. Correct the applicable operands. When specifying with real numbers, check the setting value of the task parameter [P00M10: Interpolation feed decimal point position].                                                                                                    | When a<br>command<br>including an<br>operand is<br>executed. | Deceler-<br>ation<br>stop | Enabled |
| Time specification error       |                     | 200Bh       | 200Bh | The following operands have exceeded the allowable range:  • T (MOVET, CAM, SPEED, TORQUE, SPEEDR, TORQUER, DWELL)  Correct the applicable operands.  • With Time-specified Positioning (MOVET command):  [Speed of each axis] = Travel distance of each axis/Positioning time  This error occurs when the speed specified by the above formula exceeds the axis—speed parameter [P2AA01: Maximum rapid feed rate]. Check if the setting of the parameter is correct, and if so, correct the program.                                                                                                    | When a command including an operand is executed.             | Deceler-<br>ation<br>stop | Enabled |
| Number specification error     |                     | 200Ch       | 200Ch | The following operands have exceeded the range:  • C (WORK, OFFPOS), E, S (CAM, CAMBOX, FOR)  Correct the applicable operands.  • With CAM, CAMBOX: This error occurs when setting the operands as [Starting data number] = [Ending data number], or when setting the operands as [Starting data number] ≥ [Ending data number] in using global general variables or position data for cam data.  • When using cam table for cam data, correct the program as [Starting data number] ≠ [Ending data number]. When using global general variables or position data, correct the program as [Starting data number] < [Ending data number]. | When a command including an operand is executed.             | Deceler-<br>ation<br>stop | Enabled |
| Count specification error      |                     | 200Dh       | 200Dh | The following operands have exceeded the range:  • L (MOVEC, MOVETRAV, FOR), N (PARALLEL, SFTR, SFTL, XFER, CLEAR)  Correct the applicable operands.  • With PARALLEL: This error occurs when setting the value exceeding the Max. No. of branches for the unit (the value set in the system parameter [P00002: No. of parallel branches]). Either correct (increase) the system parameter [P00002: No. of parallel branches], or correct (decrease) the No. of branches of the PARALLEL command for the motion program.                                                                                                    | When a command including an operand is executed.             | Deceler-<br>ation<br>stop | Enabled |

| Name                                        | Erro                | r log       | Alarm | Cause and remedy                                                                                                    | Timing                                           | Rank                      | Reset   |
|---------------------------------------------|---------------------|-------------|-------|----------------------------------------------------------------------------------------------------|--------------------------------------------------|---------------------------|---------|
|                                             | Error code          | Detail code | code  |                                                                                                    |                                                  |                           |         |
| Mode specification error                    | 0372h<br>-<br>0379h | 200Eh       | 200Eh | The following operand has exceeded the range.  • Q (MOVEC, MOVETRAV, MOVELINK, CAMBOX)  Correct the applicable operands.                                                                                                    | When a command including an operand is executed. | Deceler-<br>ation<br>stop | Enabled |
| Other oper-<br>and error                    |                     | 200Fh       | 200Fh | The following operands have exceeded the range.  • K (CAM, CAMBOX)  • B (MOVELINK, CAMBOX, CONNECT, SYNC, ADDAX)  • TORQUE  • SIN, COS, ASIN, ACOS, SQT, LGN, BIN, BCD  Correct the applicable operands.                                                                                                    | When a command including an operand is executed. | Deceler-<br>ation<br>stop | Enabled |
|                                             |                     | 2010h       | 2010h |                                                                                                    |                                                  |                           |         |
| Circular interpolation travel distance over |                     | 2011h       | 2011h | Travel distance specified in MOVEC is too great.  • The tangent arc length has exceeded 2147483647. Check the program and correct the setting value so that it will not exceed the allowable range. (When specifying with variables, check if the substitution formula is correct.)  • The radius has exceeded 2147483647. Check the program and correct the setting value so that it will not exceed the allowable range. (When specifying with variables, check if the substitution formula is correct.) | When<br>MOVEC is<br>executed.                    | Deceler-<br>ation<br>stop | Enabled |
| Circular interpolation radius error         |                     | 2012h       | 2012h | The following instructions have been given in MOVEC.  In Radius specification: The radius is specified to 0.  • Check the program and correct the radius to the value larger than 0. (When specifying with variables, check if the substitution formula is correct.)  • In Center specification: The start or end point, and the center are at the same position.  Check the program and correct it so that the start or end position are not on the center.                                               | When<br>MOVEC is<br>executed.                    | Deceler-<br>ation<br>stop | Enabled |

| Name                                                | Erro                | r log       | Alarm | Cause and remedy                                                                                                    | Timing                                                                      | Rank                      | Reset   |
|-----------------------------------------------------|---------------------|-------------|-------|----------------------------------------------------------------------------------------------------|-----------------------------------------------------------------------------|---------------------------|---------|
|                                                     | Error code          | Detail code | code  | •                                                                                                    |                                                                             |                           |         |
| Control mode<br>error                               | 0372h<br>-<br>0379h | 2014h       | 2014h | <ul> <li>A position control command (MOVE, etc.) or speed control command (SPEED) was executed during Torque control (TORQUE). Correct the program so that position control commands or speed control command will not be executed during TORQUE execution.</li> <li>SPEED or TORQUE was executed during position control command execution. Correct the program so that SPEED or TORQUE will not be executed during position control command execution.</li> <li>Position control commands other than MOVE was executed during SPEED command execution. Correct the program so that any position control command other than MOVE will not be executed during SPEED command execution.</li> </ul>                                                                                                    | When<br>TORQUE/<br>Position<br>control<br>command/<br>SPEED is<br>executed. | Deceler-<br>ation<br>stop | Enabled |
|                                                     |                     | 2015h       | 2015h |                                                                                                    |                                                                             |                           |         |
| Same axis specification multiplicity                |                     | 2016h       | 2016h | <ul> <li>Multiple commands were executed on the same one axis using parallel branches. (Or when a main program is trying to use the axis being used by the subprogram called by the main program, etc.) Correct the program so that multiple commands are not executed on one axis from multiple rows in the program.</li> <li>Axis movement command was executed on the axis, which is in synchronous execution as a slave axis. Correct the program so that any axis movement command will not be executed during synchronization.</li> <li>The axis, which was specified as a slave axis has been a slave axis of the different type of synchronous command. Correct the program so that any slave axis is not shared between commands.</li> <li>When a command requiring a latch input was executed, and the latch range parameter is being written, another latch-requiring command was executed on the same axis. Correct the program so that any latch-requiring command will not be executed on the same axis, or the timings do not overlap.</li> </ul> | When a program is executed.                                                 | Deceler-<br>ation<br>stop | Enable  |
|                                                     |                     | 2017h       | 2017h |                                                                                                    |                                                                             |                           |         |
| Synchronous<br>slave axis<br>specification<br>error |                     | 2018h       | 2018h | The axis that is specified as a slave axis has already been used as the master axis. When an axis is to be operated as a slave axis of an axis and the slave axis is to be used as a master axis of another axis, the program (to change the order of specification) has to be arranged so that the axis is specified as a slave axis of an axis first, and then as a master of another axis.                                                                                                    | When syn-<br>chronous<br>command<br>is executed.                            | Deceler-<br>ation<br>stop | Enabled |

| Name                        | Erro       | r log       | Alarm | Cause and remedy                                                                                                    | Timing                       | Rank                      | Reset   |
|-----------------------------|------------|-------------|-------|----------------------------------------------------------------------------------------------------|------------------------------|---------------------------|---------|
|                             | Error code | Detail code | code  |                                                                                                    |                              |                           |         |
| Parameter                   | 0372h      | 2019h       | 2019h | <param/>                                                                                                    | When                         | Deceler-                  | Enabled |
| setting error               | -<br>0379h |             |       | System parameters:                                                                                                    | PARAM,<br>LATCH,             | ation                     |         |
|                             | 037911     |             |       | Attempted to change a parameter that<br>cannot be changed after restoring the<br>power.                                                                                                    | SPEED are executed.          | stop                      |         |
|                             |            |             |       | Attempted incorrect parameter setting.     Check the program so that correct values can be set. (When specifying with variables, check if the substitution formula is correct.)                                                                                                    |                              |                           |         |
|                             |            |             |       | Servo parameters:                                                                                                    |                              |                           |         |
|                             |            |             |       | Attempted to change a parameter that<br>cannot be changed after restoring the<br>power.                                                                                                    |                              |                           |         |
|                             |            |             |       | Attempted to set incorrect setting value     Attempted to set incorrect number.                                                                                                    |                              |                           |         |
|                             |            |             |       | Attempted to set incorrect number.      Attempted to change parameter of other tasks or undeclared axes.  Check and correct the program so that correct values can be set. (When specifying with variables, check if the substitution formula is correct.)                                                                                                    |                              |                           |         |
|                             |            |             |       | Attempted to set servo parameters on virtual axes or I/O axes.     Servo parameters cannot be set on virtual axes and I/O axes. Correct the program.                                                                                                    |                              |                           |         |
|                             |            |             |       | <latch></latch>                                                                                                    |                              |                           |         |
|                             |            |             |       | The contents of [900Ah: Positive latch enabled range] and [900Bh: Negative latch enabled range] in the motor parameters are not written correctly.  After checking the applicable axis and if the motor model is correct, transfer the motor parameters and save them to F-ROM (when individual, specify servo parameter), and restore the power. <speed></speed> |                              |                           |         |
|                             |            |             |       | The contents of [900Dh: Position loop gain] and [900Eh: Position loop gain index] in the motor parameter are not written correctly.  After checking the applicable axis and if the motor model is correct, transfer the motor parameters and save them to F-ROM (when individual, specify servo parameter), and restore the power.                                |                              |                           |         |
| Axis declara-<br>tion error |            | 201Ah       | 201Ah | Axis other than servo/virtual axis is included in the axis declaration.  Check the parameter [P1AA02: MECHATROLINK-II device classification] of the                                                                                                    | When<br>PROG is<br>executed. | Deceler-<br>ation<br>stop | Enabled |
|                             |            |             |       | applicable axis. If the setting of the parameter is correct, correct the program.                                                                                                    |                              |                           |         |

# 11-6 Axis-related Alarm Codes

Axis related alarm codes are common for all axes, but the alarm code output area is different for each axis.

Axis-related Alarm Code (Code: 3001h to 30FFh)

When an axis-related alarm occurs, the following bits will indicate the status:

| Word         | Address      | Name                         |
|--------------|--------------|------------------------------|
| n+12.00      | OB03000      | Alarm Occurring              |
| n+13.00      | OB03010      | Axis Alarm Occurring 1       |
| :<br>n+14.15 | :<br>OB0302F | :<br>Axis Alarm Occurring 32 |
| x+32.00      | OB04400      | Axis 1 Axis Alarm            |
| :            | :            | :                            |
| x+63.00      | OB045F0      | Axis 32 Axis Alarm           |
| d+32         | OW0480       | Axis 1 Alarm Code            |
| :            | :            | :                            |
| d+125        | OW04DD       | Axis 32 Alarm Code           |

#### **List of Alarm Codes**

| Name                                    | Erro       | r log       | Alarm | Cause and remedy                                                                                                    | Timing   | Rank                   | Reset   |
|-----------------------------------------|------------|-------------|-------|----------------------------------------------------------------------------------------------------|----------|------------------------|---------|
|                                         | Error code | Detail code | code  |                                                                                                    |          |                        |         |
|                                         | 037Ah      | 3001h       | 3001h |                                                                                                    |          |                        |         |
| Over travel,<br>positive direc-<br>tion | -<br>0399h | 3002h       | 3002h | <ul> <li>The over travel signal in positive direction has turned ON during axis movement.</li> <li>After resetting the alarm, attempted to operate the axis in the positive direction with the positive direction over travel signal ON.</li> <li>Move the axis in the negative direction</li> </ul>                                                                                                    | Any time | Immediate<br>stop      | Enabled |
| Over travel,<br>negative<br>direction   |            | 3003h       | 3003h | The over travel signal in negative direction has turned ON during axis movement.     After resetting the alarm, attempted to operate the axis in the negative direction with the negative direction over travel signal ON.  Move the axis in the positive direction manually.                                                                                                    | Any time | Immediate<br>stop      | Enabled |
| Over travel,<br>both direc-<br>tions    |            | 3004h       | 3004h | The over travel signals in both directions have turned ON during axis movement or when the axis was about to move.  After resetting the alarm, attempted to operate the axis with the over travel signals in both directions ON.  Check if the over travel signals for both directions are wired correctly.                                                                                                    | Any time | Servo OFF              | Enabled |
| Software limit, positive direction      |            | 3005h       | 3005h | • The axis entered the software limit area in positive direction during axis movement with the origin defined. Check if the setting value of the axis parameter [P3AA02: Positive direction software limit] is correct. (The error may occur when executing circular interpolation right on the software limit values.) If the setting value is incorrect, set a larger limit value. When the value is correct, correct the program or travel distance of the axis. | Any time | Decelera-<br>tion stop | Enabled |

| Name                                    | Erro                | r log       | Alarm | Cause and remedy                                                                                                    | Timing                                           | Rank                   | Reset   |
|-----------------------------------------|---------------------|-------------|-------|----------------------------------------------------------------------------------------------------|--------------------------------------------------|------------------------|---------|
|                                         | Error code          | Detail code | code  |                                                                                                    |                                                  |                        |         |
| Software limit<br>negative<br>direction | 037Ah<br>-<br>0399h | 3006h       | 3006h | The axis entered the software limit area in negative direction during axis movement with the origin defined. Check if the setting value of the axis parameter [P3AA02: Negative direction software limit] is correct. (The error may occur when executing circular interpolation right on the software limit values.) If the setting value is incorrect, set a larger limit value. When the value is correct, correct the program or travel distance of the axis.                                                                             | Any time                                         | Decelera-<br>tion stop | Enabled |
| Servo OFF                               |                     | 3007h       | 3007h | The axis that received a movement command is in Servo OFF state. (In operations with programs, this alarm will occur when the applicable axis is specified at the beginning of the block and a movement command is executed for the axis that is in Servo OFF state.) Switch the axis to Servo lock state.  Servo OFF was executed for the axis receiving a movement command.  Do not execute Servo Unlock during axis                                                                                                    | When axis movement starts/ During axis movement. | Servo OFF              | Enabled |
| Synchronous communications alarm        |                     | 300Ah       | 300Ah | An error was occurred in the MECHA-TROLINK synchronous communications. The followings are the possible causes:                                                                                                    | Any time                                         | Servo OFF              | Enabled |
| uone diami                              |                     |             |       | <ul> <li>Disconnection, breakage of MECHATROLINK cable Check the MECHATROLINK cable.</li> <li>Communications error caused by noise Remove the cause of the noise.</li> <li>When this error persists even after providing these remedies, the Driver (NS115) or MC Unit may be broken. Replace the broken one with a new unit.</li> </ul>                                                                                                    |                                                  |                        |         |
| Communications alarm                    |                     | 300Bh       | 300Bh | Detected MECHATROLINK communications errors twice in a row. Or the No. of error detections specified in [P1AA06: MECHATROLINK-II communications error detection setting] has been exceeded. The followings are the possible causes:  • Disconnection, breakage of MECHATROLINK cable Check the MECHATROLINK cable.  • Communications error caused by noise Remove the cause of the noise.  When this error persists even after providing these remedies, the Driver (NS115) or MC Unit may be broken. Replace the broken one with a new unit. | Any time                                         | Servo OFF              | Enabled |

| Name                   | Erro                | r log       | Alarm | Cause and remedy                                                                                                    | Timing                                | Rank      | Reset   |
|------------------------|---------------------|-------------|-------|----------------------------------------------------------------------------------------------------|---------------------------------------|-----------|---------|
|                        | Error code          | Detail code | code  |                                                                                                    |                                       |           |         |
| Command timeout        | 037Ah<br>-<br>0399h | 300Ch       | 300Ch | A MECHATROLINK command could not be completed within a fixed period of time (10 seconds). The followings are the possible causes:                                                                                                    | Any time                              | Servo OFF | Enabled |
|                        |                     |             |       | Disconnection, breakage of MECHA-<br>TROLINK cable<br>Check the MECHATROLINK cable.                                                                                                    |                                       |           |         |
|                        |                     |             |       | Communications error caused by noise<br>Remove the cause of the noise.                                                                                                    |                                       |           |         |
|                        |                     |             |       | When this error persists even after providing these remedies, the Driver (NS115) or MC Unit may be broken. Replace the broken one with a new unit.                                                                                                    |                                       |           |         |
| Absolute encoder error |                     | 300Dh       | 300Dh | Data from the ABS encoder could not be processed normally.                                                                                                    | When synchro-                         | Servo OFF | Enabled |
|                        |                     |             |       | <ul> <li>Initial multi-turn value exceeds the multi-turn limit.</li> <li>Set the same value in the driver parameter [Pn205: Multi-turn limit setting] and the motor parameter [900C: Multi-turn limit].</li> <li>After the setting is completed, restore the power, reset the alarm, and perform the origin setting.</li> <li>After origin setting, the following values related to B/A were changed.</li> </ul> | nous<br>commu-<br>nications<br>starts |           |         |
|                        |                     |             |       | Note B = No. of encoder pulses × P5AA05 A = P5AA04 × P5AA06 B/A is integer calculation and the result is to be reduced. After the change was made (saving to F-ROM), restore the power, reset the alarm, and perform origin setting.                                                                                                    |                                       |           |         |
|                        |                     |             |       | The multi-turn limit value in the driver parameter or the motor parameter was changed after origin setting.     After the change was made (saving to F-ROM), restore the power, reset the alarm, and perform origin setting. (When the multi-turn value of the driver parameter was changed, make sure to perform "Absolute encoder multi-turn amount setting change" on the driver.)                            |                                       |           |         |
|                        |                     |             |       | Servo driver is set as an incremental<br>encoder. Set the driver parameter Pn002<br>digit No. 2 to "0" (used as an absolute<br>encoder) and restore the power.                                                                                                    |                                       |           |         |
|                        |                     |             |       | Disconnection, breakage of encoder cable     Check the encoder cable.      Communications error caused by poise.                                                                                                    |                                       |           |         |
|                        |                     |             |       | Communications error caused by noise<br>Remove the cause of the noise.                                                                                                    |                                       |           |         |
|                        |                     |             |       | When this error persists even after providing these remedies, the encoder or MC Unit may be broken. Replace the broken one with a new unit.                                                                                                    |                                       |           |         |

| Name                                    | Erro                | r log       | Alarm | Cause and remedy                                                                                                    | Timing                     | Rank                   | Reset   |
|-----------------------------------------|---------------------|-------------|-------|----------------------------------------------------------------------------------------------------|----------------------------|------------------------|---------|
|                                         | Error code          | Detail code | code  |                                                                                                    |                            |                        |         |
| Over travel already ON                  | 037Ah<br>-<br>0399h | 300Eh       | 300Eh | The limit switch in the direction of the search was already ON when a one direction-mode origin search was executed.                                                                                                    | In origin<br>search        | Immediate<br>stop      | Enabled |
|                                         |                     |             |       | Check the status of the limit switch in the origin search start direction. Also check and correct the origin search start position. (See 8-4 Origin Search Operations (page 494) for details.)                                                             |                            |                        |         |
| Origin proximity reverse alarm          |                     | 300Fh       | 300Fh | The limit reversal mode origin search cannot be performed because the limit switch in the direction of the search turned ON while the search was reversing.                                                                                                | In origin<br>search        | Immediate<br>stop      | Enabled |
|                                         |                     |             |       | Check the status of the limit switch in the origin search start direction. And check and correct the positions of the origin proximity limit switch and the limit switch.                                                                                  |                            |                        |         |
| Over travel reverse alarm               |                     | 3010h       | 3010h | The limit reversal mode origin search cannot be performed because the limit switch or deceleration LS in the opposite direction of the search turned ON while the search was reversing due to over travel signal ON in the direction of the origin search. | In origin<br>search        | Immediate<br>stop      | Enabled |
|                                         |                     |             |       | Check the status of the limit switch in the origin search start direction. And check and correct the positions of the origin proximity limit switch and the limit switch.                                                                                  |                            |                        |         |
| Synchronous<br>slave axis<br>speed over |                     | 3011h       | 3011h | With synchronous commands (MOVELINK, CAMBOX, CONNECT, SYNC, ADDAX), the speed of the slave axis exceeded the speed specified in [P2AA01: Maximum rapid feed rate].                                                                                         | When a program is executed | Decelera-<br>tion stop | Enabled |
|                                         |                     |             |       | Check if the setting value in the parameter is correct. If it is correct, correct the program. With CAMBOX, check also the displacement of the CAM data.                                                                                                   |                            |                        |         |
| Excessive error alarm                   | -                   | 3012h       | 3012h | Position error exceeded the setting value of the axis parameter [P3AA06: Position error alarm detection value].                                                                                                    | Any time                   | Servo OFF              | Enabled |
|                                         |                     |             |       | Check if the set value is appropriate for the system configuration and correct it as needed.                                                                                                    |                            |                        |         |
|                                         |                     |             |       | When the value is correct, check the followings:  • Breakage of encoder cable                                                                                                    |                            |                        |         |
|                                         |                     |             |       | Malfunction caused by noise                                                                                                    |                            |                        |         |
|                                         |                     |             |       | Unadjusted servo system     Unadjusted or unprepared machine system                                                                                                    |                            |                        |         |
|                                         |                     |             |       | These causes are to be removed.                                                                                                    |                            |                        |         |
| MECHA-<br>TROLINK-II<br>slave axis      |                     | 3013h       | 3013h | An error occurred on a MECHATROLINK-II slave axis.  Check the MECHATROLINK slave of the                                                                                                    | Any time                   | Servo OFF              | Enabled |
| error 1                                 |                     |             |       | applicable node No. and remove the cause of the error.                                                                                                    |                            |                        |         |

| Name                                               | Erro                | r log       | Alarm | Cause and remedy                                                                                                    | Timing                                | Rank                   | Reset   |
|----------------------------------------------------|---------------------|-------------|-------|----------------------------------------------------------------------------------------------------|---------------------------------------|------------------------|---------|
|                                                    | Error code          | Detail code | code  |                                                                                                    |                                       |                        |         |
| MECHA-<br>TROLINK-II<br>slave axis<br>error 2      | 037Ah<br>-<br>0399h | 3014h       | 3014h | An error occurred on a MECHATROLINK-II slave axis.  Check the MECHATROLINK slave of the applicable node No. and remove the cause of the error.                                                                                                    | Any time                              | Decelera-<br>tion stop | Enabled |
| Axis classification error                          |                     | 3015h       | 3015h | Attempted to execute a command that cannot be executed as an axis. (The command that requires an external signal (MOVEI, etc.) was executed on the virtual axis, or the winding axis of MOVETRAV is not set as an unlimited length axis, etc.)  Correct the applicable parameters or program.                                                                                                   | When a com-<br>mand is exe-<br>cuted. | Decelera-<br>tion stop | Enabled |
| No origin<br>proximity sig-<br>nal                 |                     | 3016h       | 3016h | During an origin search in the limit reversal mode, there was no deceleration limit switch in between over travel of both directions.  Provide the origin proximity limit switch, or check if the limit switches themselves or                                                                                                    | In origin<br>search                   | Immediate<br>stop      | Enabled |
| Origin proximity and over travel simultaneously ON |                     | 3017h       | 3017h | wiring is normal.  During an origin search, the deceleration limit switch and the over travel in direction of the search were turned ON simultaneously.  Check if the origin proximity signal, or over travel signals for both directions are wired correctly.                                                                                                    | In origin<br>search                   | Immediate<br>stop      | Enabled |
| No origin signal                                   |                     | 3018h       | 3018h | During an origin search, the over travel signal turned ON while waiting for the origin signal (while waiting for the rise of phase-Z after the fall (ON to OFF) of the origin proximity limit switch).  Check if the settings of the axis parameter [P4AA06: Origin determine signal] and the servo parameter [Pn511: Input signal select 5] are correct (if the applicable signal is enabled). | In origin<br>search                   | Immediate<br>stop      | Enabled |
|                                                    |                     |             |       | If the settings are correct, check the followings:  • Problem on Phase-Z of the encoder  • Breakage of encoder cable  • Too small distance between the origin proximity limit switch and the limit switch These causes are to be removed.                                                                                                    |                                       |                        |         |

| Name                                     | Erro                | r log       | Alarm | Cause and remedy                                                                                                    | Timing                                                    | Rank                   | Reset    |
|------------------------------------------|---------------------|-------------|-------|----------------------------------------------------------------------------------------------------|-----------------------------------------------------------|------------------------|----------|
|                                          | Error code          | Detail code | code  |                                                                                                    |                                                           |                        |          |
| Excessive<br>speed com-<br>mand          | 037Ah<br>-<br>0399h | 3019h       | 3019h | The axis speed has exceeded maximum rapid feed rate during the following command execution:  • MOVEL (Axes except for the one with the longest travel distance)  • MOVEC (Linear axis: if not specified with the tangential speed of the circular interpolation portion.)  • MOVETRAV (Traverse axis)  • CAM  Check if the speed set in [P2AA01: Maxi- | When a<br>program<br>is exe-<br>cuted                     | Decelera-<br>tion stop | Enabled  |
|                                          |                     |             |       | mum rapid feed rate] is correct. If it is not correct, set a higher speed. If it is correct, lower the feed rate of the program or lower the speed using override.                                                                                                    |                                                           |                        |          |
| Counter latch<br>resource vio-<br>lation |                     | 301Ah       | 301Ah | With DATUM, MOVEI, MOVELINK, CAMBOX, SYNC, and LATCH commands, attempted to execute the functions simultaneously that require the counter latch.                                                                                                    | When a com-<br>mand that                                  | tion stop              | Enabled  |
|                                          |                     |             |       | Check the axis specified for the Latch and correct the program so that there are no redundant specifications (executing LATCH command on the axis already executing LATCH command on the axis waiting for the synchronization start conditions to be satisfied, or etc.).                                                                              | needs<br>counter<br>latch<br>function<br>is exe-<br>cuted |                        |          |
| Gear ratio<br>range error                |                     | 3040h       | 3040h | Relations between the No. of encoder pulses and command unit is not normal. When the following expression is not satisfied, the error will occur:  1/7FFFFFFFh \le B/A \le 7FFFFFFFh                                                                                                    | Real<br>axis:<br>When<br>con-<br>nected<br>Virtual        | Servo OFF              | Disabled |
|                                          |                     |             |       | Note B = No. of encoder pulses × P5AA05 A = P5AA04 × P5AA06 B/A is integer calculation and the result is to be reduced.                                                                                                    | axis:<br>When<br>power is<br>ON                           |                        |          |
|                                          |                     |             |       | Set the parameters so that the formula above is satisfied.                                                                                                    |                                                           |                        |          |

# 11-7 MLK Device Alarm Codes

MLK(MECHATROLINK-II) device alarm codes are valid for all axes, but the alarm code output area is different for each axis.

MLK Device Alarm Code (Code: 4000h to 40FFh)

Alarm occurring and alarm codes are set in the following allocations.

|         | •       | J                       |  |
|---------|---------|-------------------------|--|
| Word    | Address | Name                    |  |
| n+12.00 | OB03000 | Alarm Occurring         |  |
| n+13.00 | OB03010 | Axis Alarm Occurring 1  |  |
| 1:      | 1:      | :                       |  |
| n+14.15 | OB0302F | Axis Alarm Occurring 32 |  |
| x+32.00 | OB04400 | Axis 1 Axis Alarm       |  |
| :       | :       | :                       |  |
| x+63.00 | OB045F0 | Axis 32 Axis Alarm      |  |
| d+32    | OW0480  | Axis 1 Alarm Code       |  |
| l:      | 1:      | 1:                      |  |
| d+125   | OW04DD  | Axis 32 Alarm Code      |  |

#### **List of Alarm Codes**

| Name                    | Err                 | or log                                           | Alarm                                            | Cause and remedy                                                                | Timing                     | Rank                       | Reset   |
|-------------------------|---------------------|--------------------------------------------------|--------------------------------------------------|---------------------------------------------------------------------------------|----------------------------|----------------------------|---------|
|                         | Error code          | Detail code                                      | code                                             |                                                                                 |                            |                            |         |
| Depending on the device | 037Ah<br>-<br>0399h | 4000h<br>+<br>Alarm<br>code of<br>each<br>device | 4000h<br>+<br>Alarm<br>code of<br>each<br>device | Depending on the device.<br>Follow the directions of<br>the applicable manuals. | Depending on<br>the device | Depending on<br>the device | Enabled |

For details of the alarm codes, refer to the following manuals of YASKAWA ELECTRIC CORPORATION.

- $\bullet$  S-II SERIES SGDH MECHATROLINK-II APPLICATION MODULE USER'S MANUAL
  - MODEL: JUSP-NS115 (MANUAL NO. SIEPC71080001\*)
- Machine Controller MP900 Series MECHATROLINK System USER'S MANUAL

(MANUAL NO. SIEZ-C887-5.1)

The operations are stopped according to the rank of [MECHATROLINK-II slave axis error 1] or [MECHATROLINK-II slave axis error 2]. Although it is written that the alarm resets are all enabled, the alarms that cannot be reset on the slave side will be detected again.

# 11-8 Servo Driver Warnings

The W-series Servo Drivers provide various warnings. The warning, causes, and corrections are given in the following table.

| Display | Name                        | Cause and correction                                                                                                    |
|---------|-----------------------------|----------------------------------------------------------------------------------------------------|
| A.91    | Overload                    | This warning is given before an overload alarm (A.71 or A.72) is reached. An alarm is likely to occur if operation is continued without any changes. Check the load to see if it is suitable.                                                                                 |
| A.92    | Regenerative overload       | This warning is given before a regeneration overload alarm (A.32) is reached. An alarm is likely to occur if operation is continued without any changes. Check the load to see if it is suitable.                                                                             |
| A.94    | Data setting warning        | A setting was made out of range using MECHATROLINK-II communications. Check the data number and data setting range specified with the PARAM command or the personal computer Support Software.                                                                                |
| A.95    | Command warning             | The command received via MECHATROLINK-II communications could not be executed under the current conditions. This warning will occur under conditions like the following:                                                                                                    |
|         |                             | • An attempt was made to lock the servo when the Servo Driver's main circuit was OFF.                                                                                                    |
|         |                             | <ul> <li>An attempt was made to read or write Servo Driver parameters using the PARAM command or the Miel while communications were in progress for the Digital Operator or W-Mon.</li> <li>The same station address (node address) is set for more than one node.</li> </ul> |
| A.96    | Communica-<br>tions warning | A communications error has occurred. If a communications warning occurs twice consecutively, a communications alarm (A.E6) will occur. This warning will occur under conditions like the following:                                                                           |
|         |                             | <ul> <li>The same station address (node address) is set for more than one node.</li> <li>Vibration, Shock, or Peripheral Device Noise</li> </ul>                                                                                                    |
|         |                             | Take the following countermeasures against vibration, shock, and peripheral device noise.                                                                                                    |
|         |                             | Vibration/Shock Countermeasures                                                                                                    |
|         |                             | Make sure the communications connector is inserted properly.                                                                                                    |
|         |                             | • Check for vibration and shock in the equipment or peripheral devices when A.96 occurs. If there is any suspect vibration or shock, take measures in the equipment so that the vibration or shock is not transmitted to the motion control system.                           |
|         |                             | Remove any stress being applied to the cables in bundling or wiring them.                                                                                                    |
|         |                             | Noise Countermeasures                                                                                                    |
|         |                             | An noise-isolating transformer is installed for each system to separate power supply circuits so that noise does not affect other systems. Separate power supplies are installed as follows:                                                                                  |
|         |                             | Do not use a power supply for more than one system.                                                                                                    |
|         |                             | Use wiring with minimal voltage drop from the power reception system to the equipment.                                                                                                    |
|         |                             | Wire the system using separate paths from other systems.                                                                                                    |
|         |                             | <ul> <li>Use an independent ground for the secondary side of the transformer with an independent ground pole.</li> </ul>                                                                                                    |
|         |                             | • Separate power lines as far as possible from signal lines to prevent inductive noise (30 cm min. recommended).                                                                                                    |
|         |                             | Place power lines in a metal conduit pipe and ground the pipe.                                                                                                    |
|         |                             | • Use shielded cables, twisted-pair cables, etc., for signal lines and keep wiring distances as short as possible.                                                                                                    |
|         |                             | <ul> <li>Do not bundle power lines together with signal lines or run them parallel with signal lines.</li> <li>Ground the common of the shield in shielded cables at only one point. Do not create loops by connecting more than one point.</li> </ul>                        |
|         |                             | • Ground to 100 Ω or less.                                                                                                    |
|         |                             | To reduce common impedance, connect ground wires from the equipment to the ground plate in star connections.                                                                                                    |
|         |                             | Do not use crossover wiring to wire grounds.                                                                                                    |

Error Log Section 11-9

# 11-9 Error Log

Up to twenty errors detected and notified on the MC Unit can be stored in the system variable in the MC Unit as the error log.

The system variables (error log) will be cleared when the power is restored or the Unit is restarted. To store the error log, use the IORD instruction to make the CPU Unit read and store it.

The error log is composed of 2 words for the number of stored records, and 120 (6 words  $\times$  20 error records) words.

## 11-9-1 Area Configuration

| Variable<br>addresses | IORD addresses | Name                             | Description                                                           |
|-----------------------|----------------|----------------------------------|-----------------------------------------------------------------------|
| SW0010                | 3008h          | Error log: No. of stored records | Outputs the number of errors occurred after the power ON. 0-20        |
| SW0011                |                | Error log: No. of actual records | Outputs the number of errors occurred after the power ON. 0-64000     |
| SW0012                | 3009h          | Error log 1: Error code          | Outputs the code of the error.                                        |
| SW0013                |                | Error log 1: Detailed data       | Outputs detailed data of the error.                                   |
| SW0014                | 300Ah          | Error log 1: Minute, Second      | Outputs minutes and seconds of the time when the error was generated. |
| SW0015                |                | Error log 1: Day, Hour           | Outputs days and hours of the time when the error was generated.      |
| SW0016                | 300Bh          | Error log 1: Year, Month         | Outputs year and month of the time when the error was generated.      |
| SW0017                |                | Reserved                         | Reserved                                                              |
| :                     |                |                                  |                                                                       |
| SW0084                | 3042h          | Error log 20: Error code         | Outputs the code of the error.                                        |
| SW0085                | 1              | Error log 20: Detailed data      | Outputs detailed data of the error.                                   |
| SW0086                | 3043h          | Error log 20: Minute, Second     | Outputs minutes and seconds of the time when the error was generated  |
| SW0087                |                | Error log 20: Day, Hour          | Outputs days and hours of the time when the error was generated.      |
| SW0088                | 3044h          | Error log 20: Year, Month        | Outputs year and month of the time when the error was generated.      |
| SW0089                |                | Reserved                         | Reserved                                                              |

- Errors are recorded up to 20 starting from the oldest error stored as Error log 1.
- From the 21<sup>st</sup> error on, the oldest error is deleted and the newest is overwritten. For example, the 21<sup>st</sup> error is stored in the Error log 1, the 22<sup>nd</sup> error is stored in the Error log 2, and so on.
- The newest error is stored in the Error log with the number indicated by the remainder of dividing SW0011: Error log No. of actual records by 20.

Error Log Section 11-9

#### **Error code**

The error codes are classified into the CPU errors and MC Unit errors.

#### **CPU Error Codes**

| Error         | Error name         | Detailed code                  |              | Cause                                                                                                    |
|---------------|--------------------|--------------------------------|--------------|----------------------------------------------------------------------------------------------------|
| code<br>(Hex) |                    | 1st byte                       | 2nd byte     |                                                                                                    |
| 0001          | CPU WDT error      | 00                             | 00           | The watchdog timer alarm occurred on CPU Unit.                                                                                                    |
|               |                    |                                |              | Provide remedy following instructions in the manual of the CPU Unit.                                                                                                    |
| 0002          | CPU cyclic ser-    | Monitor time (ms)              |              | Time out of the cyclic monitor time.                                                                                                    |
|               | vice monitor error |                                |              | The followings are the possible causes:                                                                                                    |
|               |                    |                                |              | • End refresh is prohibited on CPU Unit.                                                                                                    |
|               |                    |                                |              | • The scan time of CPU Unit is too long.                                                                                                    |
|               |                    |                                |              | Remedies:                                                                                                    |
|               |                    |                                |              | Enable end refresh                                                                                                    |
|               |                    |                                |              | Set the longer cyclic monitor time.                                                                                                    |
| 000E          | CPU bus error      | 00                             | 00           | CPU Unit Bus error                                                                                                    |
| 0015          | Fatal CPU error    | 00                             | 00           | Fatal error occurred on CPU Unit.                                                                                                    |
|               |                    |                                |              | Check if MC Unit is mounted on the backplane correctly. If the error persists even after the checking and correction, CPU Unit or the backplane may be broken. Replace it as needed. |
| 0016          | Non-fatal CPU      | 00                             | 00           | Non-fatal error occurred on CPU Unit.                                                                                                    |
|               | error              |                                |              | Provide remedy following instructions in the manual of CPU Unit.                                                                                                    |
| 0108          | Routing error      | In a command:<br>When SNA < 80 |              | Transfer not possible because there is no Unit for the specified unit number                                                                                                    |
|               |                    | Hex<br>D7:OFF                  | D7 to D0:SA1 | Normally, this error does not occur. If it should occur, report to OMRON.                                                                                                    |
| 010D          | Routing error      | D6 to D0:SNA<br>SNA>=80Hex     |              | Transfer not possible because the destination address in the routing table has not been set.                                                                                         |
|               |                    | D7:OFF                         | D7 to D0:SNA | Normally, this error does not occur. If it should occur, report to OMRON.                                                                                                    |
| 010E          | Routing error      | D6 to D0:0<br>In a response:   | (SNA>=80Hex) | Transfer not possible because of a routing table error.                                                                                                    |
|               |                    | When DNA<80Hex D7:ON           | D7 to D0:DA1 | Normally, this error does not occur. If it should occur, report to OMRON.                                                                                                    |
| 0118          | Incorrect packet   | D6 to D0:DNA                   |              | An incorrect packet has been transferred.                                                                                                    |
|               | error              | DNA>=80Hex<br>D7:ON            | D7 to D0:DNA | Normally, this error does not occur. If it should occur, report to OMRON.                                                                                                    |
| 0124          | Routing error      | D6 to D0:0                     | (DNA>=80Hex) | Routing not possible because the maximum frame length has been exceeded.                                                                                                    |
|               |                    |                                |              | Normally, this error does not occur. If it should occur, report to OMRON.                                                                                                    |
| 0601          | Panic generated    | Panic data                     |              | Set if trap processing has been executed.                                                                                                    |
|               |                    |                                |              | Normally, this error does not occur. If it should occur, report to OMRON.                                                                                                    |

Error Log Section 11-9

#### **MC Unit Error Codes**

In the detailed codes of each error, the alarm code of each error is set. Therefore, all the alarms will be stored in the error log.

| Error code | Error name          | Detailed code                       |                  | Cause                                                                                                    |
|------------|---------------------|-------------------------------------|------------------|----------------------------------------------------------------------------------------------------|
| (Hex)      |                     | 1st byte                            | 2nd byte         |                                                                                                    |
| 0370       | Unit-related alarm  | Code of the alarm that has occurred |                  | An alarm related to the Unit has occurred. The same remedy of the corresponding alarm code should be provided. |
| 0371       | Reserved            |                                     |                  |                                                                                                    |
| 0372       | Motion task 1 Alarm | Code of the alarm that has occurred |                  | An alarm related to motion task 1 has occurred.                                                                |
|            |                     |                                     |                  | The same remedy of the corresponding alarm code should be provided.                                            |
| 0373       | Motion task 2 Alarm | Code of the alarm th                | nat has occurred | An alarm related to motion task 2 has occurred.                                                                |
|            |                     |                                     |                  | The same remedy of the corresponding alarm code should be provided.                                            |
| :          | :                   | Code of the alarm th                | nat has occurred | :                                                                                                    |
| 0379       | Motion task 9 Alarm | Code of the alarm th                | nat has occurred | An alarm related to motion task 8 has occurred.                                                                |
|            |                     |                                     |                  | The same remedy of the corresponding alarm code should be provided.                                            |
| 037A       | Axis 1 Alarm        | Code of the alarm th                | nat has occurred | An alarm related to axis 1 has occurred.                                                                       |
|            |                     |                                     |                  | The same remedy of the corresponding alarm code should be provided.                                            |
| 037B       | Axis 2 Alarm        | Code of the alarm th                | nat has occurred | An alarm related to axis 2 has occurred.                                                                       |
|            |                     |                                     |                  | The same remedy of the corresponding alarm code should be provided.                                            |
| :          | :                   | Code of the alarm th                | nat has occurred | :                                                                                                    |
| 0398       | Axis 31 Alarm       | Code of the alarm th                | nat has occurred | An alarm related to axis 31 has occurred.                                                                      |
|            |                     |                                     |                  | The same remedy of the corresponding alarm code should be provided.                                            |
| 0399       | Axis 32 Alarm       | Code of the alarm th                | nat has occurred | An alarm related to axis 32 has occurred.                                                                      |
|            |                     |                                     |                  | The same remedy of the corresponding alarm code should be provided.                                            |

# **SECTION 12 Maintenance and Inspection**

This section describes the maintenance and inspection procedures required to keep the CS1W-MCH71 Motion Control Unit in optimum condition.

| 12-1 | Routine Inspection |                                        |     |  |
|------|--------------------|----------------------------------------|-----|--|
|      | 12-1-1             | Inspection Points                      | 614 |  |
|      | 12-1-2             | Handling Precautions                   | 615 |  |
|      | 12-1-3             | Procedure for replacing an MC Unit     | 615 |  |
|      | 12-1-4             | Procedure for replacing a Servo Driver | 616 |  |
|      | 12-1-5             | Procedure for replacing the NS115      | 616 |  |

Routine Inspection Section 12-1

# 12-1 Routine Inspection

In order for your MC Unit to continue operating at optimum condition, periodic inspections are necessary.

#### 12-1-1 Inspection Points

The main components of the Unit are semiconductors and have a long service life, but depending on the operating environment, there may be more or less deterioration of these and other parts. A standard inspection schedule is once every six months to one year. More frequent inspections may be advisable depending on the operating environment. Maintain the inspection schedule once it has been set. Checks to be sure that the power supply, ambient temperature, humidity, and other specifications are within the specifications. Be sure that these are no loose screws and that all battery and cable connections are secure. Clean any dust or dirt that has accumulated.

#### **Periodic Inspection Items**

| No. | Item                   | Inspection points                                                                                                    | Criteria                                                                                           | Remarks                                                                                                    |
|-----|------------------------|----------------------------------------------------------------------------------------------------|----------------------------------------------------------------------------------------------------|----------------------------------------------------------------------------------------------------|
| 1   | I/O Power<br>Supply    | Measure the voltage variations at<br>the I/O power supply terminal<br>block. Do they meet the stan-<br>dard?                                            | DC24V:<br>DC21.6 to 26.4V                                                                          | With a voltage tester, check between the terminals and make sure that the power supply falls within the acceptable range.                                                                                   |
| 2   | Environment conditions | Is the ambient temperature within<br>the acceptable range? (When<br>used in a panel, the ambient tem-<br>perature inside the panel must be<br>checked.) | 0-55 degrees Celsius                                                                               | With a thermometer, check the ambient temperature inside the panel and make sure that it falls within the acceptable range.                                                                                 |
|     |                        | Is the ambient humidity within the acceptable range? (When used in a panel, the ambient humidity inside the panel must be checked.)                     | 10 to 90%RH (with no condensation)                                                                 | With a hydroscope, check the ambient humidity inside the panel and make sure that it falls within the acceptable range, and check if there is possibility of condensation due to sudden temperature change. |
|     |                        | Is the Unit exposed to direct sunlight?                                                                                                    | It must not be exposed to direct sunlight.                                                         | Shield the Unit from direct sunlight.                                                                                                    |
|     |                        | Is there any accumulation of dust (especially iron dust) or salts?                                                                                      | There must be none of these present.                                                               | Remove any accumulation of dust (especially iron dust) or salts and protect against them.                                                                                                    |
|     |                        | Is the Unit exposed to any spray of water, oil, or chemicals?                                                                                           | It must not be exposed to any of these.                                                            | Protect the Unit from water, oil, and chemicals.                                                                                                    |
|     |                        | Is the location subject to corrosive or flammable gases?                                                                                                | The Unit must not be exposed to these.                                                             | Check for smells or use a gas sensor.                                                                                                    |
|     |                        | Is the location subject to shock or vibration?                                                                                                    | The amount of shock or vibration must be within the acceptable ranges given in the specifications. | Install a cushion or other device to reduce shock and vibration.                                                                                                    |
|     |                        | Is the location near any source of noise?                                                                                                    | There must be no noise.                                                                            | Move the noise source away from the Unit or apply countermeasures.                                                                                                    |

Routine Inspection Section 12-1

| No. | Item                    | Inspection points                                               | Criteria                                     | Remarks                                                                 |
|-----|-------------------------|-----------------------------------------------------------------|----------------------------------------------|-------------------------------------------------------------------------|
| 3   | Installation and wiring | Is the MC Unit securely mounted?                                | There must be no looseness.                  | With a Phillips screwdriver, tighten all mounting screws.               |
|     |                         | Are the cable connectors properly inserted and locked?          |                                              | Carefully insert and lock all cable connectors.                         |
|     |                         | Are there any loose screws in the external wiring?              |                                              | With a Phillips screwdriver, tighten all screws in the external wiring. |
|     |                         | Are any crimp terminals for external wiring too close together? | There must be sufficient space between them. | Do a visual check and separate the terminals as required.               |
|     |                         | Are any external cables about to break?                         | There must be no external abnormalities.     | Do a visual check, and connect or replace cables as required.           |

#### **Required Tools**

#### Required tools

- · Phillips screwdriver
- · Voltage tester or digital voltage meter
- · Industrial alcohol ad clean cotton cloth

#### Equipment that may be required depending on the case

- Oscilloscope
- Synchroscope
- Thermometer, hydrometer

# 12-1-2 Handling Precautions

- Turn OFF the power before replacing the Unit.
- If a Unit is found to be faulty and is replaced, check the new Unit again to ensure there are no errors.
- When returning a faulty Unit for repair, make a detailed record of the Unit's malfunction and take it together with the Unit to your nearest OMRON office or sales representative.
- If a contact is not good, put some industrial alcohol on a clean cotton cloth and wipe the surface. After doing this, install the Unit.
- Before restarting operation, transfer the required programs, position data, and system parameters to the MC Unit that was changed, and save them to the flash memory.

# 12-1-3 Procedure for replacing an MC Unit

Follow the procedure below when it is necessary to replace an MC Unit.

- 1,2,3... 1. Make a note of the unit number of the MC Unit to be replaced.
  - To retain the status and settings of the MC Unit that is to be replaced, execute the backup operation of the CPU Unit to save the MC Unit's data, parameters, or programs into a memory card. For the operation procedure, refer to the User Manual for the CPU Unit 'Programming' (SBCA-313).
  - 3. Turn OFF the power supply.
  - 4. To facilitate rewiring, carefully label the cables that are to be disconnected.
  - 5. Replace the MC Unit, and reconnect the wiring as before.
  - 6. Set the unit number for the MC Unit.
  - 7. Turn ON the power supply to the PLC.
  - 8. Read the data, parameters, or programs that are saved in the memory card to the MC Unit through the CPU Unit's backup operation.

Routine Inspection Section 12-1

9. Turn OFF the power supply to the PLC.

The replacement of the MC Unit is completed.

#### 12-1-4 Procedure for replacing a Servo Driver

Follow the procedure below when it is necessary to replace a Servo Driver.

- 1,2,3... 1. Turn OFF the PLC and the Servo Driver.
  - 2. To facilitate rewiring, carefully label the cables that are to be disconnected.
  - 3. Replace the Servo Driver, and reconnect the wiring as before.
  - 4. Turn ON the Servo Driver and PLC.
  - 5. Set the bit [Servo Parameter Save] ON using the Programming Console or the ladder program on PLC to save servo parameters in the MC Unit into the Servo Driver.
  - 6. Turn OFF the PLC and the Servo Driver.

The replacement of the Servo Driver is completed.

# 12-1-5 Procedure for replacing the NS115

Follow the procedure below when it is necessary to replace the NS115.

- 1,2,3... 1. Turn OFF the PLC and the Servo Driver.
  - 2. To facilitate rewiring, carefully label the cables that are to be disconnected.
  - 3. Replace the NS115, and reconnect the wiring as before.
  - 4. Turn ON the Servo Driver and PLC.
  - 5. Turn ON the bit [Servo Parameter Save] using the Programming Console or the ladder program on PLC to save NS115 parameters in the MC Unit into the new NS115.

The Servo Driver parameters will also be transferred from the MC Unit and saved at this time.

6. Turn OFF the PLC and the Servo Driver.

The replacement of the NS115 is completed.

# **Revision History**

A manual revision code appears as a suffix to the catalog number on the front cover of the manual.

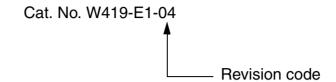

The following table outlines the changes made to the manual during each revision. Page numbers refer to the previous version.

| Revision code | Date           | Revised content                                                                                                    |
|---------------|----------------|----------------------------------------------------------------------------------------------------|
| 1             | February 2003  | Original production                                                                                                    |
| 2             | May 2003       | Additional Explanation and Revision Accompanied by Error Correction                                                                                                    |
|               |                | $\begin{array}{l} 0\text{-}9,0\text{-}14,0\text{-}15,0\text{-}16,0\text{-}17,0\text{-}18,1\text{-}4,1\text{-}5,1\text{-}9,1\text{-}12,1\text{-}14,1\text{-}16,1\text{-}17,1\text{-}18,1\text{-}19,1\text{-}20,2\text{-}2,\\ 2\text{-}3,2\text{-}4,2\text{-}5,2\text{-}6,2\text{-}7,3\text{-}2,3\text{-}9,4\text{-}2,4\text{-}3,4\text{-}5,4\text{-}6,4\text{-}7,4\text{-}8,4\text{-}9,4\text{-}10,4\text{-}11,4\text{-}12,4\text{-}14,4\text{-}16,}\\ 4\text{-}17,4\text{-}21,4\text{-}22,4\text{-}24,4\text{-}25,4\text{-}26,4\text{-}31,4\text{-}34,4\text{-}57,4\text{-}58,4\text{-}60,4\text{-}61,4\text{-}62,4\text{-}63,4\text{-}67,4\text{-}68,}\\ 4\text{-}69,4\text{-}70,4\text{-}71,4\text{-}75,4\text{-}77,4\text{-}79,4\text{-}80,4\text{-}83,4\text{-}86,4\text{-}92,5\text{-}4,5\text{-}11,5\text{-}12,5\text{-}14,5\text{-}15,5\text{-}16,}\\ 5\text{-}17,5\text{-}18,5\text{-}19,5\text{-}20,6\text{-}2,6\text{-}3,6\text{-}4,6\text{-}5,6\text{-}10,6\text{-}15,6\text{-}16,6\text{-}18,6\text{-}21,6\text{-}26,6\text{-}29,6\text{-}41,6\text{-}42,}\\ 6\text{-}44,6\text{-}45,6\text{-}47,6\text{-}48,6\text{-}49,6\text{-}51,6\text{-}53,6\text{-}54,6\text{-}55,6\text{-}56,6\text{-}58,6\text{-}61,6\text{-}62,6\text{-}63,6\text{-}64,6\text{-}65,}\\ 6\text{-}67,6\text{-}68,6\text{-}70,6\text{-}72,6\text{-}74,6\text{-}76,6\text{-}77,6\text{-}78,6\text{-}79,6\text{-}80,6\text{-}81,6\text{-}82,6\text{-}83,6\text{-}84,6\text{-}85,6\text{-}86,}\\ 6\text{-}87,6\text{-}88,6\text{-}89,6\text{-}90,6\text{-}91,6\text{-}92,6\text{-}93,6\text{-}94,6\text{-}95,6\text{-}96,6\text{-}97,6\text{-}98,6\text{-}99,6\text{-}100,6\text{-}101,}\\ 6\text{-}102,6\text{-}103,6\text{-}104,6\text{-}105,6\text{-}106,6\text{-}107,6\text{-}108,6\text{-}109,6\text{-}110,7\text{-}5,7\text{-}11,7\text{-}13,7\text{-}20,7\text{-}21,}\\ 7\text{-}22,7\text{-}23,7\text{-}27,7\text{-}29,7\text{-}32,7\text{-}35,7\text{-}36,7\text{-}37,7\text{-}38,7\text{-}44,7\text{-}46,7\text{-}48,7\text{-}49,7\text{-}50,7\text{-}51,7\text{-}55,}\\ 7\text{-}56,7\text{-}60,7\text{-}61,7\text{-}65,7\text{-}66,7\text{-}68,7\text{-}69,7\text{-}70,7\text{-}71,7\text{-}72,7\text{-}76,7\text{-}78,7\text{-}81,7\text{-}83,7\text{-}84,7\text{-}85,}\\ 7\text{-}87,7\text{-}88,7\text{-}97,7\text{-}104,7\text{-}106,7\text{-}107,7\text{-}108,7\text{-}109,7\text{-}114,7\text{-}117,7\text{-}121,7\text{-}122,7\text{-}124,}\\ 7\text{-}125,7\text{-}126,7\text{-}128,7\text{-}128,7\text{-}130,7\text{-}132,8\text{-}2,8\text{-}3,8\text{-}4,8\text{-}6,8\text{-}11,9\text{-}8,9\text{-}9,9\text{-}15,9\text{-}19,11\text{-}4,}\\ 11\text{-}5,11\text{-}8,11\text{-}9,11\text{-}10,11\text{-}11,11\text{-}13,11\text{-}14,11\text{-}17,11\text{-}19,11\text{-}20,11\text{-}21,11\text{-}22,} \end{array}$ |
| 3             | December 2003  | Programs Examples added (Section 10), their explanations added.  Additional Explanation and Revision Accompanied by Error Correction  0-15,0-16,0-17,0-18, 1-2 to 1-5, 1-7 to 1-9,1-11 to 1-14, 1-16, 1-17, 1-19,2-3, 3-3,  3-5, 3-9, 3-13 to 3-22, 4-2 to 4-36, 4-38, 4-40, 4-41, 4-44, 4-57, 4-58, 4-81, 4-84,  4-100 to 4-111, 4-113, 4-114, 4-116,5-2 to 5-4, 5-20,6-5, 6-7 to 6-9, 6-12, 6-14 to  6-16, 6-18, 6-19, 6-22 to 6-25, 6-28 to 6-32,6-38, 6-42, 6-44, 6-45, 6-47, 6-48, 6-50  to 6-54, 6-56 to 6-58, 6-60, 6-61, 6-63 to 6-65, 6-67, 6-68, 6-70 to 6-72 to 6-77, 6-80,  6-83 to 6-86, 6-89, 6-92, 6-97 to 6-99, 6-101 to 6-106, 6-109, 6-110, 6-115, 7-3, 7-6,  7-7, 7-11,7-15, 7-20 to 7-32, 7-51, 7-56, 7-61, 7-62, 7-63, 7-66 to 7-68, 7-70 to 7-72,  7-76, 7-84, 7-89, 7-91, 7-95, 7-99, 7-120, 7-128, 7-129, 7-138, 8-2, 8-3, 8-14,9-8,  9-13,9-20,11-10, 11-12, 11-14 to 28, 12-3                                                                                                    |
| 04            | September 2004 | Ladder Programs added (to where they are helpful), their explanations added.  Explanations added and revisions made including correction of errors.  Safety precautions added and changed.                                                                                                    |

# **Revision History**

#### **OMRON CORPORATION**

FA Systems Division H.Q. 66 Matsumoto Mishima-city, Shizuoka 411-8511 Japan

Tel: (81)55-977-9181/Fax: (81)55-977-9045

#### **Regional Headquarters OMRON EUROPE B.V.**

Wegalaan 67-69, NL-2132 JD Hoofddorp The Netherlands

Tel: (31)2356-81-300/Fax: (31)2356-81-388

#### **OMRON ELECTRONICS LLC**

1 East Commerce Drive, Schaumburg, IL 60173 U.S.A.

Tel: (1)847-843-7900/Fax: (1)847-843-8568

#### OMRON ASIA PACIFIC PTE. LTD.

83 Clemenceau Avenue, #11-01, UE Square, Singapore 239920

Tel: (65)6835-3011/Fax: (65)6835-2711

# ONRON Authorized Distributor:

Cat. No. W419-E1-04

Note: Specifications subject to change without notice

Printed in Japan

# Read and Understand this Manual

Please read and understand this manual before using the product. Please consult your OMRON representative if you have any questions or comments.

# Warranty and Limitations of Liability

#### WARRANTY

OMRON's exclusive warranty is that the products are free from defects in materials and workmanship for a period of one year (or other period if specified) from date of sale by OMRON.

OMRON MAKES NO WARRANTY OR REPRESENTATION, EXPRESS OR IMPLIED, REGARDING NON-INFRINGEMENT, MERCHANTABILITY, OR FITNESS FOR PARTICULAR PURPOSE OF THE PRODUCTS. ANY BUYER OR USER ACKNOWLEDGES THAT THE BUYER OR USER ALONE HAS DETERMINED THAT THE PRODUCTS WILL SUITABLY MEET THE REQUIREMENTS OF THEIR INTENDED USE. OMRON DISCLAIMS ALL OTHER WARRANTIES, EXPRESS OR IMPLIED.

#### LIMITATIONS OF LIABILITY

OMRON SHALL NOT BE RESPONSIBLE FOR SPECIAL, INDIRECT, OR CONSEQUENTIAL DAMAGES, LOSS OF PROFITS OR COMMERCIAL LOSS IN ANY WAY CONNECTED WITH THE PRODUCTS, WHETHER SUCH CLAIM IS BASED ON CONTRACT, WARRANTY, NEGLIGENCE, OR STRICT LIABILITY.

In no event shall the responsibility of OMRON for any act exceed the individual price of the product on which liability is asserted.

IN NO EVENT SHALL OMRON BE RESPONSIBLE FOR WARRANTY, REPAIR, OR OTHER CLAIMS REGARDING THE PRODUCTS UNLESS OMRON'S ANALYSIS CONFIRMS THAT THE PRODUCTS WERE PROPERLY HANDLED, STORED, INSTALLED, AND MAINTAINED AND NOT SUBJECT TO CONTAMINATION, ABUSE, MISUSE, OR INAPPROPRIATE MODIFICATION OR REPAIR.

# **Application Considerations**

#### SUITABILITY FOR USE

OMRON shall not be responsible for conformity with any standards, codes, or regulations that apply to the combination of products in the customer's application or use of the products.

At the customer's request, OMRON will provide applicable third party certification documents identifying ratings and limitations of use that apply to the products. This information by itself is not sufficient for a complete determination of the suitability of the products in combination with the end product, machine, system, or other application or use.

The following are some examples of applications for which particular attention must be given. This is not intended to be an exhaustive list of all possible uses of the products, nor is it intended to imply that the uses listed may be suitable for the products:

- Outdoor use, uses involving potential chemical contamination or electrical interference, or conditions or uses not described in this manual.
- Nuclear energy control systems, combustion systems, railroad systems, aviation systems, medical equipment, amusement machines, vehicles, safety equipment, and installations subject to separate industry or government regulations.
- Systems, machines, and equipment that could present a risk to life or property.

Please know and observe all prohibitions of use applicable to the products.

NEVER USE THE PRODUCTS FOR AN APPLICATION INVOLVING SERIOUS RISK TO LIFE OR PROPERTY WITHOUT ENSURING THAT THE SYSTEM AS A WHOLE HAS BEEN DESIGNED TO ADDRESS THE RISKS, AND THAT THE OMRON PRODUCTS ARE PROPERLY RATED AND INSTALLED FOR THE INTENDED USE WITHIN THE OVERALL EQUIPMENT OR SYSTEM.

#### PROGRAMMABLE PRODUCTS

OMRON shall not be responsible for the user's programming of a programmable product, or any consequence thereof.

## **Disclaimers**

#### CHANGE IN SPECIFICATIONS

Product specifications and accessories may be changed at any time based on improvements and other reasons.

It is our practice to change model numbers when published ratings or features are changed, or when significant construction changes are made. However, some specifications of the products may be changed without any notice. When in doubt, special model numbers may be assigned to fix or establish key specifications for your application on your request. Please consult with your OMRON representative at any time to confirm actual specifications of purchased products.

#### **DIMENSIONS AND WEIGHTS**

Dimensions and weights are nominal and are not to be used for manufacturing purposes, even when tolerances are shown.

#### PERFORMANCE DATA

Performance data given in this manual is provided as a guide for the user in determining suitability and does not constitute a warranty. It may represent the result of OMRON's test conditions, and the users must correlate it to actual application requirements. Actual performance is subject to the OMRON Warranty and Limitations of Liability.

#### **ERRORS AND OMISSIONS**

The information in this manual has been carefully checked and is believed to be accurate; however, no responsibility is assumed for clerical, typographical, or proofreading errors, or omissions.